# **Config**

# **API Reference**

**Issue** 01 **Date** 2023-12-20

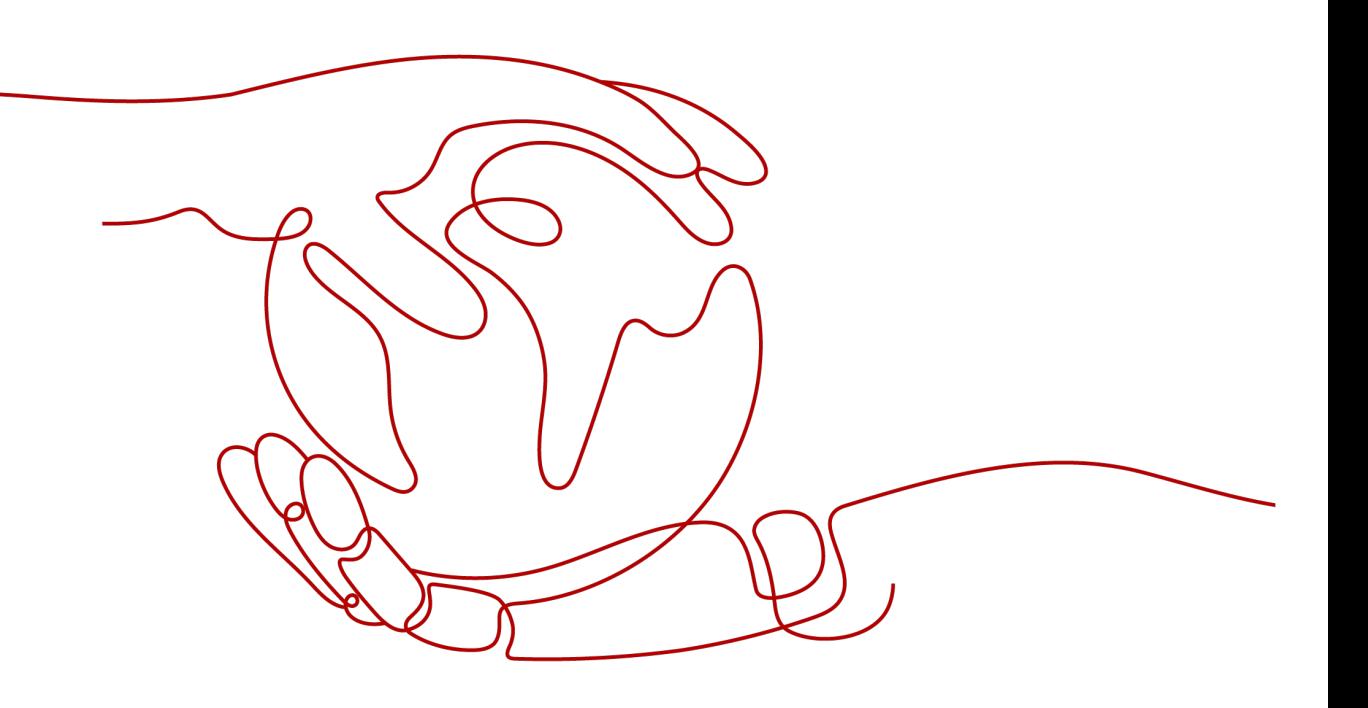

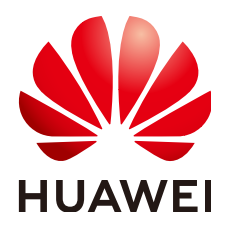

**HUAWEI TECHNOLOGIES CO., LTD.**

#### **Copyright © Huawei Technologies Co., Ltd. 2024. All rights reserved.**

No part of this document may be reproduced or transmitted in any form or by any means without prior written consent of Huawei Technologies Co., Ltd.

#### **Trademarks and Permissions**

**ND** HUAWEI and other Huawei trademarks are trademarks of Huawei Technologies Co., Ltd. All other trademarks and trade names mentioned in this document are the property of their respective holders.

#### **Notice**

The purchased products, services and features are stipulated by the contract made between Huawei and the customer. All or part of the products, services and features described in this document may not be within the purchase scope or the usage scope. Unless otherwise specified in the contract, all statements, information, and recommendations in this document are provided "AS IS" without warranties, guarantees or representations of any kind, either express or implied.

The information in this document is subject to change without notice. Every effort has been made in the preparation of this document to ensure accuracy of the contents, but all statements, information, and recommendations in this document do not constitute a warranty of any kind, express or implied.

# **Security Declaration**

#### **Vulnerability**

Huawei's regulations on product vulnerability management are subject to the Vul. Response Process. For details about this process, visit the following web page:

<https://www.huawei.com/en/psirt/vul-response-process>

For vulnerability information, enterprise customers can visit the following web page: <https://securitybulletin.huawei.com/enterprise/en/security-advisory>

# **Contents**

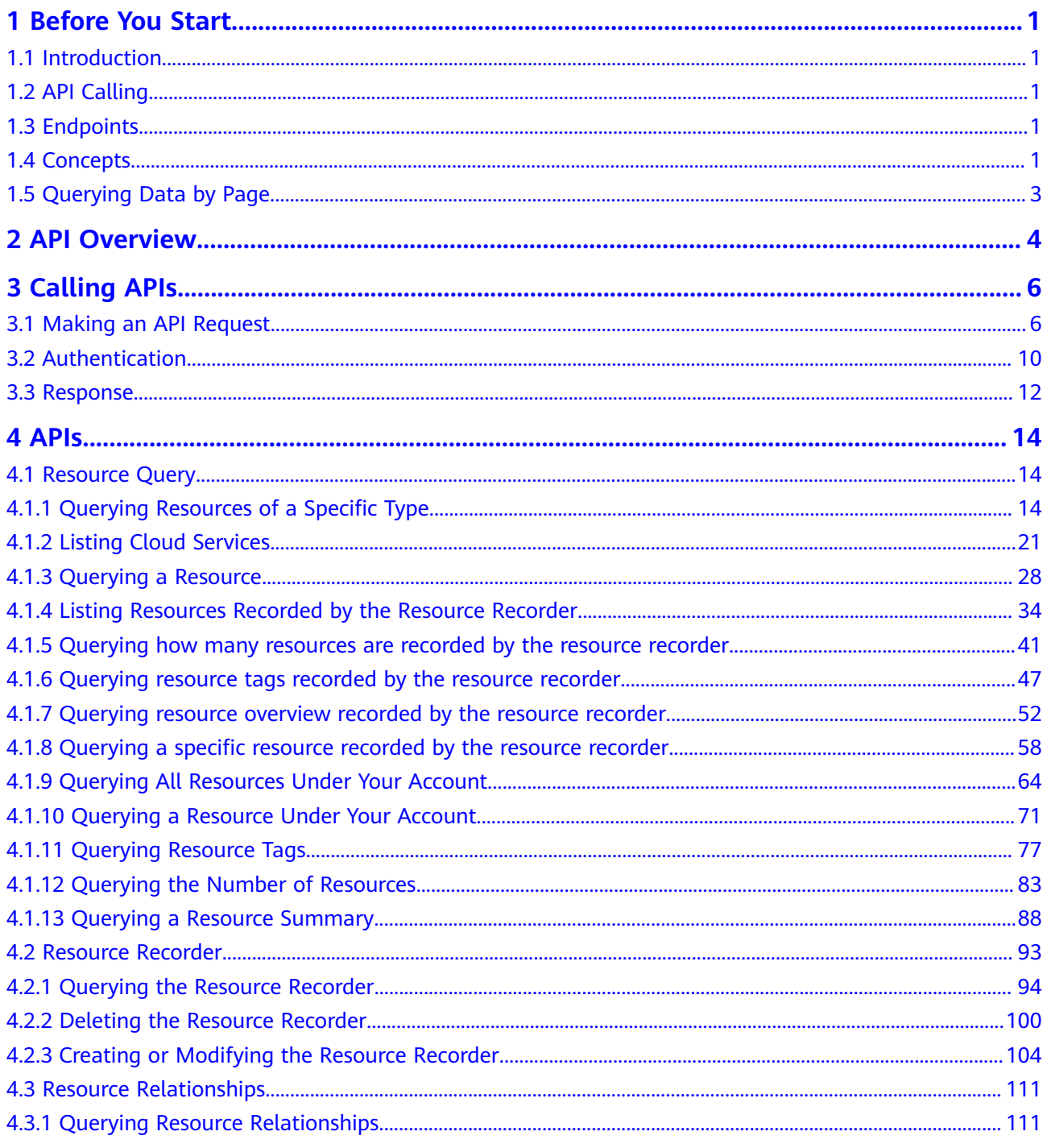

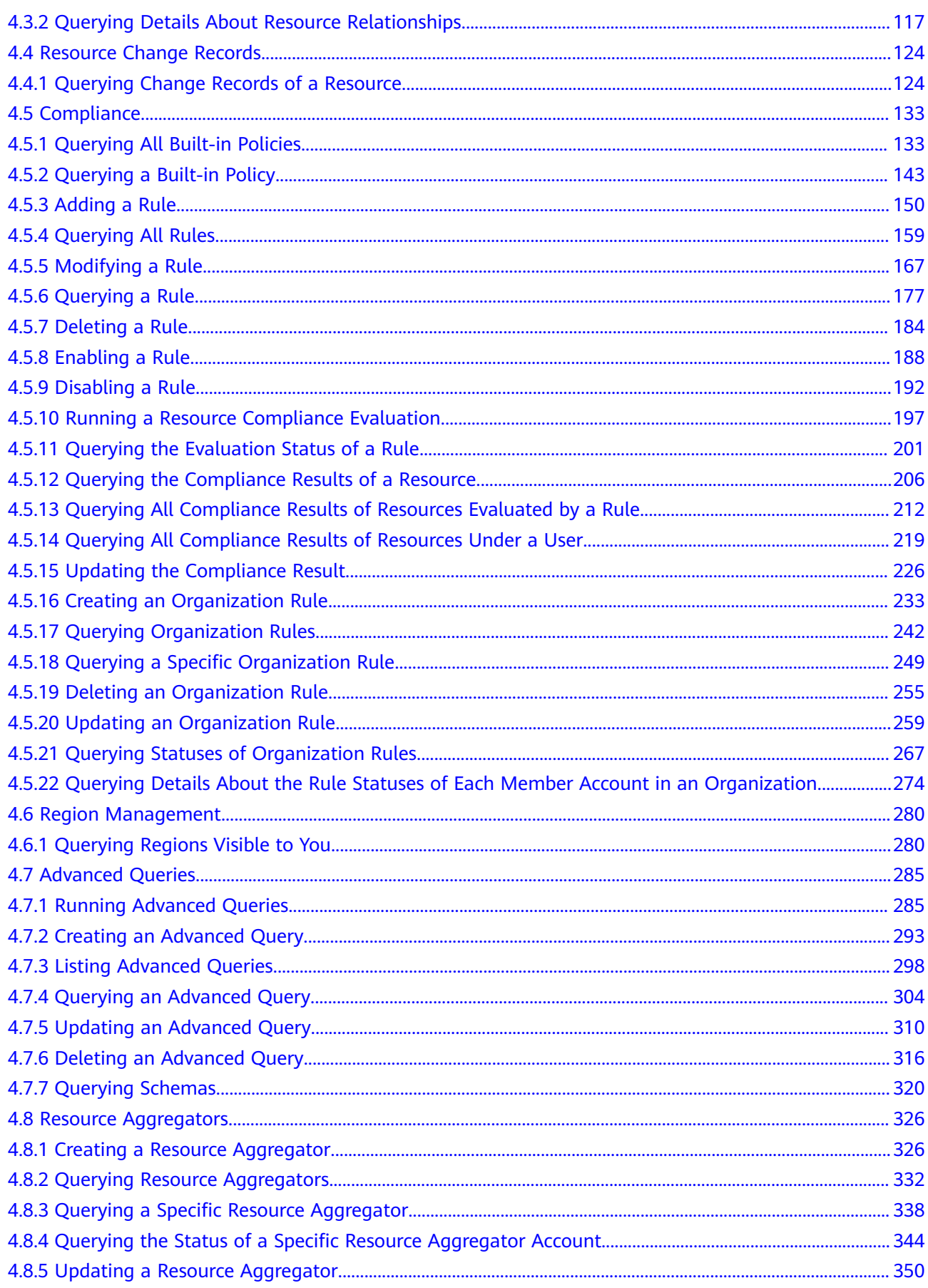

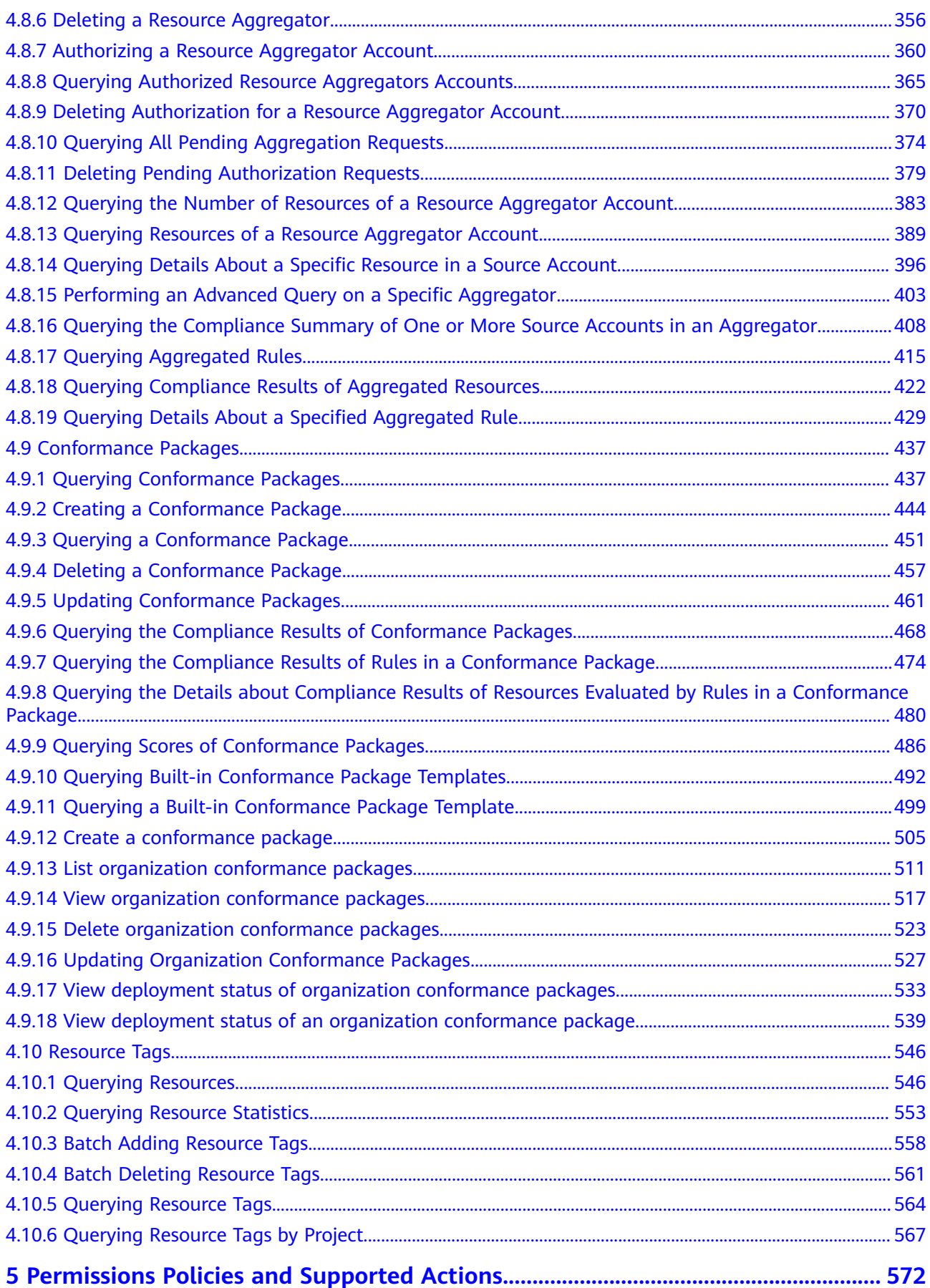

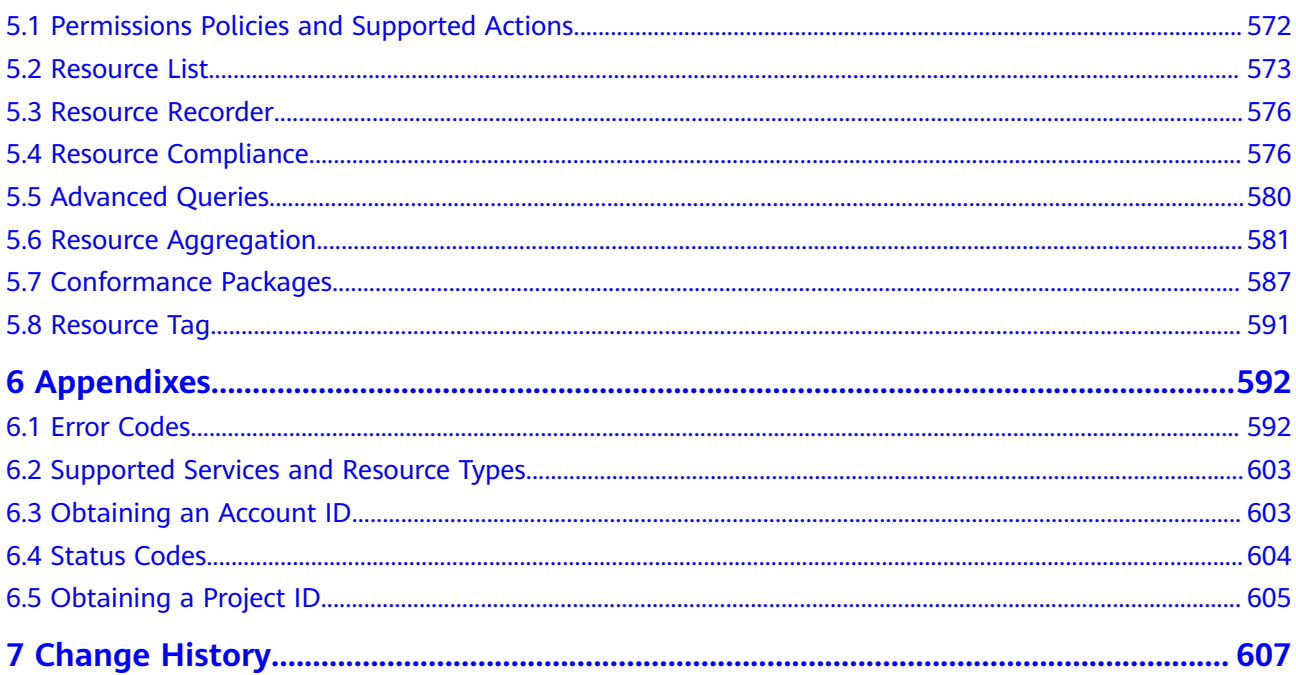

# **1 Before You Start**

# <span id="page-7-0"></span>**1.1 Introduction**

With Config, you can search for, record, and continuously evaluate your resource configuration to make sure that your expectations are met.

This document describes the Config APIs. Parameter description and examples are provided. You can use provided APIs to perform operations on Config. For details about all supported operations, see **[API Overview](#page-10-0)**.

If you plan to access Config through an API, ensure that you are familiar with Config concepts. For details, see **[What Is Config](https://support.huaweicloud.com/intl/en-us/productdesc-rms/rms_01_0100.html)**.

# **1.2 API Calling**

Config supports Representational State Transfer (REST) APIs, allowing you to call APIs using HTTPS. For details about API calling, see **[Calling APIs](#page-12-0)**.

# **1.3 Endpoints**

An endpoint is the **request address** for calling an API. Endpoints vary depending on services and regions. For the Config endpoint, see **[Regions and Endpoints](https://developer.huaweicloud.com/intl/en-us/endpoint?Config)**.

# **1.4 Concepts**

**Organization** 

The Organizations service helps you manage multiple accounts within your organization. It enables you to consolidate multiple Huawei Cloud accounts into a single organization so that you can centrally manage these accounts. You can use Organizations to apply access policies to the different accounts in your organization. This helps you better meet the security and compliance requirements of your business.

**Account** 

An account is created upon successful registration. The account has full access permissions for all of its cloud services and resources. It can be used to reset user passwords and grant user permissions. The account is a payment entity, which should not be used directly to perform routine management. For security purposes, create Identity and Access Management (IAM) users and grant them permissions for routine management.

**User** 

An IAM user is created by an account through IAM to use cloud services. Each IAM user has its own identity credentials (password and access keys). The account name, username, and password will be required for API authentication.

**Region** 

Regions are divided based on geographical location and network latency. Public services, such as Elastic Cloud Server (ECS), Elastic Volume Service (EVS), Object Storage Service (OBS), Virtual Private Cloud (VPC), Elastic IP (EIP), and Image Management Service (IMS), are shared within the same region. Regions are classified into universal regions and dedicated regions. A universal region provides universal cloud services for common tenants. A dedicated region provides specific services for specific tenants.

- For details, see **[Region and AZ](https://support.huaweicloud.com/intl/en-us/usermanual-iaas/en-us_topic_0184026189.html)**.
- AZ

An AZ comprises of one or more physical data centers equipped with independent ventilation, fire, water, and electricity facilities. Computing, network, storage, and other resources in an AZ are logically divided into multiple clusters. AZs within a region are interconnected using high-speed optical fibers to allow you to build cross-AZ high-availability systems.

Project

A project corresponds to a region. Default projects are defined to group and physically isolate resources (including compute, storage, and network resources) across regions. You can grant users permissions by project, so that authorized users can access all resources in the project. If you need more refined access control, create subprojects under a default project and create resources in subprojects. Then you can assign users the permissions required to access only the resources in the specific subprojects.

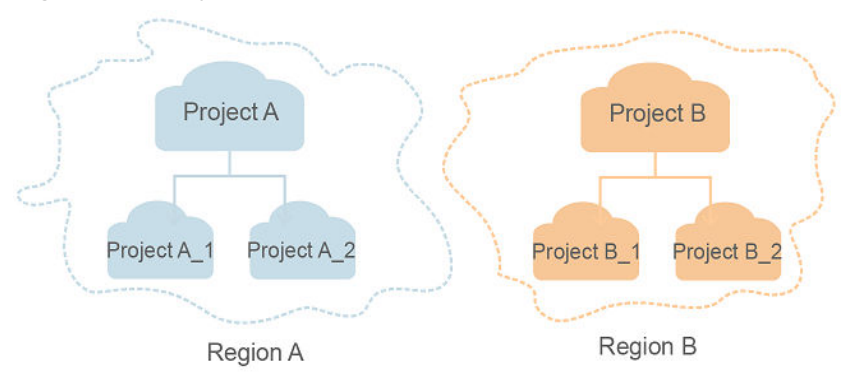

#### **Figure 1-1** Project isolation model

**Enterprise project** 

Enterprise projects group and manage resources across regions. Resources in different enterprise projects are logically isolated. An enterprise project can

contain resources of multiple regions, and resources can be added to or removed from enterprise projects.

For details about enterprise projects and about how to obtain enterprise project IDs, see **[Enterprise Management User Guide](https://support.huaweicloud.com/intl/en-us/usermanual-em/em_am_0006.html)**.

# <span id="page-9-0"></span>**1.5 Querying Data by Page**

Some Config APIs support pagination query if you add **limit** and **marker** to the request URL. The value of **marker** must be the same as that returned in the last pagination query.

**Table 1-1** Config parameter description

| Parameter | <b>Type</b> | <b>Mandatory</b> | <b>Description</b>                                                                                                    |
|-----------|-------------|------------------|----------------------------------------------------------------------------------------------------|
| limit     | Integer     | No.              | Restricts the<br>number of records<br>displayed on each<br>page. If limit is<br>invalid, error code<br>400 will be<br>returned.               |
| marker    | String      | No.              | Specifies the<br>marker value<br>returned in the<br>last pagination<br>query. If marker<br>is invalid, error<br>code 400 will be<br>returned. |

# **2 API Overview**

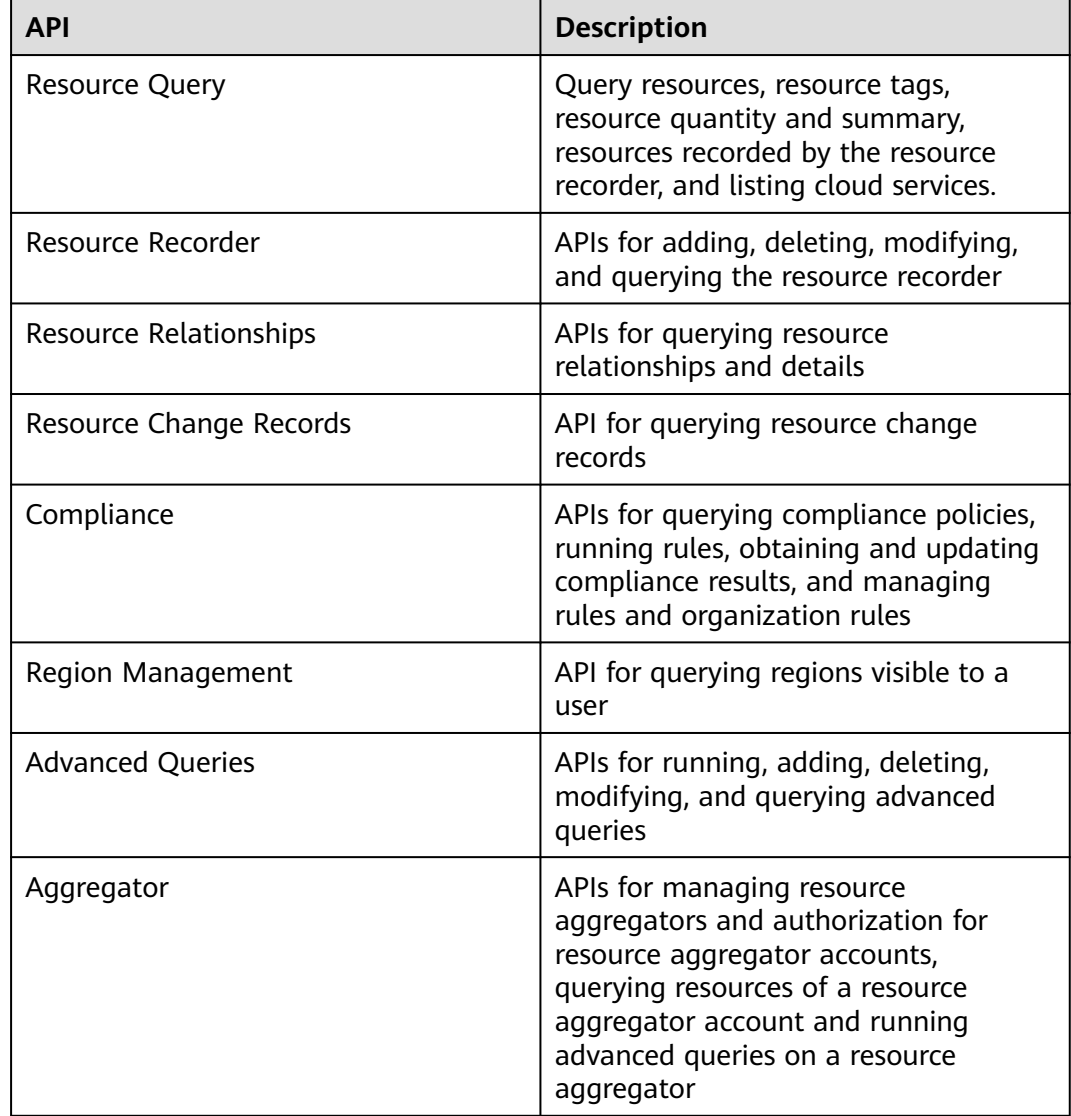

#### <span id="page-10-0"></span>**Table 2-1** API description

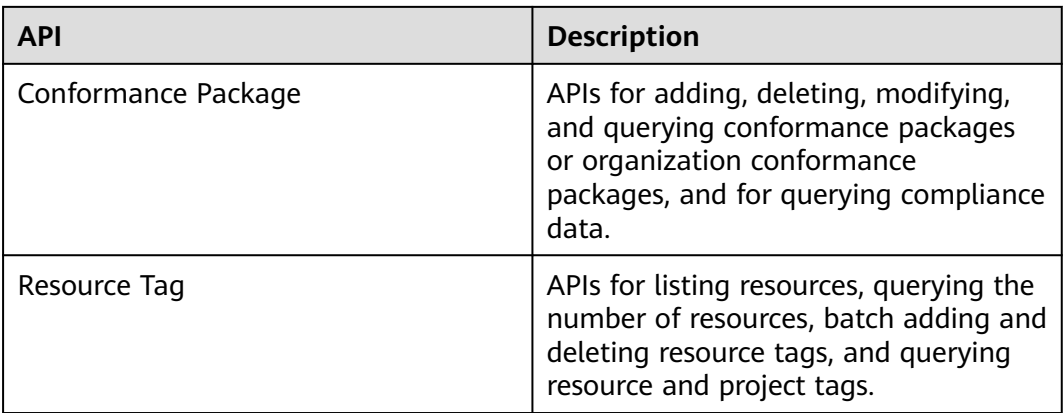

# **3 Calling APIs**

# <span id="page-12-0"></span>**3.1 Making an API Request**

This section describes the structure of a REST API request, and uses the IAM API for **[obtaining a user token](https://support.huaweicloud.com/intl/en-us/api-iam/iam_30_0001.html)** as an example to demonstrate how to call an API. The obtained token can then be used to authenticate the calling of other APIs.

#### **Request URI**

A request URI is in the following format:

#### **{URI-scheme}://{Endpoint}/{resource-path}?{query-string}**

Although a request URI is included in the request header, most programming languages or frameworks require the request URI to be transmitted separately.

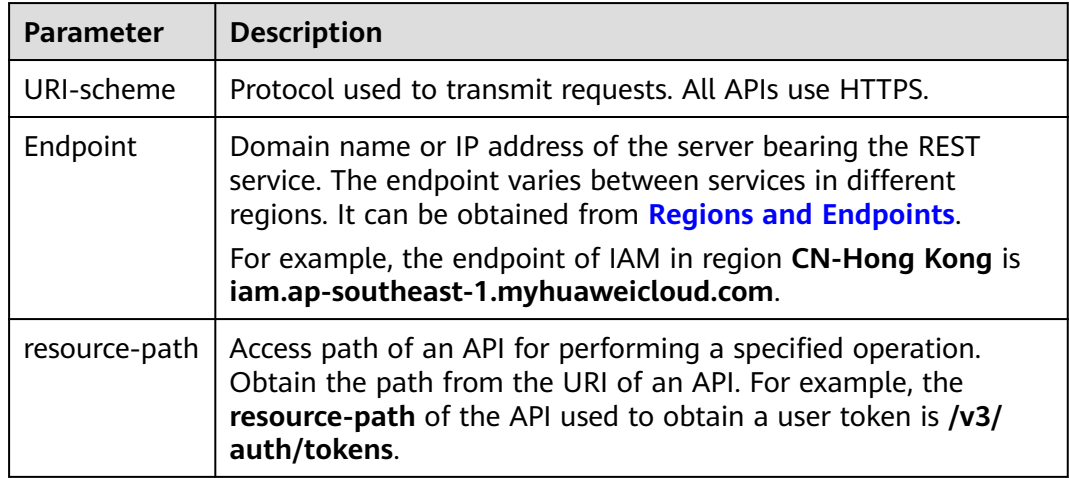

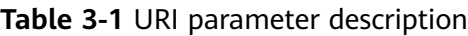

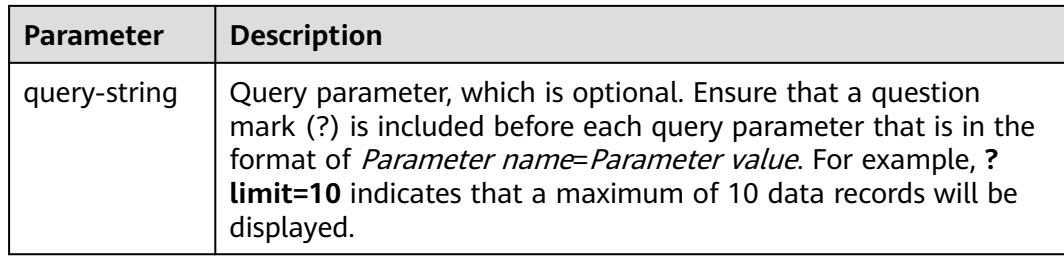

For example, to obtain an IAM token in the **CN-Hong Kong** region, obtain the endpoint of IAM (iam.ap-southeast-1.myhuaweicloud.com) for this region and the resource-path (/v3/auth/tokens) in the URI of the API used to **[obtain a user](https://support.huaweicloud.com/intl/en-us/api-iam/iam_30_0001.html) [token](https://support.huaweicloud.com/intl/en-us/api-iam/iam_30_0001.html)**. Then, construct the URI as follows:

https://iam.ap-southeast-1.myhuaweicloud.com/v3/auth/tokens

**Figure 3-1** Example URI

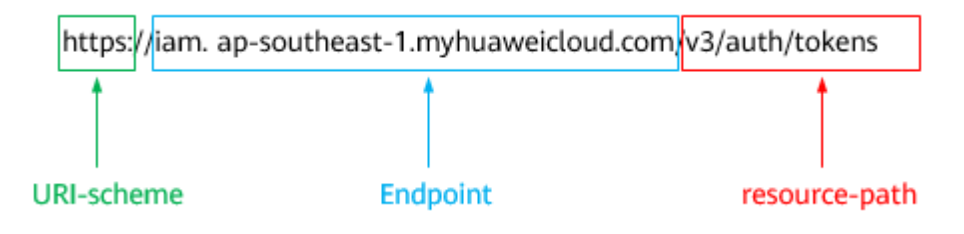

#### $\Box$  Note

To simplify the URI display in this document, each API is provided only with a **resourcepath** and a request method. The **URI-scheme** of all APIs is **HTTPS**, and the endpoints of all APIs in the same region are identical.

#### **Request Methods**

The HTTP protocol defines the following request methods that can be used to send a request to the server.

| <b>Method</b> | <b>Description</b>                                                            |
|---------------|-------------------------------------------------------------------------------|
| GET           | Requests the server to return specified resources.                            |
| PUT           | Requests the server to update specified resources.                            |
| <b>POST</b>   | Requests the server to add resources or perform special<br>operations.        |
| <b>DELETE</b> | Requests the server to delete specified resources, for<br>example, an object. |
| <b>HEAD</b>   | Same as GET except that the server must return only<br>the response header.   |

**Table 3-2** HTTP methods

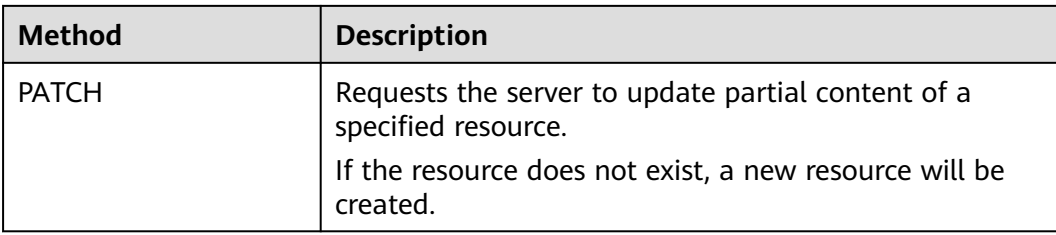

For example, in the case of the API used to **[obtain a user token](https://support.huaweicloud.com/intl/en-us/api-iam/iam_30_0001.html)**, the request method is **POST**. The request is as follows:

POST https://iam.ap-southeast-1.myhuaweicloud.com/v3/auth/tokens

#### **Request Header**

You can also add additional header fields to a request, such as the fields required by a specified URI or HTTP method. For example, to request for the authentication information, add **Content-Type**, which specifies the request body type.

Common request header fields are as follows.

| <b>Parameter</b>   | <b>Description</b>                                                                                                    | <b>Mandatory</b>                                                 | <b>Example Value</b>                         |
|--------------------|----------------------------------------------------------------------------------------------------|------------------------------------------------------------------|----------------------------------------------|
| Host               | Specifies the server<br>domain name and port<br>number of the resources<br>being requested. The<br>value can be obtained<br>from the URL of the<br>service API. The value is<br>in the format of<br>Hostname:Port number.<br>If the port number is not<br>specified, the default<br>port is used. The default<br>port number for https is<br>443. | Nο<br>This field is<br>mandatory for<br>AK/SK<br>authentication. | code.test.com<br>or<br>code.test.com:44<br>3 |
| Content-Type       | Specifies the type (or<br>format) of the message<br>body. The default value<br>application/json is<br>recommended. Other<br>values of this field will be<br>provided for specific APIs<br>if any.                                                                                                    | Yes                                                              | application/json                             |
| Content-<br>Length | Specifies the length of<br>the request body. The<br>unit is byte.                                                                                                    | Nο                                                               | 3495                                         |

**Table 3-3** Common request header fields

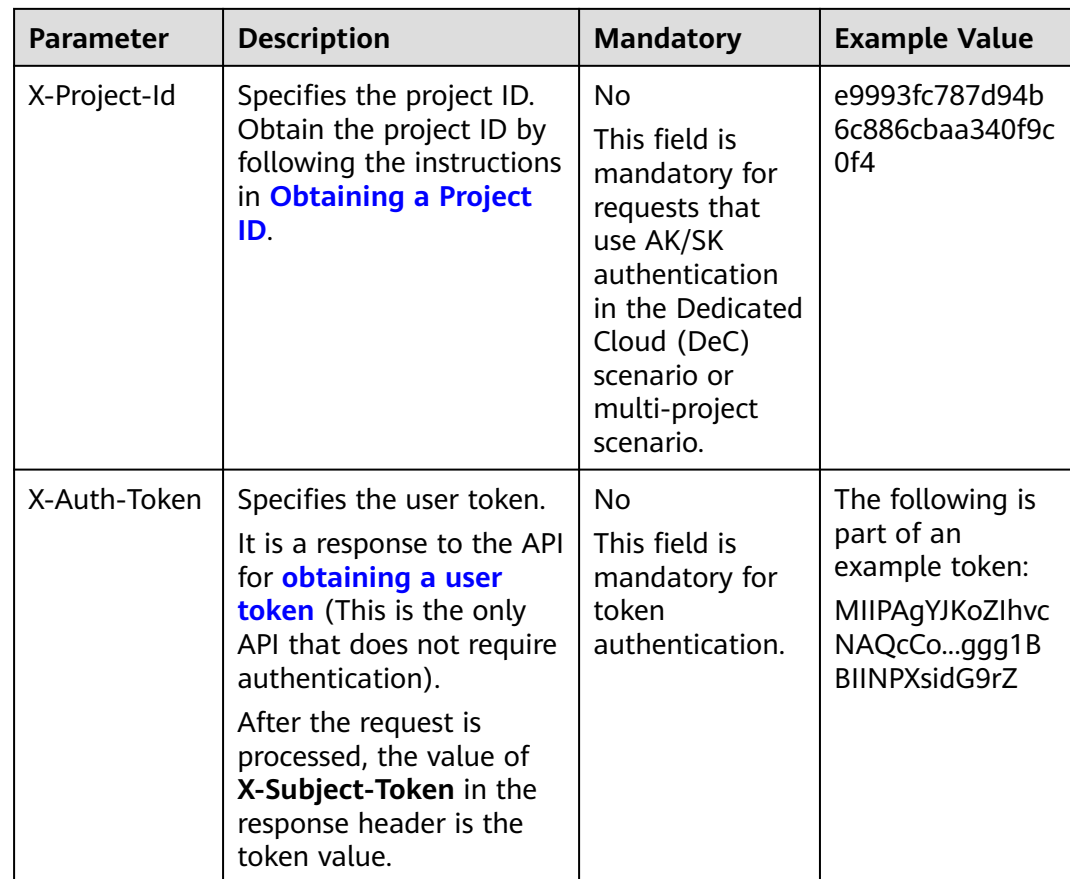

#### $\Box$  Note

In addition to supporting authentication using tokens, APIs support authentication using AK/SK, which uses SDKs to sign a request. During the signature, the **Authorization** (signature authentication) and **X-Sdk-Date** (time when a request is sent) headers are automatically added in the request.

For more details, see "Authentication Using AK/SK" in **[Authentication](#page-17-0)**.

The API used to **[obtain a user token](https://support.huaweicloud.com/intl/en-us/api-iam/iam_30_0001.html)** does not require authentication. Therefore, only the **Content-Type** field needs to be added to requests for calling the API. An example of such requests is as follows:

POST https://iam.ap-southeast-1.myhuaweicloud.com/v3/auth/tokens Content-Type: application/json

#### **(Optional) Request Body**

This part is optional. The body of a request is often sent in a structured format (for example, JSON or XML) as specified in the **Content-Type** header field. The request body transfers content except the request header.

The request body varies between APIs. Some APIs do not require the request body, such as the APIs requested using the GET and DELETE methods.

In the case of the API used to **[obtain a user token](https://support.huaweicloud.com/intl/en-us/api-iam/iam_30_0001.html)**, the request parameters and parameter description can be obtained from the API request. The following provides an example request with a body included. Replace *username*,

<span id="page-16-0"></span>domainname, \$ADMIN\_PASS (login password), and xxxxxxxxxxxxxxxxxx (project name) with the actual values. Obtain a project name from **[Regions and](https://developer.huaweicloud.com/intl/en-us/endpoint) [Endpoints](https://developer.huaweicloud.com/intl/en-us/endpoint)**.

#### $\Box$  note

The **scope** parameter specifies where a token takes effect. You can set **scope** to an account or a project under an account. In the following example, the token takes effect only for the resources in a specified project. For more information about this API, see **[Obtaining a User](https://support.huaweicloud.com/intl/en-us/api-iam/iam_30_0001.html) [Token](https://support.huaweicloud.com/intl/en-us/api-iam/iam_30_0001.html)**.

POST https://iam.ap-southeast-1.myhuaweicloud.com/v3/auth/tokens Content-Type: application/json

```
{
   "auth": {
      "identity": {
        "methods": [
           "password"
        ],
         "password": {
           "user": {
             "name": "username",
             "password": "SADMIN_PASS", //You are advised to store it in ciphertext in the
configuration file or an environment variable and decrypt it when needed to ensure security.
 "domain": {
 "name": "domainname"
\qquad \qquad \} }
        }
 },
 "scope": {
         "project": {
           "name": "xxxxxxxxxxxxxxxxxx"
        }
      }
   }
}
```
If all data required for the API request is available, you can send the request to call the API through **[curl](https://curl.haxx.se/)**, **[Postman](https://www.getpostman.com/)**, or coding. In the response to the API used to obtain a user token, **X-Subject-Token** is the desired user token. This token can then be used to authenticate the calling of other APIs.

# **3.2 Authentication**

Requests for calling an API can be authenticated using either of the following methods:

- Token authentication: Requests are authenticated using tokens.
- AK/SK authentication: Requests are encrypted using AK/SK pairs. AK/SK authentication is recommended because it is more secure than token authentication.

#### **Token Authentication**

#### $\Box$  Note

The validity period of a token is 24 hours. When using a token for authentication, cache it to prevent frequently calling the IAM API used to obtain a user token.

A token specifies temporary permissions in a computer system. During API authentication using a token, the token is added to requests to get permissions for <span id="page-17-0"></span>calling the API. You can obtain a token by calling the **[Obtaining a User Token](https://support.huaweicloud.com/intl/en-us/api-iam/iam_30_0001.html)** API.

A cloud service can be deployed as either a project-level service or global service.

- For a project-level service, you need to obtain a project-level token. When you call the API, set **auth.scope** in the request body to **project**.
- For a global service, you need to obtain a global token. When you call the API, set **auth.scope** in the request body to **domain**.

Config is a global service. When you call the API, set **auth.scope** in the request body to **domain**. For details about how to obtain the user token, see **[Obtaining a](https://support.huaweicloud.com/intl/en-us/api-iam/iam_30_0001.html) [User Token](https://support.huaweicloud.com/intl/en-us/api-iam/iam_30_0001.html)**.

```
{
   "auth": {
      "identity": {
        "methods": [
           "password"
       \overline{\phantom{a}} "password": {
           "user": {
 "name": "username", // IAM user name
 "password": "********", // IAM user password
             "domain": {
                "name": "domainname" // Name of the account to which the IAM user belongs
\qquad \qquad \} }
        }
 },
 "scope": {
        "domain": {
           "name": "xxxxxxxx" // Tenant name
        }
     }
   }
}
```
After a token is obtained, the **X-Auth-Token** header field must be added to requests to specify the token when calling other APIs. For example, if the token is **ABCDEFJ....**, **X-Auth-Token: ABCDEFJ....** can be added to a request as follows:

POST https://iam.ap-southeast-1.myhuaweicloud.com/v3/auth/projects Content-Type: application/json **X-Auth-Token: ABCDEFJ....**

#### **AK/SK Authentication**

#### $\Box$  Note

AK/SK authentication supports API requests with a body not larger than 12 MB. For API requests with a larger body, token authentication is recommended.

In AK/SK authentication, AK/SK is used to sign requests and the signature is then added to the requests for authentication.

- AK: access key ID, which is a unique identifier used in conjunction with a secret access key to sign requests cryptographically.
- SK: secret access key, which is used in conjunction with an AK to sign requests cryptographically. It identifies a request sender and prevents the request from being modified.

<span id="page-18-0"></span>In AK/SK authentication, you can use an AK/SK to sign requests based on the signature algorithm or using the signing SDK. For details about how to sign requests and use the signing SDK, see **[API Request Signing Guide](https://support.huaweicloud.com/intl/en-us/devg-apisign/api-sign-provide.html)**.

#### $\Box$  Note

The signing SDK is only used for signing requests and is different from the SDKs provided by services.

## **3.3 Response**

#### **Status Code**

After sending a request, you will receive a response, including a status code, response header, and response body.

A status code is a group of digits, ranging from 1xx to 5xx. It indicates the status of a request. For more information, see **[Status Codes](#page-610-0)**.

For example, if status code **201** is returned for calling the API used to **[obtain a](https://support.huaweicloud.com/intl/en-us/api-iam/iam_30_0001.html) [user token](https://support.huaweicloud.com/intl/en-us/api-iam/iam_30_0001.html)**, the request is successful.

#### **Response Header**

Similar to a request, a response also has a header, for example, **Content-Type**.

**Figure 3-2** shows the response header fields for the API used to **[obtain a user](https://support.huaweicloud.com/intl/en-us/api-iam/iam_30_0001.html) [token](https://support.huaweicloud.com/intl/en-us/api-iam/iam_30_0001.html)**. The **X-Subject-Token** header field is the desired user token. This token can then be used to authenticate the calling of other APIs.

#### $\Box$  Note

For security purposes, you are advised to set the token in ciphertext in configuration files or environment variables and decrypt it when using it.

**Figure 3-2** Header fields of the response to the request for obtaining a user token

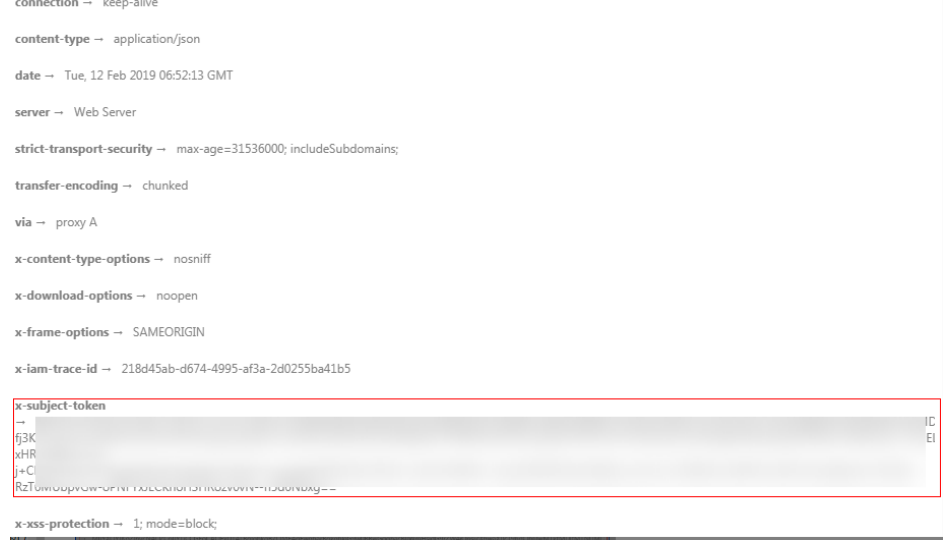

#### **(Optional) Response Body**

The body of a response is often returned in a structured format (for example, JSON or XML) as specified in the **Content-Type** header field. The response body transfers content except the response header.

The following is part of the response body for the API used to **[obtain a user](https://support.huaweicloud.com/intl/en-us/api-iam/iam_30_0001.html) [token](https://support.huaweicloud.com/intl/en-us/api-iam/iam_30_0001.html)**.

```
{
    "token": {
      "expires_at": "2019-02-13T06:52:13.855000Z",
      "methods": [
          "password"
\qquad \qquad ],
 "catalog": [
         {
             "endpoints": [
               {
                   "region_id": "az-01",
......
```
If an error occurs during API calling, an error code and a message will be displayed. The following shows an error response body.

```
{
   "error_msg": "The request message format is invalid.",
   "error_code": "IMG.0001"
}
```
In the response body, **error\_code** is an error code, and **error\_msg** provides information about the error.

# **4 APIs**

# <span id="page-20-0"></span>**4.1 Resource Query**

## **4.1.1 Querying Resources of a Specific Type**

#### **Function**

This API is used to query specified resources.To call this API, you must have the **rms:resources:list** permission. For example,if you need to query the ecs.cloudservers resource type, set the **provider** to **ecs**, and **type** to **cloudservers** in the API request. For details about the cloud services (provider) and resource types (type), see the Supported Services and Resource Types section in the appendix.

#### **Calling Method**

For details, see **[Calling APIs](#page-12-0)**.

#### **URI**

GET /v1/resource-manager/domains/{domain\_id}/provider/{provider}/type/{type}/ resources

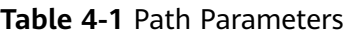

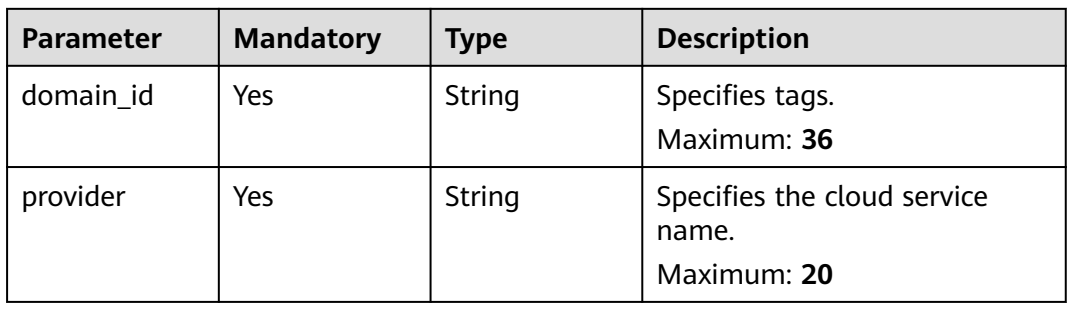

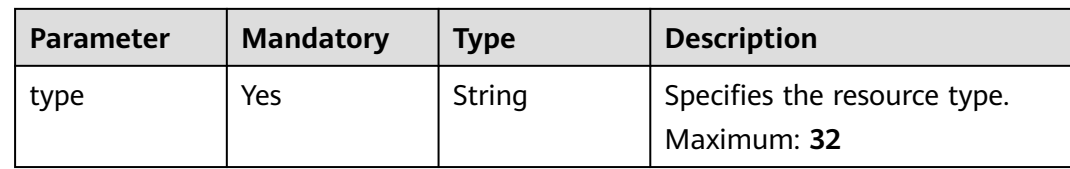

#### **Table 4-2** Query Parameters

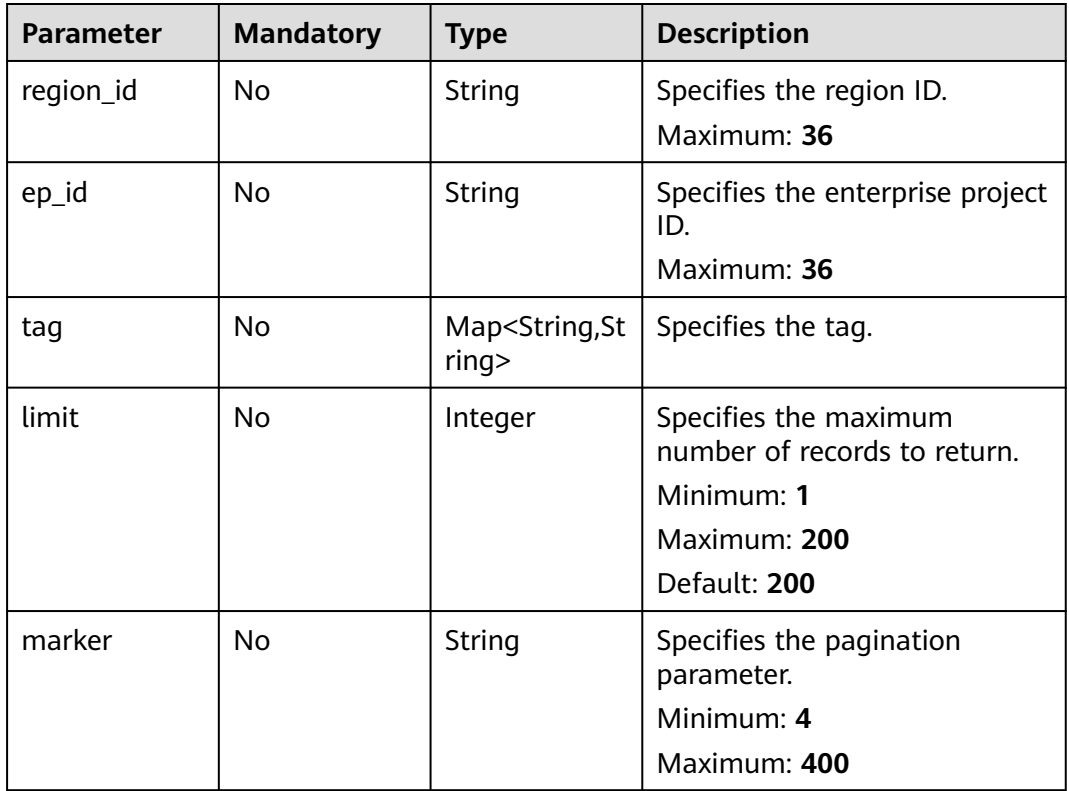

### **Request Parameters**

**Table 4-3** Request header parameters

| <b>Parameter</b>     | <b>Mandatory</b> | Type   | <b>Description</b>                                                                                                    |
|----------------------|------------------|--------|----------------------------------------------------------------------------------------------------|
| X-Auth-Token         | No               | String | Specifies the invoker's token.                                                                                                    |
| X-Security-<br>Token | No.              | String | Security token (session token)<br>for temporary security<br>credentials. This parameter is<br>mandatory when you make an<br>API call using temporary<br>security credentials. |

#### **Response Parameters**

#### **Status code: 200**

#### **Table 4-4** Response body parameters

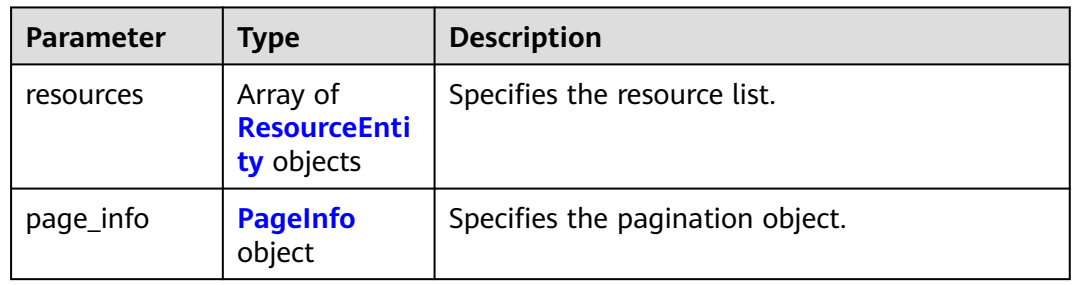

#### **Table 4-5** ResourceEntity

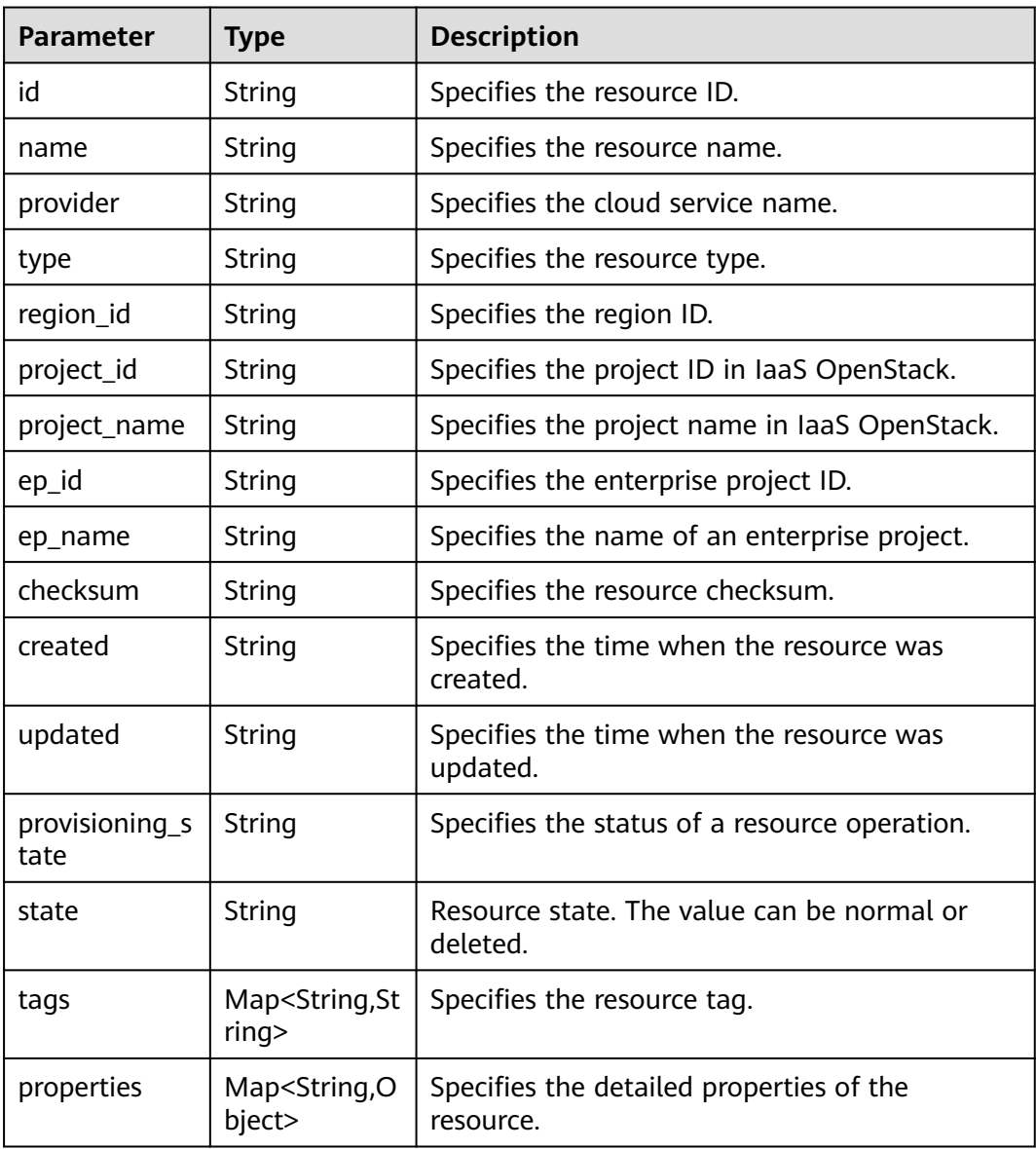

#### <span id="page-23-0"></span>**Table 4-6** PageInfo

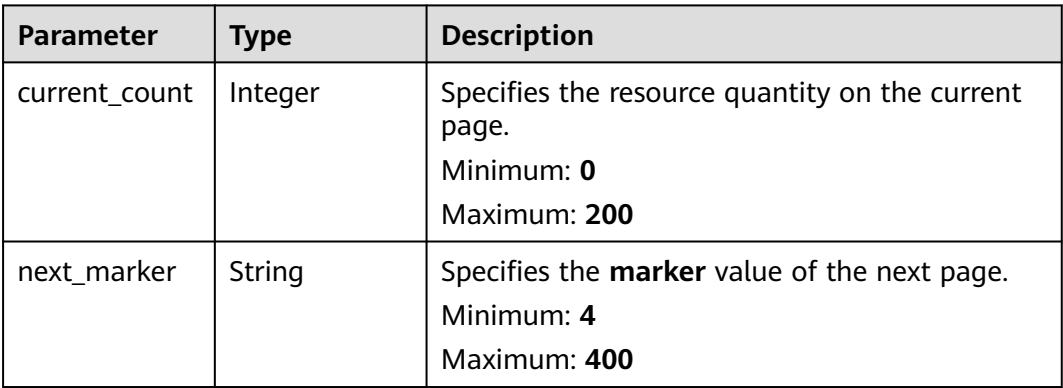

#### **Status code: 400**

#### **Table 4-7** Response body parameters

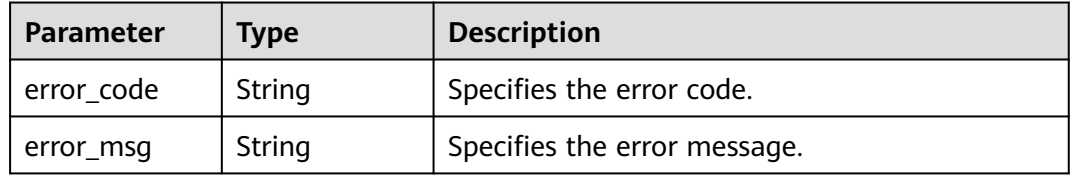

#### **Status code: 403**

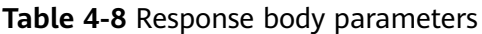

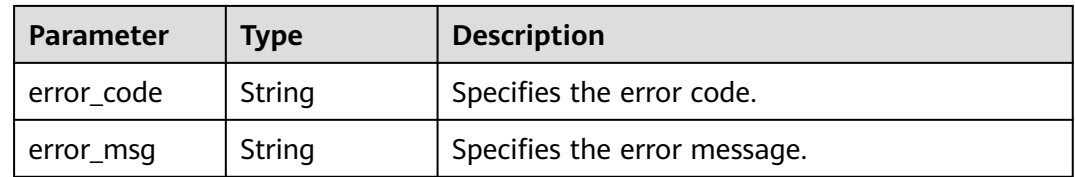

#### **Status code: 500**

**Table 4-9** Response body parameters

| Parameter  | <b>Type</b> | <b>Description</b>           |
|------------|-------------|------------------------------|
| error_code | String      | Specifies the error code.    |
| error_msg  | String      | Specifies the error message. |

#### **Example Requests**

Querying all VMs in current account

#### **Example Responses**

#### **Status code: 200**

Operation succeeded.

```
{
  "page_info" : {
    "current_count" : 2,
   "next_marker" : null
  },
  "resources" : [ {
 "checksum" : "89ca775e88e04b2c200ccbf9e219ad0d7da42e3f446e5c953d443288134eec41",
 "created" : "2020-02-21T08:41:05Z",
   "ep_id" : "0",
   "ep_name" : "default",
   "id" : "7ffd8564-d88a-4bc9-ab51-d8b79a57d0e6",
   "name" : "ecs-test-1",
   "project_id" : "059b5e0a2500d5552fa1c00adada8c06",
    "project_name" : "project_name",
   "properties" : {
     "status" : "ACTIVE"
   },
   "provider" : "ecs",
   "provisioning_state" : "Succeeded",
   "region_id" : "regionid1",
 "tags" : {
 "use" : "test"
   },
    "type" : "cloudServers",
   "updated" : "2020-02-21T08:41:05Z"
 }, {
 "checksum" : "db2aad42804951c03a724b7501da9b6b4c14d319dd319d76bb7c658f256a37b0",
   "created" : "2020-02-24T08:43:05Z",
   "ep_id" : "0",
   "ep_name" : "default",
   "id" : "b63b33b7-f48c-4048-995b-0445d124a445",
   "name" : "ecs-test-2",
   "project_id" : "059b5e0a2500d5552fa1c00adada8c06",
   "project_name" : "project_name_1",
    "properties" : {
     "status" : "ACTIVE"
   },
    "provider" : "ecs",
   "provisioning_state" : "Succeeded",
   "region_id" : "regionid1",
   "tags" : {
     "use" : "test1"
   },
   "type" : "cloudServers",
   "updated" : "2020-08-11T11:55:08Z"
  } ]
}
```
#### **SDK Sample Code**

The SDK sample code is as follows.

#### **Java**

package com.huaweicloud.sdk.test;

import com.huaweicloud.sdk.core.auth.ICredential; import com.huaweicloud.sdk.core.auth.GlobalCredentials; import com.huaweicloud.sdk.core.exception.ConnectionException;

```
import com.huaweicloud.sdk.core.exception.RequestTimeoutException;
import com.huaweicloud.sdk.core.exception.ServiceResponseException;
import com.huaweicloud.sdk.config.v1.region.ConfigRegion;
import com.huaweicloud.sdk.config.v1.*;
import com.huaweicloud.sdk.config.v1.model.*;
public class ListResourcesSolution {
   public static void main(String[] args) {
      // The AK and SK used for authentication are hard-coded or stored in plaintext, which has great 
security risks. It is recommended that the AK and SK be stored in ciphertext in configuration files or 
environment variables and decrypted during use to ensure security.
      // In this example, AK and SK are stored in environment variables for authentication. Before running 
this example, set environment variables CLOUD_SDK_AK and CLOUD_SDK_SK in the local environment
      String ak = System.getenv("CLOUD_SDK_AK");
      String sk = System.getenv("CLOUD_SDK_SK");
      ICredential auth = new GlobalCredentials()
           .withAk(ak)
           .withSk(sk);
      ConfigClient client = ConfigClient.newBuilder()
           .withCredential(auth)
            .withRegion(ConfigRegion.valueOf("<YOUR REGION>"))
            .build();
      ListResourcesRequest request = new ListResourcesRequest();
     request.withRegionId("<region_id>");
      request.withEpId("<ep_id>");
      request.withTag("<tag>");
      request.withLimit(<limit>);
      request.withMarker("<marker>");
      try {
         ListResourcesResponse response = client.listResources(request);
         System.out.println(response.toString());
      } catch (ConnectionException e) {
         e.printStackTrace();
      } catch (RequestTimeoutException e) {
         e.printStackTrace();
      } catch (ServiceResponseException e) {
         e.printStackTrace();
         System.out.println(e.getHttpStatusCode());
         System.out.println(e.getRequestId());
         System.out.println(e.getErrorCode());
         System.out.println(e.getErrorMsg());
      }
   }
}
```
#### **Python**

# coding: utf-8

from huaweicloudsdkcore.auth.credentials import GlobalCredentials from huaweicloudsdkconfig.v1.region.config\_region import ConfigRegion from huaweicloudsdkcore.exceptions import exceptions from huaweicloudsdkconfig.v1 import \*

```
if name == "main ":
```
 $\frac{1}{4}$  The AK and SK used for authentication are hard-coded or stored in plaintext, which has great security risks. It is recommended that the AK and SK be stored in ciphertext in configuration files or environment variables and decrypted during use to ensure security.

 # In this example, AK and SK are stored in environment variables for authentication. Before running this example, set environment variables CLOUD\_SDK\_AK and CLOUD\_SDK\_SK in the local environment

```
 ak = __import__('os').getenv("CLOUD_SDK_AK")
```

```
 sk = __import__('os').getenv("CLOUD_SDK_SK")
```

```
credentials = GlobalCredentials(ak, sk) \setminus
```

```
client = ConfigClient.new_builder() \
    .with_credentials(credentials) \
    .with_region(ConfigRegion.value_of("<YOUR REGION>")) \
    .build()
 try:
   request = ListResourcesRequest()
    request.region_id = "<region_id>"
    request.ep_id = "<ep_id>"
    request.tag = "<tag>"
    request.limit = <limit>
    request.marker = "<marker>"
   response = client.list_resources(request)
    print(response)
 except exceptions.ClientRequestException as e:
    print(e.status_code)
    print(e.request_id)
    print(e.error_code)
   print(e.error_msg)
```
#### **Go**

```
package main
import (
    "fmt"
   "github.com/huaweicloud/huaweicloud-sdk-go-v3/core/auth/global"
   config "github.com/huaweicloud/huaweicloud-sdk-go-v3/services/config/v1"
   "github.com/huaweicloud/huaweicloud-sdk-go-v3/services/config/v1/model"
   region "github.com/huaweicloud/huaweicloud-sdk-go-v3/services/config/v1/region"
)
func main() {
   // The AK and SK used for authentication are hard-coded or stored in plaintext, which has great security 
risks. It is recommended that the AK and SK be stored in ciphertext in configuration files or environment 
variables and decrypted during use to ensure security.
   // In this example, AK and SK are stored in environment variables for authentication. Before running this 
example, set environment variables CLOUD_SDK_AK and CLOUD_SDK_SK in the local environment
   ak := os.Getenv("CLOUD_SDK_AK")
   sk := os.Getenv("CLOUD_SDK_SK")
   auth := global.NewCredentialsBuilder().
      WithAk(ak).
      WithSk(sk).
      Build()
   client := config.NewConfigClient(
      config.ConfigClientBuilder().
         WithRegion(region.ValueOf("<YOUR REGION>")).
         WithCredential(auth).
        Build())
   request := &model.ListResourcesRequest{}
  regionIdRequest:= "<region_id>"
  request.RegionId = &regionIdRequest
   epIdRequest:= "<ep_id>"
   request.EpId = &epIdRequest
   tagRequest:= "<tag>"
   request.Tag = &tagRequest
   limitRequest:= int32(<limit>)
   request.Limit = &limitRequest
   markerRequest:= "<marker>"
   request.Marker = &markerRequest
   response, err := client.ListResources(request)
  if err == nil fmt.Printf("%+v\n", response)
   } else {
      fmt.Println(err)
```
}

}

#### <span id="page-27-0"></span>**More**

For SDK sample code of more programming languages, see the Sample Code tab in **[API Explorer](https://console-intl.huaweicloud.com/apiexplorer/#/openapi/Config/sdk?api=ListResources)**. SDK sample code can be automatically generated.

#### **Status Codes**

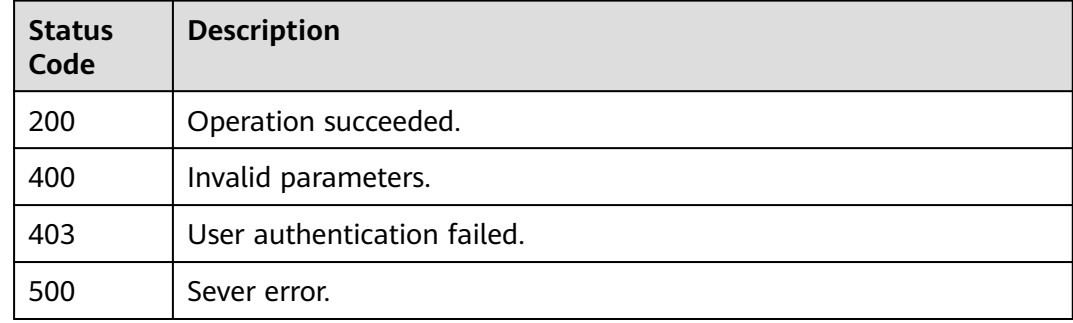

#### **Error Codes**

See **[Error Codes](#page-598-0)**.

# **4.1.2 Listing Cloud Services**

#### **Function**

Querying cloud services, resources, and regions

#### **Calling Method**

For details, see **[Calling APIs](#page-12-0)**.

#### **URI**

GET /v1/resource-manager/domains/{domain\_id}/providers

#### **Table 4-10** Path Parameters

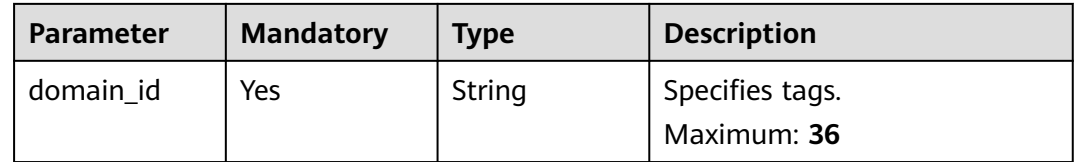

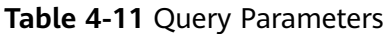

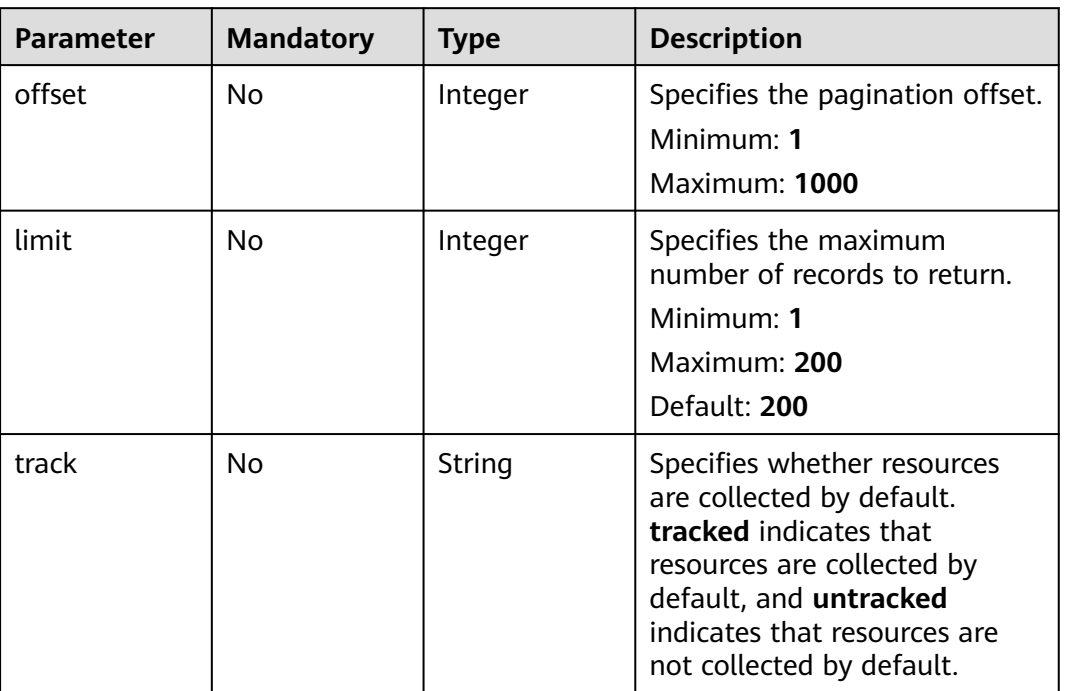

#### **Request Parameters**

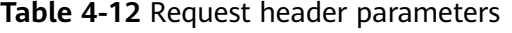

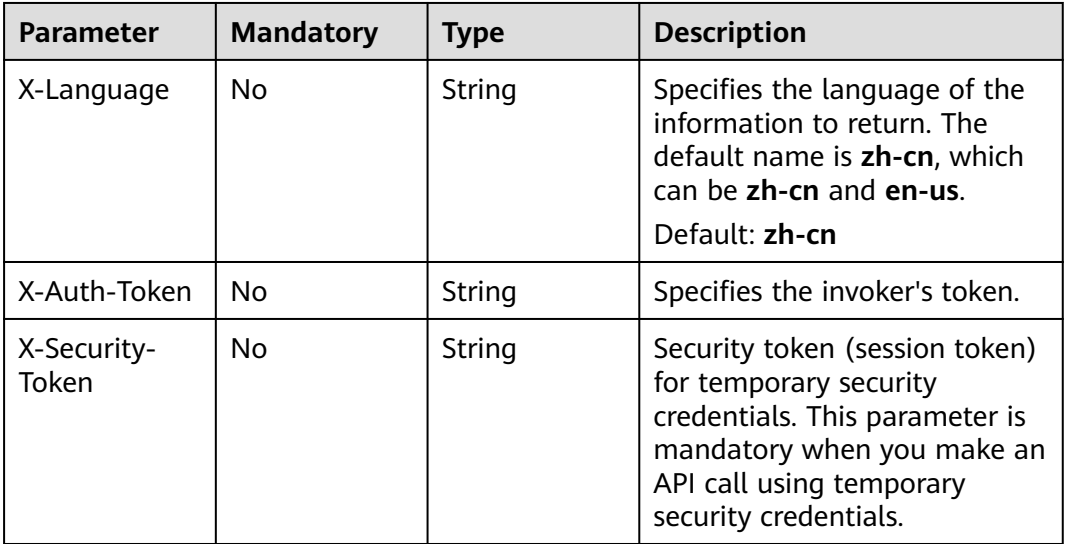

#### **Response Parameters**

#### **Status code: 200**

| <b>Parameter</b>       | Type                                                              | <b>Description</b>                            |
|------------------------|-------------------------------------------------------------------|-----------------------------------------------|
| resource_provi<br>ders | Array of<br><b>ResourceProv</b><br><b>iderResponse</b><br>objects | Specifies the list of cloud service details.  |
| total_count            | Integer                                                           | Specifies the total number of cloud services. |

**Table 4-13** Response body parameters

**Table 4-14** ResourceProviderResponse

| <b>Parameter</b>          | Type                                                   | <b>Description</b>                                                                                                    |
|---------------------------|--------------------------------------------------------|----------------------------------------------------------------------------------------------------|
| provider                  | String                                                 | Specifies the cloud service name.                                                                                                    |
| display_name              | String                                                 | Specifies the display name of the cloud service.<br>You can set the language by configuring X-<br>Language in the request header.     |
| category_displ<br>ay name | String                                                 | Specifies the display name of the cloud service<br>type. You can set the language by configuring<br>X-Language in the request header. |
| resource_type<br>s        | Array of<br><b>ResourceTyp</b><br>eResponse<br>objects | Specifies the resource type list.                                                                                                    |

#### **Table 4-15** ResourceTypeResponse

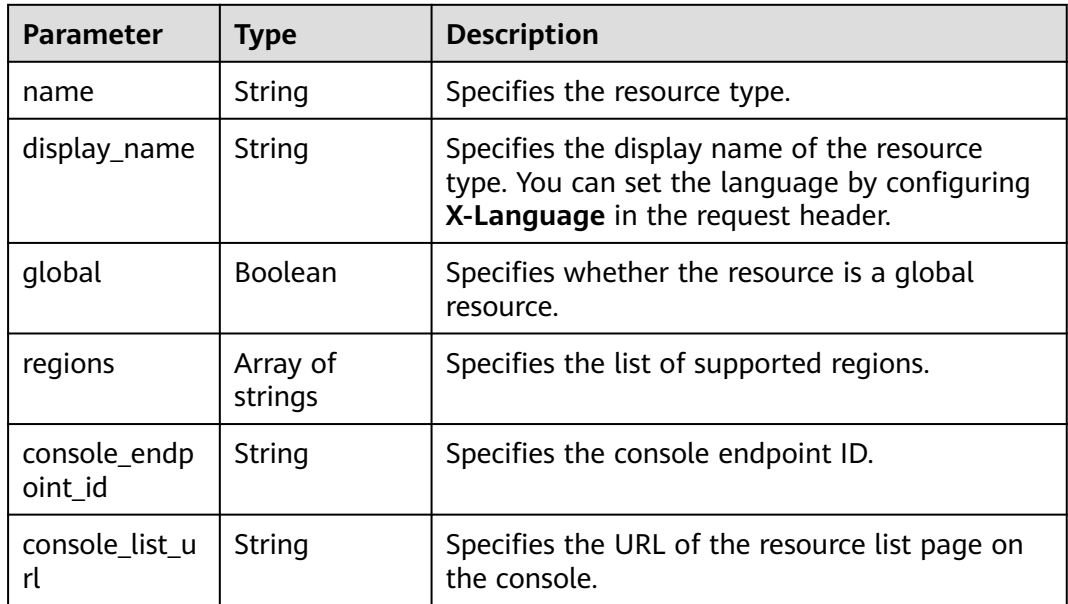

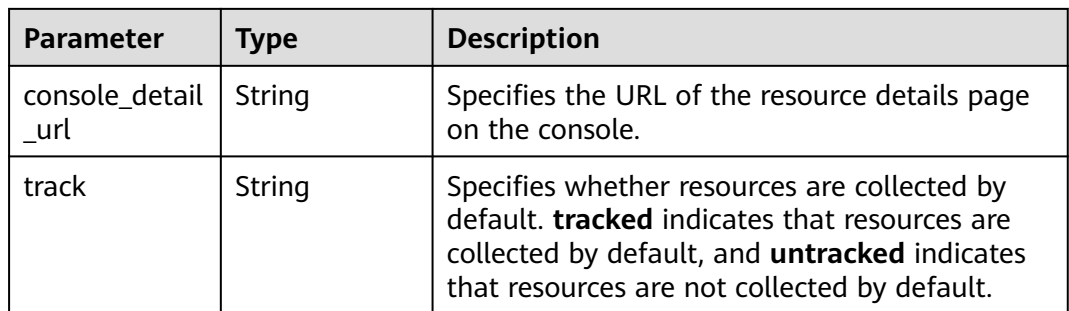

#### **Status code: 500**

**Table 4-16** Response body parameters

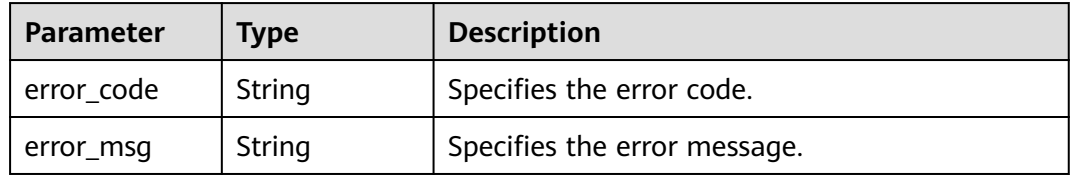

#### **Example Requests**

None

#### **Example Responses**

#### **Status code: 200**

Operation succeeded.

```
{
  "total_count" : 2,
  "resource_providers" : [ {
   "provider" : "ecs",
   "display_name" : "ECS",
   "category_display_name" : "Compute",
   "resource_types" : [ {
     "name" : "cloudservers",
     "display_name" : "Cloud servers",
 "global" : false,
 "regions" : [ "regionid1", "regionid2", "regionid3", "regionid4", "regionid5", "regionid6" ],
 "console_endpoint_id" : "ecm",
 "console_list_url" : "#/ecs/manager/vmList",
 "console_detail_url" : "#/ecs/manager/ecsDetail?instanceId={id}",
     "track" : "tracked"
   } ]
  }, {
 "provider" : "vpc",
 "display_name" : "VPC",
 "category_display_name" : "Networking",
 "resource_types" : [ {
     "name" : "vpcs",
     "display_name" : "VPC",
     "global" : false,
 "regions" : [ "regionid1", "regionid2", "regionid3", "regionid4", "regionid5", "regionid6" ],
 "console_endpoint_id" : "vpc",
     "console_list_url" : "#/vpcs",
```

```
 "console_detail_url" : "#/vpc/vpcmanager/vpcDetail/subnets?vpcId={id}",
     "track" : "tracked"
 }, {
 "name" : "bandwidths",
     "display_name" : "Shared bandwidth",
     "global" : false,
     "regions" : [ "regionid1", "regionid2", "regionid3", "regionid4", "regionid5", "regionid6" ],
     "console_endpoint_id" : "vpc",
     "console_list_url" : "#/vpc/vpcmanager/shareBandwidth",
     "console_detail_url" : "#/vpc/vpcmanager/shareBandwidth?bandwidthId={id}",
     "track" : "tracked"
   }, {
     "name" : "securityGroups",
     "display_name" : "Security groups",
     "global" : false,
     "regions" : [ "regionid1", "regionid2", "regionid5", "regionid6" ],
     "console_endpoint_id" : "vpc",
     "console_list_url" : "#/secGroups",
     "console_detail_url" : "#/vpc/vpcmanager/sgDetail/sgRules?instanceId={id}",
     "track" : "tracked"
   }, {
     "name" : "publicips",
     "display_name" : "EIPs",
     "global" : false,
     "regions" : [ "regionid1", "regionid2", "regionid3", "regionid4", "regionid6" ],
     "console_endpoint_id" : "vpc",
     "console_list_url" : "#/vpc/vpcmanager/eips",
     "console_detail_url" : "#/vpc/vpcmanager/eipDetailNew?eipId={id}",
     "track" : "tracked"
   } ]
 } ]
}
```
#### **SDK Sample Code**

The SDK sample code is as follows.

#### **Java**

package com.huaweicloud.sdk.test;

```
import com.huaweicloud.sdk.core.auth.ICredential;
import com.huaweicloud.sdk.core.auth.GlobalCredentials;
import com.huaweicloud.sdk.core.exception.ConnectionException;
import com.huaweicloud.sdk.core.exception.RequestTimeoutException;
import com.huaweicloud.sdk.core.exception.ServiceResponseException;
import com.huaweicloud.sdk.config.v1.region.ConfigRegion;
import com.huaweicloud.sdk.config.v1.*;
import com.huaweicloud.sdk.config.v1.model.*;
```
public class ListProvidersSolution {

```
 public static void main(String[] args) {
```
 // The AK and SK used for authentication are hard-coded or stored in plaintext, which has great security risks. It is recommended that the AK and SK be stored in ciphertext in configuration files or environment variables and decrypted during use to ensure security.

 // In this example, AK and SK are stored in environment variables for authentication. Before running this example, set environment variables CLOUD\_SDK\_AK and CLOUD\_SDK\_SK in the local environment String ak = System.getenv("CLOUD\_SDK\_AK");

```
 String sk = System.getenv("CLOUD_SDK_SK");
```
 ICredential auth = new GlobalCredentials() .withAk(ak) .withSk(sk);

 ConfigClient client = ConfigClient.newBuilder() .withCredential(auth)

```
 .withRegion(ConfigRegion.valueOf("<YOUR REGION>"))
          .build();
    ListProvidersRequest request = new ListProvidersRequest();
    request.withTrack(ListProvidersRequest.TrackEnum.fromValue("<track>"));
   request.withOffset(<offset>);
   request.withLimit(<limit>);
    try {
      ListProvidersResponse response = client.listProviders(request);
      System.out.println(response.toString());
   } catch (ConnectionException e) {
      e.printStackTrace();
   } catch (RequestTimeoutException e) {
      e.printStackTrace();
   } catch (ServiceResponseException e) {
      e.printStackTrace();
      System.out.println(e.getHttpStatusCode());
      System.out.println(e.getRequestId());
      System.out.println(e.getErrorCode());
      System.out.println(e.getErrorMsg());
   }
 }
```
#### **Python**

# coding: utf-8

}

from huaweicloudsdkcore.auth.credentials import GlobalCredentials from huaweicloudsdkconfig.v1.region.config\_region import ConfigRegion from huaweicloudsdkcore.exceptions import exceptions from huaweicloudsdkconfig.v1 import \*

```
if _name_ == "_ main_":
```
 # The AK and SK used for authentication are hard-coded or stored in plaintext, which has great security risks. It is recommended that the AK and SK be stored in ciphertext in configuration files or environment variables and decrypted during use to ensure security.

 # In this example, AK and SK are stored in environment variables for authentication. Before running this example, set environment variables CLOUD\_SDK\_AK and CLOUD\_SDK\_SK in the local environment

```
 ak = __import__('os').getenv("CLOUD_SDK_AK")
 sk = __import__('os').getenv("CLOUD_SDK_SK")
credentials = GlobalCredentials(ak, sk) \setminus client = ConfigClient.new_builder() \
    .with_credentials(credentials) \
    .with_region(ConfigRegion.value_of("<YOUR REGION>")) \
    .build()
 try:
   request = ListProvidersRequest()
   request.track = "<track>"
    request.offset = <offset>
    request.limit = <limit>
    response = client.list_providers(request)
    print(response)
 except exceptions.ClientRequestException as e:
    print(e.status_code)
    print(e.request_id)
    print(e.error_code)
    print(e.error_msg)
```
#### **Go**

package main

import ( "fmt" "github.com/huaweicloud/huaweicloud-sdk-go-v3/core/auth/global" config "github.com/huaweicloud/huaweicloud-sdk-go-v3/services/config/v1"

```
 "github.com/huaweicloud/huaweicloud-sdk-go-v3/services/config/v1/model"
   region "github.com/huaweicloud/huaweicloud-sdk-go-v3/services/config/v1/region"
)
func main() {
   // The AK and SK used for authentication are hard-coded or stored in plaintext, which has great security 
risks. It is recommended that the AK and SK be stored in ciphertext in configuration files or environment 
variables and decrypted during use to ensure security.
   // In this example, AK and SK are stored in environment variables for authentication. Before running this 
example, set environment variables CLOUD_SDK_AK and CLOUD_SDK_SK in the local environment
   ak := os.Getenv("CLOUD_SDK_AK")
   sk := os.Getenv("CLOUD_SDK_SK")
   auth := global.NewCredentialsBuilder().
      WithAk(ak).
      WithSk(sk).
      Build()
   client := config.NewConfigClient(
      config.ConfigClientBuilder().
         WithRegion(region.ValueOf("<YOUR REGION>")).
         WithCredential(auth).
         Build())
   request := &model.ListProvidersRequest{}
   trackRequest:= model.GetListProvidersRequestTrackEnum().<TRACK>
  request. Track = &trackRequest
   offsetRequest:= int32(<offset>)
   request.Offset = &offsetRequest
   limitRequest:= int32(<limit>)
   request.Limit = &limitRequest
   response, err := client.ListProviders(request)
  if err == nil fmt.Printf("%+v\n", response)
   } else {
      fmt.Println(err)
   }
}
```
#### **More**

For SDK sample code of more programming languages, see the Sample Code tab in **[API Explorer](https://console-intl.huaweicloud.com/apiexplorer/#/openapi/Config/sdk?api=ListProviders)**. SDK sample code can be automatically generated.

#### **Status Codes**

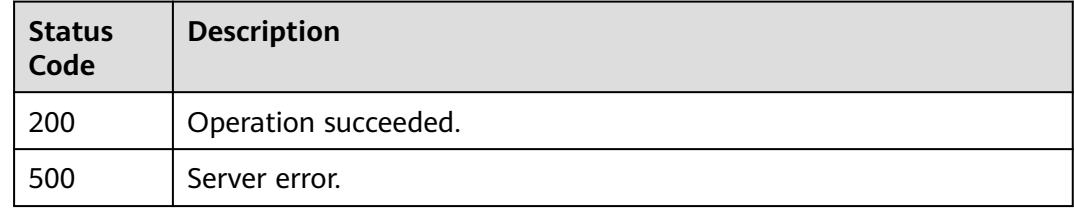

#### **Error Codes**

#### See **[Error Codes](#page-598-0)**.

# <span id="page-34-0"></span>**4.1.3 Querying a Resource**

#### **Function**

This API is used to query details of a resource based on its ID. You must have the rms:resources:get permission. For example, to query ECSs whose resource type is **ecs.cloudservers**, you must set **provider** to **ecs** and **type** to **cloudservers** in the request. For details about the cloud services (**provider**) and resource types (**type**), see "Appendix-Supported Services and Resource Types".

#### **Calling Method**

For details, see **[Calling APIs](#page-12-0)**.

#### **URI**

GET /v1/resource-manager/domains/{domain\_id}/provider/{provider}/type/{type}/ resources/{resource\_id}

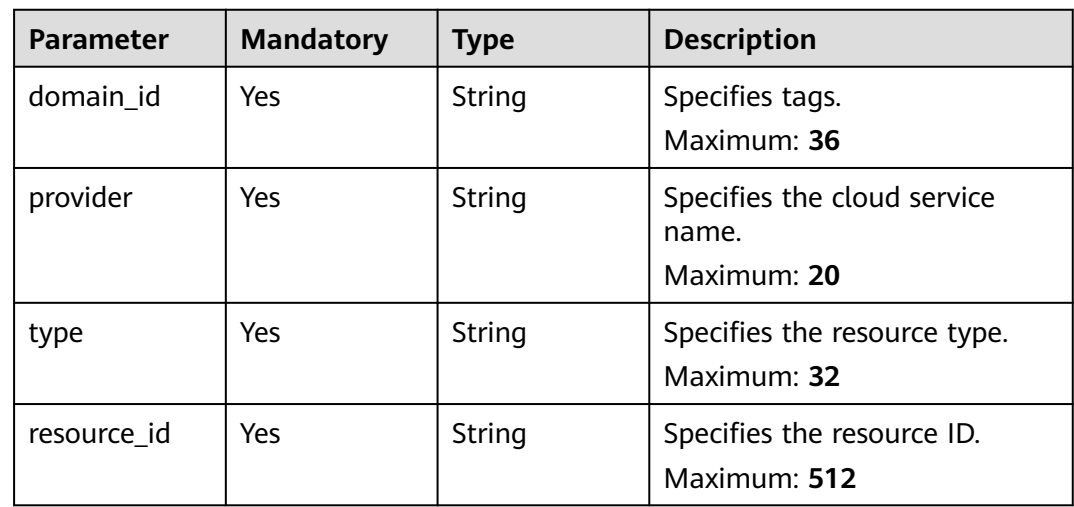

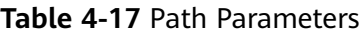

#### **Request Parameters**

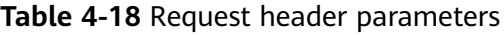

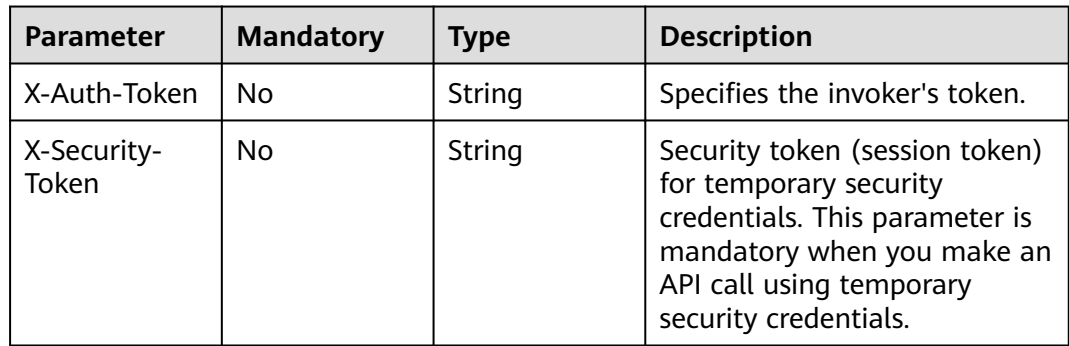

#### **Response Parameters**

#### **Status code: 200**

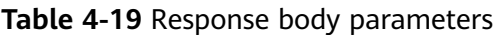

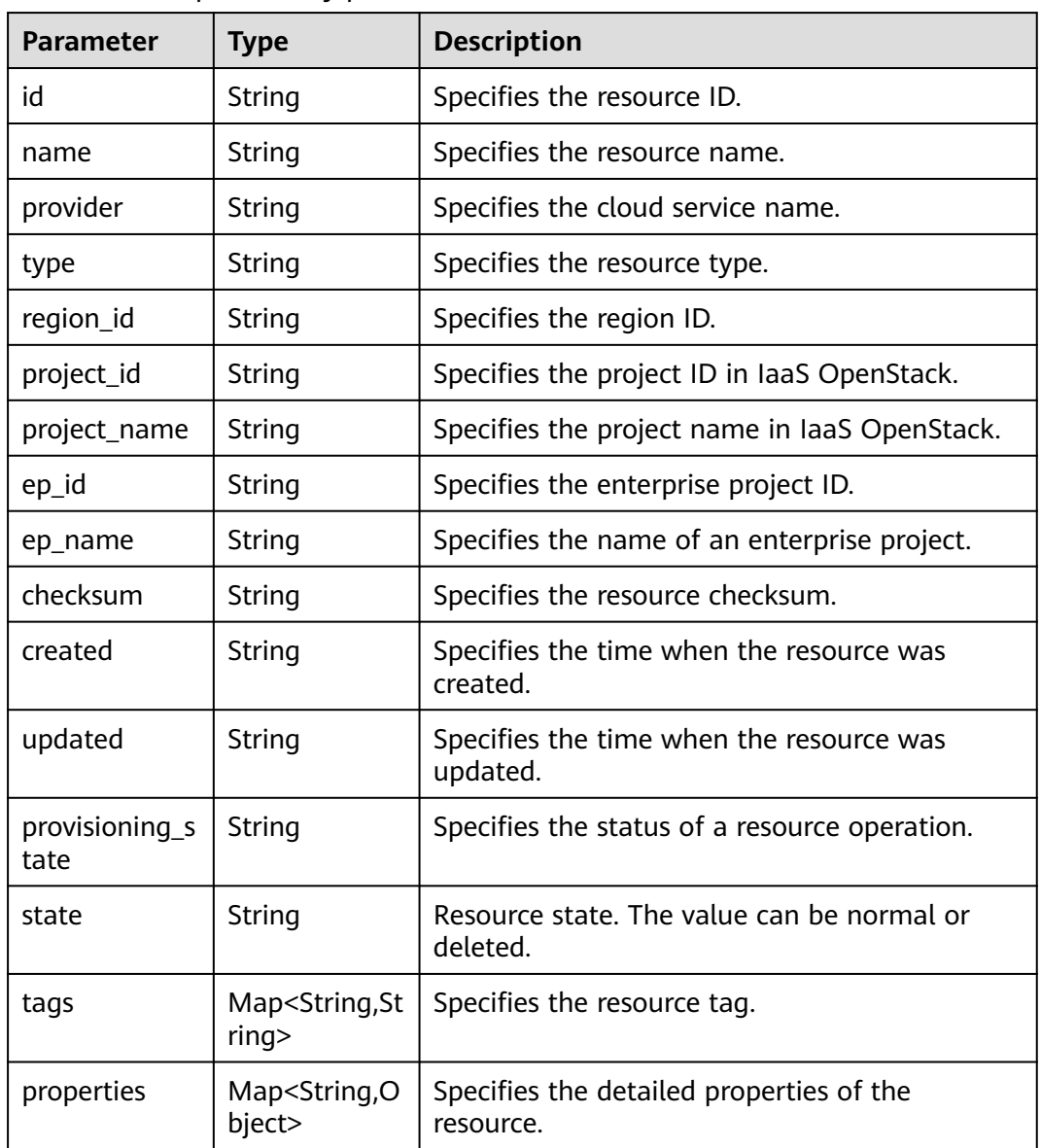

#### **Status code: 400**

**Table 4-20** Response body parameters

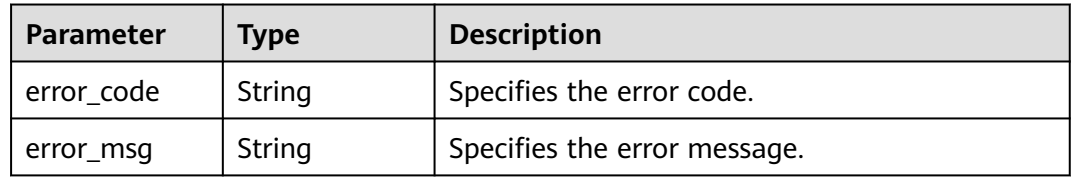
#### **Status code: 403**

**Table 4-21** Response body parameters

| <b>Parameter</b> | Tvpe   | <b>Description</b>           |  |
|------------------|--------|------------------------------|--|
| error_code       | String | Specifies the error code.    |  |
| error_msg        | String | Specifies the error message. |  |

#### **Status code: 404**

**Table 4-22** Response body parameters

| <b>Parameter</b> | Type   | <b>Description</b>           |  |
|------------------|--------|------------------------------|--|
| error_code       | String | Specifies the error code.    |  |
| error_msg        | String | Specifies the error message. |  |

#### **Status code: 500**

**Table 4-23** Response body parameters

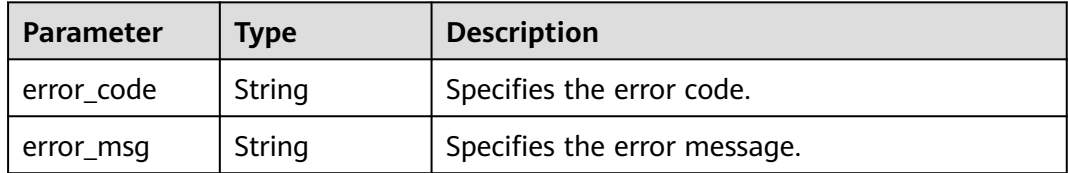

#### **Example Requests**

GET https://{endpoint}/v1/resource-manager/domains/059b5c937100d3e40ff0c00a7675a0a0/provider/ecs/ type/cloudservers/resources/00337e93-82d1-40ca-911f-07cff94587cc

#### **Example Responses**

### **Status code: 200**

#### Operation succeeded.

```
{
  "id" : "00337e93-82d1-40ca-911f-07cff94587cc",
 "name" : "dev_machine",
  "provider" : "ecs",
 "type" : "cloudservers",
 "region_id" : "regionid4",
 "project_id" : "39c2af998c334ed6bcbb75b27318f7cc",
  "project_name" : "project_name",
  "ep_id" : "0",
 "ep_name" : "default",
 "checksum" : "3a0075409edb156a74e041b7479f0d5993be1d62b4ccd2af3a1dd01ec80c8b39",
  "created" : "2019-11-20T06:24:43Z",
```

```
 "updated" : "2020-07-17T08:30:52Z",
  "provisioning_state" : "Succeeded",
 "tags" : {
 "usage" : "Display"
  },
  "properties" : {
  "accessIpv4" : ""
   "hostName" : "dev-machine",
   "addresses" : [ {
    "OsExtIpsType" : "fixed",
    "OsExtIpsPortId" : "f2fa750a-e2ab-434f-b14a-bfe7c8cea0cc",
    "addr" : "192.168.1.212",
    "version" : 4,
    "OsExtIpsMacAddr" : "fa:16:3e:6e:cf:33"
   }, {
 "OsExtIpsType" : "floating",
 "OsExtIpsPortId" : "f2fa750a-e2ab-434f-b14a-bfe7c8cea0cc",
 "addr" : "100.85.225.33",
 "version" : 4,
    "OsExtIpsMacAddr" : "fa:16:3e:6e:cf:33"
   } ],
   "accessIpv6" : "",
   "metadata" : {
    "chargingMode" : "0",
    "meteringImageType" : "private",
    "imageName" : "resource-manager-devmachine-template",
    "meteringImageId" : "9bcaace4-b8da-4008-a352-3f72e1f25333",
    "meteringResourcesPerCode" : "si2.large.2.linux",
 "vpcId" : "cf403ef5-90df-4e7e-829d-5d21b1cb7d1e",
 "osBit" : "64"
   },
   "OsExtStsVmState" : "active",
  "configDrive" : "'
   "OsExtStsPowerState" : 1,
   "hostId" : "3c381dcfc3e628c1a504ad94ba8c4e89081306455273701333f32921",
   "securityGroup" : [ {
    "name" : "default",
    "id" : "5d55b397-ad9c-462d-af72-6599cb941c49"
 } ],
 "ExtVolumesAttached" : [ {
    "bootIndex" : "0",
    "id" : "010d940e-a73e-417b-85ae-51b76c0d2ba0",
    "device" : "/dev/vda"
   } ],
   "userId" : "e311190745e94cc09d62d5779e55912d",
 "flavor" : {
 "disk" : "0",
    "name" : "Si2.large.2",
    "id" : "Si2.large.2",
 "vcpus" : "2",
 "ram" : "4096"
   },
   "OsDcfDiskConfig" : "MANUAL",
   "hostStatus" : "UP",
   "OsSrvUsgLaunchedAt" : "2019-11-20T06:24:56.000000",
 "OsExtAz" : "regionid4a",
 "progress" : 0,
   "locked" : false,
   "OS-EXT-SRV-ATTR" : {
 "hostName" : "dev-machine",
 "kernelId" : "",
    "ramdiskId" : "",
 "reservationId" : "r-hhux9o7m",
 "instanceName" : "instance-0009cb50",
 "host" : "regionid4a-pod01.regionid4",
 "rootDeviceName" : "/dev/vda",
    "hypervisorHostName" : "nova001@2",
    "launchIndex" : 0
   },
```

```
 "status" : "ACTIVE"
 }
}
```
## **SDK Sample Code**

The SDK sample code is as follows.

#### **Java**

package com.huaweicloud.sdk.test;

```
import com.huaweicloud.sdk.core.auth.ICredential;
import com.huaweicloud.sdk.core.auth.GlobalCredentials;
import com.huaweicloud.sdk.core.exception.ConnectionException;
import com.huaweicloud.sdk.core.exception.RequestTimeoutException;
import com.huaweicloud.sdk.core.exception.ServiceResponseException;
import com.huaweicloud.sdk.config.v1.region.ConfigRegion;
import com.huaweicloud.sdk.config.v1.*;
import com.huaweicloud.sdk.config.v1.model.*;
public class ShowResourceByIdSolution {
   public static void main(String[] args) {
      // The AK and SK used for authentication are hard-coded or stored in plaintext, which has great 
security risks. It is recommended that the AK and SK be stored in ciphertext in configuration files or 
environment variables and decrypted during use to ensure security.
      // In this example, AK and SK are stored in environment variables for authentication. Before running 
this example, set environment variables CLOUD_SDK_AK and CLOUD_SDK_SK in the local environment
      String ak = System.getenv("CLOUD_SDK_AK");
      String sk = System.getenv("CLOUD_SDK_SK");
      ICredential auth = new GlobalCredentials()
           .withAk(ak)
            .withSk(sk);
      ConfigClient client = ConfigClient.newBuilder()
            .withCredential(auth)
            .withRegion(ConfigRegion.valueOf("<YOUR REGION>"))
            .build();
      ShowResourceByIdRequest request = new ShowResourceByIdRequest();
      try {
         ShowResourceByIdResponse response = client.showResourceById(request);
         System.out.println(response.toString());
      } catch (ConnectionException e) {
         e.printStackTrace();
      } catch (RequestTimeoutException e) {
        e.printStackTrace();
      } catch (ServiceResponseException e) {
        e.printStackTrace();
        System.out.println(e.getHttpStatusCode());
         System.out.println(e.getRequestId());
         System.out.println(e.getErrorCode());
        System.out.println(e.getErrorMsg());
      }
   }
```
## **Python**

# coding: utf-8

}

from huaweicloudsdkcore.auth.credentials import GlobalCredentials from huaweicloudsdkconfig.v1.region.config\_region import ConfigRegion from huaweicloudsdkcore.exceptions import exceptions from huaweicloudsdkconfig.v1 import \*

```
if __name__ == '__main__": # The AK and SK used for authentication are hard-coded or stored in plaintext, which has great security 
risks. It is recommended that the AK and SK be stored in ciphertext in configuration files or environment 
variables and decrypted during use to ensure security.
   # In this example, AK and SK are stored in environment variables for authentication. Before running this 
example, set environment variables CLOUD_SDK_AK and CLOUD_SDK_SK in the local environment
   ak = __import__('os').getenv("CLOUD_SDK_AK")
   sk = __import__('os').getenv("CLOUD_SDK_SK")
   credentials = GlobalCredentials(ak, sk) \
   client = ConfigClient.new_builder() \
      .with_credentials(credentials) \
      .with_region(ConfigRegion.value_of("<YOUR REGION>")) \
      .build()
   try:
      request = ShowResourceByIdRequest()
     response = client.show resource by id(request) print(response)
   except exceptions.ClientRequestException as e:
      print(e.status_code)
      print(e.request_id)
      print(e.error_code)
      print(e.error_msg)
```
#### **Go**

```
package main
```

```
import (
```
)

```
 "fmt"
   "github.com/huaweicloud/huaweicloud-sdk-go-v3/core/auth/global"
   config "github.com/huaweicloud/huaweicloud-sdk-go-v3/services/config/v1"
   "github.com/huaweicloud/huaweicloud-sdk-go-v3/services/config/v1/model"
   region "github.com/huaweicloud/huaweicloud-sdk-go-v3/services/config/v1/region"
func main() {
   // The AK and SK used for authentication are hard-coded or stored in plaintext, which has great security 
risks. It is recommended that the AK and SK be stored in ciphertext in configuration files or environment 
variables and decrypted during use to ensure security.
   // In this example, AK and SK are stored in environment variables for authentication. Before running this 
example, set environment variables CLOUD_SDK_AK and CLOUD_SDK_SK in the local environment
   ak := os.Getenv("CLOUD_SDK_AK")
   sk := os.Getenv("CLOUD_SDK_SK")
   auth := global.NewCredentialsBuilder().
      WithAk(ak).
      WithSk(sk).
      Build()
```

```
 client := config.NewConfigClient(
   config.ConfigClientBuilder().
      WithRegion(region.ValueOf("<YOUR REGION>")).
      WithCredential(auth).
      Build())
 request := &model.ShowResourceByIdRequest{}
 response, err := client.ShowResourceById(request)
if err == nil fmt.Printf("%+v\n", response)
```

```
 } else {
       fmt.Println(err)
    }
}
```
## **More**

For SDK sample code of more programming languages, see the Sample Code tab in **[API Explorer](https://console-intl.huaweicloud.com/apiexplorer/#/openapi/Config/sdk?api=ShowResourceById)**. SDK sample code can be automatically generated.

## **Status Codes**

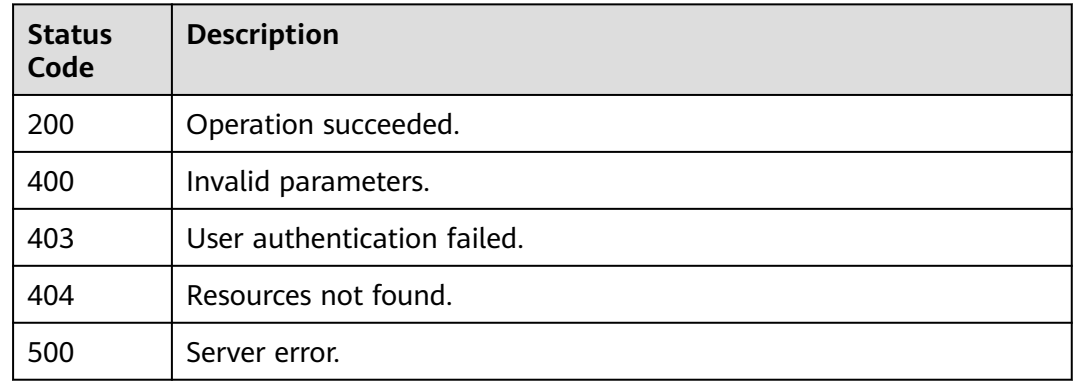

## **Error Codes**

### See **[Error Codes](#page-598-0)**.

# **4.1.4 Listing Resources Recorded by the Resource Recorder**

## **Function**

Querying all resources recorded by the resource recorder. To call this API, you must have the rms:resources:list permission.

## **Calling Method**

For details, see **[Calling APIs](#page-12-0)**.

## **URI**

GET /v1/resource-manager/domains/{domain\_id}/tracked-resources

### **Table 4-24** Path Parameters

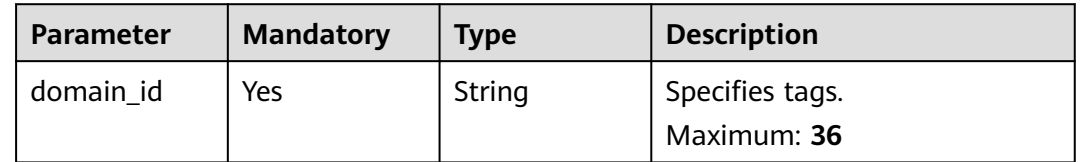

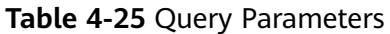

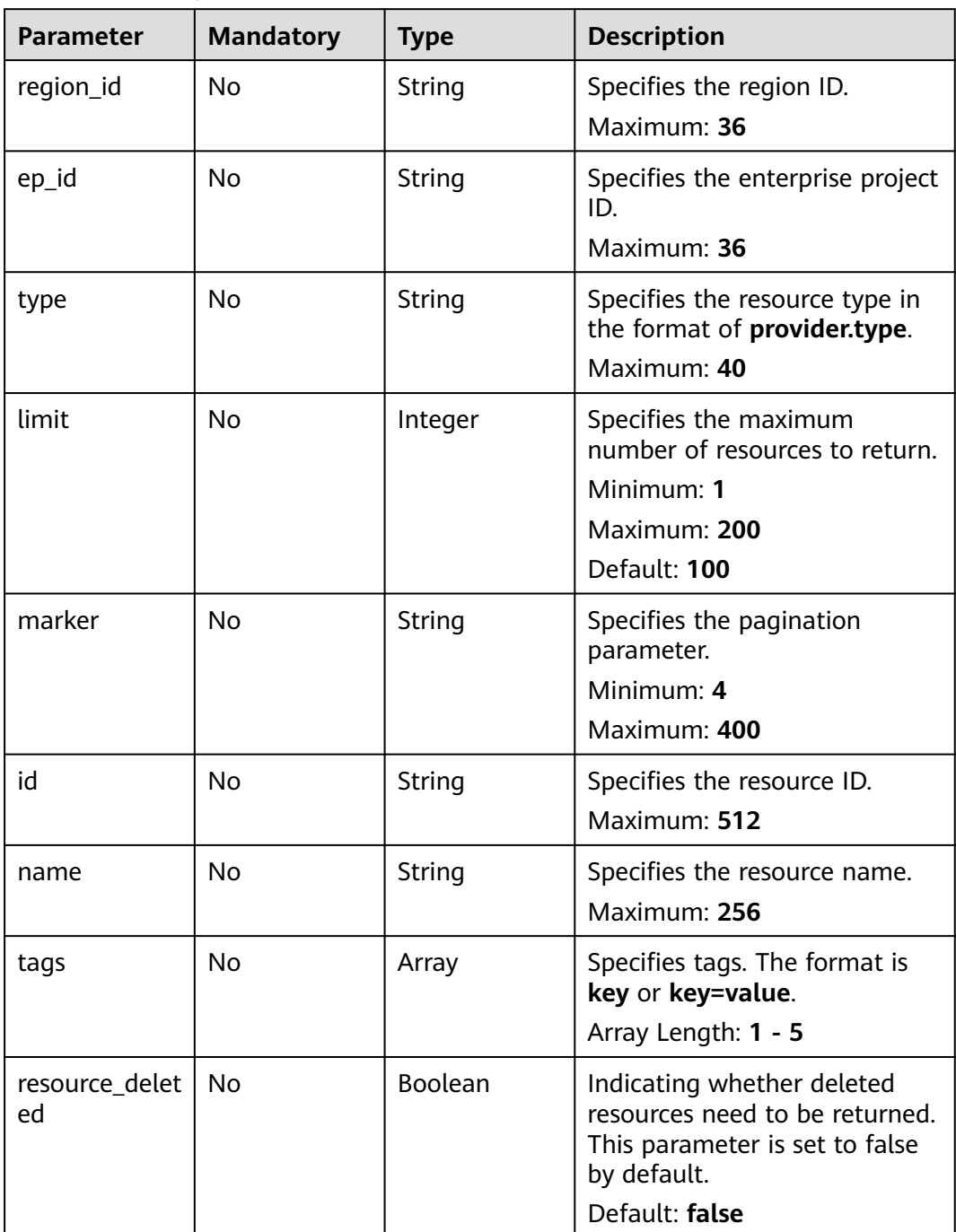

## **Request Parameters**

**Table 4-26** Request header parameters

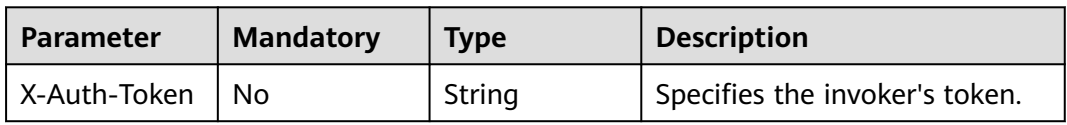

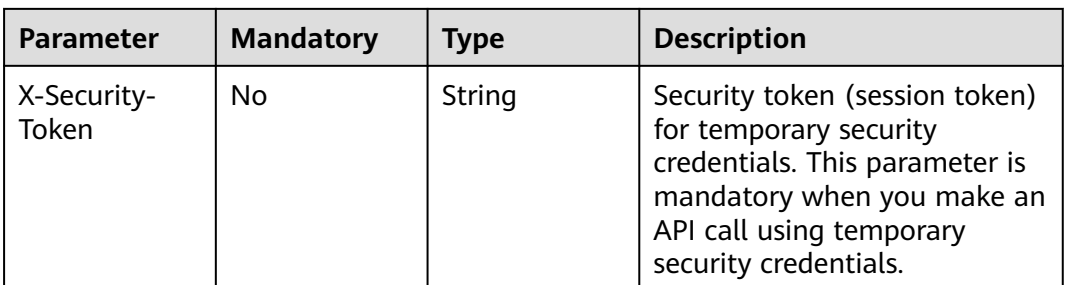

## **Response Parameters**

### **Status code: 200**

## **Table 4-27** Response body parameters

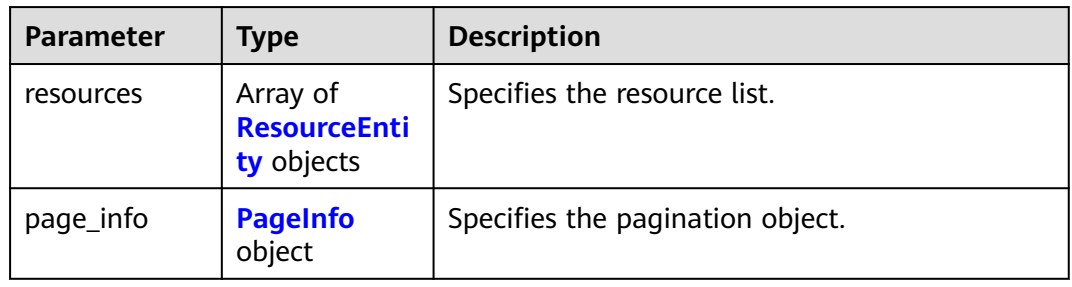

### **Table 4-28** ResourceEntity

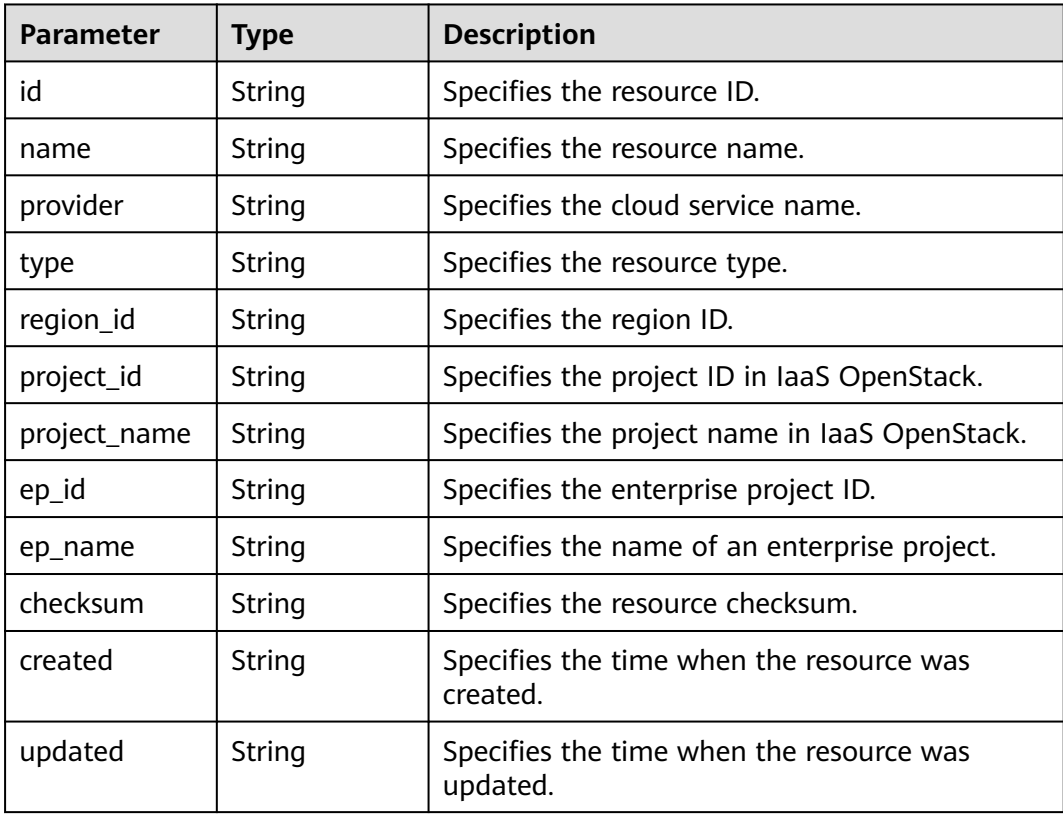

<span id="page-43-0"></span>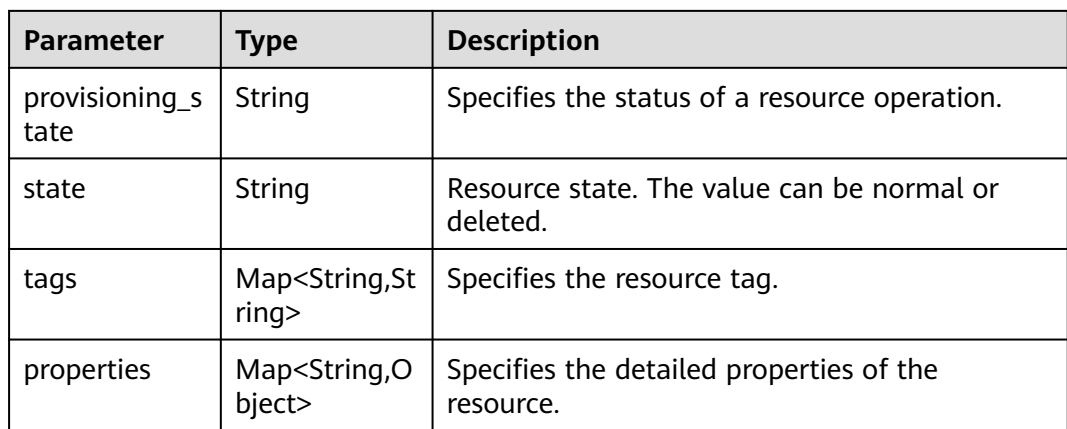

#### **Table 4-29** PageInfo

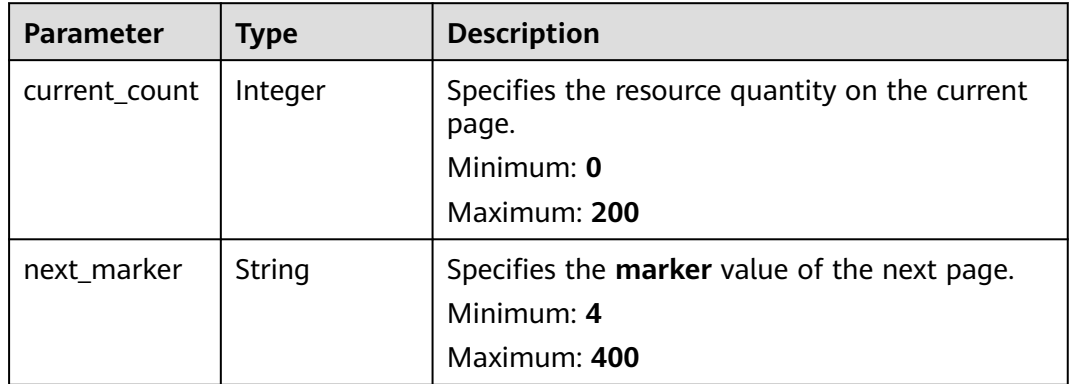

#### **Status code: 400**

**Table 4-30** Response body parameters

| Parameter  | <b>Type</b> | <b>Description</b>           |  |
|------------|-------------|------------------------------|--|
| error code | String      | Specifies the error code.    |  |
| error_msg  | String      | Specifies the error message. |  |

### **Status code: 403**

**Table 4-31** Response body parameters

| Parameter  | Type   | <b>Description</b>           |  |
|------------|--------|------------------------------|--|
| error_code | String | Specifies the error code.    |  |
| error msg  | String | Specifies the error message. |  |

#### **Status code: 500**

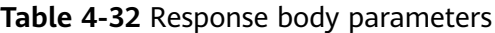

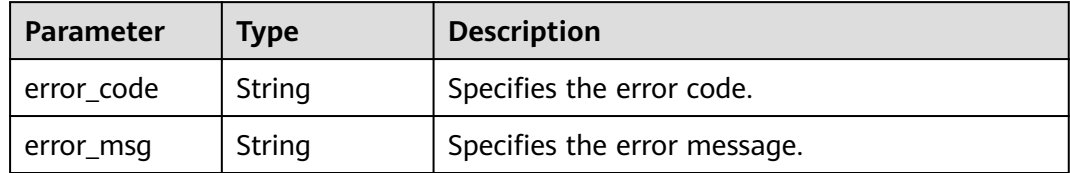

## **Example Requests**

- Querying all resources in the current account GET https://{endpoint}/v1/resource-manager/domains/{domain\_id}/tracked-resources
- Querying resources in the **default** enterprise project. 100 records are returned by default.

GET https://{endpoint}/v1/resource-manager/domains/{domain\_id}/tracked-resources? limit=100&ep\_id=0

## **Example Responses**

#### **Status code: 200**

Operation succeeded.

```
{
  "resources" : [ {
   "id" : "3ccd9191-6a5e-4939-a971-4652db18b370",
   "name" : "elb-265a",
   "provider" : "elb",
   "type" : "loadbalancers",
   "region_id" : "regionid1",
   "project_id" : "05498e12458025102ff5c0061a584a9f",
   "project_name" : "regionid1_region_service",
   "ep_id" : "0",
 "ep_name" : "default",
 "checksum" : "6e0271b107b764b19acb235f45c0d852f72104fe1d4b32970686e7eae8e87bf4",
 "created" : "2020-02-29T09:39:19Z",
 "updated" : "2020-02-29T09:39:19Z",
   "provisioning_state" : "Succeeded",
   "tags" : { },
   "properties" : {
 "tenant_id" : "05498e12458025102ff5c0061a584a9f",
 "listeners" : [ {
      "id" : "37de3be0-1803-43e2-9bb5-243b4b30b771"
    } ],
     "provisioning_status" : "ACTIVE",
     "description" : "",
     "pools" : [ {
      "id" : "a7ae4e7f-3e97-48ea-bdbc-334684aafac4"
    } ],
     "created_at" : "2020-02-29T09:39:19"
   }
  } ],
   "page_info" : {
  "current_count" : 1,
   "next_marker" : "CAESJhIkNGEzNWYxMmYtZjM0NC00YTNkLWE1NDEtZWFjMDBiNDIzMjg1GgTGWJss"
  }
}
```
## **SDK Sample Code**

The SDK sample code is as follows.

#### **Java**

package com.huaweicloud.sdk.test;

```
import com.huaweicloud.sdk.core.auth.ICredential;
import com.huaweicloud.sdk.core.auth.GlobalCredentials;
import com.huaweicloud.sdk.core.exception.ConnectionException;
import com.huaweicloud.sdk.core.exception.RequestTimeoutException;
import com.huaweicloud.sdk.core.exception.ServiceResponseException;
import com.huaweicloud.sdk.config.v1.region.ConfigRegion;
import com.huaweicloud.sdk.config.v1.*;
import com.huaweicloud.sdk.config.v1.model.*;
import java.util.List;
import java.util.ArrayList;
public class ListTrackedResourcesSolution {
   public static void main(String[] args) {
      // The AK and SK used for authentication are hard-coded or stored in plaintext, which has great 
security risks. It is recommended that the AK and SK be stored in ciphertext in configuration files or 
environment variables and decrypted during use to ensure security.
      // In this example, AK and SK are stored in environment variables for authentication. Before running 
this example, set environment variables CLOUD_SDK_AK and CLOUD_SDK_SK in the local environment
      String ak = System.getenv("CLOUD_SDK_AK");
      String sk = System.getenv("CLOUD_SDK_SK");
      ICredential auth = new GlobalCredentials()
           .withAk(ak)
            .withSk(sk);
      ConfigClient client = ConfigClient.newBuilder()
           .withCredential(auth)
            .withRegion(ConfigRegion.valueOf("<YOUR REGION>"))
           .build();
      ListTrackedResourcesRequest request = new ListTrackedResourcesRequest();
      request.withRegionId("<region_id>");
     request.withEpId("<ep_id>");
      request.withType("<type>");
      request.withLimit(<limit>);
      request.withMarker("<marker>");
     request.withId("<id>");
      request.withName("<name>");
      request.withTags();
      try {
         ListTrackedResourcesResponse response = client.listTrackedResources(request);
         System.out.println(response.toString());
      } catch (ConnectionException e) {
         e.printStackTrace();
      } catch (RequestTimeoutException e) {
         e.printStackTrace();
      } catch (ServiceResponseException e) {
         e.printStackTrace();
         System.out.println(e.getHttpStatusCode());
         System.out.println(e.getRequestId());
         System.out.println(e.getErrorCode());
         System.out.println(e.getErrorMsg());
      }
   }
}
```
## **Python**

# coding: utf-8

```
from huaweicloudsdkcore.auth.credentials import GlobalCredentials
from huaweicloudsdkconfig.v1.region.config_region import ConfigRegion
from huaweicloudsdkcore.exceptions import exceptions
from huaweicloudsdkconfig.v1 import *
if __name__ == "main__ # The AK and SK used for authentication are hard-coded or stored in plaintext, which has great security 
risks. It is recommended that the AK and SK be stored in ciphertext in configuration files or environment 
variables and decrypted during use to ensure security.
   # In this example, AK and SK are stored in environment variables for authentication. Before running this 
example, set environment variables CLOUD_SDK_AK and CLOUD_SDK_SK in the local environment
   ak = __import__('os').getenv("CLOUD_SDK_AK")
   sk = __import__('os').getenv("CLOUD_SDK_SK")
  credentials = GlobalCredentials(ak, sk) \setminus client = ConfigClient.new_builder() \
      .with_credentials(credentials) \
      .with_region(ConfigRegion.value_of("<YOUR REGION>")) \
      .build()
   try:
      request = ListTrackedResourcesRequest()
      request.region_id = "<region_id>"
     request.ep_id = "<ep_id> request.type = "<type>"
      request.limit = <limit>
      request.marker = "<marker>"
     request.id = "< id> request.name = "<name>"
      request.tags = 
      response = client.list_tracked_resources(request)
      print(response)
   except exceptions.ClientRequestException as e:
      print(e.status_code)
      print(e.request_id)
      print(e.error_code)
      print(e.error_msg)
```
#### **Go**

package main

```
import (
```
)

```
 "fmt"
 "github.com/huaweicloud/huaweicloud-sdk-go-v3/core/auth/global"
 config "github.com/huaweicloud/huaweicloud-sdk-go-v3/services/config/v1"
 "github.com/huaweicloud/huaweicloud-sdk-go-v3/services/config/v1/model"
 region "github.com/huaweicloud/huaweicloud-sdk-go-v3/services/config/v1/region"
```
#### func main() {

 // The AK and SK used for authentication are hard-coded or stored in plaintext, which has great security risks. It is recommended that the AK and SK be stored in ciphertext in configuration files or environment variables and decrypted during use to ensure security.

 // In this example, AK and SK are stored in environment variables for authentication. Before running this example, set environment variables CLOUD\_SDK\_AK and CLOUD\_SDK\_SK in the local environment ak := os.Getenv("CLOUD\_SDK\_AK")

```
 sk := os.Getenv("CLOUD_SDK_SK")
 auth := global.NewCredentialsBuilder().
   WithAk(ak).
   WithSk(sk).
   Build()
 client := config.NewConfigClient(
   config.ConfigClientBuilder().
      WithRegion(region.ValueOf("<YOUR REGION>")).
      WithCredential(auth).
```
Build())

```
 request := &model.ListTrackedResourcesRequest{}
 regionIdRequest:= "<region_id>"
request.RegionId = &regionIdRequest
 epIdRequest:= "<ep_id>"
 request.EpId = &epIdRequest
 typeRequest:= "<type>"
 request.Type = &typeRequest
 limitRequest:= int32(<limit>)
 request.Limit = &limitRequest
 markerRequest:= "<marker>"
 request.Marker = &markerRequest
idRequest:= "<id>"
 request.Id = &idRequest
 nameRequest:= "<name>"
 request.Name = &nameRequest
 response, err := client.ListTrackedResources(request)
if err == nil fmt.Printf("%+v\n", response)
 } else {
   fmt.Println(err)
 }
```
### **More**

For SDK sample code of more programming languages, see the Sample Code tab in **[API Explorer](https://console-intl.huaweicloud.com/apiexplorer/#/openapi/Config/sdk?api=ListTrackedResources)**. SDK sample code can be automatically generated.

## **Status Codes**

}

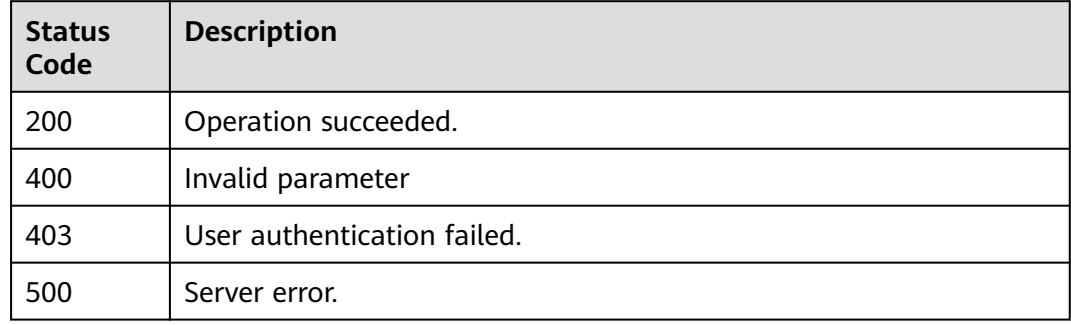

## **Error Codes**

See **[Error Codes](#page-598-0)**.

# **4.1.5 Querying how many resources are recorded by the resource recorder**

## **Function**

Querying how many resources are recorded by the resource recorder in the current account

## **Calling Method**

For details, see **[Calling APIs](#page-12-0)**.

## **URI**

## GET /v1/resource-manager/domains/{domain\_id}/tracked-resources/count

**Table 4-33** Path Parameters

| <b>Parameter</b> | <b>Mandatory</b> | <b>Type</b> | <b>Description</b>             |
|------------------|------------------|-------------|--------------------------------|
| domain id        | Yes              | String      | Specifies tags.<br>Maximum: 36 |

**Table 4-34** Query Parameters

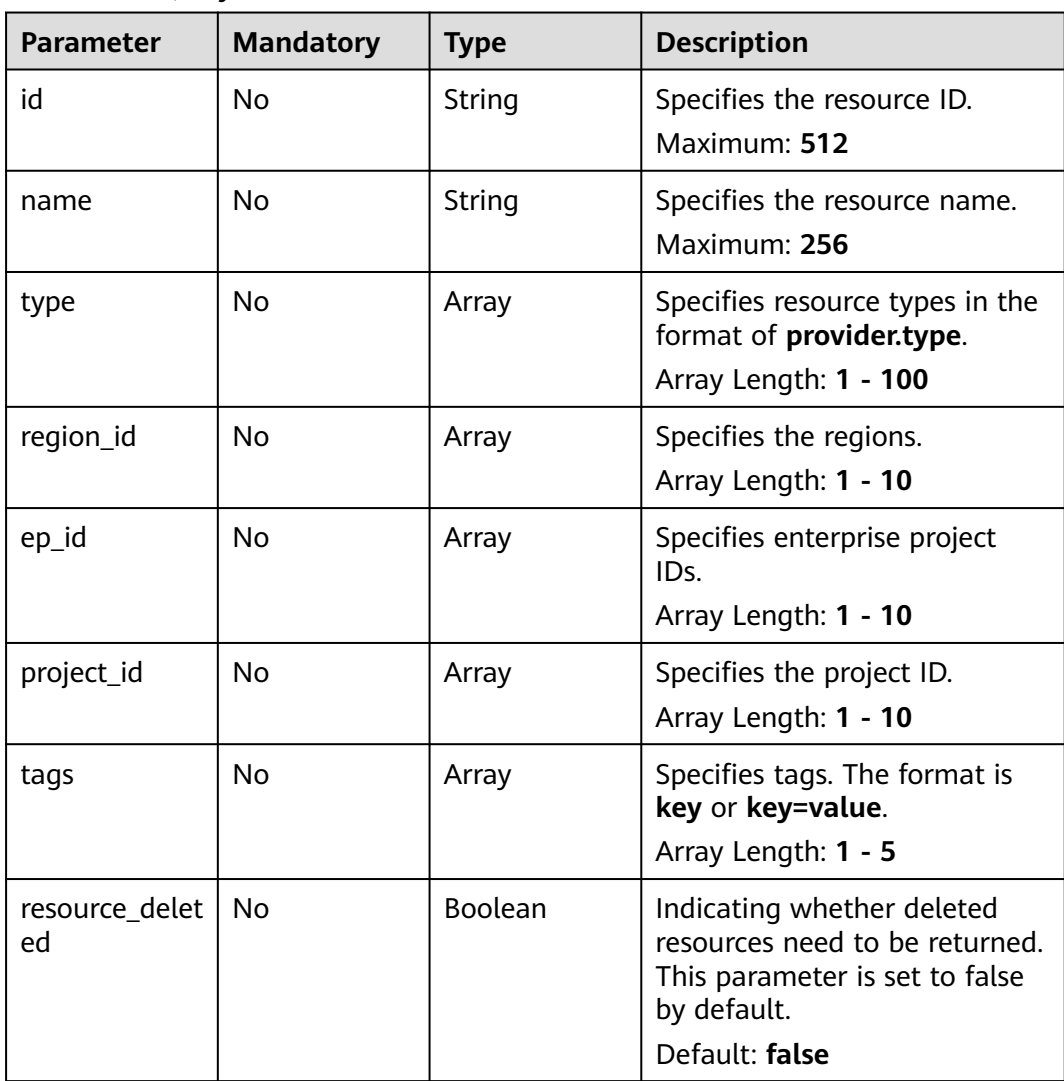

## **Request Parameters**

**Table 4-35** Request header parameters

| <b>Parameter</b>     | <b>Mandatory</b> | <b>Type</b> | <b>Description</b>                                                                                                    |
|----------------------|------------------|-------------|----------------------------------------------------------------------------------------------------|
| X-Auth-Token         | No               | String      | Specifies the invoker's token.                                                                                                    |
| X-Security-<br>Token | No               | String      | Security token (session token)<br>for temporary security<br>credentials. This parameter is<br>mandatory when you make an<br>API call using temporary<br>security credentials. |

## **Response Parameters**

### **Status code: 200**

**Table 4-36** Response body parameters

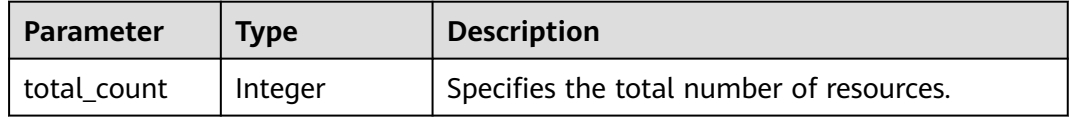

### **Status code: 400**

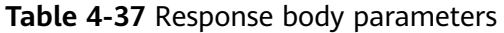

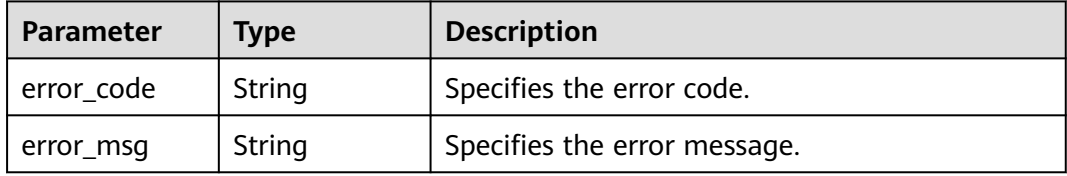

#### **Status code: 403**

**Table 4-38** Response body parameters

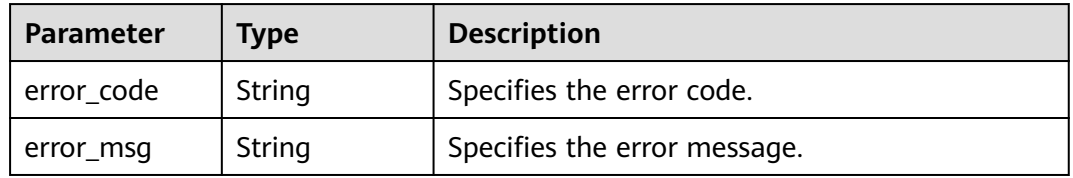

### **Status code: 500**

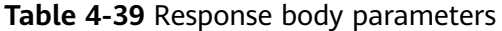

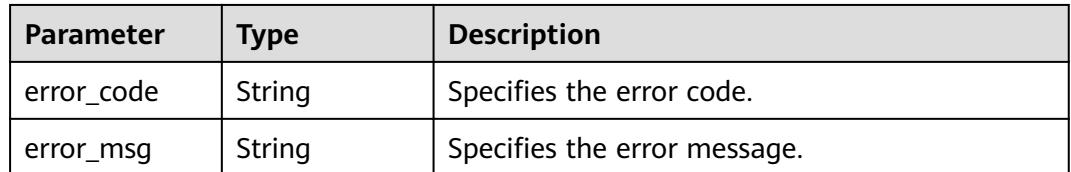

#### **Example Requests**

Querying how many resources are recorded by the resource recorder in the current account

GET https://{endpoint}/v1/resource-manager/domains/{domain\_id}/tracked-resources/count

#### **Example Responses**

#### **Status code: 200**

Operation succeeded.

{ "total\_count" : 345 }

### **SDK Sample Code**

The SDK sample code is as follows.

#### **Java**

package com.huaweicloud.sdk.test;

```
import com.huaweicloud.sdk.core.auth.ICredential;
import com.huaweicloud.sdk.core.auth.GlobalCredentials;
import com.huaweicloud.sdk.core.exception.ConnectionException;
import com.huaweicloud.sdk.core.exception.RequestTimeoutException;
import com.huaweicloud.sdk.core.exception.ServiceResponseException;
import com.huaweicloud.sdk.config.v1.region.ConfigRegion;
import com.huaweicloud.sdk.config.v1.*;
import com.huaweicloud.sdk.config.v1.model.*;
```
import java.util.List; import java.util.ArrayList;

public class CountTrackedResourcesSolution {

.withCredential(auth)

```
 public static void main(String[] args) {
      // The AK and SK used for authentication are hard-coded or stored in plaintext, which has great 
security risks. It is recommended that the AK and SK be stored in ciphertext in configuration files or 
environment variables and decrypted during use to ensure security.
      // In this example, AK and SK are stored in environment variables for authentication. Before running 
this example, set environment variables CLOUD_SDK_AK and CLOUD_SDK_SK in the local environment
      String ak = System.getenv("CLOUD_SDK_AK");
      String sk = System.getenv("CLOUD_SDK_SK");
      ICredential auth = new GlobalCredentials()
           .withAk(ak)
           .withSk(sk);
      ConfigClient client = ConfigClient.newBuilder()
```

```
 .withRegion(ConfigRegion.valueOf("<YOUR REGION>"))
          .build();
    CountTrackedResourcesRequest request = new CountTrackedResourcesRequest();
   request.withId("<id>");
    request.withName("<name>");
    request.withType();
    request.withRegionId();
    request.withEpId();
    request.withProjectId();
    request.withTags();
   try {
       CountTrackedResourcesResponse response = client.countTrackedResources(request);
      System.out.println(response.toString());
   } catch (ConnectionException e) {
      e.printStackTrace();
   } catch (RequestTimeoutException e) {
      e.printStackTrace();
   } catch (ServiceResponseException e) {
      e.printStackTrace();
      System.out.println(e.getHttpStatusCode());
      System.out.println(e.getRequestId());
      System.out.println(e.getErrorCode());
      System.out.println(e.getErrorMsg());
   }
 }
```
## **Python**

#### # coding: utf-8

}

from huaweicloudsdkcore.auth.credentials import GlobalCredentials from huaweicloudsdkconfig.v1.region.config\_region import ConfigRegion from huaweicloudsdkcore.exceptions import exceptions from huaweicloudsdkconfig.v1 import \*

```
if __name__ == "__main__":
```
 # The AK and SK used for authentication are hard-coded or stored in plaintext, which has great security risks. It is recommended that the AK and SK be stored in ciphertext in configuration files or environment variables and decrypted during use to ensure security.

 # In this example, AK and SK are stored in environment variables for authentication. Before running this example, set environment variables CLOUD\_SDK\_AK and CLOUD\_SDK\_SK in the local environment

```
 ak = __import__('os').getenv("CLOUD_SDK_AK")
 sk = __import__('os').getenv("CLOUD_SDK_SK")
```

```
credentials = GlobalCredentials(ak, sk) \setminus
```

```
 client = ConfigClient.new_builder() \
    .with_credentials(credentials) \
    .with_region(ConfigRegion.value_of("<YOUR REGION>")) \
    .build()
 try:
   request = CountTrackedResourcesRequest()
   request.id = "< id> request.name = "<name>"
    request.type = 
    request.region_id = 
    request.ep_id = 
    request.project_id = 
    request.tags = 
    response = client.count_tracked_resources(request)
    print(response)
 except exceptions.ClientRequestException as e:
    print(e.status_code)
    print(e.request_id)
    print(e.error_code)
   print(e.error_msg)
```
**Go**

```
import (
   "fmt"
   "github.com/huaweicloud/huaweicloud-sdk-go-v3/core/auth/global"
   config "github.com/huaweicloud/huaweicloud-sdk-go-v3/services/config/v1"
   "github.com/huaweicloud/huaweicloud-sdk-go-v3/services/config/v1/model"
   region "github.com/huaweicloud/huaweicloud-sdk-go-v3/services/config/v1/region"
)
func main() {
   // The AK and SK used for authentication are hard-coded or stored in plaintext, which has great security 
risks. It is recommended that the AK and SK be stored in ciphertext in configuration files or environment 
variables and decrypted during use to ensure security.
   // In this example, AK and SK are stored in environment variables for authentication. Before running this 
example, set environment variables CLOUD_SDK_AK and CLOUD_SDK_SK in the local environment
  ak := os.Getenv("CLOUD_SDK_AK")
```
package main

```
 sk := os.Getenv("CLOUD_SDK_SK")
 auth := global.NewCredentialsBuilder().
    WithAk(ak).
    WithSk(sk).
   Build()
 client := config.NewConfigClient(
   config.ConfigClientBuilder().
      WithRegion(region.ValueOf("<YOUR REGION>")).
      WithCredential(auth).
      Build())
 request := &model.CountTrackedResourcesRequest{}
idRequest:= "<id>"
 request.Id = &idRequest
 nameRequest:= "<name>"
 request.Name = &nameRequest
 response, err := client.CountTrackedResources(request)
if err == nil fmt.Printf("%+v\n", response)
 } else {
   fmt.Println(err)
 }
```
### **More**

For SDK sample code of more programming languages, see the Sample Code tab in **[API Explorer](https://console-intl.huaweicloud.com/apiexplorer/#/openapi/Config/sdk?api=CountTrackedResources)**. SDK sample code can be automatically generated.

## **Status Codes**

}

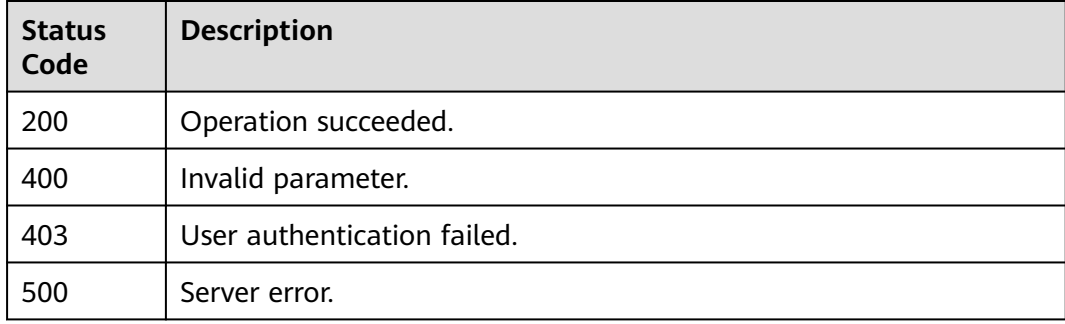

## **Error Codes**

See **[Error Codes](#page-598-0)**.

# **4.1.6 Querying resource tags recorded by the resource recorder**

## **Function**

Querying resource tags recorded by the resource recorder in the current account

## **Calling Method**

For details, see **[Calling APIs](#page-12-0)**.

## **URI**

GET /v1/resource-manager/domains/{domain\_id}/tracked-resources/tags

### **Table 4-40** Path Parameters

| <b>Parameter</b> | <b>Mandatory</b> | <b>Type</b> | <b>Description</b> |
|------------------|------------------|-------------|--------------------|
| domain id        | Yes              | String      | Specifies tags.    |
|                  |                  |             | Maximum: 36        |

**Table 4-41** Query Parameters

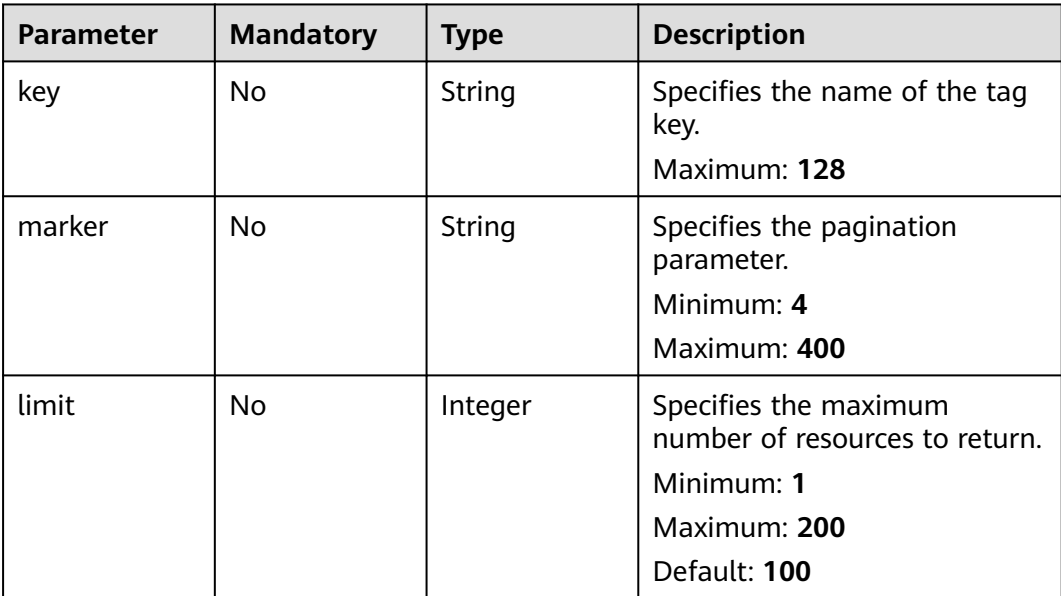

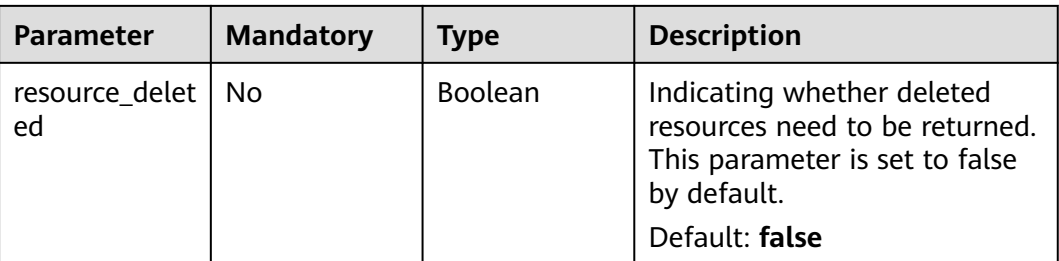

## **Request Parameters**

**Table 4-42** Request header parameters

| <b>Parameter</b>     | <b>Mandatory</b> | <b>Type</b> | <b>Description</b>                                                                                                    |
|----------------------|------------------|-------------|----------------------------------------------------------------------------------------------------|
| X-Auth-Token         | No.              | String      | Specifies the invoker's token.                                                                                                    |
| X-Security-<br>Token | No.              | String      | Security token (session token)<br>for temporary security<br>credentials. This parameter is<br>mandatory when you make an<br>API call using temporary<br>security credentials. |

## **Response Parameters**

### **Status code: 200**

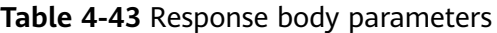

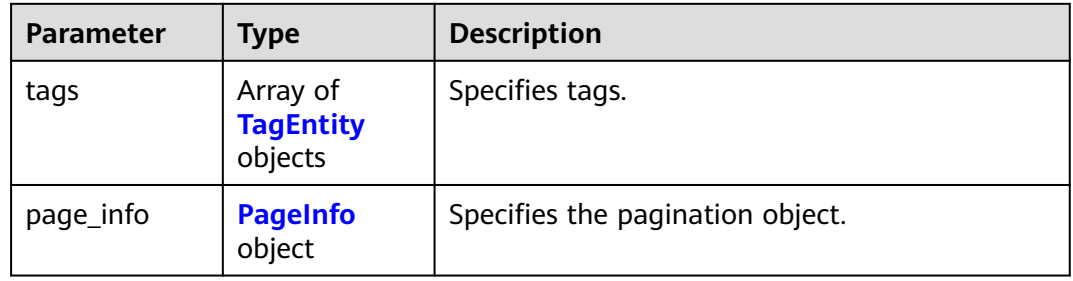

## **Table 4-44** TagEntity

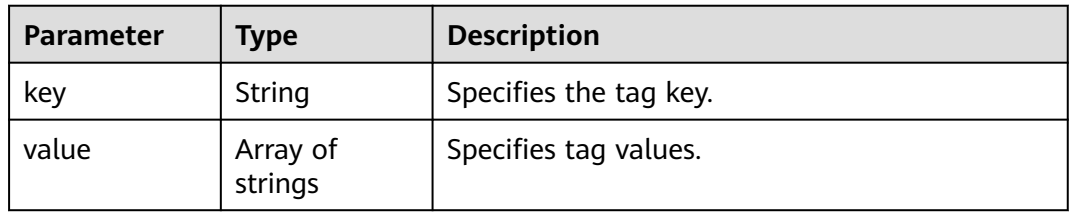

#### <span id="page-55-0"></span>**Table 4-45** PageInfo

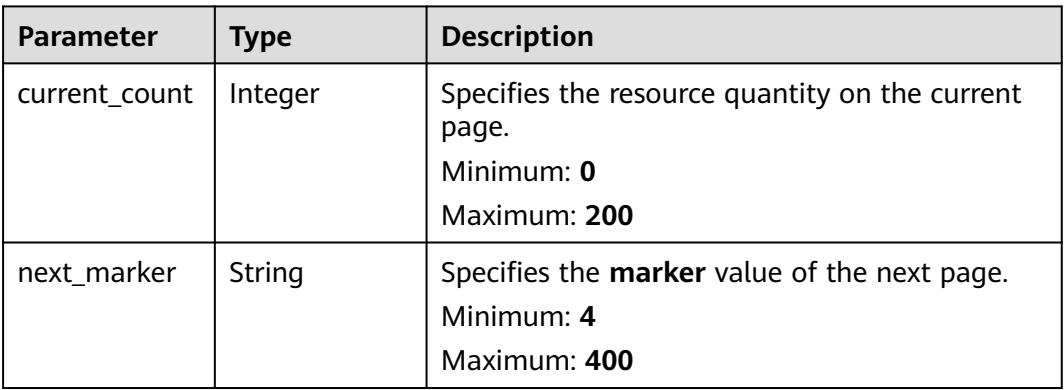

#### **Status code: 400**

#### **Table 4-46** Response body parameters

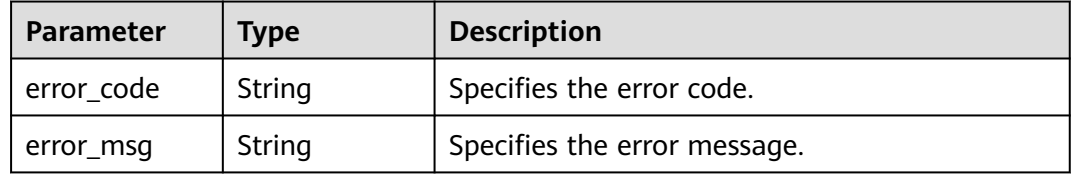

### **Status code: 403**

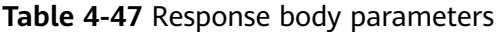

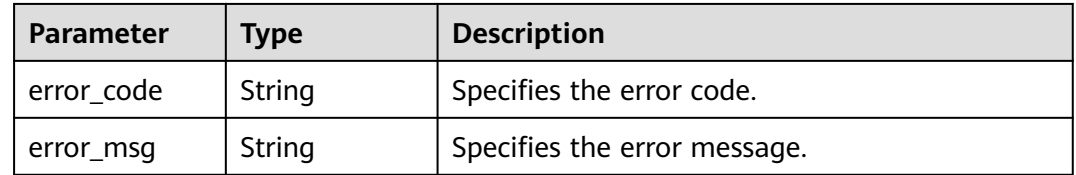

#### **Status code: 500**

**Table 4-48** Response body parameters

| Parameter  | <b>Type</b> | <b>Description</b>           |  |
|------------|-------------|------------------------------|--|
| error_code | String      | Specifies the error code.    |  |
| error_msg  | String      | Specifies the error message. |  |

## **Example Requests**

Querying resource tags recorded by the resource recorder in the current account

GET https://{endpoint}/v1/resource-manager/domains/{domain\_id}/tracked-resources/tags

### **Example Responses**

#### **Status code: 200**

Operation succeeded.

```
{
  "tags" : [ {
 "key" : "chloe",
 "value" : [ "a", "b" ]
 } ]
}
```
## **SDK Sample Code**

The SDK sample code is as follows.

#### **Java**

package com.huaweicloud.sdk.test;

```
import com.huaweicloud.sdk.core.auth.ICredential;
import com.huaweicloud.sdk.core.auth.GlobalCredentials;
import com.huaweicloud.sdk.core.exception.ConnectionException;
import com.huaweicloud.sdk.core.exception.RequestTimeoutException;
import com.huaweicloud.sdk.core.exception.ServiceResponseException;
import com.huaweicloud.sdk.config.v1.region.ConfigRegion;
import com.huaweicloud.sdk.config.v1.*;
import com.huaweicloud.sdk.config.v1.model.*;
public class ListTrackedResourceTagsSolution {
   public static void main(String[] args) {
      // The AK and SK used for authentication are hard-coded or stored in plaintext, which has great 
security risks. It is recommended that the AK and SK be stored in ciphertext in configuration files or 
environment variables and decrypted during use to ensure security.
      // In this example, AK and SK are stored in environment variables for authentication. Before running 
this example, set environment variables CLOUD_SDK_AK and CLOUD_SDK_SK in the local environment
      String ak = System.getenv("CLOUD_SDK_AK");
      String sk = System.getenv("CLOUD_SDK_SK");
      ICredential auth = new GlobalCredentials()
           .withAk(ak)
            .withSk(sk);
      ConfigClient client = ConfigClient.newBuilder()
            .withCredential(auth)
            .withRegion(ConfigRegion.valueOf("<YOUR REGION>"))
            .build();
      ListTrackedResourceTagsRequest request = new ListTrackedResourceTagsRequest();
      request.withKey("<key>");
      request.withMarker("<marker>");
      request.withLimit(<limit>);
      try {
         ListTrackedResourceTagsResponse response = client.listTrackedResourceTags(request);
         System.out.println(response.toString());
      } catch (ConnectionException e) {
         e.printStackTrace();
      } catch (RequestTimeoutException e) {
         e.printStackTrace();
      } catch (ServiceResponseException e) {
         e.printStackTrace();
         System.out.println(e.getHttpStatusCode());
         System.out.println(e.getRequestId());
```
 System.out.println(e.getErrorCode()); System.out.println(e.getErrorMsg()); } }

## **Python**

# coding: utf-8

}

from huaweicloudsdkcore.auth.credentials import GlobalCredentials from huaweicloudsdkconfig.v1.region.config\_region import ConfigRegion from huaweicloudsdkcore.exceptions import exceptions from huaweicloudsdkconfig.v1 import \*

if  $name = "$  main ":

 # The AK and SK used for authentication are hard-coded or stored in plaintext, which has great security risks. It is recommended that the AK and SK be stored in ciphertext in configuration files or environment variables and decrypted during use to ensure security.

 # In this example, AK and SK are stored in environment variables for authentication. Before running this example, set environment variables CLOUD\_SDK\_AK and CLOUD\_SDK\_SK in the local environment

```
 ak = __import__('os').getenv("CLOUD_SDK_AK")
 sk = __import__('os').getenv("CLOUD_SDK_SK")
```
credentials = GlobalCredentials(ak, sk) \

```
 client = ConfigClient.new_builder() \
   .with_credentials(credentials) \
    .with_region(ConfigRegion.value_of("<YOUR REGION>")) \
   .build()
```
try:

```
 request = ListTrackedResourceTagsRequest()
   request.key = "<key>"
   request.marker = "<marker>"
   request.limit = <limit>
   response = client.list_tracked_resource_tags(request)
   print(response)
 except exceptions.ClientRequestException as e:
   print(e.status_code)
    print(e.request_id)
  print(e.error_code)
   print(e.error_msg)
```
## **Go**

package main

#### import (

)

```
 "fmt"
   "github.com/huaweicloud/huaweicloud-sdk-go-v3/core/auth/global"
   config "github.com/huaweicloud/huaweicloud-sdk-go-v3/services/config/v1"
   "github.com/huaweicloud/huaweicloud-sdk-go-v3/services/config/v1/model"
   region "github.com/huaweicloud/huaweicloud-sdk-go-v3/services/config/v1/region"
func main() {
```
 // The AK and SK used for authentication are hard-coded or stored in plaintext, which has great security risks. It is recommended that the AK and SK be stored in ciphertext in configuration files or environment variables and decrypted during use to ensure security.

 // In this example, AK and SK are stored in environment variables for authentication. Before running this example, set environment variables CLOUD\_SDK\_AK and CLOUD\_SDK\_SK in the local environment ak := os.Getenv("CLOUD\_SDK\_AK")

```
 sk := os.Getenv("CLOUD_SDK_SK")
 auth := global.NewCredentialsBuilder().
```
 WithAk(ak). WithSk(sk). Build()

```
 client := config.NewConfigClient(
     config.ConfigClientBuilder().
        WithRegion(region.ValueOf("<YOUR REGION>")).
        WithCredential(auth).
        Build())
   request := &model.ListTrackedResourceTagsRequest{}
   keyRequest:= "<key>"
   request.Key = &keyRequest
   markerRequest:= "<marker>"
   request.Marker = &markerRequest
   limitRequest:= int32(<limit>)
   request.Limit = &limitRequest
   response, err := client.ListTrackedResourceTags(request)
  if err == nil fmt.Printf("%+v\n", response)
 } else {
 fmt.Println(err)
   }
```
### **More**

For SDK sample code of more programming languages, see the Sample Code tab in **[API Explorer](https://console-intl.huaweicloud.com/apiexplorer/#/openapi/Config/sdk?api=ListTrackedResourceTags)**. SDK sample code can be automatically generated.

### **Status Codes**

}

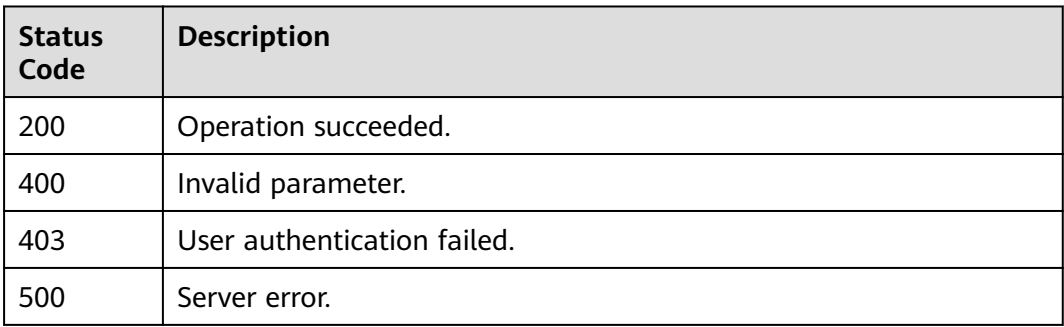

### **Error Codes**

See **[Error Codes](#page-598-0)**.

# **4.1.7 Querying resource overview recorded by the resource recorder**

### **Function**

Querying resource overview recorded by the resource recorder in the current account

## **Calling Method**

For details, see **[Calling APIs](#page-12-0)**.

## **URI**

## GET /v1/resource-manager/domains/{domain\_id}/tracked-resources/summary

**Table 4-49** Path Parameters

| <b>Parameter</b> | <b>Mandatory</b> | <b>Type</b> | <b>Description</b>             |
|------------------|------------------|-------------|--------------------------------|
| domain id        | Yes              | String      | Specifies tags.<br>Maximum: 36 |

**Table 4-50** Query Parameters

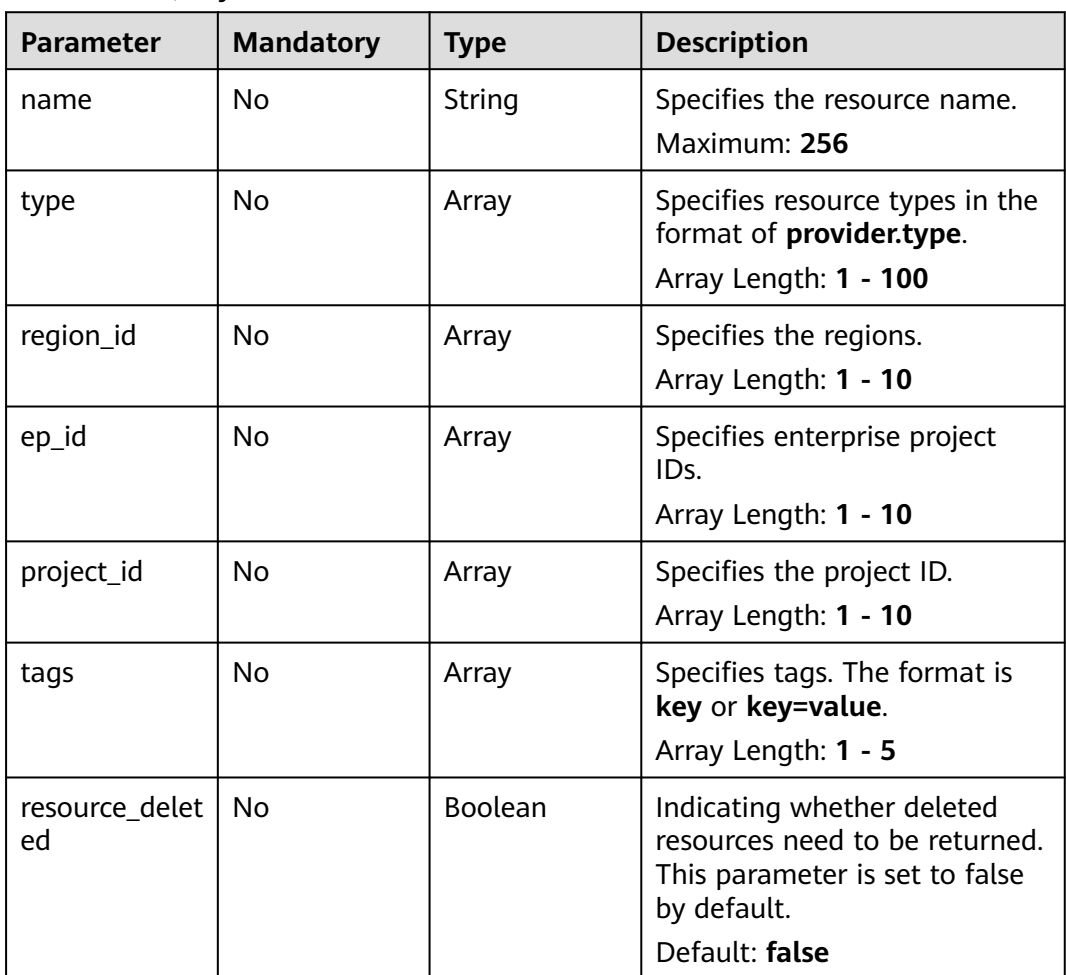

## **Request Parameters**

**Table 4-51** Request header parameters

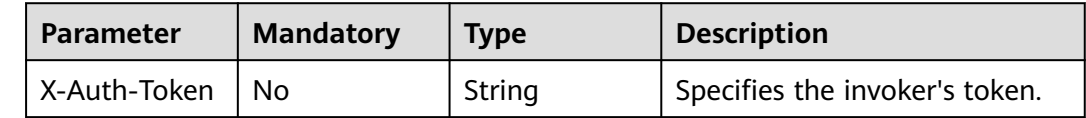

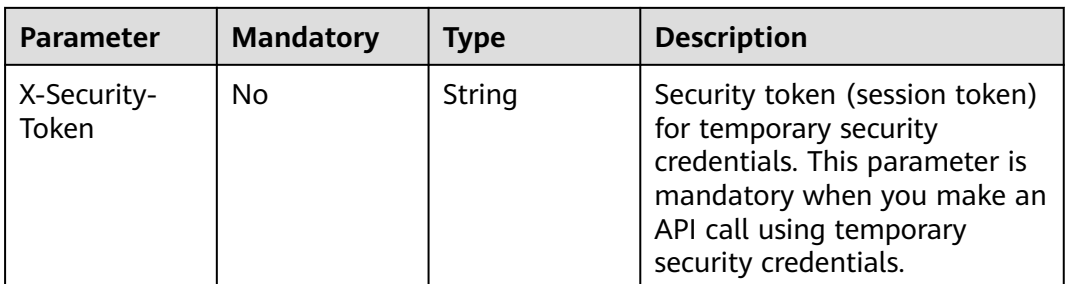

## **Response Parameters**

### **Status code: 200**

### **Table 4-52** Response body parameters

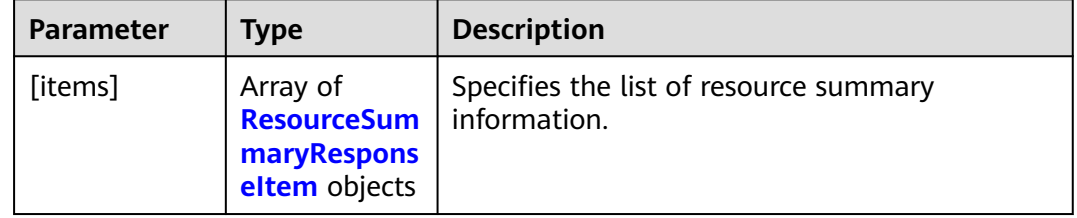

#### **Table 4-53** ResourceSummaryResponseItem

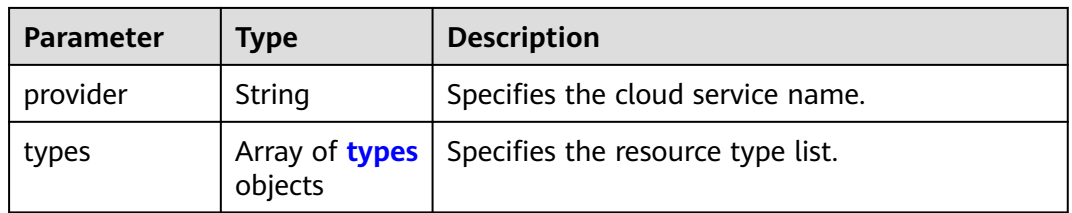

#### **Table 4-54** types

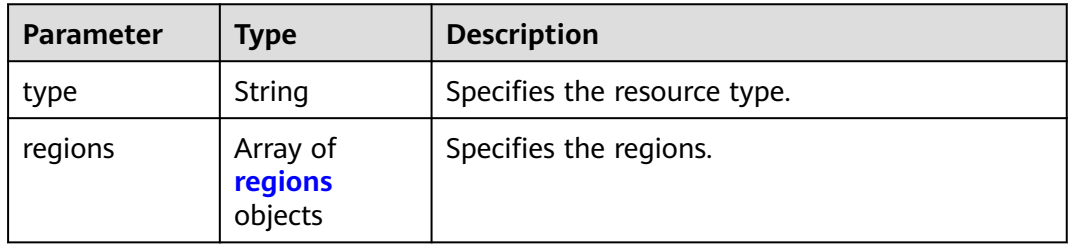

### **Table 4-55** regions

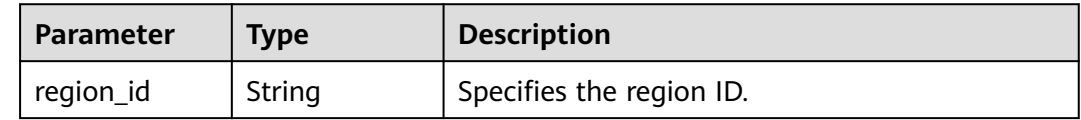

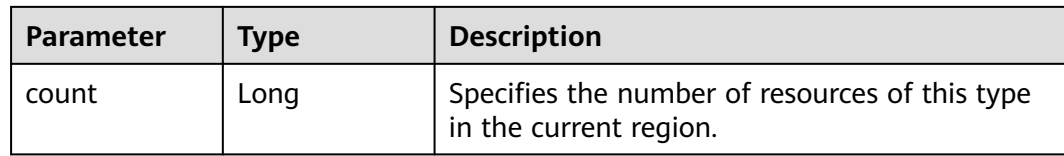

#### **Status code: 400**

#### **Table 4-56** Response body parameters

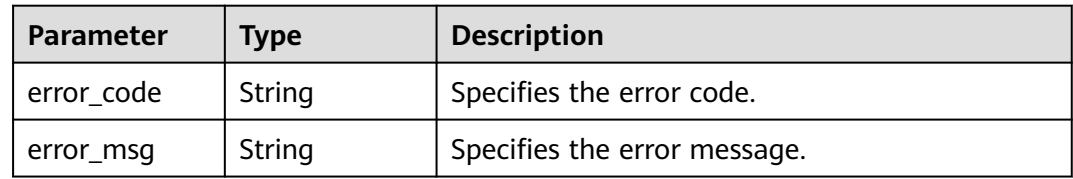

#### **Status code: 403**

**Table 4-57** Response body parameters

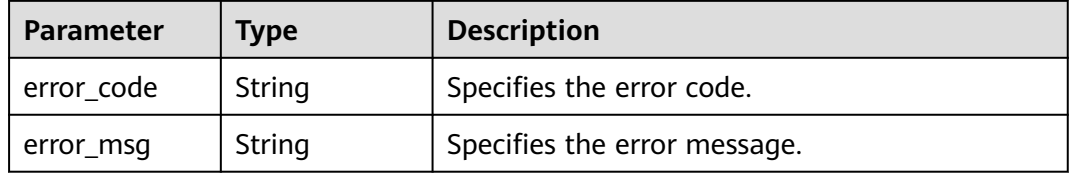

#### **Status code: 500**

**Table 4-58** Response body parameters

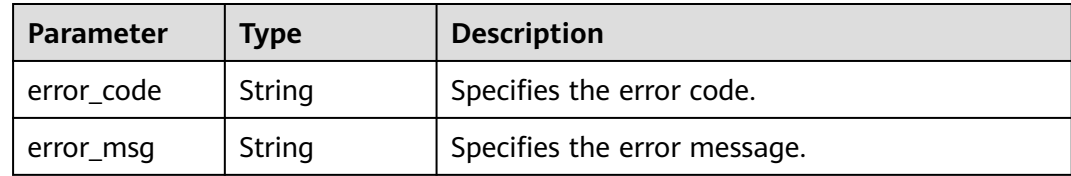

## **Example Requests**

Querying resource overview recorded by the resource recorder in the current account

GET https://{endpoint}/v1/resource-manager/domains/{domain\_id}/tracked-resources/summary

## **Example Responses**

### **Status code: 200**

Successful Operation

```
[ {
   "provider" : "ecs",
 "types" : [ {
 "type" : "buckets",
    "regions" : [ {
     "region_id" : "regionid1",
     "count" : 5
    } ]
  } ]
} ]
```
## **SDK Sample Code**

The SDK sample code is as follows.

#### **Java**

package com.huaweicloud.sdk.test;

```
import com.huaweicloud.sdk.core.auth.ICredential;
import com.huaweicloud.sdk.core.auth.GlobalCredentials;
import com.huaweicloud.sdk.core.exception.ConnectionException;
import com.huaweicloud.sdk.core.exception.RequestTimeoutException;
import com.huaweicloud.sdk.core.exception.ServiceResponseException;
import com.huaweicloud.sdk.config.v1.region.ConfigRegion;
import com.huaweicloud.sdk.config.v1.*;
import com.huaweicloud.sdk.config.v1.model.*;
import java.util.List;
import java.util.ArrayList;
public class CollectTrackedResourcesSummarySolution {
   public static void main(String[] args) {
      // The AK and SK used for authentication are hard-coded or stored in plaintext, which has great 
security risks. It is recommended that the AK and SK be stored in ciphertext in configuration files or 
environment variables and decrypted during use to ensure security.
      // In this example, AK and SK are stored in environment variables for authentication. Before running 
this example, set environment variables CLOUD_SDK_AK and CLOUD_SDK_SK in the local environment
      String ak = System.getenv("CLOUD_SDK_AK");
      String sk = System.getenv("CLOUD_SDK_SK");
      ICredential auth = new GlobalCredentials()
           .withAk(ak)
           .withSk(sk);
      ConfigClient client = ConfigClient.newBuilder()
            .withCredential(auth)
           .withRegion(ConfigRegion.valueOf("<YOUR REGION>"))
            .build();
      CollectTrackedResourcesSummaryRequest request = new CollectTrackedResourcesSummaryRequest();
      request.withName("<name>");
      request.withType();
      request.withRegionId();
      request.withEpId();
      request.withProjectId();
      request.withTags();
      try {
        CollectTrackedResourcesSummaryResponse response = 
client.collectTrackedResourcesSummary(request);
        System.out.println(response.toString());
      } catch (ConnectionException e) {
        e.printStackTrace();
      } catch (RequestTimeoutException e) {
         e.printStackTrace();
      } catch (ServiceResponseException e) {
        e.printStackTrace();
        System.out.println(e.getHttpStatusCode());
```
**Python**

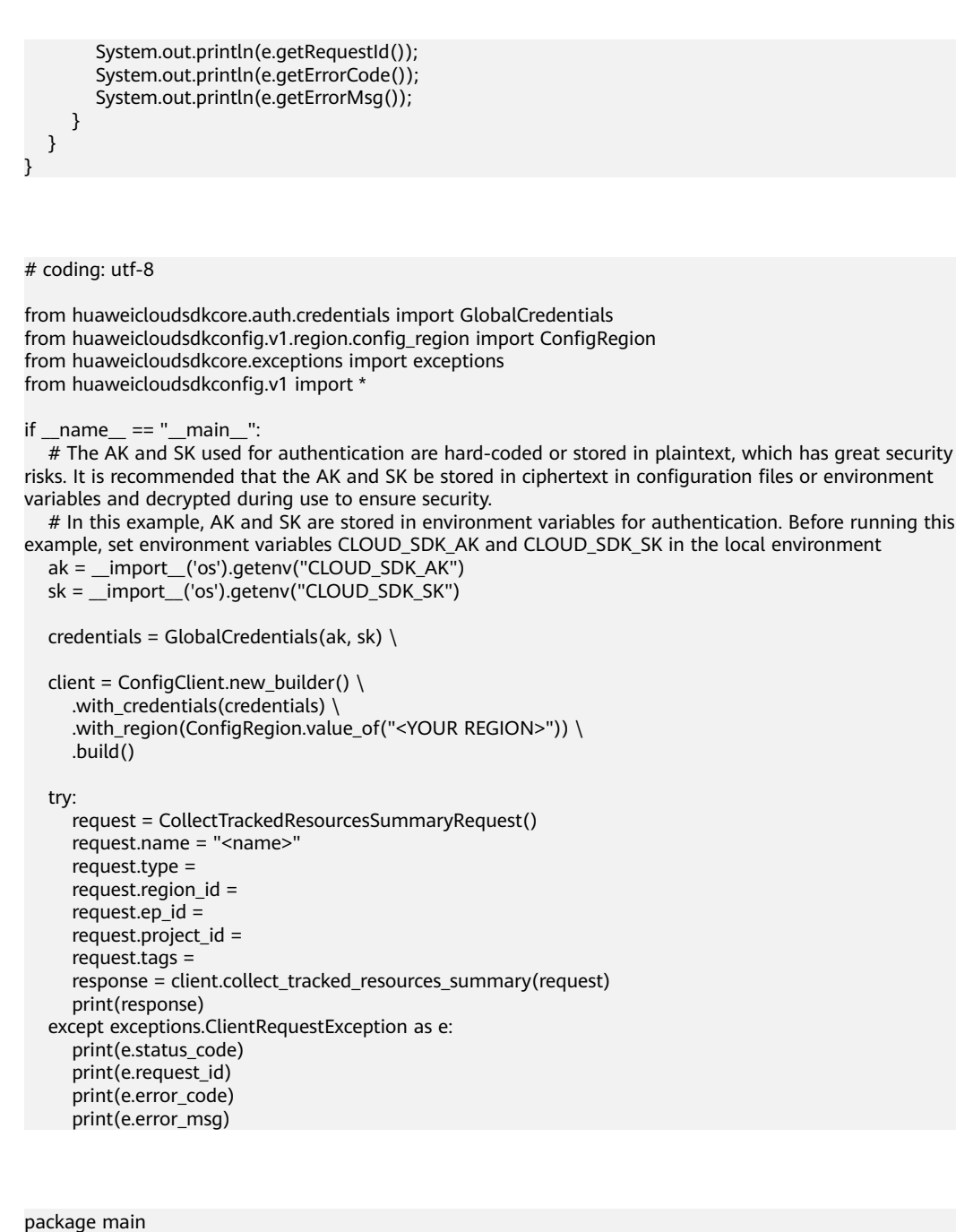

#### **Go**

```
import (
   "fmt"
   "github.com/huaweicloud/huaweicloud-sdk-go-v3/core/auth/global"
   config "github.com/huaweicloud/huaweicloud-sdk-go-v3/services/config/v1"
   "github.com/huaweicloud/huaweicloud-sdk-go-v3/services/config/v1/model"
   region "github.com/huaweicloud/huaweicloud-sdk-go-v3/services/config/v1/region"
)
```
func main() {

 // The AK and SK used for authentication are hard-coded or stored in plaintext, which has great security risks. It is recommended that the AK and SK be stored in ciphertext in configuration files or environment variables and decrypted during use to ensure security.

 // In this example, AK and SK are stored in environment variables for authentication. Before running this example, set environment variables CLOUD\_SDK\_AK and CLOUD\_SDK\_SK in the local environment

 ak := os.Getenv("CLOUD\_SDK\_AK") sk := os.Getenv("CLOUD\_SDK\_SK")

```
 auth := global.NewCredentialsBuilder().
     WithAk(ak).
     WithSk(sk).
     Build()
   client := config.NewConfigClient(
     config.ConfigClientBuilder().
        WithRegion(region.ValueOf("<YOUR REGION>")).
        WithCredential(auth).
        Build())
   request := &model.CollectTrackedResourcesSummaryRequest{}
   nameRequest:= "<name>"
   request.Name = &nameRequest
   response, err := client.CollectTrackedResourcesSummary(request)
  if err == nil fmt.Printf("%+v\n", response)
 } else {
 fmt.Println(err)
   }
```
### **More**

For SDK sample code of more programming languages, see the Sample Code tab in **[API Explorer](https://console-intl.huaweicloud.com/apiexplorer/#/openapi/Config/sdk?api=CollectTrackedResourcesSummary)**. SDK sample code can be automatically generated.

## **Status Codes**

}

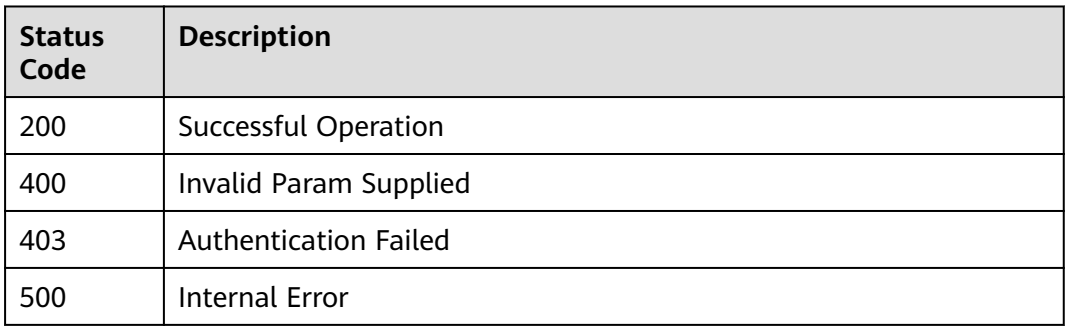

## **Error Codes**

See **[Error Codes](#page-598-0)**.

# **4.1.8 Querying a specific resource recorded by the resource recorder**

## **Function**

Querying a specific resource recorded by the resource recorder in the current account

## **Calling Method**

For details, see **[Calling APIs](#page-12-0)**.

## **URI**

GET /v1/resource-manager/domains/{domain\_id}/tracked-resources/{resource\_id}

**Table 4-59** Path Parameters

| <b>Parameter</b> | <b>Mandatory</b> | <b>Type</b> | <b>Description</b>                         |
|------------------|------------------|-------------|--------------------------------------------|
| domain id        | Yes              | String      | Specifies tags.<br>Maximum: 36             |
| resource_id      | Yes              | String      | Specifies the resource ID.<br>Maximum: 512 |

## **Request Parameters**

**Table 4-60** Request header parameters

| <b>Parameter</b>     | <b>Mandatory</b> | <b>Type</b> | <b>Description</b>                                                                                                    |
|----------------------|------------------|-------------|----------------------------------------------------------------------------------------------------|
| X-Auth-Token         | No.              | String      | Specifies the invoker's token.                                                                                                    |
| X-Security-<br>Token | No.              | String      | Security token (session token)<br>for temporary security<br>credentials. This parameter is<br>mandatory when you make an<br>API call using temporary<br>security credentials. |

## **Response Parameters**

## **Status code: 200**

### **Table 4-61** Response body parameters

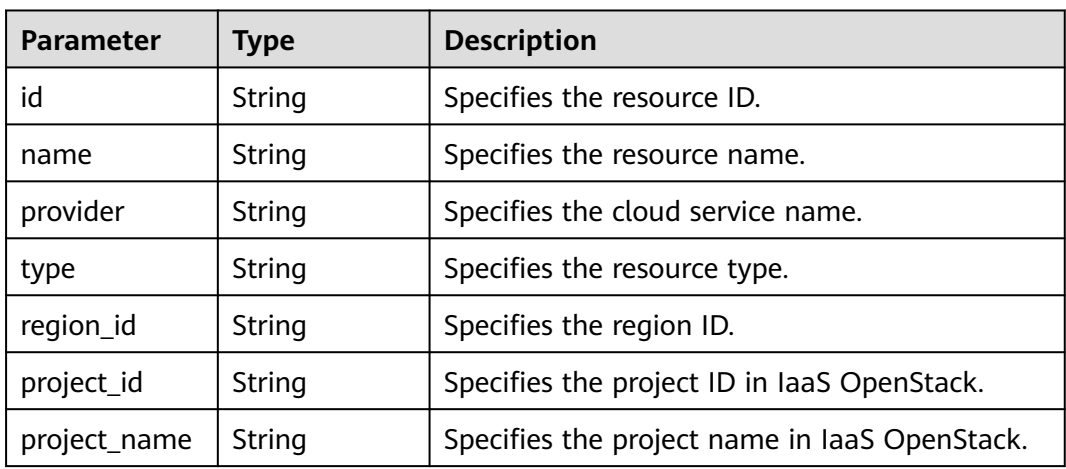

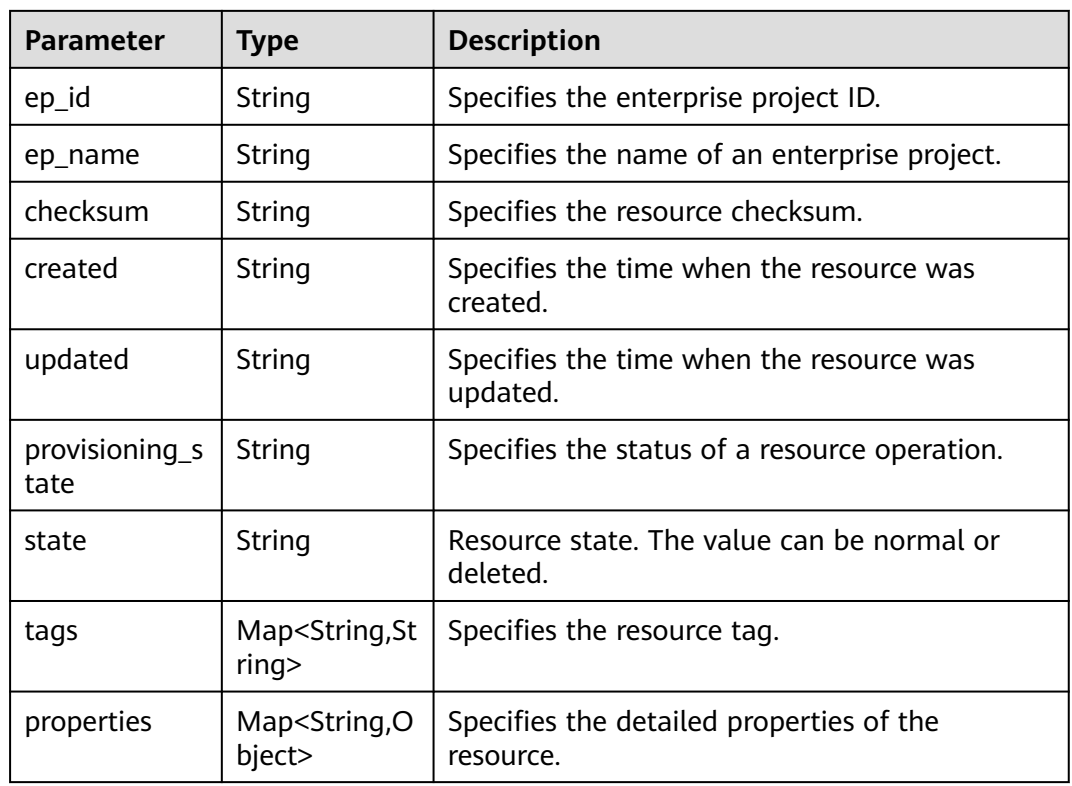

### **Status code: 400**

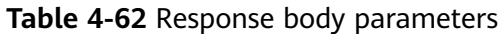

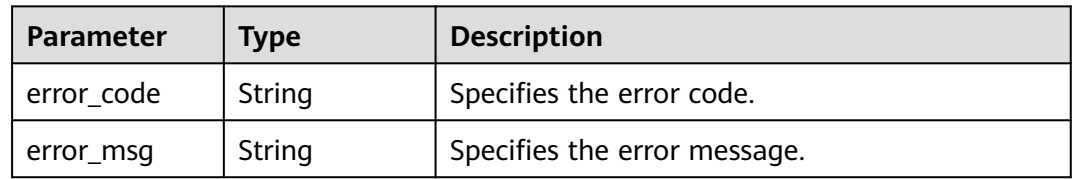

#### **Status code: 403**

**Table 4-63** Response body parameters

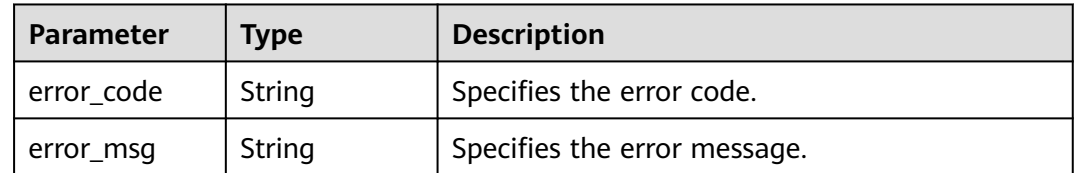

### **Status code: 500**

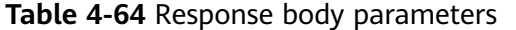

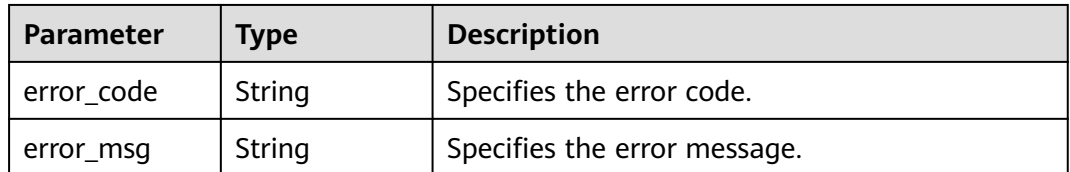

### **Example Requests**

Querying a specific resource recorded by the resource recorder in the current account

GET https://{endpoint}/v1/resource-manager/domains/{domain\_id}/tracked-resources/{resource\_id}

#### **Example Responses**

#### **Status code: 200**

Operation succeeded.

```
{
  "id" : "00337e93-82d1-40ca-911f-07cff94587cc",
  "name" : "dev_machine",
  "provider" : "vpc",
  "type" : "vpcs",
 "region_id" : "regionid1",
 "project_id" : "39c2af998c334ed6bcbb75b27318f7cc",
  "project_name" : "regionid1",
 "ep_id" : "0",
 "ep_name" : "default",
 "checksum" : "3a0075409edb156a74e041b7479f0d5993be1d62b4ccd2af3a1dd01ec80c8b39",
  "created" : "2019-11-20T06:24:43Z",
  "updated" : "2020-07-17T08:30:52Z",
  "provisioning_state" : "Succeeded",
  "tags" : {
   "usage" : "mm1"
  },
  "properties" : {
   "cidr" : "192.168.0.0/16",
   "status" : "OK"
  }
}
```
#### **SDK Sample Code**

The SDK sample code is as follows.

#### **Java**

package com.huaweicloud.sdk.test;

```
import com.huaweicloud.sdk.core.auth.ICredential;
import com.huaweicloud.sdk.core.auth.GlobalCredentials;
import com.huaweicloud.sdk.core.exception.ConnectionException;
import com.huaweicloud.sdk.core.exception.RequestTimeoutException;
import com.huaweicloud.sdk.core.exception.ServiceResponseException;
import com.huaweicloud.sdk.config.v1.region.ConfigRegion;
import com.huaweicloud.sdk.config.v1.*;
import com.huaweicloud.sdk.config.v1.model.*;
```

```
public class ShowTrackedResourceDetailSolution {
   public static void main(String[] args) {
      // The AK and SK used for authentication are hard-coded or stored in plaintext, which has great 
security risks. It is recommended that the AK and SK be stored in ciphertext in configuration files or 
environment variables and decrypted during use to ensure security.
      // In this example, AK and SK are stored in environment variables for authentication. Before running 
this example, set environment variables CLOUD_SDK_AK and CLOUD_SDK_SK in the local environment
      String ak = System.getenv("CLOUD_SDK_AK");
      String sk = System.getenv("CLOUD_SDK_SK");
      ICredential auth = new GlobalCredentials()
           .withAk(ak)
           .withSk(sk);
      ConfigClient client = ConfigClient.newBuilder()
           .withCredential(auth)
            .withRegion(ConfigRegion.valueOf("<YOUR REGION>"))
            .build();
      ShowTrackedResourceDetailRequest request = new ShowTrackedResourceDetailRequest();
      try {
         ShowTrackedResourceDetailResponse response = client.showTrackedResourceDetail(request);
         System.out.println(response.toString());
      } catch (ConnectionException e) {
         e.printStackTrace();
      } catch (RequestTimeoutException e) {
         e.printStackTrace();
      } catch (ServiceResponseException e) {
         e.printStackTrace();
         System.out.println(e.getHttpStatusCode());
         System.out.println(e.getRequestId());
         System.out.println(e.getErrorCode());
         System.out.println(e.getErrorMsg());
      }
   }
}
```
## **Python**

#### # coding: utf-8

from huaweicloudsdkcore.auth.credentials import GlobalCredentials from huaweicloudsdkconfig.v1.region.config\_region import ConfigRegion from huaweicloudsdkcore.exceptions import exceptions from huaweicloudsdkconfig.v1 import \*

```
if __name__ == "__main__":
```
 # The AK and SK used for authentication are hard-coded or stored in plaintext, which has great security risks. It is recommended that the AK and SK be stored in ciphertext in configuration files or environment variables and decrypted during use to ensure security.

 # In this example, AK and SK are stored in environment variables for authentication. Before running this example, set environment variables CLOUD\_SDK\_AK and CLOUD\_SDK\_SK in the local environment

```
 ak = __import__('os').getenv("CLOUD_SDK_AK")
 sk = __import__('os').getenv("CLOUD_SDK_SK")
credentials = GlobalCredentials(ak, sk) \setminus client = ConfigClient.new_builder() \
    .with_credentials(credentials) \
    .with_region(ConfigRegion.value_of("<YOUR REGION>")) \
   .build()
 try:
   request = ShowTrackedResourceDetailRequest()
   response = client.show_tracked_resource_detail(request)
    print(response)
 except exceptions.ClientRequestException as e:
   print(e.status_code)
   print(e.request_id)
```
**Go**

```
 print(e.error_code)
      print(e.error_msg)
package main
import (
    "fmt"
   "github.com/huaweicloud/huaweicloud-sdk-go-v3/core/auth/global"
   config "github.com/huaweicloud/huaweicloud-sdk-go-v3/services/config/v1"
   "github.com/huaweicloud/huaweicloud-sdk-go-v3/services/config/v1/model"
   region "github.com/huaweicloud/huaweicloud-sdk-go-v3/services/config/v1/region"
)
func main() {
   // The AK and SK used for authentication are hard-coded or stored in plaintext, which has great security 
risks. It is recommended that the AK and SK be stored in ciphertext in configuration files or environment 
variables and decrypted during use to ensure security.
   // In this example, AK and SK are stored in environment variables for authentication. Before running this 
example, set environment variables CLOUD_SDK_AK and CLOUD_SDK_SK in the local environment
   ak := os.Getenv("CLOUD_SDK_AK")
   sk := os.Getenv("CLOUD_SDK_SK")
   auth := global.NewCredentialsBuilder().
      WithAk(ak).
      WithSk(sk).
      Build()
   client := config.NewConfigClient(
      config.ConfigClientBuilder().
        WithRegion(region.ValueOf("<YOUR REGION>")).
        WithCredential(auth).
        Build())
   request := &model.ShowTrackedResourceDetailRequest{}
   response, err := client.ShowTrackedResourceDetail(request)
  if err == nil fmt.Printf("%+v\n", response)
   } else {
      fmt.Println(err)
   }
```
#### **More**

For SDK sample code of more programming languages, see the Sample Code tab in **[API Explorer](https://console-intl.huaweicloud.com/apiexplorer/#/openapi/Config/sdk?api=ShowTrackedResourceDetail)**. SDK sample code can be automatically generated.

## **Status Codes**

}

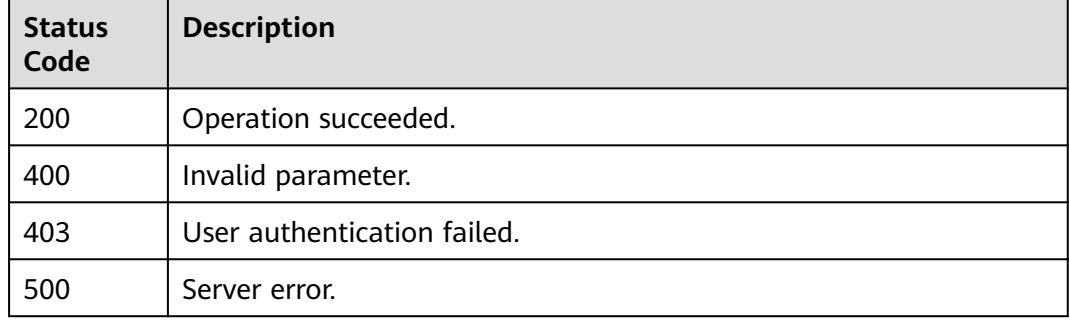

## **Error Codes**

See **[Error Codes](#page-598-0)**.

# **4.1.9 Querying All Resources Under Your Account**

## **Function**

This API is used to query all resources under your account and you must have the \*\*rms:resources:list \*\*permission.

## **Calling Method**

For details, see **[Calling APIs](#page-12-0)**.

## **URI**

GET /v1/resource-manager/domains/{domain\_id}/all-resources

#### **Table 4-65** Path Parameters

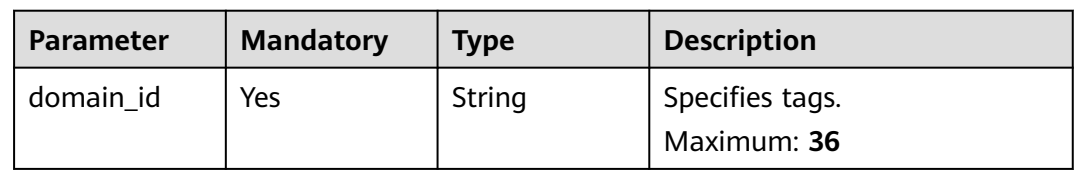

#### **Table 4-66** Query Parameters

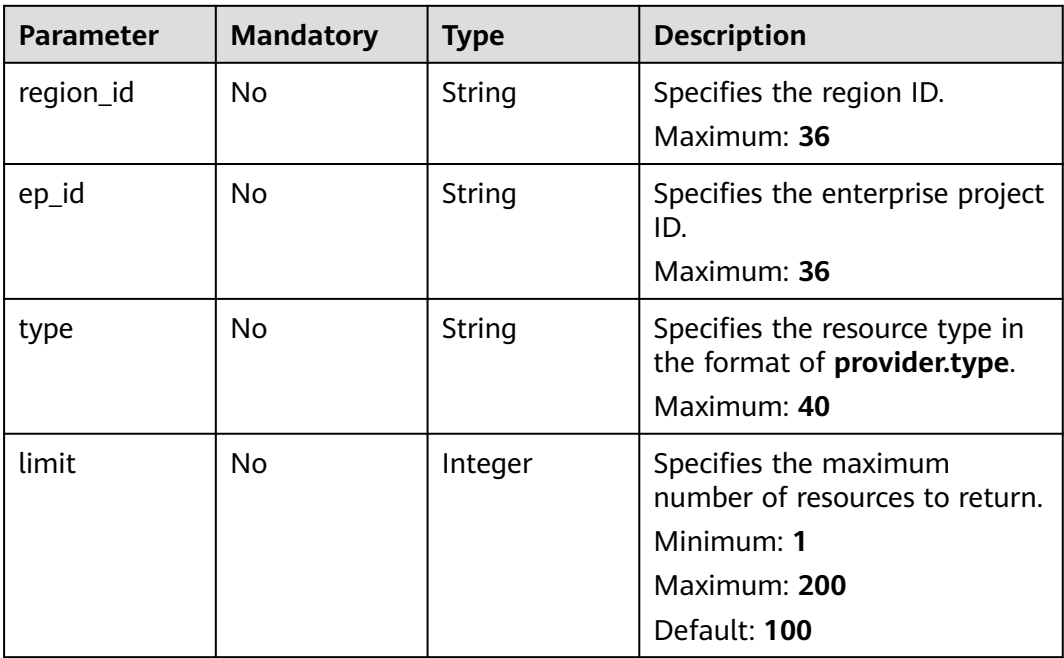

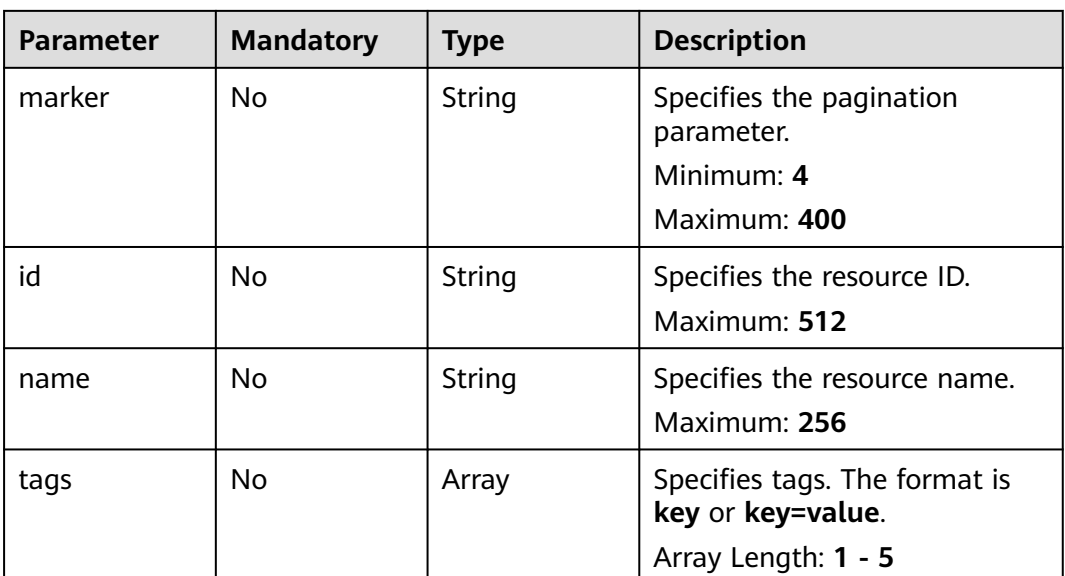

## **Request Parameters**

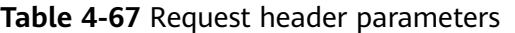

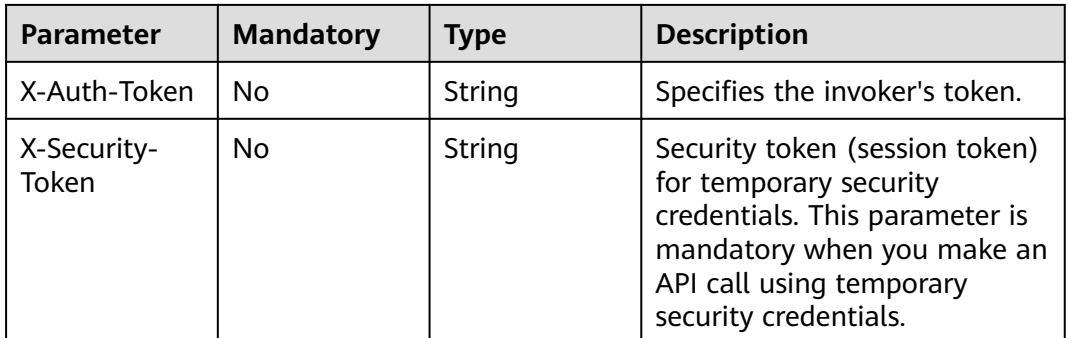

## **Response Parameters**

#### **Status code: 200**

**Table 4-68** Response body parameters

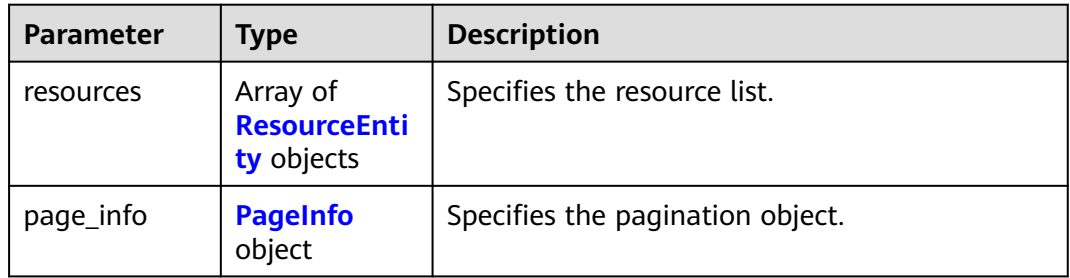
| <b>Parameter</b>       | <b>Type</b>                              | <b>Description</b>                                     |
|------------------------|------------------------------------------|--------------------------------------------------------|
| id                     | String                                   | Specifies the resource ID.                             |
| name                   | String                                   | Specifies the resource name.                           |
| provider               | String                                   | Specifies the cloud service name.                      |
| type                   | String                                   | Specifies the resource type.                           |
| region_id              | String                                   | Specifies the region ID.                               |
| project_id             | String                                   | Specifies the project ID in laaS OpenStack.            |
| project_name           | String                                   | Specifies the project name in laaS OpenStack.          |
| ep_id                  | String                                   | Specifies the enterprise project ID.                   |
| ep_name                | String                                   | Specifies the name of an enterprise project.           |
| checksum               | String                                   | Specifies the resource checksum.                       |
| created                | String                                   | Specifies the time when the resource was<br>created.   |
| updated                | String                                   | Specifies the time when the resource was<br>updated.   |
| provisioning_s<br>tate | String                                   | Specifies the status of a resource operation.          |
| state                  | String                                   | Resource state. The value can be normal or<br>deleted. |
| tags                   | Map <string, st<br="">ring</string,>     | Specifies the resource tag.                            |
| properties             | Map <string,o<br>bject&gt;</string,o<br> | Specifies the detailed properties of the<br>resource.  |

**Table 4-70** PageInfo

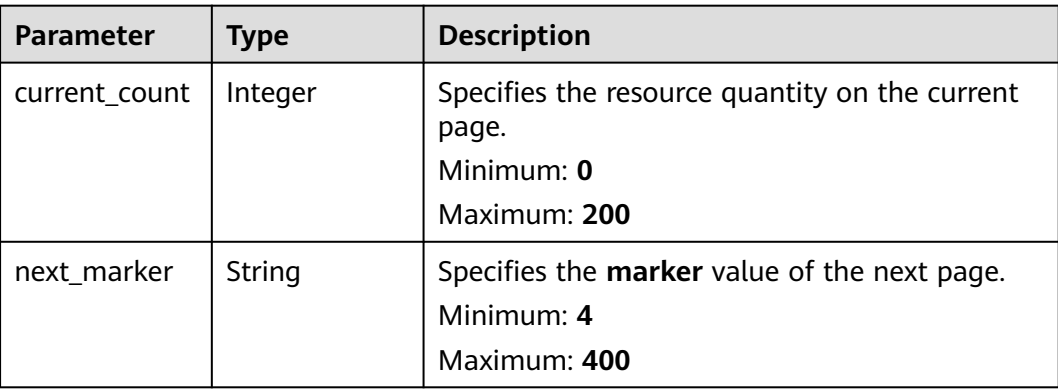

**Table 4-71** Response body parameters

| <b>Parameter</b> | <b>Type</b> | <b>Description</b>           |
|------------------|-------------|------------------------------|
| error_code       | String      | Specifies the error code.    |
| error msg        | String      | Specifies the error message. |

### **Status code: 403**

**Table 4-72** Response body parameters

| Parameter  | <b>Type</b> | <b>Description</b>           |
|------------|-------------|------------------------------|
| error_code | String      | Specifies the error code.    |
| error_msg  | String      | Specifies the error message. |

### **Status code: 500**

**Table 4-73** Response body parameters

| Parameter  | <b>Type</b> | <b>Description</b>           |
|------------|-------------|------------------------------|
| error code | String      | Specifies the error code.    |
| error_msg  | String      | Specifies the error message. |

## **Example Requests**

- Querying all resources under your account GET https://{endpoint}/v1/resource-manager/domains/{domain\_id}/all-resources
- Querying your resources in the **default** enterprise project and setting to return the first 100 records

## GET https://{endpoint}/v1/resource-manager/domains/{domain\_id}/all-resources?limit=100&ep\_id=0

## **Example Responses**

## **Status code: 200**

Operation succeeded.

```
{
  "resources" : [ {
   "id" : "3ccd9191-6a5e-4939-a971-4652db18b370",
   "name" : "elb-265a",
   "provider" : "elb",
   "type" : "loadbalancers",
   "region_id" : "regionid1",
```

```
 "project_id" : "05498e12458025102ff5c0061a584a9f",
   "project_name" : "regionid1_region_service",
 "ep_id" : "0",
 "ep_name" : "default",
   "checksum" : "6e0271b107b764b19acb235f45c0d852f72104fe1d4b32970686e7eae8e87bf4",
   "created" : "2020-02-29T09:39:19Z",
   "updated" : "2020-02-29T09:39:19Z",
   "provisioning_state" : "Succeeded",
   "tags" : { },
   "properties" : {
     "tenant_id" : "05498e12458025102ff5c0061a584a9f",
     "listeners" : [ {
      "id" : "37de3be0-1803-43e2-9bb5-243b4b30b771"
    } ],
     "provisioning_status" : "ACTIVE",
     "description" : ""
 "id" : "a6e56d05501944d3b2507ba506a43744",
 "name" : "console",
   "provider" : "cdn",
   "type" : "domains",
 "region_id" : "global",
 "project_id" : "",
   "project_name" : "",
   "ep_id" : "0",
   "ep_name" : "default",
   "checksum" : "56afa8b76428f90e9abfbe5cbf33535d8816166114d32eeb119658d6c59eceda",
   "created" : "2020-01-04T13:42:37Z",
   "updated" : "2020-01-15T04:23:01Z",
   "provisioning_state" : "Succeeded",
   "tags" : { },
   "properties" : {
     "domain_name" : "console",
     "domain_status" : "offline",
     "business_type" : "WEB",
    "modify_time" : 1579062181463,
    "cname" : "console"
  "page_info" : {
   "current_count" : 2,
   "next_marker" : null
```
## **SDK Sample Code**

 } }, {

 } } ],

 } }

The SDK sample code is as follows.

### **Java**

package com.huaweicloud.sdk.test;

```
import com.huaweicloud.sdk.core.auth.ICredential;
import com.huaweicloud.sdk.core.auth.GlobalCredentials;
import com.huaweicloud.sdk.core.exception.ConnectionException;
import com.huaweicloud.sdk.core.exception.RequestTimeoutException;
import com.huaweicloud.sdk.core.exception.ServiceResponseException;
import com.huaweicloud.sdk.config.v1.region.ConfigRegion;
import com.huaweicloud.sdk.config.v1.*;
import com.huaweicloud.sdk.config.v1.model.*;
```
import java.util.List; import java.util.ArrayList;

public class ListAllResourcesSolution {

```
 public static void main(String[] args) {
      // The AK and SK used for authentication are hard-coded or stored in plaintext, which has great 
security risks. It is recommended that the AK and SK be stored in ciphertext in configuration files or 
environment variables and decrypted during use to ensure security.
      // In this example, AK and SK are stored in environment variables for authentication. Before running 
this example, set environment variables CLOUD_SDK_AK and CLOUD_SDK_SK in the local environment
      String ak = System.getenv("CLOUD_SDK_AK");
      String sk = System.getenv("CLOUD_SDK_SK");
      ICredential auth = new GlobalCredentials()
            .withAk(ak)
            .withSk(sk);
      ConfigClient client = ConfigClient.newBuilder()
            .withCredential(auth)
            .withRegion(ConfigRegion.valueOf("<YOUR REGION>"))
            .build();
      ListAllResourcesRequest request = new ListAllResourcesRequest();
     request.withRegionId("<region_id>");
     request.withEpId("<ep_id>");
      request.withType("<type>");
      request.withLimit(<limit>);
      request.withMarker("<marker>");
     request.withId("<id>");
      request.withName("<name>");
      request.withTags();
      try {
        ListAllResourcesResponse response = client.listAllResources(request);
         System.out.println(response.toString());
      } catch (ConnectionException e) {
         e.printStackTrace();
      } catch (RequestTimeoutException e) {
         e.printStackTrace();
      } catch (ServiceResponseException e) {
         e.printStackTrace();
         System.out.println(e.getHttpStatusCode());
         System.out.println(e.getRequestId());
         System.out.println(e.getErrorCode());
         System.out.println(e.getErrorMsg());
      }
   }
}
```
## **Python**

# coding: utf-8

from huaweicloudsdkcore.auth.credentials import GlobalCredentials from huaweicloudsdkconfig.v1.region.config\_region import ConfigRegion from huaweicloudsdkcore.exceptions import exceptions from huaweicloudsdkconfig.v1 import \*

 $if$  \_name\_ == " main ":

 # The AK and SK used for authentication are hard-coded or stored in plaintext, which has great security risks. It is recommended that the AK and SK be stored in ciphertext in configuration files or environment variables and decrypted during use to ensure security.

 # In this example, AK and SK are stored in environment variables for authentication. Before running this example, set environment variables CLOUD\_SDK\_AK and CLOUD\_SDK\_SK in the local environment

```
ak = __import__('os').getenv("CLOUD_SDK_AK")
 sk = __import__('os').getenv("CLOUD_SDK_SK")
 credentials = GlobalCredentials(ak, sk) \
 client = ConfigClient.new_builder() \
   .with_credentials(credentials) \
    .with_region(ConfigRegion.value_of("<YOUR REGION>")) \
    .build()
```

```
 try:
```

```
 request = ListAllResourcesRequest()
   request.region_id = "<region_id>"
  request.ep id = "<ep_id>"
   request.type = "<type>"
   request.limit = <limit>
   request.marker = "<marker>"
  request.id = "<id>"
   request.name = "<name>"
   request.tags = 
   response = client.list_all_resources(request)
   print(response)
 except exceptions.ClientRequestException as e:
   print(e.status_code)
    print(e.request_id)
    print(e.error_code)
   print(e.error_msg)
```
## **Go**

package main

)

```
import (
   "fmt"
    "github.com/huaweicloud/huaweicloud-sdk-go-v3/core/auth/global"
   config "github.com/huaweicloud/huaweicloud-sdk-go-v3/services/config/v1"
   "github.com/huaweicloud/huaweicloud-sdk-go-v3/services/config/v1/model"
   region "github.com/huaweicloud/huaweicloud-sdk-go-v3/services/config/v1/region"
func main() {
   // The AK and SK used for authentication are hard-coded or stored in plaintext, which has great security 
risks. It is recommended that the AK and SK be stored in ciphertext in configuration files or environment 
variables and decrypted during use to ensure security.
   // In this example, AK and SK are stored in environment variables for authentication. Before running this 
example, set environment variables CLOUD_SDK_AK and CLOUD_SDK_SK in the local environment
   ak := os.Getenv("CLOUD_SDK_AK")
   sk := os.Getenv("CLOUD_SDK_SK")
   auth := global.NewCredentialsBuilder().
      WithAk(ak).
      WithSk(sk).
      Build()
   client := config.NewConfigClient(
      config.ConfigClientBuilder().
        WithRegion(region.ValueOf("<YOUR REGION>")).
        WithCredential(auth).
        Build())
   request := &model.ListAllResourcesRequest{}
   regionIdRequest:= "<region_id>"
  request:RegionId = &regionIdRequest
   epIdRequest:= "<ep_id>"
   request.EpId = &epIdRequest
   typeRequest:= "<type>"
   request.Type = &typeRequest
   limitRequest:= int32(<limit>)
   request.Limit = &limitRequest
   markerRequest:= "<marker>"
   request.Marker = &markerRequest
  idRequest:= "<id>"
   request.Id = &idRequest
   nameRequest:= "<name>"
   request.Name = &nameRequest
   response, err := client.ListAllResources(request)
  if err == nil fmt.Printf("%+v\n", response)
   } else {
```
fmt.Println(err)

}

}

## **More**

For SDK sample code of more programming languages, see the Sample Code tab in **[API Explorer](https://console-intl.huaweicloud.com/apiexplorer/#/openapi/Config/sdk?api=ListAllResources)**. SDK sample code can be automatically generated.

## **Status Codes**

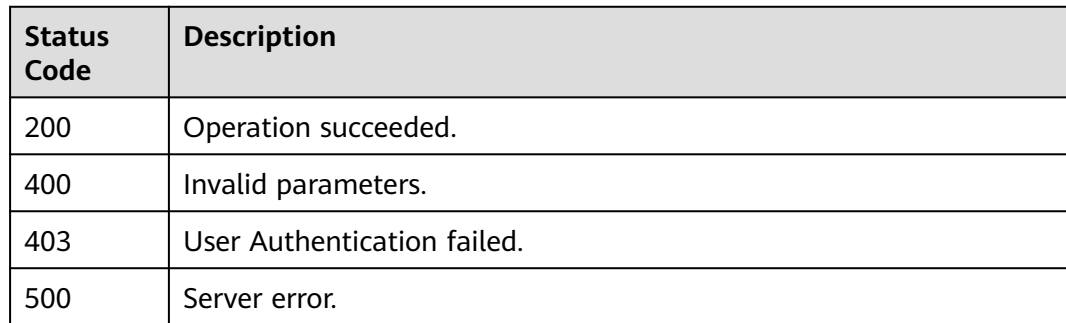

## **Error Codes**

See **[Error Codes](#page-598-0)**.

# **4.1.10 Querying a Resource Under Your Account**

## **Function**

This API is used to query a resource under your account.

## **Calling Method**

For details, see **[Calling APIs](#page-12-0)**.

## **URI**

GET /v1/resource-manager/domains/{domain\_id}/all-resources/{resource\_id}

### **Table 4-74** Path Parameters

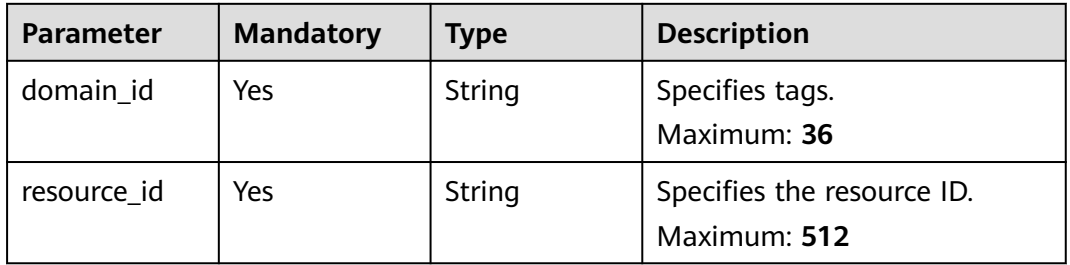

# **Request Parameters**

**Table 4-75** Request header parameters

| <b>Parameter</b>     | <b>Mandatory</b> | Type   | <b>Description</b>                                                                                                    |
|----------------------|------------------|--------|----------------------------------------------------------------------------------------------------|
| X-Security-<br>Token | No               | String | Security token (session token)<br>for temporary security<br>credentials. This parameter is<br>mandatory when you make an<br>API call using temporary<br>security credentials. |

# **Response Parameters**

## **Status code: 200**

**Table 4-76** Response body parameters

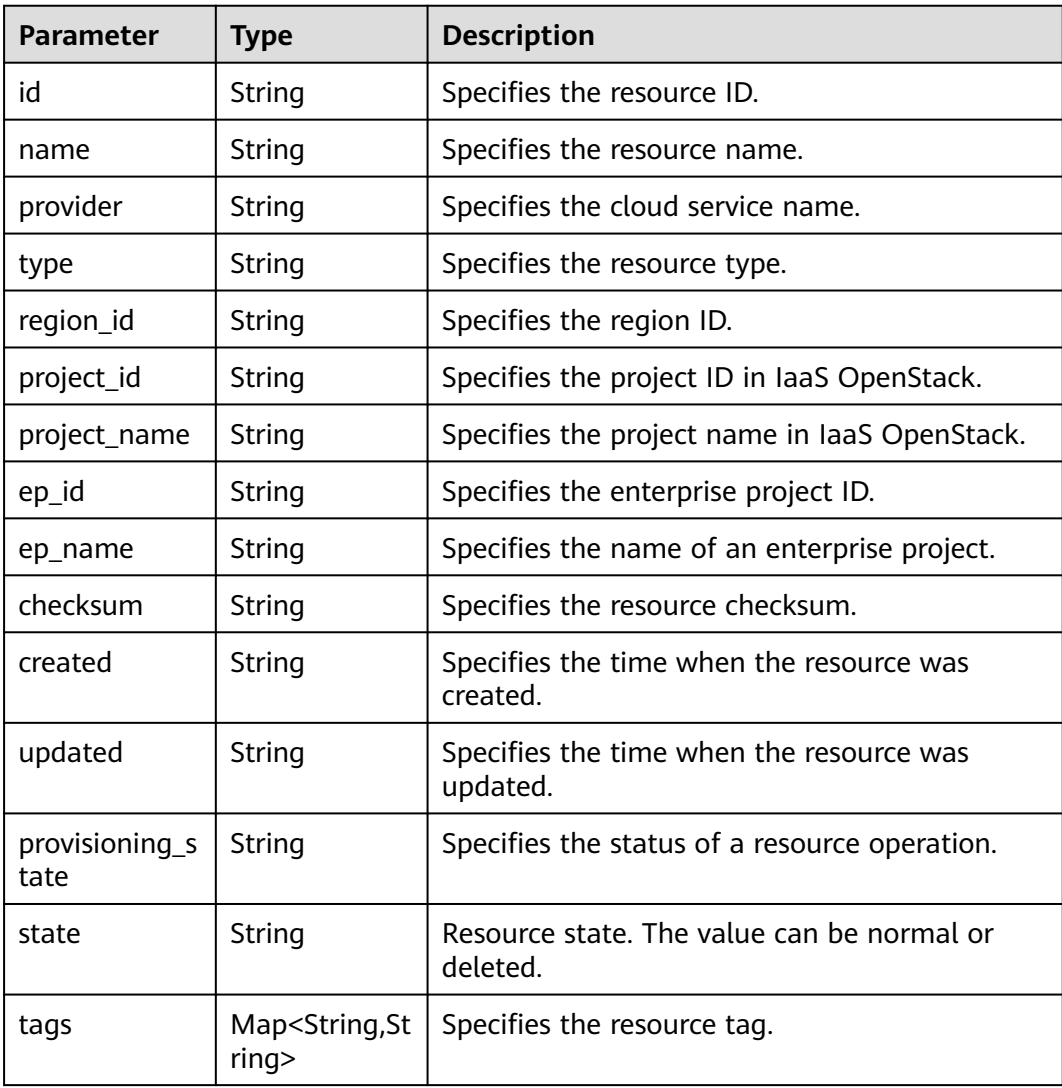

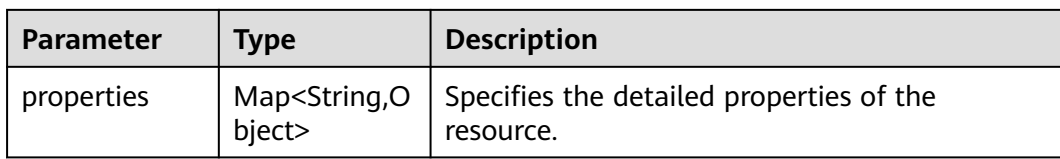

### **Status code: 400**

### **Table 4-77** Response body parameters

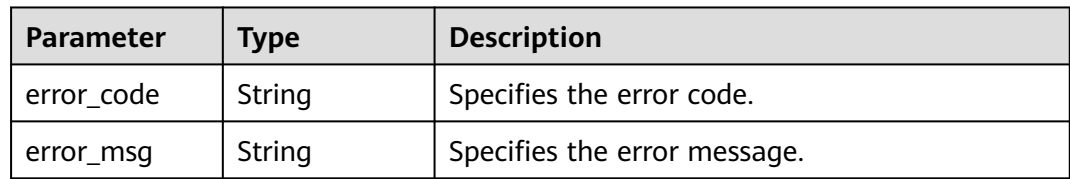

### **Status code: 403**

**Table 4-78** Response body parameters

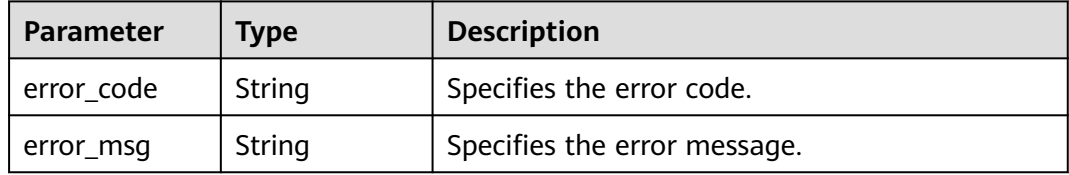

### **Status code: 500**

**Table 4-79** Response body parameters

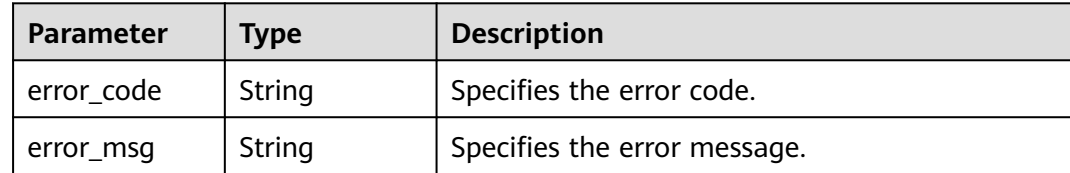

## **Example Requests**

GET https://{endpoint}/v1/resource-manager/domains/059b5c937100d3e40ff0c00a7675a0a0/all-resources/ 00337e93-82d1-40ca-911f-07cff94587cc

## **Example Responses**

### **Status code: 200**

Operation succeeded.

```
{
  "id" : "00337e93-82d1-40ca-911f-07cff94587cc",
  "name" : "dev_machine",
```

```
 "provider" : "ecs",
  "type" : "cloudservers",
 "region_id" : "regionid4",
 "project_id" : "39c2af998c334ed6bcbb75b27318f7cc",
  "project_name" : "project_name",
  "ep_id" : "0",
  "ep_name" : "chloe",
  "checksum" : "3a0075409edb156a74e041b7479f0d5993be1d62b4ccd2af3a1dd01ec80c8b39",
  "created" : "2019-11-20T06:24:43Z",
  "updated" : "2020-07-17T08:30:52Z",
  "provisioning_state" : "Succeeded",
  "tags" : {
   "usage" : "Display"
  },
  "properties" : {
   "accessIpv4" : "",
   "hostName" : "dev-machine",
 "addresses" : [ {
 "OsExtIpsType" : "fixed",
    "OsExtIpsPortId" : "f2fa750a-e2ab-434f-b14a-bfe7c8cea0cc",
    "addr" : "192.168.1.212",
     "version" : 4,
    "OsExtIpsMacAddr" : "fa:16:3e:6e:cf:33"
 }, {
 "OsExtIpsType" : "floating",
     "OsExtIpsPortId" : "f2fa750a-e2ab-434f-b14a-bfe7c8cea0cc",
    "addr" : "100.85.225.33",
    "version" : 4,
     "OsExtIpsMacAddr" : "fa:16:3e:6e:cf:33"
   } ],
   "accessIpv6" : "",
   "metadata" : {
    "chargingMode" : "0",
    "meteringImageType" : "private",
    "imageName" : "resource-manager-devmachine-template",
     "meteringImageId" : "9bcaace4-b8da-4008-a352-3f72e1f25333",
    "meteringResourcesPerCode" : "si2.large.2.linux",
    "vpcId" : "cf403ef5-90df-4e7e-829d-5d21b1cb7d1e",
    "osBit" : "64"
 },
   "OsExtStsVmState" : "active",
   "configDrive" : "",
   "OsExtStsPowerState" : 1,
   "hostId" : "3c381dcfc3e628c1a504ad94ba8c4e89081306455273701333f32921",
   "securityGroup" : [ {
    "name" : "default",
    "id" : "5d55b397-ad9c-462d-af72-6599cb941c49"
   } ],
   "ExtVolumesAttached" : [ {
     "bootIndex" : "0",
    "id" : "010d940e-a73e-417b-85ae-51b76c0d2ba0",
    "device" : "/dev/vda"
   } ],
   "userId" : "e311190745e94cc09d62d5779e55912d",
   "flavor" : {
    "disk" : "0",
    "name" : "Si2.large.2",
    "id" : "Si2.large.2",
    "vcpus" : "2",
    "ram" : "4096"
 },
   "OsDcfDiskConfig" : "MANUAL",
   "hostStatus" : "UP",
   "OsSrvUsgLaunchedAt" : "2019-11-20T06:24:56.000000",
   "OsExtAz" : "regionid4a",
   "progress" : 0,
   "locked" : false,
   "OS-EXT-SRV-ATTR" : {
   "hostName" : "dev-machine",
```

```
 "kernelId" : "",
    "ramdiskId" : "",
    "reservationId" : "r-hhux9o7m",
    "instanceName" : "instance-0009cb50",
    "host" : "regionid4a-pod01.regionid4",
    "rootDeviceName" : "/dev/vda",
    "hypervisorHostName" : "nova001@2",
    "launchIndex" : 0
  },
   "status" : "ACTIVE"
 }
```
# **SDK Sample Code**

}

The SDK sample code is as follows.

## **Java**

package com.huaweicloud.sdk.test;

```
import com.huaweicloud.sdk.core.auth.ICredential;
import com.huaweicloud.sdk.core.auth.GlobalCredentials;
import com.huaweicloud.sdk.core.exception.ConnectionException;
import com.huaweicloud.sdk.core.exception.RequestTimeoutException;
import com.huaweicloud.sdk.core.exception.ServiceResponseException;
import com.huaweicloud.sdk.config.v1.region.ConfigRegion;
import com.huaweicloud.sdk.config.v1.*;
import com.huaweicloud.sdk.config.v1.model.*;
public class ShowResourceDetailSolution {
   public static void main(String[] args) {
      // The AK and SK used for authentication are hard-coded or stored in plaintext, which has great 
security risks. It is recommended that the AK and SK be stored in ciphertext in configuration files or 
environment variables and decrypted during use to ensure security.
      // In this example, AK and SK are stored in environment variables for authentication. Before running 
this example, set environment variables CLOUD_SDK_AK and CLOUD_SDK_SK in the local environment
      String ak = System.getenv("CLOUD_SDK_AK");
      String sk = System.getenv("CLOUD_SDK_SK");
      ICredential auth = new GlobalCredentials()
           .withAk(ak)
           .withSk(sk);
      ConfigClient client = ConfigClient.newBuilder()
           .withCredential(auth)
            .withRegion(ConfigRegion.valueOf("<YOUR REGION>"))
            .build();
      ShowResourceDetailRequest request = new ShowResourceDetailRequest();
      try {
         ShowResourceDetailResponse response = client.showResourceDetail(request);
        System.out.println(response.toString());
      } catch (ConnectionException e) {
         e.printStackTrace();
      } catch (RequestTimeoutException e) {
         e.printStackTrace();
      } catch (ServiceResponseException e) {
         e.printStackTrace();
        System.out.println(e.getHttpStatusCode());
        System.out.println(e.getRequestId());
         System.out.println(e.getErrorCode());
         System.out.println(e.getErrorMsg());
      }
   }
}
```
# **Python**

#### # coding: utf-8

```
from huaweicloudsdkcore.auth.credentials import GlobalCredentials
from huaweicloudsdkconfig.v1.region.config_region import ConfigRegion
from huaweicloudsdkcore.exceptions import exceptions
from huaweicloudsdkconfig.v1 import *
```
if \_\_name\_\_ == "\_\_main\_\_":

 # The AK and SK used for authentication are hard-coded or stored in plaintext, which has great security risks. It is recommended that the AK and SK be stored in ciphertext in configuration files or environment variables and decrypted during use to ensure security.

 # In this example, AK and SK are stored in environment variables for authentication. Before running this example, set environment variables CLOUD\_SDK\_AK and CLOUD\_SDK\_SK in the local environment

```
 ak = __import__('os').getenv("CLOUD_SDK_AK")
sk = __import__('os').getenv("CLOUD_SDK_SK")
credentials = GlobalCredentials(ak, sk) \setminus client = ConfigClient.new_builder() \
    .with_credentials(credentials) \
    .with_region(ConfigRegion.value_of("<YOUR REGION>")) \
   .build()
 try:
   request = ShowResourceDetailRequest()
   response = client.show_resource_detail(request)
   print(response)
```
 except exceptions.ClientRequestException as e: print(e.status\_code) print(e.request\_id) print(e.error\_code) print(e.error\_msg)

### **Go**

```
package main
import (
    "fmt"
   "github.com/huaweicloud/huaweicloud-sdk-go-v3/core/auth/global"
   config "github.com/huaweicloud/huaweicloud-sdk-go-v3/services/config/v1"
   "github.com/huaweicloud/huaweicloud-sdk-go-v3/services/config/v1/model"
   region "github.com/huaweicloud/huaweicloud-sdk-go-v3/services/config/v1/region"
)
func main() {
   // The AK and SK used for authentication are hard-coded or stored in plaintext, which has great security 
risks. It is recommended that the AK and SK be stored in ciphertext in configuration files or environment
```
variables and decrypted during use to ensure security. // In this example, AK and SK are stored in environment variables for authentication. Before running this

example, set environment variables CLOUD\_SDK\_AK and CLOUD\_SDK\_SK in the local environment ak := os.Getenv("CLOUD\_SDK\_AK")

```
 sk := os.Getenv("CLOUD_SDK_SK")
```

```
 auth := global.NewCredentialsBuilder().
   WithAk(ak).
   WithSk(sk).
   Build()
 client := config.NewConfigClient(
   config.ConfigClientBuilder().
      WithRegion(region.ValueOf("<YOUR REGION>")).
      WithCredential(auth).
      Build())
```
 request := &model.ShowResourceDetailRequest{} response, err := client.ShowResourceDetail(request)

```
if err == nil fmt.Printf("%+v\n", response)
 } else {
    fmt.Println(err)
 }
```
## **More**

For SDK sample code of more programming languages, see the Sample Code tab in **[API Explorer](https://console-intl.huaweicloud.com/apiexplorer/#/openapi/Config/sdk?api=ShowResourceDetail)**. SDK sample code can be automatically generated.

# **Status Codes**

}

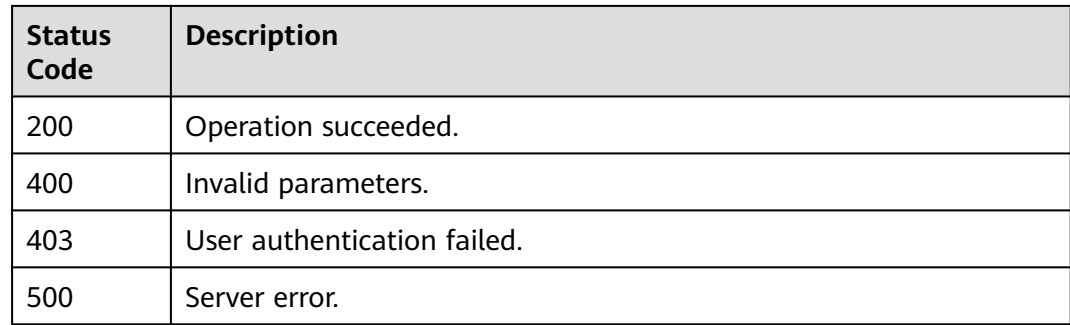

## **Error Codes**

See **[Error Codes](#page-598-0)**.

# **4.1.11 Querying Resource Tags**

# **Function**

This API is used to query all resource tags under your account.

# **Calling Method**

For details, see **[Calling APIs](#page-12-0)**.

## **URI**

GET /v1/resource-manager/domains/{domain\_id}/all-resources/tags

**Table 4-80** Path Parameters

| <b>Parameter</b> | <b>Mandatory</b> | <b>Type</b> | <b>Description</b> |
|------------------|------------------|-------------|--------------------|
| domain id        | Yes              | String      | Specifies tags.    |
|                  |                  |             | Maximum: 36        |

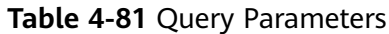

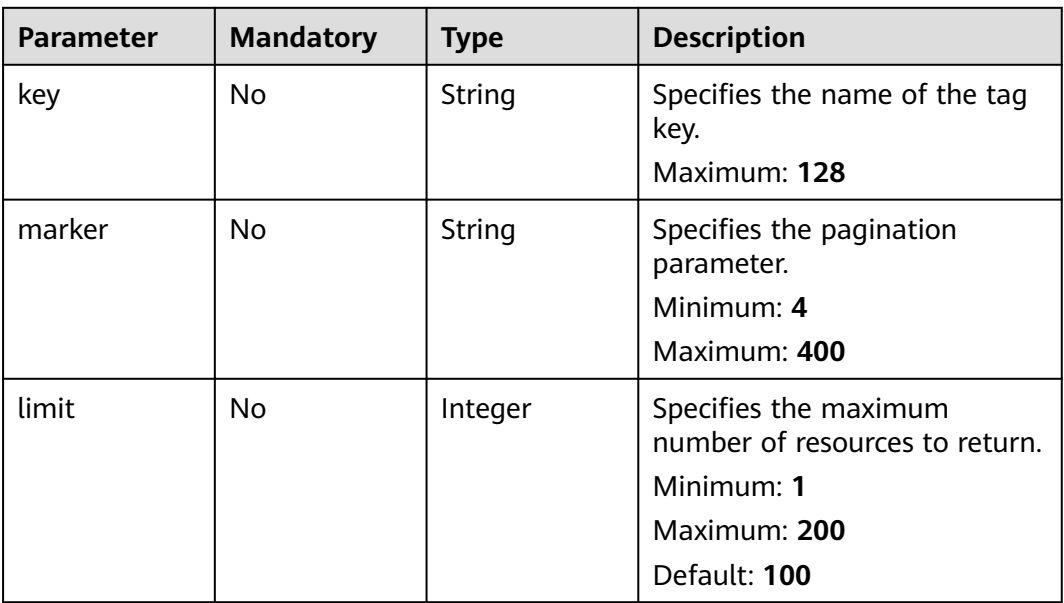

# **Request Parameters**

**Table 4-82** Request header parameters

| Parameter            | <b>Mandatory</b> | <b>Type</b> | <b>Description</b>                                                                                                    |
|----------------------|------------------|-------------|----------------------------------------------------------------------------------------------------|
| X-Security-<br>Token | No               | String      | Security token (session token)<br>for temporary security<br>credentials. This parameter is<br>mandatory when you make an<br>API call using temporary<br>security credentials. |

# **Response Parameters**

## **Status code: 200**

**Table 4-83** Response body parameters

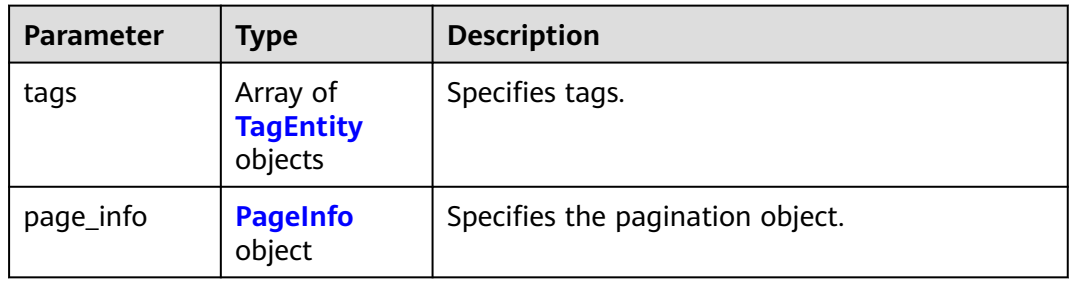

### <span id="page-85-0"></span>**Table 4-84** TagEntity

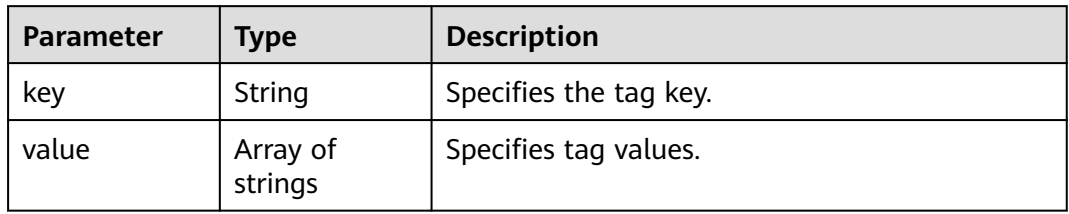

## **Table 4-85** PageInfo

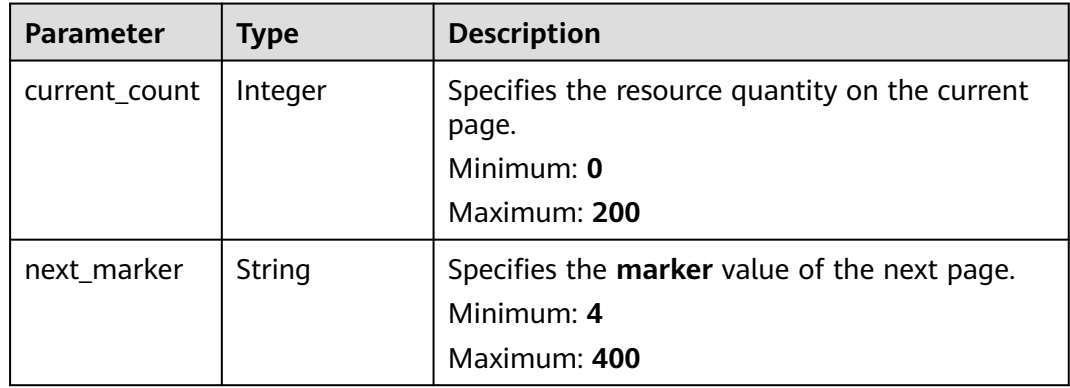

### **Status code: 400**

**Table 4-86** Response body parameters

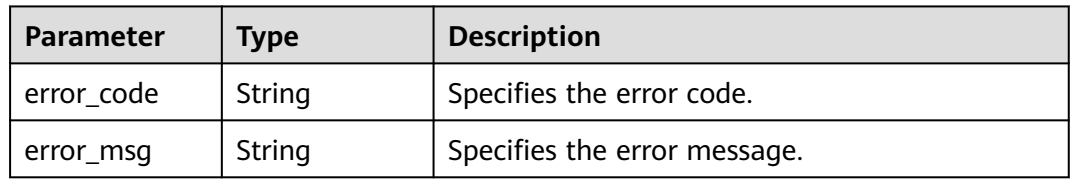

## **Status code: 403**

**Table 4-87** Response body parameters

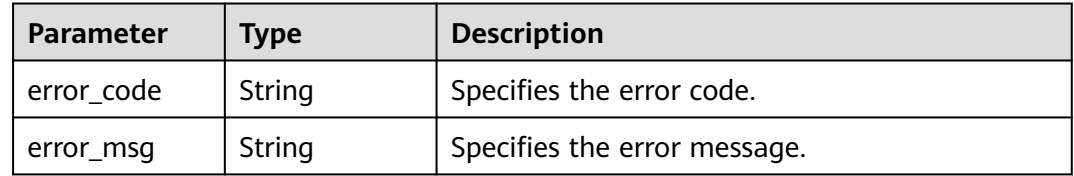

## **Status code: 500**

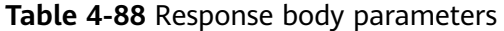

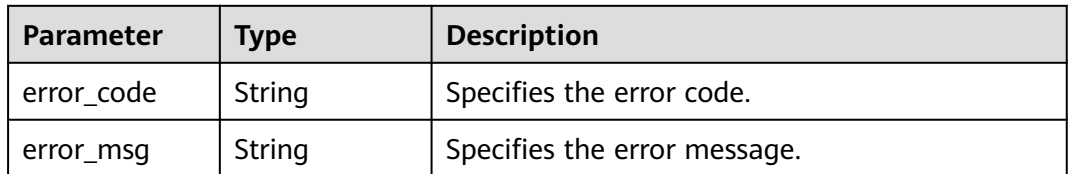

### **Example Requests**

GET https://{endpoint}/v1/resource-manager/domains/059b5c937100d3e40ff0c00a7675a0a0/all-resources/ tags

### **Example Responses**

### **Status code: 200**

Operation succeeded.

```
{
  "tags" : [ {
    "key" : "chloe",
    "value" : [ "a", "b" ]
 } ],
 "page_info" : {
    "current_count" : 1,
    "next_marker" : null
  }
}
```
## **SDK Sample Code**

The SDK sample code is as follows.

### **Java**

package com.huaweicloud.sdk.test;

```
import com.huaweicloud.sdk.core.auth.ICredential;
import com.huaweicloud.sdk.core.auth.GlobalCredentials;
import com.huaweicloud.sdk.core.exception.ConnectionException;
import com.huaweicloud.sdk.core.exception.RequestTimeoutException;
import com.huaweicloud.sdk.core.exception.ServiceResponseException;
import com.huaweicloud.sdk.config.v1.region.ConfigRegion;
import com.huaweicloud.sdk.config.v1.*;
import com.huaweicloud.sdk.config.v1.model.*;
public class ListAllTagsSolution {
   public static void main(String[] args) {
      // The AK and SK used for authentication are hard-coded or stored in plaintext, which has great 
security risks. It is recommended that the AK and SK be stored in ciphertext in configuration files or 
environment variables and decrypted during use to ensure security.
      // In this example, AK and SK are stored in environment variables for authentication. Before running 
this example, set environment variables CLOUD_SDK_AK and CLOUD_SDK_SK in the local environment
      String ak = System.getenv("CLOUD_SDK_AK");
      String sk = System.getenv("CLOUD_SDK_SK");
      ICredential auth = new GlobalCredentials()
           .withAk(ak)
           .withSk(sk);
```

```
 ConfigClient client = ConfigClient.newBuilder()
         .withCredential(auth)
         .withRegion(ConfigRegion.valueOf("<YOUR REGION>"))
          .build();
    ListAllTagsRequest request = new ListAllTagsRequest();
    request.withKey("<key>");
    request.withMarker("<marker>");
   request.withLimit(<limit>);
   try {
      ListAllTagsResponse response = client.listAllTags(request);
      System.out.println(response.toString());
   } catch (ConnectionException e) {
      e.printStackTrace();
   } catch (RequestTimeoutException e) {
      e.printStackTrace();
   } catch (ServiceResponseException e) {
      e.printStackTrace();
      System.out.println(e.getHttpStatusCode());
      System.out.println(e.getRequestId());
      System.out.println(e.getErrorCode());
      System.out.println(e.getErrorMsg());
   }
 }
```
## **Python**

#### # coding: utf-8

}

from huaweicloudsdkcore.auth.credentials import GlobalCredentials from huaweicloudsdkconfig.v1.region.config\_region import ConfigRegion from huaweicloudsdkcore.exceptions import exceptions from huaweicloudsdkconfig.v1 import \*

### if \_\_name\_\_ == "\_\_main\_\_":

# The AK and SK used for authentication are hard-coded or stored in plaintext, which has great security risks. It is recommended that the AK and SK be stored in ciphertext in configuration files or environment variables and decrypted during use to ensure security.

 # In this example, AK and SK are stored in environment variables for authentication. Before running this example, set environment variables CLOUD\_SDK\_AK and CLOUD\_SDK\_SK in the local environment

```
 ak = __import__('os').getenv("CLOUD_SDK_AK")
 sk = __import__('os').getenv("CLOUD_SDK_SK")
```
credentials = GlobalCredentials(ak, sk)  $\setminus$ 

```
 client = ConfigClient.new_builder() \
    .with_credentials(credentials) \
    .with_region(ConfigRegion.value_of("<YOUR REGION>")) \
    .build()
 try:
   request = ListAllTagsRequest()
    request.key = "<key>"
    request.marker = "<marker>"
    request.limit = <limit>
```

```
 response = client.list_all_tags(request)
   print(response)
 except exceptions.ClientRequestException as e:
   print(e.status_code)
    print(e.request_id)
   print(e.error_code)
   print(e.error_msg)
```
### **Go**

package main

import ( "fmt"

```
 "github.com/huaweicloud/huaweicloud-sdk-go-v3/core/auth/global"
   config "github.com/huaweicloud/huaweicloud-sdk-go-v3/services/config/v1"
   "github.com/huaweicloud/huaweicloud-sdk-go-v3/services/config/v1/model"
   region "github.com/huaweicloud/huaweicloud-sdk-go-v3/services/config/v1/region"
)
func main() {
   // The AK and SK used for authentication are hard-coded or stored in plaintext, which has great security 
risks. It is recommended that the AK and SK be stored in ciphertext in configuration files or environment 
variables and decrypted during use to ensure security.
   // In this example, AK and SK are stored in environment variables for authentication. Before running this 
example, set environment variables CLOUD_SDK_AK and CLOUD_SDK_SK in the local environment
   ak := os.Getenv("CLOUD_SDK_AK")
   sk := os.Getenv("CLOUD_SDK_SK")
   auth := global.NewCredentialsBuilder().
      WithAk(ak).
      WithSk(sk).
      Build()
   client := config.NewConfigClient(
      config.ConfigClientBuilder().
        WithRegion(region.ValueOf("<YOUR REGION>")).
        WithCredential(auth).
        Build())
   request := &model.ListAllTagsRequest{}
   keyRequest:= "<key>"
   request.Key = &keyRequest
   markerRequest:= "<marker>"
   request.Marker = &markerRequest
   limitRequest:= int32(<limit>)
   request.Limit = &limitRequest
   response, err := client.ListAllTags(request)
  if err == nil fmt.Printf("%+v\n", response)
   } else {
      fmt.Println(err)
   }
}
```
## **More**

For SDK sample code of more programming languages, see the Sample Code tab in **[API Explorer](https://console-intl.huaweicloud.com/apiexplorer/#/openapi/Config/sdk?api=ListAllTags)**. SDK sample code can be automatically generated.

## **Status Codes**

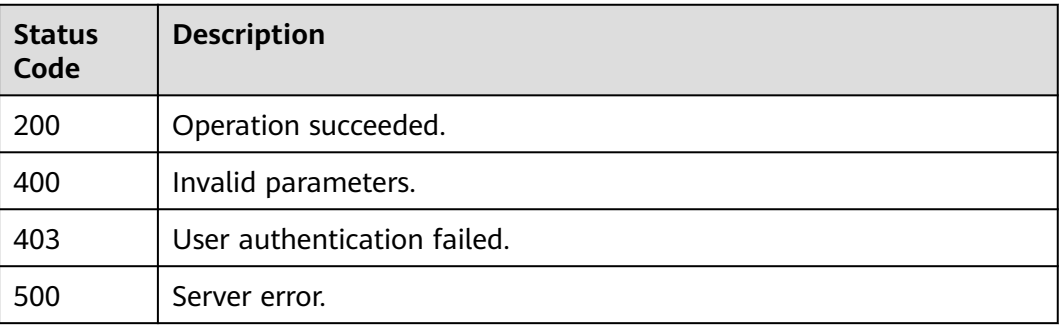

## **Error Codes**

### See **[Error Codes](#page-598-0)**.

# **4.1.12 Querying the Number of Resources**

# **Function**

This API is used to query the number of resources.

## **Calling Method**

For details, see **[Calling APIs](#page-12-0)**.

## **URI**

GET /v1/resource-manager/domains/{domain\_id}/all-resources/count

## **Table 4-89** Path Parameters

| <b>Parameter</b> | <b>Mandatory</b> | <b>Type</b> | <b>Description</b>             |
|------------------|------------------|-------------|--------------------------------|
| domain id        | Yes              | String      | Specifies tags.<br>Maximum: 36 |

**Table 4-90** Query Parameters

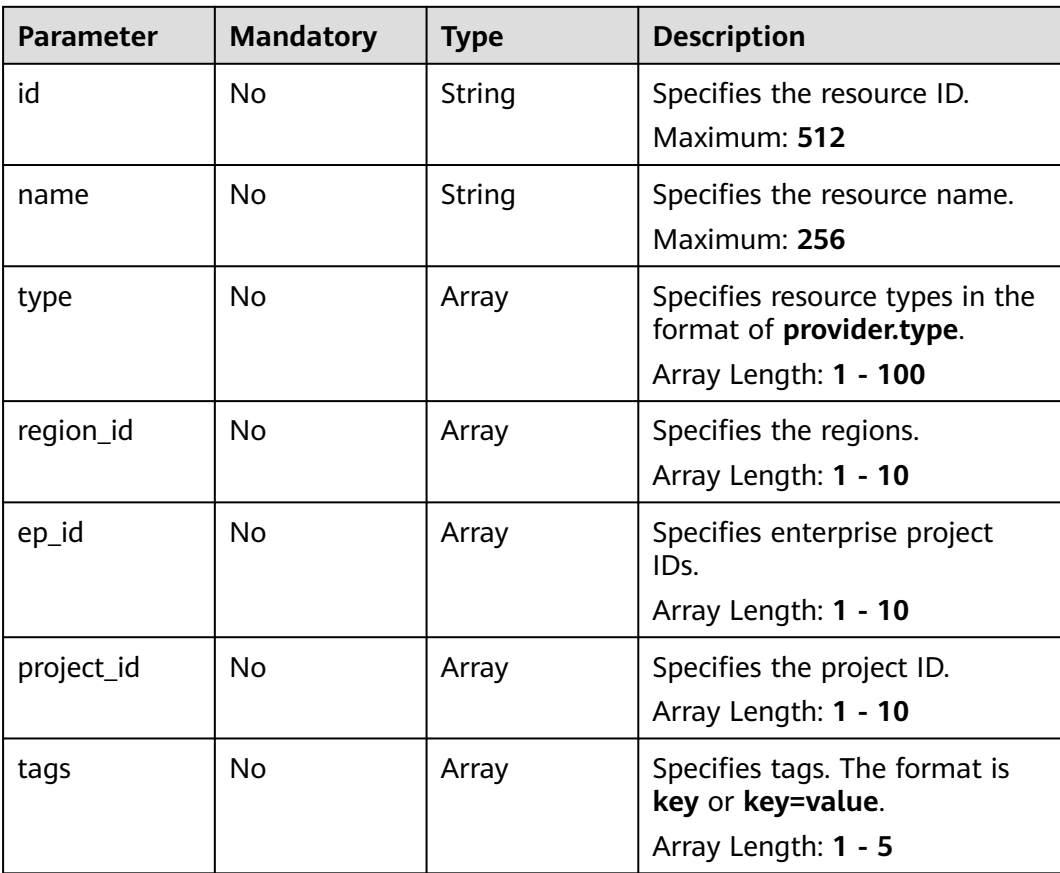

# **Request Parameters**

**Table 4-91** Request header parameters

| <b>Parameter</b>     | <b>Mandatory</b> | <b>Type</b> | <b>Description</b>                                                                                                    |
|----------------------|------------------|-------------|----------------------------------------------------------------------------------------------------|
| X-Security-<br>Token | No.              | String      | Security token (session token)<br>for temporary security<br>credentials. This parameter is<br>mandatory when you make an<br>API call using temporary<br>security credentials. |

## **Response Parameters**

## **Status code: 200**

**Table 4-92** Response body parameters

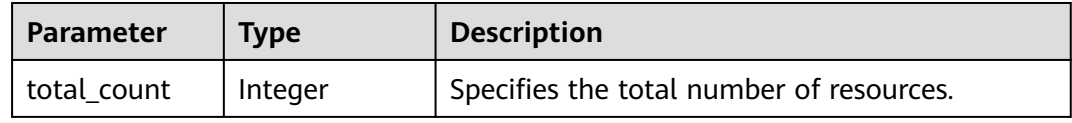

## **Status code: 400**

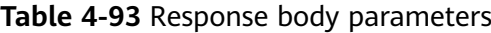

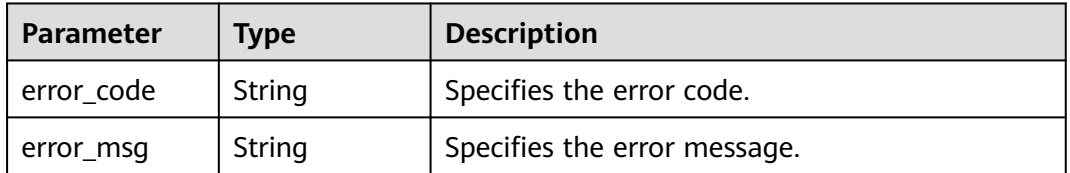

### **Status code: 403**

**Table 4-94** Response body parameters

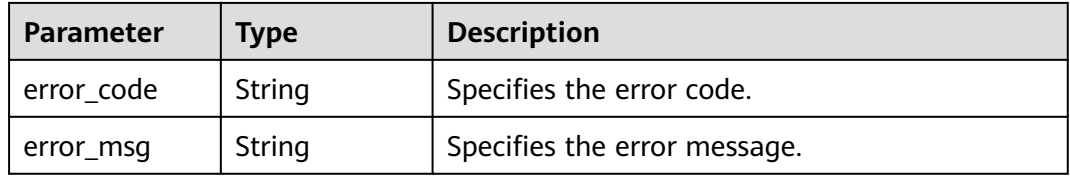

### **Status code: 500**

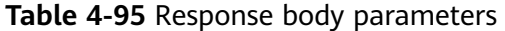

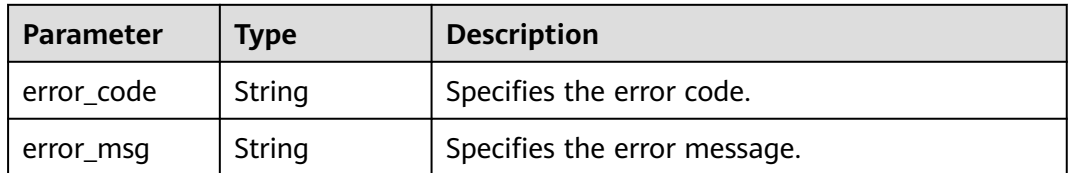

### **Example Requests**

GET https://{endpoint}/v1/resource-manager/domains/059b5c937100d3e40ff0c00a7675a0a0/all-resources/ count

### **Example Responses**

#### **Status code: 200**

Operation succeeded.

{ "total count" : 345 }

## **SDK Sample Code**

The SDK sample code is as follows.

### **Java**

package com.huaweicloud.sdk.test;

```
import com.huaweicloud.sdk.core.auth.ICredential;
import com.huaweicloud.sdk.core.auth.GlobalCredentials;
import com.huaweicloud.sdk.core.exception.ConnectionException;
import com.huaweicloud.sdk.core.exception.RequestTimeoutException;
import com.huaweicloud.sdk.core.exception.ServiceResponseException;
import com.huaweicloud.sdk.config.v1.region.ConfigRegion;
import com.huaweicloud.sdk.config.v1.*;
import com.huaweicloud.sdk.config.v1.model.*;
```
import java.util.List; import java.util.ArrayList;

public class CountAllResourcesSolution {

```
 public static void main(String[] args) {
      // The AK and SK used for authentication are hard-coded or stored in plaintext, which has great 
security risks. It is recommended that the AK and SK be stored in ciphertext in configuration files or 
environment variables and decrypted during use to ensure security.
      // In this example, AK and SK are stored in environment variables for authentication. Before running 
this example, set environment variables CLOUD_SDK_AK and CLOUD_SDK_SK in the local environment
      String ak = System.getenv("CLOUD_SDK_AK");
      String sk = System.getenv("CLOUD_SDK_SK");
      ICredential auth = new GlobalCredentials()
           .withAk(ak)
           .withSk(sk);
      ConfigClient client = ConfigClient.newBuilder()
```

```
 .withCredential(auth)
      .withRegion(ConfigRegion.valueOf("<YOUR REGION>"))
      .build();
 CountAllResourcesRequest request = new CountAllResourcesRequest();
```

```
request.withId("<id>");
    request.withName("<name>");
    request.withType();
    request.withRegionId();
    request.withEpId();
    request.withProjectId();
    request.withTags();
   try {
      CountAllResourcesResponse response = client.countAllResources(request);
      System.out.println(response.toString());
   } catch (ConnectionException e) {
      e.printStackTrace();
   } catch (RequestTimeoutException e) {
      e.printStackTrace();
   } catch (ServiceResponseException e) {
      e.printStackTrace();
      System.out.println(e.getHttpStatusCode());
      System.out.println(e.getRequestId());
      System.out.println(e.getErrorCode());
      System.out.println(e.getErrorMsg());
   }
 }
```
## **Python**

#### # coding: utf-8

}

from huaweicloudsdkcore.auth.credentials import GlobalCredentials from huaweicloudsdkconfig.v1.region.config\_region import ConfigRegion from huaweicloudsdkcore.exceptions import exceptions from huaweicloudsdkconfig.v1 import \*

```
if name = " main ":
```
 # The AK and SK used for authentication are hard-coded or stored in plaintext, which has great security risks. It is recommended that the AK and SK be stored in ciphertext in configuration files or environment variables and decrypted during use to ensure security.

 # In this example, AK and SK are stored in environment variables for authentication. Before running this example, set environment variables CLOUD\_SDK\_AK and CLOUD\_SDK\_SK in the local environment

```
 ak = __import__('os').getenv("CLOUD_SDK_AK")
 sk = __import__('os').getenv("CLOUD_SDK_SK")
```

```
 credentials = GlobalCredentials(ak, sk) \
```

```
 client = ConfigClient.new_builder() \
   .with_credentials(credentials) \
    .with_region(ConfigRegion.value_of("<YOUR REGION>")) \
   .build()
```
try:

```
 request = CountAllResourcesRequest()
  request.id = "<id>"
   request.name = "<name>"
   request.type = 
   request.region_id = 
   request.ep_id = 
   request.project_id = 
   request.tags = 
   response = client.count_all_resources(request)
   print(response)
 except exceptions.ClientRequestException as e:
   print(e.status_code)
   print(e.request_id)
   print(e.error_code)
  print(e.error_msg)
```
**Go**

```
import (
   "fmt"
   "github.com/huaweicloud/huaweicloud-sdk-go-v3/core/auth/global"
   config "github.com/huaweicloud/huaweicloud-sdk-go-v3/services/config/v1"
   "github.com/huaweicloud/huaweicloud-sdk-go-v3/services/config/v1/model"
   region "github.com/huaweicloud/huaweicloud-sdk-go-v3/services/config/v1/region"
)
func main() {
   // The AK and SK used for authentication are hard-coded or stored in plaintext, which has great security 
risks. It is recommended that the AK and SK be stored in ciphertext in configuration files or environment 
variables and decrypted during use to ensure security.
   // In this example, AK and SK are stored in environment variables for authentication. Before running this 
example, set environment variables CLOUD_SDK_AK and CLOUD_SDK_SK in the local environment
  ak := os.Getenv("CLOUD_SDK_AK")
   sk := os.Getenv("CLOUD_SDK_SK")
   auth := global.NewCredentialsBuilder().
      WithAk(ak).
      WithSk(sk).
```
package main

```
 Build()
 client := config.NewConfigClient(
   config.ConfigClientBuilder().
      WithRegion(region.ValueOf("<YOUR REGION>")).
      WithCredential(auth).
      Build())
 request := &model.CountAllResourcesRequest{}
idRequest:= "<id>"
 request.Id = &idRequest
 nameRequest:= "<name>"
 request.Name = &nameRequest
 response, err := client.CountAllResources(request)
if err == nil fmt.Printf("%+v\n", response)
 } else {
   fmt.Println(err)
 }
```
## **More**

For SDK sample code of more programming languages, see the Sample Code tab in **[API Explorer](https://console-intl.huaweicloud.com/apiexplorer/#/openapi/Config/sdk?api=CountAllResources)**. SDK sample code can be automatically generated.

## **Status Codes**

}

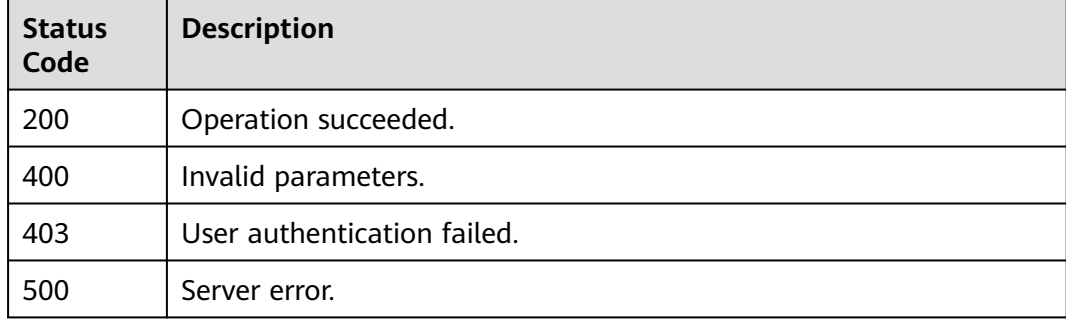

# **Error Codes**

See **[Error Codes](#page-598-0)**.

# **4.1.13 Querying a Resource Summary**

# **Function**

This API is used to query a resource summary.

# **Calling Method**

For details, see **[Calling APIs](#page-12-0)**.

## **URI**

GET /v1/resource-manager/domains/{domain\_id}/all-resources/summary

## **Table 4-96** Path Parameters

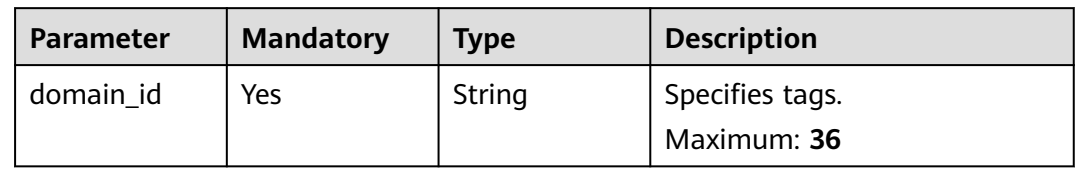

### **Table 4-97** Query Parameters

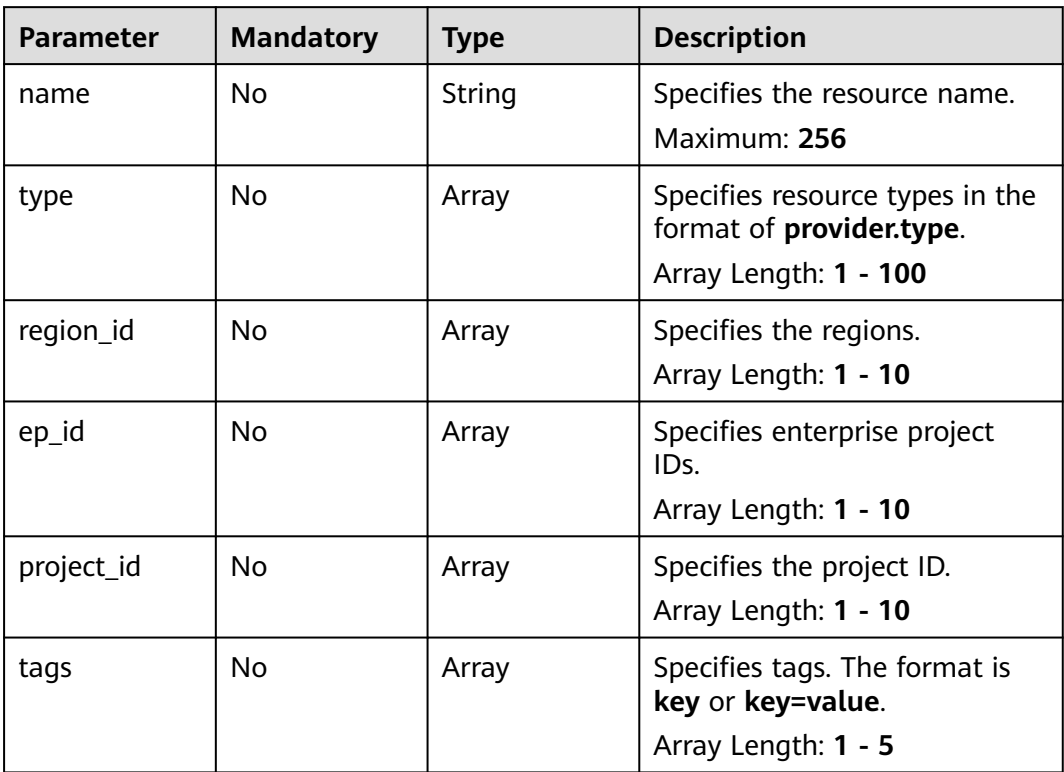

# **Request Parameters**

**Table 4-98** Request header parameters

| Parameter            | <b>Mandatory</b> | <b>Type</b> | <b>Description</b>                                                                                                    |
|----------------------|------------------|-------------|----------------------------------------------------------------------------------------------------|
| X-Security-<br>Token | No               | String      | Security token (session token)<br>for temporary security<br>credentials. This parameter is<br>mandatory when you make an<br>API call using temporary<br>security credentials. |

## **Response Parameters**

### **Status code: 200**

**Table 4-99** Response body parameters

| <b>Parameter</b> | Type                                                                   | <b>Description</b>                     |
|------------------|------------------------------------------------------------------------|----------------------------------------|
| [items]          | Array of<br>ResourceSum   information.<br>maryRespons<br>eltem objects | Specifies the list of resource summary |

**Table 4-100** ResourceSummaryResponseItem

| Parameter | <b>Type</b> | <b>Description</b>                                 |
|-----------|-------------|----------------------------------------------------|
| provider  | String      | Specifies the cloud service name.                  |
| types     | objects     | Array of types   Specifies the resource type list. |

**Table 4-101** types

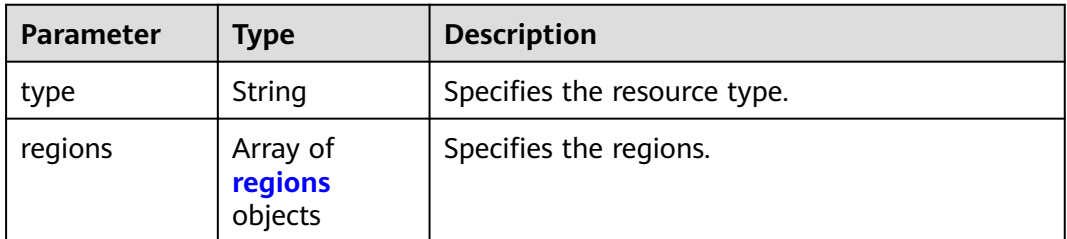

### <span id="page-96-0"></span>**Table 4-102** regions

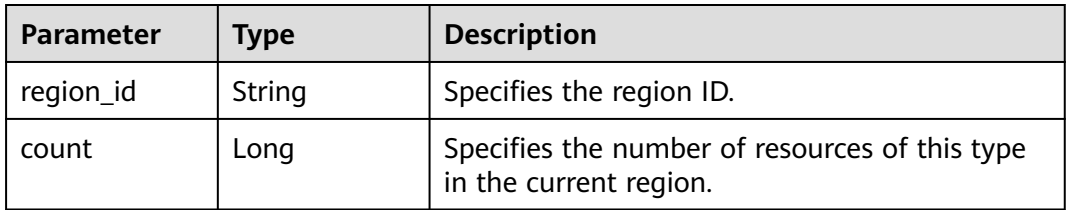

### **Status code: 400**

**Table 4-103** Response body parameters

| <b>Parameter</b> | <b>Type</b> | <b>Description</b>           |  |
|------------------|-------------|------------------------------|--|
| error_code       | String      | Specifies the error code.    |  |
| error_msg        | String      | Specifies the error message. |  |

### **Status code: 403**

**Table 4-104** Response body parameters

| Parameter  | <b>Type</b> | <b>Description</b>           |  |
|------------|-------------|------------------------------|--|
| error_code | String      | Specifies the error code.    |  |
| error msg  | String      | Specifies the error message. |  |

### **Status code: 500**

**Table 4-105** Response body parameters

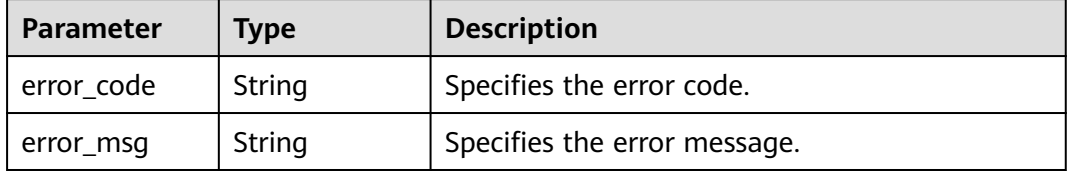

## **Example Requests**

GET https://{endpoint}/v1/resource-manager/domains/059b5c937100d3e40ff0c00a7675a0a0/all-resources/ summary

## **Example Responses**

## **Status code: 200**

Operation succeeded.

```
\lceil \ \} "provider" : "obs",
 "types" : [ {
 "type" : "buckets",
    "regions" : [ {
     "region_id" : "regionid1",
     "count" : 5
    } ]
 } ]
}, {
   "provider" : "ecs",
 "types" : [ {
 "type" : "cloudservers",
   "regions" : [ "region_id" : "regionid2",
      "count" : 1
   } ]
  } ]
} ]
```
# **SDK Sample Code**

The SDK sample code is as follows.

### **Java**

```
package com.huaweicloud.sdk.test;
import com.huaweicloud.sdk.core.auth.ICredential;
import com.huaweicloud.sdk.core.auth.GlobalCredentials;
import com.huaweicloud.sdk.core.exception.ConnectionException;
import com.huaweicloud.sdk.core.exception.RequestTimeoutException;
import com.huaweicloud.sdk.core.exception.ServiceResponseException;
import com.huaweicloud.sdk.config.v1.region.ConfigRegion;
import com.huaweicloud.sdk.config.v1.*;
import com.huaweicloud.sdk.config.v1.model.*;
import java.util.List;
import java.util.ArrayList;
public class CollectAllResourcesSummarySolution {
   public static void main(String[] args) {
      // The AK and SK used for authentication are hard-coded or stored in plaintext, which has great 
security risks. It is recommended that the AK and SK be stored in ciphertext in configuration files or 
environment variables and decrypted during use to ensure security.
      // In this example, AK and SK are stored in environment variables for authentication. Before running 
this example, set environment variables CLOUD_SDK_AK and CLOUD_SDK_SK in the local environment
      String ak = System.getenv("CLOUD_SDK_AK");
      String sk = System.getenv("CLOUD_SDK_SK");
      ICredential auth = new GlobalCredentials()
            .withAk(ak)
           .withSk(sk);
      ConfigClient client = ConfigClient.newBuilder()
            .withCredential(auth)
            .withRegion(ConfigRegion.valueOf("<YOUR REGION>"))
            .build();
      CollectAllResourcesSummaryRequest request = new CollectAllResourcesSummaryRequest();
      request.withName("<name>");
      request.withType();
      request.withRegionId();
      request.withEpId();
      request.withProjectId();
      request.withTags();
      try {
         CollectAllResourcesSummaryResponse response = client.collectAllResourcesSummary(request);
```

```
 System.out.println(response.toString());
   } catch (ConnectionException e) {
      e.printStackTrace();
   } catch (RequestTimeoutException e) {
      e.printStackTrace();
   } catch (ServiceResponseException e) {
      e.printStackTrace();
      System.out.println(e.getHttpStatusCode());
      System.out.println(e.getRequestId());
      System.out.println(e.getErrorCode());
      System.out.println(e.getErrorMsg());
   }
 }
```
## **Python**

# coding: utf-8

}

from huaweicloudsdkcore.auth.credentials import GlobalCredentials from huaweicloudsdkconfig.v1.region.config\_region import ConfigRegion from huaweicloudsdkcore.exceptions import exceptions from huaweicloudsdkconfig.v1 import \*

```
if __name__ == "__main__":
```
 $\frac{1}{t}$  The AK and SK used for authentication are hard-coded or stored in plaintext, which has great security risks. It is recommended that the AK and SK be stored in ciphertext in configuration files or environment variables and decrypted during use to ensure security.

 # In this example, AK and SK are stored in environment variables for authentication. Before running this example, set environment variables CLOUD\_SDK\_AK and CLOUD\_SDK\_SK in the local environment

```
 ak = __import__('os').getenv("CLOUD_SDK_AK")
 sk = __import__('os').getenv("CLOUD_SDK_SK")
```

```
credentials = GlobalCredentials(ak, sk) \setminus
```

```
 client = ConfigClient.new_builder() \
    .with_credentials(credentials) \
    .with_region(ConfigRegion.value_of("<YOUR REGION>")) \
   .build()
```
try:

```
 request = CollectAllResourcesSummaryRequest()
   request.name = "<name>"
   request.type = 
   request.region_id = 
   request.ep_id = 
  request.project id = request.tags = 
   response = client.collect_all_resources_summary(request)
   print(response)
 except exceptions.ClientRequestException as e:
   print(e.status_code)
    print(e.request_id)
  print(e.error_code)
   print(e.error_msg)
```
## **Go**

```
package main
```

```
import (
    "fmt"
   "github.com/huaweicloud/huaweicloud-sdk-go-v3/core/auth/global"
   config "github.com/huaweicloud/huaweicloud-sdk-go-v3/services/config/v1"
   "github.com/huaweicloud/huaweicloud-sdk-go-v3/services/config/v1/model"
   region "github.com/huaweicloud/huaweicloud-sdk-go-v3/services/config/v1/region"
```
func main() {

)

```
 // The AK and SK used for authentication are hard-coded or stored in plaintext, which has great security 
risks. It is recommended that the AK and SK be stored in ciphertext in configuration files or environment 
variables and decrypted during use to ensure security.
   // In this example, AK and SK are stored in environment variables for authentication. Before running this 
example, set environment variables CLOUD_SDK_AK and CLOUD_SDK_SK in the local environment
   ak := os.Getenv("CLOUD_SDK_AK")
   sk := os.Getenv("CLOUD_SDK_SK")
   auth := global.NewCredentialsBuilder().
      WithAk(ak).
      WithSk(sk).
      Build()
   client := config.NewConfigClient(
      config.ConfigClientBuilder().
        WithRegion(region.ValueOf("<YOUR REGION>")).
        WithCredential(auth).
        Build())
   request := &model.CollectAllResourcesSummaryRequest{}
   nameRequest:= "<name>"
   request.Name = &nameRequest
   response, err := client.CollectAllResourcesSummary(request)
  if err == nil fmt.Printf("%+v\n", response)
   } else {
      fmt.Println(err)
   }
}
```
### **More**

For SDK sample code of more programming languages, see the Sample Code tab in **[API Explorer](https://console-intl.huaweicloud.com/apiexplorer/#/openapi/Config/sdk?api=CollectAllResourcesSummary)**. SDK sample code can be automatically generated.

## **Status Codes**

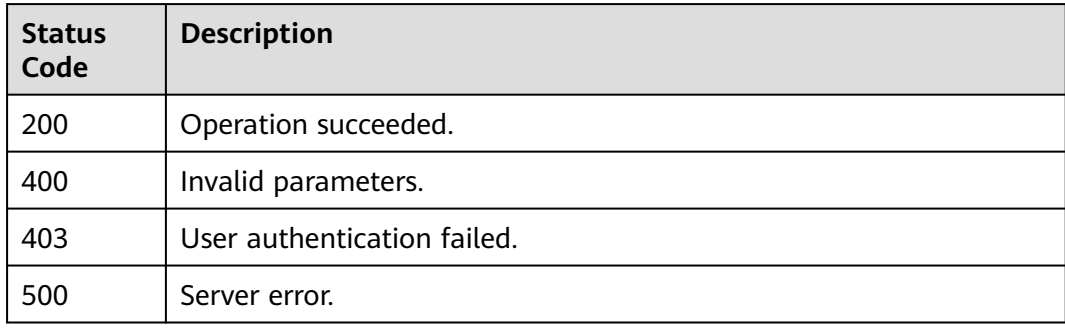

## **Error Codes**

See **[Error Codes](#page-598-0)**.

# **4.2 Resource Recorder**

# **4.2.1 Querying the Resource Recorder**

# **Function**

This API is used to query details about the resource recorder.

## **Calling Method**

For details, see **[Calling APIs](#page-12-0)**.

## **URI**

GET /v1/resource-manager/domains/{domain\_id}/tracker-config

## **Table 4-106** Path Parameters

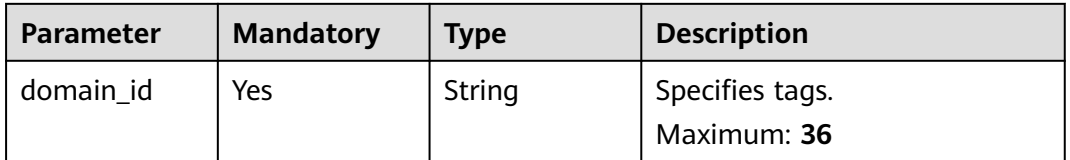

## **Request Parameters**

**Table 4-107** Request header parameters

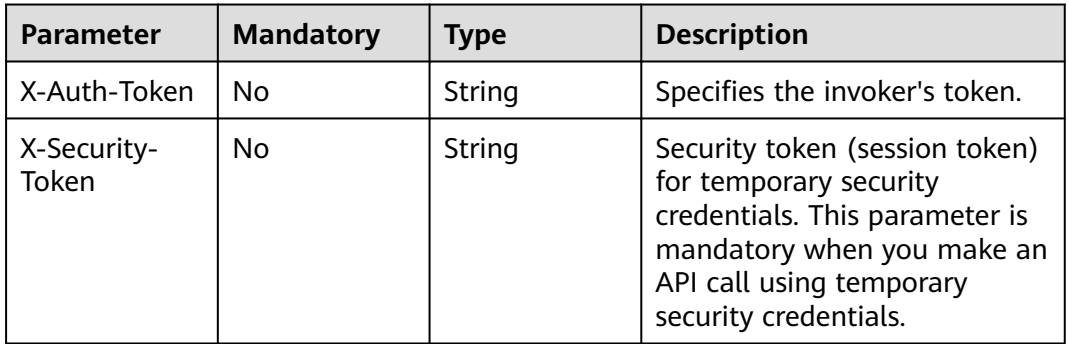

## **Response Parameters**

## **Status code: 200**

**Table 4-108** Response body parameters

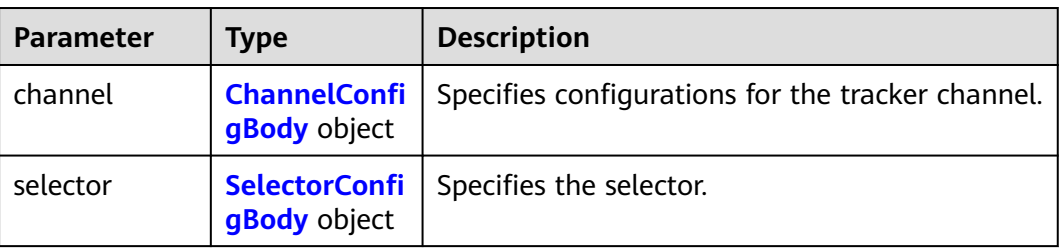

<span id="page-101-0"></span>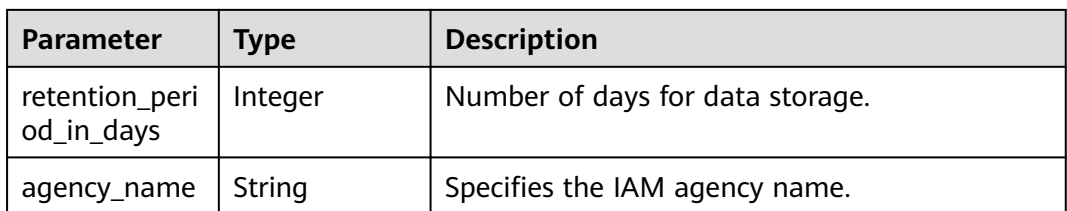

## **Table 4-109** ChannelConfigBody

| <b>Parameter</b> | <b>Type</b>                                              | <b>Description</b>                                                                                                    |  |
|------------------|----------------------------------------------------------|----------------------------------------------------------------------------------------------------|--|
| smn              | <b>TrackerSMNC</b><br>hannelConfig<br><b>Body</b> object | Specifies configurations for the SMN channel.<br>For details about how to grant other accounts<br>the permissions for publishing messages to<br>SMN topics, see Cross-Account Authorization<br>(Resource Recorder > Enabling, Configuring,<br>or Modifying the Resource Recorder) in the<br>User Guide. |  |
| obs              | <b>TrackerOBSC</b><br>hannelConfig<br><b>Body</b> object | Specifies configurations for the OBS bucket.<br>For details about how to grant other accounts<br>the permissions for dumping files to OBS<br>buckets, see Cross-Account Authorization<br>(Resource Recorder > Enabling, Configuring,<br>or Modifying the Resource Recorder) in the<br>User Guide.       |  |

**Table 4-110** TrackerSMNChannelConfigBody

| Parameter  | Type   | <b>Description</b>           |  |
|------------|--------|------------------------------|--|
| region_id  | String | Specifies the region ID.     |  |
| project_id | String | Specifies the project ID.    |  |
| topic_urn  | String | Specifies the SMN topic URN. |  |

**Table 4-111** TrackerOBSChannelConfigBody

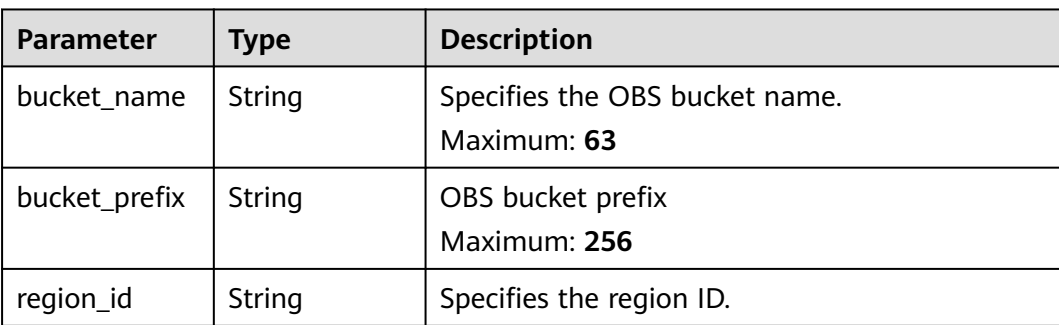

<span id="page-102-0"></span>**Table 4-112** SelectorConfigBody

| <b>Parameter</b> | Type                | <b>Description</b>                                      |  |
|------------------|---------------------|---------------------------------------------------------|--|
| all_supported    | <b>Boolean</b>      | Specifies whether to select all supported<br>resources. |  |
| resource_type    | Array of<br>strings | Specifies the resource type list.                       |  |

### **Status code: 400**

**Table 4-113** Response body parameters

| Parameter  | <b>Type</b> | <b>Description</b>           |  |
|------------|-------------|------------------------------|--|
| error_code | String      | Specifies the error code.    |  |
| error_msg  | String      | Specifies the error message. |  |

## **Status code: 403**

**Table 4-114** Response body parameters

| Parameter  | Type   | <b>Description</b>           |  |
|------------|--------|------------------------------|--|
| error code | String | Specifies the error code.    |  |
| error_msg  | String | Specifies the error message. |  |

### **Status code: 404**

**Table 4-115** Response body parameters

| Parameter  | <b>Type</b> | <b>Description</b>           |  |
|------------|-------------|------------------------------|--|
| error_code | String      | Specifies the error code.    |  |
| error_msg  | String      | Specifies the error message. |  |

### **Status code: 500**

### **Table 4-116** Response body parameters

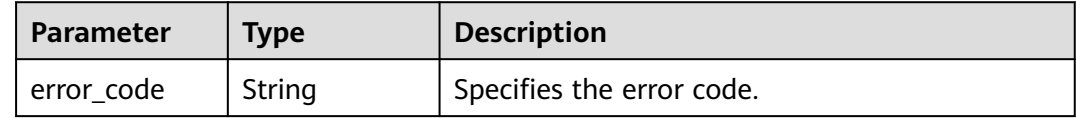

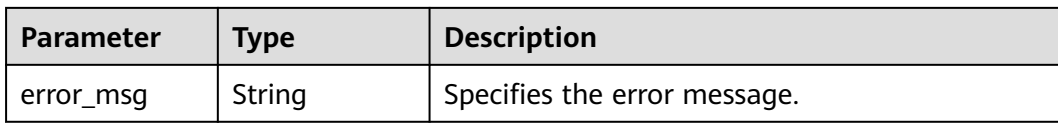

## **Example Requests**

None

## **Example Responses**

### **Status code: 200**

Operation succeeded.

```
{
  "agency_name" : "rms_tracker_agency",
  "channel" : {
   "obs" : {
     "bucket_name" : "rmtest",
     "region_id" : "regionid1"
   },
   "smn" : {
     "project_id" : "059b5e0a2500d5552fa1c00adada8c06",
 "region_id" : "regionid1",
 "topic_urn" : "urn:smn:regionid1:059b5e0a2500d5552fa1c00adada8c06:agencytest"
   }
  },
  "selector" : {
   "all_supported" : true,
   "resource_types" : [ ]
  }
}
```
## **SDK Sample Code**

The SDK sample code is as follows.

### **Java**

package com.huaweicloud.sdk.test;

```
import com.huaweicloud.sdk.core.auth.ICredential;
import com.huaweicloud.sdk.core.auth.GlobalCredentials;
import com.huaweicloud.sdk.core.exception.ConnectionException;
import com.huaweicloud.sdk.core.exception.RequestTimeoutException;
import com.huaweicloud.sdk.core.exception.ServiceResponseException;
import com.huaweicloud.sdk.config.v1.region.ConfigRegion;
import com.huaweicloud.sdk.config.v1.*;
import com.huaweicloud.sdk.config.v1.model.*;
public class ShowTrackerConfigSolution {
   public static void main(String[] args) {
      // The AK and SK used for authentication are hard-coded or stored in plaintext, which has great 
security risks. It is recommended that the AK and SK be stored in ciphertext in configuration files or 
environment variables and decrypted during use to ensure security.
      // In this example, AK and SK are stored in environment variables for authentication. Before running 
this example, set environment variables CLOUD_SDK_AK and CLOUD_SDK_SK in the local environment
      String ak = System.getenv("CLOUD_SDK_AK");
      String sk = System.getenv("CLOUD_SDK_SK");
```

```
 ICredential auth = new GlobalCredentials()
      .withAk(ak)
      .withSk(sk);
 ConfigClient client = ConfigClient.newBuilder()
      .withCredential(auth)
      .withRegion(ConfigRegion.valueOf("<YOUR REGION>"))
      .build();
 ShowTrackerConfigRequest request = new ShowTrackerConfigRequest();
 try {
   ShowTrackerConfigResponse response = client.showTrackerConfig(request);
   System.out.println(response.toString());
 } catch (ConnectionException e) {
   e.printStackTrace();
 } catch (RequestTimeoutException e) {
   e.printStackTrace();
 } catch (ServiceResponseException e) {
   e.printStackTrace();
   System.out.println(e.getHttpStatusCode());
   System.out.println(e.getRequestId());
   System.out.println(e.getErrorCode());
   System.out.println(e.getErrorMsg());
 }
```
## **Python**

#### # coding: utf-8

 } }

from huaweicloudsdkcore.auth.credentials import GlobalCredentials from huaweicloudsdkconfig.v1.region.config\_region import ConfigRegion from huaweicloudsdkcore.exceptions import exceptions from huaweicloudsdkconfig.v1 import \*

### $if\_name__ == "main__$

 # The AK and SK used for authentication are hard-coded or stored in plaintext, which has great security risks. It is recommended that the AK and SK be stored in ciphertext in configuration files or environment variables and decrypted during use to ensure security.

 # In this example, AK and SK are stored in environment variables for authentication. Before running this example, set environment variables CLOUD\_SDK\_AK and CLOUD\_SDK\_SK in the local environment

```
ak = __import__('os').getenv("CLOUD_SDK_AK")
 sk = __import__('os').getenv("CLOUD_SDK_SK")
```

```
credentials = GlobalCredentials(ak, sk) \setminus
```

```
client = ConfigClient.new_builder() \
   .with_credentials(credentials) \
   .with_region(ConfigRegion.value_of("<YOUR REGION>")) \
   .build()
```
#### try:

```
 request = ShowTrackerConfigRequest()
   response = client.show_tracker_config(request)
   print(response)
 except exceptions.ClientRequestException as e:
   print(e.status_code)
    print(e.request_id)
    print(e.error_code)
   print(e.error_msg)
```
### **Go**

package main

import ( "fmt" "github.com/huaweicloud/huaweicloud-sdk-go-v3/core/auth/global" config "github.com/huaweicloud/huaweicloud-sdk-go-v3/services/config/v1"

```
 "github.com/huaweicloud/huaweicloud-sdk-go-v3/services/config/v1/model"
   region "github.com/huaweicloud/huaweicloud-sdk-go-v3/services/config/v1/region"
)
func main() {
   // The AK and SK used for authentication are hard-coded or stored in plaintext, which has great security 
risks. It is recommended that the AK and SK be stored in ciphertext in configuration files or environment 
variables and decrypted during use to ensure security.
   // In this example, AK and SK are stored in environment variables for authentication. Before running this 
example, set environment variables CLOUD_SDK_AK and CLOUD_SDK_SK in the local environment
   ak := os.Getenv("CLOUD_SDK_AK")
   sk := os.Getenv("CLOUD_SDK_SK")
   auth := global.NewCredentialsBuilder().
      WithAk(ak).
      WithSk(sk).
      Build()
   client := config.NewConfigClient(
      config.ConfigClientBuilder().
        WithRegion(region.ValueOf("<YOUR REGION>")).
        WithCredential(auth).
        Build())
   request := &model.ShowTrackerConfigRequest{}
   response, err := client.ShowTrackerConfig(request)
  if err == nil fmt.Printf("%+v\n", response)
   } else {
      fmt.Println(err)
   }
}
```
### **More**

For SDK sample code of more programming languages, see the Sample Code tab in **[API Explorer](https://console-intl.huaweicloud.com/apiexplorer/#/openapi/Config/sdk?api=ShowTrackerConfig)**. SDK sample code can be automatically generated.

## **Status Codes**

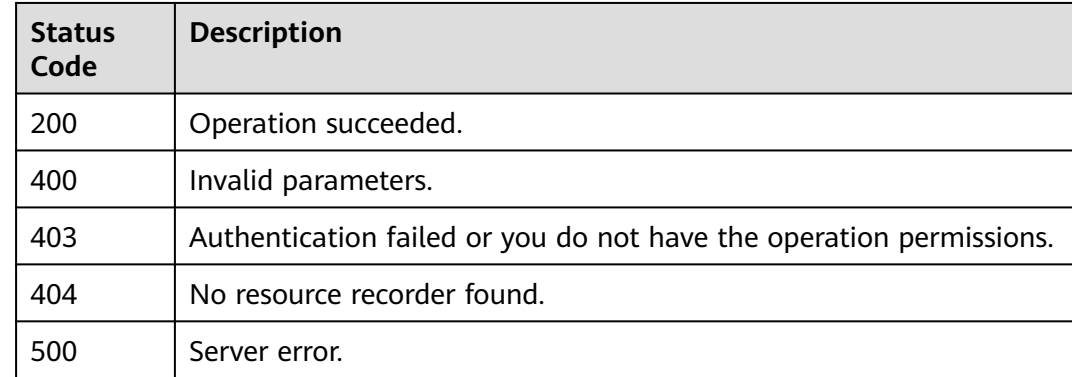

## **Error Codes**

### See **[Error Codes](#page-598-0)**.

# **4.2.2 Deleting the Resource Recorder**

## **Function**

This API is used to delete the resource recorder.

## **Calling Method**

For details, see **[Calling APIs](#page-12-0)**.

## **URI**

DELETE /v1/resource-manager/domains/{domain\_id}/tracker-config

**Table 4-117** Path Parameters

| <b>Parameter</b> | <b>Mandatory</b> | <b>Type</b> | <b>Description</b>             |
|------------------|------------------|-------------|--------------------------------|
| domain id        | Yes              | String      | Specifies tags.<br>Maximum: 36 |

## **Request Parameters**

**Table 4-118** Request header parameters

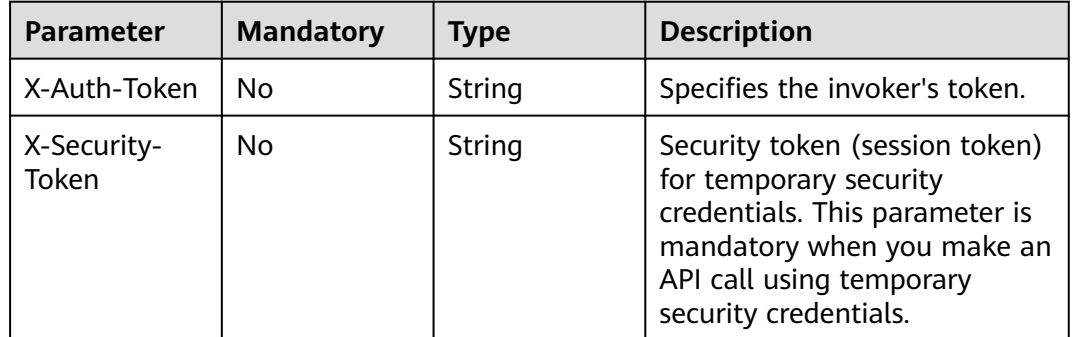

## **Response Parameters**

### **Status code: 400**

**Table 4-119** Response body parameters

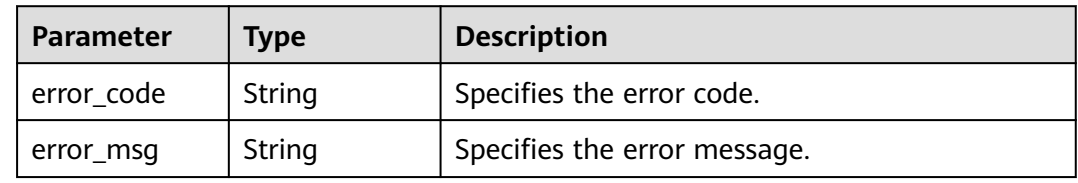

### **Table 4-120** Response body parameters

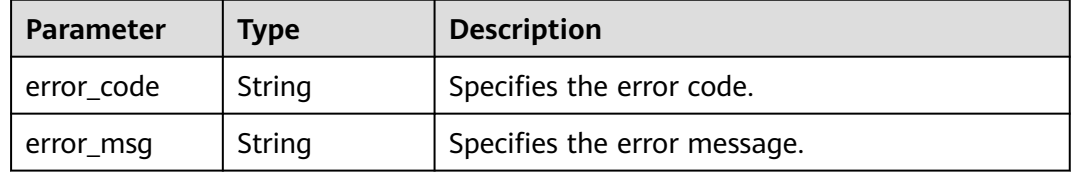

### **Status code: 404**

### **Table 4-121** Response body parameters

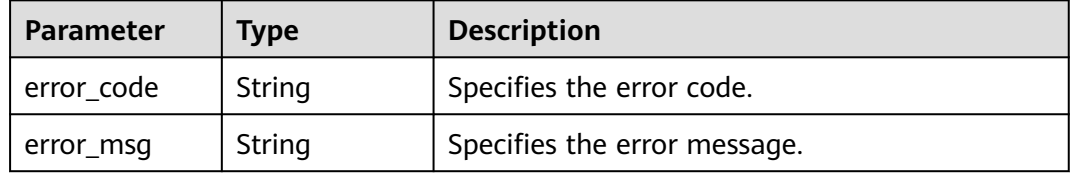

### **Status code: 500**

### **Table 4-122** Response body parameters

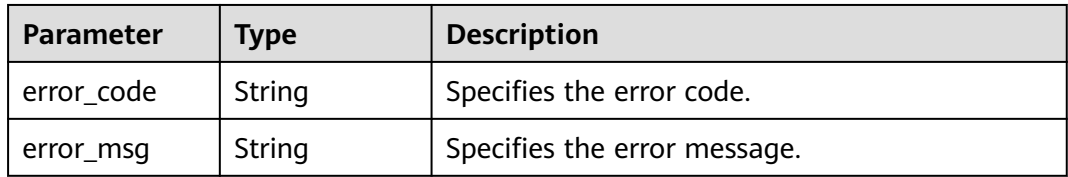

## **Example Requests**

None

## **Example Responses**

None

## **SDK Sample Code**

The SDK sample code is as follows.

## **Java**

package com.huaweicloud.sdk.test;

import com.huaweicloud.sdk.core.auth.ICredential; import com.huaweicloud.sdk.core.auth.GlobalCredentials; import com.huaweicloud.sdk.core.exception.ConnectionException; import com.huaweicloud.sdk.core.exception.RequestTimeoutException; import com.huaweicloud.sdk.core.exception.ServiceResponseException;
```
import com.huaweicloud.sdk.config.v1.region.ConfigRegion;
import com.huaweicloud.sdk.config.v1.*;
import com.huaweicloud.sdk.config.v1.model.*;
public class DeleteTrackerConfigSolution {
   public static void main(String[] args) {
      // The AK and SK used for authentication are hard-coded or stored in plaintext, which has great 
security risks. It is recommended that the AK and SK be stored in ciphertext in configuration files or 
environment variables and decrypted during use to ensure security.
      // In this example, AK and SK are stored in environment variables for authentication. Before running 
this example, set environment variables CLOUD_SDK_AK and CLOUD_SDK_SK in the local environment
      String ak = System.getenv("CLOUD_SDK_AK");
      String sk = System.getenv("CLOUD_SDK_SK");
      ICredential auth = new GlobalCredentials()
            .withAk(ak)
            .withSk(sk);
      ConfigClient client = ConfigClient.newBuilder()
            .withCredential(auth)
            .withRegion(ConfigRegion.valueOf("<YOUR REGION>"))
            .build();
      DeleteTrackerConfigRequest request = new DeleteTrackerConfigRequest();
      try {
         DeleteTrackerConfigResponse response = client.deleteTrackerConfig(request);
         System.out.println(response.toString());
      } catch (ConnectionException e) {
         e.printStackTrace();
      } catch (RequestTimeoutException e) {
         e.printStackTrace();
      } catch (ServiceResponseException e) {
         e.printStackTrace();
         System.out.println(e.getHttpStatusCode());
         System.out.println(e.getRequestId());
         System.out.println(e.getErrorCode());
         System.out.println(e.getErrorMsg());
      }
   }
}
```
# **Python**

# coding: utf-8

from huaweicloudsdkcore.auth.credentials import GlobalCredentials from huaweicloudsdkconfig.v1.region.config\_region import ConfigRegion from huaweicloudsdkcore.exceptions import exceptions from huaweicloudsdkconfig.v1 import \*

```
if __name__ == "__main__":
```
 $\frac{1}{t}$  The AK and SK used for authentication are hard-coded or stored in plaintext, which has great security risks. It is recommended that the AK and SK be stored in ciphertext in configuration files or environment variables and decrypted during use to ensure security.

 # In this example, AK and SK are stored in environment variables for authentication. Before running this example, set environment variables CLOUD\_SDK\_AK and CLOUD\_SDK\_SK in the local environment ak = \_\_import\_\_('os').getenv("CLOUD\_SDK\_AK")

```
 sk = __import__('os').getenv("CLOUD_SDK_SK")
credentials = GlobalCredentials(ak, sk) \setminus client = ConfigClient.new_builder() \
    .with_credentials(credentials) \
    .with_region(ConfigRegion.value_of("<YOUR REGION>")) \
    .build()
 try:
```
request = DeleteTrackerConfigRequest()

 response = client.delete\_tracker\_config(request) print(response) except exceptions.ClientRequestException as e: print(e.status\_code) print(e.request\_id) print(e.error\_code) print(e.error\_msg)

#### **Go**

```
package main
import (
    "fmt"
   "github.com/huaweicloud/huaweicloud-sdk-go-v3/core/auth/global"
   config "github.com/huaweicloud/huaweicloud-sdk-go-v3/services/config/v1"
   "github.com/huaweicloud/huaweicloud-sdk-go-v3/services/config/v1/model"
   region "github.com/huaweicloud/huaweicloud-sdk-go-v3/services/config/v1/region"
)
func main() {
   // The AK and SK used for authentication are hard-coded or stored in plaintext, which has great security 
risks. It is recommended that the AK and SK be stored in ciphertext in configuration files or environment 
variables and decrypted during use to ensure security.
   // In this example, AK and SK are stored in environment variables for authentication. Before running this 
example, set environment variables CLOUD_SDK_AK and CLOUD_SDK_SK in the local environment
   ak := os.Getenv("CLOUD_SDK_AK")
   sk := os.Getenv("CLOUD_SDK_SK")
   auth := global.NewCredentialsBuilder().
      WithAk(ak).
      WithSk(sk).
      Build()
   client := config.NewConfigClient(
      config.ConfigClientBuilder().
         WithRegion(region.ValueOf("<YOUR REGION>")).
        WithCredential(auth).
        Build())
   request := &model.DeleteTrackerConfigRequest{}
   response, err := client.DeleteTrackerConfig(request)
  if err == nil fmt.Printf("%+v\n", response)
   } else {
      fmt.Println(err)
   }
}
```
## **More**

For SDK sample code of more programming languages, see the Sample Code tab in **[API Explorer](https://console-intl.huaweicloud.com/apiexplorer/#/openapi/Config/sdk?api=DeleteTrackerConfig)**. SDK sample code can be automatically generated.

# **Status Codes**

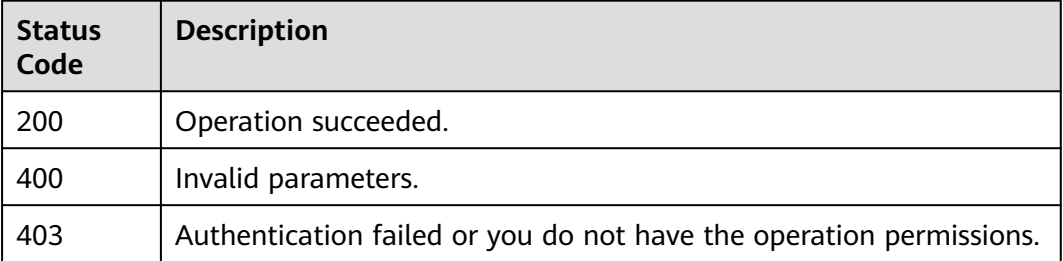

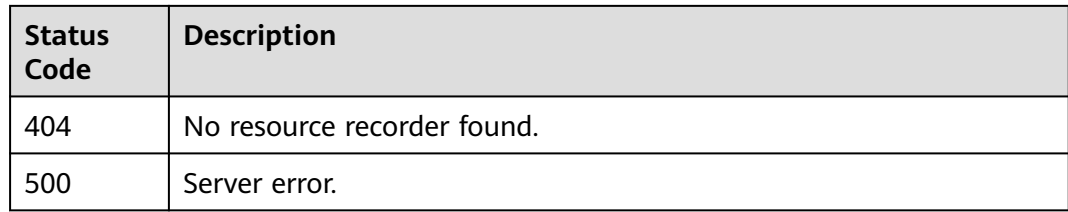

# **Error Codes**

### See **[Error Codes](#page-598-0)**.

# **4.2.3 Creating or Modifying the Resource Recorder**

# **Function**

This API is used to create or modify the resource recorder. Only one resource recorder can be configured.

# **Calling Method**

For details, see **[Calling APIs](#page-12-0)**.

# **URI**

PUT /v1/resource-manager/domains/{domain\_id}/tracker-config

#### **Table 4-123** Path Parameters

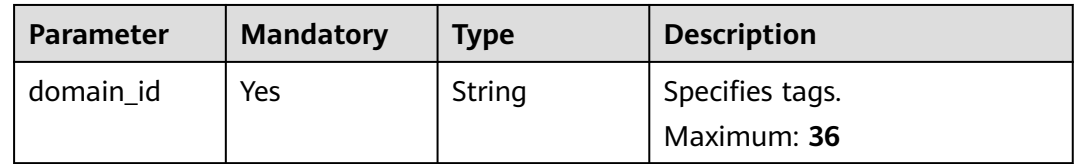

# **Request Parameters**

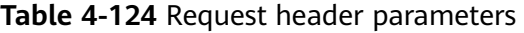

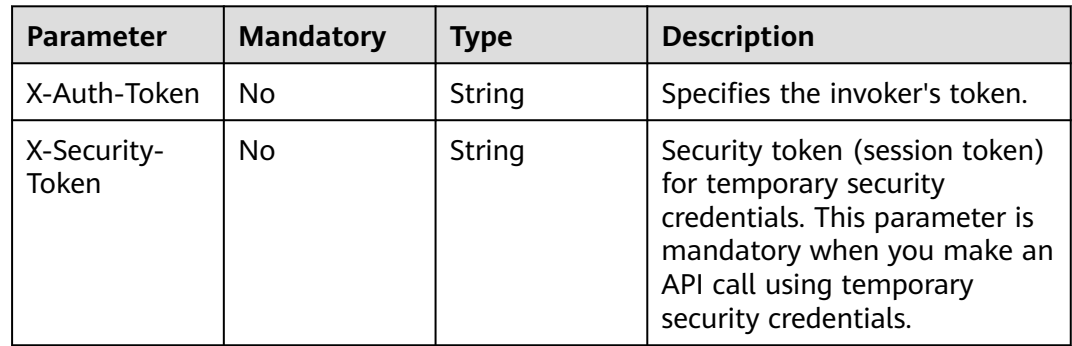

| <b>Parameter</b>             | <b>Mandatory</b> | <b>Type</b>                          | <b>Description</b>                                   |
|------------------------------|------------------|--------------------------------------|------------------------------------------------------|
| channel                      | Yes              | <b>ChannelConfi</b><br>gBody object  | Specifies configurations for the<br>tracker channel. |
| selector                     | Yes              | <b>SelectorConfi</b><br>gBody object | Specifies the selector.                              |
| retention_peri<br>od_in_days | No.              | Integer                              | Number of days for data<br>storage.                  |
| agency_name                  | Yes              | String                               | Specifies the IAM agency<br>name.                    |

**Table 4-125** Request body parameters

# **Table 4-126** ChannelConfigBody

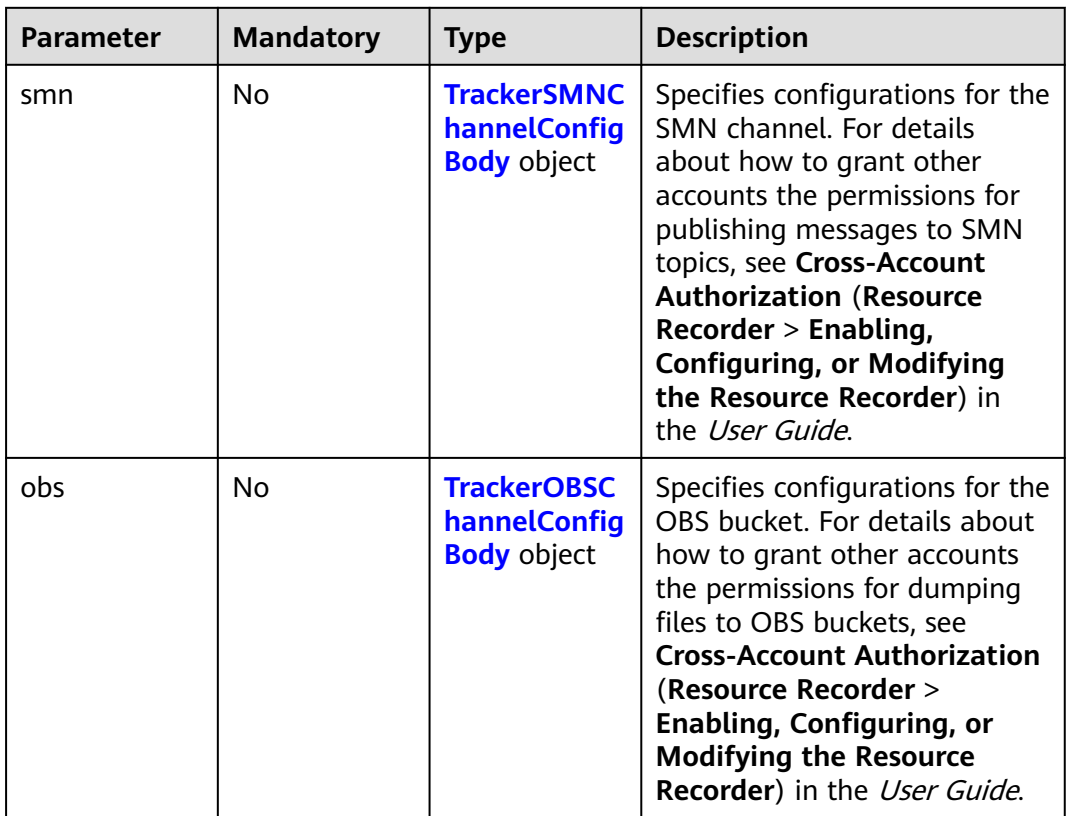

# **Table 4-127** TrackerSMNChannelConfigBody

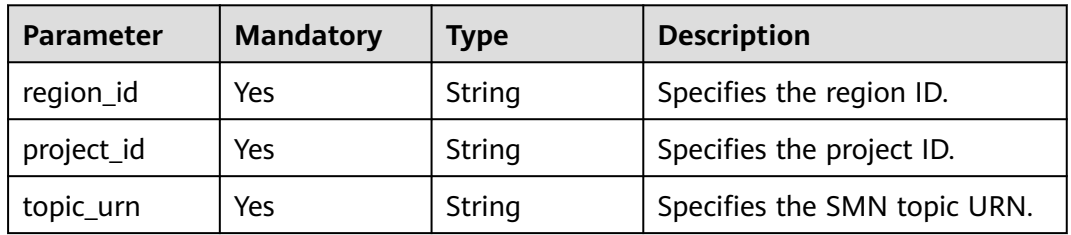

<span id="page-112-0"></span>**Table 4-128** TrackerOBSChannelConfigBody

| <b>Parameter</b> | <b>Mandatory</b> | <b>Type</b> | <b>Description</b>                |
|------------------|------------------|-------------|-----------------------------------|
| bucket_name      | Yes              | String      | Specifies the OBS bucket<br>name. |
|                  |                  |             | Maximum: 63                       |
| bucket_prefix    | No.              | String      | OBS bucket prefix<br>Maximum: 256 |
| region_id        | Yes              | String      | Specifies the region ID.          |

**Table 4-129** SelectorConfigBody

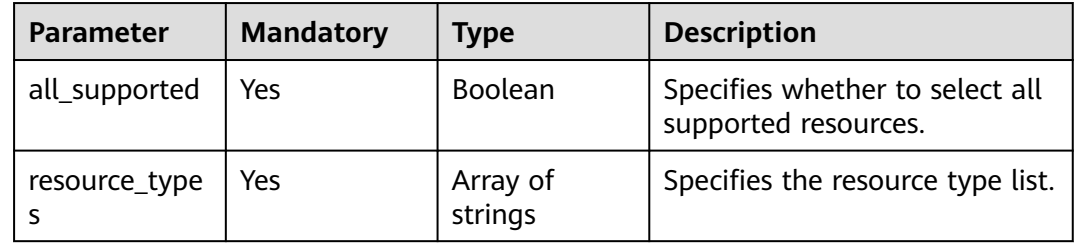

# **Response Parameters**

#### **Status code: 400**

**Table 4-130** Response body parameters

| <b>Parameter</b> | <b>Type</b> | <b>Description</b>           |  |
|------------------|-------------|------------------------------|--|
| error code       | String      | Specifies the error code.    |  |
| error_msg        | String      | Specifies the error message. |  |

### **Status code: 403**

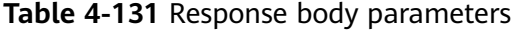

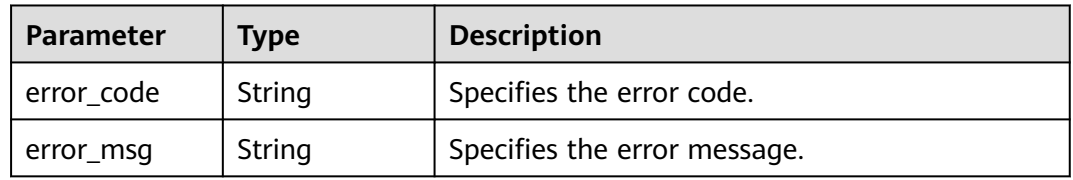

### **Status code: 404**

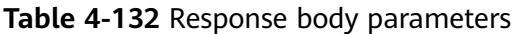

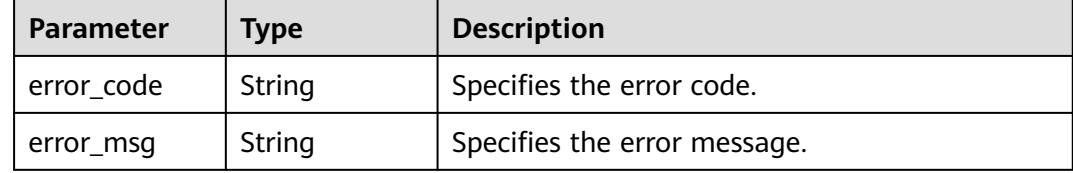

#### **Status code: 500**

**Table 4-133** Response body parameters

| <b>Parameter</b> | Type   | <b>Description</b>           |  |
|------------------|--------|------------------------------|--|
| error code       | String | Specifies the error code.    |  |
| error_msg        | String | Specifies the error message. |  |

# **Example Requests**

Creating the resource recorder and enabling message pushing and dumping

```
PUT /v1/resource-manager/domains/{domain_id}/tracker-config
```

```
{
 "channel" : {
   "smn" : {
     "region_id" : "regionid1",
 "project_id" : "39c2af998c334ed6bcbb75b27318f7b5",
 "topic_urn" : "urn:smn:regionid1:39c2af998c334ed6bcbb75b27318f7b5:resource-manager-test"
   },
   "obs" : {
     "bucket_name" : "config-snapshot",
     "region_id" : "regionid1"
   }
  },
  "selector" : {
   "all_supported" : true,
   "resource_types" : [ ]
  },
  "agency_name" : "rms_tracker_agency"
}
```
# **Example Responses**

None

# **SDK Sample Code**

The SDK sample code is as follows.

## **Java**

Creating the resource recorder and enabling message pushing and dumping

```
import com.huaweicloud.sdk.core.auth.ICredential;
import com.huaweicloud.sdk.core.auth.GlobalCredentials;
import com.huaweicloud.sdk.core.exception.ConnectionException;
import com.huaweicloud.sdk.core.exception.RequestTimeoutException;
import com.huaweicloud.sdk.core.exception.ServiceResponseException;
import com.huaweicloud.sdk.config.v1.region.ConfigRegion;
import com.huaweicloud.sdk.config.v1.*;
import com.huaweicloud.sdk.config.v1.model.*;
import java.util.List;
import java.util.ArrayList;
public class CreateTrackerConfigSolution {
   public static void main(String[] args) {
      // The AK and SK used for authentication are hard-coded or stored in plaintext, which has great 
security risks. It is recommended that the AK and SK be stored in ciphertext in configuration files or 
environment variables and decrypted during use to ensure security.
      // In this example, AK and SK are stored in environment variables for authentication. Before running 
this example, set environment variables CLOUD_SDK_AK and CLOUD_SDK_SK in the local environment
      String ak = System.getenv("CLOUD_SDK_AK");
      String sk = System.getenv("CLOUD_SDK_SK");
      ICredential auth = new GlobalCredentials()
           .withAk(ak)
           .withSk(sk);
      ConfigClient client = ConfigClient.newBuilder()
           .withCredential(auth)
           .withRegion(ConfigRegion.valueOf("<YOUR REGION>"))
            .build();
      CreateTrackerConfigRequest request = new CreateTrackerConfigRequest();
      TrackerConfigBody body = new TrackerConfigBody();
      SelectorConfigBody selectorbody = new SelectorConfigBody();
      selectorbody.withAllSupported(true);
      TrackerOBSChannelConfigBody obsChannel = new TrackerOBSChannelConfigBody();
      obsChannel.withBucketName("config-snapshot")
         .withRegionId("regionid1");
      TrackerSMNChannelConfigBody smnChannel = new TrackerSMNChannelConfigBody();
      smnChannel.withRegionId("regionid1")
         .withProjectId("39c2af998c334ed6bcbb75b27318f7b5")
         .withTopicUrn("urn:smn:regionid1:39c2af998c334ed6bcbb75b27318f7b5:resource-manager-test");
      ChannelConfigBody channelbody = new ChannelConfigBody();
      channelbody.withSmn(smnChannel)
         .withObs(obsChannel);
      body.withAgencyName("rms_tracker_agency");
      body.withSelector(selectorbody);
      body.withChannel(channelbody);
      request.withBody(body);
      try {
         CreateTrackerConfigResponse response = client.createTrackerConfig(request);
         System.out.println(response.toString());
      } catch (ConnectionException e) {
        e.printStackTrace();
      } catch (RequestTimeoutException e) {
        e.printStackTrace();
      } catch (ServiceResponseException e) {
         e.printStackTrace();
         System.out.println(e.getHttpStatusCode());
        System.out.println(e.getRequestId());
        System.out.println(e.getErrorCode());
         System.out.println(e.getErrorMsg());
      }
   }
```
}

# **Python**

#### Creating the resource recorder and enabling message pushing and dumping

# coding: utf-8

```
from huaweicloudsdkcore.auth.credentials import GlobalCredentials
from huaweicloudsdkconfig.v1.region.config_region import ConfigRegion
from huaweicloudsdkcore.exceptions import exceptions
from huaweicloudsdkconfig.v1 import *
```

```
if __name__ == "__main__":
```
 $\frac{1}{4}$  The AK and SK used for authentication are hard-coded or stored in plaintext, which has great security risks. It is recommended that the AK and SK be stored in ciphertext in configuration files or environment variables and decrypted during use to ensure security.

 # In this example, AK and SK are stored in environment variables for authentication. Before running this example, set environment variables CLOUD\_SDK\_AK and CLOUD\_SDK\_SK in the local environment

```
 ak = __import__('os').getenv("CLOUD_SDK_AK")
  sk = import ('os').getenv("CLOUD_SDK_SK")
  credentials = GlobalCredentials(ak, sk) \
   client = ConfigClient.new_builder() \
     .with_credentials(credentials) \
      .with_region(ConfigRegion.value_of("<YOUR REGION>")) \
      .build()
   try:
      request = CreateTrackerConfigRequest()
      selectorbody = SelectorConfigBody(
        all_supported=True
\qquad \qquad obsChannel = TrackerOBSChannelConfigBody(
       bucket_name="config-snapshot",
        region_id="regionid1"
\qquad \qquad smnChannel = TrackerSMNChannelConfigBody(
        region_id="regionid1",
        project_id="39c2af998c334ed6bcbb75b27318f7b5",
        topic_urn="urn:smn:regionid1:39c2af998c334ed6bcbb75b27318f7b5:resource-manager-test"
\qquad \qquad channelbody = ChannelConfigBody(
        smn=smnChannel,
        obs=obsChannel
\qquad \qquad request.body = TrackerConfigBody(
        agency_name="rms_tracker_agency",
        selector=selectorbody,
        channel=channelbody
\qquad \qquad response = client.create_tracker_config(request)
      print(response)
   except exceptions.ClientRequestException as e:
      print(e.status_code)
      print(e.request_id)
      print(e.error_code)
      print(e.error_msg)
```
#### **Go**

Creating the resource recorder and enabling message pushing and dumping

package main

import ( "fmt"

 "github.com/huaweicloud/huaweicloud-sdk-go-v3/core/auth/global" config "github.com/huaweicloud/huaweicloud-sdk-go-v3/services/config/v1"

```
 "github.com/huaweicloud/huaweicloud-sdk-go-v3/services/config/v1/model"
   region "github.com/huaweicloud/huaweicloud-sdk-go-v3/services/config/v1/region"
)
func main() {
   // The AK and SK used for authentication are hard-coded or stored in plaintext, which has great security 
risks. It is recommended that the AK and SK be stored in ciphertext in configuration files or environment 
variables and decrypted during use to ensure security.
   // In this example, AK and SK are stored in environment variables for authentication. Before running this 
example, set environment variables CLOUD_SDK_AK and CLOUD_SDK_SK in the local environment
   ak := os.Getenv("CLOUD_SDK_AK")
   sk := os.Getenv("CLOUD_SDK_SK")
   auth := global.NewCredentialsBuilder().
      WithAk(ak).
      WithSk(sk).
      Build()
   client := config.NewConfigClient(
      config.ConfigClientBuilder().
        WithRegion(region.ValueOf("<YOUR REGION>")).
         WithCredential(auth).
        Build())
   request := &model.CreateTrackerConfigRequest{}
   selectorbody := &model.SelectorConfigBody{
      AllSupported: true,
   }
   obsChannel := &model.TrackerObsChannelConfigBody{
      BucketName: "config-snapshot",
      RegionId: "regionid1",
   }
   smnChannel := &model.TrackerSmnChannelConfigBody{
      RegionId: "regionid1",
      ProjectId: "39c2af998c334ed6bcbb75b27318f7b5",
      TopicUrn: "urn:smn:regionid1:39c2af998c334ed6bcbb75b27318f7b5:resource-manager-test",
   }
   channelbody := &model.ChannelConfigBody{
      Smn: smnChannel,
      Obs: obsChannel,
   }
   request.Body = &model.TrackerConfigBody{
      AgencyName: "rms_tracker_agency",
      Selector: selectorbody,
      Channel: channelbody,
   }
   response, err := client.CreateTrackerConfig(request)
  if err == nil fmt.Printf("%+v\n", response)
   } else {
      fmt.Println(err)
   }
}
```
#### **More**

For SDK sample code of more programming languages, see the Sample Code tab in **[API Explorer](https://console-intl.huaweicloud.com/apiexplorer/#/openapi/Config/sdk?api=CreateTrackerConfig)**. SDK sample code can be automatically generated.

### **Status Codes**

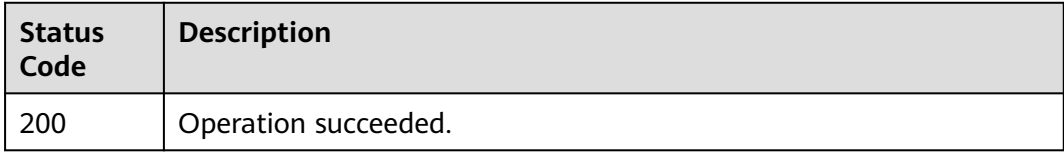

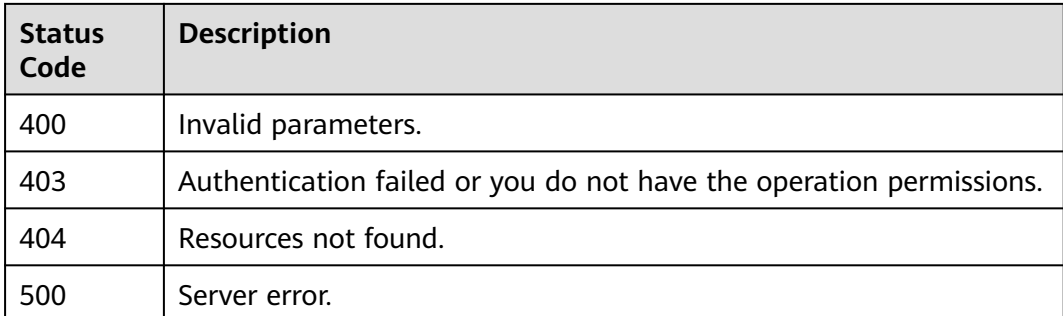

# **Error Codes**

See **[Error Codes](#page-598-0)**.

# **4.3 Resource Relationships**

# **4.3.1 Querying Resource Relationships**

# **Function**

This API is used to query the relationship between the resource with a specific ID and other resources. You can set **direction** to **in** or **out**.Resource relationships depend on enabling resource recorder. Resource relationships depend on enabling resource recorder.

# **Calling Method**

For details, see **[Calling APIs](#page-12-0)**.

# **URI**

GET /v1/resource-manager/domains/{domain\_id}/resources/{resource\_id}/relations

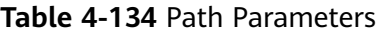

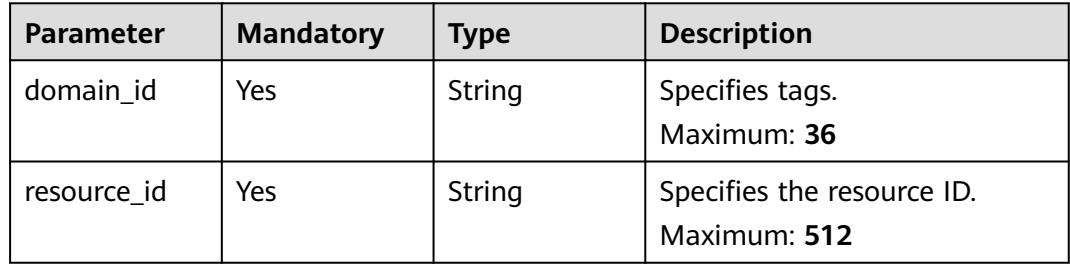

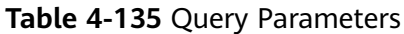

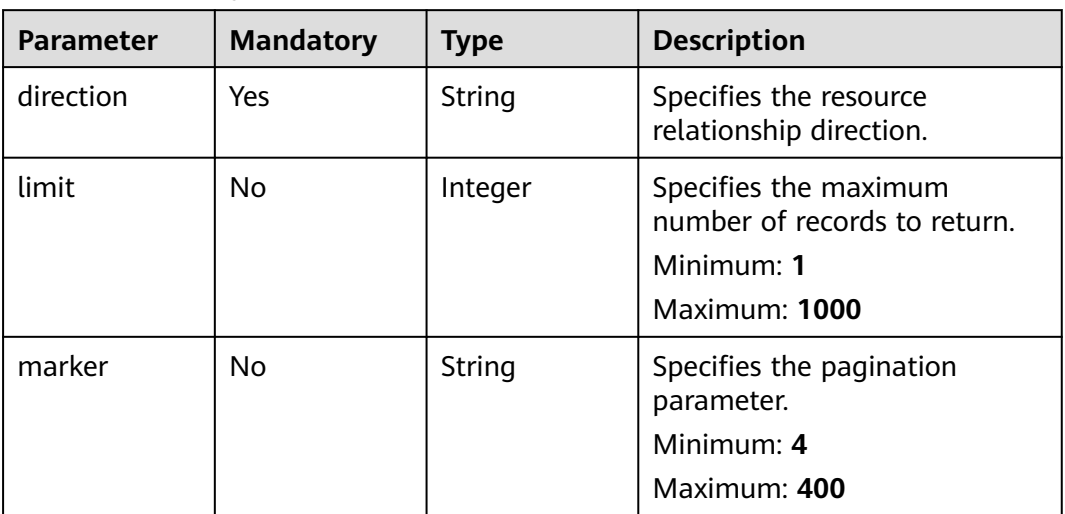

# **Request Parameters**

**Table 4-136** Request header parameters

| <b>Parameter</b>     | <b>Mandatory</b> | <b>Type</b> | <b>Description</b>                                                                                                    |
|----------------------|------------------|-------------|----------------------------------------------------------------------------------------------------|
| X-Auth-Token         | No               | String      | Specifies the invoker's token.                                                                                                    |
| X-Security-<br>Token | No.              | String      | Security token (session token)<br>for temporary security<br>credentials. This parameter is<br>mandatory when you make an<br>API call using temporary<br>security credentials. |

# **Response Parameters**

# **Status code: 200**

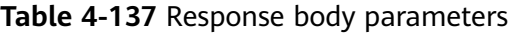

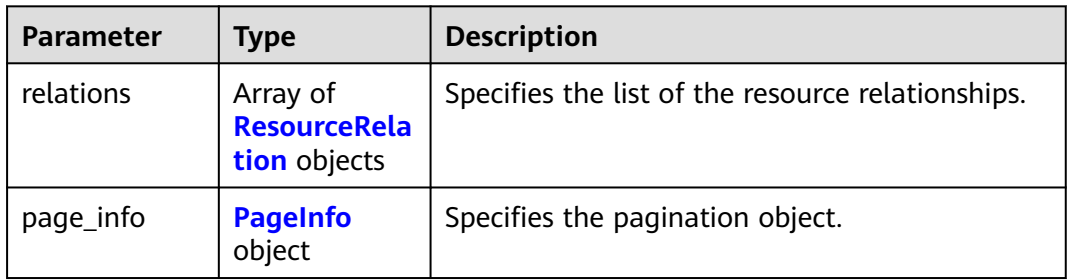

### <span id="page-119-0"></span>**Table 4-138** ResourceRelation

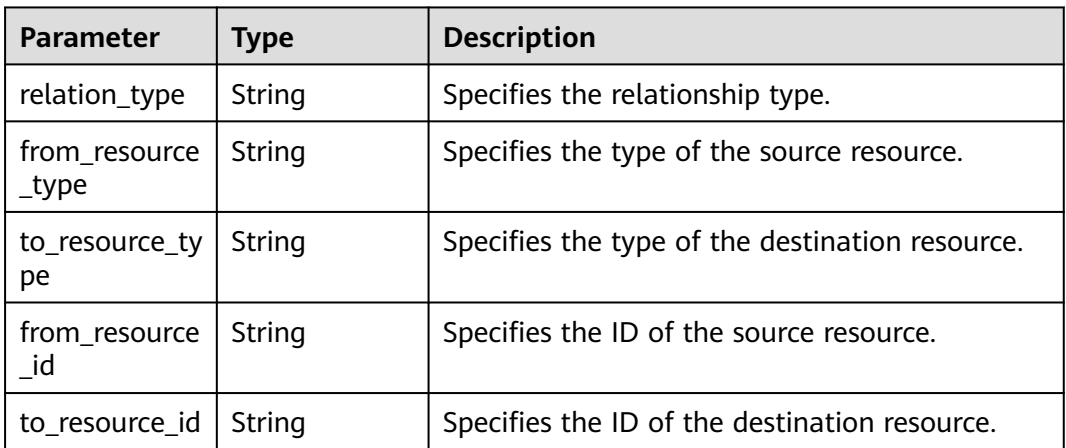

#### **Table 4-139** PageInfo

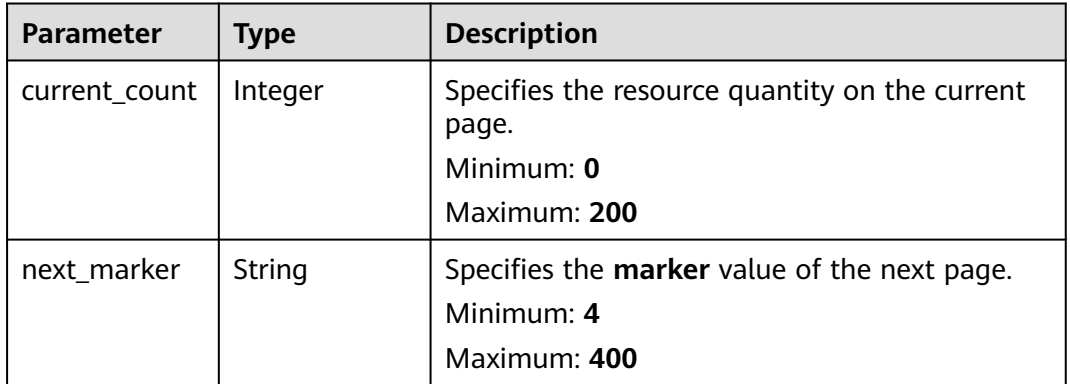

#### **Status code: 400**

**Table 4-140** Response body parameters

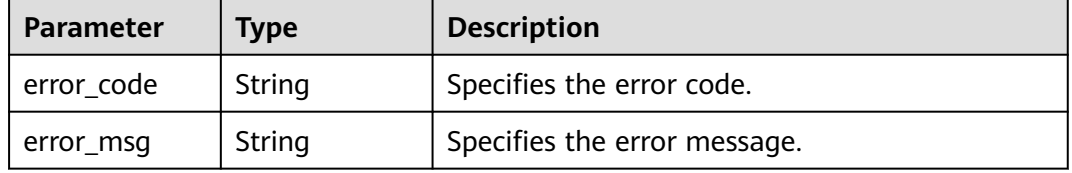

## **Status code: 403**

**Table 4-141** Response body parameters

| <b>Parameter</b> | <b>Type</b> | <b>Description</b>           |  |
|------------------|-------------|------------------------------|--|
| error_code       | String      | Specifies the error code.    |  |
| error_msg        | String      | Specifies the error message. |  |

#### **Status code: 404**

**Table 4-142** Response body parameters

| Parameter  | <b>Type</b> | <b>Description</b>           |  |
|------------|-------------|------------------------------|--|
| error code | String      | Specifies the error code.    |  |
| error_msg  | String      | Specifies the error message. |  |

#### **Status code: 500**

**Table 4-143** Response body parameters

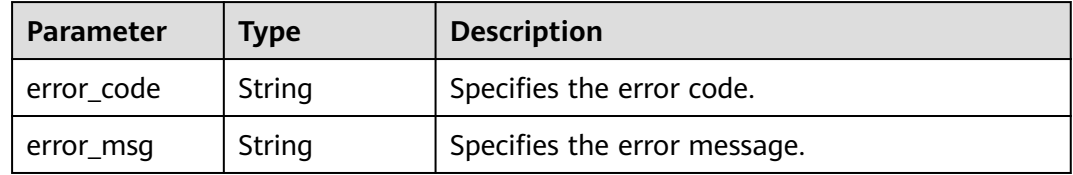

#### **Example Requests**

GET https://{endpoint}/v1/resource-manager/domains/{domain\_id}/resources/{resource\_id}/relations? direction=out&limit=1000

### **Example Responses**

#### **Status code: 200**

Operation succeeded.

```
{
  "relations" : [ {
   "relation_type" : "isAttachedTo",
 "from_resource_type" : "ecs.cloudservers",
 "to_resource_type" : "evs.volumes",
   "from_resource_id" : "6af96128-d58d-426c-91e0-b38144c0f112",
  "to_resource_id" : "0075ed19-59dd-49be-961d-117bb6fbfd3e"
 }, {
   "relation_type" : "contains",
   "from_resource_type" : "ecs.cloudservers",
 "to_resource_type" : "vpc.publicips",
 "from_resource_id" : "6af96128-d58d-426c-91e0-b38144c0f112",
   "to_resource_id" : "3813d6d3-ef88-47b1-b343-cdf6390c6dcb"
 }, {
 "relation_type" : "isAssociatedWith",
   "from_resource_type" : "ecs.cloudservers",
 "to_resource_type" : "vpc.securityGroups",
 "from_resource_id" : "6af96128-d58d-426c-91e0-b38144c0f112",
   "to_resource_id" : "8cca3002-00af-4812-a853-b7a6fbee06a4"
  }, {
   "relation_type" : "isAttachedTo",
   "from_resource_type" : "ecs.cloudservers",
   "to_resource_type" : "evs.volumes",
   "from_resource_id" : "6af96128-d58d-426c-91e0-b38144c0f112",
```

```
 "to_resource_id" : "f4a107eb-4c6d-4dc8-88d8-de337923956f"
  }, {
   "relation_type" : "isContainedIn",
   "from_resource_type" : "ecs.cloudservers",
   "to_resource_type" : "vpc.vpcs",
   "from_resource_id" : "6af96128-d58d-426c-91e0-b38144c0f112",
   "to_resource_id" : "ff13d70d-17e5-4ec8-945a-c874e0db99d3"
  } ],
   "page_info" : {
    "current_count" : 5,
   "next_marker" : null
  }
}
```
# **SDK Sample Code**

The SDK sample code is as follows.

#### **Java**

package com.huaweicloud.sdk.test;

```
import com.huaweicloud.sdk.core.auth.ICredential;
import com.huaweicloud.sdk.core.auth.GlobalCredentials;
import com.huaweicloud.sdk.core.exception.ConnectionException;
import com.huaweicloud.sdk.core.exception.RequestTimeoutException;
import com.huaweicloud.sdk.core.exception.ServiceResponseException;
import com.huaweicloud.sdk.config.v1.region.ConfigRegion;
import com.huaweicloud.sdk.config.v1.*;
import com.huaweicloud.sdk.config.v1.model.*;
public class ShowResourceRelationsSolution {
   public static void main(String[] args) {
      // The AK and SK used for authentication are hard-coded or stored in plaintext, which has great 
security risks. It is recommended that the AK and SK be stored in ciphertext in configuration files or 
environment variables and decrypted during use to ensure security.
      // In this example, AK and SK are stored in environment variables for authentication. Before running 
this example, set environment variables CLOUD_SDK_AK and CLOUD_SDK_SK in the local environment
      String ak = System.getenv("CLOUD_SDK_AK");
      String sk = System.getenv("CLOUD_SDK_SK");
      ICredential auth = new GlobalCredentials()
           .withAk(ak)
           .withSk(sk);
      ConfigClient client = ConfigClient.newBuilder()
           .withCredential(auth)
            .withRegion(ConfigRegion.valueOf("<YOUR REGION>"))
            .build();
      ShowResourceRelationsRequest request = new ShowResourceRelationsRequest();
      request.withDirection(ShowResourceRelationsRequest.DirectionEnum.fromValue("<direction>"));
      request.withLimit(<limit>);
      request.withMarker("<marker>");
      try {
         ShowResourceRelationsResponse response = client.showResourceRelations(request);
         System.out.println(response.toString());
      } catch (ConnectionException e) {
         e.printStackTrace();
      } catch (RequestTimeoutException e) {
         e.printStackTrace();
      } catch (ServiceResponseException e) {
        e.printStackTrace();
         System.out.println(e.getHttpStatusCode());
        System.out.println(e.getRequestId());
        System.out.println(e.getErrorCode());
         System.out.println(e.getErrorMsg());
```
 } }

}

### **Python**

#### # coding: utf-8

```
from huaweicloudsdkcore.auth.credentials import GlobalCredentials
from huaweicloudsdkconfig.v1.region.config_region import ConfigRegion
from huaweicloudsdkcore.exceptions import exceptions
from huaweicloudsdkconfig.v1 import *
```
if \_\_name\_\_ == "\_\_main\_\_":

 # The AK and SK used for authentication are hard-coded or stored in plaintext, which has great security risks. It is recommended that the AK and SK be stored in ciphertext in configuration files or environment variables and decrypted during use to ensure security.

 # In this example, AK and SK are stored in environment variables for authentication. Before running this example, set environment variables CLOUD\_SDK\_AK and CLOUD\_SDK\_SK in the local environment

```
 ak = __import__('os').getenv("CLOUD_SDK_AK")
 sk = __import__('os').getenv("CLOUD_SDK_SK")
```

```
credentials = GlobalCredentials(ak, sk) \setminus
```

```
 client = ConfigClient.new_builder() \
   .with_credentials(credentials) \
    .with_region(ConfigRegion.value_of("<YOUR REGION>")) \
   .build()
```
try:

```
 request = ShowResourceRelationsRequest()
   request.direction = "<direction>"
   request.limit = <limit>
    request.marker = "<marker>"
   response = client.show_resource_relations(request)
   print(response)
 except exceptions.ClientRequestException as e:
   print(e.status_code)
    print(e.request_id)
   print(e.error_code)
   print(e.error_msg)
```
## **Go**

package main

```
import (
    "fmt"
   "github.com/huaweicloud/huaweicloud-sdk-go-v3/core/auth/global"
   config "github.com/huaweicloud/huaweicloud-sdk-go-v3/services/config/v1"
   "github.com/huaweicloud/huaweicloud-sdk-go-v3/services/config/v1/model"
   region "github.com/huaweicloud/huaweicloud-sdk-go-v3/services/config/v1/region"
)
func main() {
   // The AK and SK used for authentication are hard-coded or stored in plaintext, which has great security 
risks. It is recommended that the AK and SK be stored in ciphertext in configuration files or environment 
variables and decrypted during use to ensure security.
   // In this example, AK and SK are stored in environment variables for authentication. Before running this 
example, set environment variables CLOUD_SDK_AK and CLOUD_SDK_SK in the local environment
   ak := os.Getenv("CLOUD_SDK_AK")
   sk := os.Getenv("CLOUD_SDK_SK")
   auth := global.NewCredentialsBuilder().
      WithAk(ak).
      WithSk(sk).
      Build()
   client := config.NewConfigClient(
```

```
 config.ConfigClientBuilder().
      WithRegion(region.ValueOf("<YOUR REGION>")).
      WithCredential(auth).
      Build())
 request := &model.ShowResourceRelationsRequest{}
 request.Direction = model.GetShowResourceRelationsRequestDirectionEnum().<DIRECTION>
 limitRequest:= int32(<limit>)
 request.Limit = &limitRequest
 markerRequest:= "<marker>"
 request.Marker = &markerRequest
 response, err := client.ShowResourceRelations(request)
if err == nil fmt.Printf("%+v\n", response)
 } else {
   fmt.Println(err)
 }
```
## **More**

For SDK sample code of more programming languages, see the Sample Code tab in **[API Explorer](https://console-intl.huaweicloud.com/apiexplorer/#/openapi/Config/sdk?api=ShowResourceRelations)**. SDK sample code can be automatically generated.

# **Status Codes**

}

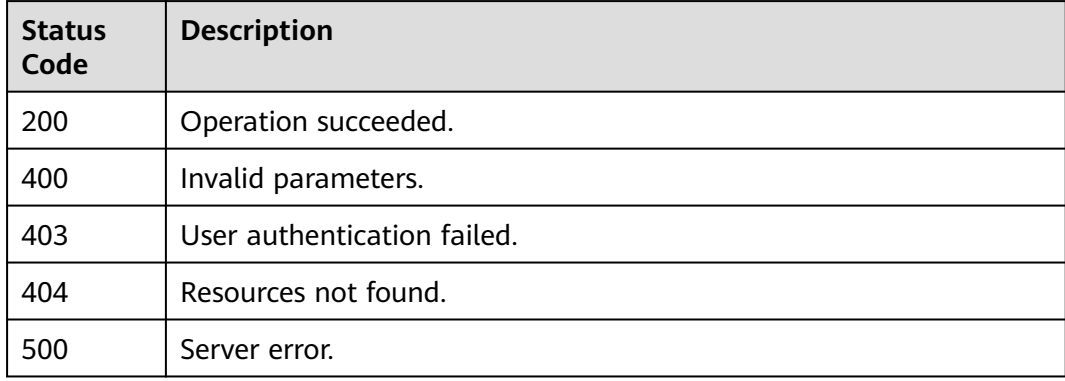

#### **Error Codes**

See **[Error Codes](#page-598-0)**.

# **4.3.2 Querying Details About Resource Relationships**

# **Function**

This API is used to query the relationship between a resource and other resources by the resource ID. The relationship direction can be **in** or **out**. An IAM user needs to have the **rms:resources:getRelation** permissions to call this API. Resource relationships depend on enabling resource recorder.

## **Calling Method**

For details, see **[Calling APIs](#page-12-0)**.

# **URI**

GET /v1/resource-manager/domains/{domain\_id}/all-resources/{resource\_id}/ relations

**Table 4-144** Path Parameters

| <b>Parameter</b> | <b>Mandatory</b> | <b>Type</b> | <b>Description</b>                         |
|------------------|------------------|-------------|--------------------------------------------|
| domain id        | Yes              | String      | Specifies tags.<br>Maximum: 36             |
| resource id      | Yes              | String      | Specifies the resource ID.<br>Maximum: 512 |

**Table 4-145** Query Parameters

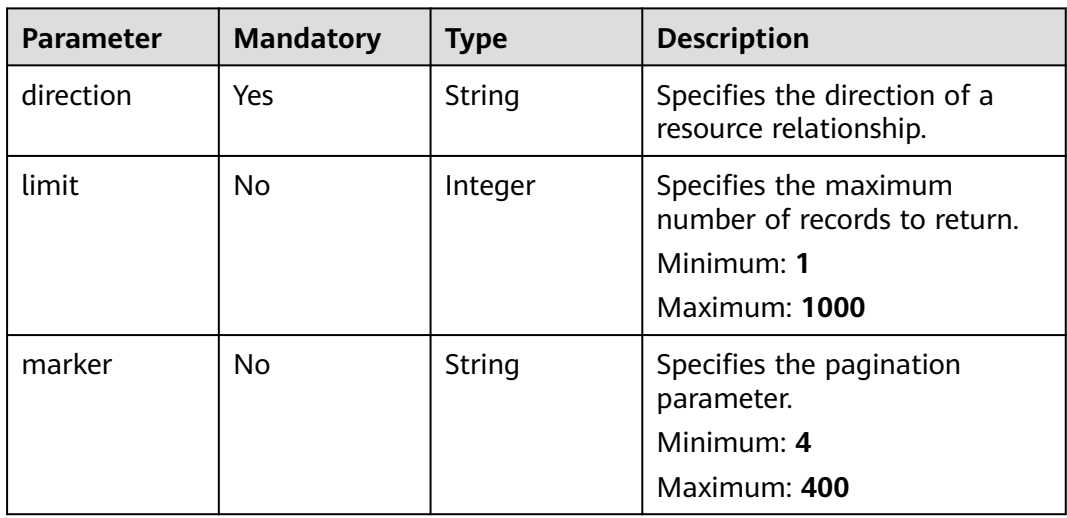

# **Request Parameters**

**Table 4-146** Request header parameters

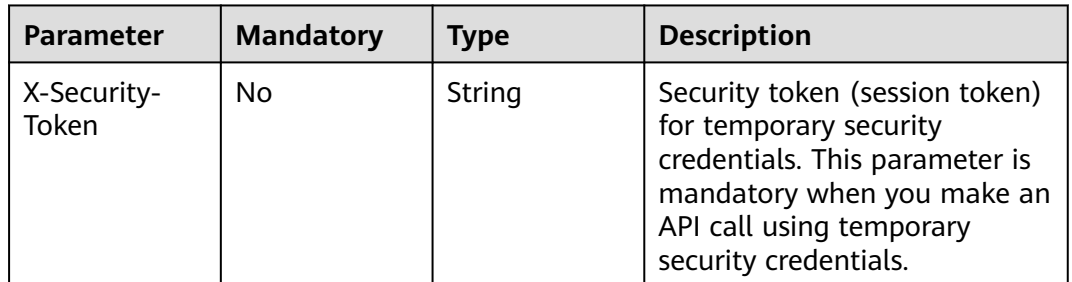

# **Response Parameters**

## **Status code: 200**

# **Table 4-147** Response body parameters

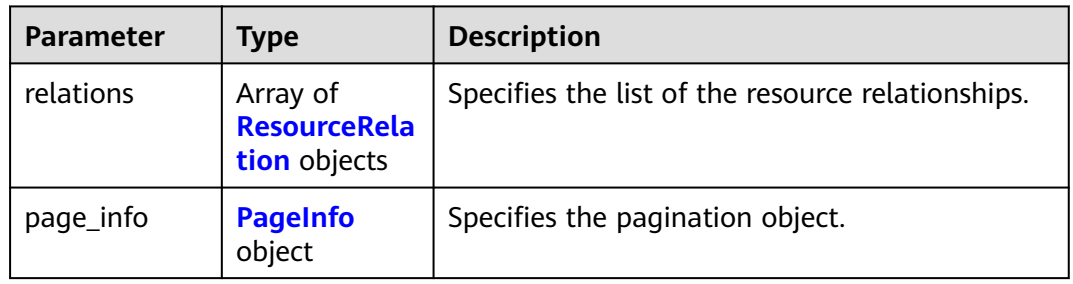

### **Table 4-148** ResourceRelation

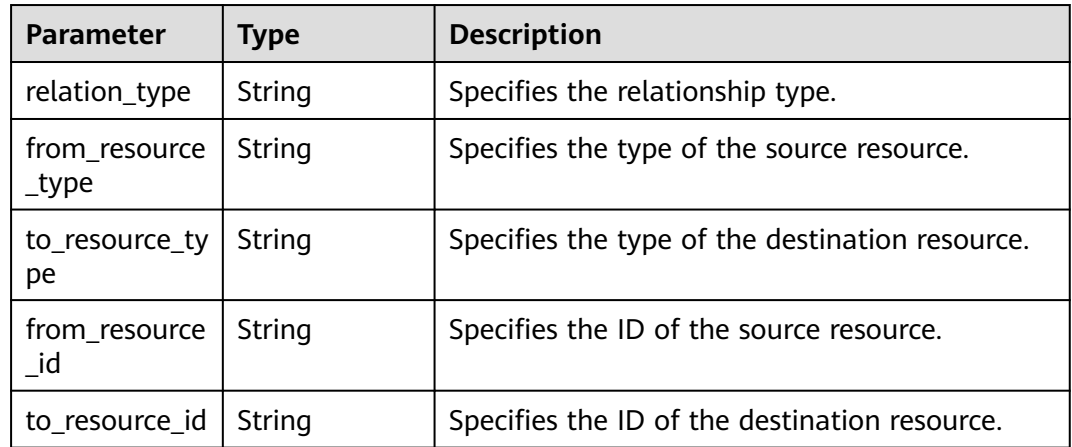

## **Table 4-149** PageInfo

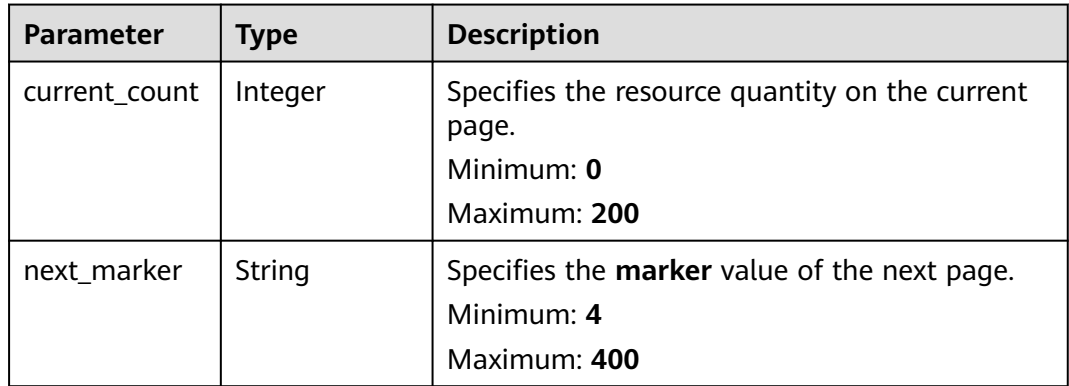

### **Status code: 400**

**Table 4-150** Response body parameters

| Parameter  | Tvpe   | <b>Description</b>           |  |
|------------|--------|------------------------------|--|
| error_code | String | Specifies the error code.    |  |
| error_msg  | String | Specifies the error message. |  |

#### **Status code: 403**

**Table 4-151** Response body parameters

| Parameter  | Type   | <b>Description</b>           |  |
|------------|--------|------------------------------|--|
| error_code | String | Specifies the error code.    |  |
| error msg  | String | Specifies the error message. |  |

#### **Status code: 404**

**Table 4-152** Response body parameters

| <b>Parameter</b> | <b>Type</b> | <b>Description</b>           |  |
|------------------|-------------|------------------------------|--|
| error_code       | String      | Specifies the error code.    |  |
| error msg        | String      | Specifies the error message. |  |

#### **Status code: 500**

**Table 4-153** Response body parameters

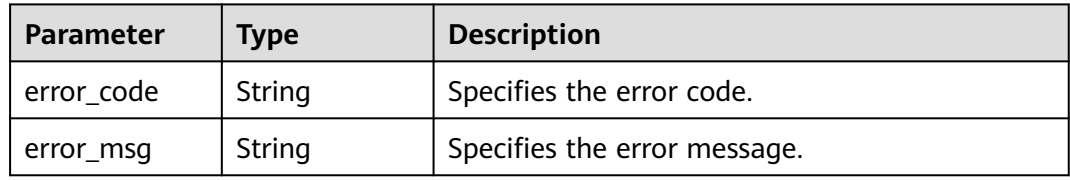

# **Example Requests**

GET https://{endpoint}/v1/resource-manager/domains/{domain\_id}/all-resources/{resource\_id}/relations? direction=out

# **Example Responses**

### **Status code: 200**

Operation succeeded.

```
{
  "relations" : [ {
   "relation_type" : "isAttachedTo",
   "from_resource_type" : "ecs.cloudservers",
   "to_resource_type" : "evs.volumes",
   "from_resource_id" : "6af96128-d58d-426c-91e0-b38144c0f112",
   "to_resource_id" : "0075ed19-59dd-49be-961d-117bb6fbfd3e"
 }, {
 "relation_type" : "contains",
   "from_resource_type" : "ecs.cloudservers",
   "to_resource_type" : "vpc.publicips",
   "from_resource_id" : "6af96128-d58d-426c-91e0-b38144c0f112",
   "to_resource_id" : "3813d6d3-ef88-47b1-b343-cdf6390c6dcb"
  }, {
    "relation_type" : "isAssociatedWith",
 "from_resource_type" : "ecs.cloudservers",
 "to_resource_type" : "vpc.securityGroups",
   "from_resource_id" : "6af96128-d58d-426c-91e0-b38144c0f112",
   "to_resource_id" : "8cca3002-00af-4812-a853-b7a6fbee06a4"
  }, {
   "relation_type" : "isAttachedTo",
   "from_resource_type" : "ecs.cloudservers",
 "to_resource_type" : "evs.volumes",
 "from_resource_id" : "6af96128-d58d-426c-91e0-b38144c0f112",
   "to_resource_id" : "f4a107eb-4c6d-4dc8-88d8-de337923956f"
  }, {
   "relation_type" : "isContainedIn",
   "from_resource_type" : "ecs.cloudservers",
 "to_resource_type" : "vpc.vpcs",
 "from_resource_id" : "6af96128-d58d-426c-91e0-b38144c0f112",
   "to_resource_id" : "ff13d70d-17e5-4ec8-945a-c874e0db99d3"
  } ],
   "page_info" : {
    "current_count" : 5,
   "next_marker" : null
  }
}
```
## **SDK Sample Code**

The SDK sample code is as follows.

#### **Java**

package com.huaweicloud.sdk.test;

```
import com.huaweicloud.sdk.core.auth.ICredential;
import com.huaweicloud.sdk.core.auth.GlobalCredentials;
import com.huaweicloud.sdk.core.exception.ConnectionException;
import com.huaweicloud.sdk.core.exception.RequestTimeoutException;
import com.huaweicloud.sdk.core.exception.ServiceResponseException;
import com.huaweicloud.sdk.config.v1.region.ConfigRegion;
import com.huaweicloud.sdk.config.v1.*;
import com.huaweicloud.sdk.config.v1.model.*;
```
public class ShowResourceRelationsDetailSolution {

public static void main(String[] args) {

 // The AK and SK used for authentication are hard-coded or stored in plaintext, which has great security risks. It is recommended that the AK and SK be stored in ciphertext in configuration files or environment variables and decrypted during use to ensure security.

 // In this example, AK and SK are stored in environment variables for authentication. Before running this example, set environment variables CLOUD\_SDK\_AK and CLOUD\_SDK\_SK in the local environment

 String ak = System.getenv("CLOUD\_SDK\_AK"); String sk = System.getenv("CLOUD\_SDK\_SK");

ICredential auth = new GlobalCredentials()

```
 .withAk(ak)
         .withSk(sk);
    ConfigClient client = ConfigClient.newBuilder()
         .withCredential(auth)
         .withRegion(ConfigRegion.valueOf("<YOUR REGION>"))
         .build();
   ShowResourceRelationsDetailRequest request = new ShowResourceRelationsDetailRequest();
    request.withDirection(ShowResourceRelationsDetailRequest.DirectionEnum.fromValue("<direction>"));
    request.withLimit(<limit>);
    request.withMarker("<marker>");
   try {
      ShowResourceRelationsDetailResponse response = client.showResourceRelationsDetail(request);
      System.out.println(response.toString());
   } catch (ConnectionException e) {
      e.printStackTrace();
    } catch (RequestTimeoutException e) {
      e.printStackTrace();
   } catch (ServiceResponseException e) {
      e.printStackTrace();
      System.out.println(e.getHttpStatusCode());
      System.out.println(e.getRequestId());
      System.out.println(e.getErrorCode());
      System.out.println(e.getErrorMsg());
   }
 }
```
# **Python**

#### # coding: utf-8

}

from huaweicloudsdkcore.auth.credentials import GlobalCredentials from huaweicloudsdkconfig.v1.region.config\_region import ConfigRegion from huaweicloudsdkcore.exceptions import exceptions from huaweicloudsdkconfig.v1 import \*

if \_\_name\_\_ == "\_\_main\_\_":

 # The AK and SK used for authentication are hard-coded or stored in plaintext, which has great security risks. It is recommended that the AK and SK be stored in ciphertext in configuration files or environment variables and decrypted during use to ensure security.

 # In this example, AK and SK are stored in environment variables for authentication. Before running this example, set environment variables CLOUD\_SDK\_AK and CLOUD\_SDK\_SK in the local environment ak = \_\_import\_\_('os').getenv("CLOUD\_SDK\_AK")

sk = \_\_import\_\_('os').getenv("CLOUD\_SDK\_SK")

credentials = GlobalCredentials(ak, sk) \

```
 client = ConfigClient.new_builder() \
    .with_credentials(credentials) \
    .with_region(ConfigRegion.value_of("<YOUR REGION>")) \
   .build()
```
try:

```
 request = ShowResourceRelationsDetailRequest()
   request.direction = "<direction>"
   request.limit = <limit>
   request.marker = "<marker>"
   response = client.show_resource_relations_detail(request)
   print(response)
 except exceptions.ClientRequestException as e:
   print(e.status_code)
   print(e.request_id)
   print(e.error_code)
  print(e.error_msg)
```
**Go**

```
package main
import (
    "fmt"
   "github.com/huaweicloud/huaweicloud-sdk-go-v3/core/auth/global"
   config "github.com/huaweicloud/huaweicloud-sdk-go-v3/services/config/v1"
   "github.com/huaweicloud/huaweicloud-sdk-go-v3/services/config/v1/model"
   region "github.com/huaweicloud/huaweicloud-sdk-go-v3/services/config/v1/region"
)
func main() {
   // The AK and SK used for authentication are hard-coded or stored in plaintext, which has great security 
risks. It is recommended that the AK and SK be stored in ciphertext in configuration files or environment 
variables and decrypted during use to ensure security.
   // In this example, AK and SK are stored in environment variables for authentication. Before running this 
example, set environment variables CLOUD_SDK_AK and CLOUD_SDK_SK in the local environment
   ak := os.Getenv("CLOUD_SDK_AK")
   sk := os.Getenv("CLOUD_SDK_SK")
   auth := global.NewCredentialsBuilder().
      WithAk(ak).
      WithSk(sk).
      Build()
   client := config.NewConfigClient(
      config.ConfigClientBuilder().
         WithRegion(region.ValueOf("<YOUR REGION>")).
         WithCredential(auth).
         Build())
   request := &model.ShowResourceRelationsDetailRequest{}
   request.Direction = model.GetShowResourceRelationsDetailRequestDirectionEnum().<DIRECTION>
   limitRequest:= int32(<limit>)
   request.Limit = &limitRequest
   markerRequest:= "<marker>"
   request.Marker = &markerRequest
   response, err := client.ShowResourceRelationsDetail(request)
  if err == nil fmt.Printf("%+v\n", response)
   } else {
      fmt.Println(err)
   }
}
```
## **More**

For SDK sample code of more programming languages, see the Sample Code tab in **[API Explorer](https://console-intl.huaweicloud.com/apiexplorer/#/openapi/Config/sdk?api=ShowResourceRelationsDetail)**. SDK sample code can be automatically generated.

# **Status Codes**

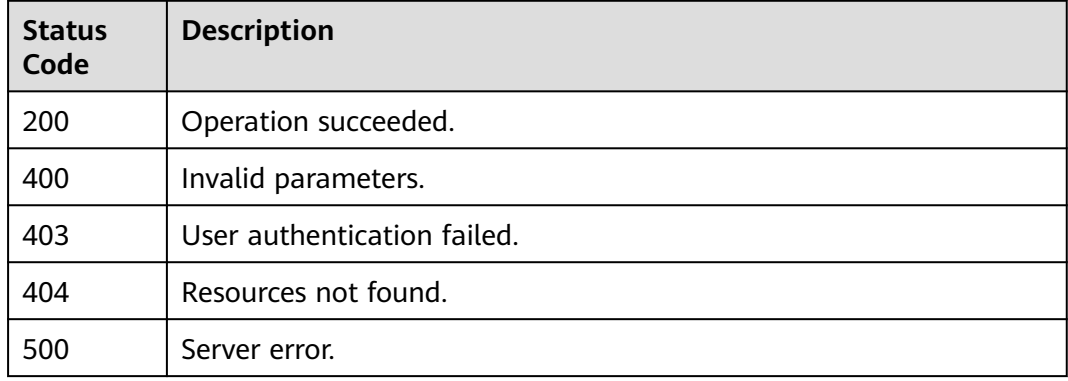

**Error Codes**

See **[Error Codes](#page-598-0)**.

# **4.4 Resource Change Records**

# **4.4.1 Querying Change Records of a Resource**

# **Function**

This API is used to query change records of a resource and its relationships with other resources.

# **Calling Method**

For details, see **[Calling APIs](#page-12-0)**.

# **URI**

GET /v1/resource-manager/domains/{domain\_id}/resources/{resource\_id}/history

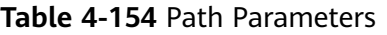

| <b>Parameter</b> | <b>Mandatory</b> | Type   | <b>Description</b>                         |
|------------------|------------------|--------|--------------------------------------------|
| domain id        | Yes              | String | Specifies tags.<br>Maximum: 36             |
| resource id      | Yes              | String | Specifies the resource ID.<br>Maximum: 512 |

**Table 4-155** Query Parameters

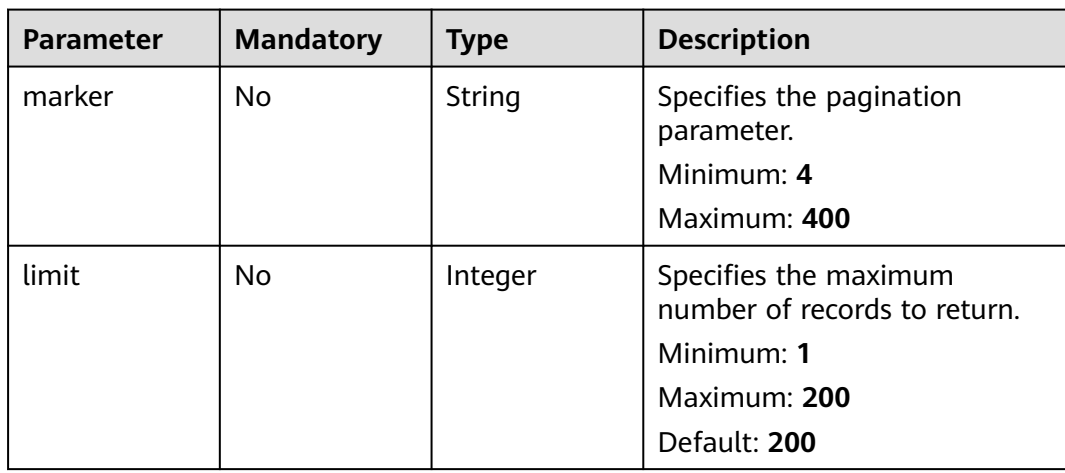

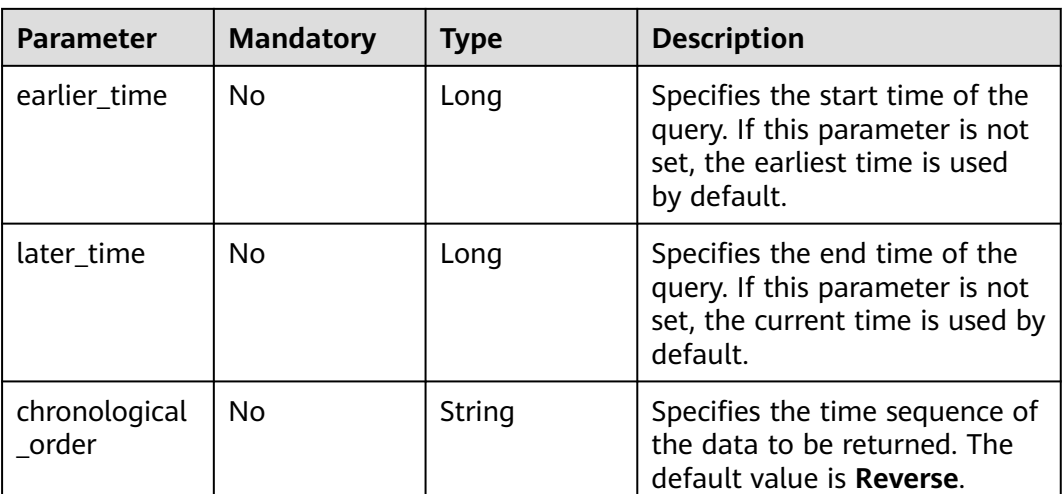

# **Request Parameters**

**Table 4-156** Request header parameters

| <b>Parameter</b>     | <b>Mandatory</b> | <b>Type</b> | <b>Description</b>                                                                                                    |
|----------------------|------------------|-------------|----------------------------------------------------------------------------------------------------|
| X-Auth-Token         | No               | String      | Specifies the invoker's token.                                                                                                    |
| X-Security-<br>Token | No               | String      | Security token (session token)<br>for temporary security<br>credentials. This parameter is<br>mandatory when you make an<br>API call using temporary<br>security credentials. |

# **Response Parameters**

#### **Status code: 200**

**Table 4-157** Response body parameters

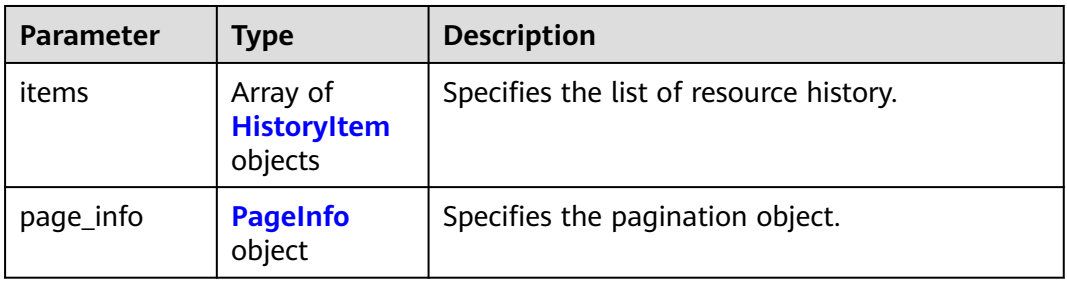

# <span id="page-132-0"></span>**Table 4-158** HistoryItem

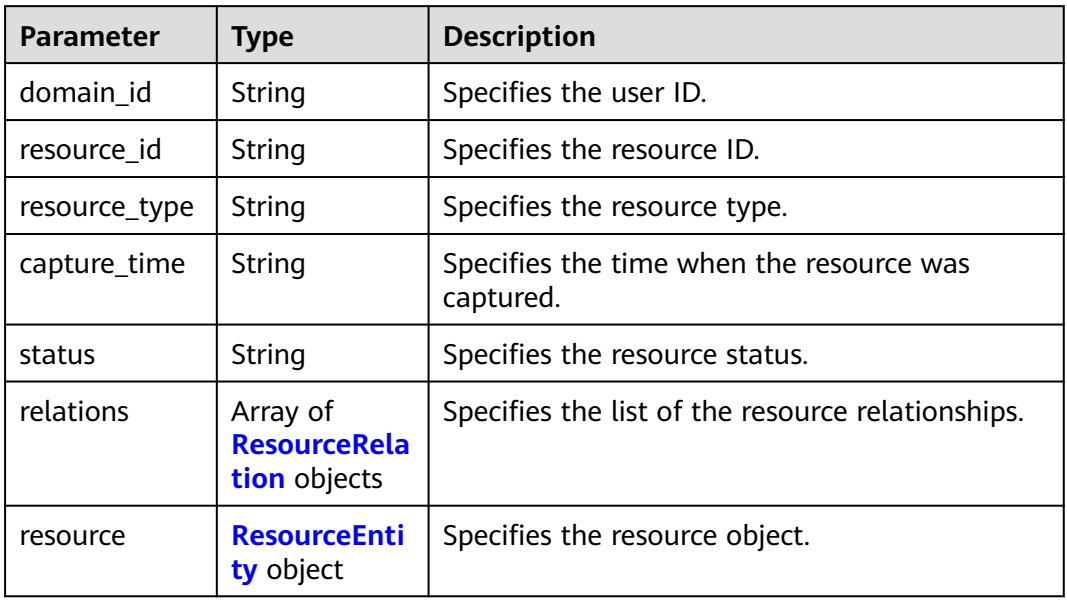

### **Table 4-159** ResourceRelation

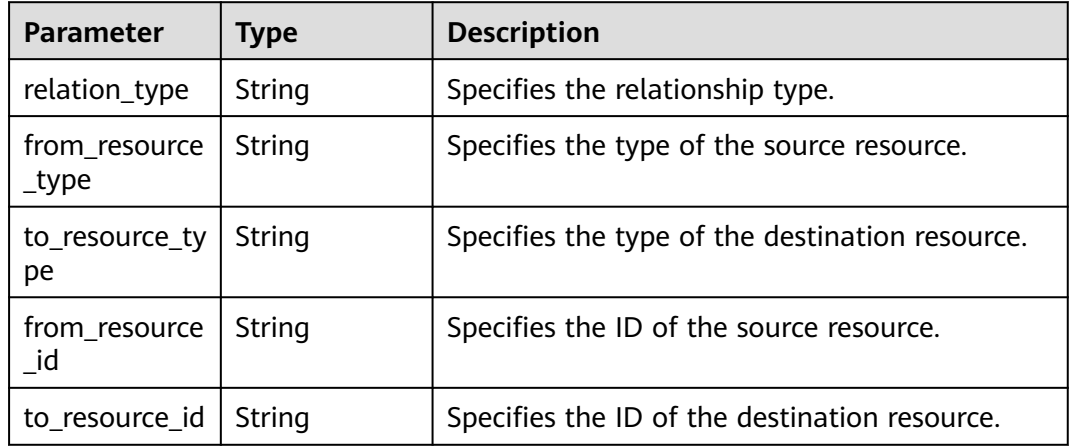

### **Table 4-160** ResourceEntity

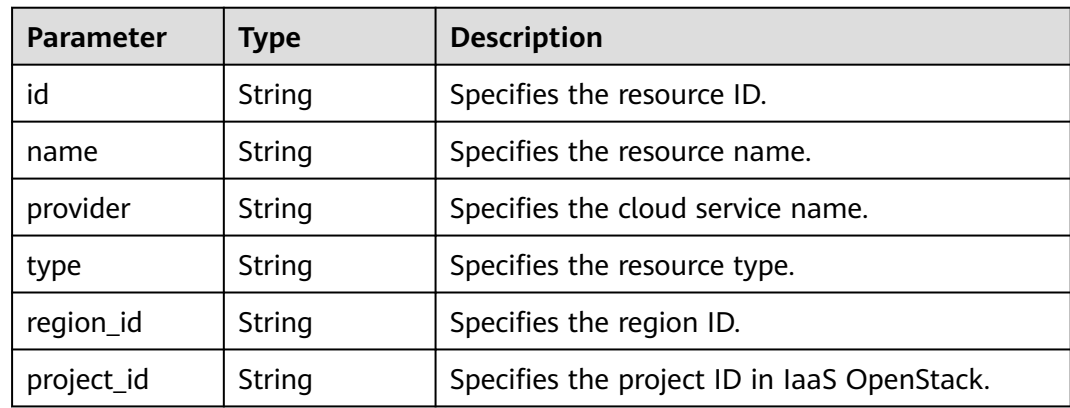

<span id="page-133-0"></span>

| <b>Parameter</b>       | <b>Type</b>                              | <b>Description</b>                                     |
|------------------------|------------------------------------------|--------------------------------------------------------|
| project_name           | String                                   | Specifies the project name in laaS OpenStack.          |
| ep_id                  | String                                   | Specifies the enterprise project ID.                   |
| ep name                | String                                   | Specifies the name of an enterprise project.           |
| checksum               | String                                   | Specifies the resource checksum.                       |
| created                | String                                   | Specifies the time when the resource was<br>created.   |
| updated                | String                                   | Specifies the time when the resource was<br>updated.   |
| provisioning_s<br>tate | String                                   | Specifies the status of a resource operation.          |
| state                  | String                                   | Resource state. The value can be normal or<br>deleted. |
| tags                   | Map <string, st<br="">ring</string,>     | Specifies the resource tag.                            |
| properties             | Map <string,o<br>bject&gt;</string,o<br> | Specifies the detailed properties of the<br>resource.  |

**Table 4-161** PageInfo

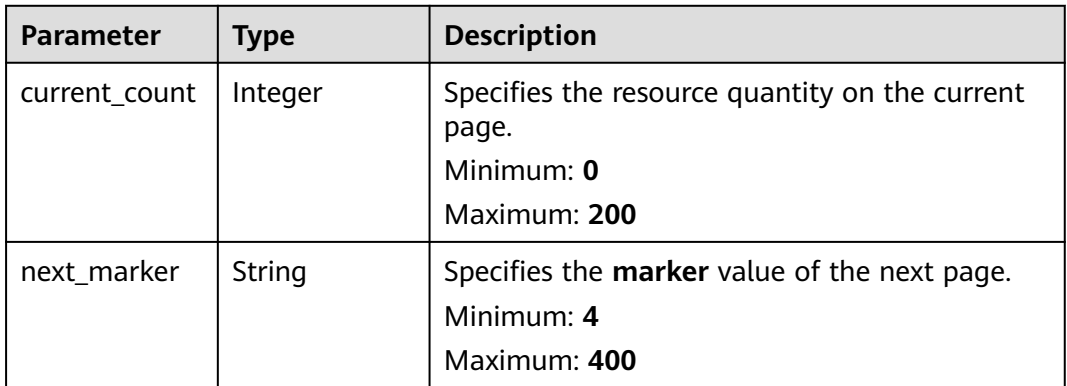

### **Status code: 400**

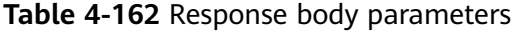

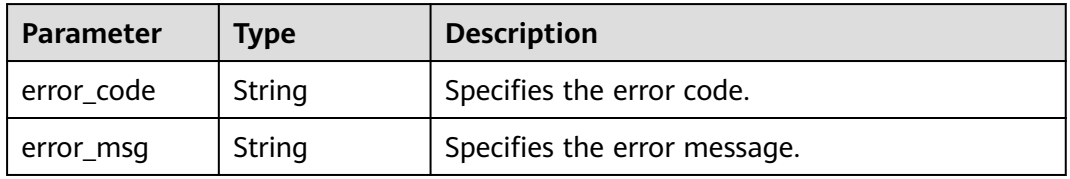

**Table 4-163** Response body parameters

| <b>Parameter</b> | <b>Type</b> | <b>Description</b>           |  |
|------------------|-------------|------------------------------|--|
| error_code       | String      | Specifies the error code.    |  |
| error msg        | String      | Specifies the error message. |  |

#### **Status code: 500**

**Table 4-164** Response body parameters

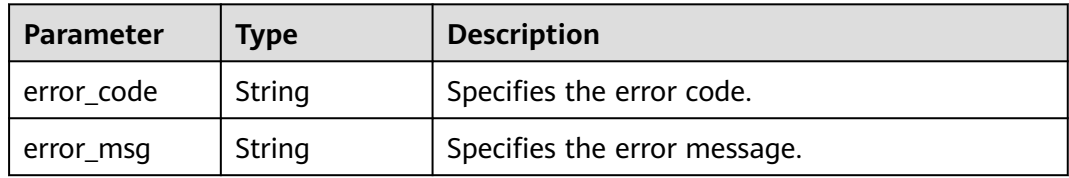

### **Example Requests**

GET /v1/resource-manager/domains/{domain\_id}/resources/{resource\_id}/history? earlier\_time=1595865600000&later\_time=1603875761000&limit=10

## **Example Responses**

#### **Status code: 200**

Operation succeeded.

```
{
  "items" : [ {
   "domain_id" : "9548dff51b6849fab3d7353d631158ee",
   "resource_id" : "6af96128-d58d-426c-91e0-b38144c0f112",
 "resource_type" : "ecs.cloudservers",
 "capture_time" : "2020-10-12T07:44:40.167Z",
   "status" : "ResourceChanged.UPDATE",
   "relations" : [ {
     "relation_type" : "contains",
     "from_resource_type" : "ecs.cloudservers",
     "to_resource_type" : "vpc.publicips",
     "from_resource_id" : "6af96128-d58d-426c-91e0-b38144c0f112",
     "to_resource_id" : "3813d6d3-ef88-47b1-b343-cdf6390c6dcb"
   }, {
     "relation_type" : "isAttachedTo",
     "from_resource_type" : "ecs.cloudservers",
 "to_resource_type" : "evs.volumes",
 "from_resource_id" : "6af96128-d58d-426c-91e0-b38144c0f112",
     "to_resource_id" : "0075ed19-59dd-49be-961d-117bb6fbfd3e"
 }, {
 "relation_type" : "isAssociatedWith",
     "from_resource_type" : "ecs.cloudservers",
 "to_resource_type" : "vpc.securityGroups",
 "from_resource_id" : "6af96128-d58d-426c-91e0-b38144c0f112",
     "to_resource_id" : "8cca3002-00af-4812-a853-b7a6fbee06a4"
 }, {
 "relation_type" : "isAttachedTo",
```

```
 "from_resource_type" : "ecs.cloudservers",
 "to_resource_type" : "evs.volumes",
 "from_resource_id" : "6af96128-d58d-426c-91e0-b38144c0f112",
     "to_resource_id" : "f4a107eb-4c6d-4dc8-88d8-de337923956f"
   }, {
     "relation_type" : "isContainedIn",
     "from_resource_type" : "ecs.cloudservers",
 "to_resource_type" : "vpc.vpcs",
 "from_resource_id" : "6af96128-d58d-426c-91e0-b38144c0f112",
     "to_resource_id" : "ff13d70d-17e5-4ec8-945a-c874e0db99d3"
   } ],
    "resource" : {
     "id" : "6af96128-d58d-426c-91e0-b38144c0f112",
     "name" : "david-test-cce-49831-bh9ax",
     "provider" : "ecs",
     "type" : "cloudservers",
     "region_id" : "regionid1",
     "project_id" : "15caceb7599f4ee3a770dbb70ad69b2b",
     "project_name" : "project_name",
    "epid" : "0",
     "ep_name" : "default",
     "checksum" : "30482e7e4f2fc6e9842689c5d498cd13862def3c7369e9216af87c2198557b28",
     "created" : "2020-10-12T07:44:10Z",
     "updated" : "2020-10-12T07:44:38Z",
     "provisioning_state" : "Succeeded",
     "tags" : {
      "CCE-Dynamic-Provisioning-Node" : "80fbd7d5-0c5e-11eb-bc0e-0255ac101e85"
 },
     "properties" : {
     "accessIpv4" : ""
      "hostName" : "david-test-cce-49831-bh9ax",
      "addresses" : [ {
       "OsExtIpsType" : "fixed",
       "OsExtIpsPortId" : "a7bfdd6f-3a56-4bbb-b37e-1b9ccac1ac96",
        "addr" : "192.168.238.230",
        "version" : 4,
       "OsExtIpsMacAddr" : "fa:16:3e:99:ec:b1"
      } ],
      "accessIpv6" : ""
      "metadata" : {
       "chargingMode" : "0",
       "meteringImageType" : "gold",
       "imageName" : "CCE_images_EulerOS-Node-CCE20.7.1.B003-v1.17.9-r0-amd64-
f8389e5c3d65dc7b5bf8f10924d2fc16e35588fc-20200808144721",
        "meteringImageId" : "e8b32b27-a103-4a1f-b955-5d6be46ae9da",
       "meteringResourcesPerCode" : "si3.large.2.linux",
       "vpcId" : "ff13d70d-17e5-4ec8-945a-c874e0db99d3",
       "osBit" : "64"
 },
 "OsExtStsVmState" : "active",
      "configDrive" : "",
      "OsExtStsPowerState" : 1,
      "hostId" : "7f007da24f79bc37782d3440e3d4faa374c0eb555c1dfc98b687c996",
      "securityGroup" : [ {
       "name" : "david-test-cce-cce-node-8x31o",
       "id" : "8cca3002-00af-4812-a853-b7a6fbee06a4"
      } ],
      "ExtVolumesAttached" : [ {
       "bootIndex" : "0",
       "id" : "f4a107eb-4c6d-4dc8-88d8-de337923956f",
       "device" : "/dev/vda"
      }, {
        "bootIndex" : "-1",
       "id" : "0075ed19-59dd-49be-961d-117bb6fbfd3e",
       "device" : "/dev/vdb"
      } ],
      "userId" : "07729a673f8026624f3ec006f3b3cda9",
      "flavor" : {
       "disk" : "0",
```

```
 "name" : "Si3.large.2",
       "id" : "Si3.large.2",
       "vcpus" : "2",
       "ram" : "4096"
\qquad \qquad \} "OsDcfDiskConfig" : "MANUAL",
      "hostStatus" : "UP",
      "OsSrvUsgLaunchedAt" : "2020-10-12T07:44:23.000000",
      "OsExtAz" : "regionid1a",
      "progress" : 0,
      "locked" : false,
      "OS-EXT-SRV-ATTR" : {
       "hostName" : "david-test-cce-49831-bh9ax",
       "kernelId" : "",
       "ramdiskId" : "",
 "reservationId" : "r-l8y8evjo",
 "instanceName" : "instance-000b2c2d",
 "host" : "regionid1a-pod01.regionid1",
 "rootDeviceName" : "/dev/vda",
       "hypervisorHostName" : "nova001@83",
       "launchIndex" : 0
      },
      "status" : "ACTIVE"
    }
   }
  } ],
  "page_info" : {
   "current_count" : 1,
   "next_marker" : 
"CAESJjE2MDI0ODg2Nzc1NDYtNWY4NDA5NjU4YmI5MDUxZDBhMWEzMmJjGgQCXWaw"
 }
```
## **SDK Sample Code**

}

The SDK sample code is as follows.

#### **Java**

package com.huaweicloud.sdk.test;

```
import com.huaweicloud.sdk.core.auth.ICredential;
import com.huaweicloud.sdk.core.auth.GlobalCredentials;
import com.huaweicloud.sdk.core.exception.ConnectionException;
import com.huaweicloud.sdk.core.exception.RequestTimeoutException;
import com.huaweicloud.sdk.core.exception.ServiceResponseException;
import com.huaweicloud.sdk.config.v1.region.ConfigRegion;
import com.huaweicloud.sdk.config.v1.*;
import com.huaweicloud.sdk.config.v1.model.*;
public class ShowResourceHistorySolution {
   public static void main(String[] args) {
      // The AK and SK used for authentication are hard-coded or stored in plaintext, which has great 
security risks. It is recommended that the AK and SK be stored in ciphertext in configuration files or 
environment variables and decrypted during use to ensure security.
      // In this example, AK and SK are stored in environment variables for authentication. Before running 
this example, set environment variables CLOUD_SDK_AK and CLOUD_SDK_SK in the local environment
      String ak = System.getenv("CLOUD_SDK_AK");
      String sk = System.getenv("CLOUD_SDK_SK");
      ICredential auth = new GlobalCredentials()
           .withAk(ak)
```

```
 ConfigClient client = ConfigClient.newBuilder()
      .withCredential(auth)
```

```
 .withRegion(ConfigRegion.valueOf("<YOUR REGION>"))
            .build();
      ShowResourceHistoryRequest request = new ShowResourceHistoryRequest();
      request.withEarlierTime(<earlier_time>L);
      request.withLaterTime(<later_time>L);
request.withChronologicalOrder(ShowResourceHistoryRequest.ChronologicalOrderEnum.fromValue("<chrono
logical_order>"));
      request.withMarker("<marker>");
      request.withLimit(<limit>);
      try {
         ShowResourceHistoryResponse response = client.showResourceHistory(request);
         System.out.println(response.toString());
      } catch (ConnectionException e) {
         e.printStackTrace();
      } catch (RequestTimeoutException e) {
         e.printStackTrace();
      } catch (ServiceResponseException e) {
         e.printStackTrace();
         System.out.println(e.getHttpStatusCode());
         System.out.println(e.getRequestId());
         System.out.println(e.getErrorCode());
         System.out.println(e.getErrorMsg());
      }
   }
}
```
# **Python**

#### # coding: utf-8

from huaweicloudsdkcore.auth.credentials import GlobalCredentials from huaweicloudsdkconfig.v1.region.config\_region import ConfigRegion from huaweicloudsdkcore.exceptions import exceptions from huaweicloudsdkconfig.v1 import \*

```
if __name__ == "__main__":
```
 # The AK and SK used for authentication are hard-coded or stored in plaintext, which has great security risks. It is recommended that the AK and SK be stored in ciphertext in configuration files or environment variables and decrypted during use to ensure security.

 # In this example, AK and SK are stored in environment variables for authentication. Before running this example, set environment variables CLOUD\_SDK\_AK and CLOUD\_SDK\_SK in the local environment

```
ak = __import __('os').getenv("CLOUD_SDK_AK")
 sk = __import__('os').getenv("CLOUD_SDK_SK")
```

```
credentials = GlobalCredentials(ak, sk) \setminus
```

```
 client = ConfigClient.new_builder() \
    .with_credentials(credentials) \
    .with_region(ConfigRegion.value_of("<YOUR REGION>")) \
   .build()
 try:
   request = ShowResourceHistoryRequest()
   request.earlier_time = <earlier_time>
   request.later_time = <later_time>
   request.chronological_order = "<chronological_order>"
   request.marker = "<marker>"
   request.limit = <limit>
   response = client.show_resource_history(request)
   print(response)
```

```
 except exceptions.ClientRequestException as e:
   print(e.status_code)
    print(e.request_id)
  print(e.error_code)
```

```
 print(e.error_msg)
```
**Go**

#### package main import ( "fmt" "github.com/huaweicloud/huaweicloud-sdk-go-v3/core/auth/global" config "github.com/huaweicloud/huaweicloud-sdk-go-v3/services/config/v1" "github.com/huaweicloud/huaweicloud-sdk-go-v3/services/config/v1/model" region "github.com/huaweicloud/huaweicloud-sdk-go-v3/services/config/v1/region" ) func main() { // The AK and SK used for authentication are hard-coded or stored in plaintext, which has great security risks. It is recommended that the AK and SK be stored in ciphertext in configuration files or environment variables and decrypted during use to ensure security. // In this example, AK and SK are stored in environment variables for authentication. Before running this example, set environment variables CLOUD\_SDK\_AK and CLOUD\_SDK\_SK in the local environment ak := os.Getenv("CLOUD SDK AK") sk := os.Getenv("CLOUD\_SDK\_SK") auth := global.NewCredentialsBuilder(). WithAk(ak). WithSk(sk). Build() client := config.NewConfigClient( config.ConfigClientBuilder(). WithRegion(region.ValueOf("<YOUR REGION>")). WithCredential(auth). Build()) request := &model.ShowResourceHistoryRequest{} earlierTimeRequest:= int64(<earlier\_time>) request.EarlierTime = &earlierTimeRequest laterTimeRequest:= int64(<later\_time>) request.LaterTime = &laterTimeRequest chronologicalOrderRequest:= model.GetShowResourceHistoryRequestChronologicalOrderEnum().<CHRONOLOGICAL\_ORDER> request.ChronologicalOrder = &chronologicalOrderRequest markerRequest:= "<marker>" request.Marker = &markerRequest limitRequest:= int32(<limit>) request.Limit = &limitRequest response, err := client.ShowResourceHistory(request) if  $err == nil$  fmt.Printf("%+v\n", response) } else { fmt.Println(err) } }

## **More**

For SDK sample code of more programming languages, see the Sample Code tab in **[API Explorer](https://console-intl.huaweicloud.com/apiexplorer/#/openapi/Config/sdk?api=ShowResourceHistory)**. SDK sample code can be automatically generated.

# **Status Codes**

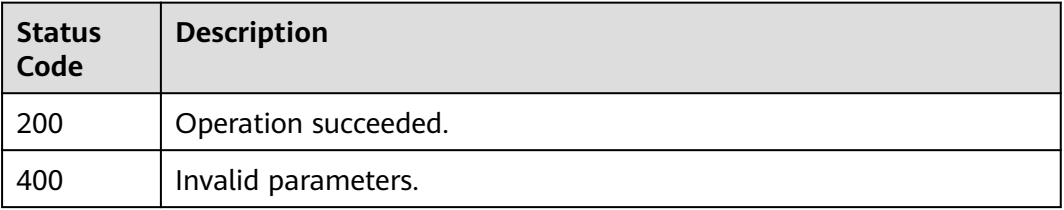

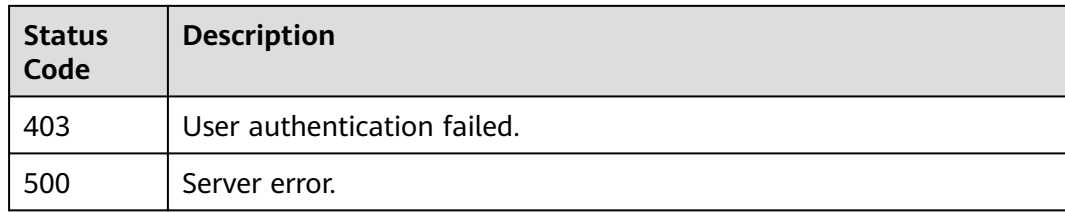

# **Error Codes**

See **[Error Codes](#page-598-0)**.

# **4.5 Compliance**

# **4.5.1 Querying All Built-in Policies**

# **Function**

This API is used to query all built-in policies.

# **Calling Method**

For details, see **[Calling APIs](#page-12-0)**.

# **URI**

GET /v1/resource-manager/policy-definitions

# **Request Parameters**

**Table 4-165** Request header parameters

| <b>Parameter</b>     | <b>Mandatory</b> | <b>Type</b> | <b>Description</b>                                                                                                    |
|----------------------|------------------|-------------|----------------------------------------------------------------------------------------------------|
| X-Language           | No.              | String      | Specifies the language of the<br>information to return. The<br>default name is zh-cn, which<br>can be zh-cn and en-us.<br>Default: zh-cn                                      |
| X-Auth-Token         | No.              | String      | Specifies the invoker's token.                                                                                                    |
| X-Security-<br>Token | No.              | String      | Security token (session token)<br>for temporary security<br>credentials. This parameter is<br>mandatory when you make an<br>API call using temporary<br>security credentials. |

# **Response Parameters**

## **Status code: 200**

# **Table 4-166** Response body parameters

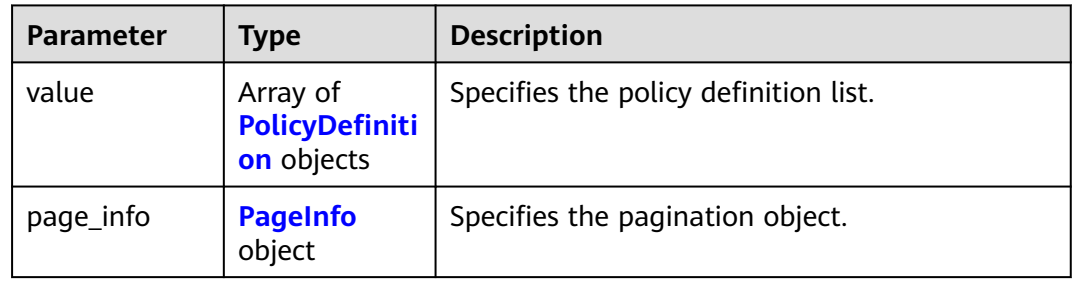

# **Table 4-167** PolicyDefinition

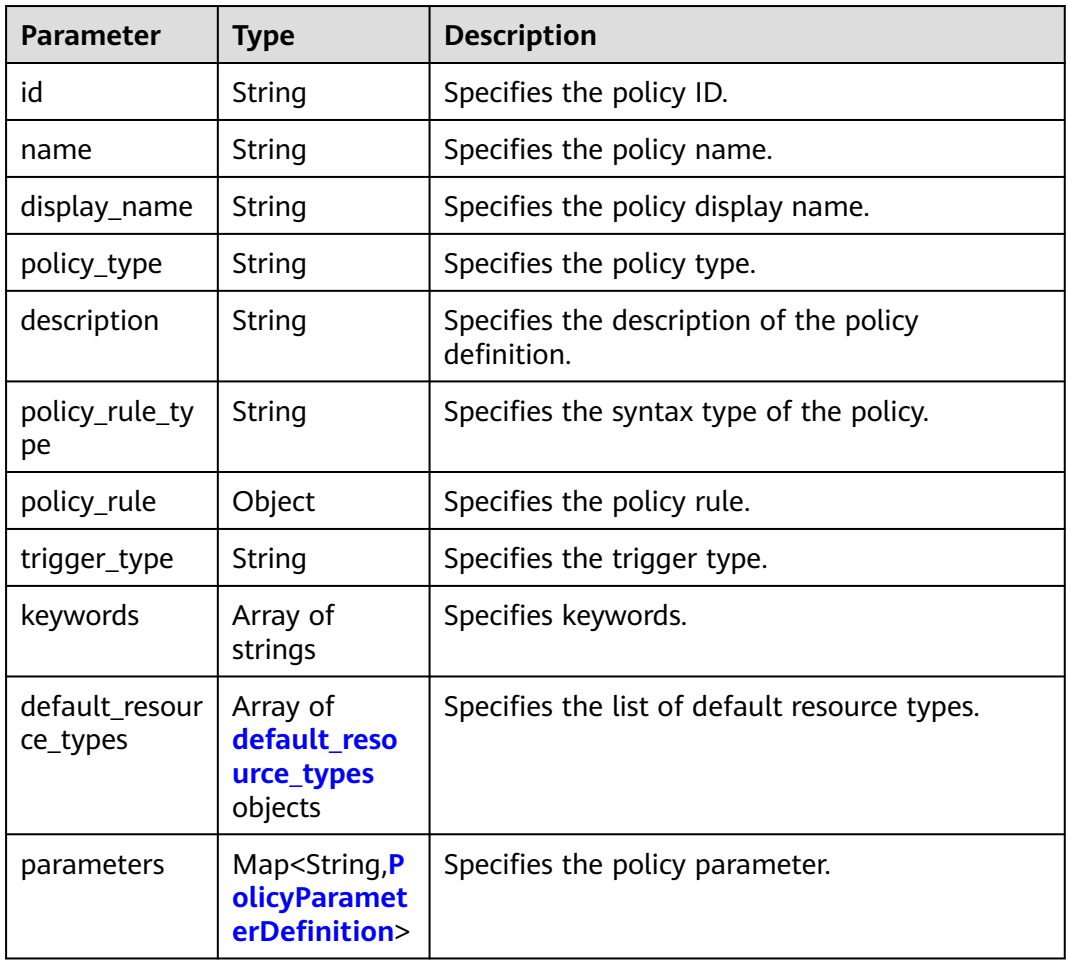

<span id="page-141-0"></span>**Table 4-168** default\_resource\_types

| <b>Parameter</b> | Type   | <b>Description</b>                |
|------------------|--------|-----------------------------------|
| provider         | String | Specifies the cloud service name. |
| type             | String | Specifies the resource type.      |

**Table 4-169** PolicyParameterDefinition

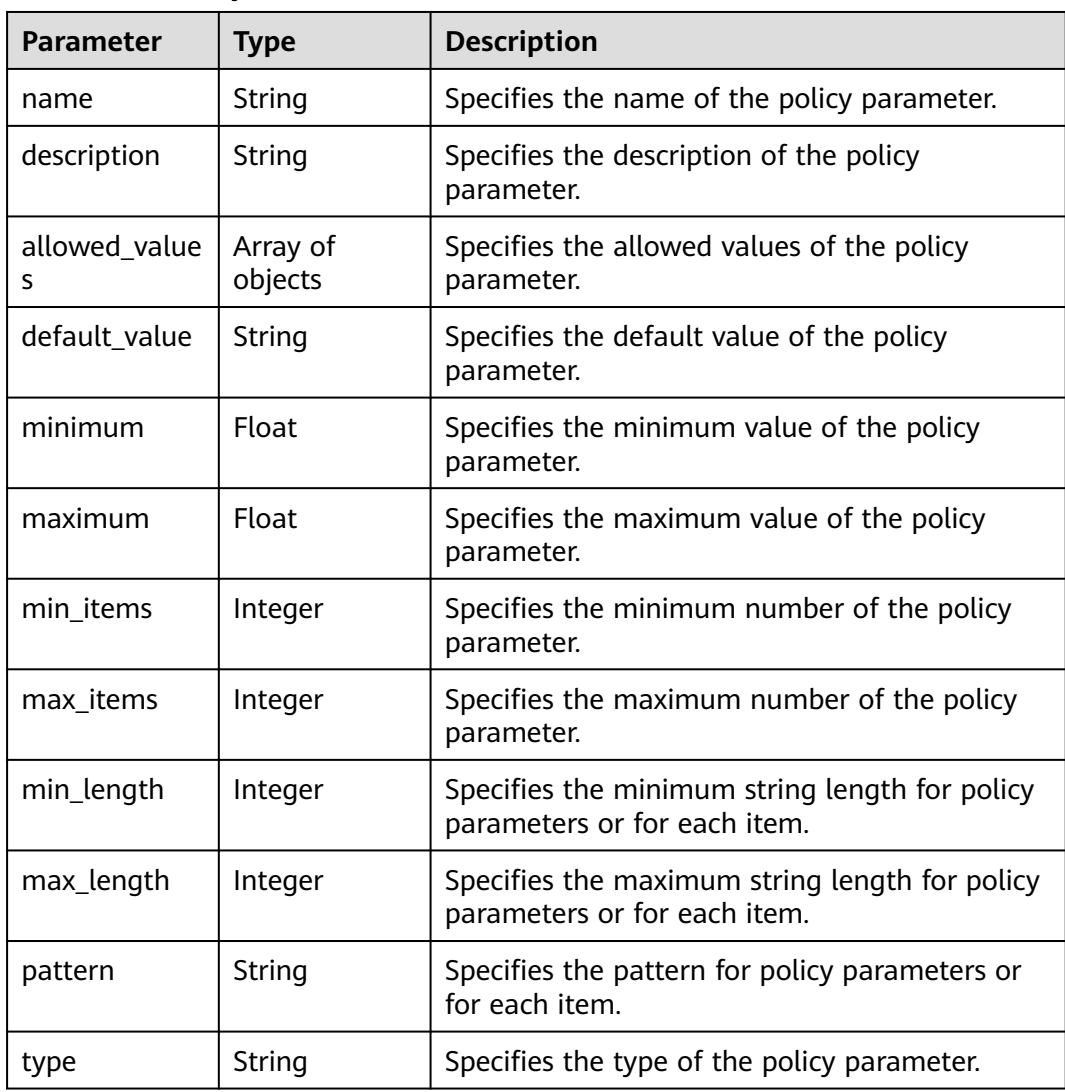

### <span id="page-142-0"></span>**Table 4-170** PageInfo

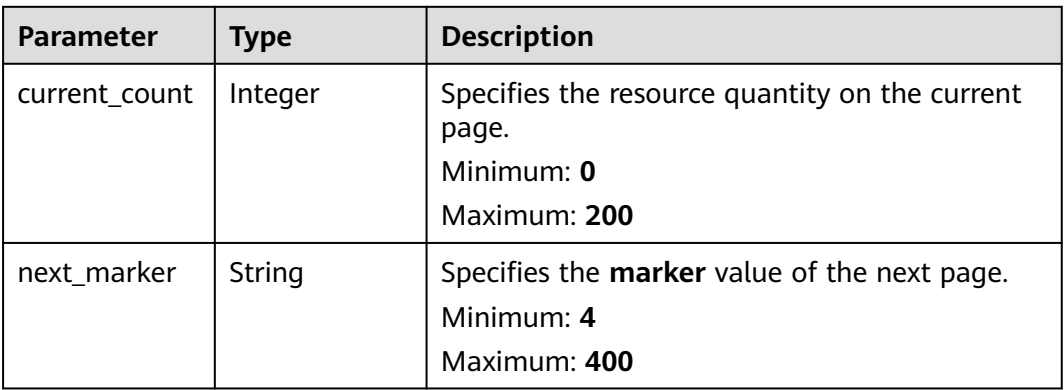

#### **Status code: 400**

### **Table 4-171** Response body parameters

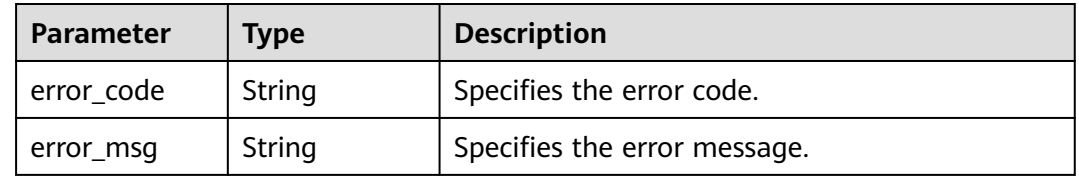

### **Status code: 403**

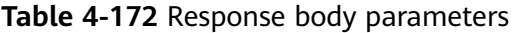

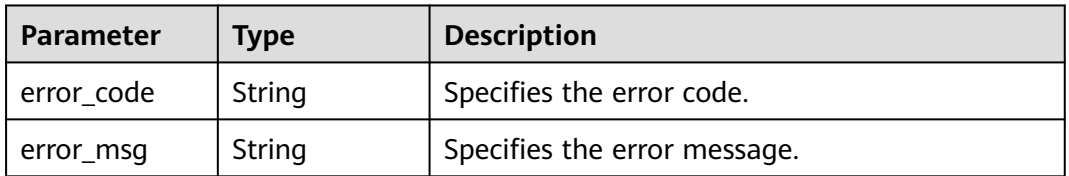

### **Status code: 404**

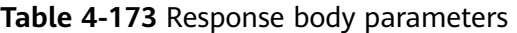

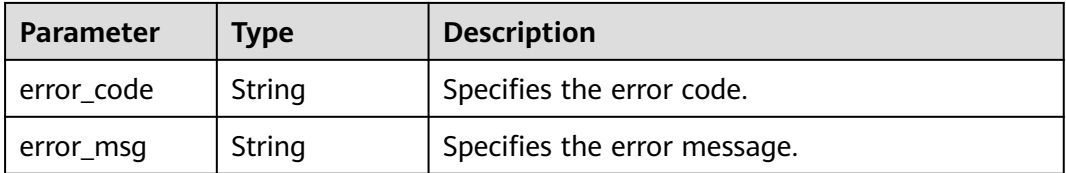

## **Status code: 500**

| Parameter  | <b>Type</b> | <b>Description</b>           |
|------------|-------------|------------------------------|
| error code | String      | Specifies the error code.    |
| error_msg  | String      | Specifies the error message. |

**Table 4-174** Response body parameters

### **Example Requests**

None

## **Example Responses**

#### **Status code: 200**

Operation succeeded.

```
{
  "value" : [ {
   "id" : "5fa365476eed194ccb2c04d1",
    "name" : "volumes-encrypted-check",
 "policy_type" : "builtin",
 "description" : "An EVS disk is non-compliant if it has been mounted but not encrypted.",
   "policy_rule_type" : "dsl",
 "policy_rule" : {
 "allOf" : [ {
 "value" : "${resource().provider}",
      "comparator" : "equals",
       "pattern" : "evs"
     }, {
      "value" : "${resource().type}",
       "comparator" : "equals",
      "pattern" : "volumes"
     }, {
      "value" : "${resource().properties.status}",
      "comparator" : "equals",
      "pattern" : "in-use"
     }, {
 "anyOf" : [ {
 "value" : "${resource().properties.metadata}",
        "comparator" : "notContainsKey",
        "pattern" : "systemEncrypted"
      }, {
        "value" : "${resource().properties.metadata.systemEncrypted}",
        "comparator" : "equals",
        "pattern" : "0"
      } ]
    } ]
   },
    "keywords" : [ "evs", "ecs" ],
   "parameters" : { }
  }, {
    "id" : "5fa9f89b6eed194ccb2c04db",
   "name" : "required-tag-check",
   "policy_type" : "builtin",
    "description" : "A resource is non-compliant if it does not have a specified tag.",
    "policy_rule_type" : "dsl",
    "policy_rule" : {
     "anyOf" : [ {
       "value" : "${contains(resource().tags, parameters('specifiedTagKey'))}",
      "comparator" : "equals",
       "pattern" : false
    }, {
```
```
 "allOf" : [ {
       "value" : "${length(parameters('specifiedTagValue'))}",
       "comparator" : "greater",
       "pattern" : 0
      }, {
        "value" : "${getValue(resource().tags, parameters('specifiedTagKey'))}",
       "comparator" : "notIn",
       "pattern" : "${parameters('specifiedTagValue')}"
      } ]
    } ]
   },
   "keywords" : [ "tag" ],
   "parameters" : {
     "specifiedTagKey" : {
      "name" : null,
      "description" : "the specified tag key.",
      "allowed_values" : null,
 "default_value" : null,
 "type" : "String"
    },
     "specifiedTagValue" : {
      "name" : null,
      "description" : "The list of allowed tag value, permit all if empty.",
      "allowed_values" : null,
 "default_value" : null,
 "type" : "Array"
    }
   }
 }, {
 "id" : "5fa265c0aa1e6afc05a0ff07",
   "name" : "allowed-images-by-id",
 "policy_type" : "builtin",
 "description" : "An ECS is non-compliant if its image ID is not in the specified image ID list.",
   "policy_rule_type" : "dsl",
   "policy_rule" : {
     "allOf" : [ {
      "value" : "${resource().provider}",
      "comparator" : "equals",
      "pattern" : "ecs"
    }, {
      "value" : "${resource().type}",
      "comparator" : "equals",
      "pattern" : "cloudservers"
\}, {
 "value" : "${resource().properties.metadata.meteringImageId}",
 "comparator" : "notIn",
      "pattern" : "${parameters('listOfAllowedImages')}"
   \} \] },
 "keywords" : [ "ecs", "ims" ],
   "parameters" : {
     "listOfAllowedImages" : {
      "name" : null,
      "description" : "The list of allowed image IDs.",
      "allowed_values" : null,
 "default_value" : null,
 "type" : "Array"
    }
  }
 }, {
 "id" : "5fa36558aa1e6afc05a3d0a7",
   "name" : "volume-inuse-check",
 "policy_type" : "builtin",
 "description" : "An EVS disk is non-compliant if it is not mounted to a cloud server.",
   "policy_rule_type" : "dsl",
   "policy_rule" : {
     "allOf" : [ {
      "value" : "${resource().provider}",
      "comparator" : "equals",
```

```
 "pattern" : "evs"
     }, {
      "value" : "${resource().type}",
      "comparator" : "equals",
      "pattern" : "volumes"
    }, {
      "value" : "${resource().properties.status}",
      "comparator" : "equals",
      "pattern" : "available"
    } ]
   },
   "keywords" : [ "evs" ],
   "parameters" : { }
  }, {
   "id" : "5fa3a1196eed194ccb2c04d7",
   "name" : "allowed_volume_specs",
   "policy_type" : "builtin",
   "description" : "An EVS disk is non-compliant if its type is not in the specified disk type list.",
   "policy_rule_type" : "dsl",
  "policy_rule" : {
     "allOf" : [ {
      "value" : "${resource().provider}",
      "comparator" : "equals",
      "pattern" : "evs"
    }, {
      "value" : "${resource().type}",
      "comparator" : "equals",
      "pattern" : "volumes"
\}, {
 "value" : "${resource().properties.volumeType}",
      "comparator" : "notIn",
      "pattern" : "${parameters('listOfAllowedSpecs')}"
    } ]
 },
 "keywords" : [ "evs" ],
   "parameters" : {
     "listOfAllowedSpecs" : {
      "name" : null,
      "description" : "The list of allowed disk specifications.",
      "allowed_values" : null,
      "default_value" : null,
      "type" : "Array"
    }
   }
 }, {
   "id" : "5f8d549bffeecc14f1fb522a",
   "name" : "allowed_ecs_flavors",
   "policy_type" : "builtin",
   "description" : "An ECS is non-compliant if its flavor is not in the specified flavor list.",
   "policy_rule_type" : "dsl",
   "policy_rule" : {
     "allOf" : [ {
      "value" : "${resource().provider}",
 "comparator" : "equals",
 "pattern" : "ecs"
    }, {
      "value" : "${resource().type}",
      "comparator" : "equals",
      "pattern" : "cloudservers"
\}, {
 "value" : "${resource().properties.flavor.name}",
      "comparator" : "notIn",
      "pattern" : "${parameters('listOfAllowedFlavors')}"
    } ]
 },
 "keywords" : [ "ecs" ],
   "parameters" : {
     "listOfAllowedFlavors" : {
      "name" : null,
```

```
 "description" : "The list of allowed flavor types.",
      "allowed_values" : null,
      "default_value" : null,
      "type" : "Array"
    }
   }
 }, {
   "id" : "5fa3a1196eed194ccb2c04d5",
   "name" : "eip-unbound-check",
   "policy_type" : "builtin",
   "description" : "An EIP is non-compliant if it is not bound to any resources.",
   "policy_rule_type" : "dsl",
   "policy_rule" : {
     "allOf" : [ {
      "value" : "${resource().provider}",
      "comparator" : "equals",
      "pattern" : "vpc"
\}, {
 "value" : "${resource().type}",
 "comparator" : "equals",
      "pattern" : "publicips"
    }, {
      "value" : "${resource().properties.status}",
      "comparator" : "equals",
      "pattern" : "DOWN"
    } ]
   },
   "keywords" : [ "vpc" ],
   "parameters" : { }
  }, {
   "id" : "5f8d5428ffeecc14f1fb5205",
   "name" : "ecs-instance-no-public-ip",
 "policy_type" : "builtin",
 "description" : "An ECS is non-compliant if it has an EIP.",
   "policy_rule_type" : "dsl",
   "policy_rule" : {
 "allOf" : [ {
 "value" : "${resource().provider}",
      "comparator" : "equals",
      "pattern" : "ecs"
    }, {
      "value" : "${resource().type}",
      "comparator" : "equals",
      "pattern" : "cloudservers"
     }, {
      "value" : "${length(filter(resource().properties.addresses, lambda x: equals(x.OsExtIpsType, 
'floating')))}",
      "comparator" : "greater",
      "pattern" : 0
    } ]
   },
   "keywords" : [ "ecs" ],
   "parameters" : { }
 }, {
 "id" : "5fa265c0aa1e6afc05a0ff10",
   "name" : "ecs-instance-in-vpc",
 "policy_type" : "builtin",
 "description" : "An ECS is non-compliant if it does not belong to a specified VPC.",
   "policy_rule_type" : "dsl",
 "policy_rule" : {
 "allOf" : [ {
      "value" : "${resource().provider}",
      "comparator" : "equals",
     "pattern" : "ecs"
\}, {
 "value" : "${resource().type}",
      "comparator" : "equals",
      "pattern" : "cloudservers"
     }, {
```

```
 "value" : "${resource().properties.metadata.vpcId}",
      "comparator" : "notEquals",
      "pattern" : "${parameters('vpcId')}"
    } ]
   },
   "keywords" : [ "ecs", "vpc" ],
   "parameters" : {
 "vpcId" : {
 "name" : null,
      "description" : "VPC ID that contains the ECS instance.",
      "allowed_values" : null,
      "default_value" : null,
       "type" : "String"
    }
   }
  } ],
  "page_info" : {
    "current_count" : 9,
   "next_marker" : null
 }
```
# **SDK Sample Code**

}

The SDK sample code is as follows.

### **Java**

package com.huaweicloud.sdk.test;

```
import com.huaweicloud.sdk.core.auth.ICredential;
import com.huaweicloud.sdk.core.auth.GlobalCredentials;
import com.huaweicloud.sdk.core.exception.ConnectionException;
import com.huaweicloud.sdk.core.exception.RequestTimeoutException;
import com.huaweicloud.sdk.core.exception.ServiceResponseException;
import com.huaweicloud.sdk.config.v1.region.ConfigRegion;
import com.huaweicloud.sdk.config.v1.*;
import com.huaweicloud.sdk.config.v1.model.*;
public class ListBuiltInPolicyDefinitionsSolution {
   public static void main(String[] args) {
      // The AK and SK used for authentication are hard-coded or stored in plaintext, which has great 
security risks. It is recommended that the AK and SK be stored in ciphertext in configuration files or 
environment variables and decrypted during use to ensure security.
      // In this example, AK and SK are stored in environment variables for authentication. Before running 
this example, set environment variables CLOUD_SDK_AK and CLOUD_SDK_SK in the local environment
      String ak = System.getenv("CLOUD_SDK_AK");
      String sk = System.getenv("CLOUD_SDK_SK");
      ICredential auth = new GlobalCredentials()
           .withAk(ak)
           .withSk(sk);
      ConfigClient client = ConfigClient.newBuilder()
            .withCredential(auth)
            .withRegion(ConfigRegion.valueOf("<YOUR REGION>"))
            .build();
     ListBuiltInPolicyDefinitionsRequest request = new ListBuiltInPolicyDefinitionsRequest();
     try \cdot ListBuiltInPolicyDefinitionsResponse response = client.listBuiltInPolicyDefinitions(request);
         System.out.println(response.toString());
      } catch (ConnectionException e) {
         e.printStackTrace();
      } catch (RequestTimeoutException e) {
         e.printStackTrace();
      } catch (ServiceResponseException e) {
```
**Python**

**Go**

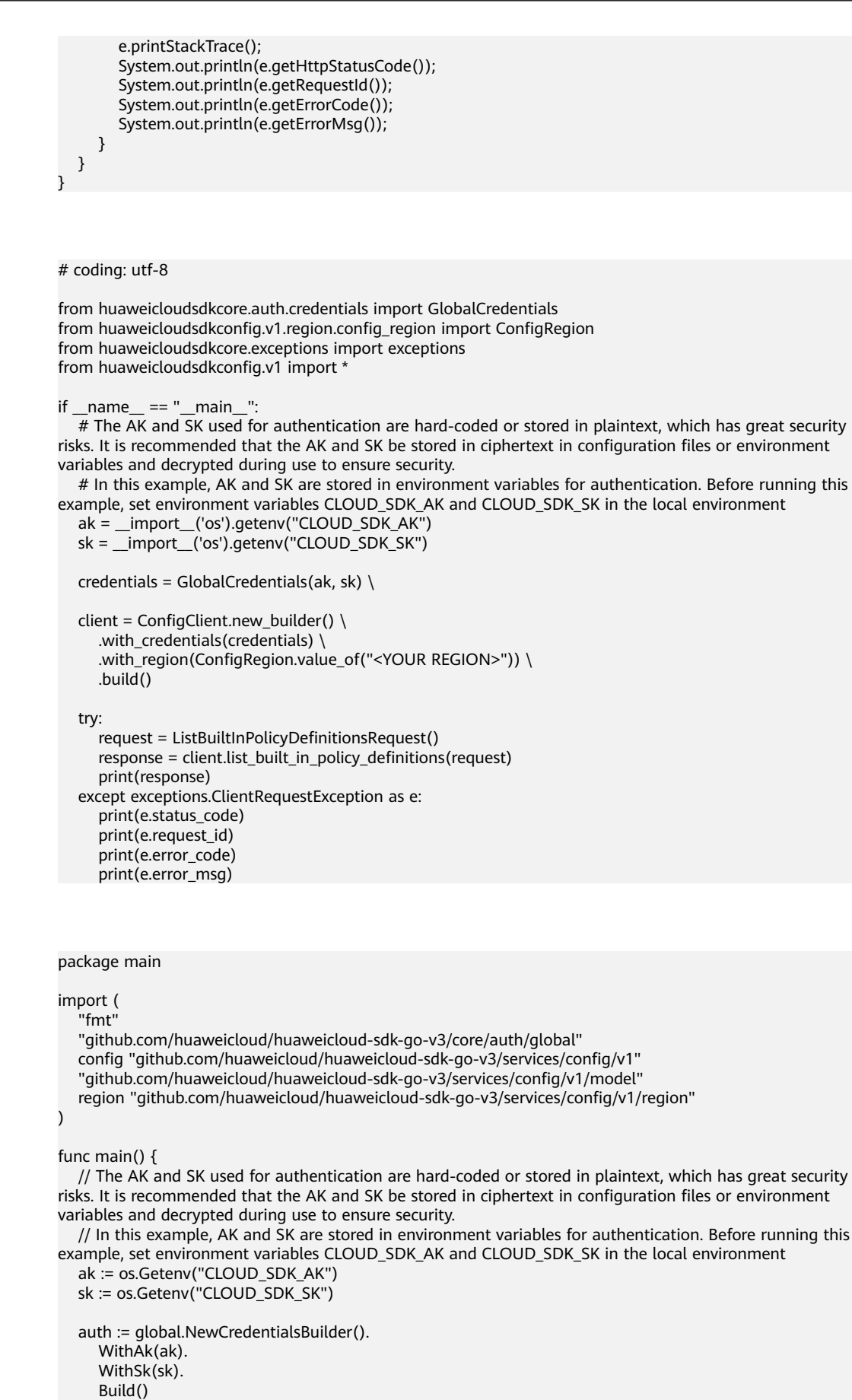

```
 client := config.NewConfigClient(
 config.ConfigClientBuilder().
 WithRegion(region.ValueOf("<YOUR REGION>")).
        WithCredential(auth).
        Build())
   request := &model.ListBuiltInPolicyDefinitionsRequest{}
   response, err := client.ListBuiltInPolicyDefinitions(request)
  if err == nil fmt.Printf("%+v\n", response)
   } else {
     fmt.Println(err)
   }
```
## **More**

For SDK sample code of more programming languages, see the Sample Code tab in **[API Explorer](https://console-intl.huaweicloud.com/apiexplorer/#/openapi/Config/sdk?api=ListBuiltInPolicyDefinitions)**. SDK sample code can be automatically generated.

# **Status Codes**

}

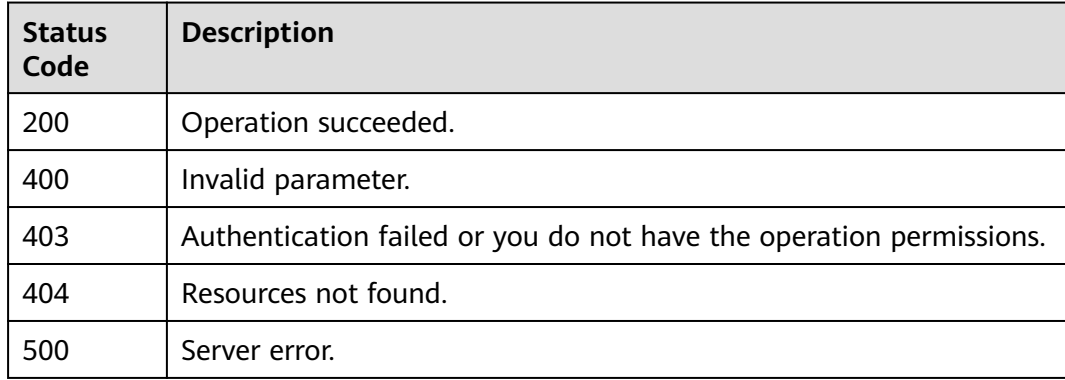

## **Error Codes**

See **[Error Codes](#page-598-0)**.

# **4.5.2 Querying a Built-in Policy**

# **Function**

This API is used to query a built-in policy based on the policy ID.

## **Calling Method**

For details, see **[Calling APIs](#page-12-0)**.

## **URI**

GET /v1/resource-manager/policy-definitions/{policy\_definition\_id}

**Table 4-175** Path Parameters

| <b>Parameter</b>                 | <b>Mandatory</b> | <b>Type</b> | <b>Description</b>                      |
|----------------------------------|------------------|-------------|-----------------------------------------|
| policy_definiti   Yes '<br>on id |                  | String      | Specifies the policy ID.<br>Maximum: 36 |

# **Request Parameters**

**Table 4-176** Request header parameters

| <b>Parameter</b>     | <b>Mandatory</b> | <b>Type</b> | <b>Description</b>                                                                                                    |
|----------------------|------------------|-------------|----------------------------------------------------------------------------------------------------|
| X-Auth-Token         | No.              | String      | Specifies the invoker's token.                                                                                                    |
| X-Language           | No.              | String      | Specifies the language of the<br>information to return. The<br>default name is zh-cn, which<br>can be zh-cn and en-us.<br>Default: zh-cn                                      |
| X-Security-<br>Token | No.              | String      | Security token (session token)<br>for temporary security<br>credentials. This parameter is<br>mandatory when you make an<br>API call using temporary<br>security credentials. |

## **Response Parameters**

### **Status code: 200**

**Table 4-177** Response body parameters

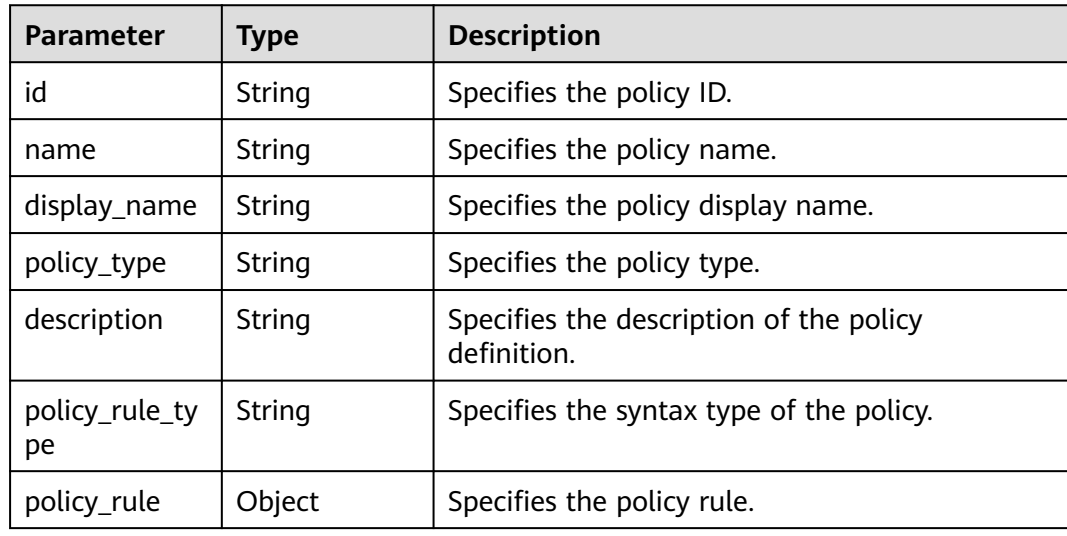

| <b>Parameter</b>           | Type                                                                    | <b>Description</b>                            |
|----------------------------|-------------------------------------------------------------------------|-----------------------------------------------|
| trigger_type               | String                                                                  | Specifies the trigger type.                   |
| keywords                   | Array of<br>strings                                                     | Specifies keywords.                           |
| default_resour<br>ce_types | Array of<br>default_reso<br>urce_types<br>objects                       | Specifies the list of default resource types. |
| parameters                 | Map <string, p<br=""><b>olicyParamet</b><br/>erDefinition&gt;</string,> | Specifies the policy parameter.               |

**Table 4-178** default\_resource\_types

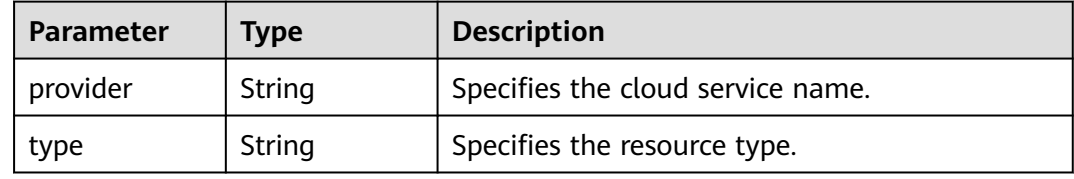

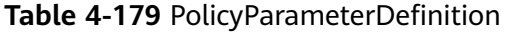

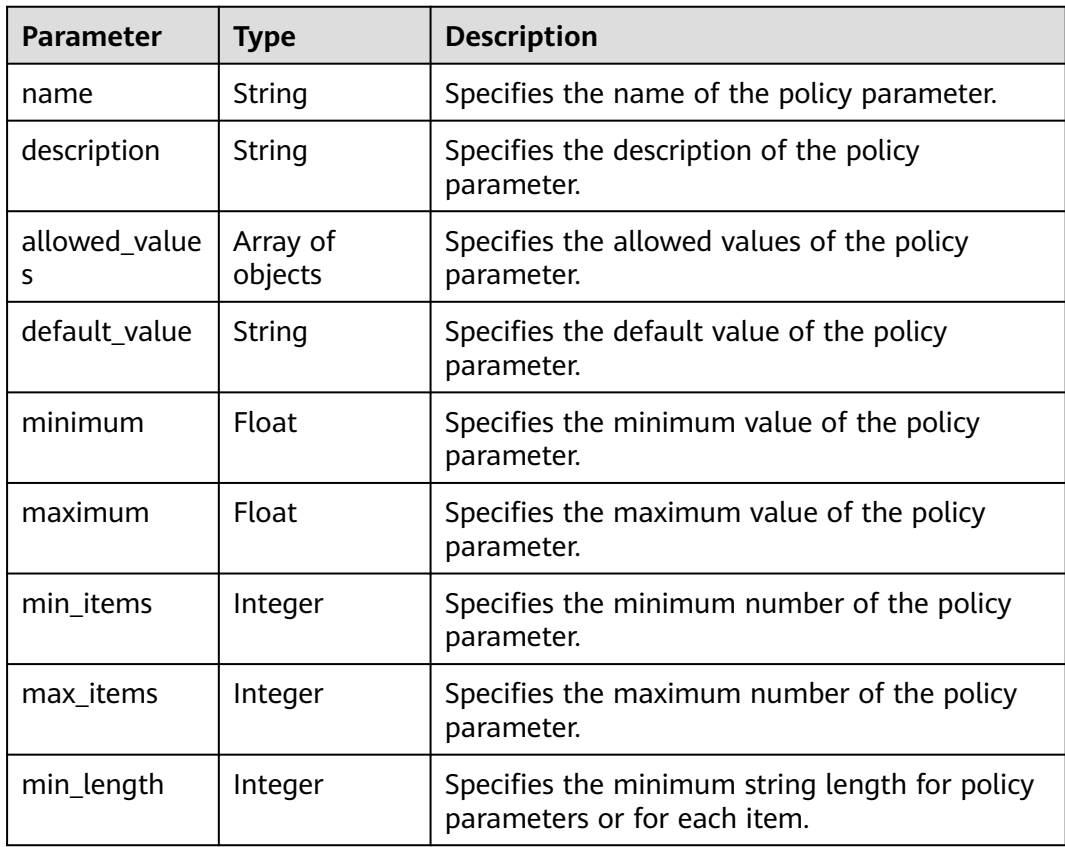

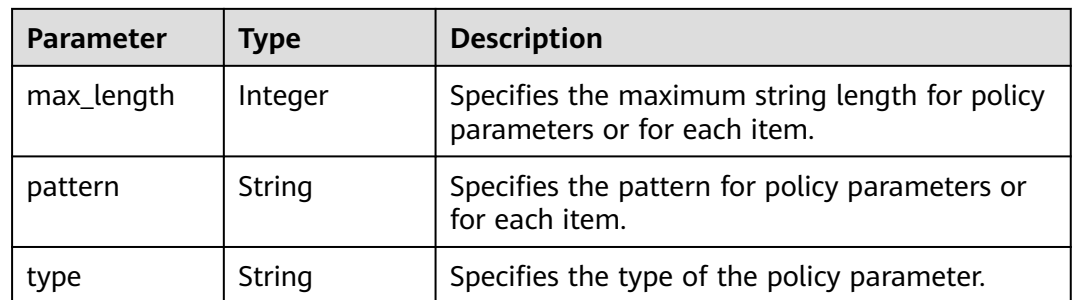

### **Status code: 400**

### **Table 4-180** Response body parameters

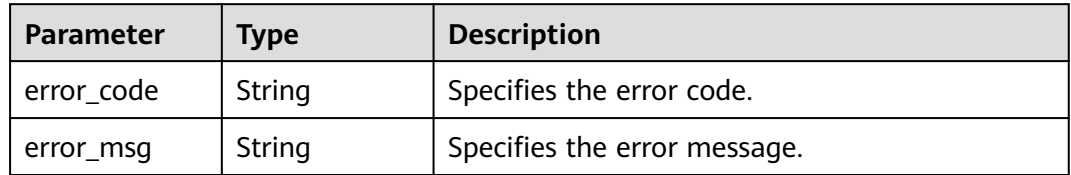

### **Status code: 403**

**Table 4-181** Response body parameters

| <b>Parameter</b> | <b>Type</b> | <b>Description</b>           |
|------------------|-------------|------------------------------|
| error_code       | String      | Specifies the error code.    |
| error_msg        | String      | Specifies the error message. |

### **Status code: 404**

### **Table 4-182** Response body parameters

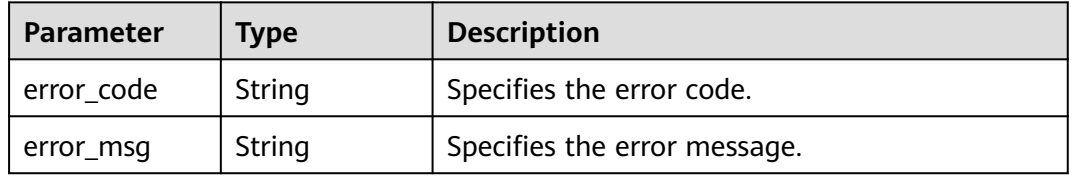

### **Status code: 500**

| Parameter  | Type   | <b>Description</b>           |
|------------|--------|------------------------------|
| error_code | String | Specifies the error code.    |
| error_msg  | String | Specifies the error message. |

**Table 4-183** Response body parameters

### **Example Requests**

GET https://{endpoint}/v1/resource-manager/policy-definitions/5f8d5428ffeecc14f1fb5205

### **Example Responses**

### **Status code: 200**

Operation succeeded.

```
{
  "id" : "5f8d5428ffeecc14f1fb5205",
  "name" : "ecs-instance-no-public-ip",
 "policy_type" : "builtin",
 "description" : "An ECS is non-compliant if it has an EIP.",
  "policy_rule_type" : "dsl",
  "policy_rule" : {
 "allOf" : [ {
 "value" : "${resource().provider}",
     "comparator" : "equals",
     "pattern" : "ecs"
   }, {
     "value" : "${resource().type}",
     "comparator" : "equals",
     "pattern" : "cloudservers"
 }, {
 "value" : "${length(filter(resource().properties.addresses, lambda x: equals(x.OsExtIpsType, 'floating')))}",
     "comparator" : "greater",
     "pattern" : 0
   } ]
  },
 ..<br>"kevwords" : [ "ecs" ],
  "parameters" : { }
}
```
## **SDK Sample Code**

The SDK sample code is as follows.

### **Java**

package com.huaweicloud.sdk.test;

import com.huaweicloud.sdk.core.auth.ICredential; import com.huaweicloud.sdk.core.auth.GlobalCredentials; import com.huaweicloud.sdk.core.exception.ConnectionException; import com.huaweicloud.sdk.core.exception.RequestTimeoutException; import com.huaweicloud.sdk.core.exception.ServiceResponseException; import com.huaweicloud.sdk.config.v1.region.ConfigRegion; import com.huaweicloud.sdk.config.v1.\*; import com.huaweicloud.sdk.config.v1.model.\*;

public class ShowBuiltInPolicyDefinitionSolution {

```
 public static void main(String[] args) {
      // The AK and SK used for authentication are hard-coded or stored in plaintext, which has great 
security risks. It is recommended that the AK and SK be stored in ciphertext in configuration files or 
environment variables and decrypted during use to ensure security.
      // In this example, AK and SK are stored in environment variables for authentication. Before running 
this example, set environment variables CLOUD_SDK_AK and CLOUD_SDK_SK in the local environment
      String ak = System.getenv("CLOUD_SDK_AK");
      String sk = System.getenv("CLOUD_SDK_SK");
      ICredential auth = new GlobalCredentials()
            .withAk(ak)
            .withSk(sk);
      ConfigClient client = ConfigClient.newBuilder()
            .withCredential(auth)
            .withRegion(ConfigRegion.valueOf("<YOUR REGION>"))
            .build();
      ShowBuiltInPolicyDefinitionRequest request = new ShowBuiltInPolicyDefinitionRequest();
      try {
         ShowBuiltInPolicyDefinitionResponse response = client.showBuiltInPolicyDefinition(request);
         System.out.println(response.toString());
      } catch (ConnectionException e) {
         e.printStackTrace();
      } catch (RequestTimeoutException e) {
         e.printStackTrace();
      } catch (ServiceResponseException e) {
         e.printStackTrace();
         System.out.println(e.getHttpStatusCode());
         System.out.println(e.getRequestId());
         System.out.println(e.getErrorCode());
         System.out.println(e.getErrorMsg());
      }
   }
}
```
## **Python**

#### # coding: utf-8

from huaweicloudsdkcore.auth.credentials import GlobalCredentials from huaweicloudsdkconfig.v1.region.config\_region import ConfigRegion from huaweicloudsdkcore.exceptions import exceptions from huaweicloudsdkconfig.v1 import \*

 $if __name__ == '__main__":$ 

 # The AK and SK used for authentication are hard-coded or stored in plaintext, which has great security risks. It is recommended that the AK and SK be stored in ciphertext in configuration files or environment variables and decrypted during use to ensure security.

 # In this example, AK and SK are stored in environment variables for authentication. Before running this example, set environment variables CLOUD\_SDK\_AK and CLOUD\_SDK\_SK in the local environment

```
 ak = __import__('os').getenv("CLOUD_SDK_AK")
 sk = __import__('os').getenv("CLOUD_SDK_SK")
```

```
credentials = GlobalCredentials(ak, sk) \setminus
```

```
 client = ConfigClient.new_builder() \
    .with_credentials(credentials) \
    .with_region(ConfigRegion.value_of("<YOUR REGION>")) \
    .build()
 try:
    request = ShowBuiltInPolicyDefinitionRequest()
    response = client.show_built_in_policy_definition(request)
   print(response)
 except exceptions.ClientRequestException as e:
    print(e.status_code)
    print(e.request_id)
    print(e.error_code)
    print(e.error_msg)
```
**Go**

#### package main import ( "fmt" "github.com/huaweicloud/huaweicloud-sdk-go-v3/core/auth/global" config "github.com/huaweicloud/huaweicloud-sdk-go-v3/services/config/v1" "github.com/huaweicloud/huaweicloud-sdk-go-v3/services/config/v1/model" region "github.com/huaweicloud/huaweicloud-sdk-go-v3/services/config/v1/region" ) func main() { // The AK and SK used for authentication are hard-coded or stored in plaintext, which has great security risks. It is recommended that the AK and SK be stored in ciphertext in configuration files or environment variables and decrypted during use to ensure security. // In this example, AK and SK are stored in environment variables for authentication. Before running this example, set environment variables CLOUD\_SDK\_AK and CLOUD\_SDK\_SK in the local environment ak := os.Getenv("CLOUD\_SDK\_AK") sk := os.Getenv("CLOUD\_SDK\_SK") auth := global.NewCredentialsBuilder(). WithAk(ak). WithSk(sk). Build() client := config.NewConfigClient( config.ConfigClientBuilder(). WithRegion(region.ValueOf("<YOUR REGION>")). WithCredential(auth). Build()) request := &model.ShowBuiltInPolicyDefinitionRequest{} response, err := client.ShowBuiltInPolicyDefinition(request) if  $err == nil$  fmt.Printf("%+v\n", response) } else { fmt.Println(err) } }

### **More**

For SDK sample code of more programming languages, see the Sample Code tab in **[API Explorer](https://console-intl.huaweicloud.com/apiexplorer/#/openapi/Config/sdk?api=ShowBuiltInPolicyDefinition)**. SDK sample code can be automatically generated.

## **Status Codes**

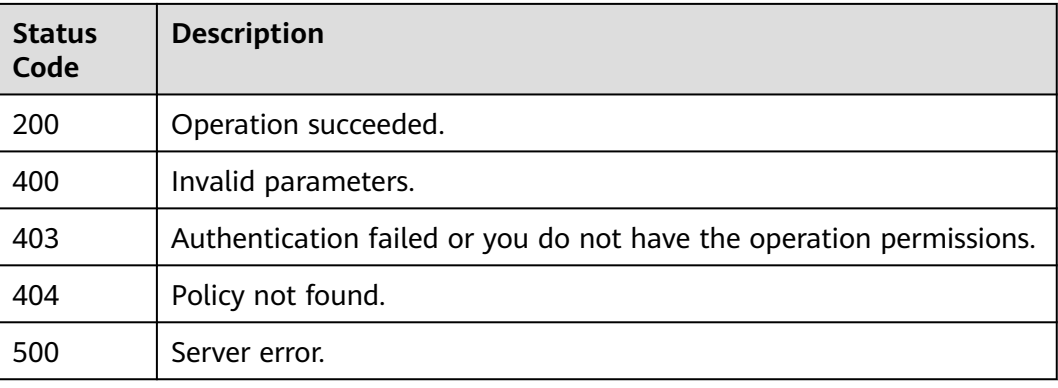

# **Error Codes**

See **[Error Codes](#page-598-0)**.

# **4.5.3 Adding a Rule**

# **Function**

This API is used to add a rule.

# **Calling Method**

For details, see **[Calling APIs](#page-12-0)**.

## **URI**

PUT /v1/resource-manager/domains/{domain\_id}/policy-assignments

### **Table 4-184** Path Parameters

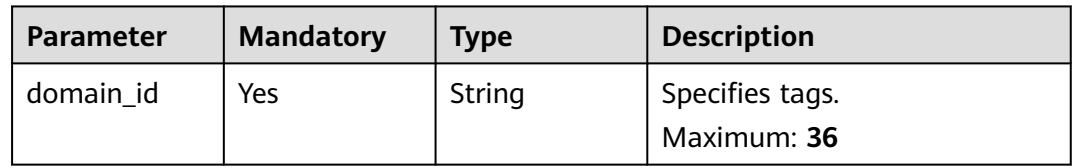

# **Request Parameters**

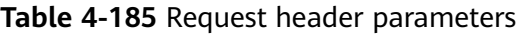

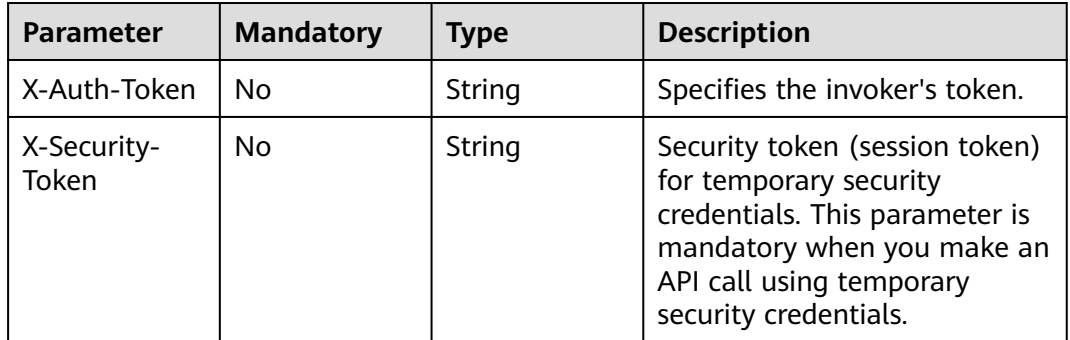

### **Table 4-186** Request body parameters

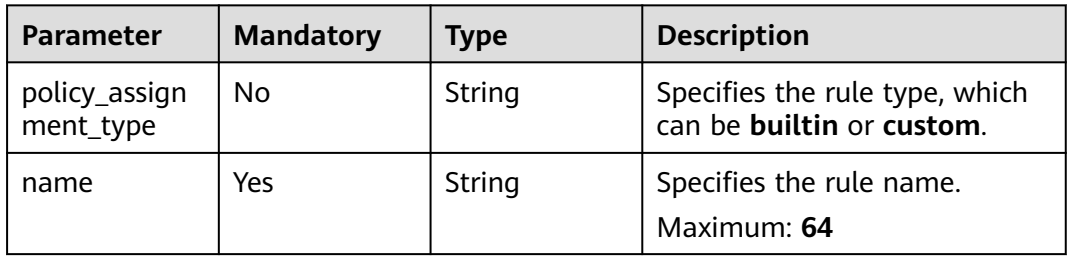

| Parameter                | <b>Mandatory</b> | <b>Type</b>                                                        | <b>Description</b>                                    |
|--------------------------|------------------|--------------------------------------------------------------------|-------------------------------------------------------|
| description              | Nο               | String                                                             | Specifies the rule description.<br>Maximum: 512       |
| period                   | N <sub>0</sub>   | String                                                             | Specifies the trigger period.                         |
| policy_filter            | No               | <b>PolicyFilterD</b><br>efinition<br>object                        | Specifies the policy filter of a<br>rule.             |
| policy_definiti<br>on id | N <sub>0</sub>   | String                                                             | Specifies the policy definition<br>ID.<br>Maximum: 36 |
| custom_policy            | No               | <b>CustomPolicy</b><br>object                                      | Specifies the custom rule.                            |
| parameters               | No               | Map <string,p<br><b>olicyParamet</b><br/>erValue&gt;</string,p<br> | Specifies the rule parameters.                        |
| tags                     | No               | Array of<br><b>ResourceTag</b><br>objects                          |                                                       |

**Table 4-187** PolicyFilterDefinition

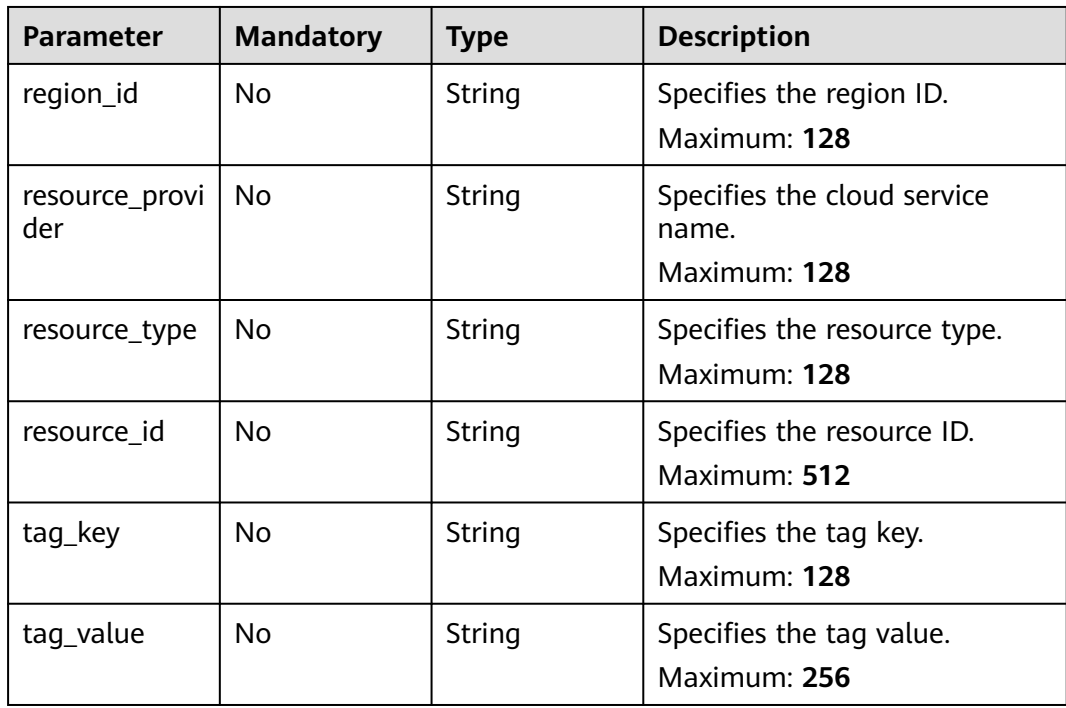

### <span id="page-158-0"></span>**Table 4-188** CustomPolicy

| <b>Parameter</b> | <b>Mandatory</b> | <b>Type</b>                              | <b>Description</b>                                                            |
|------------------|------------------|------------------------------------------|-------------------------------------------------------------------------------|
| function urn     | Yes.             | String                                   | Specifies the URN of a custom<br>function.<br>Maximum: 1024                   |
| auth_type        | Yes              | String                                   | Specifies how <b>function</b> is<br>called by a custom rule.                  |
| auth_value       | No.              | Map <string,o<br>bject&gt;</string,o<br> | Specifies the parameter value<br>for invoking a function by a<br>custom rule. |

**Table 4-189** PolicyParameterValue

| <b>Parameter</b> | <b>Mandatory</b> | <b>Type</b> | <b>Description</b>                            |
|------------------|------------------|-------------|-----------------------------------------------|
| value            | No               | Object      | Specifies the value of the rule<br>parameter. |

**Table 4-190** ResourceTag

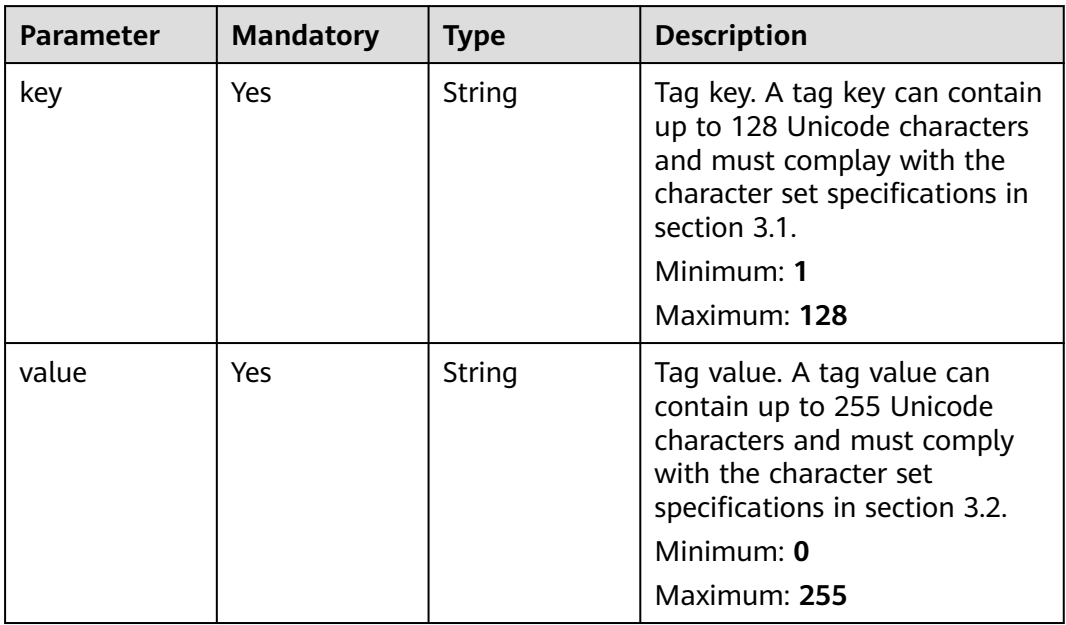

# **Response Parameters**

## **Status code: 200**

| <b>Parameter</b>           | <b>Type</b>                                                        | <b>Description</b>                                                                                                    |
|----------------------------|--------------------------------------------------------------------|----------------------------------------------------------------------------------------------------|
| policy_assign<br>ment_type | String                                                             | Specifies the rule type, which can be <b>builtin</b> or<br>custom.                                                                 |
| id                         | String                                                             | Specifies the rule ID.                                                                                                    |
| name                       | String                                                             | Specifies the rule name.                                                                                                    |
| description                | String                                                             | Specifies the rule description.                                                                                                    |
| policy_filter              | <b>PolicyFilterD</b><br>efinition<br>object                        | Specifies the policy filter of a rule.                                                                                             |
| period                     | String                                                             | Specifies how often the rule is triggered, which<br>can be One_Hour, Three_Hours, Six_Hours,<br>Twelve_Hours, or TwentyFour_Hours. |
| state                      | String                                                             | Specifies the rule status.                                                                                                    |
| created                    | String                                                             | Specifies the time when the rule was added.                                                                                        |
| updated                    | String                                                             | Specifies the time when the rule was modified.                                                                                     |
| policy_definiti<br>on_id   | String                                                             | Specifies the ID of the policy used by the rule.                                                                                   |
| custom_policy              | <b>CustomPolicy</b><br>object                                      | Specifies the custom rule.                                                                                                    |
| parameters                 | Map <string, p<br=""><b>olicyParamet</b><br/>erValue&gt;</string,> | Specifies the rule parameters.                                                                                                    |
| tags                       | Array of<br><b>ResourceTag</b><br>objects                          |                                                                                                    |
| created_by                 | String                                                             | Specifies the person who created the rule.                                                                                         |

**Table 4-191** Response body parameters

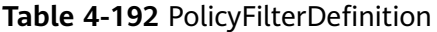

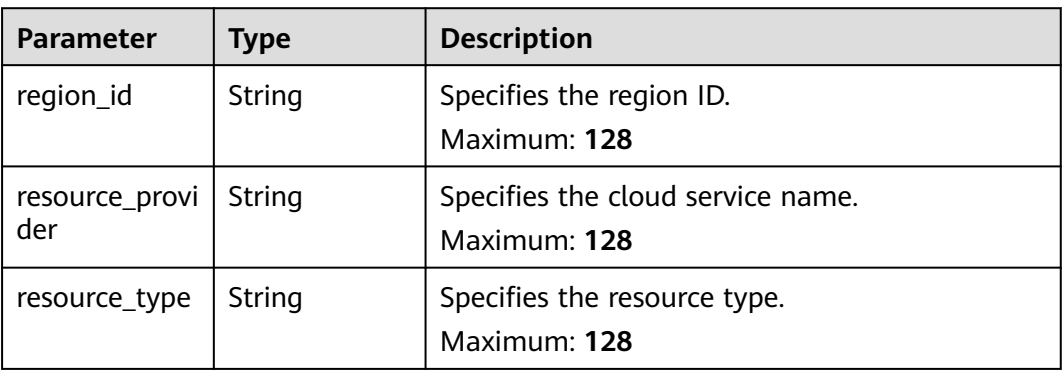

<span id="page-160-0"></span>

| <b>Parameter</b> | Type   | <b>Description</b>                         |
|------------------|--------|--------------------------------------------|
| resource id      | String | Specifies the resource ID.<br>Maximum: 512 |
| tag_key          | String | Specifies the tag key.<br>Maximum: 128     |
| tag_value        | String | Specifies the tag value.<br>Maximum: 256   |

**Table 4-193** CustomPolicy

| <b>Parameter</b> | Type                                     | <b>Description</b>                                                         |
|------------------|------------------------------------------|----------------------------------------------------------------------------|
| function urn     | String                                   | Specifies the URN of a custom function.<br>Maximum: 1024                   |
| auth_type        | String                                   | Specifies how <b>function</b> is called by a custom<br>rule.               |
| auth_value       | Map <string,o<br>bject&gt;</string,o<br> | Specifies the parameter value for invoking a<br>function by a custom rule. |

**Table 4-194** PolicyParameterValue

| <b>Parameter</b> | <b>Type</b> | <b>Description</b>                         |
|------------------|-------------|--------------------------------------------|
| value            | Object      | Specifies the value of the rule parameter. |

**Table 4-195** ResourceTag

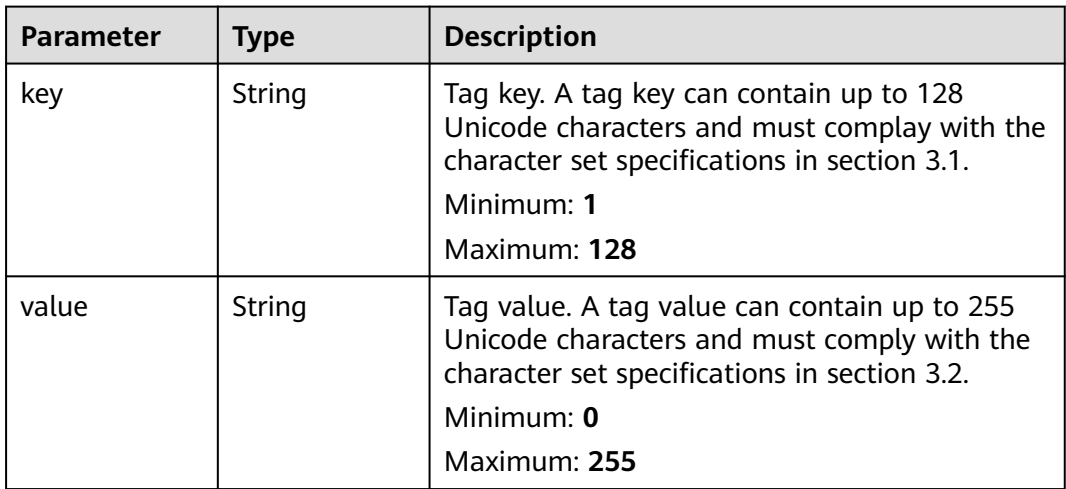

**Table 4-196** Response body parameters

| <b>Parameter</b> | Type   | <b>Description</b>           |  |
|------------------|--------|------------------------------|--|
| error code       | String | Specifies the error code.    |  |
| error msg        | String | Specifies the error message. |  |

### **Status code: 403**

**Table 4-197** Response body parameters

| Parameter  | Type   | <b>Description</b>           |  |
|------------|--------|------------------------------|--|
| error_code | String | Specifies the error code.    |  |
| error msg  | String | Specifies the error message. |  |

### **Status code: 500**

**Table 4-198** Response body parameters

| Parameter  | <b>Type</b> | <b>Description</b>           |  |
|------------|-------------|------------------------------|--|
| error_code | String      | Specifies the error code.    |  |
| error_msg  | String      | Specifies the error message. |  |

# **Example Requests**

Create a rule named "allowed-images-by-id".

```
PUT https://{endpoint}/v1/resource-manager/domains/{domain_id}/policy-assignments
```

```
{
  "name" : "allowed-images-by-id",
  "description" : "The ECS resource is non-compliant if the image it used is not in the allowed list",
  "parameters" : {
   "listOfAllowedImages" : {
     "value" : [ "ea0d6e0e-99c3-406d-a873-3bb45462b624" ]
   }
  },
  "policy_filter" : {
 "resource_provider" : "ecs",
 "resource_type" : "cloudservers"
  },
  "policy_definition_id" : "5f3c8b9a9811a13739a32ed9"
}
```
# **Example Responses**

### **Status code: 200**

#### Operation succeeded.

```
{
  "id" : "5fb76a240f2daf0b9662a04d",
  "name" : "volume-inuse-check",
  "description" : "An EVS disk is non-compliant if it is not mounted to a cloud server.",
  "policy_filter" : {
    "region_id" : null,
   "resource_provider" : "evs",
   "resource_type" : "volumes",
   "resource_id" : null,
   "tag_key" : null,
   "tag_value" : null
  },
  "period" : null,
  "state" : "Enabled",
 "created" : "2020-11-20T07:03:00",
 "updated" : "2020-11-20T07:03:00",
  "policy_definition_id" : "5fa36558aa1e6afc05a3d0a7",
  "parameters" : { }
}
```
# **SDK Sample Code**

The SDK sample code is as follows.

### **Java**

Create a rule named "allowed-images-by-id".

package com.huaweicloud.sdk.test;

```
import com.huaweicloud.sdk.core.auth.ICredential;
import com.huaweicloud.sdk.core.auth.GlobalCredentials;
import com.huaweicloud.sdk.core.exception.ConnectionException;
import com.huaweicloud.sdk.core.exception.RequestTimeoutException;
import com.huaweicloud.sdk.core.exception.ServiceResponseException;
import com.huaweicloud.sdk.config.v1.region.ConfigRegion;
import com.huaweicloud.sdk.config.v1.*;
import com.huaweicloud.sdk.config.v1.model.*;
```
import java.util.Map; import java.util.HashMap;

public class CreatePolicyAssignmentsSolution {

```
 public static void main(String[] args) {
```
 // The AK and SK used for authentication are hard-coded or stored in plaintext, which has great security risks. It is recommended that the AK and SK be stored in ciphertext in configuration files or environment variables and decrypted during use to ensure security.

 // In this example, AK and SK are stored in environment variables for authentication. Before running this example, set environment variables CLOUD\_SDK\_AK and CLOUD\_SDK\_SK in the local environment String ak = System.getenv("CLOUD\_SDK\_AK");

```
 String sk = System.getenv("CLOUD_SDK_SK");
```
 ICredential auth = new GlobalCredentials() .withAk(ak) .withSk(sk);

```
 ConfigClient client = ConfigClient.newBuilder()
      .withCredential(auth)
      .withRegion(ConfigRegion.valueOf("<YOUR REGION>"))
      .build();
```
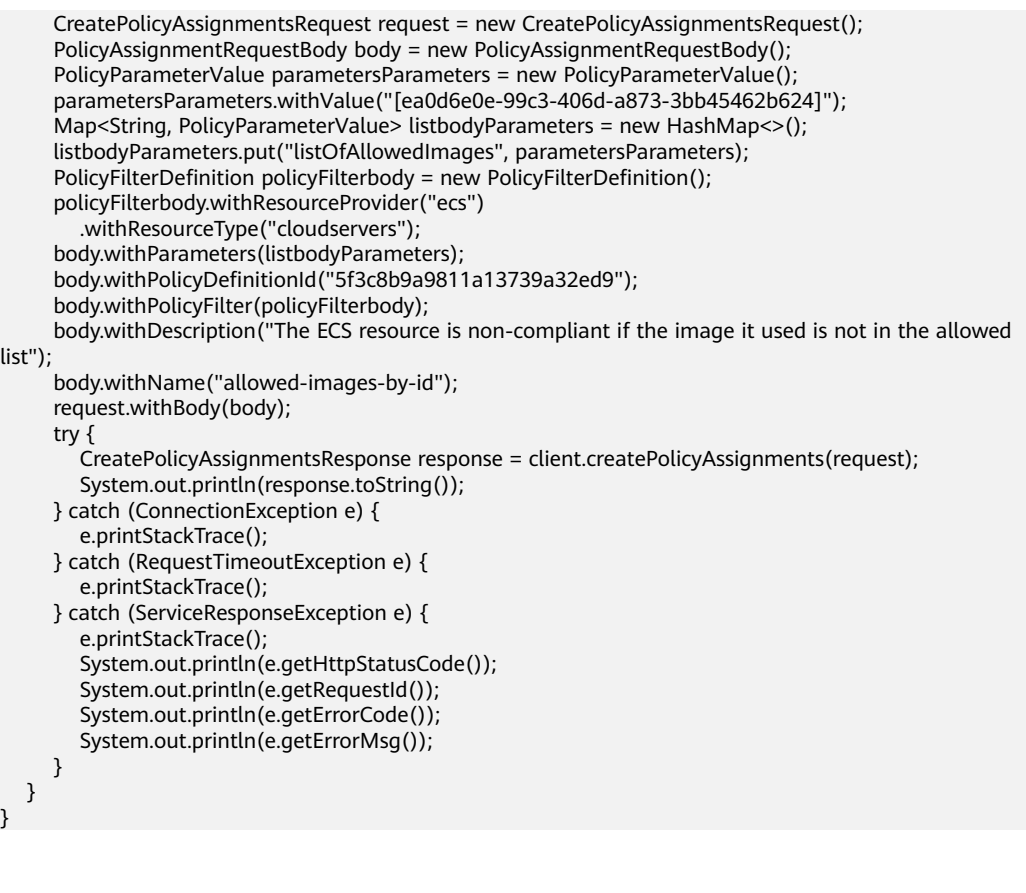

## **Python**

Create a rule named "allowed-images-by-id".

# coding: utf-8

from huaweicloudsdkcore.auth.credentials import GlobalCredentials from huaweicloudsdkconfig.v1.region.config\_region import ConfigRegion from huaweicloudsdkcore.exceptions import exceptions from huaweicloudsdkconfig.v1 import \*

 $if __name__ == '__main__":$ 

 # The AK and SK used for authentication are hard-coded or stored in plaintext, which has great security risks. It is recommended that the AK and SK be stored in ciphertext in configuration files or environment variables and decrypted during use to ensure security.

 # In this example, AK and SK are stored in environment variables for authentication. Before running this example, set environment variables CLOUD\_SDK\_AK and CLOUD\_SDK\_SK in the local environment

```
 ak = __import__('os').getenv("CLOUD_SDK_AK")
   sk = __import__('os').getenv("CLOUD_SDK_SK")
  credentials = GlobalCredentials(ak, sk) \setminus client = ConfigClient.new_builder() \
      .with_credentials(credentials) \
      .with_region(ConfigRegion.value_of("<YOUR REGION>")) \
      .build()
   try:
      request = CreatePolicyAssignmentsRequest()
      parametersParameters = PolicyParameterValue(
        value="[ea0d6e0e-99c3-406d-a873-3bb45462b624]"
\qquad \qquad listParametersbody = {
         "listOfAllowedImages": parametersParameters
      }
      policyFilterbody = PolicyFilterDefinition(
```

```
 resource_provider="ecs",
        resource_type="cloudservers"
      )
      request.body = PolicyAssignmentRequestBody(
         parameters=listParametersbody,
       policy definition id="5f3c8b9a9811a13739a32ed9",
         policy_filter=policyFilterbody,
         description="The ECS resource is non-compliant if the image it used is not in the allowed list",
        name="allowed-images-by-id"
\qquad \qquad response = client.create_policy_assignments(request)
      print(response)
   except exceptions.ClientRequestException as e:
      print(e.status_code)
      print(e.request_id)
      print(e.error_code)
      print(e.error_msg)
```
**Go**

)

Create a rule named "allowed-images-by-id".

```
package main
import (
    "fmt"
    "github.com/huaweicloud/huaweicloud-sdk-go-v3/core/auth/global"
   config "github.com/huaweicloud/huaweicloud-sdk-go-v3/services/config/v1"
   "github.com/huaweicloud/huaweicloud-sdk-go-v3/services/config/v1/model"
   region "github.com/huaweicloud/huaweicloud-sdk-go-v3/services/config/v1/region"
func main() {
   // The AK and SK used for authentication are hard-coded or stored in plaintext, which has great security 
risks. It is recommended that the AK and SK be stored in ciphertext in configuration files or environment 
variables and decrypted during use to ensure security.
   // In this example, AK and SK are stored in environment variables for authentication. Before running this 
example, set environment variables CLOUD_SDK_AK and CLOUD_SDK_SK in the local environment
   ak := os.Getenv("CLOUD_SDK_AK")
   sk := os.Getenv("CLOUD_SDK_SK")
   auth := global.NewCredentialsBuilder().
      WithAk(ak).
      WithSk(sk).
      Build()
   client := config.NewConfigClient(
      config.ConfigClientBuilder().
         WithRegion(region.ValueOf("<YOUR REGION>")).
         WithCredential(auth).
        Build())
   request := &model.CreatePolicyAssignmentsRequest{}
   var valueParameters interface{} = "[ea0d6e0e-99c3-406d-a873-3bb45462b624]"
   parametersParameters := model.PolicyParameterValue{
      Value: &valueParameters,
   }
   var listParametersbody = map[string](model.PolicyParameterValue){
      "listOfAllowedImages": parametersParameters,
   }
   resourceProviderPolicyFilter:= "ecs"
   resourceTypePolicyFilter:= "cloudservers"
   policyFilterbody := &model.PolicyFilterDefinition{
     ResourceProvider: &resourceProviderPolicyFilter,
      ResourceType: &resourceTypePolicyFilter,
 }
   policyDefinitionIdPolicyAssignmentRequestBody:= "5f3c8b9a9811a13739a32ed9"
   descriptionPolicyAssignmentRequestBody:= "The ECS resource is non-compliant if the image it used is 
not in the allowed list"
```

```
 request.Body = &model.PolicyAssignmentRequestBody{
   Parameters: listParametersbody,
    PolicyDefinitionId: &policyDefinitionIdPolicyAssignmentRequestBody,
   PolicyFilter: policyFilterbody,
   Description: &descriptionPolicyAssignmentRequestBody,
   Name: "allowed-images-by-id",
 }
 response, err := client.CreatePolicyAssignments(request)
if err == nil fmt.Printf("%+v\n", response)
 } else {
   fmt.Println(err)
 }
```
## **More**

For SDK sample code of more programming languages, see the Sample Code tab in **[API Explorer](https://console-intl.huaweicloud.com/apiexplorer/#/openapi/Config/sdk?api=CreatePolicyAssignments)**. SDK sample code can be automatically generated.

## **Status Codes**

}

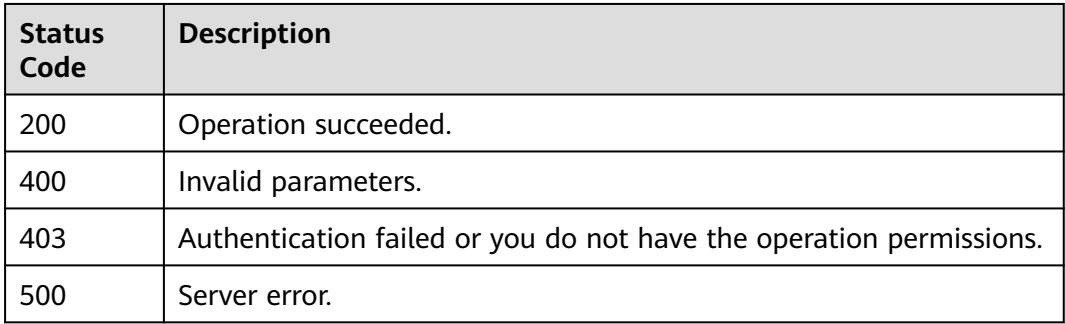

## **Error Codes**

See **[Error Codes](#page-598-0)**.

# **4.5.4 Querying All Rules**

## **Function**

This API is used to query all rules.

## **Calling Method**

For details, see **[Calling APIs](#page-12-0)**.

## **URI**

GET /v1/resource-manager/domains/{domain\_id}/policy-assignments

**Table 4-199** Path Parameters

| <b>Parameter</b> | <b>Mandatory</b> | <b>Type</b> | <b>Description</b> |
|------------------|------------------|-------------|--------------------|
| domain id        | Yes              | String      | Specifies tags.    |
|                  |                  |             | Maximum: 36        |

### **Table 4-200** Query Parameters

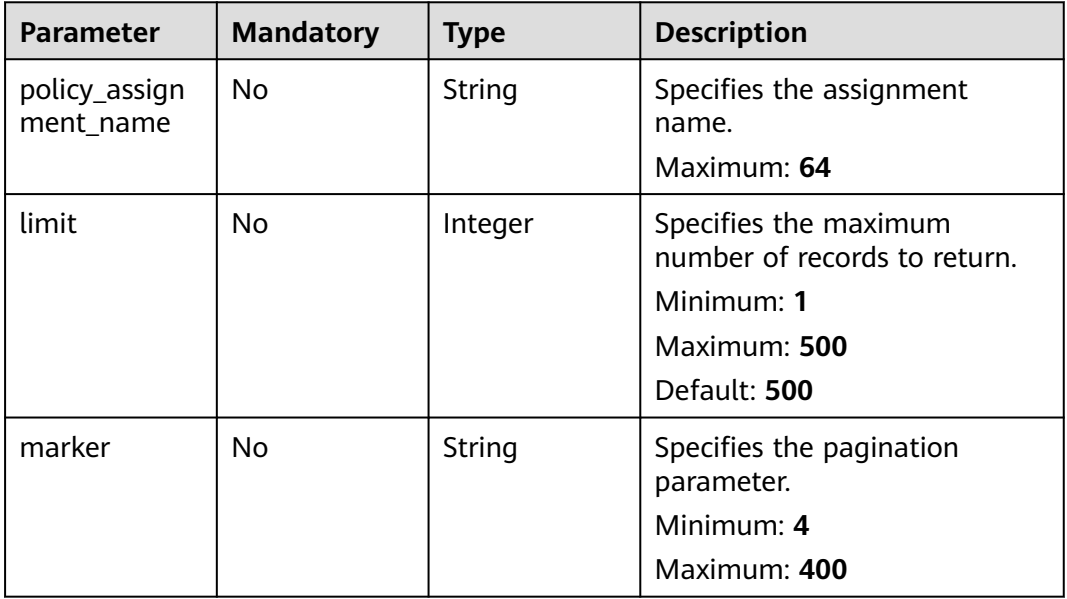

## **Request Parameters**

**Table 4-201** Request header parameters

| <b>Parameter</b>     | <b>Mandatory</b> | <b>Type</b> | <b>Description</b>                                                                                                    |
|----------------------|------------------|-------------|----------------------------------------------------------------------------------------------------|
| X-Auth-Token         | No               | String      | Specifies the invoker's token.                                                                                                    |
| X-Security-<br>Token | No               | String      | Security token (session token)<br>for temporary security<br>credentials. This parameter is<br>mandatory when you make an<br>API call using temporary<br>security credentials. |

# **Response Parameters**

**Status code: 200**

| <b>Parameter</b> | Type                                            | <b>Description</b>               |  |
|------------------|-------------------------------------------------|----------------------------------|--|
| value            | Array of<br><b>PolicyAssign</b><br>ment objects | Specifies rules.                 |  |
| page_info        | <b>PageInfo</b><br>object                       | Specifies the pagination object. |  |

**Table 4-202** Response body parameters

# **Table 4-203** PolicyAssignment

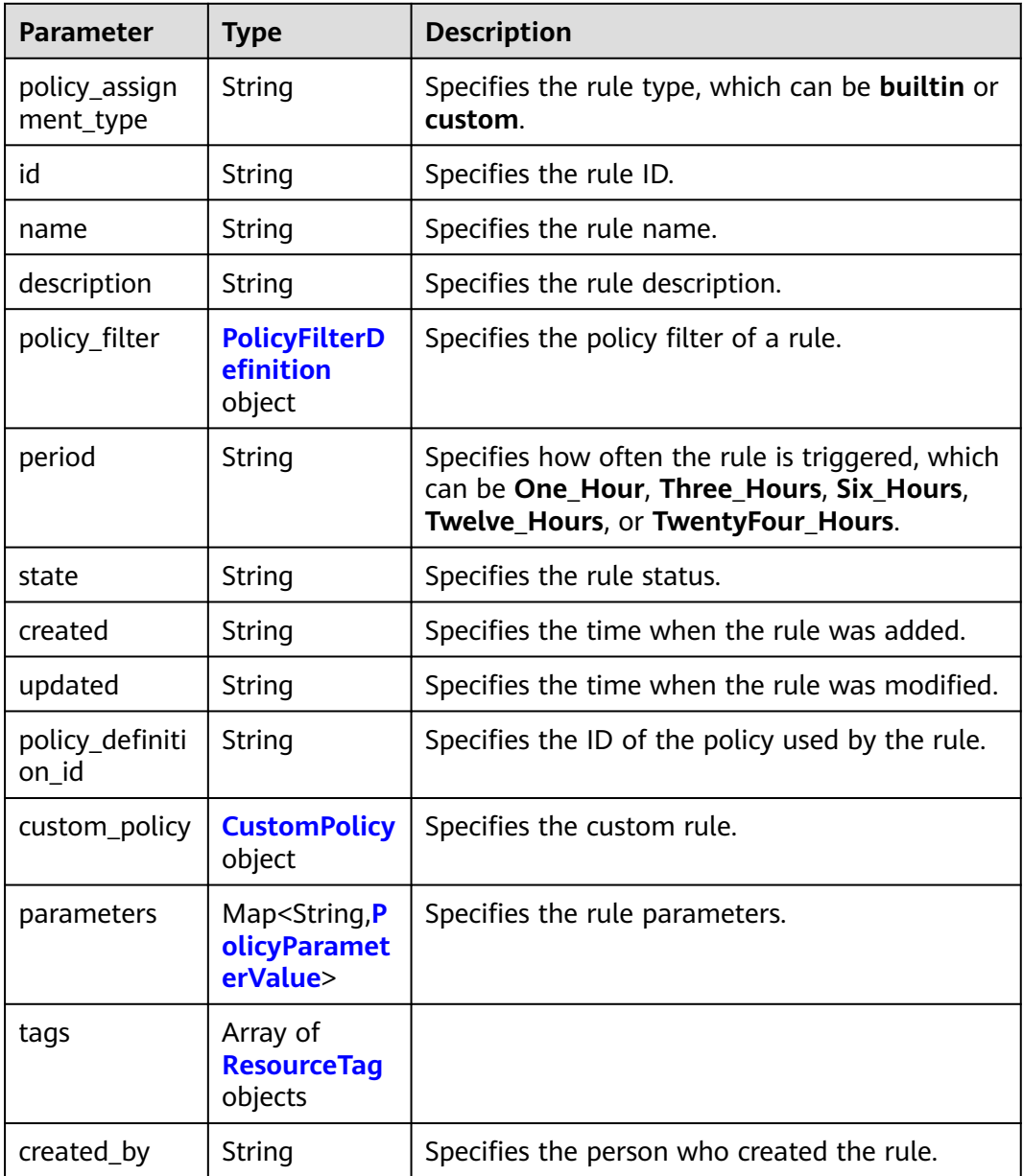

<span id="page-168-0"></span>**Table 4-204** PolicyFilterDefinition

| <b>Parameter</b>      | <b>Type</b> | <b>Description</b>                                |  |
|-----------------------|-------------|---------------------------------------------------|--|
| region_id             | String      | Specifies the region ID.<br>Maximum: 128          |  |
| resource_provi<br>der | String      | Specifies the cloud service name.<br>Maximum: 128 |  |
| resource_type         | String      | Specifies the resource type.<br>Maximum: 128      |  |
| resource id           | String      | Specifies the resource ID.<br>Maximum: 512        |  |
| tag_key               | String      | Specifies the tag key.<br>Maximum: 128            |  |
| tag_value             | String      | Specifies the tag value.<br>Maximum: 256          |  |

## **Table 4-205** CustomPolicy

| <b>Parameter</b> | <b>Type</b>                              | <b>Description</b>                                                         |
|------------------|------------------------------------------|----------------------------------------------------------------------------|
| function_urn     | String                                   | Specifies the URN of a custom function.<br>Maximum: 1024                   |
| auth_type        | String                                   | Specifies how <b>function</b> is called by a custom<br>rule.               |
| auth value       | Map <string,o<br>bject&gt;</string,o<br> | Specifies the parameter value for invoking a<br>function by a custom rule. |

**Table 4-206** PolicyParameterValue

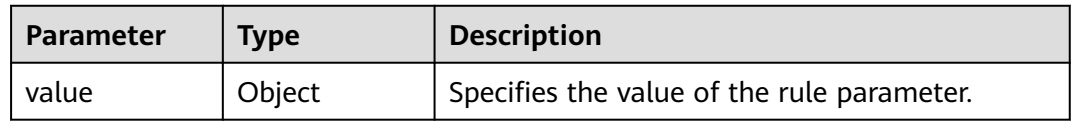

### <span id="page-169-0"></span>**Table 4-207** ResourceTag

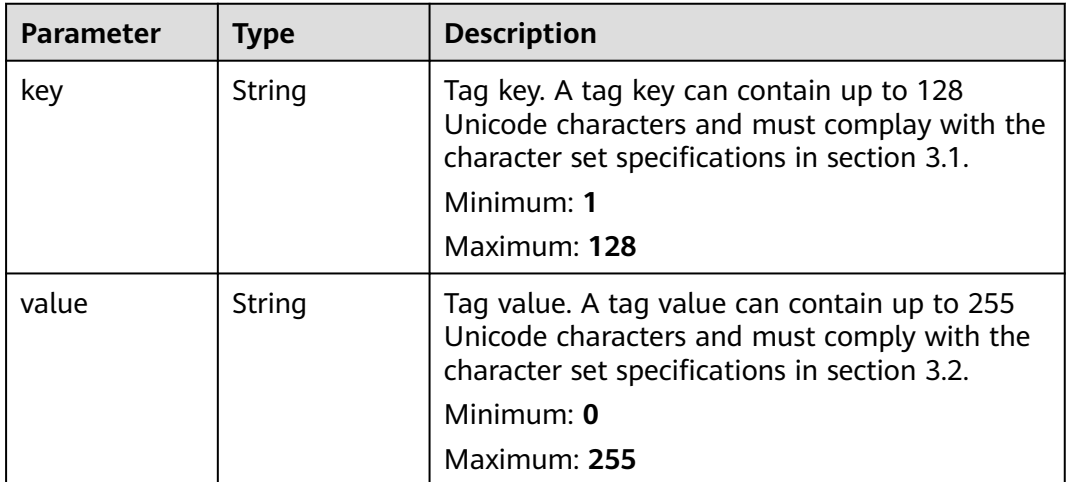

### **Table 4-208** PageInfo

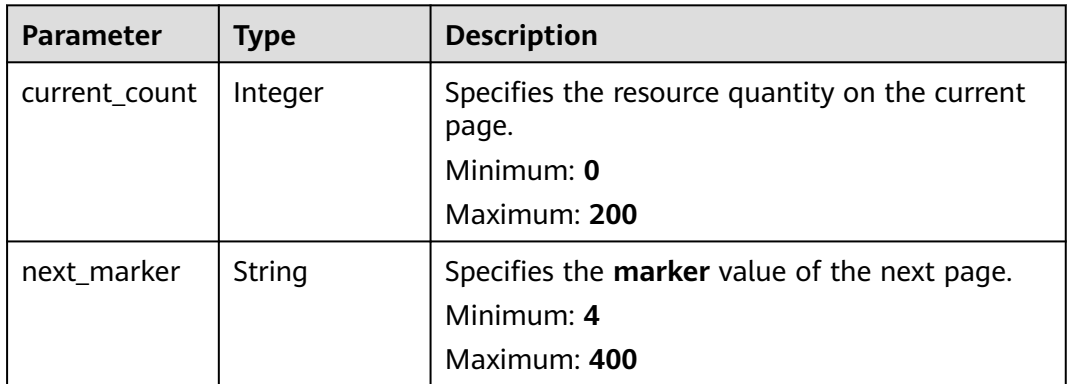

### **Status code: 400**

**Table 4-209** Response body parameters

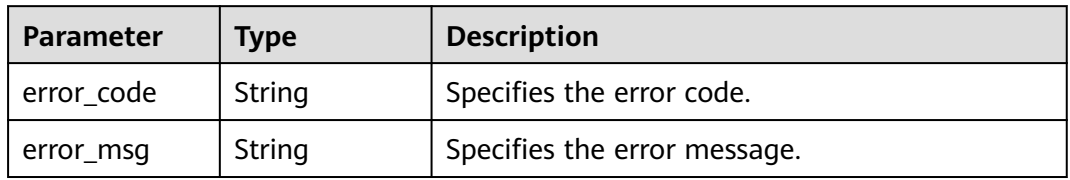

## **Status code: 403**

### **Table 4-210** Response body parameters

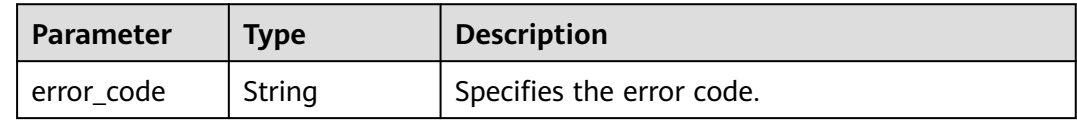

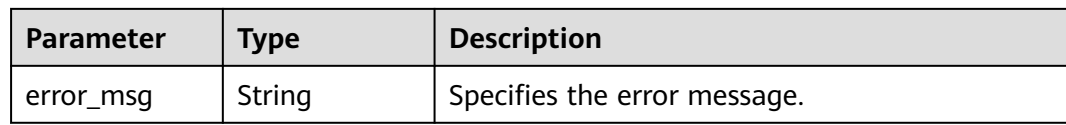

### **Status code: 500**

**Table 4-211** Response body parameters

| <b>Parameter</b> | Type   | <b>Description</b>           |  |
|------------------|--------|------------------------------|--|
| error_code       | String | Specifies the error code.    |  |
| error_msq        | String | Specifies the error message. |  |

## **Example Requests**

None

## **Example Responses**

### **Status code: 200**

Operation succeeded.

```
{
  "value" : [ {
   "id" : "5fb76a240f2daf0b9662a04d",
   "name" : "volume-inuse-check",
   "description" : "An EVS disk is non-compliant if it is not mounted to a cloud server.",
    "policy_filter" : {
     "region_id" : null,
     "resource_provider" : "evs",
     "resource_type" : "volumes",
     "resource_id" : null,
 "tag_key" : null,
 "tag_value" : null
   },
   "state" : "Enabled",
 "created" : "2020-11-20T07:03:00",
 "updated" : "2020-11-20T07:03:00",
   "policy_definition_id" : "5fa36558aa1e6afc05a3d0a7",
    "parameters" : { }
  } ],
  "page_info" : {
    "current_count" : 1,
    "next_marker" : null
  }
}
```
# **SDK Sample Code**

The SDK sample code is as follows.

## **Java**

package com.huaweicloud.sdk.test;

```
import com.huaweicloud.sdk.core.auth.ICredential;
import com.huaweicloud.sdk.core.auth.GlobalCredentials;
import com.huaweicloud.sdk.core.exception.ConnectionException;
import com.huaweicloud.sdk.core.exception.RequestTimeoutException;
import com.huaweicloud.sdk.core.exception.ServiceResponseException;
import com.huaweicloud.sdk.config.v1.region.ConfigRegion;
import com.huaweicloud.sdk.config.v1.*;
import com.huaweicloud.sdk.config.v1.model.*;
public class ListPolicyAssignmentsSolution {
   public static void main(String[] args) {
      // The AK and SK used for authentication are hard-coded or stored in plaintext, which has great 
security risks. It is recommended that the AK and SK be stored in ciphertext in configuration files or 
environment variables and decrypted during use to ensure security.
      // In this example, AK and SK are stored in environment variables for authentication. Before running 
this example, set environment variables CLOUD_SDK_AK and CLOUD_SDK_SK in the local environment
      String ak = System.getenv("CLOUD_SDK_AK");
      String sk = System.getenv("CLOUD_SDK_SK");
      ICredential auth = new GlobalCredentials()
           .withAk(ak)
           .withSk(sk);
      ConfigClient client = ConfigClient.newBuilder()
           .withCredential(auth)
            .withRegion(ConfigRegion.valueOf("<YOUR REGION>"))
            .build();
     ListPolicyAssignmentsRequest request = new ListPolicyAssignmentsRequest():
      request.withPolicyAssignmentName("<policy_assignment_name>");
      request.withLimit(<limit>);
      request.withMarker("<marker>");
      try {
         ListPolicyAssignmentsResponse response = client.listPolicyAssignments(request);
         System.out.println(response.toString());
      } catch (ConnectionException e) {
         e.printStackTrace();
      } catch (RequestTimeoutException e) {
         e.printStackTrace();
      } catch (ServiceResponseException e) {
         e.printStackTrace();
         System.out.println(e.getHttpStatusCode());
         System.out.println(e.getRequestId());
         System.out.println(e.getErrorCode());
         System.out.println(e.getErrorMsg());
      }
   }
}
```
## **Python**

# coding: utf-8

from huaweicloudsdkcore.auth.credentials import GlobalCredentials from huaweicloudsdkconfig.v1.region.config\_region import ConfigRegion from huaweicloudsdkcore.exceptions import exceptions from huaweicloudsdkconfig.v1 import \*

```
if _name_ == " _main _":
```
 # The AK and SK used for authentication are hard-coded or stored in plaintext, which has great security risks. It is recommended that the AK and SK be stored in ciphertext in configuration files or environment variables and decrypted during use to ensure security.

 # In this example, AK and SK are stored in environment variables for authentication. Before running this example, set environment variables CLOUD\_SDK\_AK and CLOUD\_SDK\_SK in the local environment

 ak = \_\_import\_\_('os').getenv("CLOUD\_SDK\_AK") sk = \_\_import\_\_('os').getenv("CLOUD\_SDK\_SK")

```
credentials = GlobalCredentials(ak, sk) \setminus
```

```
 client = ConfigClient.new_builder() \
   .with_credentials(credentials) \
    .with_region(ConfigRegion.value_of("<YOUR REGION>")) \
   .build()
 try:
   request = ListPolicyAssignmentsRequest()
   request.policy_assignment_name = "<policy_assignment_name>"
   request.limit = <limit>
   request.marker = "<marker>"
   response = client.list_policy_assignments(request)
   print(response)
 except exceptions.ClientRequestException as e:
   print(e.status_code)
   print(e.request_id)
   print(e.error_code)
   print(e.error_msg)
```
### **Go**

```
package main
```

```
import (
    "fmt"
   "github.com/huaweicloud/huaweicloud-sdk-go-v3/core/auth/global"
   config "github.com/huaweicloud/huaweicloud-sdk-go-v3/services/config/v1"
   "github.com/huaweicloud/huaweicloud-sdk-go-v3/services/config/v1/model"
   region "github.com/huaweicloud/huaweicloud-sdk-go-v3/services/config/v1/region"
)
func main() {
   // The AK and SK used for authentication are hard-coded or stored in plaintext, which has great security 
risks. It is recommended that the AK and SK be stored in ciphertext in configuration files or environment 
variables and decrypted during use to ensure security.
   // In this example, AK and SK are stored in environment variables for authentication. Before running this 
example, set environment variables CLOUD_SDK_AK and CLOUD_SDK_SK in the local environment
   ak := os.Getenv("CLOUD_SDK_AK")
   sk := os.Getenv("CLOUD_SDK_SK")
   auth := global.NewCredentialsBuilder().
      WithAk(ak).
      WithSk(sk).
      Build()
   client := config.NewConfigClient(
      config.ConfigClientBuilder().
        WithRegion(region.ValueOf("<YOUR REGION>")).
         WithCredential(auth).
        Build())
   request := &model.ListPolicyAssignmentsRequest{}
 policyAssignmentNameRequest:= "<policy_assignment_name>"
 request.PolicyAssignmentName = &policyAssignmentNameRequest
   limitRequest:= int32(<limit>)
   request.Limit = &limitRequest
   markerRequest:= "<marker>"
   request.Marker = &markerRequest
   response, err := client.ListPolicyAssignments(request)
  if err == nil fmt.Printf("%+v\n", response)
   } else {
      fmt.Println(err)
   }
}
```
## **More**

For SDK sample code of more programming languages, see the Sample Code tab in **[API Explorer](https://console-intl.huaweicloud.com/apiexplorer/#/openapi/Config/sdk?api=ListPolicyAssignments)**. SDK sample code can be automatically generated.

# **Status Codes**

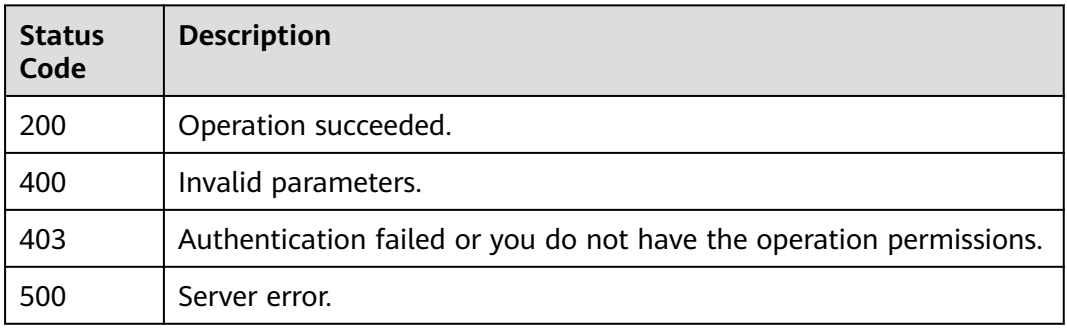

# **Error Codes**

See **[Error Codes](#page-598-0)**.

# **4.5.5 Modifying a Rule**

# **Function**

This API is used to modify a rule.

# **Calling Method**

For details, see **[Calling APIs](#page-12-0)**.

## **URI**

PUT /v1/resource-manager/domains/{domain\_id}/policy-assignments/ {policy\_assignment\_id}

**Table 4-212** Path Parameters

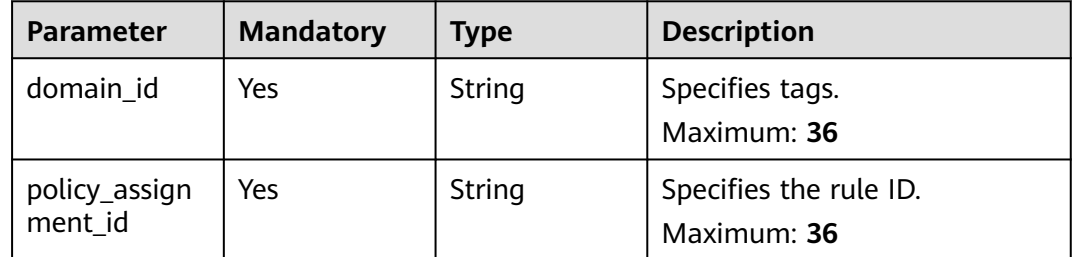

# **Request Parameters**

**Table 4-213** Request header parameters

| <b>Parameter</b>     | <b>Mandatory</b> | <b>Type</b> | <b>Description</b>                                                                                                    |
|----------------------|------------------|-------------|----------------------------------------------------------------------------------------------------|
| X-Auth-Token         | No.              | String      | Specifies the invoker's token.                                                                                                    |
| X-Security-<br>Token | No.              | String      | Security token (session token)<br>for temporary security<br>credentials. This parameter is<br>mandatory when you make an<br>API call using temporary<br>security credentials. |

**Table 4-214** Request body parameters

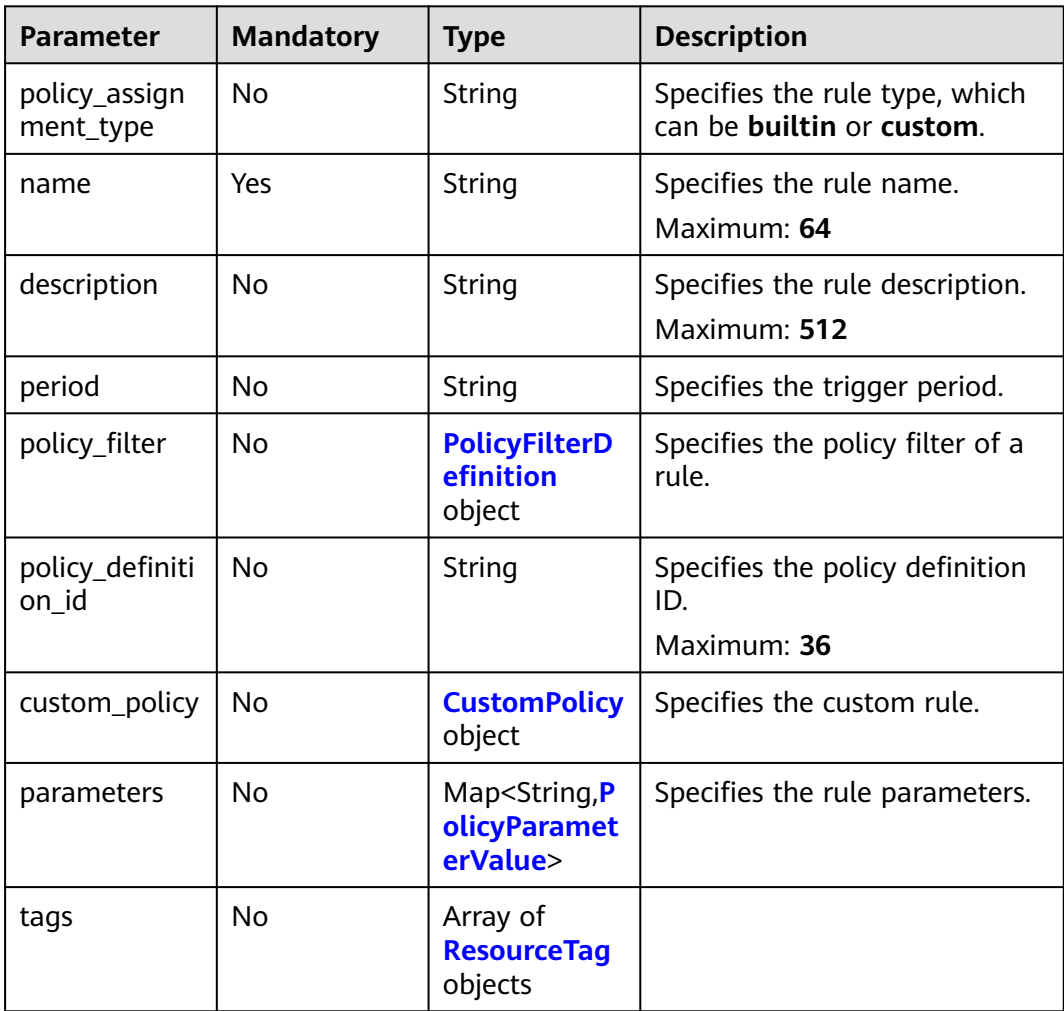

<span id="page-175-0"></span>**Table 4-215** PolicyFilterDefinition

| <b>Parameter</b>      | <b>Mandatory</b> | <b>Type</b> | <b>Description</b>                                   |
|-----------------------|------------------|-------------|------------------------------------------------------|
| region_id             | No.              | String      | Specifies the region ID.<br>Maximum: 128             |
| resource_provi<br>der | No.              | String      | Specifies the cloud service<br>name.<br>Maximum: 128 |
| resource type         | No.              | String      | Specifies the resource type.<br>Maximum: 128         |
| resource id           | No.              | String      | Specifies the resource ID.<br>Maximum: 512           |
| tag_key               | No.              | String      | Specifies the tag key.<br>Maximum: 128               |
| tag_value             | No.              | String      | Specifies the tag value.<br>Maximum: 256             |

**Table 4-216** CustomPolicy

| <b>Parameter</b> | <b>Mandatory</b> | <b>Type</b>                              | <b>Description</b>                                                            |
|------------------|------------------|------------------------------------------|-------------------------------------------------------------------------------|
| function_urn     | Yes              | String                                   | Specifies the URN of a custom<br>function.<br>Maximum: 1024                   |
| auth_type        | Yes.             | String                                   | Specifies how function is<br>called by a custom rule.                         |
| auth value       | No.              | Map <string,o<br>bject&gt;</string,o<br> | Specifies the parameter value<br>for invoking a function by a<br>custom rule. |

**Table 4-217** PolicyParameterValue

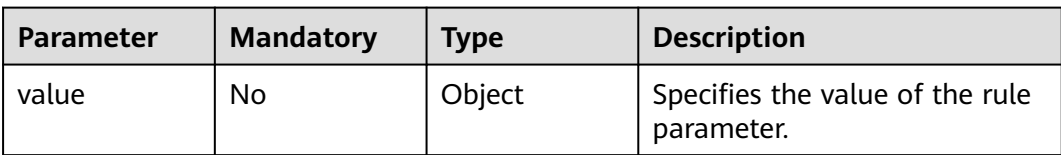

<span id="page-176-0"></span>**Table 4-218** ResourceTag

| <b>Parameter</b> | <b>Mandatory</b> | <b>Type</b> | <b>Description</b>                                                                                                    |
|------------------|------------------|-------------|----------------------------------------------------------------------------------------------------|
| key              | Yes              | String      | Tag key. A tag key can contain<br>up to 128 Unicode characters<br>and must complay with the<br>character set specifications in<br>section 3.1.<br>Minimum: 1<br>Maximum: 128    |
| value            | Yes.             | String      | Tag value. A tag value can<br>contain up to 255 Unicode<br>characters and must comply<br>with the character set<br>specifications in section 3.2.<br>Minimum: 0<br>Maximum: 255 |

# **Response Parameters**

## **Status code: 200**

## **Table 4-219** Response body parameters

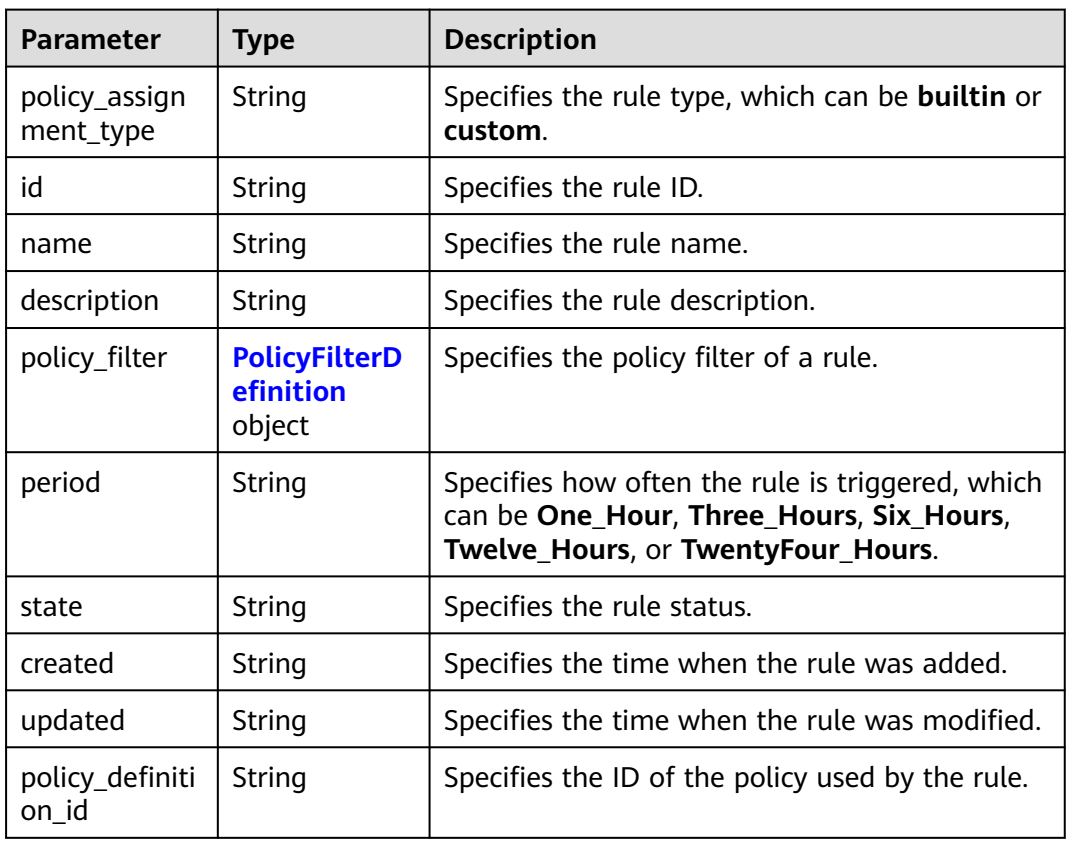

<span id="page-177-0"></span>

| <b>Parameter</b> | <b>Type</b>                                                        | <b>Description</b>                         |
|------------------|--------------------------------------------------------------------|--------------------------------------------|
| custom_policy    | <b>CustomPolicy</b><br>object                                      | Specifies the custom rule.                 |
| parameters       | Map <string, p<br=""><b>olicyParamet</b><br/>erValue&gt;</string,> | Specifies the rule parameters.             |
| tags             | Array of<br><b>ResourceTag</b><br>objects                          |                                            |
| created_by       | String                                                             | Specifies the person who created the rule. |

**Table 4-220** PolicyFilterDefinition

| <b>Parameter</b>      | <b>Type</b> | <b>Description</b>                                |  |
|-----------------------|-------------|---------------------------------------------------|--|
| region_id             | String      | Specifies the region ID.<br>Maximum: 128          |  |
| resource_provi<br>der | String      | Specifies the cloud service name.<br>Maximum: 128 |  |
| resource_type         | String      | Specifies the resource type.<br>Maximum: 128      |  |
| resource_id           | String      | Specifies the resource ID.<br>Maximum: 512        |  |
| tag_key               | String      | Specifies the tag key.<br>Maximum: 128            |  |
| tag_value             | String      | Specifies the tag value.<br>Maximum: 256          |  |

**Table 4-221** CustomPolicy

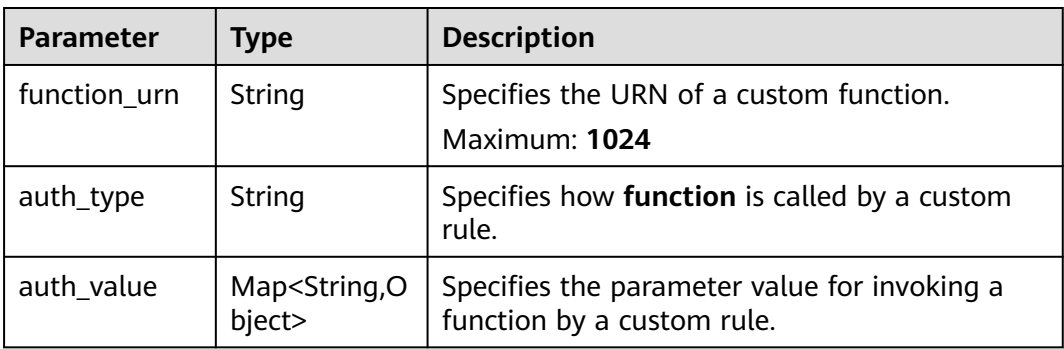

### <span id="page-178-0"></span>**Table 4-222** PolicyParameterValue

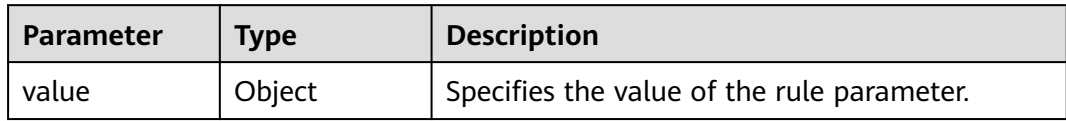

## **Table 4-223** ResourceTag

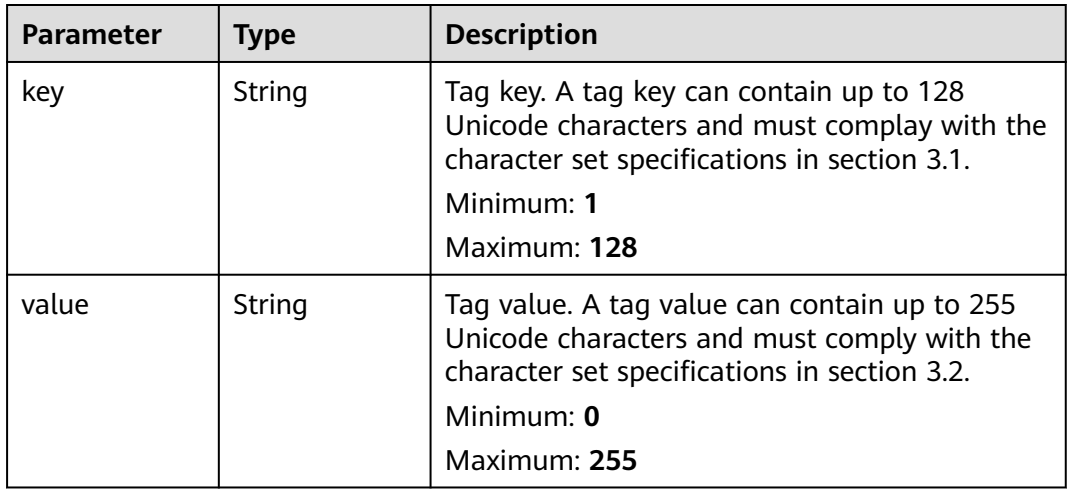

## **Status code: 400**

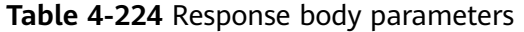

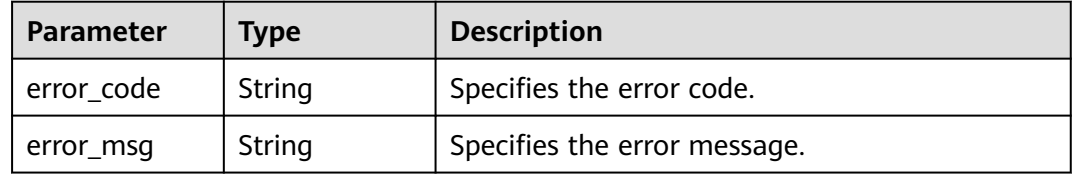

## **Status code: 403**

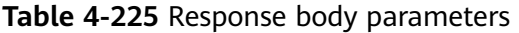

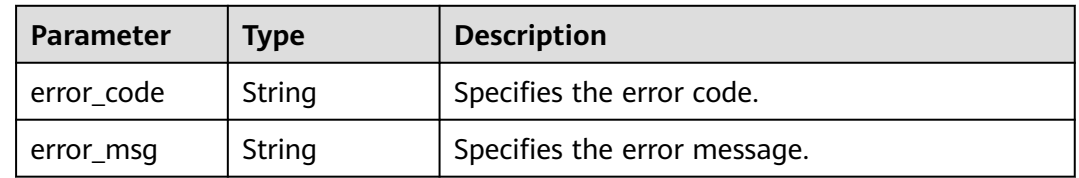

### **Status code: 404**

| Parameter  | <b>Description</b><br><b>Type</b> |                              |
|------------|-----------------------------------|------------------------------|
| error_code | String                            | Specifies the error code.    |
| error_msg  | String                            | Specifies the error message. |

**Table 4-226** Response body parameters

### **Status code: 500**

**Table 4-227** Response body parameters

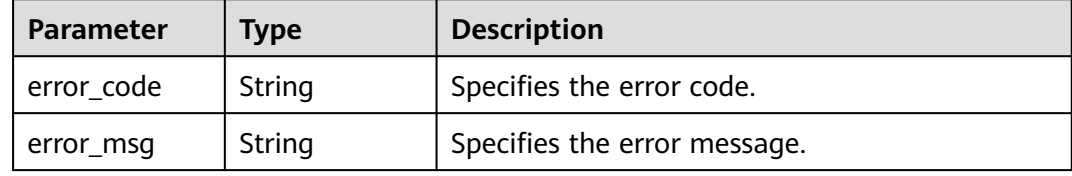

## **Example Requests**

PUT https://{endpoint}/v1/resource-manager/domains/{domain\_id}/policy-assignments/ {policy\_assignment\_id}

```
{
  "name" : "allowed-images-by-id",
  "description" : "The ECS resource is non-compliant if the image it used is not in the allowed list",
  "parameters" : {
    "listOfAllowedImages" : {
     "value" : [ "ea0d6e0e-99c3-406d-a873-3bb45462b624" ]
   }
  },
  "policy_filter" : {
    "resource_provider" : "ecs",
    "resource_type" : "cloudservers"
 },
   "policy_definition_id" : "5f3c8b9a9811a13739a32ed9"
}
```
## **Example Responses**

#### **Status code: 200**

Operation succeeded.

```
{
  "id" : "5fb76a240f2daf0b9662a04d",
  "name" : "volume-inuse-check",
  "description" : "An EVS disk is non-compliant if it is not mounted to a cloud server.",
  "policy_filter" : {
    "region_id" : null,
   "resource_provider" : "evs",
 "resource_type" : "volumes",
 "resource_id" : null,
   "tag_key" : null,
   "tag_value" : null
 },
 "state" : "Enabled",
 "created" : "2020-11-20T07:03:00",
 "updated" : "2020-11-20T07:03:00",
```
```
 "policy_definition_id" : "5fa36558aa1e6afc05a3d0a7",
  "parameters" : { }
}
```
## **SDK Sample Code**

The SDK sample code is as follows.

#### **Java**

package com.huaweicloud.sdk.test;

```
import com.huaweicloud.sdk.core.auth.ICredential;
import com.huaweicloud.sdk.core.auth.GlobalCredentials;
import com.huaweicloud.sdk.core.exception.ConnectionException;
import com.huaweicloud.sdk.core.exception.RequestTimeoutException;
import com.huaweicloud.sdk.core.exception.ServiceResponseException;
import com.huaweicloud.sdk.config.v1.region.ConfigRegion;
import com.huaweicloud.sdk.config.v1.*;
import com.huaweicloud.sdk.config.v1.model.*;
import java.util.Map;
import java.util.HashMap;
public class UpdatePolicyAssignmentSolution {
   public static void main(String[] args) {
      // The AK and SK used for authentication are hard-coded or stored in plaintext, which has great 
security risks. It is recommended that the AK and SK be stored in ciphertext in configuration files or 
environment variables and decrypted during use to ensure security.
      // In this example, AK and SK are stored in environment variables for authentication. Before running 
this example, set environment variables CLOUD_SDK_AK and CLOUD_SDK_SK in the local environment
      String ak = System.getenv("CLOUD_SDK_AK");
      String sk = System.getenv("CLOUD_SDK_SK");
      ICredential auth = new GlobalCredentials()
           .withAk(ak)
           .withSk(sk);
      ConfigClient client = ConfigClient.newBuilder()
           .withCredential(auth)
           .withRegion(ConfigRegion.valueOf("<YOUR REGION>"))
            .build();
      UpdatePolicyAssignmentRequest request = new UpdatePolicyAssignmentRequest();
      PolicyAssignmentRequestBody body = new PolicyAssignmentRequestBody();
      PolicyParameterValue parametersParameters = new PolicyParameterValue();
      parametersParameters.withValue("[ea0d6e0e-99c3-406d-a873-3bb45462b624]");
      Map<String, PolicyParameterValue> listbodyParameters = new HashMap<>();
     listbodyParameters.put("listOfAllowedImages", parametersParameters);
      PolicyFilterDefinition policyFilterbody = new PolicyFilterDefinition();
      policyFilterbody.withResourceProvider("ecs")
         .withResourceType("cloudservers");
      body.withParameters(listbodyParameters);
      body.withPolicyDefinitionId("5f3c8b9a9811a13739a32ed9");
      body.withPolicyFilter(policyFilterbody);
      body.withDescription("The ECS resource is non-compliant if the image it used is not in the allowed 
list");
      body.withName("allowed-images-by-id");
      request.withBody(body);
      try {
         UpdatePolicyAssignmentResponse response = client.updatePolicyAssignment(request);
         System.out.println(response.toString());
      } catch (ConnectionException e) {
         e.printStackTrace();
      } catch (RequestTimeoutException e) {
         e.printStackTrace();
      } catch (ServiceResponseException e) {
        e.printStackTrace();
```
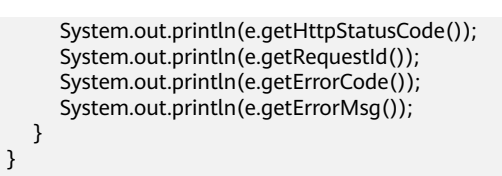

## **Python**

# coding: utf-8

}

from huaweicloudsdkcore.auth.credentials import GlobalCredentials from huaweicloudsdkconfig.v1.region.config\_region import ConfigRegion from huaweicloudsdkcore.exceptions import exceptions from huaweicloudsdkconfig.v1 import \*

 $if __name__ == '__main__".$ 

 # The AK and SK used for authentication are hard-coded or stored in plaintext, which has great security risks. It is recommended that the AK and SK be stored in ciphertext in configuration files or environment variables and decrypted during use to ensure security.

 # In this example, AK and SK are stored in environment variables for authentication. Before running this example, set environment variables CLOUD\_SDK\_AK and CLOUD\_SDK\_SK in the local environment

```
 ak = __import__('os').getenv("CLOUD_SDK_AK")
 sk = __import__('os').getenv("CLOUD_SDK_SK")
credentials = GlobalCredentials(ak, sk) \setminus
```

```
 client = ConfigClient.new_builder() \
      .with_credentials(credentials) \
      .with_region(ConfigRegion.value_of("<YOUR REGION>")) \
      .build()
   try:
      request = UpdatePolicyAssignmentRequest()
      parametersParameters = PolicyParameterValue(
         value="[ea0d6e0e-99c3-406d-a873-3bb45462b624]"
\qquad \qquad listParametersbody = {
         "listOfAllowedImages": parametersParameters
\qquad \qquad \} policyFilterbody = PolicyFilterDefinition(
        resource_provider="ecs",
        resource_type="cloudservers"
\qquad \qquad request.body = PolicyAssignmentRequestBody(
        parameters=listParametersbody,
         policy_definition_id="5f3c8b9a9811a13739a32ed9",
        policy_filter=policyFilterbody,
        description="The ECS resource is non-compliant if the image it used is not in the allowed list",
        name="allowed-images-by-id"
\qquad \qquad response = client.update_policy_assignment(request)
      print(response)
   except exceptions.ClientRequestException as e:
      print(e.status_code)
      print(e.request_id)
      print(e.error_code)
      print(e.error_msg)
```
## **Go**

package main

import ( "fmt" "github.com/huaweicloud/huaweicloud-sdk-go-v3/core/auth/global" config "github.com/huaweicloud/huaweicloud-sdk-go-v3/services/config/v1" "github.com/huaweicloud/huaweicloud-sdk-go-v3/services/config/v1/model"

```
 region "github.com/huaweicloud/huaweicloud-sdk-go-v3/services/config/v1/region"
)
func main() {
   // The AK and SK used for authentication are hard-coded or stored in plaintext, which has great security 
risks. It is recommended that the AK and SK be stored in ciphertext in configuration files or environment 
variables and decrypted during use to ensure security.
   // In this example, AK and SK are stored in environment variables for authentication. Before running this 
example, set environment variables CLOUD_SDK_AK and CLOUD_SDK_SK in the local environment
   ak := os.Getenv("CLOUD_SDK_AK")
   sk := os.Getenv("CLOUD_SDK_SK")
   auth := global.NewCredentialsBuilder().
      WithAk(ak).
     WithSk(sk).
      Build()
   client := config.NewConfigClient(
      config.ConfigClientBuilder().
         WithRegion(region.ValueOf("<YOUR REGION>")).
         WithCredential(auth).
         Build())
   request := &model.UpdatePolicyAssignmentRequest{}
   var valueParameters interface{} = "[ea0d6e0e-99c3-406d-a873-3bb45462b624]"
   parametersParameters := model.PolicyParameterValue{
      Value: &valueParameters,
   }
   var listParametersbody = map[string](model.PolicyParameterValue){
      "listOfAllowedImages": parametersParameters,
   }
   resourceProviderPolicyFilter:= "ecs"
   resourceTypePolicyFilter:= "cloudservers"
   policyFilterbody := &model.PolicyFilterDefinition{
      ResourceProvider: &resourceProviderPolicyFilter,
      ResourceType: &resourceTypePolicyFilter,
   }
   policyDefinitionIdPolicyAssignmentRequestBody:= "5f3c8b9a9811a13739a32ed9"
   descriptionPolicyAssignmentRequestBody:= "The ECS resource is non-compliant if the image it used is 
not in the allowed list"
   request.Body = &model.PolicyAssignmentRequestBody{
      Parameters: listParametersbody,
      PolicyDefinitionId: &policyDefinitionIdPolicyAssignmentRequestBody,
      PolicyFilter: policyFilterbody,
      Description: &descriptionPolicyAssignmentRequestBody,
      Name: "allowed-images-by-id",
   }
   response, err := client.UpdatePolicyAssignment(request)
  if err == nil fmt.Printf("%+v\n", response)
   } else {
      fmt.Println(err)
   }
}
```
#### **More**

For SDK sample code of more programming languages, see the Sample Code tab in **[API Explorer](https://console-intl.huaweicloud.com/apiexplorer/#/openapi/Config/sdk?api=UpdatePolicyAssignment)**. SDK sample code can be automatically generated.

# **Status Codes**

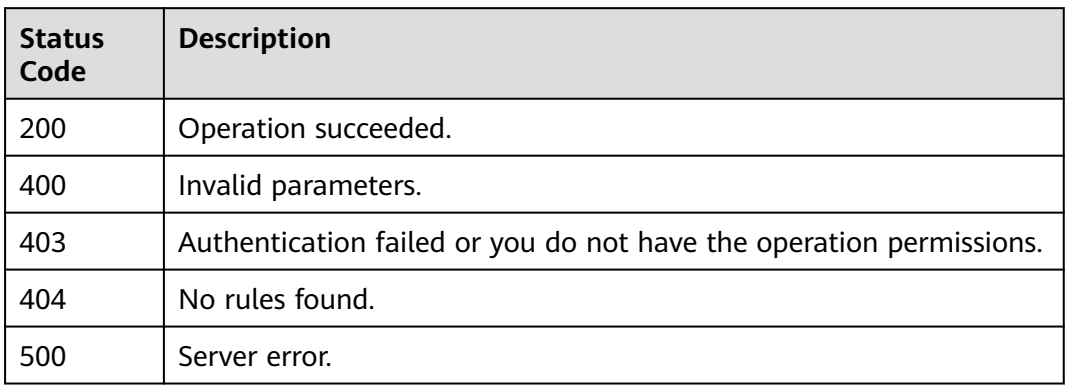

## **Error Codes**

See **[Error Codes](#page-598-0)**.

# **4.5.6 Querying a Rule**

# **Function**

This API is used to query a rule based on the rule ID.

## **Calling Method**

For details, see **[Calling APIs](#page-12-0)**.

## **URI**

GET /v1/resource-manager/domains/{domain\_id}/policy-assignments/ {policy\_assignment\_id}

**Table 4-228** Path Parameters

| <b>Parameter</b>         | <b>Mandatory</b> | <b>Type</b> | <b>Description</b>                    |
|--------------------------|------------------|-------------|---------------------------------------|
| domain_id                | Yes              | String      | Specifies tags.<br>Maximum: 36        |
| policy_assign<br>ment id | Yes              | String      | Specifies the rule ID.<br>Maximum: 36 |

# **Request Parameters**

**Table 4-229** Request header parameters

| <b>Parameter</b>     | <b>Mandatory</b> | <b>Type</b> | <b>Description</b>                                                                                                    |
|----------------------|------------------|-------------|----------------------------------------------------------------------------------------------------|
| X-Auth-Token         | No               | String      | Specifies the invoker's token.                                                                                                    |
| X-Security-<br>Token | No               | String      | Security token (session token)<br>for temporary security<br>credentials. This parameter is<br>mandatory when you make an<br>API call using temporary<br>security credentials. |

## **Response Parameters**

#### **Status code: 200**

**Table 4-230** Response body parameters

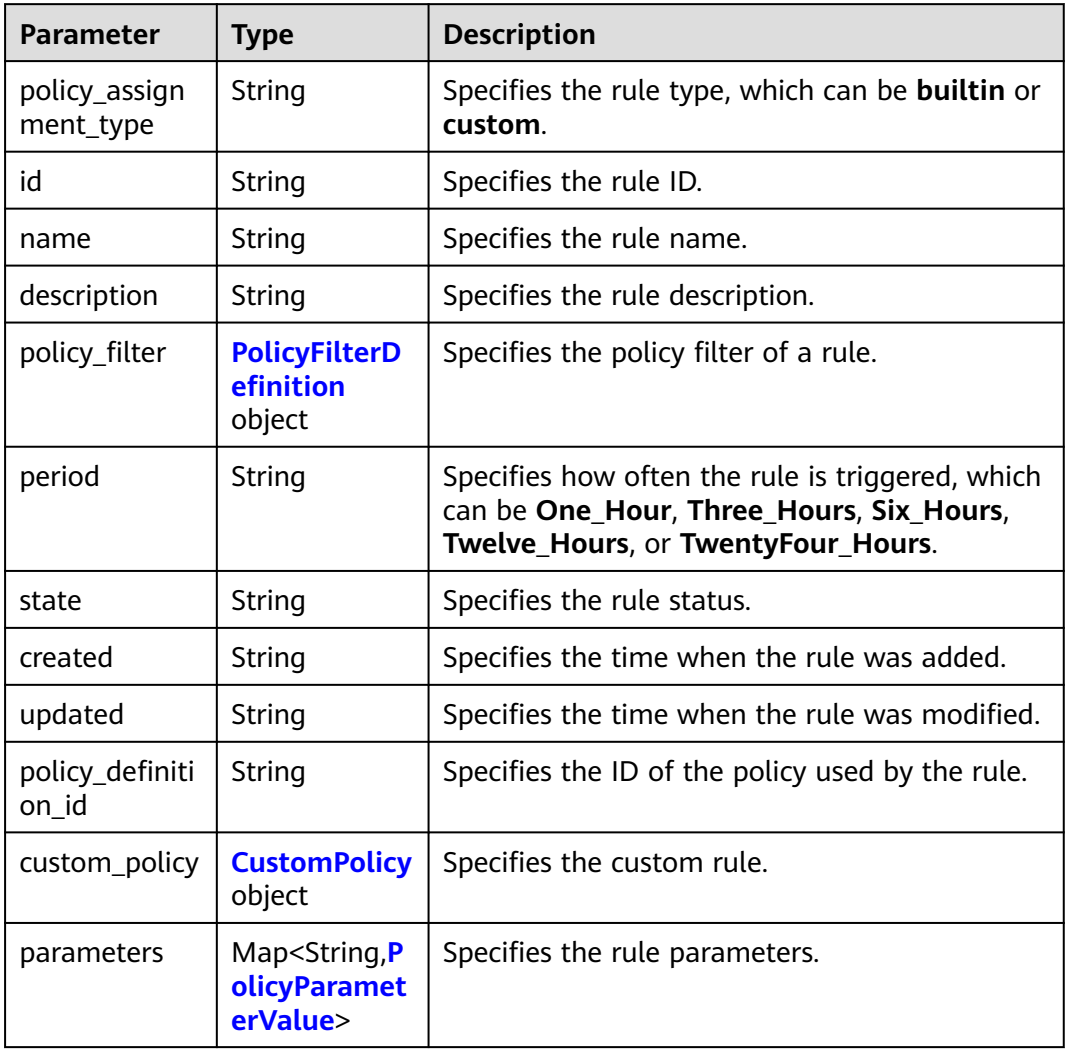

<span id="page-185-0"></span>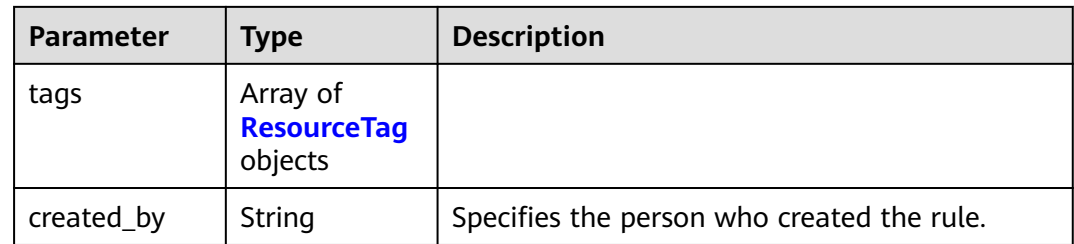

#### **Table 4-231** PolicyFilterDefinition

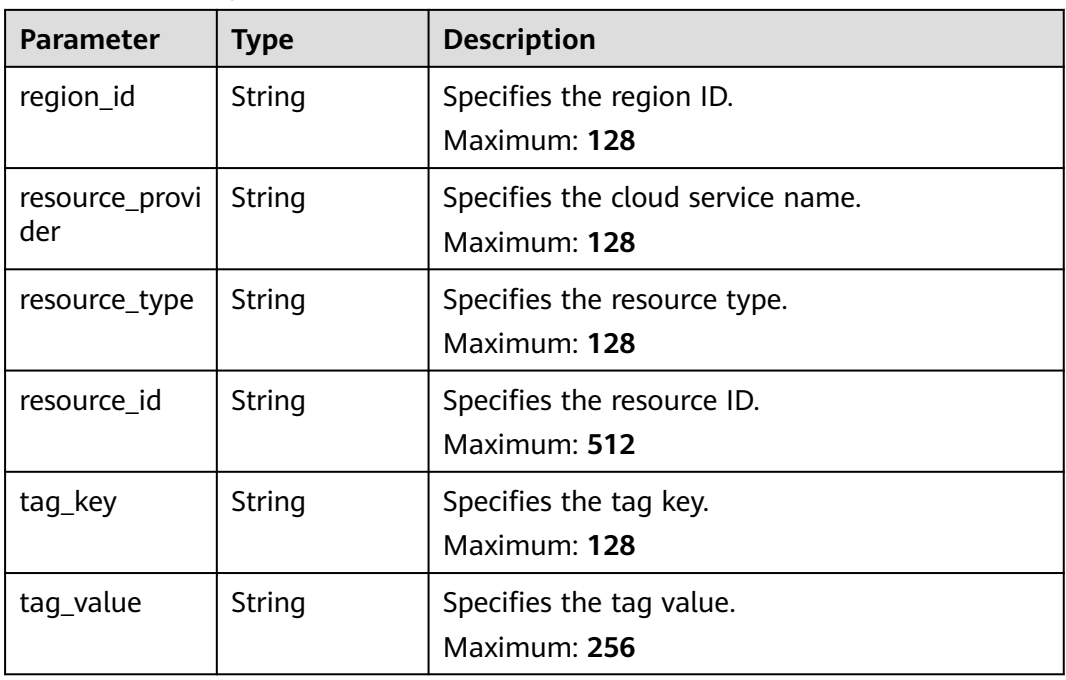

#### **Table 4-232** CustomPolicy

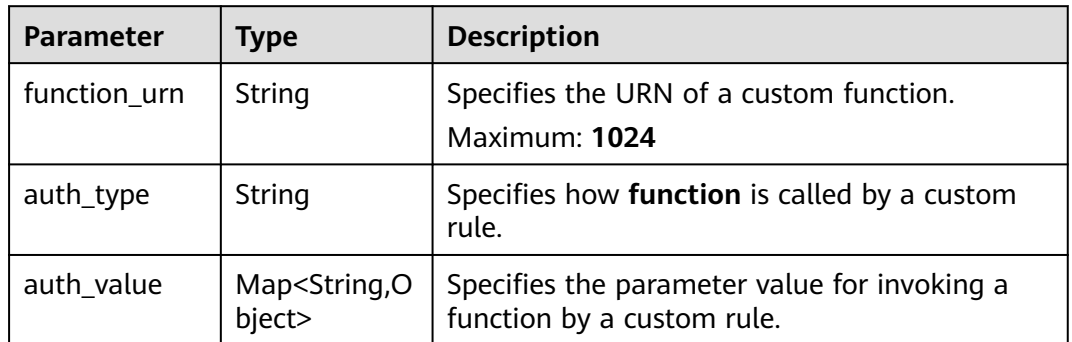

## **Table 4-233** PolicyParameterValue

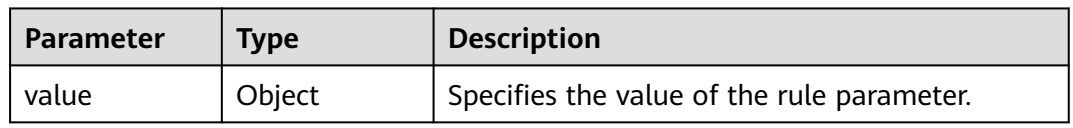

#### <span id="page-186-0"></span>**Table 4-234** ResourceTag

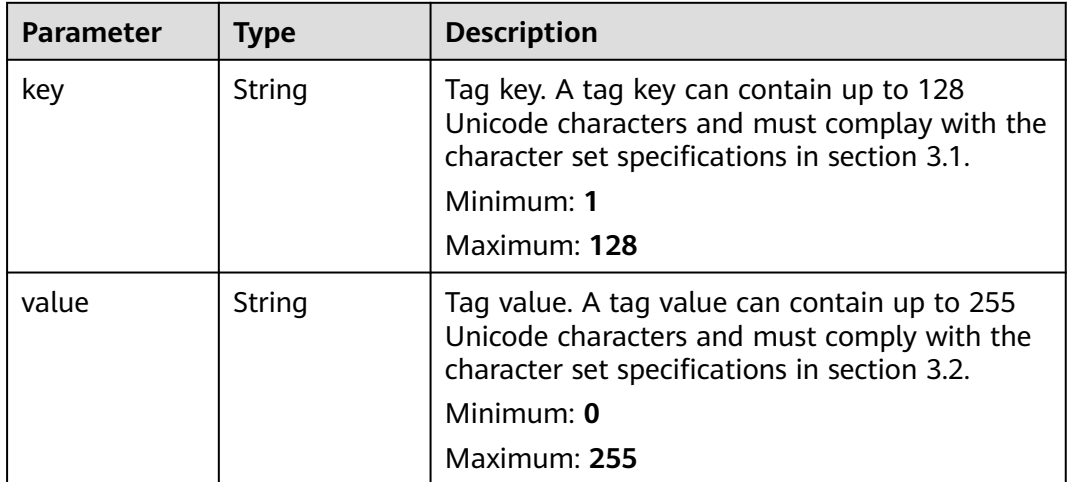

#### **Status code: 400**

**Table 4-235** Response body parameters

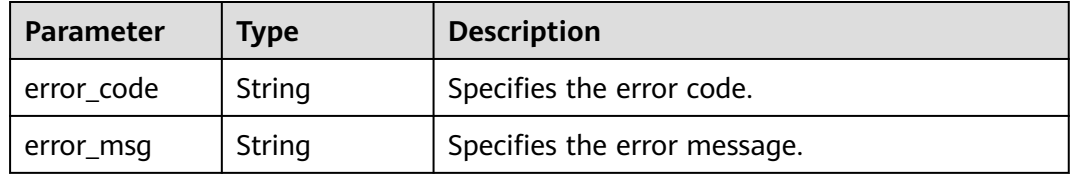

#### **Status code: 403**

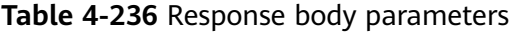

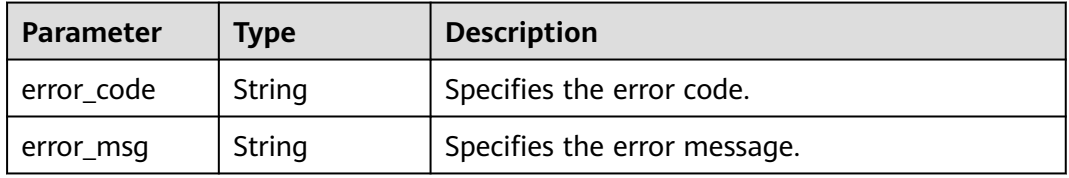

#### **Status code: 404**

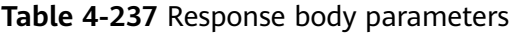

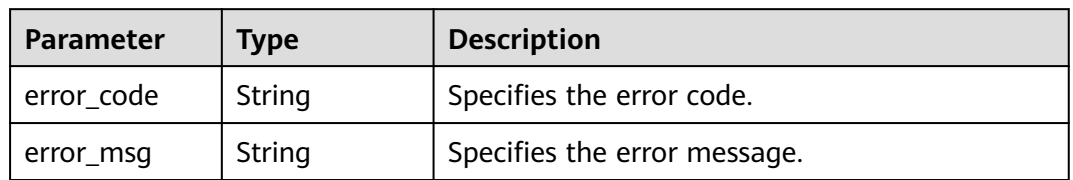

## **Status code: 500**

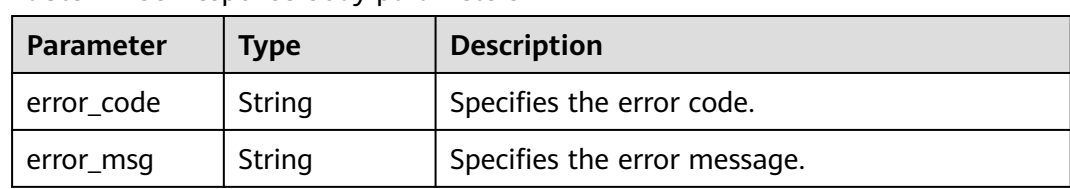

#### **Table 4-238** Response body parameters

#### **Example Requests**

None

#### **Example Responses**

#### **Status code: 200**

Operation succeeded.

```
{
  "id" : "5fb76a240f2daf0b9662a04d",
  "name" : "volume-inuse-check",
  "description" : "An EVS disk is non-compliant if it is not mounted to a cloud server.",
  "policy_filter" : {
    "region_id" : null,
   "resource_provider" : "evs",
    "resource_type" : "volumes",
    "resource_id" : null,
   "tag_key" : null,
   "tag_value" : null
 },
 "state" : "Enabled",
  "created" : "2020-11-20T07:03:00",
  "updated" : "2020-11-20T07:03:00",
  "policy_definition_id" : "5fa36558aa1e6afc05a3d0a7",
   "parameters" : { }
\mathfrak{g}
```
## **SDK Sample Code**

The SDK sample code is as follows.

#### **Java**

package com.huaweicloud.sdk.test;

```
import com.huaweicloud.sdk.core.auth.ICredential;
import com.huaweicloud.sdk.core.auth.GlobalCredentials;
import com.huaweicloud.sdk.core.exception.ConnectionException;
import com.huaweicloud.sdk.core.exception.RequestTimeoutException;
import com.huaweicloud.sdk.core.exception.ServiceResponseException;
import com.huaweicloud.sdk.config.v1.region.ConfigRegion;
import com.huaweicloud.sdk.config.v1.*;
import com.huaweicloud.sdk.config.v1.model.*;
```
public class ShowPolicyAssignmentSolution {

public static void main(String[] args) {

 // The AK and SK used for authentication are hard-coded or stored in plaintext, which has great security risks. It is recommended that the AK and SK be stored in ciphertext in configuration files or environment variables and decrypted during use to ensure security.

// In this example, AK and SK are stored in environment variables for authentication. Before running

```
this example, set environment variables CLOUD_SDK_AK and CLOUD_SDK_SK in the local environment
      String ak = System.getenv("CLOUD_SDK_AK");
      String sk = System.getenv("CLOUD_SDK_SK");
      ICredential auth = new GlobalCredentials()
           .withAk(ak)
           .withSk(sk);
      ConfigClient client = ConfigClient.newBuilder()
           .withCredential(auth)
            .withRegion(ConfigRegion.valueOf("<YOUR REGION>"))
            .build();
      ShowPolicyAssignmentRequest request = new ShowPolicyAssignmentRequest();
      try {
         ShowPolicyAssignmentResponse response = client.showPolicyAssignment(request);
         System.out.println(response.toString());
      } catch (ConnectionException e) {
         e.printStackTrace();
      } catch (RequestTimeoutException e) {
         e.printStackTrace();
      } catch (ServiceResponseException e) {
         e.printStackTrace();
         System.out.println(e.getHttpStatusCode());
         System.out.println(e.getRequestId());
         System.out.println(e.getErrorCode());
         System.out.println(e.getErrorMsg());
      }
   }
}
```
## **Python**

# coding: utf-8

```
from huaweicloudsdkcore.auth.credentials import GlobalCredentials
from huaweicloudsdkconfig.v1.region.config_region import ConfigRegion
from huaweicloudsdkcore.exceptions import exceptions
from huaweicloudsdkconfig.v1 import *
```

```
if __name__ == "__main__":
```
 # The AK and SK used for authentication are hard-coded or stored in plaintext, which has great security risks. It is recommended that the AK and SK be stored in ciphertext in configuration files or environment variables and decrypted during use to ensure security.

 # In this example, AK and SK are stored in environment variables for authentication. Before running this example, set environment variables CLOUD\_SDK\_AK and CLOUD\_SDK\_SK in the local environment

```
 ak = __import__('os').getenv("CLOUD_SDK_AK")
 sk = __import__('os').getenv("CLOUD_SDK_SK")
credentials = GlobalCredentials(ak, sk) \
 client = ConfigClient.new_builder() \
```

```
 .with_credentials(credentials) \
 .with_region(ConfigRegion.value_of("<YOUR REGION>")) \
 .build()
```

```
 try:
```

```
 request = ShowPolicyAssignmentRequest()
   response = client.show_policy_assignment(request)
   print(response)
 except exceptions.ClientRequestException as e:
   print(e.status_code)
   print(e.request_id)
   print(e.error_code)
   print(e.error_msg)
```
## **Go**

package main

```
import (
   "fmt"
   "github.com/huaweicloud/huaweicloud-sdk-go-v3/core/auth/global"
   config "github.com/huaweicloud/huaweicloud-sdk-go-v3/services/config/v1"
   "github.com/huaweicloud/huaweicloud-sdk-go-v3/services/config/v1/model"
   region "github.com/huaweicloud/huaweicloud-sdk-go-v3/services/config/v1/region"
)
func main() {
   // The AK and SK used for authentication are hard-coded or stored in plaintext, which has great security 
risks. It is recommended that the AK and SK be stored in ciphertext in configuration files or environment 
variables and decrypted during use to ensure security.
   // In this example, AK and SK are stored in environment variables for authentication. Before running this 
example, set environment variables CLOUD_SDK_AK and CLOUD_SDK_SK in the local environment
   ak := os.Getenv("CLOUD_SDK_AK")
   sk := os.Getenv("CLOUD_SDK_SK")
   auth := global.NewCredentialsBuilder().
      WithAk(ak).
     WithSk(sk).
      Build()
   client := config.NewConfigClient(
      config.ConfigClientBuilder().
         WithRegion(region.ValueOf("<YOUR REGION>")).
        WithCredential(auth).
        Build())
   request := &model.ShowPolicyAssignmentRequest{}
   response, err := client.ShowPolicyAssignment(request)
  if err == nil fmt.Printf("%+v\n", response)
   } else {
      fmt.Println(err)
   }
}
```
#### **More**

For SDK sample code of more programming languages, see the Sample Code tab in **[API Explorer](https://console-intl.huaweicloud.com/apiexplorer/#/openapi/Config/sdk?api=ShowPolicyAssignment)**. SDK sample code can be automatically generated.

## **Status Codes**

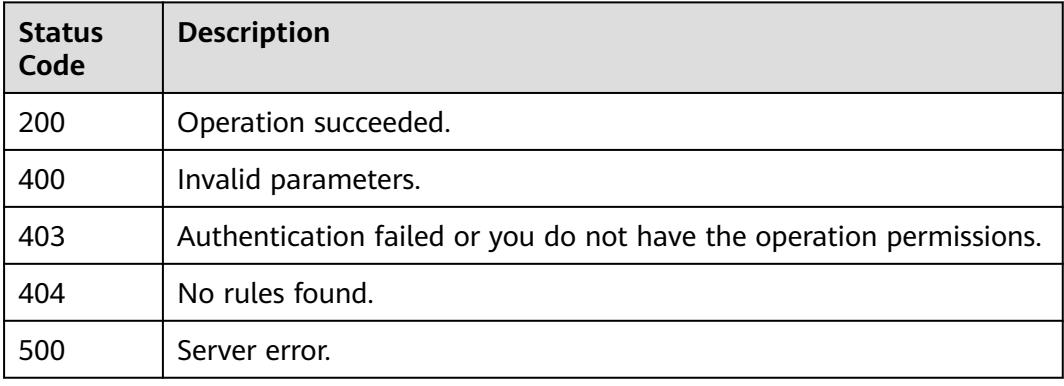

## **Error Codes**

#### See **[Error Codes](#page-598-0)**.

# **4.5.7 Deleting a Rule**

## **Function**

This API is used to delete a rule based on the rule ID.

## **Calling Method**

For details, see **[Calling APIs](#page-12-0)**.

## **URI**

DELETE /v1/resource-manager/domains/{domain\_id}/policy-assignments/ {policy\_assignment\_id}

**Table 4-239** Path Parameters

| <b>Parameter</b>         | <b>Mandatory</b> | <b>Type</b> | <b>Description</b>                    |
|--------------------------|------------------|-------------|---------------------------------------|
| domain id                | Yes              | String      | Specifies tags.<br>Maximum: 36        |
| policy_assign<br>ment id | Yes              | String      | Specifies the rule ID.<br>Maximum: 36 |

## **Request Parameters**

**Table 4-240** Request header parameters

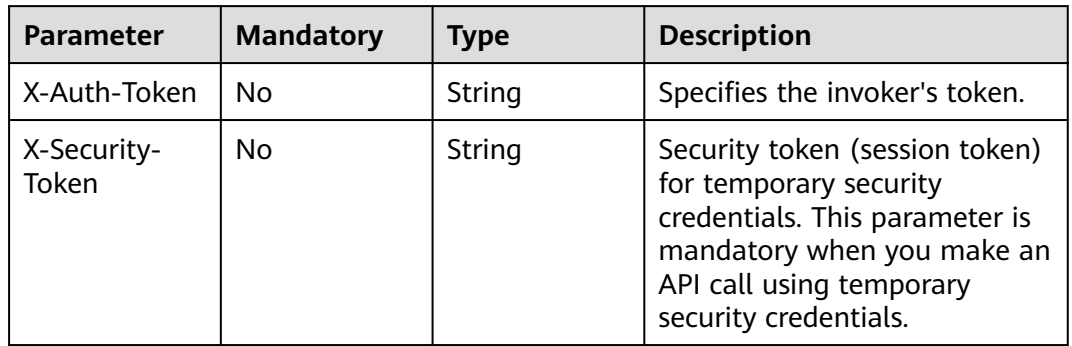

## **Response Parameters**

**Status code: 400**

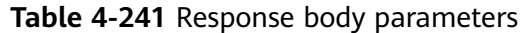

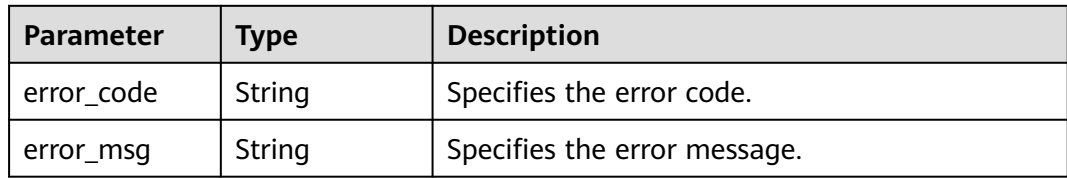

#### **Status code: 403**

**Table 4-242** Response body parameters

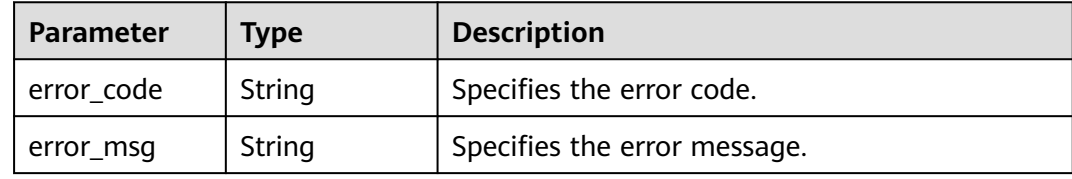

#### **Status code: 404**

**Table 4-243** Response body parameters

| Parameter  | <b>Type</b> | <b>Description</b>           |  |
|------------|-------------|------------------------------|--|
| error code | String      | Specifies the error code.    |  |
| error_msg  | String      | Specifies the error message. |  |

#### **Status code: 500**

**Table 4-244** Response body parameters

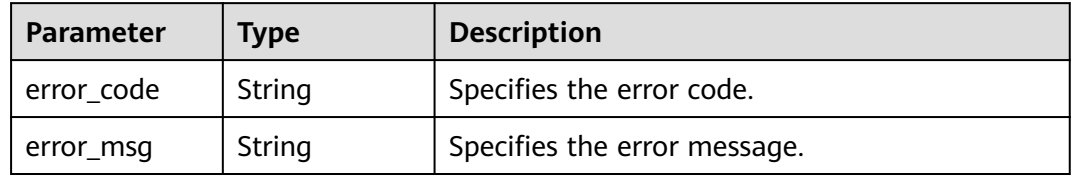

## **Example Requests**

None

## **Example Responses**

None

## **SDK Sample Code**

The SDK sample code is as follows.

#### **Java**

package com.huaweicloud.sdk.test;

```
import com.huaweicloud.sdk.core.auth.ICredential;
import com.huaweicloud.sdk.core.auth.GlobalCredentials;
import com.huaweicloud.sdk.core.exception.ConnectionException;
import com.huaweicloud.sdk.core.exception.RequestTimeoutException;
import com.huaweicloud.sdk.core.exception.ServiceResponseException;
import com.huaweicloud.sdk.config.v1.region.ConfigRegion;
import com.huaweicloud.sdk.config.v1.*;
import com.huaweicloud.sdk.config.v1.model.*;
public class DeletePolicyAssignmentSolution {
   public static void main(String[] args) {
      // The AK and SK used for authentication are hard-coded or stored in plaintext, which has great 
security risks. It is recommended that the AK and SK be stored in ciphertext in configuration files or 
environment variables and decrypted during use to ensure security.
      // In this example, AK and SK are stored in environment variables for authentication. Before running 
this example, set environment variables CLOUD_SDK_AK and CLOUD_SDK_SK in the local environment
      String ak = System.getenv("CLOUD_SDK_AK");
      String sk = System.getenv("CLOUD_SDK_SK");
      ICredential auth = new GlobalCredentials()
           .withAk(ak)
           .withSk(sk);
      ConfigClient client = ConfigClient.newBuilder()
           .withCredential(auth)
            .withRegion(ConfigRegion.valueOf("<YOUR REGION>"))
            .build();
      DeletePolicyAssignmentRequest request = new DeletePolicyAssignmentRequest();
      try {
         DeletePolicyAssignmentResponse response = client.deletePolicyAssignment(request);
         System.out.println(response.toString());
      } catch (ConnectionException e) {
         e.printStackTrace();
      } catch (RequestTimeoutException e) {
         e.printStackTrace();
      } catch (ServiceResponseException e) {
         e.printStackTrace();
         System.out.println(e.getHttpStatusCode());
         System.out.println(e.getRequestId());
         System.out.println(e.getErrorCode());
         System.out.println(e.getErrorMsg());
      }
   }
}
```
## **Python**

# coding: utf-8

from huaweicloudsdkcore.auth.credentials import GlobalCredentials from huaweicloudsdkconfig.v1.region.config\_region import ConfigRegion from huaweicloudsdkcore.exceptions import exceptions from huaweicloudsdkconfig.v1 import \*

 $if __name__ == '__main__":$ 

 # The AK and SK used for authentication are hard-coded or stored in plaintext, which has great security risks. It is recommended that the AK and SK be stored in ciphertext in configuration files or environment variables and decrypted during use to ensure security.

```
 # In this example, AK and SK are stored in environment variables for authentication. Before running this 
example, set environment variables CLOUD_SDK_AK and CLOUD_SDK_SK in the local environment
   ak = __import__('os').getenv("CLOUD_SDK_AK")
   sk = __import__('os').getenv("CLOUD_SDK_SK")
  credentials = GlobalCredentials(ak, sk) \
   client = ConfigClient.new_builder() \
      .with_credentials(credentials) \
      .with_region(ConfigRegion.value_of("<YOUR REGION>")) \
      .build()
   try:
      request = DeletePolicyAssignmentRequest()
      response = client.delete_policy_assignment(request)
      print(response)
   except exceptions.ClientRequestException as e:
      print(e.status_code)
      print(e.request_id)
     print(e.error_code)
      print(e.error_msg)
```
#### **Go**

```
package main
import (
    "fmt"
   "github.com/huaweicloud/huaweicloud-sdk-go-v3/core/auth/global"
   config "github.com/huaweicloud/huaweicloud-sdk-go-v3/services/config/v1"
   "github.com/huaweicloud/huaweicloud-sdk-go-v3/services/config/v1/model"
   region "github.com/huaweicloud/huaweicloud-sdk-go-v3/services/config/v1/region"
)
func main() {
   // The AK and SK used for authentication are hard-coded or stored in plaintext, which has great security 
risks. It is recommended that the AK and SK be stored in ciphertext in configuration files or environment 
variables and decrypted during use to ensure security.
   // In this example, AK and SK are stored in environment variables for authentication. Before running this 
example, set environment variables CLOUD_SDK_AK and CLOUD_SDK_SK in the local environment
   ak := os.Getenv("CLOUD_SDK_AK")
   sk := os.Getenv("CLOUD_SDK_SK")
   auth := global.NewCredentialsBuilder().
      WithAk(ak).
      WithSk(sk).
      Build()
   client := config.NewConfigClient(
      config.ConfigClientBuilder().
         WithRegion(region.ValueOf("<YOUR REGION>")).
         WithCredential(auth).
        Build())
   request := &model.DeletePolicyAssignmentRequest{}
   response, err := client.DeletePolicyAssignment(request)
  if err == nil fmt.Printf("%+v\n", response)
   } else {
      fmt.Println(err)
   }
}
```
#### **More**

For SDK sample code of more programming languages, see the Sample Code tab in **[API Explorer](https://console-intl.huaweicloud.com/apiexplorer/#/openapi/Config/sdk?api=DeletePolicyAssignment)**. SDK sample code can be automatically generated.

# **Status Codes**

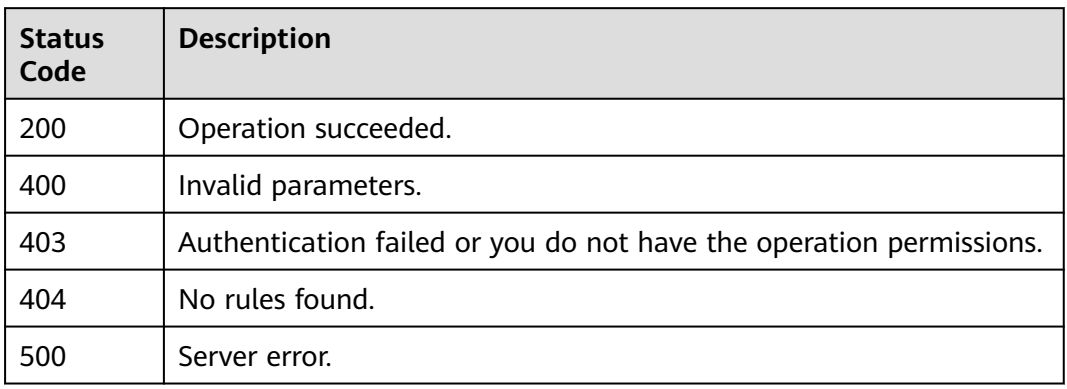

## **Error Codes**

See **[Error Codes](#page-598-0)**.

# **4.5.8 Enabling a Rule**

# **Function**

This API is used to enable a rule based on the rule ID.

## **Calling Method**

For details, see **[Calling APIs](#page-12-0)**.

## **URI**

POST /v1/resource-manager/domains/{domain\_id}/policy-assignments/ {policy\_assignment\_id}/enable

**Table 4-245** Path Parameters

| <b>Parameter</b>         | <b>Mandatory</b> | <b>Type</b> | <b>Description</b>                    |
|--------------------------|------------------|-------------|---------------------------------------|
| domain id                | Yes              | String      | Specifies tags.<br>Maximum: 36        |
| policy_assign<br>ment id | Yes              | String      | Specifies the rule ID.<br>Maximum: 36 |

# **Request Parameters**

**Table 4-246** Request header parameters

| <b>Parameter</b>     | <b>Mandatory</b> | <b>Type</b> | <b>Description</b>                                                                                                    |
|----------------------|------------------|-------------|----------------------------------------------------------------------------------------------------|
| X-Auth-Token         | No               | String      | Specifies the invoker's token.                                                                                                    |
| X-Security-<br>Token | No               | String      | Security token (session token)<br>for temporary security<br>credentials. This parameter is<br>mandatory when you make an<br>API call using temporary<br>security credentials. |

## **Response Parameters**

#### **Status code: 400**

**Table 4-247** Response body parameters

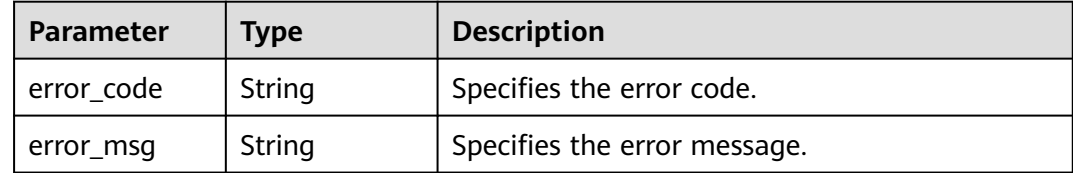

#### **Status code: 403**

**Table 4-248** Response body parameters

| <b>Parameter</b> | <b>Type</b> | <b>Description</b>           |  |
|------------------|-------------|------------------------------|--|
| error_code       | String      | Specifies the error code.    |  |
| error_msg        | String      | Specifies the error message. |  |

#### **Status code: 404**

**Table 4-249** Response body parameters

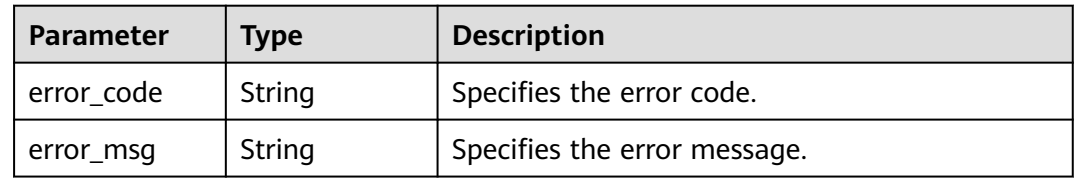

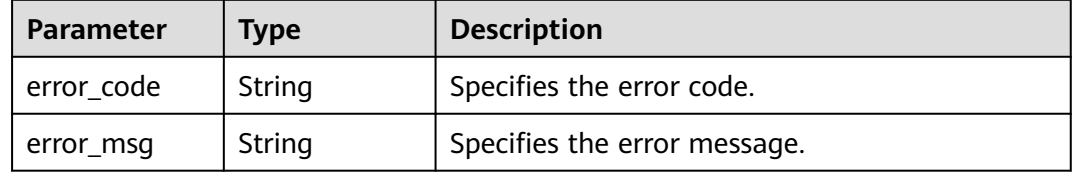

## **Example Requests**

None

#### **Example Responses**

None

## **SDK Sample Code**

The SDK sample code is as follows.

#### **Java**

package com.huaweicloud.sdk.test;

```
import com.huaweicloud.sdk.core.auth.ICredential;
import com.huaweicloud.sdk.core.auth.GlobalCredentials;
import com.huaweicloud.sdk.core.exception.ConnectionException;
import com.huaweicloud.sdk.core.exception.RequestTimeoutException;
import com.huaweicloud.sdk.core.exception.ServiceResponseException;
import com.huaweicloud.sdk.config.v1.region.ConfigRegion;
import com.huaweicloud.sdk.config.v1.*;
import com.huaweicloud.sdk.config.v1.model.*;
public class EnablePolicyAssignmentSolution {
   public static void main(String[] args) {
      // The AK and SK used for authentication are hard-coded or stored in plaintext, which has great 
security risks. It is recommended that the AK and SK be stored in ciphertext in configuration files or 
environment variables and decrypted during use to ensure security.
      // In this example, AK and SK are stored in environment variables for authentication. Before running 
this example, set environment variables CLOUD_SDK_AK and CLOUD_SDK_SK in the local environment
     String ak = System.getenv("CLOUD_SDK_AK");
      String sk = System.getenv("CLOUD_SDK_SK");
      ICredential auth = new GlobalCredentials()
           .withAk(ak)
           .withSk(sk);
      ConfigClient client = ConfigClient.newBuilder()
           .withCredential(auth)
           .withRegion(ConfigRegion.valueOf("<YOUR REGION>"))
           .build();
     EnablePolicyAssignmentRequest request = new EnablePolicyAssignmentRequest();
      try {
         EnablePolicyAssignmentResponse response = client.enablePolicyAssignment(request);
        System.out.println(response.toString());
      } catch (ConnectionException e) {
        e.printStackTrace();
```

```
 } catch (RequestTimeoutException e) {
      e.printStackTrace();
   } catch (ServiceResponseException e) {
      e.printStackTrace();
      System.out.println(e.getHttpStatusCode());
      System.out.println(e.getRequestId());
      System.out.println(e.getErrorCode());
      System.out.println(e.getErrorMsg());
   }
 }
```
## **Python**

#### # coding: utf-8

}

from huaweicloudsdkcore.auth.credentials import GlobalCredentials from huaweicloudsdkconfig.v1.region.config\_region import ConfigRegion from huaweicloudsdkcore.exceptions import exceptions from huaweicloudsdkconfig.v1 import \*

```
if __name__ == '__main__":
```
 # The AK and SK used for authentication are hard-coded or stored in plaintext, which has great security risks. It is recommended that the AK and SK be stored in ciphertext in configuration files or environment variables and decrypted during use to ensure security.

 # In this example, AK and SK are stored in environment variables for authentication. Before running this example, set environment variables CLOUD\_SDK\_AK and CLOUD\_SDK\_SK in the local environment

```
 ak = __import__('os').getenv("CLOUD_SDK_AK")
 sk = __import__('os').getenv("CLOUD_SDK_SK")
```

```
credentials = GlobalCredentials(ak, sk) \setminus
```

```
client = ConfigClient.new_builder() \
   .with_credentials(credentials) \
    .with_region(ConfigRegion.value_of("<YOUR REGION>")) \
   .build()
```
try:

```
 request = EnablePolicyAssignmentRequest()
   response = client.enable_policy_assignment(request)
   print(response)
 except exceptions.ClientRequestException as e:
   print(e.status_code)
   print(e.request_id)
   print(e.error_code)
   print(e.error_msg)
```
**Go**

```
package main
```

```
import (
```
)

```
 "fmt"
   "github.com/huaweicloud/huaweicloud-sdk-go-v3/core/auth/global"
   config "github.com/huaweicloud/huaweicloud-sdk-go-v3/services/config/v1"
   "github.com/huaweicloud/huaweicloud-sdk-go-v3/services/config/v1/model"
   region "github.com/huaweicloud/huaweicloud-sdk-go-v3/services/config/v1/region"
func main() {
```
 // The AK and SK used for authentication are hard-coded or stored in plaintext, which has great security risks. It is recommended that the AK and SK be stored in ciphertext in configuration files or environment variables and decrypted during use to ensure security.

 // In this example, AK and SK are stored in environment variables for authentication. Before running this example, set environment variables CLOUD\_SDK\_AK and CLOUD\_SDK\_SK in the local environment

```
 ak := os.Getenv("CLOUD_SDK_AK")
 sk := os.Getenv("CLOUD_SDK_SK")
```
auth := global.NewCredentialsBuilder().

```
 WithAk(ak).
   WithSk(sk).
   Build()
 client := config.NewConfigClient(
   config.ConfigClientBuilder().
      WithRegion(region.ValueOf("<YOUR REGION>")).
      WithCredential(auth).
      Build())
 request := &model.EnablePolicyAssignmentRequest{}
 response, err := client.EnablePolicyAssignment(request)
if err == nil fmt.Printf("%+v\n", response)
 } else {
   fmt.Println(err)
 }
```
## **More**

For SDK sample code of more programming languages, see the Sample Code tab in **[API Explorer](https://console-intl.huaweicloud.com/apiexplorer/#/openapi/Config/sdk?api=EnablePolicyAssignment)**. SDK sample code can be automatically generated.

## **Status Codes**

}

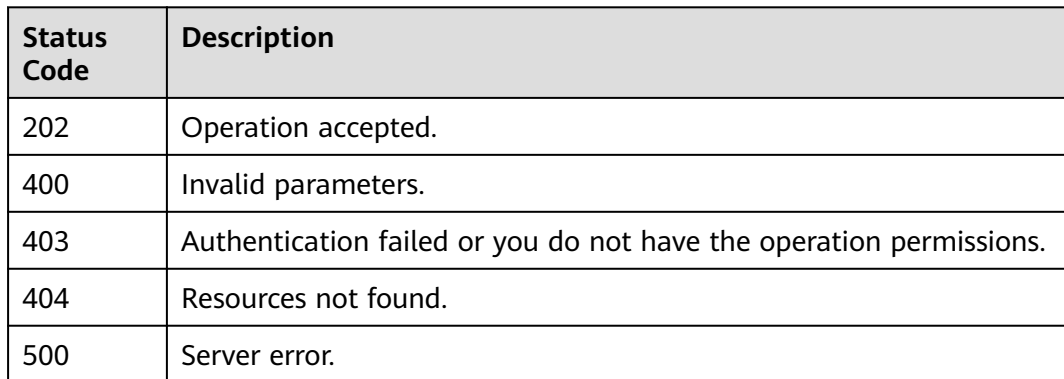

## **Error Codes**

See **[Error Codes](#page-598-0)**.

# **4.5.9 Disabling a Rule**

## **Function**

This API is used to disable a rule based on the rule ID.

## **Calling Method**

For details, see **[Calling APIs](#page-12-0)**.

## **URI**

POST /v1/resource-manager/domains/{domain\_id}/policy-assignments/ {policy\_assignment\_id}/disable

**Table 4-251** Path Parameters

| <b>Parameter</b>         | <b>Mandatory</b> | <b>Type</b> | <b>Description</b>                    |
|--------------------------|------------------|-------------|---------------------------------------|
| domain id                | Yes              | String      | Specifies tags.<br>Maximum: 36        |
| policy_assign<br>ment id | Yes              | String      | Specifies the rule ID.<br>Maximum: 36 |

## **Request Parameters**

**Table 4-252** Request header parameters

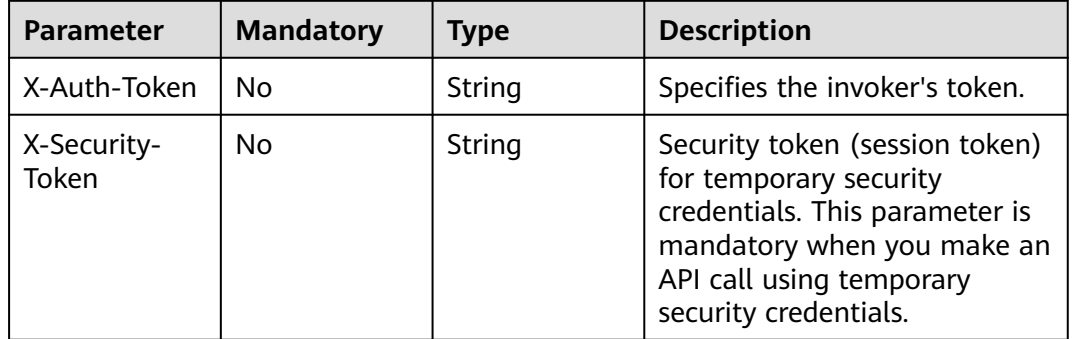

## **Response Parameters**

#### **Status code: 400**

**Table 4-253** Response body parameters

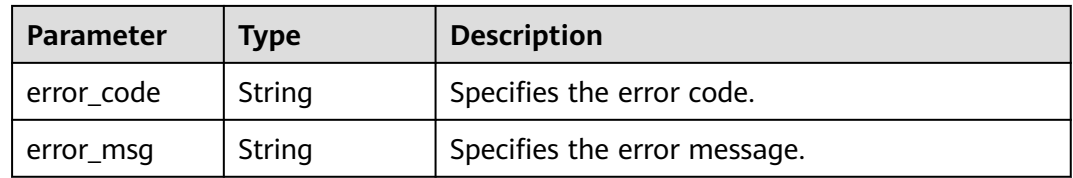

#### **Status code: 403**

**Table 4-254** Response body parameters

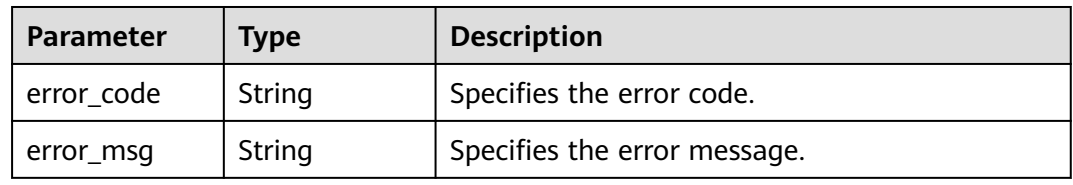

#### **Status code: 404**

#### **Table 4-255** Response body parameters

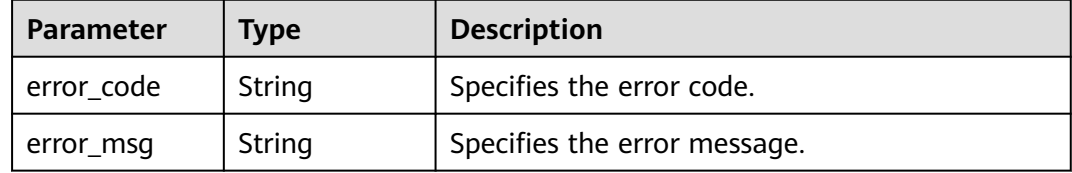

#### **Status code: 500**

#### **Table 4-256** Response body parameters

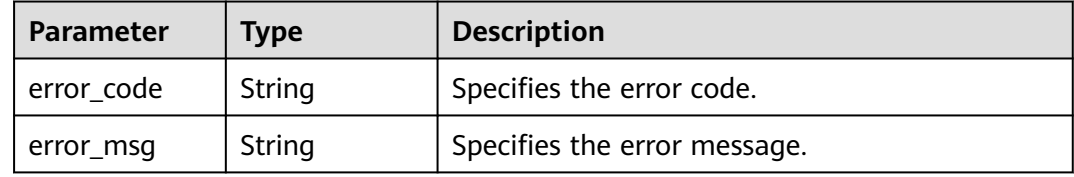

#### **Example Requests**

None

#### **Example Responses**

None

#### **SDK Sample Code**

The SDK sample code is as follows.

#### **Java**

package com.huaweicloud.sdk.test;

```
import com.huaweicloud.sdk.core.auth.ICredential;
import com.huaweicloud.sdk.core.auth.GlobalCredentials;
import com.huaweicloud.sdk.core.exception.ConnectionException;
import com.huaweicloud.sdk.core.exception.RequestTimeoutException;
import com.huaweicloud.sdk.core.exception.ServiceResponseException;
import com.huaweicloud.sdk.config.v1.region.ConfigRegion;
import com.huaweicloud.sdk.config.v1.*;
import com.huaweicloud.sdk.config.v1.model.*;
```
public class DisablePolicyAssignmentSolution {

public static void main(String[] args) {

 // The AK and SK used for authentication are hard-coded or stored in plaintext, which has great security risks. It is recommended that the AK and SK be stored in ciphertext in configuration files or environment variables and decrypted during use to ensure security.

 // In this example, AK and SK are stored in environment variables for authentication. Before running this example, set environment variables CLOUD\_SDK\_AK and CLOUD\_SDK\_SK in the local environment

String ak = System.getenv("CLOUD\_SDK\_AK"); String sk = System.getenv("CLOUD\_SDK\_SK");

```
 ICredential auth = new GlobalCredentials()
      .withAk(ak)
      .withSk(sk);
 ConfigClient client = ConfigClient.newBuilder()
      .withCredential(auth)
      .withRegion(ConfigRegion.valueOf("<YOUR REGION>"))
       .build();
 DisablePolicyAssignmentRequest request = new DisablePolicyAssignmentRequest();
 try {
   DisablePolicyAssignmentResponse response = client.disablePolicyAssignment(request);
   System.out.println(response.toString());
 } catch (ConnectionException e) {
   e.printStackTrace();
 } catch (RequestTimeoutException e) {
   e.printStackTrace();
 } catch (ServiceResponseException e) {
   e.printStackTrace();
   System.out.println(e.getHttpStatusCode());
   System.out.println(e.getRequestId());
   System.out.println(e.getErrorCode());
   System.out.println(e.getErrorMsg());
 }
```
## **Python**

# coding: utf-8

 } }

from huaweicloudsdkcore.auth.credentials import GlobalCredentials from huaweicloudsdkconfig.v1.region.config\_region import ConfigRegion from huaweicloudsdkcore.exceptions import exceptions from huaweicloudsdkconfig.v1 import \*

```
if __name__ == '__main__":
```
 # The AK and SK used for authentication are hard-coded or stored in plaintext, which has great security risks. It is recommended that the AK and SK be stored in ciphertext in configuration files or environment variables and decrypted during use to ensure security.

 # In this example, AK and SK are stored in environment variables for authentication. Before running this example, set environment variables CLOUD\_SDK\_AK and CLOUD\_SDK\_SK in the local environment

```
 ak = __import__('os').getenv("CLOUD_SDK_AK")
 sk = __import__('os').getenv("CLOUD_SDK_SK")
```
credentials = GlobalCredentials(ak, sk) \

```
 client = ConfigClient.new_builder() \
  .with_credentials(credentials) \
    .with_region(ConfigRegion.value_of("<YOUR REGION>")) \
   .build()
 try:
   request = DisablePolicyAssignmentRequest()
```

```
 response = client.disable_policy_assignment(request)
   print(response)
 except exceptions.ClientRequestException as e:
   print(e.status_code)
    print(e.request_id)
    print(e.error_code)
   print(e.error_msg)
```
## **Go**

package main

import ( "fmt" "github.com/huaweicloud/huaweicloud-sdk-go-v3/core/auth/global"

```
 config "github.com/huaweicloud/huaweicloud-sdk-go-v3/services/config/v1"
   "github.com/huaweicloud/huaweicloud-sdk-go-v3/services/config/v1/model"
   region "github.com/huaweicloud/huaweicloud-sdk-go-v3/services/config/v1/region"
)
func main() {
   // The AK and SK used for authentication are hard-coded or stored in plaintext, which has great security 
risks. It is recommended that the AK and SK be stored in ciphertext in configuration files or environment 
variables and decrypted during use to ensure security.
   // In this example, AK and SK are stored in environment variables for authentication. Before running this 
example, set environment variables CLOUD_SDK_AK and CLOUD_SDK_SK in the local environment
   ak := os.Getenv("CLOUD_SDK_AK")
   sk := os.Getenv("CLOUD_SDK_SK")
   auth := global.NewCredentialsBuilder().
      WithAk(ak).
      WithSk(sk).
      Build()
   client := config.NewConfigClient(
      config.ConfigClientBuilder().
        WithRegion(region.ValueOf("<YOUR REGION>")).
        WithCredential(auth).
        Build())
   request := &model.DisablePolicyAssignmentRequest{}
   response, err := client.DisablePolicyAssignment(request)
  if err == nil fmt.Printf("%+v\n", response)
   } else {
      fmt.Println(err)
   }
```
#### **More**

For SDK sample code of more programming languages, see the Sample Code tab in **[API Explorer](https://console-intl.huaweicloud.com/apiexplorer/#/openapi/Config/sdk?api=DisablePolicyAssignment)**. SDK sample code can be automatically generated.

## **Status Codes**

}

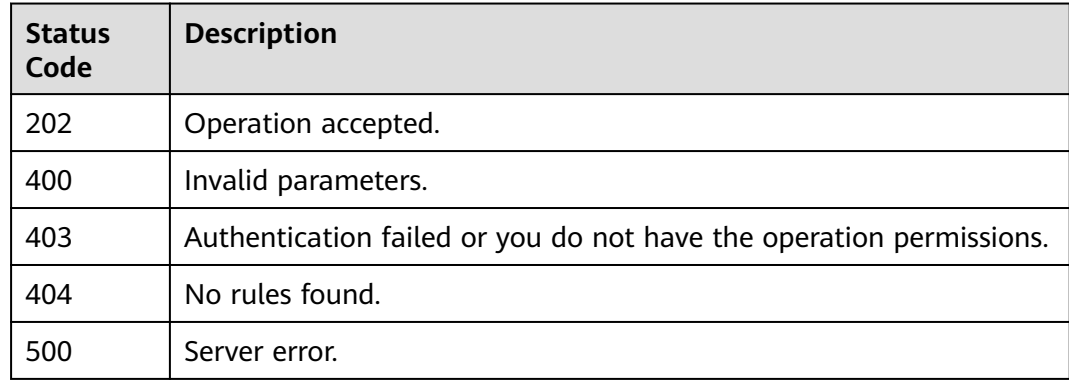

## **Error Codes**

#### See **[Error Codes](#page-598-0)**.

# **4.5.10 Running a Resource Compliance Evaluation**

# **Function**

This API is used to trigger a rule manually by rule ID to evaluate resources.

## **Calling Method**

For details, see **[Calling APIs](#page-12-0)**.

## **URI**

POST /v1/resource-manager/domains/{domain\_id}/policy-assignments/ {policy\_assignment\_id}/policy-states/run-evaluation

**Table 4-257** Path Parameters

| <b>Parameter</b>         | <b>Mandatory</b> | Type   | <b>Description</b>                    |
|--------------------------|------------------|--------|---------------------------------------|
| domain id                | Yes              | String | Specifies tags.<br>Maximum: 36        |
| policy_assign<br>ment id | Yes              | String | Specifies the rule ID.<br>Maximum: 36 |

## **Request Parameters**

**Table 4-258** Request header parameters

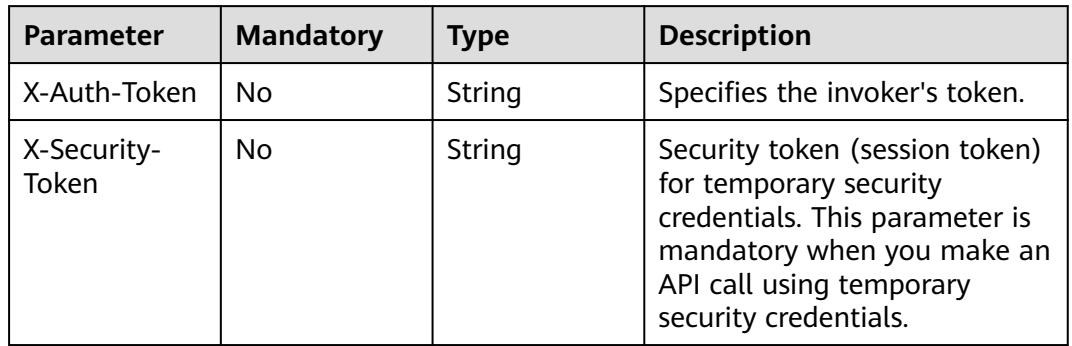

## **Response Parameters**

**Status code: 400**

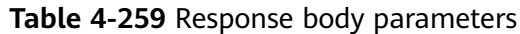

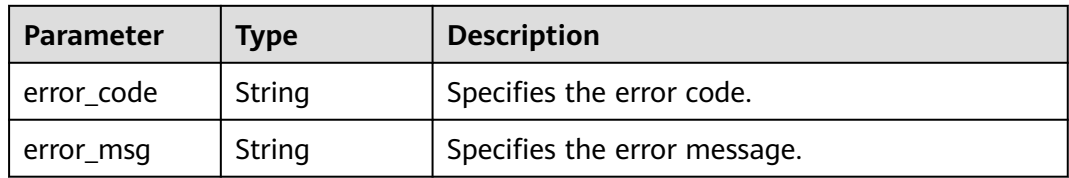

#### **Status code: 403**

**Table 4-260** Response body parameters

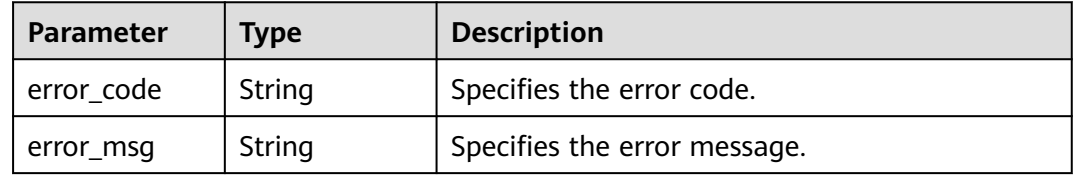

#### **Status code: 404**

**Table 4-261** Response body parameters

| Parameter  | <b>Type</b> | <b>Description</b>           |  |
|------------|-------------|------------------------------|--|
| error code | String      | Specifies the error code.    |  |
| error_msg  | String      | Specifies the error message. |  |

#### **Status code: 500**

**Table 4-262** Response body parameters

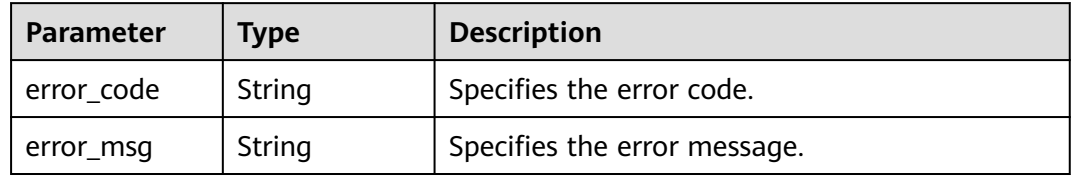

## **Example Requests**

None

## **Example Responses**

None

# **SDK Sample Code**

The SDK sample code is as follows.

#### **Java**

package com.huaweicloud.sdk.test;

```
import com.huaweicloud.sdk.core.auth.ICredential;
import com.huaweicloud.sdk.core.auth.GlobalCredentials;
import com.huaweicloud.sdk.core.exception.ConnectionException;
import com.huaweicloud.sdk.core.exception.RequestTimeoutException;
import com.huaweicloud.sdk.core.exception.ServiceResponseException;
import com.huaweicloud.sdk.config.v1.region.ConfigRegion;
import com.huaweicloud.sdk.config.v1.*;
import com.huaweicloud.sdk.config.v1.model.*;
public class RunEvaluationByPolicyAssignmentIdSolution {
   public static void main(String[] args) {
      // The AK and SK used for authentication are hard-coded or stored in plaintext, which has great 
security risks. It is recommended that the AK and SK be stored in ciphertext in configuration files or 
environment variables and decrypted during use to ensure security.
      // In this example, AK and SK are stored in environment variables for authentication. Before running 
this example, set environment variables CLOUD_SDK_AK and CLOUD_SDK_SK in the local environment
      String ak = System.getenv("CLOUD_SDK_AK");
      String sk = System.getenv("CLOUD_SDK_SK");
      ICredential auth = new GlobalCredentials()
           .withAk(ak)
           .withSk(sk);
      ConfigClient client = ConfigClient.newBuilder()
           .withCredential(auth)
            .withRegion(ConfigRegion.valueOf("<YOUR REGION>"))
            .build();
      RunEvaluationByPolicyAssignmentIdRequest request = new 
RunEvaluationByPolicyAssignmentIdRequest();
      try {
         RunEvaluationByPolicyAssignmentIdResponse response = 
client.runEvaluationByPolicyAssignmentId(request);
         System.out.println(response.toString());
      } catch (ConnectionException e) {
         e.printStackTrace();
      } catch (RequestTimeoutException e) {
         e.printStackTrace();
      } catch (ServiceResponseException e) {
         e.printStackTrace();
         System.out.println(e.getHttpStatusCode());
         System.out.println(e.getRequestId());
         System.out.println(e.getErrorCode());
         System.out.println(e.getErrorMsg());
      }
   }
}
```
## **Python**

# coding: utf-8

from huaweicloudsdkcore.auth.credentials import GlobalCredentials from huaweicloudsdkconfig.v1.region.config\_region import ConfigRegion from huaweicloudsdkcore.exceptions import exceptions from huaweicloudsdkconfig.v1 import \*

 $if$   $name$   $==$  " $main$  ": # The AK and SK used for authentication are hard-coded or stored in plaintext, which has great security risks. It is recommended that the AK and SK be stored in ciphertext in configuration files or environment variables and decrypted during use to ensure security. # In this example, AK and SK are stored in environment variables for authentication. Before running this

example, set environment variables CLOUD\_SDK\_AK and CLOUD\_SDK\_SK in the local environment ak = \_\_import\_\_('os').getenv("CLOUD\_SDK\_AK")

```
 sk = __import__('os').getenv("CLOUD_SDK_SK")
```
 $c$ redentials = GlobalCredentials(ak, sk) \

```
 client = ConfigClient.new_builder() \
   .with_credentials(credentials) \
   .with_region(ConfigRegion.value_of("<YOUR REGION>")) \
   .build()
```
#### try:

package main

```
 request = RunEvaluationByPolicyAssignmentIdRequest()
   response = client.run_evaluation_by_policy_assignment_id(request)
   print(response)
 except exceptions.ClientRequestException as e:
   print(e.status_code)
   print(e.request_id)
   print(e.error_code)
   print(e.error_msg)
```
#### **Go**

```
import (
    "fmt"
   "github.com/huaweicloud/huaweicloud-sdk-go-v3/core/auth/global"
   config "github.com/huaweicloud/huaweicloud-sdk-go-v3/services/config/v1"
   "github.com/huaweicloud/huaweicloud-sdk-go-v3/services/config/v1/model"
   region "github.com/huaweicloud/huaweicloud-sdk-go-v3/services/config/v1/region"
)
func main() {
   // The AK and SK used for authentication are hard-coded or stored in plaintext, which has great security 
risks. It is recommended that the AK and SK be stored in ciphertext in configuration files or environment 
variables and decrypted during use to ensure security.
   // In this example, AK and SK are stored in environment variables for authentication. Before running this 
example, set environment variables CLOUD_SDK_AK and CLOUD_SDK_SK in the local environment
   ak := os.Getenv("CLOUD_SDK_AK")
   sk := os.Getenv("CLOUD_SDK_SK")
   auth := global.NewCredentialsBuilder().
      WithAk(ak).
      WithSk(sk).
      Build()
   client := config.NewConfigClient(
      config.ConfigClientBuilder().
         WithRegion(region.ValueOf("<YOUR REGION>")).
         WithCredential(auth).
        Build())
   request := &model.RunEvaluationByPolicyAssignmentIdRequest{}
   response, err := client.RunEvaluationByPolicyAssignmentId(request)
  if err == nil fmt.Printf("%+v\n", response)
   } else {
      fmt.Println(err)
   }
}
```
## **More**

For SDK sample code of more programming languages, see the Sample Code tab in **[API Explorer](https://console-intl.huaweicloud.com/apiexplorer/#/openapi/Config/sdk?api=RunEvaluationByPolicyAssignmentId)**. SDK sample code can be automatically generated.

## **Status Codes**

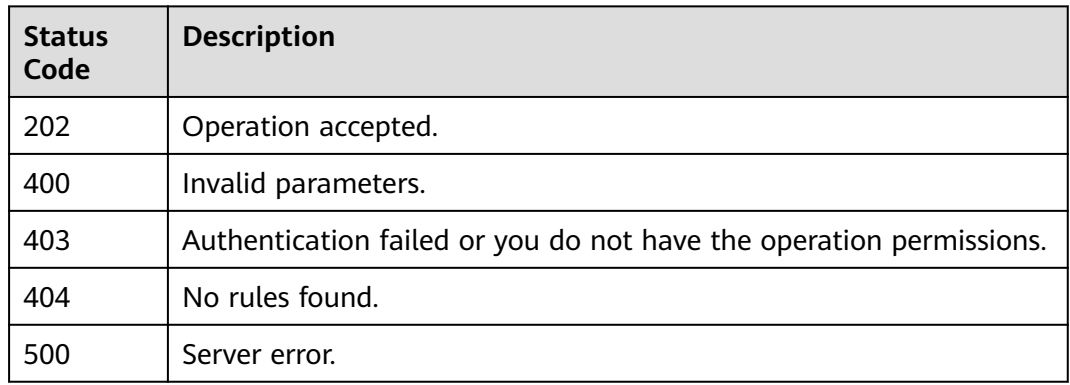

## **Error Codes**

See **[Error Codes](#page-598-0)**.

# **4.5.11 Querying the Evaluation Status of a Rule**

## **Function**

This API is used to query the evaluation status of a rule by rule ID.

## **Calling Method**

For details, see **[Calling APIs](#page-12-0)**.

## **URI**

GET /v1/resource-manager/domains/{domain\_id}/policy-assignments/ {policy\_assignment\_id}/policy-states/evaluation-state

#### **Table 4-263** Path Parameters

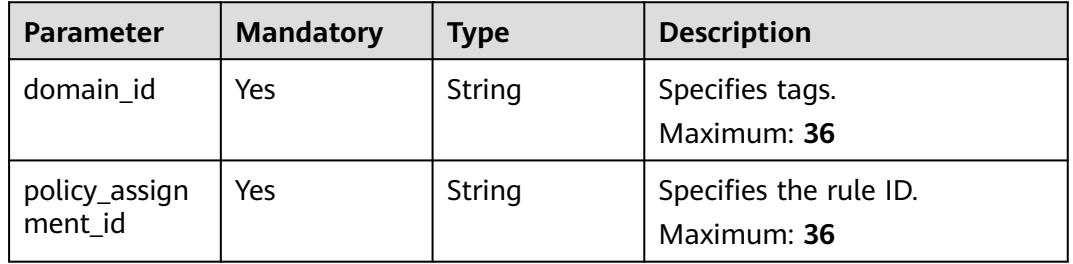

# **Request Parameters**

**Table 4-264** Request header parameters

| <b>Parameter</b>     | <b>Mandatory</b> | <b>Type</b> | <b>Description</b>                                                                                                    |
|----------------------|------------------|-------------|----------------------------------------------------------------------------------------------------|
| X-Auth-Token         | No               | String      | Specifies the invoker's token.                                                                                                    |
| X-Security-<br>Token | No               | String      | Security token (session token)<br>for temporary security<br>credentials. This parameter is<br>mandatory when you make an<br>API call using temporary<br>security credentials. |

## **Response Parameters**

#### **Status code: 200**

#### **Table 4-265** Response body parameters

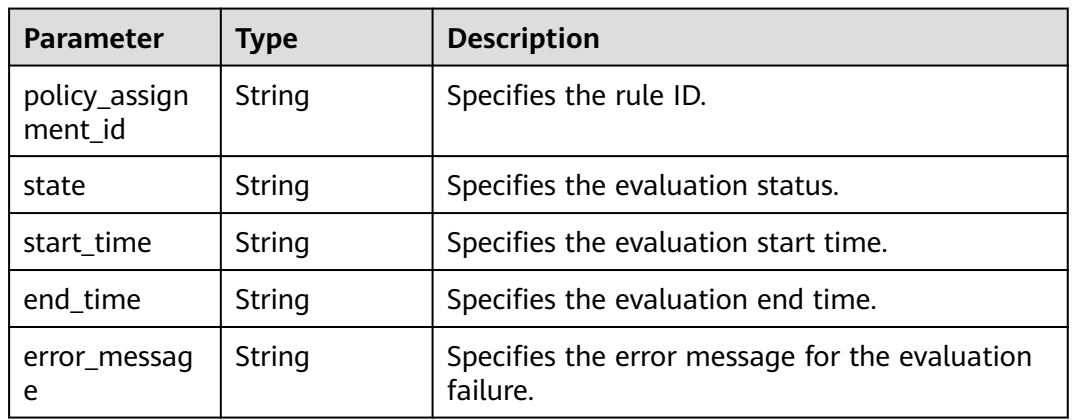

#### **Status code: 400**

**Table 4-266** Response body parameters

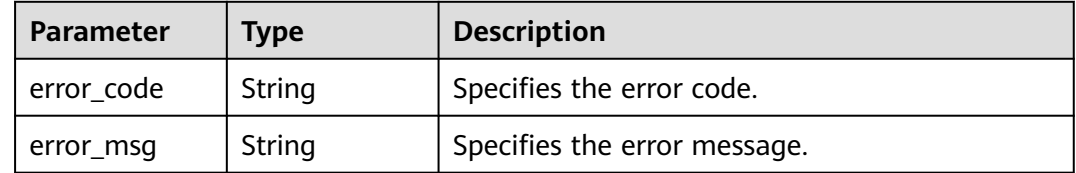

## **Status code: 403**

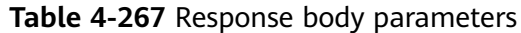

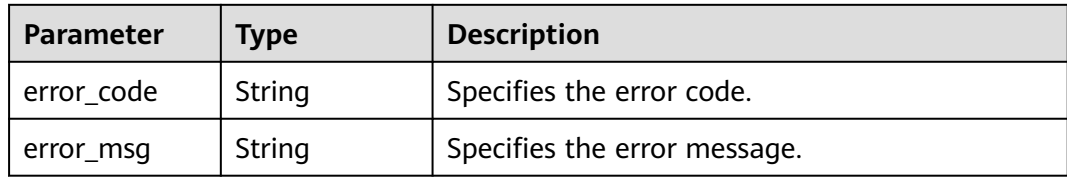

#### **Status code: 404**

**Table 4-268** Response body parameters

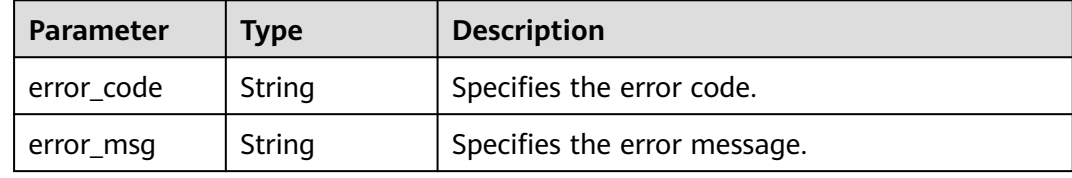

#### **Status code: 500**

**Table 4-269** Response body parameters

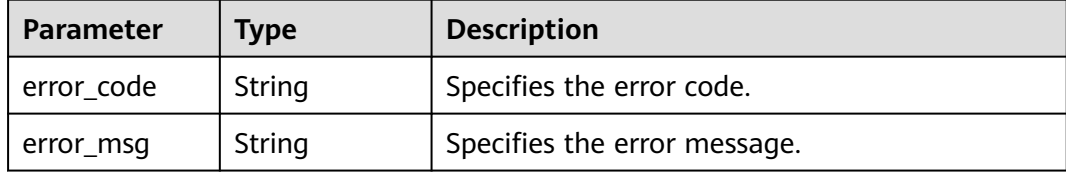

## **Example Requests**

None

{

## **Example Responses**

#### **Status code: 200**

Operation succeeded.

```
 "state" : "Succeeded",
 "policy_assignment_id" : "5fb6292765ee7f5e92a7ca4b",
 "start_time" : "2020-11-19T08:13:27.441Z",
 "end_time" : "2020-11-19T08:13:27.485Z",
  "error_message" : null
}
```
## **SDK Sample Code**

The SDK sample code is as follows.

#### **Java**

```
package com.huaweicloud.sdk.test;
import com.huaweicloud.sdk.core.auth.ICredential;
import com.huaweicloud.sdk.core.auth.GlobalCredentials;
import com.huaweicloud.sdk.core.exception.ConnectionException;
import com.huaweicloud.sdk.core.exception.RequestTimeoutException;
import com.huaweicloud.sdk.core.exception.ServiceResponseException;
import com.huaweicloud.sdk.config.v1.region.ConfigRegion;
import com.huaweicloud.sdk.config.v1.*;
import com.huaweicloud.sdk.config.v1.model.*;
public class ShowEvaluationStateByAssignmentIdSolution {
   public static void main(String[] args) {
      // The AK and SK used for authentication are hard-coded or stored in plaintext, which has great 
security risks. It is recommended that the AK and SK be stored in ciphertext in configuration files or 
environment variables and decrypted during use to ensure security.
      // In this example, AK and SK are stored in environment variables for authentication. Before running 
this example, set environment variables CLOUD_SDK_AK and CLOUD_SDK_SK in the local environment
      String ak = System.getenv("CLOUD_SDK_AK");
      String sk = System.getenv("CLOUD_SDK_SK");
      ICredential auth = new GlobalCredentials()
           .withAk(ak)
           .withSk(sk);
      ConfigClient client = ConfigClient.newBuilder()
           .withCredential(auth)
            .withRegion(ConfigRegion.valueOf("<YOUR REGION>"))
            .build();
      ShowEvaluationStateByAssignmentIdRequest request = new 
ShowEvaluationStateByAssignmentIdRequest();
     try \cdot ShowEvaluationStateByAssignmentIdResponse response = 
client.showEvaluationStateByAssignmentId(request);
         System.out.println(response.toString());
      } catch (ConnectionException e) {
         e.printStackTrace();
      } catch (RequestTimeoutException e) {
        e.printStackTrace();
      } catch (ServiceResponseException e) {
        e.printStackTrace();
         System.out.println(e.getHttpStatusCode());
         System.out.println(e.getRequestId());
        System.out.println(e.getErrorCode());
        System.out.println(e.getErrorMsg());
      }
   }
```
## **Python**

#### # coding: utf-8

}

from huaweicloudsdkcore.auth.credentials import GlobalCredentials from huaweicloudsdkconfig.v1.region.config\_region import ConfigRegion from huaweicloudsdkcore.exceptions import exceptions from huaweicloudsdkconfig.v1 import \*

```
if _name_ == "_main _":
```
 # The AK and SK used for authentication are hard-coded or stored in plaintext, which has great security risks. It is recommended that the AK and SK be stored in ciphertext in configuration files or environment variables and decrypted during use to ensure security.

 # In this example, AK and SK are stored in environment variables for authentication. Before running this example, set environment variables CLOUD\_SDK\_AK and CLOUD\_SDK\_SK in the local environment ak = \_\_import\_\_('os').getenv("CLOUD\_SDK\_AK")

 sk = \_\_import\_\_('os').getenv("CLOUD\_SDK\_SK") credentials = GlobalCredentials(ak, sk) \ client = ConfigClient.new\_builder() \ .with\_credentials(credentials) \ .with\_region(ConfigRegion.value\_of("<YOUR REGION>")) \ .build() try: request = ShowEvaluationStateByAssignmentIdRequest() response = client.show\_evaluation\_state\_by\_assignment\_id(request) print(response) except exceptions.ClientRequestException as e: print(e.status\_code) print(e.request\_id) print(e.error\_code) print(e.error\_msg)

## **Go**

```
package main
import (
    "fmt"
   "github.com/huaweicloud/huaweicloud-sdk-go-v3/core/auth/global"
   config "github.com/huaweicloud/huaweicloud-sdk-go-v3/services/config/v1"
   "github.com/huaweicloud/huaweicloud-sdk-go-v3/services/config/v1/model"
   region "github.com/huaweicloud/huaweicloud-sdk-go-v3/services/config/v1/region"
)
func main() {
   // The AK and SK used for authentication are hard-coded or stored in plaintext, which has great security 
risks. It is recommended that the AK and SK be stored in ciphertext in configuration files or environment 
variables and decrypted during use to ensure security.
   // In this example, AK and SK are stored in environment variables for authentication. Before running this 
example, set environment variables CLOUD_SDK_AK and CLOUD_SDK_SK in the local environment
   ak := os.Getenv("CLOUD_SDK_AK")
   sk := os.Getenv("CLOUD_SDK_SK")
   auth := global.NewCredentialsBuilder().
      WithAk(ak).
      WithSk(sk).
      Build()
   client := config.NewConfigClient(
      config.ConfigClientBuilder().
        WithRegion(region.ValueOf("<YOUR REGION>")).
         WithCredential(auth).
        Build())
   request := &model.ShowEvaluationStateByAssignmentIdRequest{}
   response, err := client.ShowEvaluationStateByAssignmentId(request)
  if err == nil fmt.Printf("%+v\n", response)
   } else {
      fmt.Println(err)
   }
}
```
## **More**

For SDK sample code of more programming languages, see the Sample Code tab in **[API Explorer](https://console-intl.huaweicloud.com/apiexplorer/#/openapi/Config/sdk?api=ShowEvaluationStateByAssignmentId)**. SDK sample code can be automatically generated.

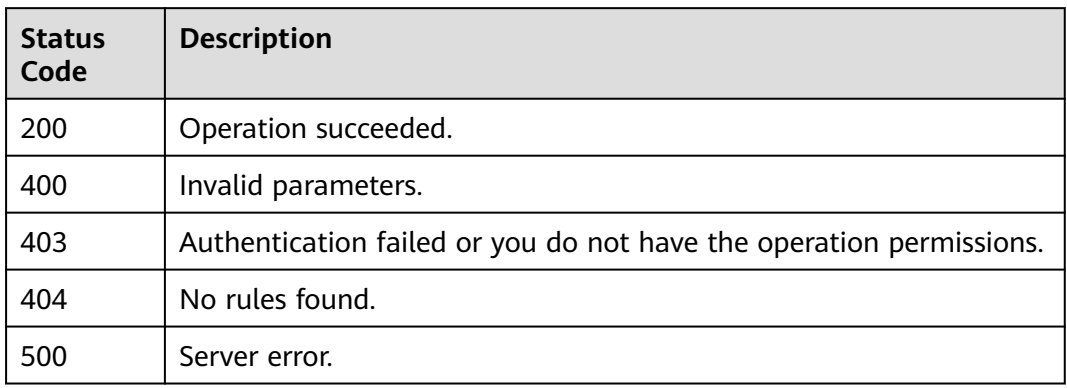

## **Error Codes**

See **[Error Codes](#page-598-0)**.

# **4.5.12 Querying the Compliance Results of a Resource**

# **Function**

This API is used to query all compliance results of a resource evaluated by rules. The resource is searched by resource ID.

## **Calling Method**

For details, see **[Calling APIs](#page-12-0)**.

## **URI**

GET /v1/resource-manager/domains/{domain\_id}/resources/{resource\_id}/policystates

**Table 4-270** Path Parameters

| <b>Parameter</b> | <b>Mandatory</b> | Type   | <b>Description</b>                         |
|------------------|------------------|--------|--------------------------------------------|
| domain_id        | Yes              | String | Specifies tags.<br>Maximum: 36             |
| resource_id      | Yes              | String | Specifies the resource ID.<br>Maximum: 512 |

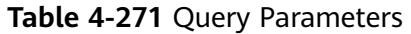

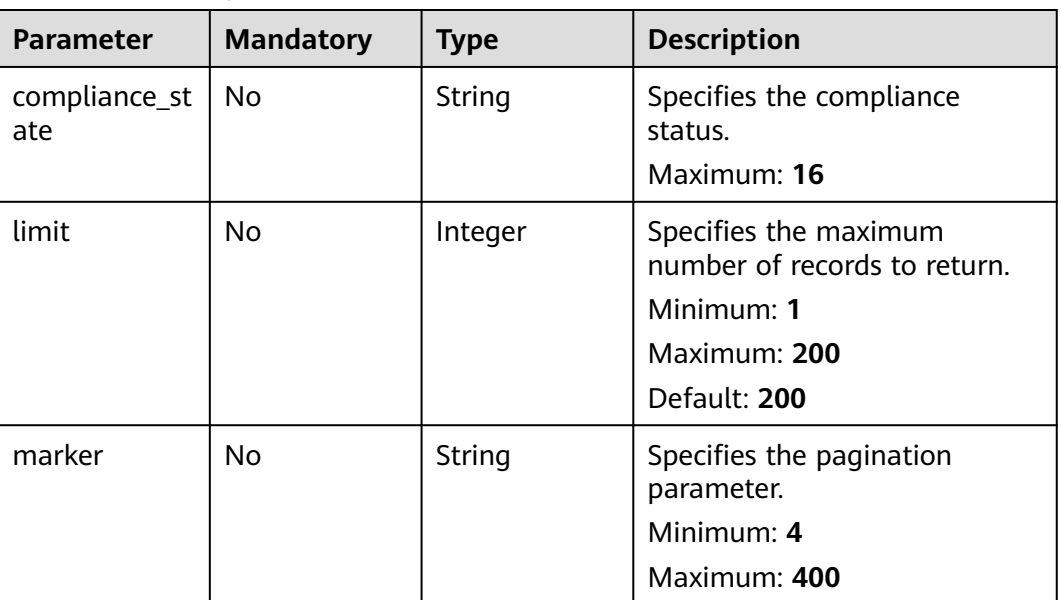

# **Request Parameters**

**Table 4-272** Request header parameters

| <b>Parameter</b>     | <b>Mandatory</b> | <b>Type</b> | <b>Description</b>                                                                                                    |
|----------------------|------------------|-------------|----------------------------------------------------------------------------------------------------|
| X-Auth-Token         | No               | String      | Specifies the invoker's token.                                                                                                    |
| X-Security-<br>Token | No.              | String      | Security token (session token)<br>for temporary security<br>credentials. This parameter is<br>mandatory when you make an<br>API call using temporary<br>security credentials. |

# **Response Parameters**

## **Status code: 200**

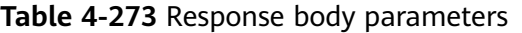

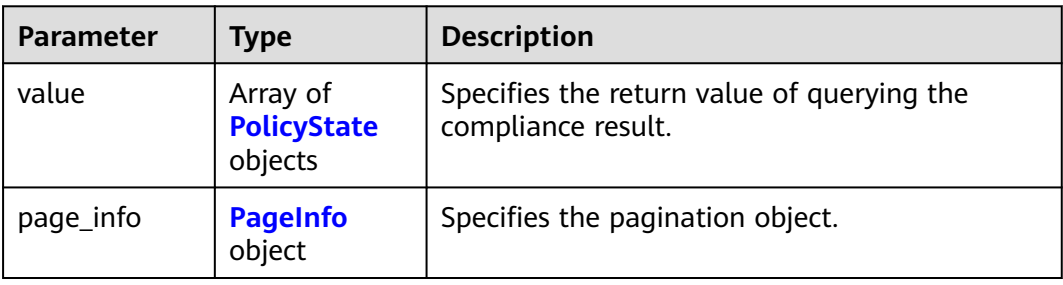

## <span id="page-214-0"></span>**Table 4-274** PolicyState

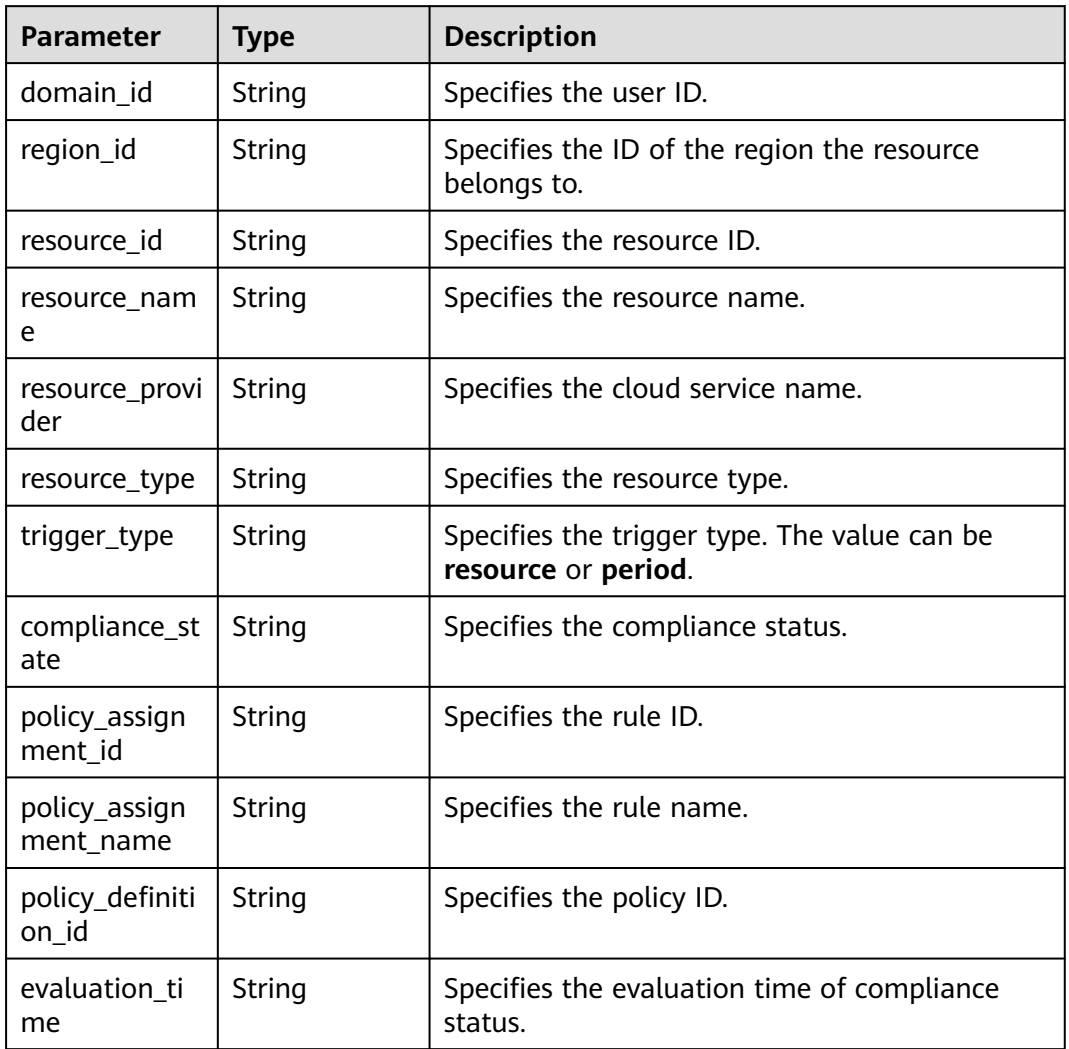

## **Table 4-275** PageInfo

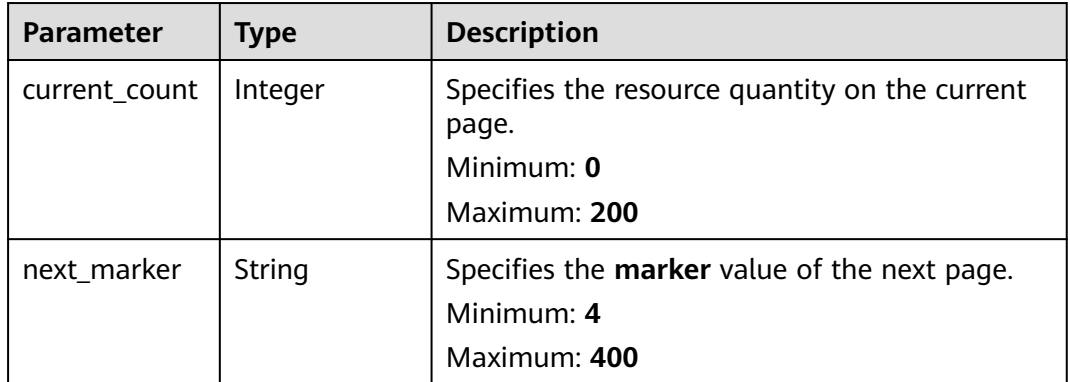

#### **Status code: 400**

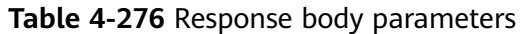

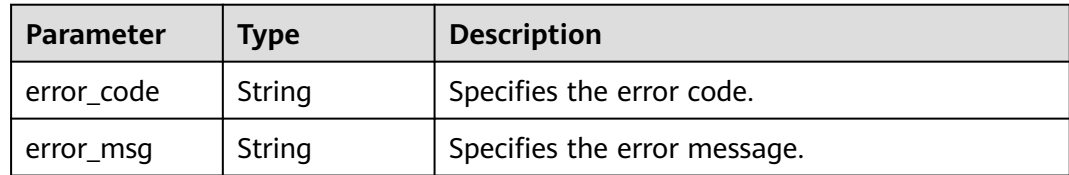

#### **Status code: 403**

**Table 4-277** Response body parameters

| <b>Parameter</b> | <b>Type</b> | <b>Description</b>           |  |
|------------------|-------------|------------------------------|--|
| error code       | String      | Specifies the error code.    |  |
| error_msg        | String      | Specifies the error message. |  |

#### **Status code: 404**

**Table 4-278** Response body parameters

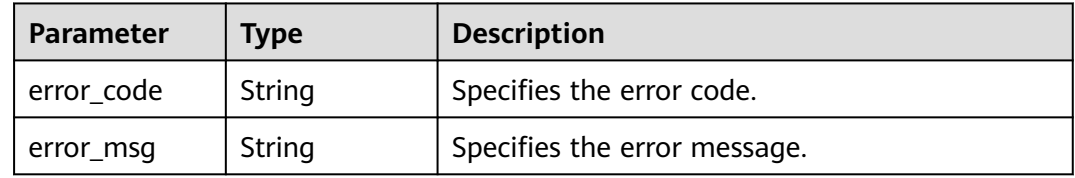

#### **Status code: 500**

**Table 4-279** Response body parameters

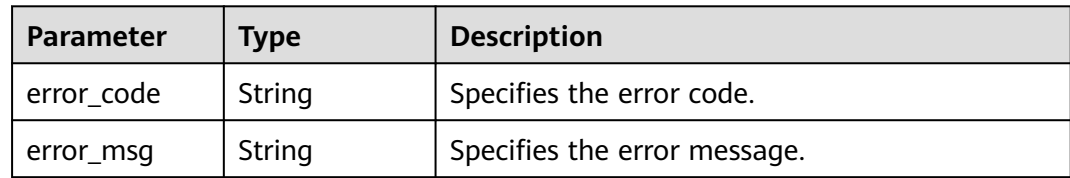

## **Example Requests**

None

## **Example Responses**

## **Status code: 200**

Operation succeeded.

{ "value" : [ {
```
 "domain_id" : "059b5c937100d3e40ff0c00a7675a0a0",
   "region_id" : "regionid1",
   "resource_id" : "010d95bd-87cd-4f22-ac00-db7fba7d927e",
   "resource_name" : "ecs-cc-image-test1",
   "resource_provider" : "ecs",
   "resource_type" : "cloudservers",
   "compliance_state" : "NonCompliant",
   "policy_assignment_id" : "5fb618a726a24c53767fa049",
   "policy_assignment_name" : "policy-assignment-test1",
   "policy_definition_id" : "5fa265c0aa1e6afc05a0ff07",
   "evaluation_time" : 1605776482523
  } ],
   "page_info" : {
    "current_count" : 1,
    "next_marker" : null
  }
}
```
# **SDK Sample Code**

The SDK sample code is as follows.

#### **Java**

package com.huaweicloud.sdk.test;

```
import com.huaweicloud.sdk.core.auth.ICredential;
import com.huaweicloud.sdk.core.auth.GlobalCredentials;
import com.huaweicloud.sdk.core.exception.ConnectionException;
import com.huaweicloud.sdk.core.exception.RequestTimeoutException;
import com.huaweicloud.sdk.core.exception.ServiceResponseException;
import com.huaweicloud.sdk.config.v1.region.ConfigRegion;
import com.huaweicloud.sdk.config.v1.*;
import com.huaweicloud.sdk.config.v1.model.*;
public class ListPolicyStatesByResourceIdSolution {
   public static void main(String[] args) {
      // The AK and SK used for authentication are hard-coded or stored in plaintext, which has great 
security risks. It is recommended that the AK and SK be stored in ciphertext in configuration files or 
environment variables and decrypted during use to ensure security.
      // In this example, AK and SK are stored in environment variables for authentication. Before running 
this example, set environment variables CLOUD_SDK_AK and CLOUD_SDK_SK in the local environment
      String ak = System.getenv("CLOUD_SDK_AK");
      String sk = System.getenv("CLOUD_SDK_SK");
      ICredential auth = new GlobalCredentials()
           .withAk(ak)
           .withSk(sk);
      ConfigClient client = ConfigClient.newBuilder()
           .withCredential(auth)
            .withRegion(ConfigRegion.valueOf("<YOUR REGION>"))
            .build();
     ListPolicyStatesByResourceIdRequest request = new ListPolicyStatesByResourceIdRequest();
      request.withComplianceState("<compliance_state>");
      request.withLimit(<limit>);
      request.withMarker("<marker>");
      try {
        ListPolicyStatesByResourceIdResponse response = client.listPolicyStatesByResourceId(request);
         System.out.println(response.toString());
      } catch (ConnectionException e) {
         e.printStackTrace();
      } catch (RequestTimeoutException e) {
         e.printStackTrace();
      } catch (ServiceResponseException e) {
        e.printStackTrace();
```
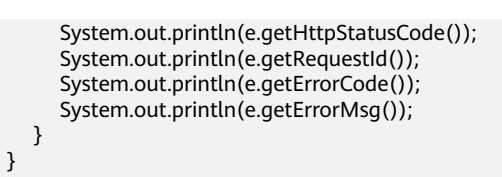

## **Python**

# coding: utf-8

}

from huaweicloudsdkcore.auth.credentials import GlobalCredentials from huaweicloudsdkconfig.v1.region.config\_region import ConfigRegion from huaweicloudsdkcore.exceptions import exceptions from huaweicloudsdkconfig.v1 import \*

 $if __name__ == '__main__".$ 

 # The AK and SK used for authentication are hard-coded or stored in plaintext, which has great security risks. It is recommended that the AK and SK be stored in ciphertext in configuration files or environment variables and decrypted during use to ensure security.

 # In this example, AK and SK are stored in environment variables for authentication. Before running this example, set environment variables CLOUD\_SDK\_AK and CLOUD\_SDK\_SK in the local environment

```
 ak = __import__('os').getenv("CLOUD_SDK_AK")
 sk = __import__('os').getenv("CLOUD_SDK_SK")
credentials = GlobalCredentials(ak, sk) \setminus
```

```
 client = ConfigClient.new_builder() \
    .with_credentials(credentials) \
    .with_region(ConfigRegion.value_of("<YOUR REGION>")) \
    .build()
 try:
   request = ListPolicyStatesByResourceIdRequest()
   request.compliance_state = "<compliance_state>"
   request.limit = <limit>
   request.marker = "<marker>"
   response = client.list_policy_states_by_resource_id(request)
   print(response)
 except exceptions.ClientRequestException as e:
   print(e.status_code)
```

```
 print(e.request_id)
 print(e.error_code)
 print(e.error_msg)
```
### **Go**

```
package main
```
)

```
import (
    "fmt"
   "github.com/huaweicloud/huaweicloud-sdk-go-v3/core/auth/global"
   config "github.com/huaweicloud/huaweicloud-sdk-go-v3/services/config/v1"
   "github.com/huaweicloud/huaweicloud-sdk-go-v3/services/config/v1/model"
   region "github.com/huaweicloud/huaweicloud-sdk-go-v3/services/config/v1/region"
func main() {
   // The AK and SK used for authentication are hard-coded or stored in plaintext, which has great security 
risks. It is recommended that the AK and SK be stored in ciphertext in configuration files or environment 
variables and decrypted during use to ensure security.
   // In this example, AK and SK are stored in environment variables for authentication. Before running this 
example, set environment variables CLOUD_SDK_AK and CLOUD_SDK_SK in the local environment
   ak := os.Getenv("CLOUD_SDK_AK")
   sk := os.Getenv("CLOUD_SDK_SK")
```

```
 auth := global.NewCredentialsBuilder().
   WithAk(ak).
```

```
 WithSk(sk).
   Build()
 client := config.NewConfigClient(
   config.ConfigClientBuilder().
      WithRegion(region.ValueOf("<YOUR REGION>")).
      WithCredential(auth).
      Build())
 request := &model.ListPolicyStatesByResourceIdRequest{}
 complianceStateRequest:= "<compliance_state>"
 request.ComplianceState = &complianceStateRequest
 limitRequest:= int32(<limit>)
 request.Limit = &limitRequest
 markerRequest:= "<marker>"
 request.Marker = &markerRequest
 response, err := client.ListPolicyStatesByResourceId(request)
if err == nil fmt.Printf("%+v\n", response)
 } else {
   fmt.Println(err)
 }
```
### **More**

For SDK sample code of more programming languages, see the Sample Code tab in **[API Explorer](https://console-intl.huaweicloud.com/apiexplorer/#/openapi/Config/sdk?api=ListPolicyStatesByResourceId)**. SDK sample code can be automatically generated.

# **Status Codes**

}

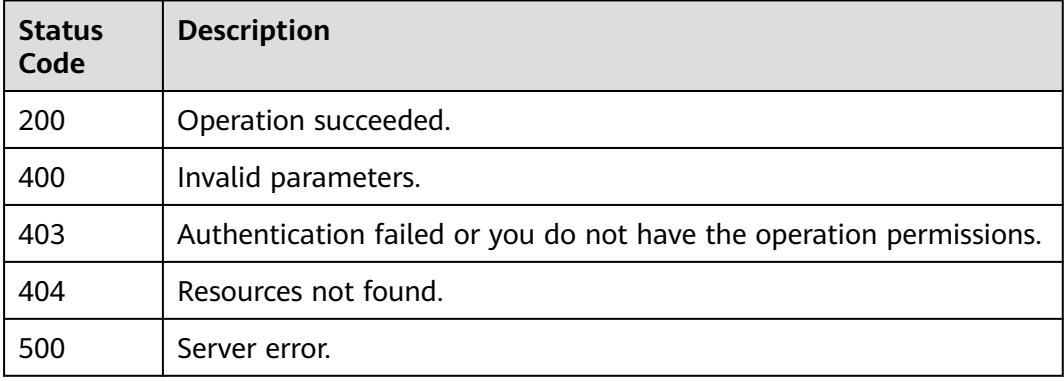

# **Error Codes**

See **[Error Codes](#page-598-0)**.

# **4.5.13 Querying All Compliance Results of Resources Evaluated by a Rule**

# **Function**

This API is used to query all compliance results of resources evaluated by a rule. The rule is searched by rule ID.

# **Calling Method**

For details, see **[Calling APIs](#page-12-0)**.

# **URI**

GET /v1/resource-manager/domains/{domain\_id}/policy-assignments/ {policy\_assignment\_id}/policy-states

#### **Table 4-280** Path Parameters

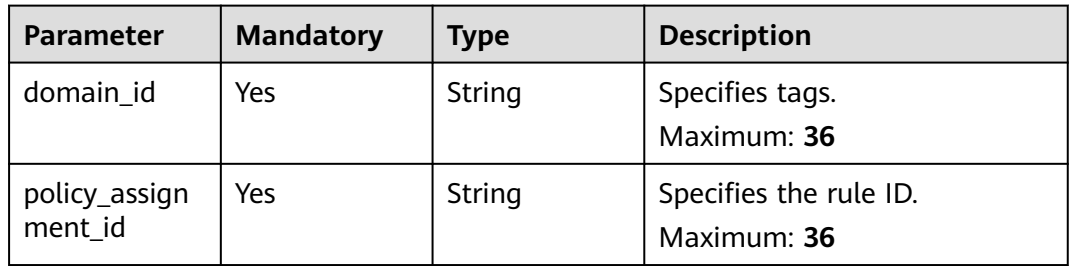

### **Table 4-281** Query Parameters

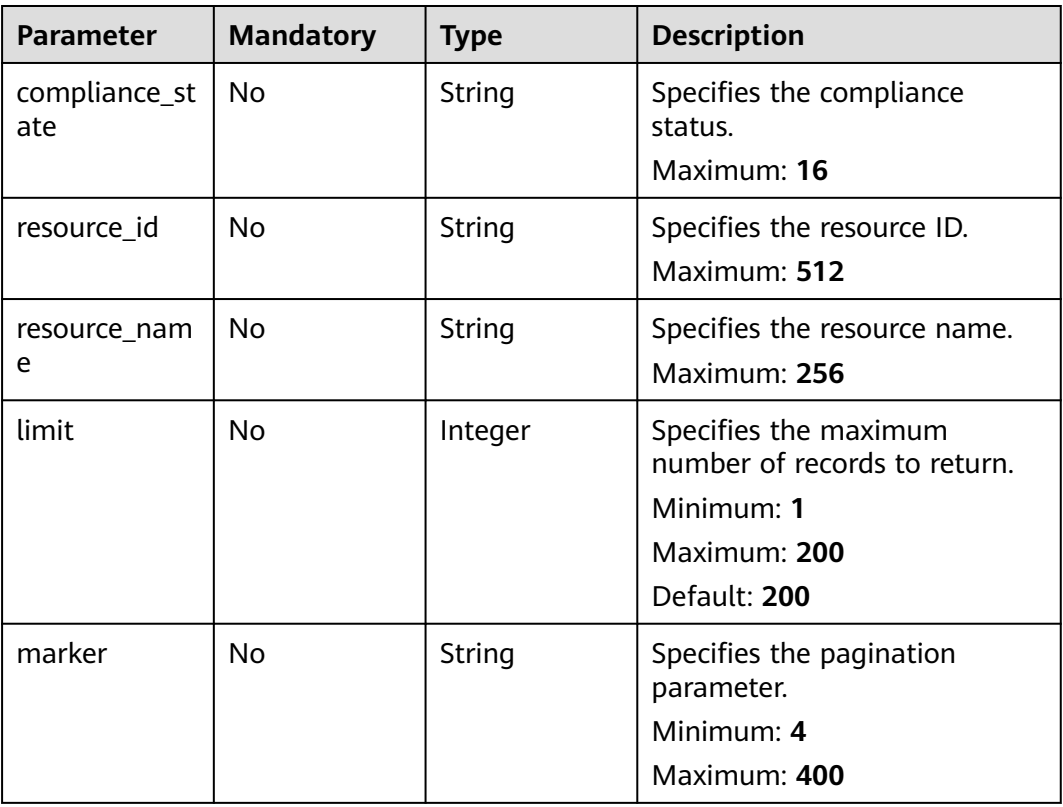

# **Request Parameters**

**Table 4-282** Request header parameters

| <b>Parameter</b>     | <b>Mandatory</b> | <b>Type</b> | <b>Description</b>                                                                                                    |
|----------------------|------------------|-------------|----------------------------------------------------------------------------------------------------|
| X-Auth-Token         | No               | String      | Specifies the invoker's token.                                                                                                    |
| X-Security-<br>Token | No               | String      | Security token (session token)<br>for temporary security<br>credentials. This parameter is<br>mandatory when you make an<br>API call using temporary<br>security credentials. |

# **Response Parameters**

### **Status code: 200**

**Table 4-283** Response body parameters

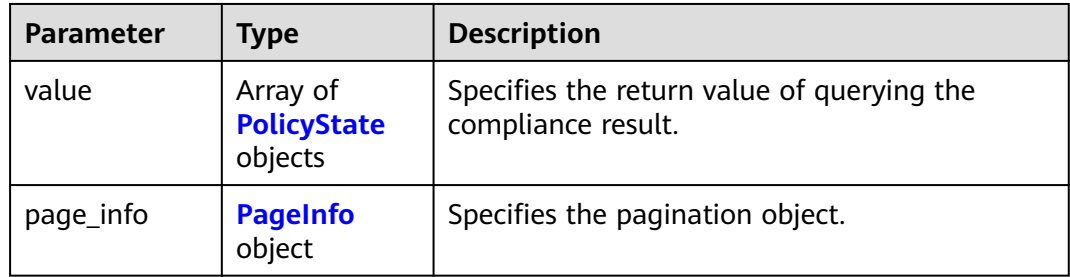

### **Table 4-284** PolicyState

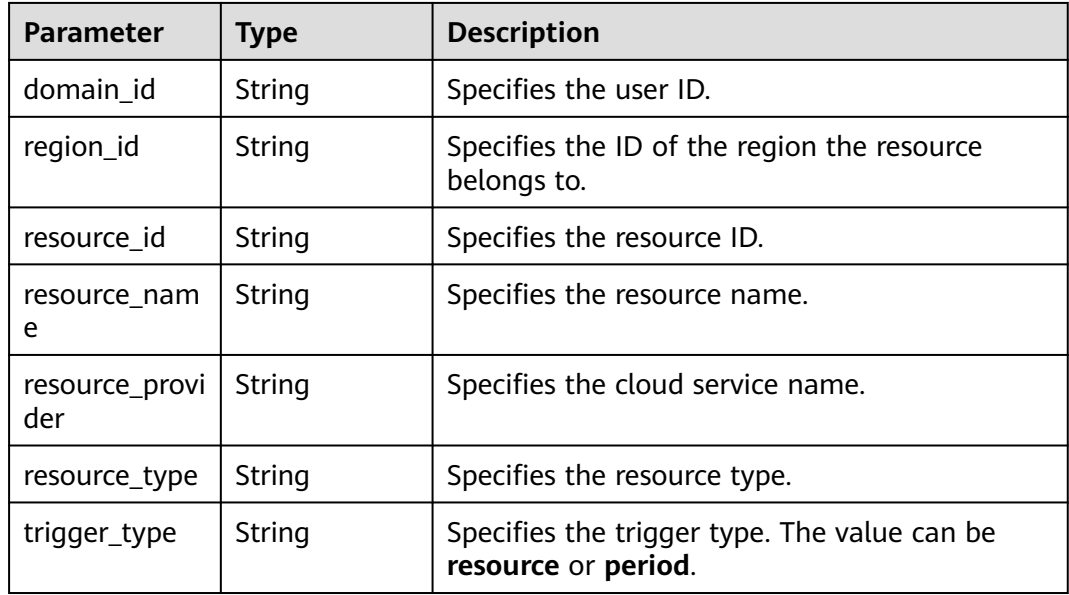

<span id="page-221-0"></span>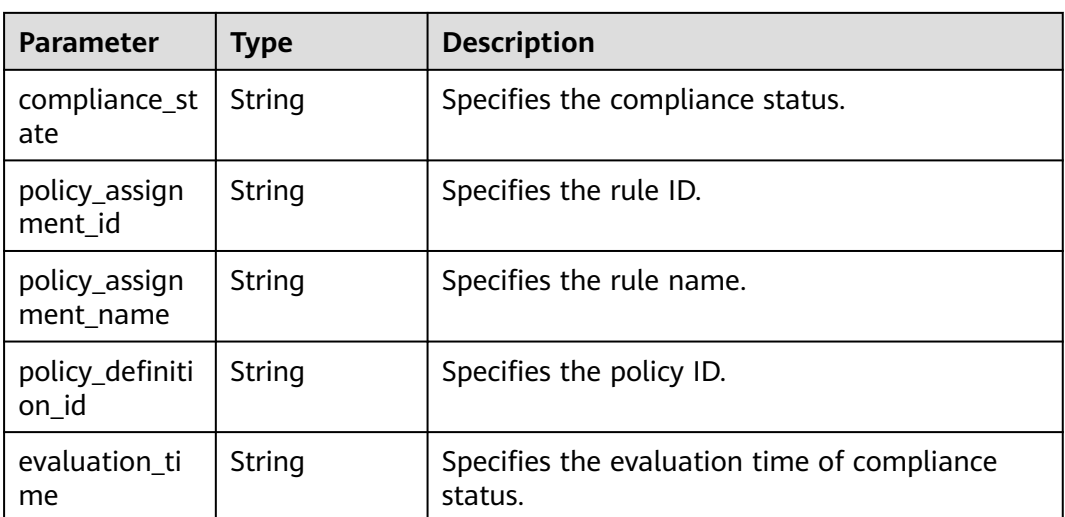

#### **Table 4-285** PageInfo

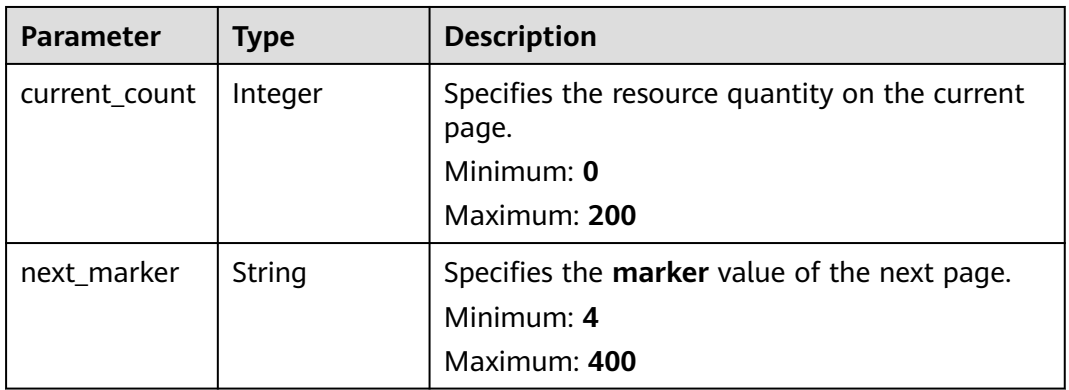

#### **Status code: 400**

**Table 4-286** Response body parameters

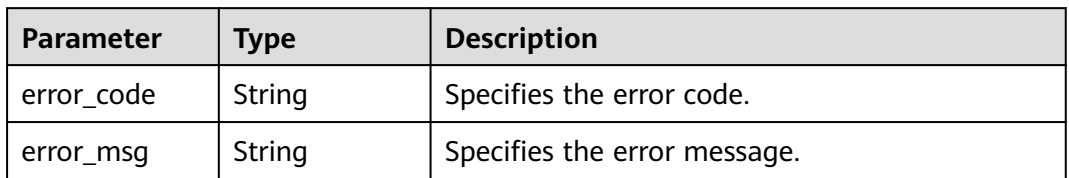

### **Status code: 403**

### **Table 4-287** Response body parameters

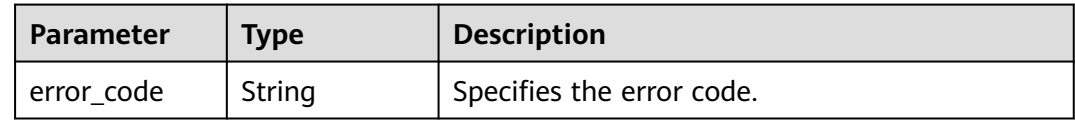

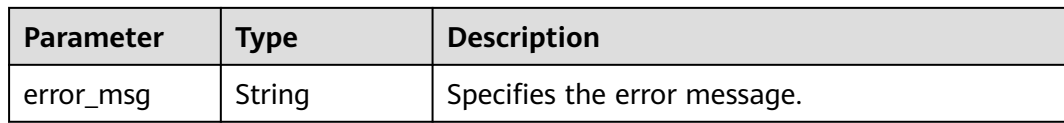

#### **Status code: 404**

#### **Table 4-288** Response body parameters

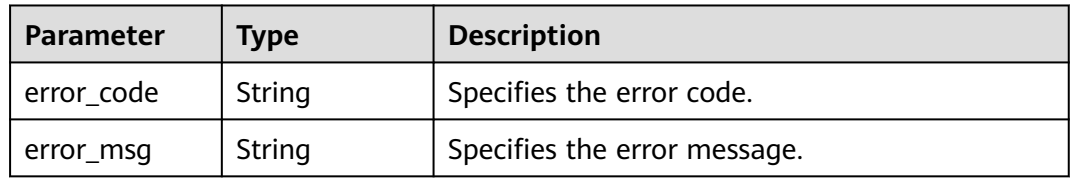

#### **Status code: 500**

#### **Table 4-289** Response body parameters

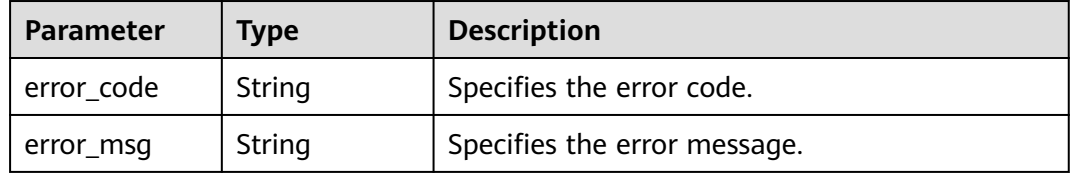

# **Example Requests**

None

### **Example Responses**

#### **Status code: 200**

#### Operation succeeded.

```
{
 "value" : [ {
 "domain_id" : "059b5c937100d3e40ff0c00a7675a0a0",
   "region_id" : "regionid1",
   "resource_id" : "010d95bd-87cd-4f22-ac00-db7fba7d927e",
 "resource_name" : "ecs-cc-image-test1",
 "resource_provider" : "ecs",
   "resource_type" : "cloudservers",
   "compliance_state" : "NonCompliant",
   "policy_assignment_id" : "5fb618a726a24c53767fa049",
   "policy_assignment_name" : "policy-assignment-test1",
 "policy_definition_id" : "5fa265c0aa1e6afc05a0ff07",
 "evaluation_time" : 1605776482523
  } ],
   "page_info" : {
   "current_count" : 1,
   "next_marker" : null
 }
}<sup>-</sup>
```
# **SDK Sample Code**

The SDK sample code is as follows.

#### **Java**

package com.huaweicloud.sdk.test;

```
import com.huaweicloud.sdk.core.auth.ICredential;
import com.huaweicloud.sdk.core.auth.GlobalCredentials;
import com.huaweicloud.sdk.core.exception.ConnectionException;
import com.huaweicloud.sdk.core.exception.RequestTimeoutException;
import com.huaweicloud.sdk.core.exception.ServiceResponseException;
import com.huaweicloud.sdk.config.v1.region.ConfigRegion;
import com.huaweicloud.sdk.config.v1.*;
import com.huaweicloud.sdk.config.v1.model.*;
public class ListPolicyStatesByAssignmentIdSolution {
   public static void main(String[] args) {
      // The AK and SK used for authentication are hard-coded or stored in plaintext, which has great 
security risks. It is recommended that the AK and SK be stored in ciphertext in configuration files or 
environment variables and decrypted during use to ensure security.
      // In this example, AK and SK are stored in environment variables for authentication. Before running 
this example, set environment variables CLOUD_SDK_AK and CLOUD_SDK_SK in the local environment
      String ak = System.getenv("CLOUD_SDK_AK");
      String sk = System.getenv("CLOUD_SDK_SK");
      ICredential auth = new GlobalCredentials()
           .withAk(ak)
           .withSk(sk);
      ConfigClient client = ConfigClient.newBuilder()
           .withCredential(auth)
            .withRegion(ConfigRegion.valueOf("<YOUR REGION>"))
            .build();
     ListPolicyStatesByAssignmentIdRequest request = new ListPolicyStatesByAssignmentIdRequest();
      request.withComplianceState("<compliance_state>");
     request.withResourceId("<resource_id>");
      request.withResourceName("<resource_name>");
      request.withLimit(<limit>);
      request.withMarker("<marker>");
      try {
        ListPolicyStatesByAssignmentIdResponse response = client.listPolicyStatesByAssignmentId(request);
         System.out.println(response.toString());
      } catch (ConnectionException e) {
         e.printStackTrace();
      } catch (RequestTimeoutException e) {
         e.printStackTrace();
      } catch (ServiceResponseException e) {
         e.printStackTrace();
         System.out.println(e.getHttpStatusCode());
        System.out.println(e.getRequestId());
         System.out.println(e.getErrorCode());
         System.out.println(e.getErrorMsg());
\qquad \qquad \} }
}
```
# **Python**

# coding: utf-8

from huaweicloudsdkcore.auth.credentials import GlobalCredentials from huaweicloudsdkconfig.v1.region.config\_region import ConfigRegion from huaweicloudsdkcore.exceptions import exceptions from huaweicloudsdkconfig.v1 import \*

```
if __name__ == '__main__": # The AK and SK used for authentication are hard-coded or stored in plaintext, which has great security 
risks. It is recommended that the AK and SK be stored in ciphertext in configuration files or environment 
variables and decrypted during use to ensure security.
   # In this example, AK and SK are stored in environment variables for authentication. Before running this 
example, set environment variables CLOUD_SDK_AK and CLOUD_SDK_SK in the local environment
   ak = __import__('os').getenv("CLOUD_SDK_AK")
   sk = __import__('os').getenv("CLOUD_SDK_SK")
  credentials = GlobalCredentials(ak, sk) \
   client = ConfigClient.new_builder() \
      .with_credentials(credentials) \
      .with_region(ConfigRegion.value_of("<YOUR REGION>")) \
      .build()
   try:
      request = ListPolicyStatesByAssignmentIdRequest()
      request.compliance_state = "<compliance_state>"
      request.resource_id = "<resource_id>"
      request.resource_name = "<resource_name>"
      request.limit = <limit>
      request.marker = "<marker>"
      response = client.list_policy_states_by_assignment_id(request)
      print(response)
   except exceptions.ClientRequestException as e:
      print(e.status_code)
      print(e.request_id)
     print(e.error_code)
      print(e.error_msg)
```
#### **Go**

```
package main
import (
    "fmt"
   "github.com/huaweicloud/huaweicloud-sdk-go-v3/core/auth/global"
   config "github.com/huaweicloud/huaweicloud-sdk-go-v3/services/config/v1"
   "github.com/huaweicloud/huaweicloud-sdk-go-v3/services/config/v1/model"
   region "github.com/huaweicloud/huaweicloud-sdk-go-v3/services/config/v1/region"
func main() {
   // The AK and SK used for authentication are hard-coded or stored in plaintext, which has great security 
risks. It is recommended that the AK and SK be stored in ciphertext in configuration files or environment 
variables and decrypted during use to ensure security.
   // In this example, AK and SK are stored in environment variables for authentication. Before running this 
example, set environment variables CLOUD_SDK_AK and CLOUD_SDK_SK in the local environment
   ak := os.Getenv("CLOUD_SDK_AK")
   sk := os.Getenv("CLOUD_SDK_SK")
   auth := global.NewCredentialsBuilder().
      WithAk(ak).
      WithSk(sk).
      Build()
   client := config.NewConfigClient(
      config.ConfigClientBuilder().
         WithRegion(region.ValueOf("<YOUR REGION>")).
         WithCredential(auth).
        Build())
   request := &model.ListPolicyStatesByAssignmentIdRequest{}
   complianceStateRequest:= "<compliance_state>"
   request.ComplianceState = &complianceStateRequest
   resourceIdRequest:= "<resource_id>"
   request.ResourceId = &resourceIdRequest
```
)

```
 resourceNameRequest:= "<resource_name>"
 request.ResourceName = &resourceNameRequest
 limitRequest:= int32(<limit>)
 request.Limit = &limitRequest
 markerRequest:= "<marker>"
 request.Marker = &markerRequest
 response, err := client.ListPolicyStatesByAssignmentId(request)
if err == nil fmt.Printf("%+v\n", response)
 } else {
   fmt.Println(err)
 }
```
### **More**

For SDK sample code of more programming languages, see the Sample Code tab in **[API Explorer](https://console-intl.huaweicloud.com/apiexplorer/#/openapi/Config/sdk?api=ListPolicyStatesByAssignmentId)**. SDK sample code can be automatically generated.

### **Status Codes**

}

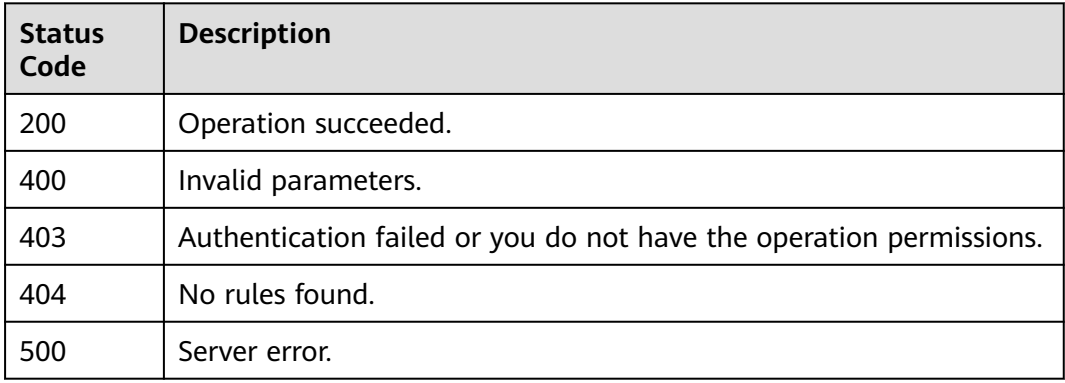

# **Error Codes**

#### See **[Error Codes](#page-598-0)**.

# **4.5.14 Querying All Compliance Results of Resources Under a User**

# **Function**

This API is used to query all compliance results of resources under a user.

# **Calling Method**

For details, see **[Calling APIs](#page-12-0)**.

# **URI**

GET /v1/resource-manager/domains/{domain\_id}/policy-states

**Table 4-290** Path Parameters

| <b>Parameter</b> | <b>Mandatory</b> | <b>Type</b> | <b>Description</b>             |
|------------------|------------------|-------------|--------------------------------|
| domain id        | Yes              | String      | Specifies tags.<br>Maximum: 36 |

### **Table 4-291** Query Parameters

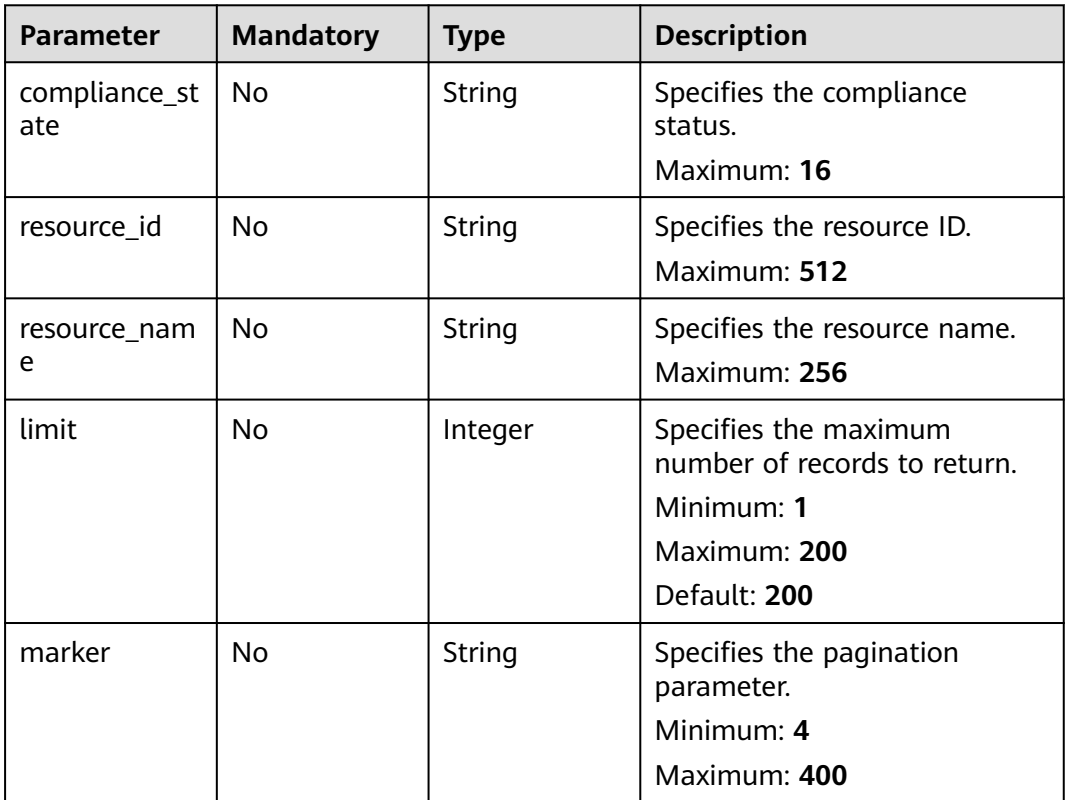

# **Request Parameters**

**Table 4-292** Request header parameters

| <b>Parameter</b>     | <b>Mandatory</b> | <b>Type</b> | <b>Description</b>                                                                                                    |
|----------------------|------------------|-------------|----------------------------------------------------------------------------------------------------|
| X-Auth-Token         | No               | String      | Specifies the invoker's token.                                                                                                    |
| X-Security-<br>Token | No               | String      | Security token (session token)<br>for temporary security<br>credentials. This parameter is<br>mandatory when you make an<br>API call using temporary<br>security credentials. |

# **Response Parameters**

### **Status code: 200**

### **Table 4-293** Response body parameters

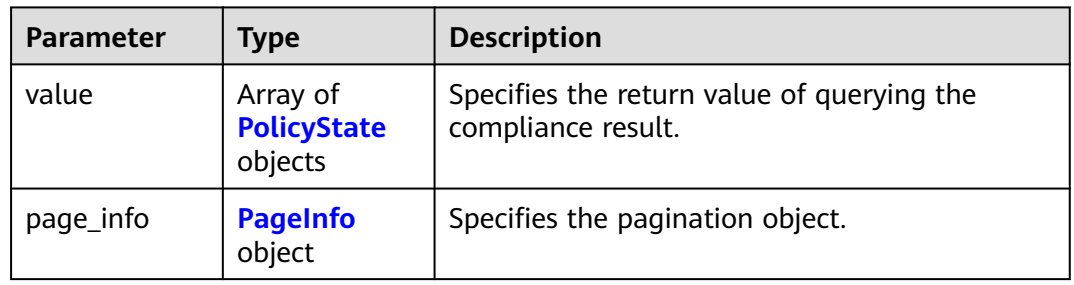

### **Table 4-294** PolicyState

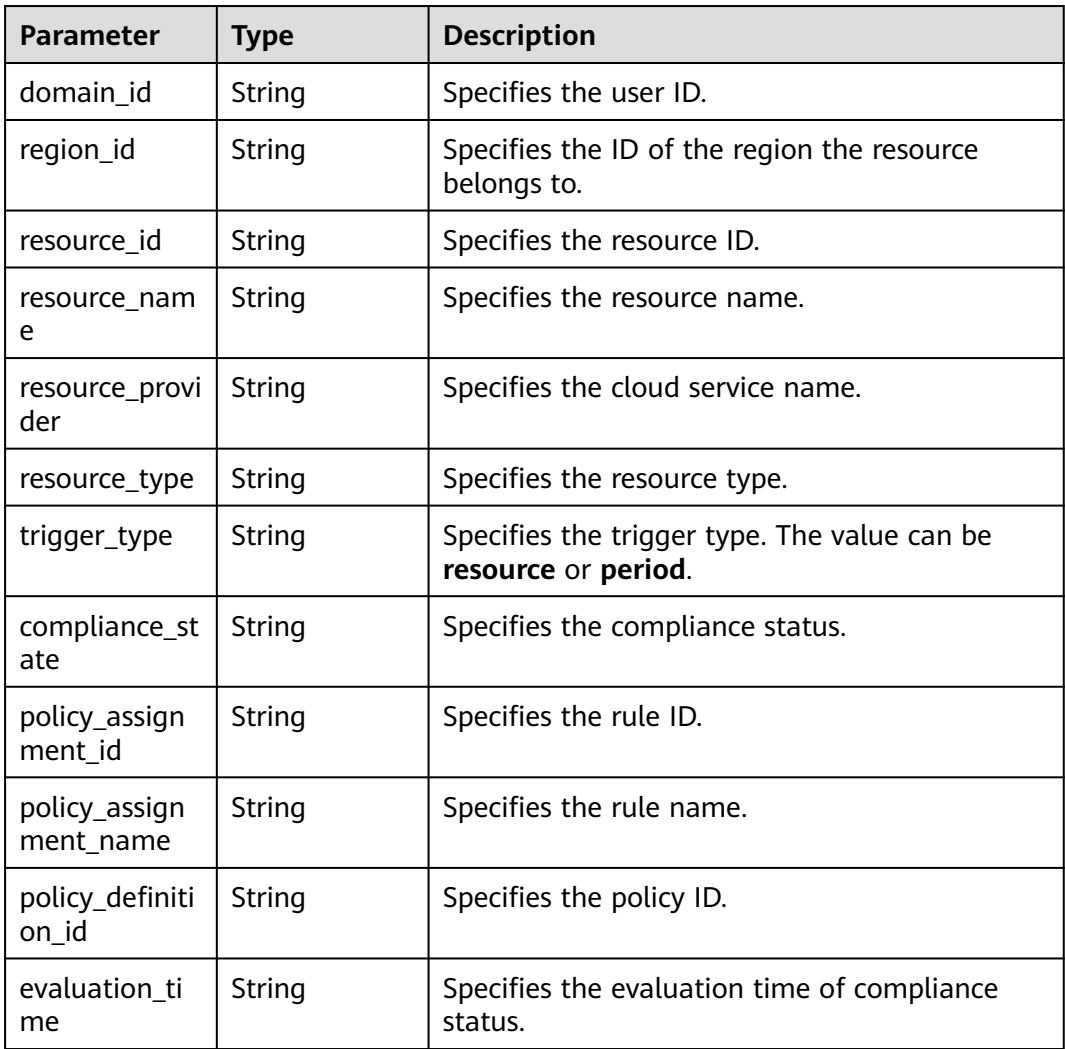

#### <span id="page-228-0"></span>**Table 4-295** PageInfo

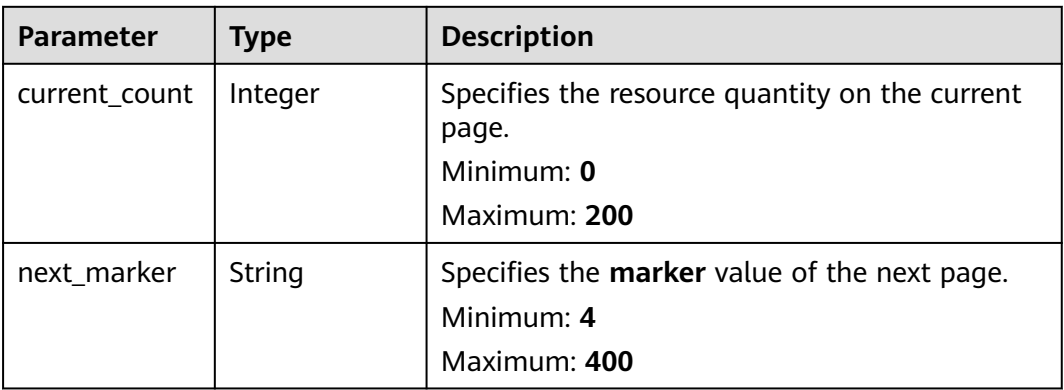

#### **Status code: 400**

### **Table 4-296** Response body parameters

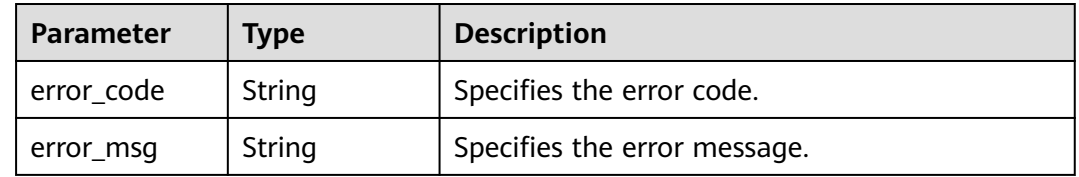

#### **Status code: 403**

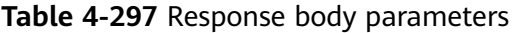

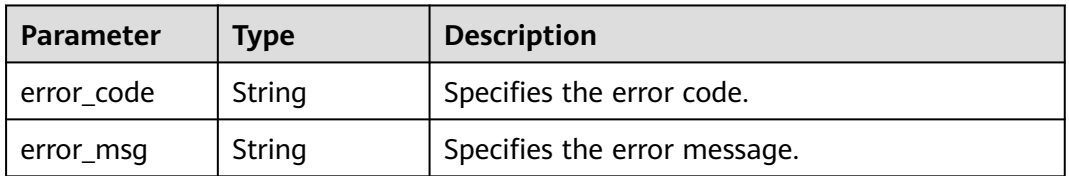

#### **Status code: 404**

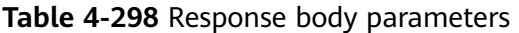

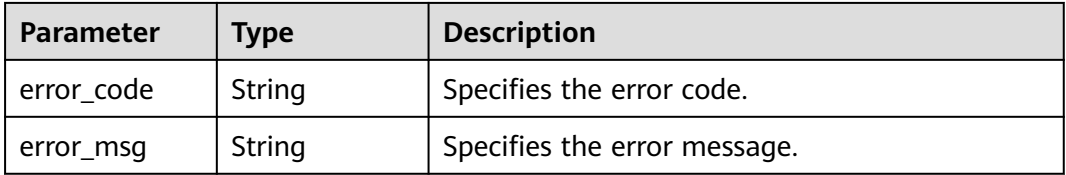

### **Status code: 500**

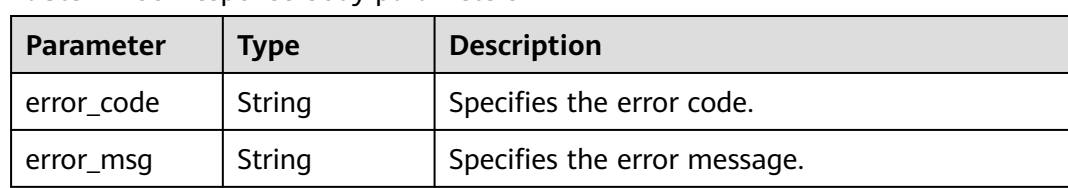

#### **Table 4-299** Response body parameters

### **Example Requests**

None

### **Example Responses**

#### **Status code: 200**

Operation succeeded.

```
{
  "value" : [ {
   "domain_id" : "059b5c937100d3e40ff0c00a7675a0a0",
   "region_id" : "regionid1",
   "resource_id" : "010d95bd-87cd-4f22-ac00-db7fba7d927e",
 "resource_name" : "ecs-cc-image-test1",
 "resource_provider" : "ecs",
   "resource_type" : "cloudservers",
   "compliance_state" : "NonCompliant",
   "policy_assignment_id" : "5fb618a726a24c53767fa049",
   "policy_assignment_name" : "policy-assignment-test1",
    "policy_definition_id" : "5fa265c0aa1e6afc05a0ff07",
   "evaluation_time" : 1605776482523
  } ],
   "page_info" : {
    "current_count" : 1,
   "next_marker" : null
  }
}
```
# **SDK Sample Code**

The SDK sample code is as follows.

#### **Java**

package com.huaweicloud.sdk.test;

```
import com.huaweicloud.sdk.core.auth.ICredential;
import com.huaweicloud.sdk.core.auth.GlobalCredentials;
import com.huaweicloud.sdk.core.exception.ConnectionException;
import com.huaweicloud.sdk.core.exception.RequestTimeoutException;
import com.huaweicloud.sdk.core.exception.ServiceResponseException;
import com.huaweicloud.sdk.config.v1.region.ConfigRegion;
import com.huaweicloud.sdk.config.v1.*;
import com.huaweicloud.sdk.config.v1.model.*;
```
public class ListPolicyStatesByDomainIdSolution {

```
 public static void main(String[] args) {
```
 // The AK and SK used for authentication are hard-coded or stored in plaintext, which has great security risks. It is recommended that the AK and SK be stored in ciphertext in configuration files or environment variables and decrypted during use to ensure security.

```
 // In this example, AK and SK are stored in environment variables for authentication. Before running 
this example, set environment variables CLOUD_SDK_AK and CLOUD_SDK_SK in the local environment
      String ak = System.getenv("CLOUD_SDK_AK");
      String sk = System.getenv("CLOUD_SDK_SK");
      ICredential auth = new GlobalCredentials()
            .withAk(ak)
           .withSk(sk);
      ConfigClient client = ConfigClient.newBuilder()
            .withCredential(auth)
            .withRegion(ConfigRegion.valueOf("<YOUR REGION>"))
            .build();
     ListPolicyStatesByDomainIdRequest request = new ListPolicyStatesByDomainIdRequest();
      request.withComplianceState("<compliance_state>");
      request.withResourceId("<resource_id>");
      request.withResourceName("<resource_name>");
      request.withLimit(<limit>);
      request.withMarker("<marker>");
      try {
        ListPolicyStatesByDomainIdResponse response = client.listPolicyStatesByDomainId(request);
         System.out.println(response.toString());
      } catch (ConnectionException e) {
         e.printStackTrace();
      } catch (RequestTimeoutException e) {
         e.printStackTrace();
      } catch (ServiceResponseException e) {
         e.printStackTrace();
         System.out.println(e.getHttpStatusCode());
        System.out.println(e.getRequestId());
         System.out.println(e.getErrorCode());
         System.out.println(e.getErrorMsg());
      }
   }
}
```
# **Python**

# coding: utf-8

from huaweicloudsdkcore.auth.credentials import GlobalCredentials from huaweicloudsdkconfig.v1.region.config\_region import ConfigRegion from huaweicloudsdkcore.exceptions import exceptions from huaweicloudsdkconfig.v1 import \*

```
if __name__ == '__main__": # The AK and SK used for authentication are hard-coded or stored in plaintext, which has great security 
risks. It is recommended that the AK and SK be stored in ciphertext in configuration files or environment 
variables and decrypted during use to ensure security.
   # In this example, AK and SK are stored in environment variables for authentication. Before running this 
example, set environment variables CLOUD_SDK_AK and CLOUD_SDK_SK in the local environment
   ak = __import__('os').getenv("CLOUD_SDK_AK")
   sk = __import__('os').getenv("CLOUD_SDK_SK")
  credentials = GlobalCredentials(ak, sk) \setminus client = ConfigClient.new_builder() \
      .with_credentials(credentials) \
```

```
 try:
```
.build()

```
 request = ListPolicyStatesByDomainIdRequest()
 request.compliance_state = "<compliance_state>"
 request.resource_id = "<resource_id>"
 request.resource_name = "<resource_name>"
 request.limit = <limit>
 request.marker = "<marker>"
 response = client.list_policy_states_by_domain_id(request)
```
.with\_region(ConfigRegion.value\_of("<YOUR REGION>")) \

#### **Go**

```
package main
import (
    "fmt"
   "github.com/huaweicloud/huaweicloud-sdk-go-v3/core/auth/global"
   config "github.com/huaweicloud/huaweicloud-sdk-go-v3/services/config/v1"
   "github.com/huaweicloud/huaweicloud-sdk-go-v3/services/config/v1/model"
   region "github.com/huaweicloud/huaweicloud-sdk-go-v3/services/config/v1/region"
)
func main() {
   // The AK and SK used for authentication are hard-coded or stored in plaintext, which has great security 
risks. It is recommended that the AK and SK be stored in ciphertext in configuration files or environment 
variables and decrypted during use to ensure security.
   // In this example, AK and SK are stored in environment variables for authentication. Before running this 
example, set environment variables CLOUD_SDK_AK and CLOUD_SDK_SK in the local environment
  ak := os.Getenv("CLOUD SDK AK")
   sk := os.Getenv("CLOUD_SDK_SK")
   auth := global.NewCredentialsBuilder().
      WithAk(ak).
      WithSk(sk).
      Build()
   client := config.NewConfigClient(
      config.ConfigClientBuilder().
         WithRegion(region.ValueOf("<YOUR REGION>")).
         WithCredential(auth).
        Build())
   request := &model.ListPolicyStatesByDomainIdRequest{}
   complianceStateRequest:= "<compliance_state>"
   request.ComplianceState = &complianceStateRequest
   resourceIdRequest:= "<resource_id>"
   request.ResourceId = &resourceIdRequest
   resourceNameRequest:= "<resource_name>"
   request.ResourceName = &resourceNameRequest
   limitRequest:= int32(<limit>)
   request.Limit = &limitRequest
   markerRequest:= "<marker>"
   request.Marker = &markerRequest
   response, err := client.ListPolicyStatesByDomainId(request)
  if err == nil fmt.Printf("%+v\n", response)
   } else {
      fmt.Println(err)
   }
}
```
#### **More**

For SDK sample code of more programming languages, see the Sample Code tab in **[API Explorer](https://console-intl.huaweicloud.com/apiexplorer/#/openapi/Config/sdk?api=ListPolicyStatesByDomainId)**. SDK sample code can be automatically generated.

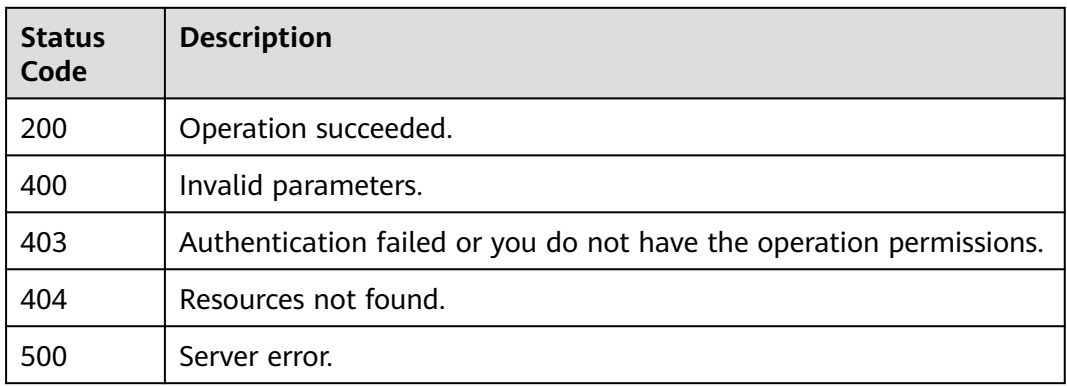

# **Error Codes**

See **[Error Codes](#page-598-0)**.

# **4.5.15 Updating the Compliance Result**

# **Function**

This API is used to update the compliance result of a custom rule.

# **Calling Method**

For details, see **[Calling APIs](#page-12-0)**.

# **URI**

PUT /v1/resource-manager/domains/{domain\_id}/policy-states

**Table 4-300** Path Parameters

| <b>Parameter</b> | <b>Mandatory</b> | <b>Type</b> | <b>Description</b> |
|------------------|------------------|-------------|--------------------|
| domain id        | Yes              | String      | Specifies tags.    |
|                  |                  |             | Maximum: 36        |

# **Request Parameters**

**Table 4-301** Request header parameters

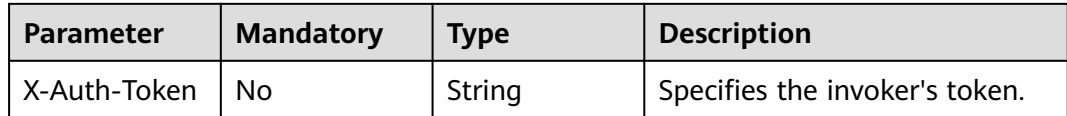

| <b>Parameter</b>     | <b>Mandatory</b> | <b>Type</b> | <b>Description</b>                                                                                                    |
|----------------------|------------------|-------------|----------------------------------------------------------------------------------------------------|
| X-Security-<br>Token | No               | String      | Security token (session token)<br>for temporary security<br>credentials. This parameter is<br>mandatory when you make an<br>API call using temporary<br>security credentials. |

**Table 4-302** Request body parameters

| <b>Parameter</b>           | <b>Mandatory</b> | <b>Type</b>                      | <b>Description</b>                                                       |
|----------------------------|------------------|----------------------------------|--------------------------------------------------------------------------|
| policy_resourc<br>e        | Yes.             | <b>PolicyResour</b><br>ce object | Specifies the resource.                                                  |
| trigger_type               | Yes              | String                           | Specifies the trigger type.                                              |
| compliance_st<br>ate       | <b>Yes</b>       | String                           | Specifies the compliance<br>status.                                      |
| policy_assign<br>ment id   | Yes.             | String                           | Specifies the policy rule id.                                            |
| policy_assign<br>ment name | N <sub>0</sub>   | String                           | Specifies the policy rule name.                                          |
| evaluation ti<br>me        | Yes              | String                           | Specifies when a rule is used<br>to evaluate the resource<br>compliance. |
| evaluation_ha<br>sh        | Yes              | String                           | Specifies the evaluation<br>verification code.                           |

**Table 4-303** PolicyResource

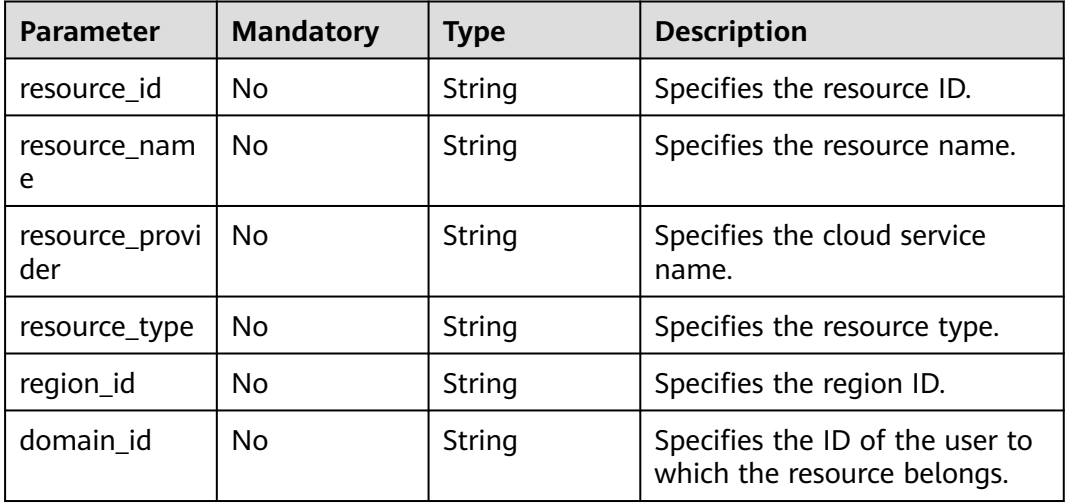

# **Response Parameters**

### **Status code: 200**

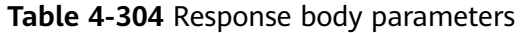

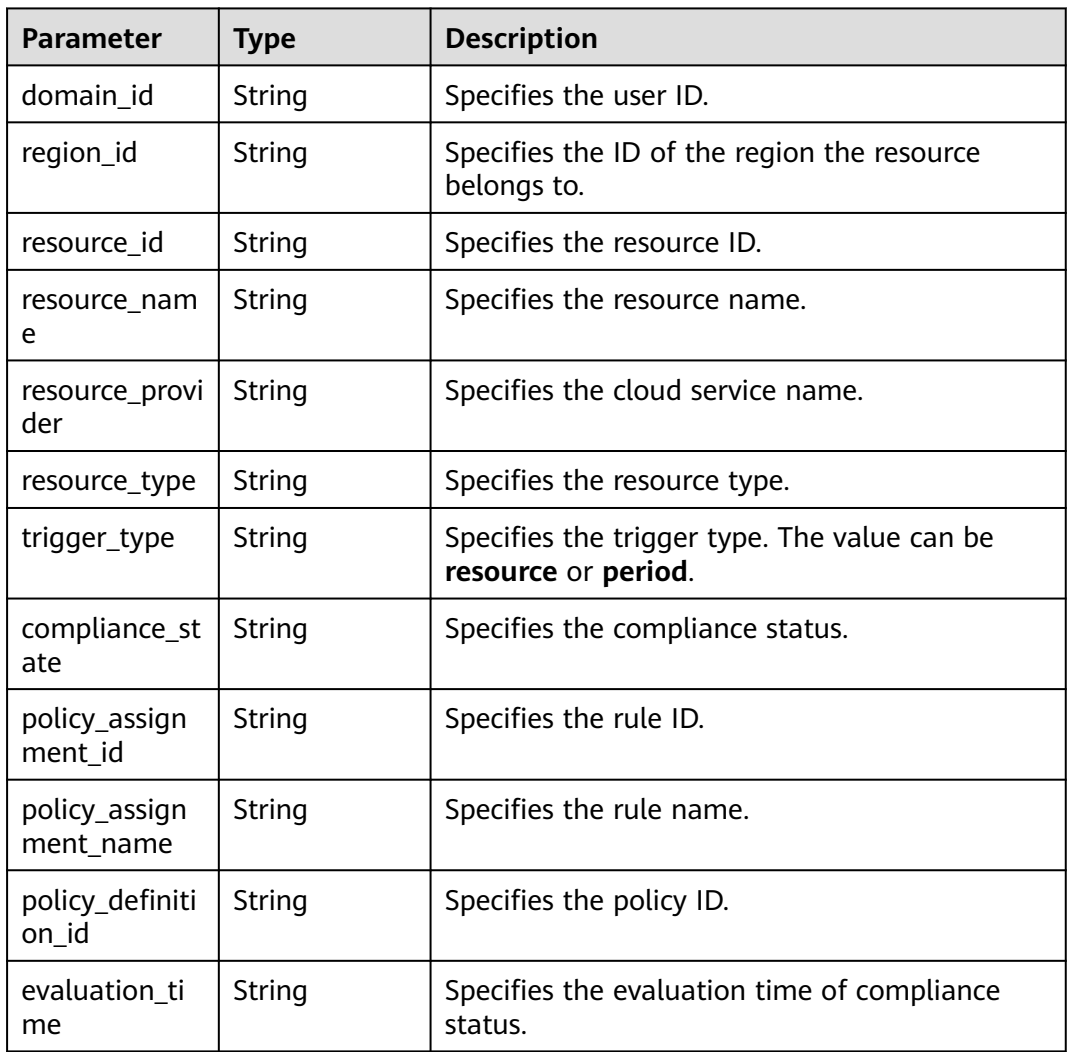

### **Status code: 400**

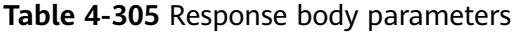

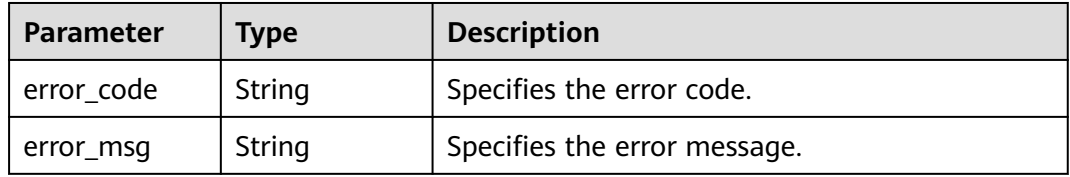

#### **Status code: 403**

| Parameter  | Tvpe   | <b>Description</b>           |
|------------|--------|------------------------------|
| error code | String | Specifies the error code.    |
| error_msg  | String | Specifies the error message. |

**Table 4-306** Response body parameters

#### **Status code: 500**

**Table 4-307** Response body parameters

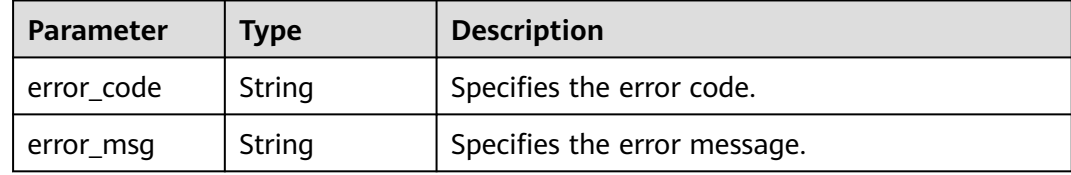

### **Example Requests**

The reported compliance result by functionGraph is **NonCompliant**.

```
PUT https://{endpoint}/v1/resource-manager/domains/{domain_id}/policy-states
```

```
{
  "policy_resource" : {
 "domain_id" : "d0123456789",
 "region_id" : "global",
 "resource_id" : "abc0123456789",
   "resource_name" : "test_user",
   "resource_provider" : "iam",
   "resource_type" : "users"
  },
  "trigger_type" : "resource",
  "compliance_state" : "NonCompliant",
 "policy_assignment_id" : "abc0123456789abc",
 "policy_assignment_name" : "custom_policy",
  "evaluation_time" : 1667374060248,
  "evaluation_hash" : "89342b8f338165651991afb8bd471396"
}
```
### **Example Responses**

#### **Status code: 200**

#### Operation succeeded.

```
{
  "domain_id" : "d0123456789",
 "region_id" : "global",
 "resource_id" : "abc0123456789",
 "resource_name" : "test_user",
 "resource_provider" : "iam",
  "resource_type" : "users",
  "trigger_type" : "resource",
  "compliance_state" : "NonCompliant",
  "policy_assignment_id" : "abc0123456789abc",
  "policy_assignment_name" : "custom_policy",
 "policy_definition_id" : null,
```
"evaluation\_time" : 1667374060248

# **SDK Sample Code**

}

The SDK sample code is as follows.

#### **Java**

#### The reported compliance result by functionGraph is **NonCompliant**.

package com.huaweicloud.sdk.test;

```
import com.huaweicloud.sdk.core.auth.ICredential;
import com.huaweicloud.sdk.core.auth.GlobalCredentials;
import com.huaweicloud.sdk.core.exception.ConnectionException;
import com.huaweicloud.sdk.core.exception.RequestTimeoutException;
import com.huaweicloud.sdk.core.exception.ServiceResponseException;
import com.huaweicloud.sdk.config.v1.region.ConfigRegion;
import com.huaweicloud.sdk.config.v1.*;
import com.huaweicloud.sdk.config.v1.model.*;
public class UpdatePolicyStateSolution {
   public static void main(String[] args) {
      // The AK and SK used for authentication are hard-coded or stored in plaintext, which has great 
security risks. It is recommended that the AK and SK be stored in ciphertext in configuration files or 
environment variables and decrypted during use to ensure security.
      // In this example, AK and SK are stored in environment variables for authentication. Before running 
this example, set environment variables CLOUD_SDK_AK and CLOUD_SDK_SK in the local environment
      String ak = System.getenv("CLOUD_SDK_AK");
      String sk = System.getenv("CLOUD_SDK_SK");
      ICredential auth = new GlobalCredentials()
           .withAk(ak)
           .withSk(sk);
      ConfigClient client = ConfigClient.newBuilder()
           .withCredential(auth)
           .withRegion(ConfigRegion.valueOf("<YOUR REGION>"))
           .build();
      UpdatePolicyStateRequest request = new UpdatePolicyStateRequest();
      PolicyStateRequestBody body = new PolicyStateRequestBody();
      PolicyResource policyResourcebody = new PolicyResource();
      policyResourcebody.withResourceId("abc0123456789")
         .withResourceName("test_user")
         .withResourceProvider("iam")
         .withResourceType("users")
 .withRegionId("global")
 .withDomainId("d0123456789");
      body.withEvaluationHash("89342b8f338165651991afb8bd471396");
      body.withEvaluationTime("1667374060248");
      body.withPolicyAssignmentName("custom_policy");
      body.withPolicyAssignmentId("abc0123456789abc");
body.withComplianceState(PolicyStateRequestBody.ComplianceStateEnum.fromValue("NonCompliant"));
      body.withTriggerType(PolicyStateRequestBody.TriggerTypeEnum.fromValue("resource"));
      body.withPolicyResource(policyResourcebody);
      request.withBody(body);
      try {
         UpdatePolicyStateResponse response = client.updatePolicyState(request);
         System.out.println(response.toString());
      } catch (ConnectionException e) {
         e.printStackTrace();
      } catch (RequestTimeoutException e) {
```

```
 e.printStackTrace();
```

```
 } catch (ServiceResponseException e) {
       e.printStackTrace();
       System.out.println(e.getHttpStatusCode());
      System.out.println(e.getRequestId());
      System.out.println(e.getErrorCode());
      System.out.println(e.getErrorMsg());
    }
 }
```
# **Python**

#### The reported compliance result by functionGraph is **NonCompliant**.

```
# coding: utf-8
```
}

from huaweicloudsdkcore.auth.credentials import GlobalCredentials from huaweicloudsdkconfig.v1.region.config\_region import ConfigRegion from huaweicloudsdkcore.exceptions import exceptions from huaweicloudsdkconfig.v1 import \*

 $if __name__ == '__main__":$ 

 # The AK and SK used for authentication are hard-coded or stored in plaintext, which has great security risks. It is recommended that the AK and SK be stored in ciphertext in configuration files or environment variables and decrypted during use to ensure security.

 # In this example, AK and SK are stored in environment variables for authentication. Before running this example, set environment variables CLOUD\_SDK\_AK and CLOUD\_SDK\_SK in the local environment

```
 ak = __import__('os').getenv("CLOUD_SDK_AK")
   sk = __import__('os').getenv("CLOUD_SDK_SK")
  credentials = GlobalCredentials(ak, sk) \setminus client = ConfigClient.new_builder() \
      .with_credentials(credentials) \
      .with_region(ConfigRegion.value_of("<YOUR REGION>")) \
      .build()
   try:
      request = UpdatePolicyStateRequest()
      policyResourcebody = PolicyResource(
        resource_id="abc0123456789",
        resource_name="test_user",
        resource_provider="iam",
        resource_type="users",
        region_id="global",
        domain_id="d0123456789"
\qquad \qquad request.body = PolicyStateRequestBody(
       evaluation_hash="89342b8f338165651991afb8bd471396",
        evaluation_time="1667374060248",
        policy_assignment_name="custom_policy",
         policy_assignment_id="abc0123456789abc",
        compliance_state="NonCompliant",
        trigger_type="resource",
        policy_resource=policyResourcebody
\qquad \qquad response = client.update_policy_state(request)
      print(response)
   except exceptions.ClientRequestException as e:
      print(e.status_code)
      print(e.request_id)
      print(e.error_code)
      print(e.error_msg)
```
**Go**

The reported compliance result by functionGraph is **NonCompliant**.

```
package main
import (
    "fmt"
    "github.com/huaweicloud/huaweicloud-sdk-go-v3/core/auth/global"
   config "github.com/huaweicloud/huaweicloud-sdk-go-v3/services/config/v1"
   "github.com/huaweicloud/huaweicloud-sdk-go-v3/services/config/v1/model"
   region "github.com/huaweicloud/huaweicloud-sdk-go-v3/services/config/v1/region"
)
func main() {
   // The AK and SK used for authentication are hard-coded or stored in plaintext, which has great security 
risks. It is recommended that the AK and SK be stored in ciphertext in configuration files or environment 
variables and decrypted during use to ensure security.
   // In this example, AK and SK are stored in environment variables for authentication. Before running this 
example, set environment variables CLOUD_SDK_AK and CLOUD_SDK_SK in the local environment
   ak := os.Getenv("CLOUD_SDK_AK")
   sk := os.Getenv("CLOUD_SDK_SK")
   auth := global.NewCredentialsBuilder().
      WithAk(ak).
      WithSk(sk).
      Build()
   client := config.NewConfigClient(
      config.ConfigClientBuilder().
         WithRegion(region.ValueOf("<YOUR REGION>")).
         WithCredential(auth).
         Build())
   request := &model.UpdatePolicyStateRequest{}
   resourceIdPolicyResource:= "abc0123456789"
   resourceNamePolicyResource:= "test_user"
   resourceProviderPolicyResource:= "iam"
   resourceTypePolicyResource:= "users"
   regionIdPolicyResource:= "global"
   domainIdPolicyResource:= "d0123456789"
   policyResourcebody := &model.PolicyResource{
      ResourceId: &resourceIdPolicyResource,
      ResourceName: &resourceNamePolicyResource,
      ResourceProvider: &resourceProviderPolicyResource,
      ResourceType: &resourceTypePolicyResource,
     RegionId: &regionIdPolicyResource,
      DomainId: &domainIdPolicyResource,
 }
   policyAssignmentNamePolicyStateRequestBody:= "custom_policy"
   request.Body = &model.PolicyStateRequestBody{
      EvaluationHash: "89342b8f338165651991afb8bd471396",
      EvaluationTime: "1667374060248",
      PolicyAssignmentName: &policyAssignmentNamePolicyStateRequestBody,
      PolicyAssignmentId: "abc0123456789abc",
      ComplianceState: model.GetPolicyStateRequestBodyComplianceStateEnum().NON_COMPLIANT,
      TriggerType: model.GetPolicyStateRequestBodyTriggerTypeEnum().RESOURCE,
      PolicyResource: policyResourcebody,
 }
   response, err := client.UpdatePolicyState(request)
  if err == nil fmt.Printf("%+v\n", response)
   } else {
      fmt.Println(err)
   }
}
```
#### **More**

For SDK sample code of more programming languages, see the Sample Code tab in **[API Explorer](https://console-intl.huaweicloud.com/apiexplorer/#/openapi/Config/sdk?api=UpdatePolicyState)**. SDK sample code can be automatically generated.

# **Status Codes**

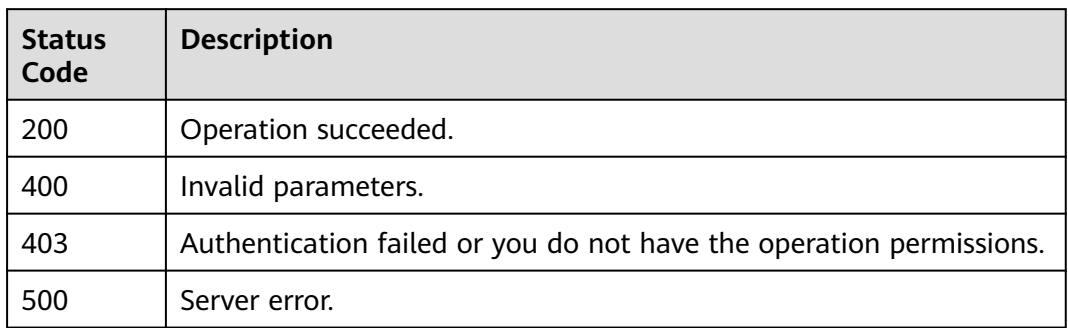

# **Error Codes**

See **[Error Codes](#page-598-0)**.

# **4.5.16 Creating an Organization Rule**

# **Function**

This API is used to create an organization rule.

# **Calling Method**

For details, see **[Calling APIs](#page-12-0)**.

# **URI**

PUT /v1/resource-manager/organizations/{organization\_id}/policy-assignments

**Table 4-308** Path Parameters

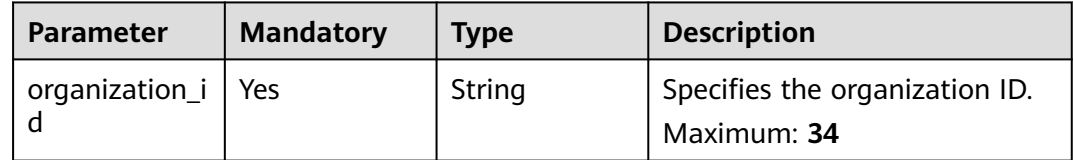

# **Request Parameters**

**Table 4-309** Request header parameters

| <b>Parameter</b>     | <b>Mandatory</b> | <b>Type</b> | <b>Description</b>                                                                                                    |
|----------------------|------------------|-------------|----------------------------------------------------------------------------------------------------|
| X-Security-<br>Token | No.              | String      | Security token (session token)<br>for temporary security<br>credentials. This parameter is<br>mandatory when you make an<br>API call using temporary<br>security credentials. |

**Table 4-310** Request body parameters

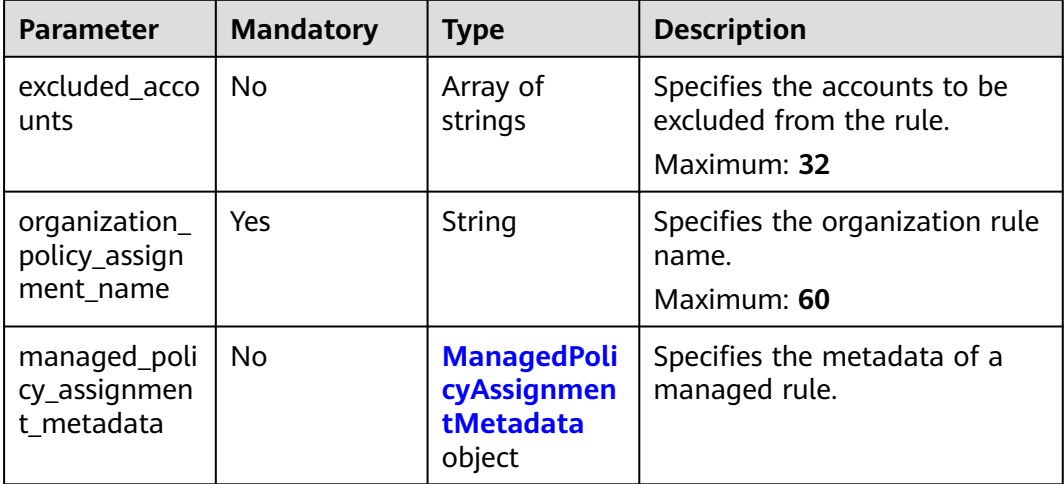

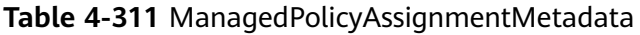

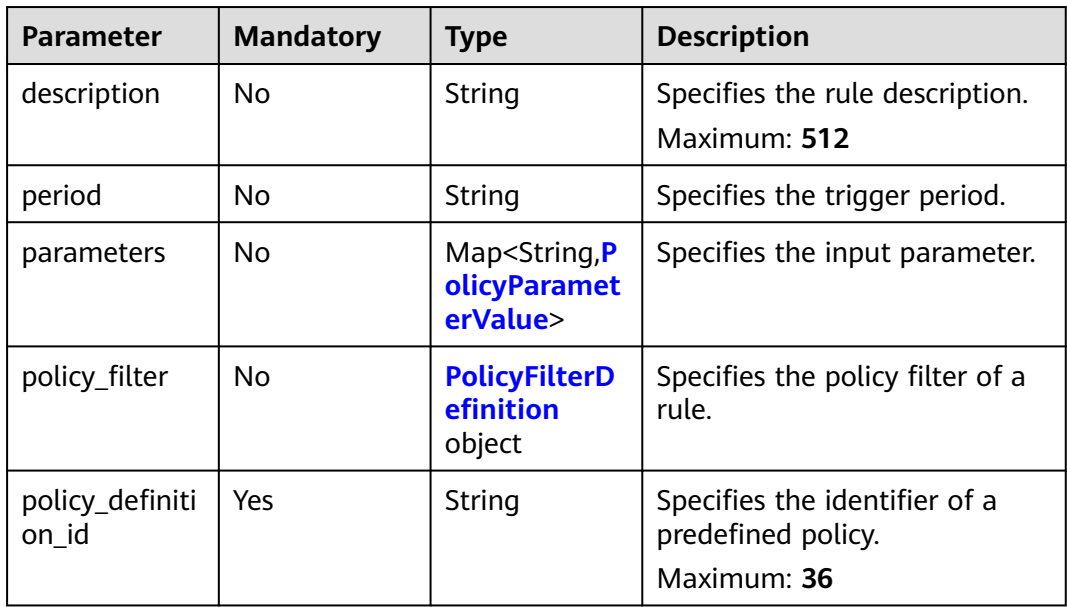

<span id="page-241-0"></span>**Table 4-312** PolicyParameterValue

| <b>Parameter</b> | <b>Mandatory</b> | <b>Type</b> | <b>Description</b>                            |
|------------------|------------------|-------------|-----------------------------------------------|
| value            | No               | Object      | Specifies the value of the rule<br>parameter. |

### **Table 4-313** PolicyFilterDefinition

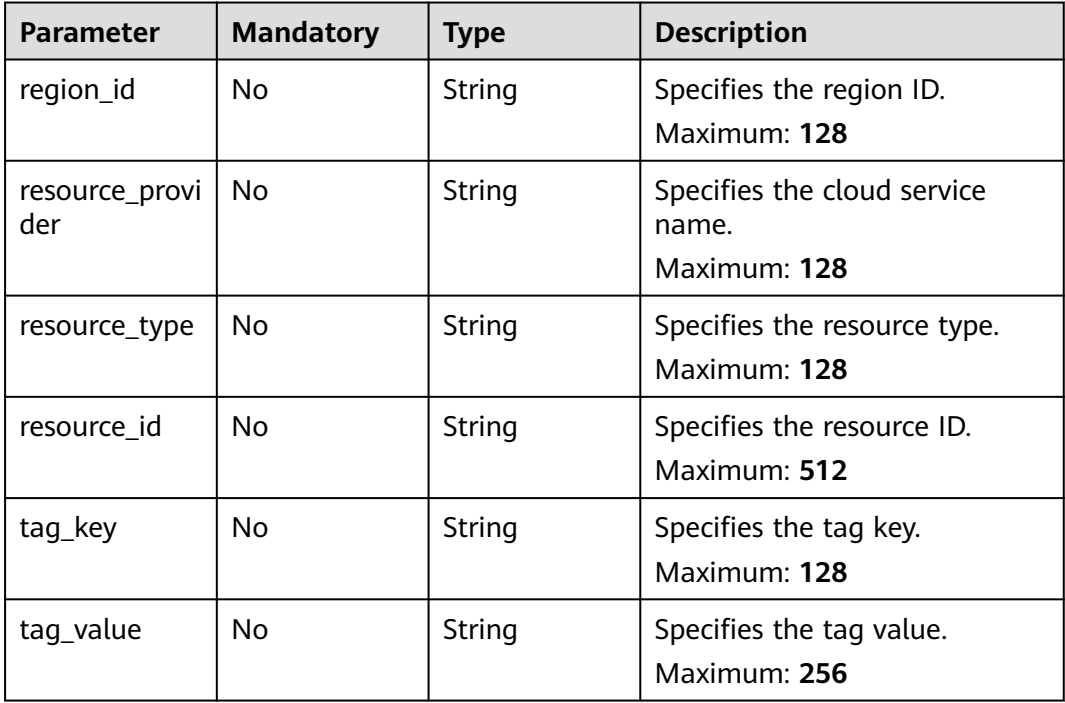

# **Response Parameters**

### **Status code: 200**

**Table 4-314** Response body parameters

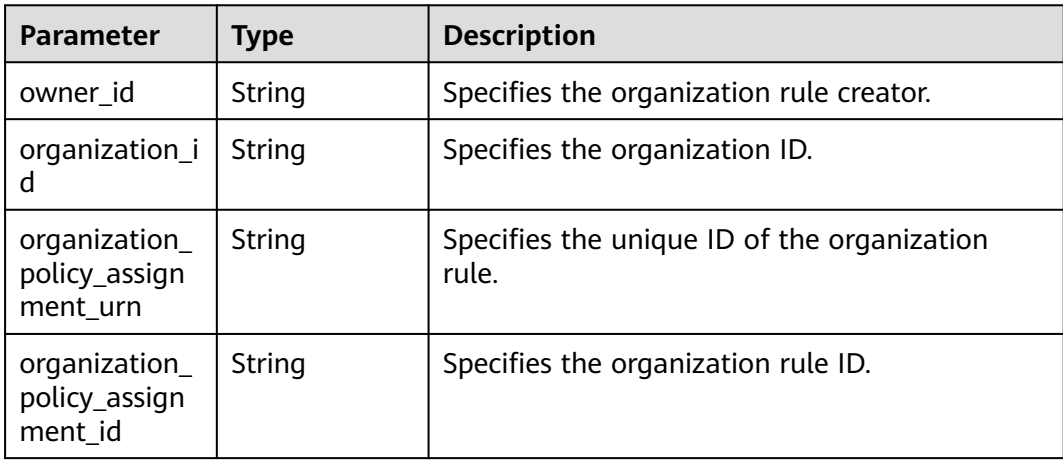

| <b>Parameter</b>                            | <b>Type</b>                                                        | <b>Description</b>                     |
|---------------------------------------------|--------------------------------------------------------------------|----------------------------------------|
| organization_<br>policy_assign<br>ment_name | String                                                             | Specifies the organization rule name.  |
| description                                 | String                                                             | Specifies the description information. |
| period                                      | String                                                             | Specifies the trigger period.          |
| policy_filter                               | <b>PolicyFilterD</b><br>efinition<br>object                        | Specifies the policy filter of a rule. |
| parameters                                  | Map <string, p<br=""><b>olicyParamet</b><br/>erValue&gt;</string,> | Specifies the rule parameters.         |
| policy_definiti<br>on id                    | String                                                             | Specifies the policy ID.               |
| created_at                                  | String                                                             | Specifies the creation time.           |
| updated_at                                  | String                                                             | Specifies the update time.             |

**Table 4-315** PolicyFilterDefinition

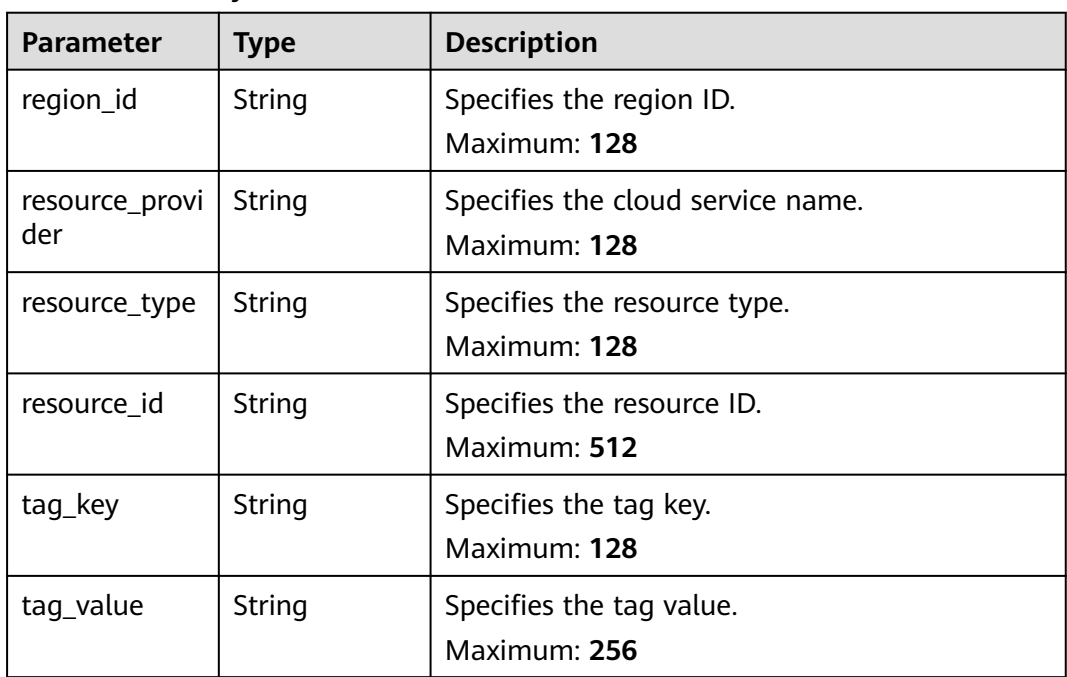

<span id="page-243-0"></span>**Table 4-316** PolicyParameterValue

| <b>Parameter</b> | <b>Type</b> | <b>Description</b>                         |
|------------------|-------------|--------------------------------------------|
| value            | Object      | Specifies the value of the rule parameter. |

#### **Status code: 400**

#### **Table 4-317** Response body parameters

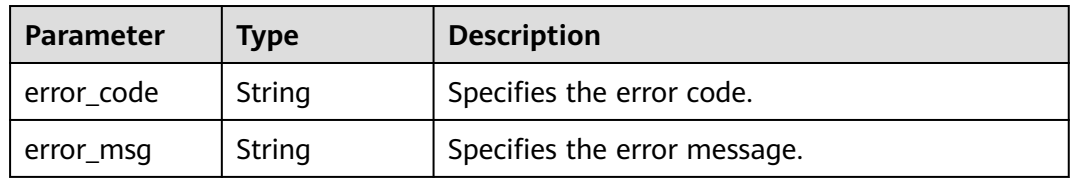

#### **Status code: 403**

**Table 4-318** Response body parameters

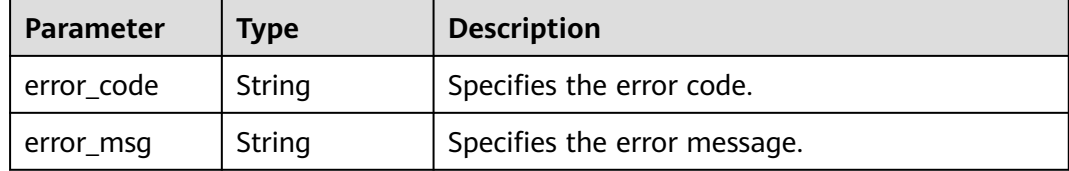

### **Status code: 500**

**Table 4-319** Response body parameters

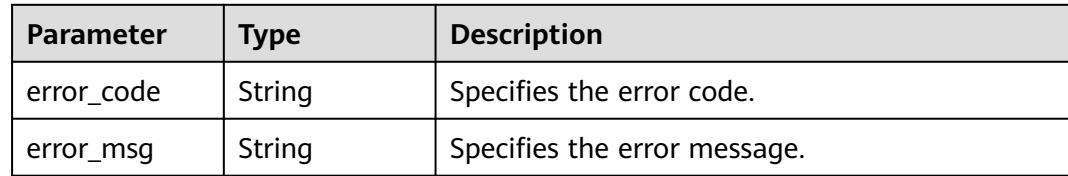

# **Example Requests**

Creating or modifying an organization rule.

PUT https://{endpoint}/v1/resource-manager/organizations/{organization\_id}/policy-assignments

```
{
  "organization_policy_assignment_name" : "allowed-images-by-id",
  "managed_policy_assignment_metadata" : {
   "description" : "The ECS resource is non-compliant if the image it used is not in the allowed list.",
   "parameters" : {
     "listOfAllowedImages" : {
      "value" : [ "ea0d6e0e-99c3-406d-a873-3bb45462b624" ]
    }
```

```
 },
    "policy_filter" : {
     "resource_provider" : "ecs",
     "resource_type" : "cloudservers"
 },
     "policy_definition_id" : "5fa265c0aa1e6afc05a0ff07"
  }
}
```
## **Example Responses**

#### **Status code: 200**

Operation succeeded.

```
{
  "owner_id" : "e74e043fab784a45ad88f5ef6a4bcffc",
  "organization_id" : "o-doxbpkzqsdd51ti1k27w2y8fitakrknp",
  "organization_policy_assignment_urn" : 
"rms::e74e043fab784a45ad88f5ef6a4bcffc:organizationPolicyAssignment:o-
doxbpkzqsdd51ti1k27w2y8fitakrknp/d02b7fa9d5a74e638c1402d0868f71fd",
  "organization_policy_assignment_id" : "d02b7fa9d5a74e638c1402d0868f71fd",
 "organization_policy_assignment_name" : "allowed-images-by-id",
 "description" : "The ECS resource is non-compliant if the image it used is not in the allowed list.",
  "period" : null,
   "policy_filter" : {
    "region_id" : null,
   "resource_provider" : "evs",
   "resource_type" : "volumes",
   "resource_id" : null,
   "tag_key" : null,
   "tag_value" : null
  },
  "policy_definition_id" : "5fa265c0aa1e6afc05a0ff07",
  "parameters" : { },
  "created_at" : "2022-01-18T06:37:54.432Z",
  "updated_at" : "2022-01-18T06:37:54.432Z"
}
```
# **SDK Sample Code**

The SDK sample code is as follows.

#### **Java**

Creating or modifying an organization rule.

package com.huaweicloud.sdk.test;

```
import com.huaweicloud.sdk.core.auth.ICredential;
import com.huaweicloud.sdk.core.auth.GlobalCredentials;
import com.huaweicloud.sdk.core.exception.ConnectionException;
import com.huaweicloud.sdk.core.exception.RequestTimeoutException;
import com.huaweicloud.sdk.core.exception.ServiceResponseException;
import com.huaweicloud.sdk.config.v1.region.ConfigRegion;
import com.huaweicloud.sdk.config.v1.*;
import com.huaweicloud.sdk.config.v1.model.*;
```
import java.util.Map; import java.util.HashMap;

public class CreateOrganizationPolicyAssignmentSolution {

 public static void main(String[] args) { // The AK and SK used for authentication are hard-coded or stored in plaintext, which has great security risks. It is recommended that the AK and SK be stored in ciphertext in configuration files or

environment variables and decrypted during use to ensure security. // In this example, AK and SK are stored in environment variables for authentication. Before running this example, set environment variables CLOUD\_SDK\_AK and CLOUD\_SDK\_SK in the local environment String ak = System.getenv("CLOUD\_SDK\_AK"); String sk = System.getenv("CLOUD\_SDK\_SK"); ICredential auth = new GlobalCredentials() .withAk(ak) .withSk(sk); ConfigClient client = ConfigClient.newBuilder() .withCredential(auth) .withRegion(ConfigRegion.valueOf("<YOUR REGION>")) .build(); CreateOrganizationPolicyAssignmentRequest request = new CreateOrganizationPolicyAssignmentRequest(); OrganizationPolicyAssignmentRequest body = new OrganizationPolicyAssignmentRequest(); PolicyFilterDefinition policyFilterManagedPolicyAssignmentMetadata = new PolicyFilterDefinition(); policyFilterManagedPolicyAssignmentMetadata.withResourceProvider("ecs") .withResourceType("cloudservers"); PolicyParameterValue parametersParameters = new PolicyParameterValue(); parametersParameters.withValue("[ea0d6e0e-99c3-406d-a873-3bb45462b624]"); Map<String, PolicyParameterValue> listManagedPolicyAssignmentMetadataParameters = new HashMap<>(); listManagedPolicyAssignmentMetadataParameters.put("listOfAllowedImages", parametersParameters); ManagedPolicyAssignmentMetadata managedPolicyAssignmentMetadatabody = new ManagedPolicyAssignmentMetadata(); managedPolicyAssignmentMetadatabody.withDescription("The ECS resource is non-compliant if the image it used is not in the allowed list.") .withParameters(listManagedPolicyAssignmentMetadataParameters) .withPolicyFilter(policyFilterManagedPolicyAssignmentMetadata) .withPolicyDefinitionId("5fa265c0aa1e6afc05a0ff07"); body.withManagedPolicyAssignmentMetadata(managedPolicyAssignmentMetadatabody); body.withOrganizationPolicyAssignmentName("allowed-images-by-id"); request.withBody(body); try { CreateOrganizationPolicyAssignmentResponse response = client.createOrganizationPolicyAssignment(request); System.out.println(response.toString()); } catch (ConnectionException e) { e.printStackTrace(); } catch (RequestTimeoutException e) { e.printStackTrace(); } catch (ServiceResponseException e) { e.printStackTrace(); System.out.println(e.getHttpStatusCode()); System.out.println(e.getRequestId()); System.out.println(e.getErrorCode()); System.out.println(e.getErrorMsg()); } } }

### **Python**

#### Creating or modifying an organization rule.

# coding: utf-8

from huaweicloudsdkcore.auth.credentials import GlobalCredentials from huaweicloudsdkconfig.v1.region.config\_region import ConfigRegion from huaweicloudsdkcore.exceptions import exceptions from huaweicloudsdkconfig.v1 import \*

 $if __name__ == '__main__":$ 

 # The AK and SK used for authentication are hard-coded or stored in plaintext, which has great security risks. It is recommended that the AK and SK be stored in ciphertext in configuration files or environment variables and decrypted during use to ensure security.

# In this example, AK and SK are stored in environment variables for authentication. Before running this

```
example, set environment variables CLOUD_SDK_AK and CLOUD_SDK_SK in the local environment
   ak = __import__('os').getenv("CLOUD_SDK_AK")
   sk = __import__('os').getenv("CLOUD_SDK_SK")
  credentials = GlobalCredentials(ak, sk) \setminus client = ConfigClient.new_builder() \
      .with_credentials(credentials) \
      .with_region(ConfigRegion.value_of("<YOUR REGION>")) \
      .build()
   try:
      request = CreateOrganizationPolicyAssignmentRequest()
      policyFilterManagedPolicyAssignmentMetadata = PolicyFilterDefinition(
        resource_provider="ecs",
        resource_type="cloudservers"
\qquad \qquad parametersParameters = PolicyParameterValue(
         value="[ea0d6e0e-99c3-406d-a873-3bb45462b624]"
\qquad \qquad listParametersManagedPolicyAssignmentMetadata = {
         "listOfAllowedImages": parametersParameters
      }
      managedPolicyAssignmentMetadatabody = ManagedPolicyAssignmentMetadata(
        description="The ECS resource is non-compliant if the image it used is not in the allowed list.",
         parameters=listParametersManagedPolicyAssignmentMetadata,
        policy_filter=policyFilterManagedPolicyAssignmentMetadata,
        policy_definition_id="5fa265c0aa1e6afc05a0ff07"
\qquad \qquadrequest.body = OraanizationPolicyAssignmentRequest( managed_policy_assignment_metadata=managedPolicyAssignmentMetadatabody,
        organization_policy_assignment_name="allowed-images-by-id"
\qquad \qquad response = client.create_organization_policy_assignment(request)
      print(response)
   except exceptions.ClientRequestException as e:
      print(e.status_code)
      print(e.request_id)
     print(e.error_code)
      print(e.error_msg)
```
**Go**

#### Creating or modifying an organization rule.

package main

)

```
import (
    "fmt"
   "github.com/huaweicloud/huaweicloud-sdk-go-v3/core/auth/global"
   config "github.com/huaweicloud/huaweicloud-sdk-go-v3/services/config/v1"
   "github.com/huaweicloud/huaweicloud-sdk-go-v3/services/config/v1/model"
   region "github.com/huaweicloud/huaweicloud-sdk-go-v3/services/config/v1/region"
func main() {
   // The AK and SK used for authentication are hard-coded or stored in plaintext, which has great security 
risks. It is recommended that the AK and SK be stored in ciphertext in configuration files or environment 
variables and decrypted during use to ensure security.
   // In this example, AK and SK are stored in environment variables for authentication. Before running this 
example, set environment variables CLOUD_SDK_AK and CLOUD_SDK_SK in the local environment
 ak := os.Getenv("CLOUD_SDK_AK")
 sk := os.Getenv("CLOUD_SDK_SK")
```

```
 auth := global.NewCredentialsBuilder().
    WithAk(ak).
    WithSk(sk).
    Build()
```

```
 client := config.NewConfigClient(
      config.ConfigClientBuilder().
        WithRegion(region.ValueOf("<YOUR REGION>")).
         WithCredential(auth).
        Build())
   request := &model.CreateOrganizationPolicyAssignmentRequest{}
   resourceProviderPolicyFilter:= "ecs"
   resourceTypePolicyFilter:= "cloudservers"
   policyFilterManagedPolicyAssignmentMetadata := &model.PolicyFilterDefinition{
     ResourceProvider: &resourceProviderPolicyFilter,
      ResourceType: &resourceTypePolicyFilter,
 }
   var valueParameters interface{} = "[ea0d6e0e-99c3-406d-a873-3bb45462b624]"
   parametersParameters := model.PolicyParameterValue{
      Value: &valueParameters,
   }
   var listParametersManagedPolicyAssignmentMetadata = map[string](model.PolicyParameterValue){
     "listOfAllowedImages": parametersParameters,
 }
   descriptionManagedPolicyAssignmentMetadata:= "The ECS resource is non-compliant if the image it 
used is not in the allowed list.
   managedPolicyAssignmentMetadatabody := &model.ManagedPolicyAssignmentMetadata{
      Description: &descriptionManagedPolicyAssignmentMetadata,
      Parameters: listParametersManagedPolicyAssignmentMetadata,
      PolicyFilter: policyFilterManagedPolicyAssignmentMetadata,
      PolicyDefinitionId: "5fa265c0aa1e6afc05a0ff07",
   }
   request.Body = &model.OrganizationPolicyAssignmentRequest{
      ManagedPolicyAssignmentMetadata: managedPolicyAssignmentMetadatabody,
      OrganizationPolicyAssignmentName: "allowed-images-by-id",
   }
   response, err := client.CreateOrganizationPolicyAssignment(request)
  if err == nil fmt.Printf("%+v\n", response)
   } else {
      fmt.Println(err)
   }
```
### **More**

For SDK sample code of more programming languages, see the Sample Code tab in **[API Explorer](https://console-intl.huaweicloud.com/apiexplorer/#/openapi/Config/sdk?api=CreateOrganizationPolicyAssignment)**. SDK sample code can be automatically generated.

### **Status Codes**

}

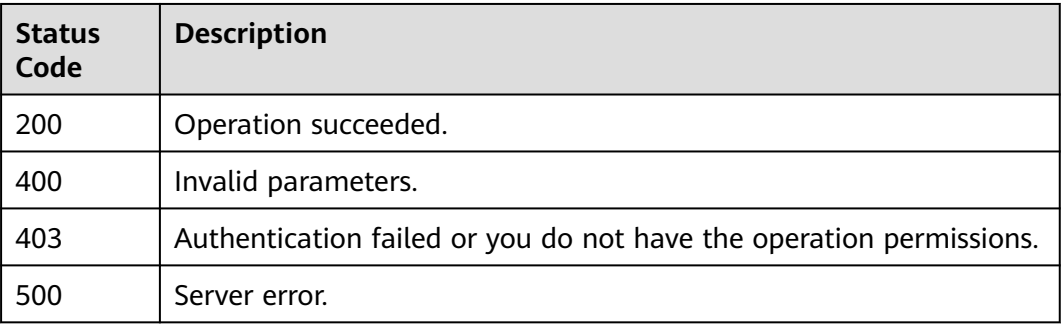

### **Error Codes**

#### See **[Error Codes](#page-598-0)**.

# **4.5.17 Querying Organization Rules**

# **Function**

This API is used to query organization rules.

# **Calling Method**

For details, see **[Calling APIs](#page-12-0)**.

# **URI**

GET /v1/resource-manager/organizations/{organization\_id}/policy-assignments

**Table 4-320** Path Parameters

| <b>Parameter</b>   | <b>Mandatory</b> | <b>Type</b> | <b>Description</b>                            |
|--------------------|------------------|-------------|-----------------------------------------------|
| organization i Yes |                  | String      | Specifies the organization ID.<br>Maximum: 34 |

**Table 4-321** Query Parameters

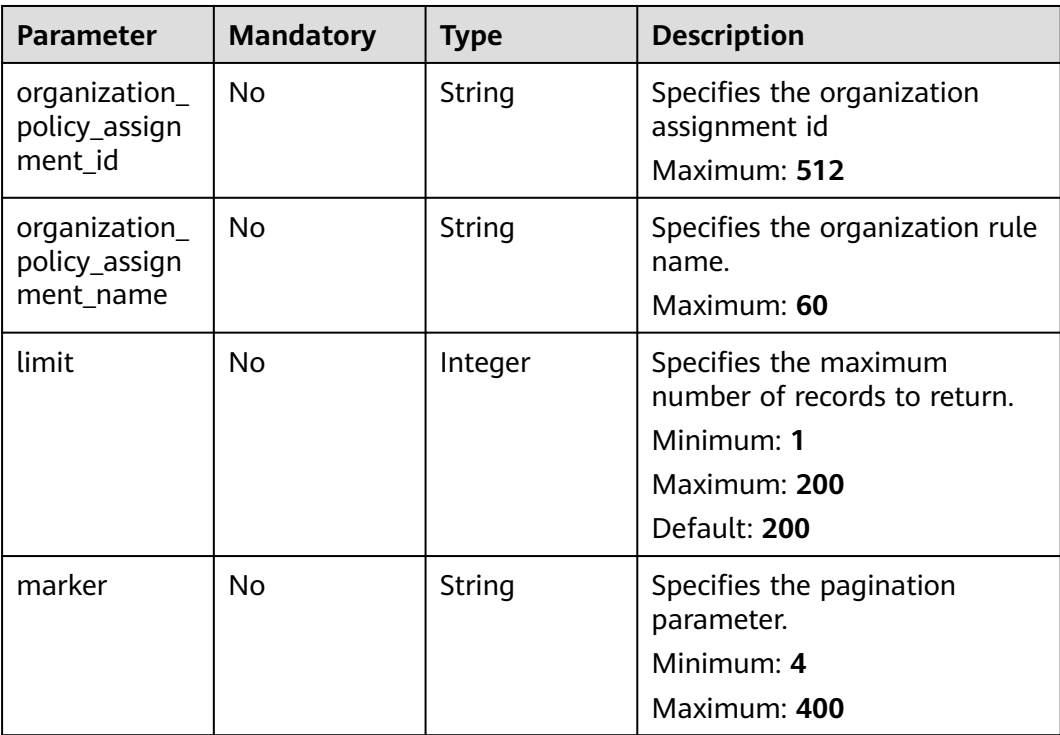

# **Request Parameters**

**Table 4-322** Request header parameters

| <b>Parameter</b>     | <b>Mandatory</b> | Type   | <b>Description</b>                                                                                                    |
|----------------------|------------------|--------|----------------------------------------------------------------------------------------------------|
| X-Security-<br>Token | No.              | String | Security token (session token)<br>for temporary security<br>credentials. This parameter is<br>mandatory when you make an<br>API call using temporary<br>security credentials. |

# **Response Parameters**

### **Status code: 200**

**Table 4-323** Response body parameters

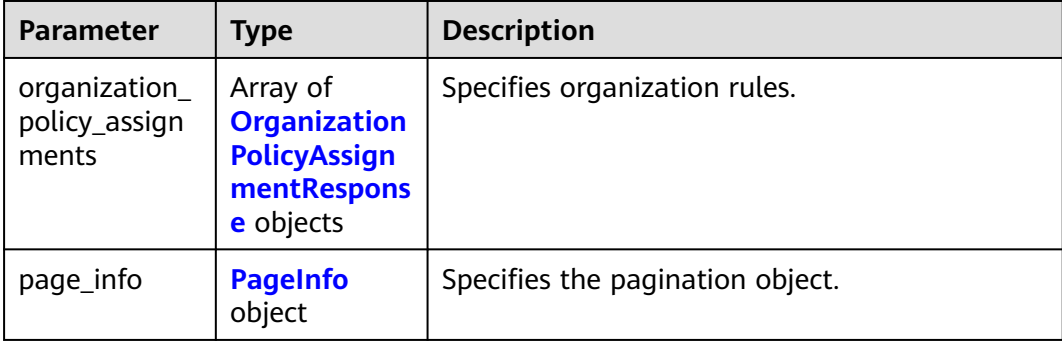

**Table 4-324** OrganizationPolicyAssignmentResponse

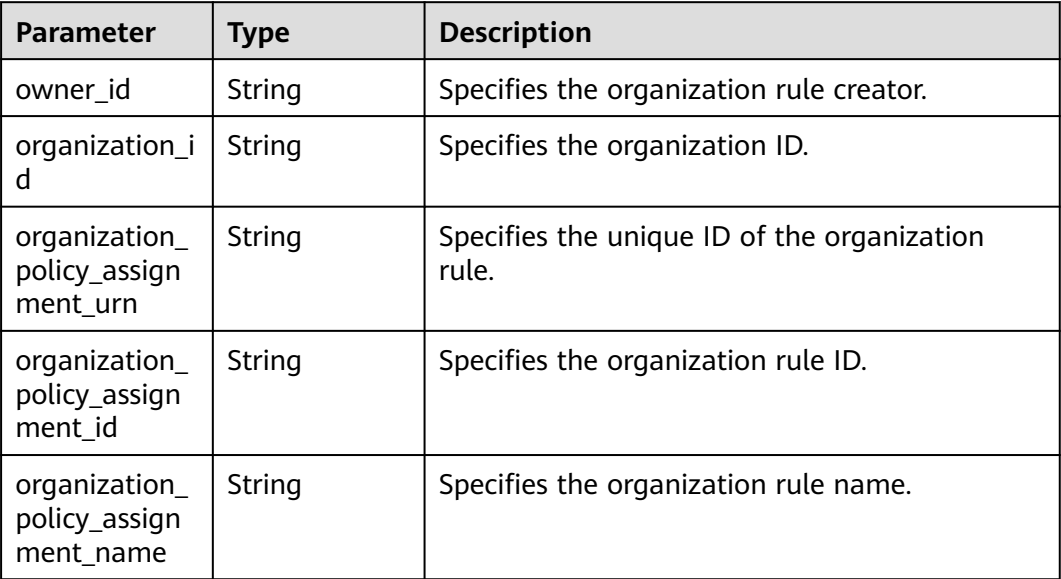

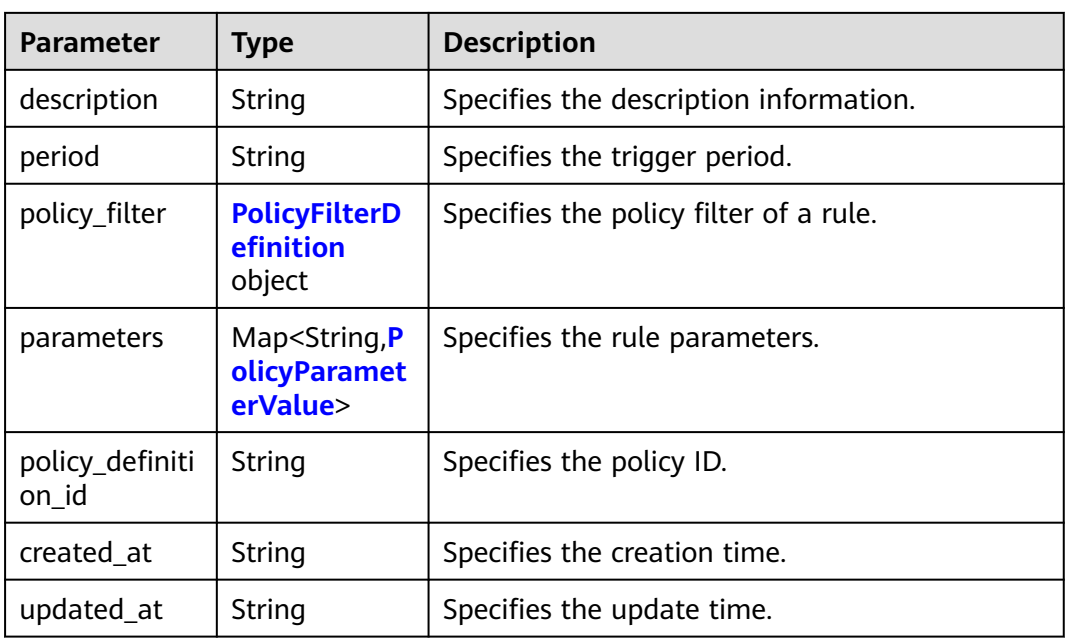

### **Table 4-325** PolicyFilterDefinition

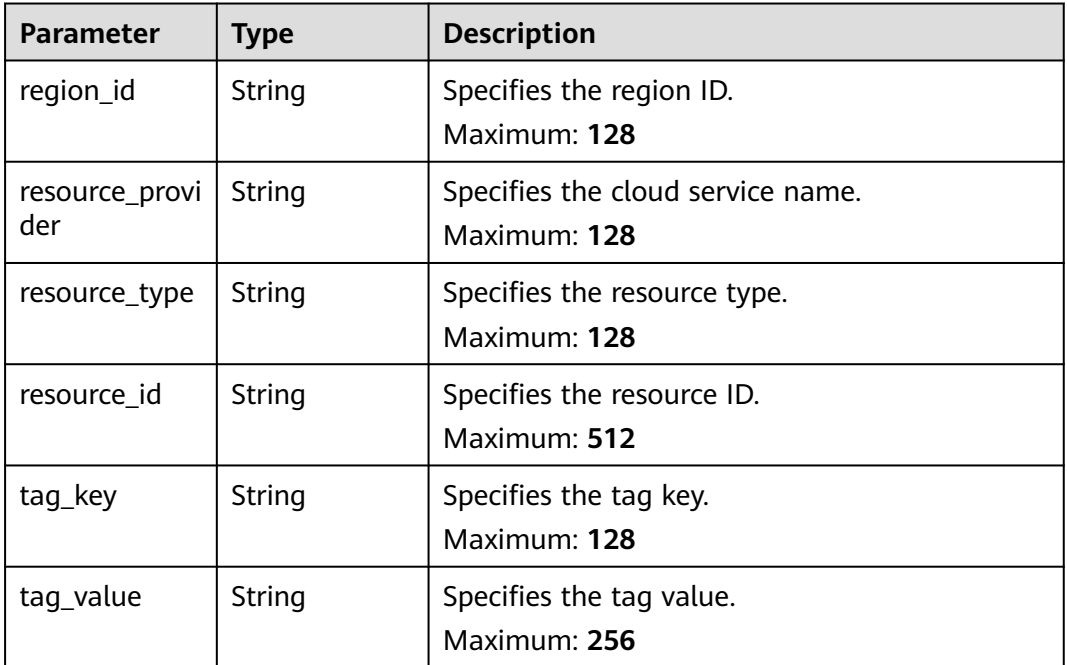

### **Table 4-326** PolicyParameterValue

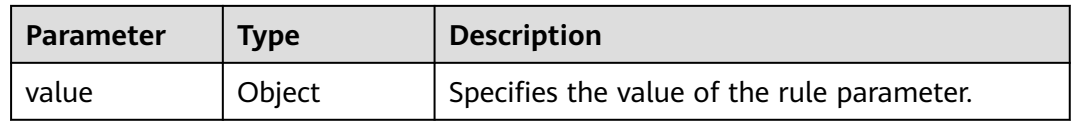

<span id="page-251-0"></span>**Table 4-327** PageInfo

| <b>Parameter</b> | Type    | <b>Description</b>                                                                    |
|------------------|---------|---------------------------------------------------------------------------------------|
| current_count    | Integer | Specifies the resource quantity on the current<br>page.<br>Minimum: 0<br>Maximum: 200 |
| next_marker      | String  | Specifies the <b>marker</b> value of the next page.                                   |
|                  |         | Minimum: 4<br>Maximum: 400                                                            |

#### **Status code: 400**

#### **Table 4-328** Response body parameters

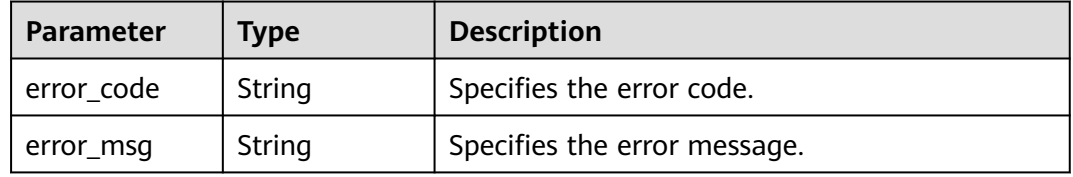

### **Status code: 403**

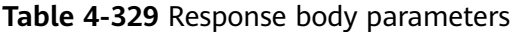

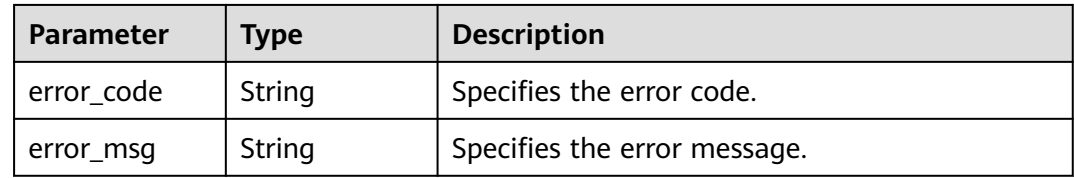

#### **Status code: 500**

**Table 4-330** Response body parameters

| Parameter  | <b>Type</b> | <b>Description</b>           |  |
|------------|-------------|------------------------------|--|
| error_code | String      | Specifies the error code.    |  |
| error_msg  | String      | Specifies the error message. |  |

# **Example Requests**

None
### **Example Responses**

#### **Status code: 200**

#### Operation succeeded.

```
{
  "organization_policy_assignments" : [ {
   "owner_id" : "e74e043fab784a45ad88f5ef6a4bcffc",
   "organization_id" : "o-doxbpkzqsdd51ti1k27w2y8fitakrknp",
   "organization_policy_assignment_urn" : 
"rms::e74e043fab784a45ad88f5ef6a4bcffc:organizationPolicyAssignment:o-
doxbpkzqsdd51ti1k27w2y8fitakrknp/d02b7fa9d5a74e638c1402d0868f71fd",
    "organization_policy_assignment_id" : "d02b7fa9d5a74e638c1402d0868f71fd",
   "organization_policy_assignment_name" : "allowed-images-by-id",
   "description" : "The ECS resource is non-compliant if the image it used is not in the allowed list",
    "period" : null,
   "policy_filter" : {
     "region_id" : null,
     "resource_provider" : "evs",
     "resource_type" : "volumes",
     "resource_id" : null,
     "tag_key" : null,
     "tag_value" : null
   },
   "policy_definition_id" : "5fa265c0aa1e6afc05a0ff07",
 "parameters" : { },
 "created_at" : "2022-01-18T06:37:54.432Z",
   "updated_at" : "2022-01-18T06:37:54.432Z"
  } ],
   "page_info" : {
    "current_count" : 1,
   "next_marker" : "CAESIGQwMmI3ZmE5ZDVhNzRlNjM4YzE0MDJkMDg2OGY3MWZkGgTnpS5u"
 }
}
```
### **SDK Sample Code**

The SDK sample code is as follows.

#### **Java**

package com.huaweicloud.sdk.test;

```
import com.huaweicloud.sdk.core.auth.ICredential;
import com.huaweicloud.sdk.core.auth.GlobalCredentials;
import com.huaweicloud.sdk.core.exception.ConnectionException;
import com.huaweicloud.sdk.core.exception.RequestTimeoutException;
import com.huaweicloud.sdk.core.exception.ServiceResponseException;
import com.huaweicloud.sdk.config.v1.region.ConfigRegion;
import com.huaweicloud.sdk.config.v1.*;
import com.huaweicloud.sdk.config.v1.model.*;
public class ListOrganizationPolicyAssignmentsSolution {
   public static void main(String[] args) {
      // The AK and SK used for authentication are hard-coded or stored in plaintext, which has great 
security risks. It is recommended that the AK and SK be stored in ciphertext in configuration files or 
environment variables and decrypted during use to ensure security.
      // In this example, AK and SK are stored in environment variables for authentication. Before running 
this example, set environment variables CLOUD_SDK_AK and CLOUD_SDK_SK in the local environment
      String ak = System.getenv("CLOUD_SDK_AK");
      String sk = System.getenv("CLOUD_SDK_SK");
      ICredential auth = new GlobalCredentials()
           .withAk(ak)
```

```
 .withSk(sk);
      ConfigClient client = ConfigClient.newBuilder()
            .withCredential(auth)
            .withRegion(ConfigRegion.valueOf("<YOUR REGION>"))
           buid();
      ListOrganizationPolicyAssignmentsRequest request = new ListOrganizationPolicyAssignmentsRequest();
      request.withOrganizationPolicyAssignmentId("<organization_policy_assignment_id>");
      request.withOrganizationPolicyAssignmentName("<organization_policy_assignment_name>");
      request.withLimit(<limit>);
      request.withMarker("<marker>");
      try {
         ListOrganizationPolicyAssignmentsResponse response = 
client.listOrganizationPolicyAssignments(request);
         System.out.println(response.toString());
      } catch (ConnectionException e) {
         e.printStackTrace();
      } catch (RequestTimeoutException e) {
         e.printStackTrace();
      } catch (ServiceResponseException e) {
         e.printStackTrace();
         System.out.println(e.getHttpStatusCode());
         System.out.println(e.getRequestId());
         System.out.println(e.getErrorCode());
         System.out.println(e.getErrorMsg());
      }
   }
```
### **Python**

#### # coding: utf-8

}

from huaweicloudsdkcore.auth.credentials import GlobalCredentials from huaweicloudsdkconfig.v1.region.config\_region import ConfigRegion from huaweicloudsdkcore.exceptions import exceptions from huaweicloudsdkconfig.v1 import \*

 $if$  \_name\_ == "\_main\_'

 # The AK and SK used for authentication are hard-coded or stored in plaintext, which has great security risks. It is recommended that the AK and SK be stored in ciphertext in configuration files or environment variables and decrypted during use to ensure security.

 # In this example, AK and SK are stored in environment variables for authentication. Before running this example, set environment variables CLOUD\_SDK\_AK and CLOUD\_SDK\_SK in the local environment

```
 ak = __import__('os').getenv("CLOUD_SDK_AK")
 sk = __import__('os').getenv("CLOUD_SDK_SK")
```

```
 credentials = GlobalCredentials(ak, sk) \
```

```
 client = ConfigClient.new_builder() \
   .with_credentials(credentials) \
   .with_region(ConfigRegion.value_of("<YOUR REGION>")) \
   .build()
```
try:

```
 request = ListOrganizationPolicyAssignmentsRequest()
   request.organization_policy_assignment_id = "<organization_policy_assignment_id>"
   request.organization_policy_assignment_name = "<organization_policy_assignment_name>"
   request.limit = <limit>
   request.marker = "<marker>"
   response = client.list_organization_policy_assignments(request)
   print(response)
 except exceptions.ClientRequestException as e:
   print(e.status_code)
  print(e.request_id)
   print(e.error_code)
   print(e.error_msg)
```
### **Go**

```
package main
import (
    "fmt"
   "github.com/huaweicloud/huaweicloud-sdk-go-v3/core/auth/global"
   config "github.com/huaweicloud/huaweicloud-sdk-go-v3/services/config/v1"
   "github.com/huaweicloud/huaweicloud-sdk-go-v3/services/config/v1/model"
   region "github.com/huaweicloud/huaweicloud-sdk-go-v3/services/config/v1/region"
)
func main() {
   // The AK and SK used for authentication are hard-coded or stored in plaintext, which has great security 
risks. It is recommended that the AK and SK be stored in ciphertext in configuration files or environment 
variables and decrypted during use to ensure security.
   // In this example, AK and SK are stored in environment variables for authentication. Before running this 
example, set environment variables CLOUD_SDK_AK and CLOUD_SDK_SK in the local environment
  ak := os.Getenv("CLOUD_SDK_AK")
   sk := os.Getenv("CLOUD_SDK_SK")
   auth := global.NewCredentialsBuilder().
      WithAk(ak).
     WithSk(sk).
      Build()
   client := config.NewConfigClient(
      config.ConfigClientBuilder().
         WithRegion(region.ValueOf("<YOUR REGION>")).
         WithCredential(auth).
         Build())
   request := &model.ListOrganizationPolicyAssignmentsRequest{}
   organizationPolicyAssignmentIdRequest:= "<organization_policy_assignment_id>"
   request.OrganizationPolicyAssignmentId = &organizationPolicyAssignmentIdRequest
   organizationPolicyAssignmentNameRequest:= "<organization_policy_assignment_name>"
   request.OrganizationPolicyAssignmentName = &organizationPolicyAssignmentNameRequest
   limitRequest:= int32(<limit>)
   request.Limit = &limitRequest
   markerRequest:= "<marker>"
   request.Marker = &markerRequest
   response, err := client.ListOrganizationPolicyAssignments(request)
  if err == nil fmt.Printf("%+v\n", response)
   } else {
      fmt.Println(err)
   }
}
```
### **More**

For SDK sample code of more programming languages, see the Sample Code tab in **[API Explorer](https://console-intl.huaweicloud.com/apiexplorer/#/openapi/Config/sdk?api=ListOrganizationPolicyAssignments)**. SDK sample code can be automatically generated.

### **Status Codes**

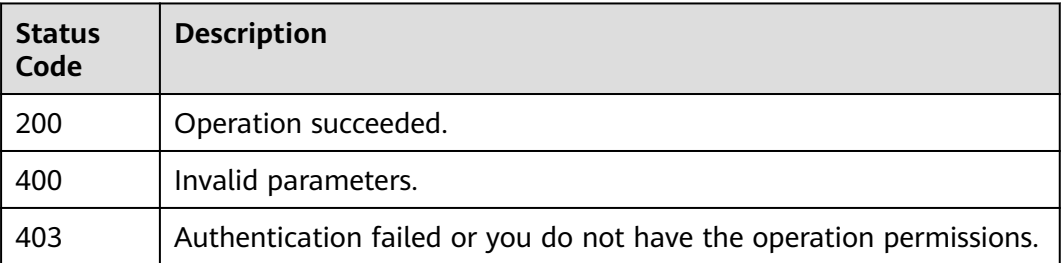

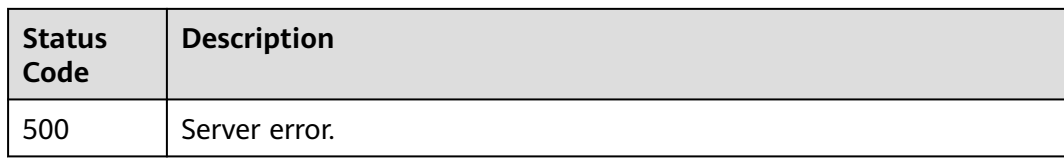

### **Error Codes**

See **[Error Codes](#page-598-0)**.

# **4.5.18 Querying a Specific Organization Rule**

### **Function**

This API is used to query a specific organization rule.

### **Calling Method**

For details, see **[Calling APIs](#page-12-0)**.

### **URI**

GET /v1/resource-manager/organizations/{organization\_id}/policy-assignments/ {organization\_policy\_assignment\_id}

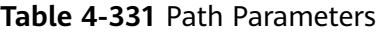

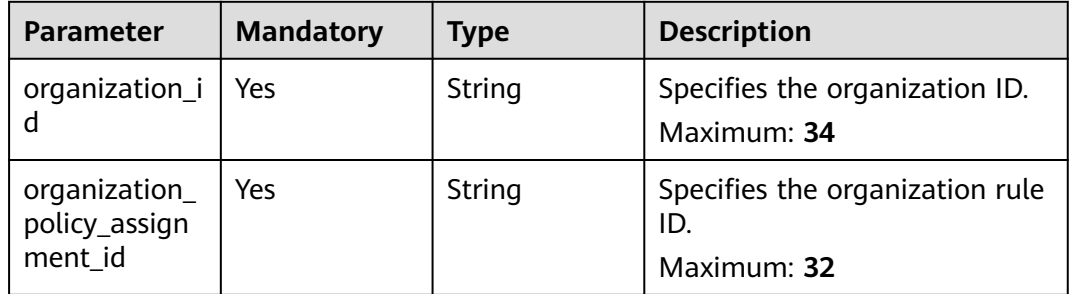

### **Request Parameters**

**Table 4-332** Request header parameters

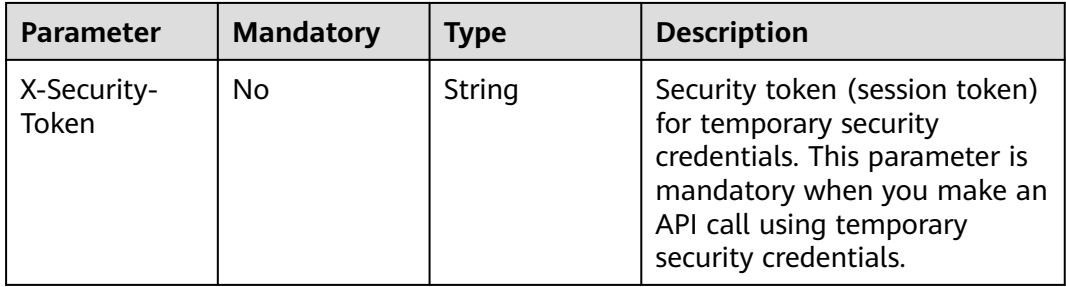

### **Response Parameters**

### **Status code: 200**

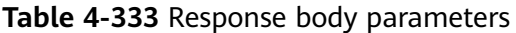

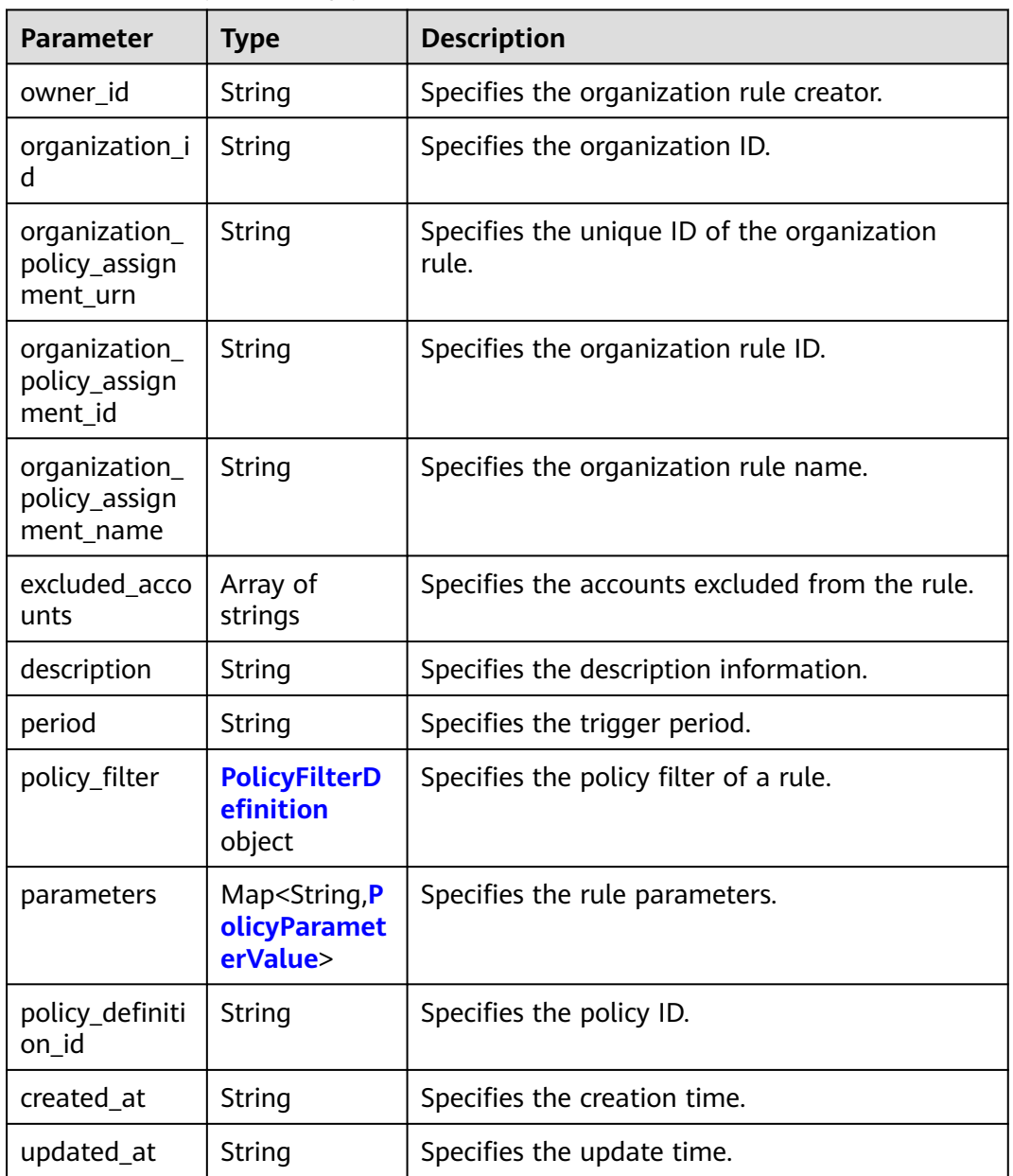

#### **Table 4-334** PolicyFilterDefinition

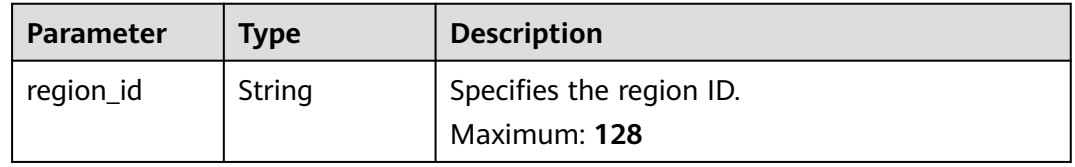

<span id="page-257-0"></span>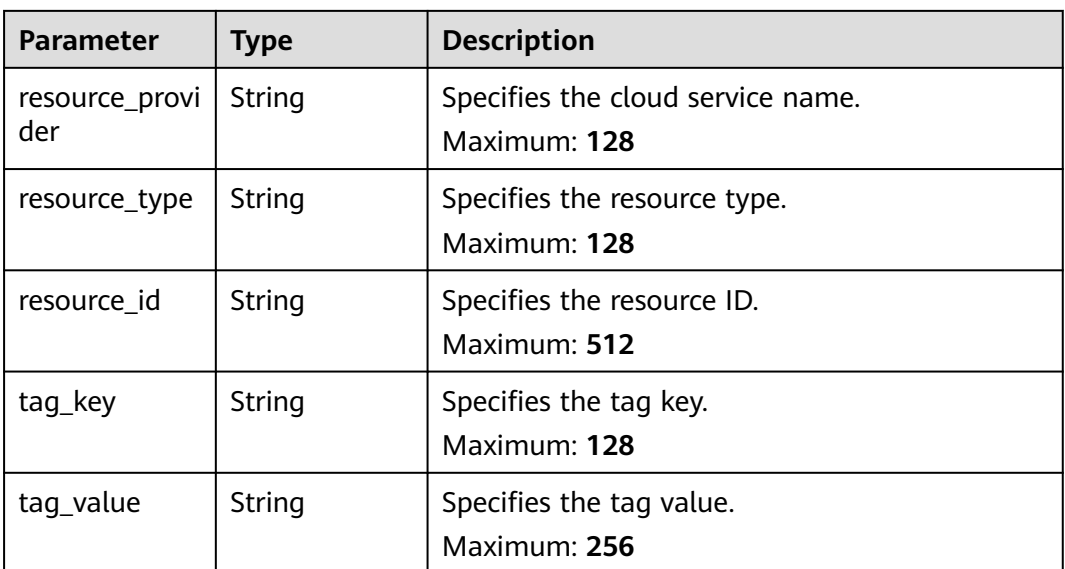

### **Table 4-335** PolicyParameterValue

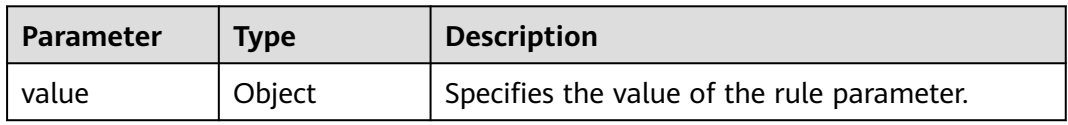

#### **Status code: 400**

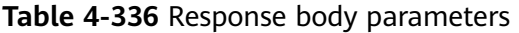

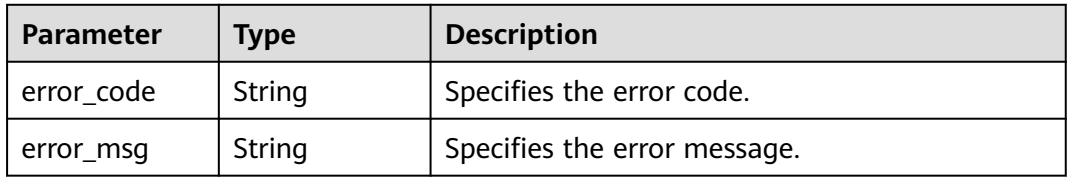

#### **Status code: 403**

**Table 4-337** Response body parameters

| Parameter    | <b>Type</b> | <b>Description</b>           |  |
|--------------|-------------|------------------------------|--|
| ' error_code | String      | Specifies the error code.    |  |
| error_msg    | String      | Specifies the error message. |  |

#### **Status code: 500**

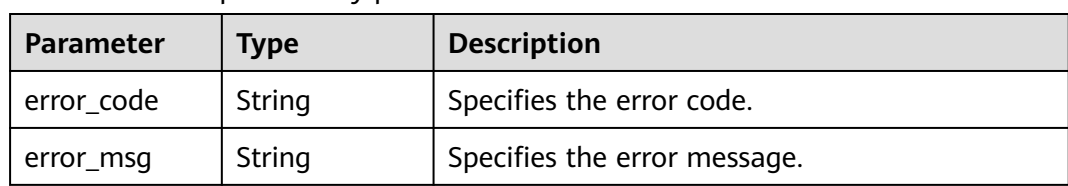

#### **Table 4-338** Response body parameters

#### **Example Requests**

None

### **Example Responses**

#### **Status code: 200**

Operation succeeded.

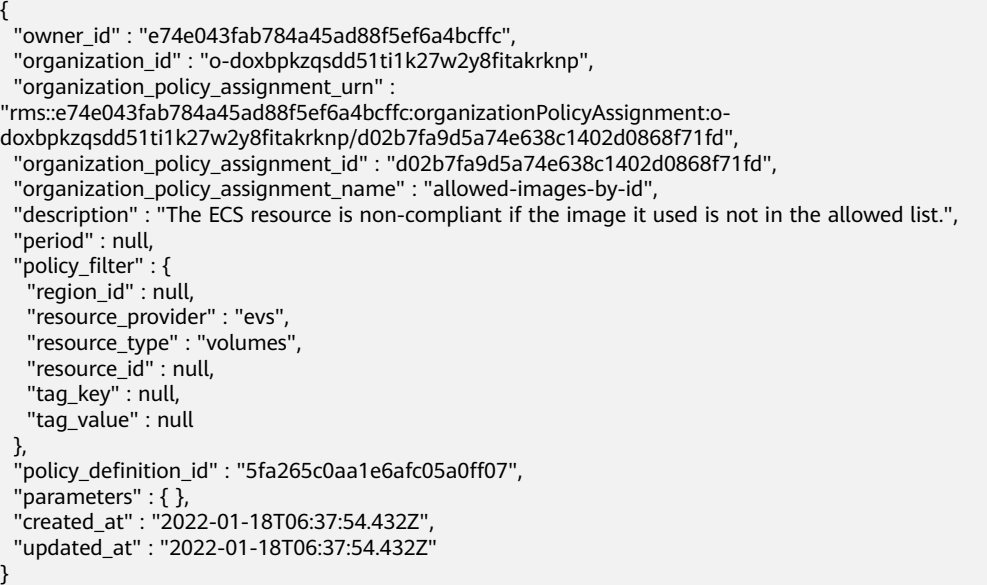

### **SDK Sample Code**

The SDK sample code is as follows.

#### **Java**

package com.huaweicloud.sdk.test;

import com.huaweicloud.sdk.core.auth.ICredential; import com.huaweicloud.sdk.core.auth.GlobalCredentials; import com.huaweicloud.sdk.core.exception.ConnectionException; import com.huaweicloud.sdk.core.exception.RequestTimeoutException; import com.huaweicloud.sdk.core.exception.ServiceResponseException; import com.huaweicloud.sdk.config.v1.region.ConfigRegion; import com.huaweicloud.sdk.config.v1.\*; import com.huaweicloud.sdk.config.v1.model.\*;

public class ShowOrganizationPolicyAssignmentSolution {

```
 public static void main(String[] args) {
      // The AK and SK used for authentication are hard-coded or stored in plaintext, which has great 
security risks. It is recommended that the AK and SK be stored in ciphertext in configuration files or 
environment variables and decrypted during use to ensure security.
      // In this example, AK and SK are stored in environment variables for authentication. Before running 
this example, set environment variables CLOUD_SDK_AK and CLOUD_SDK_SK in the local environment
      String ak = System.getenv("CLOUD_SDK_AK");
      String sk = System.getenv("CLOUD_SDK_SK");
      ICredential auth = new GlobalCredentials()
           .withAk(ak)
            .withSk(sk);
      ConfigClient client = ConfigClient.newBuilder()
           .withCredential(auth)
           .withRegion(ConfigRegion.valueOf("<YOUR REGION>"))
           .build();
      ShowOrganizationPolicyAssignmentRequest request = new 
ShowOrganizationPolicyAssignmentRequest();
      try {
         ShowOrganizationPolicyAssignmentResponse response = 
client.showOrganizationPolicyAssignment(request);
         System.out.println(response.toString());
      } catch (ConnectionException e) {
         e.printStackTrace();
      } catch (RequestTimeoutException e) {
         e.printStackTrace();
      } catch (ServiceResponseException e) {
         e.printStackTrace();
         System.out.println(e.getHttpStatusCode());
         System.out.println(e.getRequestId());
         System.out.println(e.getErrorCode());
         System.out.println(e.getErrorMsg());
      }
   }
}
```
### **Python**

#### # coding: utf-8

from huaweicloudsdkcore.auth.credentials import GlobalCredentials from huaweicloudsdkconfig.v1.region.config\_region import ConfigRegion from huaweicloudsdkcore.exceptions import exceptions from huaweicloudsdkconfig.v1 import \*

```
if __name__ == "__main__":
```
 # The AK and SK used for authentication are hard-coded or stored in plaintext, which has great security risks. It is recommended that the AK and SK be stored in ciphertext in configuration files or environment variables and decrypted during use to ensure security.

 # In this example, AK and SK are stored in environment variables for authentication. Before running this example, set environment variables CLOUD\_SDK\_AK and CLOUD\_SDK\_SK in the local environment

```
 ak = __import__('os').getenv("CLOUD_SDK_AK")
 sk = __import__('os').getenv("CLOUD_SDK_SK")
 credentials = GlobalCredentials(ak, sk) \
 client = ConfigClient.new_builder() \
    .with_credentials(credentials) \
    .with_region(ConfigRegion.value_of("<YOUR REGION>")) \
   .build()
 try:
   request = ShowOrganizationPolicyAssignmentRequest()
   response = client.show_organization_policy_assignment(request)
    print(response)
 except exceptions.ClientRequestException as e:
   print(e.status_code)
   print(e.request_id)
```
**Go**

```
 print(e.error_code)
      print(e.error_msg)
package main
import (
    "fmt"
   "github.com/huaweicloud/huaweicloud-sdk-go-v3/core/auth/global"
   config "github.com/huaweicloud/huaweicloud-sdk-go-v3/services/config/v1"
   "github.com/huaweicloud/huaweicloud-sdk-go-v3/services/config/v1/model"
   region "github.com/huaweicloud/huaweicloud-sdk-go-v3/services/config/v1/region"
)
func main() {
   // The AK and SK used for authentication are hard-coded or stored in plaintext, which has great security 
risks. It is recommended that the AK and SK be stored in ciphertext in configuration files or environment 
variables and decrypted during use to ensure security.
   // In this example, AK and SK are stored in environment variables for authentication. Before running this 
example, set environment variables CLOUD_SDK_AK and CLOUD_SDK_SK in the local environment
   ak := os.Getenv("CLOUD_SDK_AK")
   sk := os.Getenv("CLOUD_SDK_SK")
   auth := global.NewCredentialsBuilder().
      WithAk(ak).
      WithSk(sk).
      Build()
   client := config.NewConfigClient(
      config.ConfigClientBuilder().
        WithRegion(region.ValueOf("<YOUR REGION>")).
        WithCredential(auth).
        Build())
   request := &model.ShowOrganizationPolicyAssignmentRequest{}
   response, err := client.ShowOrganizationPolicyAssignment(request)
  if err == nil fmt.Printf("%+v\n", response)
   } else {
      fmt.Println(err)
   }
```
#### **More**

For SDK sample code of more programming languages, see the Sample Code tab in **[API Explorer](https://console-intl.huaweicloud.com/apiexplorer/#/openapi/Config/sdk?api=ShowOrganizationPolicyAssignment)**. SDK sample code can be automatically generated.

### **Status Codes**

}

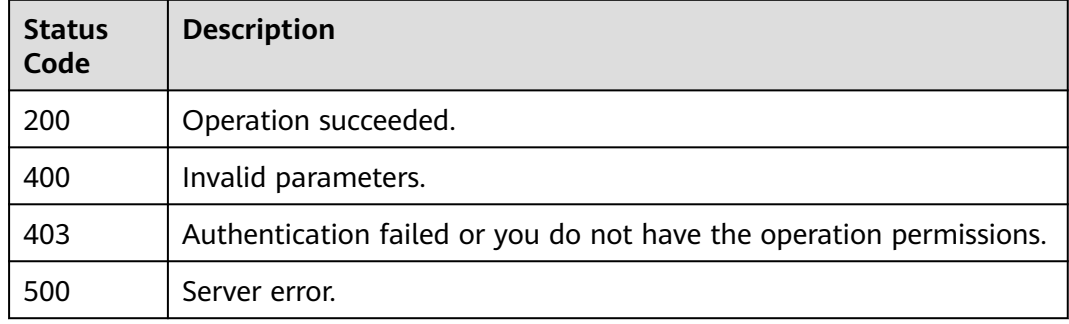

### **Error Codes**

See **[Error Codes](#page-598-0)**.

# **4.5.19 Deleting an Organization Rule**

### **Function**

This API is used to delete an organization rule.

### **Calling Method**

For details, see **[Calling APIs](#page-12-0)**.

### **URI**

DELETE /v1/resource-manager/organizations/{organization\_id}/policyassignments/{organization\_policy\_assignment\_id}

**Table 4-339** Path Parameters

| <b>Parameter</b>               | <b>Mandatory</b> | <b>Type</b> | <b>Description</b>                     |
|--------------------------------|------------------|-------------|----------------------------------------|
| organization_i                 | Yes              | String      | Specifies the organization ID.         |
|                                |                  |             | Maximum: 34                            |
| organization_<br>policy_assign | Yes              | String      | Specifies the organization rule<br>ID. |
| ment_id                        |                  |             | Maximum: 32                            |

### **Request Parameters**

**Table 4-340** Request header parameters

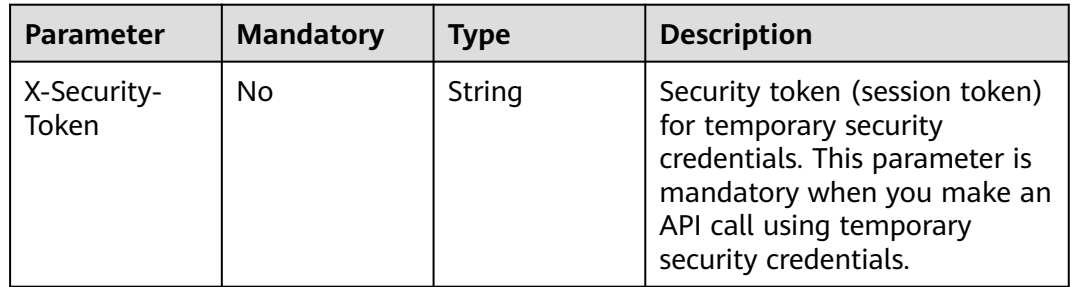

### **Response Parameters**

#### **Status code: 400**

| Parameter  | Type   | <b>Description</b>           |  |
|------------|--------|------------------------------|--|
| error code | String | Specifies the error code.    |  |
| error_msg  | String | Specifies the error message. |  |

**Table 4-341** Response body parameters

#### **Status code: 403**

**Table 4-342** Response body parameters

| Parameter  | <b>Type</b> | <b>Description</b>           |  |
|------------|-------------|------------------------------|--|
| error code | String      | Specifies the error code.    |  |
| error_msg  | String      | Specifies the error message. |  |

#### **Status code: 500**

**Table 4-343** Response body parameters

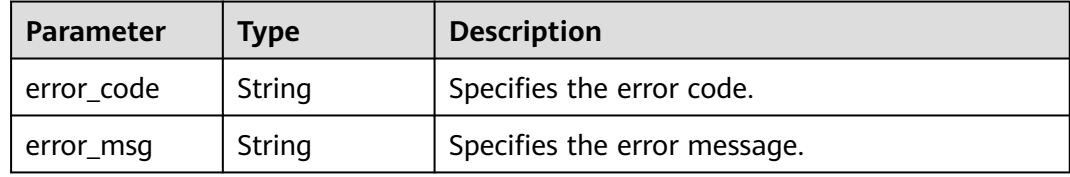

#### **Example Requests**

None

#### **Example Responses**

None

### **SDK Sample Code**

The SDK sample code is as follows.

**Java**

package com.huaweicloud.sdk.test;

import com.huaweicloud.sdk.core.auth.ICredential; import com.huaweicloud.sdk.core.auth.GlobalCredentials; import com.huaweicloud.sdk.core.exception.ConnectionException; import com.huaweicloud.sdk.core.exception.RequestTimeoutException; import com.huaweicloud.sdk.core.exception.ServiceResponseException; import com.huaweicloud.sdk.config.v1.region.ConfigRegion; import com.huaweicloud.sdk.config.v1.\*; import com.huaweicloud.sdk.config.v1.model.\*;

```
public class DeleteOrganizationPolicyAssignmentSolution {
   public static void main(String[] args) {
      // The AK and SK used for authentication are hard-coded or stored in plaintext, which has great 
security risks. It is recommended that the AK and SK be stored in ciphertext in configuration files or 
environment variables and decrypted during use to ensure security.
      // In this example, AK and SK are stored in environment variables for authentication. Before running 
this example, set environment variables CLOUD_SDK_AK and CLOUD_SDK_SK in the local environment
      String ak = System.getenv("CLOUD_SDK_AK");
      String sk = System.getenv("CLOUD_SDK_SK");
      ICredential auth = new GlobalCredentials()
           .withAk(ak)
           .withSk(sk);
      ConfigClient client = ConfigClient.newBuilder()
            .withCredential(auth)
           .withRegion(ConfigRegion.valueOf("<YOUR REGION>"))
            .build();
      DeleteOrganizationPolicyAssignmentRequest request = new 
DeleteOrganizationPolicyAssignmentRequest();
 try {
 DeleteOrganizationPolicyAssignmentResponse response = 
client.deleteOrganizationPolicyAssignment(request);
         System.out.println(response.toString());
      } catch (ConnectionException e) {
         e.printStackTrace();
      } catch (RequestTimeoutException e) {
         e.printStackTrace();
      } catch (ServiceResponseException e) {
         e.printStackTrace();
         System.out.println(e.getHttpStatusCode());
         System.out.println(e.getRequestId());
         System.out.println(e.getErrorCode());
         System.out.println(e.getErrorMsg());
      }
   }
}
```
### **Python**

#### # coding: utf-8

from huaweicloudsdkcore.auth.credentials import GlobalCredentials from huaweicloudsdkconfig.v1.region.config\_region import ConfigRegion from huaweicloudsdkcore.exceptions import exceptions from huaweicloudsdkconfig.v1 import \*

#### $if __name__ == '__main__":$

 # The AK and SK used for authentication are hard-coded or stored in plaintext, which has great security risks. It is recommended that the AK and SK be stored in ciphertext in configuration files or environment variables and decrypted during use to ensure security.

 # In this example, AK and SK are stored in environment variables for authentication. Before running this example, set environment variables CLOUD\_SDK\_AK and CLOUD\_SDK\_SK in the local environment

```
 ak = __import__('os').getenv("CLOUD_SDK_AK")
 sk = __import__('os').getenv("CLOUD_SDK_SK")
credentials = GlobalCredentials(ak, sk) \setminus client = ConfigClient.new_builder() \
    .with_credentials(credentials) \
    .with_region(ConfigRegion.value_of("<YOUR REGION>")) \
    .build()
```
try:

```
 request = DeleteOrganizationPolicyAssignmentRequest()
 response = client.delete_organization_policy_assignment(request)
```

```
 print(response)
 except exceptions.ClientRequestException as e:
   print(e.status_code)
   print(e.request_id)
    print(e.error_code)
  print(e.error_msg)
```
**Go**

```
package main
import (
   "fmt"
    "github.com/huaweicloud/huaweicloud-sdk-go-v3/core/auth/global"
   config "github.com/huaweicloud/huaweicloud-sdk-go-v3/services/config/v1"
   "github.com/huaweicloud/huaweicloud-sdk-go-v3/services/config/v1/model"
   region "github.com/huaweicloud/huaweicloud-sdk-go-v3/services/config/v1/region"
)
func main() {
   // The AK and SK used for authentication are hard-coded or stored in plaintext, which has great security 
risks. It is recommended that the AK and SK be stored in ciphertext in configuration files or environment 
variables and decrypted during use to ensure security.
   // In this example, AK and SK are stored in environment variables for authentication. Before running this 
example, set environment variables CLOUD_SDK_AK and CLOUD_SDK_SK in the local environment
   ak := os.Getenv("CLOUD_SDK_AK")
   sk := os.Getenv("CLOUD_SDK_SK")
   auth := global.NewCredentialsBuilder().
      WithAk(ak).
      WithSk(sk).
      Build()
   client := config.NewConfigClient(
      config.ConfigClientBuilder().
        WithRegion(region.ValueOf("<YOUR REGION>")).
        WithCredential(auth).
        Build())
   request := &model.DeleteOrganizationPolicyAssignmentRequest{}
   response, err := client.DeleteOrganizationPolicyAssignment(request)
  if err == nil fmt.Printf("%+v\n", response)
   } else {
      fmt.Println(err)
   }
}
```
### **More**

For SDK sample code of more programming languages, see the Sample Code tab in **[API Explorer](https://console-intl.huaweicloud.com/apiexplorer/#/openapi/Config/sdk?api=DeleteOrganizationPolicyAssignment)**. SDK sample code can be automatically generated.

### **Status Codes**

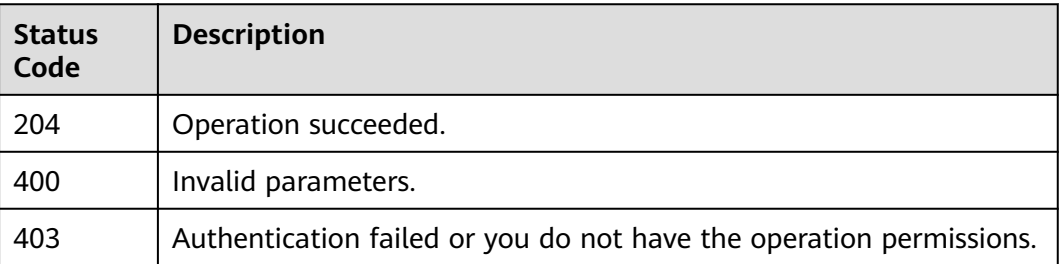

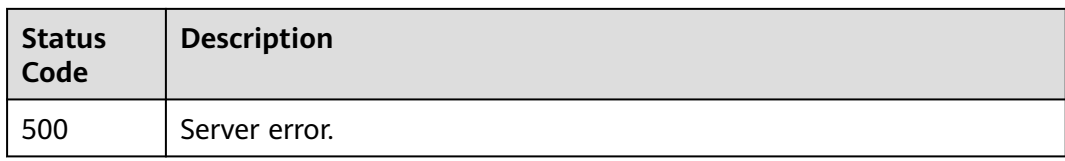

### **Error Codes**

See **[Error Codes](#page-598-0)**.

# **4.5.20 Updating an Organization Rule**

### **Function**

Updating an Organization Rule

### **Calling Method**

For details, see **[Calling APIs](#page-12-0)**.

### **URI**

PUT /v1/resource-manager/organizations/{organization\_id}/policy-assignments/ {organization\_policy\_assignment\_id}

#### **Table 4-344** Path Parameters

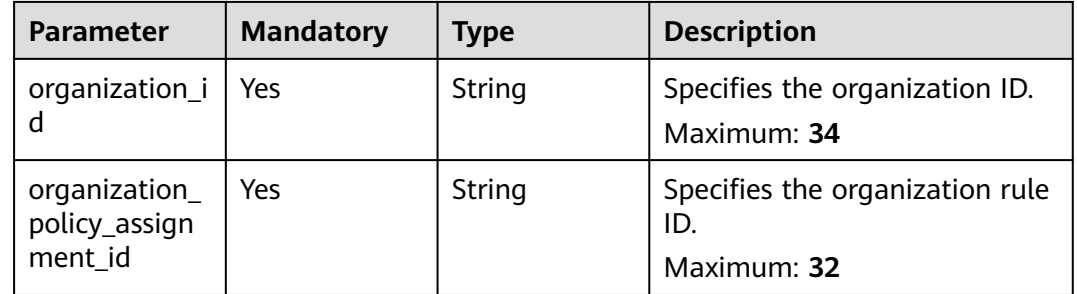

### **Request Parameters**

#### **Table 4-345** Request body parameters

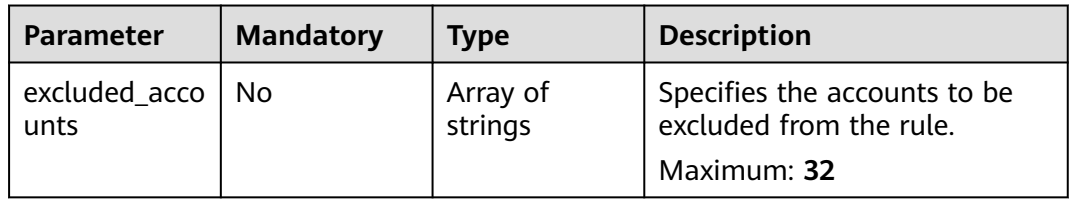

| <b>Parameter</b>                            | <b>Mandatory</b> | <b>Type</b>                                              | <b>Description</b>                                      |
|---------------------------------------------|------------------|----------------------------------------------------------|---------------------------------------------------------|
| organization_<br>policy_assign<br>ment name | Yes              | String                                                   | Specifies the organization rule<br>name.<br>Maximum: 60 |
| managed_poli<br>cy_assignmen<br>t metadata  | No               | <b>ManagedPoli</b><br>cyAssignmen<br>tMetadata<br>object | Specifies the metadata of a<br>managed rule.            |

**Table 4-346** ManagedPolicyAssignmentMetadata

| <b>Parameter</b>         | <b>Mandatory</b> | <b>Type</b>                                                        | <b>Description</b>                                                 |
|--------------------------|------------------|--------------------------------------------------------------------|--------------------------------------------------------------------|
| description              | No.              | String                                                             | Specifies the rule description.<br>Maximum: 512                    |
| period                   | No.              | String                                                             | Specifies the trigger period.                                      |
| parameters               | No.              | Map <string, p<br=""><b>olicyParamet</b><br/>erValue&gt;</string,> | Specifies the input parameter.                                     |
| policy_filter            | No.              | <b>PolicyFilterD</b><br>efinition<br>object                        | Specifies the policy filter of a<br>rule.                          |
| policy_definiti<br>on id | Yes              | String                                                             | Specifies the identifier of a<br>predefined policy.<br>Maximum: 36 |

**Table 4-347** PolicyParameterValue

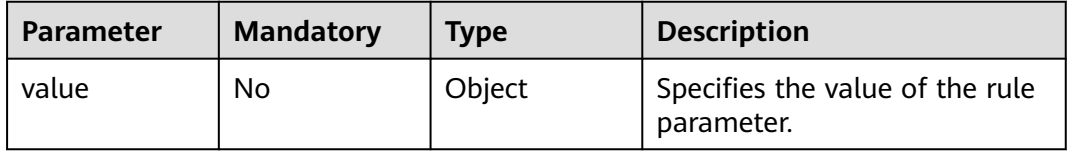

### **Table 4-348** PolicyFilterDefinition

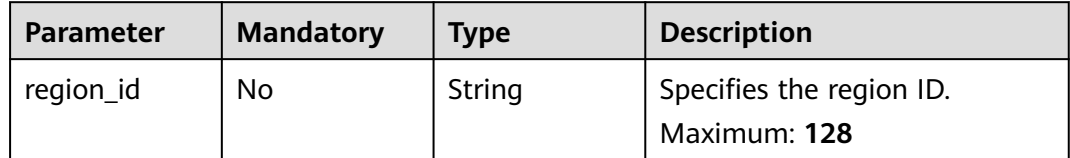

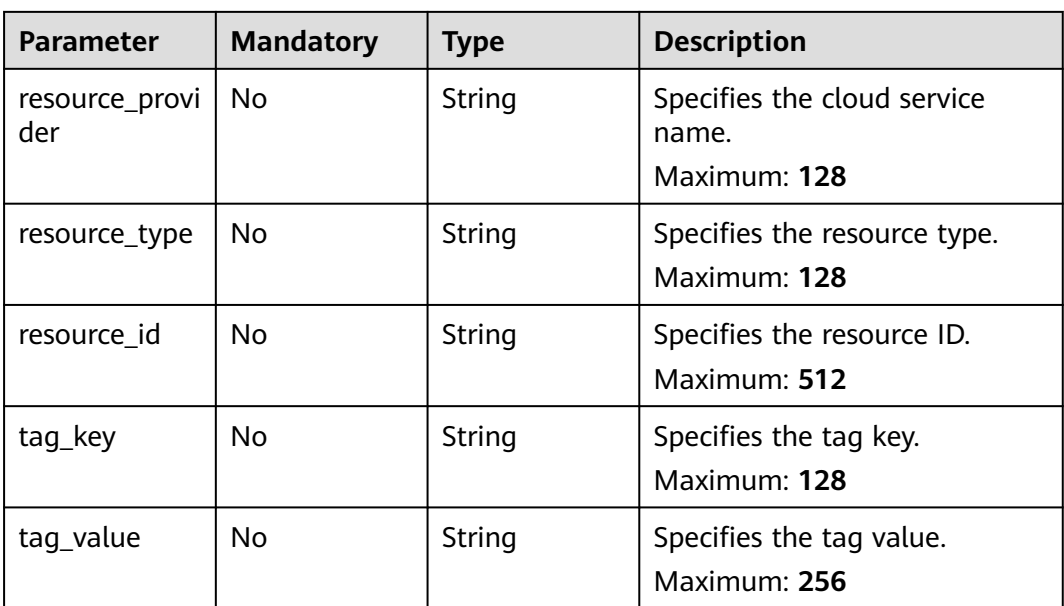

### **Response Parameters**

#### **Status code: 200**

### **Table 4-349** Response body parameters

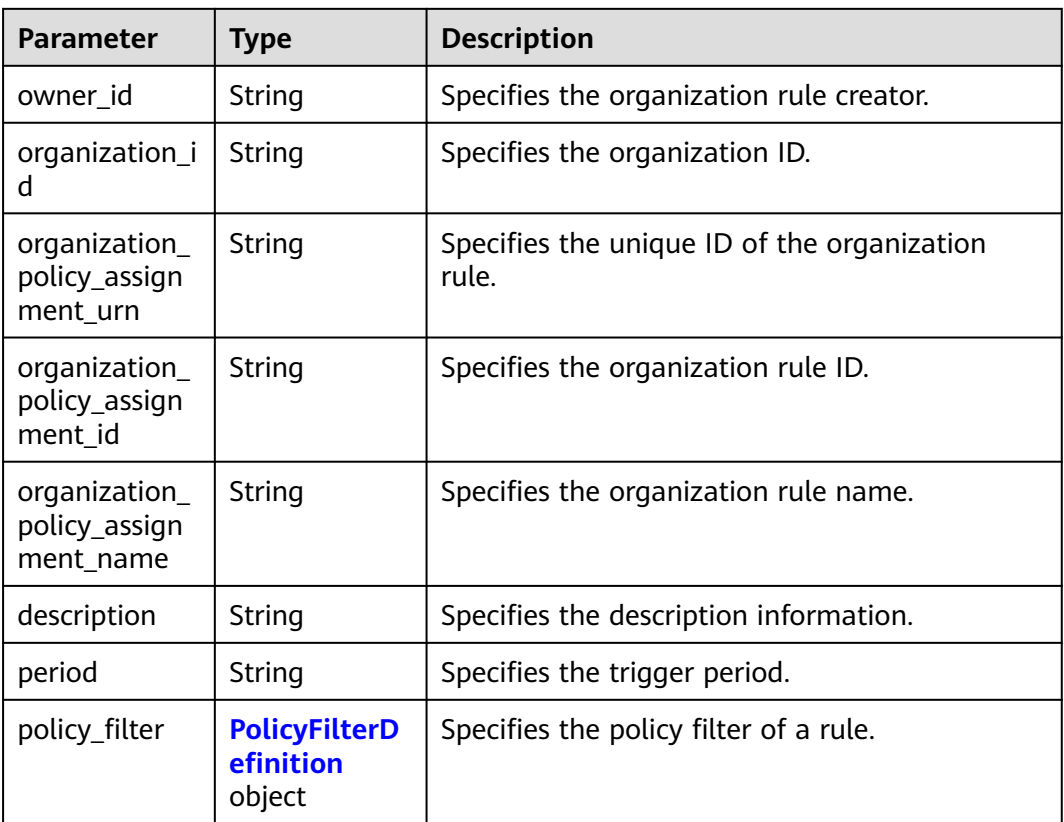

<span id="page-268-0"></span>

| <b>Parameter</b>         | Type                                                               | <b>Description</b>             |
|--------------------------|--------------------------------------------------------------------|--------------------------------|
| parameters               | Map <string, p<br=""><b>olicyParamet</b><br/>erValue&gt;</string,> | Specifies the rule parameters. |
| policy_definiti<br>on id | String                                                             | Specifies the policy ID.       |
| created at               | String                                                             | Specifies the creation time.   |
| updated_at               | String                                                             | Specifies the update time.     |

**Table 4-350** PolicyFilterDefinition

| <b>Parameter</b>      | <b>Type</b> | <b>Description</b>                                |
|-----------------------|-------------|---------------------------------------------------|
| region_id             | String      | Specifies the region ID.<br>Maximum: 128          |
| resource_provi<br>der | String      | Specifies the cloud service name.<br>Maximum: 128 |
| resource_type         | String      | Specifies the resource type.<br>Maximum: 128      |
| resource id           | String      | Specifies the resource ID.<br>Maximum: 512        |
| tag_key               | String      | Specifies the tag key.<br>Maximum: 128            |
| tag_value             | String      | Specifies the tag value.<br>Maximum: 256          |

**Table 4-351** PolicyParameterValue

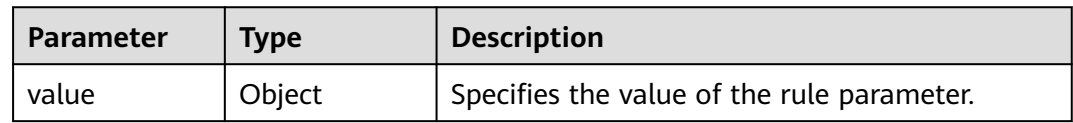

#### **Status code: 400**

#### **Table 4-352** Response body parameters

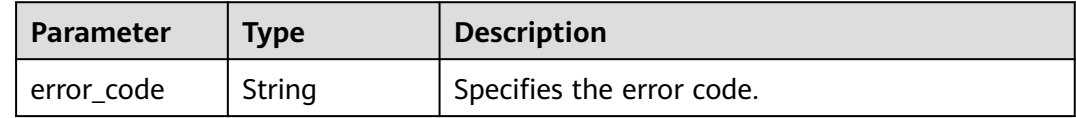

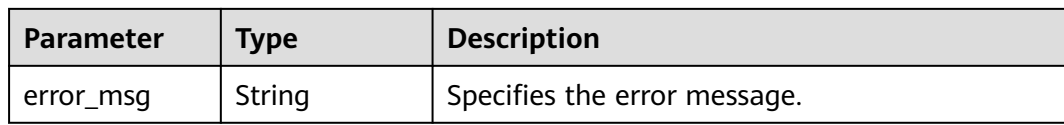

#### **Status code: 403**

#### **Table 4-353** Response body parameters

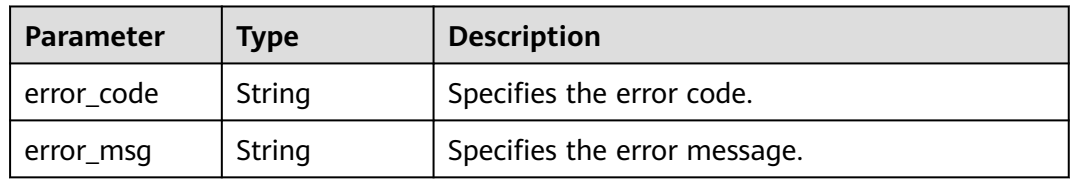

#### **Status code: 500**

#### **Table 4-354** Response body parameters

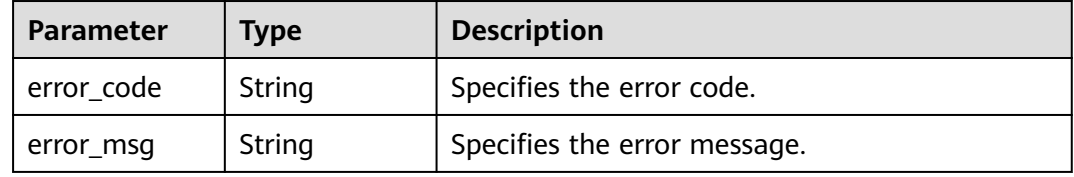

### **Example Requests**

#### Updating an Organization Rule

PUT https://{endpoint}/v1/resource-manager/organizations/{organization\_id}/policy-assignments/ {organization\_policy\_assignment\_id}

```
{
  "organization_policy_assignment_name" : "allowed-images-by-id",
  "managed_policy_assignment_metadata" : {
   "description" : "The ECS resource is non-compliant if the image it used is not in the allowed list.",
 "parameters" : {
 "listOfAllowedImages" : {
      "value" : [ "ea0d6e0e-99c3-406d-a873-3bb45462b624" ]
    }
   },
   "policy_filter" : {
     "resource_provider" : "ecs",
     "resource_type" : "cloudservers"
   },
    "policy_definition_id" : "5fa265c0aa1e6afc05a0ff07"
 }
}
```
### **Example Responses**

#### **Status code: 200**

Operation succeeded.

```
{
  "owner_id" : "e74e043fab784a45ad88f5ef6a4bcffc",
  "organization_id" : "o-doxbpkzqsdd51ti1k27w2y8fitakrknp",
  "organization_policy_assignment_urn" : 
"rms::e74e043fab784a45ad88f5ef6a4bcffc:organizationPolicyAssignment:o-
doxbpkzqsdd51ti1k27w2y8fitakrknp/d02b7fa9d5a74e638c1402d0868f71fd",
  "organization_policy_assignment_id" : "d02b7fa9d5a74e638c1402d0868f71fd",
 "organization_policy_assignment_name" : "allowed-images-by-id",
 "description" : "The ECS resource is non-compliant if the image it used is not in the allowed list.",
  "period" : null,
  "policy_filter" : {
    "region_id" : null,
   "resource_provider" : "evs",
   "resource_type" : "volumes",
   "resource_id" : null,
   "tag_key" : null,
   "tag_value" : null
  },
  "policy_definition_id" : "5fa265c0aa1e6afc05a0ff07",
  "parameters" : { },
  "created_at" : "2022-01-18T06:37:54.432Z",
  "updated_at" : "2022-01-18T06:37:54.432Z"
}
```
### **SDK Sample Code**

The SDK sample code is as follows.

#### **Java**

```
Updating an Organization Rule
package com.huaweicloud.sdk.test;
import com.huaweicloud.sdk.core.auth.ICredential;
import com.huaweicloud.sdk.core.auth.GlobalCredentials;
import com.huaweicloud.sdk.core.exception.ConnectionException;
import com.huaweicloud.sdk.core.exception.RequestTimeoutException;
import com.huaweicloud.sdk.core.exception.ServiceResponseException;
import com.huaweicloud.sdk.config.v1.region.ConfigRegion;
import com.huaweicloud.sdk.config.v1.*;
import com.huaweicloud.sdk.config.v1.model.*;
import java.util.Map;
import java.util.HashMap;
public class UpdateOrganizationPolicyAssignmentSolution {
   public static void main(String[] args) {
      // The AK and SK used for authentication are hard-coded or stored in plaintext, which has great 
security risks. It is recommended that the AK and SK be stored in ciphertext in configuration files or 
environment variables and decrypted during use to ensure security.
      // In this example, AK and SK are stored in environment variables for authentication. Before running 
this example, set environment variables CLOUD_SDK_AK and CLOUD_SDK_SK in the local environment
      String ak = System.getenv("CLOUD_SDK_AK");
      String sk = System.getenv("CLOUD_SDK_SK");
      ICredential auth = new GlobalCredentials()
           .withAk(ak)
           .withSk(sk);
      ConfigClient client = ConfigClient.newBuilder()
           .withCredential(auth)
           .withRegion(ConfigRegion.valueOf("<YOUR REGION>"))
           .build();
      UpdateOrganizationPolicyAssignmentRequest request = new 
UpdateOrganizationPolicyAssignmentRequest();
```

```
 OrganizationPolicyAssignmentRequest body = new OrganizationPolicyAssignmentRequest();
      PolicyFilterDefinition policyFilterManagedPolicyAssignmentMetadata = new PolicyFilterDefinition();
      policyFilterManagedPolicyAssignmentMetadata.withResourceProvider("ecs")
         .withResourceType("cloudservers");
      PolicyParameterValue parametersParameters = new PolicyParameterValue();
      parametersParameters.withValue("[ea0d6e0e-99c3-406d-a873-3bb45462b624]");
      Map<String, PolicyParameterValue> listManagedPolicyAssignmentMetadataParameters = new 
HashMap<>();
     listManagedPolicyAssignmentMetadataParameters.put("listOfAllowedImages", parametersParameters);
      ManagedPolicyAssignmentMetadata managedPolicyAssignmentMetadatabody = new 
ManagedPolicyAssignmentMetadata();
      managedPolicyAssignmentMetadatabody.withDescription("The ECS resource is non-compliant if the 
image it used is not in the allowed list.")
         .withParameters(listManagedPolicyAssignmentMetadataParameters)
         .withPolicyFilter(policyFilterManagedPolicyAssignmentMetadata)
         .withPolicyDefinitionId("5fa265c0aa1e6afc05a0ff07");
      body.withManagedPolicyAssignmentMetadata(managedPolicyAssignmentMetadatabody);
      body.withOrganizationPolicyAssignmentName("allowed-images-by-id");
      request.withBody(body);
      try {
        UpdateOrganizationPolicyAssignmentResponse response = 
client.updateOrganizationPolicyAssignment(request);
        System.out.println(response.toString());
      } catch (ConnectionException e) {
        e.printStackTrace();
      } catch (RequestTimeoutException e) {
        e.printStackTrace();
      } catch (ServiceResponseException e) {
        e.printStackTrace();
        System.out.println(e.getHttpStatusCode());
        System.out.println(e.getRequestId());
        System.out.println(e.getErrorCode());
        System.out.println(e.getErrorMsg());
      }
   }
}
```
### **Python**

#### Updating an Organization Rule

# coding: utf-8

```
from huaweicloudsdkcore.auth.credentials import GlobalCredentials
from huaweicloudsdkconfig.v1.region.config_region import ConfigRegion
from huaweicloudsdkcore.exceptions import exceptions
from huaweicloudsdkconfig.v1 import *
```

```
if __name__ == '__main__"
```
 # The AK and SK used for authentication are hard-coded or stored in plaintext, which has great security risks. It is recommended that the AK and SK be stored in ciphertext in configuration files or environment variables and decrypted during use to ensure security.

 # In this example, AK and SK are stored in environment variables for authentication. Before running this example, set environment variables CLOUD\_SDK\_AK and CLOUD\_SDK\_SK in the local environment

```
 ak = __import__('os').getenv("CLOUD_SDK_AK")
 sk = __import__('os').getenv("CLOUD_SDK_SK")
credentials = GlobalCredentials(ak, sk) \
 client = ConfigClient.new_builder() \
   .with_credentials(credentials) \
    .with_region(ConfigRegion.value_of("<YOUR REGION>")) \
    .build()
 try:
```

```
 request = UpdateOrganizationPolicyAssignmentRequest()
 policyFilterManagedPolicyAssignmentMetadata = PolicyFilterDefinition(
   resource_provider="ecs",
   resource_type="cloudservers"
```
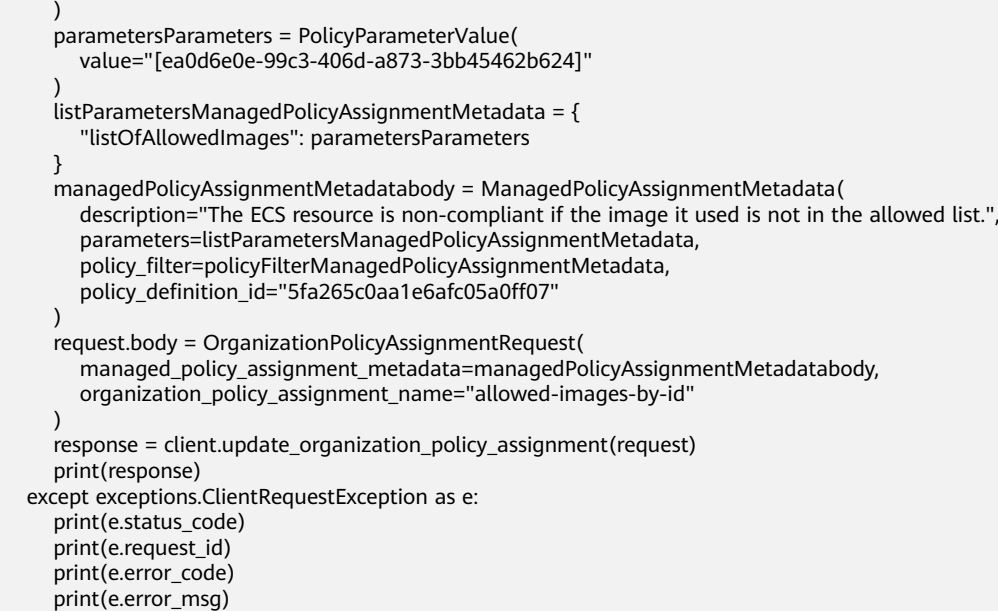

#### **Go**

#### Updating an Organization Rule

#### package main

)

```
import (
    "fmt"
   "github.com/huaweicloud/huaweicloud-sdk-go-v3/core/auth/global"
   config "github.com/huaweicloud/huaweicloud-sdk-go-v3/services/config/v1"
   "github.com/huaweicloud/huaweicloud-sdk-go-v3/services/config/v1/model"
   region "github.com/huaweicloud/huaweicloud-sdk-go-v3/services/config/v1/region"
func main() {
   // The AK and SK used for authentication are hard-coded or stored in plaintext, which has great security 
risks. It is recommended that the AK and SK be stored in ciphertext in configuration files or environment 
variables and decrypted during use to ensure security.
   // In this example, AK and SK are stored in environment variables for authentication. Before running this 
example, set environment variables CLOUD_SDK_AK and CLOUD_SDK_SK in the local environment
  ak := os.Getenv("CLOUD_SDK_AK")
   sk := os.Getenv("CLOUD_SDK_SK")
   auth := global.NewCredentialsBuilder().
      WithAk(ak).
      WithSk(sk).
      Build()
   client := config.NewConfigClient(
      config.ConfigClientBuilder().
         WithRegion(region.ValueOf("<YOUR REGION>")).
         WithCredential(auth).
         Build())
   request := &model.UpdateOrganizationPolicyAssignmentRequest{}
   resourceProviderPolicyFilter:= "ecs"
   resourceTypePolicyFilter:= "cloudservers"
   policyFilterManagedPolicyAssignmentMetadata := &model.PolicyFilterDefinition{
     ResourceProvider: &resourceProviderPolicyFilter,
      ResourceType: &resourceTypePolicyFilter,
   }
   var valueParameters interface{} = "[ea0d6e0e-99c3-406d-a873-3bb45462b624]"
   parametersParameters := model.PolicyParameterValue{
      Value: &valueParameters,
```
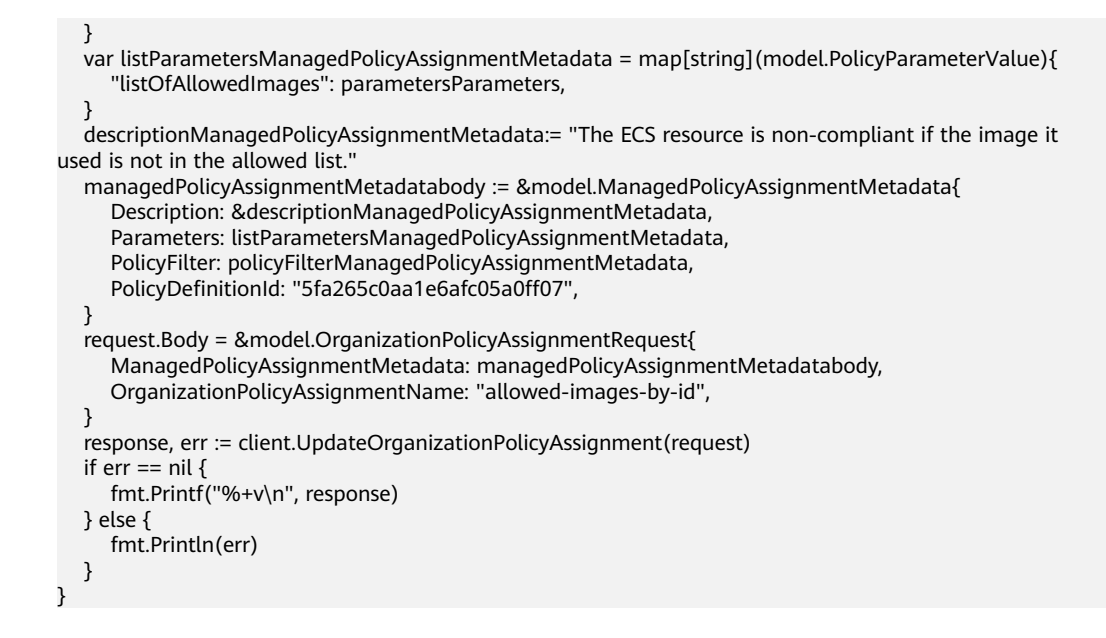

#### **More**

For SDK sample code of more programming languages, see the Sample Code tab in **[API Explorer](https://console-intl.huaweicloud.com/apiexplorer/#/openapi/Config/sdk?api=UpdateOrganizationPolicyAssignment)**. SDK sample code can be automatically generated.

### **Status Codes**

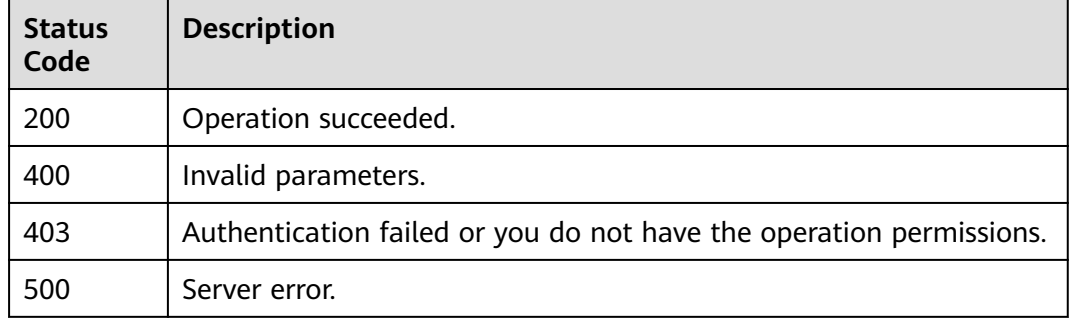

### **Error Codes**

See **[Error Codes](#page-598-0)**.

## **4.5.21 Querying Statuses of Organization Rules**

### **Function**

This API is used to querying statuses of organization rules.

### **Calling Method**

For details, see **[Calling APIs](#page-12-0)**.

### **URI**

GET /v1/resource-manager/organizations/{organization\_id}/policy-assignmentstatuses

**Table 4-355** Path Parameters

| <b>Parameter</b>     | <b>Mandatory</b> | <b>Type</b> | <b>Description</b>                            |
|----------------------|------------------|-------------|-----------------------------------------------|
| organization i   Yes |                  | String      | Specifies the organization ID.<br>Maximum: 34 |

**Table 4-356** Query Parameters

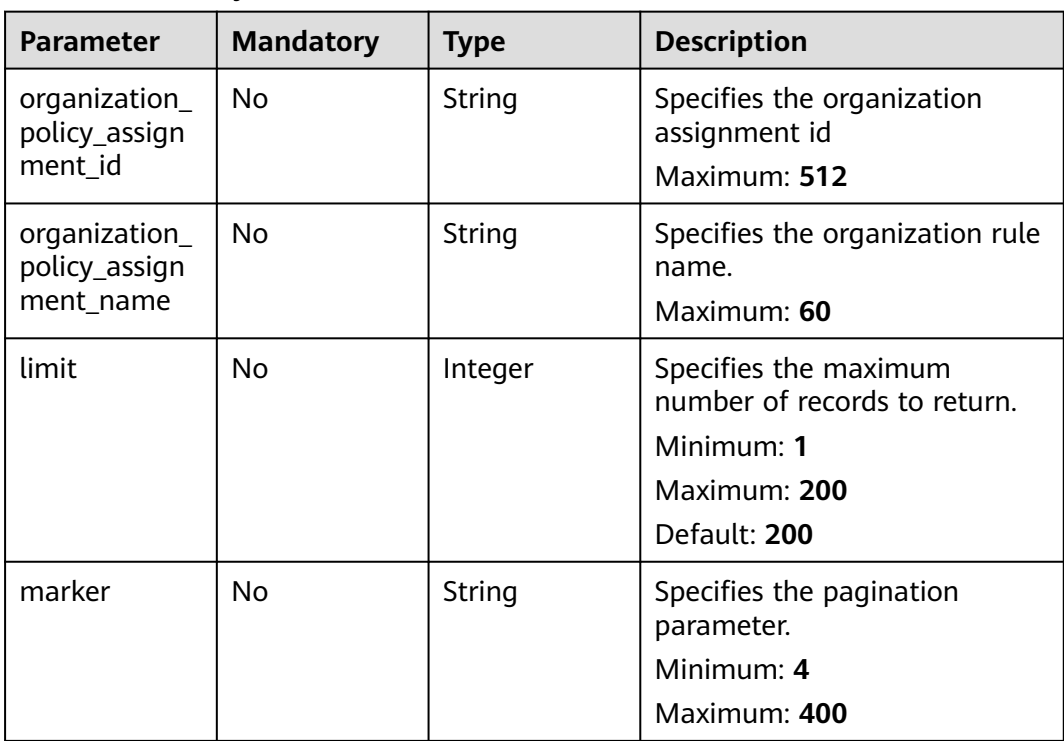

### **Request Parameters**

**Table 4-357** Request header parameters

| <b>Parameter</b>     | <b>Mandatory</b> | <b>Type</b> | <b>Description</b>                                                                                                    |
|----------------------|------------------|-------------|----------------------------------------------------------------------------------------------------|
| X-Security-<br>Token | No               | String      | Security token (session token)<br>for temporary security<br>credentials. This parameter is<br>mandatory when you make an<br>API call using temporary<br>security credentials. |

### **Response Parameters**

#### **Status code: 200**

### **Table 4-358** Response body parameters

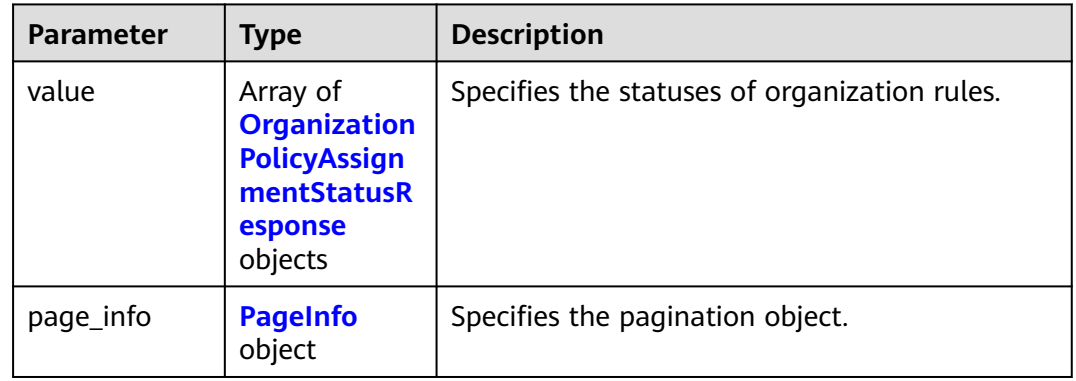

### **Table 4-359** OrganizationPolicyAssignmentStatusResponse

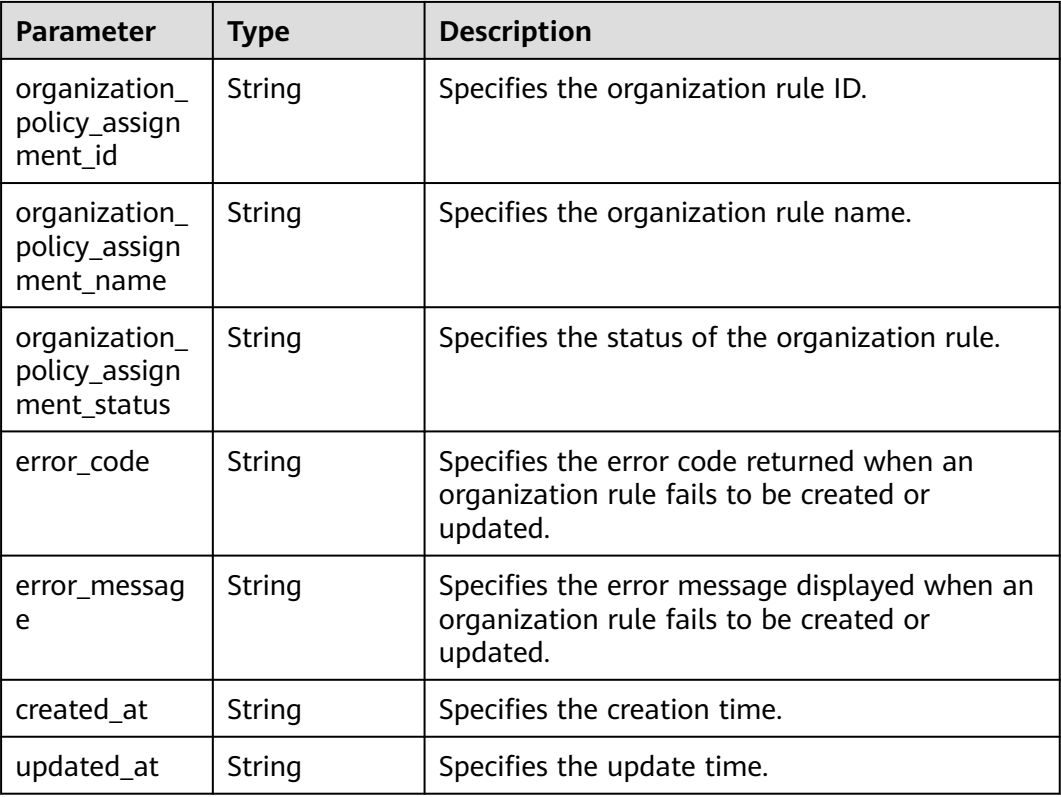

#### <span id="page-276-0"></span>**Table 4-360** PageInfo

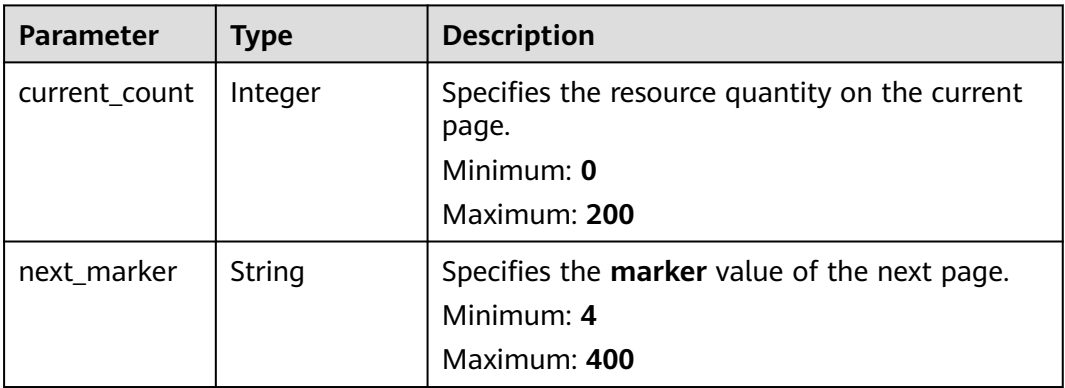

#### **Status code: 400**

#### **Table 4-361** Response body parameters

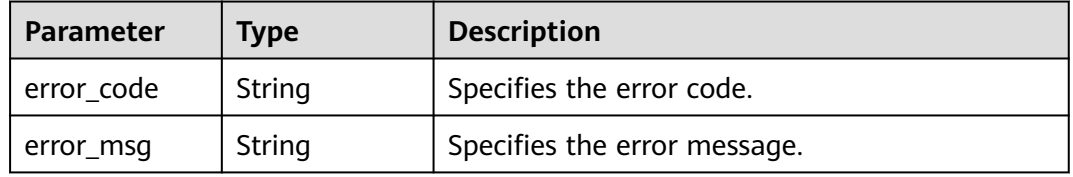

#### **Status code: 403**

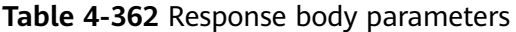

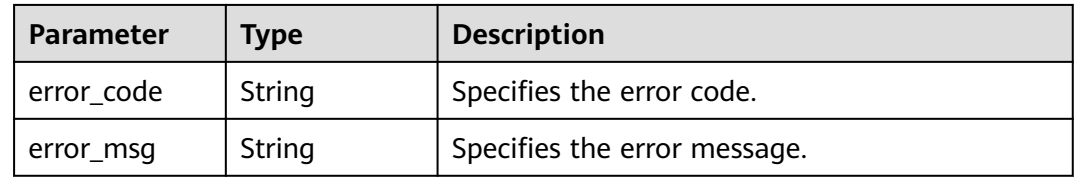

#### **Status code: 500**

**Table 4-363** Response body parameters

| Parameter    | <b>Type</b> | <b>Description</b>           |  |
|--------------|-------------|------------------------------|--|
| ! error_code | String      | Specifies the error code.    |  |
| error_msg    | String      | Specifies the error message. |  |

### **Example Requests**

None

### **Example Responses**

#### **Status code: 200**

#### Operation succeeded.

```
{
  "value" : [ {
   "organization_policy_assignment_id" : "9642977cef864971b3b00ad56621a15f",
 "organization_policy_assignment_name" : "allowed-images-by-id",
 "organization_policy_assignment_status" : "CREATE_SUCCESSFUL",
   "error_code" : "null,",
   "error_message" : "null,",
 "created_at" : "2023-01-17T09:38:26.165Z",
 "updated_at" : "2023-01-17T09:38:26.165Z"
  } ],
  "page_info" : {
  "current_count" : 1,
   "next_marker" : "CAESIGQwMmI3ZmE5ZDVhNzRlNjM4YzE0MDJkMDg2OGY3MWZkGgTnpS5u"
 }
}
```
### **SDK Sample Code**

The SDK sample code is as follows.

#### **Java**

package com.huaweicloud.sdk.test;

```
import com.huaweicloud.sdk.core.auth.ICredential;
import com.huaweicloud.sdk.core.auth.GlobalCredentials;
import com.huaweicloud.sdk.core.exception.ConnectionException;
import com.huaweicloud.sdk.core.exception.RequestTimeoutException;
import com.huaweicloud.sdk.core.exception.ServiceResponseException;
import com.huaweicloud.sdk.config.v1.region.ConfigRegion;
import com.huaweicloud.sdk.config.v1.*;
import com.huaweicloud.sdk.config.v1.model.*;
public class ShowOrganizationPolicyAssignmentStatusesSolution {
   public static void main(String[] args) {
      // The AK and SK used for authentication are hard-coded or stored in plaintext, which has great 
security risks. It is recommended that the AK and SK be stored in ciphertext in configuration files or 
environment variables and decrypted during use to ensure security.
      // In this example, AK and SK are stored in environment variables for authentication. Before running 
this example, set environment variables CLOUD_SDK_AK and CLOUD_SDK_SK in the local environment
      String ak = System.getenv("CLOUD_SDK_AK");
      String sk = System.getenv("CLOUD_SDK_SK");
      ICredential auth = new GlobalCredentials()
           .withAk(ak)
           .withSk(sk);
      ConfigClient client = ConfigClient.newBuilder()
           .withCredential(auth)
            .withRegion(ConfigRegion.valueOf("<YOUR REGION>"))
           .build();
      ShowOrganizationPolicyAssignmentStatusesRequest request = new 
ShowOrganizationPolicyAssignmentStatusesRequest();
     request.withOrganizationPolicyAssignmentId("<organization_policy_assignment_id>");
      request.withOrganizationPolicyAssignmentName("<organization_policy_assignment_name>");
      request.withLimit(<limit>);
      request.withMarker("<marker>");
```
try {

client.showOrganizationPolicyAssignmentStatuses(request); System.out.println(response.toString()); } catch (ConnectionException e) { e.printStackTrace(); } catch (RequestTimeoutException e) { e.printStackTrace(); } catch (ServiceResponseException e) { e.printStackTrace(); System.out.println(e.getHttpStatusCode()); System.out.println(e.getRequestId()); System.out.println(e.getErrorCode()); System.out.println(e.getErrorMsg()); } } }

### **Python**

# coding: utf-8

from huaweicloudsdkcore.auth.credentials import GlobalCredentials from huaweicloudsdkconfig.v1.region.config\_region import ConfigRegion from huaweicloudsdkcore.exceptions import exceptions from huaweicloudsdkconfig.v1 import \*

```
if name == " main ":
```
# The AK and SK used for authentication are hard-coded or stored in plaintext, which has great security risks. It is recommended that the AK and SK be stored in ciphertext in configuration files or environment variables and decrypted during use to ensure security.

 # In this example, AK and SK are stored in environment variables for authentication. Before running this example, set environment variables CLOUD\_SDK\_AK and CLOUD\_SDK\_SK in the local environment

```
 ak = __import__('os').getenv("CLOUD_SDK_AK")
 sk = __import__('os').getenv("CLOUD_SDK_SK")
```
credentials = GlobalCredentials(ak, sk)  $\setminus$ 

```
 client = ConfigClient.new_builder() \
    .with_credentials(credentials) \
    .with_region(ConfigRegion.value_of("<YOUR REGION>")) \
   .build()
```
#### try:

```
 request = ShowOrganizationPolicyAssignmentStatusesRequest()
   request.organization_policy_assignment_id = "<organization_policy_assignment_id>"
   request.organization_policy_assignment_name = "<organization_policy_assignment_name>"
   request.limit = <limit>
   request.marker = "<marker>"
   response = client.show_organization_policy_assignment_statuses(request)
   print(response)
 except exceptions.ClientRequestException as e:
   print(e.status_code)
   print(e.request_id)
   print(e.error_code)
  print(e.error_msg)
```
### **Go**

#### package main

```
import (
    "fmt"
```
)

```
 "github.com/huaweicloud/huaweicloud-sdk-go-v3/core/auth/global"
 config "github.com/huaweicloud/huaweicloud-sdk-go-v3/services/config/v1"
 "github.com/huaweicloud/huaweicloud-sdk-go-v3/services/config/v1/model"
 region "github.com/huaweicloud/huaweicloud-sdk-go-v3/services/config/v1/region"
```
#### func main() {

// The AK and SK used for authentication are hard-coded or stored in plaintext, which has great security

```
risks. It is recommended that the AK and SK be stored in ciphertext in configuration files or environment 
variables and decrypted during use to ensure security.
   // In this example, AK and SK are stored in environment variables for authentication. Before running this 
example, set environment variables CLOUD_SDK_AK and CLOUD_SDK_SK in the local environment
   ak := os.Getenv("CLOUD_SDK_AK")
   sk := os.Getenv("CLOUD_SDK_SK")
   auth := global.NewCredentialsBuilder().
      WithAk(ak).
      WithSk(sk).
      Build()
   client := config.NewConfigClient(
      config.ConfigClientBuilder().
         WithRegion(region.ValueOf("<YOUR REGION>")).
        WithCredential(auth).
        Build())
   request := &model.ShowOrganizationPolicyAssignmentStatusesRequest{}
  organizationPolicyAssignmentIdRequest:= "<organization_policy_assignment_id>"
   request.OrganizationPolicyAssignmentId = &organizationPolicyAssignmentIdRequest
 organizationPolicyAssignmentNameRequest:= "<organization_policy_assignment_name>"
 request.OrganizationPolicyAssignmentName = &organizationPolicyAssignmentNameRequest
   limitRequest:= int32(<limit>)
   request.Limit = &limitRequest
   markerRequest:= "<marker>"
   request.Marker = &markerRequest
   response, err := client.ShowOrganizationPolicyAssignmentStatuses(request)
  if err == nil fmt.Printf("%+v\n", response)
   } else {
      fmt.Println(err)
   }
}
```
### **More**

For SDK sample code of more programming languages, see the Sample Code tab in **[API Explorer](https://console-intl.huaweicloud.com/apiexplorer/#/openapi/Config/sdk?api=ShowOrganizationPolicyAssignmentStatuses)**. SDK sample code can be automatically generated.

### **Status Codes**

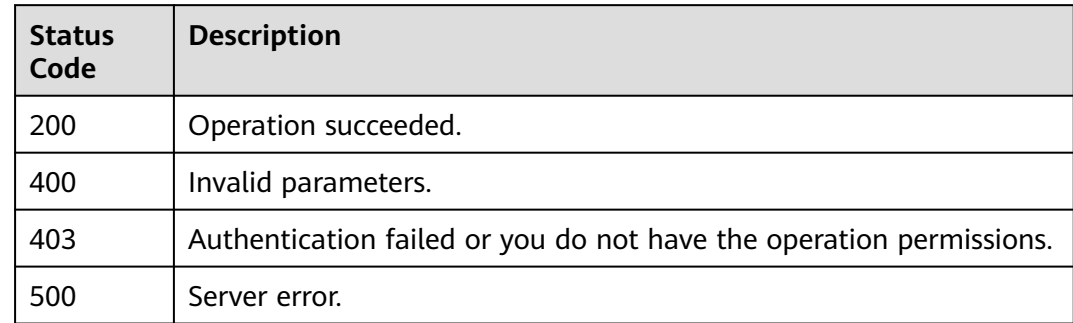

### **Error Codes**

#### See **[Error Codes](#page-598-0)**.

### **Function**

This API is used to querying details about the rule statuses of each member account in an organization.

### **Calling Method**

For details, see **[Calling APIs](#page-12-0)**.

### **URI**

GET /v1/resource-manager/organizations/{organization\_id}/policy-assignmentdetailed-status

#### **Table 4-364** Path Parameters

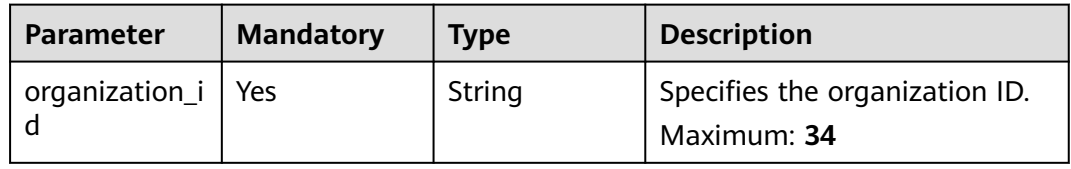

#### **Table 4-365** Query Parameters

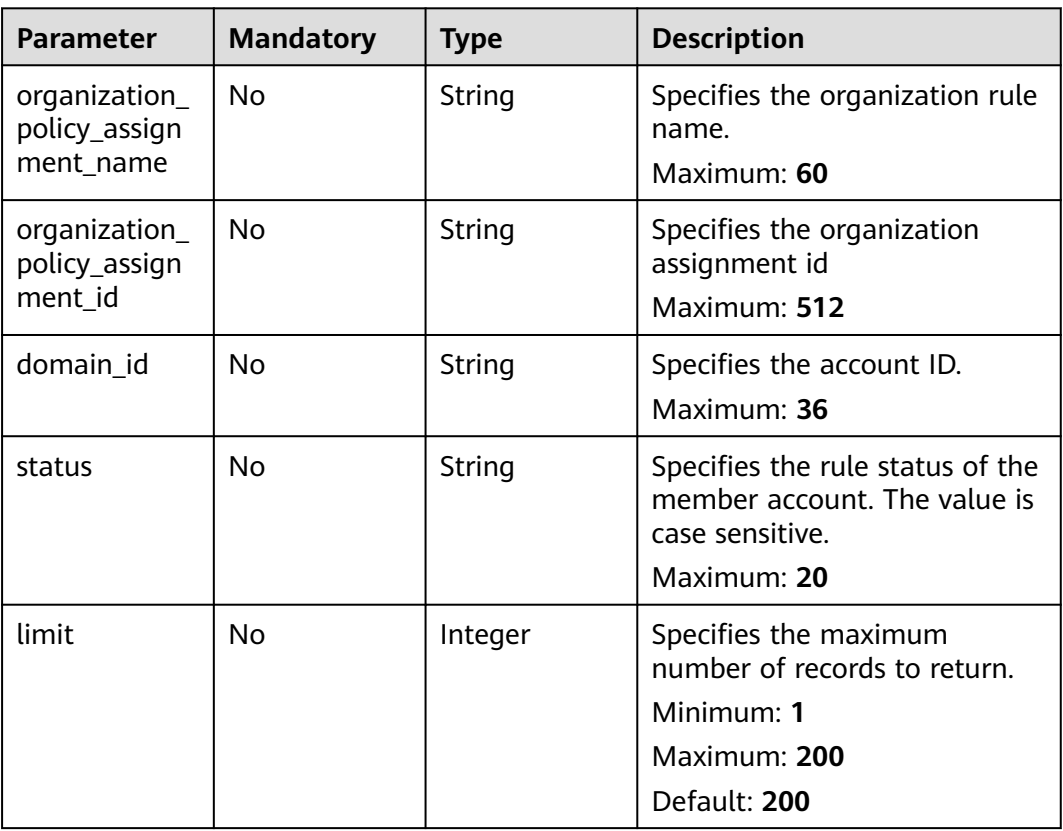

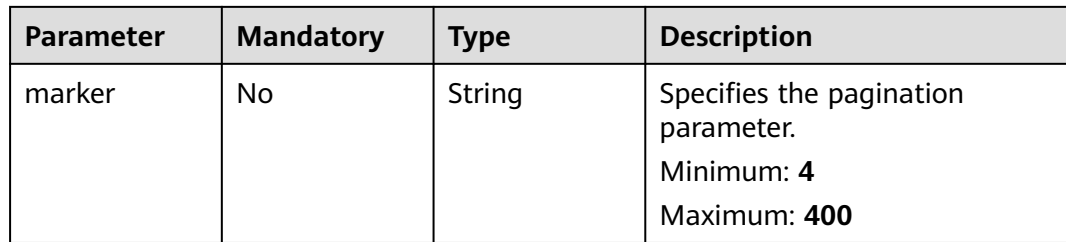

### **Request Parameters**

**Table 4-366** Request header parameters

| <b>Parameter</b>     | <b>Mandatory</b> | Type   | <b>Description</b>                                                                                                    |
|----------------------|------------------|--------|----------------------------------------------------------------------------------------------------|
| X-Security-<br>Token | No.              | String | Security token (session token)<br>for temporary security<br>credentials. This parameter is<br>mandatory when you make an<br>API call using temporary<br>security credentials. |

### **Response Parameters**

#### **Status code: 200**

**Table 4-367** Response body parameters

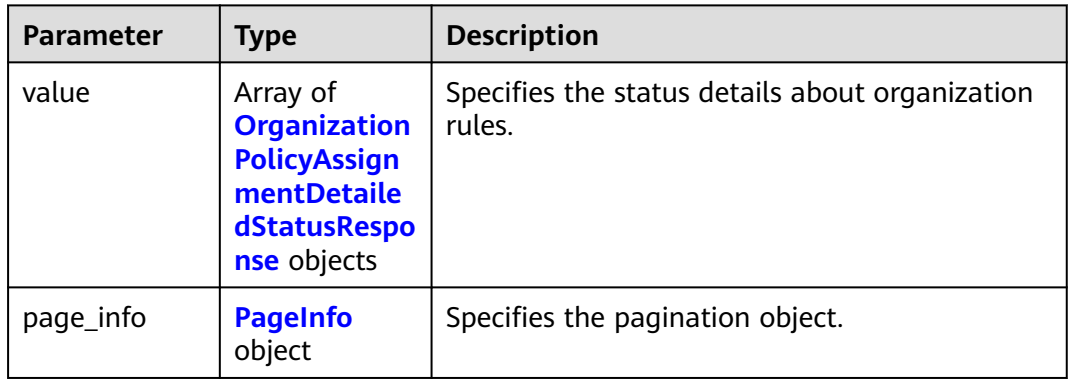

**Table 4-368** OrganizationPolicyAssignmentDetailedStatusResponse

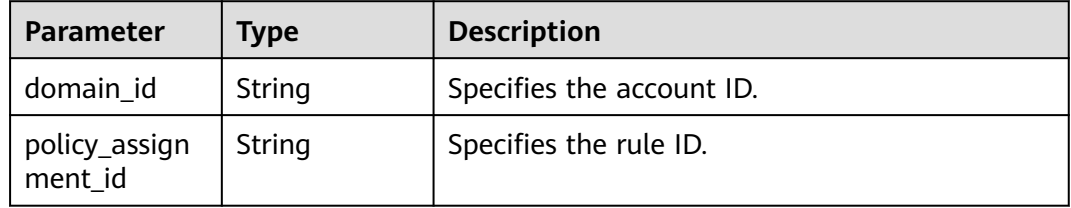

<span id="page-282-0"></span>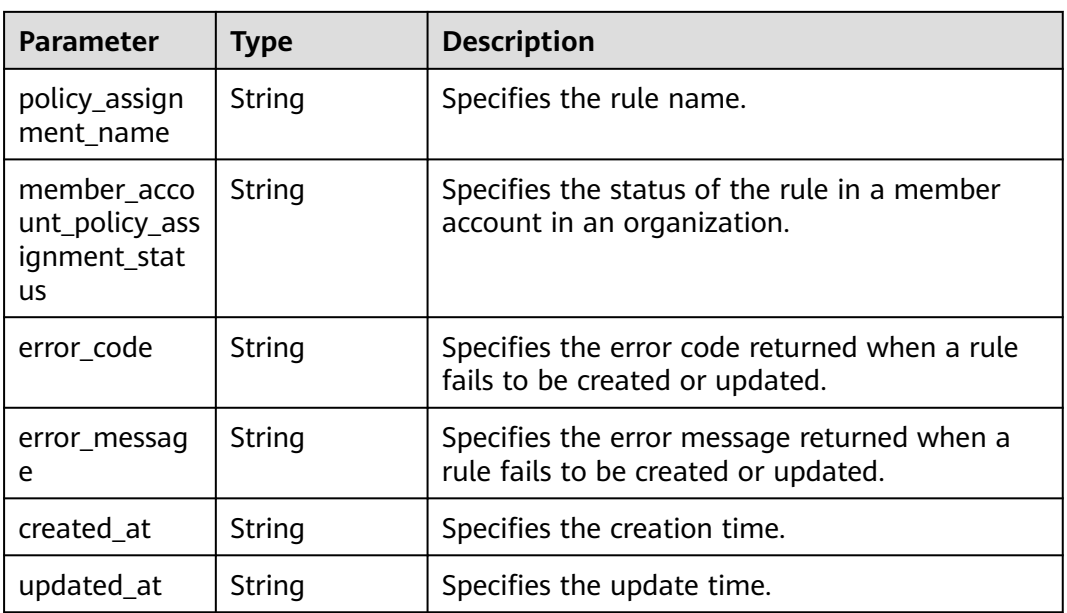

### **Table 4-369** PageInfo

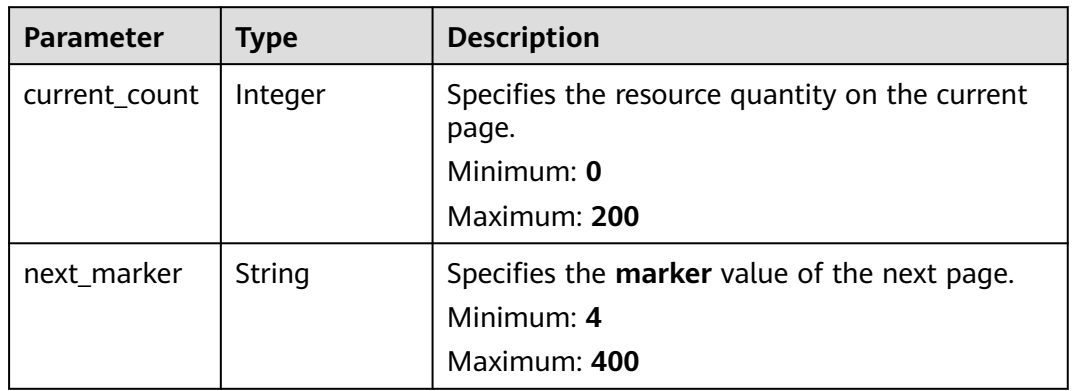

#### **Status code: 400**

**Table 4-370** Response body parameters

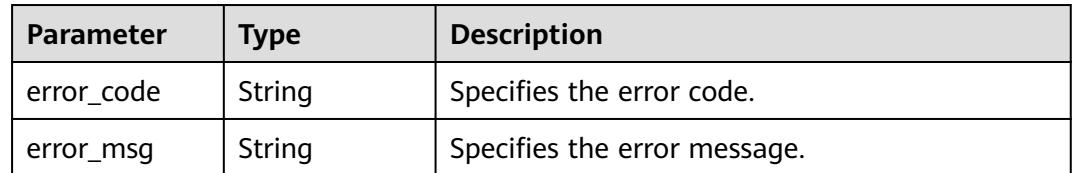

**Status code: 403**

| <b>NOW TOT TRESPONSE BOUT PURSINGLY</b> |        |                              |  |
|-----------------------------------------|--------|------------------------------|--|
| <b>Parameter</b>                        | Type   | <b>Description</b>           |  |
| error code                              | String | Specifies the error code.    |  |
| error_msg                               | String | Specifies the error message. |  |

**Table 4-371** Response body parameters

#### **Status code: 500**

**Table 4-372** Response body parameters

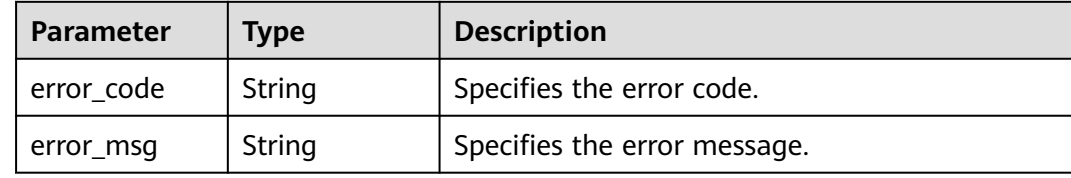

#### **Example Requests**

None

#### **Example Responses**

#### **Status code: 200**

Operation succeeded.

```
{
  "value" : [ {
   "domain_id" : "3fd23817bd85480e8dc4f520075de348",
 "policy_assignment_id" : "63c79416e34d812e56d3e2fc",
 "policy_assignment_name" : "allowed-images-by-id",
   "member_account_policy_assignment_status" : "CREATE_SUCCESSFUL",
   "error_code" : "null,",
   "error_message" : "null,",
   "created_at" : "2023-01-17T09:38:26.165Z",
   "updated_at" : "2023-01-17T09:38:26.165Z"
  } ],
  "page_info" : {
   "current_count" : 1,
   "next_marker" : "CAESIGQwMmI3ZmE5ZDVhNzRlNjM4YzE0MDJkMDg2OGY3MWZkGgTnpS5u"
  }
}
```
### **SDK Sample Code**

The SDK sample code is as follows.

#### **Java**

package com.huaweicloud.sdk.test; import com.huaweicloud.sdk.core.auth.ICredential; import com.huaweicloud.sdk.core.auth.GlobalCredentials; import com.huaweicloud.sdk.core.exception.ConnectionException; import com.huaweicloud.sdk.core.exception.RequestTimeoutException;

```
import com.huaweicloud.sdk.core.exception.ServiceResponseException;
import com.huaweicloud.sdk.config.v1.region.ConfigRegion;
import com.huaweicloud.sdk.config.v1.*;
import com.huaweicloud.sdk.config.v1.model.*;
public class ShowOrganizationPolicyAssignmentDetailedStatusSolution {
   public static void main(String[] args) {
      // The AK and SK used for authentication are hard-coded or stored in plaintext, which has great 
security risks. It is recommended that the AK and SK be stored in ciphertext in configuration files or 
environment variables and decrypted during use to ensure security.
      // In this example, AK and SK are stored in environment variables for authentication. Before running 
this example, set environment variables CLOUD_SDK_AK and CLOUD_SDK_SK in the local environment
      String ak = System.getenv("CLOUD_SDK_AK");
      String sk = System.getenv("CLOUD_SDK_SK");
      ICredential auth = new GlobalCredentials()
            .withAk(ak)
           .withSk(sk);
      ConfigClient client = ConfigClient.newBuilder()
            .withCredential(auth)
           .withRegion(ConfigRegion.valueOf("<YOUR REGION>"))
            .build();
      ShowOrganizationPolicyAssignmentDetailedStatusRequest request = new 
ShowOrganizationPolicyAssignmentDetailedStatusRequest();
      request.withOrganizationPolicyAssignmentName("<organization_policy_assignment_name>");
      request.withOrganizationPolicyAssignmentId("<organization_policy_assignment_id>");
request.withStatus(ShowOrganizationPolicyAssignmentDetailedStatusRequest.StatusEnum.fromValue("<stat
us>"));
      request.withLimit(<limit>);
      request.withMarker("<marker>");
      try {
         ShowOrganizationPolicyAssignmentDetailedStatusResponse response = 
client.showOrganizationPolicyAssignmentDetailedStatus(request);
         System.out.println(response.toString());
      } catch (ConnectionException e) {
         e.printStackTrace();
      } catch (RequestTimeoutException e) {
        e.printStackTrace();
      } catch (ServiceResponseException e) {
         e.printStackTrace();
         System.out.println(e.getHttpStatusCode());
         System.out.println(e.getRequestId());
        System.out.println(e.getErrorCode());
         System.out.println(e.getErrorMsg());
      }
   }
}
```
### **Python**

#### # coding: utf-8

from huaweicloudsdkcore.auth.credentials import GlobalCredentials from huaweicloudsdkconfig.v1.region.config\_region import ConfigRegion from huaweicloudsdkcore.exceptions import exceptions from huaweicloudsdkconfig.v1 import \*

```
if __name__ == '__main__
```
 # The AK and SK used for authentication are hard-coded or stored in plaintext, which has great security risks. It is recommended that the AK and SK be stored in ciphertext in configuration files or environment variables and decrypted during use to ensure security.

 # In this example, AK and SK are stored in environment variables for authentication. Before running this example, set environment variables CLOUD\_SDK\_AK and CLOUD\_SDK\_SK in the local environment

ak = \_\_import\_\_('os').getenv("CLOUD\_SDK\_AK")

```
 sk = __import__('os').getenv("CLOUD_SDK_SK")
```

```
credentials = GlobalCredentials(ak, sk) \setminusclient = ConfigClient.new_builder() \
   .with_credentials(credentials) \
   .with_region(ConfigRegion.value_of("<YOUR REGION>")) \
   .build()
 try:
   request = ShowOrganizationPolicyAssignmentDetailedStatusRequest()
   request.organization_policy_assignment_name = "<organization_policy_assignment_name>"
   request.organization_policy_assignment_id = "<organization_policy_assignment_id>"
   request.status = "<status>"
   request.limit = <limit>
   request.marker = "<marker>"
   response = client.show_organization_policy_assignment_detailed_status(request)
   print(response)
 except exceptions.ClientRequestException as e:
    print(e.status_code)
  print(e.request_id)
    print(e.error_code)
   print(e.error_msg)
```
#### **Go**

package main

#### import (

)

```
 "fmt"
 "github.com/huaweicloud/huaweicloud-sdk-go-v3/core/auth/global"
 config "github.com/huaweicloud/huaweicloud-sdk-go-v3/services/config/v1"
 "github.com/huaweicloud/huaweicloud-sdk-go-v3/services/config/v1/model"
 region "github.com/huaweicloud/huaweicloud-sdk-go-v3/services/config/v1/region"
```
#### func main() {

 // The AK and SK used for authentication are hard-coded or stored in plaintext, which has great security risks. It is recommended that the AK and SK be stored in ciphertext in configuration files or environment variables and decrypted during use to ensure security.

 // In this example, AK and SK are stored in environment variables for authentication. Before running this example, set environment variables CLOUD\_SDK\_AK and CLOUD\_SDK\_SK in the local environment

```
 ak := os.Getenv("CLOUD_SDK_AK")
 sk := os.Getenv("CLOUD_SDK_SK")
```
 auth := global.NewCredentialsBuilder(). WithAk(ak). WithSk(sk). Build()

```
 client := config.NewConfigClient(
   config.ConfigClientBuilder().
      WithRegion(region.ValueOf("<YOUR REGION>")).
      WithCredential(auth).
      Build())
```

```
 request := &model.ShowOrganizationPolicyAssignmentDetailedStatusRequest{}
   organizationPolicyAssignmentNameRequest:= "<organization_policy_assignment_name>"
   request.OrganizationPolicyAssignmentName = &organizationPolicyAssignmentNameRequest
   organizationPolicyAssignmentIdRequest:= "<organization_policy_assignment_id>"
   request.OrganizationPolicyAssignmentId = &organizationPolicyAssignmentIdRequest
   statusRequest:= 
model.GetShowOrganizationPolicyAssignmentDetailedStatusRequestStatusEnum().<STATUS>
   request.Status = &statusRequest
   limitRequest:= int32(<limit>)
   request.Limit = &limitRequest
   markerRequest:= "<marker>"
   request.Marker = &markerRequest
   response, err := client.ShowOrganizationPolicyAssignmentDetailedStatus(request)
```

```
if err == nil
```

```
 fmt.Printf("%+v\n", response)
 } else {
   fmt.Println(err)
 }
```
### **More**

For SDK sample code of more programming languages, see the Sample Code tab in **[API Explorer](https://console-intl.huaweicloud.com/apiexplorer/#/openapi/Config/sdk?api=ShowOrganizationPolicyAssignmentDetailedStatus)**. SDK sample code can be automatically generated.

### **Status Codes**

}

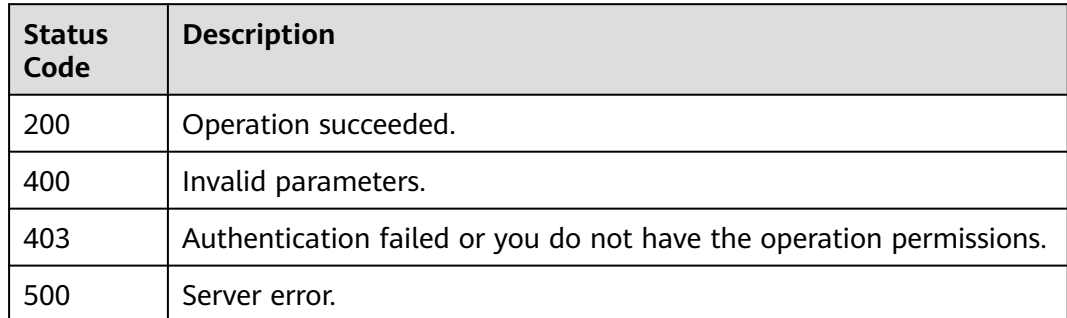

### **Error Codes**

See **[Error Codes](#page-598-0)**.

# **4.6 Region Management**

# **4.6.1 Querying Regions Visible to You**

### **Function**

This API is used to query regions visible to you.

### **Calling Method**

For details, see **[Calling APIs](#page-12-0)**.

### **URI**

GET /v1/resource-manager/domains/{domain\_id}/regions

#### **Table 4-373** Path Parameters

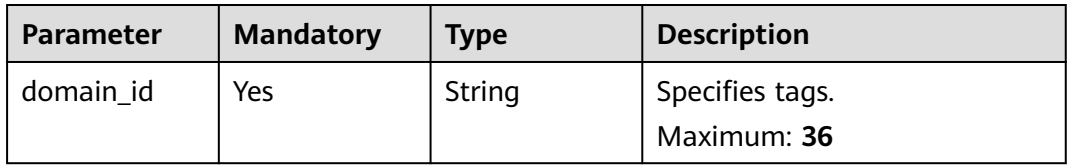

### **Request Parameters**

**Table 4-374** Request header parameters

| <b>Parameter</b>     | <b>Mandatory</b> | <b>Type</b> | <b>Description</b>                                                                                                    |
|----------------------|------------------|-------------|----------------------------------------------------------------------------------------------------|
| X-Language           | No.              | String      | Specifies the language of the<br>information to return. The<br>default name is zh-cn, which<br>can be zh-cn and en-us.<br>Default: zh-cn                                      |
| X-Auth-Token         | No.              | String      | Specifies the invoker's token.                                                                                                    |
| X-Security-<br>Token | No.              | String      | Security token (session token)<br>for temporary security<br>credentials. This parameter is<br>mandatory when you make an<br>API call using temporary<br>security credentials. |

### **Response Parameters**

#### **Status code: 200**

#### **Table 4-375** Response body parameters

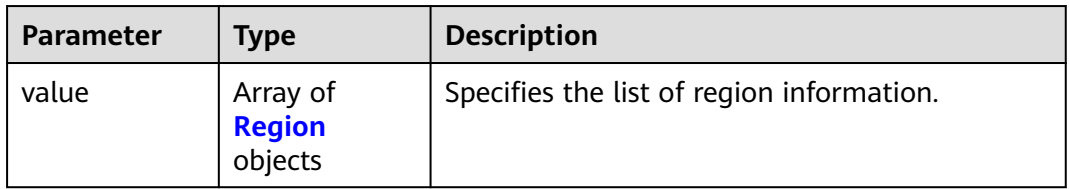

### **Table 4-376** Region

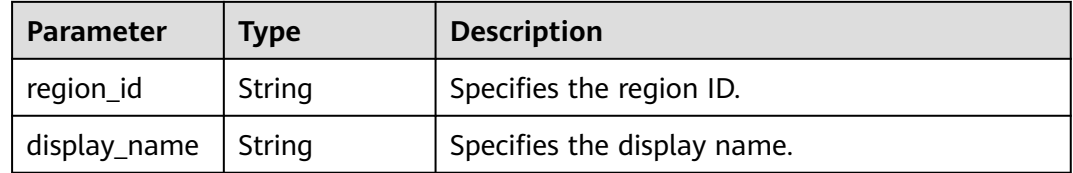

#### **Status code: 400**

#### **Table 4-377** Response body parameters

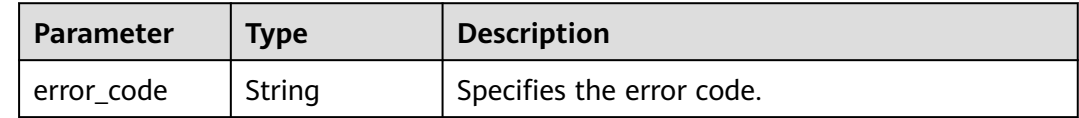
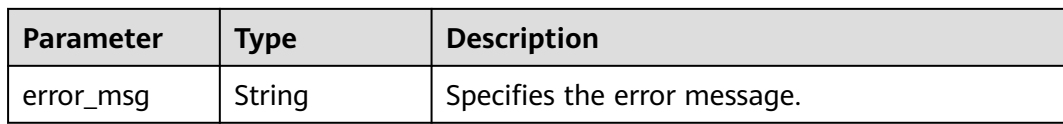

#### **Status code: 403**

#### **Table 4-378** Response body parameters

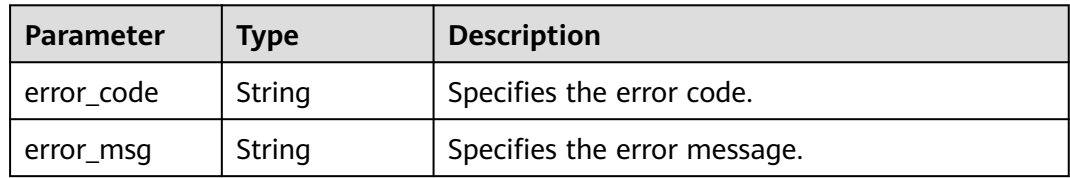

#### **Status code: 404**

#### **Table 4-379** Response body parameters

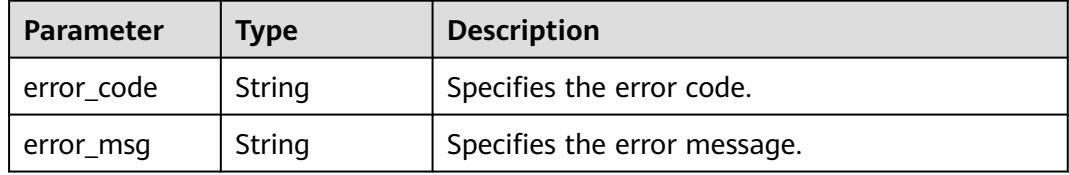

#### **Status code: 500**

#### **Table 4-380** Response body parameters

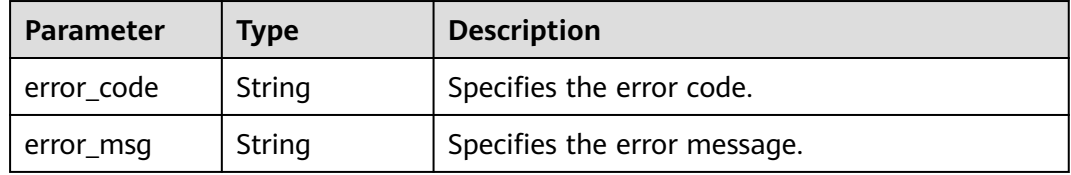

## **Example Requests**

None

## **Example Responses**

**Status code: 200**

Operation succeeded.

```
{
 "value" : [ {
 "region_id" : "regionid1",
 "display_name" : "region1"
```

```
 }, {
    "region_id" : "regionid2",
    "display_name" : "region2"
  } ]
}
```
## **SDK Sample Code**

The SDK sample code is as follows.

#### **Java**

package com.huaweicloud.sdk.test;

```
import com.huaweicloud.sdk.core.auth.ICredential;
import com.huaweicloud.sdk.core.auth.GlobalCredentials;
import com.huaweicloud.sdk.core.exception.ConnectionException;
import com.huaweicloud.sdk.core.exception.RequestTimeoutException;
import com.huaweicloud.sdk.core.exception.ServiceResponseException;
import com.huaweicloud.sdk.config.v1.region.ConfigRegion;
import com.huaweicloud.sdk.config.v1.*;
import com.huaweicloud.sdk.config.v1.model.*;
public class ListRegionsSolution {
   public static void main(String[] args) {
      // The AK and SK used for authentication are hard-coded or stored in plaintext, which has great 
security risks. It is recommended that the AK and SK be stored in ciphertext in configuration files or 
environment variables and decrypted during use to ensure security.
      // In this example, AK and SK are stored in environment variables for authentication. Before running 
this example, set environment variables CLOUD_SDK_AK and CLOUD_SDK_SK in the local environment
     String ak = System.getenv("CLOUD_SDK_AK");
      String sk = System.getenv("CLOUD_SDK_SK");
      ICredential auth = new GlobalCredentials()
           .withAk(ak)
           .withSk(sk);
      ConfigClient client = ConfigClient.newBuilder()
           .withCredential(auth)
            .withRegion(ConfigRegion.valueOf("<YOUR REGION>"))
            .build();
      ListRegionsRequest request = new ListRegionsRequest();
      try {
         ListRegionsResponse response = client.listRegions(request);
         System.out.println(response.toString());
      } catch (ConnectionException e) {
         e.printStackTrace();
      } catch (RequestTimeoutException e) {
         e.printStackTrace();
      } catch (ServiceResponseException e) {
         e.printStackTrace();
         System.out.println(e.getHttpStatusCode());
         System.out.println(e.getRequestId());
         System.out.println(e.getErrorCode());
         System.out.println(e.getErrorMsg());
      }
   }
}
```
## **Python**

# coding: utf-8

from huaweicloudsdkcore.auth.credentials import GlobalCredentials from huaweicloudsdkconfig.v1.region.config\_region import ConfigRegion from huaweicloudsdkcore.exceptions import exceptions from huaweicloudsdkconfig.v1 import \*  $if$  \_name\_ == "\_main\_": # The AK and SK used for authentication are hard-coded or stored in plaintext, which has great security risks. It is recommended that the AK and SK be stored in ciphertext in configuration files or environment variables and decrypted during use to ensure security. # In this example, AK and SK are stored in environment variables for authentication. Before running this example, set environment variables CLOUD\_SDK\_AK and CLOUD\_SDK\_SK in the local environment ak = \_\_import\_\_('os').getenv("CLOUD\_SDK\_AK") sk = \_\_import\_\_('os').getenv("CLOUD\_SDK\_SK") credentials = GlobalCredentials(ak, sk) \  $client = ConfigClient.new\_builder() \setminus$  .with\_credentials(credentials) \ .with\_region(ConfigRegion.value\_of("<YOUR REGION>")) \ .build() try: request = ListRegionsRequest() response = client.list\_regions(request) print(response)

 except exceptions.ClientRequestException as e: print(e.status\_code) print(e.request\_id) print(e.error\_code) print(e.error\_msg)

#### **Go**

)

```
package main
import (
    "fmt"
   "github.com/huaweicloud/huaweicloud-sdk-go-v3/core/auth/global"
   config "github.com/huaweicloud/huaweicloud-sdk-go-v3/services/config/v1"
   "github.com/huaweicloud/huaweicloud-sdk-go-v3/services/config/v1/model"
   region "github.com/huaweicloud/huaweicloud-sdk-go-v3/services/config/v1/region"
func main() {
   // The AK and SK used for authentication are hard-coded or stored in plaintext, which has great security 
risks. It is recommended that the AK and SK be stored in ciphertext in configuration files or environment 
variables and decrypted during use to ensure security.
   // In this example, AK and SK are stored in environment variables for authentication. Before running this 
example, set environment variables CLOUD_SDK_AK and CLOUD_SDK_SK in the local environment
   ak := os.Getenv("CLOUD_SDK_AK")
   sk := os.Getenv("CLOUD_SDK_SK")
   auth := global.NewCredentialsBuilder().
      WithAk(ak).
      WithSk(sk).
      Build()
   client := config.NewConfigClient(
      config.ConfigClientBuilder().
         WithRegion(region.ValueOf("<YOUR REGION>")).
         WithCredential(auth).
         Build())
   request := &model.ListRegionsRequest{}
   response, err := client.ListRegions(request)
  if err == nil fmt.Printf("%+v\n", response)
   } else {
      fmt.Println(err)
   }
```
}

## **More**

For SDK sample code of more programming languages, see the Sample Code tab in **[API Explorer](https://console-intl.huaweicloud.com/apiexplorer/#/openapi/Config/sdk?api=ListRegions)**. SDK sample code can be automatically generated.

## **Status Codes**

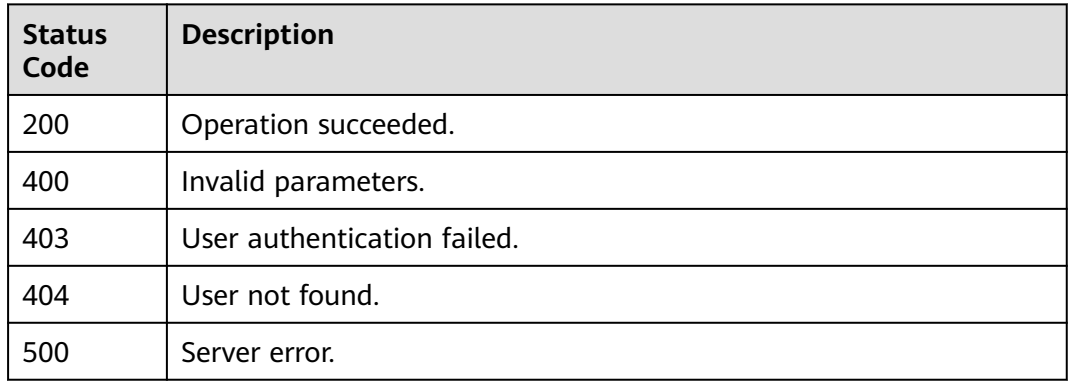

## **Error Codes**

See **[Error Codes](#page-598-0)**.

# **4.7 Advanced Queries**

## **4.7.1 Running Advanced Queries**

## **Function**

This API is used to run advanced queries.

## **Calling Method**

For details, see **[Calling APIs](#page-12-0)**.

### **URI**

POST /v1/resource-manager/domains/{domain\_id}/run-query

#### **Table 4-381** Path Parameters

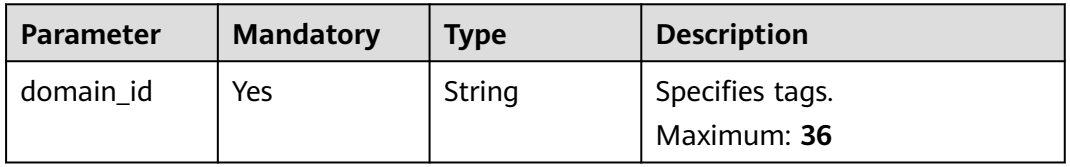

## **Request Parameters**

**Table 4-382** Request header parameters

| <b>Parameter</b>     | <b>Mandatory</b> | <b>Type</b> | <b>Description</b>                                                                                                    |
|----------------------|------------------|-------------|----------------------------------------------------------------------------------------------------|
| X-Auth-Token         | No.              | String      | Specifies the invoker's token.                                                                                                    |
| X-Security-<br>Token | No.              | String      | Security token (session token)<br>for temporary security<br>credentials. This parameter is<br>mandatory when you make an<br>API call using temporary<br>security credentials. |

**Table 4-383** Request body parameters

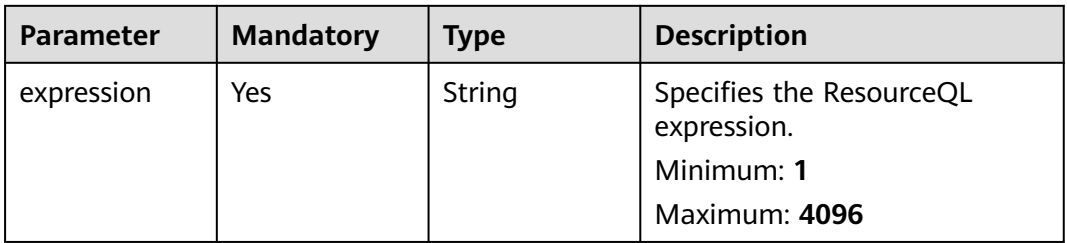

## **Response Parameters**

#### **Status code: 200**

**Table 4-384** Response body parameters

| <b>Parameter</b> | Type                | <b>Description</b>                     |
|------------------|---------------------|----------------------------------------|
| query_info       | QueryInfo<br>object | Specifies the ResourceQL query field.  |
| results          | Array of<br>objects | Specifies the ResourceQL query result. |

#### **Table 4-385** QueryInfo

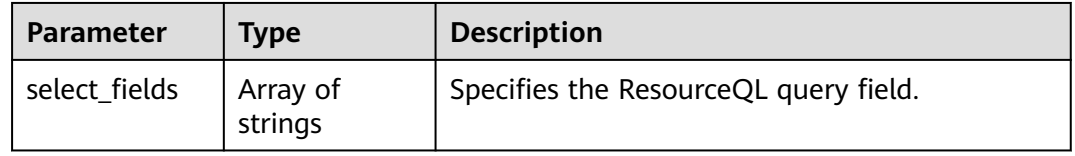

#### **Status code: 400**

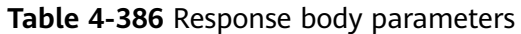

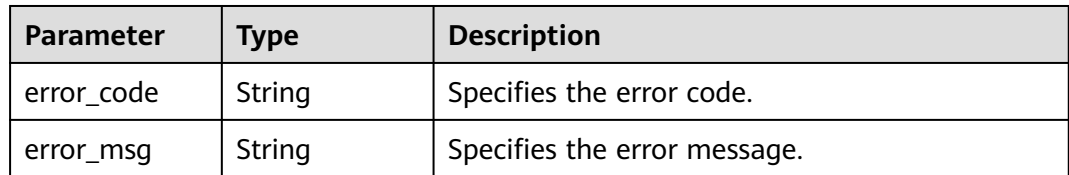

#### **Status code: 403**

**Table 4-387** Response body parameters

| Parameter  | Tvpe   | <b>Description</b>           |
|------------|--------|------------------------------|
| error code | String | Specifies the error code.    |
| error msg  | String | Specifies the error message. |

#### **Status code: 429**

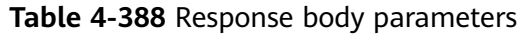

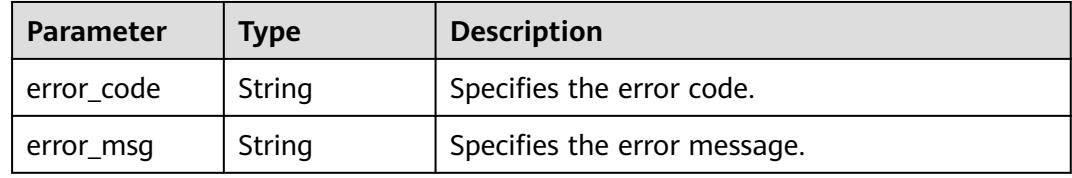

#### **Status code: 500**

**Table 4-389** Response body parameters

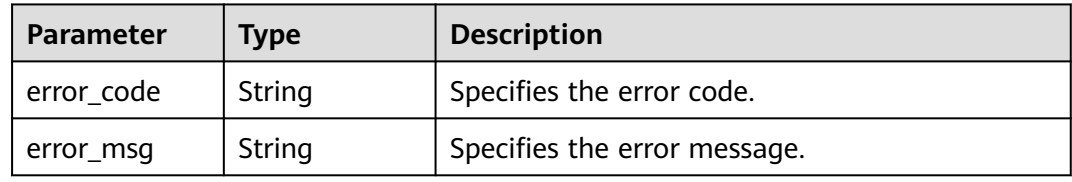

## **Example Requests**

Querying IDs of all VMs under your account

POST https://{endpoint}/v1/resource-manager/domains/{domain\_id}/run-query

{ "expression" : "select id from resources where provider = 'ecs' and type = 'cloudservers'" }

Querying 100-GB Elastic Volume Service (EVS) disks under your account POST https://{endpoint}/v1/resource-manager/domains/{domain\_id}/run-query

{ "expression" : "select \* from resources where provider = 'evs' and type = 'volumes' and properties.size  $= 100"$ }

## **Example Responses**

#### **Status code: 200**

Operation succeeded.

```
{
   "query_info" : {
   "select fields" : [ "id" ]
  },
  "results" : [ {
    "id" : "91252cc9-bfd9-0709-0912-56b397e0ba3f"
  } ]
}
```
## **SDK Sample Code**

The SDK sample code is as follows.

#### **Java**

#### Querying IDs of all VMs under your account

package com.huaweicloud.sdk.test;

```
import com.huaweicloud.sdk.core.auth.ICredential;
import com.huaweicloud.sdk.core.auth.GlobalCredentials;
import com.huaweicloud.sdk.core.exception.ConnectionException;
import com.huaweicloud.sdk.core.exception.RequestTimeoutException;
import com.huaweicloud.sdk.core.exception.ServiceResponseException;
import com.huaweicloud.sdk.config.v1.region.ConfigRegion;
import com.huaweicloud.sdk.config.v1.*;
import com.huaweicloud.sdk.config.v1.model.*;
```
public class RunQuerySolution {

public static void main(String[] args) {

 // The AK and SK used for authentication are hard-coded or stored in plaintext, which has great security risks. It is recommended that the AK and SK be stored in ciphertext in configuration files or environment variables and decrypted during use to ensure security.

 // In this example, AK and SK are stored in environment variables for authentication. Before running this example, set environment variables CLOUD\_SDK\_AK and CLOUD\_SDK\_SK in the local environment

```
 String ak = System.getenv("CLOUD_SDK_AK");
 String sk = System.getenv("CLOUD_SDK_SK");
 ICredential auth = new GlobalCredentials()
      .withAk(ak)
      .withSk(sk);
 ConfigClient client = ConfigClient.newBuilder()
      .withCredential(auth)
      .withRegion(ConfigRegion.valueOf("<YOUR REGION>"))
      .build();
 RunQueryRequest request = new RunQueryRequest();
 QueryRunRequestBody body = new QueryRunRequestBody();
 body.withExpression("select id from resources where provider = 'ecs' and type = 'cloudservers'");
 request.withBody(body);
 try {
   RunQueryResponse response = client.runQuery(request);
```
System.out.println(response.toString());

```
 } catch (ConnectionException e) {
       e.printStackTrace();
    } catch (RequestTimeoutException e) {
       e.printStackTrace();
    } catch (ServiceResponseException e) {
       e.printStackTrace();
       System.out.println(e.getHttpStatusCode());
       System.out.println(e.getRequestId());
       System.out.println(e.getErrorCode());
       System.out.println(e.getErrorMsg());
    }
 }
```
Querying 100-GB Elastic Volume Service (EVS) disks under your account

package com.huaweicloud.sdk.test;

}

import com.huaweicloud.sdk.core.auth.ICredential; import com.huaweicloud.sdk.core.auth.GlobalCredentials; import com.huaweicloud.sdk.core.exception.ConnectionException; import com.huaweicloud.sdk.core.exception.RequestTimeoutException; import com.huaweicloud.sdk.core.exception.ServiceResponseException; import com.huaweicloud.sdk.config.v1.region.ConfigRegion; import com.huaweicloud.sdk.config.v1.\*; import com.huaweicloud.sdk.config.v1.model.\*;

public class RunQuerySolution {

public static void main(String[] args) {

 // The AK and SK used for authentication are hard-coded or stored in plaintext, which has great security risks. It is recommended that the AK and SK be stored in ciphertext in configuration files or environment variables and decrypted during use to ensure security.

 // In this example, AK and SK are stored in environment variables for authentication. Before running this example, set environment variables CLOUD\_SDK\_AK and CLOUD\_SDK\_SK in the local environment

```
 String ak = System.getenv("CLOUD_SDK_AK");
      String sk = System.getenv("CLOUD_SDK_SK");
      ICredential auth = new GlobalCredentials()
           .withAk(ak)
           .withSk(sk);
      ConfigClient client = ConfigClient.newBuilder()
           .withCredential(auth)
           .withRegion(ConfigRegion.valueOf("<YOUR REGION>"))
           .build();
      RunQueryRequest request = new RunQueryRequest();
      QueryRunRequestBody body = new QueryRunRequestBody();
      body.withExpression("select * from resources where provider = 'evs' and type = 'volumes' and 
properties.size = 100");
      request.withBody(body);
      try {
         RunQueryResponse response = client.runQuery(request);
         System.out.println(response.toString());
      } catch (ConnectionException e) {
         e.printStackTrace();
      } catch (RequestTimeoutException e) {
         e.printStackTrace();
      } catch (ServiceResponseException e) {
         e.printStackTrace();
         System.out.println(e.getHttpStatusCode());
         System.out.println(e.getRequestId());
         System.out.println(e.getErrorCode());
         System.out.println(e.getErrorMsg());
     }
   }
```
}

## **Python**

#### Querying IDs of all VMs under your account

# coding: utf-8

from huaweicloudsdkcore.auth.credentials import GlobalCredentials from huaweicloudsdkconfig.v1.region.config\_region import ConfigRegion from huaweicloudsdkcore.exceptions import exceptions from huaweicloudsdkconfig.v1 import \*

if  $name = " main"$ :

 # The AK and SK used for authentication are hard-coded or stored in plaintext, which has great security risks. It is recommended that the AK and SK be stored in ciphertext in configuration files or environment variables and decrypted during use to ensure security.

 # In this example, AK and SK are stored in environment variables for authentication. Before running this example, set environment variables CLOUD\_SDK\_AK and CLOUD\_SDK\_SK in the local environment

```
ak = import ('os').getenv("CLOUD SDK AK")
 sk = __import__('os').getenv("CLOUD_SDK_SK")
```
 $credentials = GlobalCredentials(ak, sk) \setminus$ 

```
client = ConfigClient.new_buider() \setminus .with_credentials(credentials) \
    .with_region(ConfigRegion.value_of("<YOUR REGION>")) \
    .build()
```
try:

```
 request = RunQueryRequest()
      request.body = QueryRunRequestBody(
         expression="select id from resources where provider = 'ecs' and type = 'cloudservers'"
\qquad \qquad response = client.run_query(request)
      print(response)
   except exceptions.ClientRequestException as e:
      print(e.status_code)
      print(e.request_id)
      print(e.error_code)
      print(e.error_msg)
```
#### Querying 100-GB Elastic Volume Service (EVS) disks under your account

# coding: utf-8

from huaweicloudsdkcore.auth.credentials import GlobalCredentials from huaweicloudsdkconfig.v1.region.config\_region import ConfigRegion from huaweicloudsdkcore.exceptions import exceptions from huaweicloudsdkconfig.v1 import \*

 $if __name__ == '__main__":$ 

 # The AK and SK used for authentication are hard-coded or stored in plaintext, which has great security risks. It is recommended that the AK and SK be stored in ciphertext in configuration files or environment variables and decrypted during use to ensure security.

 # In this example, AK and SK are stored in environment variables for authentication. Before running this example, set environment variables CLOUD\_SDK\_AK and CLOUD\_SDK\_SK in the local environment

```
 ak = __import__('os').getenv("CLOUD_SDK_AK")
 sk = __import__('os').getenv("CLOUD_SDK_SK")
```

```
credentials = GlobalCredentials(ak, sk) \setminus
```

```
client = ConfigClient.new_builder() \
   .with_credentials(credentials) \
   .with_region(ConfigRegion.value_of("<YOUR REGION>")) \
   .build()
```
try:

```
 request = RunQueryRequest()
 request.body = QueryRunRequestBody(
   expression="select * from resources where provider = 'evs' and type = 'volumes' and
```
properties.size = 100"

)

```
 response = client.run_query(request)
   print(response)
 except exceptions.ClientRequestException as e:
   print(e.status_code)
   print(e.request_id)
   print(e.error_code)
   print(e.error_msg)
```
**Go**

## Querying IDs of all VMs under your account

package main

```
import (
    "fmt"
   "github.com/huaweicloud/huaweicloud-sdk-go-v3/core/auth/global"
   config "github.com/huaweicloud/huaweicloud-sdk-go-v3/services/config/v1"
   "github.com/huaweicloud/huaweicloud-sdk-go-v3/services/config/v1/model"
   region "github.com/huaweicloud/huaweicloud-sdk-go-v3/services/config/v1/region"
\lambdafunc main() {
   // The AK and SK used for authentication are hard-coded or stored in plaintext, which has great 
security risks. It is recommended that the AK and SK be stored in ciphertext in configuration files or 
environment variables and decrypted during use to ensure security.
   // In this example, AK and SK are stored in environment variables for authentication. Before 
running this example, set environment variables CLOUD_SDK_AK and CLOUD_SDK_SK in the local
environment
   ak := os.Getenv("CLOUD_SDK_AK")
   sk := os.Getenv("CLOUD_SDK_SK")
   auth := global.NewCredentialsBuilder().
      WithAk(ak).
      WithSk(sk).
      Build()
   client := config.NewConfigClient(
      config.ConfigClientBuilder().
         WithRegion(region.ValueOf("<YOUR REGION>")).
         WithCredential(auth).
         Build())
   request := &model.RunQueryRequest{}
   request.Body = &model.QueryRunRequestBody{
      Expression: "select id from resources where provider = 'ecs' and type = 'cloudservers'",
   }
   response, err := client.RunQuery(request)
  if err == nil fmt.Printf("%+v\n", response)
   } else {
      fmt.Println(err)
   }
}
```
Querying 100-GB Elastic Volume Service (EVS) disks under your account package main

```
import (
   "fmt"
   "github.com/huaweicloud/huaweicloud-sdk-go-v3/core/auth/global"
   config "github.com/huaweicloud/huaweicloud-sdk-go-v3/services/config/v1"
   "github.com/huaweicloud/huaweicloud-sdk-go-v3/services/config/v1/model"
   region "github.com/huaweicloud/huaweicloud-sdk-go-v3/services/config/v1/region"
)
```
func main() {

// The AK and SK used for authentication are hard-coded or stored in plaintext, which has great

```
security risks. It is recommended that the AK and SK be stored in ciphertext in configuration files or 
environment variables and decrypted during use to ensure security.
   // In this example, AK and SK are stored in environment variables for authentication. Before 
running this example, set environment variables CLOUD_SDK_AK and CLOUD_SDK_SK in the local 
environment
  ak := os.Getenv("CLOUD_SDK_AK")
   sk := os.Getenv("CLOUD_SDK_SK")
   auth := global.NewCredentialsBuilder().
      WithAk(ak).
      WithSk(sk).
      Build()
   client := config.NewConfigClient(
      config.ConfigClientBuilder().
         WithRegion(region.ValueOf("<YOUR REGION>")).
         WithCredential(auth).
         Build())
   request := &model.RunQueryRequest{}
   request.Body = &model.QueryRunRequestBody{
      Expression: "select * from resources where provider = 'evs' and type = 'volumes' and 
properties.size = 100",
   }
   response, err := client.RunQuery(request)
  if err == nil fmt.Printf("%+v\n", response)
   } else {
      fmt.Println(err)
   }
}
```
#### **More**

For SDK sample code of more programming languages, see the Sample Code tab in **[API Explorer](https://console-intl.huaweicloud.com/apiexplorer/#/openapi/Config/sdk?api=RunQuery)**. SDK sample code can be automatically generated.

## **Status Codes**

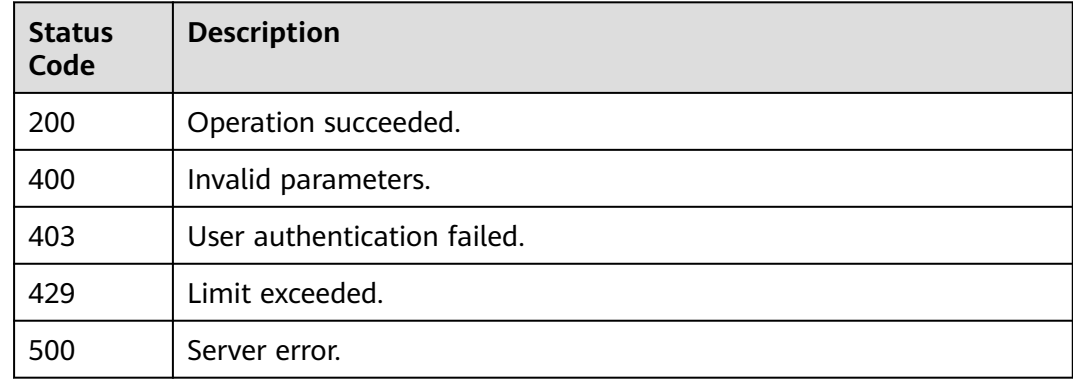

### **Error Codes**

See **[Error Codes](#page-598-0)**.

## **4.7.2 Creating an Advanced Query**

## **Function**

This API is used to create an advanced query.

## **Calling Method**

For details, see **[Calling APIs](#page-12-0)**.

## **URI**

POST /v1/resource-manager/domains/{domain\_id}/stored-queries

#### **Table 4-390** Path Parameters

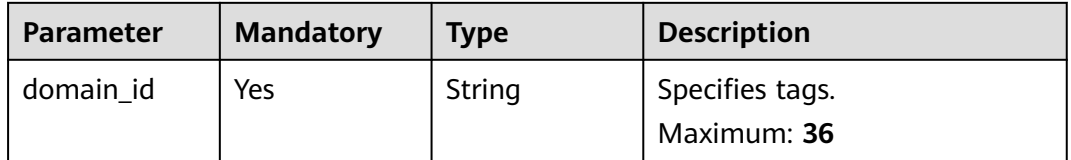

## **Request Parameters**

**Table 4-391** Request header parameters

| <b>Parameter</b>     | <b>Mandatory</b> | <b>Type</b> | <b>Description</b>                                                                                                    |
|----------------------|------------------|-------------|----------------------------------------------------------------------------------------------------|
| X-Auth-Token         | No               | String      | Specifies the invoker's token.                                                                                                    |
| X-Security-<br>Token | No.              | String      | Security token (session token)<br>for temporary security<br>credentials. This parameter is<br>mandatory when you make an<br>API call using temporary<br>security credentials. |

**Table 4-392** Request body parameters

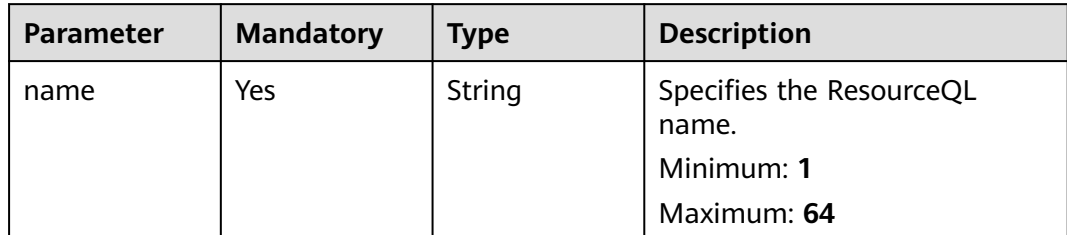

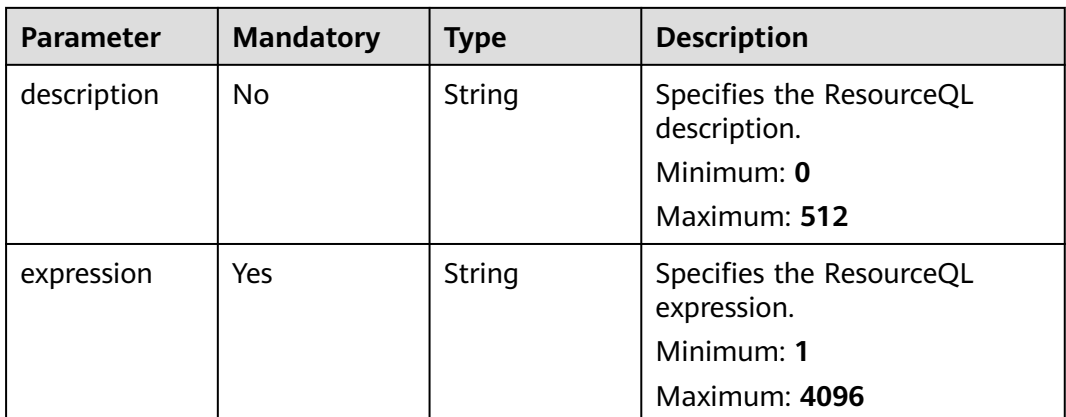

## **Response Parameters**

#### **Status code: 200**

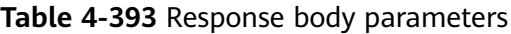

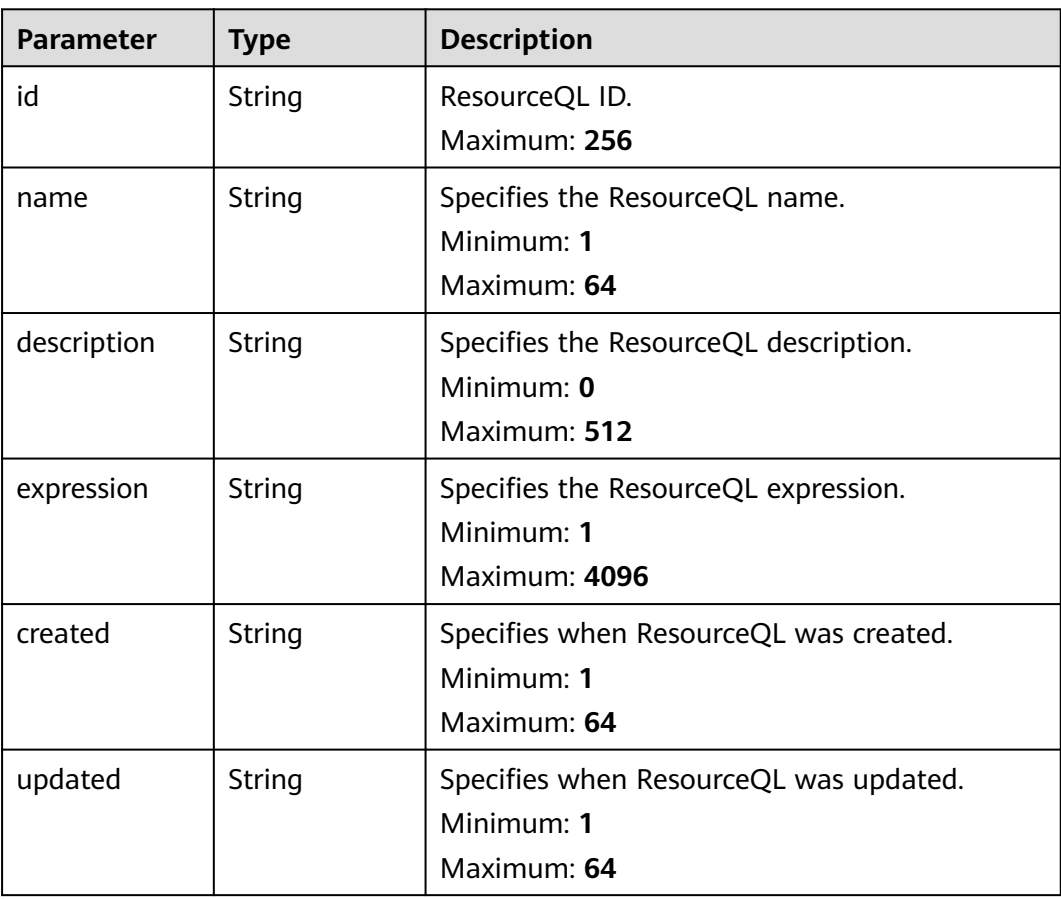

### **Status code: 400**

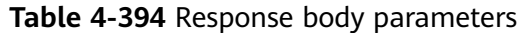

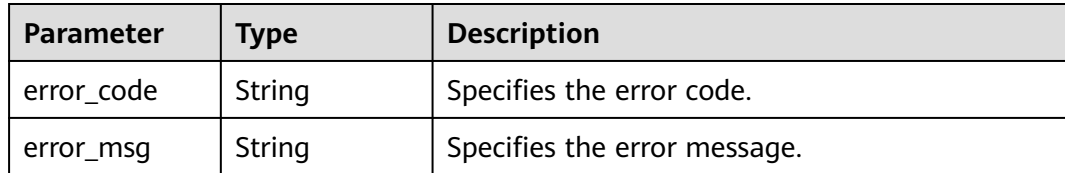

#### **Status code: 403**

**Table 4-395** Response body parameters

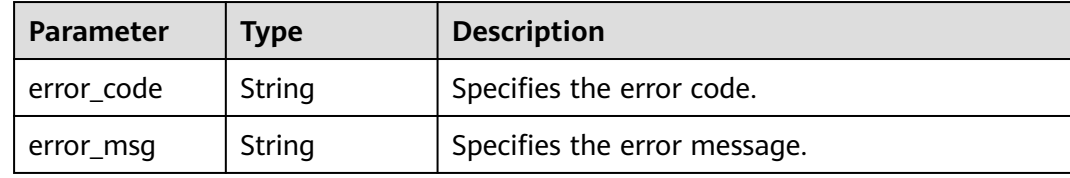

#### **Status code: 500**

**Table 4-396** Response body parameters

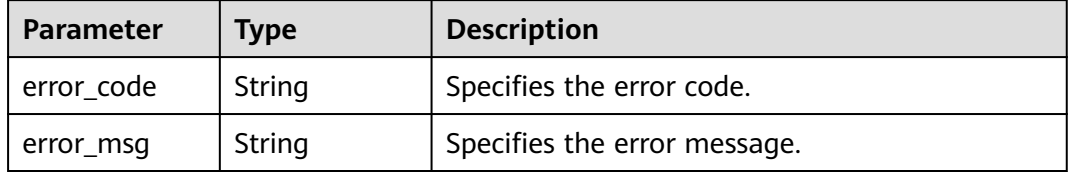

#### **Example Requests**

Creating an advanced query to query stopped ECSs

POST https://{endpoint}/v1/resource-manager/domains/{domain\_id}/stored-queries

```
{
  "name" : "stopped-ecs",
 "description" : "Querying stopped ECSs",
 "expression" : "SELECT id, name FROM resources WHERE provider = 'ecs' AND type = 'cloudservers' AND 
properties.status = 'SHUTOFF'"
}
```
## **Example Responses**

#### **Status code: 200**

Operation succeeded.

```
{
  "id" : "62b9126566d400721efceffa",
  "name" : "stopped-ecs",
 "description" : "Querying stopped ECSs",
 "expression" : "SELECT id, name FROM resources WHERE provider = 'ecs' AND type = 'cloudservers' AND 
properties.status = 'SHUTOFF'",
  "created" : "2022-06-27T02:13:57.107Z",
```
"updated" : "2022-06-27T02:13:57.107Z"

## **SDK Sample Code**

}

The SDK sample code is as follows.

#### **Java**

#### Creating an advanced query to query stopped ECSs

```
package com.huaweicloud.sdk.test;
```

```
import com.huaweicloud.sdk.core.auth.ICredential;
import com.huaweicloud.sdk.core.auth.GlobalCredentials;
import com.huaweicloud.sdk.core.exception.ConnectionException;
import com.huaweicloud.sdk.core.exception.RequestTimeoutException;
import com.huaweicloud.sdk.core.exception.ServiceResponseException;
import com.huaweicloud.sdk.config.v1.region.ConfigRegion;
import com.huaweicloud.sdk.config.v1.*;
import com.huaweicloud.sdk.config.v1.model.*;
public class CreateStoredQuerySolution {
   public static void main(String[] args) {
      // The AK and SK used for authentication are hard-coded or stored in plaintext, which has great 
security risks. It is recommended that the AK and SK be stored in ciphertext in configuration files or 
environment variables and decrypted during use to ensure security.
      // In this example, AK and SK are stored in environment variables for authentication. Before running 
this example, set environment variables CLOUD_SDK_AK and CLOUD_SDK_SK in the local environment
      String ak = System.getenv("CLOUD_SDK_AK");
      String sk = System.getenv("CLOUD_SDK_SK");
      ICredential auth = new GlobalCredentials()
            .withAk(ak)
           .withSk(sk);
      ConfigClient client = ConfigClient.newBuilder()
            .withCredential(auth)
            .withRegion(ConfigRegion.valueOf("<YOUR REGION>"))
            .build();
      CreateStoredQueryRequest request = new CreateStoredQueryRequest();
      StoredQueryRequestBody body = new StoredQueryRequestBody();
      body.withExpression("SELECT id, name FROM resources WHERE provider = 'ecs' AND type = 
'cloudservers' AND properties.status = 'SHUTOFF'");
      body.withDescription("Querying stopped ECSs");
      body.withName("stopped-ecs");
      request.withBody(body);
      try {
         CreateStoredQueryResponse response = client.createStoredQuery(request);
        System.out.println(response.toString());
      } catch (ConnectionException e) {
         e.printStackTrace();
      } catch (RequestTimeoutException e) {
         e.printStackTrace();
      } catch (ServiceResponseException e) {
        e.printStackTrace();
        System.out.println(e.getHttpStatusCode());
         System.out.println(e.getRequestId());
         System.out.println(e.getErrorCode());
         System.out.println(e.getErrorMsg());
      }
   }
}
```
# coding: utf-8

## **Python**

```
from huaweicloudsdkcore.auth.credentials import GlobalCredentials
from huaweicloudsdkconfig.v1.region.config_region import ConfigRegion
from huaweicloudsdkcore.exceptions import exceptions
from huaweicloudsdkconfig.v1 import *
if \_\name\_\ == " \_\main\_\\frac{1}{4} The AK and SK used for authentication are hard-coded or stored in plaintext, which has great security
risks. It is recommended that the AK and SK be stored in ciphertext in configuration files or environment 
variables and decrypted during use to ensure security.
   # In this example, AK and SK are stored in environment variables for authentication. Before running this 
example, set environment variables CLOUD_SDK_AK and CLOUD_SDK_SK in the local environment
   ak = __import__('os').getenv("CLOUD_SDK_AK")
  sk = \boxed{\text{import }(\text{os'})}.getenv(\text{?CLOLD} SDK SK")
  credentials = GlobalCredentials(ak, sk) \
   client = ConfigClient.new_builder() \
     .with_credentials(credentials) \
      .with_region(ConfigRegion.value_of("<YOUR REGION>")) \
      .build()
   try:
      request = CreateStoredQueryRequest()
      request.body = StoredQueryRequestBody(
         expression="SELECT id, name FROM resources WHERE provider = 'ecs' AND type = 'cloudservers' 
AND properties.status = 'SHUTOFF'",
         description="Querying stopped ECSs",
         name="stopped-ecs"
\qquad \qquad response = client.create_stored_query(request)
      print(response)
   except exceptions.ClientRequestException as e:
      print(e.status_code)
      print(e.request_id)
      print(e.error_code)
      print(e.error_msg)
```
## **Go**

#### Creating an advanced query to query stopped ECSs

Creating an advanced query to query stopped ECSs

```
package main
import (
    "fmt"
   "github.com/huaweicloud/huaweicloud-sdk-go-v3/core/auth/global"
   config "github.com/huaweicloud/huaweicloud-sdk-go-v3/services/config/v1"
   "github.com/huaweicloud/huaweicloud-sdk-go-v3/services/config/v1/model"
   region "github.com/huaweicloud/huaweicloud-sdk-go-v3/services/config/v1/region"
)
func main() {
   // The AK and SK used for authentication are hard-coded or stored in plaintext, which has great security 
risks. It is recommended that the AK and SK be stored in ciphertext in configuration files or environment 
variables and decrypted during use to ensure security.
   // In this example, AK and SK are stored in environment variables for authentication. Before running this 
example, set environment variables CLOUD_SDK_AK and CLOUD_SDK_SK in the local environment
   ak := os.Getenv("CLOUD_SDK_AK")
   sk := os.Getenv("CLOUD_SDK_SK")
   auth := global.NewCredentialsBuilder().
      WithAk(ak).
```

```
 WithSk(sk).
      Build()
   client := config.NewConfigClient(
      config.ConfigClientBuilder().
        WithRegion(region.ValueOf("<YOUR REGION>")).
        WithCredential(auth).
        Build())
   request := &model.CreateStoredQueryRequest{}
   descriptionStoredQueryRequestBody:= "Querying stopped ECSs"
   request.Body = &model.StoredQueryRequestBody{
      Expression: "SELECT id, name FROM resources WHERE provider = 'ecs' AND type = 'cloudservers' AND 
properties.status = 'SHUTOFF'",
      Description: &descriptionStoredQueryRequestBody,
      Name: "stopped-ecs",
   }
   response, err := client.CreateStoredQuery(request)
  if err == nil fmt.Printf("%+v\n", response)
   } else {
      fmt.Println(err)
   }
}
```
#### **More**

For SDK sample code of more programming languages, see the Sample Code tab in **[API Explorer](https://console-intl.huaweicloud.com/apiexplorer/#/openapi/Config/sdk?api=CreateStoredQuery)**. SDK sample code can be automatically generated.

### **Status Codes**

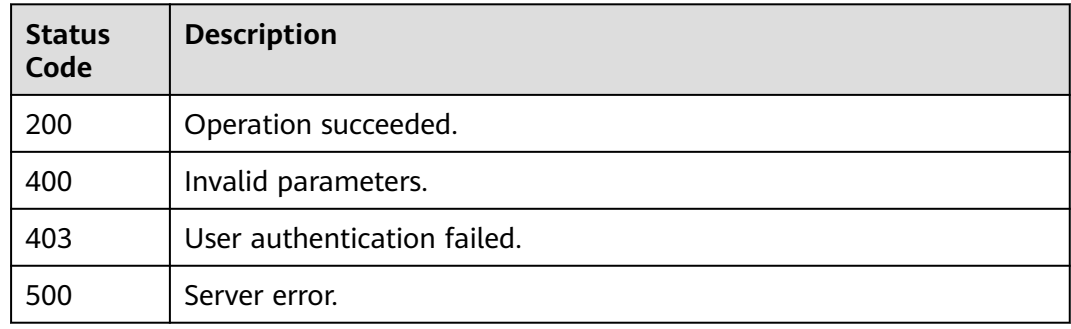

## **Error Codes**

See **[Error Codes](#page-598-0)**.

## **4.7.3 Listing Advanced Queries**

#### **Function**

This API is used to list all advanced queries.

## **Calling Method**

For details, see **[Calling APIs](#page-12-0)**.

## **URI**

## GET /v1/resource-manager/domains/{domain\_id}/stored-queries

**Table 4-397** Path Parameters

| <b>Parameter</b> | <b>Mandatory</b> | <b>Type</b> | <b>Description</b>             |
|------------------|------------------|-------------|--------------------------------|
| domain id        | Yes              | String      | Specifies tags.<br>Maximum: 36 |

**Table 4-398** Query Parameters

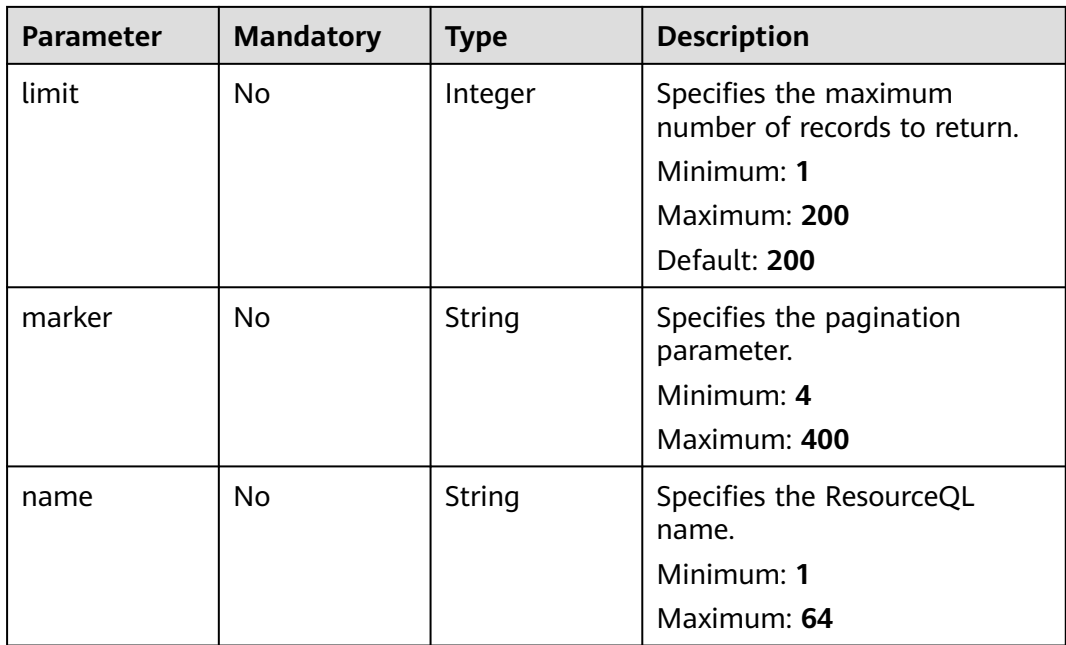

## **Request Parameters**

**Table 4-399** Request header parameters

| <b>Parameter</b>     | <b>Mandatory</b> | <b>Type</b> | <b>Description</b>                                                                                                    |
|----------------------|------------------|-------------|----------------------------------------------------------------------------------------------------|
| X-Auth-Token         | No               | String      | Specifies the invoker's token.                                                                                                    |
| X-Security-<br>Token | No               | String      | Security token (session token)<br>for temporary security<br>credentials. This parameter is<br>mandatory when you make an<br>API call using temporary<br>security credentials. |

## **Response Parameters**

### **Status code: 200**

## **Table 4-400** Response body parameters

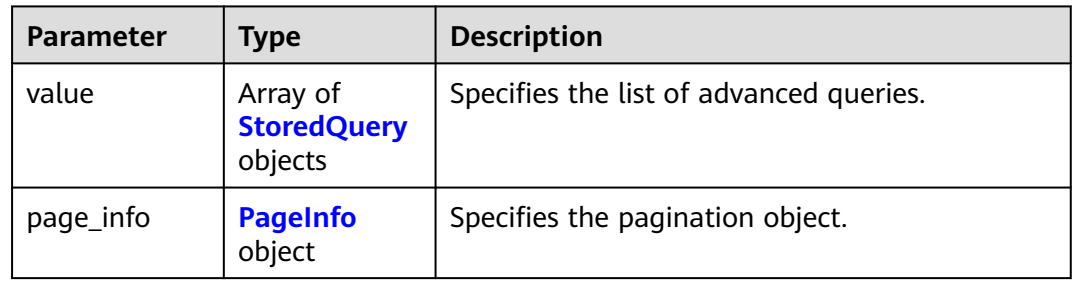

## **Table 4-401** StoredQuery

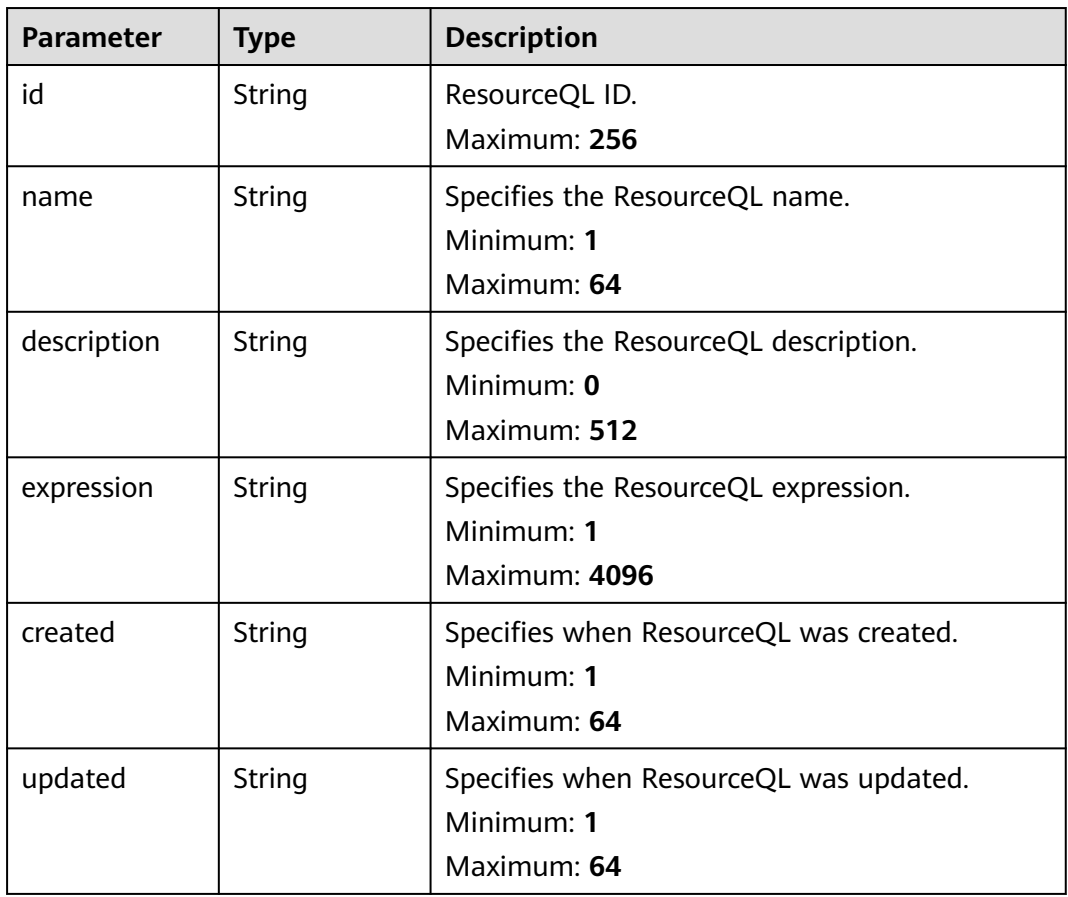

#### <span id="page-307-0"></span>**Table 4-402** PageInfo

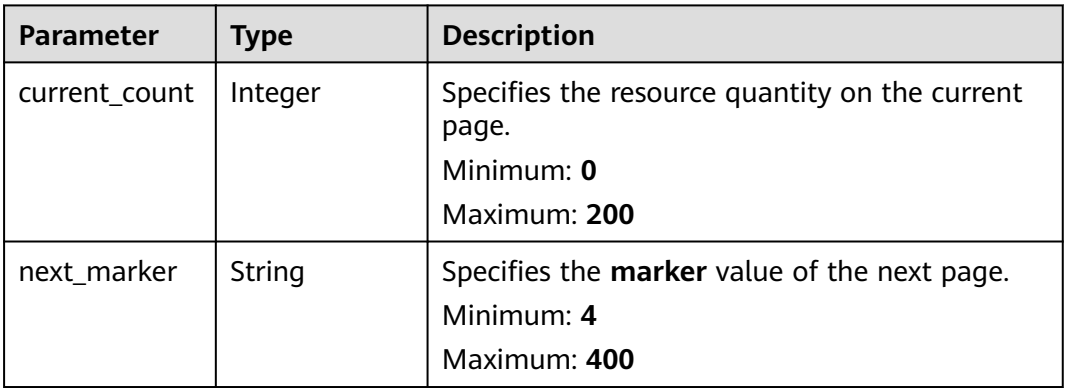

#### **Status code: 400**

#### **Table 4-403** Response body parameters

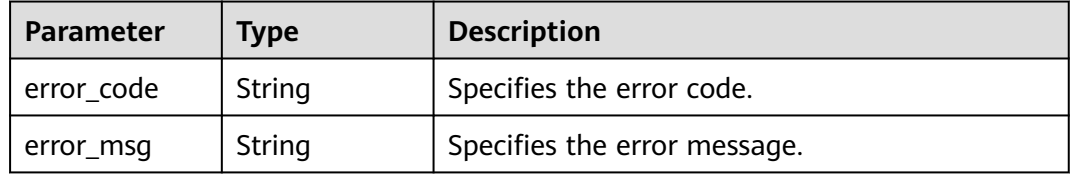

#### **Status code: 403**

#### **Table 4-404** Response body parameters

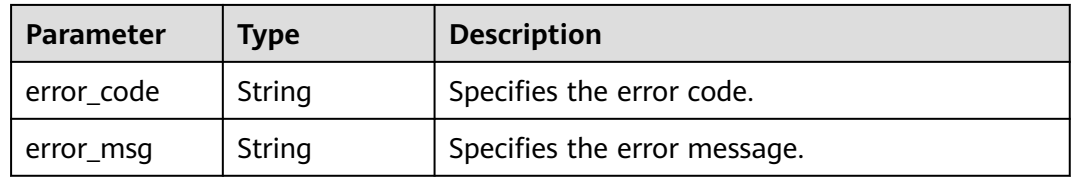

#### **Status code: 500**

**Table 4-405** Response body parameters

| <b>Parameter</b> | Tvpe   | <b>Description</b>           |  |
|------------------|--------|------------------------------|--|
| error_code       | String | Specifies the error code.    |  |
| error_msg        | String | Specifies the error message. |  |

## **Example Requests**

None

## **Example Responses**

#### **Status code: 200**

#### Operation succeeded.

```
{
  "value" : [ {
   "id" : "62b9126566d400721efceffa",
   "name" : "stopped-ecs",
   "description" : "Querying stopped ECSs",
   "expression" : "SELECT id, name FROM resources WHERE provider = 'ecs' AND type = 'cloudservers' AND 
properties.status = 'SHUTOFF'",
 "created" : "2022-06-27T02:13:57.107Z",
 "updated" : "2022-06-27T02:13:57.107Z"
  } ],
   "page_info" : {
   "current_count" : 1,
   "next_marker" : null
  }
}
```
## **SDK Sample Code**

The SDK sample code is as follows.

#### **Java**

package com.huaweicloud.sdk.test;

```
import com.huaweicloud.sdk.core.auth.ICredential;
import com.huaweicloud.sdk.core.auth.GlobalCredentials;
import com.huaweicloud.sdk.core.exception.ConnectionException;
import com.huaweicloud.sdk.core.exception.RequestTimeoutException;
import com.huaweicloud.sdk.core.exception.ServiceResponseException;
import com.huaweicloud.sdk.config.v1.region.ConfigRegion;
import com.huaweicloud.sdk.config.v1.*;
import com.huaweicloud.sdk.config.v1.model.*;
public class ListStoredQueriesSolution {
   public static void main(String[] args) {
      // The AK and SK used for authentication are hard-coded or stored in plaintext, which has great 
security risks. It is recommended that the AK and SK be stored in ciphertext in configuration files or 
environment variables and decrypted during use to ensure security.
      // In this example, AK and SK are stored in environment variables for authentication. Before running 
this example, set environment variables CLOUD_SDK_AK and CLOUD_SDK_SK in the local environment
      String ak = System.getenv("CLOUD_SDK_AK");
      String sk = System.getenv("CLOUD_SDK_SK");
      ICredential auth = new GlobalCredentials()
           .withAk(ak)
            .withSk(sk);
      ConfigClient client = ConfigClient.newBuilder()
            .withCredential(auth)
            .withRegion(ConfigRegion.valueOf("<YOUR REGION>"))
            .build();
      ListStoredQueriesRequest request = new ListStoredQueriesRequest();
      request.withLimit(<limit>);
      request.withMarker("<marker>");
      request.withName("<name>");
      try {
        ListStoredQueriesResponse response = client.listStoredQueries(request);
         System.out.println(response.toString());
      } catch (ConnectionException e) {
```

```
 e.printStackTrace();
    } catch (RequestTimeoutException e) {
      e.printStackTrace();
    } catch (ServiceResponseException e) {
       e.printStackTrace();
      System.out.println(e.getHttpStatusCode());
      System.out.println(e.getRequestId());
       System.out.println(e.getErrorCode());
       System.out.println(e.getErrorMsg());
    }
 }
```
## **Python**

#### # coding: utf-8

}

from huaweicloudsdkcore.auth.credentials import GlobalCredentials from huaweicloudsdkconfig.v1.region.config\_region import ConfigRegion from huaweicloudsdkcore.exceptions import exceptions from huaweicloudsdkconfig.v1 import \*

```
if __name__ == '__main__":
```
 # The AK and SK used for authentication are hard-coded or stored in plaintext, which has great security risks. It is recommended that the AK and SK be stored in ciphertext in configuration files or environment variables and decrypted during use to ensure security.

 # In this example, AK and SK are stored in environment variables for authentication. Before running this example, set environment variables CLOUD\_SDK\_AK and CLOUD\_SDK\_SK in the local environment

```
 ak = __import__('os').getenv("CLOUD_SDK_AK")
 sk = __import__('os').getenv("CLOUD_SDK_SK")
```
credentials = GlobalCredentials(ak, sk)  $\setminus$ 

```
 client = ConfigClient.new_builder() \
    .with_credentials(credentials) \
    .with_region(ConfigRegion.value_of("<YOUR REGION>")) \
   .build()
```
try:

```
 request = ListStoredQueriesRequest()
   request.limit = <limit>
   request.marker = "<marker>"
   request.name = "<name>"
   response = client.list_stored_queries(request)
   print(response)
 except exceptions.ClientRequestException as e:
   print(e.status_code)
    print(e.request_id)
    print(e.error_code)
   print(e.error_msg)
```
### **Go**

```
package main
```
import (

 "fmt" "github.com/huaweicloud/huaweicloud-sdk-go-v3/core/auth/global" config "github.com/huaweicloud/huaweicloud-sdk-go-v3/services/config/v1" "github.com/huaweicloud/huaweicloud-sdk-go-v3/services/config/v1/model" region "github.com/huaweicloud/huaweicloud-sdk-go-v3/services/config/v1/region"

)

#### func main() {

 // The AK and SK used for authentication are hard-coded or stored in plaintext, which has great security risks. It is recommended that the AK and SK be stored in ciphertext in configuration files or environment variables and decrypted during use to ensure security.

 // In this example, AK and SK are stored in environment variables for authentication. Before running this example, set environment variables CLOUD\_SDK\_AK and CLOUD\_SDK\_SK in the local environment

```
ak := os.Getenv("CLOUD_SDK_AK")
   sk := os.Getenv("CLOUD_SDK_SK")
   auth := global.NewCredentialsBuilder().
     WithAk(ak).
     WithSk(sk).
     Build()
   client := config.NewConfigClient(
     config.ConfigClientBuilder().
        WithRegion(region.ValueOf("<YOUR REGION>")).
        WithCredential(auth).
        Build())
   request := &model.ListStoredQueriesRequest{}
   limitRequest:= int32(<limit>)
   request.Limit = &limitRequest
 markerRequest:= "<marker>"
 request.Marker = &markerRequest
   nameRequest:= "<name>"
   request.Name = &nameRequest
   response, err := client.ListStoredQueries(request)
  if err == nil fmt.Printf("%+v\n", response)
   } else {
     fmt.Println(err)
   }
```
### **More**

For SDK sample code of more programming languages, see the Sample Code tab in **[API Explorer](https://console-intl.huaweicloud.com/apiexplorer/#/openapi/Config/sdk?api=ListStoredQueries)**. SDK sample code can be automatically generated.

## **Status Codes**

}

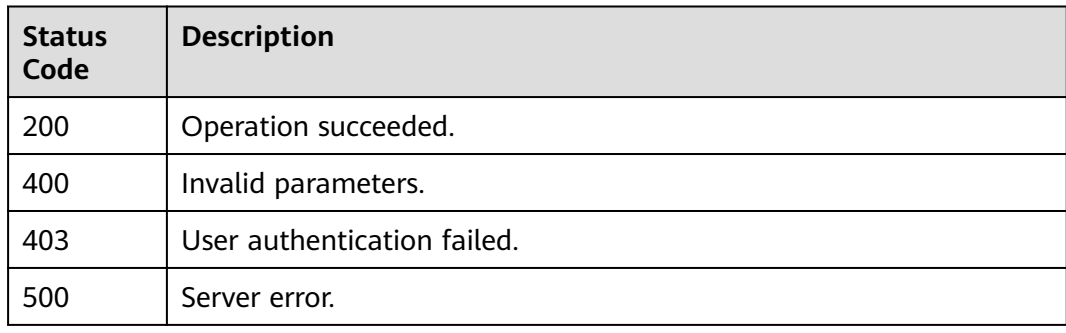

## **Error Codes**

See **[Error Codes](#page-598-0)**.

## **4.7.4 Querying an Advanced Query**

## **Function**

This API is used to query an advanced query.

## **Calling Method**

For details, see **[Calling APIs](#page-12-0)**.

## **URI**

GET /v1/resource-manager/domains/{domain\_id}/stored-queries/{query\_id}

#### **Table 4-406** Path Parameters

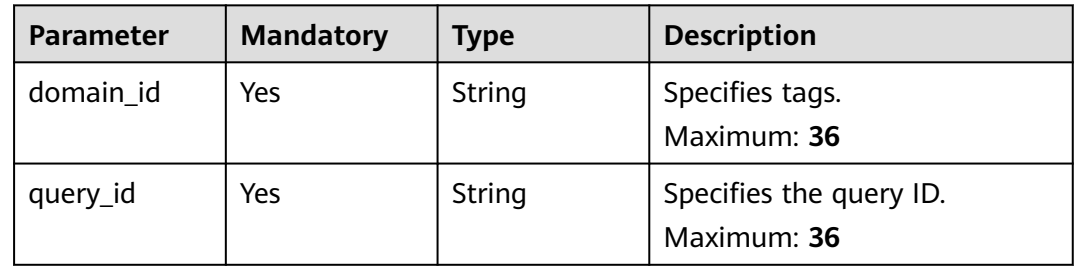

## **Request Parameters**

**Table 4-407** Request header parameters

| <b>Parameter</b>     | <b>Mandatory</b> | <b>Type</b> | <b>Description</b>                                                                                                    |
|----------------------|------------------|-------------|----------------------------------------------------------------------------------------------------|
| X-Auth-Token         | No               | String      | Specifies the invoker's token.                                                                                                    |
| X-Security-<br>Token | No               | String      | Security token (session token)<br>for temporary security<br>credentials. This parameter is<br>mandatory when you make an<br>API call using temporary<br>security credentials. |

## **Response Parameters**

#### **Status code: 200**

**Table 4-408** Response body parameters

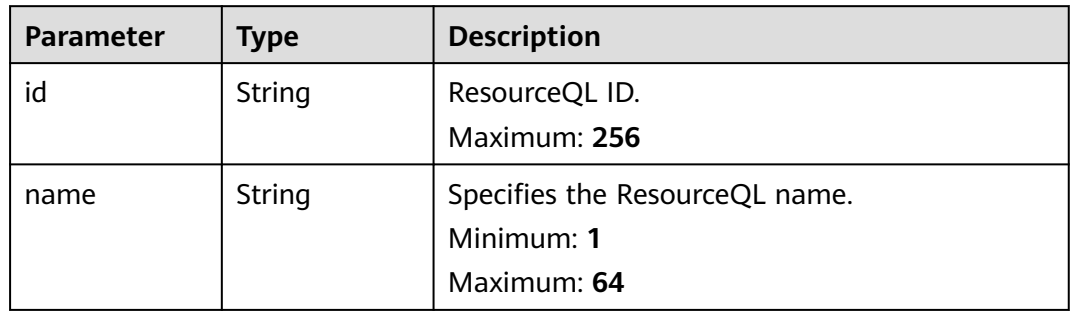

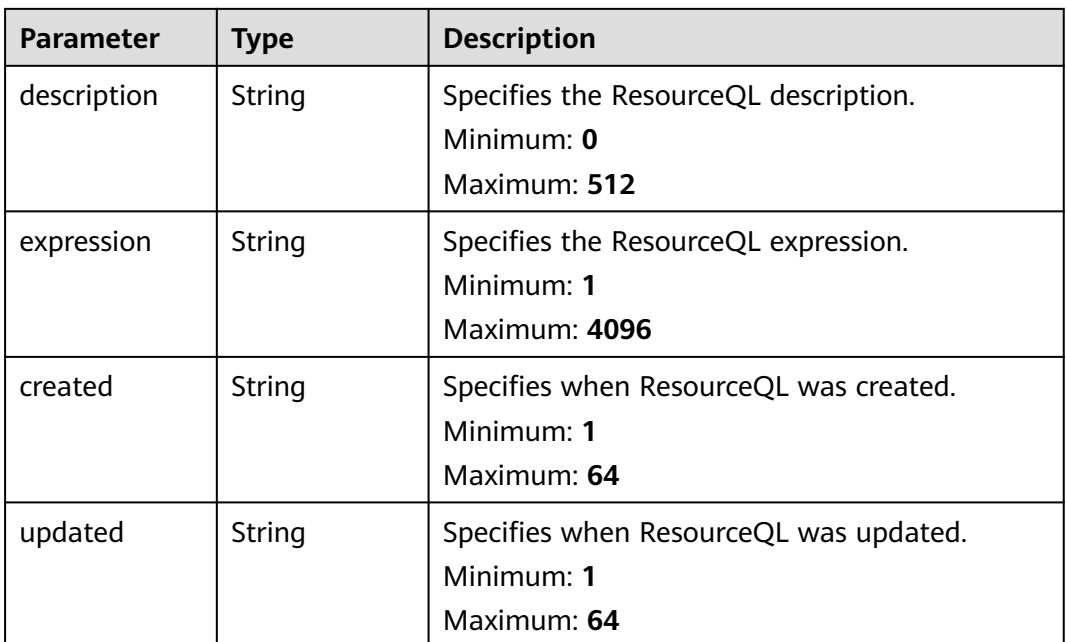

#### **Status code: 400**

**Table 4-409** Response body parameters

| <b>Parameter</b> | <b>Type</b> | <b>Description</b>           |  |
|------------------|-------------|------------------------------|--|
| error_code       | String      | Specifies the error code.    |  |
| error_msg        | String      | Specifies the error message. |  |

#### **Status code: 403**

**Table 4-410** Response body parameters

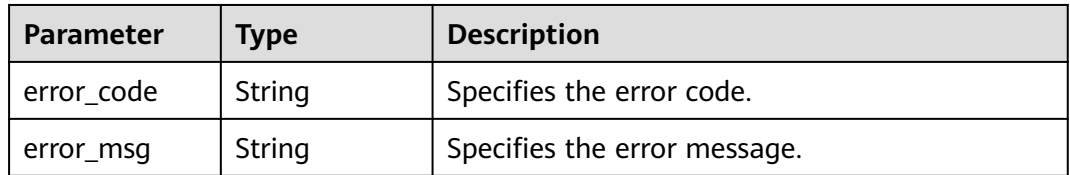

#### **Status code: 404**

**Table 4-411** Response body parameters

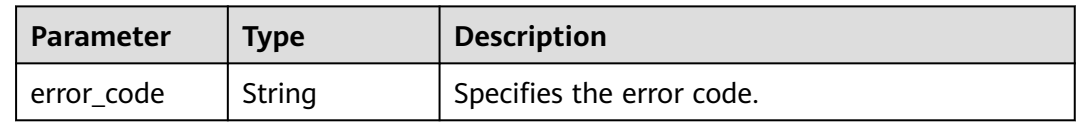

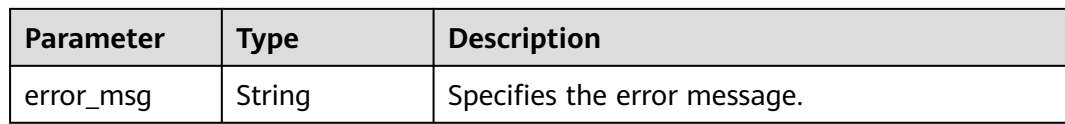

#### **Status code: 500**

#### **Table 4-412** Response body parameters

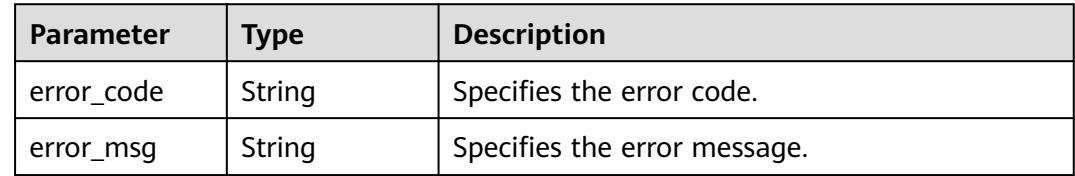

## **Example Requests**

None

### **Example Responses**

#### **Status code: 200**

Operation succeeded.

```
{
  "id" : "62b9126566d400721efceffa",
  "name" : "stopped-ecs",
 "description" : "Querying stopped ECSs",
 "expression" : "SELECT id, name FROM resources WHERE provider = 'ecs' AND type = 'cloudservers' AND 
properties.status = 'SHUTOFF'",
  "created" : "2022-06-27T02:13:57.107Z",
  "updated" : "2022-06-27T02:13:57.107Z"
}
```
## **SDK Sample Code**

The SDK sample code is as follows.

#### **Java**

package com.huaweicloud.sdk.test;

```
import com.huaweicloud.sdk.core.auth.ICredential;
import com.huaweicloud.sdk.core.auth.GlobalCredentials;
import com.huaweicloud.sdk.core.exception.ConnectionException;
import com.huaweicloud.sdk.core.exception.RequestTimeoutException;
import com.huaweicloud.sdk.core.exception.ServiceResponseException;
import com.huaweicloud.sdk.config.v1.region.ConfigRegion;
import com.huaweicloud.sdk.config.v1.*;
import com.huaweicloud.sdk.config.v1.model.*;
```
public class ShowStoredQuerySolution {

public static void main(String[] args) {

 // The AK and SK used for authentication are hard-coded or stored in plaintext, which has great security risks. It is recommended that the AK and SK be stored in ciphertext in configuration files or

```
environment variables and decrypted during use to ensure security.
      // In this example, AK and SK are stored in environment variables for authentication. Before running 
this example, set environment variables CLOUD_SDK_AK and CLOUD_SDK_SK in the local environment
      String ak = System.getenv("CLOUD_SDK_AK");
      String sk = System.getenv("CLOUD_SDK_SK");
      ICredential auth = new GlobalCredentials()
           .withAk(ak)
           .withSk(sk);
      ConfigClient client = ConfigClient.newBuilder()
            .withCredential(auth)
            .withRegion(ConfigRegion.valueOf("<YOUR REGION>"))
            .build();
      ShowStoredQueryRequest request = new ShowStoredQueryRequest();
      try {
         ShowStoredQueryResponse response = client.showStoredQuery(request);
         System.out.println(response.toString());
      } catch (ConnectionException e) {
         e.printStackTrace();
      } catch (RequestTimeoutException e) {
         e.printStackTrace();
      } catch (ServiceResponseException e) {
         e.printStackTrace();
         System.out.println(e.getHttpStatusCode());
         System.out.println(e.getRequestId());
         System.out.println(e.getErrorCode());
         System.out.println(e.getErrorMsg());
      }
   }
}
```
## **Python**

#### # coding: utf-8

from huaweicloudsdkcore.auth.credentials import GlobalCredentials from huaweicloudsdkconfig.v1.region.config\_region import ConfigRegion from huaweicloudsdkcore.exceptions import exceptions from huaweicloudsdkconfig.v1 import \*

```
if __name__ == "__main__":
```
 # The AK and SK used for authentication are hard-coded or stored in plaintext, which has great security risks. It is recommended that the AK and SK be stored in ciphertext in configuration files or environment variables and decrypted during use to ensure security.

 # In this example, AK and SK are stored in environment variables for authentication. Before running this example, set environment variables CLOUD\_SDK\_AK and CLOUD\_SDK\_SK in the local environment

```
 ak = __import__('os').getenv("CLOUD_SDK_AK")
 sk = __import__('os').getenv("CLOUD_SDK_SK")
```

```
credentials = GlobalCredentials(ak, sk) \setminus
```

```
 client = ConfigClient.new_builder() \
    .with_credentials(credentials) \
    .with_region(ConfigRegion.value_of("<YOUR REGION>")) \
   .build()
 try:
   request = ShowStoredQueryRequest()
   response = client.show_stored_query(request)
   print(response)
```

```
 except exceptions.ClientRequestException as e:
   print(e.status_code)
    print(e.request_id)
  print(e.error_code)
```

```
 print(e.error_msg)
```
**Go**

#### package main import ( "fmt" "github.com/huaweicloud/huaweicloud-sdk-go-v3/core/auth/global" config "github.com/huaweicloud/huaweicloud-sdk-go-v3/services/config/v1" "github.com/huaweicloud/huaweicloud-sdk-go-v3/services/config/v1/model" region "github.com/huaweicloud/huaweicloud-sdk-go-v3/services/config/v1/region" ) func main() { // The AK and SK used for authentication are hard-coded or stored in plaintext, which has great security risks. It is recommended that the AK and SK be stored in ciphertext in configuration files or environment variables and decrypted during use to ensure security. // In this example, AK and SK are stored in environment variables for authentication. Before running this example, set environment variables CLOUD\_SDK\_AK and CLOUD\_SDK\_SK in the local environment ak := os.Getenv("CLOUD\_SDK\_AK") sk := os.Getenv("CLOUD\_SDK\_SK") auth := global.NewCredentialsBuilder(). WithAk(ak). WithSk(sk). Build() client := config.NewConfigClient( config.ConfigClientBuilder(). WithRegion(region.ValueOf("<YOUR REGION>")). WithCredential(auth). Build()) request := &model.ShowStoredQueryRequest{} response, err := client.ShowStoredQuery(request) if  $err == nil$  fmt.Printf("%+v\n", response) } else { fmt.Println(err) } }

#### **More**

For SDK sample code of more programming languages, see the Sample Code tab in **[API Explorer](https://console-intl.huaweicloud.com/apiexplorer/#/openapi/Config/sdk?api=ShowStoredQuery)**. SDK sample code can be automatically generated.

### **Status Codes**

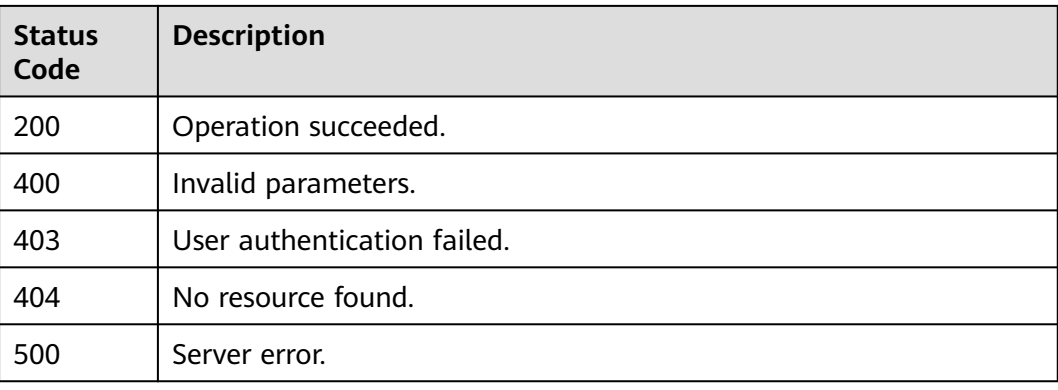

## **Error Codes**

See **[Error Codes](#page-598-0)**.

## **4.7.5 Updating an Advanced Query**

## **Function**

This API is used to update a custom query.

## **Calling Method**

For details, see **[Calling APIs](#page-12-0)**.

## **URI**

PUT /v1/resource-manager/domains/{domain\_id}/stored-queries/{query\_id}

#### **Table 4-413** Path Parameters

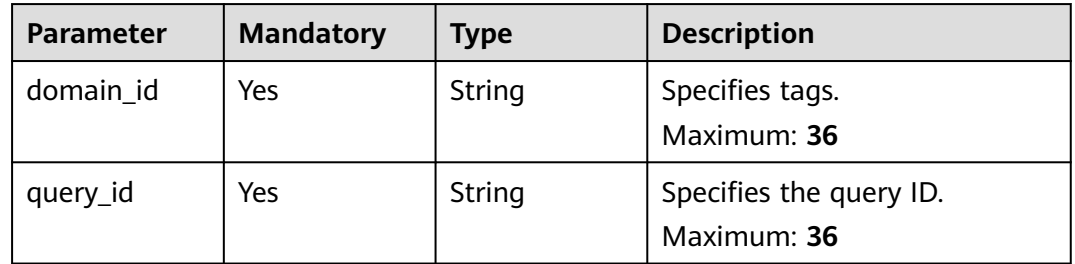

## **Request Parameters**

**Table 4-414** Request header parameters

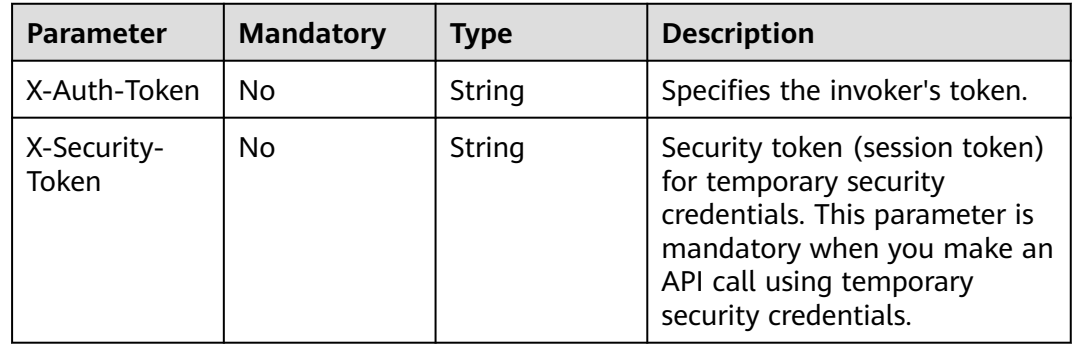

**Table 4-415** Request body parameters

| <b>Parameter</b> | <b>Mandatory</b> | <b>Type</b> | <b>Description</b>                                                       |
|------------------|------------------|-------------|--------------------------------------------------------------------------|
| name             | Yes              | String      | Specifies the ResourceQL<br>name.<br>Minimum: 1<br>Maximum: 64           |
| description      | No.              | String      | Specifies the ResourceQL<br>description.<br>Minimum: $0$<br>Maximum: 512 |
| expression       | Yes              | String      | Specifies the ResourceQL<br>expression.<br>Minimum: 1<br>Maximum: 4096   |

## **Response Parameters**

### **Status code: 200**

## **Table 4-416** Response body parameters

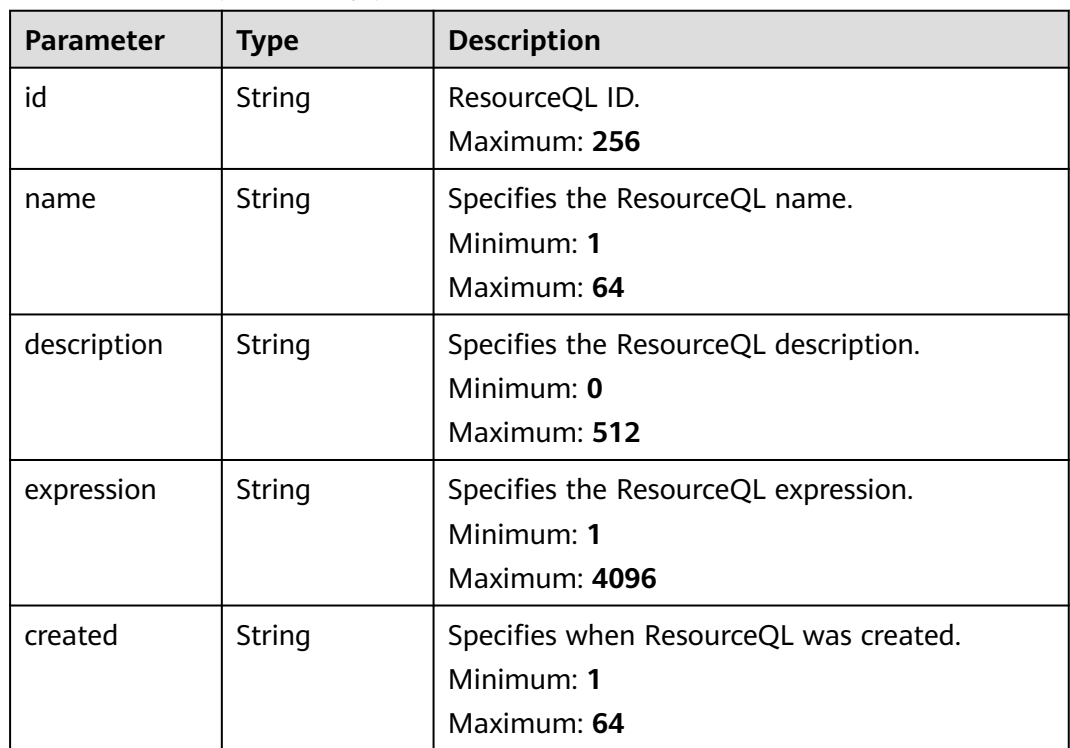

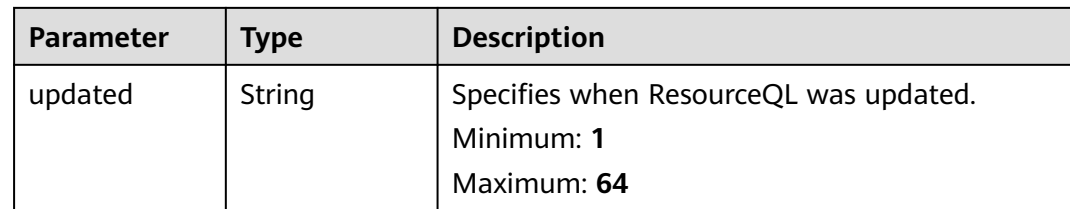

#### **Status code: 400**

## **Table 4-417** Response body parameters

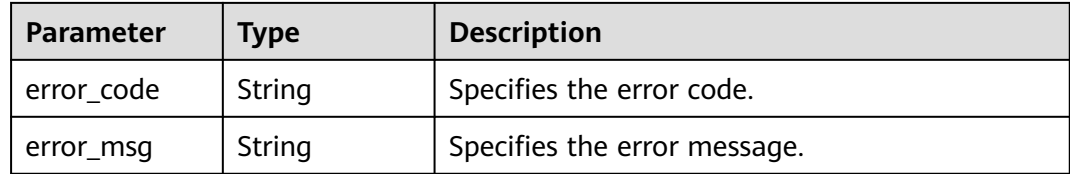

#### **Status code: 403**

#### **Table 4-418** Response body parameters

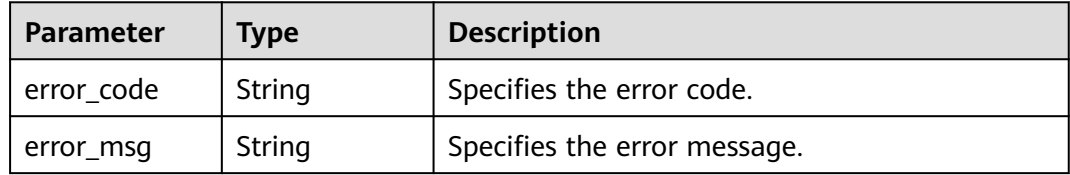

#### **Status code: 404**

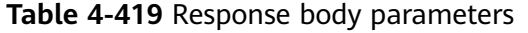

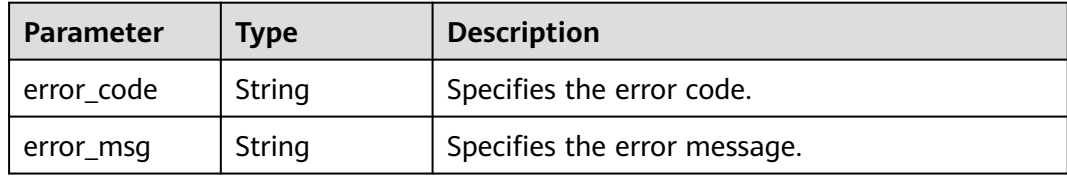

#### **Status code: 500**

#### **Table 4-420** Response body parameters

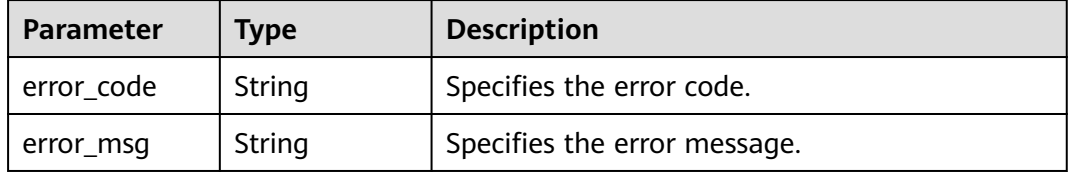

## **Example Requests**

Updating the advanced query to query running ECSs

PUT https://{endpoint}/v1/resource-manager/domains/{domain\_id}/stored-queries/{query\_id}

```
{
  "name" : "running-ecs",
  "description" : "Querying running ECSs",
  "expression" : "SELECT id, name FROM resources WHERE provider = 'ecs' AND type = 'cloudservers' AND 
properties.status = 'ACTIVE'"
}
```
### **Example Responses**

{

#### **Status code: 200**

Operation succeeded.

```
 "id" : "62b9126566d400721efceffa",
  "name" : "running-ecs",
  "description" : "Querying running ECSs",
  "expression" : "SELECT id, name FROM resources WHERE provider = 'ecs' AND type = 'cloudservers' AND 
properties.status = 'ACTIVE'",
  "created" : "2022-06-27T02:13:57.107Z",
  "updated" : "2022-07-09T09:12:00.007Z"
}
```
## **SDK Sample Code**

The SDK sample code is as follows.

#### **Java**

Updating the advanced query to query running ECSs

package com.huaweicloud.sdk.test;

```
import com.huaweicloud.sdk.core.auth.ICredential;
import com.huaweicloud.sdk.core.auth.GlobalCredentials;
import com.huaweicloud.sdk.core.exception.ConnectionException;
import com.huaweicloud.sdk.core.exception.RequestTimeoutException;
import com.huaweicloud.sdk.core.exception.ServiceResponseException;
import com.huaweicloud.sdk.config.v1.region.ConfigRegion;
import com.huaweicloud.sdk.config.v1.*;
import com.huaweicloud.sdk.config.v1.model.*;
public class UpdateStoredQuerySolution {
   public static void main(String[] args) {
      // The AK and SK used for authentication are hard-coded or stored in plaintext, which has great 
security risks. It is recommended that the AK and SK be stored in ciphertext in configuration files or 
environment variables and decrypted during use to ensure security.
      // In this example, AK and SK are stored in environment variables for authentication. Before running 
this example, set environment variables CLOUD_SDK_AK and CLOUD_SDK_SK in the local environment
      String ak = System.getenv("CLOUD_SDK_AK");
      String sk = System.getenv("CLOUD_SDK_SK");
```

```
 ICredential auth = new GlobalCredentials()
      .withAk(ak)
      .withSk(sk);
```

```
 ConfigClient client = ConfigClient.newBuilder()
      .withCredential(auth)
```

```
 .withRegion(ConfigRegion.valueOf("<YOUR REGION>"))
            .build();
      UpdateStoredQueryRequest request = new UpdateStoredQueryRequest();
      StoredQueryRequestBody body = new StoredQueryRequestBody();
      body.withExpression("SELECT id, name FROM resources WHERE provider = 'ecs' AND type = 
'cloudservers' AND properties.status = 'ACTIVE'");
      body.withDescription("Querying running ECSs");
      body.withName("running-ecs");
      request.withBody(body);
      try {
         UpdateStoredQueryResponse response = client.updateStoredQuery(request);
         System.out.println(response.toString());
      } catch (ConnectionException e) {
         e.printStackTrace();
      } catch (RequestTimeoutException e) {
        e.printStackTrace();
      } catch (ServiceResponseException e) {
        e.printStackTrace();
         System.out.println(e.getHttpStatusCode());
       System.out.println(e.getRequestId());
        System.out.println(e.getErrorCode());
         System.out.println(e.getErrorMsg());
      }
   }
}
```
## **Python**

#### Updating the advanced query to query running ECSs

```
# coding: utf-8
```

```
from huaweicloudsdkcore.auth.credentials import GlobalCredentials
from huaweicloudsdkconfig.v1.region.config_region import ConfigRegion
from huaweicloudsdkcore.exceptions import exceptions
from huaweicloudsdkconfig.v1 import *
```
#### $if __name__ == '__main__":$

 # The AK and SK used for authentication are hard-coded or stored in plaintext, which has great security risks. It is recommended that the AK and SK be stored in ciphertext in configuration files or environment variables and decrypted during use to ensure security.

 # In this example, AK and SK are stored in environment variables for authentication. Before running this example, set environment variables CLOUD\_SDK\_AK and CLOUD\_SDK\_SK in the local environment

```
 ak = __import__('os').getenv("CLOUD_SDK_AK")
   sk = __import__('os').getenv("CLOUD_SDK_SK")
  credentials = GlobalCredentials(ak, sk) \setminus client = ConfigClient.new_builder() \
      .with_credentials(credentials) \
      .with_region(ConfigRegion.value_of("<YOUR REGION>")) \
      .build()
   try:
      request = UpdateStoredQueryRequest()
      request.body = StoredQueryRequestBody(
         expression="SELECT id, name FROM resources WHERE provider = 'ecs' AND type = 'cloudservers' 
AND properties.status = 'ACTIVE'",
         description="Querying running ECSs",
         name="running-ecs"
\qquad \qquad response = client.update_stored_query(request)
      print(response)
   except exceptions.ClientRequestException as e:
      print(e.status_code)
      print(e.request_id)
      print(e.error_code)
      print(e.error_msg)
```
## **Go**

```
Updating the advanced query to query running ECSs
package main
import (
    "fmt"
   "github.com/huaweicloud/huaweicloud-sdk-go-v3/core/auth/global"
   config "github.com/huaweicloud/huaweicloud-sdk-go-v3/services/config/v1"
   "github.com/huaweicloud/huaweicloud-sdk-go-v3/services/config/v1/model"
   region "github.com/huaweicloud/huaweicloud-sdk-go-v3/services/config/v1/region"
)
func main() {
   // The AK and SK used for authentication are hard-coded or stored in plaintext, which has great security 
risks. It is recommended that the AK and SK be stored in ciphertext in configuration files or environment 
variables and decrypted during use to ensure security.
   // In this example, AK and SK are stored in environment variables for authentication. Before running this 
example, set environment variables CLOUD_SDK_AK and CLOUD_SDK_SK in the local environment
   ak := os.Getenv("CLOUD_SDK_AK")
   sk := os.Getenv("CLOUD_SDK_SK")
   auth := global.NewCredentialsBuilder().
      WithAk(ak).
     WithSk(sk).
      Build()
   client := config.NewConfigClient(
      config.ConfigClientBuilder().
         WithRegion(region.ValueOf("<YOUR REGION>")).
        WithCredential(auth).
        Build())
   request := &model.UpdateStoredQueryRequest{}
   descriptionStoredQueryRequestBody:= "Querying running ECSs"
   request.Body = &model.StoredQueryRequestBody{
      Expression: "SELECT id, name FROM resources WHERE provider = 'ecs' AND type = 'cloudservers' AND 
properties.status = 'ACTIVE'",
      Description: &descriptionStoredQueryRequestBody,
      Name: "running-ecs",
   }
   response, err := client.UpdateStoredQuery(request)
  if err == nil fmt.Printf("%+v\n", response)
   } else {
      fmt.Println(err)
   }
}
```
### **More**

For SDK sample code of more programming languages, see the Sample Code tab in **[API Explorer](https://console-intl.huaweicloud.com/apiexplorer/#/openapi/Config/sdk?api=UpdateStoredQuery)**. SDK sample code can be automatically generated.

### **Status Codes**

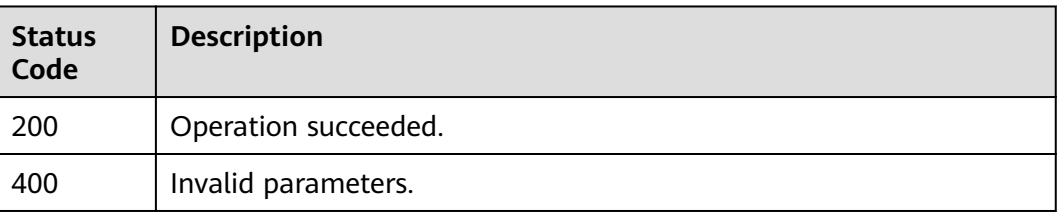

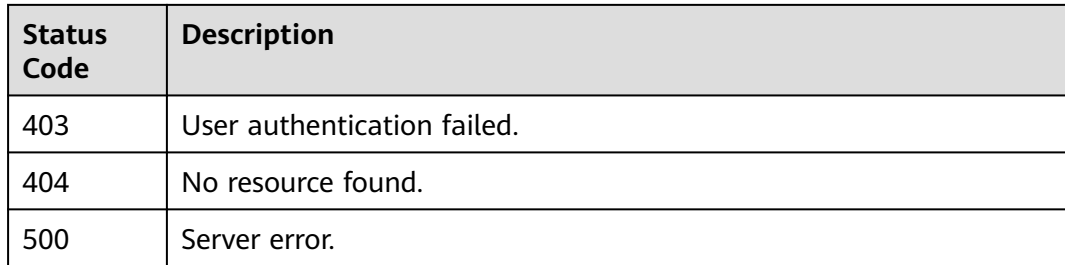

## **Error Codes**

See **[Error Codes](#page-598-0)**.

## **4.7.6 Deleting an Advanced Query**

## **Function**

This API is used to delete an advanced query.

## **Calling Method**

For details, see **[Calling APIs](#page-12-0)**.

## **URI**

DELETE /v1/resource-manager/domains/{domain\_id}/stored-queries/{query\_id}

#### **Table 4-421** Path Parameters

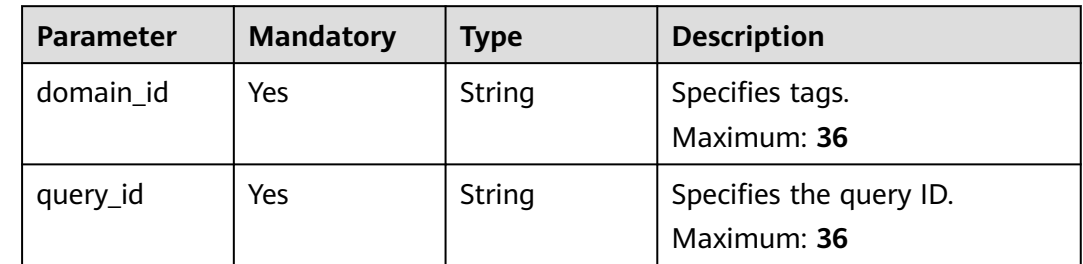

## **Request Parameters**

#### **Table 4-422** Request header parameters

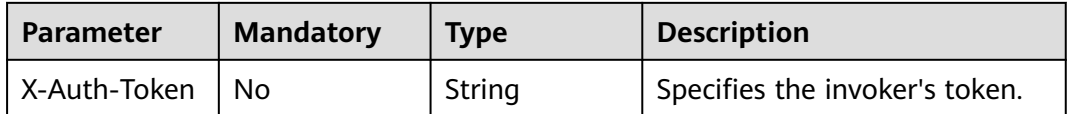

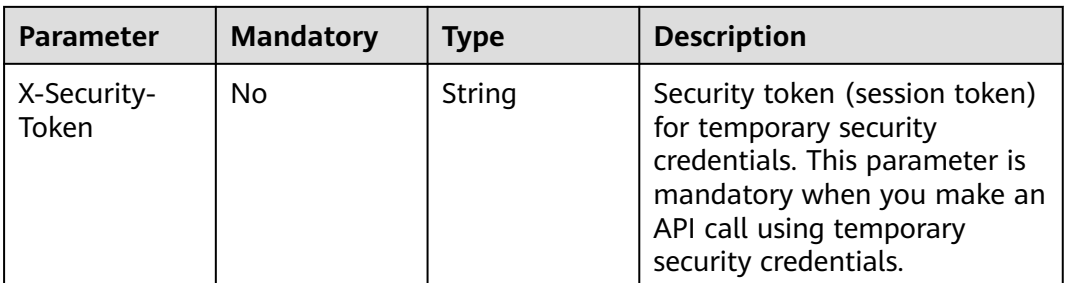

## **Response Parameters**

#### **Status code: 400**

#### **Table 4-423** Response body parameters

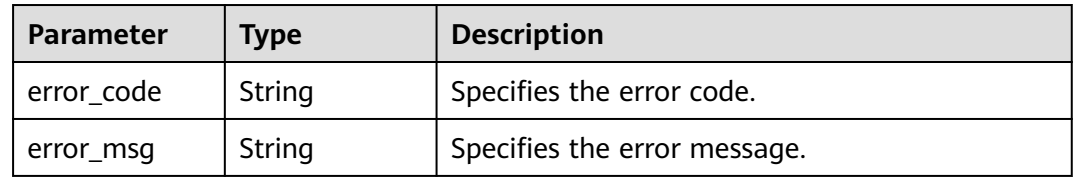

### **Status code: 403**

**Table 4-424** Response body parameters

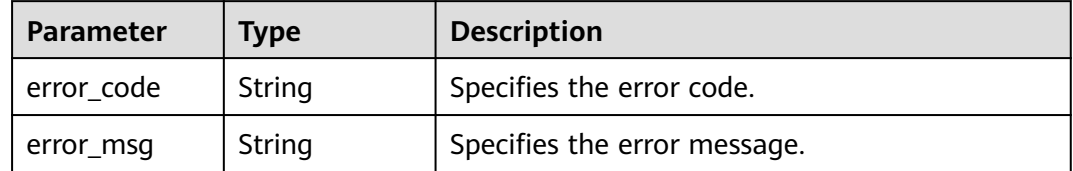

#### **Status code: 404**

**Table 4-425** Response body parameters

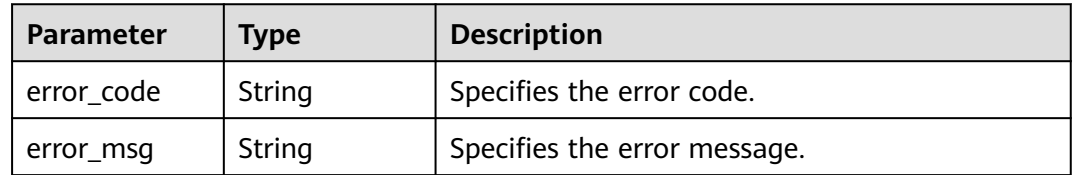

#### **Status code: 500**
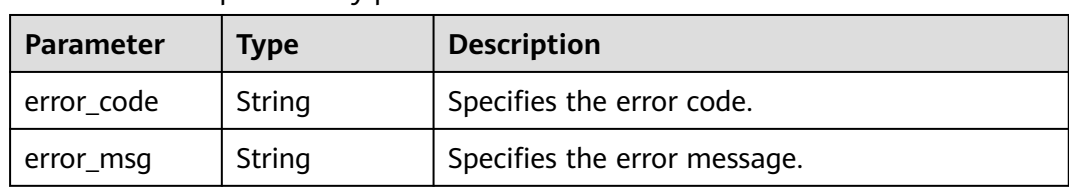

#### **Table 4-426** Response body parameters

# **Example Requests**

None

# **Example Responses**

None

# **SDK Sample Code**

The SDK sample code is as follows.

## **Java**

package com.huaweicloud.sdk.test;

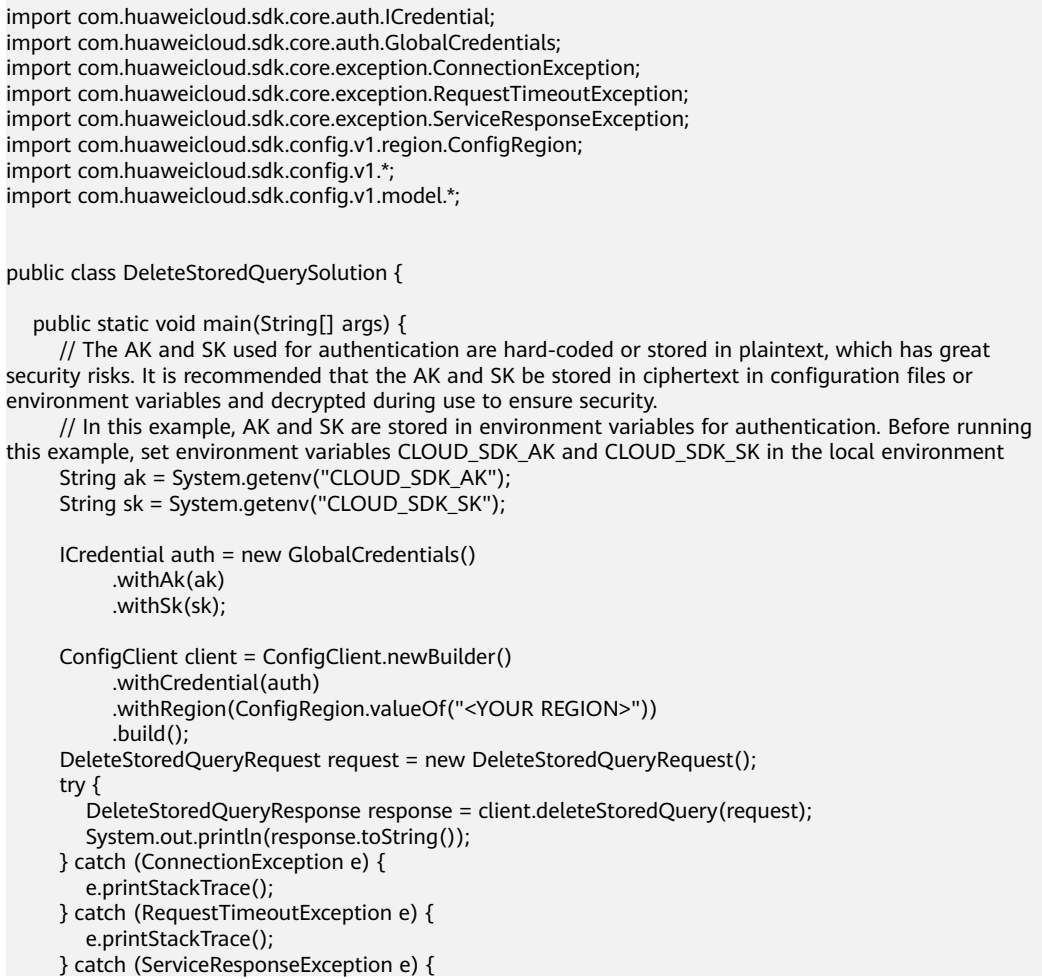

**Python**

**Go**

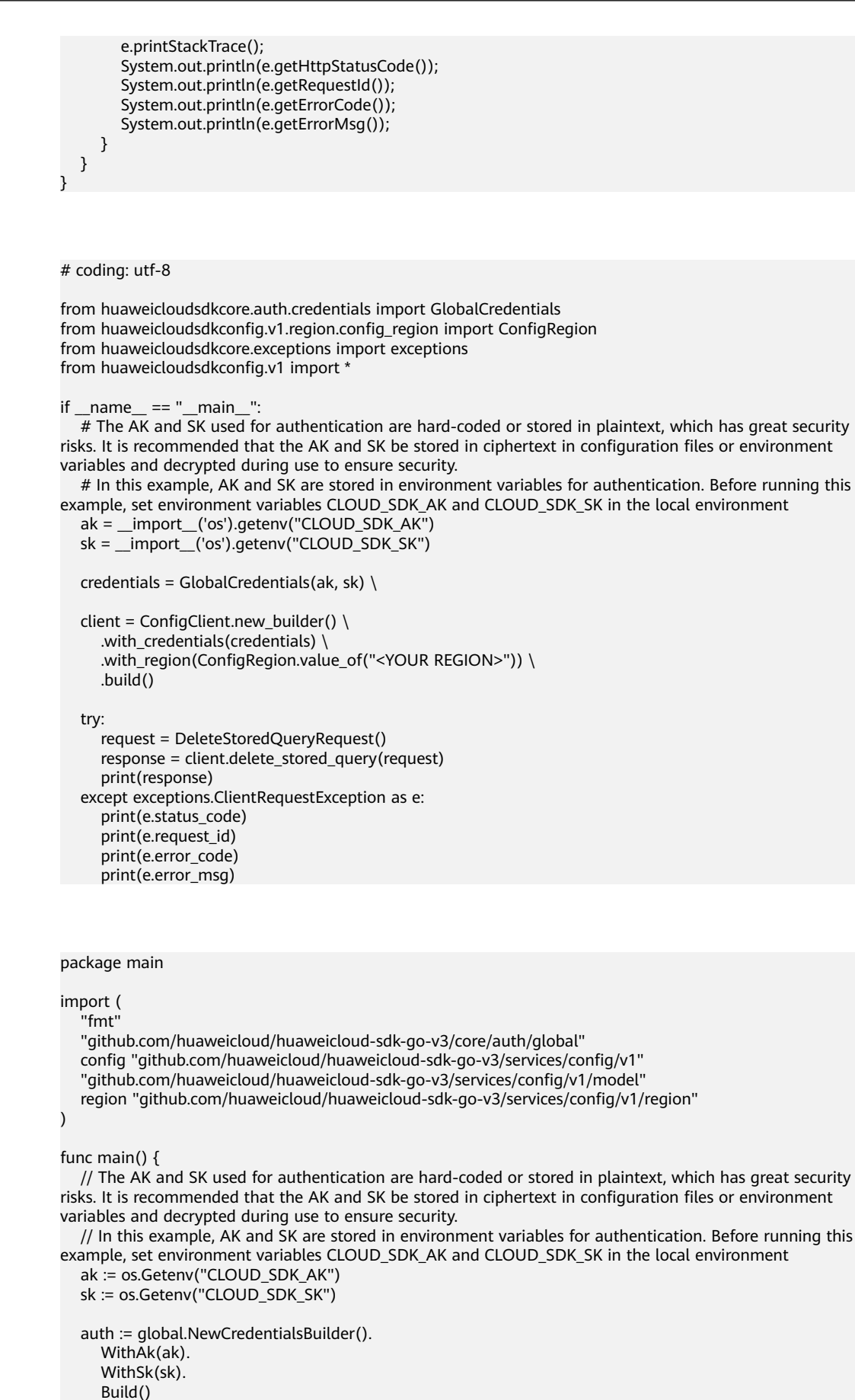

```
 client := config.NewConfigClient(
 config.ConfigClientBuilder().
 WithRegion(region.ValueOf("<YOUR REGION>")).
        WithCredential(auth).
        Build())
   request := &model.DeleteStoredQueryRequest{}
   response, err := client.DeleteStoredQuery(request)
  if err == nil fmt.Printf("%+v\n", response)
   } else {
     fmt.Println(err)
   }
```
## **More**

For SDK sample code of more programming languages, see the Sample Code tab in **[API Explorer](https://console-intl.huaweicloud.com/apiexplorer/#/openapi/Config/sdk?api=DeleteStoredQuery)**. SDK sample code can be automatically generated.

# **Status Codes**

}

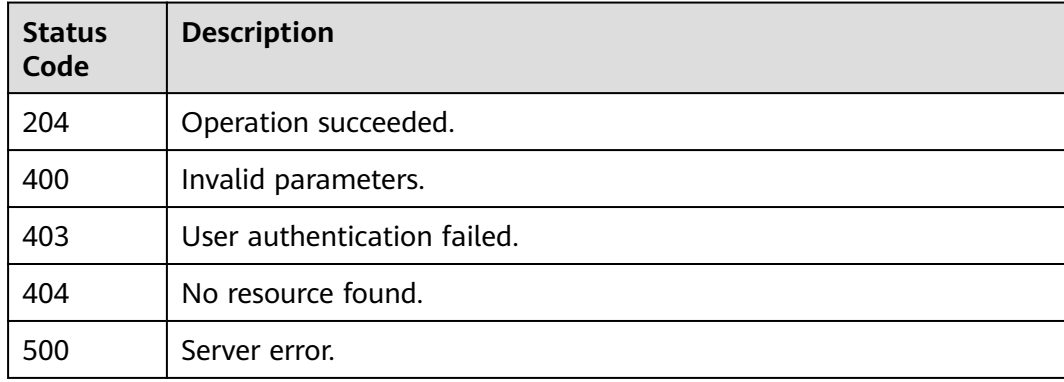

# **Error Codes**

See **[Error Codes](#page-598-0)**.

# **4.7.7 Querying Schemas**

# **Function**

This API is used to query schemas used by advanced queries.

# **Calling Method**

For details, see **[Calling APIs](#page-12-0)**.

# **URI**

GET /v1/resource-manager/domains/{domain\_id}/schemas

**Table 4-427** Path Parameters

| <b>Parameter</b> | <b>Mandatory</b> | <b>Type</b> | <b>Description</b> |
|------------------|------------------|-------------|--------------------|
| domain id        | Yes              | String      | Specifies tags.    |
|                  |                  |             | Maximum: 36        |

#### **Table 4-428** Query Parameters

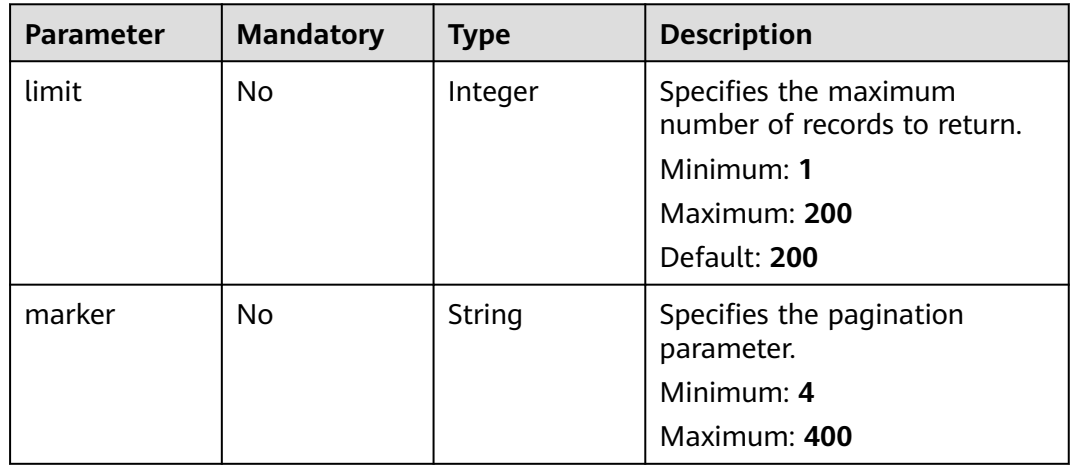

# **Request Parameters**

**Table 4-429** Request header parameters

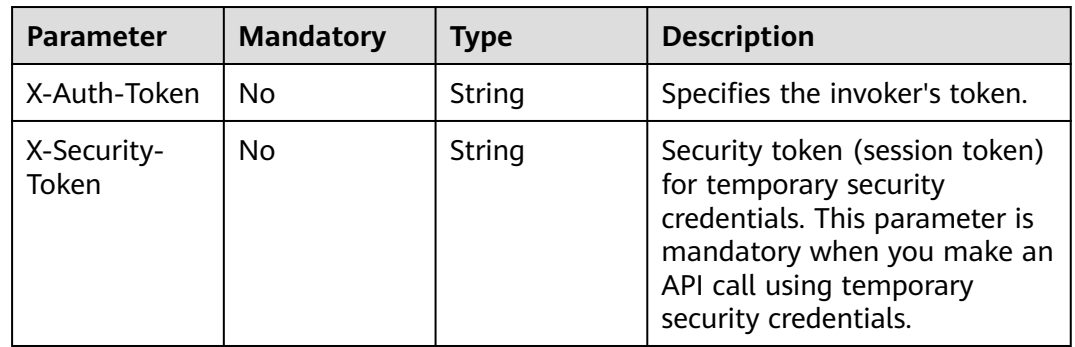

# **Response Parameters**

**Status code: 200**

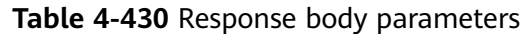

| <b>Parameter</b> | Type                                                     | <b>Description</b>               |
|------------------|----------------------------------------------------------|----------------------------------|
| value            | Array of<br><b>ResourceSche</b><br>maResponse<br>objects | schemas object.                  |
| page_info        | <b>PageInfo</b><br>object                                | Specifies the pagination object. |

**Table 4-431** ResourceSchemaResponse

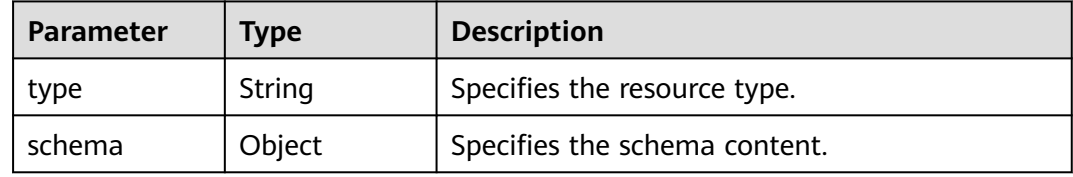

## **Table 4-432** PageInfo

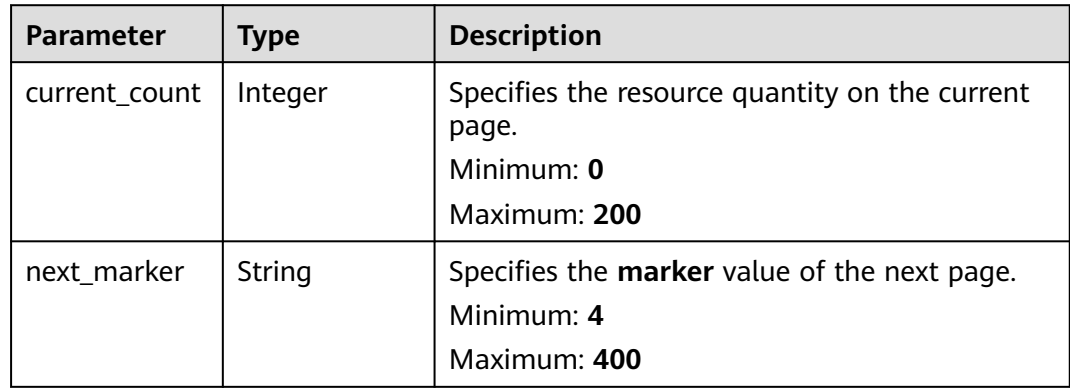

## **Status code: 400**

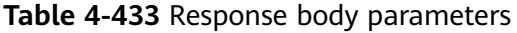

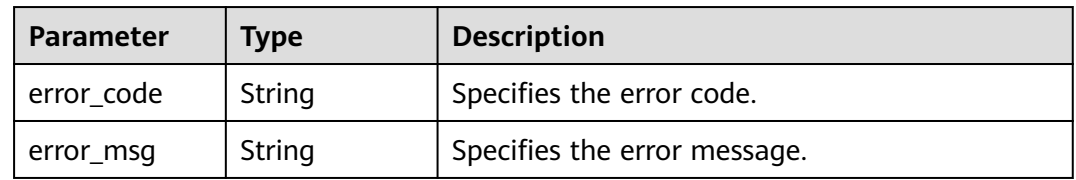

## **Status code: 403**

**Table 4-434** Response body parameters

| Parameter  | <b>Type</b> | <b>Description</b>           |
|------------|-------------|------------------------------|
| error code | String      | Specifies the error code.    |
| error_msg  | String      | Specifies the error message. |

#### **Status code: 500**

**Table 4-435** Response body parameters

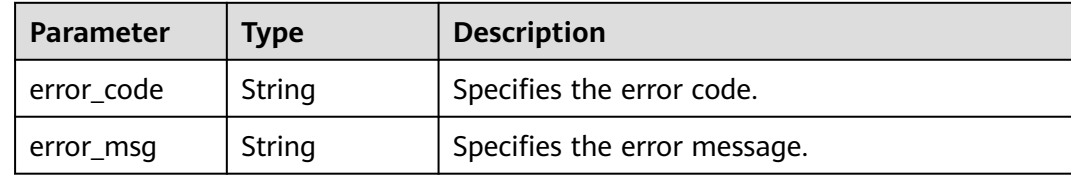

## **Example Requests**

None

#### **Example Responses**

#### **Status code: 200**

Operation succeeded.

```
{
 "value" : [ {
 "type" : "aad.intances",
    "schema" : {
     "expireTime" : "int",
     "ispSpec" : "string",
 "specType" : "int",
 "basicBandwidth" : "int",
     "elasticBandwidth" : "int",
     "serviceBandwidth" : "int"
   }
  } ],
   "page_info" : {
    "current_count" : 1,
    "next_marker" : null
  }
}
```
# **SDK Sample Code**

The SDK sample code is as follows.

#### **Java**

package com.huaweicloud.sdk.test;

import com.huaweicloud.sdk.core.auth.ICredential; import com.huaweicloud.sdk.core.auth.GlobalCredentials; import com.huaweicloud.sdk.core.exception.ConnectionException;

```
import com.huaweicloud.sdk.core.exception.RequestTimeoutException;
import com.huaweicloud.sdk.core.exception.ServiceResponseException;
import com.huaweicloud.sdk.config.v1.region.ConfigRegion;
import com.huaweicloud.sdk.config.v1.*;
import com.huaweicloud.sdk.config.v1.model.*;
public class ListSchemasSolution {
   public static void main(String[] args) {
      // The AK and SK used for authentication are hard-coded or stored in plaintext, which has great 
security risks. It is recommended that the AK and SK be stored in ciphertext in configuration files or 
environment variables and decrypted during use to ensure security.
      // In this example, AK and SK are stored in environment variables for authentication. Before running 
this example, set environment variables CLOUD_SDK_AK and CLOUD_SDK_SK in the local environment
      String ak = System.getenv("CLOUD_SDK_AK");
      String sk = System.getenv("CLOUD_SDK_SK");
      ICredential auth = new GlobalCredentials()
           .withAk(ak)
           .withSk(sk);
      ConfigClient client = ConfigClient.newBuilder()
           .withCredential(auth)
            .withRegion(ConfigRegion.valueOf("<YOUR REGION>"))
            .build();
      ListSchemasRequest request = new ListSchemasRequest();
      request.withLimit(<limit>);
      request.withMarker("<marker>");
      try {
         ListSchemasResponse response = client.listSchemas(request);
         System.out.println(response.toString());
      } catch (ConnectionException e) {
         e.printStackTrace();
      } catch (RequestTimeoutException e) {
         e.printStackTrace();
      } catch (ServiceResponseException e) {
         e.printStackTrace();
         System.out.println(e.getHttpStatusCode());
         System.out.println(e.getRequestId());
         System.out.println(e.getErrorCode());
         System.out.println(e.getErrorMsg());
      }
   }
}
```
# **Python**

#### # coding: utf-8

```
from huaweicloudsdkcore.auth.credentials import GlobalCredentials
from huaweicloudsdkconfig.v1.region.config_region import ConfigRegion
from huaweicloudsdkcore.exceptions import exceptions
from huaweicloudsdkconfig.v1 import *
```

```
if __name__ == '__main__".
```
 # The AK and SK used for authentication are hard-coded or stored in plaintext, which has great security risks. It is recommended that the AK and SK be stored in ciphertext in configuration files or environment variables and decrypted during use to ensure security.

 # In this example, AK and SK are stored in environment variables for authentication. Before running this example, set environment variables CLOUD\_SDK\_AK and CLOUD\_SDK\_SK in the local environment

```
 ak = __import__('os').getenv("CLOUD_SDK_AK")
 sk = __import__('os').getenv("CLOUD_SDK_SK")
```

```
credentials = GlobalCredentials(ak, sk) \setminus
```

```
 client = ConfigClient.new_builder() \
   .with_credentials(credentials) \
    .with_region(ConfigRegion.value_of("<YOUR REGION>")) \
```
#### .build()

```
 try:
```

```
 request = ListSchemasRequest()
   request.limit = <limit>
   request.marker = "<marker>"
   response = client.list_schemas(request)
   print(response)
 except exceptions.ClientRequestException as e:
   print(e.status_code)
    print(e.request_id)
    print(e.error_code)
   print(e.error_msg)
```
#### **Go**

```
package main
import (
   "fmt"
   "github.com/huaweicloud/huaweicloud-sdk-go-v3/core/auth/global"
   config "github.com/huaweicloud/huaweicloud-sdk-go-v3/services/config/v1"
   "github.com/huaweicloud/huaweicloud-sdk-go-v3/services/config/v1/model"
   region "github.com/huaweicloud/huaweicloud-sdk-go-v3/services/config/v1/region"
)
func main() {
   // The AK and SK used for authentication are hard-coded or stored in plaintext, which has great security 
risks. It is recommended that the AK and SK be stored in ciphertext in configuration files or environment 
variables and decrypted during use to ensure security.
   // In this example, AK and SK are stored in environment variables for authentication. Before running this 
example, set environment variables CLOUD_SDK_AK and CLOUD_SDK_SK in the local environment
   ak := os.Getenv("CLOUD_SDK_AK")
   sk := os.Getenv("CLOUD_SDK_SK")
   auth := global.NewCredentialsBuilder().
      WithAk(ak).
      WithSk(sk).
      Build()
   client := config.NewConfigClient(
      config.ConfigClientBuilder().
         WithRegion(region.ValueOf("<YOUR REGION>")).
         WithCredential(auth).
        Build())
   request := &model.ListSchemasRequest{}
   limitRequest:= int32(<limit>)
   request.Limit = &limitRequest
   markerRequest:= "<marker>"
   request.Marker = &markerRequest
   response, err := client.ListSchemas(request)
  if err == nil fmt.Printf("%+v\n", response)
```
#### **More**

For SDK sample code of more programming languages, see the Sample Code tab in **[API Explorer](https://console-intl.huaweicloud.com/apiexplorer/#/openapi/Config/sdk?api=ListSchemas)**. SDK sample code can be automatically generated.

} else {

 } }

fmt.Println(err)

# **Status Codes**

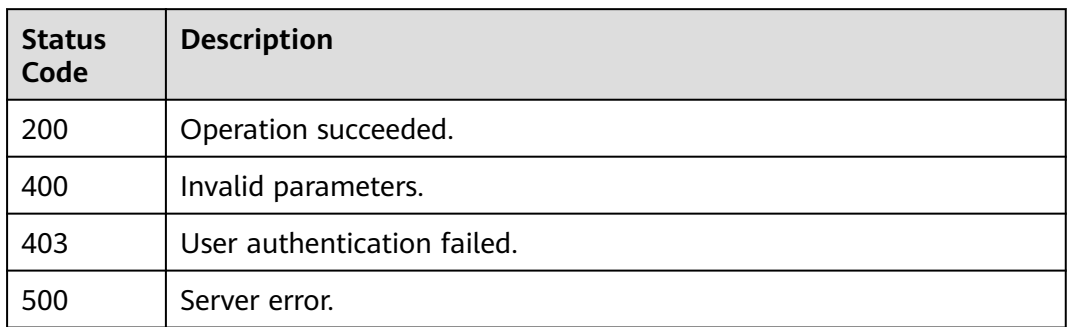

# **Error Codes**

See **[Error Codes](#page-598-0)**.

# **4.8 Resource Aggregators**

# **4.8.1 Creating a Resource Aggregator**

# **Function**

This API is used to create a resource aggregator.

# **Calling Method**

For details, see **[Calling APIs](#page-12-0)**.

# **URI**

PUT /v1/resource-manager/domains/{domain\_id}/aggregators

## **Table 4-436** Path Parameters

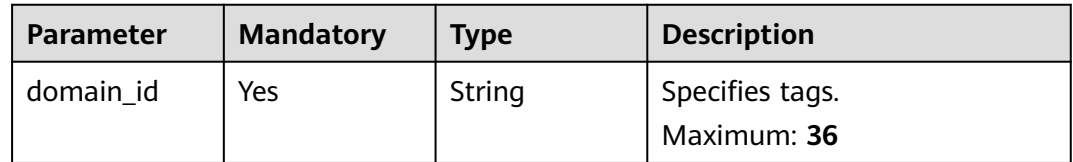

**Table 4-437** Request header parameters

| Parameter            | <b>Mandatory</b> | <b>Type</b> | <b>Description</b>                                                                                                    |
|----------------------|------------------|-------------|----------------------------------------------------------------------------------------------------|
| X-Security-<br>Token | No               | String      | Security token (session token)<br>for temporary security<br>credentials. This parameter is<br>mandatory when you make an<br>API call using temporary<br>security credentials. |

## **Table 4-438** Request body parameters

| <b>Parameter</b>                    | <b>Mandatory</b> | <b>Type</b>                                    | <b>Description</b>                                                                                   |
|-------------------------------------|------------------|------------------------------------------------|----------------------------------------------------------------------------------------------------|
| aggregator_n<br>ame                 | Yes              | String                                         | Specifies the name of a<br>resource aggregator.<br>Minimum: 1<br>Maximum: 64                         |
| aggregator_ty<br>рe                 | Yes.             | String                                         | Specifies the resource<br>aggregator type, which can be<br><b>ACCOUNT</b> or<br><b>ORGANIZATION.</b> |
| account_aggr<br>egation_sourc<br>es | No.              | <b>AccountAggr</b><br>egationSourc<br>e object | Specifies the source account of<br>the aggregated data.                                              |

**Table 4-439** AccountAggregationSource

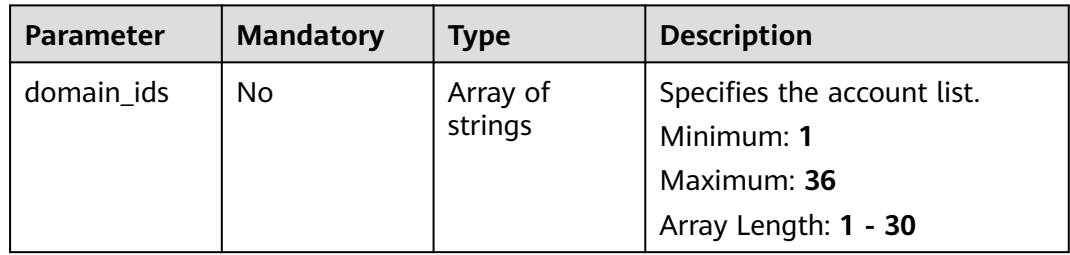

# **Response Parameters**

# **Status code: 200**

| <b>Parameter</b>                    | <b>Type</b>                                    | <b>Description</b>                                              |
|-------------------------------------|------------------------------------------------|-----------------------------------------------------------------|
| aggregator_n<br>ame                 | String                                         | Specifies the name of a resource aggregator.                    |
| aggregator_id                       | String                                         | Specifies the resource aggregator ID.                           |
| aggregator_ur<br>n                  | String                                         | Specifies the resource aggregator identifier.                   |
| aggregator_ty<br>pe                 | String                                         | Specifies the resource aggregator type.                         |
| account_aggr<br>egation_sourc<br>es | <b>AccountAggr</b><br>egationSourc<br>e object | Specifies the source account of the aggregated<br>data.         |
| updated_at                          | String                                         | Specifies the time when the resource<br>aggregator was updated. |
| created at                          | String                                         | Specifies the time when the resource<br>aggregator was created. |

**Table 4-440** Response body parameters

**Table 4-441** AccountAggregationSource

| Parameter  | Type     | <b>Description</b>          |
|------------|----------|-----------------------------|
| domain_ids | Array of | Specifies the account list. |
|            | strings  | Minimum: 1                  |
|            |          | Maximum: 36                 |
|            |          | Array Length: 1 - 30        |

#### **Status code: 400**

**Table 4-442** Response body parameters

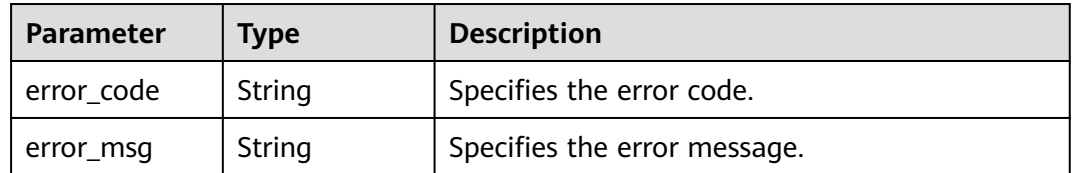

**Status code: 403**

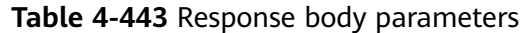

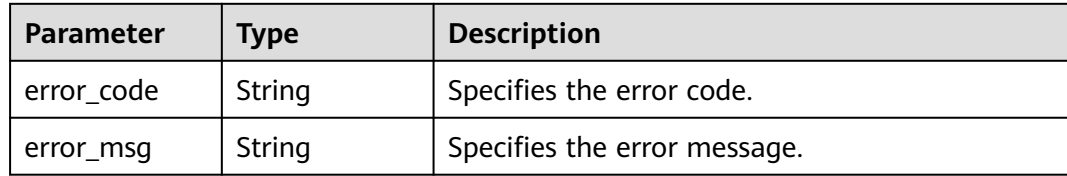

#### **Status code: 500**

**Table 4-444** Response body parameters

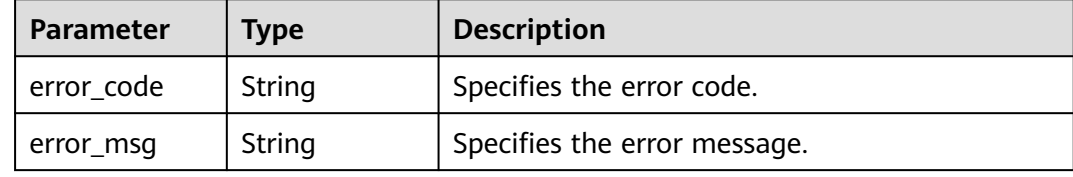

## **Example Requests**

Creating a resource aggregator

PUT https://{endpoint}/v1/resource-manager/domains/{domain\_id}/aggregators

```
{
 "aggregator_name" : "example_aggregator",
 "aggregator_type" : "ACCOUNT",
  "account_aggregation_sources" : {
   "domain_ids" : [ "3fd23817bd85480e8dc4f520075de348" ]
 }
}
```
# **Example Responses**

#### **Status code: 200**

Operation succeeded.

```
{
  "aggregator_name" : "example_aggregator",
  "aggregator_id" : "7ca3447830bd49c9b630a99680eaf90f",
  "aggregator_urn" : 
"rms::e74e043fab784a45ad88f5ef6a4bcffc:aggregationAggregator:7ca3447830bd49c9b630a99680eaf90f",
  "aggregator_type" : "ACCOUNT",
  "account_aggregation_sources" : {
   "domain_ids" : [ "3fd23817bd85480e8dc4f520075de348" ]
  },
  "updated_at" : "2020-01-18T02:49:12.465Z",
  "created_at" : "2020-01-18T02:49:12.465Z"
```
# **SDK Sample Code**

The SDK sample code is as follows.

}

## **Java**

```
Creating a resource aggregator
package com.huaweicloud.sdk.test;
import com.huaweicloud.sdk.core.auth.ICredential;
import com.huaweicloud.sdk.core.auth.GlobalCredentials;
import com.huaweicloud.sdk.core.exception.ConnectionException;
import com.huaweicloud.sdk.core.exception.RequestTimeoutException;
import com.huaweicloud.sdk.core.exception.ServiceResponseException;
import com.huaweicloud.sdk.config.v1.region.ConfigRegion;
import com.huaweicloud.sdk.config.v1.*;
import com.huaweicloud.sdk.config.v1.model.*;
import java.util.List;
import java.util.ArrayList;
public class CreateConfigurationAggregatorSolution {
   public static void main(String[] args) {
      // The AK and SK used for authentication are hard-coded or stored in plaintext, which has great 
security risks. It is recommended that the AK and SK be stored in ciphertext in configuration files or 
environment variables and decrypted during use to ensure security.
      // In this example, AK and SK are stored in environment variables for authentication. Before running 
this example, set environment variables CLOUD_SDK_AK and CLOUD_SDK_SK in the local environment
      String ak = System.getenv("CLOUD_SDK_AK");
      String sk = System.getenv("CLOUD_SDK_SK");
      ICredential auth = new GlobalCredentials()
           .withAk(ak)
           .withSk(sk);
      ConfigClient client = ConfigClient.newBuilder()
           .withCredential(auth)
           .withRegion(ConfigRegion.valueOf("<YOUR REGION>"))
           .build();
      CreateConfigurationAggregatorRequest request = new CreateConfigurationAggregatorRequest();
      ConfigurationAggregatorRequest body = new ConfigurationAggregatorRequest();
     List<String> listAccountAggregationSourcesDomainIds = new ArrayList<>();
      listAccountAggregationSourcesDomainIds.add("3fd23817bd85480e8dc4f520075de348");
      AccountAggregationSource accountAggregationSourcesbody = new AccountAggregationSource();
      accountAggregationSourcesbody.withDomainIds(listAccountAggregationSourcesDomainIds);
      body.withAccountAggregationSources(accountAggregationSourcesbody);
      body.withAggregatorType("ACCOUNT");
      body.withAggregatorName("example_aggregator");
      request.withBody(body);
      try {
         CreateConfigurationAggregatorResponse response = client.createConfigurationAggregator(request);
         System.out.println(response.toString());
      } catch (ConnectionException e) {
         e.printStackTrace();
      } catch (RequestTimeoutException e) {
         e.printStackTrace();
      } catch (ServiceResponseException e) {
         e.printStackTrace();
         System.out.println(e.getHttpStatusCode());
        System.out.println(e.getRequestId());
         System.out.println(e.getErrorCode());
         System.out.println(e.getErrorMsg());
      }
   }
}
```
# **Python**

Creating a resource aggregator

#### # coding: utf-8

```
from huaweicloudsdkcore.auth.credentials import GlobalCredentials
from huaweicloudsdkconfig.v1.region.config_region import ConfigRegion
from huaweicloudsdkcore.exceptions import exceptions
from huaweicloudsdkconfig.v1 import *
if _name_ == "_main_
  \frac{1}{4} The AK and SK used for authentication are hard-coded or stored in plaintext, which has great security
risks. It is recommended that the AK and SK be stored in ciphertext in configuration files or environment 
variables and decrypted during use to ensure security.
    # In this example, AK and SK are stored in environment variables for authentication. Before running this 
example, set environment variables CLOUD_SDK_AK and CLOUD_SDK_SK in the local environment
   ak = __import__('os').getenv("CLOUD_SDK_AK")
  sk = \boxed{\text{import } (^{\prime} \text{os}^{\prime})}.getenv("CLOUD_SDK_SK")
  credentials = GlobalCredentials(ak, sk) \setminus client = ConfigClient.new_builder() \
      .with_credentials(credentials) \
      .with_region(ConfigRegion.value_of("<YOUR REGION>")) \
      .build()
   try:
      request = CreateConfigurationAggregatorRequest()
      listDomainIdsAccountAggregationSources = [
         "3fd23817bd85480e8dc4f520075de348"
\blacksquare accountAggregationSourcesbody = AccountAggregationSource(
         domain_ids=listDomainIdsAccountAggregationSources
\qquad \qquad request.body = ConfigurationAggregatorRequest(
         account_aggregation_sources=accountAggregationSourcesbody,
         aggregator_type="ACCOUNT",
         aggregator_name="example_aggregator"
\qquad \qquad response = client.create_configuration_aggregator(request)
      print(response)
   except exceptions.ClientRequestException as e:
      print(e.status_code)
      print(e.request_id)
      print(e.error_code)
      print(e.error_msg)
```
#### **Go**

#### Creating a resource aggregator

auth := global.NewCredentialsBuilder().

WithAk(ak).

```
package main
import (
    "fmt"
   "github.com/huaweicloud/huaweicloud-sdk-go-v3/core/auth/global"
   config "github.com/huaweicloud/huaweicloud-sdk-go-v3/services/config/v1"
   "github.com/huaweicloud/huaweicloud-sdk-go-v3/services/config/v1/model"
   region "github.com/huaweicloud/huaweicloud-sdk-go-v3/services/config/v1/region"
func main() {
   // The AK and SK used for authentication are hard-coded or stored in plaintext, which has great security 
risks. It is recommended that the AK and SK be stored in ciphertext in configuration files or environment 
variables and decrypted during use to ensure security.
   // In this example, AK and SK are stored in environment variables for authentication. Before running this 
example, set environment variables CLOUD_SDK_AK and CLOUD_SDK_SK in the local environment
   ak := os.Getenv("CLOUD_SDK_AK")
   sk := os.Getenv("CLOUD_SDK_SK")
```
)

```
 WithSk(sk).
   Build()
 client := config.NewConfigClient(
   config.ConfigClientBuilder().
      WithRegion(region.ValueOf("<YOUR REGION>")).
      WithCredential(auth).
      Build())
 request := &model.CreateConfigurationAggregatorRequest{}
 var listDomainIdsAccountAggregationSources = []string{
    "3fd23817bd85480e8dc4f520075de348",
 }
 accountAggregationSourcesbody := &model.AccountAggregationSource{
   DomainIds: &listDomainIdsAccountAggregationSources,
 }
 request.Body = &model.ConfigurationAggregatorRequest{
   AccountAggregationSources: accountAggregationSourcesbody,
    AggregatorType: "ACCOUNT",
   AggregatorName: "example_aggregator",
 }
 response, err := client.CreateConfigurationAggregator(request)
if err == nil fmt.Printf("%+v\n", response)
 } else {
   fmt.Println(err)
 }
```
## **More**

For SDK sample code of more programming languages, see the Sample Code tab in **[API Explorer](https://console-intl.huaweicloud.com/apiexplorer/#/openapi/Config/sdk?api=CreateConfigurationAggregator)**. SDK sample code can be automatically generated.

# **Status Codes**

}

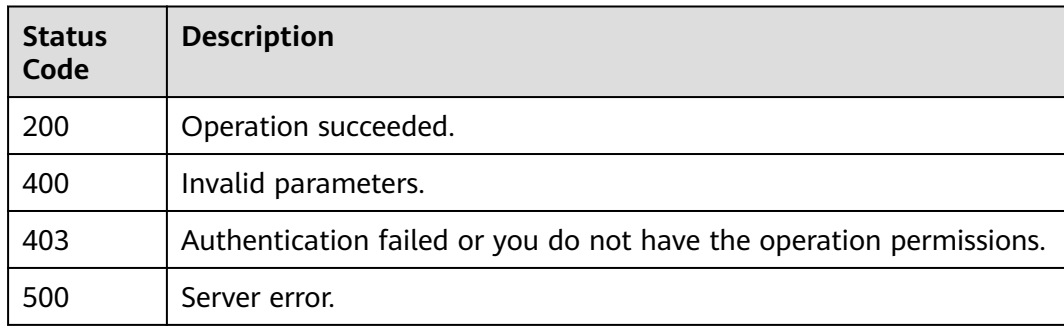

# **Error Codes**

See **[Error Codes](#page-598-0)**.

# **4.8.2 Querying Resource Aggregators**

# **Function**

This API is used to query resource aggregators.

# **Calling Method**

For details, see **[Calling APIs](#page-12-0)**.

# **URI**

GET /v1/resource-manager/domains/{domain\_id}/aggregators

#### **Table 4-445** Path Parameters

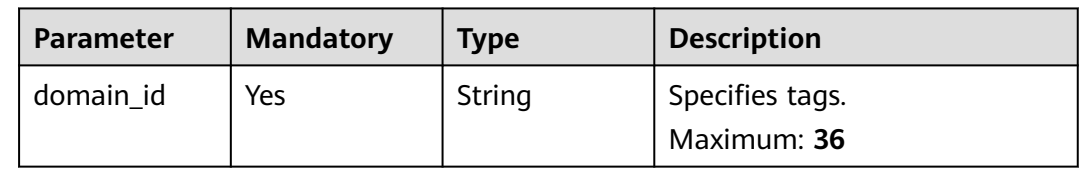

## **Table 4-446** Query Parameters

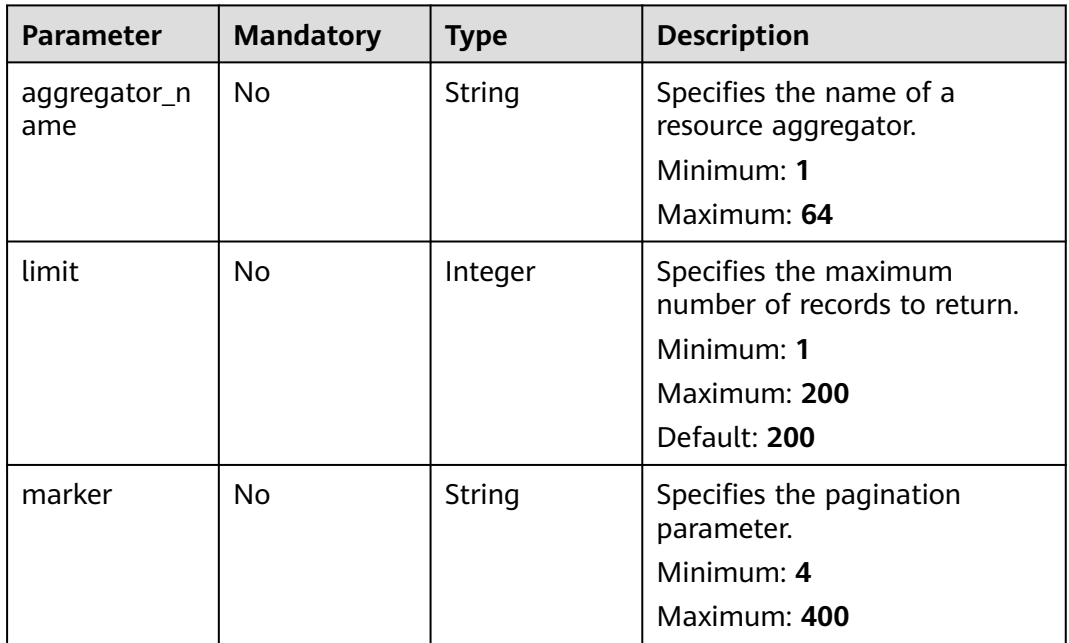

# **Request Parameters**

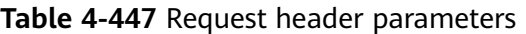

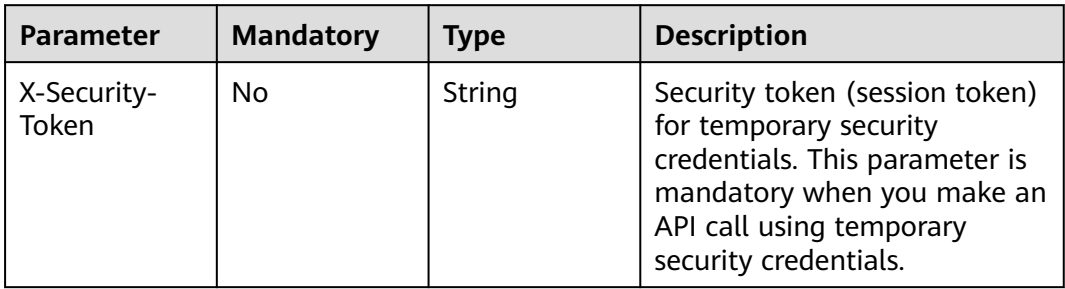

# **Response Parameters**

## **Status code: 200**

#### **Table 4-448** Response body parameters

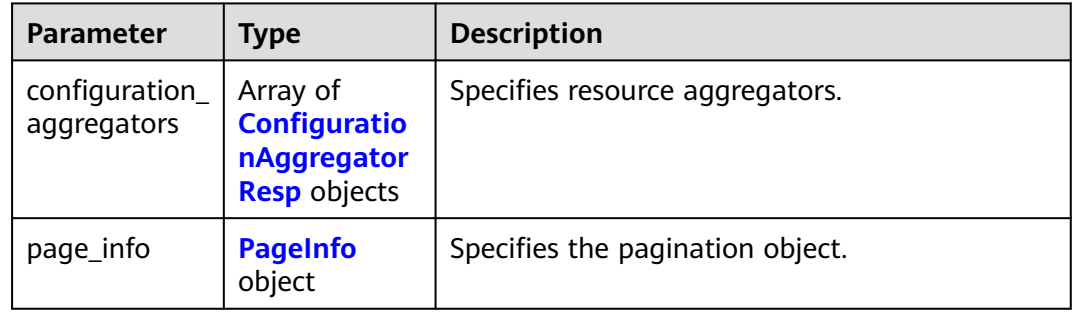

## **Table 4-449** ConfigurationAggregatorResp

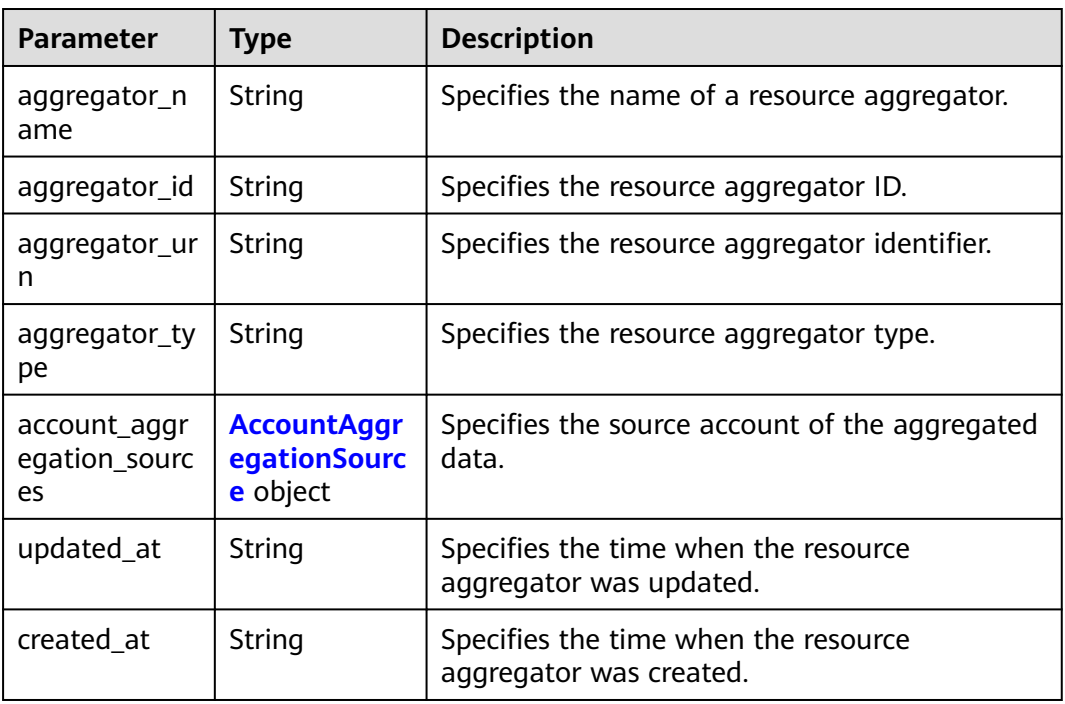

#### **Table 4-450** AccountAggregationSource

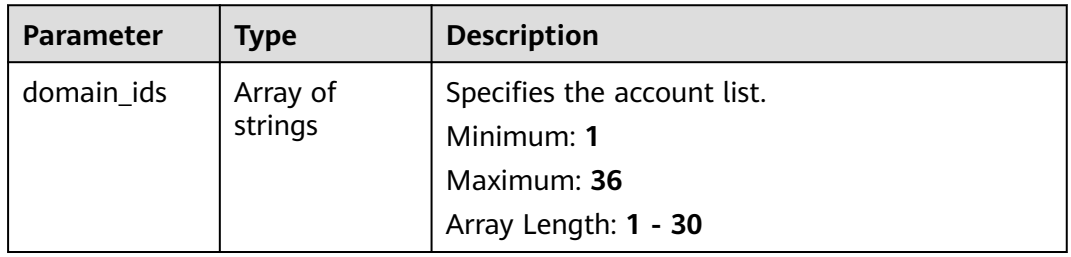

<span id="page-341-0"></span>**Table 4-451** PageInfo

| <b>Parameter</b> | <b>Type</b> | <b>Description</b>                                                                    |
|------------------|-------------|---------------------------------------------------------------------------------------|
| current_count    | Integer     | Specifies the resource quantity on the current<br>page.<br>Minimum: 0<br>Maximum: 200 |
| next_marker      | String      | Specifies the <b>marker</b> value of the next page.<br>Minimum: 4<br>Maximum: 400     |

#### **Status code: 400**

#### **Table 4-452** Response body parameters

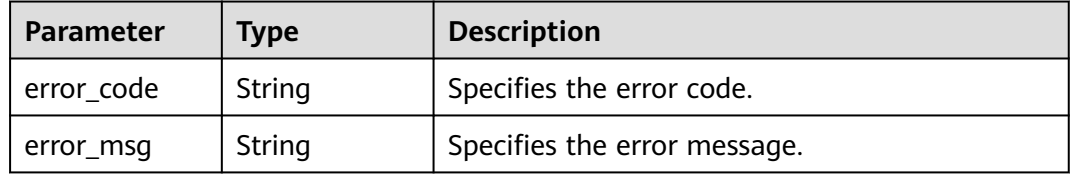

#### **Status code: 403**

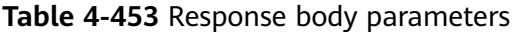

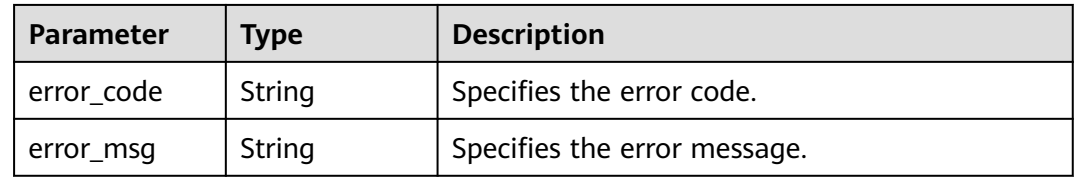

#### **Status code: 500**

**Table 4-454** Response body parameters

| Parameter  | <b>Type</b> | <b>Description</b>           |
|------------|-------------|------------------------------|
| error_code | String      | Specifies the error code.    |
| error_msg  | String      | Specifies the error message. |

# **Example Requests**

None

# **Example Responses**

#### **Status code: 200**

#### Operation succeeded.

```
{
  "configuration_aggregators" : [ {
   "aggregator_name" : "example_aggregator",
   "aggregator_id" : "2f0cc4991bac4940ae20a3630818589e",
   "aggregator_urn" : 
"rms::e74e043fab784a45ad88f5ef6a4bcffc:aggregationAggregator:2f0cc4991bac4940ae20a3630818589e",
   "aggregator_type" : "ACCOUNT",
   "account_aggregation_sources" : {
    "domain_ids" : [ "3fd23817bd85480e8dc4f520075de348" ]
 },
   "updated_at" : "2020-01-18T02:49:12.465Z",
   "created_at" : "2020-01-18T02:49:12.465Z"
  } ],
 "page_info" : \{ "current_count" : 1,
   "next_marker" : "CAESIDdjYTM0NDc4MzBiZDQ5YzliNjMwYTk5NjgwZWFmOTBmGgQ-0aw3"
  }
}
```
# **SDK Sample Code**

The SDK sample code is as follows.

#### **Java**

package com.huaweicloud.sdk.test;

```
import com.huaweicloud.sdk.core.auth.ICredential;
import com.huaweicloud.sdk.core.auth.GlobalCredentials;
import com.huaweicloud.sdk.core.exception.ConnectionException;
import com.huaweicloud.sdk.core.exception.RequestTimeoutException;
import com.huaweicloud.sdk.core.exception.ServiceResponseException;
import com.huaweicloud.sdk.config.v1.region.ConfigRegion;
import com.huaweicloud.sdk.config.v1.*;
import com.huaweicloud.sdk.config.v1.model.*;
public class ListConfigurationAggregatorsSolution {
   public static void main(String[] args) {
      // The AK and SK used for authentication are hard-coded or stored in plaintext, which has great 
security risks. It is recommended that the AK and SK be stored in ciphertext in configuration files or 
environment variables and decrypted during use to ensure security.
      // In this example, AK and SK are stored in environment variables for authentication. Before running 
this example, set environment variables CLOUD_SDK_AK and CLOUD_SDK_SK in the local environment
      String ak = System.getenv("CLOUD_SDK_AK");
      String sk = System.getenv("CLOUD_SDK_SK");
      ICredential auth = new GlobalCredentials()
           .withAk(ak)
           .withSk(sk);
      ConfigClient client = ConfigClient.newBuilder()
           .withCredential(auth)
           .withRegion(ConfigRegion.valueOf("<YOUR REGION>"))
          .buid();
      ListConfigurationAggregatorsRequest request = new ListConfigurationAggregatorsRequest();
      request.withAggregatorName("<aggregator_name>");
      request.withLimit(<limit>);
      request.withMarker("<marker>");
      try {
```
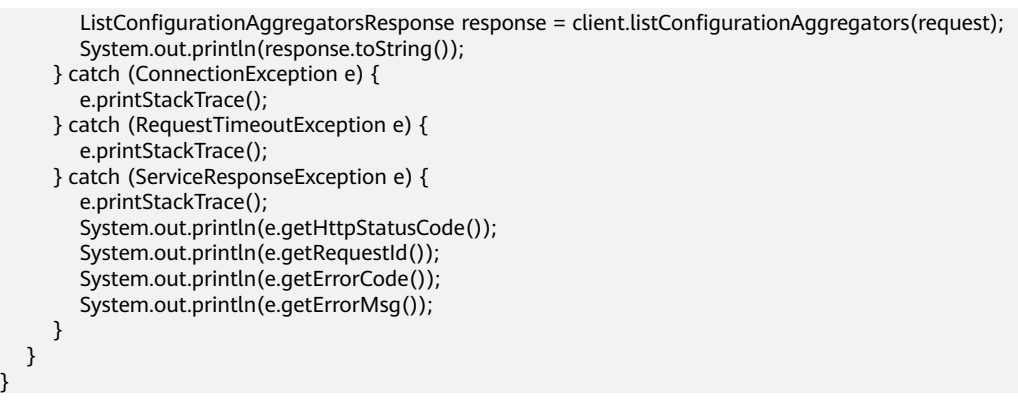

## **Python**

# coding: utf-8

 } }

from huaweicloudsdkcore.auth.credentials import GlobalCredentials from huaweicloudsdkconfig.v1.region.config\_region import ConfigRegion from huaweicloudsdkcore.exceptions import exceptions from huaweicloudsdkconfig.v1 import \*

 $if$  name == " main ":

# The AK and SK used for authentication are hard-coded or stored in plaintext, which has great security risks. It is recommended that the AK and SK be stored in ciphertext in configuration files or environment variables and decrypted during use to ensure security.

 # In this example, AK and SK are stored in environment variables for authentication. Before running this example, set environment variables CLOUD\_SDK\_AK and CLOUD\_SDK\_SK in the local environment

```
 ak = __import__('os').getenv("CLOUD_SDK_AK")
 sk = __import__('os').getenv("CLOUD_SDK_SK")
```
 $c$ redentials = GlobalCredentials(ak, sk) \

```
 client = ConfigClient.new_builder() \
   .with_credentials(credentials) \
    .with_region(ConfigRegion.value_of("<YOUR REGION>")) \
   .build()
```
try:

```
 request = ListConfigurationAggregatorsRequest()
   request.aggregator_name = "<aggregator_name>"
   request.limit = <limit>
   request.marker = "<marker>"
   response = client.list_configuration_aggregators(request)
   print(response)
 except exceptions.ClientRequestException as e:
   print(e.status_code)
   print(e.request_id)
   print(e.error_code)
   print(e.error_msg)
```
#### **Go**

#### package main

```
import (
    "fmt"
```

```
 "github.com/huaweicloud/huaweicloud-sdk-go-v3/core/auth/global"
 config "github.com/huaweicloud/huaweicloud-sdk-go-v3/services/config/v1"
 "github.com/huaweicloud/huaweicloud-sdk-go-v3/services/config/v1/model"
 region "github.com/huaweicloud/huaweicloud-sdk-go-v3/services/config/v1/region"
```
func main() {

)

 // The AK and SK used for authentication are hard-coded or stored in plaintext, which has great security risks. It is recommended that the AK and SK be stored in ciphertext in configuration files or environment

```
variables and decrypted during use to ensure security.
   // In this example, AK and SK are stored in environment variables for authentication. Before running this 
example, set environment variables CLOUD_SDK_AK and CLOUD_SDK_SK in the local environment
   ak := os.Getenv("CLOUD_SDK_AK")
   sk := os.Getenv("CLOUD_SDK_SK")
   auth := global.NewCredentialsBuilder().
      WithAk(ak).
      WithSk(sk).
      Build()
   client := config.NewConfigClient(
      config.ConfigClientBuilder().
         WithRegion(region.ValueOf("<YOUR REGION>")).
         WithCredential(auth).
        Build())
 request := &model.ListConfigurationAggregatorsRequest{}
 aggregatorNameRequest:= "<aggregator_name>"
   request.AggregatorName = &aggregatorNameRequest
   limitRequest:= int32(<limit>)
   request.Limit = &limitRequest
   markerRequest:= "<marker>"
   request.Marker = &markerRequest
   response, err := client.ListConfigurationAggregators(request)
  if err == nil fmt.Printf("%+v\n", response)
   } else {
      fmt.Println(err)
   }
}
```
## **More**

For SDK sample code of more programming languages, see the Sample Code tab in **[API Explorer](https://console-intl.huaweicloud.com/apiexplorer/#/openapi/Config/sdk?api=ListConfigurationAggregators)**. SDK sample code can be automatically generated.

# **Status Codes**

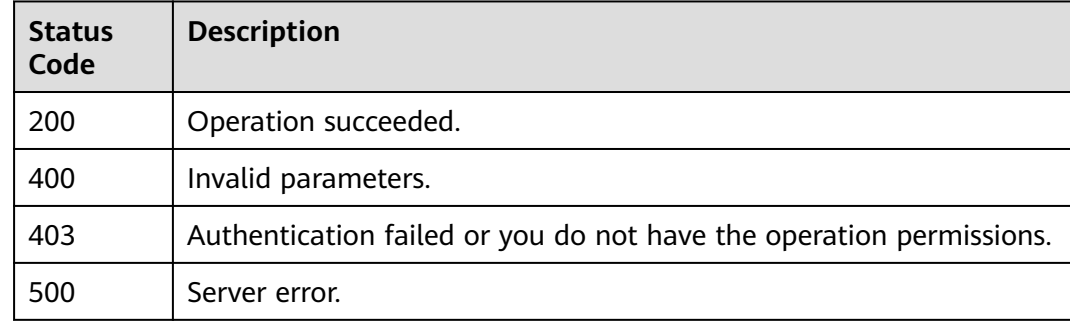

# **Error Codes**

See **[Error Codes](#page-598-0)**.

# **4.8.3 Querying a Specific Resource Aggregator**

# **Function**

This API is used to query a specific resource aggregator.

# **Calling Method**

For details, see **[Calling APIs](#page-12-0)**.

# **URI**

GET /v1/resource-manager/domains/{domain\_id}/aggregators/{aggregator\_id}

**Table 4-455** Path Parameters

| <b>Parameter</b> | <b>Mandatory</b> | <b>Type</b> | <b>Description</b>                                      |
|------------------|------------------|-------------|---------------------------------------------------------|
| domain id        | Yes              | String      | Specifies tags.<br>Maximum: 36                          |
| aggregator_id    | Yes              | String      | Specifies the resource<br>aggregator ID.<br>Maximum: 32 |

# **Request Parameters**

**Table 4-456** Request header parameters

| <b>Parameter</b>     | <b>Mandatory</b> | <b>Type</b> | <b>Description</b>                                                                                                    |
|----------------------|------------------|-------------|----------------------------------------------------------------------------------------------------|
| X-Security-<br>Token | No.              | String      | Security token (session token)<br>for temporary security<br>credentials. This parameter is<br>mandatory when you make an<br>API call using temporary<br>security credentials. |

# **Response Parameters**

#### **Status code: 200**

**Table 4-457** Response body parameters

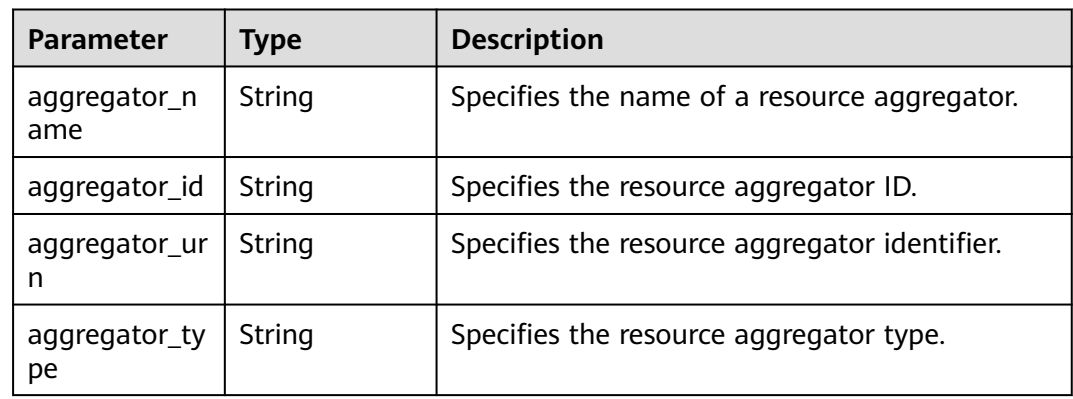

| <b>Parameter</b>                    | Type                                           | <b>Description</b>                                              |
|-------------------------------------|------------------------------------------------|-----------------------------------------------------------------|
| account_aggr<br>egation_sourc<br>es | <b>AccountAggr</b><br>egationSourc<br>e object | Specifies the source account of the aggregated<br>data.         |
| updated_at                          | String                                         | Specifies the time when the resource<br>aggregator was updated. |
| created at                          | String                                         | Specifies the time when the resource<br>aggregator was created. |

**Table 4-458** AccountAggregationSource

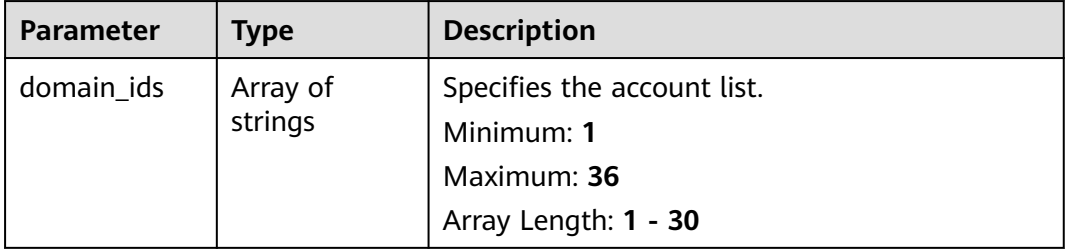

#### **Status code: 400**

**Table 4-459** Response body parameters

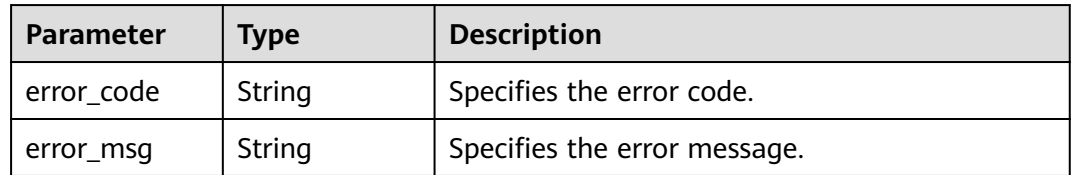

#### **Status code: 403**

**Table 4-460** Response body parameters

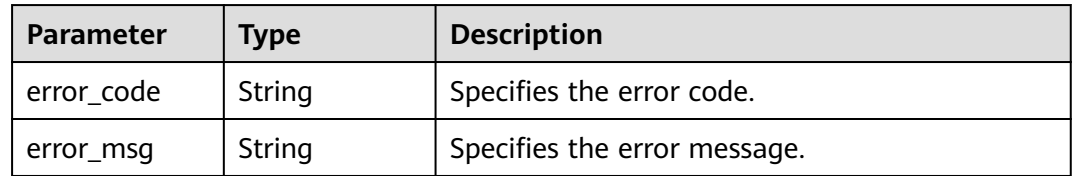

## **Status code: 500**

| Parameter  | <b>Type</b> | <b>Description</b>           |
|------------|-------------|------------------------------|
| error_code | String      | Specifies the error code.    |
| error_msg  | String      | Specifies the error message. |

**Table 4-461** Response body parameters

#### **Example Requests**

None

#### **Example Responses**

#### **Status code: 200**

Operation succeeded.

```
{
  "aggregator_name" : "example_aggregator",
  "aggregator_id" : "2f0cc4991bac4940ae20a3630818589e",
  "aggregator_urn" : 
"rms::e74e043fab784a45ad88f5ef6a4bcffc:aggregationAggregator:2f0cc4991bac4940ae20a3630818589e",
  "aggregator_type" : "ACCOUNT",
 "account_aggregation_sources" : {
   "domain_ids" : [ "3fd23817bd85480e8dc4f520075de348" ]
 },
 "updated_at" : "2020-01-18T02:49:12.465Z",
  "created_at" : "2020-01-18T02:49:12.465Z"
}
```
# **SDK Sample Code**

The SDK sample code is as follows.

#### **Java**

package com.huaweicloud.sdk.test;

```
import com.huaweicloud.sdk.core.auth.ICredential;
import com.huaweicloud.sdk.core.auth.GlobalCredentials;
import com.huaweicloud.sdk.core.exception.ConnectionException;
import com.huaweicloud.sdk.core.exception.RequestTimeoutException;
import com.huaweicloud.sdk.core.exception.ServiceResponseException;
import com.huaweicloud.sdk.config.v1.region.ConfigRegion;
import com.huaweicloud.sdk.config.v1.*;
import com.huaweicloud.sdk.config.v1.model.*;
public class ShowConfigurationAggregatorSolution {
   public static void main(String[] args) {
      // The AK and SK used for authentication are hard-coded or stored in plaintext, which has great 
security risks. It is recommended that the AK and SK be stored in ciphertext in configuration files or 
environment variables and decrypted during use to ensure security.
      // In this example, AK and SK are stored in environment variables for authentication. Before running 
this example, set environment variables CLOUD_SDK_AK and CLOUD_SDK_SK in the local environment
      String ak = System.getenv("CLOUD_SDK_AK");
      String sk = System.getenv("CLOUD_SDK_SK");
      ICredential auth = new GlobalCredentials()
           .withAk(ak)
```
.withSk(sk);

```
 ConfigClient client = ConfigClient.newBuilder()
         .withCredential(auth)
         .withRegion(ConfigRegion.valueOf("<YOUR REGION>"))
         .build();
    ShowConfigurationAggregatorRequest request = new ShowConfigurationAggregatorRequest();
    try {
      ShowConfigurationAggregatorResponse response = client.showConfigurationAggregator(request);
      System.out.println(response.toString());
   } catch (ConnectionException e) {
       e.printStackTrace();
   } catch (RequestTimeoutException e) {
      e.printStackTrace();
   } catch (ServiceResponseException e) {
      e.printStackTrace();
      System.out.println(e.getHttpStatusCode());
      System.out.println(e.getRequestId());
      System.out.println(e.getErrorCode());
      System.out.println(e.getErrorMsg());
   }
 }
```
## **Python**

#### # coding: utf-8

}

from huaweicloudsdkcore.auth.credentials import GlobalCredentials from huaweicloudsdkconfig.v1.region.config\_region import ConfigRegion from huaweicloudsdkcore.exceptions import exceptions from huaweicloudsdkconfig.v1 import \*

```
if name = " main ":
```
 # The AK and SK used for authentication are hard-coded or stored in plaintext, which has great security risks. It is recommended that the AK and SK be stored in ciphertext in configuration files or environment variables and decrypted during use to ensure security.

 # In this example, AK and SK are stored in environment variables for authentication. Before running this example, set environment variables CLOUD\_SDK\_AK and CLOUD\_SDK\_SK in the local environment

```
 ak = __import__('os').getenv("CLOUD_SDK_AK")
 sk = __import__('os').getenv("CLOUD_SDK_SK")
```

```
credentials = GlobalCredentials(ak, sk) \setminus
```

```
 client = ConfigClient.new_builder() \
    .with_credentials(credentials) \
   .with_region(ConfigRegion.value_of("<YOUR REGION>")) \
   .build()
```
try:

```
 request = ShowConfigurationAggregatorRequest()
   response = client.show_configuration_aggregator(request)
   print(response)
 except exceptions.ClientRequestException as e:
   print(e.status_code)
   print(e.request_id)
   print(e.error_code)
   print(e.error_msg)
```
#### **Go**

```
package main
```
import (

 "fmt" "github.com/huaweicloud/huaweicloud-sdk-go-v3/core/auth/global" config "github.com/huaweicloud/huaweicloud-sdk-go-v3/services/config/v1" "github.com/huaweicloud/huaweicloud-sdk-go-v3/services/config/v1/model" region "github.com/huaweicloud/huaweicloud-sdk-go-v3/services/config/v1/region"

```
)
func main() {
   // The AK and SK used for authentication are hard-coded or stored in plaintext, which has great security 
risks. It is recommended that the AK and SK be stored in ciphertext in configuration files or environment 
variables and decrypted during use to ensure security.
   // In this example, AK and SK are stored in environment variables for authentication. Before running this 
example, set environment variables CLOUD_SDK_AK and CLOUD_SDK_SK in the local environment
   ak := os.Getenv("CLOUD_SDK_AK")
   sk := os.Getenv("CLOUD_SDK_SK")
   auth := global.NewCredentialsBuilder().
      WithAk(ak).
      WithSk(sk).
      Build()
   client := config.NewConfigClient(
      config.ConfigClientBuilder().
         WithRegion(region.ValueOf("<YOUR REGION>")).
         WithCredential(auth).
         Build())
   request := &model.ShowConfigurationAggregatorRequest{}
   response, err := client.ShowConfigurationAggregator(request)
  if err == nil fmt.Printf("%+v\n", response)
   } else {
      fmt.Println(err)
   }
}
```
#### **More**

For SDK sample code of more programming languages, see the Sample Code tab in **[API Explorer](https://console-intl.huaweicloud.com/apiexplorer/#/openapi/Config/sdk?api=ShowConfigurationAggregator)**. SDK sample code can be automatically generated.

## **Status Codes**

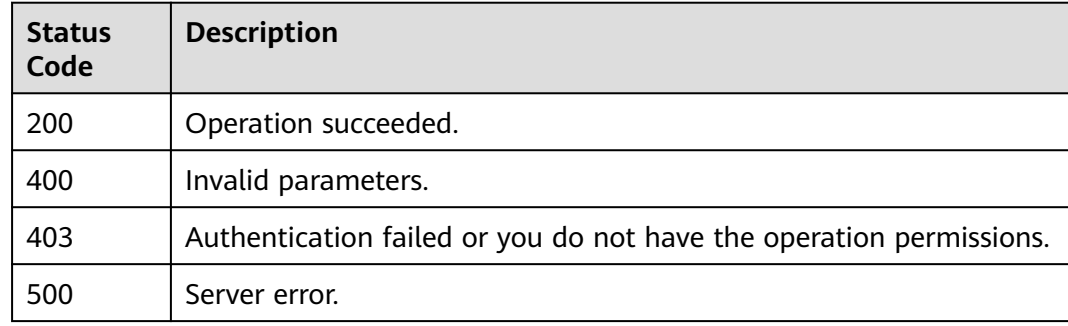

## **Error Codes**

See **[Error Codes](#page-598-0)**.

# **4.8.4 Querying the Status of a Specific Resource Aggregator Account**

# **Function**

This API is used to query the status of a specific resource aggregator account. The status can be **authorized** or **unauthorized**. If the status is **unauthorized**, the status information contains an error code or message.

# **Calling Method**

For details, see **[Calling APIs](#page-12-0)**.

## **URI**

GET /v1/resource-manager/domains/{domain\_id}/aggregators/{aggregator\_id}/ aggregator-sources-status

#### **Table 4-462** Path Parameters

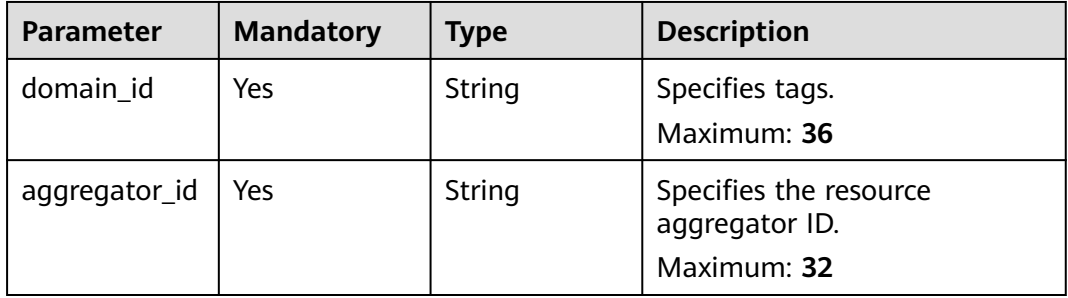

#### **Table 4-463** Query Parameters

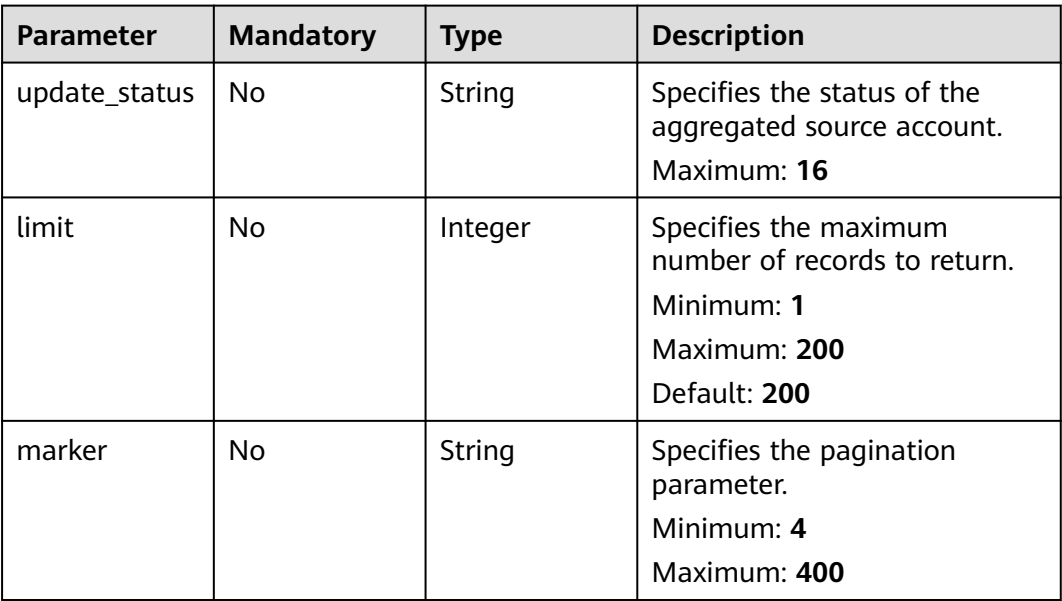

# **Request Parameters**

**Table 4-464** Request header parameters

| <b>Parameter</b>     | <b>Mandatory</b> | Type   | <b>Description</b>                                                                                                    |
|----------------------|------------------|--------|----------------------------------------------------------------------------------------------------|
| X-Security-<br>Token | No.              | String | Security token (session token)<br>for temporary security<br>credentials. This parameter is<br>mandatory when you make an<br>API call using temporary<br>security credentials. |

# **Response Parameters**

#### **Status code: 200**

**Table 4-465** Response body parameters

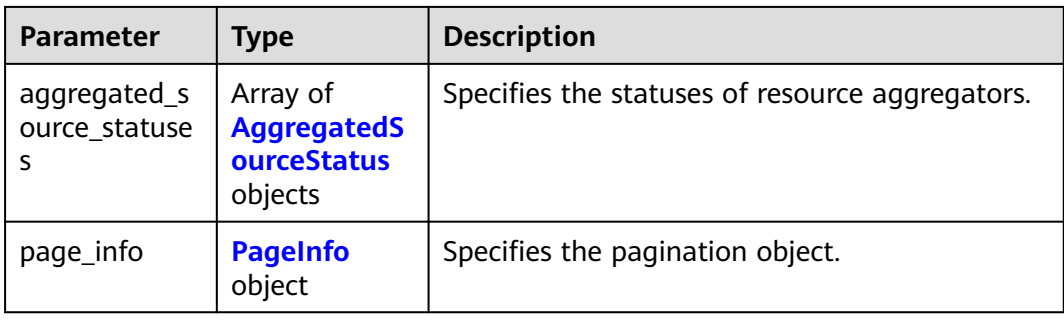

#### **Table 4-466** AggregatedSourceStatus

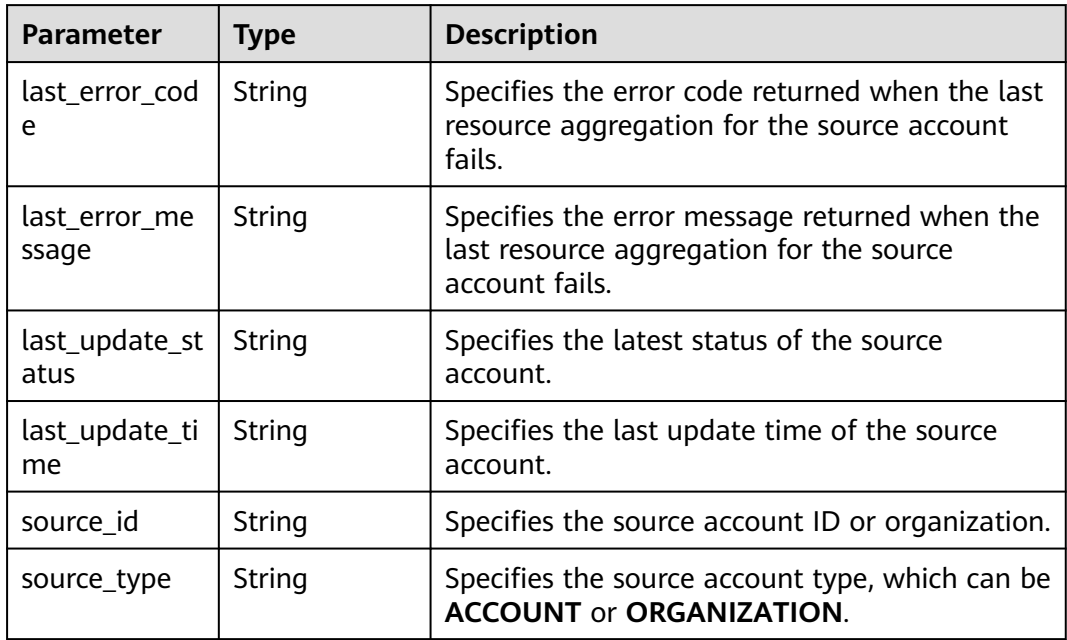

<span id="page-352-0"></span>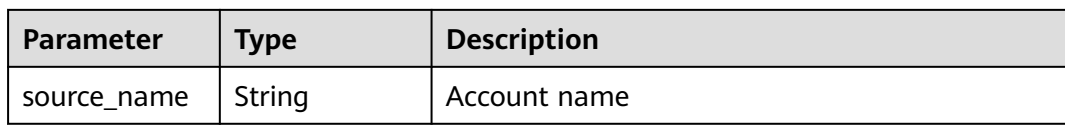

#### **Table 4-467** PageInfo

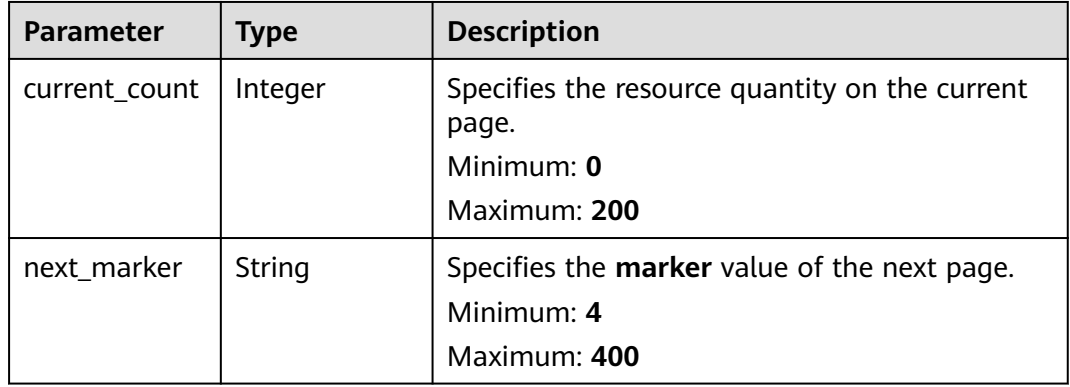

#### **Status code: 400**

**Table 4-468** Response body parameters

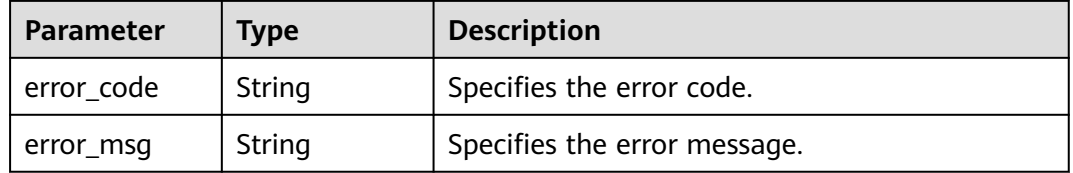

## **Status code: 403**

**Table 4-469** Response body parameters

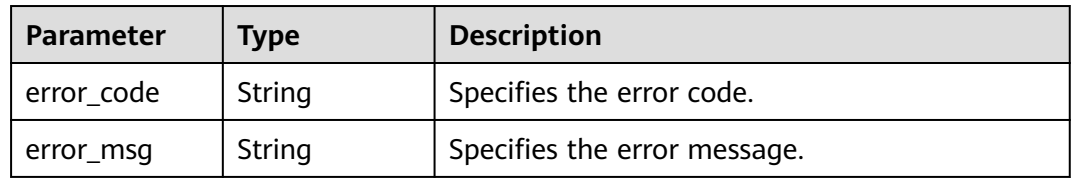

#### **Status code: 500**

**Table 4-470** Response body parameters

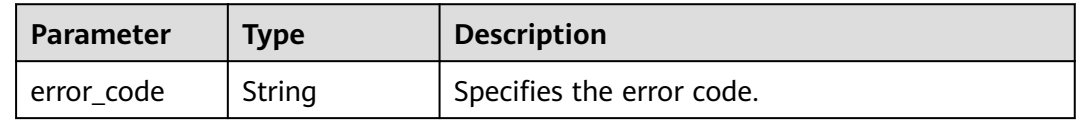

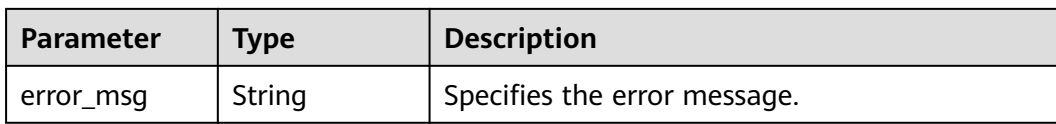

### **Example Requests**

None

## **Example Responses**

#### **Status code: 200**

Operation succeeded.

```
{
 "aggregated_source_statuses" : [ {
   "last_error_code" : null,
   "last_error_message" : null,
   "last_update_status" : "SUCCEEDED",
   "last_update_time" : "2020-01-18T10:49:12.442+08:00",
   "source_id" : "3fd23817bd85480e8dc4f520075de348",
   "source_name" : "demo",
   "source_type" : "ACCOUNT"
  } ],
   "page_info" : {
    "current_count" : 1,
   "next_marker" : "CAESIDdjYTM0NDc4MzBiZDQ5YzliNjMwYTk5NjgwZWFmOTBmGgQ-0aw3"
  }
}
```
# **SDK Sample Code**

The SDK sample code is as follows.

#### **Java**

package com.huaweicloud.sdk.test;

```
import com.huaweicloud.sdk.core.auth.ICredential;
import com.huaweicloud.sdk.core.auth.GlobalCredentials;
import com.huaweicloud.sdk.core.exception.ConnectionException;
import com.huaweicloud.sdk.core.exception.RequestTimeoutException;
import com.huaweicloud.sdk.core.exception.ServiceResponseException;
import com.huaweicloud.sdk.config.v1.region.ConfigRegion;
import com.huaweicloud.sdk.config.v1.*;
import com.huaweicloud.sdk.config.v1.model.*;
public class ShowConfigurationAggregatorSourcesStatusSolution {
   public static void main(String[] args) {
      // The AK and SK used for authentication are hard-coded or stored in plaintext, which has great 
security risks. It is recommended that the AK and SK be stored in ciphertext in configuration files or 
environment variables and decrypted during use to ensure security.
      // In this example, AK and SK are stored in environment variables for authentication. Before running 
this example, set environment variables CLOUD_SDK_AK and CLOUD_SDK_SK in the local environment
      String ak = System.getenv("CLOUD_SDK_AK");
      String sk = System.getenv("CLOUD_SDK_SK");
      ICredential auth = new GlobalCredentials()
           .withAk(ak)
           .withSk(sk);
```

```
 ConfigClient client = ConfigClient.newBuilder()
           .withCredential(auth)
            .withRegion(ConfigRegion.valueOf("<YOUR REGION>"))
           .buid();
      ShowConfigurationAggregatorSourcesStatusRequest request = new 
ShowConfigurationAggregatorSourcesStatusRequest();
request.withUpdateStatus(ShowConfigurationAggregatorSourcesStatusRequest.UpdateStatusEnum.fromValu
e("<update_status>"));
      request.withLimit(<limit>);
      request.withMarker("<marker>");
 try {
 ShowConfigurationAggregatorSourcesStatusResponse response = 
client.showConfigurationAggregatorSourcesStatus(request);
        System.out.println(response.toString());
      } catch (ConnectionException e) {
         e.printStackTrace();
      } catch (RequestTimeoutException e) {
         e.printStackTrace();
      } catch (ServiceResponseException e) {
        e.printStackTrace();
        System.out.println(e.getHttpStatusCode());
         System.out.println(e.getRequestId());
         System.out.println(e.getErrorCode());
         System.out.println(e.getErrorMsg());
      }
   }
}
```
## **Python**

```
# coding: utf-8
```

```
from huaweicloudsdkcore.auth.credentials import GlobalCredentials
from huaweicloudsdkconfig.v1.region.config_region import ConfigRegion
from huaweicloudsdkcore.exceptions import exceptions
from huaweicloudsdkconfig.v1 import *
```

```
if __name__ == '__main__".
```
 # The AK and SK used for authentication are hard-coded or stored in plaintext, which has great security risks. It is recommended that the AK and SK be stored in ciphertext in configuration files or environment variables and decrypted during use to ensure security.

 # In this example, AK and SK are stored in environment variables for authentication. Before running this example, set environment variables CLOUD\_SDK\_AK and CLOUD\_SDK\_SK in the local environment

```
 ak = __import__('os').getenv("CLOUD_SDK_AK")
 sk = __import__('os').getenv("CLOUD_SDK_SK")
credentials = GlobalCredentials(ak, sk) \
client = ConfigClient.new_builder() \
    .with_credentials(credentials) \
    .with_region(ConfigRegion.value_of("<YOUR REGION>")) \
   .build()
 try:
   request = ShowConfigurationAggregatorSourcesStatusRequest()
   request.update_status = "<update_status>"
    request.limit = <limit>
   request.marker = "<marker>"
   response = client.show_configuration_aggregator_sources_status(request)
   print(response)
 except exceptions.ClientRequestException as e:
    print(e.status_code)
  print(e.request_id)
    print(e.error_code)
   print(e.error_msg)
```
**Go**

```
package main
import (
   "fmt"
   "github.com/huaweicloud/huaweicloud-sdk-go-v3/core/auth/global"
   config "github.com/huaweicloud/huaweicloud-sdk-go-v3/services/config/v1"
   "github.com/huaweicloud/huaweicloud-sdk-go-v3/services/config/v1/model"
   region "github.com/huaweicloud/huaweicloud-sdk-go-v3/services/config/v1/region"
)
func main() {
   // The AK and SK used for authentication are hard-coded or stored in plaintext, which has great security 
risks. It is recommended that the AK and SK be stored in ciphertext in configuration files or environment 
variables and decrypted during use to ensure security.
   // In this example, AK and SK are stored in environment variables for authentication. Before running this 
example, set environment variables CLOUD_SDK_AK and CLOUD_SDK_SK in the local environment
   ak := os.Getenv("CLOUD_SDK_AK")
   sk := os.Getenv("CLOUD_SDK_SK")
   auth := global.NewCredentialsBuilder().
      WithAk(ak).
     WithSk(sk).
      Build()
   client := config.NewConfigClient(
      config.ConfigClientBuilder().
         WithRegion(region.ValueOf("<YOUR REGION>")).
         WithCredential(auth).
         Build())
   request := &model.ShowConfigurationAggregatorSourcesStatusRequest{}
   updateStatusRequest:= 
model.GetShowConfigurationAggregatorSourcesStatusRequestUpdateStatusEnum().<UPDATE_STATUS>
   request.UpdateStatus = &updateStatusRequest
   limitRequest:= int32(<limit>)
   request.Limit = &limitRequest
   markerRequest:= "<marker>"
   request.Marker = &markerRequest
   response, err := client.ShowConfigurationAggregatorSourcesStatus(request)
  if err == nil fmt.Printf("%+v\n", response)
   } else {
      fmt.Println(err)
   }
}
```
# **More**

For SDK sample code of more programming languages, see the Sample Code tab in **[API Explorer](https://console-intl.huaweicloud.com/apiexplorer/#/openapi/Config/sdk?api=ShowConfigurationAggregatorSourcesStatus)**. SDK sample code can be automatically generated.

# **Status Codes**

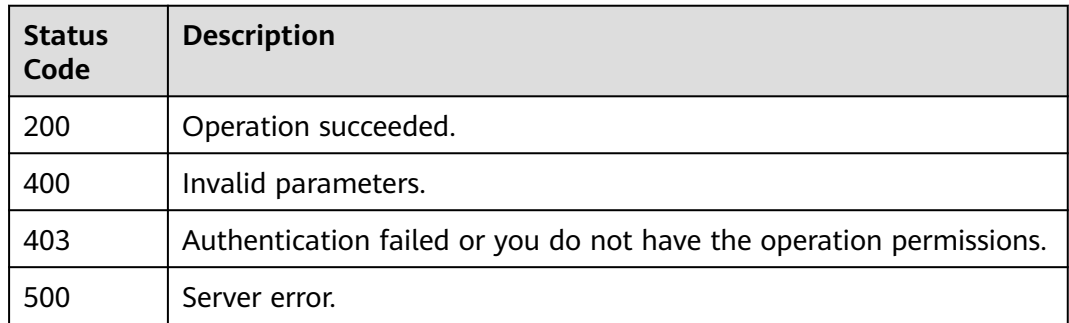

# **Error Codes**

See **[Error Codes](#page-598-0)**.

# **4.8.5 Updating a Resource Aggregator**

# **Function**

This API is used to update a resource aggregator.

# **Calling Method**

For details, see **[Calling APIs](#page-12-0)**.

# **URI**

PUT /v1/resource-manager/domains/{domain\_id}/aggregators/{aggregator\_id}

**Table 4-471** Path Parameters

| <b>Parameter</b> | <b>Mandatory</b> | <b>Type</b> | <b>Description</b>                                      |
|------------------|------------------|-------------|---------------------------------------------------------|
| domain_id        | Yes              | String      | Specifies tags.<br>Maximum: 36                          |
| aggregator_id    | Yes              | String      | Specifies the resource<br>aggregator ID.<br>Maximum: 32 |

# **Request Parameters**

## **Table 4-472** Request header parameters

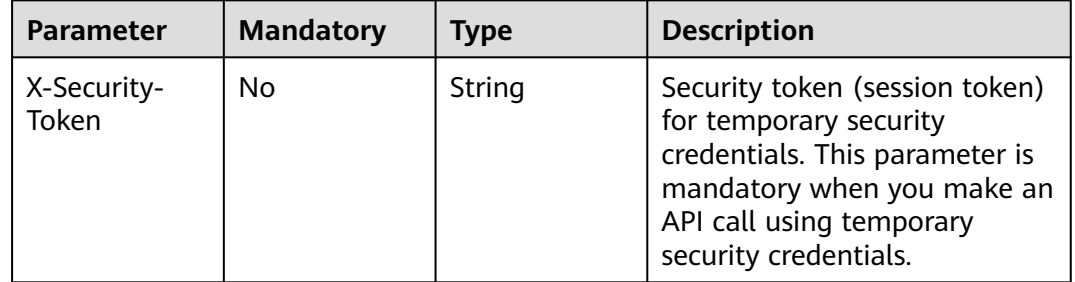

**Table 4-473** Request body parameters

| <b>Parameter</b>                    | <b>Mandatory</b> | <b>Type</b>                                    | <b>Description</b>                                                                                   |
|-------------------------------------|------------------|------------------------------------------------|----------------------------------------------------------------------------------------------------|
| aggregator_n<br>ame                 | Yes              | String                                         | Specifies the name of a<br>resource aggregator.<br>Minimum: 1<br>Maximum: 64                         |
| aggregator_ty<br>рe                 | Yes              | String                                         | Specifies the resource<br>aggregator type, which can be<br><b>ACCOUNT</b> or<br><b>ORGANIZATION.</b> |
| account_aggr<br>egation_sourc<br>es | No.              | <b>AccountAggr</b><br>egationSourc<br>e object | Specifies the source account of<br>the aggregated data.                                              |

## **Table 4-474** AccountAggregationSource

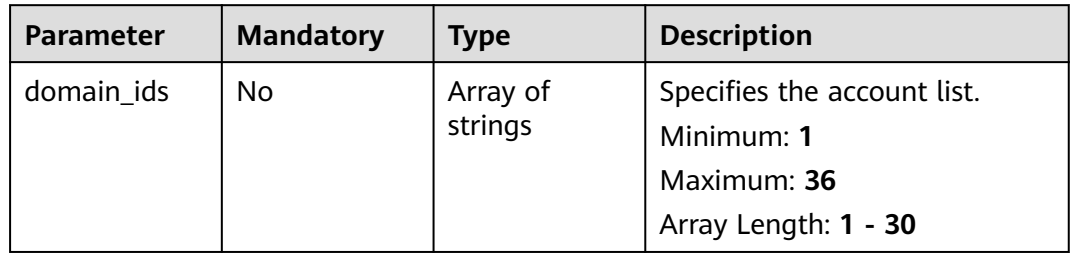

# **Response Parameters**

#### **Status code: 200**

**Table 4-475** Response body parameters

| <b>Parameter</b>                    | <b>Type</b>                                    | <b>Description</b>                                      |
|-------------------------------------|------------------------------------------------|---------------------------------------------------------|
| aggregator_n<br>ame                 | String                                         | Specifies the name of a resource aggregator.            |
| aggregator_id                       | String                                         | Specifies the resource aggregator ID.                   |
| aggregator_ur<br>n                  | String                                         | Specifies the resource aggregator identifier.           |
| aggregator_ty<br>pe                 | String                                         | Specifies the resource aggregator type.                 |
| account_aggr<br>egation_sourc<br>es | <b>AccountAggr</b><br>egationSourc<br>e object | Specifies the source account of the aggregated<br>data. |

<span id="page-358-0"></span>

| <b>Parameter</b> | Type   | <b>Description</b>                                              |
|------------------|--------|-----------------------------------------------------------------|
| updated_at       | String | Specifies the time when the resource<br>aggregator was updated. |
| created_at       | String | Specifies the time when the resource<br>aggregator was created. |

**Table 4-476** AccountAggregationSource

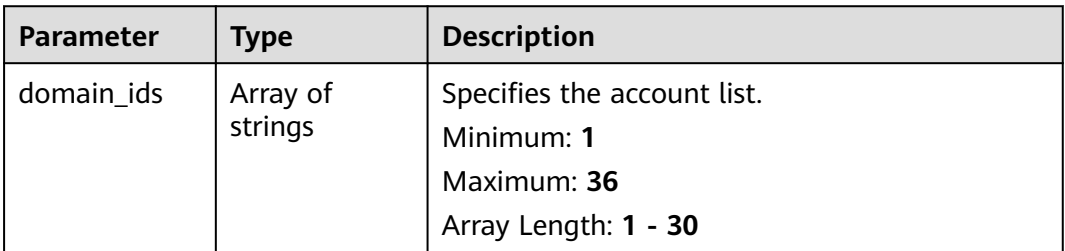

#### **Status code: 400**

**Table 4-477** Response body parameters

| <b>Parameter</b> | Type   | <b>Description</b>           |
|------------------|--------|------------------------------|
| error_code       | String | Specifies the error code.    |
| error_msg        | String | Specifies the error message. |

#### **Status code: 403**

**Table 4-478** Response body parameters

| Parameter  | Type   | <b>Description</b>           |
|------------|--------|------------------------------|
| error_code | String | Specifies the error code.    |
| error_msg  | String | Specifies the error message. |

## **Status code: 500**

#### **Table 4-479** Response body parameters

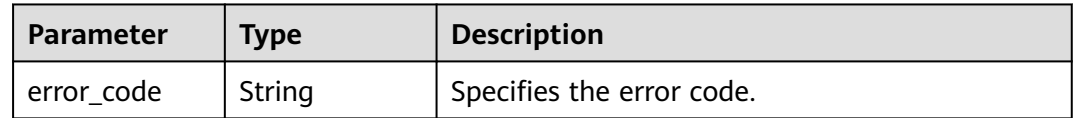

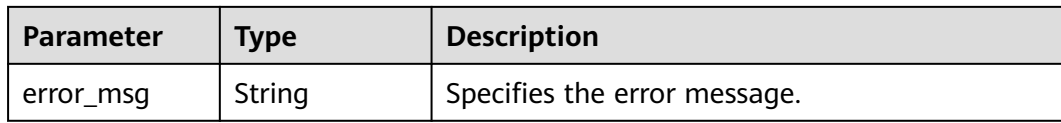

### **Example Requests**

Updating a resource aggregator

PUT https://{endpoint}/v1/resource-manager/domains/{domain\_id}/aggregators/{aggregator\_id}

```
{
  "aggregator_name" : "example_aggregator",
 "aggregator_type" : "ACCOUNT",
 "account_aggregation_sources" : {
   "domain_ids" : [ "3fd23817bd85480e8dc4f520075de348" ]
 }
}
```
#### **Example Responses**

#### **Status code: 200**

Operation succeeded.

```
{
  "aggregator_name" : "example_aggregator",
  "aggregator_id" : "7ca3447830bd49c9b630a99680eaf90f",
  "aggregator_urn" : 
"rms::e74e043fab784a45ad88f5ef6a4bcffc:aggregationAggregator:7ca3447830bd49c9b630a99680eaf90f",
  "aggregator_type" : "ACCOUNT",
  "account_aggregation_sources" : {
   "domain_ids" : [ "3fd23817bd85480e8dc4f520075de348" ]
 },
  "updated_at" : "2020-01-18T02:49:12.465Z",
  "created_at" : "2020-01-18T02:49:12.465Z"
}
```
# **SDK Sample Code**

The SDK sample code is as follows.

#### **Java**

Updating a resource aggregator

package com.huaweicloud.sdk.test;

```
import com.huaweicloud.sdk.core.auth.ICredential;
import com.huaweicloud.sdk.core.auth.GlobalCredentials;
import com.huaweicloud.sdk.core.exception.ConnectionException;
import com.huaweicloud.sdk.core.exception.RequestTimeoutException;
import com.huaweicloud.sdk.core.exception.ServiceResponseException;
import com.huaweicloud.sdk.config.v1.region.ConfigRegion;
import com.huaweicloud.sdk.config.v1.*;
import com.huaweicloud.sdk.config.v1.model.*;
```
import java.util.List; import java.util.ArrayList;

public class UpdateConfigurationAggregatorSolution {
```
 public static void main(String[] args) {
      // The AK and SK used for authentication are hard-coded or stored in plaintext, which has great 
security risks. It is recommended that the AK and SK be stored in ciphertext in configuration files or 
environment variables and decrypted during use to ensure security.
      // In this example, AK and SK are stored in environment variables for authentication. Before running 
this example, set environment variables CLOUD_SDK_AK and CLOUD_SDK_SK in the local environment
      String ak = System.getenv("CLOUD_SDK_AK");
      String sk = System.getenv("CLOUD_SDK_SK");
      ICredential auth = new GlobalCredentials()
           .withAk(ak)
           .withSk(sk);
      ConfigClient client = ConfigClient.newBuilder()
           .withCredential(auth)
           .withRegion(ConfigRegion.valueOf("<YOUR REGION>"))
           .build();
      UpdateConfigurationAggregatorRequest request = new UpdateConfigurationAggregatorRequest();
      ConfigurationAggregatorRequest body = new ConfigurationAggregatorRequest();
     List<String> listAccountAggregationSourcesDomainIds = new ArrayList<>();
      listAccountAggregationSourcesDomainIds.add("3fd23817bd85480e8dc4f520075de348");
      AccountAggregationSource accountAggregationSourcesbody = new AccountAggregationSource();
      accountAggregationSourcesbody.withDomainIds(listAccountAggregationSourcesDomainIds);
      body.withAccountAggregationSources(accountAggregationSourcesbody);
      body.withAggregatorType("ACCOUNT");
      body.withAggregatorName("example_aggregator");
      request.withBody(body);
      try {
         UpdateConfigurationAggregatorResponse response = 
client.updateConfigurationAggregator(request);
         System.out.println(response.toString());
      } catch (ConnectionException e) {
         e.printStackTrace();
      } catch (RequestTimeoutException e) {
        e.printStackTrace();
      } catch (ServiceResponseException e) {
        e.printStackTrace();
        System.out.println(e.getHttpStatusCode());
         System.out.println(e.getRequestId());
        System.out.println(e.getErrorCode());
         System.out.println(e.getErrorMsg());
      }
   }
}
```
#### Updating a resource aggregator

# coding: utf-8

```
from huaweicloudsdkcore.auth.credentials import GlobalCredentials
from huaweicloudsdkconfig.v1.region.config_region import ConfigRegion
from huaweicloudsdkcore.exceptions import exceptions
from huaweicloudsdkconfig.v1 import *
```

```
if __name__ == "__main__":
```

```
 # The AK and SK used for authentication are hard-coded or stored in plaintext, which has great security 
risks. It is recommended that the AK and SK be stored in ciphertext in configuration files or environment 
variables and decrypted during use to ensure security.
```
 # In this example, AK and SK are stored in environment variables for authentication. Before running this example, set environment variables CLOUD\_SDK\_AK and CLOUD\_SDK\_SK in the local environment

```
 ak = __import__('os').getenv("CLOUD_SDK_AK")
sk = __import__('os').getenv("CLOUD_SDK_SK")
```

```
credentials = GlobalCredentials(ak, sk) \setminus
```

```
 client = ConfigClient.new_builder() \
   .with_credentials(credentials) \
```

```
 try:
      request = UpdateConfigurationAggregatorRequest()
     listDomainIdsAccountAggregationSources = [
        "3fd23817bd85480e8dc4f520075de348"
\blacksquare accountAggregationSourcesbody = AccountAggregationSource(
        domain_ids=listDomainIdsAccountAggregationSources
\qquad \qquad request.body = ConfigurationAggregatorRequest(
        account_aggregation_sources=accountAggregationSourcesbody,
        aggregator_type="ACCOUNT",
        aggregator_name="example_aggregator"
\qquad \qquad response = client.update_configuration_aggregator(request)
      print(response)
   except exceptions.ClientRequestException as e:
      print(e.status_code)
      print(e.request_id)
      print(e.error_code)
      print(e.error_msg)
```
.with\_region(ConfigRegion.value\_of("<YOUR REGION>")) \

**Go**

#### Updating a resource aggregator

package main

.build()

```
import (
```
)

```
 "fmt"
   "github.com/huaweicloud/huaweicloud-sdk-go-v3/core/auth/global"
   config "github.com/huaweicloud/huaweicloud-sdk-go-v3/services/config/v1"
   "github.com/huaweicloud/huaweicloud-sdk-go-v3/services/config/v1/model"
   region "github.com/huaweicloud/huaweicloud-sdk-go-v3/services/config/v1/region"
func main() {
   // The AK and SK used for authentication are hard-coded or stored in plaintext, which has great security 
risks. It is recommended that the AK and SK be stored in ciphertext in configuration files or environment 
variables and decrypted during use to ensure security.
   // In this example, AK and SK are stored in environment variables for authentication. Before running this 
example, set environment variables CLOUD_SDK_AK and CLOUD_SDK_SK in the local environment
   ak := os.Getenv("CLOUD_SDK_AK")
   sk := os.Getenv("CLOUD_SDK_SK")
   auth := global.NewCredentialsBuilder().
      WithAk(ak).
      WithSk(sk).
      Build()
   client := config.NewConfigClient(
      config.ConfigClientBuilder().
         WithRegion(region.ValueOf("<YOUR REGION>")).
        WithCredential(auth).
        Build())
   request := &model.UpdateConfigurationAggregatorRequest{}
   var listDomainIdsAccountAggregationSources = []string{
      "3fd23817bd85480e8dc4f520075de348",
   }
   accountAggregationSourcesbody := &model.AccountAggregationSource{
      DomainIds: &listDomainIdsAccountAggregationSources,
   }
```

```
 request.Body = &model.ConfigurationAggregatorRequest{
   AccountAggregationSources: accountAggregationSourcesbody,
   AggregatorType: "ACCOUNT",
   AggregatorName: "example_aggregator",
```

```
 }
 response, err := client.UpdateConfigurationAggregator(request)
if err == nil fmt.Printf("%+v\n", response)
 } else {
   fmt.Println(err)
 }
```
## **More**

For SDK sample code of more programming languages, see the Sample Code tab in **[API Explorer](https://console-intl.huaweicloud.com/apiexplorer/#/openapi/Config/sdk?api=UpdateConfigurationAggregator)**. SDK sample code can be automatically generated.

## **Status Codes**

}

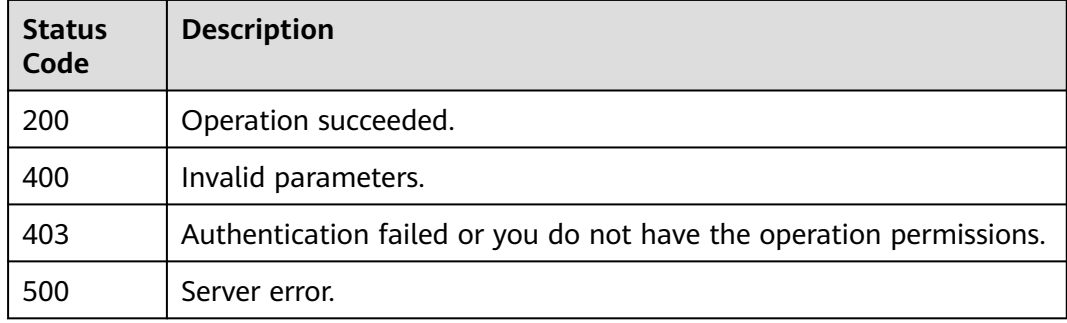

## **Error Codes**

See **[Error Codes](#page-598-0)**.

# **4.8.6 Deleting a Resource Aggregator**

## **Function**

This API is used to delete a resource aggregator.

## **Calling Method**

For details, see **[Calling APIs](#page-12-0)**.

## **URI**

DELETE /v1/resource-manager/domains/{domain\_id}/aggregators/{aggregator\_id}

**Table 4-480** Path Parameters

| <b>Parameter</b> | <b>Mandatory</b> | <b>Type</b> | <b>Description</b> |
|------------------|------------------|-------------|--------------------|
| domain id        | Yes              | String      | Specifies tags.    |
|                  |                  |             | Maximum: <b>36</b> |

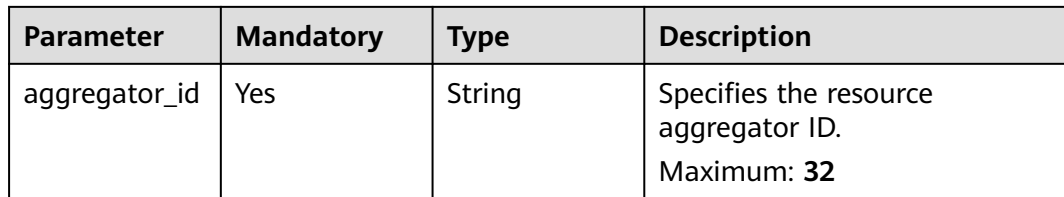

#### **Request Parameters**

**Table 4-481** Request header parameters

| Parameter            | <b>Mandatory</b> | <b>Type</b> | <b>Description</b>                                                                                                    |
|----------------------|------------------|-------------|----------------------------------------------------------------------------------------------------|
| X-Security-<br>Token | No.              | String      | Security token (session token)<br>for temporary security<br>credentials. This parameter is<br>mandatory when you make an<br>API call using temporary<br>security credentials. |

## **Response Parameters**

None

## **Example Requests**

None

#### **Example Responses**

None

## **SDK Sample Code**

The SDK sample code is as follows.

#### **Java**

package com.huaweicloud.sdk.test;

import com.huaweicloud.sdk.core.auth.ICredential; import com.huaweicloud.sdk.core.auth.GlobalCredentials; import com.huaweicloud.sdk.core.exception.ConnectionException; import com.huaweicloud.sdk.core.exception.RequestTimeoutException; import com.huaweicloud.sdk.core.exception.ServiceResponseException; import com.huaweicloud.sdk.config.v1.region.ConfigRegion; import com.huaweicloud.sdk.config.v1.\*; import com.huaweicloud.sdk.config.v1.model.\*;

public class DeleteConfigurationAggregatorSolution {

 public static void main(String[] args) { // The AK and SK used for authentication are hard-coded or stored in plaintext, which has great

```
security risks. It is recommended that the AK and SK be stored in ciphertext in configuration files or 
environment variables and decrypted during use to ensure security.
      // In this example, AK and SK are stored in environment variables for authentication. Before running 
this example, set environment variables CLOUD_SDK_AK and CLOUD_SDK_SK in the local environment
      String ak = System.getenv("CLOUD_SDK_AK");
      String sk = System.getenv("CLOUD_SDK_SK");
      ICredential auth = new GlobalCredentials()
           .withAk(ak)
           .withSk(sk);
      ConfigClient client = ConfigClient.newBuilder()
           .withCredential(auth)
            .withRegion(ConfigRegion.valueOf("<YOUR REGION>"))
          .buid();
      DeleteConfigurationAggregatorRequest request = new DeleteConfigurationAggregatorRequest();
      try {
         DeleteConfigurationAggregatorResponse response = client.deleteConfigurationAggregator(request);
         System.out.println(response.toString());
      } catch (ConnectionException e) {
         e.printStackTrace();
      } catch (RequestTimeoutException e) {
         e.printStackTrace();
      } catch (ServiceResponseException e) {
        e.printStackTrace();
         System.out.println(e.getHttpStatusCode());
        System.out.println(e.getRequestId());
        System.out.println(e.getErrorCode());
         System.out.println(e.getErrorMsg());
      }
   }
}
# coding: utf-8
from huaweicloudsdkcore.auth.credentials import GlobalCredentials
from huaweicloudsdkconfig.v1.region.config_region import ConfigRegion
from huaweicloudsdkcore.exceptions import exceptions
from huaweicloudsdkconfig.v1 import *
if __name__ == "__main__":
```
 $\overline{t}$  The AK and SK used for authentication are hard-coded or stored in plaintext, which has great security risks. It is recommended that the AK and SK be stored in ciphertext in configuration files or environment variables and decrypted during use to ensure security.

 # In this example, AK and SK are stored in environment variables for authentication. Before running this example, set environment variables CLOUD\_SDK\_AK and CLOUD\_SDK\_SK in the local environment

```
 ak = __import__('os').getenv("CLOUD_SDK_AK")
 sk = __import__('os').getenv("CLOUD_SDK_SK")
```
credentials = GlobalCredentials(ak, sk)  $\setminus$ 

```
 client = ConfigClient.new_builder() \
   .with_credentials(credentials) \
    .with_region(ConfigRegion.value_of("<YOUR REGION>")) \
   .build()
 try:
   request = DeleteConfigurationAggregatorRequest()
   response = client.delete_configuration_aggregator(request)
   print(response)
```

```
 except exceptions.ClientRequestException as e:
   print(e.status_code)
```

```
print(e.request_id)
```

```
 print(e.error_code)
```

```
 print(e.error_msg)
```
**Go**

#### package main import ( "fmt" "github.com/huaweicloud/huaweicloud-sdk-go-v3/core/auth/global" config "github.com/huaweicloud/huaweicloud-sdk-go-v3/services/config/v1" "github.com/huaweicloud/huaweicloud-sdk-go-v3/services/config/v1/model" region "github.com/huaweicloud/huaweicloud-sdk-go-v3/services/config/v1/region" ) func main() { // The AK and SK used for authentication are hard-coded or stored in plaintext, which has great security risks. It is recommended that the AK and SK be stored in ciphertext in configuration files or environment variables and decrypted during use to ensure security. // In this example, AK and SK are stored in environment variables for authentication. Before running this example, set environment variables CLOUD\_SDK\_AK and CLOUD\_SDK\_SK in the local environment ak := os.Getenv("CLOUD\_SDK\_AK") sk := os.Getenv("CLOUD\_SDK\_SK") auth := global.NewCredentialsBuilder(). WithAk(ak). WithSk(sk). Build() client := config.NewConfigClient( config.ConfigClientBuilder(). WithRegion(region.ValueOf("<YOUR REGION>")). WithCredential(auth). Build()) request := &model.DeleteConfigurationAggregatorRequest{} response, err := client.DeleteConfigurationAggregator(request) if  $err == nil$  fmt.Printf("%+v\n", response) } else { fmt.Println(err) } }

#### **More**

For SDK sample code of more programming languages, see the Sample Code tab in **[API Explorer](https://console-intl.huaweicloud.com/apiexplorer/#/openapi/Config/sdk?api=DeleteConfigurationAggregator)**. SDK sample code can be automatically generated.

## **Status Codes**

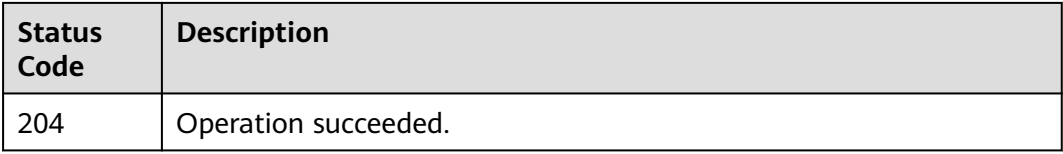

## **Error Codes**

#### See **[Error Codes](#page-598-0)**.

## **Function**

This API is used to authorize a resource aggregator account to collect data from source accounts.

## **Calling Method**

For details, see **[Calling APIs](#page-12-0)**.

## **URI**

PUT /v1/resource-manager/domains/{domain\_id}/aggregators/aggregationauthorization

#### **Table 4-482** Path Parameters

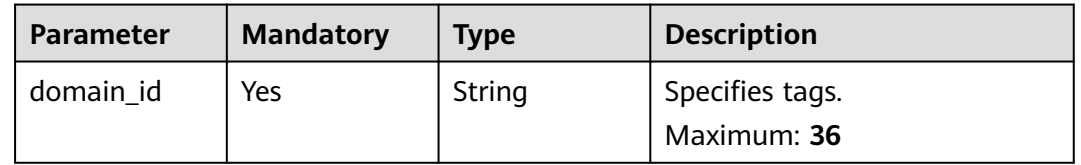

## **Request Parameters**

**Table 4-483** Request header parameters

| Parameter            | <b>Mandatory</b> | <b>Type</b> | <b>Description</b>                                                                                                    |
|----------------------|------------------|-------------|----------------------------------------------------------------------------------------------------|
| X-Security-<br>Token | No.              | String      | Security token (session token)<br>for temporary security<br>credentials. This parameter is<br>mandatory when you make an<br>API call using temporary<br>security credentials. |

**Table 4-484** Request body parameters

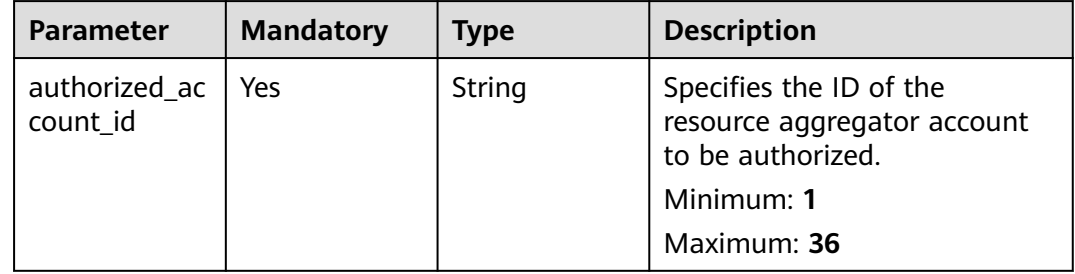

## **Response Parameters**

#### **Status code: 200**

#### **Table 4-485** Response body parameters

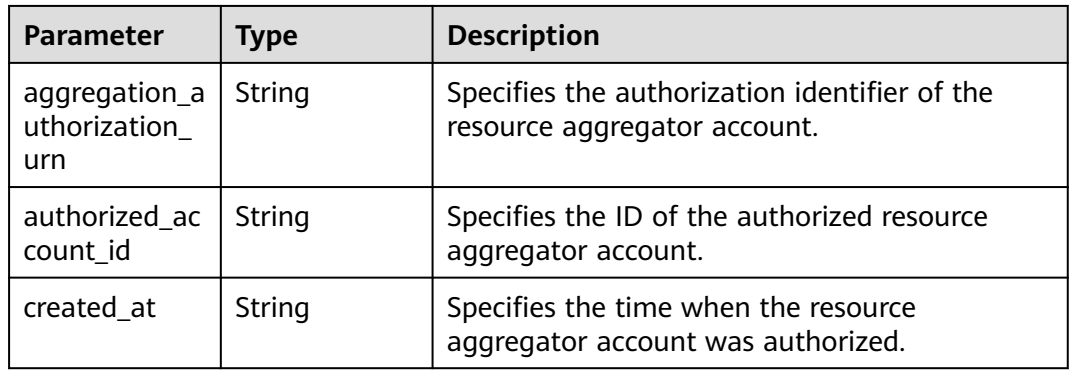

#### **Status code: 400**

#### **Table 4-486** Response body parameters

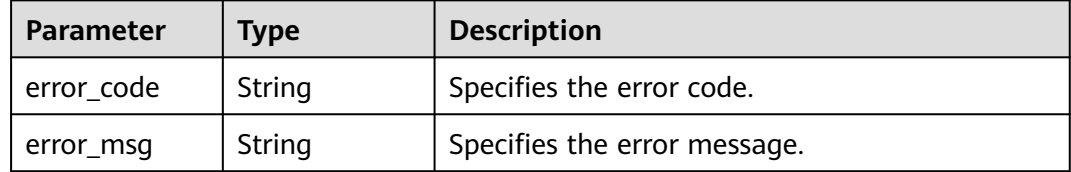

#### **Status code: 403**

#### **Table 4-487** Response body parameters

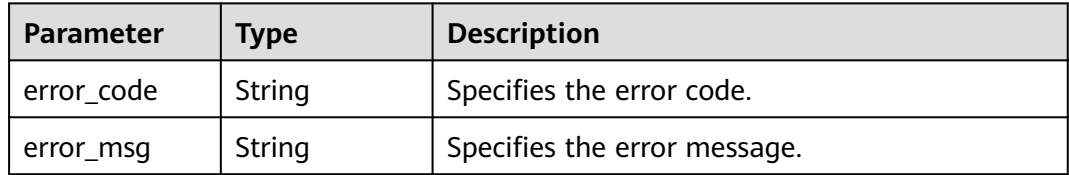

#### **Status code: 500**

#### **Table 4-488** Response body parameters

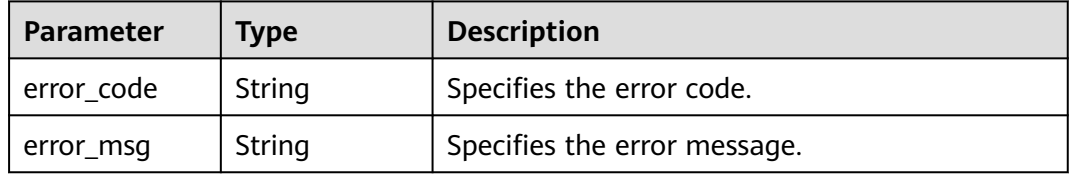

## **Example Requests**

```
Authorizing a resource aggregator account
```
PUT https://{endpoint}/v1/resource-manager/domains/{domain\_id}/aggregators/aggregation-authorization

```
{
  "authorized_account_id" : "3fd23817bd85480e8dc4f520075de348"
```
## **Example Responses**

}

#### **Status code: 200**

Operation succeeded.

```
{
  "aggregation_authorization_urn" : 
"rms::e74e043fab784a45ad88f5ef6a4bcffc:aggregationAuthorization:fb51a91e798a4beb831c9be365aba4db",
  "authorized_account_id" : "3fd23817bd85480e8dc4f520075de348",
  "created_at" : "2020-01-18T02:49:12.465Z"
}
```
## **SDK Sample Code**

The SDK sample code is as follows.

#### **Java**

```
Authorizing a resource aggregator account
package com.huaweicloud.sdk.test;
import com.huaweicloud.sdk.core.auth.ICredential;
```

```
import com.huaweicloud.sdk.core.auth.GlobalCredentials;
import com.huaweicloud.sdk.core.exception.ConnectionException;
import com.huaweicloud.sdk.core.exception.RequestTimeoutException;
import com.huaweicloud.sdk.core.exception.ServiceResponseException;
import com.huaweicloud.sdk.config.v1.region.ConfigRegion;
import com.huaweicloud.sdk.config.v1.*;
import com.huaweicloud.sdk.config.v1.model.*;
```
public class CreateAggregationAuthorizationSolution {

public static void main(String[] args) {

 // The AK and SK used for authentication are hard-coded or stored in plaintext, which has great security risks. It is recommended that the AK and SK be stored in ciphertext in configuration files or environment variables and decrypted during use to ensure security.

 // In this example, AK and SK are stored in environment variables for authentication. Before running this example, set environment variables CLOUD\_SDK\_AK and CLOUD\_SDK\_SK in the local environment

```
 String ak = System.getenv("CLOUD_SDK_AK");
 String sk = System.getenv("CLOUD_SDK_SK");
```
 ICredential auth = new GlobalCredentials() .withAk(ak) .withSk(sk);

 ConfigClient client = ConfigClient.newBuilder() .withCredential(auth) .withRegion(ConfigRegion.valueOf("<YOUR REGION>")) .build();

```
 CreateAggregationAuthorizationRequest request = new CreateAggregationAuthorizationRequest();
 AggregationAuthorizationRequest body = new AggregationAuthorizationRequest();
 body.withAuthorizedAccountId("3fd23817bd85480e8dc4f520075de348");
 request.withBody(body);
```
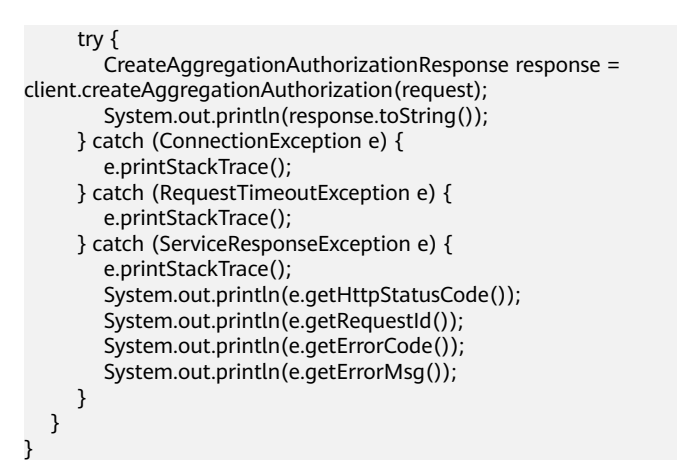

#### Authorizing a resource aggregator account

# coding: utf-8

from huaweicloudsdkcore.auth.credentials import GlobalCredentials from huaweicloudsdkconfig.v1.region.config\_region import ConfigRegion from huaweicloudsdkcore.exceptions import exceptions from huaweicloudsdkconfig.v1 import \*

 $if __name__ == '__main__":$ 

 # The AK and SK used for authentication are hard-coded or stored in plaintext, which has great security risks. It is recommended that the AK and SK be stored in ciphertext in configuration files or environment variables and decrypted during use to ensure security.

 # In this example, AK and SK are stored in environment variables for authentication. Before running this example, set environment variables CLOUD\_SDK\_AK and CLOUD\_SDK\_SK in the local environment

```
 ak = __import__('os').getenv("CLOUD_SDK_AK")
 sk = __import__('os').getenv("CLOUD_SDK_SK")
 credentials = GlobalCredentials(ak, sk) \
 client = ConfigClient.new_builder() \
   .with_credentials(credentials) \
   .with_region(ConfigRegion.value_of("<YOUR REGION>")) \
   .build()
 try:
   request = CreateAggregationAuthorizationRequest()
   request.body = AggregationAuthorizationRequest(
      authorized_account_id="3fd23817bd85480e8dc4f520075de348"
   )
   response = client.create_aggregation_authorization(request)
   print(response)
 except exceptions.ClientRequestException as e:
   print(e.status_code)
    print(e.request_id)
    print(e.error_code)
   print(e.error_msg)
```
#### **Go**

Authorizing a resource aggregator account

package main

import (

 "fmt" "github.com/huaweicloud/huaweicloud-sdk-go-v3/core/auth/global" config "github.com/huaweicloud/huaweicloud-sdk-go-v3/services/config/v1"

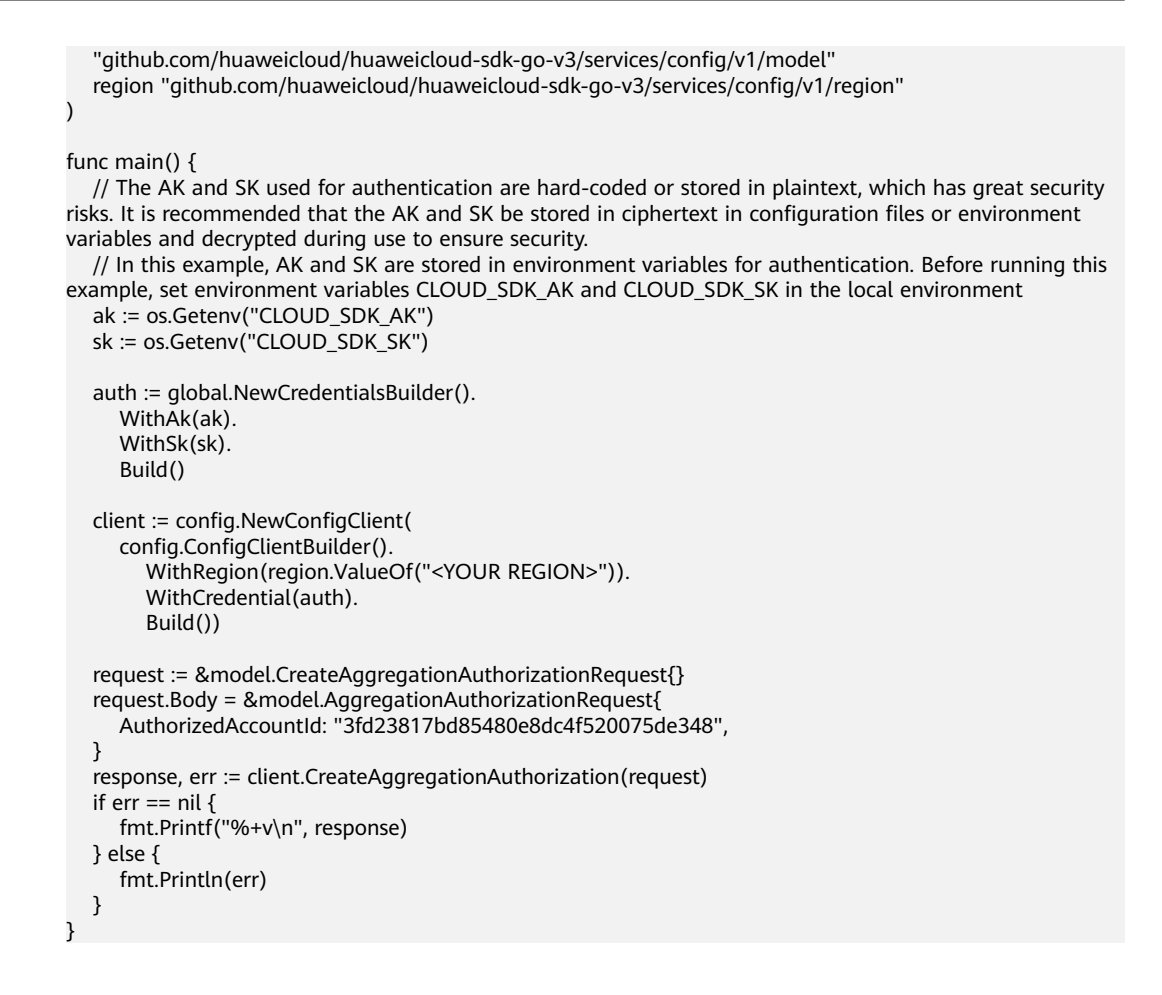

#### **More**

For SDK sample code of more programming languages, see the Sample Code tab in **[API Explorer](https://console-intl.huaweicloud.com/apiexplorer/#/openapi/Config/sdk?api=CreateAggregationAuthorization)**. SDK sample code can be automatically generated.

## **Status Codes**

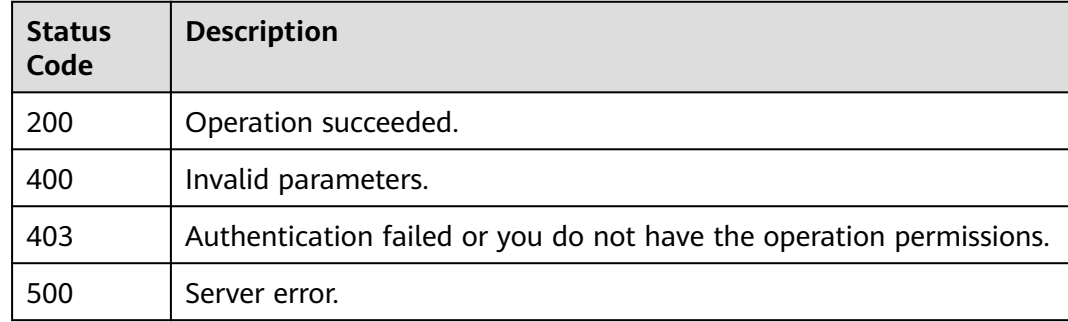

## **Error Codes**

#### See **[Error Codes](#page-598-0)**.

# **4.8.8 Querying Authorized Resource Aggregators Accounts**

## **Function**

This API is used to query authorized resource aggregator accounts.

## **Calling Method**

For details, see **[Calling APIs](#page-12-0)**.

## **URI**

GET /v1/resource-manager/domains/{domain\_id}/aggregators/aggregationauthorization

#### **Table 4-489** Path Parameters

| <b>Parameter</b> | <b>Mandatory</b> | <b>Type</b> | <b>Description</b>             |
|------------------|------------------|-------------|--------------------------------|
| domain id        | Yes              | String      | Specifies tags.<br>Maximum: 36 |

**Table 4-490** Query Parameters

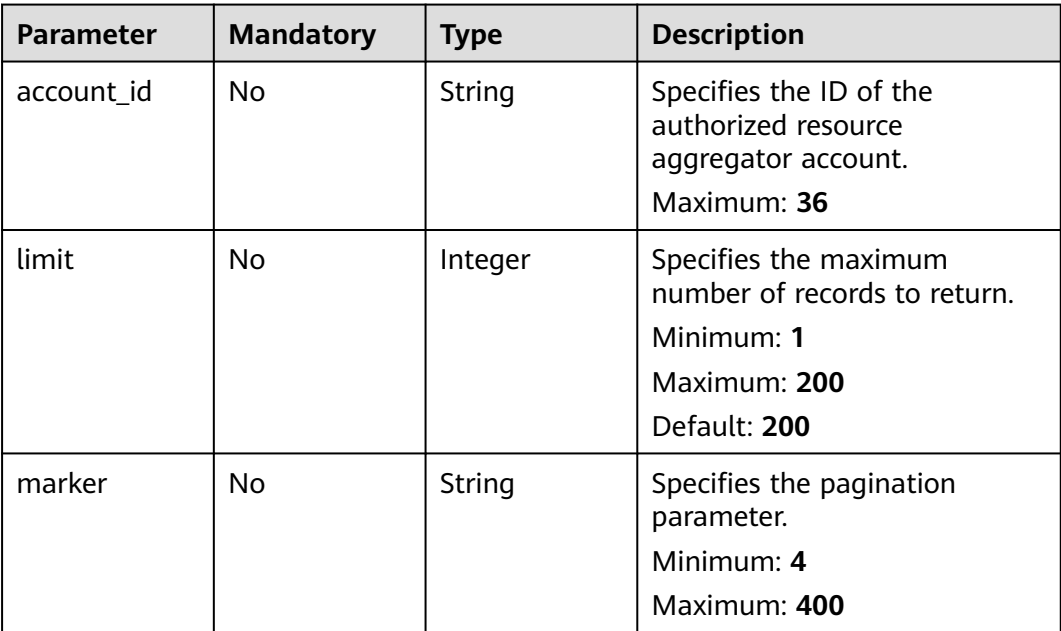

## **Request Parameters**

**Table 4-491** Request header parameters

| Parameter            | <b>Mandatory</b> | <b>Type</b> | <b>Description</b>                                                                                                    |
|----------------------|------------------|-------------|----------------------------------------------------------------------------------------------------|
| X-Security-<br>Token | No               | String      | Security token (session token)<br>for temporary security<br>credentials. This parameter is<br>mandatory when you make an<br>API call using temporary<br>security credentials. |

## **Response Parameters**

#### **Status code: 200**

**Table 4-492** Response body parameters

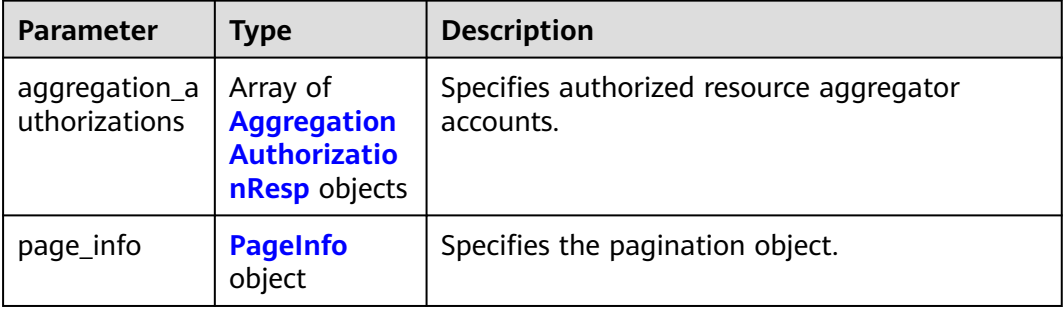

#### **Table 4-493** AggregationAuthorizationResp

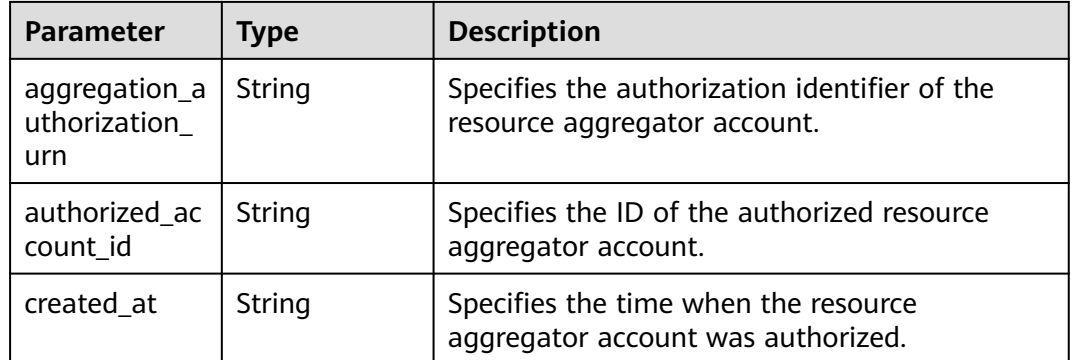

#### <span id="page-373-0"></span>**Table 4-494** PageInfo

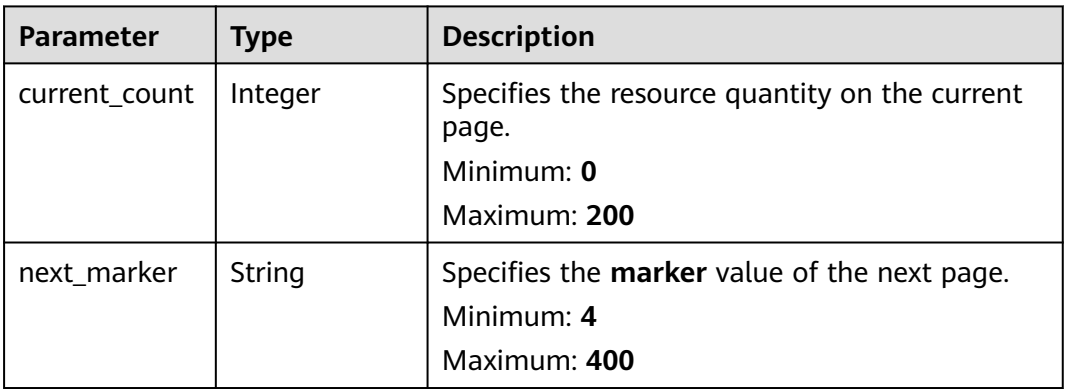

#### **Status code: 400**

#### **Table 4-495** Response body parameters

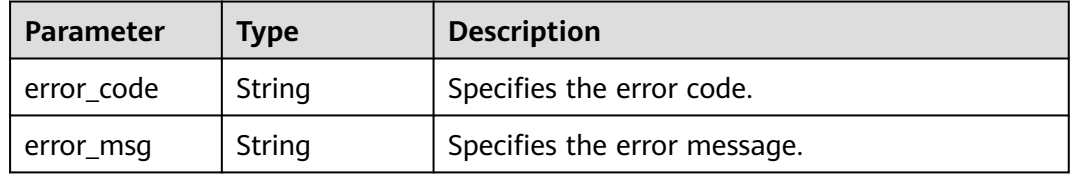

#### **Status code: 403**

#### **Table 4-496** Response body parameters

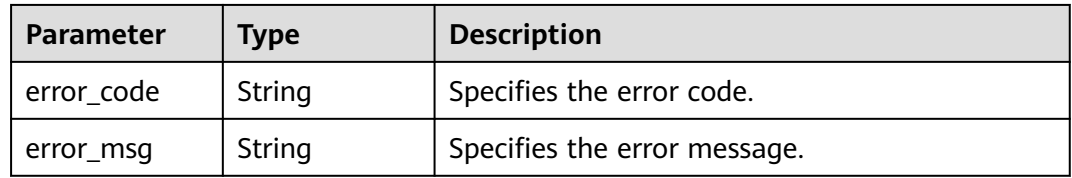

#### **Status code: 500**

**Table 4-497** Response body parameters

| Parameter    | <b>Type</b> | <b>Description</b>           |  |
|--------------|-------------|------------------------------|--|
| ! error_code | String      | Specifies the error code.    |  |
| error_msg    | String      | Specifies the error message. |  |

## **Example Requests**

None

## **Example Responses**

{

}

#### **Status code: 200**

#### Operation succeeded.

```
 "aggregation_authorizations" : [ {
   "aggregation_authorization_urn" : 
"rms::e74e043fab784a45ad88f5ef6a4bcffc:aggregationAuthorization:fb51a91e798a4beb831c9be365aba4db",
   "authorized_account_id" : "3fd23817bd85480e8dc4f520075de348",
   "created_at" : "2022-12-15T07:50:01.575Z"
 } ],
  "page_info" : {
   "current_count" : 1,
   "next_marker" : "CAESIDdjYTM0NDc4MzBiZDQ5YzliNjMwYTk5NjgwZWFmOTBmGgQ-0aw3"
 }
```
## **SDK Sample Code**

The SDK sample code is as follows.

#### **Java**

package com.huaweicloud.sdk.test;

```
import com.huaweicloud.sdk.core.auth.ICredential;
import com.huaweicloud.sdk.core.auth.GlobalCredentials;
import com.huaweicloud.sdk.core.exception.ConnectionException;
import com.huaweicloud.sdk.core.exception.RequestTimeoutException;
import com.huaweicloud.sdk.core.exception.ServiceResponseException;
import com.huaweicloud.sdk.config.v1.region.ConfigRegion;
import com.huaweicloud.sdk.config.v1.*;
import com.huaweicloud.sdk.config.v1.model.*;
public class ListAggregationAuthorizationsSolution {
   public static void main(String[] args) {
      // The AK and SK used for authentication are hard-coded or stored in plaintext, which has great 
security risks. It is recommended that the AK and SK be stored in ciphertext in configuration files or 
environment variables and decrypted during use to ensure security.
      // In this example, AK and SK are stored in environment variables for authentication. Before running 
this example, set environment variables CLOUD_SDK_AK and CLOUD_SDK_SK in the local environment
      String ak = System.getenv("CLOUD_SDK_AK");
      String sk = System.getenv("CLOUD_SDK_SK");
      ICredential auth = new GlobalCredentials()
            .withAk(ak)
           .withSk(sk);
      ConfigClient client = ConfigClient.newBuilder()
           .withCredential(auth)
           .withRegion(ConfigRegion.valueOf("<YOUR REGION>"))
            .build();
     ListAggregationAuthorizationsRequest request = new ListAggregationAuthorizationsRequest();
      request.withAccountId("<account_id>");
      request.withLimit(<limit>);
      request.withMarker("<marker>");
      try {
        ListAggregationAuthorizationsResponse response = client.listAggregationAuthorizations(request);
         System.out.println(response.toString());
      } catch (ConnectionException e) {
         e.printStackTrace();
      } catch (RequestTimeoutException e) {
        e.printStackTrace();
```

```
 } catch (ServiceResponseException e) {
         e.printStackTrace();
         System.out.println(e.getHttpStatusCode());
         System.out.println(e.getRequestId());
         System.out.println(e.getErrorCode());
         System.out.println(e.getErrorMsg());
\qquad \qquad \} }
```
#### # coding: utf-8

}

from huaweicloudsdkcore.auth.credentials import GlobalCredentials from huaweicloudsdkconfig.v1.region.config\_region import ConfigRegion from huaweicloudsdkcore.exceptions import exceptions from huaweicloudsdkconfig.v1 import \*

```
if __name__ == "__main__":
```
 # The AK and SK used for authentication are hard-coded or stored in plaintext, which has great security risks. It is recommended that the AK and SK be stored in ciphertext in configuration files or environment variables and decrypted during use to ensure security.

 # In this example, AK and SK are stored in environment variables for authentication. Before running this example, set environment variables CLOUD\_SDK\_AK and CLOUD\_SDK\_SK in the local environment

 ak = \_\_import\_\_('os').getenv("CLOUD\_SDK\_AK") sk = \_\_import\_\_('os').getenv("CLOUD\_SDK\_SK")

```
credentials = GlobalCredentials(ak, sk) \setminus
```

```
 client = ConfigClient.new_builder() \
    .with_credentials(credentials) \
    .with_region(ConfigRegion.value_of("<YOUR REGION>")) \
   .build()
```
#### try:

```
 request = ListAggregationAuthorizationsRequest()
   request.account_id = "<account_id>"
   request.limit = <limit>
   request.marker = "<marker>"
   response = client.list_aggregation_authorizations(request)
   print(response)
 except exceptions.ClientRequestException as e:
   print(e.status_code)
   print(e.request_id)
   print(e.error_code)
  print(e.error_msg)
```
#### **Go**

```
package main
```

```
import (
   "fmt"
   "github.com/huaweicloud/huaweicloud-sdk-go-v3/core/auth/global"
   config "github.com/huaweicloud/huaweicloud-sdk-go-v3/services/config/v1"
   "github.com/huaweicloud/huaweicloud-sdk-go-v3/services/config/v1/model"
   region "github.com/huaweicloud/huaweicloud-sdk-go-v3/services/config/v1/region"
```
func main() {

)

 // The AK and SK used for authentication are hard-coded or stored in plaintext, which has great security risks. It is recommended that the AK and SK be stored in ciphertext in configuration files or environment variables and decrypted during use to ensure security.

 // In this example, AK and SK are stored in environment variables for authentication. Before running this example, set environment variables CLOUD\_SDK\_AK and CLOUD\_SDK\_SK in the local environment

 ak := os.Getenv("CLOUD\_SDK\_AK") sk := os.Getenv("CLOUD\_SDK\_SK")

```
 auth := global.NewCredentialsBuilder().
   WithAk(ak).
   WithSk(sk).
   Build()
 client := config.NewConfigClient(
   config.ConfigClientBuilder().
      WithRegion(region.ValueOf("<YOUR REGION>")).
      WithCredential(auth).
      Build())
 request := &model.ListAggregationAuthorizationsRequest{}
 accountIdRequest:= "<account_id>"
 request.AccountId = &accountIdRequest
 limitRequest:= int32(<limit>)
 request.Limit = &limitRequest
 markerRequest:= "<marker>"
 request.Marker = &markerRequest
 response, err := client.ListAggregationAuthorizations(request)
 if err == nil {
   fmt.Printf("%+v\n", response)
 } else {
   fmt.Println(err)
 }
```
## **More**

For SDK sample code of more programming languages, see the Sample Code tab in **[API Explorer](https://console-intl.huaweicloud.com/apiexplorer/#/openapi/Config/sdk?api=ListAggregationAuthorizations)**. SDK sample code can be automatically generated.

## **Status Codes**

}

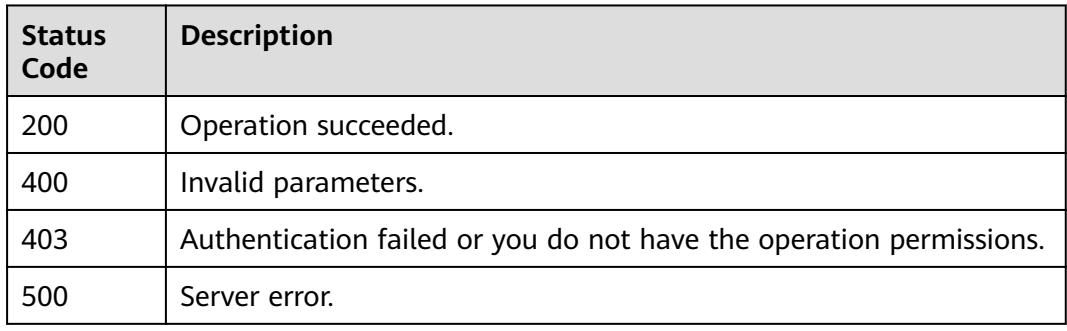

## **Error Codes**

See **[Error Codes](#page-598-0)**.

# **4.8.9 Deleting Authorization for a Resource Aggregator Account**

## **Function**

This API is used to delete authorization for a specific resource aggregator account.

## **Calling Method**

For details, see **[Calling APIs](#page-12-0)**.

## **URI**

DELETE /v1/resource-manager/domains/{domain\_id}/aggregators/aggregationauthorization/{authorized\_account\_id}

**Table 4-498** Path Parameters

| <b>Parameter</b>          | <b>Mandatory</b> | Type   | <b>Description</b>                                                                   |
|---------------------------|------------------|--------|--------------------------------------------------------------------------------------|
| domain id                 | Yes              | String | Specifies tags.<br>Maximum: 36                                                       |
| authorized_ac<br>count id | Yes              | String | Specifies the ID of the<br>authorized resource<br>aggregator account.<br>Maximum: 36 |

## **Request Parameters**

**Table 4-499** Request header parameters

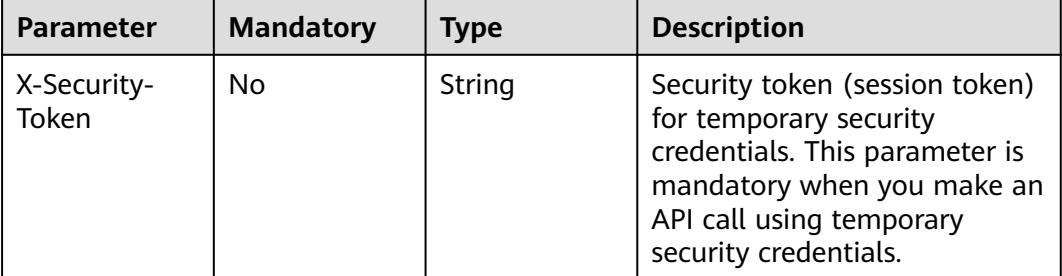

## **Response Parameters**

None

## **Example Requests**

None

## **Example Responses**

None

## **SDK Sample Code**

The SDK sample code is as follows.

## **Java**

package com.huaweicloud.sdk.test;

```
import com.huaweicloud.sdk.core.auth.ICredential;
import com.huaweicloud.sdk.core.auth.GlobalCredentials;
import com.huaweicloud.sdk.core.exception.ConnectionException;
import com.huaweicloud.sdk.core.exception.RequestTimeoutException;
import com.huaweicloud.sdk.core.exception.ServiceResponseException;
import com.huaweicloud.sdk.config.v1.region.ConfigRegion;
import com.huaweicloud.sdk.config.v1.*;
import com.huaweicloud.sdk.config.v1.model.*;
public class DeleteAggregationAuthorizationSolution {
   public static void main(String[] args) {
      // The AK and SK used for authentication are hard-coded or stored in plaintext, which has great 
security risks. It is recommended that the AK and SK be stored in ciphertext in configuration files or 
environment variables and decrypted during use to ensure security.
      // In this example, AK and SK are stored in environment variables for authentication. Before running 
this example, set environment variables CLOUD_SDK_AK and CLOUD_SDK_SK in the local environment
      String ak = System.getenv("CLOUD_SDK_AK");
      String sk = System.getenv("CLOUD_SDK_SK");
      ICredential auth = new GlobalCredentials()
           .withAk(ak)
           .withSk(sk);
      ConfigClient client = ConfigClient.newBuilder()
           .withCredential(auth)
            .withRegion(ConfigRegion.valueOf("<YOUR REGION>"))
            .build();
      DeleteAggregationAuthorizationRequest request = new DeleteAggregationAuthorizationRequest();
      try {
         DeleteAggregationAuthorizationResponse response = 
client.deleteAggregationAuthorization(request);
         System.out.println(response.toString());
      } catch (ConnectionException e) {
         e.printStackTrace();
      } catch (RequestTimeoutException e) {
         e.printStackTrace();
      } catch (ServiceResponseException e) {
         e.printStackTrace();
         System.out.println(e.getHttpStatusCode());
         System.out.println(e.getRequestId());
         System.out.println(e.getErrorCode());
         System.out.println(e.getErrorMsg());
      }
   }
}
```
# coding: utf-8

from huaweicloudsdkcore.auth.credentials import GlobalCredentials from huaweicloudsdkconfig.v1.region.config\_region import ConfigRegion from huaweicloudsdkcore.exceptions import exceptions from huaweicloudsdkconfig.v1 import \*

```
if name == "main ":
```
 # The AK and SK used for authentication are hard-coded or stored in plaintext, which has great security risks. It is recommended that the AK and SK be stored in ciphertext in configuration files or environment variables and decrypted during use to ensure security.

 # In this example, AK and SK are stored in environment variables for authentication. Before running this example, set environment variables CLOUD\_SDK\_AK and CLOUD\_SDK\_SK in the local environment

```
ak = __import__('os').getenv("CLOUD_SDK_AK")
```

```
 sk = __import__('os').getenv("CLOUD_SDK_SK")
```
credentials = GlobalCredentials(ak, sk)  $\setminus$ 

```
client = ConfigClient.new_builder() \
```
**Go**

```
.with_credentials(credentials) \
      .with_region(ConfigRegion.value_of("<YOUR REGION>")) \
      .build()
   try:
      request = DeleteAggregationAuthorizationRequest()
      response = client.delete_aggregation_authorization(request)
      print(response)
   except exceptions.ClientRequestException as e:
      print(e.status_code)
      print(e.request_id)
      print(e.error_code)
      print(e.error_msg)
package main
import (
   "fmt"
   "github.com/huaweicloud/huaweicloud-sdk-go-v3/core/auth/global"
   config "github.com/huaweicloud/huaweicloud-sdk-go-v3/services/config/v1"
   "github.com/huaweicloud/huaweicloud-sdk-go-v3/services/config/v1/model"
   region "github.com/huaweicloud/huaweicloud-sdk-go-v3/services/config/v1/region"
)
func main() {
   // The AK and SK used for authentication are hard-coded or stored in plaintext, which has great security 
risks. It is recommended that the AK and SK be stored in ciphertext in configuration files or environment 
variables and decrypted during use to ensure security.
   // In this example, AK and SK are stored in environment variables for authentication. Before running this 
example, set environment variables CLOUD_SDK_AK and CLOUD_SDK_SK in the local environment
   ak := os.Getenv("CLOUD_SDK_AK")
   sk := os.Getenv("CLOUD_SDK_SK")
```

```
 auth := global.NewCredentialsBuilder().
    WithAk(ak).
    WithSk(sk).
    Build()
 client := config.NewConfigClient(
    config.ConfigClientBuilder().
       WithRegion(region.ValueOf("<YOUR REGION>")).
      WithCredential(auth).
      Build())
 request := &model.DeleteAggregationAuthorizationRequest{}
 response, err := client.DeleteAggregationAuthorization(request)
if err == nil fmt.Printf("%+v\n", response)
 } else {
   fmt.Println(err)
 }
```
#### **More**

For SDK sample code of more programming languages, see the Sample Code tab in **[API Explorer](https://console-intl.huaweicloud.com/apiexplorer/#/openapi/Config/sdk?api=DeleteAggregationAuthorization)**. SDK sample code can be automatically generated.

}

## **Status Codes**

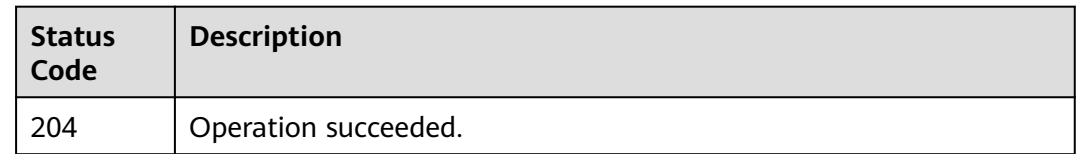

## **Error Codes**

See **[Error Codes](#page-598-0)**.

# **4.8.10 Querying All Pending Aggregation Requests**

## **Function**

This API is used to query all pending aggregation requests.

## **Calling Method**

For details, see **[Calling APIs](#page-12-0)**.

## **URI**

GET /v1/resource-manager/domains/{domain\_id}/aggregators/pendingaggregation-request

#### **Table 4-500** Path Parameters

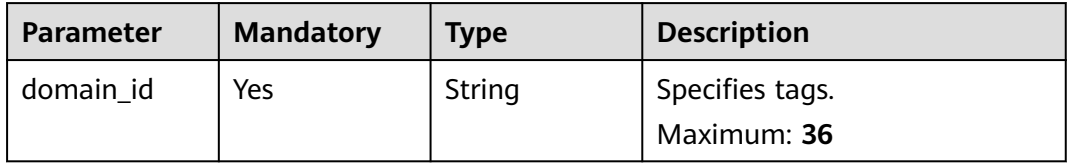

#### **Table 4-501** Query Parameters

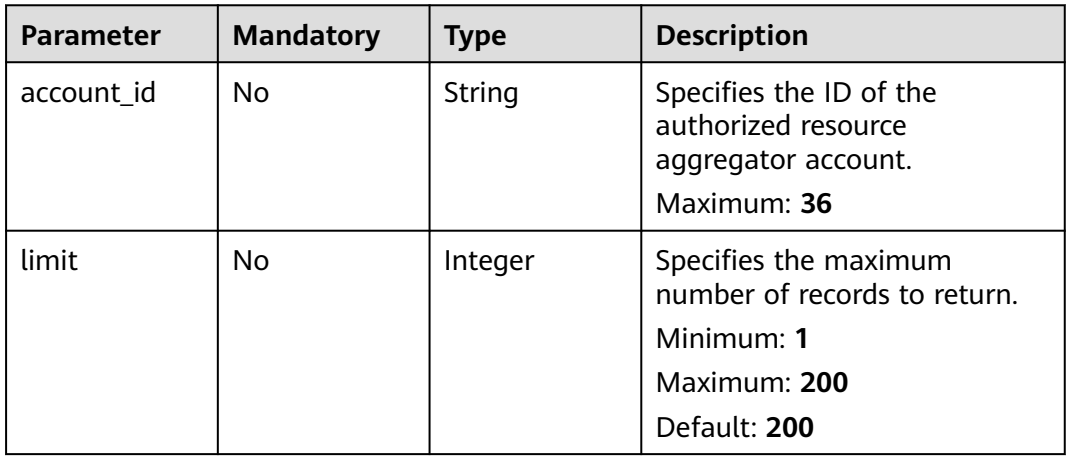

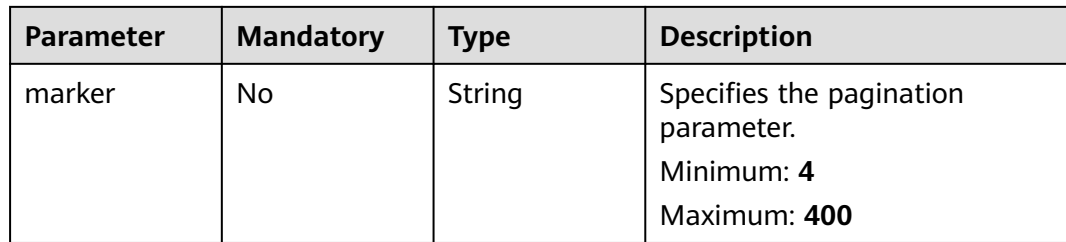

## **Request Parameters**

**Table 4-502** Request header parameters

| <b>Parameter</b>     | <b>Mandatory</b> | <b>Type</b> | <b>Description</b>                                                                                                    |
|----------------------|------------------|-------------|----------------------------------------------------------------------------------------------------|
| X-Security-<br>Token | No.              | String      | Security token (session token)<br>for temporary security<br>credentials. This parameter is<br>mandatory when you make an<br>API call using temporary<br>security credentials. |

## **Response Parameters**

## **Status code: 200**

**Table 4-503** Response body parameters

| <b>Parameter</b>                     | Type                                                         | <b>Description</b>                      |
|--------------------------------------|--------------------------------------------------------------|-----------------------------------------|
| pending_aggr<br>egation_reque<br>sts | Array of<br><b>PendingAggr</b><br>egationRequ<br>est objects | Specifies pending aggregation requests. |
| page_info                            | <b>PageInfo</b><br>object                                    | Specifies the pagination object.        |

**Table 4-504** PendingAggregationRequest

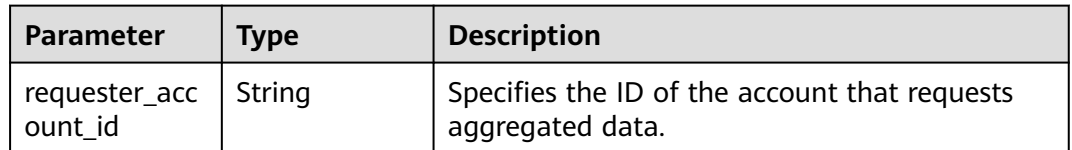

#### <span id="page-382-0"></span>**Table 4-505** PageInfo

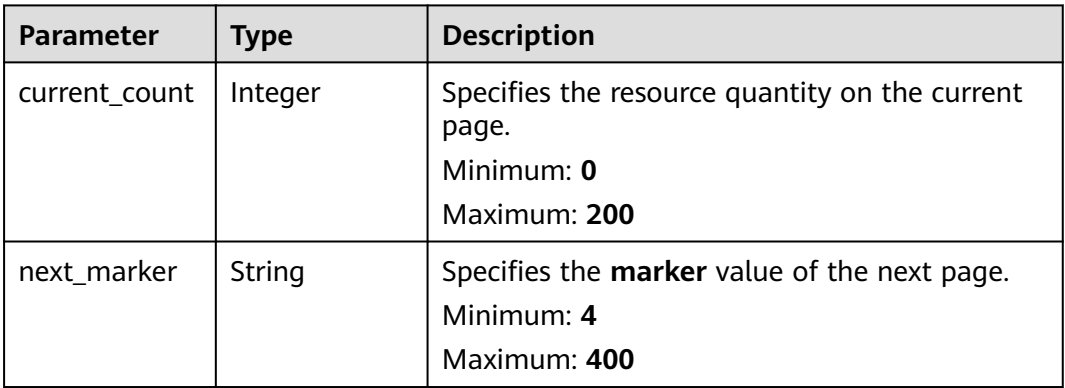

#### **Status code: 400**

#### **Table 4-506** Response body parameters

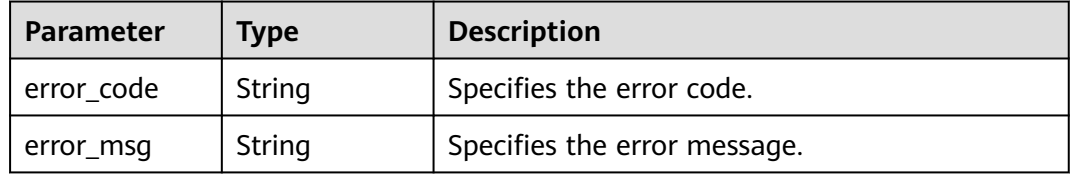

#### **Status code: 403**

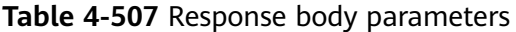

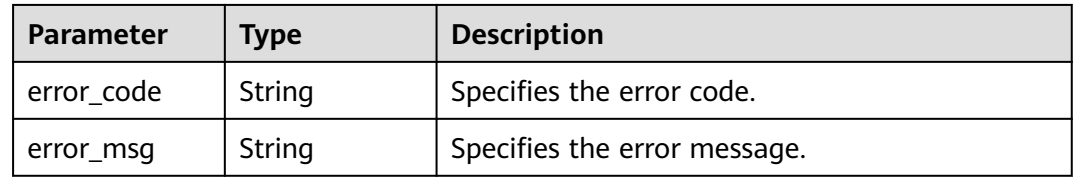

#### **Status code: 500**

**Table 4-508** Response body parameters

| Parameter    | <b>Type</b> | <b>Description</b>           |  |
|--------------|-------------|------------------------------|--|
| ! error_code | String      | Specifies the error code.    |  |
| error_msg    | String      | Specifies the error message. |  |

## **Example Requests**

None

## **Example Responses**

#### **Status code: 200**

#### Operation succeeded.

```
{
  "pending_aggregation_requests" : [ {
   "requester_account_id" : "e74e043fab784a45ad88f5ef6a4bcffc"
  } ],
  "page_info" : {
   "current_count" : 1,
   "next_marker" : "CAESIDdjYTM0NDc4MzBiZDQ5YzliNjMwYTk5NjgwZWFmOTBmGgQ-0aw3"
 }
}
```
## **SDK Sample Code**

The SDK sample code is as follows.

#### **Java**

package com.huaweicloud.sdk.test;

```
import com.huaweicloud.sdk.core.auth.ICredential;
import com.huaweicloud.sdk.core.auth.GlobalCredentials;
import com.huaweicloud.sdk.core.exception.ConnectionException;
import com.huaweicloud.sdk.core.exception.RequestTimeoutException;
import com.huaweicloud.sdk.core.exception.ServiceResponseException;
import com.huaweicloud.sdk.config.v1.region.ConfigRegion;
import com.huaweicloud.sdk.config.v1.*;
import com.huaweicloud.sdk.config.v1.model.*;
public class ListPendingAggregationRequestsSolution {
   public static void main(String[] args) {
      // The AK and SK used for authentication are hard-coded or stored in plaintext, which has great 
security risks. It is recommended that the AK and SK be stored in ciphertext in configuration files or 
environment variables and decrypted during use to ensure security.
      // In this example, AK and SK are stored in environment variables for authentication. Before running 
this example, set environment variables CLOUD_SDK_AK and CLOUD_SDK_SK in the local environment
      String ak = System.getenv("CLOUD_SDK_AK");
      String sk = System.getenv("CLOUD_SDK_SK");
      ICredential auth = new GlobalCredentials()
            .withAk(ak)
           .withSk(sk);
      ConfigClient client = ConfigClient.newBuilder()
           .withCredential(auth)
           .withRegion(ConfigRegion.valueOf("<YOUR REGION>"))
           .build();
      ListPendingAggregationRequestsRequest request = new ListPendingAggregationRequestsRequest();
      request.withAccountId("<account_id>");
      request.withLimit(<limit>);
      request.withMarker("<marker>");
      try {
        ListPendingAggregationRequestsResponse response = 
client.listPendingAggregationRequests(request);
        System.out.println(response.toString());
      } catch (ConnectionException e) {
         e.printStackTrace();
      } catch (RequestTimeoutException e) {
         e.printStackTrace();
      } catch (ServiceResponseException e) {
        e.printStackTrace();
```
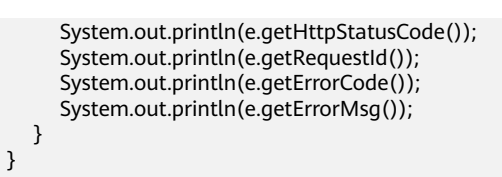

# coding: utf-8

}

from huaweicloudsdkcore.auth.credentials import GlobalCredentials from huaweicloudsdkconfig.v1.region.config\_region import ConfigRegion from huaweicloudsdkcore.exceptions import exceptions from huaweicloudsdkconfig.v1 import \*

 $if __name__ == '__main__".$ 

 # The AK and SK used for authentication are hard-coded or stored in plaintext, which has great security risks. It is recommended that the AK and SK be stored in ciphertext in configuration files or environment variables and decrypted during use to ensure security.

 # In this example, AK and SK are stored in environment variables for authentication. Before running this example, set environment variables CLOUD\_SDK\_AK and CLOUD\_SDK\_SK in the local environment

```
 ak = __import__('os').getenv("CLOUD_SDK_AK")
 sk = __import__('os').getenv("CLOUD_SDK_SK")
credentials = GlobalCredentials(ak, sk) \setminus
```

```
 client = ConfigClient.new_builder() \
      .with_credentials(credentials) \
      .with_region(ConfigRegion.value_of("<YOUR REGION>")) \
      .build()
   try:
 request = ListPendingAggregationRequestsRequest()
```

```
 request.account_id = "<account_id>"
      request.limit = <limit>
      request.marker = "<marker>"
      response = client.list_pending_aggregation_requests(request)
      print(response)
   except exceptions.ClientRequestException as e:
      print(e.status_code)
      print(e.request_id)
      print(e.error_code)
      print(e.error_msg)
```
## **Go**

```
package main
```
)

```
import (
    "fmt"
   "github.com/huaweicloud/huaweicloud-sdk-go-v3/core/auth/global"
   config "github.com/huaweicloud/huaweicloud-sdk-go-v3/services/config/v1"
   "github.com/huaweicloud/huaweicloud-sdk-go-v3/services/config/v1/model"
   region "github.com/huaweicloud/huaweicloud-sdk-go-v3/services/config/v1/region"
func main() {
   // The AK and SK used for authentication are hard-coded or stored in plaintext, which has great security 
risks. It is recommended that the AK and SK be stored in ciphertext in configuration files or environment 
variables and decrypted during use to ensure security.
   // In this example, AK and SK are stored in environment variables for authentication. Before running this 
example, set environment variables CLOUD_SDK_AK and CLOUD_SDK_SK in the local environment
   ak := os.Getenv("CLOUD_SDK_AK")
   sk := os.Getenv("CLOUD_SDK_SK")
```

```
 auth := global.NewCredentialsBuilder().
   WithAk(ak).
```

```
 WithSk(sk).
   Build()
 client := config.NewConfigClient(
   config.ConfigClientBuilder().
      WithRegion(region.ValueOf("<YOUR REGION>")).
      WithCredential(auth).
      Build())
 request := &model.ListPendingAggregationRequestsRequest{}
 accountIdRequest:= "<account_id>"
 request.AccountId = &accountIdRequest
 limitRequest:= int32(<limit>)
 request.Limit = &limitRequest
 markerRequest:= "<marker>"
 request.Marker = &markerRequest
 response, err := client.ListPendingAggregationRequests(request)
if err == nil fmt.Printf("%+v\n", response)
 } else {
   fmt.Println(err)
 }
```
## **More**

For SDK sample code of more programming languages, see the Sample Code tab in **[API Explorer](https://console-intl.huaweicloud.com/apiexplorer/#/openapi/Config/sdk?api=ListPendingAggregationRequests)**. SDK sample code can be automatically generated.

## **Status Codes**

}

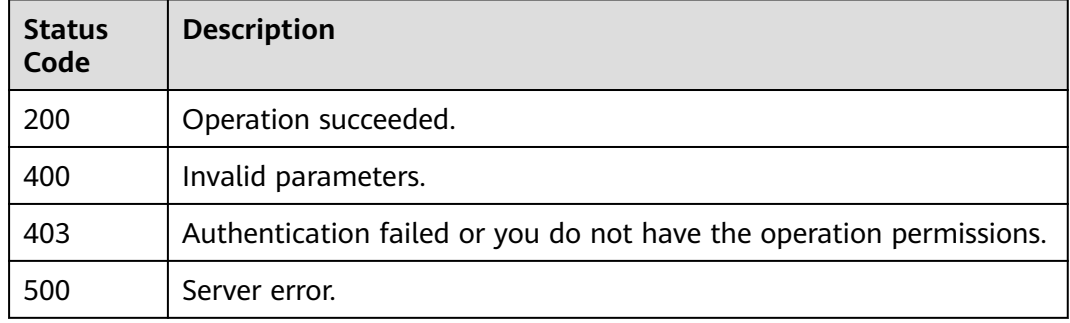

## **Error Codes**

See **[Error Codes](#page-598-0)**.

# **4.8.11 Deleting Pending Authorization Requests**

## **Function**

This API is used to delete pending authorization requests.

## **Calling Method**

For details, see **[Calling APIs](#page-12-0)**.

## **URI**

DELETE /v1/resource-manager/domains/{domain\_id}/aggregators/pendingaggregation-request/{requester\_account\_id}

**Table 4-509** Path Parameters

| <b>Parameter</b>         | <b>Mandatory</b> | <b>Type</b> | <b>Description</b>                                                                   |
|--------------------------|------------------|-------------|--------------------------------------------------------------------------------------|
| domain id                | Yes              | String      | Specifies tags.<br>Maximum: 36                                                       |
| requester_acc<br>ount id | Yes              | String      | Specifies the ID of the account<br>that requests data<br>aggregation.<br>Maximum: 36 |

## **Request Parameters**

**Table 4-510** Request header parameters

| <b>Parameter</b>     | <b>Mandatory</b> | <b>Type</b> | <b>Description</b>                                                                                                    |
|----------------------|------------------|-------------|----------------------------------------------------------------------------------------------------|
| X-Security-<br>Token | No               | String      | Security token (session token)<br>for temporary security<br>credentials. This parameter is<br>mandatory when you make an<br>API call using temporary<br>security credentials. |

## **Response Parameters**

None

## **Example Requests**

None

## **Example Responses**

None

## **SDK Sample Code**

The SDK sample code is as follows.

## **Java**

package com.huaweicloud.sdk.test;

```
import com.huaweicloud.sdk.core.auth.ICredential;
import com.huaweicloud.sdk.core.auth.GlobalCredentials;
import com.huaweicloud.sdk.core.exception.ConnectionException;
import com.huaweicloud.sdk.core.exception.RequestTimeoutException;
import com.huaweicloud.sdk.core.exception.ServiceResponseException;
import com.huaweicloud.sdk.config.v1.region.ConfigRegion;
import com.huaweicloud.sdk.config.v1.*;
import com.huaweicloud.sdk.config.v1.model.*;
public class DeletePendingAggregationRequestSolution {
   public static void main(String[] args) {
      // The AK and SK used for authentication are hard-coded or stored in plaintext, which has great 
security risks. It is recommended that the AK and SK be stored in ciphertext in configuration files or 
environment variables and decrypted during use to ensure security.
      // In this example, AK and SK are stored in environment variables for authentication. Before running 
this example, set environment variables CLOUD_SDK_AK and CLOUD_SDK_SK in the local environment
      String ak = System.getenv("CLOUD_SDK_AK");
      String sk = System.getenv("CLOUD_SDK_SK");
      ICredential auth = new GlobalCredentials()
           .withAk(ak)
           .withSk(sk);
      ConfigClient client = ConfigClient.newBuilder()
           .withCredential(auth)
            .withRegion(ConfigRegion.valueOf("<YOUR REGION>"))
            .build();
     DeletePendingAggregationRequestRequest request = new DeletePendingAggregationRequestRequest();
      try {
         DeletePendingAggregationRequestResponse response = 
client.deletePendingAggregationRequest(request);
         System.out.println(response.toString());
      } catch (ConnectionException e) {
        e.printStackTrace();
      } catch (RequestTimeoutException e) {
         e.printStackTrace();
      } catch (ServiceResponseException e) {
         e.printStackTrace();
         System.out.println(e.getHttpStatusCode());
        System.out.println(e.getRequestId());
         System.out.println(e.getErrorCode());
         System.out.println(e.getErrorMsg());
      }
   }
}
```
# coding: utf-8

from huaweicloudsdkcore.auth.credentials import GlobalCredentials from huaweicloudsdkconfig.v1.region.config\_region import ConfigRegion from huaweicloudsdkcore.exceptions import exceptions from huaweicloudsdkconfig.v1 import \*

```
if name == "main ":
```
 # The AK and SK used for authentication are hard-coded or stored in plaintext, which has great security risks. It is recommended that the AK and SK be stored in ciphertext in configuration files or environment variables and decrypted during use to ensure security.

 # In this example, AK and SK are stored in environment variables for authentication. Before running this example, set environment variables CLOUD\_SDK\_AK and CLOUD\_SDK\_SK in the local environment

```
ak = __import__('os').getenv("CLOUD_SDK_AK")
```

```
 sk = __import__('os').getenv("CLOUD_SDK_SK")
```

```
credentials = GlobalCredentials(ak, sk) \setminus
```

```
client = ConfigClient.new_builder() \
```

```
.with_credentials(credentials) \
      .with_region(ConfigRegion.value_of("<YOUR REGION>")) \
      .build()
   try:
     request = DeletePendingAggregationRequestRequest()
      response = client.delete_pending_aggregation_request(request)
      print(response)
   except exceptions.ClientRequestException as e:
      print(e.status_code)
      print(e.request_id)
      print(e.error_code)
      print(e.error_msg)
package main
import (
   "fmt"
   "github.com/huaweicloud/huaweicloud-sdk-go-v3/core/auth/global"
   config "github.com/huaweicloud/huaweicloud-sdk-go-v3/services/config/v1"
   "github.com/huaweicloud/huaweicloud-sdk-go-v3/services/config/v1/model"
   region "github.com/huaweicloud/huaweicloud-sdk-go-v3/services/config/v1/region"
)
func main() {
   // The AK and SK used for authentication are hard-coded or stored in plaintext, which has great security 
risks. It is recommended that the AK and SK be stored in ciphertext in configuration files or environment 
variables and decrypted during use to ensure security.
   // In this example, AK and SK are stored in environment variables for authentication. Before running this 
example, set environment variables CLOUD_SDK_AK and CLOUD_SDK_SK in the local environment
   ak := os.Getenv("CLOUD_SDK_AK")
   sk := os.Getenv("CLOUD_SDK_SK")
   auth := global.NewCredentialsBuilder().
      WithAk(ak).
      WithSk(sk).
      Build()
   client := config.NewConfigClient(
      config.ConfigClientBuilder().
         WithRegion(region.ValueOf("<YOUR REGION>")).
         WithCredential(auth).
         Build())
   request := &model.DeletePendingAggregationRequestRequest{}
   response, err := client.DeletePendingAggregationRequest(request)
  if err == nil fmt.Printf("%+v\n", response)
   } else {
      fmt.Println(err)
   }
```
#### **Go**

```
More
```
For SDK sample code of more programming languages, see the Sample Code tab in **[API Explorer](https://console-intl.huaweicloud.com/apiexplorer/#/openapi/Config/sdk?api=DeletePendingAggregationRequest)**. SDK sample code can be automatically generated.

}

## **Status Codes**

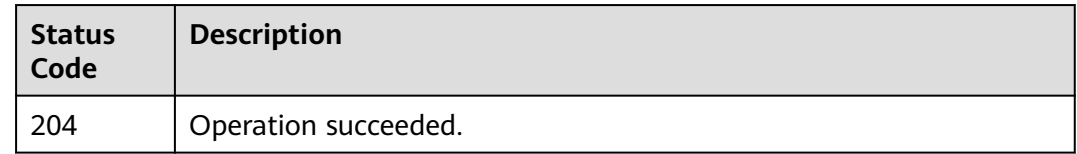

## **Error Codes**

See **[Error Codes](#page-598-0)**.

# **4.8.12 Querying the Number of Resources of a Resource Aggregator Account**

## **Function**

This API is used to query the number of resources of a resource aggregator account. The number can be counted by **filter** and **GroupByKey**.

## **Calling Method**

For details, see **[Calling APIs](#page-12-0)**.

#### **URI**

POST /v1/resource-manager/domains/{domain\_id}/aggregators/aggregate-data/ aggregate-discovered-resource-counts

#### **Table 4-511** Path Parameters

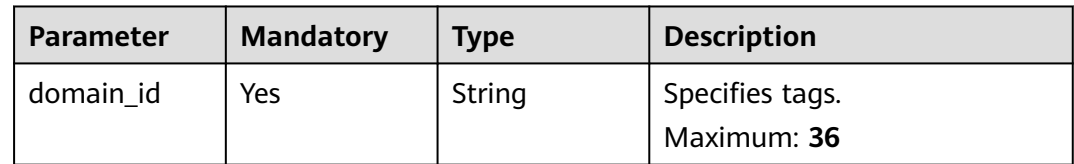

## **Request Parameters**

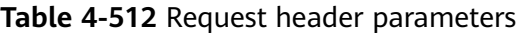

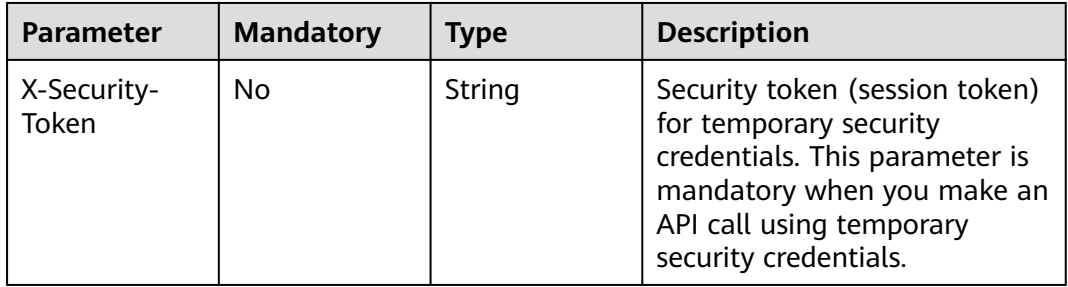

**Table 4-513** Request body parameters

| <b>Parameter</b> | <b>Mandatory</b> | <b>Type</b>                                       | <b>Description</b>                                                                                                    |
|------------------|------------------|---------------------------------------------------|----------------------------------------------------------------------------------------------------|
| aggregator_id    | Yes.             | String                                            | Specifies the resource<br>aggregator ID.<br>Minimum: 1<br>Maximum: 256                                                                      |
| filter           | No.              | <b>ResourceCou</b><br><b>ntsFilters</b><br>object | Specifies the filter for counting<br>resources.                                                                                             |
| group_by_key     | Yes              | String                                            | Specifies the key used to<br>group resource counts. Its<br>value can be RESOURCE TYPE<br>or <b>ACCOUNT ID.</b><br>Minimum: 1<br>Maximum: 16 |

#### **Table 4-514** ResourceCountsFilters

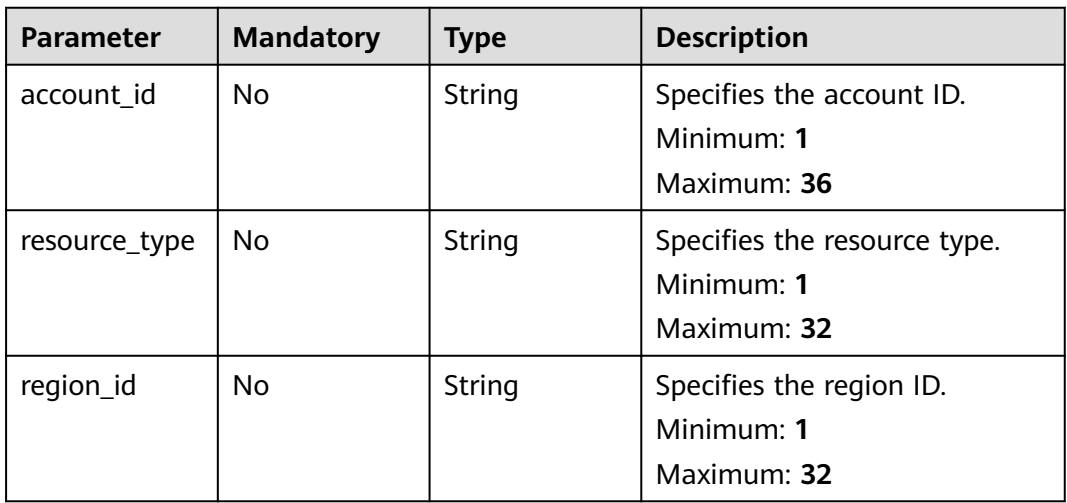

## **Response Parameters**

#### **Status code: 200**

#### **Table 4-515** Response body parameters

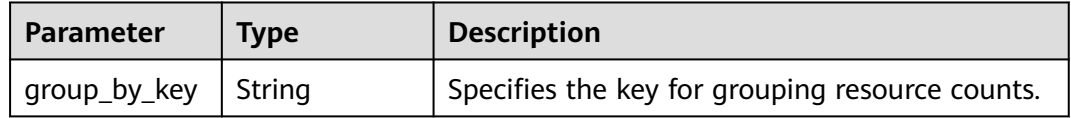

| <b>Parameter</b>               | <b>Type</b>                                            | <b>Description</b>                                                                    |
|--------------------------------|--------------------------------------------------------|---------------------------------------------------------------------------------------|
| grouped_reso<br>urce_counts    | Array of<br><b>GroupedReso</b><br>urceCount<br>objects | Specifies the list of group resources.                                                |
| total_discover<br>ed resources | Integer                                                | Specifies the total number of resources in a<br>filtered resource aggregator account. |

**Table 4-516** GroupedResourceCount

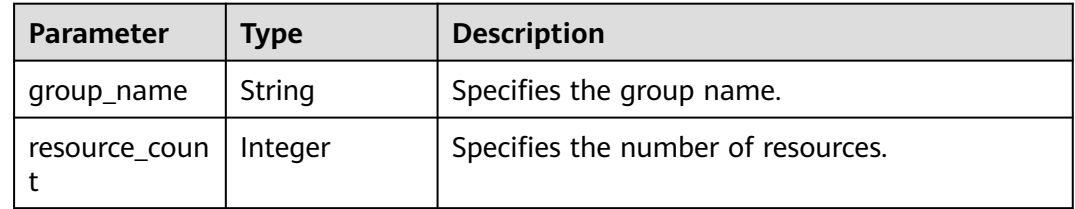

#### **Status code: 400**

**Table 4-517** Response body parameters

| <b>Parameter</b> | Tvpe   | <b>Description</b>           |
|------------------|--------|------------------------------|
| error_code       | String | Specifies the error code.    |
| error msg        | String | Specifies the error message. |

## **Status code: 403**

**Table 4-518** Response body parameters

| Parameter  | <b>Type</b> | <b>Description</b>           |
|------------|-------------|------------------------------|
| error_code | String      | Specifies the error code.    |
| error_msg  | String      | Specifies the error message. |

## **Status code: 500**

#### **Table 4-519** Response body parameters

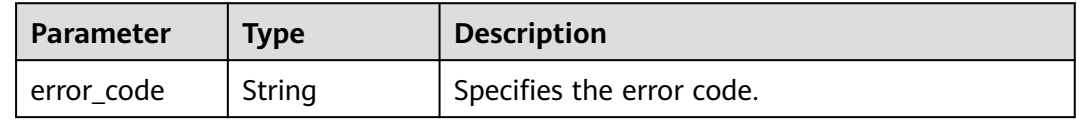

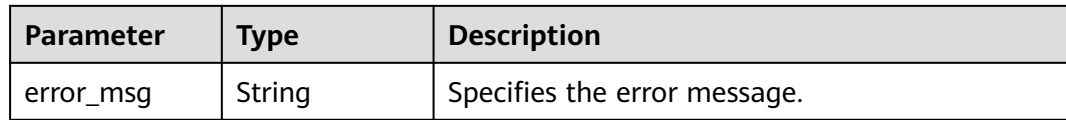

#### **Example Requests**

Querying the number of resources of a resource aggregator account

POST https://{endpoint}/v1/resource-manager/domains/{domain\_id}/aggregators/aggregate-data/ aggregate-discovered-resource-counts

```
{
 "aggregator_id" : "7ca3447830bd49c9b630a99680eaf90f",
 "group_by_key" : "DOMAIN"
}
```
## **Example Responses**

#### **Status code: 200**

Operation succeeded.

```
{
  "group_by_key" : "DOMAIN",
  "grouped_resource_counts" : [ {
    "group_name" : "3fd23817bd85480e8dc4f520075de348",
   "resource_count" : 23
  } ],
  "total_discovered_resources" : 23
}
```
## **SDK Sample Code**

The SDK sample code is as follows.

#### **Java**

Querying the number of resources of a resource aggregator account

```
package com.huaweicloud.sdk.test;
```

```
import com.huaweicloud.sdk.core.auth.ICredential;
import com.huaweicloud.sdk.core.auth.GlobalCredentials;
import com.huaweicloud.sdk.core.exception.ConnectionException;
import com.huaweicloud.sdk.core.exception.RequestTimeoutException;
import com.huaweicloud.sdk.core.exception.ServiceResponseException;
import com.huaweicloud.sdk.config.v1.region.ConfigRegion;
import com.huaweicloud.sdk.config.v1.*;
import com.huaweicloud.sdk.config.v1.model.*;
```
public class ShowAggregateDiscoveredResourceCountsSolution {

public static void main(String[] args) {

 // The AK and SK used for authentication are hard-coded or stored in plaintext, which has great security risks. It is recommended that the AK and SK be stored in ciphertext in configuration files or environment variables and decrypted during use to ensure security.

 // In this example, AK and SK are stored in environment variables for authentication. Before running this example, set environment variables CLOUD\_SDK\_AK and CLOUD\_SDK\_SK in the local environment

```
 String ak = System.getenv("CLOUD_SDK_AK");
```

```
 ICredential auth = new GlobalCredentials()
           .withAk(ak)
           .withSk(sk);
      ConfigClient client = ConfigClient.newBuilder()
           .withCredential(auth)
            .withRegion(ConfigRegion.valueOf("<YOUR REGION>"))
            .build();
      ShowAggregateDiscoveredResourceCountsRequest request = new 
ShowAggregateDiscoveredResourceCountsRequest();
      AggregateDiscoveredResourceCountsRequest body = new 
AggregateDiscoveredResourceCountsRequest();
      body.withGroupByKey("DOMAIN");
      body.withAggregatorId("7ca3447830bd49c9b630a99680eaf90f");
      request.withBody(body);
      try {
         ShowAggregateDiscoveredResourceCountsResponse response = 
client.showAggregateDiscoveredResourceCounts(request);
        System.out.println(response.toString());
      } catch (ConnectionException e) {
        e.printStackTrace();
      } catch (RequestTimeoutException e) {
        e.printStackTrace();
      } catch (ServiceResponseException e) {
         e.printStackTrace();
         System.out.println(e.getHttpStatusCode());
        System.out.println(e.getRequestId());
         System.out.println(e.getErrorCode());
         System.out.println(e.getErrorMsg());
      }
   }
```
#### Querying the number of resources of a resource aggregator account

```
# coding: utf-8
```
}

```
from huaweicloudsdkcore.auth.credentials import GlobalCredentials
from huaweicloudsdkconfig.v1.region.config_region import ConfigRegion
from huaweicloudsdkcore.exceptions import exceptions
from huaweicloudsdkconfig.v1 import *
```

```
if __name__ == '__main__": # The AK and SK used for authentication are hard-coded or stored in plaintext, which has great security 
risks. It is recommended that the AK and SK be stored in ciphertext in configuration files or environment 
variables and decrypted during use to ensure security.
   # In this example, AK and SK are stored in environment variables for authentication. Before running this
```
example, set environment variables CLOUD\_SDK\_AK and CLOUD\_SDK\_SK in the local environment

```
 ak = __import__('os').getenv("CLOUD_SDK_AK")
sk = \boxed{\text{import } (^{\prime} \text{os}^{\prime})}.getenv("CLOUD_SDK_SK")
```

```
credentials = GlobalCredentials(ak, sk) \
```

```
 client = ConfigClient.new_builder() \
      .with_credentials(credentials) \
      .with_region(ConfigRegion.value_of("<YOUR REGION>")) \
      .build()
   try:
      request = ShowAggregateDiscoveredResourceCountsRequest()
      request.body = AggregateDiscoveredResourceCountsRequest(
        group_by_key="DOMAIN",
        aggregator_id="7ca3447830bd49c9b630a99680eaf90f"
\qquad \qquad response = client.show_aggregate_discovered_resource_counts(request)
      print(response)
```
 except exceptions.ClientRequestException as e: print(e.status\_code) print(e.request\_id) print(e.error\_code) print(e.error\_msg)

#### **Go**

#### Querying the number of resources of a resource aggregator account

```
package main
import (
   "fmt"
   "github.com/huaweicloud/huaweicloud-sdk-go-v3/core/auth/global"
```

```
 config "github.com/huaweicloud/huaweicloud-sdk-go-v3/services/config/v1"
   "github.com/huaweicloud/huaweicloud-sdk-go-v3/services/config/v1/model"
   region "github.com/huaweicloud/huaweicloud-sdk-go-v3/services/config/v1/region"
)
```

```
func main() {
```
 // The AK and SK used for authentication are hard-coded or stored in plaintext, which has great security risks. It is recommended that the AK and SK be stored in ciphertext in configuration files or environment variables and decrypted during use to ensure security.

 // In this example, AK and SK are stored in environment variables for authentication. Before running this example, set environment variables CLOUD\_SDK\_AK and CLOUD\_SDK\_SK in the local environment

```
 ak := os.Getenv("CLOUD_SDK_AK")
 sk := os.Getenv("CLOUD_SDK_SK")
```

```
 auth := global.NewCredentialsBuilder().
   WithAk(ak).
   WithSk(sk).
   Build()
 client := config.NewConfigClient(
   config.ConfigClientBuilder().
      WithRegion(region.ValueOf("<YOUR REGION>")).
      WithCredential(auth).
      Build())
 request := &model.ShowAggregateDiscoveredResourceCountsRequest{}
 request.Body = &model.AggregateDiscoveredResourceCountsRequest{
   GroupByKey: "DOMAIN",
   AggregatorId: "7ca3447830bd49c9b630a99680eaf90f",
 }
 response, err := client.ShowAggregateDiscoveredResourceCounts(request)
if err == nil fmt.Printf("%+v\n", response)
 } else {
   fmt.Println(err)
 }
```
#### **More**

For SDK sample code of more programming languages, see the Sample Code tab in **[API Explorer](https://console-intl.huaweicloud.com/apiexplorer/#/openapi/Config/sdk?api=ShowAggregateDiscoveredResourceCounts)**. SDK sample code can be automatically generated.

#### **Status Codes**

}

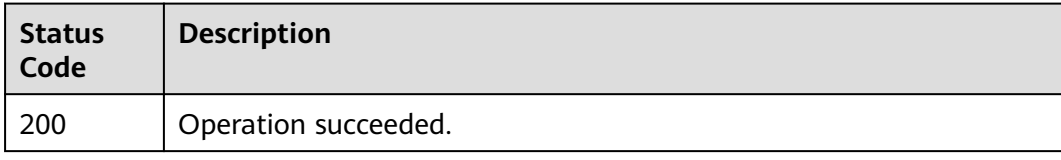

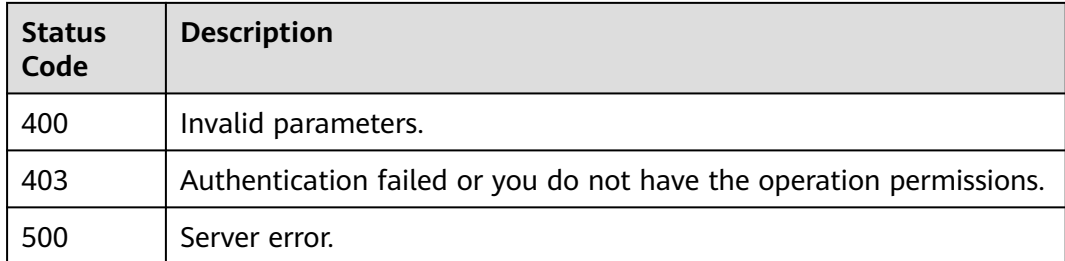

## **Error Codes**

See **[Error Codes](#page-598-0)**.

# **4.8.13 Querying Resources of a Resource Aggregator Account**

## **Function**

This API is used to query resources of a resource aggregator account.

## **Calling Method**

For details, see **[Calling APIs](#page-12-0)**.

## **URI**

POST /v1/resource-manager/domains/{domain\_id}/aggregators/aggregate-data/ aggregate-discovered-resources

#### **Table 4-520** Path Parameters

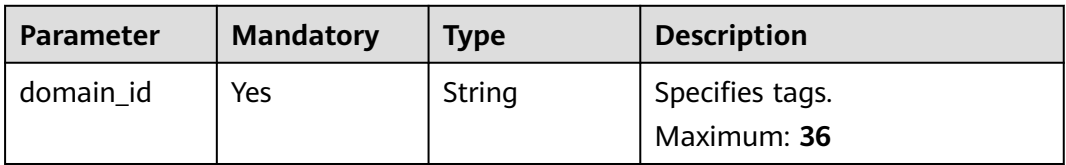

#### **Table 4-521** Query Parameters

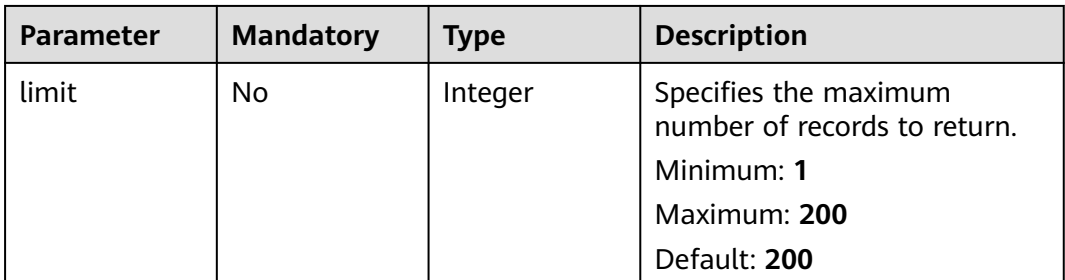
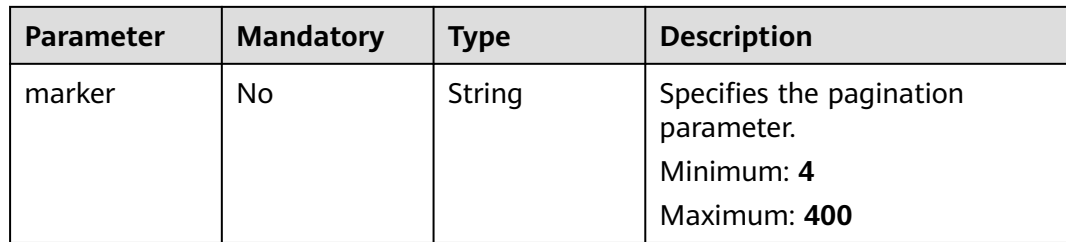

## **Request Parameters**

**Table 4-522** Request header parameters

| Parameter            | <b>Mandatory</b> | <b>Type</b> | <b>Description</b>                                                                                                    |
|----------------------|------------------|-------------|----------------------------------------------------------------------------------------------------|
| X-Security-<br>Token | No.              | String      | Security token (session token)<br>for temporary security<br>credentials. This parameter is<br>mandatory when you make an<br>API call using temporary<br>security credentials. |

**Table 4-523** Request body parameters

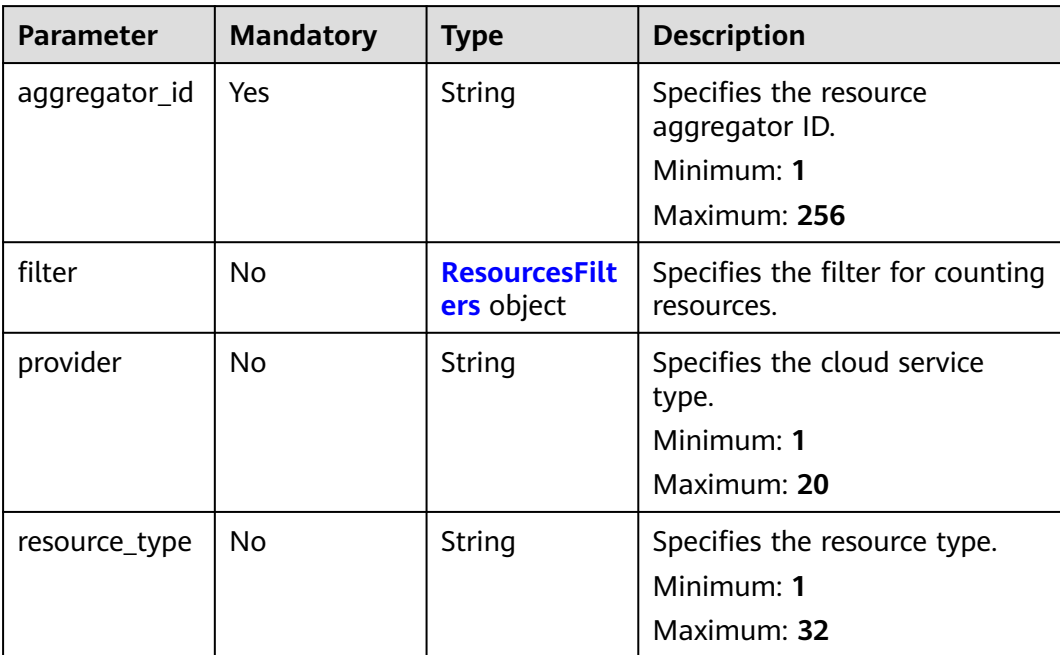

<span id="page-397-0"></span>**Table 4-524** ResourcesFilters

| <b>Parameter</b>  | <b>Mandatory</b> | <b>Type</b> | <b>Description</b>                                         |
|-------------------|------------------|-------------|------------------------------------------------------------|
| account id        | No.              | String      | Specifies the account ID.<br>Minimum: 1<br>Maximum: 36     |
| region_id         | No               | String      | Specifies the region ID.<br>Minimum: 1<br>Maximum: 36      |
| resource id       | No.              | String      | Specifies the resource ID.<br>Minimum: 1<br>Maximum: 512   |
| resource nam<br>e | No.              | String      | Specifies the resource name.<br>Minimum: 1<br>Maximum: 256 |

## **Response Parameters**

### **Status code: 200**

#### **Table 4-525** Response body parameters

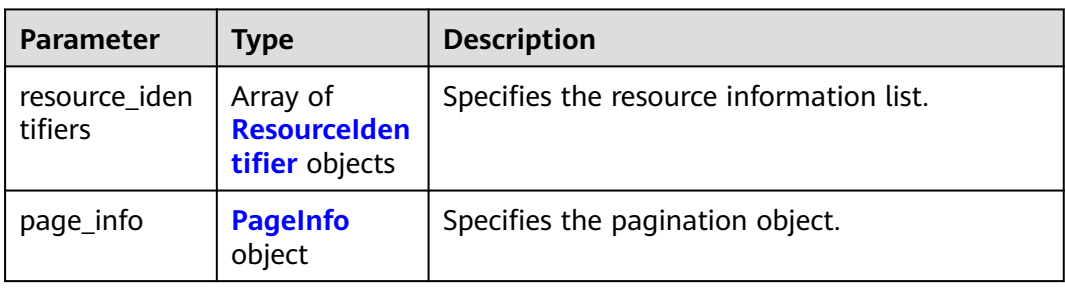

### **Table 4-526** ResourceIdentifier

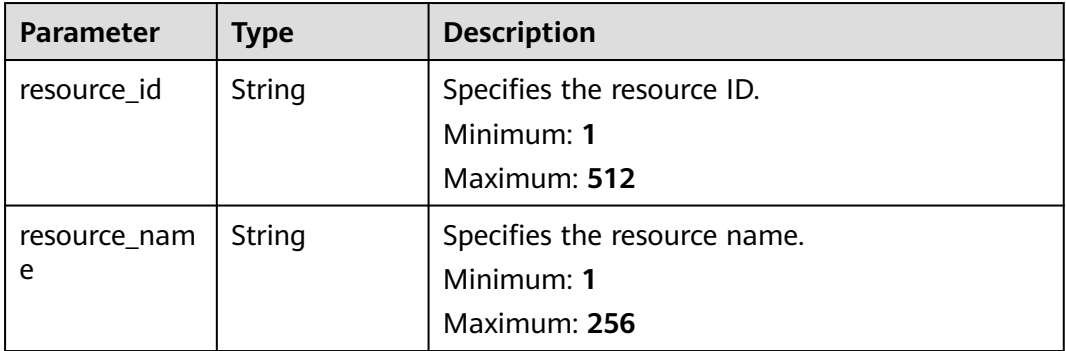

<span id="page-398-0"></span>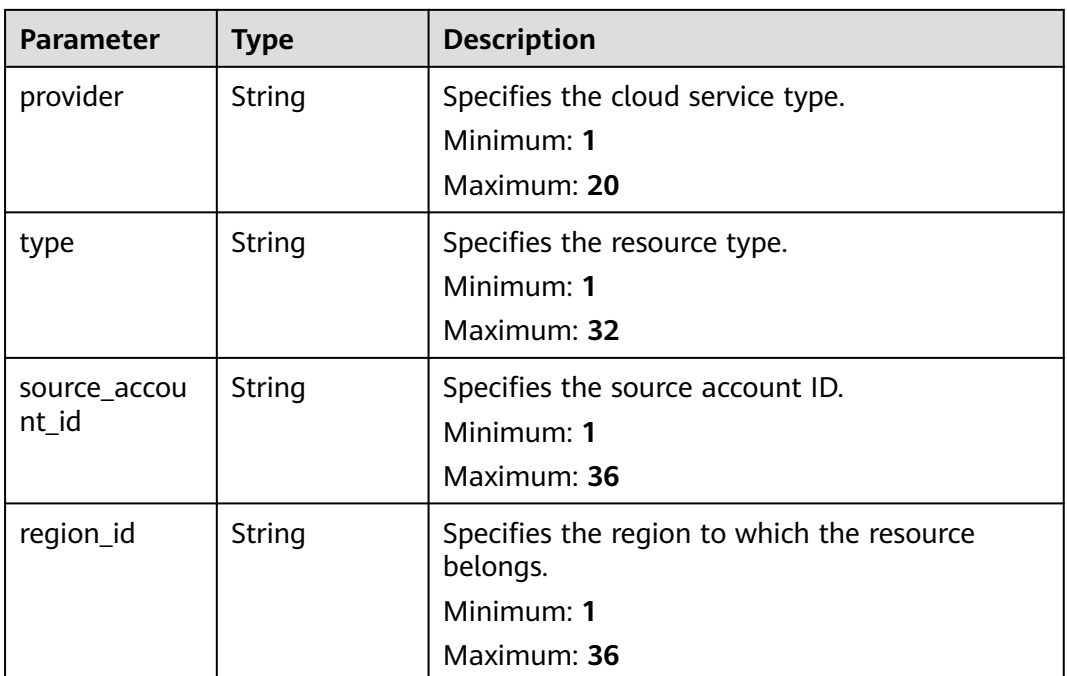

### **Table 4-527** PageInfo

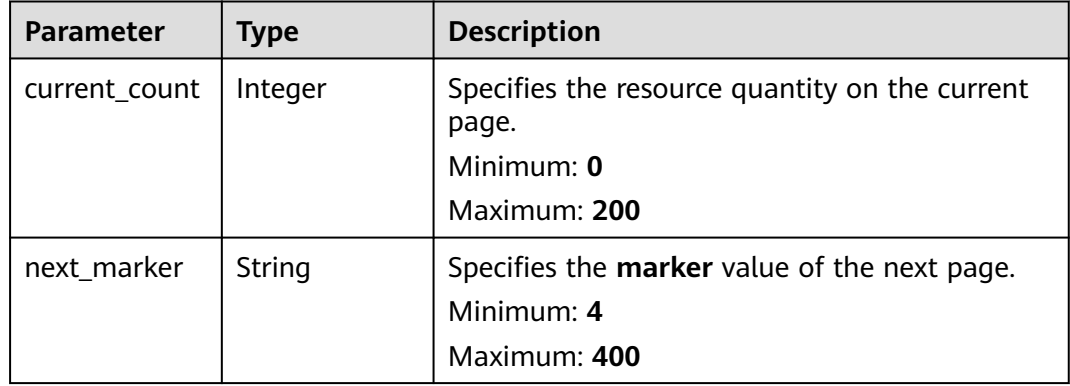

### **Status code: 400**

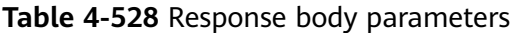

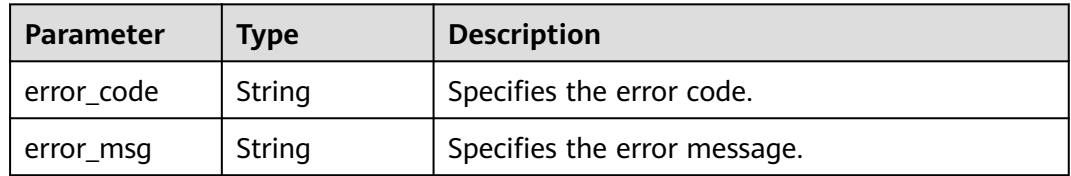

### **Status code: 403**

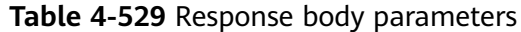

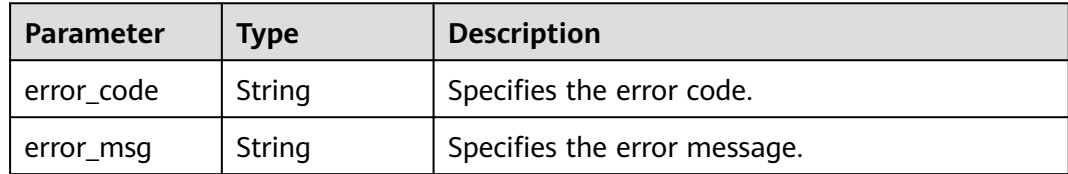

#### **Status code: 500**

**Table 4-530** Response body parameters

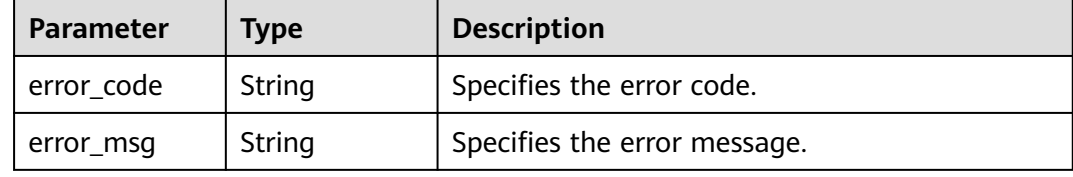

### **Example Requests**

Querying resources of a resource aggregator account

```
POST https://{endpoint}/v1/resource-manager/domains/{domain_id}/aggregators/aggregate-data/
aggregate-discovered-resources
```

```
{
  "aggregator_id" : "7ca3447830bd49c9b630a99680eaf90f",
  "provider" : "vpc"
}
```
### **Example Responses**

#### **Status code: 200**

Operation succeeded.

```
{
  "resource_identifiers" : [ {
   "resource_id" : "1a429d95-3723-4bfa-b54a-19f041f66fe5",
   "resource_name" : "vpc1",
   "provider" : "vpc",
   "type" : "vpcs",
 "source_account_id" : "3fd23817bd85480e8dc4f520075de348",
 "region_id" : "region1"
 }, {
 "resource_id" : "3d23d144-82e8-4c7c-b0f7-06e4f413d0ee",
   "resource_name" : "vpc2",
   "provider" : "vpc",
   "type" : "vpcs",
 "source_account_id" : "3fd23817bd85480e8dc4f520075de348",
 "region_id" : "region2"
  } ],
   "page_info" : {
   "current_count" : 2,
   "next_marker" : "CAESIDdjYTM0NDc4MzBiZDQ5YzliNjMwYTk5NjgwZWFmOTBmGgQ-0aw3"
 }
}
```
## **SDK Sample Code**

The SDK sample code is as follows.

#### **Java**

#### Querying resources of a resource aggregator account

package com.huaweicloud.sdk.test;

```
import com.huaweicloud.sdk.core.auth.ICredential;
import com.huaweicloud.sdk.core.auth.GlobalCredentials;
import com.huaweicloud.sdk.core.exception.ConnectionException;
import com.huaweicloud.sdk.core.exception.RequestTimeoutException;
import com.huaweicloud.sdk.core.exception.ServiceResponseException;
import com.huaweicloud.sdk.config.v1.region.ConfigRegion;
import com.huaweicloud.sdk.config.v1.*;
import com.huaweicloud.sdk.config.v1.model.*;
public class ListAggregateDiscoveredResourcesSolution {
   public static void main(String[] args) {
      // The AK and SK used for authentication are hard-coded or stored in plaintext, which has great 
security risks. It is recommended that the AK and SK be stored in ciphertext in configuration files or 
environment variables and decrypted during use to ensure security.
      // In this example, AK and SK are stored in environment variables for authentication. Before running 
this example, set environment variables CLOUD_SDK_AK and CLOUD_SDK_SK in the local environment
      String ak = System.getenv("CLOUD_SDK_AK");
      String sk = System.getenv("CLOUD_SDK_SK");
      ICredential auth = new GlobalCredentials()
           .withAk(ak)
           .withSk(sk);
      ConfigClient client = ConfigClient.newBuilder()
           .withCredential(auth)
            .withRegion(ConfigRegion.valueOf("<YOUR REGION>"))
            .build();
     ListAggregateDiscoveredResourcesRequest request = new ListAggregateDiscoveredResourcesRequest();
      request.withLimit(<limit>);
      request.withMarker("<marker>");
      AggregateDiscoveredResourcesRequest body = new AggregateDiscoveredResourcesRequest();
      body.withProvider("vpc");
      body.withAggregatorId("7ca3447830bd49c9b630a99680eaf90f");
      request.withBody(body);
      try {
        ListAggregateDiscoveredResourcesResponse response = 
client.listAggregateDiscoveredResources(request);
         System.out.println(response.toString());
      } catch (ConnectionException e) {
         e.printStackTrace();
      } catch (RequestTimeoutException e) {
         e.printStackTrace();
      } catch (ServiceResponseException e) {
        e.printStackTrace();
         System.out.println(e.getHttpStatusCode());
         System.out.println(e.getRequestId());
        System.out.println(e.getErrorCode());
         System.out.println(e.getErrorMsg());
      }
   }
}
```
### **Python**

Querying resources of a resource aggregator account

#### # coding: utf-8

```
from huaweicloudsdkcore.auth.credentials import GlobalCredentials
from huaweicloudsdkconfig.v1.region.config_region import ConfigRegion
from huaweicloudsdkcore.exceptions import exceptions
from huaweicloudsdkconfig.v1 import *
if _name_ == "_main_
  \frac{1}{4} The AK and SK used for authentication are hard-coded or stored in plaintext, which has great security
risks. It is recommended that the AK and SK be stored in ciphertext in configuration files or environment 
variables and decrypted during use to ensure security.
    # In this example, AK and SK are stored in environment variables for authentication. Before running this 
example, set environment variables CLOUD_SDK_AK and CLOUD_SDK_SK in the local environment
   ak = __import__('os').getenv("CLOUD_SDK_AK")
  sk = \boxed{\text{import } (^{\prime} \text{os}^{\prime})}.getenv("CLOUD_SDK_SK")
  credentials = GlobalCredentials(ak, sk) \setminus client = ConfigClient.new_builder() \
      .with_credentials(credentials) \
      .with_region(ConfigRegion.value_of("<YOUR REGION>")) \
      .build()
   try:
      request = ListAggregateDiscoveredResourcesRequest()
      request.limit = <limit>
      request.marker = "<marker>"
      request.body = AggregateDiscoveredResourcesRequest(
         provider="vpc",
         aggregator_id="7ca3447830bd49c9b630a99680eaf90f"
\qquad \qquad response = client.list_aggregate_discovered_resources(request)
      print(response)
   except exceptions.ClientRequestException as e:
      print(e.status_code)
      print(e.request_id)
      print(e.error_code)
      print(e.error_msg)
```
**Go**

#### Querying resources of a resource aggregator account

package main

#### import (

)

```
 "fmt"
 "github.com/huaweicloud/huaweicloud-sdk-go-v3/core/auth/global"
 config "github.com/huaweicloud/huaweicloud-sdk-go-v3/services/config/v1"
 "github.com/huaweicloud/huaweicloud-sdk-go-v3/services/config/v1/model"
 region "github.com/huaweicloud/huaweicloud-sdk-go-v3/services/config/v1/region"
```
#### func main() {

 // The AK and SK used for authentication are hard-coded or stored in plaintext, which has great security risks. It is recommended that the AK and SK be stored in ciphertext in configuration files or environment variables and decrypted during use to ensure security.

 // In this example, AK and SK are stored in environment variables for authentication. Before running this example, set environment variables CLOUD\_SDK\_AK and CLOUD\_SDK\_SK in the local environment

```
 ak := os.Getenv("CLOUD_SDK_AK")
 sk := os.Getenv("CLOUD_SDK_SK")
```

```
 auth := global.NewCredentialsBuilder().
   WithAk(ak).
   WithSk(sk).
   Build()
```
 client := config.NewConfigClient( config.ConfigClientBuilder().

```
 WithRegion(region.ValueOf("<YOUR REGION>")).
      WithCredential(auth).
      Build())
 request := &model.ListAggregateDiscoveredResourcesRequest{}
 limitRequest:= int32(<limit>)
 request.Limit = &limitRequest
 markerRequest:= "<marker>"
 request.Marker = &markerRequest
 providerAggregateDiscoveredResourcesRequest:= "vpc"
 request.Body = &model.AggregateDiscoveredResourcesRequest{
   Provider: &providerAggregateDiscoveredResourcesRequest,
   AggregatorId: "7ca3447830bd49c9b630a99680eaf90f",
 response, err := client.ListAggregateDiscoveredResources(request)
if err == nil fmt.Printf("%+v\n", response)
```
#### **More**

For SDK sample code of more programming languages, see the Sample Code tab in **[API Explorer](https://console-intl.huaweicloud.com/apiexplorer/#/openapi/Config/sdk?api=ListAggregateDiscoveredResources)**. SDK sample code can be automatically generated.

### **Status Codes**

}

 } }

} else {

fmt.Println(err)

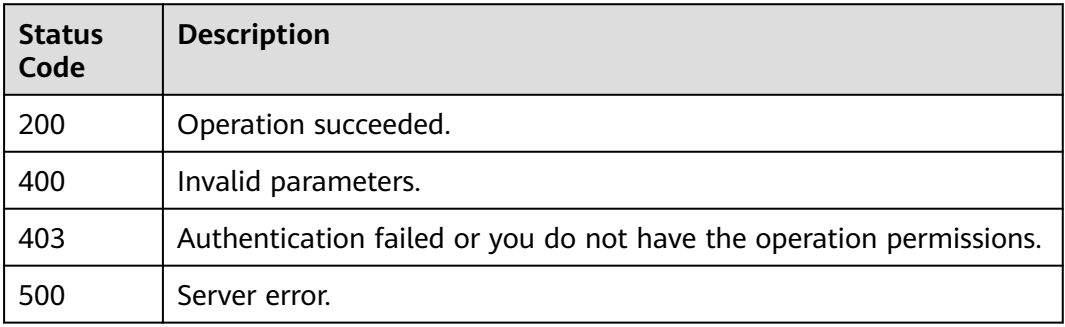

### **Error Codes**

#### See **[Error Codes](#page-598-0)**.

# **4.8.14 Querying Details About a Specific Resource in a Source Account**

### **Function**

This API is used to query details about a specific resource in a source account.

### **Calling Method**

For details, see **[Calling APIs](#page-12-0)**.

## **URI**

POST /v1/resource-manager/domains/{domain\_id}/aggregators/aggregateresource-config

**Table 4-531** Path Parameters

| <b>Parameter</b> | <b>Mandatory</b> | <b>Type</b> | <b>Description</b> |
|------------------|------------------|-------------|--------------------|
| domain id        | Yes              | String      | Specifies tags.    |
|                  |                  |             | Maximum: 36        |

## **Request Parameters**

**Table 4-532** Request header parameters

| <b>Parameter</b>     | <b>Mandatory</b> | Type   | <b>Description</b>                                                                                                    |
|----------------------|------------------|--------|----------------------------------------------------------------------------------------------------|
| X-Security-<br>Token | No.              | String | Security token (session token)<br>for temporary security<br>credentials. This parameter is<br>mandatory when you make an<br>API call using temporary<br>security credentials. |

**Table 4-533** Request body parameters

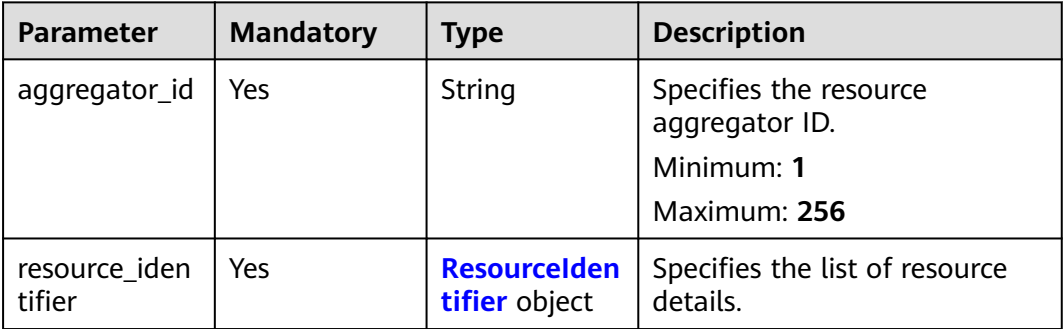

### **Table 4-534** ResourceIdentifier

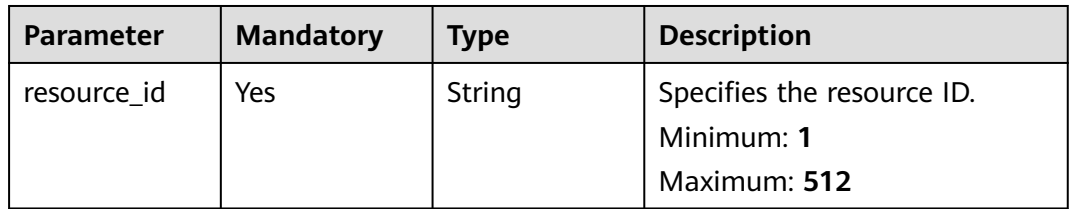

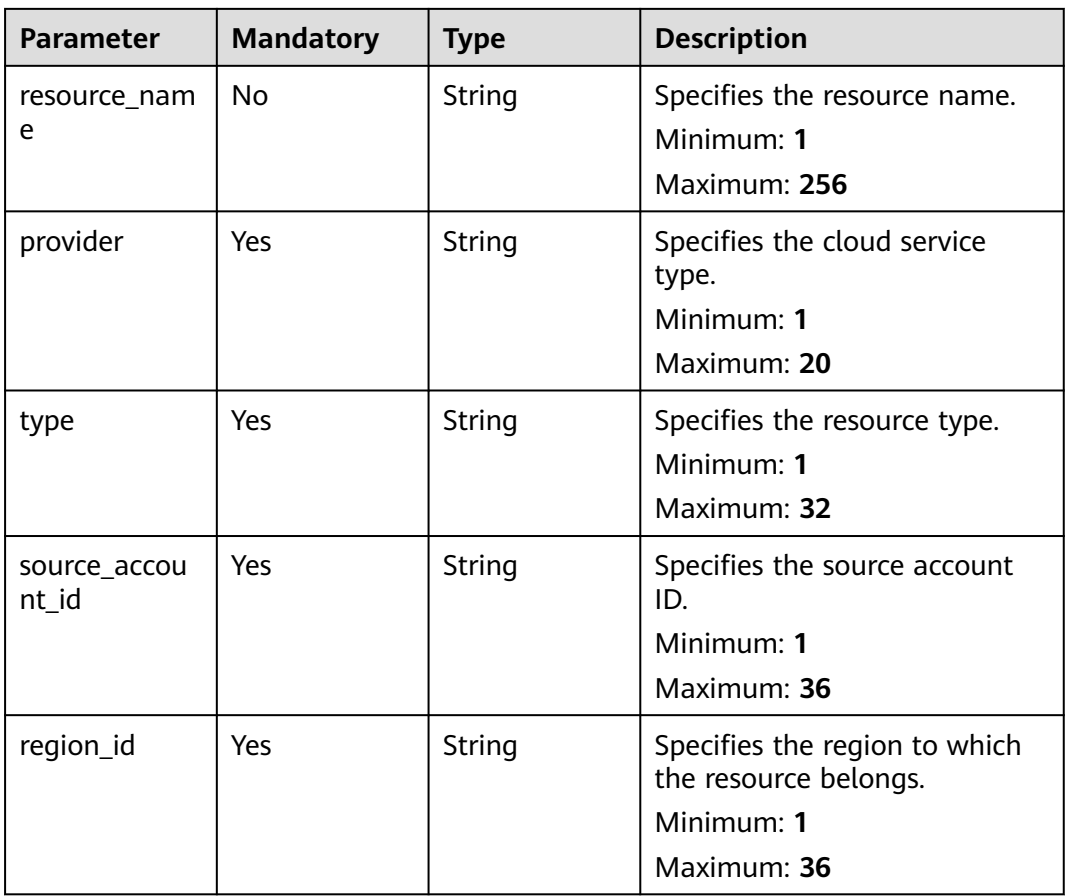

# **Response Parameters**

#### **Status code: 200**

**Table 4-535** Response body parameters

| <b>Parameter</b>         | <b>Type</b> | <b>Description</b>                                                           |
|--------------------------|-------------|------------------------------------------------------------------------------|
| resource id              | String      | Specifies the resource ID.                                                   |
| aggregator_id            | String      | Specifies the resource aggregator ID.                                        |
| aggregator_d<br>omain id | String      | Specifies the resource aggregator account.                                   |
| domain_id                | String      | Specifies the ID of the account to which the<br>aggregated resource belongs. |
| ep_id                    | String      | Specifies the enterprise project ID.                                         |
| provider                 | String      | Specifies the cloud service name.                                            |
| type                     | String      | Specifies the resource type.                                                 |
| name                     | String      | Specifies the resource name.                                                 |

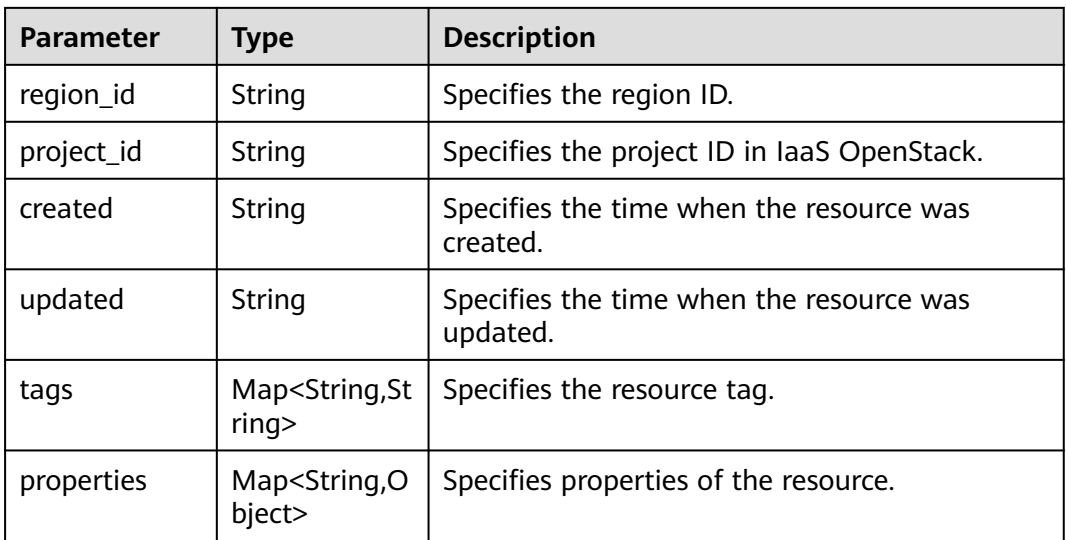

#### **Status code: 400**

**Table 4-536** Response body parameters

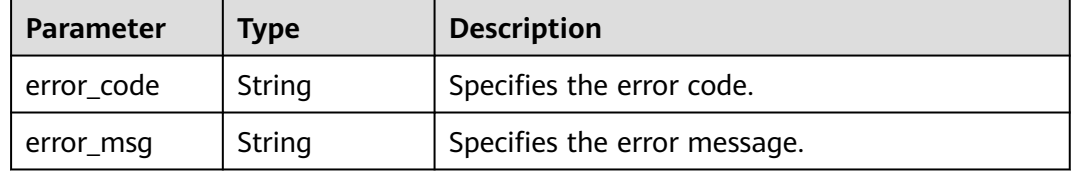

### **Status code: 403**

**Table 4-537** Response body parameters

| Parameter  | <b>Type</b> | <b>Description</b>           |  |
|------------|-------------|------------------------------|--|
| error_code | String      | Specifies the error code.    |  |
| error_msg  | String      | Specifies the error message. |  |

### **Status code: 500**

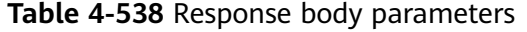

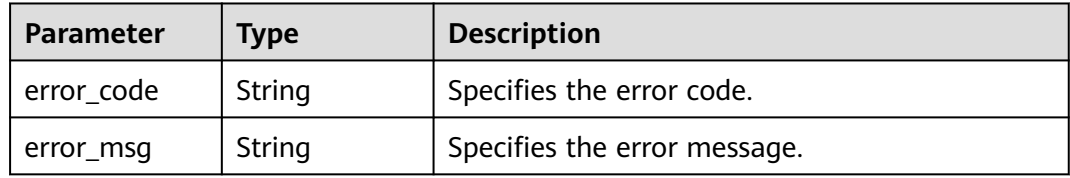

## **Example Requests**

Querying details about a specific resource in the source account

```
POST https://{endpoint}/v1/resource-manager/domains/{domain_id}/aggregators/aggregate-resource-config
```

```
{
  "aggregator_id" : "7ca3447830bd49c9b630a99680eaf90f",
  "resource_identifier" : {
   "resource_id" : "1a429d95-3723-4bfa-b54a-19f041f66fe5",
   "provider" : "vpc",
   "type" : "vpcs",
   "source_account_id" : "3fd23817bd85480e8dc4f520075de348",
   "region_id" : "regionid1"
  }
}
```
### **Example Responses**

#### **Status code: 200**

Operation succeeded.

```
{
  "resource_id" : "1a429d95-3723-4bfa-b54a-19f041f66fe5",
  "aggregator_id" : "7ca3447830bd49c9b630a99680eaf90f",
  "aggregator_domain_id" : "e74e043fab784a45ad88f5ef6a4bcffc",
  "domain_id" : "3fd23817bd85480e8dc4f520075de348\"",
  "ep_id" : 0,
  "provider" : "vpc",
  "type" : "vpcs",
 "name" : "vpc-xxx",
 "region_id" : "regionid1",
  "project_id" : "377cd852c57e4e949fc27c4882310364",
  "created" : "2022-10-24T07:03:40.000+00:00",
  "updated" : "2022-10-24T07:04:17.000+00:00",
  "properties" : {
    "cidr" : "192.168.0.0/16",
   "status" : "OK"
  }
}
```
### **SDK Sample Code**

The SDK sample code is as follows.

### **Java**

#### Querying details about a specific resource in the source account

package com.huaweicloud.sdk.test;

```
import com.huaweicloud.sdk.core.auth.ICredential;
import com.huaweicloud.sdk.core.auth.GlobalCredentials;
import com.huaweicloud.sdk.core.exception.ConnectionException;
import com.huaweicloud.sdk.core.exception.RequestTimeoutException;
import com.huaweicloud.sdk.core.exception.ServiceResponseException;
import com.huaweicloud.sdk.config.v1.region.ConfigRegion;
import com.huaweicloud.sdk.config.v1.*;
import com.huaweicloud.sdk.config.v1.model.*;
public class ShowAggregateResourceConfigSolution {
   public static void main(String[] args) {
      // The AK and SK used for authentication are hard-coded or stored in plaintext, which has great
```

```
security risks. It is recommended that the AK and SK be stored in ciphertext in configuration files or 
environment variables and decrypted during use to ensure security.
      // In this example, AK and SK are stored in environment variables for authentication. Before running 
this example, set environment variables CLOUD_SDK_AK and CLOUD_SDK_SK in the local environment
      String ak = System.getenv("CLOUD_SDK_AK");
      String sk = System.getenv("CLOUD_SDK_SK");
      ICredential auth = new GlobalCredentials()
           .withAk(ak)
           .withSk(sk);
      ConfigClient client = ConfigClient.newBuilder()
           .withCredential(auth)
            .withRegion(ConfigRegion.valueOf("<YOUR REGION>"))
          .buid();
      ShowAggregateResourceConfigRequest request = new ShowAggregateResourceConfigRequest();
      AggregateResourceConfigRequest body = new AggregateResourceConfigRequest();
     ResourceIdentifier resourceIdentifierbody = new ResourceIdentifier();
      resourceIdentifierbody.withResourceId("1a429d95-3723-4bfa-b54a-19f041f66fe5")
         .withProvider("vpc")
         .withType("vpcs")
         .withSourceAccountId("3fd23817bd85480e8dc4f520075de348")
         .withRegionId("regionid1");
      body.withResourceIdentifier(resourceIdentifierbody);
      body.withAggregatorId("7ca3447830bd49c9b630a99680eaf90f");
      request.withBody(body);
      try {
        ShowAggregateResourceConfigResponse response = client.showAggregateResourceConfig(request);
         System.out.println(response.toString());
      } catch (ConnectionException e) {
         e.printStackTrace();
      } catch (RequestTimeoutException e) {
         e.printStackTrace();
      } catch (ServiceResponseException e) {
        e.printStackTrace();
         System.out.println(e.getHttpStatusCode());
         System.out.println(e.getRequestId());
        System.out.println(e.getErrorCode());
        System.out.println(e.getErrorMsg());
      }
   }
}
```
### **Python**

#### Querying details about a specific resource in the source account

# coding: utf-8

```
from huaweicloudsdkcore.auth.credentials import GlobalCredentials
from huaweicloudsdkconfig.v1.region.config_region import ConfigRegion
from huaweicloudsdkcore.exceptions import exceptions
from huaweicloudsdkconfig.v1 import *
```

```
if __name__ == "__main__":
```
 # The AK and SK used for authentication are hard-coded or stored in plaintext, which has great security risks. It is recommended that the AK and SK be stored in ciphertext in configuration files or environment variables and decrypted during use to ensure security.

 # In this example, AK and SK are stored in environment variables for authentication. Before running this example, set environment variables CLOUD\_SDK\_AK and CLOUD\_SDK\_SK in the local environment

```
 ak = __import__('os').getenv("CLOUD_SDK_AK")
 sk = __import__('os').getenv("CLOUD_SDK_SK")
```

```
credentials = GlobalCredentials(ak, sk) \
```

```
 client = ConfigClient.new_builder() \
    .with_credentials(credentials) \
    .with_region(ConfigRegion.value_of("<YOUR REGION>")) \
    .build()
```

```
 try:
      request = ShowAggregateResourceConfigRequest()
      resourceIdentifierbody = ResourceIdentifier(
        resource_id="1a429d95-3723-4bfa-b54a-19f041f66fe5",
        provider="vpc",
        type="vpcs",
        source_account_id="3fd23817bd85480e8dc4f520075de348",
        region_id="regionid1"
\qquad \qquad request.body = AggregateResourceConfigRequest(
        resource_identifier=resourceIdentifierbody,
        aggregator_id="7ca3447830bd49c9b630a99680eaf90f"
\qquad \qquad response = client.show_aggregate_resource_config(request)
      print(response)
   except exceptions.ClientRequestException as e:
      print(e.status_code)
      print(e.request_id)
     print(e.error_code)
      print(e.error_msg)
```
### **Go**

#### Querying details about a specific resource in the source account

package main

)

```
import (
   "fmt"
    "github.com/huaweicloud/huaweicloud-sdk-go-v3/core/auth/global"
   config "github.com/huaweicloud/huaweicloud-sdk-go-v3/services/config/v1"
   "github.com/huaweicloud/huaweicloud-sdk-go-v3/services/config/v1/model"
   region "github.com/huaweicloud/huaweicloud-sdk-go-v3/services/config/v1/region"
func main() {
   // The AK and SK used for authentication are hard-coded or stored in plaintext, which has great security 
risks. It is recommended that the AK and SK be stored in ciphertext in configuration files or environment 
variables and decrypted during use to ensure security.
   // In this example, AK and SK are stored in environment variables for authentication. Before running this 
example, set environment variables CLOUD_SDK_AK and CLOUD_SDK_SK in the local environment
   ak := os.Getenv("CLOUD_SDK_AK")
   sk := os.Getenv("CLOUD_SDK_SK")
   auth := global.NewCredentialsBuilder().
      WithAk(ak).
      WithSk(sk).
      Build()
   client := config.NewConfigClient(
      config.ConfigClientBuilder().
         WithRegion(region.ValueOf("<YOUR REGION>")).
        WithCredential(auth).
        Build())
   request := &model.ShowAggregateResourceConfigRequest{}
   resourceIdentifierbody := &model.ResourceIdentifier{
      ResourceId: "1a429d95-3723-4bfa-b54a-19f041f66fe5",
      Provider: "vpc",
      Type: "vpcs",
      SourceAccountId: "3fd23817bd85480e8dc4f520075de348",
      RegionId: "regionid1",
   }
   request.Body = &model.AggregateResourceConfigRequest{
      ResourceIdentifier: resourceIdentifierbody,
      AggregatorId: "7ca3447830bd49c9b630a99680eaf90f",
   }
   response, err := client.ShowAggregateResourceConfig(request)
```

```
if err == nil fmt.Printf("%+v\n", response)
 } else {
    fmt.Println(err)
 }
```
### **More**

For SDK sample code of more programming languages, see the Sample Code tab in **[API Explorer](https://console-intl.huaweicloud.com/apiexplorer/#/openapi/Config/sdk?api=ShowAggregateResourceConfig)**. SDK sample code can be automatically generated.

### **Status Codes**

}

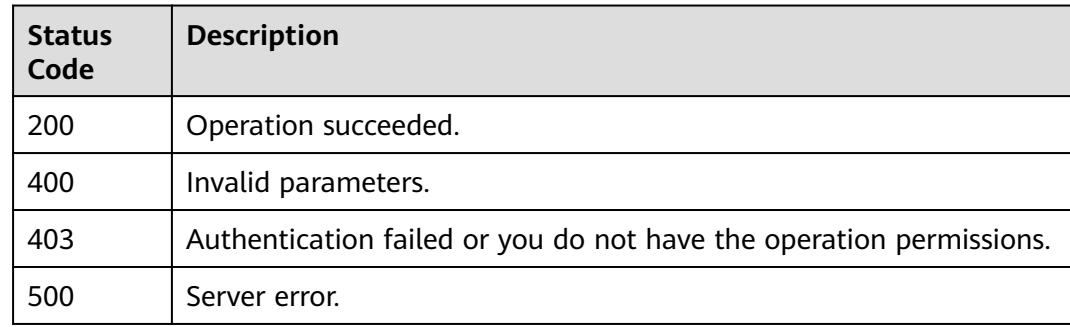

### **Error Codes**

See **[Error Codes](#page-598-0)**.

# **4.8.15 Performing an Advanced Query on a Specific Aggregator**

### **Function**

This API is used to perform an advanced query on a specific aggregator.

## **Calling Method**

For details, see **[Calling APIs](#page-12-0)**.

### **URI**

POST /v1/resource-manager/domains/{domain\_id}/aggregators/{aggregator\_id}/ run-query

**Table 4-539** Path Parameters

| <b>Parameter</b> | <b>Mandatory</b> | <b>Type</b> | <b>Description</b> |
|------------------|------------------|-------------|--------------------|
| domain id        | Yes              | String      | Specifies tags.    |
|                  |                  |             | Maximum: 36        |

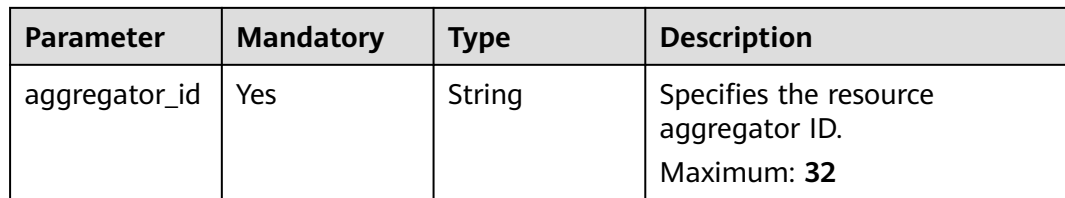

## **Request Parameters**

**Table 4-540** Request header parameters

| <b>Parameter</b>     | <b>Mandatory</b> | <b>Type</b> | <b>Description</b>                                                                                                    |
|----------------------|------------------|-------------|----------------------------------------------------------------------------------------------------|
| X-Security-<br>Token | No               | String      | Security token (session token)<br>for temporary security<br>credentials. This parameter is<br>mandatory when you make an<br>API call using temporary<br>security credentials. |

**Table 4-541** Request body parameters

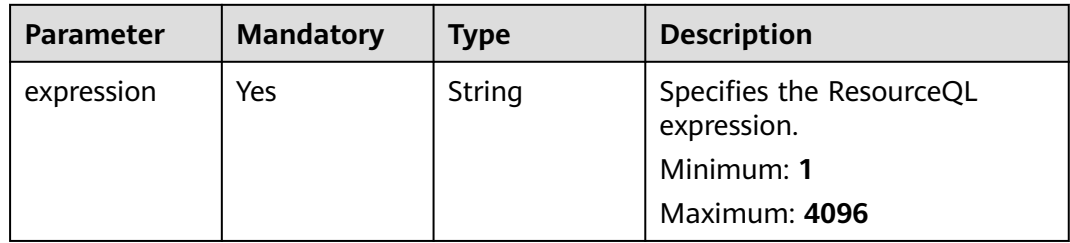

## **Response Parameters**

### **Status code: 200**

#### **Table 4-542** Response body parameters

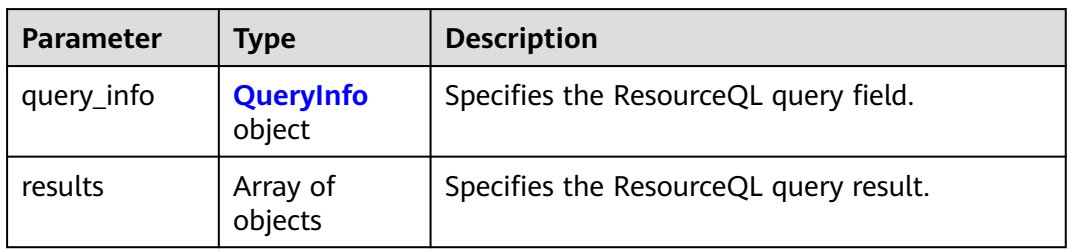

<span id="page-411-0"></span>**Table 4-543** QueryInfo

| Parameter     | Tvpe             | <b>Description</b>                    |
|---------------|------------------|---------------------------------------|
| select_fields | Array of strings | Specifies the ResourceQL query field. |

#### **Status code: 400**

#### **Table 4-544** Response body parameters

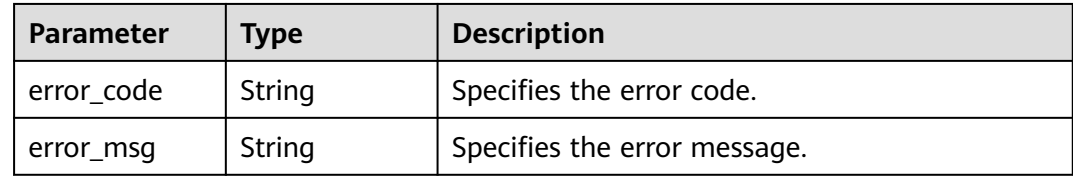

#### **Status code: 403**

**Table 4-545** Response body parameters

| <b>Parameter</b> | <b>Type</b> | <b>Description</b>           |  |
|------------------|-------------|------------------------------|--|
| error code       | String      | Specifies the error code.    |  |
| error msg        | String      | Specifies the error message. |  |

#### **Status code: 500**

**Table 4-546** Response body parameters

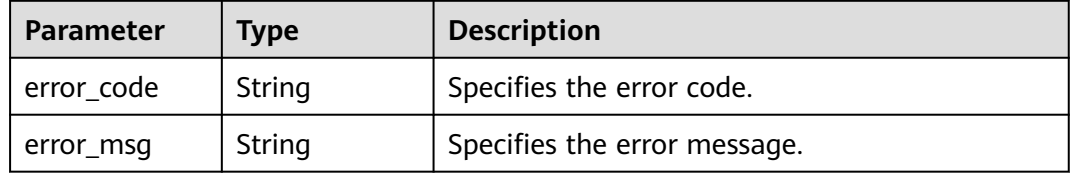

### **Example Requests**

{

Querying all ECS IDs in the current organization

POST https://{endpoint}/v1/resource-manager/domains/{domain\_id}/aggregators/{aggregator\_id}/run-query

 "expression" : "select id from aggregator\_resources where provider = 'ecs' and type = 'cloudservers'" }

## **Example Responses**

#### **Status code: 200**

Operation succeeded.

```
{
   "query_info" : {
    "select_fields" : [ "id" ]
 },
 "results" : [ {
   "id" : "91252cc9-bfd9-0709-0912-56b397e0ba3f"
  } ]
}
```
## **SDK Sample Code**

The SDK sample code is as follows.

#### **Java**

#### Querying all ECS IDs in the current organization

package com.huaweicloud.sdk.test;

```
import com.huaweicloud.sdk.core.auth.ICredential;
import com.huaweicloud.sdk.core.auth.GlobalCredentials;
import com.huaweicloud.sdk.core.exception.ConnectionException;
import com.huaweicloud.sdk.core.exception.RequestTimeoutException;
import com.huaweicloud.sdk.core.exception.ServiceResponseException;
import com.huaweicloud.sdk.config.v1.region.ConfigRegion;
import com.huaweicloud.sdk.config.v1.*;
import com.huaweicloud.sdk.config.v1.model.*;
public class RunAggregateResourceQuerySolution {
   public static void main(String[] args) {
      // The AK and SK used for authentication are hard-coded or stored in plaintext, which has great 
security risks. It is recommended that the AK and SK be stored in ciphertext in configuration files or 
environment variables and decrypted during use to ensure security.
      // In this example, AK and SK are stored in environment variables for authentication. Before running 
this example, set environment variables CLOUD_SDK_AK and CLOUD_SDK_SK in the local environment
      String ak = System.getenv("CLOUD_SDK_AK");
      String sk = System.getenv("CLOUD_SDK_SK");
      ICredential auth = new GlobalCredentials()
           .withAk(ak)
           .withSk(sk);
      ConfigClient client = ConfigClient.newBuilder()
           .withCredential(auth)
           .withRegion(ConfigRegion.valueOf("<YOUR REGION>"))
           .build();
      RunAggregateResourceQueryRequest request = new RunAggregateResourceQueryRequest();
      QueryRunRequestBody body = new QueryRunRequestBody();
     body.withExpression("select id from aggregator resources where provider = 'ecs' and type =
'cloudservers'");
      request.withBody(body);
      try {
         RunAggregateResourceQueryResponse response = client.runAggregateResourceQuery(request);
        System.out.println(response.toString());
      } catch (ConnectionException e) {
         e.printStackTrace();
      } catch (RequestTimeoutException e) {
        e.printStackTrace();
      } catch (ServiceResponseException e) {
```
### **Python**

#### Querying all ECS IDs in the current organization

# coding: utf-8

}

from huaweicloudsdkcore.auth.credentials import GlobalCredentials from huaweicloudsdkconfig.v1.region.config\_region import ConfigRegion from huaweicloudsdkcore.exceptions import exceptions from huaweicloudsdkconfig.v1 import \*

#### $if __name__ == '__main__$

 # The AK and SK used for authentication are hard-coded or stored in plaintext, which has great security risks. It is recommended that the AK and SK be stored in ciphertext in configuration files or environment variables and decrypted during use to ensure security.

 # In this example, AK and SK are stored in environment variables for authentication. Before running this example, set environment variables CLOUD\_SDK\_AK and CLOUD\_SDK\_SK in the local environment

```
 ak = __import__('os').getenv("CLOUD_SDK_AK")
 sk = __import__('os').getenv("CLOUD_SDK_SK")
```

```
credentials = GlobalCredentials(ak, sk) \setminus
```

```
 client = ConfigClient.new_builder() \
   .with_credentials(credentials) \
    .with_region(ConfigRegion.value_of("<YOUR REGION>")) \
    .build()
```
try:

```
 request = RunAggregateResourceQueryRequest()
      request.body = QueryRunRequestBody(
        expression="select id from aggregator_resources where provider = 'ecs' and type = 'cloudservers'"
\qquad \qquad response = client.run_aggregate_resource_query(request)
      print(response)
   except exceptions.ClientRequestException as e:
      print(e.status_code)
      print(e.request_id)
      print(e.error_code)
      print(e.error_msg)
```
## **Go**

### Querying all ECS IDs in the current organization

package main

import ( "fmt"

 "github.com/huaweicloud/huaweicloud-sdk-go-v3/core/auth/global" config "github.com/huaweicloud/huaweicloud-sdk-go-v3/services/config/v1" "github.com/huaweicloud/huaweicloud-sdk-go-v3/services/config/v1/model" region "github.com/huaweicloud/huaweicloud-sdk-go-v3/services/config/v1/region"

#### func main() {

)

 // The AK and SK used for authentication are hard-coded or stored in plaintext, which has great security risks. It is recommended that the AK and SK be stored in ciphertext in configuration files or environment variables and decrypted during use to ensure security.

// In this example, AK and SK are stored in environment variables for authentication. Before running this

```
example, set environment variables CLOUD_SDK_AK and CLOUD_SDK_SK in the local environment
   ak := os.Getenv("CLOUD_SDK_AK")
   sk := os.Getenv("CLOUD_SDK_SK")
   auth := global.NewCredentialsBuilder().
      WithAk(ak).
      WithSk(sk).
      Build()
   client := config.NewConfigClient(
      config.ConfigClientBuilder().
         WithRegion(region.ValueOf("<YOUR REGION>")).
        WithCredential(auth).
        Build())
   request := &model.RunAggregateResourceQueryRequest{}
   request.Body = &model.QueryRunRequestBody{
      Expression: "select id from aggregator_resources where provider = 'ecs' and type = 'cloudservers'",
 }
   response, err := client.RunAggregateResourceQuery(request)
  if err == nil fmt.Printf("%+v\n", response)
   } else {
      fmt.Println(err)
   }
```
### **More**

For SDK sample code of more programming languages, see the Sample Code tab in **[API Explorer](https://console-intl.huaweicloud.com/apiexplorer/#/openapi/Config/sdk?api=RunAggregateResourceQuery)**. SDK sample code can be automatically generated.

### **Status Codes**

}

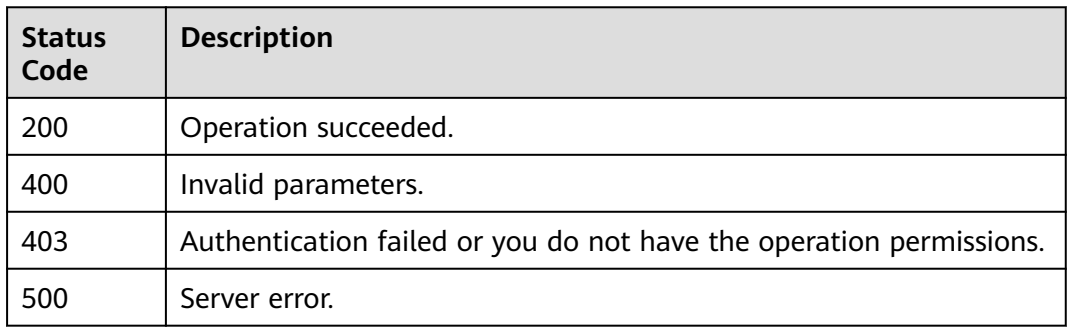

### **Error Codes**

#### See **[Error Codes](#page-598-0)**.

# **4.8.16 Querying the Compliance Summary of One or More Source Accounts in an Aggregator**

### **Function**

This API is used to query the number of compliant and non-compliant rules of one or more accounts in the aggregator.

## **Calling Method**

For details, see **[Calling APIs](#page-12-0)**.

## **URI**

POST /v1/resource-manager/domains/{domain\_id}/aggregators/aggregate-data/ policy-states/compliance-summary

#### **Table 4-547** Path Parameters

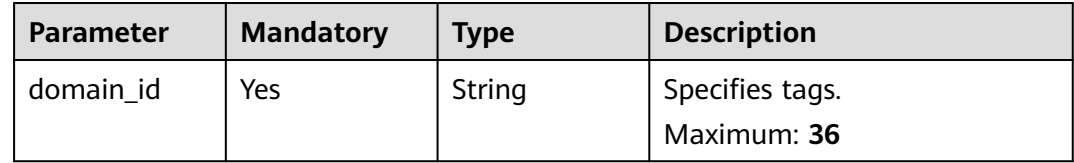

## **Request Parameters**

#### **Table 4-548** Request header parameters

| Parameter            | <b>Mandatory</b> | <b>Type</b> | <b>Description</b>                                                                                                    |
|----------------------|------------------|-------------|----------------------------------------------------------------------------------------------------|
| X-Security-<br>Token | No               | String      | Security token (session token)<br>for temporary security<br>credentials. This parameter is<br>mandatory when you make an<br>API call using temporary<br>security credentials. |

**Table 4-549** Request body parameters

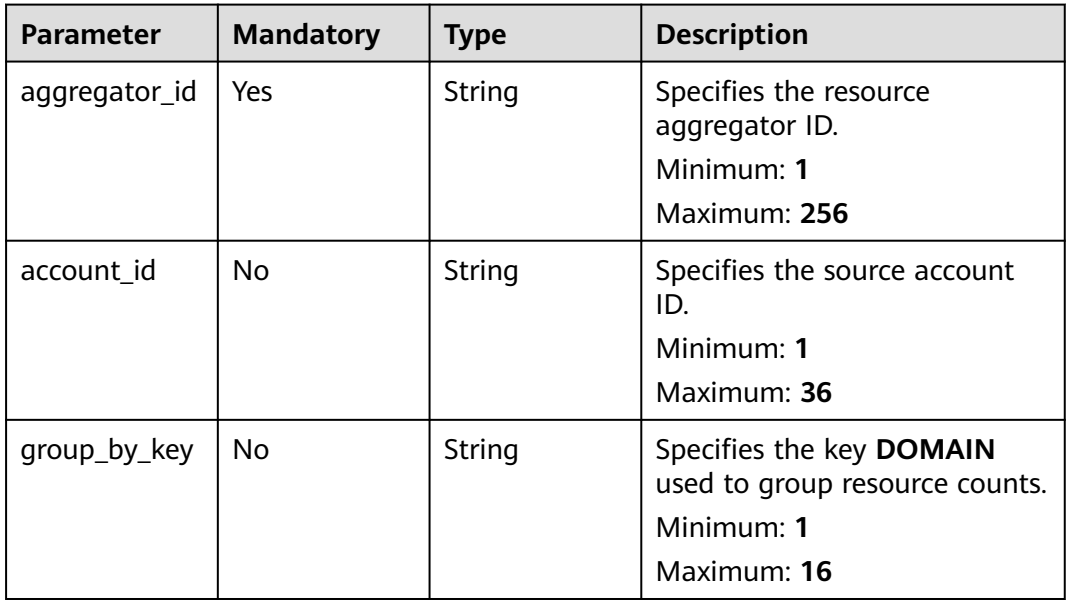

## **Response Parameters**

### **Status code: 200**

#### **Table 4-550** Response body parameters

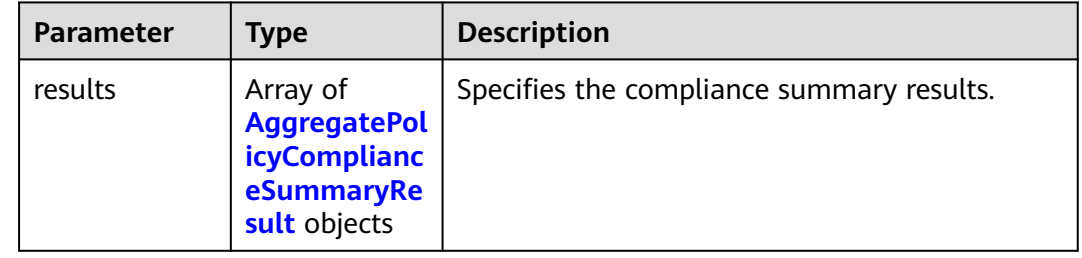

### **Table 4-551** AggregatePolicyComplianceSummaryResult

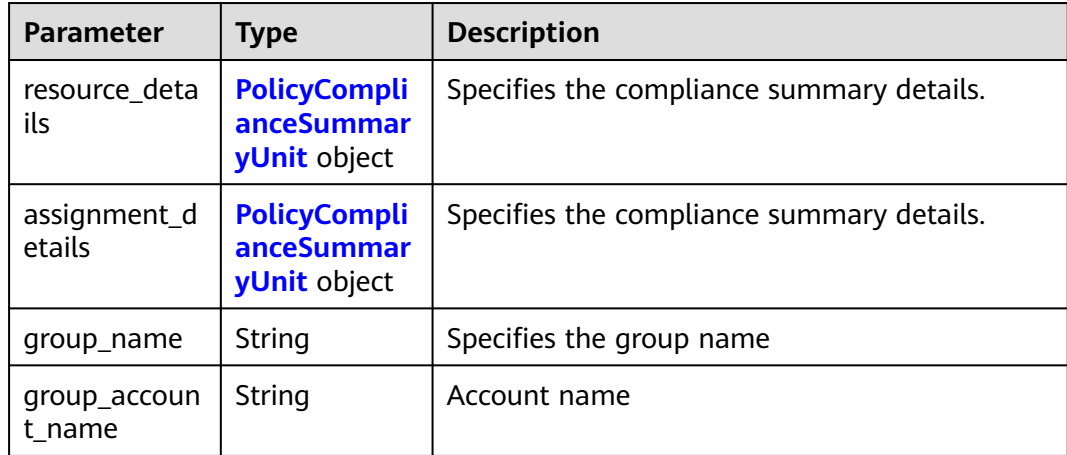

### **Table 4-552** PolicyComplianceSummaryUnit

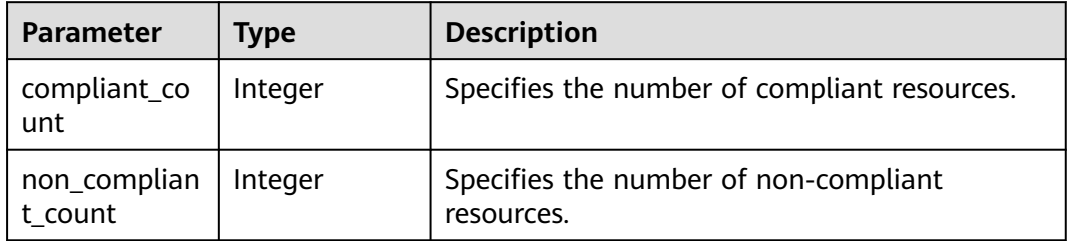

#### **Status code: 400**

#### **Table 4-553** Response body parameters

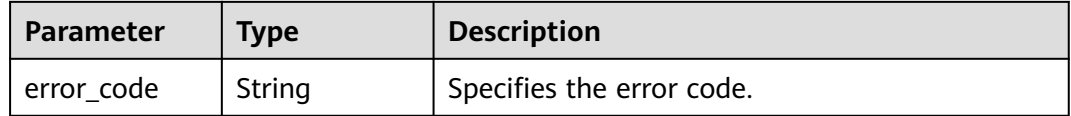

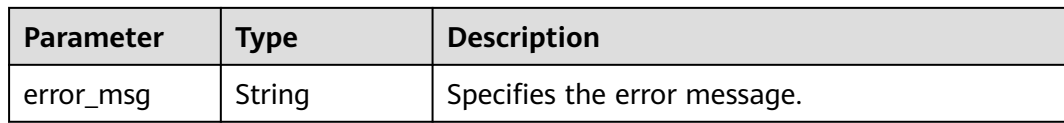

#### **Status code: 403**

#### **Table 4-554** Response body parameters

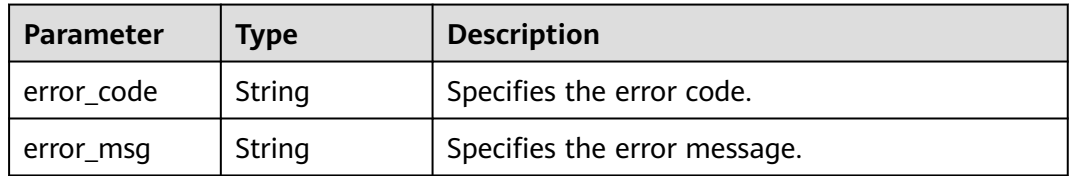

#### **Status code: 500**

**Table 4-555** Response body parameters

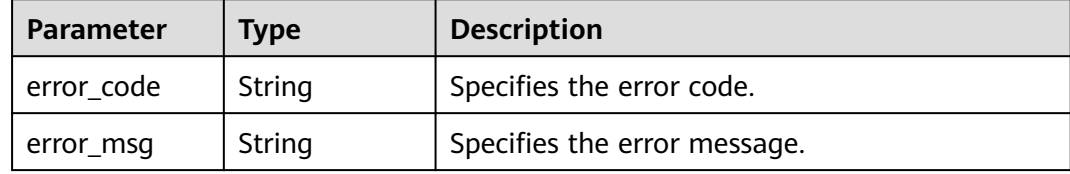

### **Example Requests**

Querying the compliance summary of one or more source accounts in an aggregator

POST https://{endpoint}/v1/resource-manager/domains/{domain\_id}/aggregators/aggregate-data/policystates/compliance-summary

```
{
 "aggregator_id" : "7ca3447830bd49c9b630a99680eaf90f",
 "group_by_key" : "DOMAIN"
}
```
### **Example Responses**

#### **Status code: 200**

Operation succeeded.

```
{
  "results" : [ {
 "resource_details" : {
 "compliant_count" : null,
    "non_compliant_count" : 70
 },
 "assignment_details" : {
    "compliant_count" : 0,
     "non_compliant_count" : 1
   },
```

```
 "group_name" : "39f4a9434e0c4bf3806e5aff54adea39",
    "group_account_name" : "demo1"
 }, {
 "resource_details" : {
    "compliant_count" : null,
     "non_compliant_count" : 0
 },
    "assignment_details" : {
     "compliant_count" : 1,
     "non_compliant_count" : 0
   },
    "group_name" : "789d4ac10eda4d9b8e090f5c2b1e4459",
   "group_account_name" : "demo2"
  } ]
}
```
## **SDK Sample Code**

The SDK sample code is as follows.

### **Java**

Querying the compliance summary of one or more source accounts in an aggregator

package com.huaweicloud.sdk.test;

```
import com.huaweicloud.sdk.core.auth.ICredential;
import com.huaweicloud.sdk.core.auth.GlobalCredentials;
import com.huaweicloud.sdk.core.exception.ConnectionException;
import com.huaweicloud.sdk.core.exception.RequestTimeoutException;
import com.huaweicloud.sdk.core.exception.ServiceResponseException;
import com.huaweicloud.sdk.config.v1.region.ConfigRegion;
import com.huaweicloud.sdk.config.v1.*;
import com.huaweicloud.sdk.config.v1.model.*;
public class ShowAggregatePolicyStateComplianceSummarySolution {
   public static void main(String[] args) {
      // The AK and SK used for authentication are hard-coded or stored in plaintext, which has great 
security risks. It is recommended that the AK and SK be stored in ciphertext in configuration files or 
environment variables and decrypted during use to ensure security.
      // In this example, AK and SK are stored in environment variables for authentication. Before running 
this example, set environment variables CLOUD_SDK_AK and CLOUD_SDK_SK in the local environment
      String ak = System.getenv("CLOUD_SDK_AK");
      String sk = System.getenv("CLOUD_SDK_SK");
      ICredential auth = new GlobalCredentials()
           .withAk(ak)
           .withSk(sk);
      ConfigClient client = ConfigClient.newBuilder()
           .withCredential(auth)
           .withRegion(ConfigRegion.valueOf("<YOUR REGION>"))
           .build();
      ShowAggregatePolicyStateComplianceSummaryRequest request = new 
ShowAggregatePolicyStateComplianceSummaryRequest();
      AggregatePolicyStatesRequest body = new AggregatePolicyStatesRequest();
      body.withGroupByKey("DOMAIN");
      body.withAggregatorId("7ca3447830bd49c9b630a99680eaf90f");
      request.withBody(body);
      try {
        ShowAggregatePolicyStateComplianceSummaryResponse response = 
client.showAggregatePolicyStateComplianceSummary(request);
        System.out.println(response.toString());
      } catch (ConnectionException e) {
```

```
 e.printStackTrace();
   } catch (RequestTimeoutException e) {
      e.printStackTrace();
   } catch (ServiceResponseException e) {
      e.printStackTrace();
      System.out.println(e.getHttpStatusCode());
      System.out.println(e.getRequestId());
      System.out.println(e.getErrorCode());
      System.out.println(e.getErrorMsg());
   }
 }
```
### **Python**

Querying the compliance summary of one or more source accounts in an aggregator

# coding: utf-8

}

from huaweicloudsdkcore.auth.credentials import GlobalCredentials from huaweicloudsdkconfig.v1.region.config\_region import ConfigRegion from huaweicloudsdkcore.exceptions import exceptions from huaweicloudsdkconfig.v1 import \*

if \_\_name\_\_ == "\_\_main\_\_":

 # The AK and SK used for authentication are hard-coded or stored in plaintext, which has great security risks. It is recommended that the AK and SK be stored in ciphertext in configuration files or environment variables and decrypted during use to ensure security.

 # In this example, AK and SK are stored in environment variables for authentication. Before running this example, set environment variables CLOUD\_SDK\_AK and CLOUD\_SDK\_SK in the local environment ak = \_\_import\_\_('os').getenv("CLOUD\_SDK\_AK")

 sk = \_\_import\_\_('os').getenv("CLOUD\_SDK\_SK") credentials = GlobalCredentials(ak, sk)  $\setminus$ 

```
 client = ConfigClient.new_builder() \
    .with_credentials(credentials) \
    .with_region(ConfigRegion.value_of("<YOUR REGION>")) \
   .build()
```
try:

```
 request = ShowAggregatePolicyStateComplianceSummaryRequest()
     request.body = AggregatePolicyStatesRequest(
        group_by_key="DOMAIN",
        aggregator_id="7ca3447830bd49c9b630a99680eaf90f"
\qquad \qquad response = client.show_aggregate_policy_state_compliance_summary(request)
      print(response)
   except exceptions.ClientRequestException as e:
      print(e.status_code)
      print(e.request_id)
      print(e.error_code)
      print(e.error_msg)
```
#### **Go**

#### Querying the compliance summary of one or more source accounts in an aggregator

package main

import (

 "fmt" "github.com/huaweicloud/huaweicloud-sdk-go-v3/core/auth/global" config "github.com/huaweicloud/huaweicloud-sdk-go-v3/services/config/v1"

"github.com/huaweicloud/huaweicloud-sdk-go-v3/services/config/v1/model"

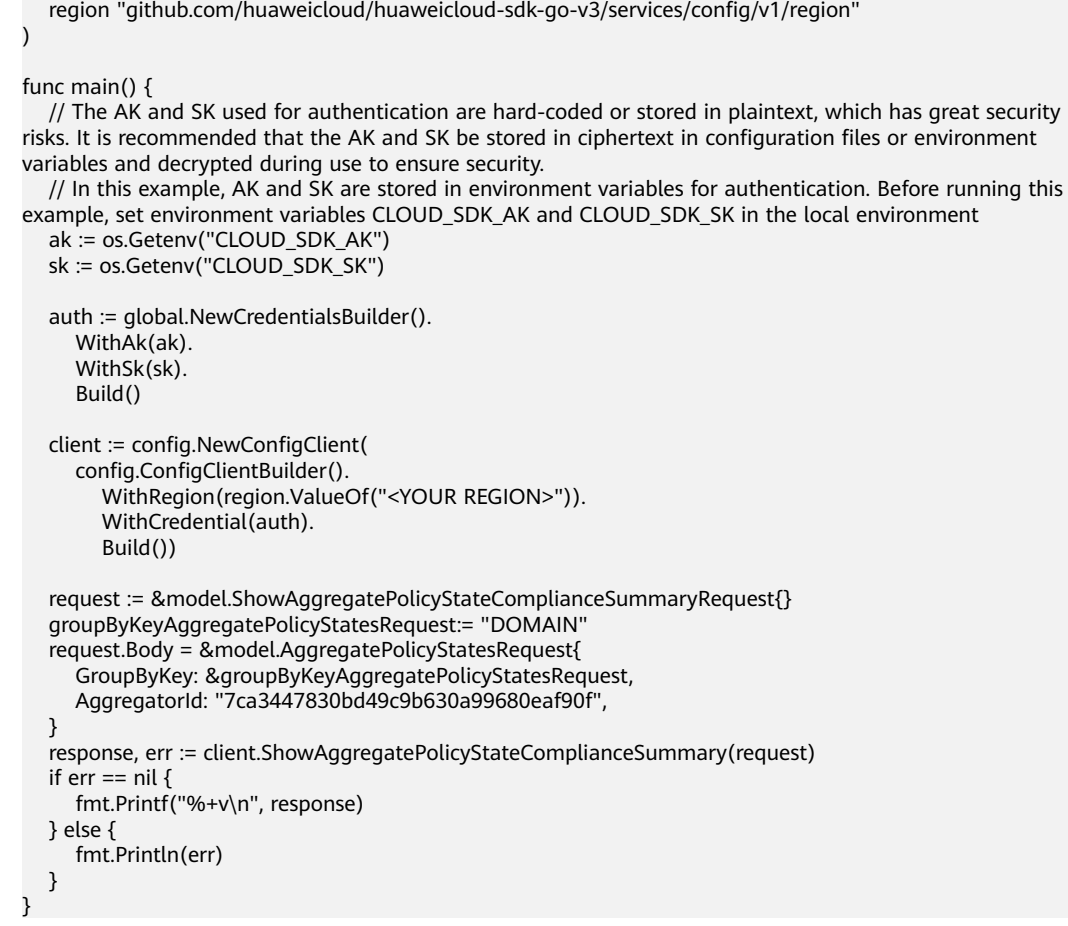

### **More**

For SDK sample code of more programming languages, see the Sample Code tab in **[API Explorer](https://console-intl.huaweicloud.com/apiexplorer/#/openapi/Config/sdk?api=ShowAggregatePolicyStateComplianceSummary)**. SDK sample code can be automatically generated.

## **Status Codes**

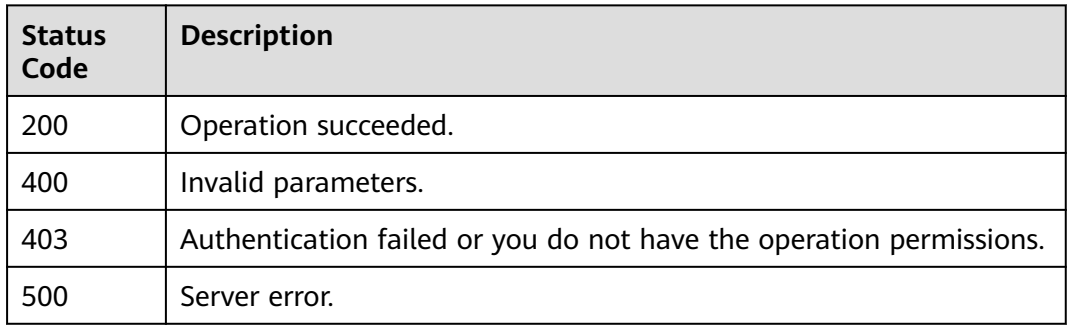

## **Error Codes**

#### See **[Error Codes](#page-598-0)**.

## **Function**

This API is used to query aggregated rules. For a rule, the numbers of both compliant and non-compliant resources are included.

## **Calling Method**

For details, see **[Calling APIs](#page-12-0)**.

### **URI**

POST /v1/resource-manager/domains/{domain\_id}/aggregators/aggregate-data/ policy-assignments/compliance

#### **Table 4-556** Path Parameters

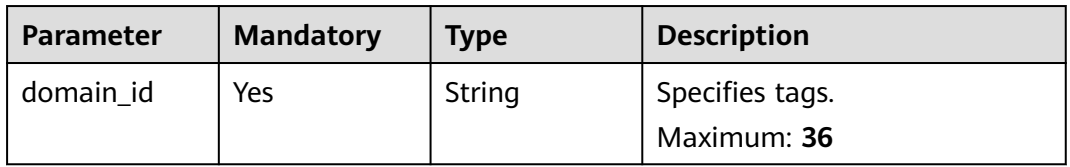

#### **Table 4-557** Query Parameters

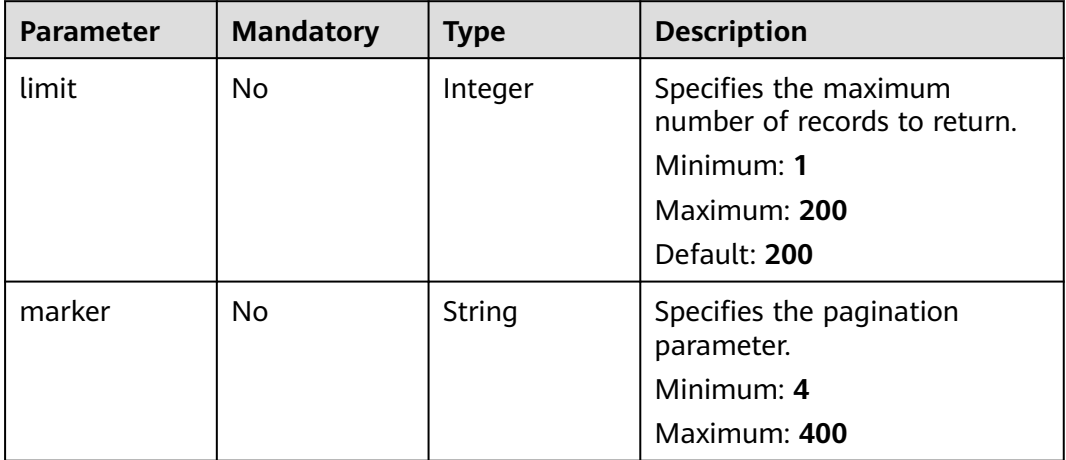

**Table 4-558** Request header parameters

| <b>Parameter</b>     | <b>Mandatory</b> | <b>Type</b> | <b>Description</b>                                                                                                    |
|----------------------|------------------|-------------|----------------------------------------------------------------------------------------------------|
| X-Security-<br>Token | No.              | String      | Security token (session token)<br>for temporary security<br>credentials. This parameter is<br>mandatory when you make an<br>API call using temporary<br>security credentials. |

### **Table 4-559** Request body parameters

| <b>Parameter</b> | <b>Mandatory</b> | <b>Type</b>                                                | <b>Description</b>                                                     |
|------------------|------------------|------------------------------------------------------------|------------------------------------------------------------------------|
| aggregator_id    | Yes              | String                                                     | Specifies the resource<br>aggregator ID.<br>Minimum: 1<br>Maximum: 256 |
| filter           | No.              | <b>AggregatePol</b><br>icyAssignmen<br>tsFilters<br>object | Specifies the filter of<br>aggregated rules.                           |

**Table 4-560** AggregatePolicyAssignmentsFilters

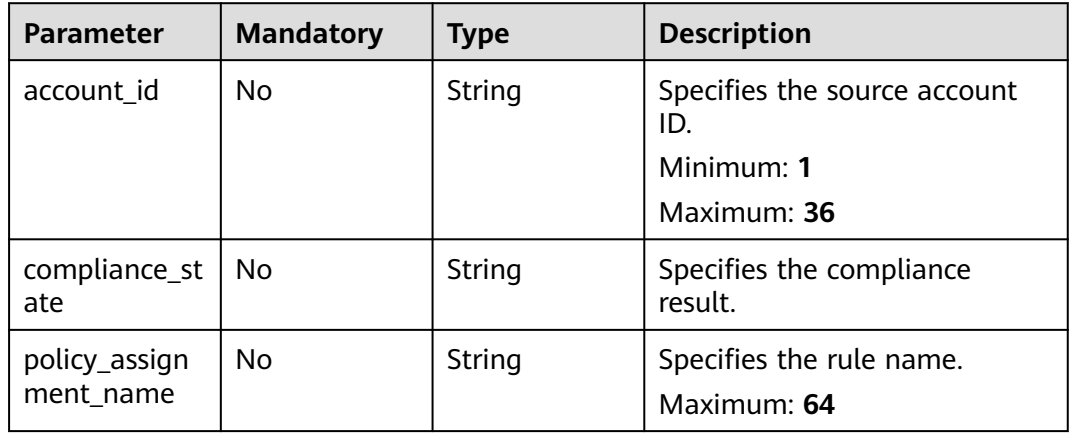

## **Response Parameters**

### **Status code: 200**

| <b>Parameter</b>                     | Type                                                                 | <b>Description</b>               |
|--------------------------------------|----------------------------------------------------------------------|----------------------------------|
| aggregate_pol<br>icy_assignmen<br>ts | Array of<br><b>AggregatePol</b><br><b>icyAssignmen</b><br>ts objects | Specifies the aggregated rules.  |
| page_info                            | <b>PageInfo</b><br>object                                            | Specifies the pagination object. |

**Table 4-561** Response body parameters

#### **Table 4-562** AggregatePolicyAssignments

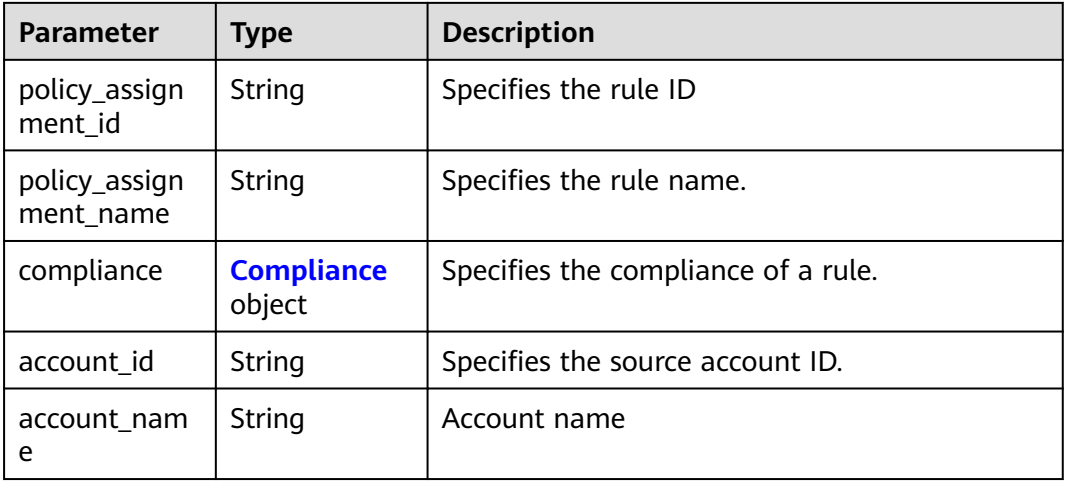

#### **Table 4-563** Compliance

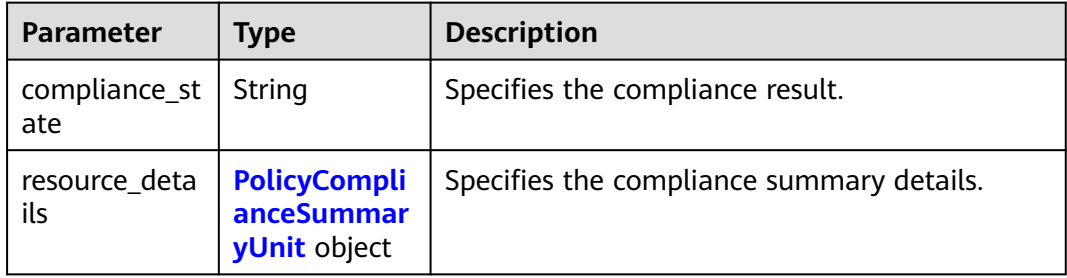

#### **Table 4-564** PolicyComplianceSummaryUnit

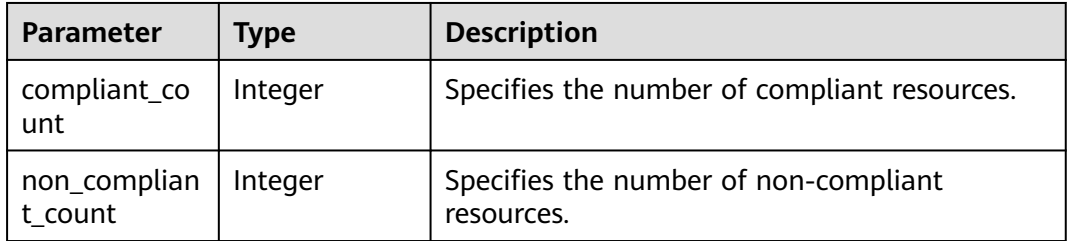

#### <span id="page-424-0"></span>**Table 4-565** PageInfo

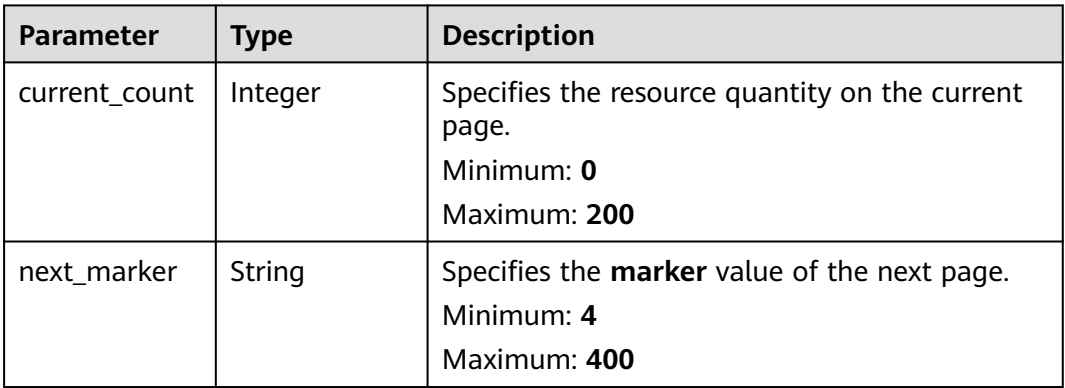

#### **Status code: 400**

#### **Table 4-566** Response body parameters

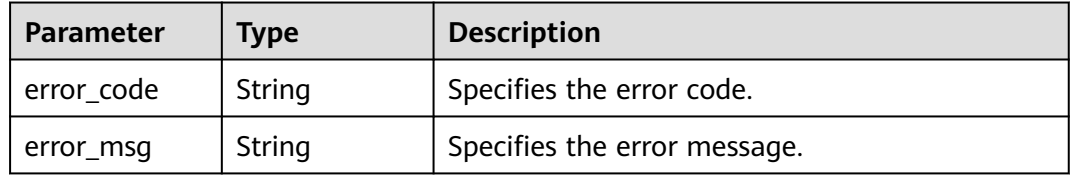

### **Status code: 403**

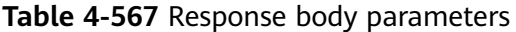

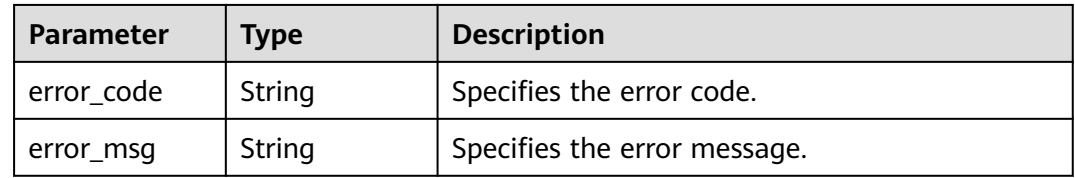

#### **Status code: 500**

**Table 4-568** Response body parameters

| Parameter  | Type   | <b>Description</b>           |  |
|------------|--------|------------------------------|--|
| error_code | String | Specifies the error code.    |  |
| error msg  | String | Specifies the error message. |  |

## **Example Requests**

Querying aggregated rules

```
{
  "aggregator_id" : "7ca3447830bd49c9b630a99680eaf90f"
}
```
### **Example Responses**

#### **Status code: 200**

Operation succeeded.

```
{
  "aggregate_policy_assignments" : [ {
   "policy_assignment_id" : "62bdbe5913c6836025b1e3af",
    "policy_assignment_name" : "volumes-encrypted-check",
   "compliance" : {
     "compliance_state" : "Compliant",
     "resource_details" : {
      "compliant_count" : 18,
      "non_compliant_count" : 0
    }
   },
   "account_id" : "789d4ac10eda4d9b8e090f5c2b1e4459",
   "account_name" : "demo1"
 }, {
 "policy_assignment_id" : "631ea13f57e0427679a1794d",
   "policy_assignment_name" : "cts-lts-enable",
    "compliance" : {
     "compliance_state" : "NonCompliant",
     "resource_details" : {
       "compliant_count" : 28,
      "non_compliant_count" : 2
    }
   },
    "account_id" : "83240c3f2ec1465aaa0124c87810ce65",
   "account_name" : "demo2"
  } ],
  \overline{\phantom{a}}"page_info" : {
    "current_count" : 2,
   "next_marker" : "CAESIDdjYTM0NDc4MzBiZDQ5YzliNjMwYTk5NjgwZWFmOTBmGgQ-0aw3"
  }
}
```
### **SDK Sample Code**

The SDK sample code is as follows.

#### **Java**

Querying aggregated rules

```
package com.huaweicloud.sdk.test;
```

```
import com.huaweicloud.sdk.core.auth.ICredential;
import com.huaweicloud.sdk.core.auth.GlobalCredentials;
import com.huaweicloud.sdk.core.exception.ConnectionException;
import com.huaweicloud.sdk.core.exception.RequestTimeoutException;
import com.huaweicloud.sdk.core.exception.ServiceResponseException;
import com.huaweicloud.sdk.config.v1.region.ConfigRegion;
import com.huaweicloud.sdk.config.v1.*;
import com.huaweicloud.sdk.config.v1.model.*;
```
public class ListAggregateComplianceByPolicyAssignmentSolution {

```
 public static void main(String[] args) {
      // The AK and SK used for authentication are hard-coded or stored in plaintext, which has great 
security risks. It is recommended that the AK and SK be stored in ciphertext in configuration files or 
environment variables and decrypted during use to ensure security.
      // In this example, AK and SK are stored in environment variables for authentication. Before running 
this example, set environment variables CLOUD_SDK_AK and CLOUD_SDK_SK in the local environment
      String ak = System.getenv("CLOUD_SDK_AK");
      String sk = System.getenv("CLOUD_SDK_SK");
      ICredential auth = new GlobalCredentials()
            .withAk(ak)
           .withSk(sk);
      ConfigClient client = ConfigClient.newBuilder()
            .withCredential(auth)
           .withRegion(ConfigRegion.valueOf("<YOUR REGION>"))
            .build();
      ListAggregateComplianceByPolicyAssignmentRequest request = new 
ListAggregateComplianceByPolicyAssignmentRequest();
      request.withLimit(<limit>);
      request.withMarker("<marker>");
      AggregatePolicyAssignmentsRequest body = new AggregatePolicyAssignmentsRequest();
      body.withAggregatorId("7ca3447830bd49c9b630a99680eaf90f");
      request.withBody(body);
      try {
         ListAggregateComplianceByPolicyAssignmentResponse response = 
client.listAggregateComplianceByPolicyAssignment(request);
         System.out.println(response.toString());
      } catch (ConnectionException e) {
         e.printStackTrace();
      } catch (RequestTimeoutException e) {
         e.printStackTrace();
      } catch (ServiceResponseException e) {
         e.printStackTrace();
         System.out.println(e.getHttpStatusCode());
         System.out.println(e.getRequestId());
         System.out.println(e.getErrorCode());
         System.out.println(e.getErrorMsg());
      }
   }
}
```
### **Python**

#### Querying aggregated rules

# coding: utf-8

```
from huaweicloudsdkcore.auth.credentials import GlobalCredentials
from huaweicloudsdkconfig.v1.region.config_region import ConfigRegion
from huaweicloudsdkcore.exceptions import exceptions
from huaweicloudsdkconfig.v1 import *
```

```
if __name__ == "__main__":
```
 # The AK and SK used for authentication are hard-coded or stored in plaintext, which has great security risks. It is recommended that the AK and SK be stored in ciphertext in configuration files or environment variables and decrypted during use to ensure security.

 # In this example, AK and SK are stored in environment variables for authentication. Before running this example, set environment variables CLOUD\_SDK\_AK and CLOUD\_SDK\_SK in the local environment

```
 ak = __import__('os').getenv("CLOUD_SDK_AK")
 sk = __import__('os').getenv("CLOUD_SDK_SK")
```

```
credentials = GlobalCredentials(ak, sk) \
```

```
 client = ConfigClient.new_builder() \
    .with_credentials(credentials) \
    .with_region(ConfigRegion.value_of("<YOUR REGION>")) \
   .build()
```

```
 try:
      request = ListAggregateComplianceByPolicyAssignmentRequest()
      request.limit = <limit>
      request.marker = "<marker>"
      request.body = AggregatePolicyAssignmentsRequest(
        aggregator_id="7ca3447830bd49c9b630a99680eaf90f"
\qquad \qquad response = client.list_aggregate_compliance_by_policy_assignment(request)
      print(response)
   except exceptions.ClientRequestException as e:
      print(e.status_code)
      print(e.request_id)
      print(e.error_code)
      print(e.error_msg)
```
**Go**

#### Querying aggregated rules

```
package main
```

```
import (
    "fmt"
```

```
 "github.com/huaweicloud/huaweicloud-sdk-go-v3/core/auth/global"
 config "github.com/huaweicloud/huaweicloud-sdk-go-v3/services/config/v1"
 "github.com/huaweicloud/huaweicloud-sdk-go-v3/services/config/v1/model"
 region "github.com/huaweicloud/huaweicloud-sdk-go-v3/services/config/v1/region"
```

```
func main() {
```
)

 // The AK and SK used for authentication are hard-coded or stored in plaintext, which has great security risks. It is recommended that the AK and SK be stored in ciphertext in configuration files or environment variables and decrypted during use to ensure security.

 // In this example, AK and SK are stored in environment variables for authentication. Before running this example, set environment variables CLOUD\_SDK\_AK and CLOUD\_SDK\_SK in the local environment

```
 ak := os.Getenv("CLOUD_SDK_AK")
 sk := os.Getenv("CLOUD_SDK_SK")
 auth := global.NewCredentialsBuilder().
    WithAk(ak).
    WithSk(sk).
   Build()
 client := config.NewConfigClient(
    config.ConfigClientBuilder().
      WithRegion(region.ValueOf("<YOUR REGION>")).
      WithCredential(auth).
      Build())
 request := &model.ListAggregateComplianceByPolicyAssignmentRequest{}
 limitRequest:= int32(<limit>)
 request.Limit = &limitRequest
 markerRequest:= "<marker>"
 request.Marker = &markerRequest
 request.Body = &model.AggregatePolicyAssignmentsRequest{
   AggregatorId: "7ca3447830bd49c9b630a99680eaf90f",
 }
 response, err := client.ListAggregateComplianceByPolicyAssignment(request)
if err == nil fmt.Printf("%+v\n", response)
 } else {
   fmt.Println(err)
 }
```
}

### **More**

For SDK sample code of more programming languages, see the Sample Code tab in **[API Explorer](https://console-intl.huaweicloud.com/apiexplorer/#/openapi/Config/sdk?api=ListAggregateComplianceByPolicyAssignment)**. SDK sample code can be automatically generated.

## **Status Codes**

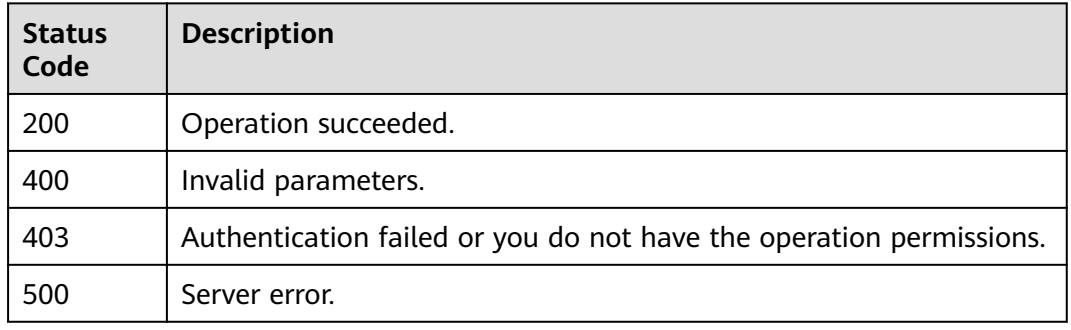

## **Error Codes**

### See **[Error Codes](#page-598-0)**.

# **4.8.18 Querying Compliance Results of Aggregated Resources**

## **Function**

This API is used to query resources evaluated by a specified aggregated rule and their compliance statuses. A compliance result contains the evaluated resource and its compliance status.

### **Calling Method**

For details, see **[Calling APIs](#page-12-0)**.

### **URI**

POST /v1/resource-manager/domains/{domain\_id}/aggregators/aggregate-data/ policy-states/compliance-details

#### **Table 4-569** Path Parameters

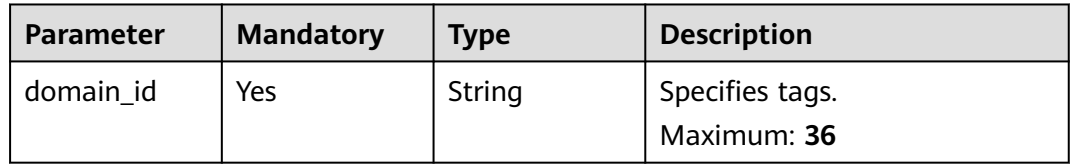

**Table 4-570** Query Parameters

| <b>Parameter</b> | <b>Mandatory</b> | <b>Type</b> | <b>Description</b>                                    |
|------------------|------------------|-------------|-------------------------------------------------------|
| limit            | No.              | Integer     | Specifies the maximum<br>number of records to return. |
|                  |                  |             | Minimum: 1                                            |
|                  |                  |             | Maximum: 200                                          |
|                  |                  |             | Default: 200                                          |
| marker           | No.              | String      | Specifies the pagination<br>parameter.                |
|                  |                  |             | Minimum: 4                                            |
|                  |                  |             | Maximum: 400                                          |

## **Request Parameters**

**Table 4-571** Request header parameters

| <b>Parameter</b>     | <b>Mandatory</b> | <b>Type</b> | <b>Description</b>                                                                                                    |
|----------------------|------------------|-------------|----------------------------------------------------------------------------------------------------|
| X-Security-<br>Token | No.              | String      | Security token (session token)<br>for temporary security<br>credentials. This parameter is<br>mandatory when you make an<br>API call using temporary<br>security credentials. |

**Table 4-572** Request body parameters

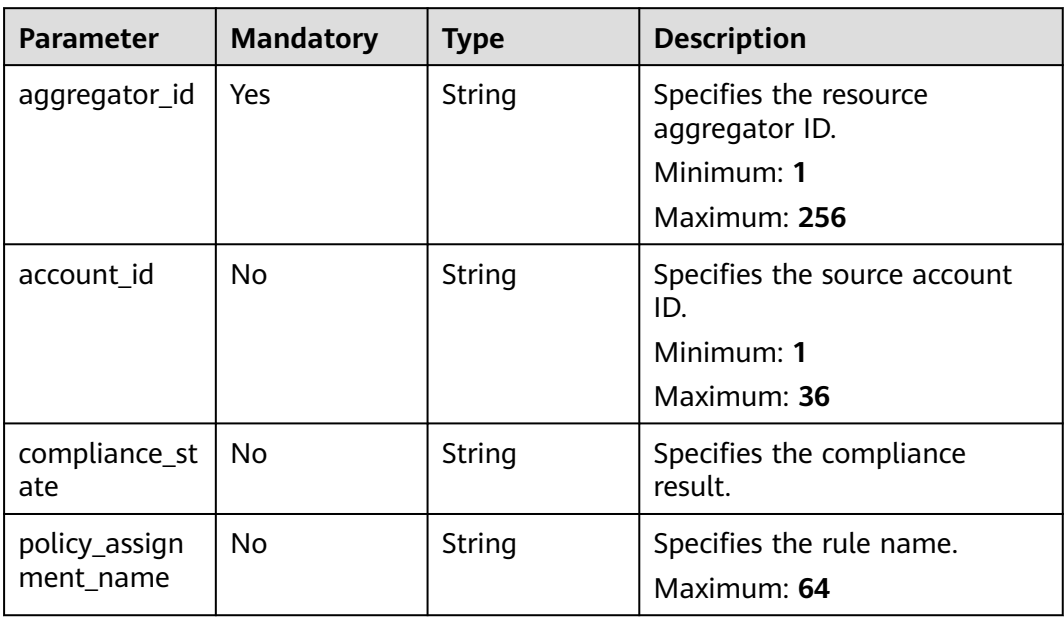

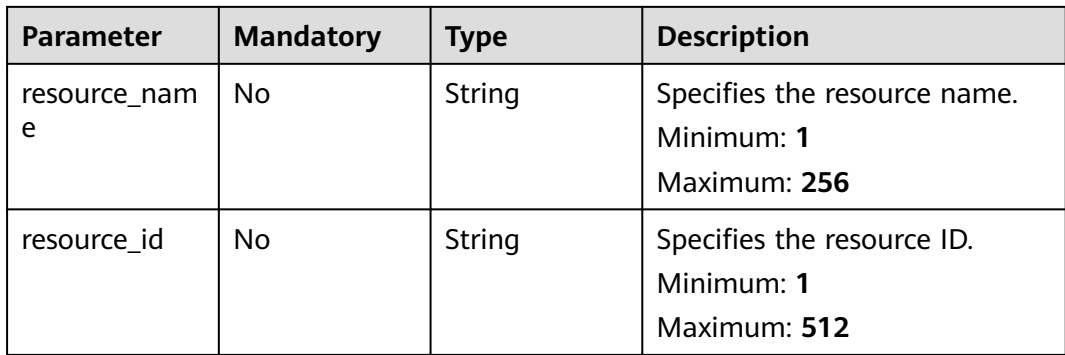

## **Response Parameters**

### **Status code: 200**

**Table 4-573** Response body parameters

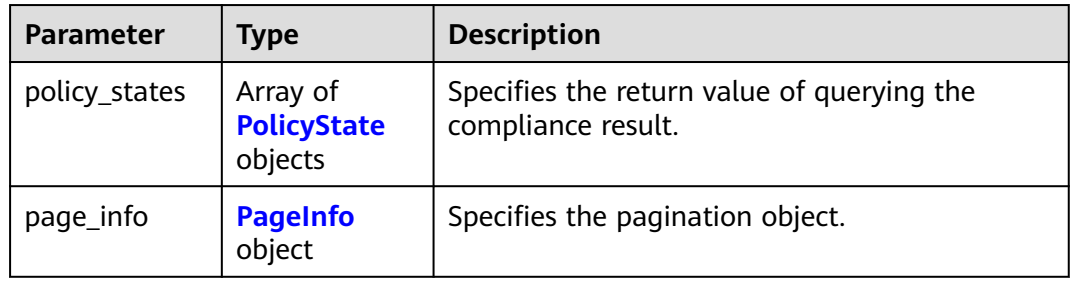

#### **Table 4-574** PolicyState

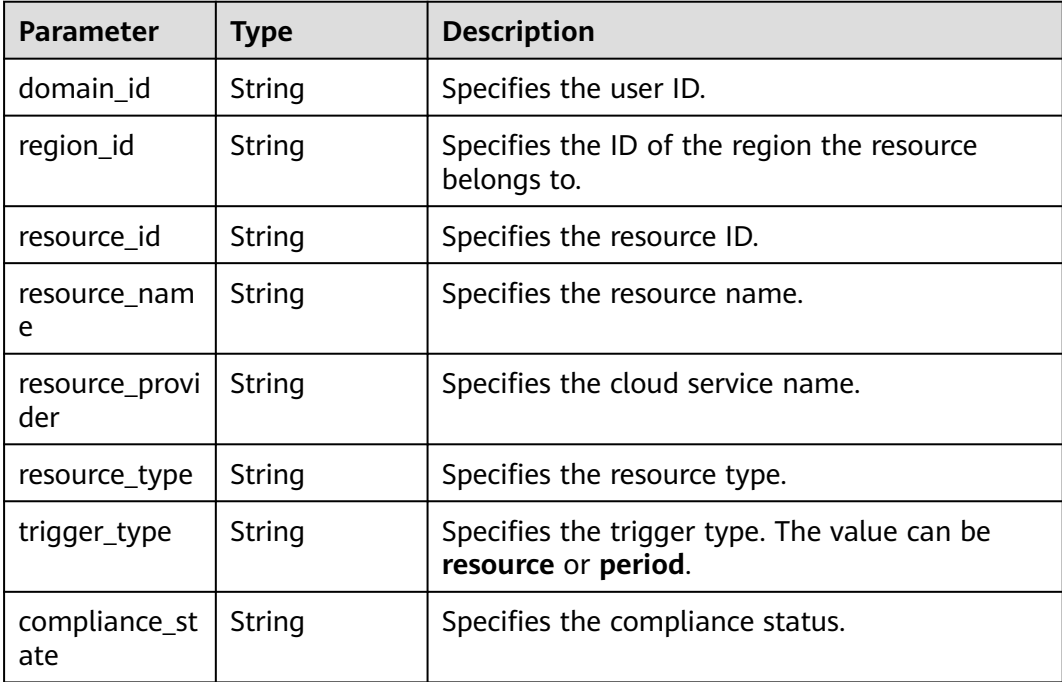

<span id="page-431-0"></span>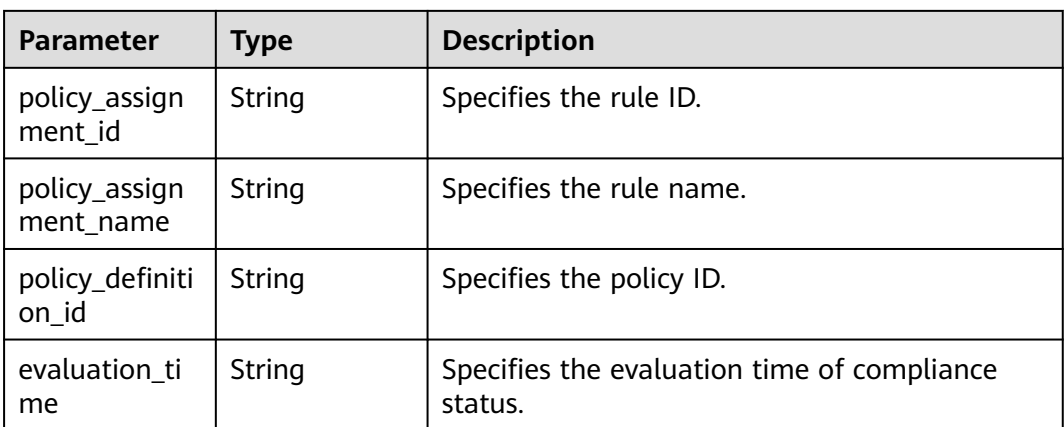

#### **Table 4-575** PageInfo

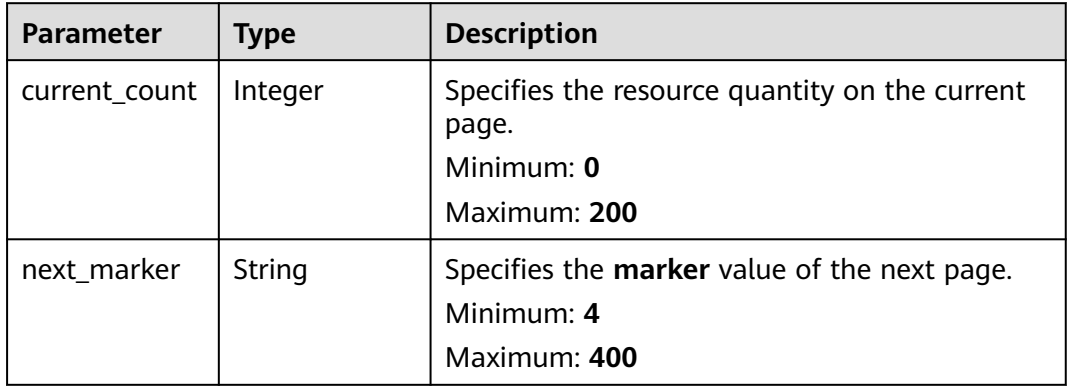

#### **Status code: 400**

### **Table 4-576** Response body parameters

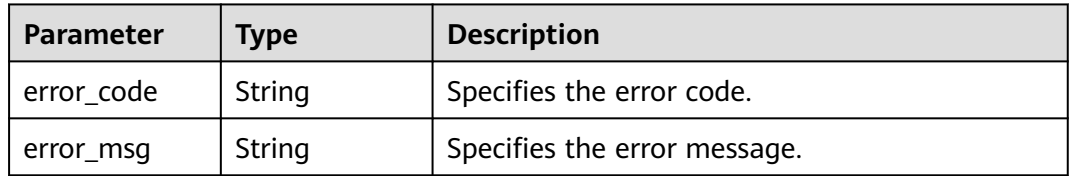

### **Status code: 403**

### **Table 4-577** Response body parameters

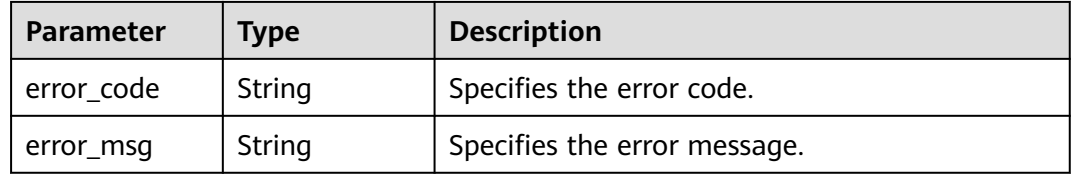
#### **Status code: 500**

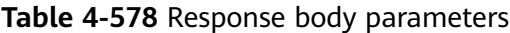

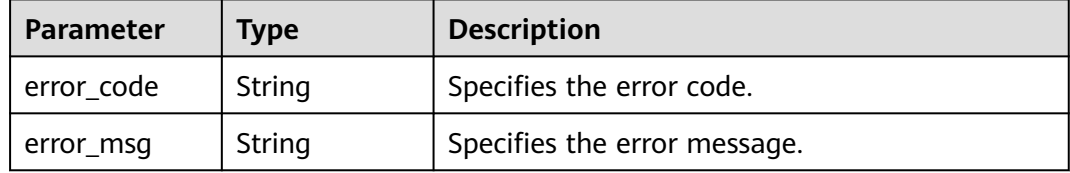

## **Example Requests**

#### Querying compliance results of aggregated resources

POST https://{endpoint}/v1/resource-manager/domains/{domain\_id}/aggregators/aggregate-data/policystates/compliance-details

{ "aggregator\_id" : "7ca3447830bd49c9b630a99680eaf90f",

"account\_id" : "39f4a9434e0c4bf3806e5aff54adea39",

"policy\_assignment\_name" : "required-tag-check"

## **Example Responses**

}

#### **Status code: 200**

Operation succeeded.

```
{
  "policy_states" : [ {
    "domain_id" : "39f4a9434e0c4bf3806e5aff54adea39",
   "region_id" : "region1",
   "resource_id" : "04d5a1a31c314ebba8c73daa66c6cd12",
 "resource_name" : "group1",
 "resource_provider" : "iam",
   "resource_type" : "groups",
  "trigger_type" : "resource"
   "compliance_state" : "NonCompliant",
   "policy_assignment_id" : "64104fff86952b3af614cabb",
   "policy_assignment_name" : "required-tag-check",
   "policy_definition_id" : "5fa9f89b6eed194ccb2c04db",
   "evaluation_time" : 1678790655196
  }, {
    "domain_id" : "39f4a9434e0c4bf3806e5aff54adea39",
 "region_id" : "global",
 "resource_id" : "06c113bd3edf40eabc552d29a775b9cf",
 "resource_name" : "group2",
 "resource_provider" : "iam",
   "resource_type" : "groups",
   "trigger_type" : "resource",
   "compliance_state" : "NonCompliant",
   "policy_assignment_id" : "64104fff86952b3af614cabb",
   "policy_assignment_name" : "required-tag-check",
 "policy_definition_id" : "5fa9f89b6eed194ccb2c04db",
 "evaluation_time" : 1678790655197
  } ],
   "page_info" : {
   "current_count" : 2,
   "next_marker" : "CAESIDdjYTM0NDc4MzBiZDQ5YzliNjMwYTk5NjgwZWFmOTBmGgQ-0aw3"
  }
}
```
# **SDK Sample Code**

The SDK sample code is as follows.

### **Java**

#### Querying compliance results of aggregated resources

package com.huaweicloud.sdk.test;

```
import com.huaweicloud.sdk.core.auth.ICredential;
import com.huaweicloud.sdk.core.auth.GlobalCredentials;
import com.huaweicloud.sdk.core.exception.ConnectionException;
import com.huaweicloud.sdk.core.exception.RequestTimeoutException;
import com.huaweicloud.sdk.core.exception.ServiceResponseException;
import com.huaweicloud.sdk.config.v1.region.ConfigRegion;
import com.huaweicloud.sdk.config.v1.*;
import com.huaweicloud.sdk.config.v1.model.*;
public class ShowAggregateComplianceDetailsByPolicyAssignmentSolution {
   public static void main(String[] args) {
      // The AK and SK used for authentication are hard-coded or stored in plaintext, which has great 
security risks. It is recommended that the AK and SK be stored in ciphertext in configuration files or 
environment variables and decrypted during use to ensure security.
      // In this example, AK and SK are stored in environment variables for authentication. Before running 
this example, set environment variables CLOUD_SDK_AK and CLOUD_SDK_SK in the local environment
      String ak = System.getenv("CLOUD_SDK_AK");
      String sk = System.getenv("CLOUD_SDK_SK");
      ICredential auth = new GlobalCredentials()
           .withAk(ak)
           .withSk(sk);
      ConfigClient client = ConfigClient.newBuilder()
           .withCredential(auth)
            .withRegion(ConfigRegion.valueOf("<YOUR REGION>"))
           .build();
      ShowAggregateComplianceDetailsByPolicyAssignmentRequest request = new 
ShowAggregateComplianceDetailsByPolicyAssignmentRequest();
      request.withLimit(<limit>);
      request.withMarker("<marker>");
      AggregateComplianceDetailRequest body = new AggregateComplianceDetailRequest();
      body.withPolicyAssignmentName("required-tag-check");
      body.withAccountId("39f4a9434e0c4bf3806e5aff54adea39");
      body.withAggregatorId("7ca3447830bd49c9b630a99680eaf90f");
      request.withBody(body);
      try {
         ShowAggregateComplianceDetailsByPolicyAssignmentResponse response = 
client.showAggregateComplianceDetailsByPolicyAssignment(request);
         System.out.println(response.toString());
      } catch (ConnectionException e) {
        e.printStackTrace();
      } catch (RequestTimeoutException e) {
         e.printStackTrace();
      } catch (ServiceResponseException e) {
         e.printStackTrace();
         System.out.println(e.getHttpStatusCode());
         System.out.println(e.getRequestId());
         System.out.println(e.getErrorCode());
         System.out.println(e.getErrorMsg());
      }
   }
}
```
# **Python**

#### Querying compliance results of aggregated resources

# coding: utf-8

```
from huaweicloudsdkcore.auth.credentials import GlobalCredentials
from huaweicloudsdkconfig.v1.region.config_region import ConfigRegion
from huaweicloudsdkcore.exceptions import exceptions
from huaweicloudsdkconfig.v1 import *
```
if \_\_name\_\_ == "\_\_main\_\_":

 $\frac{1}{4}$  The AK and SK used for authentication are hard-coded or stored in plaintext, which has great security risks. It is recommended that the AK and SK be stored in ciphertext in configuration files or environment variables and decrypted during use to ensure security.

 # In this example, AK and SK are stored in environment variables for authentication. Before running this example, set environment variables CLOUD\_SDK\_AK and CLOUD\_SDK\_SK in the local environment ak = \_\_import\_\_('os').getenv("CLOUD\_SDK\_AK")

```
sk = \boxed{\text{import } (^\prime \text{os'}).getenv("CLOUD\_SDK\_SK")}credentials = GlobalCredentials(ak, sk) \
   client = ConfigClient.new_builder() \
     .with_credentials(credentials) \
      .with_region(ConfigRegion.value_of("<YOUR REGION>")) \
      .build()
   try:
      request = ShowAggregateComplianceDetailsByPolicyAssignmentRequest()
      request.limit = <limit>
      request.marker = "<marker>"
      request.body = AggregateComplianceDetailRequest(
        policy_assignment_name="required-tag-check",
       account_id="39f4a9434e0c4bf3806e5aff54adea39"
        aggregator_id="7ca3447830bd49c9b630a99680eaf90f"
\qquad \qquad response = client.show_aggregate_compliance_details_by_policy_assignment(request)
      print(response)
   except exceptions.ClientRequestException as e:
      print(e.status_code)
      print(e.request_id)
      print(e.error_code)
```
### **Go**

#### Querying compliance results of aggregated resources

```
package main
```
)

print(e.error\_msg)

```
import (
   "fmt"
   "github.com/huaweicloud/huaweicloud-sdk-go-v3/core/auth/global"
   config "github.com/huaweicloud/huaweicloud-sdk-go-v3/services/config/v1"
   "github.com/huaweicloud/huaweicloud-sdk-go-v3/services/config/v1/model"
   region "github.com/huaweicloud/huaweicloud-sdk-go-v3/services/config/v1/region"
func main() {
```
 // The AK and SK used for authentication are hard-coded or stored in plaintext, which has great security risks. It is recommended that the AK and SK be stored in ciphertext in configuration files or environment variables and decrypted during use to ensure security.

 // In this example, AK and SK are stored in environment variables for authentication. Before running this example, set environment variables CLOUD\_SDK\_AK and CLOUD\_SDK\_SK in the local environment

```
 ak := os.Getenv("CLOUD_SDK_AK")
 sk := os.Getenv("CLOUD_SDK_SK")
```

```
 auth := global.NewCredentialsBuilder().
```

```
 WithAk(ak).
   WithSk(sk).
   Build()
 client := config.NewConfigClient(
   config.ConfigClientBuilder().
      WithRegion(region.ValueOf("<YOUR REGION>")).
      WithCredential(auth).
      Build())
 request := &model.ShowAggregateComplianceDetailsByPolicyAssignmentRequest{}
 limitRequest:= int32(<limit>)
 request.Limit = &limitRequest
 markerRequest:= "<marker>"
 request.Marker = &markerRequest
 policyAssignmentNameAggregateComplianceDetailRequest:= "required-tag-check"
 accountIdAggregateComplianceDetailRequest:= "39f4a9434e0c4bf3806e5aff54adea39"
 request.Body = &model.AggregateComplianceDetailRequest{
   PolicyAssignmentName: &policyAssignmentNameAggregateComplianceDetailRequest,
  AccountId: &accountIdAggregateComplianceDetailRequest,
   AggregatorId: "7ca3447830bd49c9b630a99680eaf90f",
 }
 response, err := client.ShowAggregateComplianceDetailsByPolicyAssignment(request)
if err == nil fmt.Printf("%+v\n", response)
 } else {
   fmt.Println(err)
 }
```
## **More**

For SDK sample code of more programming languages, see the Sample Code tab in **[API Explorer](https://console-intl.huaweicloud.com/apiexplorer/#/openapi/Config/sdk?api=ShowAggregateComplianceDetailsByPolicyAssignment)**. SDK sample code can be automatically generated.

## **Status Codes**

}

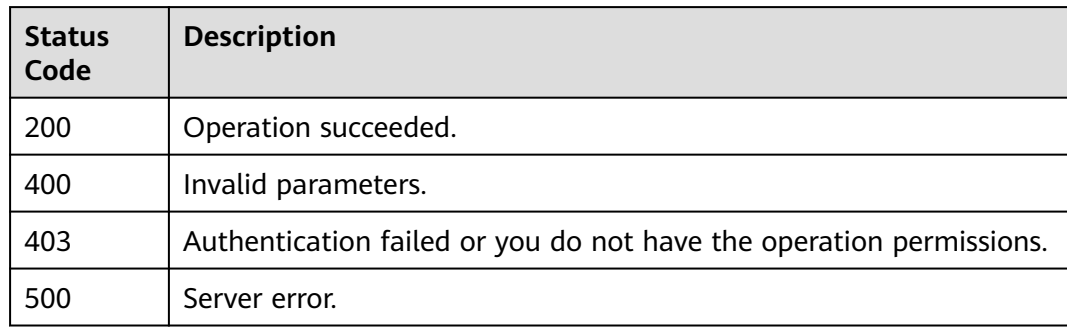

## **Error Codes**

See **[Error Codes](#page-598-0)**.

# **4.8.19 Querying Details About a Specified Aggregated Rule**

## **Function**

This API is used to query details about a specified aggregated rule.

# **Calling Method**

For details, see **[Calling APIs](#page-12-0)**.

## **URI**

POST /v1/resource-manager/domains/{domain\_id}/aggregators/aggregate-data/ policy-assignment/detail

## **Table 4-579** Path Parameters

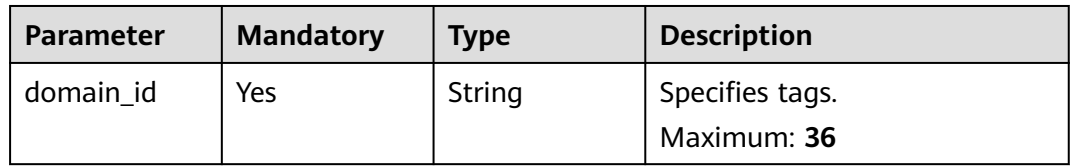

## **Request Parameters**

**Table 4-580** Request header parameters

| <b>Parameter</b>     | <b>Mandatory</b> | Type   | <b>Description</b>                                                                                                    |
|----------------------|------------------|--------|----------------------------------------------------------------------------------------------------|
| X-Security-<br>Token | No               | String | Security token (session token)<br>for temporary security<br>credentials. This parameter is<br>mandatory when you make an<br>API call using temporary<br>security credentials. |

**Table 4-581** Request body parameters

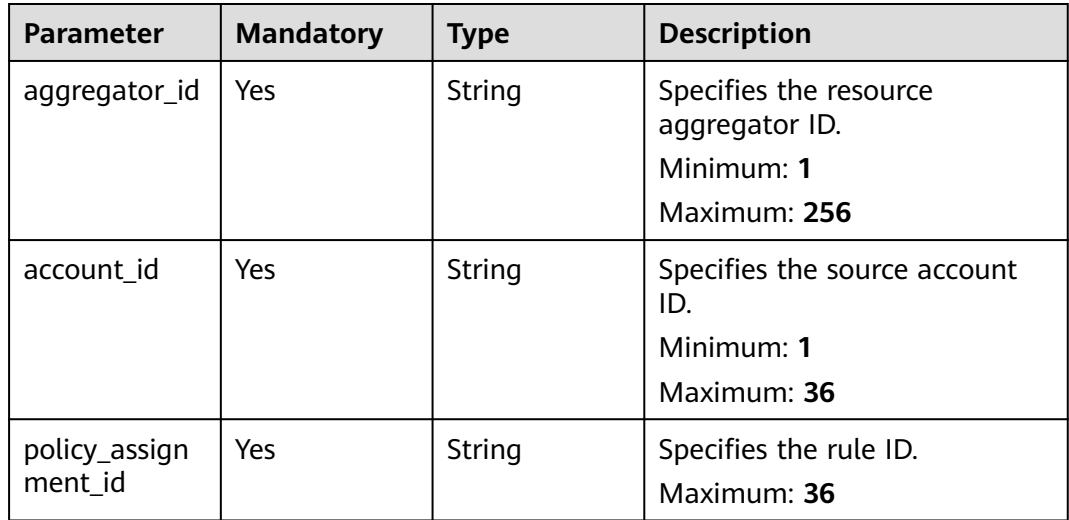

# **Response Parameters**

## **Status code: 200**

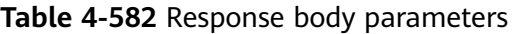

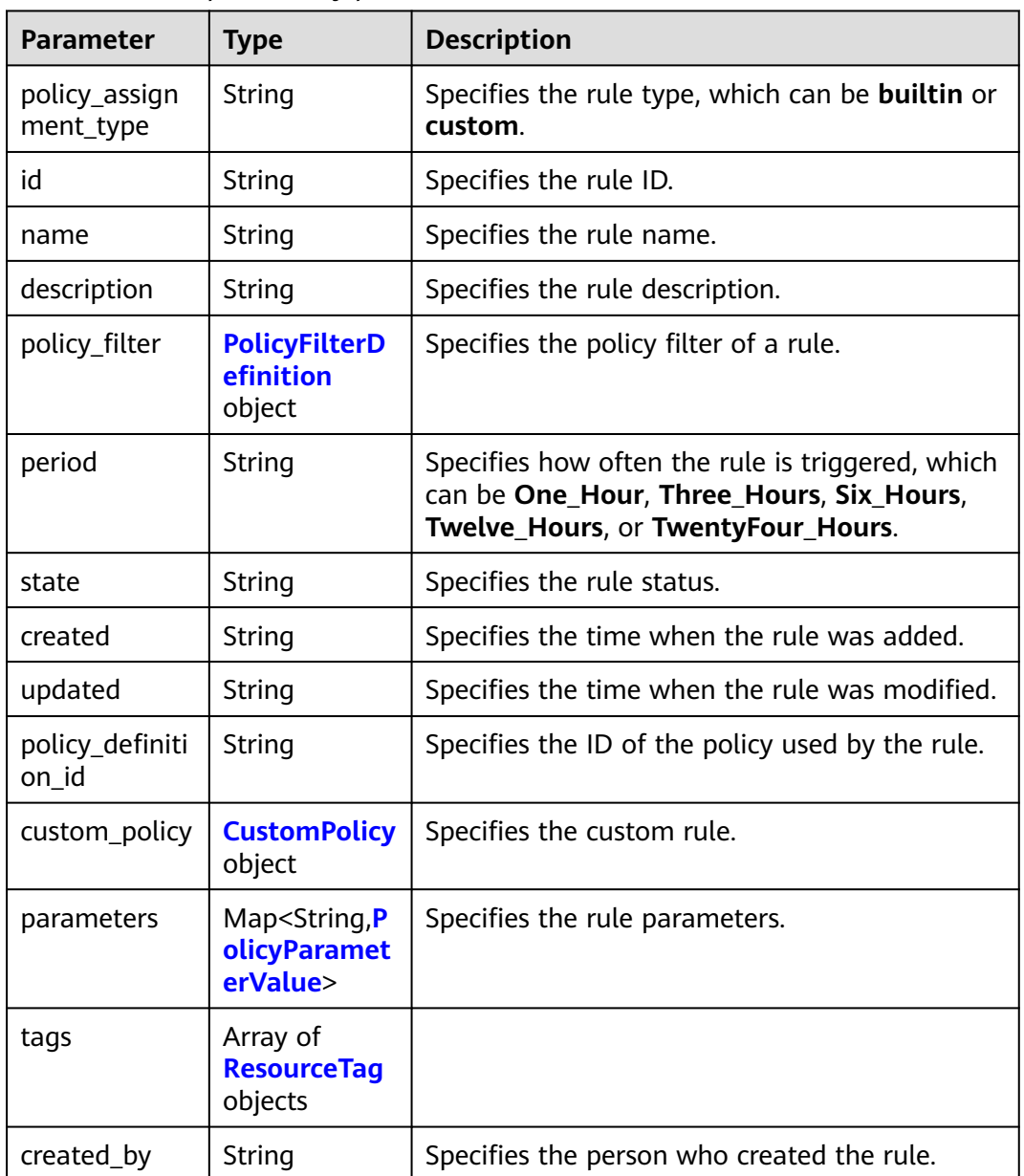

## **Table 4-583** PolicyFilterDefinition

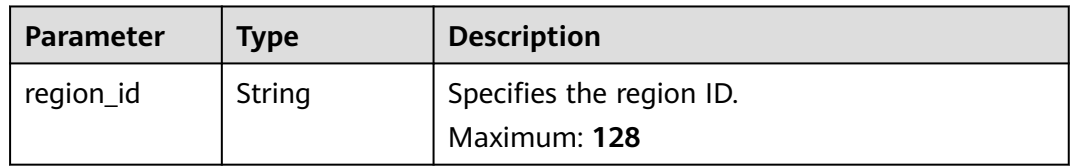

<span id="page-438-0"></span>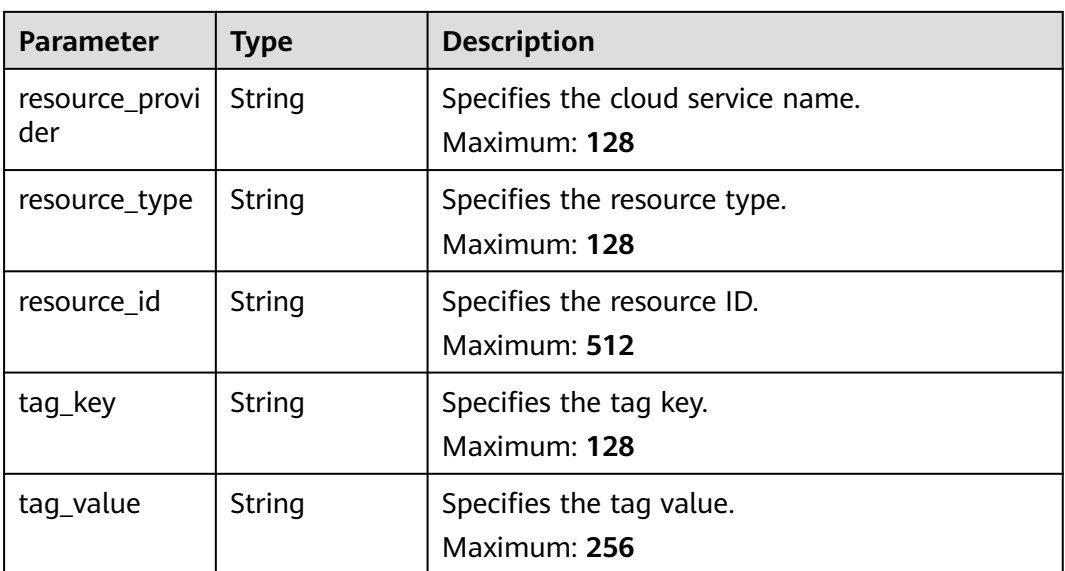

### **Table 4-584** CustomPolicy

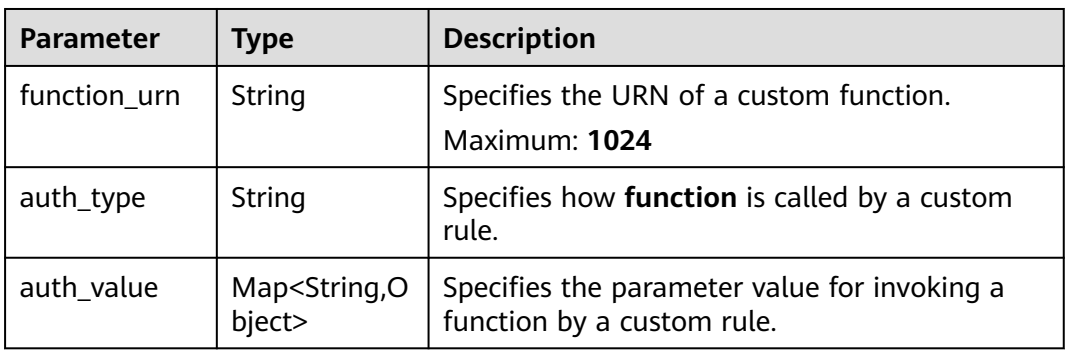

### **Table 4-585** PolicyParameterValue

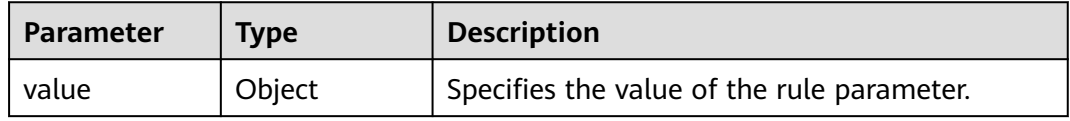

#### **Table 4-586** ResourceTag

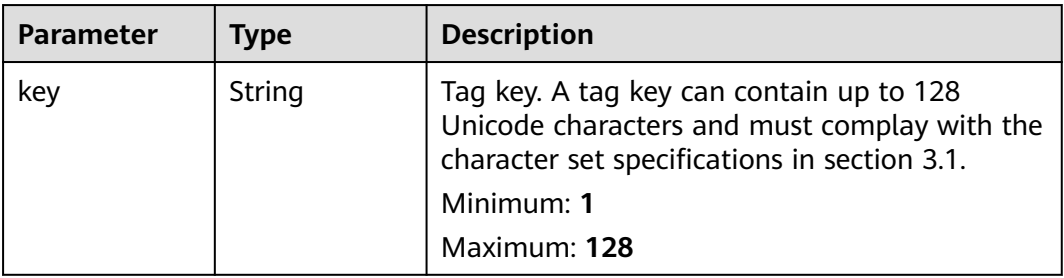

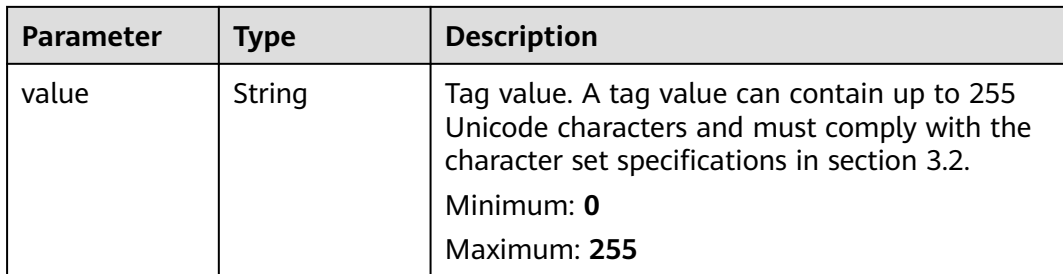

#### **Status code: 400**

**Table 4-587** Response body parameters

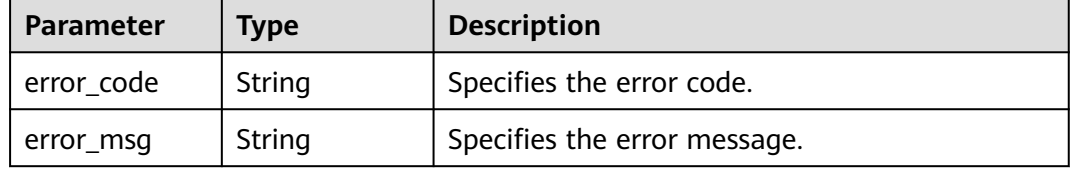

#### **Status code: 403**

**Table 4-588** Response body parameters

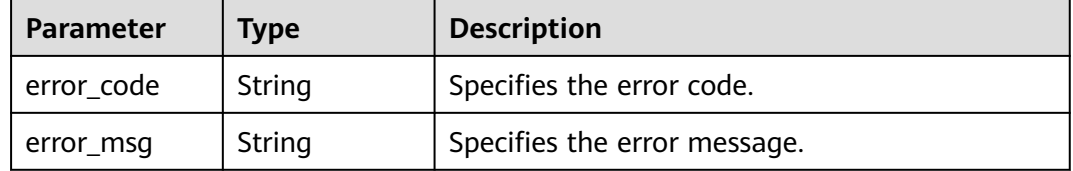

#### **Status code: 500**

**Table 4-589** Response body parameters

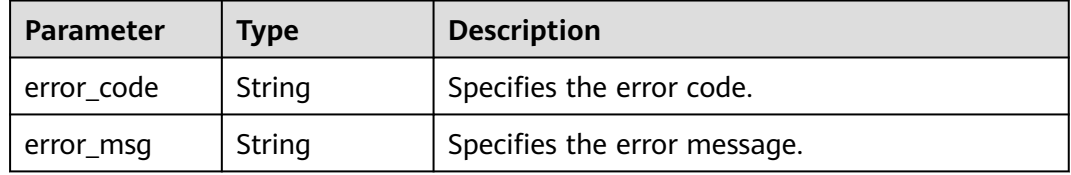

## **Example Requests**

Querying details about a specified aggregated rule

POST https://{endpoint}/v1/resource-manager/domains/{domain\_id}/aggregators/aggregate-data/policyassignment/detail

```
{
 "aggregator_id" : "7ca3447830bd49c9b630a99680eaf90f",
```
"account\_id" : "39f4a9434e0c4bf3806e5aff54adea39",

```
 "policy_assignment_id" : "64104fff86952b3af614cabb"
```
## **Example Responses**

}

#### **Status code: 200**

Operation succeeded.

```
{
 "policy assignment type" : "builtin",
  "id" : "64104fff86952b3af614cabb",
  "name" : "required-tag-check",
 "description": "A resource is non-compliant if it does not have a specified tag.",
  "policy_filter" : {
   "region_id" : null,
   "resource_provider" : null,
   "resource_type" : null,
   "resource_id" : null,
   "tag_key" : null,
   "tag_value" : null
  },
  "period" : null,
  "state" : "Enabled",
  "created" : "2023-04-03T06:40:12.846Z",
  "updated" : "2023-04-03T06:40:12.846Z",
  "policy_definition_id" : "5fa9f89b6eed194ccb2c04db",
  "created_by" : "customer"
}
```
# **SDK Sample Code**

The SDK sample code is as follows.

### **Java**

#### Querying details about a specified aggregated rule

package com.huaweicloud.sdk.test;

```
import com.huaweicloud.sdk.core.auth.ICredential;
import com.huaweicloud.sdk.core.auth.GlobalCredentials;
import com.huaweicloud.sdk.core.exception.ConnectionException;
import com.huaweicloud.sdk.core.exception.RequestTimeoutException;
import com.huaweicloud.sdk.core.exception.ServiceResponseException;
import com.huaweicloud.sdk.config.v1.region.ConfigRegion;
import com.huaweicloud.sdk.config.v1.*;
import com.huaweicloud.sdk.config.v1.model.*;
```
public class ShowAggregatePolicyAssignmentDetailSolution {

```
 public static void main(String[] args) {
      // The AK and SK used for authentication are hard-coded or stored in plaintext, which has great 
security risks. It is recommended that the AK and SK be stored in ciphertext in configuration files or 
environment variables and decrypted during use to ensure security.
      // In this example, AK and SK are stored in environment variables for authentication. Before running 
this example, set environment variables CLOUD_SDK_AK and CLOUD_SDK_SK in the local environment
 String ak = System.getenv("CLOUD_SDK_AK");
 String sk = System.getenv("CLOUD_SDK_SK");
      ICredential auth = new GlobalCredentials()
           .withAk(ak)
           .withSk(sk);
```
ConfigClient client = ConfigClient.newBuilder()

```
 .withCredential(auth)
           .withRegion(ConfigRegion.valueOf("<YOUR REGION>"))
           .build();
      ShowAggregatePolicyAssignmentDetailRequest request = new 
ShowAggregatePolicyAssignmentDetailRequest();
      AggregatePolicyAssignmentDetailRequest body = new AggregatePolicyAssignmentDetailRequest();
      body.withPolicyAssignmentId("64104fff86952b3af614cabb");
     body.withAccountId("39f4a9434e0c4bf3806e5aff54adea39")
      body.withAggregatorId("7ca3447830bd49c9b630a99680eaf90f");
      request.withBody(body);
      try {
        ShowAggregatePolicyAssignmentDetailResponse response = 
client.showAggregatePolicyAssignmentDetail(request);
         System.out.println(response.toString());
      } catch (ConnectionException e) {
         e.printStackTrace();
      } catch (RequestTimeoutException e) {
         e.printStackTrace();
      } catch (ServiceResponseException e) {
        e.printStackTrace();
        System.out.println(e.getHttpStatusCode());
         System.out.println(e.getRequestId());
         System.out.println(e.getErrorCode());
         System.out.println(e.getErrorMsg());
      }
   }
}
```
## **Python**

#### Querying details about a specified aggregated rule

```
# coding: utf-8
```
from huaweicloudsdkcore.auth.credentials import GlobalCredentials from huaweicloudsdkconfig.v1.region.config\_region import ConfigRegion from huaweicloudsdkcore.exceptions import exceptions from huaweicloudsdkconfig.v1 import \*

 $if __name__ == '__main__":$ 

 # The AK and SK used for authentication are hard-coded or stored in plaintext, which has great security risks. It is recommended that the AK and SK be stored in ciphertext in configuration files or environment variables and decrypted during use to ensure security.

 # In this example, AK and SK are stored in environment variables for authentication. Before running this example, set environment variables CLOUD\_SDK\_AK and CLOUD\_SDK\_SK in the local environment

```
 ak = __import__('os').getenv("CLOUD_SDK_AK")
   sk = __import__('os').getenv("CLOUD_SDK_SK")
  credentials = GlobalCredentials(ak, sk) \setminus client = ConfigClient.new_builder() \
      .with_credentials(credentials) \
      .with_region(ConfigRegion.value_of("<YOUR REGION>")) \
      .build()
   try:
      request = ShowAggregatePolicyAssignmentDetailRequest()
      request.body = AggregatePolicyAssignmentDetailRequest(
         policy_assignment_id="64104fff86952b3af614cabb",
       account_id="39f4a9434e0c4bf3806e5aff54adea39",
        aggregator_id="7ca3447830bd49c9b630a99680eaf90f"
\qquad \qquad response = client.show_aggregate_policy_assignment_detail(request)
      print(response)
   except exceptions.ClientRequestException as e:
      print(e.status_code)
      print(e.request_id)
      print(e.error_code)
      print(e.error_msg)
```
## **Go**

```
Querying details about a specified aggregated rule
package main
import (
    "fmt"
   "github.com/huaweicloud/huaweicloud-sdk-go-v3/core/auth/global"
   config "github.com/huaweicloud/huaweicloud-sdk-go-v3/services/config/v1"
   "github.com/huaweicloud/huaweicloud-sdk-go-v3/services/config/v1/model"
   region "github.com/huaweicloud/huaweicloud-sdk-go-v3/services/config/v1/region"
)
func main() {
   // The AK and SK used for authentication are hard-coded or stored in plaintext, which has great security 
risks. It is recommended that the AK and SK be stored in ciphertext in configuration files or environment 
variables and decrypted during use to ensure security.
   // In this example, AK and SK are stored in environment variables for authentication. Before running this 
example, set environment variables CLOUD_SDK_AK and CLOUD_SDK_SK in the local environment
   ak := os.Getenv("CLOUD_SDK_AK")
   sk := os.Getenv("CLOUD_SDK_SK")
   auth := global.NewCredentialsBuilder().
      WithAk(ak).
     WithSk(sk).
      Build()
   client := config.NewConfigClient(
      config.ConfigClientBuilder().
         WithRegion(region.ValueOf("<YOUR REGION>")).
        WithCredential(auth).
        Build())
   request := &model.ShowAggregatePolicyAssignmentDetailRequest{}
   request.Body = &model.AggregatePolicyAssignmentDetailRequest{
      PolicyAssignmentId: "64104fff86952b3af614cabb",
      AccountId: "39f4a9434e0c4bf3806e5aff54adea39",
      AggregatorId: "7ca3447830bd49c9b630a99680eaf90f",
   }
   response, err := client.ShowAggregatePolicyAssignmentDetail(request)
  if err == nil fmt.Printf("%+v\n", response)
   } else {
      fmt.Println(err)
   }
}
```
## **More**

For SDK sample code of more programming languages, see the Sample Code tab in **[API Explorer](https://console-intl.huaweicloud.com/apiexplorer/#/openapi/Config/sdk?api=ShowAggregatePolicyAssignmentDetail)**. SDK sample code can be automatically generated.

## **Status Codes**

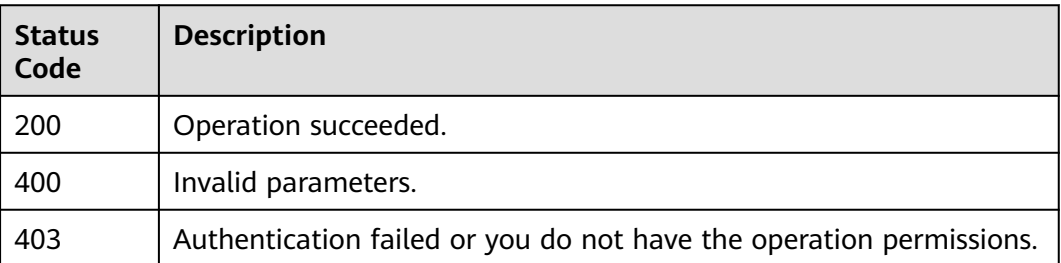

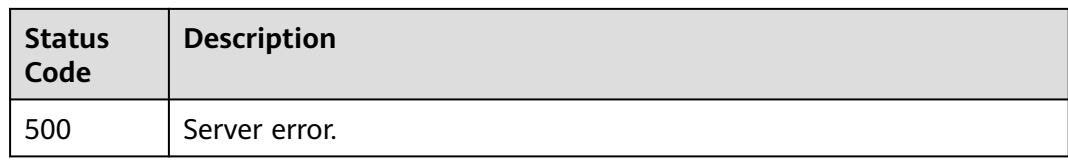

# **Error Codes**

See **[Error Codes](#page-598-0)**.

# **4.9 Conformance Packages**

# **4.9.1 Querying Conformance Packages**

# **Function**

This API is used to query conformance packages.

# **Calling Method**

For details, see **[Calling APIs](#page-12-0)**.

## **URI**

GET /v1/resource-manager/domains/{domain\_id}/conformance-packs

### **Table 4-590** Path Parameters

| <b>Parameter</b> | <b>Mandatory</b> | <b>Type</b> | <b>Description</b>             |
|------------------|------------------|-------------|--------------------------------|
| domain id        | Yes              | String      | Specifies tags.<br>Maximum: 36 |

**Table 4-591** Query Parameters

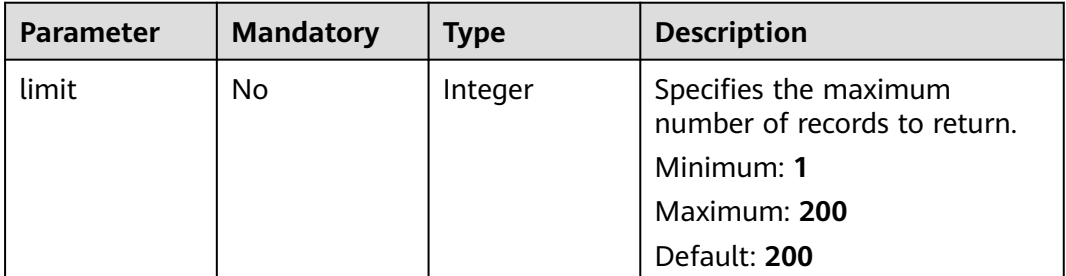

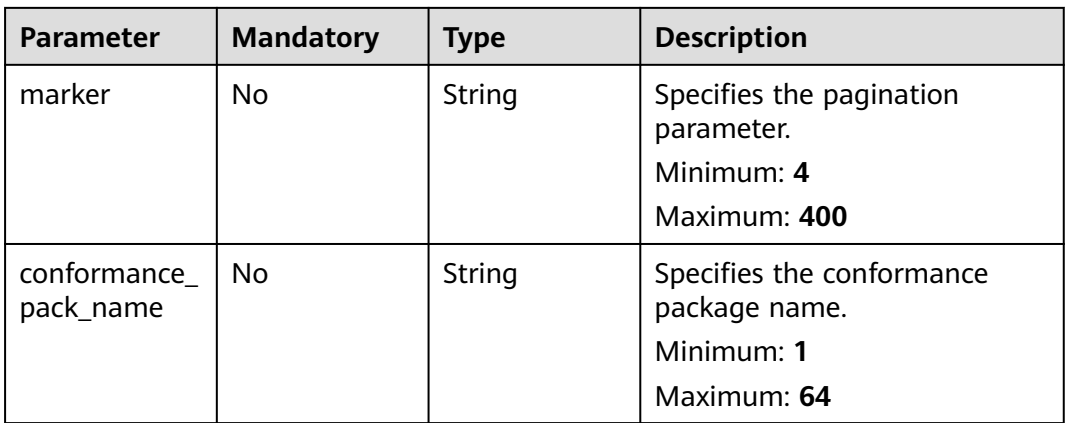

# **Request Parameters**

**Table 4-592** Request header parameters

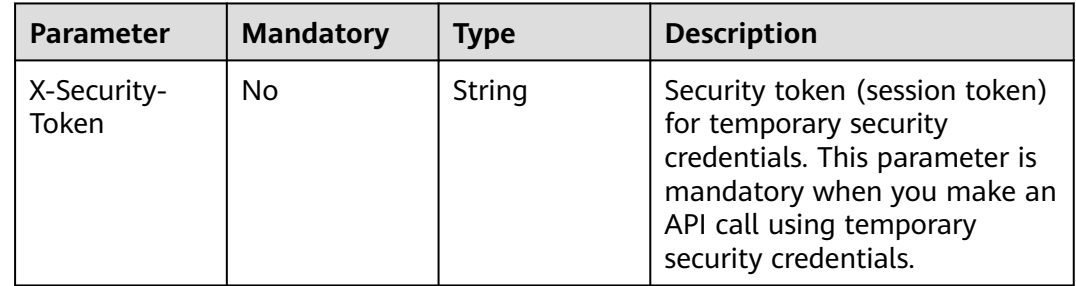

## **Response Parameters**

**Status code: 200**

**Table 4-593** Response body parameters

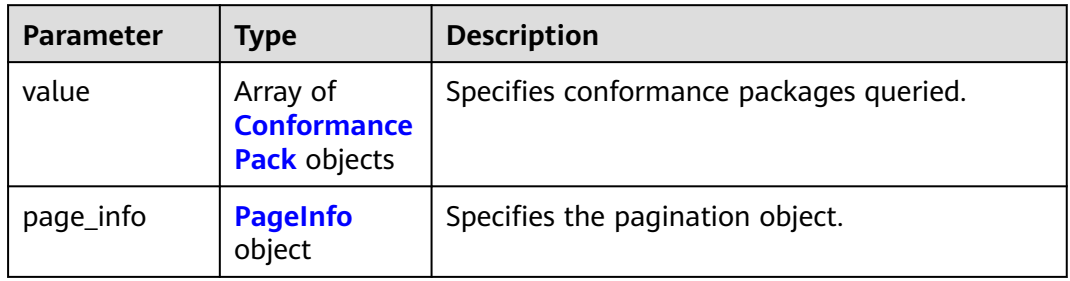

### **Table 4-594** ConformancePack

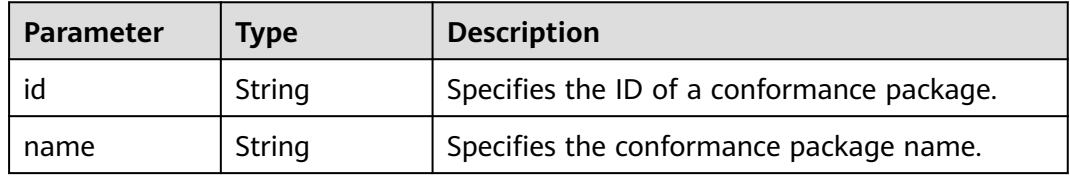

| <b>Parameter</b>   | <b>Type</b>                                  | <b>Description</b>                                                                        |
|--------------------|----------------------------------------------|-------------------------------------------------------------------------------------------|
| stack id           | String                                       | Specifies the unique ID of a resource stack.<br>Minimum: 1<br>Maximum: 64                 |
| stack_name         | String                                       | Specifies the name of a resource stack.<br>Minimum: 1<br>Maximum: 64                      |
| deployment_i<br>d. | String                                       | Specifies the deployment ID.                                                              |
| created_at         | String                                       | Specifies the time when a conformance<br>package was created.                             |
| updated_at         | String                                       | Specifies the time when a conformance<br>package was updated.                             |
| template_key       | String                                       | The name of a predefined conformance<br>package template.                                 |
| template_uri       | String                                       | The OBS address of a conformance package<br>template                                      |
| agency_name        | String                                       | The name of an agency.                                                                    |
| status             | String                                       | Specifies the deployment status of a<br>conformance package.                              |
| error_messag<br>e  | String                                       | Specifies the error message when you failed to<br>deploy or delete a conformance package. |
| vars_structure     | Array of<br><b>VarsStructur</b><br>e objects | Specifies the parameters of a conformance<br>package.                                     |
| created_by         | String                                       | Creator                                                                                   |

**Table 4-595** VarsStructure

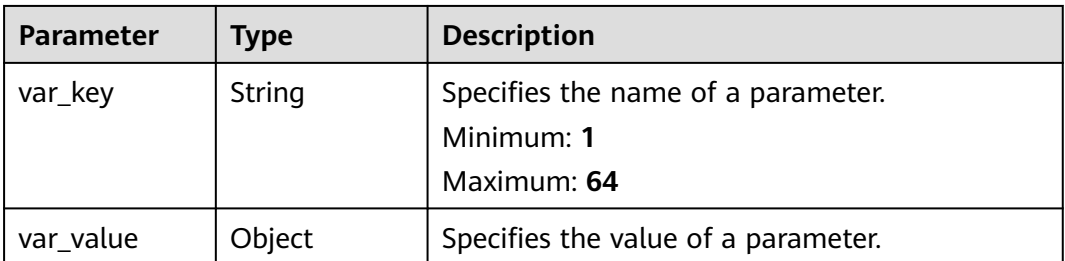

#### <span id="page-446-0"></span>**Table 4-596** PageInfo

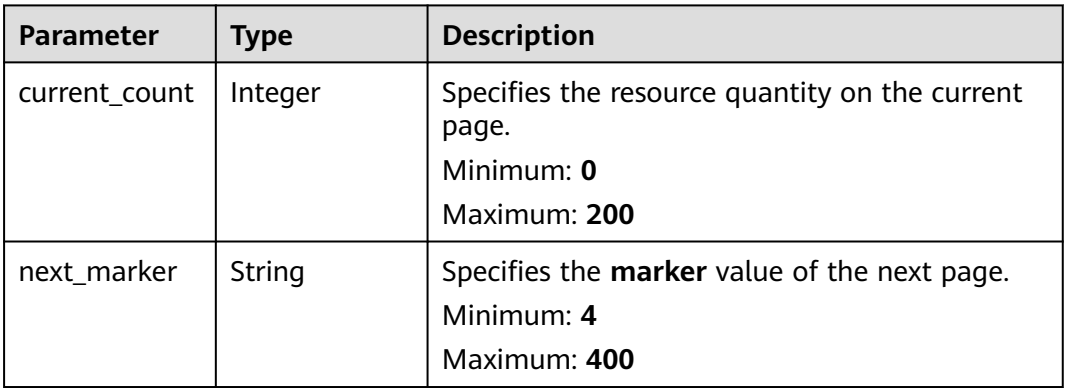

#### **Status code: 400**

#### **Table 4-597** Response body parameters

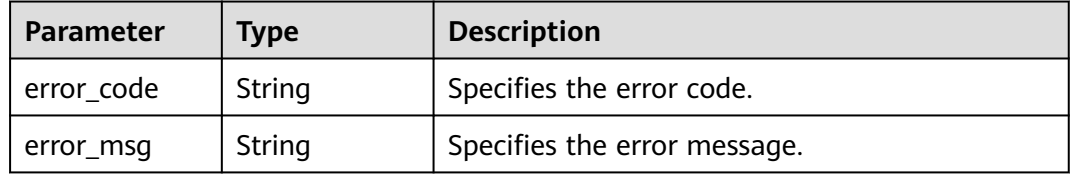

## **Status code: 403**

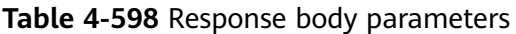

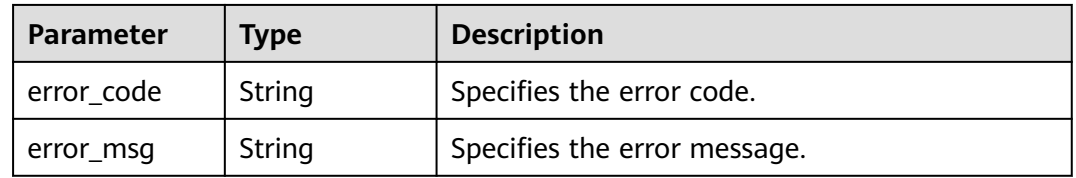

#### **Status code: 500**

**Table 4-599** Response body parameters

| Parameter    | <b>Type</b> | <b>Description</b>           |  |
|--------------|-------------|------------------------------|--|
| ! error_code | String      | Specifies the error code.    |  |
| error_msg    | String      | Specifies the error message. |  |

# **Example Requests**

None

## **Example Responses**

#### **Status code: 200**

#### Operation succeeded.

```
{
  "value" : [ {
    "id" : "a0123456789",
    "name" : "conformance_pack_name-e35r",
    "stack_id" : "stack-id-1234",
    "stack_name" : "stack-name-1234",
    "deployment_id" : "deployment_id_1234",
 "created_at" : "2023-02-28T09:39:19Z",
 "updated_at" : "2023-02-28T09:39:19Z",
    "status" : "CREATE_FAILED",
    "error_message" : "policy assignments exceed quota",
    "vars_structure" : [ {
     "var_key" : "test",
     "var_value" : "test"
   } ]
 \overline{\}],
   "page_info" : {
    "current_count" : 1,
    "next_marker" : null
  }
}
```
## **SDK Sample Code**

The SDK sample code is as follows.

#### **Java**

package com.huaweicloud.sdk.test;

```
import com.huaweicloud.sdk.core.auth.ICredential;
import com.huaweicloud.sdk.core.auth.GlobalCredentials;
import com.huaweicloud.sdk.core.exception.ConnectionException;
import com.huaweicloud.sdk.core.exception.RequestTimeoutException;
import com.huaweicloud.sdk.core.exception.ServiceResponseException;
import com.huaweicloud.sdk.config.v1.region.ConfigRegion;
import com.huaweicloud.sdk.config.v1.*;
import com.huaweicloud.sdk.config.v1.model.*;
public class ListConformancePacksSolution {
   public static void main(String[] args) {
      // The AK and SK used for authentication are hard-coded or stored in plaintext, which has great 
security risks. It is recommended that the AK and SK be stored in ciphertext in configuration files or 
environment variables and decrypted during use to ensure security.
      // In this example, AK and SK are stored in environment variables for authentication. Before running 
this example, set environment variables CLOUD_SDK_AK and CLOUD_SDK_SK in the local environment
      String ak = System.getenv("CLOUD_SDK_AK");
      String sk = System.getenv("CLOUD_SDK_SK");
      ICredential auth = new GlobalCredentials()
           .withAk(ak)
           .withSk(sk);
      ConfigClient client = ConfigClient.newBuilder()
           .withCredential(auth)
           .withRegion(ConfigRegion.valueOf("<YOUR REGION>"))
            .build();
      ListConformancePacksRequest request = new ListConformancePacksRequest();
      request.withLimit(<limit>);
```

```
 request.withMarker("<marker>");
    request.withConformancePackName("<conformance_pack_name>");
    try {
      ListConformancePacksResponse response = client.listConformancePacks(request);
       System.out.println(response.toString());
   } catch (ConnectionException e) {
      e.printStackTrace();
   } catch (RequestTimeoutException e) {
      e.printStackTrace();
    } catch (ServiceResponseException e) {
      e.printStackTrace();
      System.out.println(e.getHttpStatusCode());
      System.out.println(e.getRequestId());
      System.out.println(e.getErrorCode());
      System.out.println(e.getErrorMsg());
   }
 }
```
## **Python**

# coding: utf-8

}

from huaweicloudsdkcore.auth.credentials import GlobalCredentials from huaweicloudsdkconfig.v1.region.config\_region import ConfigRegion from huaweicloudsdkcore.exceptions import exceptions from huaweicloudsdkconfig.v1 import \*

 $if __name__ == '__main__":$ 

 # The AK and SK used for authentication are hard-coded or stored in plaintext, which has great security risks. It is recommended that the AK and SK be stored in ciphertext in configuration files or environment variables and decrypted during use to ensure security.

 # In this example, AK and SK are stored in environment variables for authentication. Before running this example, set environment variables CLOUD\_SDK\_AK and CLOUD\_SDK\_SK in the local environment

```
 ak = __import__('os').getenv("CLOUD_SDK_AK")
 sk = __import__('os').getenv("CLOUD_SDK_SK")
```
credentials = GlobalCredentials(ak, sk)  $\setminus$ 

```
 client = ConfigClient.new_builder() \
    .with_credentials(credentials) \
   .with_region(ConfigRegion.value_of("<YOUR REGION>")) \
   .build()
```
try:

```
 request = ListConformancePacksRequest()
   request.limit = <limit>
   request.marker = "<marker>"
  request.conformance_pack_name = "<conformance_pack_name>"
   response = client.list_conformance_packs(request)
   print(response)
 except exceptions.ClientRequestException as e:
    print(e.status_code)
   print(e.request_id)
   print(e.error_code)
   print(e.error_msg)
```
### **Go**

package main

)

```
import (
    "fmt"
   "github.com/huaweicloud/huaweicloud-sdk-go-v3/core/auth/global"
   config "github.com/huaweicloud/huaweicloud-sdk-go-v3/services/config/v1"
   "github.com/huaweicloud/huaweicloud-sdk-go-v3/services/config/v1/model"
   region "github.com/huaweicloud/huaweicloud-sdk-go-v3/services/config/v1/region"
```

```
func main() {
   // The AK and SK used for authentication are hard-coded or stored in plaintext, which has great security 
risks. It is recommended that the AK and SK be stored in ciphertext in configuration files or environment 
variables and decrypted during use to ensure security.
   // In this example, AK and SK are stored in environment variables for authentication. Before running this 
example, set environment variables CLOUD_SDK_AK and CLOUD_SDK_SK in the local environment
   ak := os.Getenv("CLOUD_SDK_AK")
   sk := os.Getenv("CLOUD_SDK_SK")
   auth := global.NewCredentialsBuilder().
      WithAk(ak).
      WithSk(sk).
      Build()
   client := config.NewConfigClient(
      config.ConfigClientBuilder().
         WithRegion(region.ValueOf("<YOUR REGION>")).
         WithCredential(auth).
        Build())
   request := &model.ListConformancePacksRequest{}
   limitRequest:= int32(<limit>)
   request.Limit = &limitRequest
   markerRequest:= "<marker>"
   request.Marker = &markerRequest
   conformancePackNameRequest:= "<conformance_pack_name>"
   request.ConformancePackName = &conformancePackNameRequest
   response, err := client.ListConformancePacks(request)
  if err == nil fmt.Printf("%+v\n", response)
   } else {
      fmt.Println(err)
   }
}
```
### **More**

For SDK sample code of more programming languages, see the Sample Code tab in **[API Explorer](https://console-intl.huaweicloud.com/apiexplorer/#/openapi/Config/sdk?api=ListConformancePacks)**. SDK sample code can be automatically generated.

## **Status Codes**

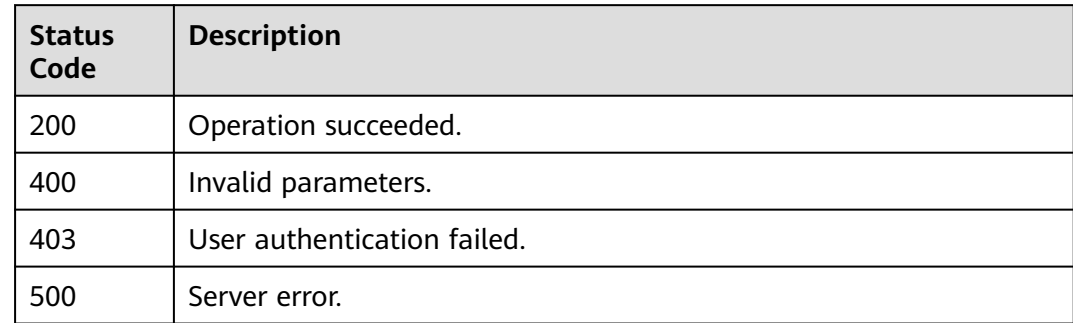

## **Error Codes**

#### See **[Error Codes](#page-598-0)**.

# **4.9.2 Creating a Conformance Package**

# **Function**

This API is used to create a conformance package.

# **Calling Method**

For details, see **[Calling APIs](#page-12-0)**.

## **URI**

POST /v1/resource-manager/domains/{domain\_id}/conformance-packs

## **Table 4-600** Path Parameters

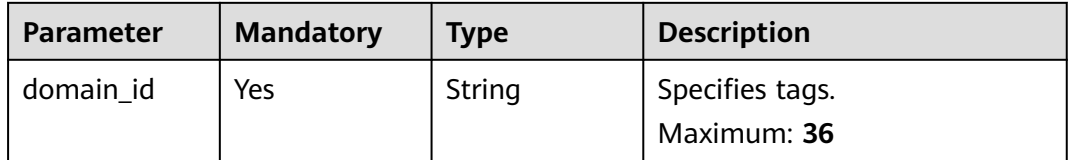

# **Request Parameters**

**Table 4-601** Request header parameters

| Parameter            | <b>Mandatory</b> | <b>Type</b> | <b>Description</b>                                                                                                    |
|----------------------|------------------|-------------|----------------------------------------------------------------------------------------------------|
| X-Security-<br>Token | No               | String      | Security token (session token)<br>for temporary security<br>credentials. This parameter is<br>mandatory when you make an<br>API call using temporary<br>security credentials. |

**Table 4-602** Request body parameters

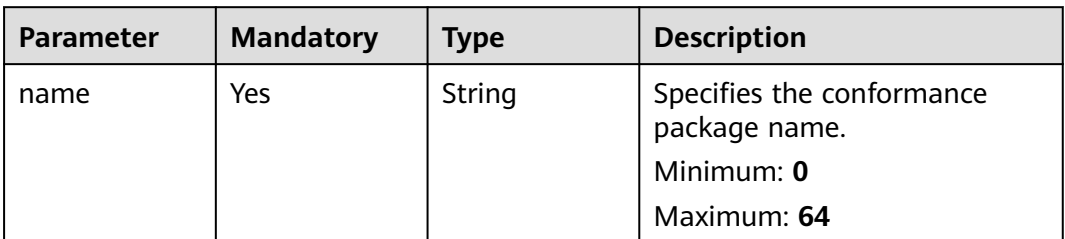

| <b>Parameter</b>  | <b>Mandatory</b> | <b>Type</b>                                  | <b>Description</b>                                                                                                    |
|-------------------|------------------|----------------------------------------------|----------------------------------------------------------------------------------------------------|
| agency_name       | <b>No</b>        | String                                       | Specifies the agency name.<br>The agency needs to authorize<br>RFS to invoke the APIs for<br>creating, updating, deleting a<br>rule.<br>Minimum: 0<br>Maximum: 64 |
| template_key      | <b>No</b>        | String                                       | Specifies the name of a built-<br>in conformance package<br>template.<br>Maximum: 128                                                                             |
| template_bod<br>у | <b>No</b>        | String                                       | Specifies the content of a<br>custom conformance package.<br>Minimum: 1<br><b>Maximum: 51200</b>                                                                  |
| template_uri      | No               | String                                       | Specifies the URL address of<br>the OBS bucket where a<br>conformance package<br>template was stored.<br>Minimum: 0<br>Maximum: 1024                              |
| vars_structure    | <b>No</b>        | Array of<br><b>VarsStructur</b><br>e objects | Specifies the parameters of a<br>conformance package.<br>Array Length: 0 - 50                                                                                     |

**Table 4-603** VarsStructure

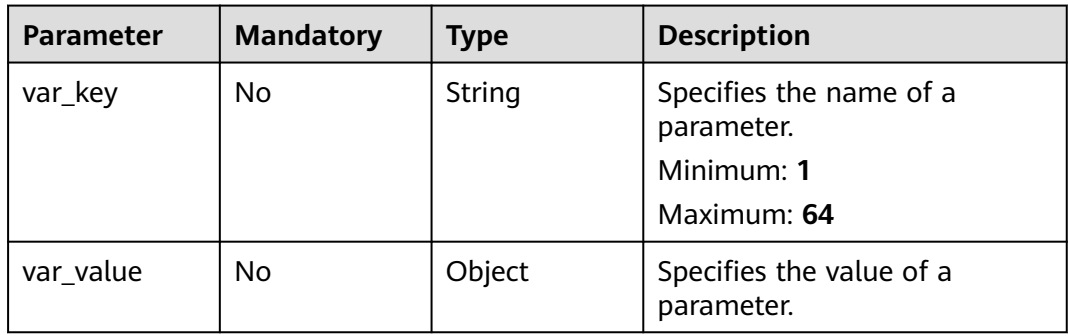

# **Response Parameters**

## **Status code: 200**

| <b>Parameter</b>  | <b>Type</b>                                  | <b>Description</b>                                                                        |  |
|-------------------|----------------------------------------------|-------------------------------------------------------------------------------------------|--|
| id                | String                                       | Specifies the ID of a conformance package.                                                |  |
| name              | String                                       | Specifies the conformance package name.                                                   |  |
| stack_id          | String                                       | Specifies the unique ID of a resource stack.<br>Minimum: 1<br>Maximum: 64                 |  |
| stack name        | String                                       | Specifies the name of a resource stack.<br>Minimum: 1<br>Maximum: 64                      |  |
| deployment_i<br>d | String                                       | Specifies the deployment ID.                                                              |  |
| created_at        | String                                       | Specifies the time when a conformance<br>package was created.                             |  |
| updated_at        | String                                       | Specifies the time when a conformance<br>package was updated.                             |  |
| template_key      | String                                       | The name of a predefined conformance<br>package template.                                 |  |
| template_uri      | String                                       | The OBS address of a conformance package<br>template                                      |  |
| agency_name       | String                                       | The name of an agency.                                                                    |  |
| status            | String                                       | Specifies the deployment status of a<br>conformance package.                              |  |
| error_messag<br>e | String                                       | Specifies the error message when you failed to<br>deploy or delete a conformance package. |  |
| vars_structure    | Array of<br><b>VarsStructur</b><br>e objects | Specifies the parameters of a conformance<br>package.                                     |  |
| created_by        | String                                       | Creator                                                                                   |  |

**Table 4-604** Response body parameters

## **Table 4-605** VarsStructure

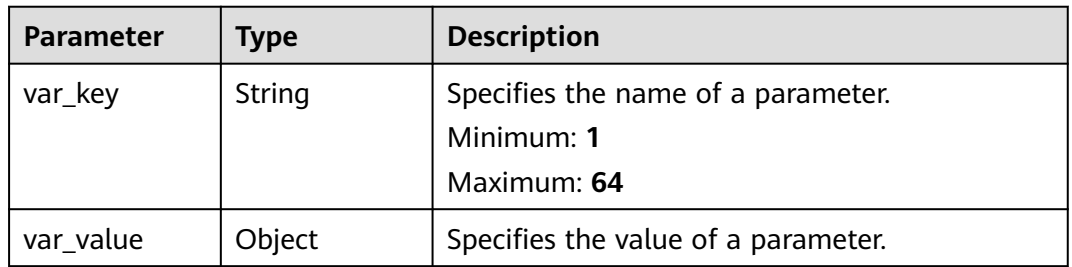

### **Status code: 400**

#### **Table 4-606** Response body parameters

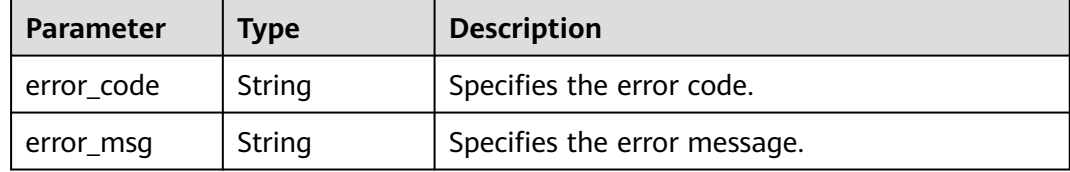

#### **Status code: 403**

#### **Table 4-607** Response body parameters

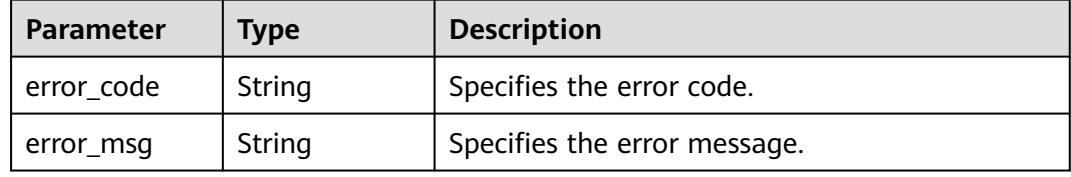

#### **Status code: 500**

**Table 4-608** Response body parameters

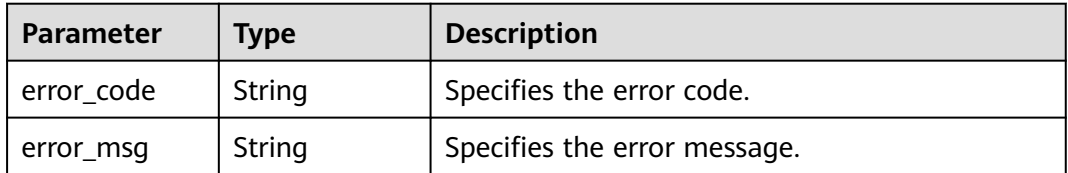

## **Example Requests**

{

Create a conformance package based on a template.

POST https://{endpoint}/v1/resource-manager/domains/{domain\_id}/conformance-packs

```
 "name" : "conformance_pack_name",
 "agency_name" : "config_conformance_pack_template",
 "template_key" : "example-001.yaml",
 "template_body" : null,
  "template_uri" : null,
  "vars_structure" : [ {
   "var_key" : "test",
    "var_value" : "test"
  } ]
}
```
## **Example Responses**

#### **Status code: 200**

Operation succeeded.

```
{
  "id" : "a0123456789",
  "name" : "conformance_pack_name-e35r",
  "stack_id" : "stack-id-1234",
  "stack_name" : "stack-name-1234",
 "deployment_id" : "deployment_id_1234",
  "created_at" : "2023-02-28T09:39:19Z",
  "updated_at" : "2023-02-28T09:39:19Z",
  "status" : "CREATE_FAILED",
  "error_message" : "policy assignments exceed quota",
  "vars_structure" : [ {
   "var_key" : "test",
   "var_value" : "test"
  } ]
}
```
# **SDK Sample Code**

The SDK sample code is as follows.

#### **Java**

#### Create a conformance package based on a template.

package com.huaweicloud.sdk.test;

```
import com.huaweicloud.sdk.core.auth.ICredential;
import com.huaweicloud.sdk.core.auth.GlobalCredentials;
import com.huaweicloud.sdk.core.exception.ConnectionException;
import com.huaweicloud.sdk.core.exception.RequestTimeoutException;
import com.huaweicloud.sdk.core.exception.ServiceResponseException;
import com.huaweicloud.sdk.config.v1.region.ConfigRegion;
import com.huaweicloud.sdk.config.v1.*;
import com.huaweicloud.sdk.config.v1.model.*;
import java.util.List;
import java.util.ArrayList;
public class CreateConformancePackSolution {
   public static void main(String[] args) {
      // The AK and SK used for authentication are hard-coded or stored in plaintext, which has great 
security risks. It is recommended that the AK and SK be stored in ciphertext in configuration files or 
environment variables and decrypted during use to ensure security.
      // In this example, AK and SK are stored in environment variables for authentication. Before running 
this example, set environment variables CLOUD_SDK_AK and CLOUD_SDK_SK in the local environment
      String ak = System.getenv("CLOUD_SDK_AK");
      String sk = System.getenv("CLOUD_SDK_SK");
      ICredential auth = new GlobalCredentials()
           .withAk(ak)
           .withSk(sk);
      ConfigClient client = ConfigClient.newBuilder()
           .withCredential(auth)
            .withRegion(ConfigRegion.valueOf("<YOUR REGION>"))
            .build();
      CreateConformancePackRequest request = new CreateConformancePackRequest();
      ConformancePackRequestBody body = new ConformancePackRequestBody();
      List<VarsStructure> listbodyVarsStructure = new ArrayList<>();
      listbodyVarsStructure.add(
        new VarsStructure()
           .withVarKey("test")
           .withVarValue("test")
\hspace{1.6cm});
      body.withVarsStructure(listbodyVarsStructure);
```
body.withTemplateKey("example-001.yaml");

```
 body.withAgencyName("config_conformance_pack_template");
    body.withName("conformance_pack_name");
   request.withBody(body);
   try {
      CreateConformancePackResponse response = client.createConformancePack(request);
      System.out.println(response.toString());
   } catch (ConnectionException e) {
      e.printStackTrace();
    } catch (RequestTimeoutException e) {
      e.printStackTrace();
   } catch (ServiceResponseException e) {
      e.printStackTrace();
      System.out.println(e.getHttpStatusCode());
      System.out.println(e.getRequestId());
      System.out.println(e.getErrorCode());
      System.out.println(e.getErrorMsg());
   }
 }
```
# **Python**

Create a conformance package based on a template.

```
# coding: utf-8
```
}

from huaweicloudsdkcore.auth.credentials import GlobalCredentials from huaweicloudsdkconfig.v1.region.config\_region import ConfigRegion from huaweicloudsdkcore.exceptions import exceptions from huaweicloudsdkconfig.v1 import \*

```
if __name__ == "__main__":
```
 # The AK and SK used for authentication are hard-coded or stored in plaintext, which has great security risks. It is recommended that the AK and SK be stored in ciphertext in configuration files or environment variables and decrypted during use to ensure security.

 # In this example, AK and SK are stored in environment variables for authentication. Before running this example, set environment variables CLOUD\_SDK\_AK and CLOUD\_SDK\_SK in the local environment

```
 ak = __import__('os').getenv("CLOUD_SDK_AK")
   sk = __import__('os').getenv("CLOUD_SDK_SK")
  credentials = GlobalCredentials(ak, sk) \setminusclient = ConfigClient.new_builder() \
      .with_credentials(credentials) \
      .with_region(ConfigRegion.value_of("<YOUR REGION>")) \
      .build()
   try:
      request = CreateConformancePackRequest()
      listVarsStructurebody = [
         VarsStructure(
          var_key="test",
           var_value="test"
        )
      ]
      request.body = ConformancePackRequestBody(
        vars_structure=listVarsStructurebody,
         template_key="example-001.yaml",
       agency name="config_conformance_pack_template",
        name="conformance_pack_name"
\qquad \qquad response = client.create_conformance_pack(request)
      print(response)
   except exceptions.ClientRequestException as e:
      print(e.status_code)
      print(e.request_id)
      print(e.error_code)
      print(e.error_msg)
```
## **Go**

```
package main
import (
    "fmt"
   "github.com/huaweicloud/huaweicloud-sdk-go-v3/core/auth/global"
   config "github.com/huaweicloud/huaweicloud-sdk-go-v3/services/config/v1"
   "github.com/huaweicloud/huaweicloud-sdk-go-v3/services/config/v1/model"
   region "github.com/huaweicloud/huaweicloud-sdk-go-v3/services/config/v1/region"
)
func main() {
   // The AK and SK used for authentication are hard-coded or stored in plaintext, which has great security 
risks. It is recommended that the AK and SK be stored in ciphertext in configuration files or environment 
variables and decrypted during use to ensure security.
   // In this example, AK and SK are stored in environment variables for authentication. Before running this 
example, set environment variables CLOUD_SDK_AK and CLOUD_SDK_SK in the local environment
   ak := os.Getenv("CLOUD_SDK_AK")
   sk := os.Getenv("CLOUD_SDK_SK")
   auth := global.NewCredentialsBuilder().
      WithAk(ak).
      WithSk(sk).
      Build()
   client := config.NewConfigClient(
      config.ConfigClientBuilder().
         WithRegion(region.ValueOf("<YOUR REGION>")).
         WithCredential(auth).
        Build())
   request := &model.CreateConformancePackRequest{}
   varKeyVarsStructure:= "test"
   varValueVarsStructure:= "test"
  var varValueVarsStructureInterface interface{} = varValueVarsStructure
   var listVarsStructurebody = []model.VarsStructure{
      {
         VarKey: &varKeyVarsStructure,
         VarValue: &varValueVarsStructureInterface,
      },
   }
   templateKeyConformancePackRequestBody:= "example-001.yaml"
   agencyNameConformancePackRequestBody:= "config_conformance_pack_template"
   request.Body = &model.ConformancePackRequestBody{
      VarsStructure: &listVarsStructurebody,
      TemplateKey: &templateKeyConformancePackRequestBody,
      AgencyName: &agencyNameConformancePackRequestBody,
      Name: "conformance_pack_name",
   }
   response, err := client.CreateConformancePack(request)
  if err == nil fmt.Printf("%+v\n", response)
   } else {
      fmt.Println(err)
   }
}
```
Create a conformance package based on a template.

#### **More**

For SDK sample code of more programming languages, see the Sample Code tab in **[API Explorer](https://console-intl.huaweicloud.com/apiexplorer/#/openapi/Config/sdk?api=CreateConformancePack)**. SDK sample code can be automatically generated.

# **Status Codes**

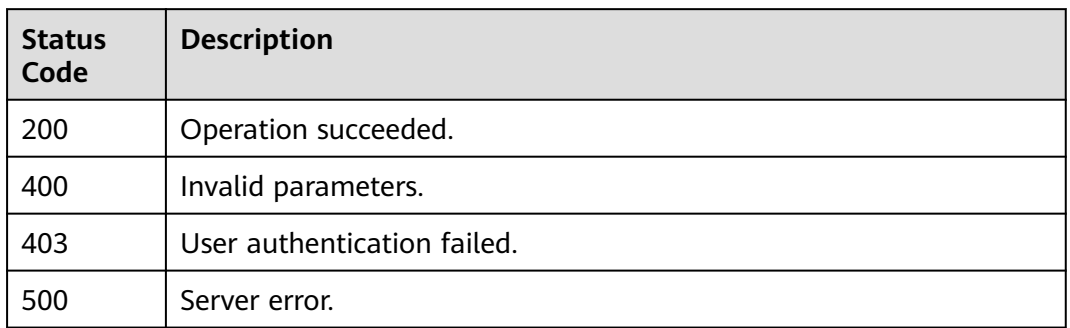

# **Error Codes**

See **[Error Codes](#page-598-0)**.

# **4.9.3 Querying a Conformance Package**

# **Function**

This API is used to query a conformance package by ID.

# **Calling Method**

For details, see **[Calling APIs](#page-12-0)**.

## **URI**

GET /v1/resource-manager/domains/{domain\_id}/conformance-packs/ {conformance\_pack\_id}

**Table 4-609** Path Parameters

| Parameter               | <b>Mandatory</b> | <b>Type</b> | <b>Description</b>                                           |
|-------------------------|------------------|-------------|--------------------------------------------------------------|
| domain id               | Yes              | String      | Specifies tags.<br>Maximum: 36                               |
| conformance_<br>pack_id | Yes              | String      | Specifies the ID of a<br>conformance package.<br>Maximum: 36 |

# **Request Parameters**

**Table 4-610** Request header parameters

| <b>Parameter</b>     | <b>Mandatory</b> | Type   | <b>Description</b>                                                                                                    |
|----------------------|------------------|--------|----------------------------------------------------------------------------------------------------|
| X-Security-<br>Token | No.              | String | Security token (session token)<br>for temporary security<br>credentials. This parameter is<br>mandatory when you make an<br>API call using temporary<br>security credentials. |

# **Response Parameters**

## **Status code: 200**

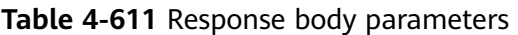

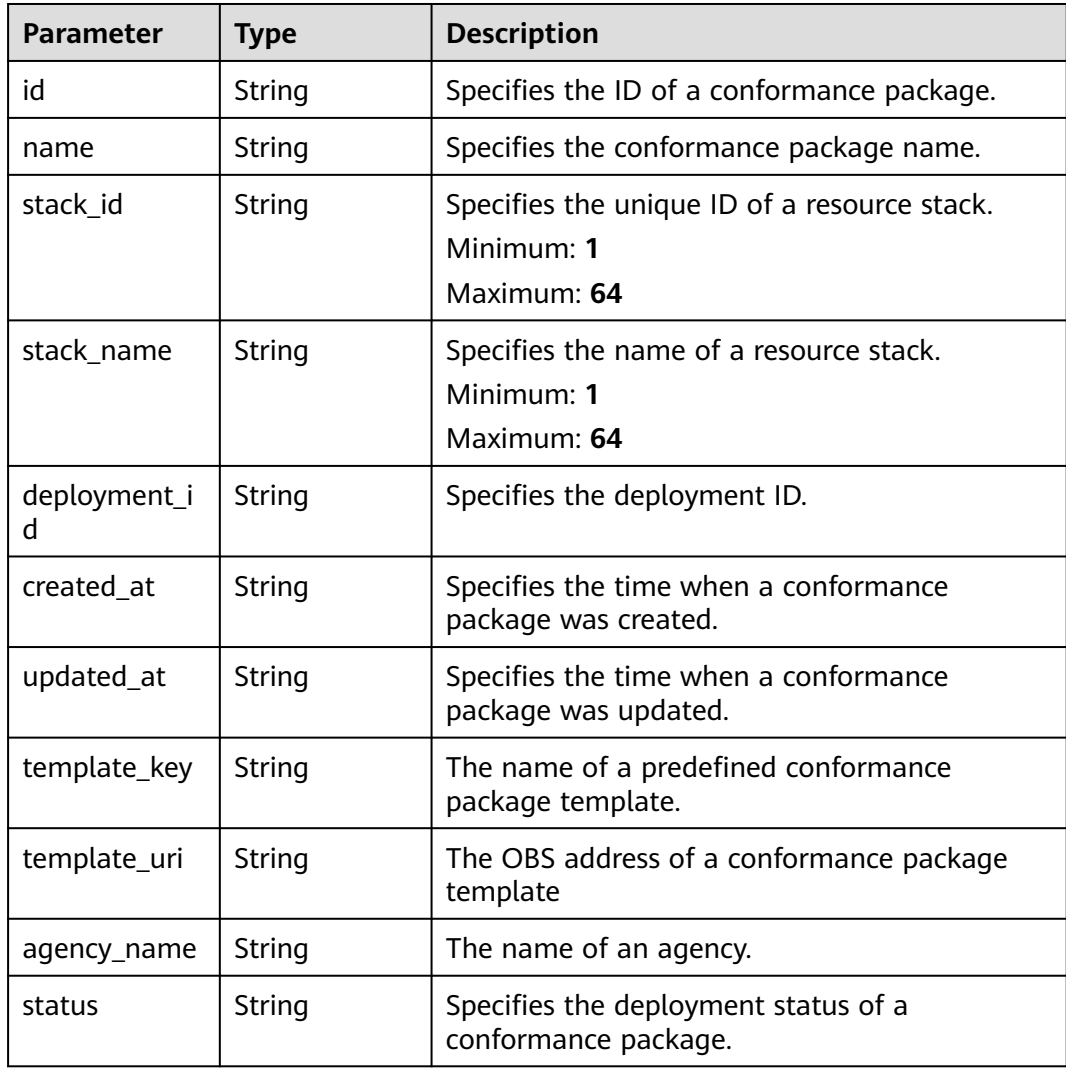

| <b>Parameter</b>  | <b>Type</b>                                  | <b>Description</b>                                                                        |
|-------------------|----------------------------------------------|-------------------------------------------------------------------------------------------|
| error_messag<br>e | String                                       | Specifies the error message when you failed to<br>deploy or delete a conformance package. |
| vars_structure    | Array of<br><b>VarsStructur</b><br>e objects | Specifies the parameters of a conformance<br>package.                                     |
| created_by        | String                                       | Creator                                                                                   |

**Table 4-612** VarsStructure

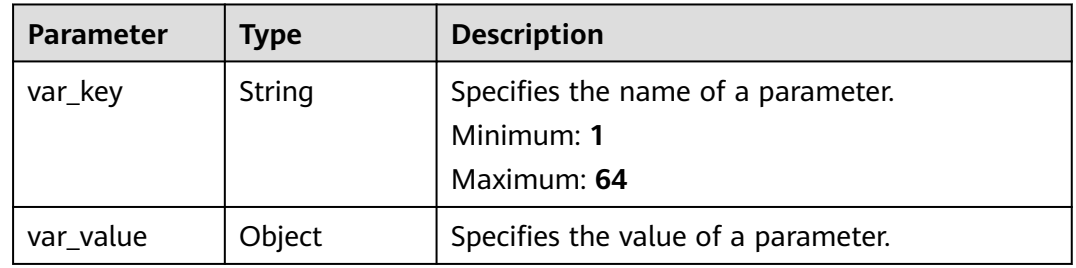

## **Status code: 400**

**Table 4-613** Response body parameters

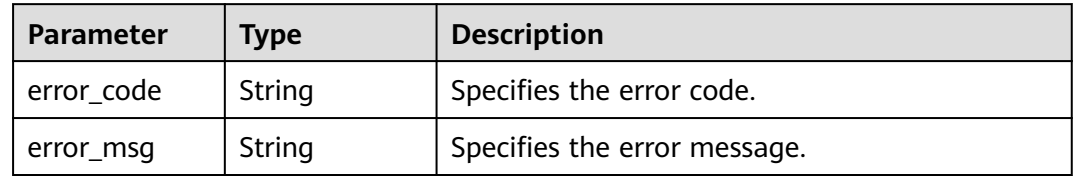

### **Status code: 403**

**Table 4-614** Response body parameters

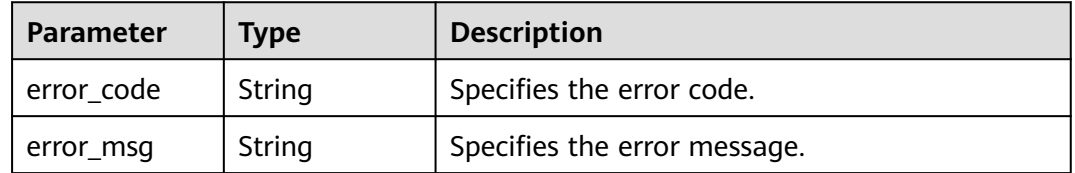

### **Status code: 404**

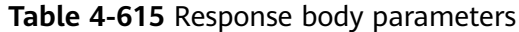

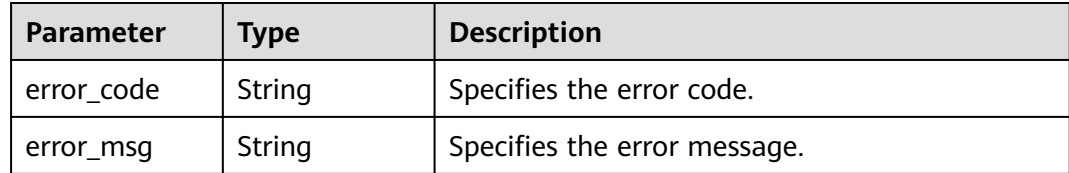

#### **Status code: 500**

**Table 4-616** Response body parameters

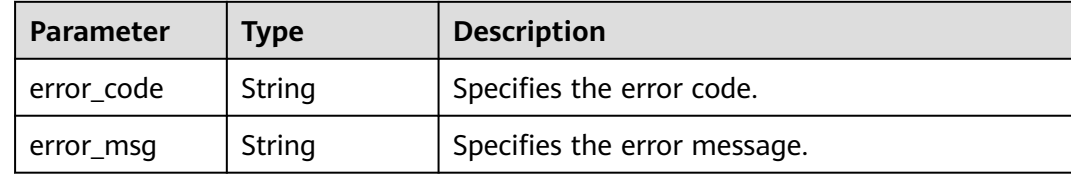

## **Example Requests**

None

#### **Example Responses**

#### **Status code: 200**

Operation succeeded.

```
{
  "id" : "a0123456789",
  "name" : "conformance_pack_name-e35r",
  "stack_id" : "stack-id-1234",
  "stack_name" : "stack-name-1234",
  "deployment_id" : "deployment_id_1234",
 "created_at" : "2023-02-28T09:39:19Z",
 "updated_at" : "2023-02-28T09:39:19Z",
  "status" : "CREATE_FAILED",
  "error_message" : "policy assignments exceed quota",
  "vars_structure" : [ {
 "var_key" : "test",
 "var_value" : "test"
 } ]
}
```
## **SDK Sample Code**

The SDK sample code is as follows.

#### **Java**

package com.huaweicloud.sdk.test;

import com.huaweicloud.sdk.core.auth.ICredential; import com.huaweicloud.sdk.core.auth.GlobalCredentials; import com.huaweicloud.sdk.core.exception.ConnectionException; import com.huaweicloud.sdk.core.exception.RequestTimeoutException; import com.huaweicloud.sdk.core.exception.ServiceResponseException;

```
import com.huaweicloud.sdk.config.v1.region.ConfigRegion;
import com.huaweicloud.sdk.config.v1.*;
import com.huaweicloud.sdk.config.v1.model.*;
public class ShowConformancePackSolution {
   public static void main(String[] args) {
      // The AK and SK used for authentication are hard-coded or stored in plaintext, which has great 
security risks. It is recommended that the AK and SK be stored in ciphertext in configuration files or 
environment variables and decrypted during use to ensure security.
      // In this example, AK and SK are stored in environment variables for authentication. Before running 
this example, set environment variables CLOUD_SDK_AK and CLOUD_SDK_SK in the local environment
      String ak = System.getenv("CLOUD_SDK_AK");
      String sk = System.getenv("CLOUD_SDK_SK");
      ICredential auth = new GlobalCredentials()
            .withAk(ak)
            .withSk(sk);
      ConfigClient client = ConfigClient.newBuilder()
           .withCredential(auth)
           .withRegion(ConfigRegion.valueOf("<YOUR REGION>"))
           .build();
      ShowConformancePackRequest request = new ShowConformancePackRequest();
      try {
         ShowConformancePackResponse response = client.showConformancePack(request);
         System.out.println(response.toString());
      } catch (ConnectionException e) {
         e.printStackTrace();
      } catch (RequestTimeoutException e) {
         e.printStackTrace();
      } catch (ServiceResponseException e) {
         e.printStackTrace();
         System.out.println(e.getHttpStatusCode());
         System.out.println(e.getRequestId());
         System.out.println(e.getErrorCode());
         System.out.println(e.getErrorMsg());
      }
   }
}
```
## **Python**

# coding: utf-8

from huaweicloudsdkcore.auth.credentials import GlobalCredentials from huaweicloudsdkconfig.v1.region.config\_region import ConfigRegion from huaweicloudsdkcore.exceptions import exceptions from huaweicloudsdkconfig.v1 import \*

```
if __name__ == "__main__":
```
 $\frac{1}{t}$  The AK and SK used for authentication are hard-coded or stored in plaintext, which has great security risks. It is recommended that the AK and SK be stored in ciphertext in configuration files or environment variables and decrypted during use to ensure security.

 # In this example, AK and SK are stored in environment variables for authentication. Before running this example, set environment variables CLOUD\_SDK\_AK and CLOUD\_SDK\_SK in the local environment ak = \_\_import\_\_('os').getenv("CLOUD\_SDK\_AK")

```
 sk = __import__('os').getenv("CLOUD_SDK_SK")
credentials = GlobalCredentials(ak, sk) \setminus client = ConfigClient.new_builder() \
    .with_credentials(credentials) \
    .with_region(ConfigRegion.value_of("<YOUR REGION>")) \
    .build()
 try:
```
request = ShowConformancePackRequest()

 response = client.show\_conformance\_pack(request) print(response) except exceptions.ClientRequestException as e: print(e.status\_code) print(e.request\_id) print(e.error\_code) print(e.error\_msg)

package main

#### **Go**

```
import (
    "fmt"
   "github.com/huaweicloud/huaweicloud-sdk-go-v3/core/auth/global"
   config "github.com/huaweicloud/huaweicloud-sdk-go-v3/services/config/v1"
   "github.com/huaweicloud/huaweicloud-sdk-go-v3/services/config/v1/model"
   region "github.com/huaweicloud/huaweicloud-sdk-go-v3/services/config/v1/region"
)
func main() {
   // The AK and SK used for authentication are hard-coded or stored in plaintext, which has great security 
risks. It is recommended that the AK and SK be stored in ciphertext in configuration files or environment 
variables and decrypted during use to ensure security.
   // In this example, AK and SK are stored in environment variables for authentication. Before running this 
example, set environment variables CLOUD_SDK_AK and CLOUD_SDK_SK in the local environment
   ak := os.Getenv("CLOUD_SDK_AK")
   sk := os.Getenv("CLOUD_SDK_SK")
   auth := global.NewCredentialsBuilder().
      WithAk(ak).
      WithSk(sk).
      Build()
   client := config.NewConfigClient(
      config.ConfigClientBuilder().
         WithRegion(region.ValueOf("<YOUR REGION>")).
        WithCredential(auth).
        Build())
   request := &model.ShowConformancePackRequest{}
   response, err := client.ShowConformancePack(request)
  if err == nil fmt.Printf("%+v\n", response)
   } else {
      fmt.Println(err)
   }
}
```
## **More**

For SDK sample code of more programming languages, see the Sample Code tab in **[API Explorer](https://console-intl.huaweicloud.com/apiexplorer/#/openapi/Config/sdk?api=ShowConformancePack)**. SDK sample code can be automatically generated.

## **Status Codes**

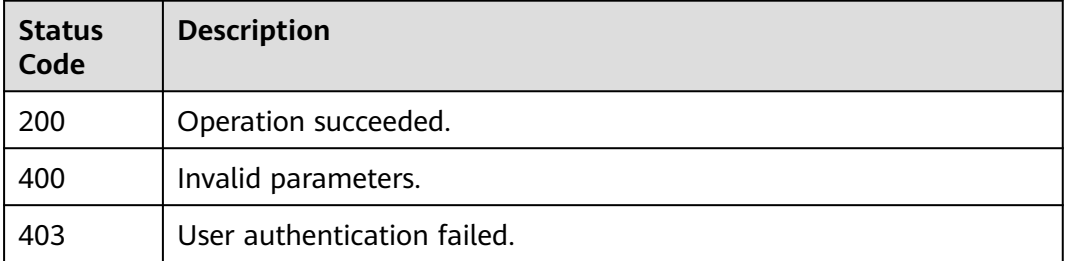

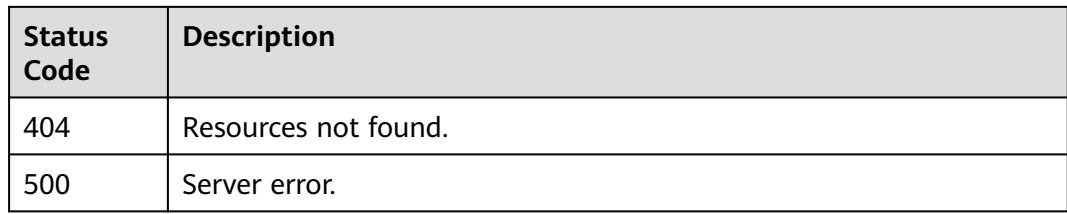

# **Error Codes**

See **[Error Codes](#page-598-0)**.

# **4.9.4 Deleting a Conformance Package**

## **Function**

This API is used to delete a conformance package.

# **Calling Method**

For details, see **[Calling APIs](#page-12-0)**.

# **URI**

DELETE /v1/resource-manager/domains/{domain\_id}/conformance-packs/ {conformance\_pack\_id}

### **Table 4-617** Path Parameters

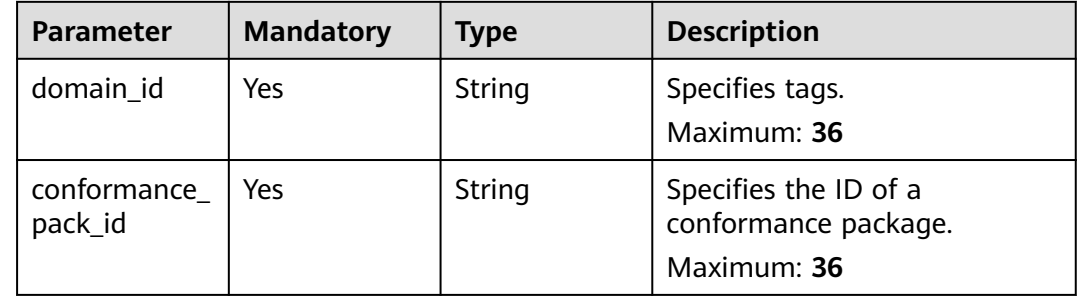

# **Request Parameters**

**Table 4-618** Request header parameters

| <b>Parameter</b>     | <b>Mandatory</b> | <b>Type</b> | <b>Description</b>                                                                                                    |
|----------------------|------------------|-------------|----------------------------------------------------------------------------------------------------|
| X-Security-<br>Token | No.              | String      | Security token (session token)<br>for temporary security<br>credentials. This parameter is<br>mandatory when you make an<br>API call using temporary<br>security credentials. |

## **Response Parameters**

### **Status code: 400**

### **Table 4-619** Response body parameters

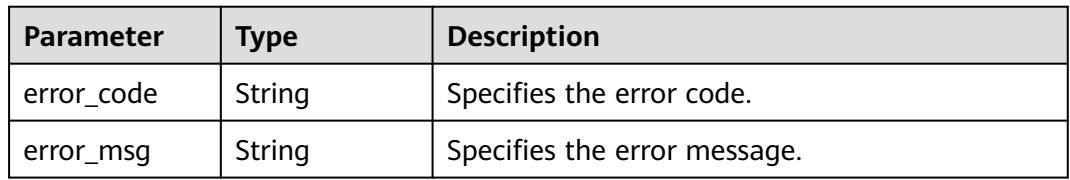

## **Status code: 403**

### **Table 4-620** Response body parameters

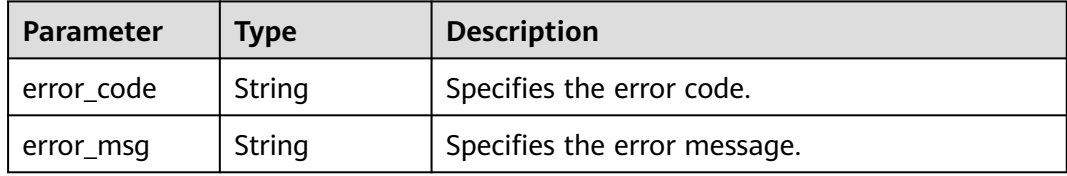

#### **Status code: 404**

## **Table 4-621** Response body parameters

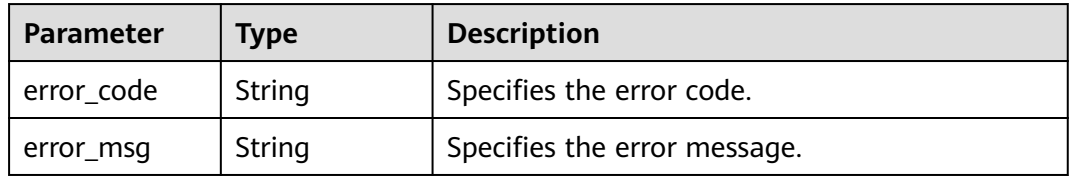

### **Status code: 500**

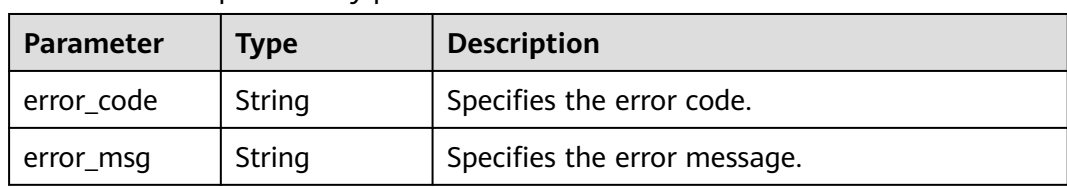

#### **Table 4-622** Response body parameters

## **Example Requests**

None

# **Example Responses**

None

## **SDK Sample Code**

The SDK sample code is as follows.

## **Java**

package com.huaweicloud.sdk.test;

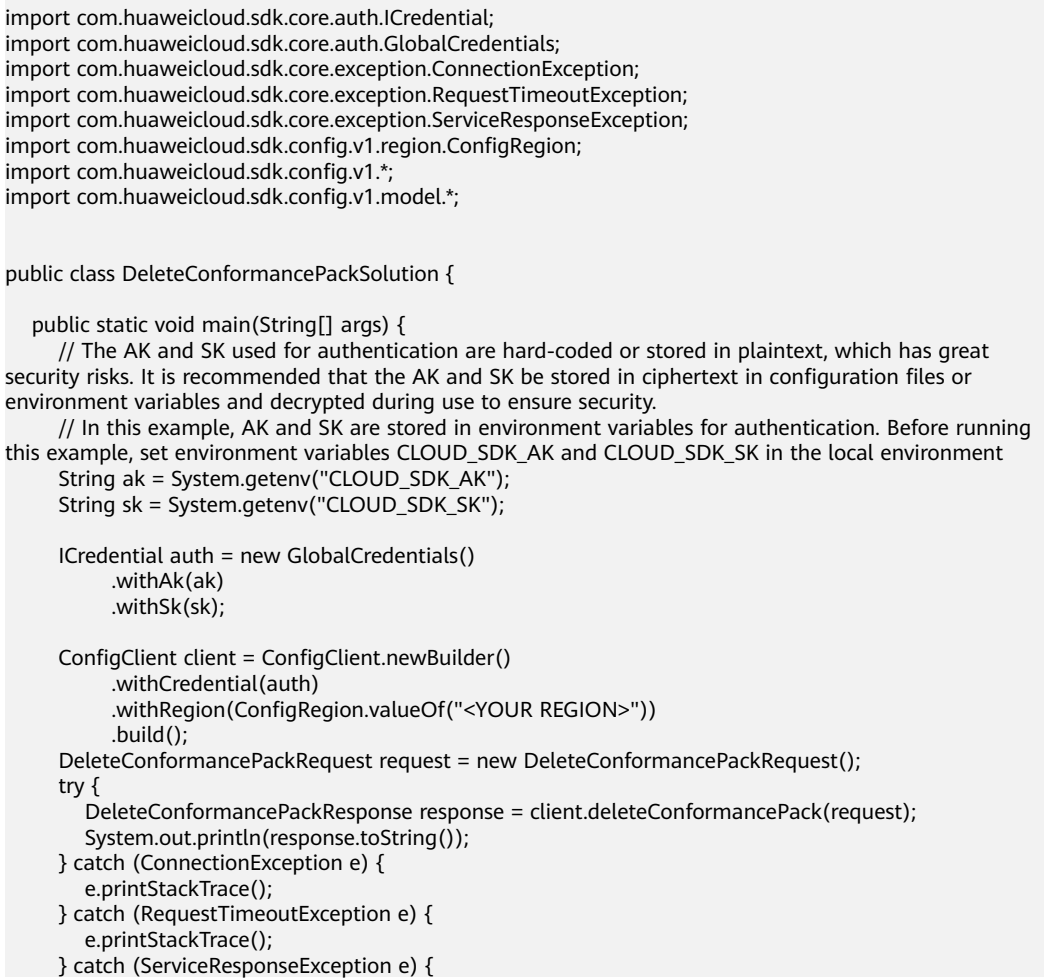

**Python**

**Go**

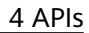

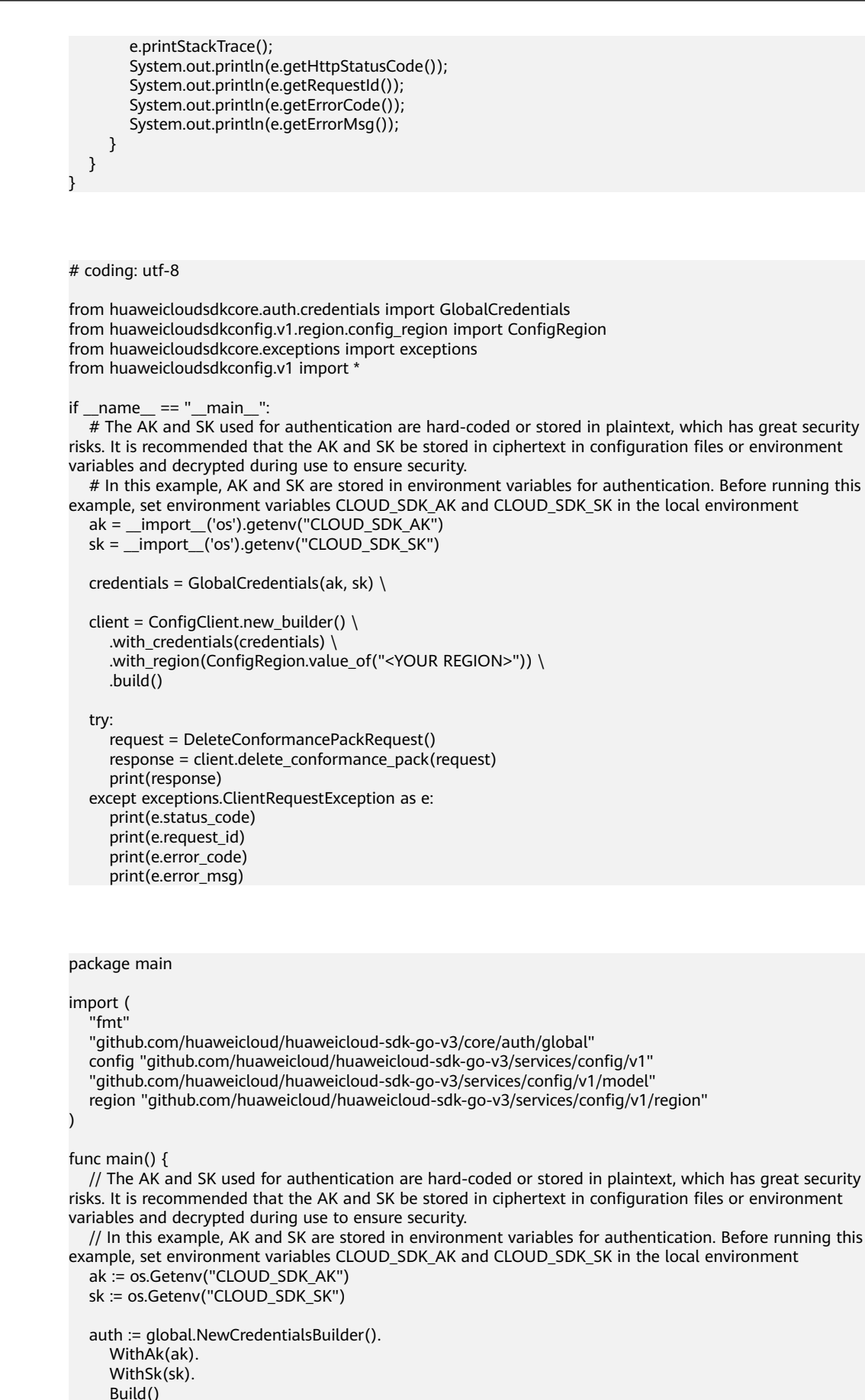

```
 client := config.NewConfigClient(
 config.ConfigClientBuilder().
 WithRegion(region.ValueOf("<YOUR REGION>")).
        WithCredential(auth).
        Build())
   request := &model.DeleteConformancePackRequest{}
   response, err := client.DeleteConformancePack(request)
  if err == nil fmt.Printf("%+v\n", response)
   } else {
     fmt.Println(err)
   }
```
## **More**

For SDK sample code of more programming languages, see the Sample Code tab in **[API Explorer](https://console-intl.huaweicloud.com/apiexplorer/#/openapi/Config/sdk?api=DeleteConformancePack)**. SDK sample code can be automatically generated.

# **Status Codes**

}

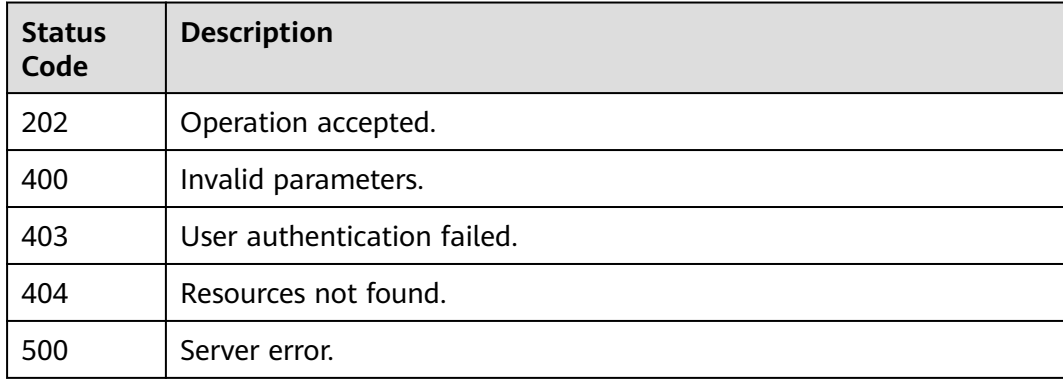

## **Error Codes**

### See **[Error Codes](#page-598-0)**.

# **4.9.5 Updating Conformance Packages**

## **Function**

Updating conformance packages

## **Calling Method**

For details, see **[Calling APIs](#page-12-0)**.

## **URI**

PUT /v1/resource-manager/domains/{domain\_id}/conformance-packs/ {conformance\_pack\_id}
**Table 4-623** Path Parameters

| Parameter               | <b>Mandatory</b> | <b>Type</b> | <b>Description</b>                                           |
|-------------------------|------------------|-------------|--------------------------------------------------------------|
| domain id               | Yes              | String      | Specifies tags.                                              |
|                         |                  |             | Maximum: 36                                                  |
| conformance_<br>pack_id | Yes              | String      | Specifies the ID of a<br>conformance package.<br>Maximum: 36 |

# **Request Parameters**

## **Table 4-624** Request body parameters

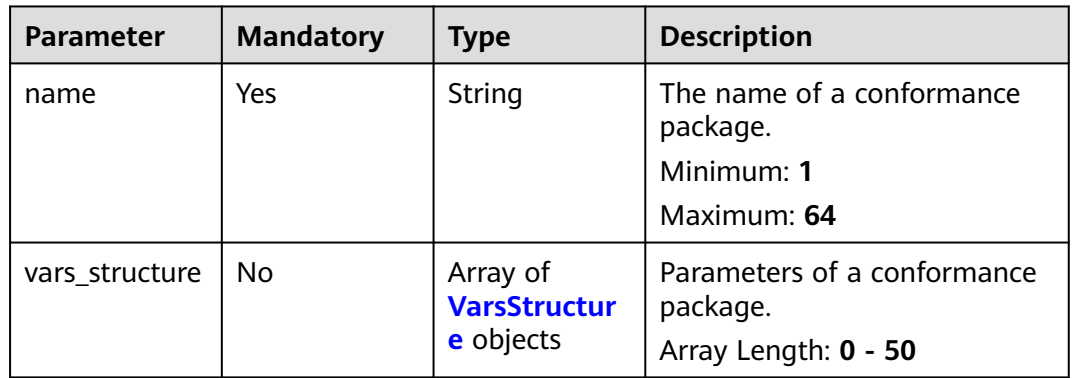

# **Table 4-625** VarsStructure

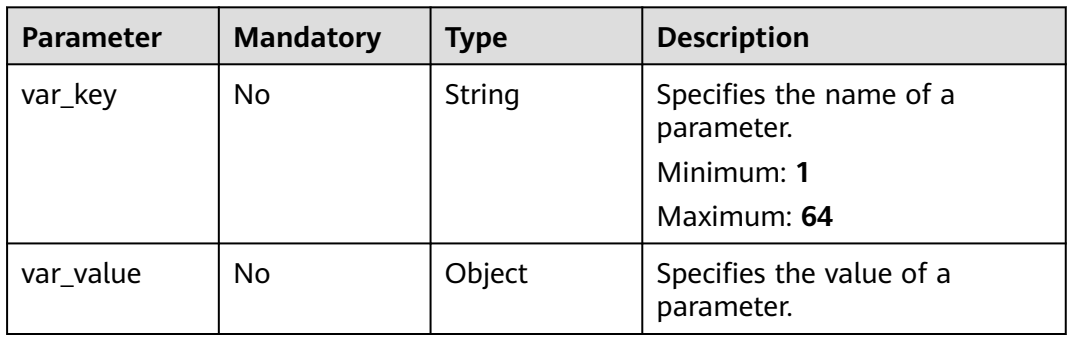

# **Response Parameters**

**Status code: 200**

| <b>Parameter</b>  | <b>Type</b>                                  | <b>Description</b>                                                                        |
|-------------------|----------------------------------------------|-------------------------------------------------------------------------------------------|
| id                | String                                       | Specifies the ID of a conformance package.                                                |
| name              | String                                       | Specifies the conformance package name.                                                   |
| stack_id          | String                                       | Specifies the unique ID of a resource stack.<br>Minimum: 1<br>Maximum: 64                 |
| stack name        | String                                       | Specifies the name of a resource stack.<br>Minimum: 1<br>Maximum: 64                      |
| deployment_i<br>d | <b>String</b>                                | Specifies the deployment ID.                                                              |
| created_at        | String                                       | Specifies the time when a conformance<br>package was created.                             |
| updated_at        | <b>String</b>                                | Specifies the time when a conformance<br>package was updated.                             |
| template_key      | String                                       | The name of a predefined conformance<br>package template.                                 |
| template_uri      | String                                       | The OBS address of a conformance package<br>template                                      |
| agency_name       | String                                       | The name of an agency.                                                                    |
| status            | String                                       | Specifies the deployment status of a<br>conformance package.                              |
| error_messag<br>e | String                                       | Specifies the error message when you failed to<br>deploy or delete a conformance package. |
| vars_structure    | Array of<br><b>VarsStructur</b><br>e objects | Specifies the parameters of a conformance<br>package.                                     |
| created_by        | String                                       | Creator                                                                                   |

**Table 4-626** Response body parameters

# **Table 4-627** VarsStructure

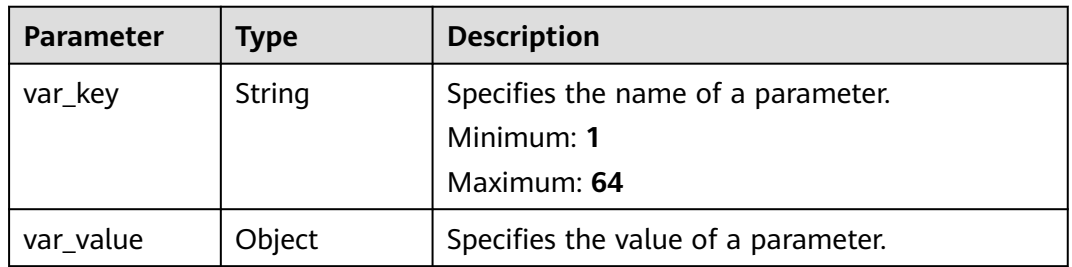

#### **Status code: 400**

#### **Table 4-628** Response body parameters

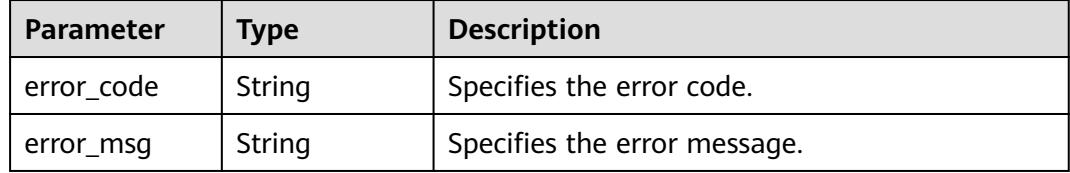

#### **Status code: 403**

#### **Table 4-629** Response body parameters

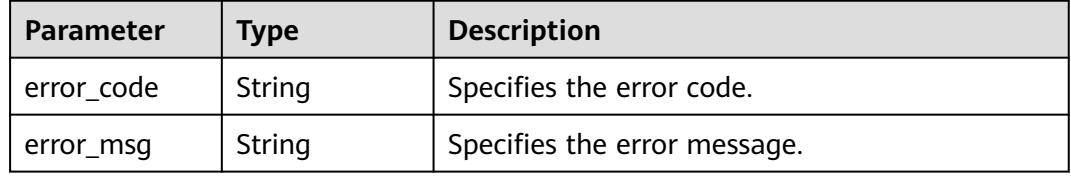

#### **Status code: 404**

**Table 4-630** Response body parameters

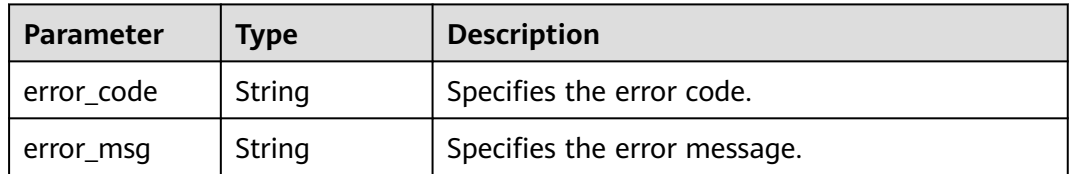

### **Status code: 500**

**Table 4-631** Response body parameters

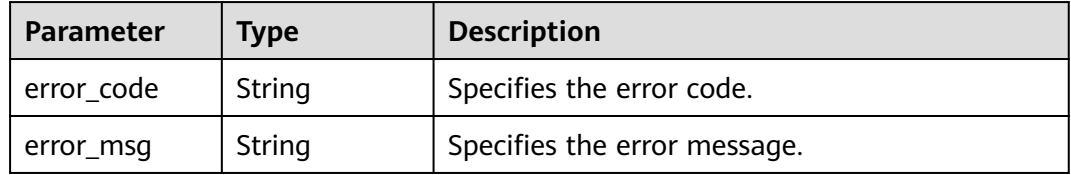

# **Example Requests**

{

Updating conformance packages

PUT https://{endpoint}/v1/resource-manager/domains/{domain\_id}/conformance-packs/ {conformance\_pack\_id}

"name" : "conformance\_pack\_name-e35r",

```
 "vars_structure" : [ {
    "var_key" : "test",
    "var_value" : "test"
  } ]
}
```
## **Example Responses**

#### **Status code: 200**

Updated.

```
{
  "id" : "a0123456789",
  "name" : "conformance_pack_name-e35r",
  "stack_id" : "stack-id-1234",
  "stack_name" : "stack-name-1234",
  "deployment_id" : "deployment_id_1234",
  "created_at" : "2023-02-28T09:39:19Z",
  "updated_at" : "2023-02-28T09:40:19Z",
  "status" : "UPDATE_IN_PROGRESS",
  "error_message" : "policy assignments exceed quota",
 "vars_structure" : [ {
   "var_key" : "test",
   "var_value" : "test"
  } ]
}
```
# **SDK Sample Code**

The SDK sample code is as follows.

#### **Java**

#### Updating conformance packages

package com.huaweicloud.sdk.test;

```
import com.huaweicloud.sdk.core.auth.ICredential;
import com.huaweicloud.sdk.core.auth.GlobalCredentials;
import com.huaweicloud.sdk.core.exception.ConnectionException;
import com.huaweicloud.sdk.core.exception.RequestTimeoutException;
import com.huaweicloud.sdk.core.exception.ServiceResponseException;
import com.huaweicloud.sdk.config.v1.region.ConfigRegion;
import com.huaweicloud.sdk.config.v1.*;
import com.huaweicloud.sdk.config.v1.model.*;
import java.util.List;
import java.util.ArrayList;
public class UpdateConformancePackSolution {
   public static void main(String[] args) {
      // The AK and SK used for authentication are hard-coded or stored in plaintext, which has great 
security risks. It is recommended that the AK and SK be stored in ciphertext in configuration files or 
environment variables and decrypted during use to ensure security.
      // In this example, AK and SK are stored in environment variables for authentication. Before running 
this example, set environment variables CLOUD_SDK_AK and CLOUD_SDK_SK in the local environment
 String ak = System.getenv("CLOUD_SDK_AK");
 String sk = System.getenv("CLOUD_SDK_SK");
```
 ICredential auth = new GlobalCredentials() .withAk(ak) .withSk(sk);

ConfigClient client = ConfigClient.newBuilder()

```
 .withCredential(auth)
           .withRegion(ConfigRegion.valueOf("<YOUR REGION>"))
           .build();
      UpdateConformancePackRequest request = new UpdateConformancePackRequest();
      UpdateConformancePackRequestBody body = new UpdateConformancePackRequestBody();
    List<VarsStructure> listbodyVarsStructure = new ArrayList<>();
      listbodyVarsStructure.add(
        new VarsStructure()
           .withVarKey("test")
           .withVarValue("test")
      );
      body.withVarsStructure(listbodyVarsStructure);
      body.withName("conformance_pack_name-e35r");
      request.withBody(body);
      try {
        UpdateConformancePackResponse response = client.updateConformancePack(request);
        System.out.println(response.toString());
     } catch (ConnectionException e) {
         e.printStackTrace();
      } catch (RequestTimeoutException e) {
        e.printStackTrace();
     } catch (ServiceResponseException e) {
        e.printStackTrace();
        System.out.println(e.getHttpStatusCode());
        System.out.println(e.getRequestId());
        System.out.println(e.getErrorCode());
        System.out.println(e.getErrorMsg());
\qquad \qquad \} }
```
## **Python**

#### Updating conformance packages

```
# coding: utf-8
```
}

from huaweicloudsdkcore.auth.credentials import GlobalCredentials from huaweicloudsdkconfig.v1.region.config\_region import ConfigRegion from huaweicloudsdkcore.exceptions import exceptions from huaweicloudsdkconfig.v1 import \*

if  $name = "$  main ":

 # The AK and SK used for authentication are hard-coded or stored in plaintext, which has great security risks. It is recommended that the AK and SK be stored in ciphertext in configuration files or environment variables and decrypted during use to ensure security.

 # In this example, AK and SK are stored in environment variables for authentication. Before running this example, set environment variables CLOUD\_SDK\_AK and CLOUD\_SDK\_SK in the local environment ak = \_\_import\_\_('os').getenv("CLOUD\_SDK\_AK")

```
 sk = __import__('os').getenv("CLOUD_SDK_SK")
```
 vars\_structure=listVarsStructurebody, name="conformance\_pack\_name-e35r"

```
credentials = GlobalCredentials(ak, sk) \langle
```

```
client = ConfigClient.new_builder() \
      .with_credentials(credentials) \
      .with_region(ConfigRegion.value_of("<YOUR REGION>")) \
      .build()
   try:
      request = UpdateConformancePackRequest()
      listVarsStructurebody = [
        VarsStructure(
           var_key="test",
           var_value="test"
        )
\blacksquare request.body = UpdateConformancePackRequestBody(
```

```
\qquad \qquad response = client.update_conformance_pack(request)
      print(response)
   except exceptions.ClientRequestException as e:
      print(e.status_code)
     print(e.request_id)
      print(e.error_code)
      print(e.error_msg)
```
#### **Go**

#### Updating conformance packages

package main

```
import (
    "fmt"
```
)

```
 "github.com/huaweicloud/huaweicloud-sdk-go-v3/core/auth/global"
   config "github.com/huaweicloud/huaweicloud-sdk-go-v3/services/config/v1"
   "github.com/huaweicloud/huaweicloud-sdk-go-v3/services/config/v1/model"
   region "github.com/huaweicloud/huaweicloud-sdk-go-v3/services/config/v1/region"
func main() {
   // The AK and SK used for authentication are hard-coded or stored in plaintext, which has great security 
risks. It is recommended that the AK and SK be stored in ciphertext in configuration files or environment 
variables and decrypted during use to ensure security.
   // In this example, AK and SK are stored in environment variables for authentication. Before running this 
example, set environment variables CLOUD_SDK_AK and CLOUD_SDK_SK in the local environment
   ak := os.Getenv("CLOUD_SDK_AK")
   sk := os.Getenv("CLOUD_SDK_SK")
   auth := global.NewCredentialsBuilder().
      WithAk(ak).
      WithSk(sk).
      Build()
   client := config.NewConfigClient(
      config.ConfigClientBuilder().
         WithRegion(region.ValueOf("<YOUR REGION>")).
         WithCredential(auth).
         Build())
   request := &model.UpdateConformancePackRequest{}
   varKeyVarsStructure:= "test"
   varValueVarsStructure:= "test"
   var varValueVarsStructureInterface interface{} = varValueVarsStructure
   var listVarsStructurebody = []model.VarsStructure{
\overline{\phantom{a}} VarKey: &varKeyVarsStructure,
         VarValue: &varValueVarsStructureInterface,
      },
   }
   request.Body = &model.UpdateConformancePackRequestBody{
      VarsStructure: &listVarsStructurebody,
      Name: "conformance_pack_name-e35r",
   }
   response, err := client.UpdateConformancePack(request)
  if err == nil fmt.Printf("%+v\n", response)
   } else {
      fmt.Println(err)
   }
```
}

# **More**

For SDK sample code of more programming languages, see the Sample Code tab in **[API Explorer](https://console-intl.huaweicloud.com/apiexplorer/#/openapi/Config/sdk?api=UpdateConformancePack)**. SDK sample code can be automatically generated.

# **Status Codes**

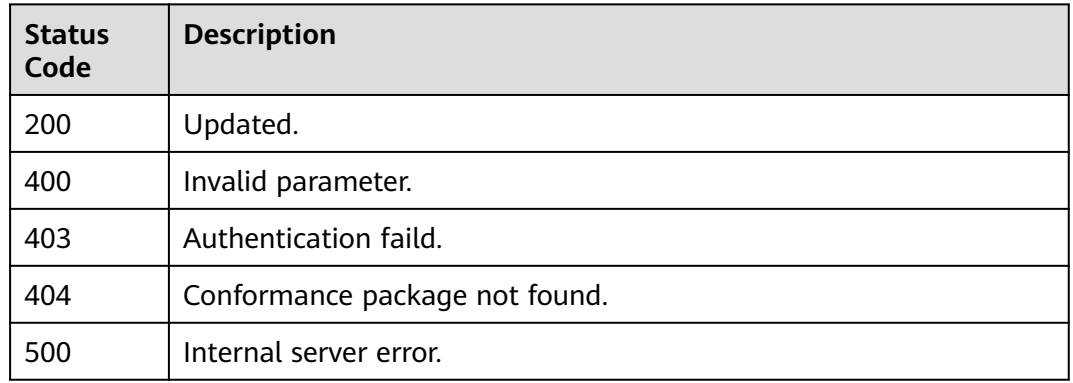

# **Error Codes**

See **[Error Codes](#page-598-0)**.

# **4.9.6 Querying the Compliance Results of Conformance Packages**

# **Function**

This API is used to query the compliance results of conformance packages.

# **Calling Method**

For details, see **[Calling APIs](#page-12-0)**.

# **URI**

GET /v1/resource-manager/domains/{domain\_id}/conformance-packs/compliance/ summary

#### **Table 4-632** Path Parameters

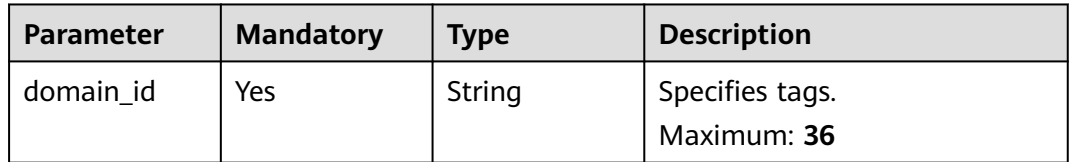

**Table 4-633** Query Parameters

| <b>Parameter</b>          | <b>Mandatory</b> | <b>Type</b> | <b>Description</b>                                    |
|---------------------------|------------------|-------------|-------------------------------------------------------|
| limit                     | No.              | Integer     | Specifies the maximum<br>number of records to return. |
|                           |                  |             | Minimum: 1                                            |
|                           |                  |             | Maximum: 200                                          |
|                           |                  |             | Default: 200                                          |
| marker                    | No.              | String      | Specifies the pagination<br>parameter.                |
|                           |                  |             | Minimum: 4                                            |
|                           |                  |             | Maximum: 400                                          |
| conformance_<br>pack_name | No.              | String      | Specifies the conformance<br>package name.            |
|                           |                  |             | Minimum: 1                                            |
|                           |                  |             | Maximum: 64                                           |

# **Request Parameters**

**Table 4-634** Request header parameters

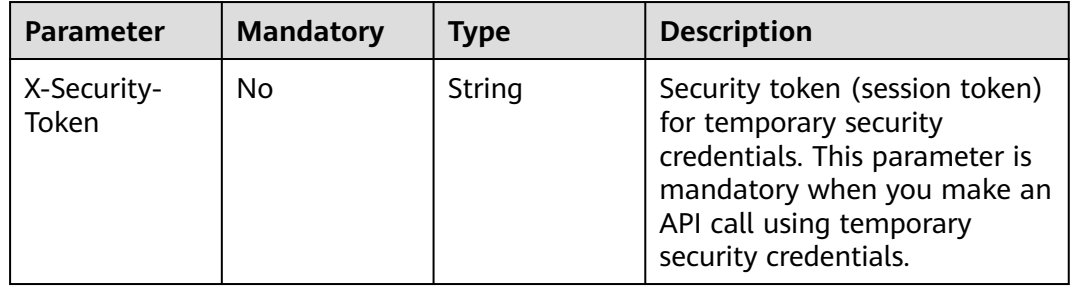

# **Response Parameters**

**Status code: 200**

**Table 4-635** Response body parameters

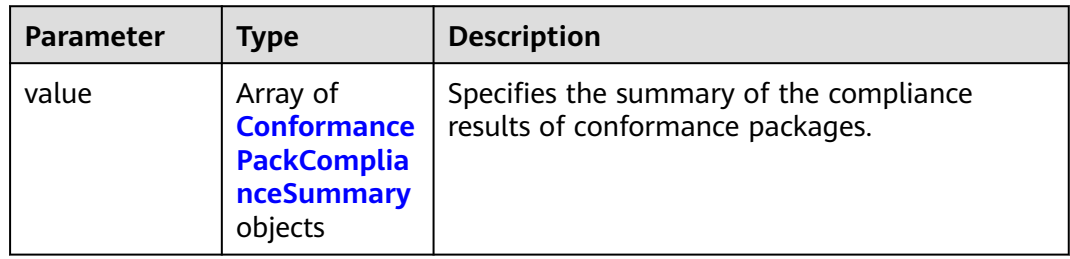

<span id="page-476-0"></span>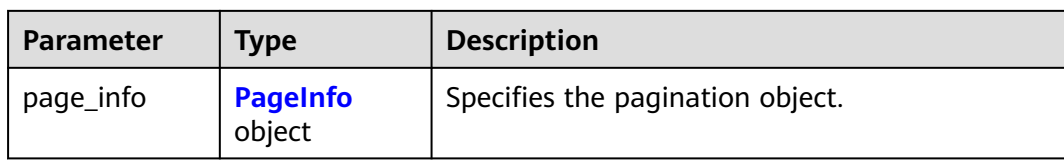

#### **Table 4-636** ConformancePackComplianceSummary

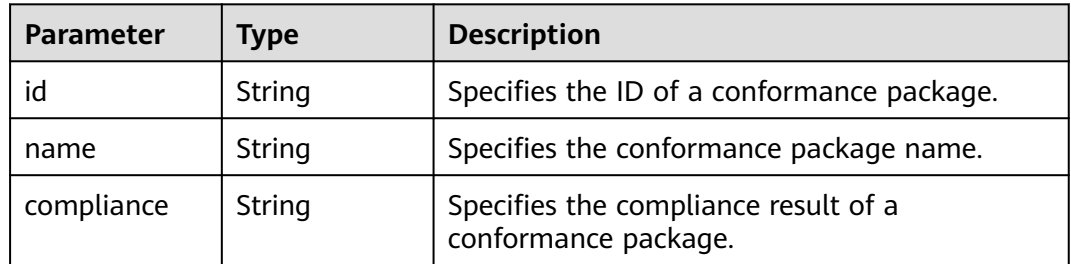

### **Table 4-637** PageInfo

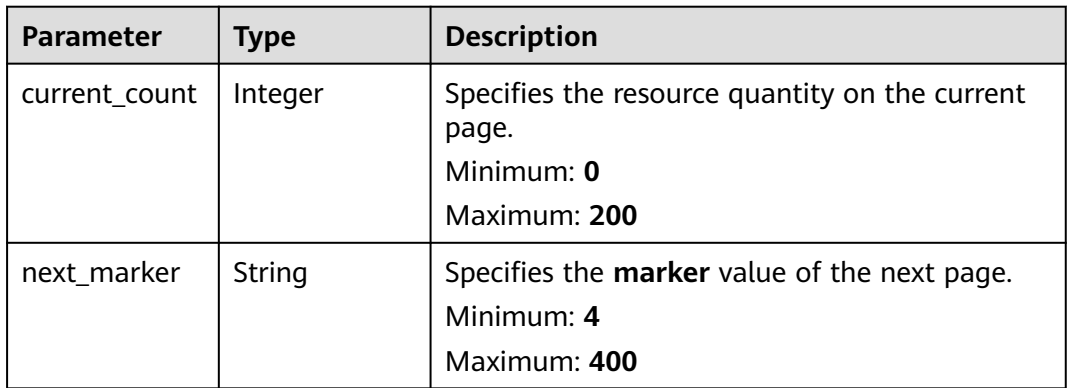

#### **Status code: 400**

**Table 4-638** Response body parameters

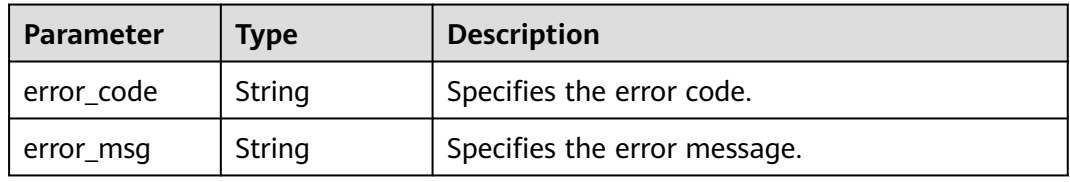

# **Status code: 403**

**Table 4-639** Response body parameters

| <b>Parameter</b> | <b>Type</b> | <b>Description</b>           |
|------------------|-------------|------------------------------|
| error_code       | String      | Specifies the error code.    |
| error_msg        | String      | Specifies the error message. |

#### **Status code: 500**

**Table 4-640** Response body parameters

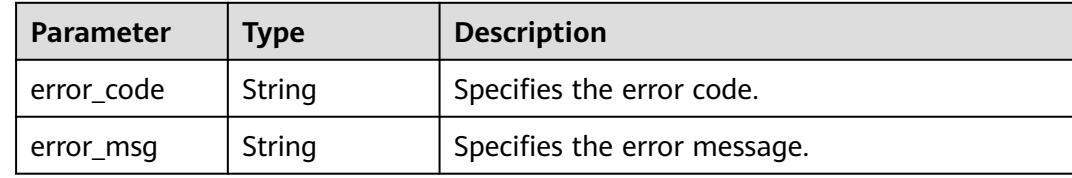

## **Example Requests**

None

## **Example Responses**

#### **Status code: 200**

Operation succeeded.

```
{
 "value" : [ {
 "id" : "a0123456789",
   "name" : "conformance_pack_name-e35r",
   "compliance" : "NonCompliant"
  } ],
   "page_info" : {
   "current_count" : 1,
   "next_marker" : null
 }
}
```
# **SDK Sample Code**

The SDK sample code is as follows.

**Java**

package com.huaweicloud.sdk.test;

import com.huaweicloud.sdk.core.auth.ICredential; import com.huaweicloud.sdk.core.auth.GlobalCredentials; import com.huaweicloud.sdk.core.exception.ConnectionException; import com.huaweicloud.sdk.core.exception.RequestTimeoutException; import com.huaweicloud.sdk.core.exception.ServiceResponseException; import com.huaweicloud.sdk.config.v1.region.ConfigRegion; import com.huaweicloud.sdk.config.v1.\*; import com.huaweicloud.sdk.config.v1.model.\*;

```
public class CollectConformancePackComplianceSummarySolution {
   public static void main(String[] args) {
      // The AK and SK used for authentication are hard-coded or stored in plaintext, which has great 
security risks. It is recommended that the AK and SK be stored in ciphertext in configuration files or 
environment variables and decrypted during use to ensure security.
      // In this example, AK and SK are stored in environment variables for authentication. Before running 
this example, set environment variables CLOUD_SDK_AK and CLOUD_SDK_SK in the local environment
      String ak = System.getenv("CLOUD_SDK_AK");
      String sk = System.getenv("CLOUD_SDK_SK");
      ICredential auth = new GlobalCredentials()
            .withAk(ak)
           .withSk(sk);
      ConfigClient client = ConfigClient.newBuilder()
            .withCredential(auth)
            .withRegion(ConfigRegion.valueOf("<YOUR REGION>"))
           .buid():
      CollectConformancePackComplianceSummaryRequest request = new 
CollectConformancePackComplianceSummaryRequest();
      request.withLimit(<limit>);
      request.withMarker("<marker>");
      request.withConformancePackName("<conformance_pack_name>");
      try {
        CollectConformancePackComplianceSummaryResponse response = 
client.collectConformancePackComplianceSummary(request);
        System.out.println(response.toString());
      } catch (ConnectionException e) {
         e.printStackTrace();
      } catch (RequestTimeoutException e) {
         e.printStackTrace();
      } catch (ServiceResponseException e) {
        e.printStackTrace();
         System.out.println(e.getHttpStatusCode());
         System.out.println(e.getRequestId());
        System.out.println(e.getErrorCode());
        System.out.println(e.getErrorMsg());
      }
   }
}
```
## **Python**

# coding: utf-8

from huaweicloudsdkcore.auth.credentials import GlobalCredentials from huaweicloudsdkconfig.v1.region.config\_region import ConfigRegion from huaweicloudsdkcore.exceptions import exceptions from huaweicloudsdkconfig.v1 import \*

 $if$  \_name\_ == " main ":

 # The AK and SK used for authentication are hard-coded or stored in plaintext, which has great security risks. It is recommended that the AK and SK be stored in ciphertext in configuration files or environment variables and decrypted during use to ensure security.

 # In this example, AK and SK are stored in environment variables for authentication. Before running this example, set environment variables CLOUD\_SDK\_AK and CLOUD\_SDK\_SK in the local environment

```
ak = __import__('os').getenv("CLOUD_SDK_AK")
 sk = __import__('os').getenv("CLOUD_SDK_SK")
 credentials = GlobalCredentials(ak, sk) \
 client = ConfigClient.new_builder() \
   .with_credentials(credentials) \
    .with_region(ConfigRegion.value_of("<YOUR REGION>")) \
    .build()
```

```
 try:
```

```
 request = CollectConformancePackComplianceSummaryRequest()
   request.limit = <limit>
   request.marker = "<marker>"
   request.conformance_pack_name = "<conformance_pack_name>"
   response = client.collect_conformance_pack_compliance_summary(request)
   print(response)
 except exceptions.ClientRequestException as e:
   print(e.status_code)
   print(e.request_id)
   print(e.error_code)
   print(e.error_msg)
```
## **Go**

)

```
package main
import (
   .<br>"fmt'
   "github.com/huaweicloud/huaweicloud-sdk-go-v3/core/auth/global"
   config "github.com/huaweicloud/huaweicloud-sdk-go-v3/services/config/v1"
   "github.com/huaweicloud/huaweicloud-sdk-go-v3/services/config/v1/model"
   region "github.com/huaweicloud/huaweicloud-sdk-go-v3/services/config/v1/region"
func main() {
   // The AK and SK used for authentication are hard-coded or stored in plaintext, which has great security 
risks. It is recommended that the AK and SK be stored in ciphertext in configuration files or environment 
variables and decrypted during use to ensure security.
   // In this example, AK and SK are stored in environment variables for authentication. Before running this 
example, set environment variables CLOUD_SDK_AK and CLOUD_SDK_SK in the local environment
   ak := os.Getenv("CLOUD_SDK_AK")
   sk := os.Getenv("CLOUD_SDK_SK")
   auth := global.NewCredentialsBuilder().
      WithAk(ak).
      WithSk(sk).
      Build()
   client := config.NewConfigClient(
      config.ConfigClientBuilder().
        WithRegion(region.ValueOf("<YOUR REGION>")).
         WithCredential(auth).
        Build())
   request := &model.CollectConformancePackComplianceSummaryRequest{}
   limitRequest:= int32(<limit>)
   request.Limit = &limitRequest
   markerRequest:= "<marker>"
   request.Marker = &markerRequest
   conformancePackNameRequest:= "<conformance_pack_name>"
   request.ConformancePackName = &conformancePackNameRequest
   response, err := client.CollectConformancePackComplianceSummary(request)
  if err == nil fmt.Printf("%+v\n", response)
   } else {
      fmt.Println(err)
   }
```
#### **More**

For SDK sample code of more programming languages, see the Sample Code tab in **[API Explorer](https://console-intl.huaweicloud.com/apiexplorer/#/openapi/Config/sdk?api=CollectConformancePackComplianceSummary)**. SDK sample code can be automatically generated.

}

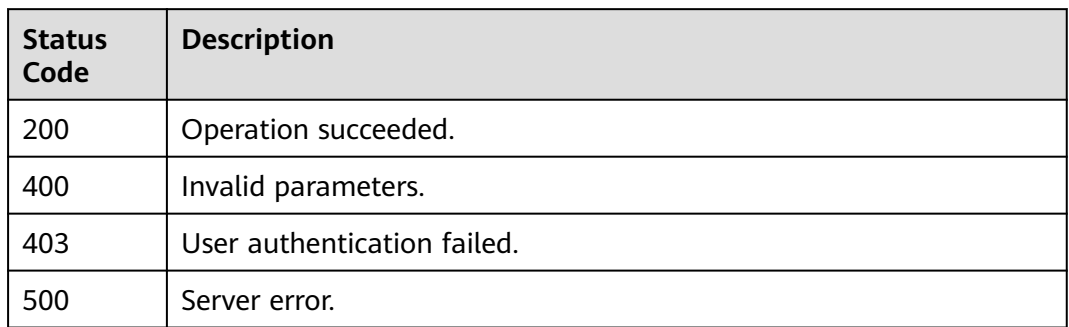

# **Error Codes**

See **[Error Codes](#page-598-0)**.

# **4.9.7 Querying the Compliance Results of Rules in a Conformance Package**

# **Function**

This API is used to query the compliance results of rules in a conformance package.

# **Calling Method**

For details, see **[Calling APIs](#page-12-0)**.

# **URI**

GET /v1/resource-manager/domains/{domain\_id}/conformance-packs/ {conformance\_pack\_id}/compliance

**Table 4-641** Path Parameters

| <b>Parameter</b>       | <b>Mandatory</b> | <b>Type</b> | <b>Description</b>                                           |
|------------------------|------------------|-------------|--------------------------------------------------------------|
| domain id              | Yes              | String      | Specifies tags.<br>Maximum: 36                               |
| conformance<br>pack_id | Yes              | String      | Specifies the ID of a<br>conformance package.<br>Maximum: 36 |

**Table 4-642** Query Parameters

| <b>Parameter</b> | <b>Mandatory</b> | <b>Type</b> | <b>Description</b>                                    |
|------------------|------------------|-------------|-------------------------------------------------------|
| limit            | No.              | Integer     | Specifies the maximum<br>number of records to return. |
|                  |                  |             | Minimum: 1                                            |
|                  |                  |             | Maximum: 200                                          |
|                  |                  |             | Default: 200                                          |
| marker           | No.              | String      | Specifies the pagination<br>parameter.                |
|                  |                  |             | Minimum: 4                                            |
|                  |                  |             | Maximum: 400                                          |
| policy_assign    | No.              | String      | Specifies the rule name.                              |
| ment name        |                  |             | Minimum: 1                                            |
|                  |                  |             | Maximum: 64                                           |

# **Request Parameters**

**Table 4-643** Request header parameters

| Parameter            | <b>Mandatory</b> | <b>Type</b> | <b>Description</b>                                                                                                    |
|----------------------|------------------|-------------|----------------------------------------------------------------------------------------------------|
| X-Security-<br>Token | No               | String      | Security token (session token)<br>for temporary security<br>credentials. This parameter is<br>mandatory when you make an<br>API call using temporary<br>security credentials. |

# **Response Parameters**

### **Status code: 200**

**Table 4-644** Response body parameters

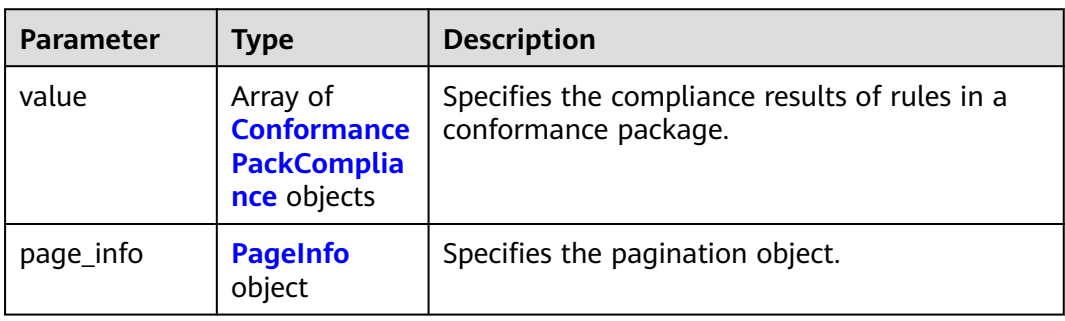

| <b>Parameter</b>                     | Type   | <b>Description</b>                         |
|--------------------------------------|--------|--------------------------------------------|
| policy_assign<br>ment id             | String | Specifies the rule ID.                     |
| policy_assign<br>ment_name           | String | Specifies the rule name.                   |
| policy_assign<br>ment_complia<br>nce | String | Specifies the compliance result of a rule. |

<span id="page-482-0"></span>**Table 4-645** ConformancePackCompliance

### **Table 4-646** PageInfo

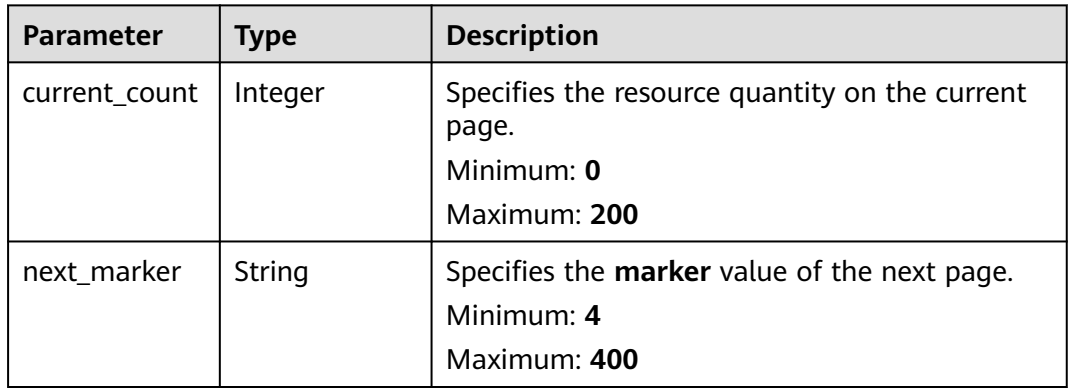

#### **Status code: 400**

**Table 4-647** Response body parameters

| Parameter  | <b>Type</b> | <b>Description</b>           |
|------------|-------------|------------------------------|
| error code | String      | Specifies the error code.    |
| error_msg  | String      | Specifies the error message. |

# **Status code: 403**

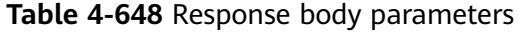

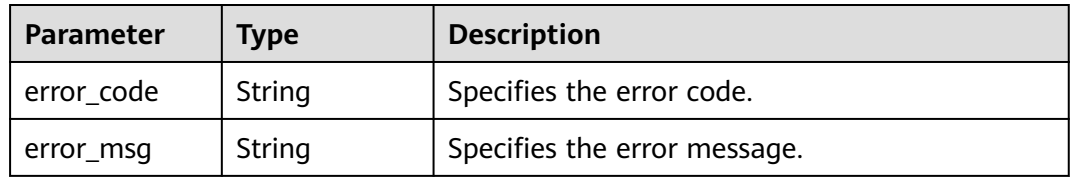

#### **Table 4-649** Response body parameters

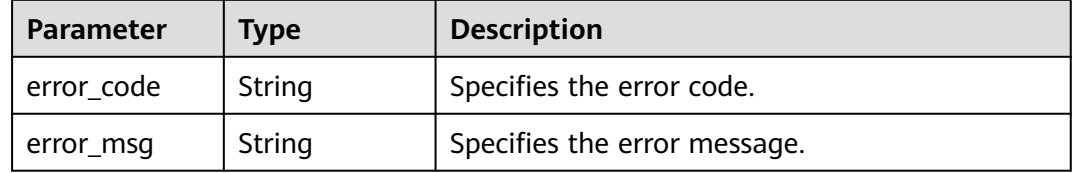

#### **Status code: 500**

#### **Table 4-650** Response body parameters

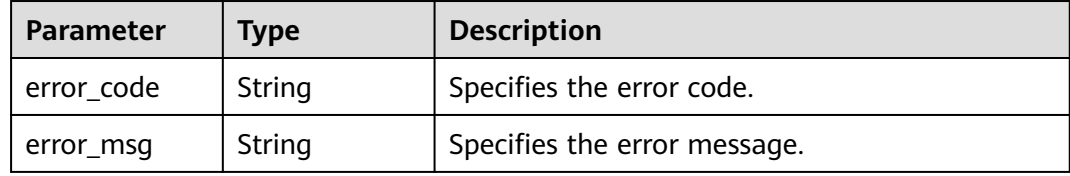

#### **Example Requests**

None

# **Example Responses**

#### **Status code: 200**

Operation succeeded.

```
{
  "value" : [ {
 "policy_assignment_id" : "p0123456789",
 "policy_assignment_name" : "policy_assignment_name-0709",
 "policy_assignment_compliance" : "NonCompliant"
 \} ],
  "page_info" : {
    "current_count" : 1,
    "next_marker" : null
  }
}
```
## **SDK Sample Code**

The SDK sample code is as follows.

## **Java**

package com.huaweicloud.sdk.test;

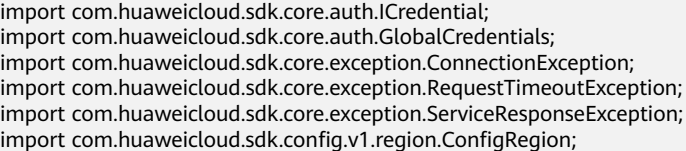

```
import com.huaweicloud.sdk.config.v1.*;
import com.huaweicloud.sdk.config.v1.model.*;
public class ListConformancePackComplianceByPackIdSolution {
   public static void main(String[] args) {
      // The AK and SK used for authentication are hard-coded or stored in plaintext, which has great 
security risks. It is recommended that the AK and SK be stored in ciphertext in configuration files or 
environment variables and decrypted during use to ensure security.
      // In this example, AK and SK are stored in environment variables for authentication. Before running 
this example, set environment variables CLOUD_SDK_AK and CLOUD_SDK_SK in the local environment
      String ak = System.getenv("CLOUD_SDK_AK");
      String sk = System.getenv("CLOUD_SDK_SK");
      ICredential auth = new GlobalCredentials()
           .withAk(ak)
           .withSk(sk);
      ConfigClient client = ConfigClient.newBuilder()
            .withCredential(auth)
            .withRegion(ConfigRegion.valueOf("<YOUR REGION>"))
            .build();
      ListConformancePackComplianceByPackIdRequest request = new 
ListConformancePackComplianceByPackIdRequest();
      request.withLimit(<limit>);
      request.withMarker("<marker>");
     request.withPolicyAssignmentName("<policy_assignment_name>");
      try {
        ListConformancePackComplianceByPackIdResponse response = 
client.listConformancePackComplianceByPackId(request);
         System.out.println(response.toString());
      } catch (ConnectionException e) {
         e.printStackTrace();
      } catch (RequestTimeoutException e) {
        e.printStackTrace();
      } catch (ServiceResponseException e) {
        e.printStackTrace();
         System.out.println(e.getHttpStatusCode());
        System.out.println(e.getRequestId());
        System.out.println(e.getErrorCode());
        System.out.println(e.getErrorMsg());
      }
   }
}
```
# **Python**

#### # coding: utf-8

from huaweicloudsdkcore.auth.credentials import GlobalCredentials from huaweicloudsdkconfig.v1.region.config\_region import ConfigRegion from huaweicloudsdkcore.exceptions import exceptions from huaweicloudsdkconfig.v1 import \*

```
if __name__ == "__main__":
```
 # The AK and SK used for authentication are hard-coded or stored in plaintext, which has great security risks. It is recommended that the AK and SK be stored in ciphertext in configuration files or environment variables and decrypted during use to ensure security.

 # In this example, AK and SK are stored in environment variables for authentication. Before running this example, set environment variables CLOUD\_SDK\_AK and CLOUD\_SDK\_SK in the local environment

```
 ak = __import__('os').getenv("CLOUD_SDK_AK")
 sk = __import__('os').getenv("CLOUD_SDK_SK")
```

```
credentials = GlobalCredentials(ak, sk) \setminus
```

```
 client = ConfigClient.new_builder() \
   .with_credentials(credentials) \
    .with_region(ConfigRegion.value_of("<YOUR REGION>")) \
```
#### .build()

```
 try:
   request = ListConformancePackComplianceByPackIdRequest()
   request.limit = <limit>
   request.marker = "<marker>"
   request.policy_assignment_name = "<policy_assignment_name>"
   response = client.list_conformance_pack_compliance_by_pack_id(request)
   print(response)
 except exceptions.ClientRequestException as e:
   print(e.status_code)
   print(e.request_id)
   print(e.error_code)
   print(e.error_msg)
```
### **Go**

```
package main
```

```
import (
   .<br>"fmt"
   "github.com/huaweicloud/huaweicloud-sdk-go-v3/core/auth/global"
   config "github.com/huaweicloud/huaweicloud-sdk-go-v3/services/config/v1"
   "github.com/huaweicloud/huaweicloud-sdk-go-v3/services/config/v1/model"
   region "github.com/huaweicloud/huaweicloud-sdk-go-v3/services/config/v1/region"
)
func main() {
   // The AK and SK used for authentication are hard-coded or stored in plaintext, which has great security 
risks. It is recommended that the AK and SK be stored in ciphertext in configuration files or environment 
variables and decrypted during use to ensure security.
   // In this example, AK and SK are stored in environment variables for authentication. Before running this 
example, set environment variables CLOUD_SDK_AK and CLOUD_SDK_SK in the local environment
   ak := os.Getenv("CLOUD_SDK_AK")
   sk := os.Getenv("CLOUD_SDK_SK")
   auth := global.NewCredentialsBuilder().
      WithAk(ak).
      WithSk(sk).
      Build()
   client := config.NewConfigClient(
      config.ConfigClientBuilder().
         WithRegion(region.ValueOf("<YOUR REGION>")).
         WithCredential(auth).
        Build())
   request := &model.ListConformancePackComplianceByPackIdRequest{}
   limitRequest:= int32(<limit>)
   request.Limit = &limitRequest
   markerRequest:= "<marker>"
   request.Marker = &markerRequest
   policyAssignmentNameRequest:= "<policy_assignment_name>"
   request.PolicyAssignmentName = &policyAssignmentNameRequest
   response, err := client.ListConformancePackComplianceByPackId(request)
  if err == nil fmt.Printf("%+v\n", response)
   } else {
      fmt.Println(err)
   }
}
```
#### **More**

For SDK sample code of more programming languages, see the Sample Code tab in **[API Explorer](https://console-intl.huaweicloud.com/apiexplorer/#/openapi/Config/sdk?api=ListConformancePackComplianceByPackId)**. SDK sample code can be automatically generated.

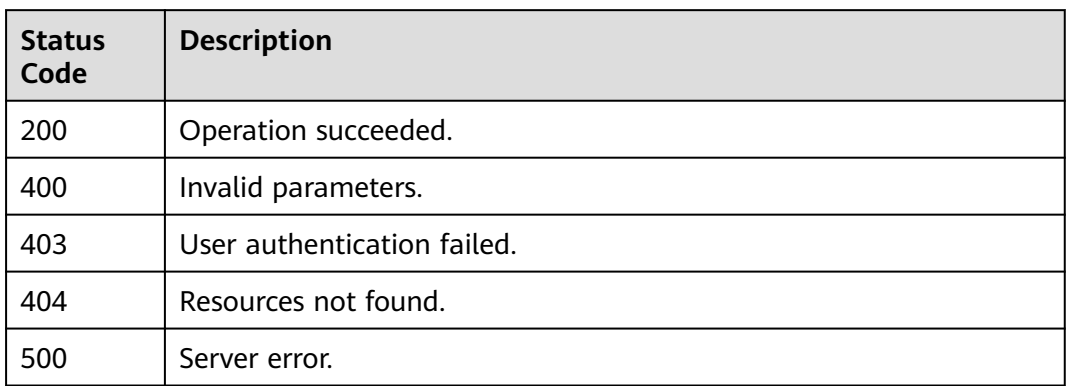

# **Error Codes**

See **[Error Codes](#page-598-0)**.

# **4.9.8 Querying the Details about Compliance Results of Resources Evaluated by Rules in a Conformance Package**

# **Function**

This API is used to query the details about compliance results of resources evaluated by rules in a conformance package.

# **Calling Method**

For details, see **[Calling APIs](#page-12-0)**.

## **URI**

GET /v1/resource-manager/domains/{domain\_id}/conformance-packs/ {conformance\_pack\_id}/compliance/details

#### **Table 4-651** Path Parameters

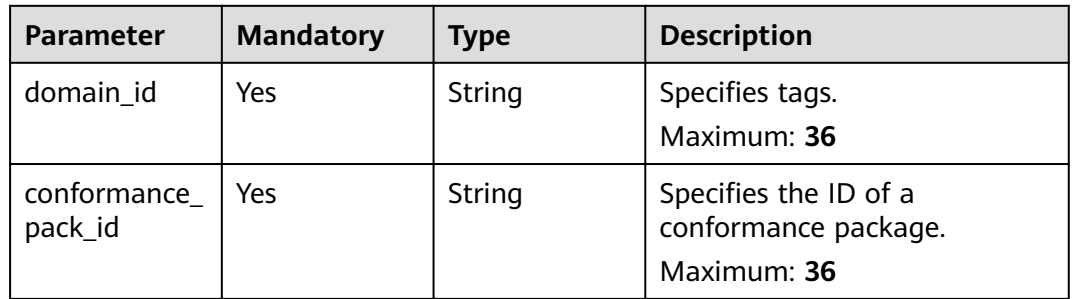

**Table 4-652** Query Parameters

| <b>Parameter</b>           | <b>Mandatory</b> | <b>Type</b> | <b>Description</b>                                                                                  |
|----------------------------|------------------|-------------|----------------------------------------------------------------------------------------------------|
| limit                      | No.              | Integer     | Specifies the maximum<br>number of records to return.<br>Minimum: 1<br>Maximum: 200<br>Default: 200 |
| marker                     | No.              | String      | Specifies the pagination<br>parameter.<br>Minimum: 4<br>Maximum: 400                                |
| policy_assign<br>ment name | No.              | String      | Specifies the rule name.<br>Minimum: 1<br>Maximum: 64                                               |

# **Request Parameters**

**Table 4-653** Request header parameters

| <b>Parameter</b>     | <b>Mandatory</b> | Type   | <b>Description</b>                                                                                                    |
|----------------------|------------------|--------|----------------------------------------------------------------------------------------------------|
| X-Security-<br>Token | No.              | String | Security token (session token)<br>for temporary security<br>credentials. This parameter is<br>mandatory when you make an<br>API call using temporary<br>security credentials. |

# **Response Parameters**

## **Status code: 200**

**Table 4-654** Response body parameters

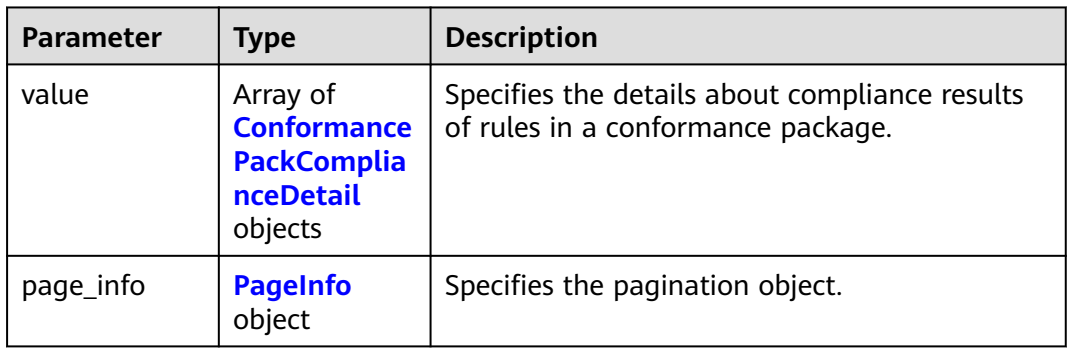

| <b>Parameter</b>           | <b>Type</b> | <b>Description</b>                              |
|----------------------------|-------------|-------------------------------------------------|
| policy_assign<br>ment id   | String      | Specifies the assignment ID.                    |
| policy_assign<br>ment name | String      | Specifies the rule name.                        |
| resource id                | String      | Specifies the ID of a resource to be evaluated. |
| compliance_st<br>ate       | String      | Specifies the compliance result of a rule.      |
| evaluation ti<br>me        | String      | Specifies the time for evaluating resources.    |

<span id="page-488-0"></span>**Table 4-655** ConformancePackComplianceDetail

### **Table 4-656** PageInfo

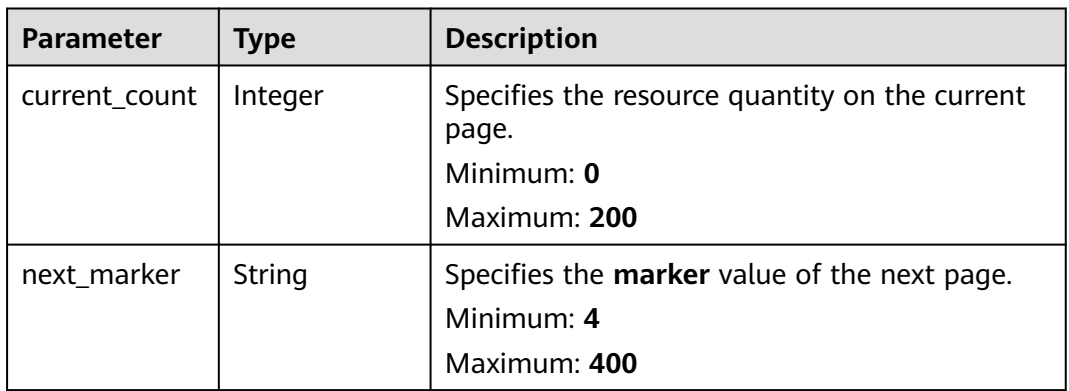

#### **Status code: 400**

#### **Table 4-657** Response body parameters

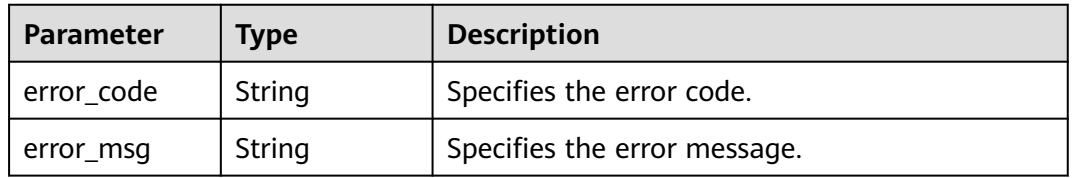

## **Status code: 403**

#### **Table 4-658** Response body parameters

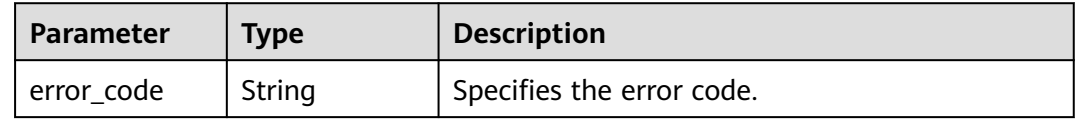

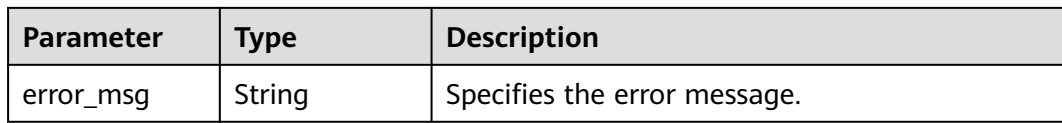

#### **Status code: 404**

**Table 4-659** Response body parameters

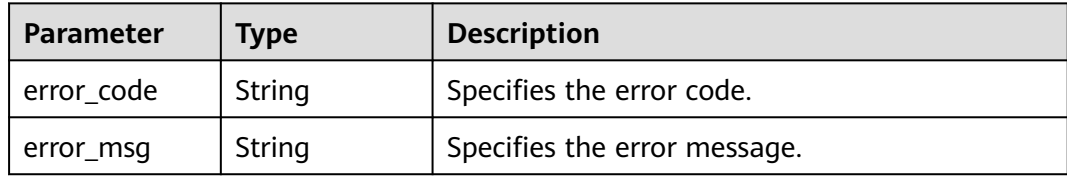

#### **Status code: 500**

**Table 4-660** Response body parameters

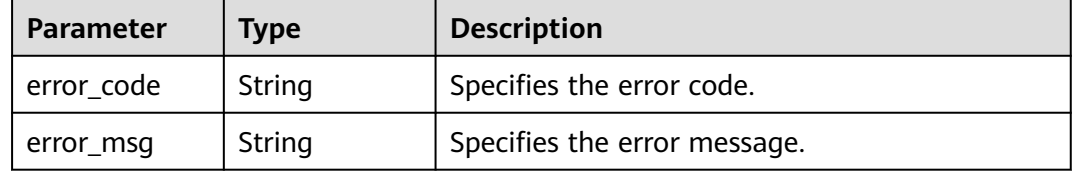

# **Example Requests**

None

## **Example Responses**

#### **Status code: 200**

Operation succeeded.

```
{
  "value" : [ {
   "policy_assignment_id" : "p0123456789",
 "policy_assignment_name" : "policy_assignment_name-0709",
 "resource_id" : "ecs_001",
 "compliance_state" : "NonCompliant",
 "evaluation_time" : 1667378537566
  } ],
  "page_info" : {
   "current_count" : 1,
   "next_marker" : null
  }
}
```
# **SDK Sample Code**

The SDK sample code is as follows.

### **Java**

```
package com.huaweicloud.sdk.test;
import com.huaweicloud.sdk.core.auth.ICredential;
import com.huaweicloud.sdk.core.auth.GlobalCredentials;
import com.huaweicloud.sdk.core.exception.ConnectionException;
import com.huaweicloud.sdk.core.exception.RequestTimeoutException;
import com.huaweicloud.sdk.core.exception.ServiceResponseException;
import com.huaweicloud.sdk.config.v1.region.ConfigRegion;
import com.huaweicloud.sdk.config.v1.*;
import com.huaweicloud.sdk.config.v1.model.*;
public class ListConformancePackComplianceDetailsByPackIdSolution {
   public static void main(String[] args) {
      // The AK and SK used for authentication are hard-coded or stored in plaintext, which has great 
security risks. It is recommended that the AK and SK be stored in ciphertext in configuration files or 
environment variables and decrypted during use to ensure security.
      // In this example, AK and SK are stored in environment variables for authentication. Before running 
this example, set environment variables CLOUD_SDK_AK and CLOUD_SDK_SK in the local environment
      String ak = System.getenv("CLOUD_SDK_AK");
      String sk = System.getenv("CLOUD_SDK_SK");
      ICredential auth = new GlobalCredentials()
           .withAk(ak)
           .withSk(sk);
      ConfigClient client = ConfigClient.newBuilder()
           .withCredential(auth)
            .withRegion(ConfigRegion.valueOf("<YOUR REGION>"))
            .build();
      ListConformancePackComplianceDetailsByPackIdRequest request = new 
ListConformancePackComplianceDetailsByPackIdRequest();
      request.withLimit(<limit>);
      request.withMarker("<marker>");
      request.withPolicyAssignmentName("<policy_assignment_name>");
      try {
         ListConformancePackComplianceDetailsByPackIdResponse response = 
client.listConformancePackComplianceDetailsByPackId(request);
         System.out.println(response.toString());
      } catch (ConnectionException e) {
         e.printStackTrace();
      } catch (RequestTimeoutException e) {
         e.printStackTrace();
      } catch (ServiceResponseException e) {
        e.printStackTrace();
         System.out.println(e.getHttpStatusCode());
         System.out.println(e.getRequestId());
         System.out.println(e.getErrorCode());
         System.out.println(e.getErrorMsg());
      }
   }
}
```
# **Python**

#### # coding: utf-8

from huaweicloudsdkcore.auth.credentials import GlobalCredentials from huaweicloudsdkconfig.v1.region.config\_region import ConfigRegion from huaweicloudsdkcore.exceptions import exceptions from huaweicloudsdkconfig.v1 import \*

 $if __name__ == '__main__":$ 

 # The AK and SK used for authentication are hard-coded or stored in plaintext, which has great security risks. It is recommended that the AK and SK be stored in ciphertext in configuration files or environment variables and decrypted during use to ensure security.

```
 # In this example, AK and SK are stored in environment variables for authentication. Before running this 
example, set environment variables CLOUD_SDK_AK and CLOUD_SDK_SK in the local environment
  ak = __import __('os').getenv("CLOUD_SDK_AK")
   sk = __import__('os').getenv("CLOUD_SDK_SK")
   credentials = GlobalCredentials(ak, sk) \
   client = ConfigClient.new_builder() \
      .with_credentials(credentials) \
      .with_region(ConfigRegion.value_of("<YOUR REGION>")) \
      .build()
   try:
      request = ListConformancePackComplianceDetailsByPackIdRequest()
      request.limit = <limit>
      request.marker = "<marker>"
      request.policy_assignment_name = "<policy_assignment_name>"
      response = client.list_conformance_pack_compliance_details_by_pack_id(request)
      print(response)
   except exceptions.ClientRequestException as e:
      print(e.status_code)
      print(e.request_id)
      print(e.error_code)
      print(e.error_msg)
```
**Go**

package main

```
import (
```
)

```
 "fmt"
 "github.com/huaweicloud/huaweicloud-sdk-go-v3/core/auth/global"
 config "github.com/huaweicloud/huaweicloud-sdk-go-v3/services/config/v1"
 "github.com/huaweicloud/huaweicloud-sdk-go-v3/services/config/v1/model"
 region "github.com/huaweicloud/huaweicloud-sdk-go-v3/services/config/v1/region"
```
func main() {

 // The AK and SK used for authentication are hard-coded or stored in plaintext, which has great security risks. It is recommended that the AK and SK be stored in ciphertext in configuration files or environment variables and decrypted during use to ensure security.

 // In this example, AK and SK are stored in environment variables for authentication. Before running this example, set environment variables CLOUD\_SDK\_AK and CLOUD\_SDK\_SK in the local environment ak := os.Getenv("CLOUD\_SDK\_AK")

```
 sk := os.Getenv("CLOUD_SDK_SK")
 auth := global.NewCredentialsBuilder().
   WithAk(ak).
   WithSk(sk).
   Build()
 client := config.NewConfigClient(
   config.ConfigClientBuilder().
      WithRegion(region.ValueOf("<YOUR REGION>")).
      WithCredential(auth).
      Build())
 request := &model.ListConformancePackComplianceDetailsByPackIdRequest{}
 limitRequest:= int32(<limit>)
 request.Limit = &limitRequest
 markerRequest:= "<marker>"
 request.Marker = &markerRequest
 policyAssignmentNameRequest:= "<policy_assignment_name>"
 request.PolicyAssignmentName = &policyAssignmentNameRequest
 response, err := client.ListConformancePackComplianceDetailsByPackId(request)
if err == nil fmt.Printf("%+v\n", response)
 } else {
   fmt.Println(err)
```
}

}

# **More**

For SDK sample code of more programming languages, see the Sample Code tab in **[API Explorer](https://console-intl.huaweicloud.com/apiexplorer/#/openapi/Config/sdk?api=ListConformancePackComplianceDetailsByPackId)**. SDK sample code can be automatically generated.

# **Status Codes**

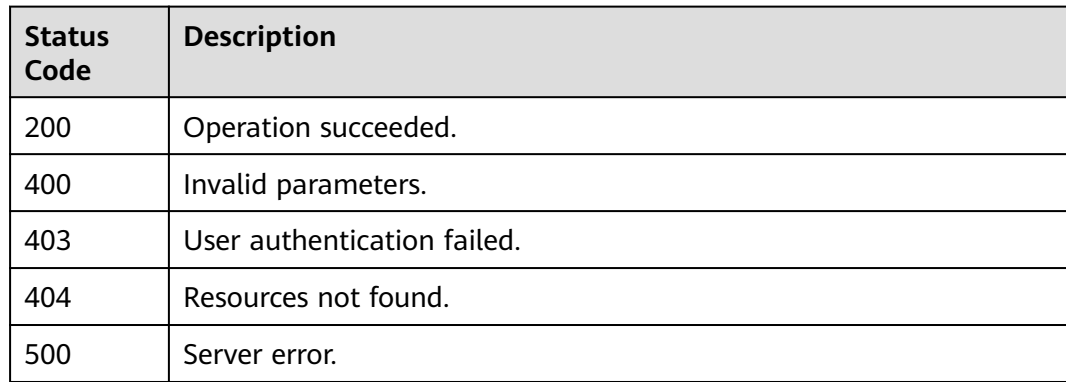

# **Error Codes**

See **[Error Codes](#page-598-0)**.

# **4.9.9 Querying Scores of Conformance Packages**

# **Function**

This API is used to query scores of conformance packages.

# **Calling Method**

For details, see **[Calling APIs](#page-12-0)**.

## **URI**

GET /v1/resource-manager/domains/{domain\_id}/conformance-packs/scores

#### **Table 4-661** Path Parameters

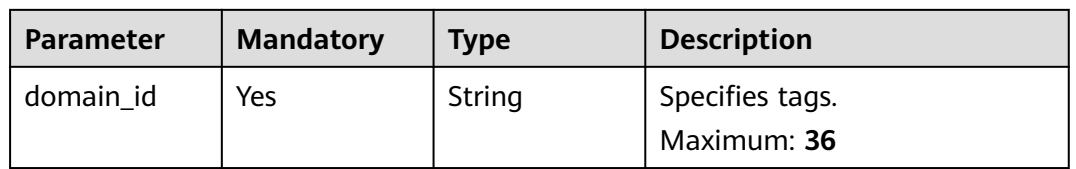

**Table 4-662** Query Parameters

| <b>Parameter</b> | <b>Mandatory</b> | <b>Type</b> | <b>Description</b>                                    |
|------------------|------------------|-------------|-------------------------------------------------------|
| limit            | No.              | Integer     | Specifies the maximum<br>number of records to return. |
|                  |                  |             | Minimum: 1                                            |
|                  |                  |             | Maximum: 200                                          |
|                  |                  |             | Default: 200                                          |
| marker           | No.              | String      | Specifies the pagination                              |
|                  |                  |             | parameter.                                            |
|                  |                  |             | Minimum: 4                                            |
|                  |                  |             | Maximum: 400                                          |
| conformance_     | No.              | String      | Specifies the conformance                             |
| pack_name        |                  |             | package name.                                         |
|                  |                  |             | Minimum: 1                                            |
|                  |                  |             | Maximum: 64                                           |

# **Request Parameters**

**Table 4-663** Request header parameters

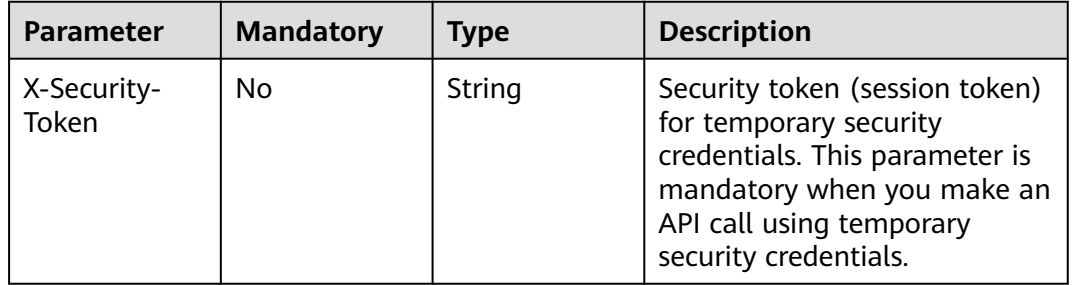

# **Response Parameters**

#### **Status code: 200**

**Table 4-664** Response body parameters

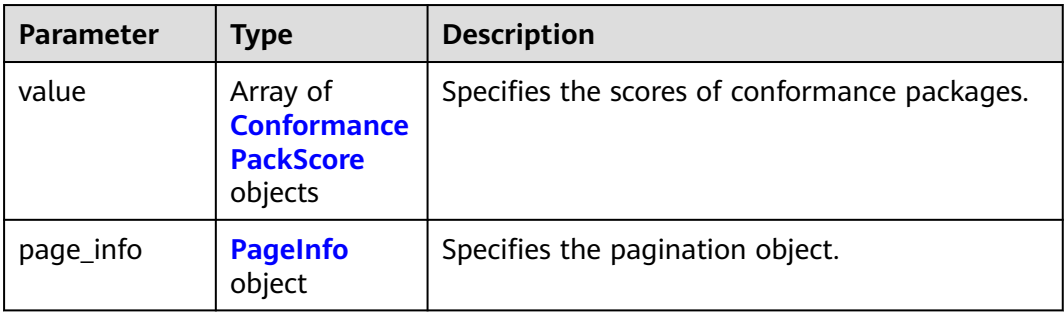

<span id="page-494-0"></span>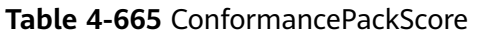

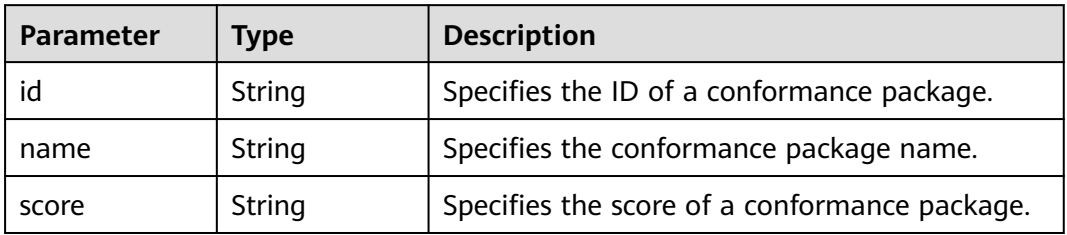

## **Table 4-666** PageInfo

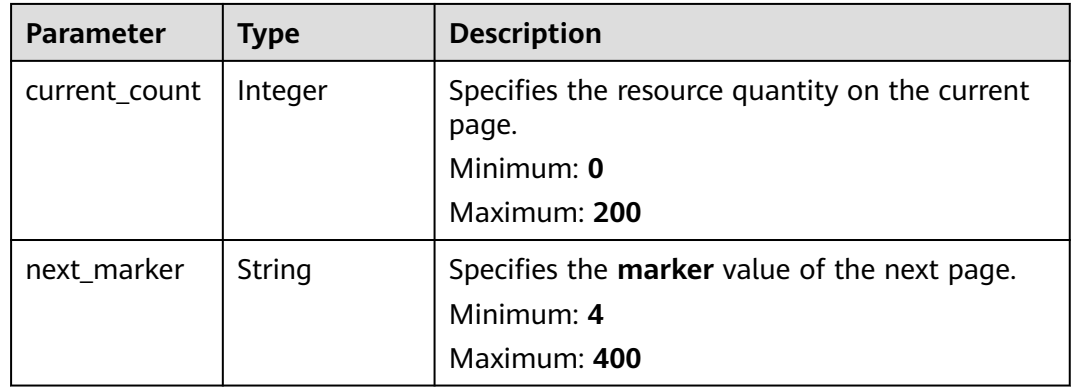

## **Status code: 400**

## **Table 4-667** Response body parameters

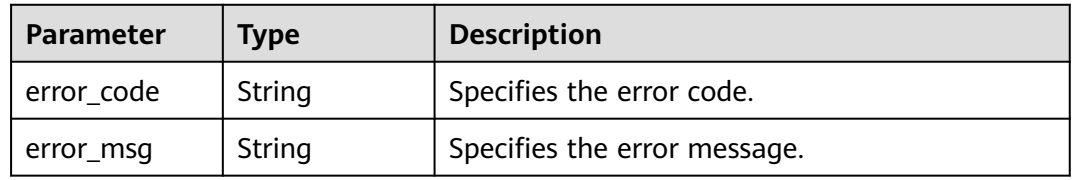

## **Status code: 403**

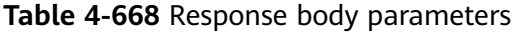

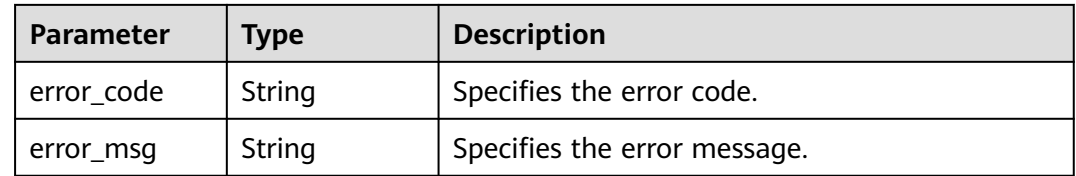

## **Status code: 404**

**Table 4-669** Response body parameters

| Parameter  | <b>Type</b> | <b>Description</b>           |  |
|------------|-------------|------------------------------|--|
| error_code | String      | Specifies the error code.    |  |
| error_msg  | String      | Specifies the error message. |  |

#### **Status code: 500**

**Table 4-670** Response body parameters

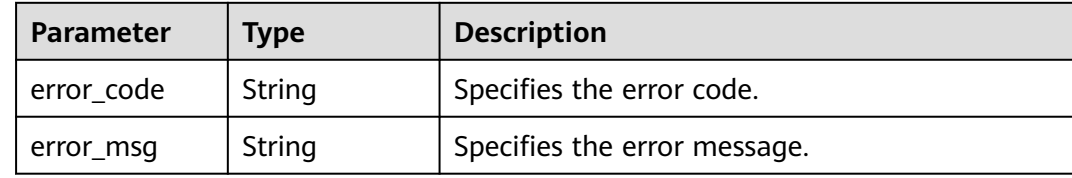

## **Example Requests**

None

## **Example Responses**

#### **Status code: 200**

Operation succeeded.

```
{
 "value" : [ {
 "id" : "a0123456789",
 "name" : "conformance_pack_name-e35r",
 "score" : "98.20"
  } ],
   "page_info" : {
    "current_count" : 1,
   "next_marker" : null
  }
}
```
# **SDK Sample Code**

The SDK sample code is as follows.

**Java**

package com.huaweicloud.sdk.test;

import com.huaweicloud.sdk.core.auth.ICredential; import com.huaweicloud.sdk.core.auth.GlobalCredentials; import com.huaweicloud.sdk.core.exception.ConnectionException; import com.huaweicloud.sdk.core.exception.RequestTimeoutException; import com.huaweicloud.sdk.core.exception.ServiceResponseException; import com.huaweicloud.sdk.config.v1.region.ConfigRegion; import com.huaweicloud.sdk.config.v1.\*; import com.huaweicloud.sdk.config.v1.model.\*;

```
public class ListConformancePackComplianceScoresSolution {
   public static void main(String[] args) {
      // The AK and SK used for authentication are hard-coded or stored in plaintext, which has great 
security risks. It is recommended that the AK and SK be stored in ciphertext in configuration files or 
environment variables and decrypted during use to ensure security.
      // In this example, AK and SK are stored in environment variables for authentication. Before running 
this example, set environment variables CLOUD_SDK_AK and CLOUD_SDK_SK in the local environment
      String ak = System.getenv("CLOUD_SDK_AK");
      String sk = System.getenv("CLOUD_SDK_SK");
      ICredential auth = new GlobalCredentials()
            .withAk(ak)
           .withSk(sk);
      ConfigClient client = ConfigClient.newBuilder()
            .withCredential(auth)
            .withRegion(ConfigRegion.valueOf("<YOUR REGION>"))
           .buid():
      ListConformancePackComplianceScoresRequest request = new 
ListConformancePackComplianceScoresRequest();
      request.withLimit(<limit>);
      request.withMarker("<marker>");
      request.withConformancePackName("<conformance_pack_name>");
      try {
        ListConformancePackComplianceScoresResponse response = 
client.listConformancePackComplianceScores(request);
        System.out.println(response.toString());
      } catch (ConnectionException e) {
         e.printStackTrace();
      } catch (RequestTimeoutException e) {
         e.printStackTrace();
      } catch (ServiceResponseException e) {
        e.printStackTrace();
         System.out.println(e.getHttpStatusCode());
         System.out.println(e.getRequestId());
        System.out.println(e.getErrorCode());
        System.out.println(e.getErrorMsg());
      }
   }
}
```
## **Python**

# coding: utf-8

from huaweicloudsdkcore.auth.credentials import GlobalCredentials from huaweicloudsdkconfig.v1.region.config\_region import ConfigRegion from huaweicloudsdkcore.exceptions import exceptions from huaweicloudsdkconfig.v1 import \*

 $if$  \_name\_ == " main ":

 # The AK and SK used for authentication are hard-coded or stored in plaintext, which has great security risks. It is recommended that the AK and SK be stored in ciphertext in configuration files or environment variables and decrypted during use to ensure security.

 # In this example, AK and SK are stored in environment variables for authentication. Before running this example, set environment variables CLOUD\_SDK\_AK and CLOUD\_SDK\_SK in the local environment

```
ak = __import__('os').getenv("CLOUD_SDK_AK")
 sk = __import__('os').getenv("CLOUD_SDK_SK")
 credentials = GlobalCredentials(ak, sk) \
 client = ConfigClient.new_builder() \
   .with_credentials(credentials) \
    .with_region(ConfigRegion.value_of("<YOUR REGION>")) \
    .build()
```

```
 try:
```

```
 request = ListConformancePackComplianceScoresRequest()
   request.limit = <limit>
   request.marker = "<marker>"
   request.conformance_pack_name = "<conformance_pack_name>"
   response = client.list_conformance_pack_compliance_scores(request)
   print(response)
 except exceptions.ClientRequestException as e:
   print(e.status_code)
   print(e.request_id)
   print(e.error_code)
   print(e.error_msg)
```
## **Go**

```
package main
import (
   .<br>"fmt'
   "github.com/huaweicloud/huaweicloud-sdk-go-v3/core/auth/global"
   config "github.com/huaweicloud/huaweicloud-sdk-go-v3/services/config/v1"
   "github.com/huaweicloud/huaweicloud-sdk-go-v3/services/config/v1/model"
   region "github.com/huaweicloud/huaweicloud-sdk-go-v3/services/config/v1/region"
)
func main() {
   // The AK and SK used for authentication are hard-coded or stored in plaintext, which has great security 
risks. It is recommended that the AK and SK be stored in ciphertext in configuration files or environment 
variables and decrypted during use to ensure security.
   // In this example, AK and SK are stored in environment variables for authentication. Before running this 
example, set environment variables CLOUD_SDK_AK and CLOUD_SDK_SK in the local environment
   ak := os.Getenv("CLOUD_SDK_AK")
   sk := os.Getenv("CLOUD_SDK_SK")
   auth := global.NewCredentialsBuilder().
      WithAk(ak).
      WithSk(sk).
      Build()
   client := config.NewConfigClient(
      config.ConfigClientBuilder().
        WithRegion(region.ValueOf("<YOUR REGION>")).
         WithCredential(auth).
        Build())
   request := &model.ListConformancePackComplianceScoresRequest{}
   limitRequest:= int32(<limit>)
   request.Limit = &limitRequest
   markerRequest:= "<marker>"
   request.Marker = &markerRequest
   conformancePackNameRequest:= "<conformance_pack_name>"
   request.ConformancePackName = &conformancePackNameRequest
   response, err := client.ListConformancePackComplianceScores(request)
  if err == nil fmt.Printf("%+v\n", response)
   } else {
      fmt.Println(err)
   }
}
```
#### **More**

For SDK sample code of more programming languages, see the Sample Code tab in **[API Explorer](https://console-intl.huaweicloud.com/apiexplorer/#/openapi/Config/sdk?api=ListConformancePackComplianceScores)**. SDK sample code can be automatically generated.

# **Status Codes**

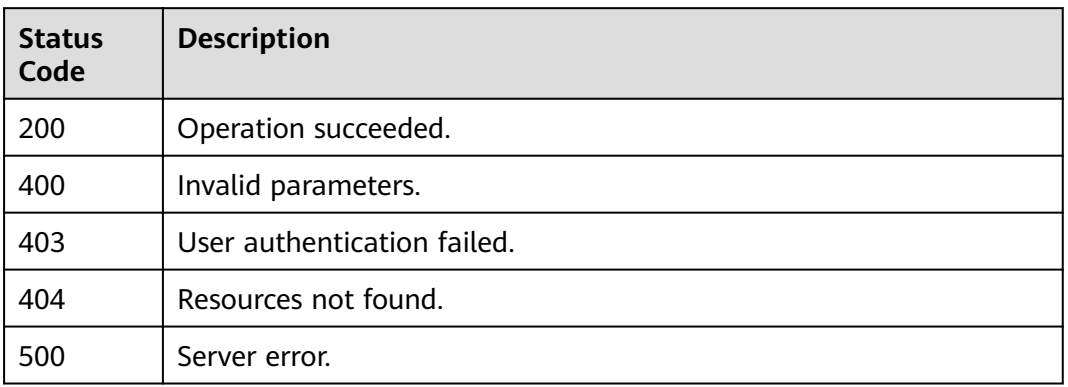

# **Error Codes**

See **[Error Codes](#page-598-0)**.

# **4.9.10 Querying Built-in Conformance Package Templates**

# **Function**

This API is used to query built-in conformance package templates.

# **Calling Method**

For details, see **[Calling APIs](#page-12-0)**.

## **URI**

GET /v1/resource-manager/conformance-packs/templates

**Table 4-671** Query Parameters

| <b>Parameter</b> | <b>Mandatory</b> | <b>Type</b> | <b>Description</b>                                    |
|------------------|------------------|-------------|-------------------------------------------------------|
| limit            | No.              | Integer     | Specifies the maximum<br>number of records to return. |
|                  |                  |             | Minimum: 1                                            |
|                  |                  |             | Maximum: 200                                          |
|                  |                  |             | Default: 200                                          |
| marker           | No.              | String      | Specifies the pagination<br>parameter.                |
|                  |                  |             | Minimum: 4                                            |
|                  |                  |             | Maximum: 400                                          |

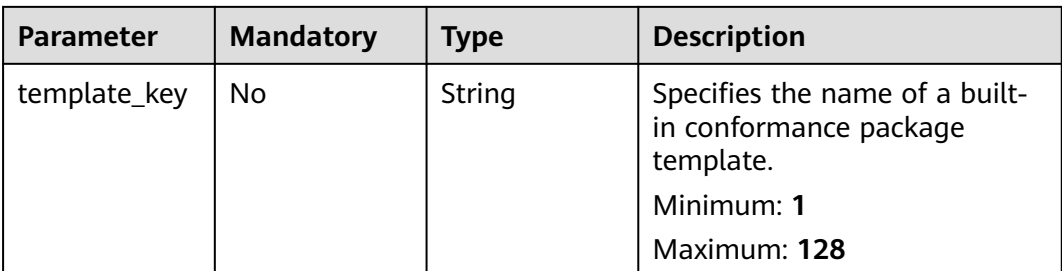

# **Request Parameters**

**Table 4-672** Request header parameters

| <b>Parameter</b>     | <b>Mandatory</b> | <b>Type</b> | <b>Description</b>                                                                                                    |
|----------------------|------------------|-------------|----------------------------------------------------------------------------------------------------|
| X-Language           | No.              | String      | Specifies the language of the<br>information to return. The<br>default name is zh-cn, which<br>can be zh-cn and en-us.<br>Default: zh-cn                                      |
| X-Security-<br>Token | No.              | String      | Security token (session token)<br>for temporary security<br>credentials. This parameter is<br>mandatory when you make an<br>API call using temporary<br>security credentials. |

# **Response Parameters**

#### **Status code: 200**

### **Table 4-673** Response body parameters

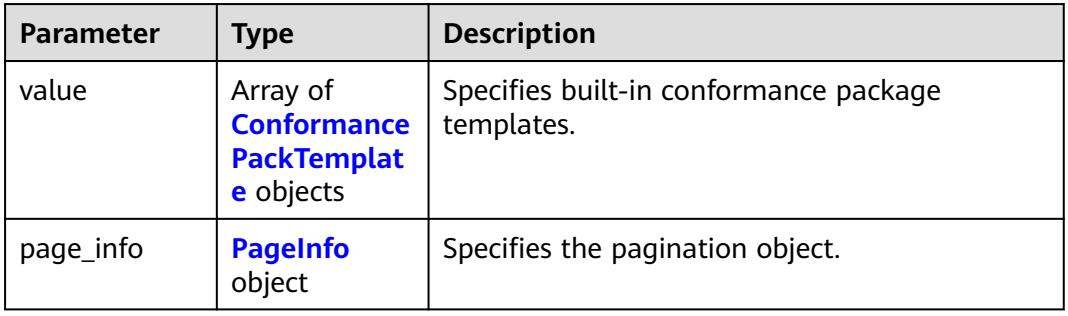

<span id="page-500-0"></span>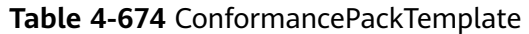

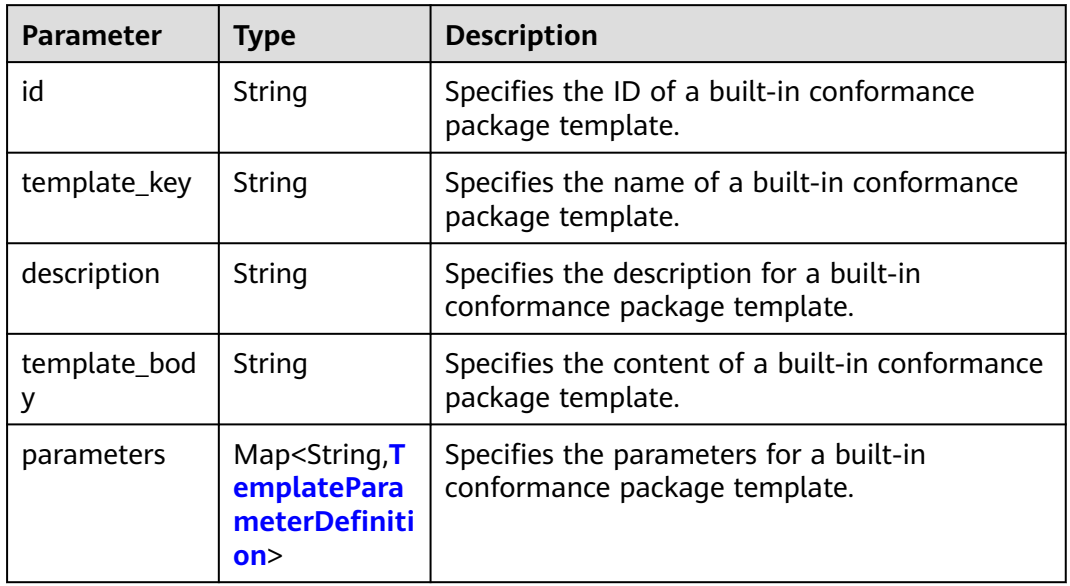

# **Table 4-675** TemplateParameterDefinition

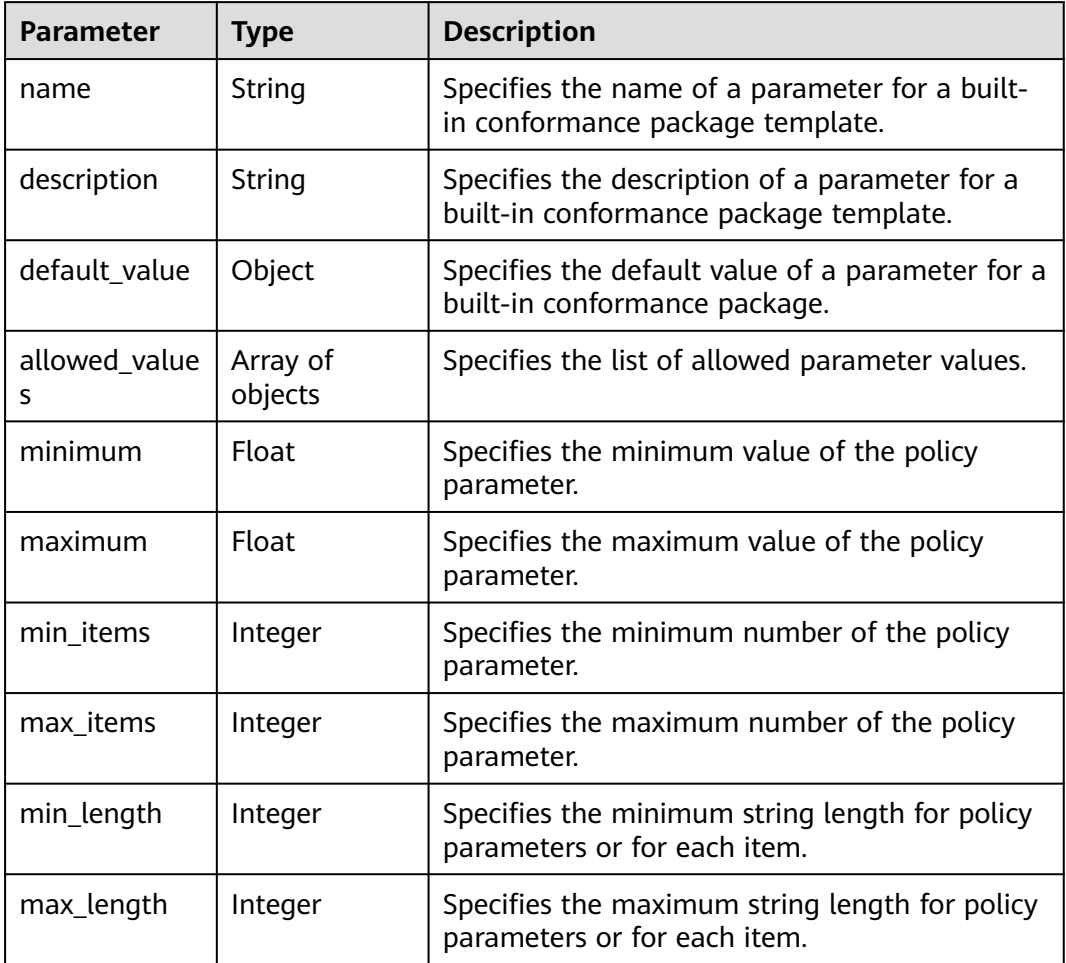

<span id="page-501-0"></span>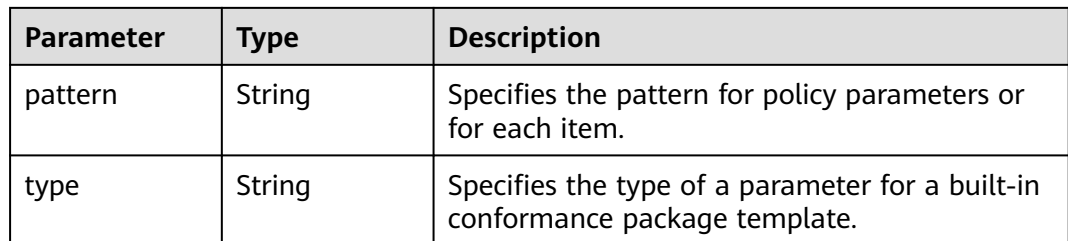

## **Table 4-676** PageInfo

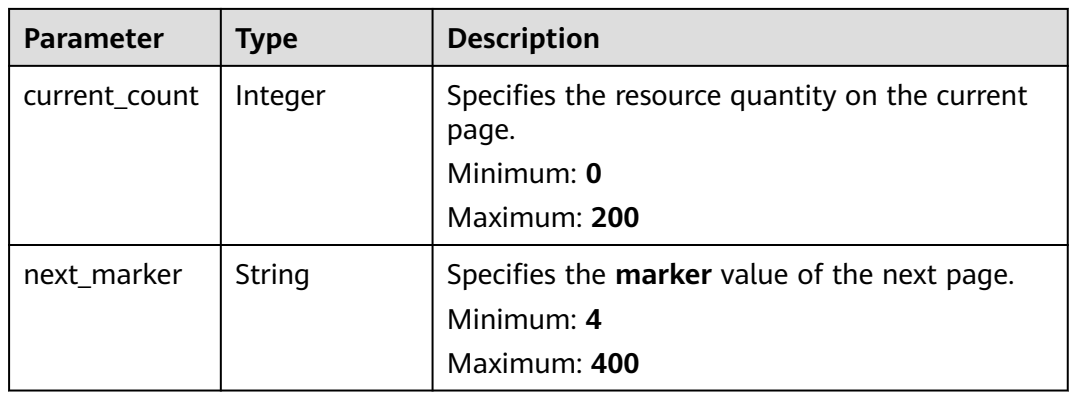

#### **Status code: 400**

#### **Table 4-677** Response body parameters

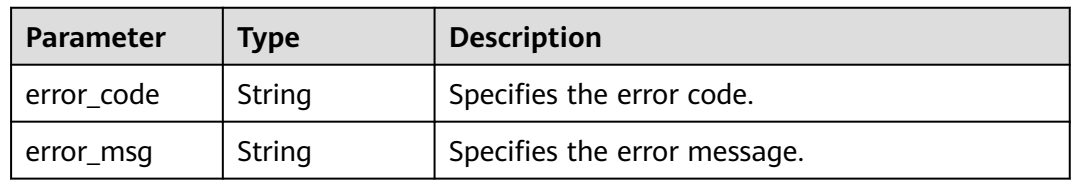

## **Status code: 403**

**Table 4-678** Response body parameters

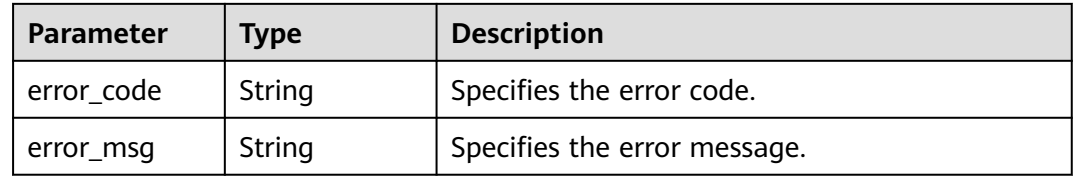

### **Status code: 500**

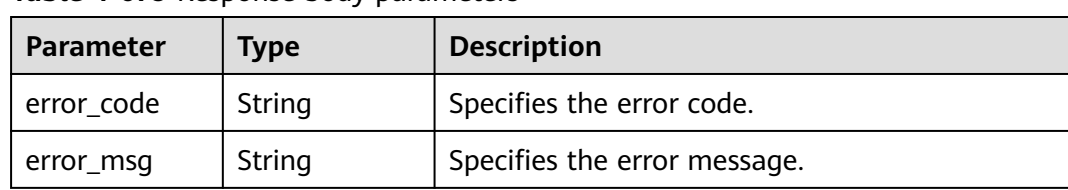

#### **Table 4-679** Response body parameters

## **Example Requests**

None

## **Example Responses**

#### **Status code: 200**

Operation succeeded.

```
{
  "value" : [ {
    "id" : "k0123456789",
 "template_key" : "example-001.yaml",
 "description" : "Example of built-in conformance package templates",
    "template_body" : "Omit it.",
    "parameters" : {
     "listOfAllowedFlavors" : {
       "description" : "The list of allowed flavor types.",
 "type" : "Array",
 "default_value" : "STAT",
       "allowed_values" : [ "STAT" ]
    }
   }
  } ],
   "page_info" : {
    "current_count" : 1,
    "next_marker" : null
  }
}
```
## **SDK Sample Code**

The SDK sample code is as follows.

#### **Java**

package com.huaweicloud.sdk.test;

```
import com.huaweicloud.sdk.core.auth.ICredential;
import com.huaweicloud.sdk.core.auth.GlobalCredentials;
import com.huaweicloud.sdk.core.exception.ConnectionException;
import com.huaweicloud.sdk.core.exception.RequestTimeoutException;
import com.huaweicloud.sdk.core.exception.ServiceResponseException;
import com.huaweicloud.sdk.config.v1.region.ConfigRegion;
import com.huaweicloud.sdk.config.v1.*;
import com.huaweicloud.sdk.config.v1.model.*;
```
public class ListBuiltInConformancePackTemplatesSolution {

public static void main(String[] args) {

 // The AK and SK used for authentication are hard-coded or stored in plaintext, which has great security risks. It is recommended that the AK and SK be stored in ciphertext in configuration files or

```
environment variables and decrypted during use to ensure security.
      // In this example, AK and SK are stored in environment variables for authentication. Before running 
this example, set environment variables CLOUD_SDK_AK and CLOUD_SDK_SK in the local environment
      String ak = System.getenv("CLOUD_SDK_AK");
      String sk = System.getenv("CLOUD_SDK_SK");
      ICredential auth = new GlobalCredentials()
           .withAk(ak)
            .withSk(sk);
      ConfigClient client = ConfigClient.newBuilder()
            .withCredential(auth)
            .withRegion(ConfigRegion.valueOf("<YOUR REGION>"))
            .build();
      ListBuiltInConformancePackTemplatesRequest request = new 
ListBuiltInConformancePackTemplatesRequest();
      request.withLimit(<limit>);
      request.withMarker("<marker>");
      request.withTemplateKey("<template_key>");
      try {
         ListBuiltInConformancePackTemplatesResponse response = 
client.listBuiltInConformancePackTemplates(request);
         System.out.println(response.toString());
      } catch (ConnectionException e) {
         e.printStackTrace();
      } catch (RequestTimeoutException e) {
         e.printStackTrace();
      } catch (ServiceResponseException e) {
         e.printStackTrace();
         System.out.println(e.getHttpStatusCode());
         System.out.println(e.getRequestId());
         System.out.println(e.getErrorCode());
         System.out.println(e.getErrorMsg());
      }
   }
}
```
# **Python**

#### # coding: utf-8

from huaweicloudsdkcore.auth.credentials import GlobalCredentials from huaweicloudsdkconfig.v1.region.config\_region import ConfigRegion from huaweicloudsdkcore.exceptions import exceptions from huaweicloudsdkconfig.v1 import \*

```
if __name__ == "__main__":
```
 # The AK and SK used for authentication are hard-coded or stored in plaintext, which has great security risks. It is recommended that the AK and SK be stored in ciphertext in configuration files or environment variables and decrypted during use to ensure security.

 # In this example, AK and SK are stored in environment variables for authentication. Before running this example, set environment variables CLOUD\_SDK\_AK and CLOUD\_SDK\_SK in the local environment

```
ak = __import__('os').getenv("CLOUD_SDK_AK")
 sk = __import__('os').getenv("CLOUD_SDK_SK")
 credentials = GlobalCredentials(ak, sk) \
 client = ConfigClient.new_builder() \
    .with_credentials(credentials) \
    .with_region(ConfigRegion.value_of("<YOUR REGION>")) \
   .build()
 try:
   request = ListBuiltInConformancePackTemplatesRequest()
   request.limit = <limit>
   request.marker = "<marker>"
   request.template_key = "<template_key>"
   response = client.list_built_in_conformance_pack_templates(request)
   print(response)
```
```
 except exceptions.ClientRequestException as e:
    print(e.status_code)
   print(e.request_id)
   print(e.error_code)
   print(e.error_msg)
```
#### **Go**

```
package main
import (
    "fmt"
   "github.com/huaweicloud/huaweicloud-sdk-go-v3/core/auth/global"
   config "github.com/huaweicloud/huaweicloud-sdk-go-v3/services/config/v1"
   "github.com/huaweicloud/huaweicloud-sdk-go-v3/services/config/v1/model"
   region "github.com/huaweicloud/huaweicloud-sdk-go-v3/services/config/v1/region"
)
func main() {
   // The AK and SK used for authentication are hard-coded or stored in plaintext, which has great security 
risks. It is recommended that the AK and SK be stored in ciphertext in configuration files or environment 
variables and decrypted during use to ensure security.
   // In this example, AK and SK are stored in environment variables for authentication. Before running this 
example, set environment variables CLOUD_SDK_AK and CLOUD_SDK_SK in the local environment
   ak := os.Getenv("CLOUD_SDK_AK")
   sk := os.Getenv("CLOUD_SDK_SK")
   auth := global.NewCredentialsBuilder().
      WithAk(ak).
      WithSk(sk).
      Build()
   client := config.NewConfigClient(
      config.ConfigClientBuilder().
         WithRegion(region.ValueOf("<YOUR REGION>")).
         WithCredential(auth).
        Build())
   request := &model.ListBuiltInConformancePackTemplatesRequest{}
   limitRequest:= int32(<limit>)
   request.Limit = &limitRequest
   markerRequest:= "<marker>"
   request.Marker = &markerRequest
   templateKeyRequest:= "<template_key>"
   request.TemplateKey = &templateKeyRequest
   response, err := client.ListBuiltInConformancePackTemplates(request)
  if err == nil fmt.Printf("%+v\n", response)
   } else {
      fmt.Println(err)
   }
}
```
#### **More**

For SDK sample code of more programming languages, see the Sample Code tab in **[API Explorer](https://console-intl.huaweicloud.com/apiexplorer/#/openapi/Config/sdk?api=ListBuiltInConformancePackTemplates)**. SDK sample code can be automatically generated.

## **Status Codes**

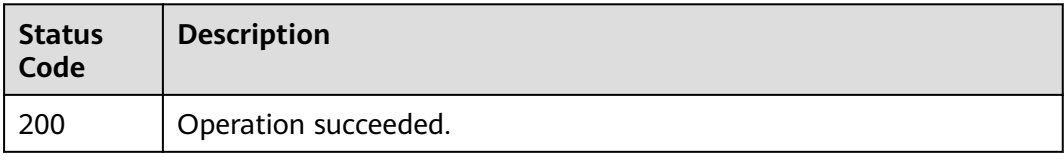

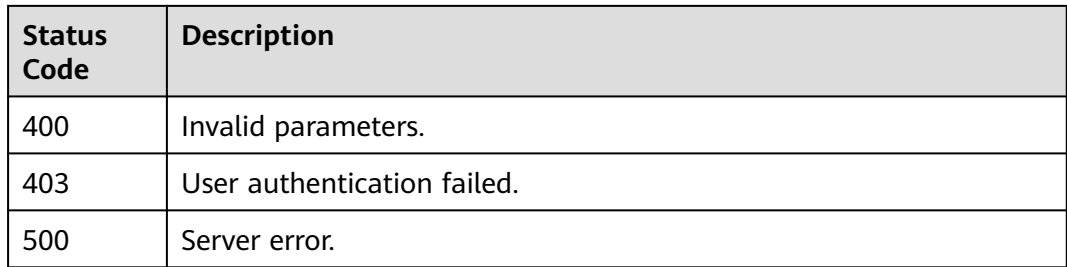

# **Error Codes**

See **[Error Codes](#page-598-0)**.

# **4.9.11 Querying a Built-in Conformance Package Template**

# **Function**

This API is used to query a built-in conformance package template by ID.

# **Calling Method**

For details, see **[Calling APIs](#page-12-0)**.

## **URI**

GET /v1/resource-manager/conformance-packs/templates/{template\_id}

## **Table 4-680** Path Parameters

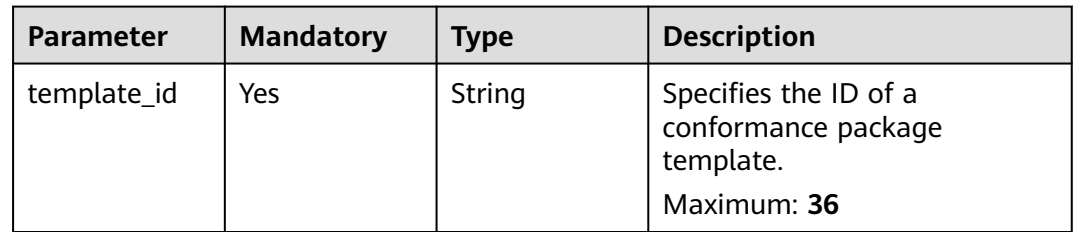

# **Request Parameters**

#### **Table 4-681** Request header parameters

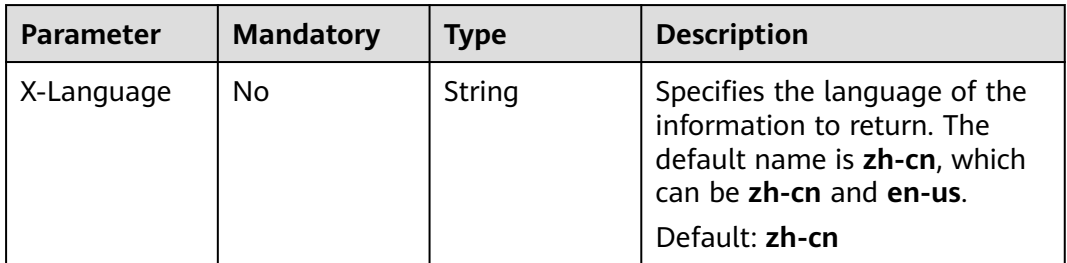

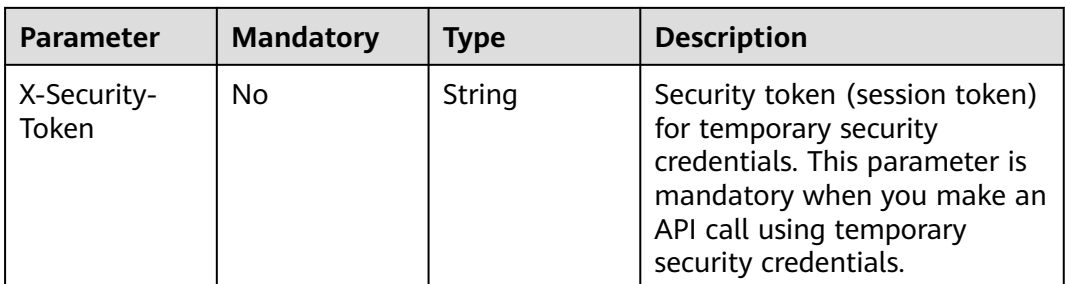

# **Response Parameters**

## **Status code: 200**

#### **Table 4-682** Response body parameters

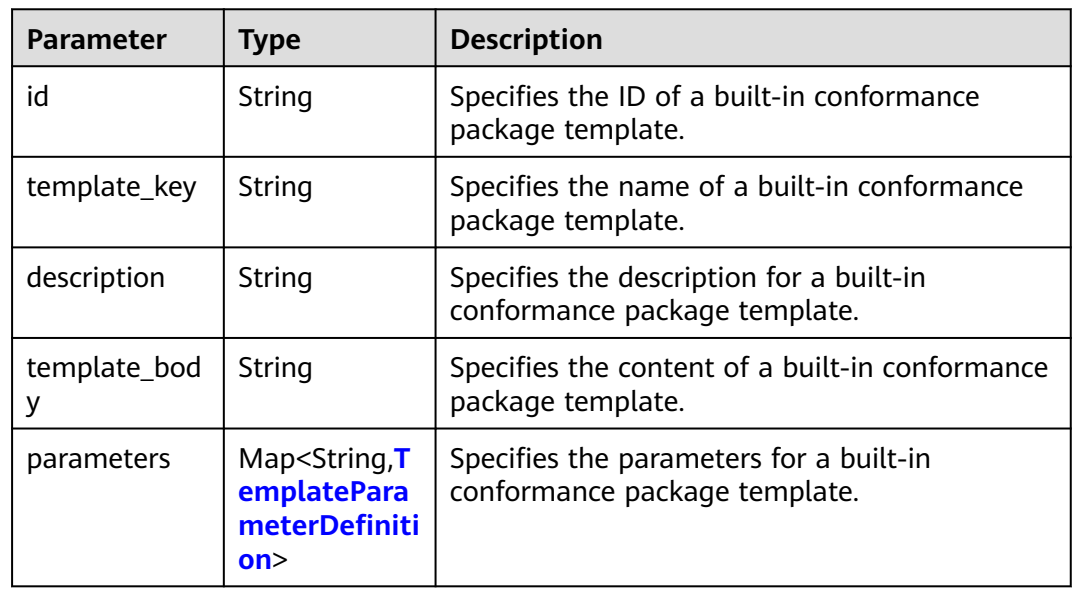

#### **Table 4-683** TemplateParameterDefinition

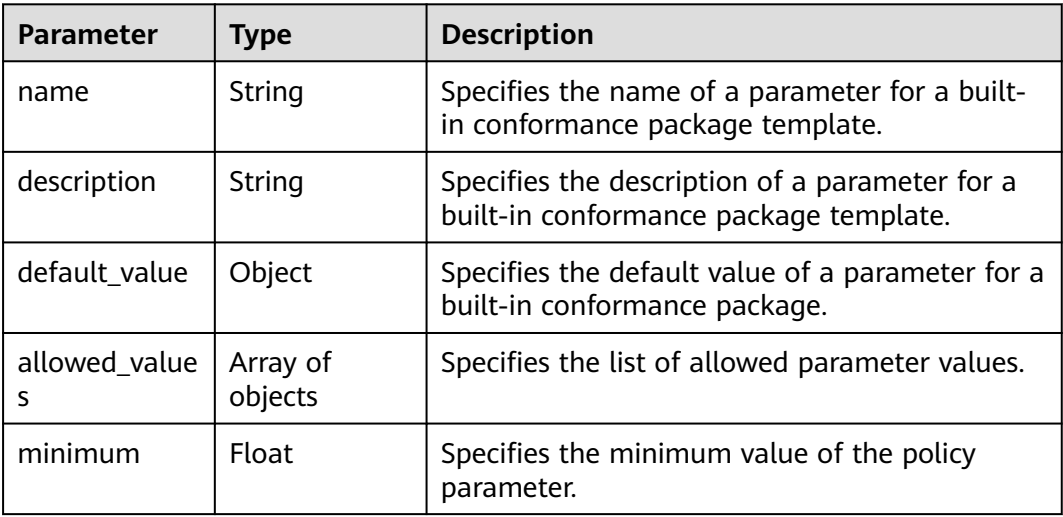

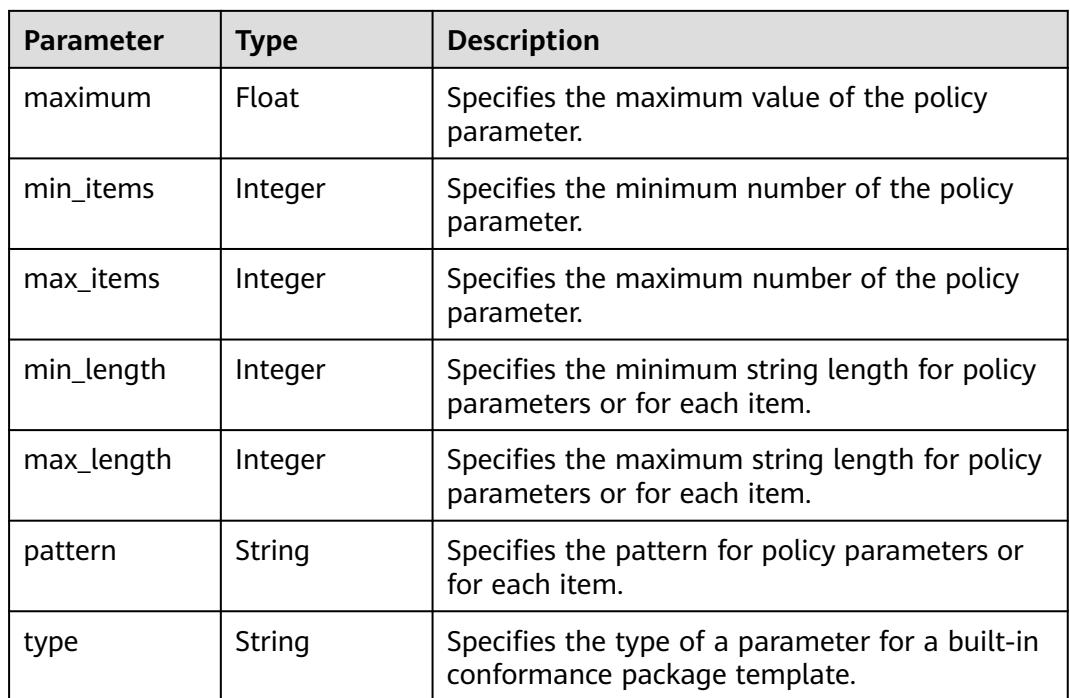

#### **Status code: 400**

**Table 4-684** Response body parameters

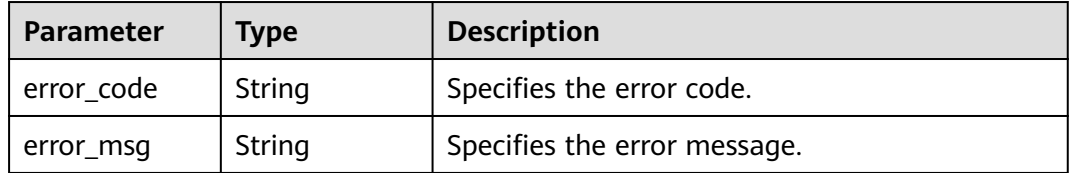

### **Status code: 403**

**Table 4-685** Response body parameters

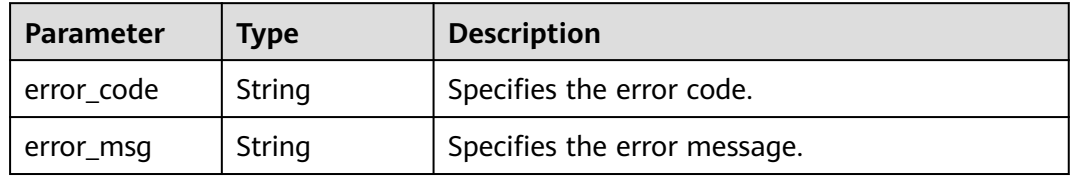

**Status code: 404**

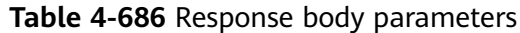

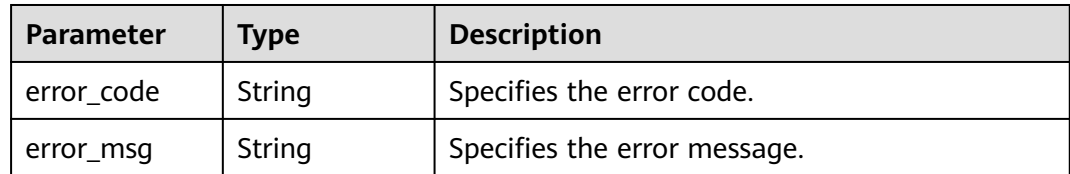

#### **Status code: 500**

**Table 4-687** Response body parameters

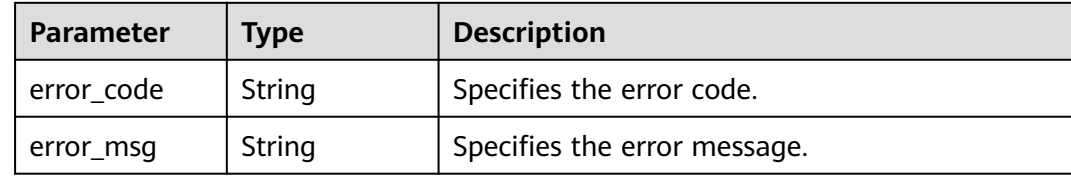

## **Example Requests**

None

#### **Example Responses**

#### **Status code: 200**

Operation succeeded.

```
{
  "id" : "k0123456789",
  "template_key" : "example-001.yaml",
  "description" : "Example of a built-in conformance package template",
  "template_body" : "Omit it.",
  "parameters" : {
    "listOfAllowedFlavors" : {
 "description" : "The list of allowed flavor types.",
 "type" : "Array",
     "default_value" : "STAT",
     "allowed_values" : [ "STAT" ]
   }
 }
}<sup>-</sup>
```
## **SDK Sample Code**

The SDK sample code is as follows.

#### **Java**

package com.huaweicloud.sdk.test;

```
import com.huaweicloud.sdk.core.auth.ICredential;
import com.huaweicloud.sdk.core.auth.GlobalCredentials;
import com.huaweicloud.sdk.core.exception.ConnectionException;
import com.huaweicloud.sdk.core.exception.RequestTimeoutException;
import com.huaweicloud.sdk.core.exception.ServiceResponseException;
import com.huaweicloud.sdk.config.v1.region.ConfigRegion;
```

```
import com.huaweicloud.sdk.config.v1.*;
import com.huaweicloud.sdk.config.v1.model.*;
public class ShowBuiltInConformancePackTemplateSolution {
   public static void main(String[] args) {
      // The AK and SK used for authentication are hard-coded or stored in plaintext, which has great 
security risks. It is recommended that the AK and SK be stored in ciphertext in configuration files or 
environment variables and decrypted during use to ensure security.
      // In this example, AK and SK are stored in environment variables for authentication. Before running 
this example, set environment variables CLOUD_SDK_AK and CLOUD_SDK_SK in the local environment
      String ak = System.getenv("CLOUD_SDK_AK");
      String sk = System.getenv("CLOUD_SDK_SK");
      ICredential auth = new GlobalCredentials()
           .withAk(ak)
           .withSk(sk);
      ConfigClient client = ConfigClient.newBuilder()
            .withCredential(auth)
            .withRegion(ConfigRegion.valueOf("<YOUR REGION>"))
            .build();
      ShowBuiltInConformancePackTemplateRequest request = new 
ShowBuiltInConformancePackTemplateRequest();
 try {
         ShowBuiltInConformancePackTemplateResponse response = 
client.showBuiltInConformancePackTemplate(request);
        System.out.println(response.toString());
      } catch (ConnectionException e) {
         e.printStackTrace();
      } catch (RequestTimeoutException e) {
         e.printStackTrace();
      } catch (ServiceResponseException e) {
        e.printStackTrace();
         System.out.println(e.getHttpStatusCode());
         System.out.println(e.getRequestId());
        System.out.println(e.getErrorCode());
        System.out.println(e.getErrorMsg());
      }
   }
}
```
## **Python**

# coding: utf-8

from huaweicloudsdkcore.auth.credentials import GlobalCredentials from huaweicloudsdkconfig.v1.region.config\_region import ConfigRegion from huaweicloudsdkcore.exceptions import exceptions from huaweicloudsdkconfig.v1 import \*

 $if$  \_name\_ == " main ":

 # The AK and SK used for authentication are hard-coded or stored in plaintext, which has great security risks. It is recommended that the AK and SK be stored in ciphertext in configuration files or environment variables and decrypted during use to ensure security.

 # In this example, AK and SK are stored in environment variables for authentication. Before running this example, set environment variables CLOUD\_SDK\_AK and CLOUD\_SDK\_SK in the local environment

```
ak = __import__('os').getenv("CLOUD_SDK_AK")
 sk = __import__('os').getenv("CLOUD_SDK_SK")
 credentials = GlobalCredentials(ak, sk) \
 client = ConfigClient.new_builder() \
   .with_credentials(credentials) \
    .with_region(ConfigRegion.value_of("<YOUR REGION>")) \
    .build()
 try:
```

```
 request = ShowBuiltInConformancePackTemplateRequest()
   response = client.show_built_in_conformance_pack_template(request)
   print(response)
 except exceptions.ClientRequestException as e:
   print(e.status_code)
  print(e.request_id)
   print(e.error_code)
   print(e.error_msg)
```
#### **Go**

```
package main
import (
 "fmt"
   "github.com/huaweicloud/huaweicloud-sdk-go-v3/core/auth/global"
   config "github.com/huaweicloud/huaweicloud-sdk-go-v3/services/config/v1"
   "github.com/huaweicloud/huaweicloud-sdk-go-v3/services/config/v1/model"
   region "github.com/huaweicloud/huaweicloud-sdk-go-v3/services/config/v1/region"
)
func main() {
   // The AK and SK used for authentication are hard-coded or stored in plaintext, which has great security 
risks. It is recommended that the AK and SK be stored in ciphertext in configuration files or environment 
variables and decrypted during use to ensure security.
   // In this example, AK and SK are stored in environment variables for authentication. Before running this 
example, set environment variables CLOUD_SDK_AK and CLOUD_SDK_SK in the local environment
   ak := os.Getenv("CLOUD_SDK_AK")
   sk := os.Getenv("CLOUD_SDK_SK")
   auth := global.NewCredentialsBuilder().
      WithAk(ak).
      WithSk(sk).
      Build()
   client := config.NewConfigClient(
      config.ConfigClientBuilder().
         WithRegion(region.ValueOf("<YOUR REGION>")).
         WithCredential(auth).
        Build())
   request := &model.ShowBuiltInConformancePackTemplateRequest{}
   response, err := client.ShowBuiltInConformancePackTemplate(request)
  if err == nil fmt.Printf("%+v\n", response)
   } else {
      fmt.Println(err)
   }
}
```
## **More**

For SDK sample code of more programming languages, see the Sample Code tab in **[API Explorer](https://console-intl.huaweicloud.com/apiexplorer/#/openapi/Config/sdk?api=ShowBuiltInConformancePackTemplate)**. SDK sample code can be automatically generated.

# **Status Codes**

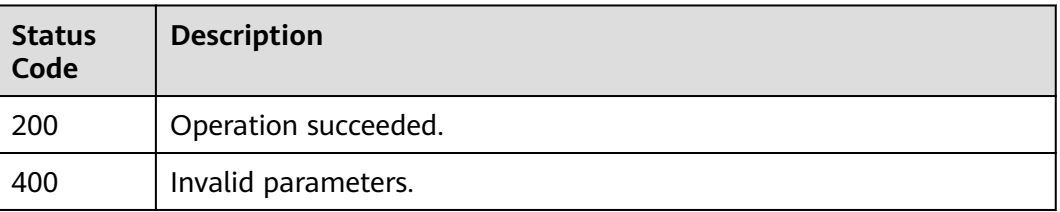

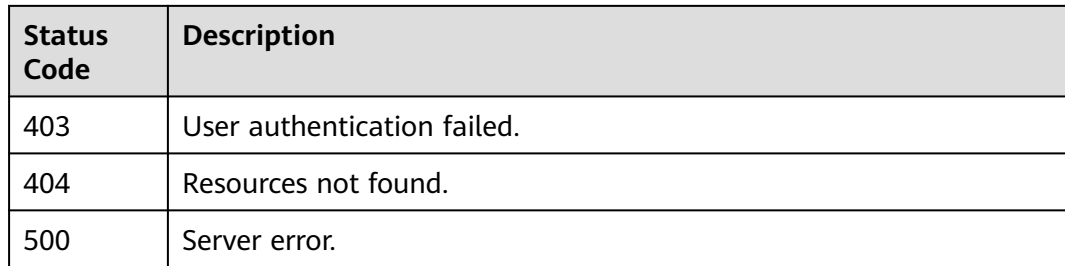

# **Error Codes**

See **[Error Codes](#page-598-0)**.

# **4.9.12 Create a conformance package.**

# **Function**

Create a new organization conformance package.

# **Calling Method**

For details, see **[Calling APIs](#page-12-0)**.

## **URI**

POST /v1/resource-manager/organizations/{organization\_id}/conformance-packs

#### **Table 4-688** Path Parameters

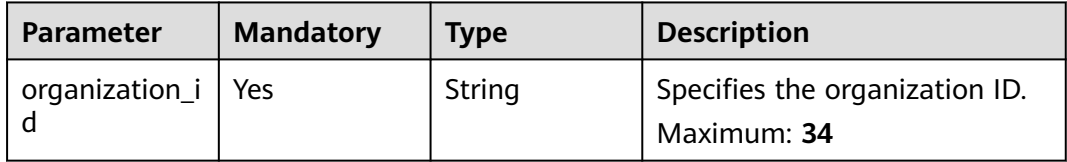

# **Request Parameters**

**Table 4-689** Request body parameters

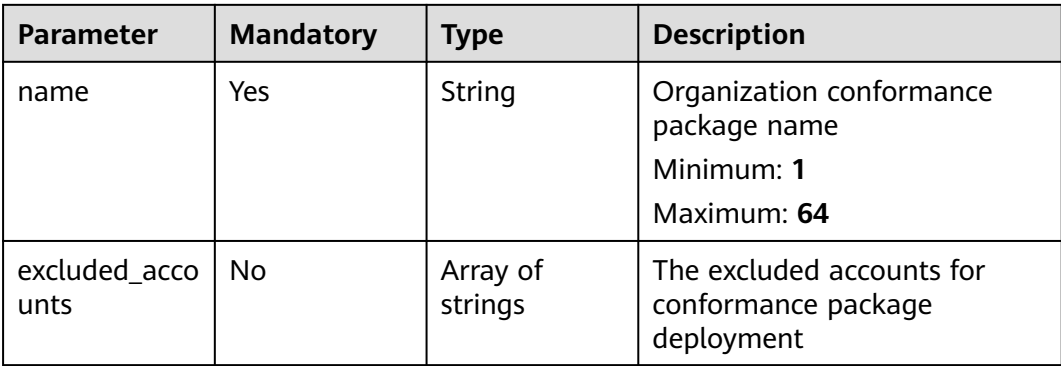

| <b>Parameter</b> | <b>Mandatory</b> | <b>Type</b>                                  | <b>Description</b>                                                                      |
|------------------|------------------|----------------------------------------------|-----------------------------------------------------------------------------------------|
| template_key     | No.              | String                                       | The name of a predefined<br>conformance package<br>Maximum: 128                         |
| template_bod     | No.              | String                                       | The content of a custom<br>conformance package<br>Minimum: $0$<br><b>Maximum: 51200</b> |
| template_uri     | No.              | String                                       | The OBS address of a<br>conformance package<br>Minimum: $0$<br>Maximum: <b>1024</b>     |
| vars_structure   | No.              | Array of<br><b>VarsStructur</b><br>e objects | Parameters of a conformance<br>package<br>Array Length: 0 - 50                          |

**Table 4-690** VarsStructure

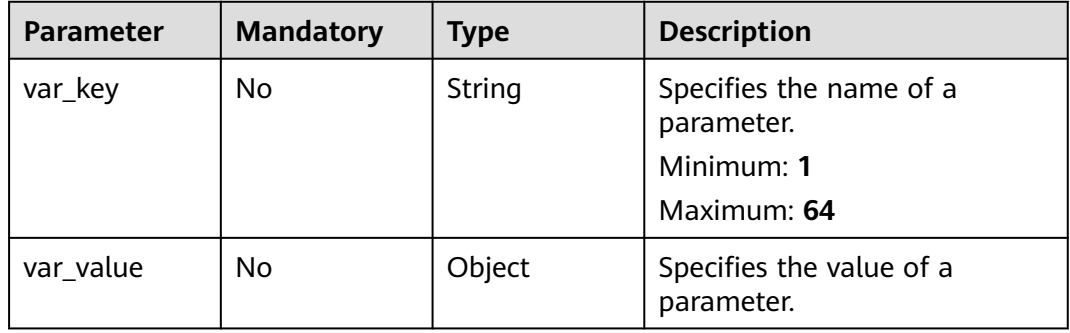

# **Response Parameters**

### **Status code: 200**

**Table 4-691** Response body parameters

| <b>Parameter</b>                  | Type   | <b>Description</b>                    |
|-----------------------------------|--------|---------------------------------------|
| org_conforma<br>nce_pack_id       | String | Organization conformance package ID   |
| org_conforma<br>nce_pack_na<br>me | String | Organization conformance package name |

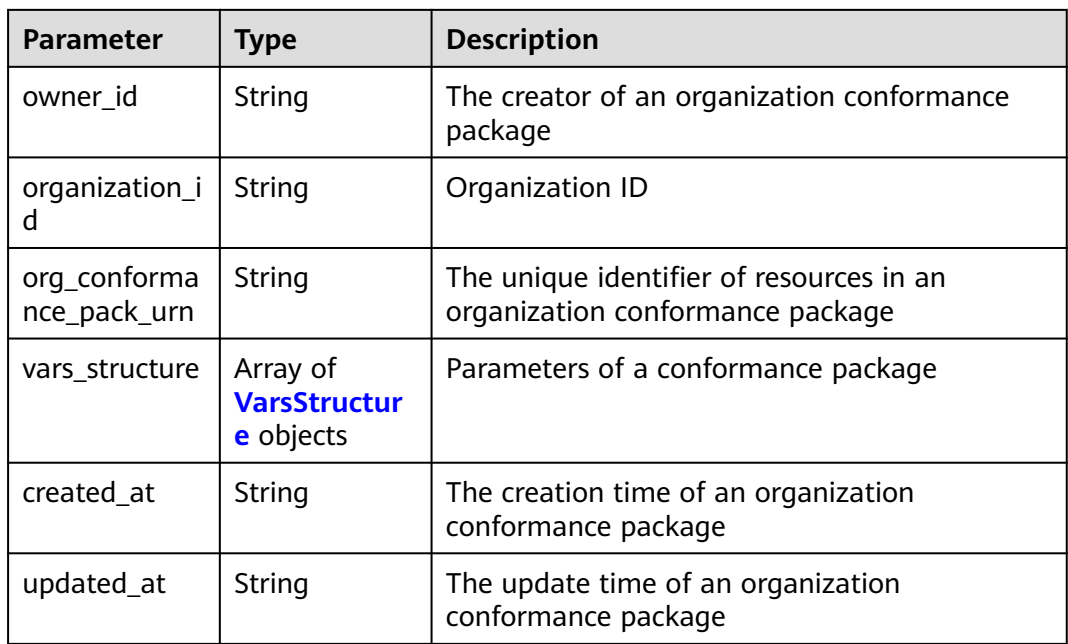

## **Table 4-692** VarsStructure

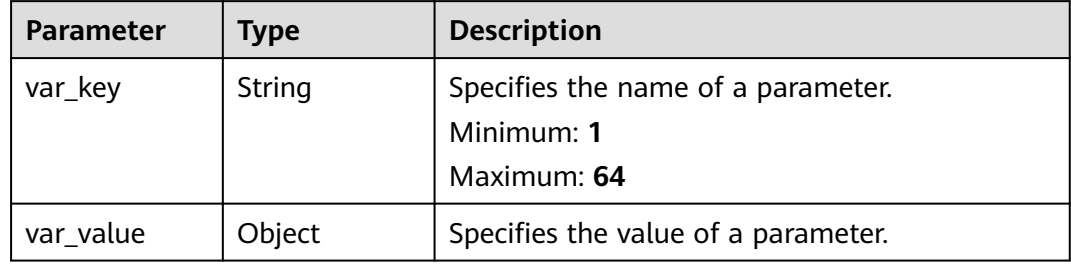

#### **Status code: 400**

#### **Table 4-693** Response body parameters

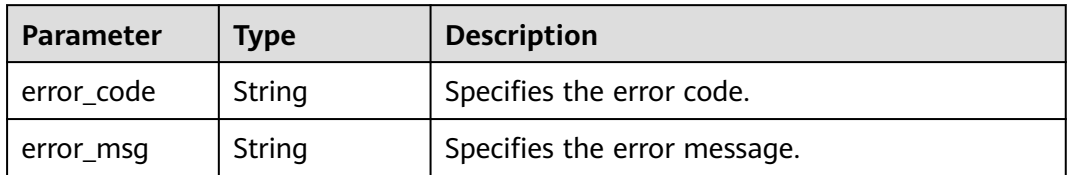

### **Status code: 403**

#### **Table 4-694** Response body parameters

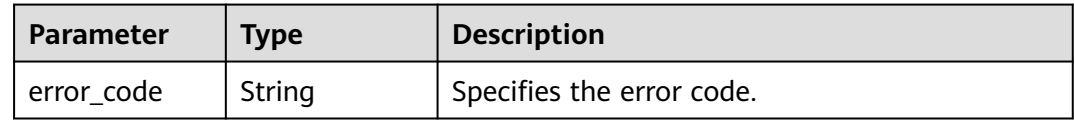

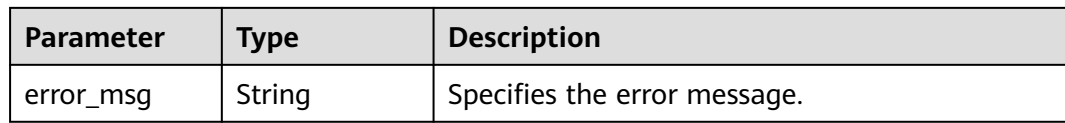

#### **Status code: 500**

#### **Table 4-695** Response body parameters

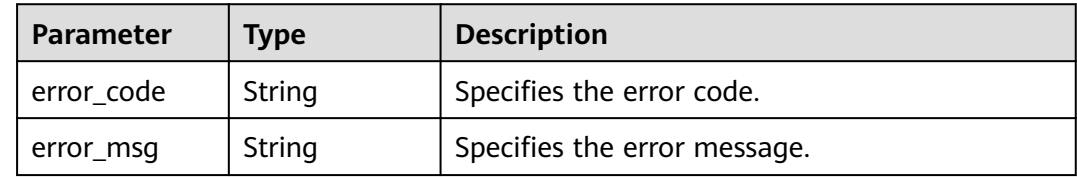

## **Example Requests**

POST https://{endpoint}/v1/resource-manager/organizations/{organization\_id}/conformance-packs

```
{
  "name" : "org_conformance_pack_name-e35r",
 "template_key" : "example-001.yaml",
 "template_body" : null,
  "template_uri" : null,
  "vars_structure" : null
}
```
## **Example Responses**

#### **Status code: 200**

Operation succeeded.

```
{
  "org_conformance_pack_id" : "d02b7fa9d5a74e638c1402d0868f71fd",
 "org_conformance_pack_name" : "org_conformance_pack_name-e35r",
 "owner_id" : "a1b2c043fab784a45ad88f5ef6a4bdaas",
  "organization_id" : "o-doxbpkzqsdd51ti1k27w2y8fitakrknp",
  "org_conformance_pack_urn" : 
"rms::a1b2c043fab784a45ad88f5ef6a4bdaas:organizationConformancePack:o-
doxbpkzqsdd51ti1k27w2y8fitakrknp/d02b7fa9d5a74e638c1402d0868f71fd",
 "created_at" : "2023-02-28T09:39:19Z",
 "updated_at" : "2023-02-28T09:39:19Z"
}
```
# **SDK Sample Code**

The SDK sample code is as follows.

#### **Java**

package com.huaweicloud.sdk.test;

import com.huaweicloud.sdk.core.auth.ICredential; import com.huaweicloud.sdk.core.auth.GlobalCredentials; import com.huaweicloud.sdk.core.exception.ConnectionException; import com.huaweicloud.sdk.core.exception.RequestTimeoutException; import com.huaweicloud.sdk.core.exception.ServiceResponseException;

```
import com.huaweicloud.sdk.config.v1.region.ConfigRegion;
import com.huaweicloud.sdk.config.v1.*;
import com.huaweicloud.sdk.config.v1.model.*;
public class CreateOrganizationConformancePackSolution {
   public static void main(String[] args) {
      // The AK and SK used for authentication are hard-coded or stored in plaintext, which has great 
security risks. It is recommended that the AK and SK be stored in ciphertext in configuration files or 
environment variables and decrypted during use to ensure security.
      // In this example, AK and SK are stored in environment variables for authentication. Before running 
this example, set environment variables CLOUD_SDK_AK and CLOUD_SDK_SK in the local environment
      String ak = System.getenv("CLOUD_SDK_AK");
      String sk = System.getenv("CLOUD_SDK_SK");
      ICredential auth = new GlobalCredentials()
           .withAk(ak)
            .withSk(sk);
      ConfigClient client = ConfigClient.newBuilder()
           .withCredential(auth)
           .withRegion(ConfigRegion.valueOf("<YOUR REGION>"))
           .build();
      CreateOrganizationConformancePackRequest request = new 
CreateOrganizationConformancePackRequest();
      OrgConformancePackRequestBody body = new OrgConformancePackRequestBody();
      body.withTemplateKey("example-001.yaml");
      body.withName("org_conformance_pack_name-e35r");
      request.withBody(body);
      try {
         CreateOrganizationConformancePackResponse response = 
client.createOrganizationConformancePack(request);
         System.out.println(response.toString());
      } catch (ConnectionException e) {
        e.printStackTrace();
      } catch (RequestTimeoutException e) {
         e.printStackTrace();
      } catch (ServiceResponseException e) {
         e.printStackTrace();
         System.out.println(e.getHttpStatusCode());
        System.out.println(e.getRequestId());
         System.out.println(e.getErrorCode());
         System.out.println(e.getErrorMsg());
      }
   }
}
```
# **Python**

# coding: utf-8

from huaweicloudsdkcore.auth.credentials import GlobalCredentials from huaweicloudsdkconfig.v1.region.config\_region import ConfigRegion from huaweicloudsdkcore.exceptions import exceptions from huaweicloudsdkconfig.v1 import \*

```
if name == "main ":
```
 # The AK and SK used for authentication are hard-coded or stored in plaintext, which has great security risks. It is recommended that the AK and SK be stored in ciphertext in configuration files or environment variables and decrypted during use to ensure security.

 # In this example, AK and SK are stored in environment variables for authentication. Before running this example, set environment variables CLOUD\_SDK\_AK and CLOUD\_SDK\_SK in the local environment

```
ak = __import__('os').getenv("CLOUD_SDK_AK")
```

```
 sk = __import__('os').getenv("CLOUD_SDK_SK")
```
credentials = GlobalCredentials(ak, sk)  $\setminus$ 

```
client = ConfigClient.new_builder() \
```
**Go**

```
.with_credentials(credentials) \
      .with_region(ConfigRegion.value_of("<YOUR REGION>")) \
      .build()
   try:
      request = CreateOrganizationConformancePackRequest()
      request.body = OrgConformancePackRequestBody(
        template_key="example-001.yaml",
        name="org_conformance_pack_name-e35r"
\qquad \qquad response = client.create_organization_conformance_pack(request)
      print(response)
   except exceptions.ClientRequestException as e:
      print(e.status_code)
      print(e.request_id)
      print(e.error_code)
      print(e.error_msg)
package main
import (
    "fmt"
    "github.com/huaweicloud/huaweicloud-sdk-go-v3/core/auth/global"
   config "github.com/huaweicloud/huaweicloud-sdk-go-v3/services/config/v1"
   "github.com/huaweicloud/huaweicloud-sdk-go-v3/services/config/v1/model"
   region "github.com/huaweicloud/huaweicloud-sdk-go-v3/services/config/v1/region"
)
func main() {
   // The AK and SK used for authentication are hard-coded or stored in plaintext, which has great security 
risks. It is recommended that the AK and SK be stored in ciphertext in configuration files or environment 
variables and decrypted during use to ensure security.
   // In this example, AK and SK are stored in environment variables for authentication. Before running this 
example, set environment variables CLOUD_SDK_AK and CLOUD_SDK_SK in the local environment
   ak := os.Getenv("CLOUD_SDK_AK")
   sk := os.Getenv("CLOUD_SDK_SK")
   auth := global.NewCredentialsBuilder().
      WithAk(ak).
      WithSk(sk).
      Build()
   client := config.NewConfigClient(
      config.ConfigClientBuilder().
        WithRegion(region.ValueOf("<YOUR REGION>")).
        WithCredential(auth).
        Build())
   request := &model.CreateOrganizationConformancePackRequest{}
   templateKeyOrgConformancePackRequestBody:= "example-001.yaml"
   request.Body = &model.OrgConformancePackRequestBody{
      TemplateKey: &templateKeyOrgConformancePackRequestBody,
      Name: "org_conformance_pack_name-e35r",
 }
   response, err := client.CreateOrganizationConformancePack(request)
  if err == nil fmt.Printf("%+v\n", response)
   } else {
      fmt.Println(err)
   }
}
```
## **More**

For SDK sample code of more programming languages, see the Sample Code tab in **[API Explorer](https://console-intl.huaweicloud.com/apiexplorer/#/openapi/Config/sdk?api=CreateOrganizationConformancePack)**. SDK sample code can be automatically generated.

# **Status Codes**

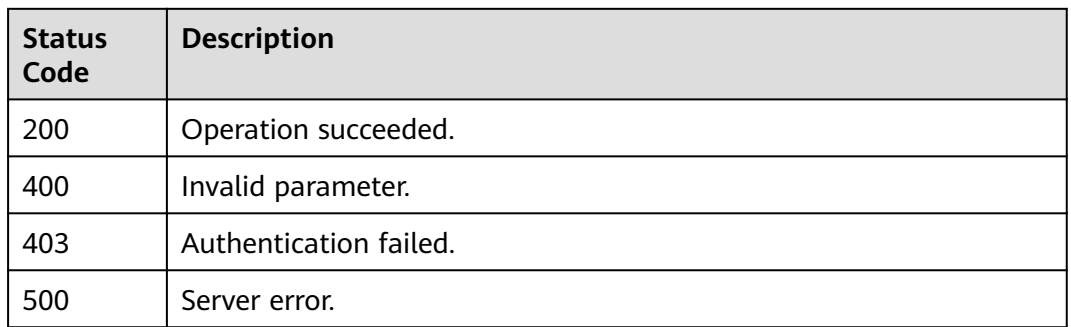

# **Error Codes**

See **[Error Codes](#page-598-0)**.

# **4.9.13 List organization conformance packages.**

# **Function**

List organization conformance packages of a user.

# **Calling Method**

For details, see **[Calling APIs](#page-12-0)**.

## **URI**

GET /v1/resource-manager/organizations/{organization\_id}/conformance-packs

**Table 4-696** Path Parameters

| <b>Parameter</b> | <b>Mandatory</b> | <b>Type</b> | <b>Description</b>                            |
|------------------|------------------|-------------|-----------------------------------------------|
| organization_i   | Yes              | String      | Specifies the organization ID.<br>Maximum: 34 |

#### **Table 4-697** Query Parameters

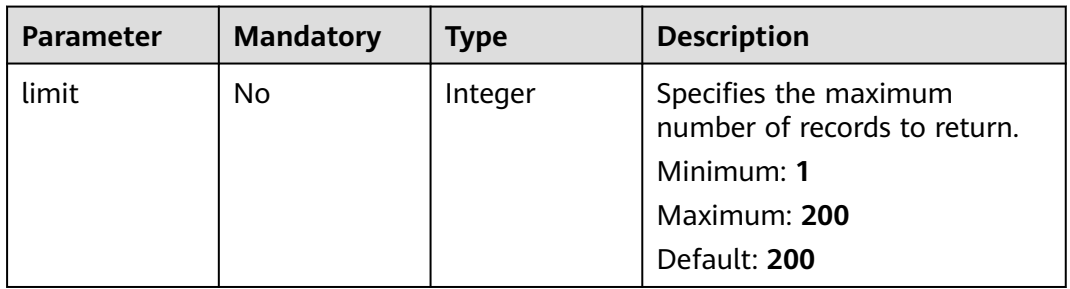

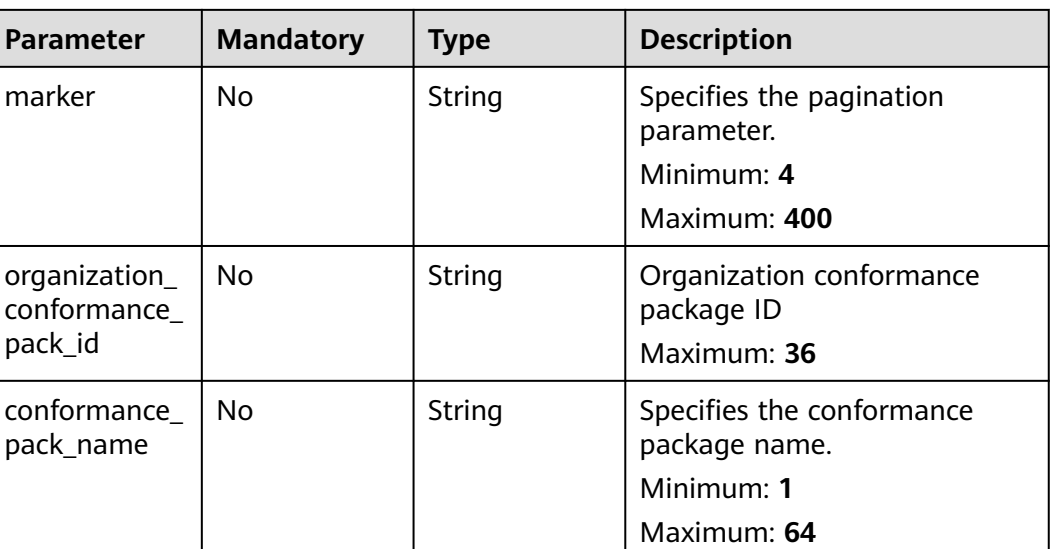

# **Request Parameters**

None

# **Response Parameters**

#### **Status code: 200**

## **Table 4-698** Response body parameters

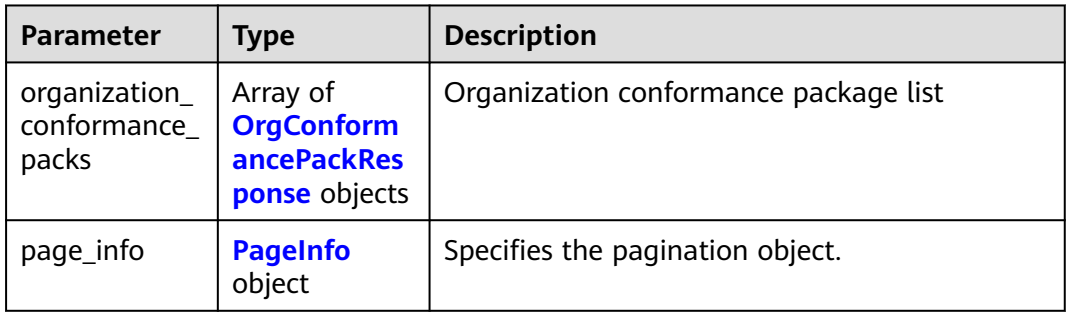

# **Table 4-699** OrgConformancePackResponse

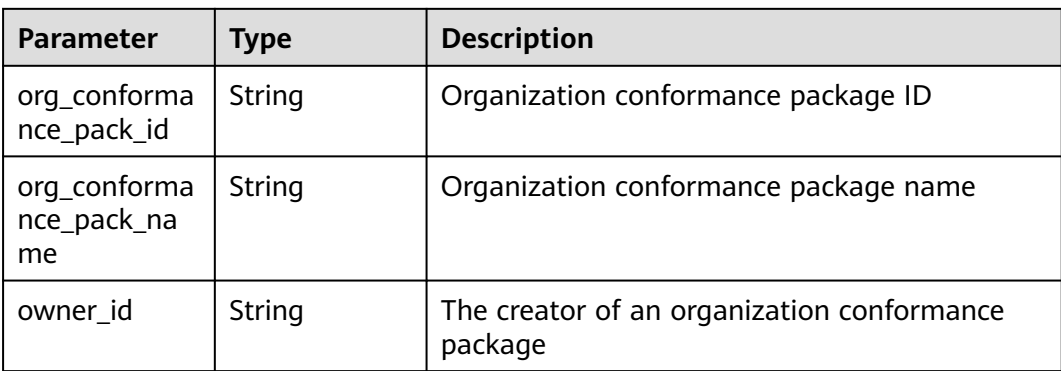

<span id="page-519-0"></span>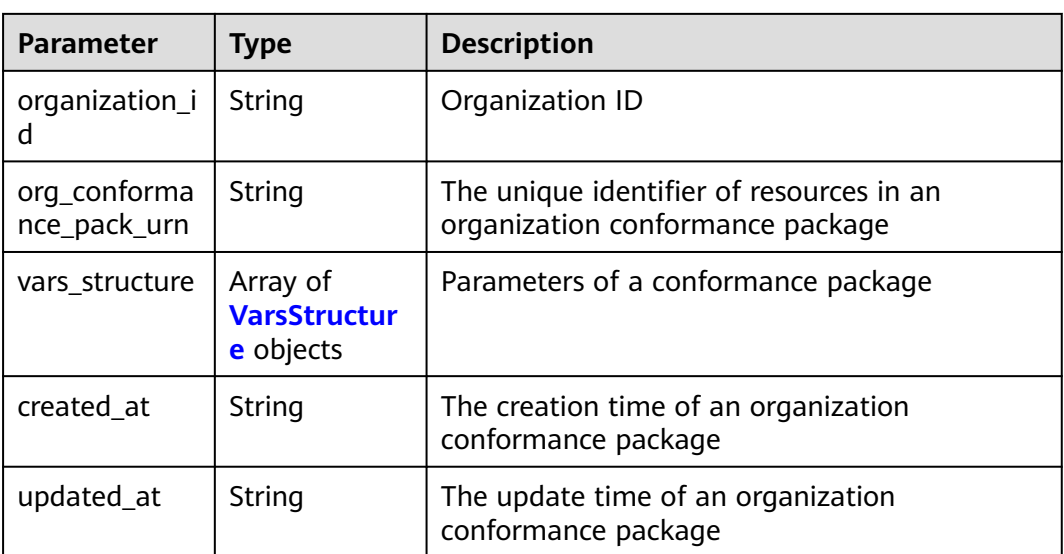

### **Table 4-700** VarsStructure

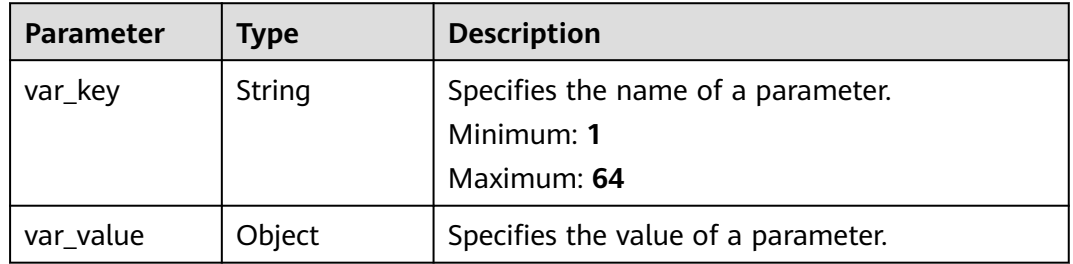

## **Table 4-701** PageInfo

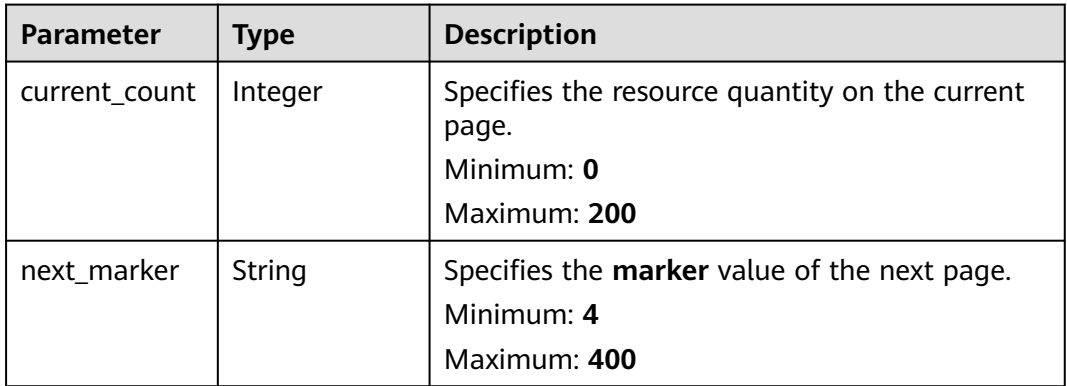

## **Status code: 400**

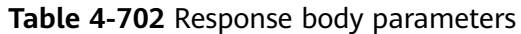

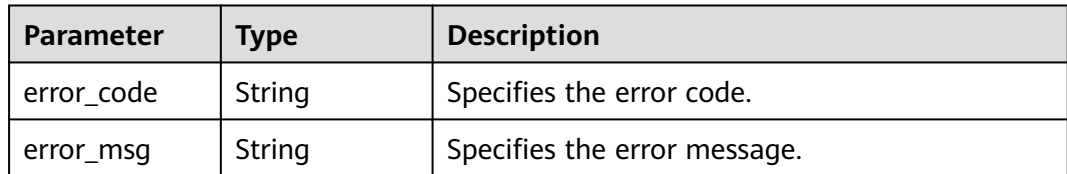

#### **Status code: 403**

**Table 4-703** Response body parameters

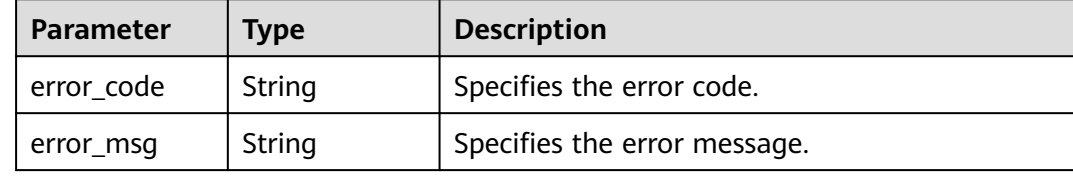

#### **Status code: 500**

**Table 4-704** Response body parameters

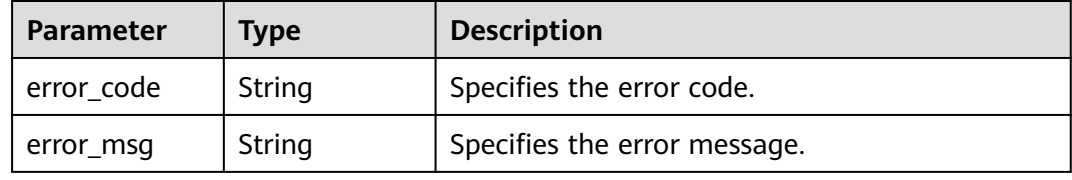

# **Example Requests**

None

## **Example Responses**

#### **Status code: 200**

Operation succeeded.

```
{
  "organization_conformance_packs" : [ {
   "org_conformance_pack_id" : "d02b7fa9d5a74e638c1402d0868f71fd",
   "org_conformance_pack_name" : "org_conformance_pack_name-e35r",
   "owner_id" : "a1b2c043fab784a45ad88f5ef6a4bdaas",
   "organization_id" : "o-doxbpkzqsdd51ti1k27w2y8fitakrknp",
   "org_conformance_pack_urn" : 
"rms::a1b2c043fab784a45ad88f5ef6a4bdaas:organizationConformancePack:o-
doxbpkzqsdd51ti1k27w2y8fitakrknp/d02b7fa9d5a74e638c1402d0868f71fd",
   "created_at" : "2023-02-28T09:39:19Z",
   "updated_at" : "2023-02-28T09:39:19Z"
 } ],
 "page_info" : {
   "current_count" : 1,
   "next_marker" : null
```
 } }

# **SDK Sample Code**

The SDK sample code is as follows.

#### **Java**

package com.huaweicloud.sdk.test;

```
import com.huaweicloud.sdk.core.auth.ICredential;
import com.huaweicloud.sdk.core.auth.GlobalCredentials;
import com.huaweicloud.sdk.core.exception.ConnectionException;
import com.huaweicloud.sdk.core.exception.RequestTimeoutException;
import com.huaweicloud.sdk.core.exception.ServiceResponseException;
import com.huaweicloud.sdk.config.v1.region.ConfigRegion;
import com.huaweicloud.sdk.config.v1.*;
import com.huaweicloud.sdk.config.v1.model.*;
public class ListOrganizationConformancePacksSolution {
   public static void main(String[] args) {
      // The AK and SK used for authentication are hard-coded or stored in plaintext, which has great 
security risks. It is recommended that the AK and SK be stored in ciphertext in configuration files or 
environment variables and decrypted during use to ensure security.
      // In this example, AK and SK are stored in environment variables for authentication. Before running 
this example, set environment variables CLOUD_SDK_AK and CLOUD_SDK_SK in the local environment
      String ak = System.getenv("CLOUD_SDK_AK");
      String sk = System.getenv("CLOUD_SDK_SK");
      ICredential auth = new GlobalCredentials()
           .withAk(ak)
           .withSk(sk);
      ConfigClient client = ConfigClient.newBuilder()
           .withCredential(auth)
           .withRegion(ConfigRegion.valueOf("<YOUR REGION>"))
           .build();
      ListOrganizationConformancePacksRequest request = new 
ListOrganizationConformancePacksRequest();
      request.withLimit(<limit>);
      request.withMarker("<marker>");
      request.withOrganizationConformancePackId("<organization_conformance_pack_id>");
      request.withConformancePackName("<conformance_pack_name>");
      try {
        ListOrganizationConformancePacksResponse response = 
client.listOrganizationConformancePacks(request);
        System.out.println(response.toString());
      } catch (ConnectionException e) {
        e.printStackTrace();
      } catch (RequestTimeoutException e) {
        e.printStackTrace();
      } catch (ServiceResponseException e) {
         e.printStackTrace();
         System.out.println(e.getHttpStatusCode());
        System.out.println(e.getRequestId());
         System.out.println(e.getErrorCode());
         System.out.println(e.getErrorMsg());
      }
   }
}
```
## **Python**

# coding: utf-8

```
from huaweicloudsdkcore.auth.credentials import GlobalCredentials
from huaweicloudsdkconfig.v1.region.config_region import ConfigRegion
from huaweicloudsdkcore.exceptions import exceptions
from huaweicloudsdkconfig.v1 import *
if __name__ == "__main__": # The AK and SK used for authentication are hard-coded or stored in plaintext, which has great security 
risks. It is recommended that the AK and SK be stored in ciphertext in configuration files or environment 
variables and decrypted during use to ensure security.
   # In this example, AK and SK are stored in environment variables for authentication. Before running this 
example, set environment variables CLOUD_SDK_AK and CLOUD_SDK_SK in the local environment
   ak = __import__('os').getenv("CLOUD_SDK_AK")
   sk = __import__('os').getenv("CLOUD_SDK_SK")
  credentials = GlobalCredentials(ak, sk) \
   client = ConfigClient.new_builder() \
      .with_credentials(credentials) \
      .with_region(ConfigRegion.value_of("<YOUR REGION>")) \
      .build()
   try:
      request = ListOrganizationConformancePacksRequest()
      request.limit = <limit>
      request.marker = "<marker>"
      request.organization_conformance_pack_id = "<organization_conformance_pack_id>"
     request.conformance_pack_name = "<conformance_pack_name>"
      response = client.list_organization_conformance_packs(request)
      print(response)
   except exceptions.ClientRequestException as e:
      print(e.status_code)
      print(e.request_id)
      print(e.error_code)
      print(e.error_msg)
```
#### **Go**

```
package main
import (
    "fmt"
   "github.com/huaweicloud/huaweicloud-sdk-go-v3/core/auth/global"
   config "github.com/huaweicloud/huaweicloud-sdk-go-v3/services/config/v1"
   "github.com/huaweicloud/huaweicloud-sdk-go-v3/services/config/v1/model"
   region "github.com/huaweicloud/huaweicloud-sdk-go-v3/services/config/v1/region"
)
func main() {
   // The AK and SK used for authentication are hard-coded or stored in plaintext, which has great security 
risks. It is recommended that the AK and SK be stored in ciphertext in configuration files or environment 
variables and decrypted during use to ensure security.
   // In this example, AK and SK are stored in environment variables for authentication. Before running this 
example, set environment variables CLOUD_SDK_AK and CLOUD_SDK_SK in the local environment
   ak := os.Getenv("CLOUD_SDK_AK")
   sk := os.Getenv("CLOUD_SDK_SK")
   auth := global.NewCredentialsBuilder().
      WithAk(ak).
      WithSk(sk).
      Build()
   client := config.NewConfigClient(
      config.ConfigClientBuilder().
```

```
 WithRegion(region.ValueOf("<YOUR REGION>")).
 WithCredential(auth).
 Build())
```

```
 request := &model.ListOrganizationConformancePacksRequest{}
 limitRequest:= int32(<limit>)
```

```
 request.Limit = &limitRequest
 markerRequest:= "<marker>"
 request.Marker = &markerRequest
organizationConformancePackIdRequest:= "<organization_conformance_pack_id>"
 request.OrganizationConformancePackId = &organizationConformancePackIdRequest
 conformancePackNameRequest:= "<conformance_pack_name>"
 request.ConformancePackName = &conformancePackNameRequest
 response, err := client.ListOrganizationConformancePacks(request)
if err == nil fmt.Printf("%+v\n", response)
 } else {
   fmt.Println(err)
 }
```
## **More**

For SDK sample code of more programming languages, see the Sample Code tab in **[API Explorer](https://console-intl.huaweicloud.com/apiexplorer/#/openapi/Config/sdk?api=ListOrganizationConformancePacks)**. SDK sample code can be automatically generated.

## **Status Codes**

}

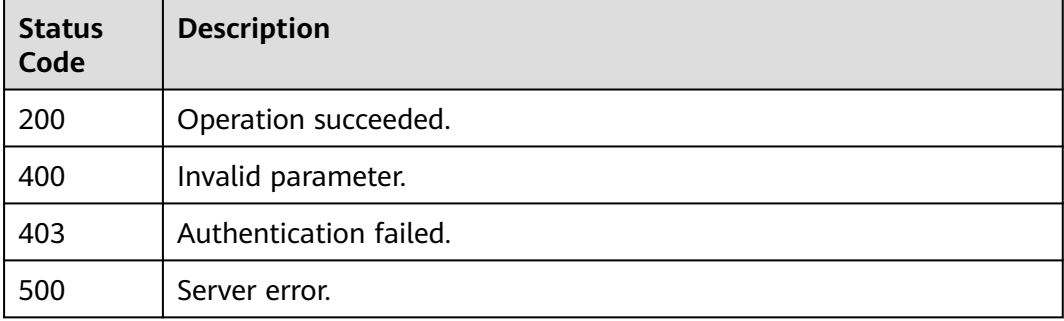

# **Error Codes**

See **[Error Codes](#page-598-0)**.

# **4.9.14 View organization conformance packages.**

## **Function**

Obtain details of an organization conformance package based on an ID.

## **Calling Method**

For details, see **[Calling APIs](#page-12-0)**.

## **URI**

GET /v1/resource-manager/organizations/{organization\_id}/conformance-packs/ {conformance\_pack\_id}

**Table 4-705** Path Parameters

| Parameter              | <b>Mandatory</b> | <b>Type</b> | <b>Description</b>                                           |
|------------------------|------------------|-------------|--------------------------------------------------------------|
| organization_i         | Yes              | String      | Specifies the organization ID.<br>Maximum: 34                |
| conformance<br>pack id | Yes              | String      | Specifies the ID of a<br>conformance package.<br>Maximum: 36 |

# **Request Parameters**

None

# **Response Parameters**

## **Status code: 200**

**Table 4-706** Response body parameters

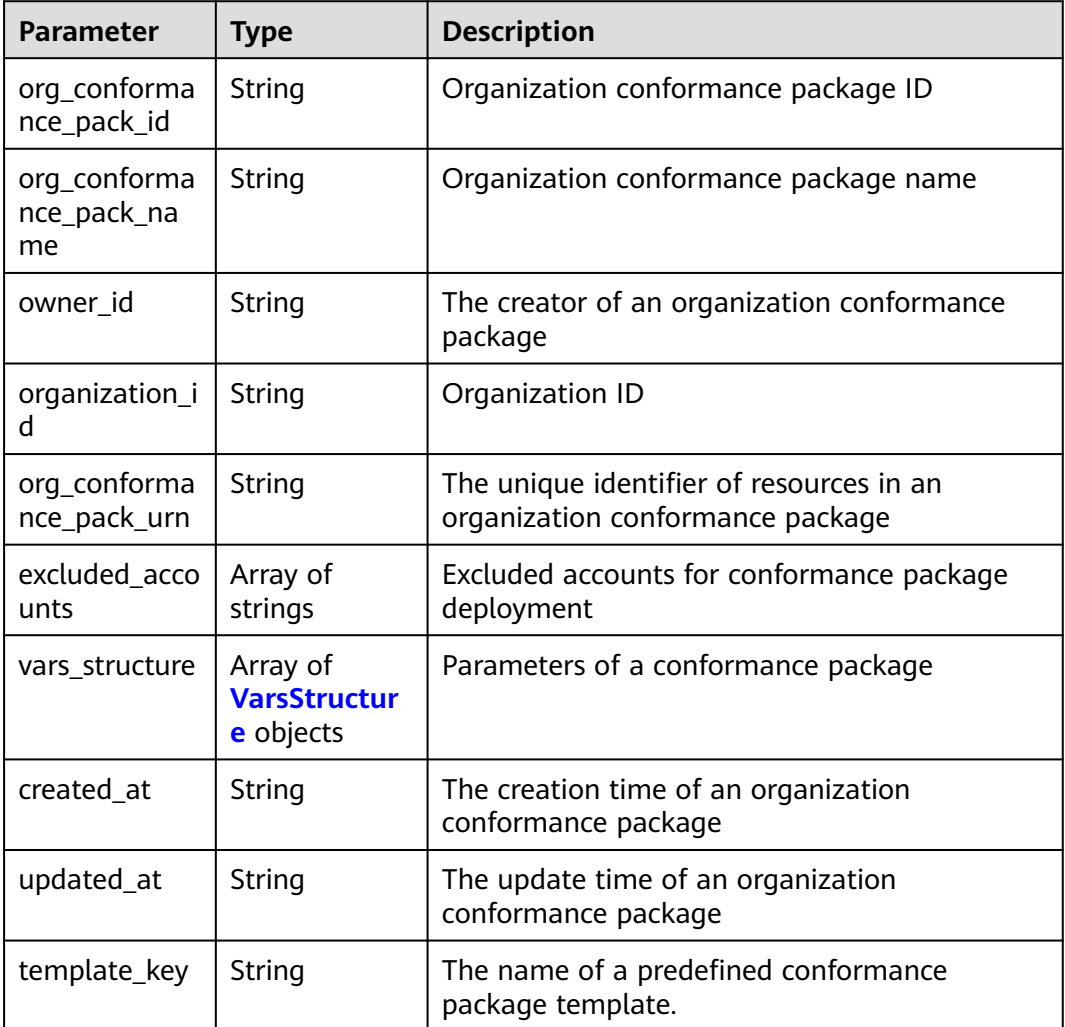

<span id="page-525-0"></span>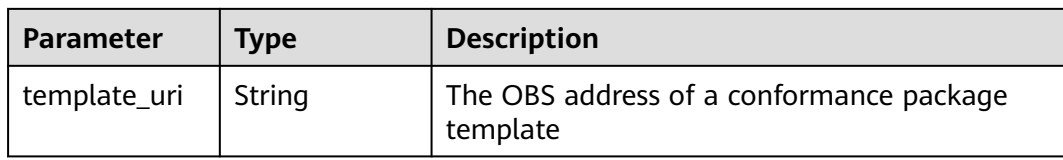

## **Table 4-707** VarsStructure

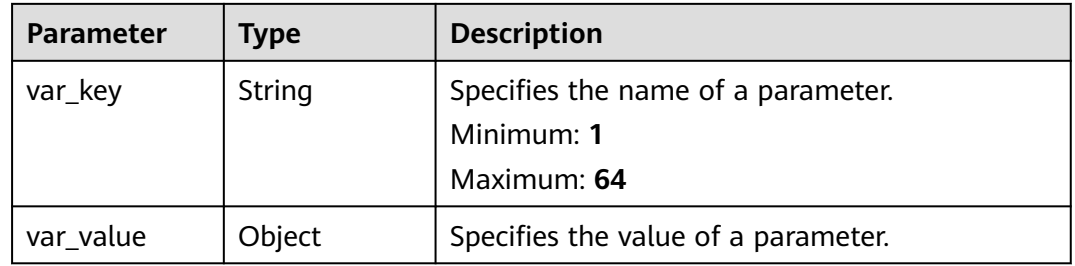

## **Status code: 400**

## **Table 4-708** Response body parameters

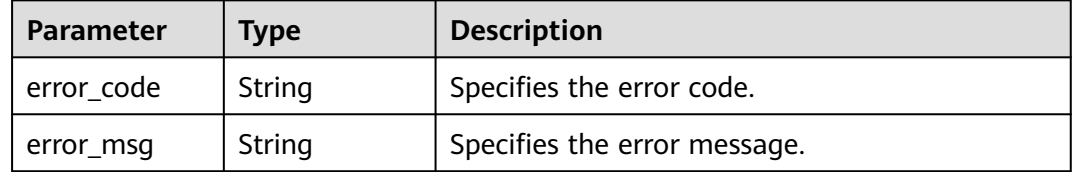

#### **Status code: 403**

**Table 4-709** Response body parameters

| Parameter  | <b>Type</b> | <b>Description</b>           |
|------------|-------------|------------------------------|
| error code | String      | Specifies the error code.    |
| error_msg  | String      | Specifies the error message. |

#### **Status code: 404**

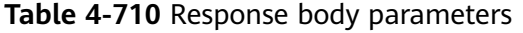

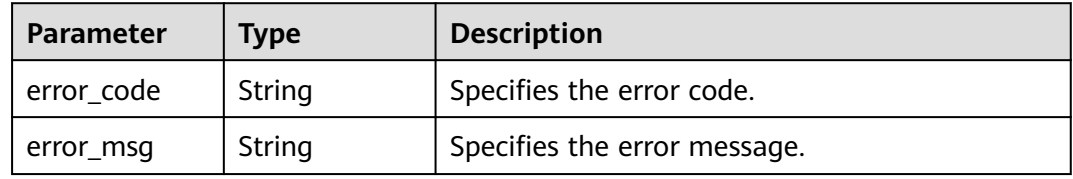

**Table 4-711** Response body parameters

| Parameter  | <b>Type</b> | <b>Description</b>           |
|------------|-------------|------------------------------|
| error_code | String      | Specifies the error code.    |
| error msg  | String      | Specifies the error message. |

## **Example Requests**

None

## **Example Responses**

**Status code: 200**

Operation succeeded.

```
{
  "org_conformance_pack_id" : "d02b7fa9d5a74e638c1402d0868f71fd",
  "org_conformance_pack_name" : "org_conformance_pack_name-e35r",
 "owner_id" : "a1b2c043fab784a45ad88f5ef6a4bdaas",
  "organization_id" : "o-doxbpkzqsdd51ti1k27w2y8fitakrknp",
  "org_conformance_pack_urn" : 
"rms::a1b2c043fab784a45ad88f5ef6a4bdaas:organizationConformancePack:o-
doxbpkzqsdd51ti1k27w2y8fitakrknp/d02b7fa9d5a74e638c1402d0868f71fd",
  "created_at" : "2023-02-28T09:39:19Z",
  "updated_at" : "2023-02-28T09:39:19Z"
}
```
# **SDK Sample Code**

The SDK sample code is as follows.

#### **Java**

package com.huaweicloud.sdk.test;

```
import com.huaweicloud.sdk.core.auth.ICredential;
import com.huaweicloud.sdk.core.auth.GlobalCredentials;
import com.huaweicloud.sdk.core.exception.ConnectionException;
import com.huaweicloud.sdk.core.exception.RequestTimeoutException;
import com.huaweicloud.sdk.core.exception.ServiceResponseException;
import com.huaweicloud.sdk.config.v1.region.ConfigRegion;
import com.huaweicloud.sdk.config.v1.*;
import com.huaweicloud.sdk.config.v1.model.*;
```
public class ShowOrganizationConformancePackSolution {

public static void main(String[] args) {

 // The AK and SK used for authentication are hard-coded or stored in plaintext, which has great security risks. It is recommended that the AK and SK be stored in ciphertext in configuration files or environment variables and decrypted during use to ensure security.

 // In this example, AK and SK are stored in environment variables for authentication. Before running this example, set environment variables CLOUD\_SDK\_AK and CLOUD\_SDK\_SK in the local environment String ak = System.getenv("CLOUD\_SDK\_AK");

String sk = System.getenv("CLOUD\_SDK\_SK");

```
 ICredential auth = new GlobalCredentials()
            .withAk(ak)
           .withSk(sk);
      ConfigClient client = ConfigClient.newBuilder()
           .withCredential(auth)
           .withRegion(ConfigRegion.valueOf("<YOUR REGION>"))
            .build();
      ShowOrganizationConformancePackRequest request = new 
ShowOrganizationConformancePackRequest();
      try {
         ShowOrganizationConformancePackResponse response = 
client.showOrganizationConformancePack(request);
         System.out.println(response.toString());
      } catch (ConnectionException e) {
         e.printStackTrace();
      } catch (RequestTimeoutException e) {
         e.printStackTrace();
      } catch (ServiceResponseException e) {
         e.printStackTrace();
         System.out.println(e.getHttpStatusCode());
         System.out.println(e.getRequestId());
         System.out.println(e.getErrorCode());
         System.out.println(e.getErrorMsg());
      }
   }
}
```
# **Python**

#### # coding: utf-8

from huaweicloudsdkcore.auth.credentials import GlobalCredentials from huaweicloudsdkconfig.v1.region.config\_region import ConfigRegion from huaweicloudsdkcore.exceptions import exceptions from huaweicloudsdkconfig.v1 import \*

if \_\_name\_\_ == "\_\_main\_\_":

 # The AK and SK used for authentication are hard-coded or stored in plaintext, which has great security risks. It is recommended that the AK and SK be stored in ciphertext in configuration files or environment variables and decrypted during use to ensure security.

 # In this example, AK and SK are stored in environment variables for authentication. Before running this example, set environment variables CLOUD\_SDK\_AK and CLOUD\_SDK\_SK in the local environment ak = \_\_import\_\_('os').getenv("CLOUD\_SDK\_AK")

sk = \_\_import\_\_('os').getenv("CLOUD\_SDK\_SK")

 $credentials = GlobalCredentials(ak, sk) \setminus$ 

```
client = ConfigClient.new_builder() \
   .with_credentials(credentials) \
    .with_region(ConfigRegion.value_of("<YOUR REGION>")) \
   .build()
```
#### try:

```
 request = ShowOrganizationConformancePackRequest()
   response = client.show_organization_conformance_pack(request)
   print(response)
 except exceptions.ClientRequestException as e:
   print(e.status_code)
   print(e.request_id)
   print(e.error_code)
   print(e.error_msg)
```
#### **Go**

package main

import ( "fmt"

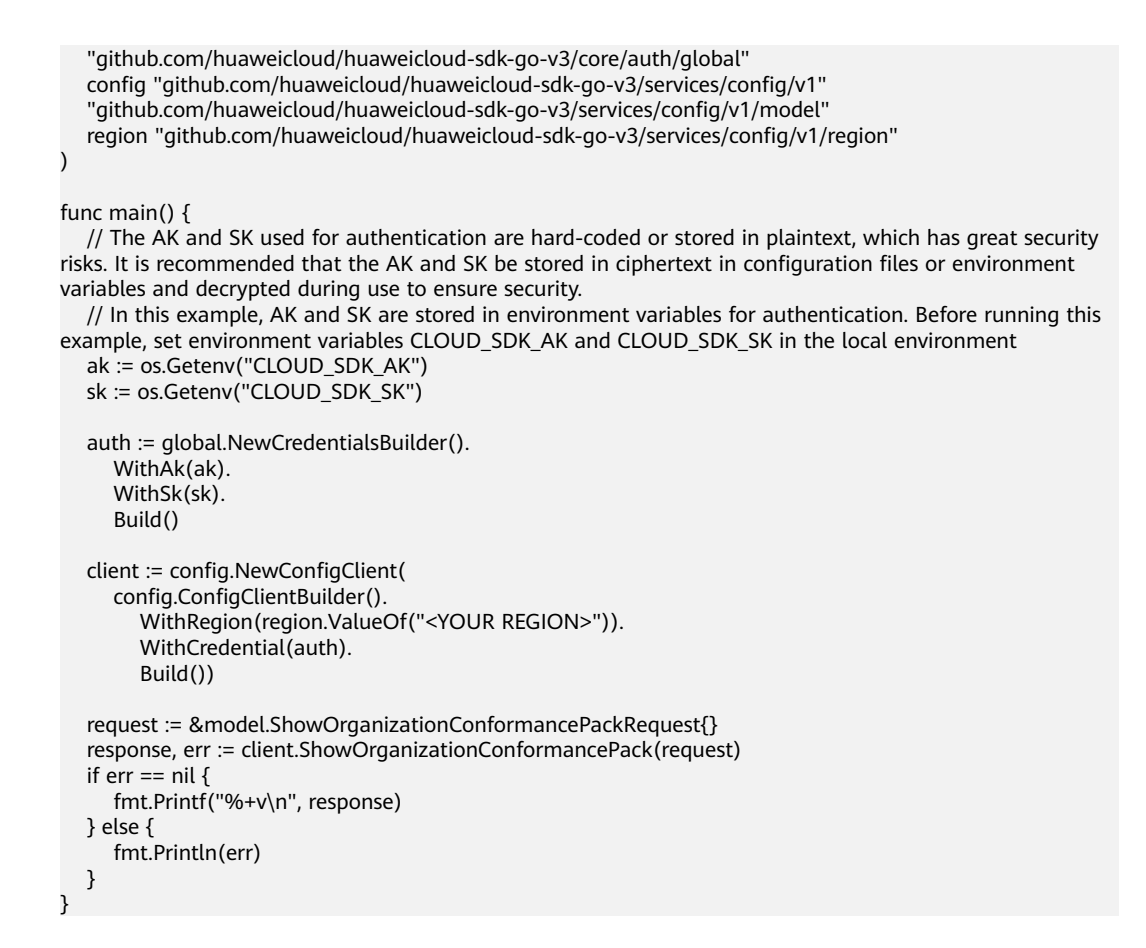

#### **More**

For SDK sample code of more programming languages, see the Sample Code tab in **[API Explorer](https://console-intl.huaweicloud.com/apiexplorer/#/openapi/Config/sdk?api=ShowOrganizationConformancePack)**. SDK sample code can be automatically generated.

# **Status Codes**

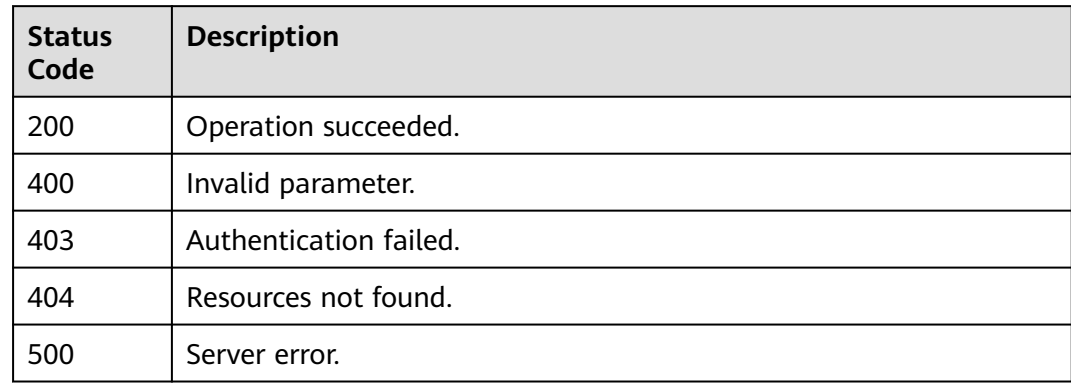

## **Error Codes**

#### See **[Error Codes](#page-598-0)**.

# **4.9.15 Delete organization conformance packages.**

# **Function**

Delete organization conformance packages of a user.

# **Calling Method**

For details, see **[Calling APIs](#page-12-0)**.

# **URI**

DELETE /v1/resource-manager/organizations/{organization\_id}/conformancepacks/{conformance\_pack\_id}

**Table 4-712** Path Parameters

| <b>Parameter</b>        | <b>Mandatory</b> | Type   | <b>Description</b>                                           |
|-------------------------|------------------|--------|--------------------------------------------------------------|
| organization_i          | Yes              | String | Specifies the organization ID.<br>Maximum: 34                |
| conformance_<br>pack id | Yes              | String | Specifies the ID of a<br>conformance package.<br>Maximum: 36 |

# **Request Parameters**

None

# **Response Parameters**

#### **Status code: 400**

**Table 4-713** Response body parameters

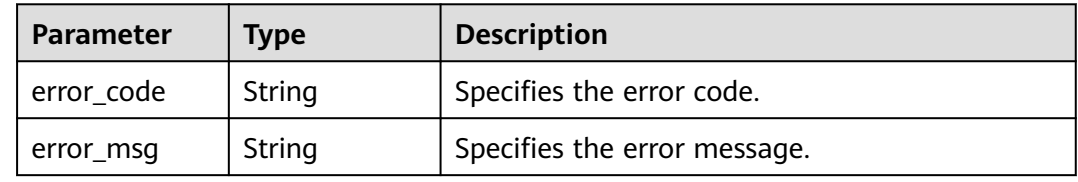

**Status code: 403**

| Parameter  | Type   | <b>Description</b>           |
|------------|--------|------------------------------|
| error_code | String | Specifies the error code.    |
| error_msg  | String | Specifies the error message. |

**Table 4-714** Response body parameters

#### **Status code: 404**

**Table 4-715** Response body parameters

| Parameter  | <b>Type</b> | <b>Description</b>           |
|------------|-------------|------------------------------|
| error code | String      | Specifies the error code.    |
| error_msg  | String      | Specifies the error message. |

#### **Status code: 500**

**Table 4-716** Response body parameters

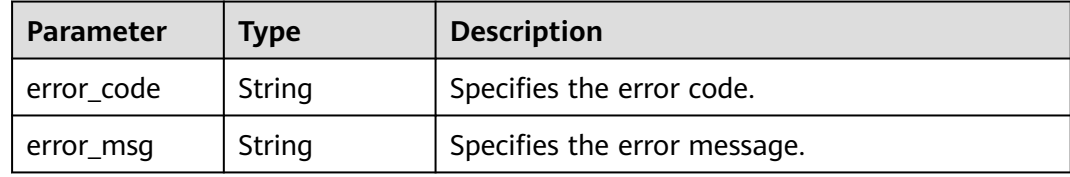

#### **Example Requests**

None

#### **Example Responses**

None

## **SDK Sample Code**

The SDK sample code is as follows.

**Java**

package com.huaweicloud.sdk.test;

import com.huaweicloud.sdk.core.auth.ICredential; import com.huaweicloud.sdk.core.auth.GlobalCredentials; import com.huaweicloud.sdk.core.exception.ConnectionException; import com.huaweicloud.sdk.core.exception.RequestTimeoutException; import com.huaweicloud.sdk.core.exception.ServiceResponseException; import com.huaweicloud.sdk.config.v1.region.ConfigRegion; import com.huaweicloud.sdk.config.v1.\*; import com.huaweicloud.sdk.config.v1.model.\*;

```
public class DeleteOrganizationConformancePackSolution {
   public static void main(String[] args) {
      // The AK and SK used for authentication are hard-coded or stored in plaintext, which has great 
security risks. It is recommended that the AK and SK be stored in ciphertext in configuration files or 
environment variables and decrypted during use to ensure security.
      // In this example, AK and SK are stored in environment variables for authentication. Before running 
this example, set environment variables CLOUD_SDK_AK and CLOUD_SDK_SK in the local environment
      String ak = System.getenv("CLOUD_SDK_AK");
      String sk = System.getenv("CLOUD_SDK_SK");
      ICredential auth = new GlobalCredentials()
           .withAk(ak)
           .withSk(sk);
      ConfigClient client = ConfigClient.newBuilder()
            .withCredential(auth)
           .withRegion(ConfigRegion.valueOf("<YOUR REGION>"))
            .build();
      DeleteOrganizationConformancePackRequest request = new 
DeleteOrganizationConformancePackRequest();
      try {
         DeleteOrganizationConformancePackResponse response = 
client.deleteOrganizationConformancePack(request);
         System.out.println(response.toString());
      } catch (ConnectionException e) {
         e.printStackTrace();
      } catch (RequestTimeoutException e) {
         e.printStackTrace();
      } catch (ServiceResponseException e) {
         e.printStackTrace();
         System.out.println(e.getHttpStatusCode());
         System.out.println(e.getRequestId());
         System.out.println(e.getErrorCode());
         System.out.println(e.getErrorMsg());
      }
   }
}
```
## **Python**

#### # coding: utf-8

from huaweicloudsdkcore.auth.credentials import GlobalCredentials from huaweicloudsdkconfig.v1.region.config\_region import ConfigRegion from huaweicloudsdkcore.exceptions import exceptions from huaweicloudsdkconfig.v1 import \*

#### $if __name__ == '__main__":$

 # The AK and SK used for authentication are hard-coded or stored in plaintext, which has great security risks. It is recommended that the AK and SK be stored in ciphertext in configuration files or environment variables and decrypted during use to ensure security.

 # In this example, AK and SK are stored in environment variables for authentication. Before running this example, set environment variables CLOUD\_SDK\_AK and CLOUD\_SDK\_SK in the local environment

```
 ak = __import__('os').getenv("CLOUD_SDK_AK")
 sk = __import__('os').getenv("CLOUD_SDK_SK")
credentials = GlobalCredentials(ak, sk) \setminus client = ConfigClient.new_builder() \
    .with_credentials(credentials) \
    .with_region(ConfigRegion.value_of("<YOUR REGION>")) \
    .build()
```
try:

```
 request = DeleteOrganizationConformancePackRequest()
response = client.delete_organization_conformance_pack(request)
```

```
 print(response)
 except exceptions.ClientRequestException as e:
   print(e.status_code)
   print(e.request_id)
    print(e.error_code)
  print(e.error_msg)
```
**Go**

```
package main
import (
   "fmt"
    "github.com/huaweicloud/huaweicloud-sdk-go-v3/core/auth/global"
   config "github.com/huaweicloud/huaweicloud-sdk-go-v3/services/config/v1"
   "github.com/huaweicloud/huaweicloud-sdk-go-v3/services/config/v1/model"
   region "github.com/huaweicloud/huaweicloud-sdk-go-v3/services/config/v1/region"
)
func main() {
   // The AK and SK used for authentication are hard-coded or stored in plaintext, which has great security 
risks. It is recommended that the AK and SK be stored in ciphertext in configuration files or environment 
variables and decrypted during use to ensure security.
   // In this example, AK and SK are stored in environment variables for authentication. Before running this 
example, set environment variables CLOUD_SDK_AK and CLOUD_SDK_SK in the local environment
   ak := os.Getenv("CLOUD_SDK_AK")
   sk := os.Getenv("CLOUD_SDK_SK")
   auth := global.NewCredentialsBuilder().
      WithAk(ak).
      WithSk(sk).
      Build()
   client := config.NewConfigClient(
      config.ConfigClientBuilder().
        WithRegion(region.ValueOf("<YOUR REGION>")).
        WithCredential(auth).
        Build())
   request := &model.DeleteOrganizationConformancePackRequest{}
   response, err := client.DeleteOrganizationConformancePack(request)
  if err == nil fmt.Printf("%+v\n", response)
   } else {
      fmt.Println(err)
   }
}
```
## **More**

For SDK sample code of more programming languages, see the Sample Code tab in **[API Explorer](https://console-intl.huaweicloud.com/apiexplorer/#/openapi/Config/sdk?api=DeleteOrganizationConformancePack)**. SDK sample code can be automatically generated.

# **Status Codes**

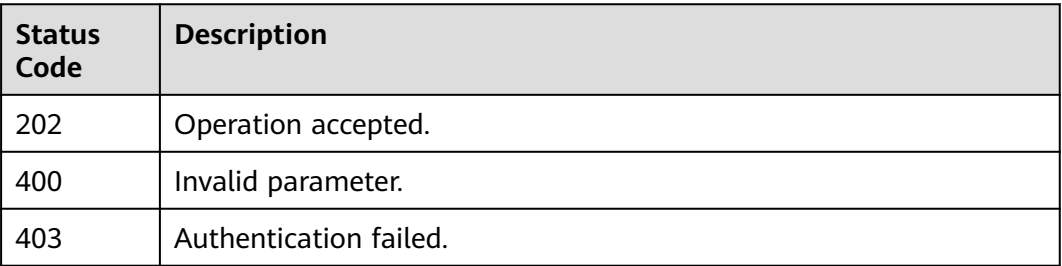

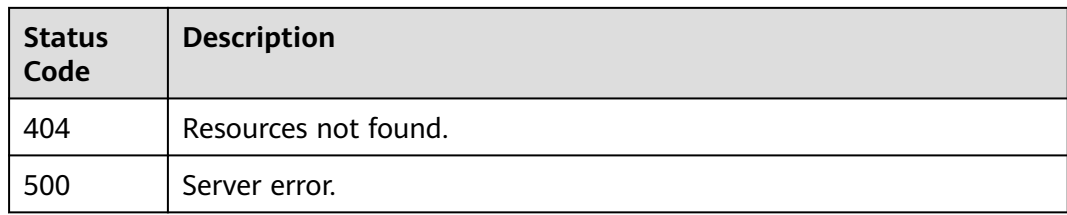

# **Error Codes**

See **[Error Codes](#page-598-0)**.

# **4.9.16 Updating Organization Conformance Packages**

# **Function**

This API is used to update organization conformance packages.

# **Calling Method**

For details, see **[Calling APIs](#page-12-0)**.

# **URI**

PUT /v1/resource-manager/organizations/{organization\_id}/conformance-packs/ {conformance\_pack\_id}

#### **Table 4-717** Path Parameters

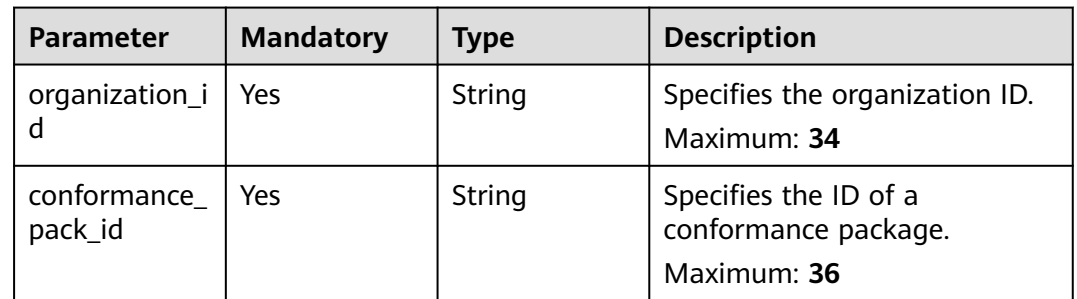

# **Request Parameters**

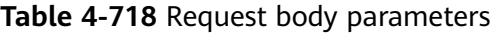

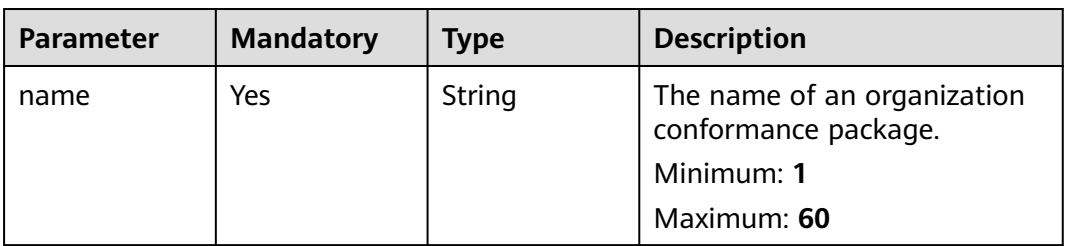

| <b>Parameter</b>      | <b>Mandatory</b> | <b>Type</b>                                  | <b>Description</b>                                                         |
|-----------------------|------------------|----------------------------------------------|----------------------------------------------------------------------------|
| excluded_acco<br>unts | No.              | Array of<br>strings                          | The accounts for which the<br>conformance package will not<br>be deployed. |
| vars_structure        | No.              | Array of<br><b>VarsStructur</b><br>e objects | Parameters of a conformance<br>package.<br>Array Length: 0 - 50            |

**Table 4-719** VarsStructure

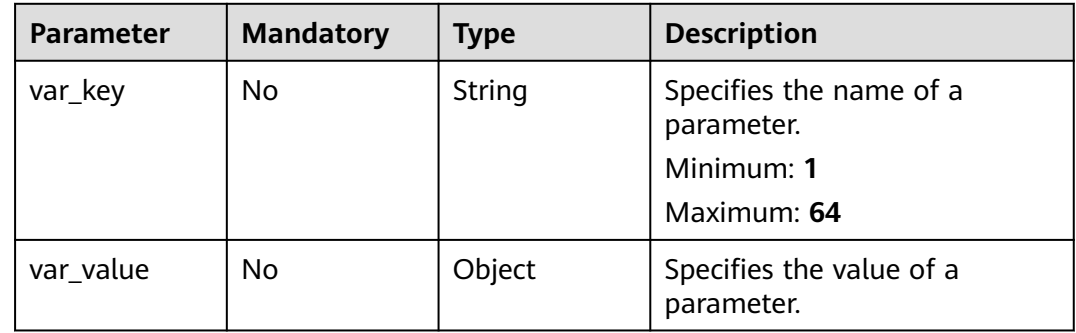

# **Response Parameters**

## **Status code: 200**

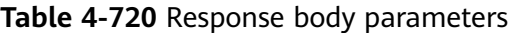

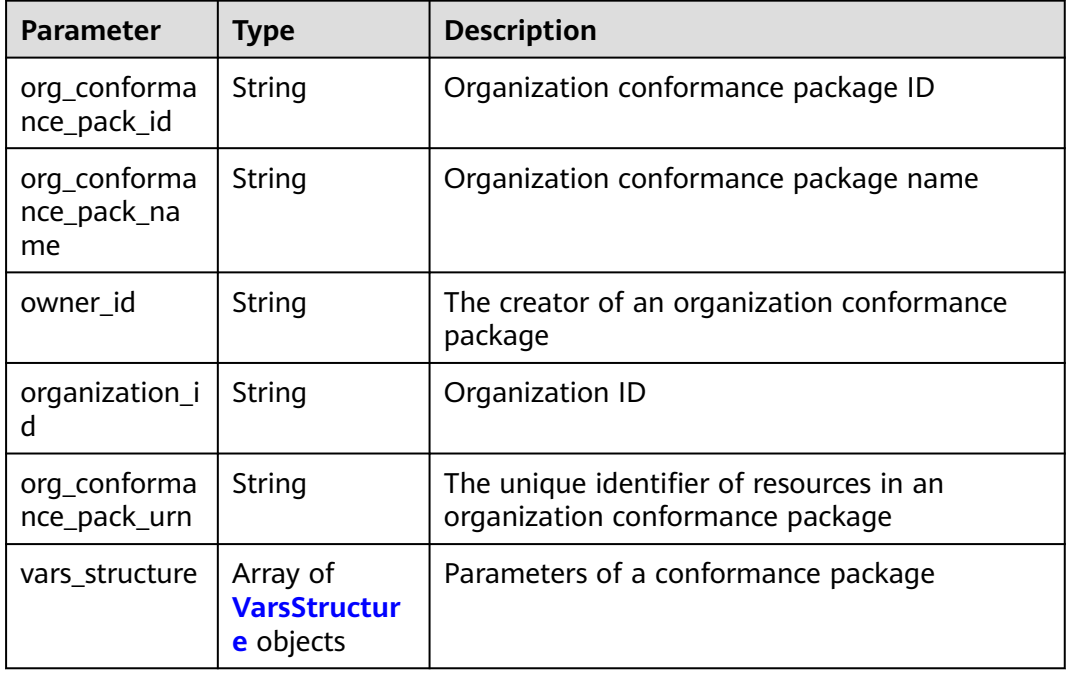

### <span id="page-535-0"></span>**Table 4-721** VarsStructure

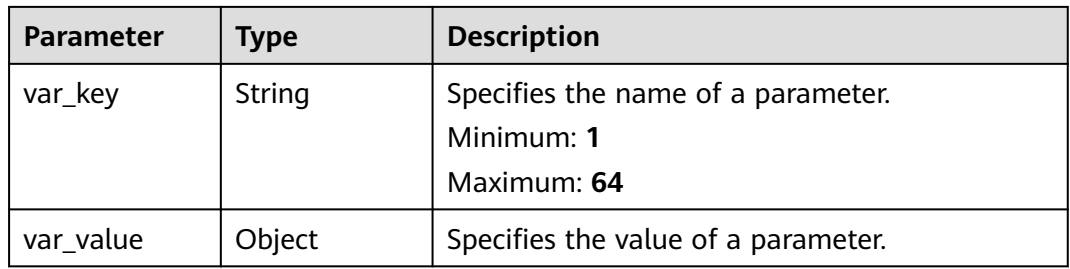

#### **Status code: 400**

**Table 4-722** Response body parameters

| <b>Parameter</b> | Type   | <b>Description</b>           |
|------------------|--------|------------------------------|
| error_code       | String | Specifies the error code.    |
| error_msg        | String | Specifies the error message. |

## **Status code: 403**

**Table 4-723** Response body parameters

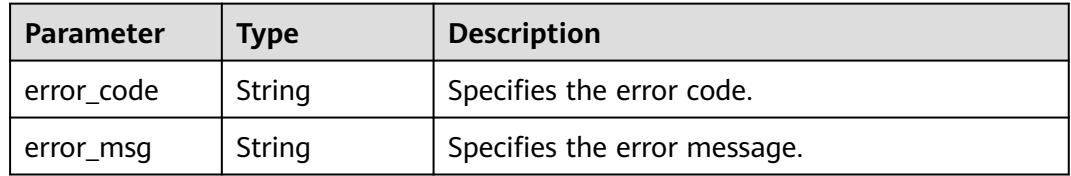

#### **Status code: 404**

**Table 4-724** Response body parameters

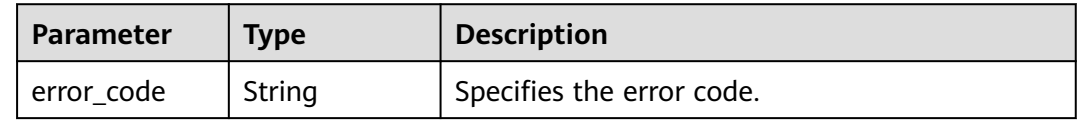

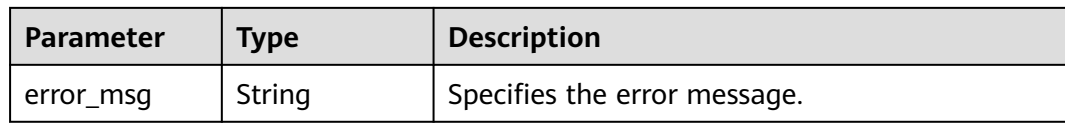

#### **Status code: 500**

**Table 4-725** Response body parameters

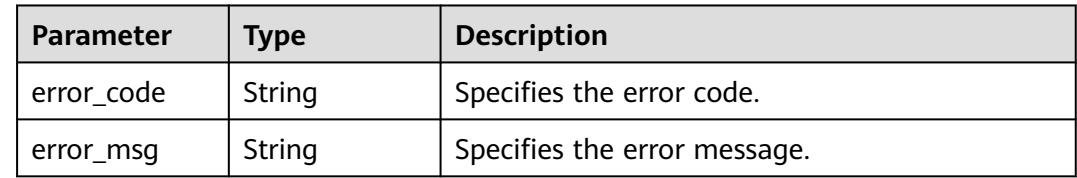

## **Example Requests**

Updating Organization Conformance Packages

POST https://{endpoint}/v1/resource-manager/organizations/{organization\_id}/conformance-packs

```
{
  "name" : "org_conformance_pack_name-e35r",
  "vars_structure" : [ {
 "var_key" : "test",
 "var_value" : "test"
  } ]
}
```
## **Example Responses**

#### **Status code: 200**

Update task created.

```
{
  "org_conformance_pack_id" : "d02b7fa9d5a74e638c1402d0868f71fd",
 "org_conformance_pack_name" : "org_conformance_pack_name-e35r",
 "owner_id" : "a1b2c043fab784a45ad88f5ef6a4bdaas",
  "organization_id" : "o-doxbpkzqsdd51ti1k27w2y8fitakrknp",
  "org_conformance_pack_urn" : 
"rms::a1b2c043fab784a45ad88f5ef6a4bdaas:organizationConformancePack:o-
doxbpkzqsdd51ti1k27w2y8fitakrknp/d02b7fa9d5a74e638c1402d0868f71fd",
  "created_at" : "2023-02-28T09:39:19Z",
  "updated_at" : "2023-02-28T09:39:19Z"
}
```
# **SDK Sample Code**

The SDK sample code is as follows.

#### **Java**

Updating Organization Conformance Packages

package com.huaweicloud.sdk.test;

```
import com.huaweicloud.sdk.core.auth.ICredential;
import com.huaweicloud.sdk.core.auth.GlobalCredentials;
import com.huaweicloud.sdk.core.exception.ConnectionException;
import com.huaweicloud.sdk.core.exception.RequestTimeoutException;
import com.huaweicloud.sdk.core.exception.ServiceResponseException;
import com.huaweicloud.sdk.config.v1.region.ConfigRegion;
import com.huaweicloud.sdk.config.v1.*;
import com.huaweicloud.sdk.config.v1.model.*;
import java.util.List;
import java.util.ArrayList;
public class UpdateOrganizationConformancePackSolution {
   public static void main(String[] args) {
      // The AK and SK used for authentication are hard-coded or stored in plaintext, which has great 
security risks. It is recommended that the AK and SK be stored in ciphertext in configuration files or 
environment variables and decrypted during use to ensure security.
      // In this example, AK and SK are stored in environment variables for authentication. Before running 
this example, set environment variables CLOUD_SDK_AK and CLOUD_SDK_SK in the local environment
      String ak = System.getenv("CLOUD_SDK_AK");
     String sk = System.getenv("CLOUD_SDK_SK");
      ICredential auth = new GlobalCredentials()
           .withAk(ak)
           .withSk(sk);
      ConfigClient client = ConfigClient.newBuilder()
           .withCredential(auth)
           .withRegion(ConfigRegion.valueOf("<YOUR REGION>"))
           .build();
      UpdateOrganizationConformancePackRequest request = new 
UpdateOrganizationConformancePackRequest();
      UpdateOrgConformancePackRequestBody body = new UpdateOrgConformancePackRequestBody();
      List<VarsStructure> listbodyVarsStructure = new ArrayList<>();
      listbodyVarsStructure.add(
        new VarsStructure()
           .withVarKey("test")
           .withVarValue("test")
      );
      body.withVarsStructure(listbodyVarsStructure);
      body.withName("org_conformance_pack_name-e35r");
      request.withBody(body);
      try {
        UpdateOrganizationConformancePackResponse response = 
client.updateOrganizationConformancePack(request);
         System.out.println(response.toString());
      } catch (ConnectionException e) {
        e.printStackTrace();
      } catch (RequestTimeoutException e) {
        e.printStackTrace();
      } catch (ServiceResponseException e) {
         e.printStackTrace();
         System.out.println(e.getHttpStatusCode());
        System.out.println(e.getRequestId());
        System.out.println(e.getErrorCode());
         System.out.println(e.getErrorMsg());
      }
   }
}
```
## **Python**

Updating Organization Conformance Packages

```
# coding: utf-8
```
from huaweicloudsdkcore.auth.credentials import GlobalCredentials from huaweicloudsdkconfig.v1.region.config\_region import ConfigRegion

```
from huaweicloudsdkcore.exceptions import exceptions
from huaweicloudsdkconfig.v1 import *
if _name_ == "_main_":
    # The AK and SK used for authentication are hard-coded or stored in plaintext, which has great security 
risks. It is recommended that the AK and SK be stored in ciphertext in configuration files or environment 
variables and decrypted during use to ensure security.
   # In this example, AK and SK are stored in environment variables for authentication. Before running this 
example, set environment variables CLOUD_SDK_AK and CLOUD_SDK_SK in the local environment
   ak = __import__('os').getenv("CLOUD_SDK_AK")
   sk = __import__('os').getenv("CLOUD_SDK_SK")
   credentials = GlobalCredentials(ak, sk) \
  client = ConfigClient.new\_builder() \setminus .with_credentials(credentials) \
      .with_region(ConfigRegion.value_of("<YOUR REGION>")) \
      .build()
   try:
      request = UpdateOrganizationConformancePackRequest()
      listVarsStructurebody = [
         VarsStructure(
           var_key="test",
           var_value="test"
         )
      ]
      request.body = UpdateOrgConformancePackRequestBody(
         vars_structure=listVarsStructurebody,
         name="org_conformance_pack_name-e35r"
\qquad \qquad response = client.update_organization_conformance_pack(request)
      print(response)
   except exceptions.ClientRequestException as e:
      print(e.status_code)
      print(e.request_id)
     print(e.error_code)
      print(e.error_msg)
```
**Go**

#### Updating Organization Conformance Packages

package main

```
import (
```
)

```
 "fmt"
   "github.com/huaweicloud/huaweicloud-sdk-go-v3/core/auth/global"
   config "github.com/huaweicloud/huaweicloud-sdk-go-v3/services/config/v1"
   "github.com/huaweicloud/huaweicloud-sdk-go-v3/services/config/v1/model"
   region "github.com/huaweicloud/huaweicloud-sdk-go-v3/services/config/v1/region"
func main() {
```
 // The AK and SK used for authentication are hard-coded or stored in plaintext, which has great security risks. It is recommended that the AK and SK be stored in ciphertext in configuration files or environment variables and decrypted during use to ensure security.

 // In this example, AK and SK are stored in environment variables for authentication. Before running this example, set environment variables CLOUD\_SDK\_AK and CLOUD\_SDK\_SK in the local environment

 ak := os.Getenv("CLOUD\_SDK\_AK") sk := os.Getenv("CLOUD\_SDK\_SK")

```
 auth := global.NewCredentialsBuilder().
   WithAk(ak).
   WithSk(sk).
   Build()
```
 client := config.NewConfigClient( config.ConfigClientBuilder().

```
 WithRegion(region.ValueOf("<YOUR REGION>")).
      WithCredential(auth).
      Build())
 request := &model.UpdateOrganizationConformancePackRequest{}
 varKeyVarsStructure:= "test"
 varValueVarsStructure:= "test"
var varValueVarsStructureInterface interface{} = varValueVarsStructure
 var listVarsStructurebody = []model.VarsStructure{
   {
      VarKey: &varKeyVarsStructure,
      VarValue: &varValueVarsStructureInterface,
   },
 }
 request.Body = &model.UpdateOrgConformancePackRequestBody{
   VarsStructure: &listVarsStructurebody,
   Name: "org_conformance_pack_name-e35r",
 }
 response, err := client.UpdateOrganizationConformancePack(request)
 if err == nil {
   fmt.Printf("%+v\n", response)
 } else {
   fmt.Println(err)
 }
```
### **More**

For SDK sample code of more programming languages, see the Sample Code tab in **[API Explorer](https://console-intl.huaweicloud.com/apiexplorer/#/openapi/Config/sdk?api=UpdateOrganizationConformancePack)**. SDK sample code can be automatically generated.

## **Status Codes**

}

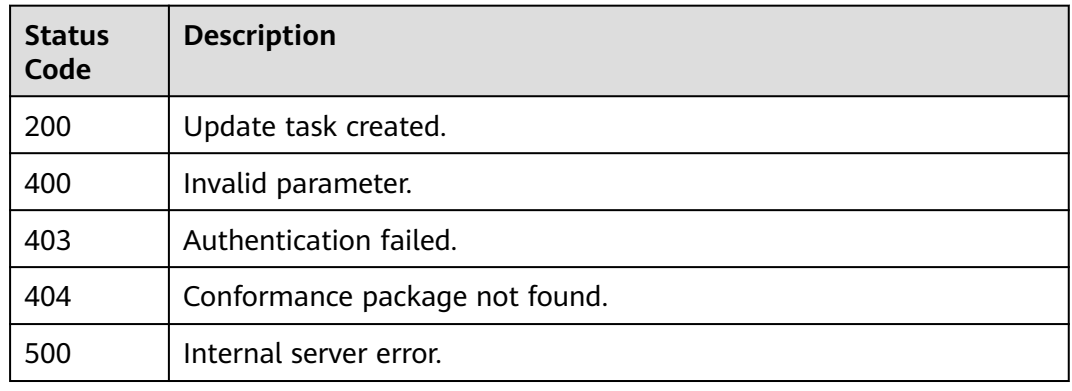

## **Error Codes**

#### See **[Error Codes](#page-598-0)**.

# **4.9.17 View deployment status of organization conformance packages.**

# **Function**

View deployment status of a user's organization conformance packages.
# **Calling Method**

For details, see **[Calling APIs](#page-12-0)**.

### **URI**

GET /v1/resource-manager/organizations/{organization\_id}/conformance-packs/ statuses

#### **Table 4-726** Path Parameters

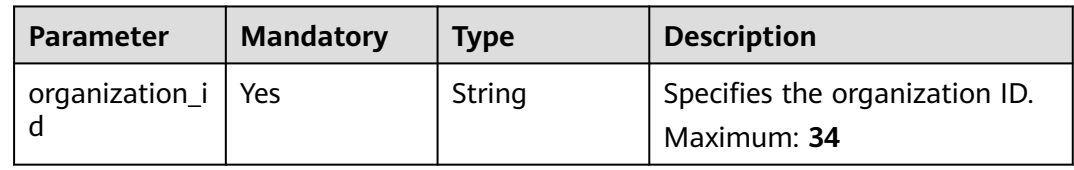

#### **Table 4-727** Query Parameters

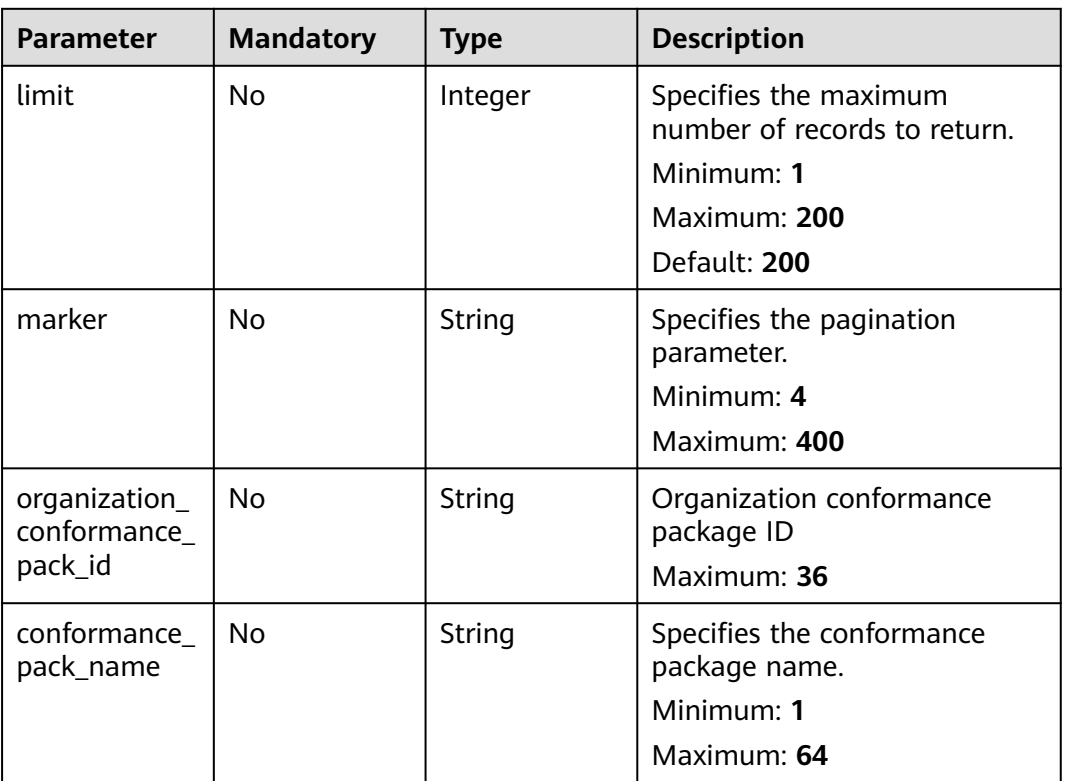

### **Request Parameters**

None

# **Response Parameters**

| <b>Parameter</b> | <b>Type</b>                                                 | <b>Description</b>                    |  |
|------------------|-------------------------------------------------------------|---------------------------------------|--|
| statuses         | Array of<br><b>OrgConform</b><br>ancePackStat<br>us objects | Organization conformance package list |  |
| page_info        | <b>PageInfo</b><br>object                                   | Specifies the pagination object.      |  |

**Table 4-728** Response body parameters

**Table 4-729** OrgConformancePackStatus

| <b>Parameter</b>                  | <b>Type</b> | <b>Description</b>                                                                |
|-----------------------------------|-------------|-----------------------------------------------------------------------------------|
| org_conforma<br>nce_pack_id       | String      | Organization conformance package ID                                               |
| org_conforma<br>nce_pack_na<br>me | String      | Organization conformance package name                                             |
| state                             | String      | Deployment status of an organization<br>conformance package                       |
| error messag<br>e                 | String      | An error message for deploying or deleting an<br>organization conformance package |
| created at                        | String      | The creation time of an organization<br>conformance package                       |
| updated_at                        | String      | The update time of an organization<br>conformance package                         |

#### **Table 4-730** PageInfo

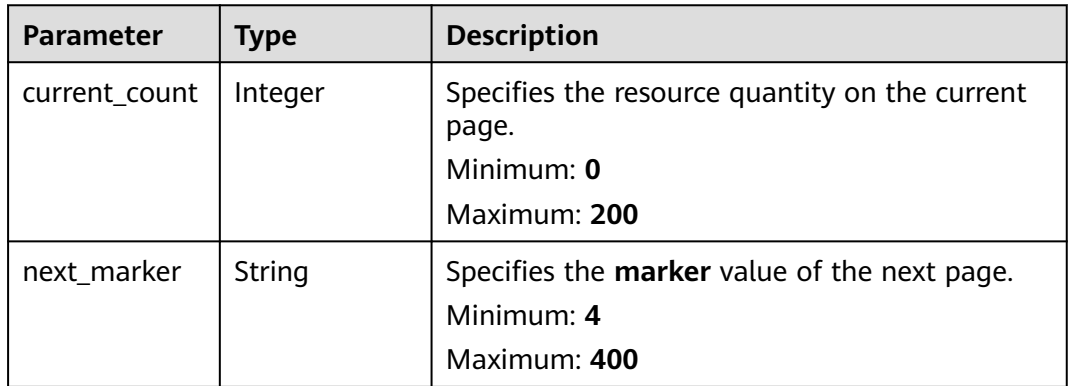

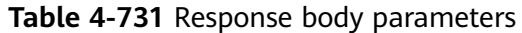

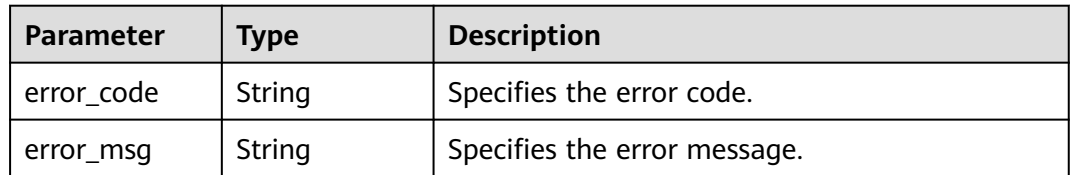

**Table 4-732** Response body parameters

| <b>Parameter</b> | <b>Type</b> | <b>Description</b>           |
|------------------|-------------|------------------------------|
| error code       | String      | Specifies the error code.    |
| error msg        | String      | Specifies the error message. |

#### **Status code: 404**

**Table 4-733** Response body parameters

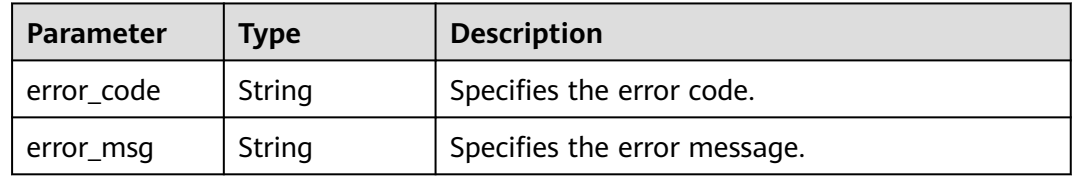

#### **Status code: 500**

**Table 4-734** Response body parameters

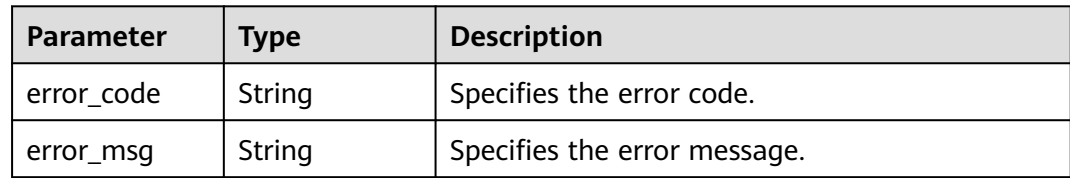

### **Example Requests**

None

### **Example Responses**

#### **Status code: 200**

Operation succeeded.

{ "statuses" : [ {

```
 "org_conformance_pack_id" : "d02b7fa9d5a74e638c1402d0868f71fd",
   "org_conformance_pack_name" : "org_conformance_pack_name-e35r",
   "state" : "CREATE_SUCCESSFUL",
   "error_message" : null,
   "created_at" : "2023-08-16T03:13:50Z",
   "updated_at" : "2023-08-16T03:13:50Z"
  } ],
  "page_info" : {
   "current_count" : 1,
   "next_marker" : null
 }
```
### **SDK Sample Code**

}

The SDK sample code is as follows.

#### **Java**

package com.huaweicloud.sdk.test;

```
import com.huaweicloud.sdk.core.auth.ICredential;
import com.huaweicloud.sdk.core.auth.GlobalCredentials;
import com.huaweicloud.sdk.core.exception.ConnectionException;
import com.huaweicloud.sdk.core.exception.RequestTimeoutException;
import com.huaweicloud.sdk.core.exception.ServiceResponseException;
import com.huaweicloud.sdk.config.v1.region.ConfigRegion;
import com.huaweicloud.sdk.config.v1.*;
import com.huaweicloud.sdk.config.v1.model.*;
public class ListOrganizationConformancePackStatusesSolution {
   public static void main(String[] args) {
      // The AK and SK used for authentication are hard-coded or stored in plaintext, which has great 
security risks. It is recommended that the AK and SK be stored in ciphertext in configuration files or 
environment variables and decrypted during use to ensure security.
      // In this example, AK and SK are stored in environment variables for authentication. Before running 
this example, set environment variables CLOUD_SDK_AK and CLOUD_SDK_SK in the local environment
      String ak = System.getenv("CLOUD_SDK_AK");
      String sk = System.getenv("CLOUD_SDK_SK");
      ICredential auth = new GlobalCredentials()
           .withAk(ak)
           .withSk(sk);
      ConfigClient client = ConfigClient.newBuilder()
           .withCredential(auth)
           .withRegion(ConfigRegion.valueOf("<YOUR REGION>"))
           .build();
      ListOrganizationConformancePackStatusesRequest request = new 
ListOrganizationConformancePackStatusesRequest();
      request.withLimit(<limit>);
      request.withMarker("<marker>");
      request.withOrganizationConformancePackId("<organization_conformance_pack_id>");
      request.withConformancePackName("<conformance_pack_name>");
      try {
        ListOrganizationConformancePackStatusesResponse response = 
client.listOrganizationConformancePackStatuses(request);
         System.out.println(response.toString());
      } catch (ConnectionException e) {
         e.printStackTrace();
      } catch (RequestTimeoutException e) {
         e.printStackTrace();
      } catch (ServiceResponseException e) {
         e.printStackTrace();
         System.out.println(e.getHttpStatusCode());
        System.out.println(e.getRequestId());
```
 System.out.println(e.getErrorCode()); System.out.println(e.getErrorMsg()); } }

# **Python**

# coding: utf-8

}

from huaweicloudsdkcore.auth.credentials import GlobalCredentials from huaweicloudsdkconfig.v1.region.config\_region import ConfigRegion from huaweicloudsdkcore.exceptions import exceptions from huaweicloudsdkconfig.v1 import \*

if  $name = "$  main ":

 # The AK and SK used for authentication are hard-coded or stored in plaintext, which has great security risks. It is recommended that the AK and SK be stored in ciphertext in configuration files or environment variables and decrypted during use to ensure security.

 # In this example, AK and SK are stored in environment variables for authentication. Before running this example, set environment variables CLOUD\_SDK\_AK and CLOUD\_SDK\_SK in the local environment

```
 ak = __import__('os').getenv("CLOUD_SDK_AK")
 sk = __import__('os').getenv("CLOUD_SDK_SK")
```
credentials = GlobalCredentials(ak, sk) \

```
 client = ConfigClient.new_builder() \
  .with_credentials(credentials) \
    .with_region(ConfigRegion.value_of("<YOUR REGION>")) \
   .build()
 try:
   request = ListOrganizationConformancePackStatusesRequest()
   request.limit = <limit>
```

```
 request.marker = "<marker>"
```
request.organization\_conformance\_pack\_id = "<organization\_conformance\_pack\_id>"

```
 request.conformance_pack_name = "<conformance_pack_name>"
```

```
 response = client.list_organization_conformance_pack_statuses(request)
 print(response)
```

```
 except exceptions.ClientRequestException as e:
```
- print(e.status\_code)
- print(e.request\_id)
- print(e.error\_code) print(e.error\_msg)

**Go**

package main

```
import (
```
)

```
 "fmt"
 "github.com/huaweicloud/huaweicloud-sdk-go-v3/core/auth/global"
 config "github.com/huaweicloud/huaweicloud-sdk-go-v3/services/config/v1"
 "github.com/huaweicloud/huaweicloud-sdk-go-v3/services/config/v1/model"
 region "github.com/huaweicloud/huaweicloud-sdk-go-v3/services/config/v1/region"
```

```
func main() \{
```
 // The AK and SK used for authentication are hard-coded or stored in plaintext, which has great security risks. It is recommended that the AK and SK be stored in ciphertext in configuration files or environment variables and decrypted during use to ensure security.

 // In this example, AK and SK are stored in environment variables for authentication. Before running this example, set environment variables CLOUD\_SDK\_AK and CLOUD\_SDK\_SK in the local environment

```
 ak := os.Getenv("CLOUD_SDK_AK")
 sk := os.Getenv("CLOUD_SDK_SK")
```

```
 auth := global.NewCredentialsBuilder().
   WithAk(ak).
   WithSk(sk).
```

```
 Build()
   client := config.NewConfigClient(
      config.ConfigClientBuilder().
        WithRegion(region.ValueOf("<YOUR REGION>")).
        WithCredential(auth).
        Build())
   request := &model.ListOrganizationConformancePackStatusesRequest{}
   limitRequest:= int32(<limit>)
   request.Limit = &limitRequest
   markerRequest:= "<marker>"
   request.Marker = &markerRequest
  organizationConformancePackIdRequest:= "<organization_conformance_pack_id>"
   request.OrganizationConformancePackId = &organizationConformancePackIdRequest
   conformancePackNameRequest:= "<conformance_pack_name>"
   request.ConformancePackName = &conformancePackNameRequest
   response, err := client.ListOrganizationConformancePackStatuses(request)
  if err == nil fmt.Printf("%+v\n", response)
   } else {
      fmt.Println(err)
   }
}
```
### **More**

For SDK sample code of more programming languages, see the Sample Code tab in **[API Explorer](https://console-intl.huaweicloud.com/apiexplorer/#/openapi/Config/sdk?api=ListOrganizationConformancePackStatuses)**. SDK sample code can be automatically generated.

### **Status Codes**

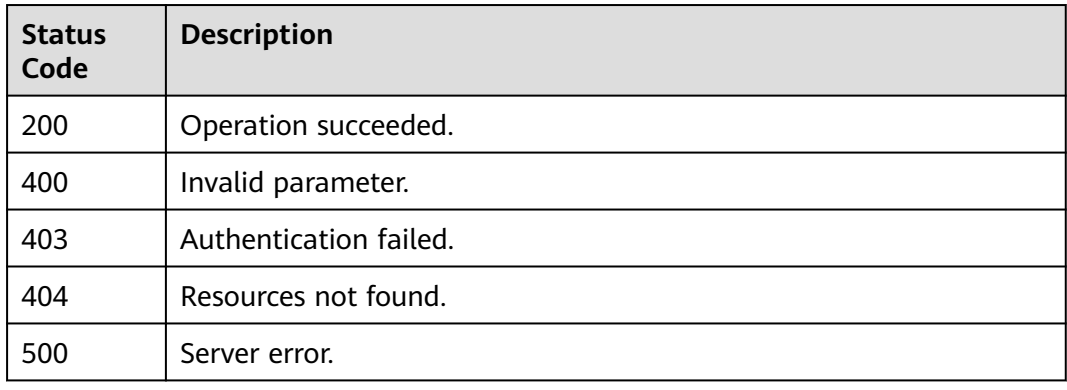

### **Error Codes**

#### See **[Error Codes](#page-598-0)**.

# **4.9.18 View deployment status of an organization conformance package.**

### **Function**

View deployment status of a user's specific organization conformance packages.

# **Calling Method**

For details, see **[Calling APIs](#page-12-0)**.

# **URI**

GET /v1/resource-manager/organizations/{organization\_id}/conformance-packs/ detailed-statuses

#### **Table 4-735** Path Parameters

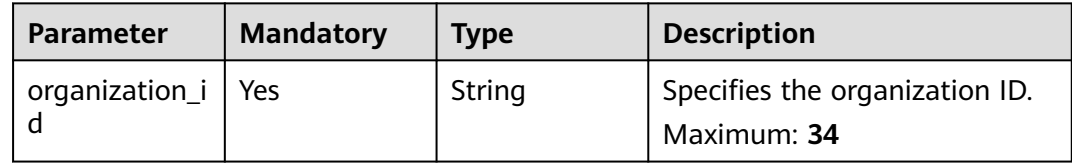

#### **Table 4-736** Query Parameters

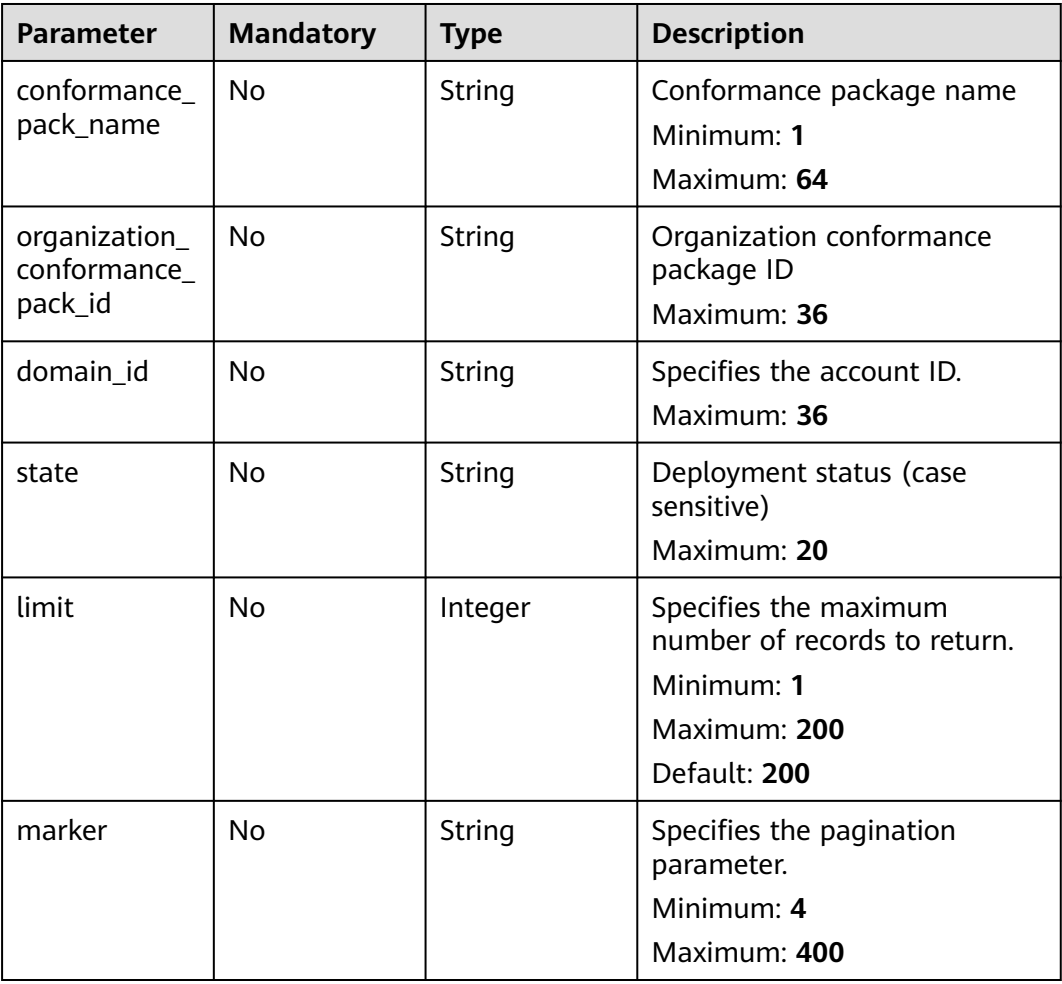

### **Request Parameters**

None

## **Response Parameters**

### **Status code: 200**

### **Table 4-737** Response body parameters

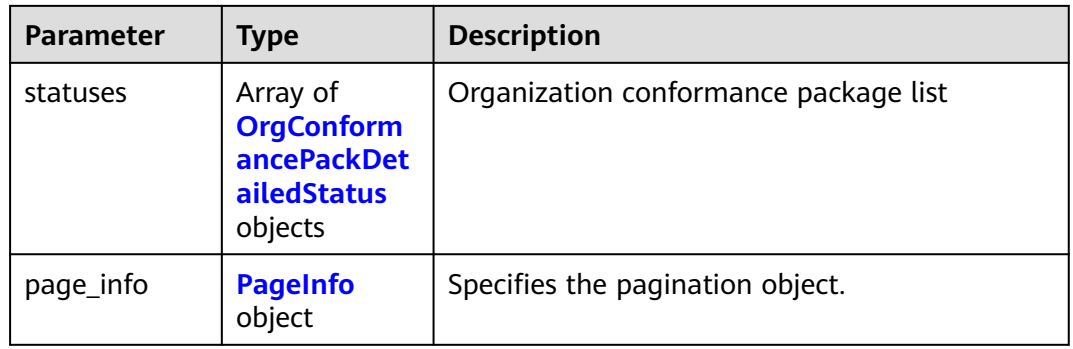

### **Table 4-738** OrgConformancePackDetailedStatus

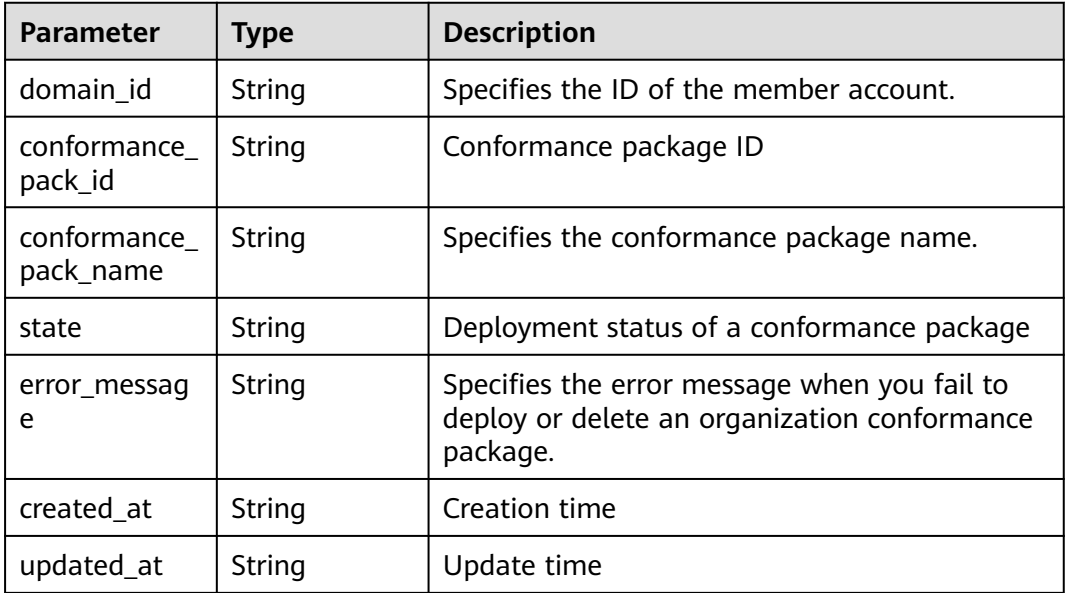

#### **Table 4-739** PageInfo

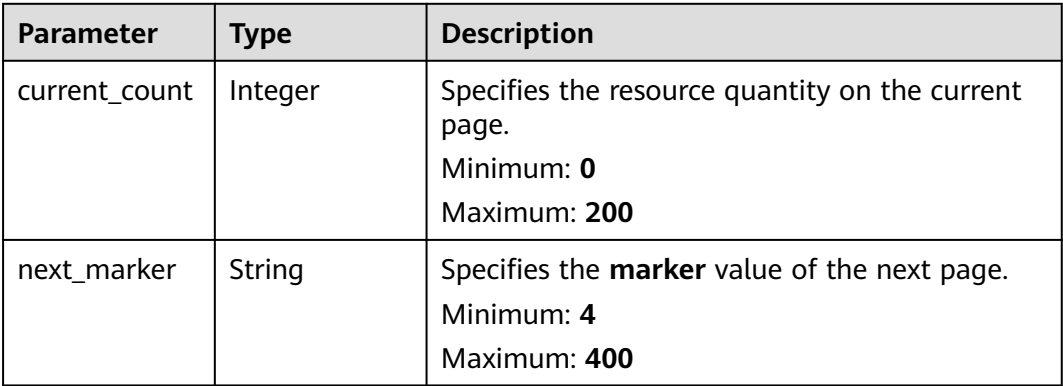

#### **Table 4-740** Response body parameters

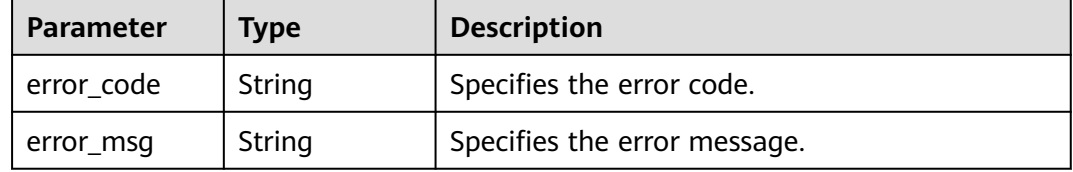

#### **Status code: 403**

#### **Table 4-741** Response body parameters

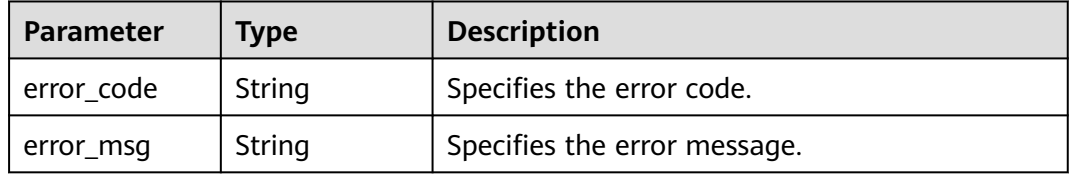

#### **Status code: 404**

**Table 4-742** Response body parameters

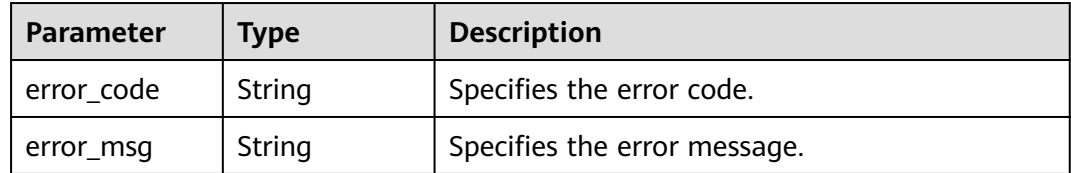

#### **Status code: 500**

#### **Table 4-743** Response body parameters

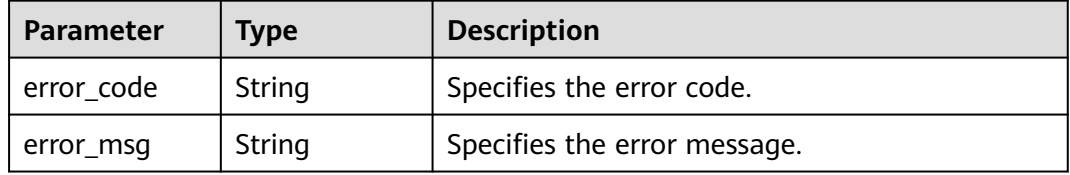

### **Example Requests**

None

### **Example Responses**

#### Operation succeeded.

```
{
  "statuses" : [ {
   "domain_id" : "d02b7fa9d5a74e638c1402d0868f71fd",
   "conformance_pack_id" : "d02b7fa9d5a74e638c1402d0868f71fd",
   "conformance_pack_name" : "org_conformance_pack_name-e35r",
   "state" : "CREATE_SUCCESSFUL",
   "error_message" : "null,",
   "created_at" : "2023-01-17T09:38:26.165Z",
   "updated_at" : "2023-01-17T09:38:26.165Z"
  } ],
  "page_info" : {
   "current_count" : 1,
   "next_marker" : null
 }
}
```
### **SDK Sample Code**

The SDK sample code is as follows.

#### **Java**

package com.huaweicloud.sdk.test;

```
import com.huaweicloud.sdk.core.auth.ICredential;
import com.huaweicloud.sdk.core.auth.GlobalCredentials;
import com.huaweicloud.sdk.core.exception.ConnectionException;
import com.huaweicloud.sdk.core.exception.RequestTimeoutException;
import com.huaweicloud.sdk.core.exception.ServiceResponseException;
import com.huaweicloud.sdk.config.v1.region.ConfigRegion;
import com.huaweicloud.sdk.config.v1.*;
import com.huaweicloud.sdk.config.v1.model.*;
public class ShowOrganizationConformancePackDetailedStatusesSolution {
   public static void main(String[] args) {
      // The AK and SK used for authentication are hard-coded or stored in plaintext, which has great 
security risks. It is recommended that the AK and SK be stored in ciphertext in configuration files or 
environment variables and decrypted during use to ensure security.
      // In this example, AK and SK are stored in environment variables for authentication. Before running 
this example, set environment variables CLOUD_SDK_AK and CLOUD_SDK_SK in the local environment
      String ak = System.getenv("CLOUD_SDK_AK");
      String sk = System.getenv("CLOUD_SDK_SK");
      ICredential auth = new GlobalCredentials()
           .withAk(ak)
           .withSk(sk);
      ConfigClient client = ConfigClient.newBuilder()
           .withCredential(auth)
           .withRegion(ConfigRegion.valueOf("<YOUR REGION>"))
           .build();
      ShowOrganizationConformancePackDetailedStatusesRequest request = new 
ShowOrganizationConformancePackDetailedStatusesRequest();
      request.withConformancePackName("<conformance_pack_name>");
      request.withOrganizationConformancePackId("<organization_conformance_pack_id>");
request.withState(ShowOrganizationConformancePackDetailedStatusesRequest.StateEnum.fromValue("<stat
e>"));
      request.withLimit(<limit>);
      request.withMarker("<marker>");
      try {
        ShowOrganizationConformancePackDetailedStatusesResponse response = 
client.showOrganizationConformancePackDetailedStatuses(request);
```

```
 } catch (ConnectionException e) {
       e.printStackTrace();
    } catch (RequestTimeoutException e) {
       e.printStackTrace();
    } catch (ServiceResponseException e) {
      e.printStackTrace();
      System.out.println(e.getHttpStatusCode());
       System.out.println(e.getRequestId());
       System.out.println(e.getErrorCode());
       System.out.println(e.getErrorMsg());
    }
 }
```
### **Python**

#### # coding: utf-8

}

from huaweicloudsdkcore.auth.credentials import GlobalCredentials from huaweicloudsdkconfig.v1.region.config\_region import ConfigRegion from huaweicloudsdkcore.exceptions import exceptions from huaweicloudsdkconfig.v1 import \*

```
if __name__ == "__main__":
```
 # The AK and SK used for authentication are hard-coded or stored in plaintext, which has great security risks. It is recommended that the AK and SK be stored in ciphertext in configuration files or environment variables and decrypted during use to ensure security.

 # In this example, AK and SK are stored in environment variables for authentication. Before running this example, set environment variables CLOUD\_SDK\_AK and CLOUD\_SDK\_SK in the local environment

```
ak = __import_('os').getenv("CLOUD_SDK_AK")
 sk = __import__('os').getenv("CLOUD_SDK_SK")
credentials = GlobalCredentials(ak, sk) \setminus client = ConfigClient.new_builder() \
   .with_credentials(credentials) \
   .with_region(ConfigRegion.value_of("<YOUR REGION>")) \
   .build()
 try:
   request = ShowOrganizationConformancePackDetailedStatusesRequest()
   request.conformance_pack_name = "<conformance_pack_name>"
   request.organization_conformance_pack_id = "<organization_conformance_pack_id>"
   request.state = "<state>"
   request.limit = <limit>
   request.marker = "<marker>"
   response = client.show_organization_conformance_pack_detailed_statuses(request)
   print(response)
 except exceptions.ClientRequestException as e:
   print(e.status_code)
   print(e.request_id)
    print(e.error_code)
   print(e.error_msg)
```
#### **Go**

#### package main

```
import (
   "fmt"
   "github.com/huaweicloud/huaweicloud-sdk-go-v3/core/auth/global"
   config "github.com/huaweicloud/huaweicloud-sdk-go-v3/services/config/v1"
   "github.com/huaweicloud/huaweicloud-sdk-go-v3/services/config/v1/model"
   region "github.com/huaweicloud/huaweicloud-sdk-go-v3/services/config/v1/region"
```

```
func main() {
```
)

 // The AK and SK used for authentication are hard-coded or stored in plaintext, which has great security risks. It is recommended that the AK and SK be stored in ciphertext in configuration files or environment

```
variables and decrypted during use to ensure security.
   // In this example, AK and SK are stored in environment variables for authentication. Before running this 
example, set environment variables CLOUD_SDK_AK and CLOUD_SDK_SK in the local environment
   ak := os.Getenv("CLOUD_SDK_AK")
   sk := os.Getenv("CLOUD_SDK_SK")
   auth := global.NewCredentialsBuilder().
      WithAk(ak).
      WithSk(sk).
      Build()
   client := config.NewConfigClient(
      config.ConfigClientBuilder().
        WithRegion(region.ValueOf("<YOUR REGION>")).
        WithCredential(auth).
        Build())
 request := &model.ShowOrganizationConformancePackDetailedStatusesRequest{}
 conformancePackNameRequest:= "<conformance_pack_name>"
   request.ConformancePackName = &conformancePackNameRequest
   organizationConformancePackIdRequest:= "<organization_conformance_pack_id>"
   request.OrganizationConformancePackId = &organizationConformancePackIdRequest
   stateRequest:= 
model.GetShowOrganizationConformancePackDetailedStatusesRequestStateEnum().<STATE>
   request.State = &stateRequest
   limitRequest:= int32(<limit>)
   request.Limit = &limitRequest
   markerRequest:= "<marker>"
   request.Marker = &markerRequest
   response, err := client.ShowOrganizationConformancePackDetailedStatuses(request)
  if err == nil fmt.Printf("%+v\n", response)
   } else {
      fmt.Println(err)
   }
}
```
#### **More**

For SDK sample code of more programming languages, see the Sample Code tab in **[API Explorer](https://console-intl.huaweicloud.com/apiexplorer/#/openapi/Config/sdk?api=ShowOrganizationConformancePackDetailedStatuses)**. SDK sample code can be automatically generated.

### **Status Codes**

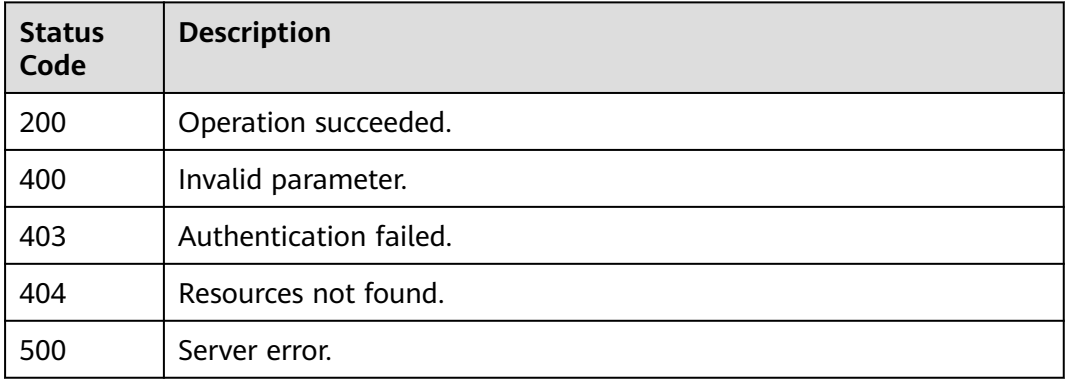

### **Error Codes**

#### See **[Error Codes](#page-598-0)**.

# **4.10 Resource Tags**

# **4.10.1 Querying Resources**

### **Function**

This API is used to filter resources. TMS allows you to search for resources by tag. Query results will be displayed in a list. Up to 20 tags can be specified in parameters: tags, tags\_any, not\_tags, and not\_tags\_any.

### **Calling Method**

For details, see **[Calling APIs](#page-12-0)**.

#### **URI**

POST /v1/resource-manager/{resource\_type}/resource-instances/filter

**Table 4-744** Path Parameters

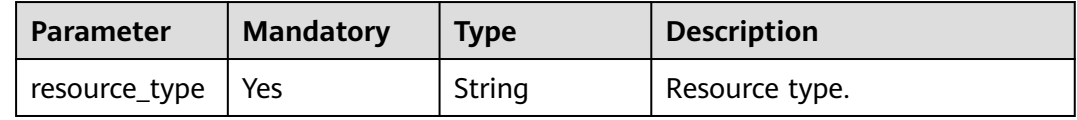

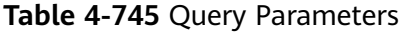

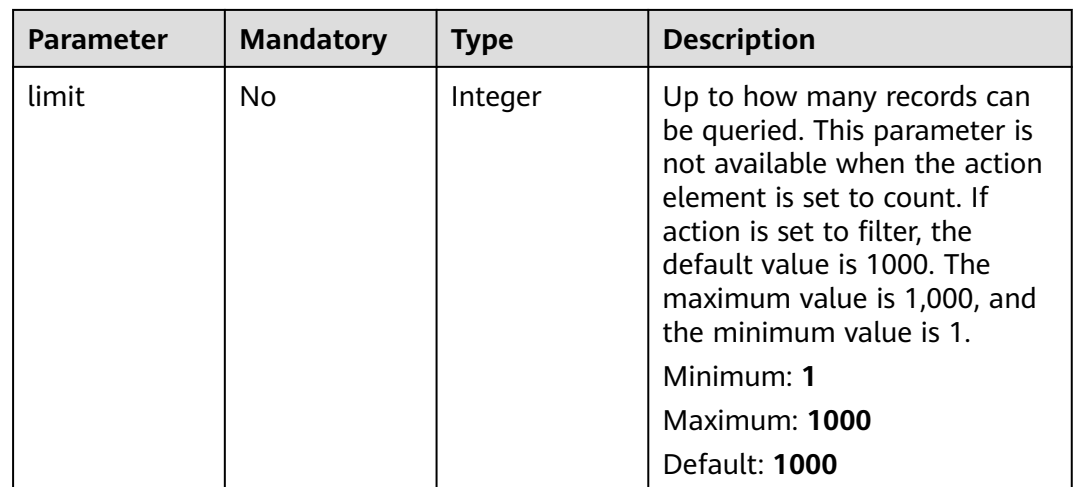

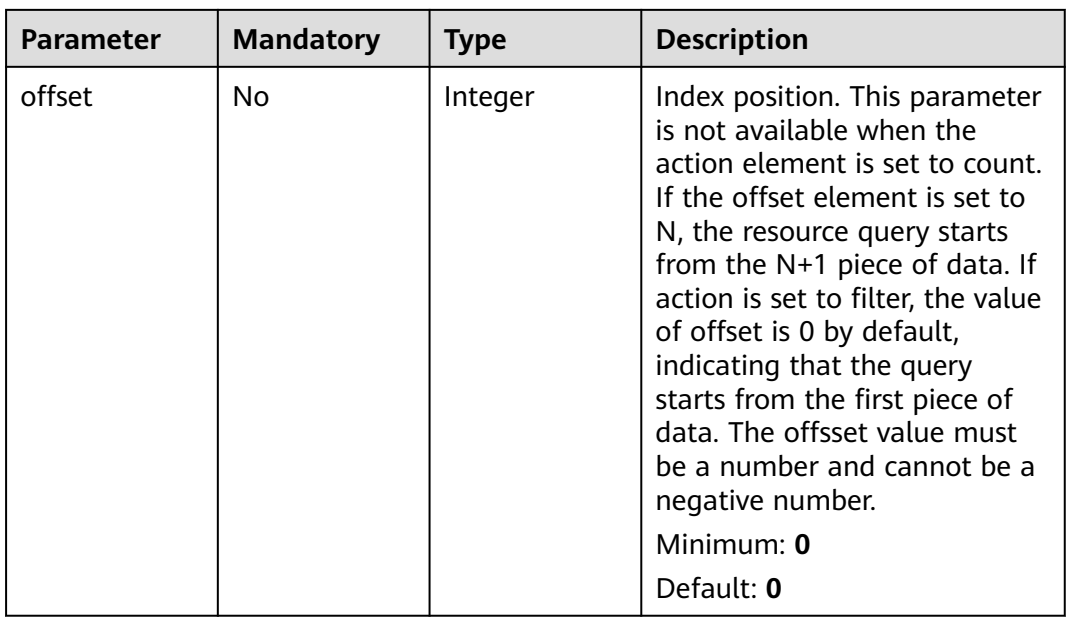

# **Request Parameters**

**Table 4-746** Request body parameters

| <b>Parameter</b>    | <b>Mandatory</b> | Type    | <b>Description</b>                                                                                                    |
|---------------------|------------------|---------|----------------------------------------------------------------------------------------------------|
| without_any_t<br>aq | No.              | Boolean | Tags to be excluded. If this<br>parameter is set to true, all<br>resources that do not have the<br>specified tags will be returned.<br>If this parameter is set to false<br>or is not specified, it does not<br>take effect.<br>Default: false |

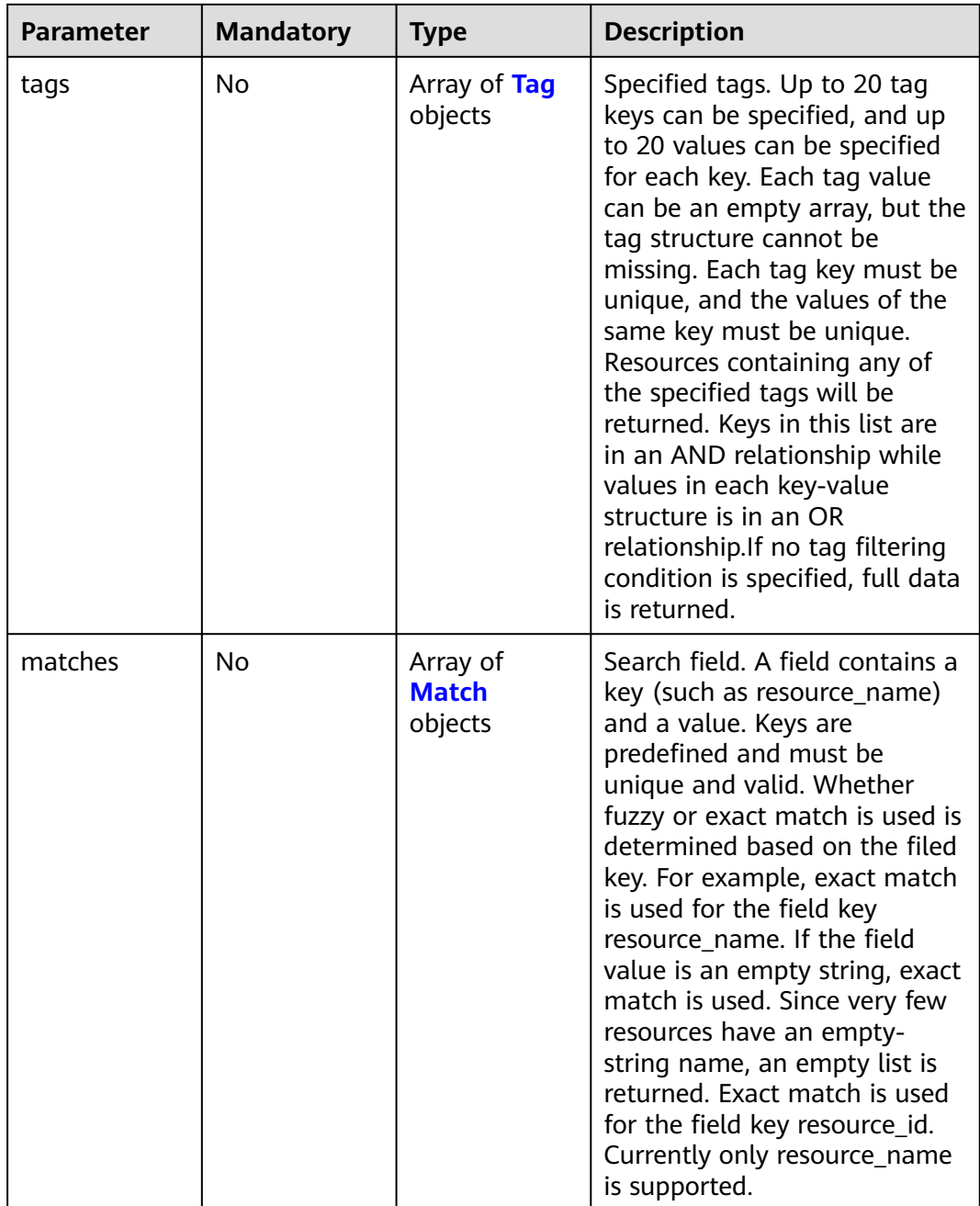

| <b>Parameter</b> | <b>Mandatory</b> | <b>Type</b>         | <b>Description</b>                                                                                                    |
|------------------|------------------|---------------------|----------------------------------------------------------------------------------------------------|
| key              | Yes              | String              | Tag key. A key can contain up<br>to 128 Unicode characters and<br>cannot be left blank. The<br>system does not verify the<br>character set of the key when<br>searching for resources. The<br>key element cannot be empty,<br>an empty string, or spaces.<br>Before using the key element,<br>delete single-byte character<br>(SBC) spaces before and after<br>the value.<br>Minimum: 1                                                                                                    |
|                  |                  |                     | Maximum: 128                                                                                                    |
| values           | Yes              | Array of<br>strings | Tag values. A key can contain<br>up to 255 Unicode characters.<br>Before verifying or using the<br>value element, delete single-<br>byte character (SBC) spaces<br>before and after the value.<br>The value can be an empty<br>array but cannot be left blank.<br>If no value is specified, any<br>values are supported. Values<br>are in an Or relathionship. The<br>system does not verify the<br>character set of bvaluesb<br>when searching for resources,<br>but only verifies the length.<br>Maximum: 255<br>Array Length: 0 - 20 |

<span id="page-555-0"></span>**Table 4-747** Tag

### **Table 4-748** Match

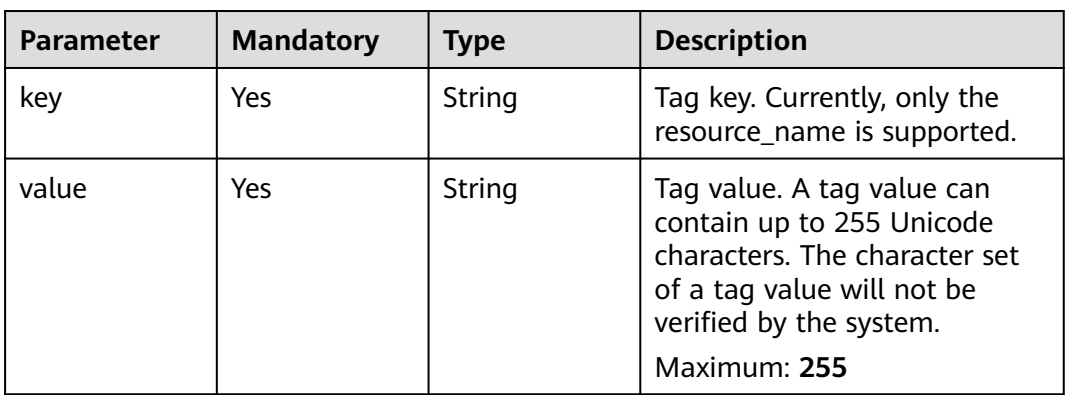

## **Response Parameters**

### **Status code: 200**

#### **Table 4-749** Response body parameters

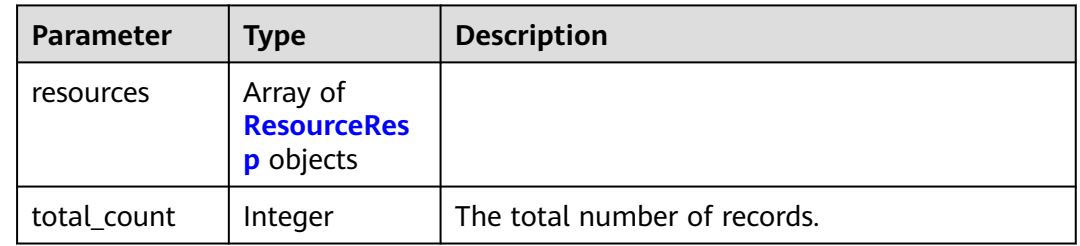

### **Table 4-750** ResourceResp

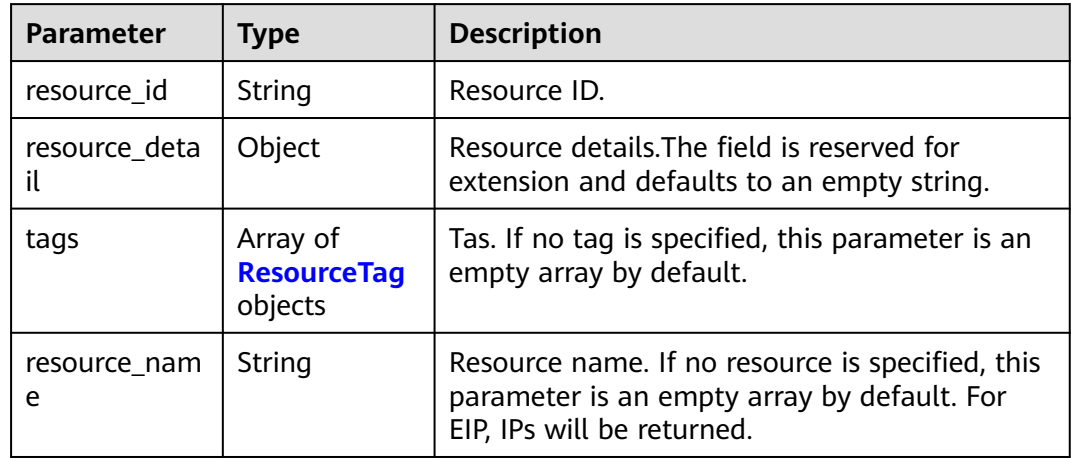

### **Table 4-751** ResourceTag

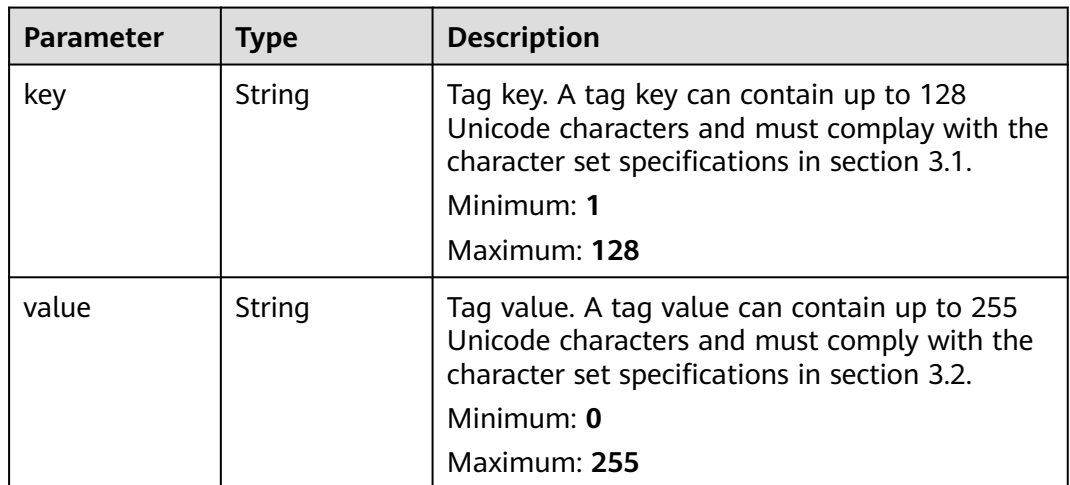

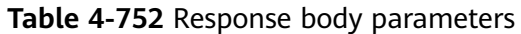

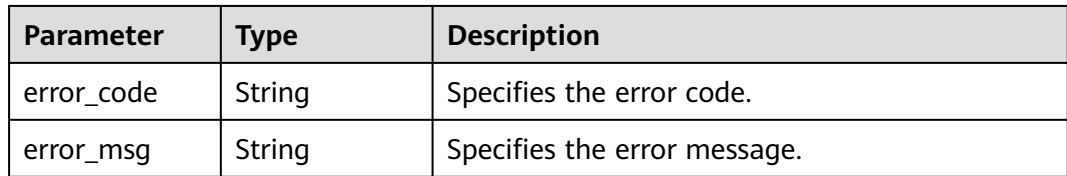

**Table 4-753** Response body parameters

| <b>Parameter</b> | Type   | <b>Description</b>           |
|------------------|--------|------------------------------|
| error_code       | String | Specifies the error code.    |
| error_msg        | String | Specifies the error message. |

#### **Status code: 403**

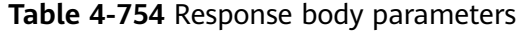

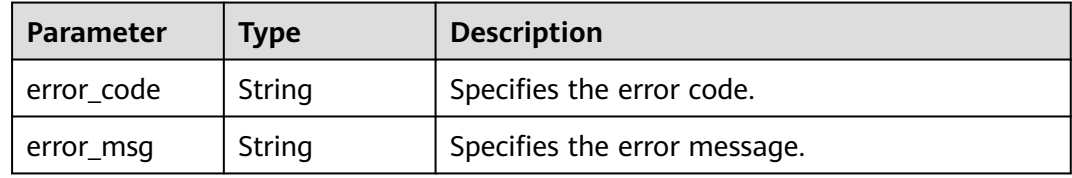

### **Status code: 404**

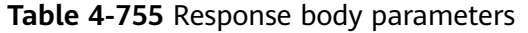

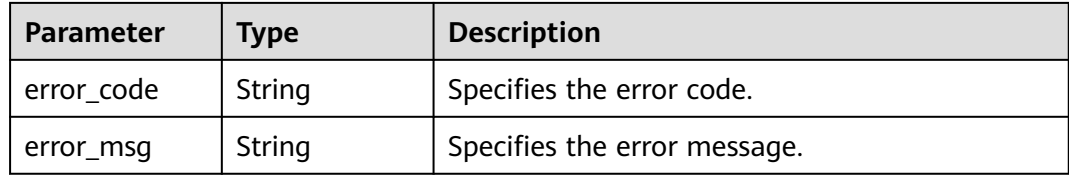

#### **Status code: 500**

**Table 4-756** Response body parameters

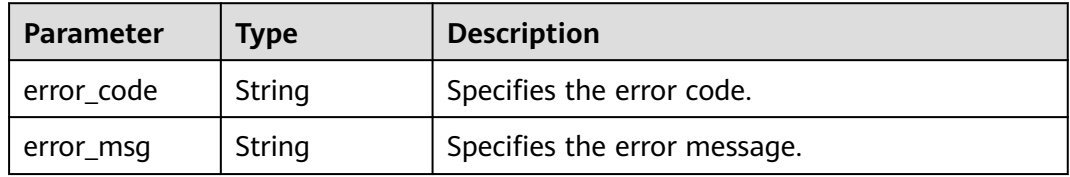

# **Example Requests**

#### Querying Instances by Tag

POST https://{endpoint}/v1/resource-manager/{resource\_type}/resource-instances/filter

```
{
 "tags" : [ {
 "key" : "key1",
   "values" : [ "value1", "value2" ]
 }, {
 "key" : "key2",
   "values" : [ "value1", "value2" ]
 } ],
 "matches" : [ {
   "key" : "resource_name",
   "value" : "resource1"
  } ],
  "without_any_tag" : "false"
}
```
# **Example Responses**

#### **Status code: 200**

Succeeded.

```
{
  "resources" : [ {
   "resource_detail" : "",
   "resource_id" : "cdfs_cefs_wesas_12_dsad",
   "resource_name" : "resouece1",
 "tags" : [ {
 "key" : "key1",
 "value" : "value1"
   } ],
 "sys_tags" : [ {
 "key" : "_sys_enterprise_project_id",
 "value" : "5aa119a8-d25b-45a7-8d1b-88e127885635"
   } ]
  } ],
  "total_count" : 1000
}
```
### **Status Codes**

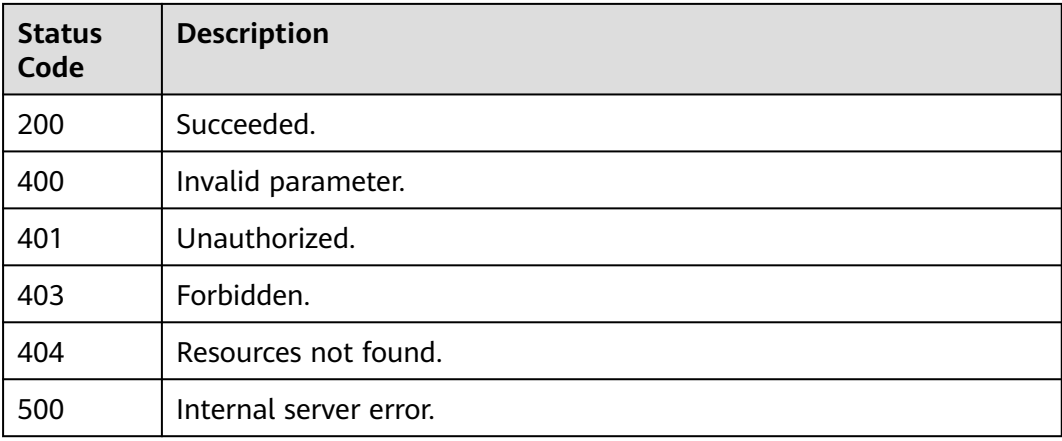

## **Error Codes**

See **[Error Codes](#page-598-0)**.

# **4.10.2 Querying Resource Statistics**

# **Function**

This API is used to query resource statistics. TMS allows you to filter resources by tag. Query results will be displayed in a list.Up to 20 tags can be specified in parameters: tags, tags\_any, not\_tags, and not\_tags\_any.

### **Calling Method**

For details, see **[Calling APIs](#page-12-0)**.

### **URI**

POST /v1/resource-manager/{resource\_type}/resource-instances/count

**Table 4-757** Path Parameters

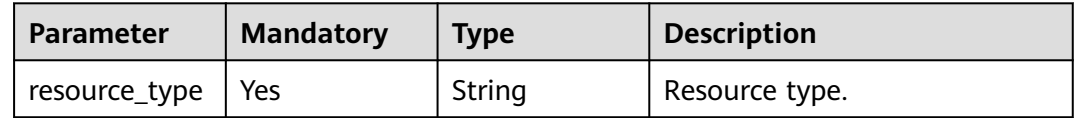

### **Request Parameters**

**Table 4-758** Request body parameters

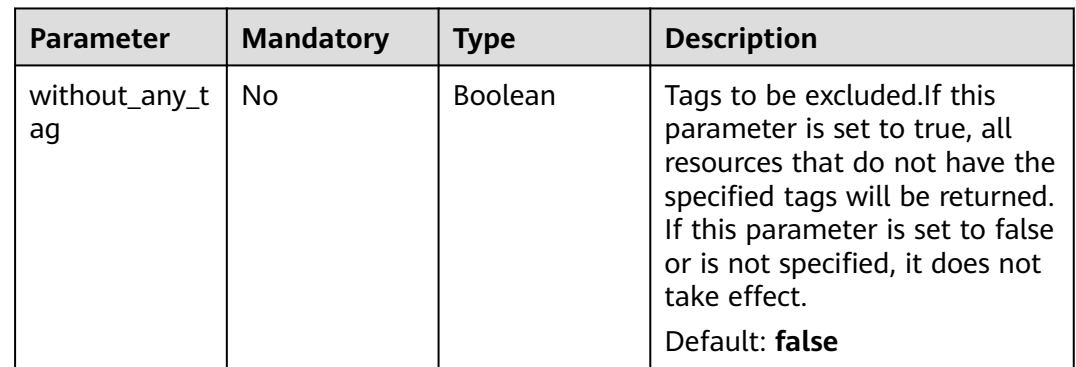

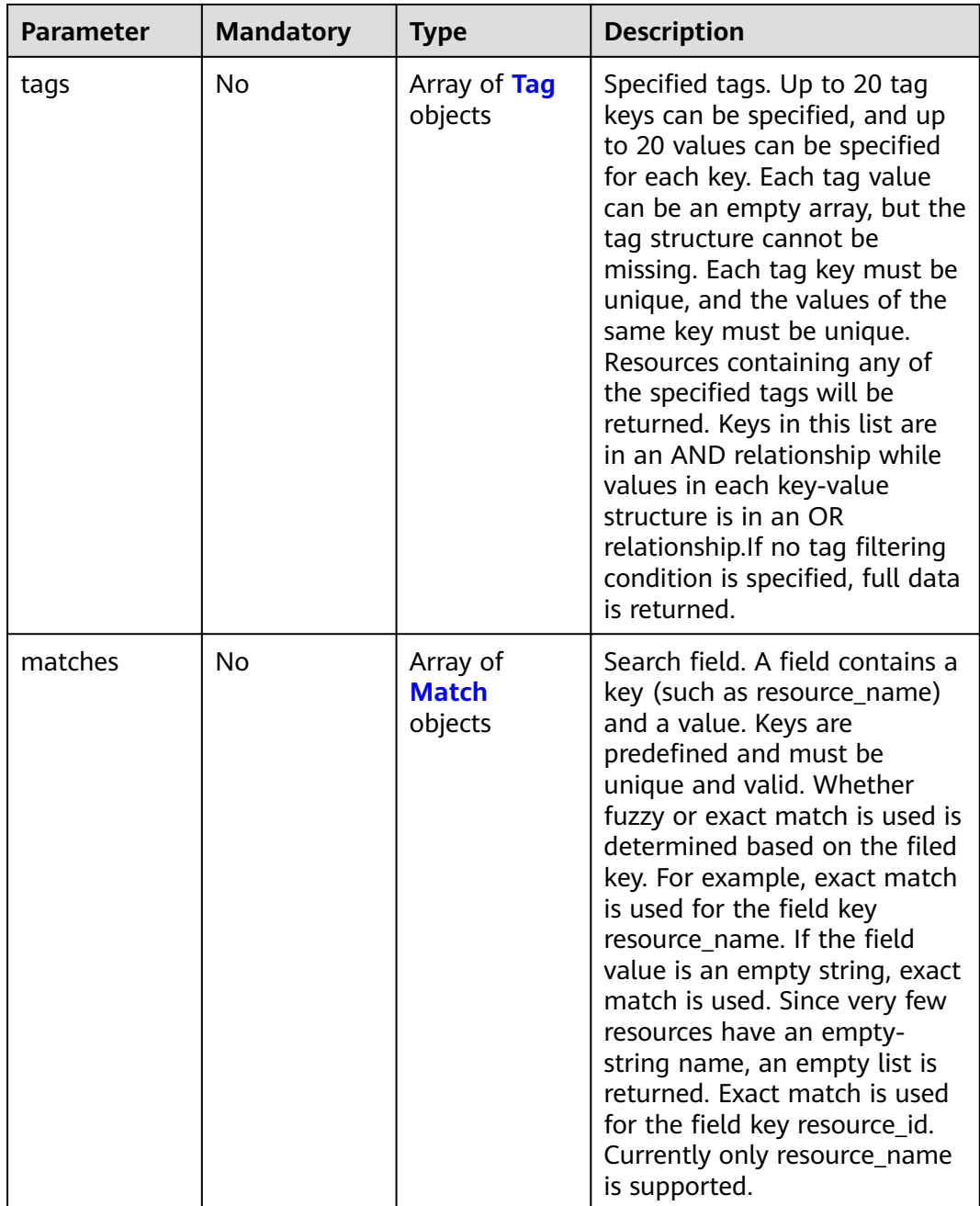

| <b>Parameter</b> | <b>Mandatory</b> | <b>Type</b>         | <b>Description</b>                                                                                                    |
|------------------|------------------|---------------------|----------------------------------------------------------------------------------------------------|
| key              | Yes              | String              | Tag key. A key can contain up<br>to 128 Unicode characters and<br>cannot be left blank. The<br>system does not verify the<br>character set of the key when<br>searching for resources. The<br>key element cannot be empty,<br>an empty string, or spaces.<br>Before using the key element,<br>delete single-byte character<br>(SBC) spaces before and after<br>the value.<br>Minimum: 1                                                                                                    |
|                  |                  |                     | Maximum: 128                                                                                                    |
| values           | Yes              | Array of<br>strings | Tag values. A key can contain<br>up to 255 Unicode characters.<br>Before verifying or using the<br>value element, delete single-<br>byte character (SBC) spaces<br>before and after the value.<br>The value can be an empty<br>array but cannot be left blank.<br>If no value is specified, any<br>values are supported. Values<br>are in an Or relathionship. The<br>system does not verify the<br>character set of byaluesb<br>when searching for resources,<br>but only verifies the length.<br>Maximum: 255<br>Array Length: 0 - 20 |

<span id="page-561-0"></span>**Table 4-759** Tag

### **Table 4-760** Match

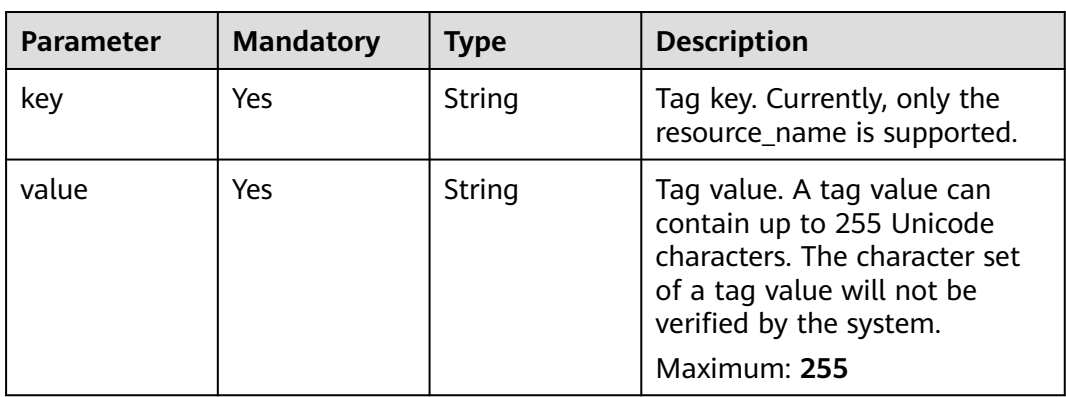

## **Response Parameters**

### **Status code: 200**

#### **Table 4-761** Response body parameters

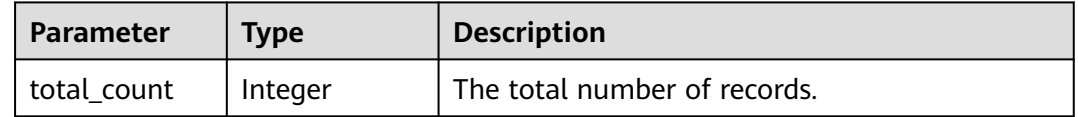

#### **Status code: 400**

#### **Table 4-762** Response body parameters

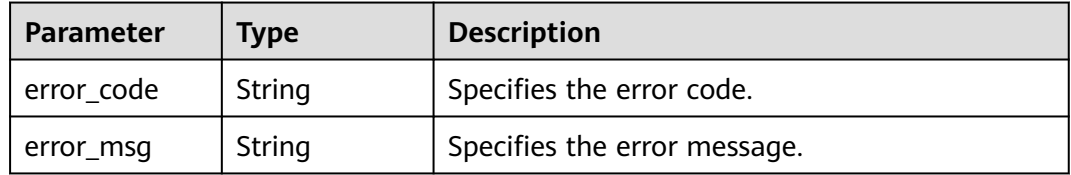

#### **Status code: 401**

#### **Table 4-763** Response body parameters

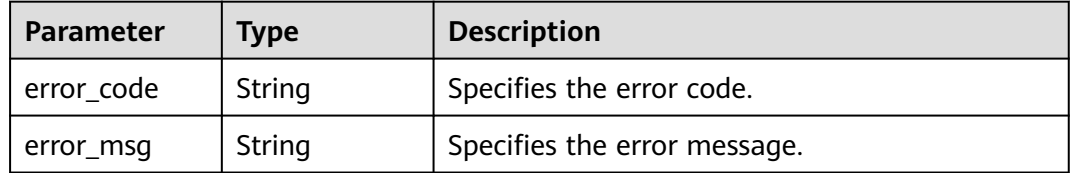

#### **Status code: 403**

#### **Table 4-764** Response body parameters

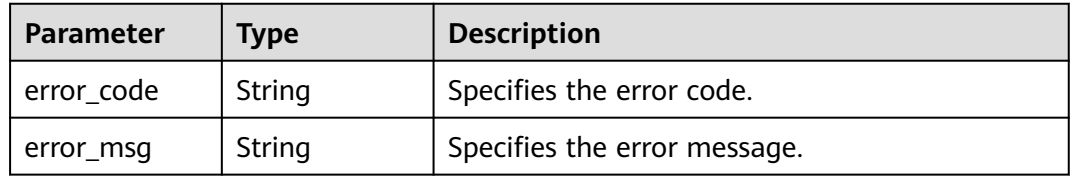

| Parameter  | Tvpe   | <b>Description</b>           |  |
|------------|--------|------------------------------|--|
| error code | String | Specifies the error code.    |  |
| error_msg  | String | Specifies the error message. |  |

**Table 4-765** Response body parameters

**Table 4-766** Response body parameters

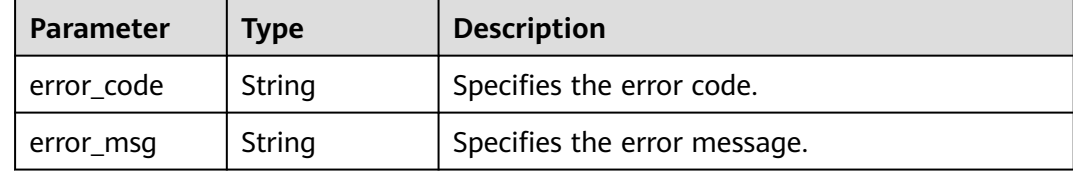

### **Example Requests**

Querying the Number of Instances By Tags

POST https://{endpoint}/v1/resource-manager/{resource\_type}/resource-instances/count

```
{
 "tags" : [ {
 "key" : "key1",
 "values" : [ "value1", "value2" ]
 }, {
 "key" : "key2",
   "values" : [ "value1", "value2" ]
 } ],
 "matches" : [ {
 "key" : "resource_name",
 "value" : "resource1"
 } ]
}
```
# **Example Responses**

#### **Status code: 200**

Succeeded.

```
{
  "total_count" : 1000
}
```
### **Status Codes**

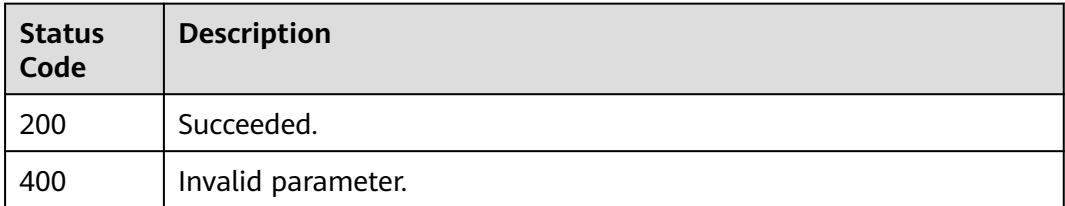

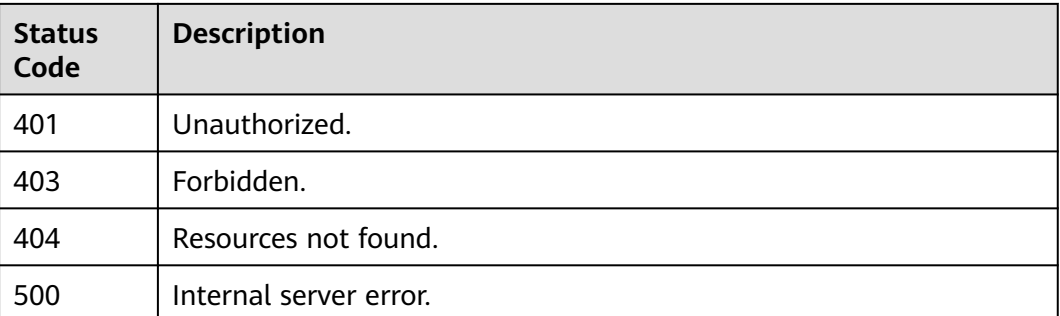

### **Error Codes**

See **[Error Codes](#page-598-0)**.

# **4.10.3 Batch Adding Resource Tags**

### **Function**

This API is idempotent and is used to batch add or delete tags for a specified resource. You can add up to 20 tags to a resource.

### **Calling Method**

For details, see **[Calling APIs](#page-12-0)**.

### **URI**

POST /v1/resource-manager/{resource\_type}/{resource\_id}/tags/create

**Table 4-767** Path Parameters

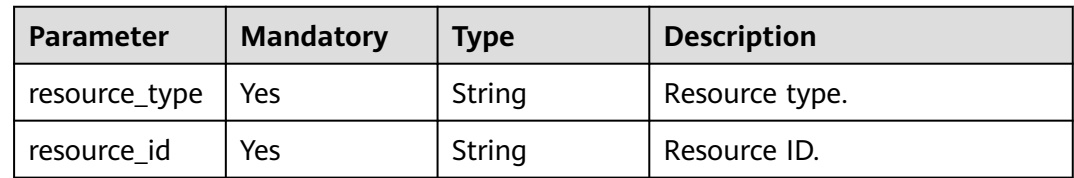

# **Request Parameters**

**Table 4-768** Request body parameters

| <b>Parameter</b> | <b>Mandatory</b> | <b>Type</b>                               | <b>Description</b>                                                                                                    |
|------------------|------------------|-------------------------------------------|----------------------------------------------------------------------------------------------------|
| tags             | No.              | Array of<br><b>ResourceTag</b><br>objects | Tags. This parameter is<br>mandatory when the tenant<br>permission is used. For the<br>op_service permission, choose<br>either this field or bsys_tagsb.<br>Array Length: 1 - 20 |

#### **Table 4-769** ResourceTag

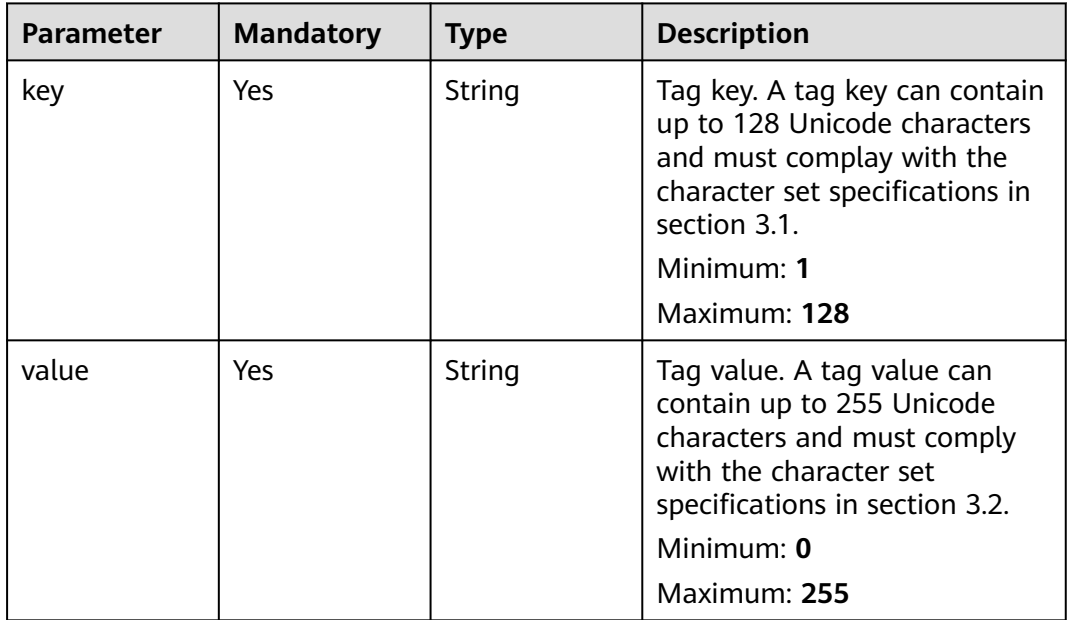

## **Response Parameters**

### **Status code: 400**

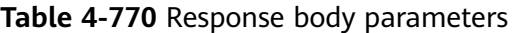

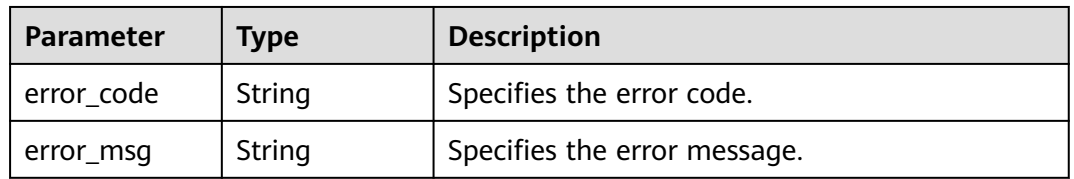

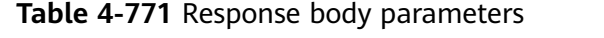

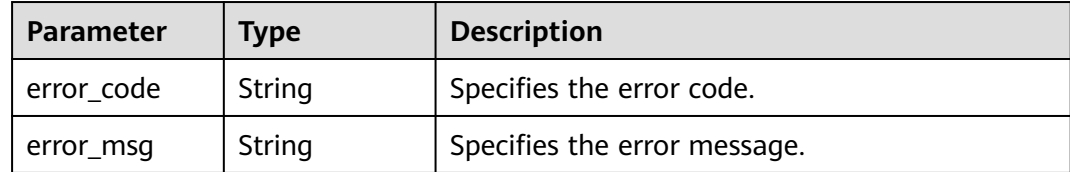

**Table 4-772** Response body parameters

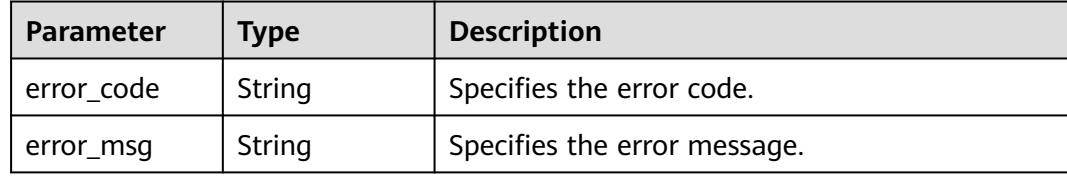

#### **Status code: 404**

**Table 4-773** Response body parameters

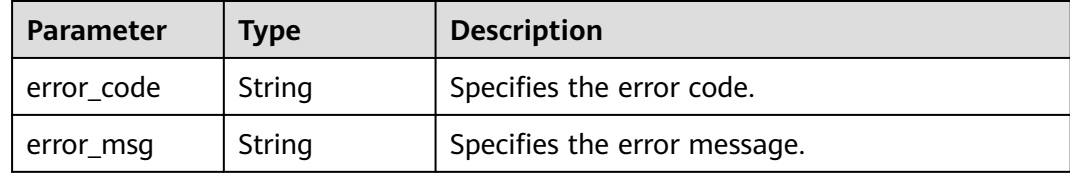

#### **Status code: 500**

**Table 4-774** Response body parameters

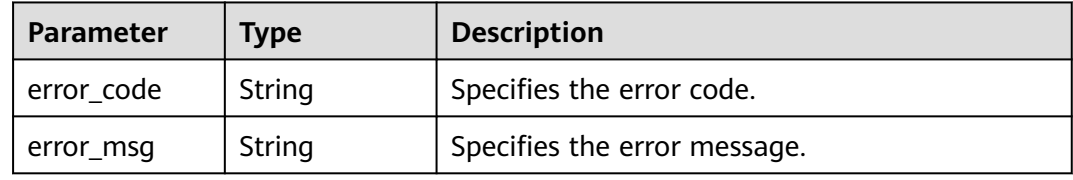

## **Example Requests**

Adding Tags to Specified Instances in Batches

POST https://{endpoint}/v1/resource-manager/{resource\_type}/{resource\_id}/tags/create

```
{
 "tags" : [ {
 "key" : "key1",
 "value" : "value1"
 }, {
 "key" : "key2",
```

```
 "value" : "value2"
 } ]
}
```
## **Example Responses**

None

## **Status Codes**

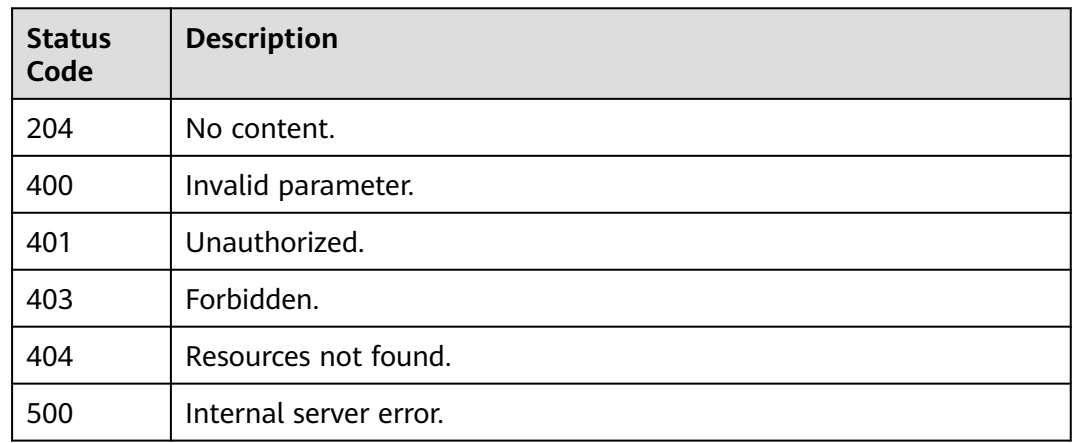

### **Error Codes**

See **[Error Codes](#page-598-0)**.

# **4.10.4 Batch Deleting Resource Tags**

## **Function**

This API is idempotent and is used to batch add or delete tags for a specified resource. Each resource can have 20 tags at most.

### **Calling Method**

For details, see **[Calling APIs](#page-12-0)**.

### **URI**

POST /v1/resource-manager/{resource\_type}/{resource\_id}/tags/delete

#### **Table 4-775** Path Parameters

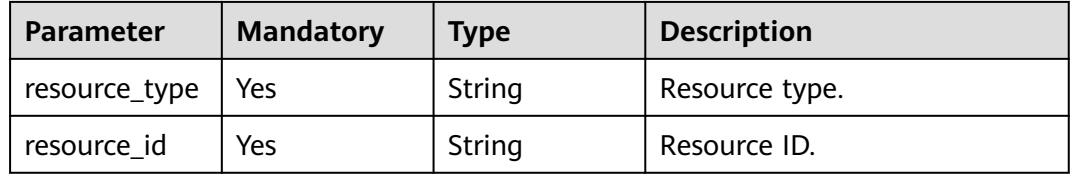

# **Request Parameters**

**Table 4-776** Request body parameters

| <b>Parameter</b> | <b>Mandatory</b> | Type                                         | <b>Description</b>                                                                                                    |
|------------------|------------------|----------------------------------------------|----------------------------------------------------------------------------------------------------|
| tags             | No               | Array of<br><b>ResourceUnT</b><br>ag objects | Tags. This parameter is<br>mandatory when the tenant<br>permission is used. For the<br>op_service permission, choose<br>either this field or bsys_tagsb.<br>Array Length: 1 - 20 |

#### **Table 4-777** ResourceUnTag

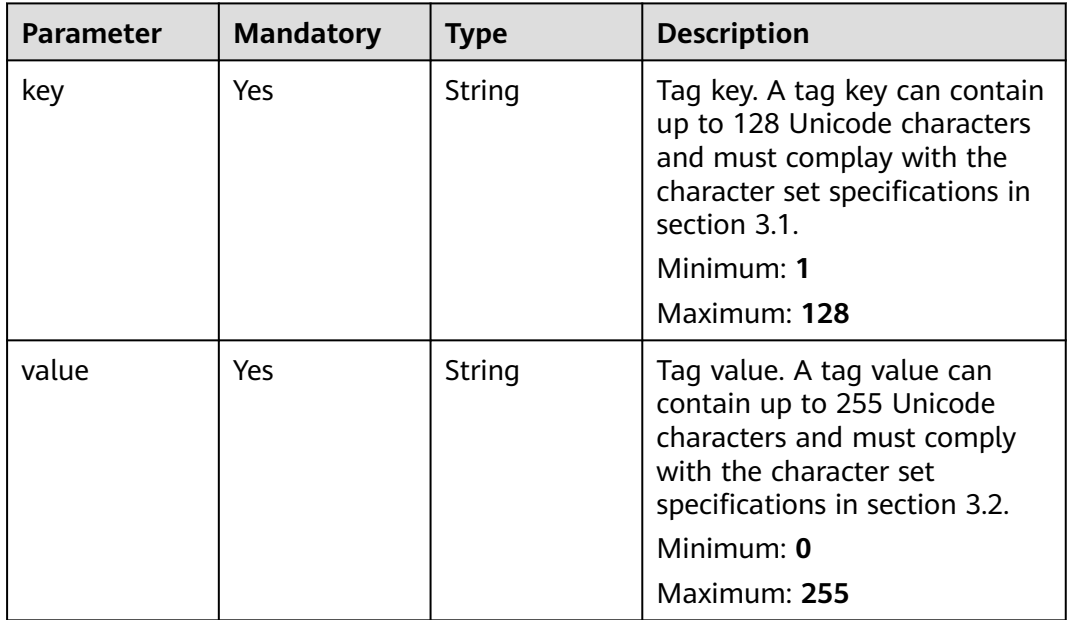

## **Response Parameters**

### **Status code: 400**

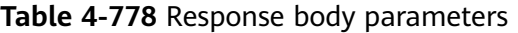

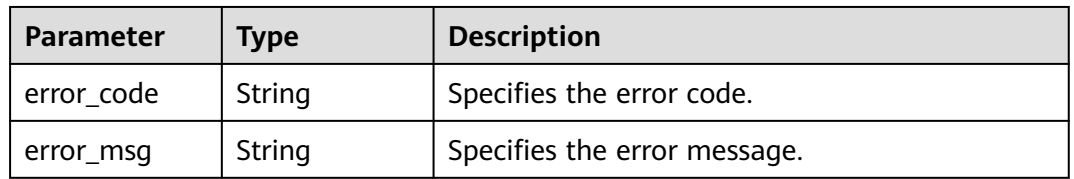

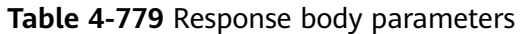

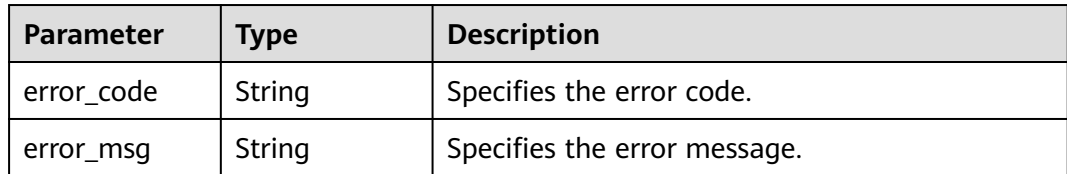

**Table 4-780** Response body parameters

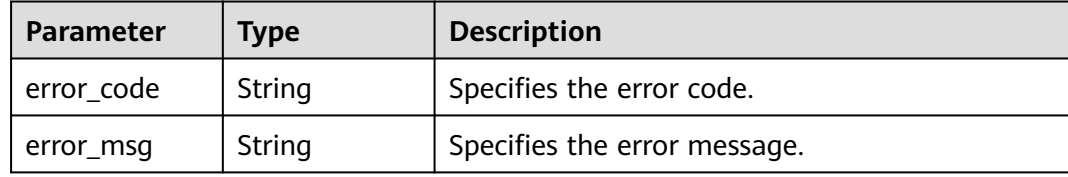

#### **Status code: 404**

**Table 4-781** Response body parameters

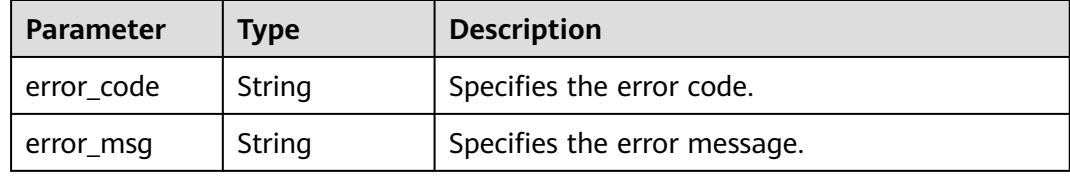

#### **Status code: 500**

**Table 4-782** Response body parameters

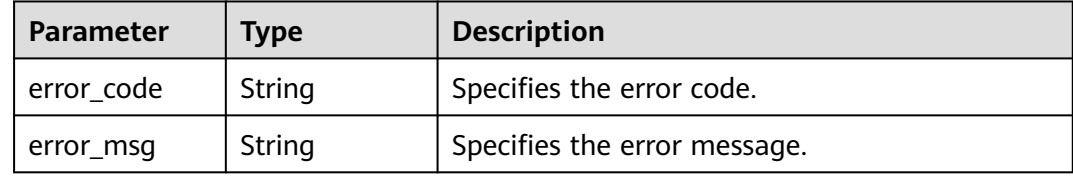

### **Example Requests**

{

Deleting Tags for Specified Instances in Batches

POST https://{endpoint}/v1/resource-manager/{resource\_type}/{resource\_id}/tags/delete

```
 "tags" : [ {
 "key" : "key1"
 }, {
 "key" : "key2",
 "value" : "value2"
```
 } ] }

### **Example Responses**

None

## **Status Codes**

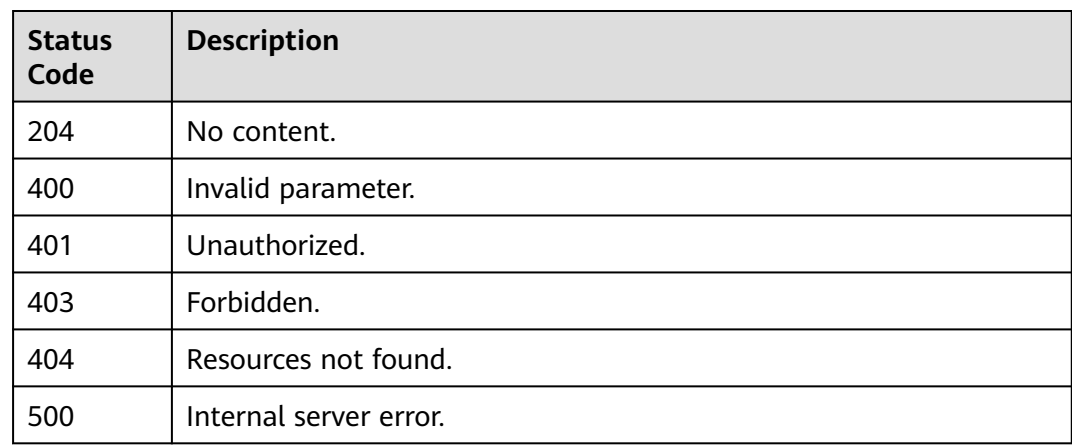

### **Error Codes**

See **[Error Codes](#page-598-0)**.

# **4.10.5 Querying Resource Tags**

# **Function**

This API is used to query resource tags.

### **Calling Method**

For details, see **[Calling APIs](#page-12-0)**.

### **URI**

GET /v1/resource-manager/{resource\_type}/{resource\_id}/tags

#### **Table 4-783** Path Parameters

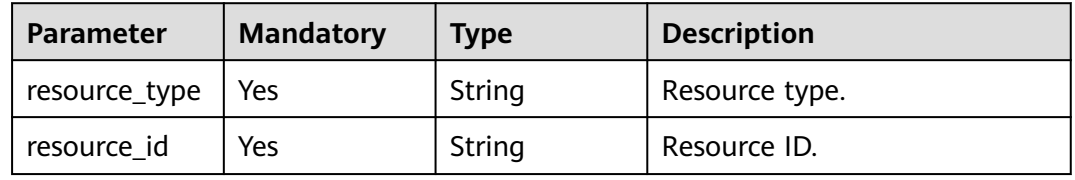

## **Request Parameters**

None

### **Response Parameters**

#### **Status code: 200**

**Table 4-784** Response body parameters

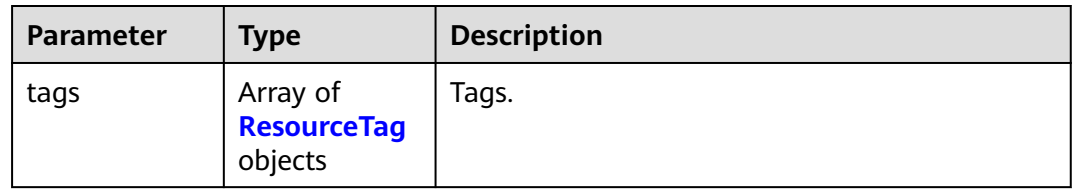

#### **Table 4-785** ResourceTag

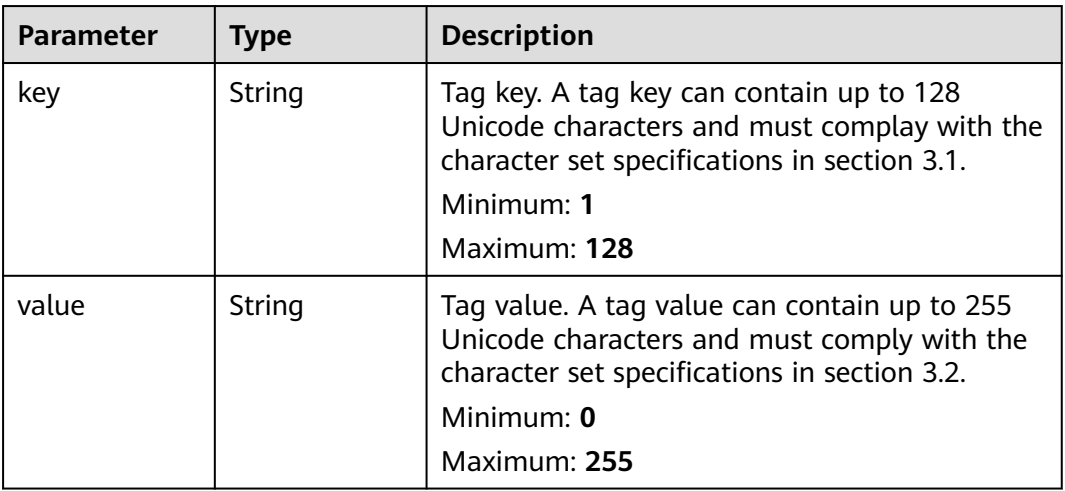

#### **Status code: 400**

**Table 4-786** Response body parameters

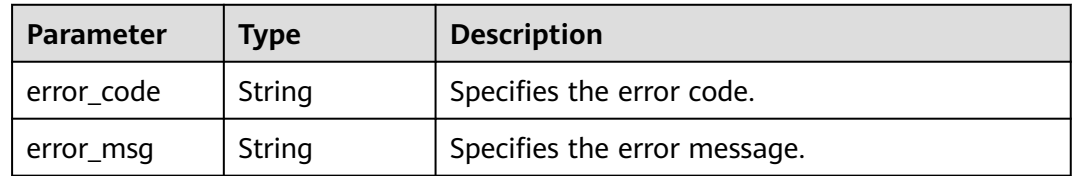

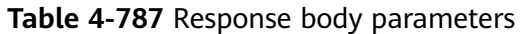

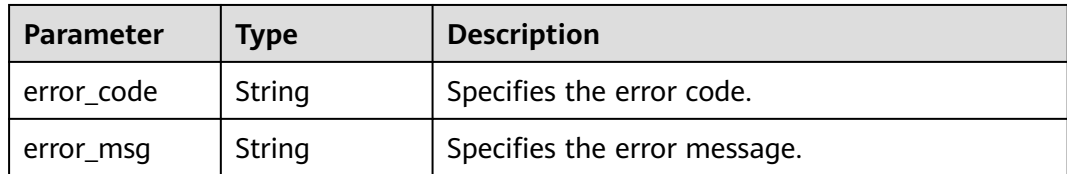

**Table 4-788** Response body parameters

| Parameter  | Type   | <b>Description</b>           |
|------------|--------|------------------------------|
| error_code | String | Specifies the error code.    |
| error_msg  | String | Specifies the error message. |

#### **Status code: 404**

**Table 4-789** Response body parameters

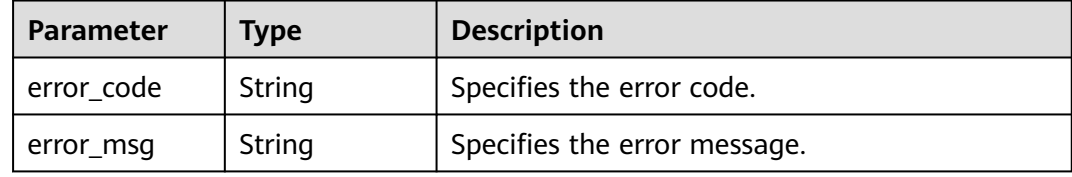

#### **Status code: 500**

**Table 4-790** Response body parameters

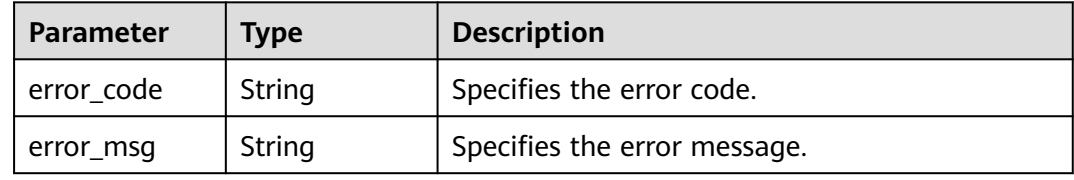

### **Example Requests**

Querying Tags of a Specified Instance

GET https://{endpoint}/v1/resource-manager/{resource\_type}/{resource\_id}/tags

### **Example Responses**

### **Status code: 200**

Succeeded.

```
{
 "tags" : [ {
 "key" : "key1",
 "value" : "value1"
 }, {
 "key" : "key2",
 "value" : "value2"
 } ]
}
```
# **Status Codes**

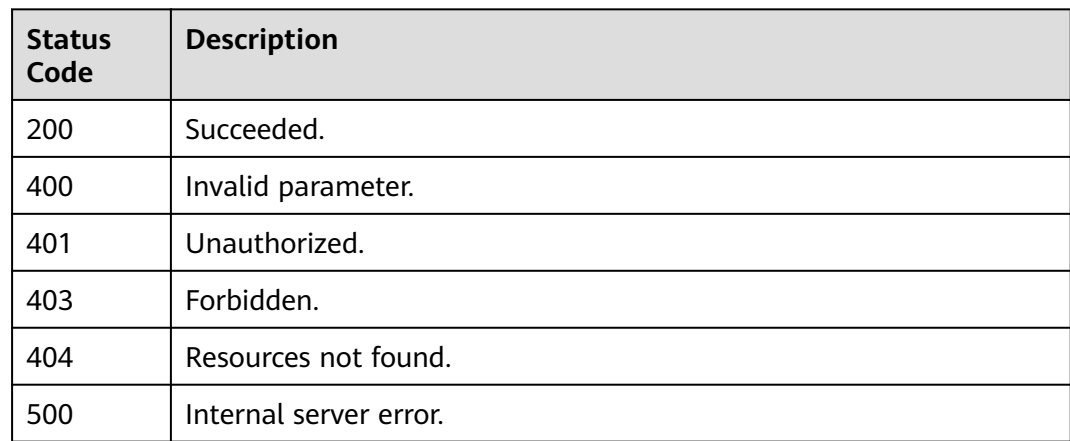

## **Error Codes**

See **[Error Codes](#page-598-0)**.

# **4.10.6 Querying Resource Tags by Project**

# **Function**

This API is used to query tags of resources that are in a specified project.

# **Calling Method**

For details, see **[Calling APIs](#page-12-0)**.

### **URI**

GET /v1/resource-manager/{resource\_type}/tags

### **Table 4-791** Path Parameters

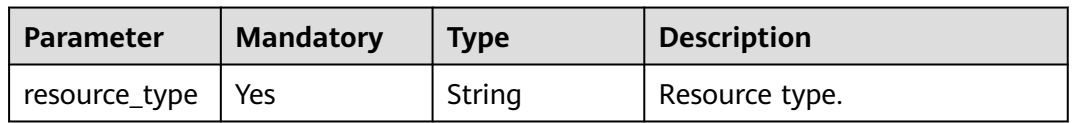

**Table 4-792** Query Parameters

| <b>Parameter</b> | <b>Mandatory</b> | <b>Type</b> | <b>Description</b>                                                                                                    |
|------------------|------------------|-------------|----------------------------------------------------------------------------------------------------|
| limit            | N <sub>0</sub>   | Integer     | Number of records that can be<br>queried. The default value is<br>1000. The minimum value is 1.<br>Minimum: 1<br><b>Maximum: 1000</b><br>Default: 1000                                                                                                    |
| offset           | No.              | Integer     | Index position. If the offset<br>element is set to N, the<br>resource query starts from the<br>N+1 piece of data. If action is<br>set to filter, the value of offset<br>is 0 by default, indicating that<br>the query starts from the first<br>piece of data. The offset value<br>must be a number and cannot<br>be a negative number.<br>Minimum: 0<br>Default: 0 |

### **Request Parameters**

None

### **Response Parameters**

**Status code: 200**

**Table 4-793** Response body parameters

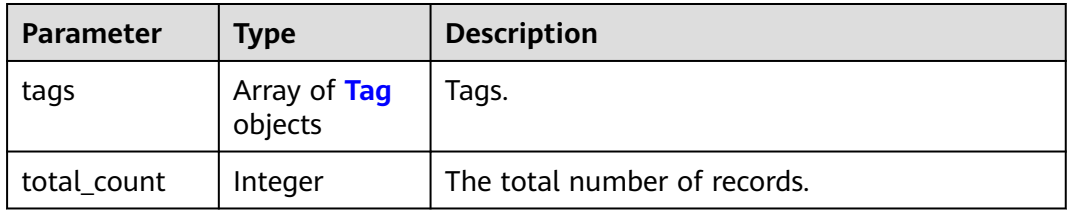

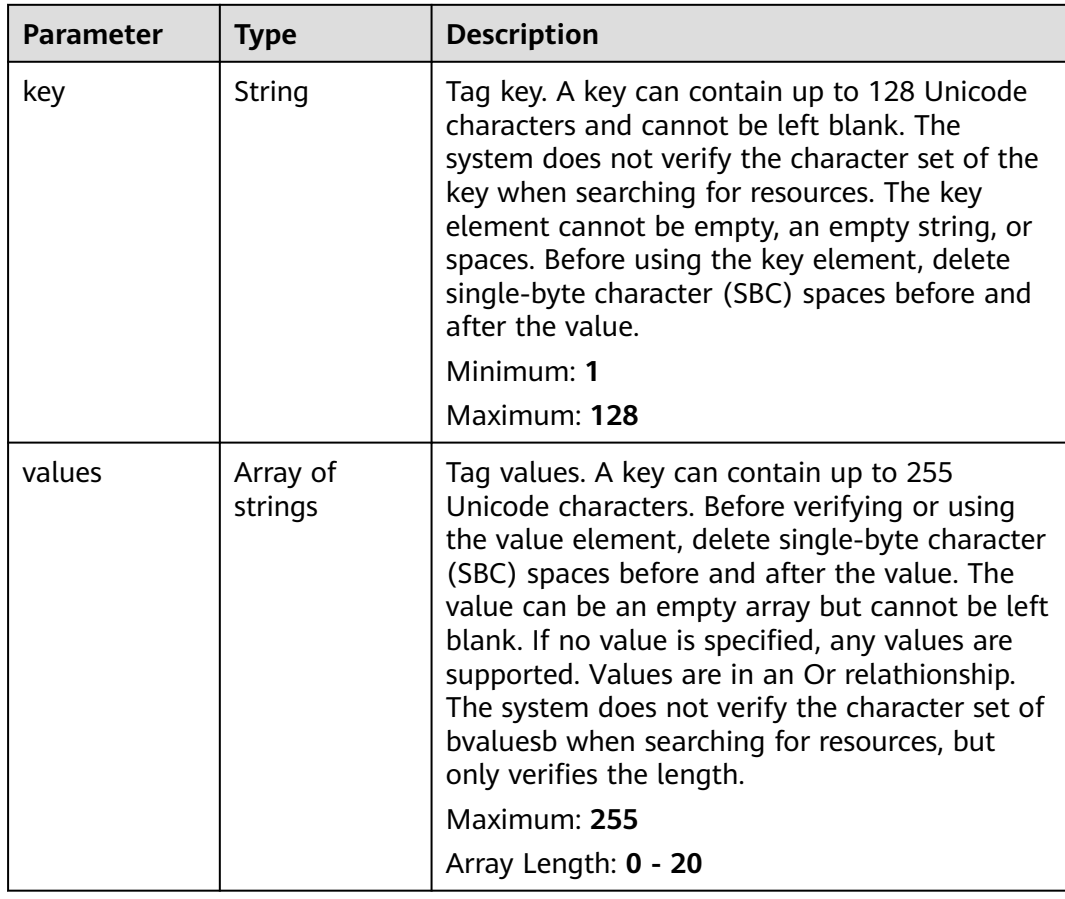

#### <span id="page-575-0"></span>**Table 4-794** Tag

### **Status code: 400**

**Table 4-795** Response body parameters

| Parameter  | <b>Type</b> | <b>Description</b>           |
|------------|-------------|------------------------------|
| error code | String      | Specifies the error code.    |
| error_msg  | String      | Specifies the error message. |

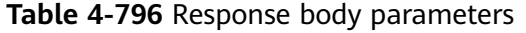

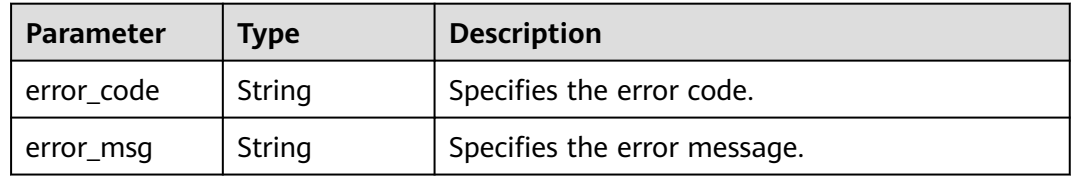
**Table 4-797** Response body parameters

| Parameter  | Tvpe   | <b>Description</b>           |
|------------|--------|------------------------------|
| error code | String | Specifies the error code.    |
| error_msg  | String | Specifies the error message. |

#### **Status code: 404**

#### **Table 4-798** Response body parameters

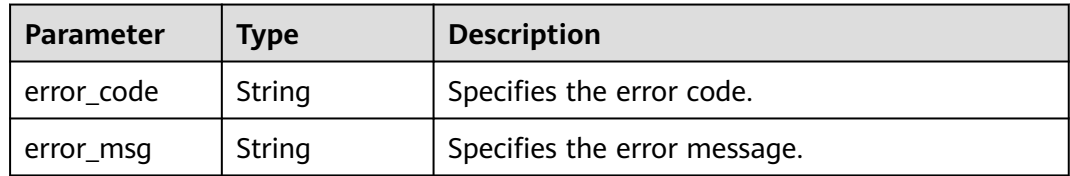

#### **Status code: 500**

**Table 4-799** Response body parameters

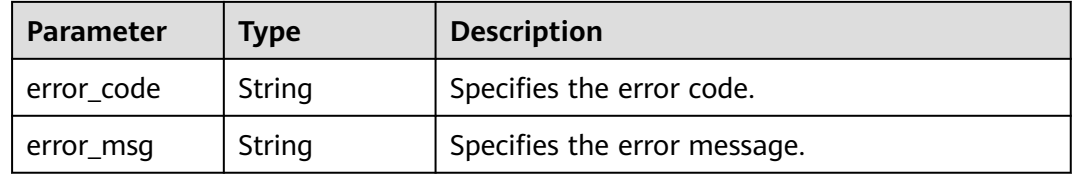

#### **Example Requests**

Querying All Resource Tag Sets of a Tenant Instance Type

GET https://{endpoint}/v1/resource-manager/{resource\_type}/tags

#### **Example Responses**

#### **Status code: 200**

Succeeded.

```
{
 "tags" : [ {
 "key" : "key1",
 "value" : [ "value1", "value2" ]
 }, {
 "key" : "key2",
   "value" : [ "value1", "value2" ]
  } ],
  "total_count" : 1001
}
```
#### **Status Codes**

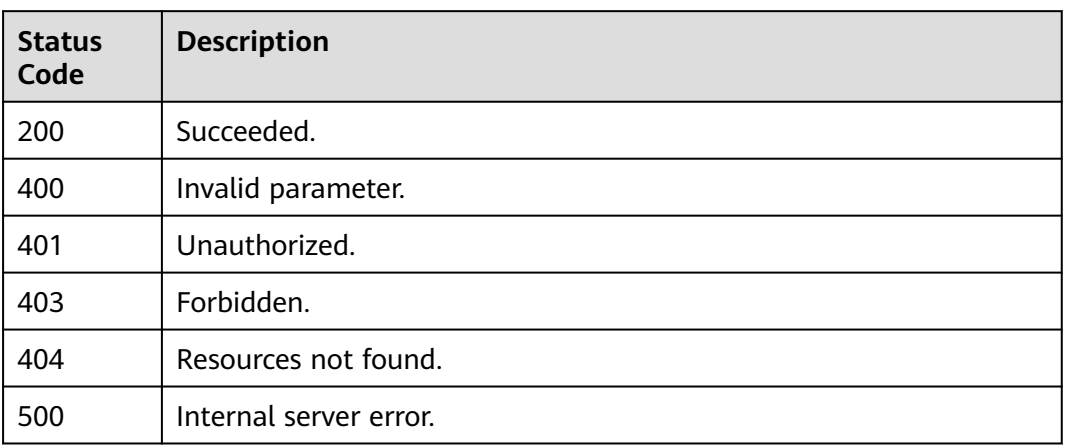

### **Error Codes**

See **[Error Codes](#page-598-0)**.

# **5 Permissions Policies and Supported Actions**

# **5.1 Permissions Policies and Supported Actions**

This chapter describes how to use IAM to implement fine-grained permissions control for your Config resources. If your account does not need individual IAM users, skip this chapter.

A policy is a set of permissions defined in JSON format. By default, new IAM users do not have permissions assigned. You need to add a user to one or more groups, and attach permissions policies or roles to these groups. Users inherit permissions from the groups to which they are added and can perform specified operations on cloud services based on the permissions.

Based on authorization granularity, permissions are classified into **[Roles](https://support.huaweicloud.com/intl/en-us/usermanual-iam/iam_01_0601.html)** and **[Policies](https://support.huaweicloud.com/intl/en-us/usermanual-iam/iam_01_0017.html)**.

- Roles are a type of service-based, coarse-grained authorization mechanism that defines permissions related to user responsibilities.
- Policies define API-based permissions for operations on specific resources under certain conditions, allowing for more fine-grained, secure access control of cloud resources.

#### $\Box$  Note

Policy-based authorization is useful if you want to allow or deny the access to an API.

An account has all the permissions required to call all APIs, but IAM users must be assigned the required permissions. The permissions required for calling an API are determined by the actions supported by the API. Only users who have been granted permissions allowing the actions can call the API successfully. For example, if an IAM user wants to query a resource recorder using an API, the user must have the permissions that allow the **rms:trackerConfig:get** action.

#### **Supported Actions**

Operations supported by policies are specific to APIs. The following are common concepts related to policies:

- Permissions: Statements in a policy that allow or deny certain operations.
- APIs: REST APIs that can be called by a user who has been granted specific permissions.
- Actions: Specific operations that are allowed or denied.
- Related actions: Actions on which a specific action depends to take effect. When assigning permissions for the action to a user, you also need to assign permissions for the related actions.
- IAM projects or enterprise projects: Type of projects in which policies can be used to grant permissions. A policy can be applied to IAM projects, enterprise projects, or both. Policies that contain actions for both IAM and enterprise projects can be used and take effect for both IAM and Enterprise Management. Policies that only contain actions for IAM projects can be used and only take effect for IAM. For details about the differences between IAM and enterprise projects, see **[What Are the Differences Between IAM and](https://support.huaweicloud.com/intl/en-us/iam_faq/iam_01_0101.html) [Enterprise Management?](https://support.huaweicloud.com/intl/en-us/iam_faq/iam_01_0101.html)**

Config supports the following actions that can be defined in custom policies:

**Resource List** describes the actions and corresponding APIs for viewing resource history, listing specific resources, and other related operations.

**[Resource Recorder](#page-582-0)** describes the actions and corresponding APIs for querying, enabling, and disabling the resource recorder.

**[Resource Compliance](#page-582-0)** describes the actions and corresponding APIs for adding, modifying, and deleting Config rules.

**[Advanced Queries](#page-586-0)** describes the actions and corresponding APIs for running ResourceQL queries, creating queries, and listing all queries.

**[Resource Aggregation](#page-587-0)** describes the actions and corresponding APIs for creating, updating, and deleting resource aggregators.

**[Conformance Packages](#page-593-0)** describes the actions and corresponding APIs for creating, listing, and deleting conformance packages.

**[Resource Tag](#page-597-0)** the actions and corresponding APIs for listing resources, querying the number of resources, batch adding and deleting resource tags, and querying resource and project tags.

#### $\Box$  Note

The check mark  $(\sqrt{})$  indicates that an action takes effect. The cross mark  $(x)$  indicates that an action does not take effect.

## **5.2 Resource List**

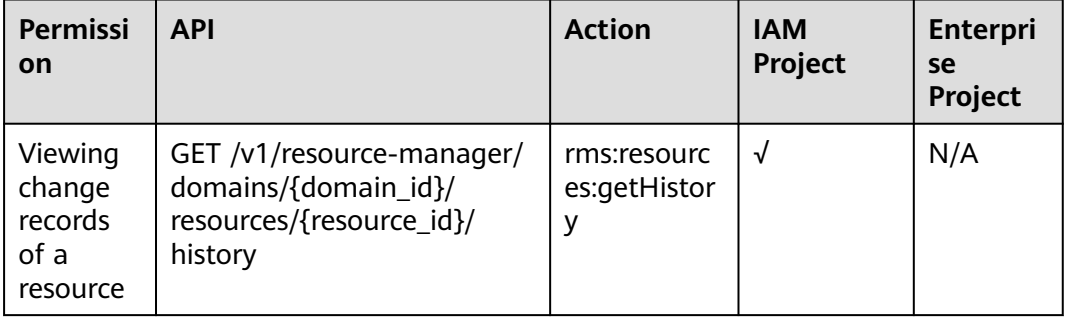

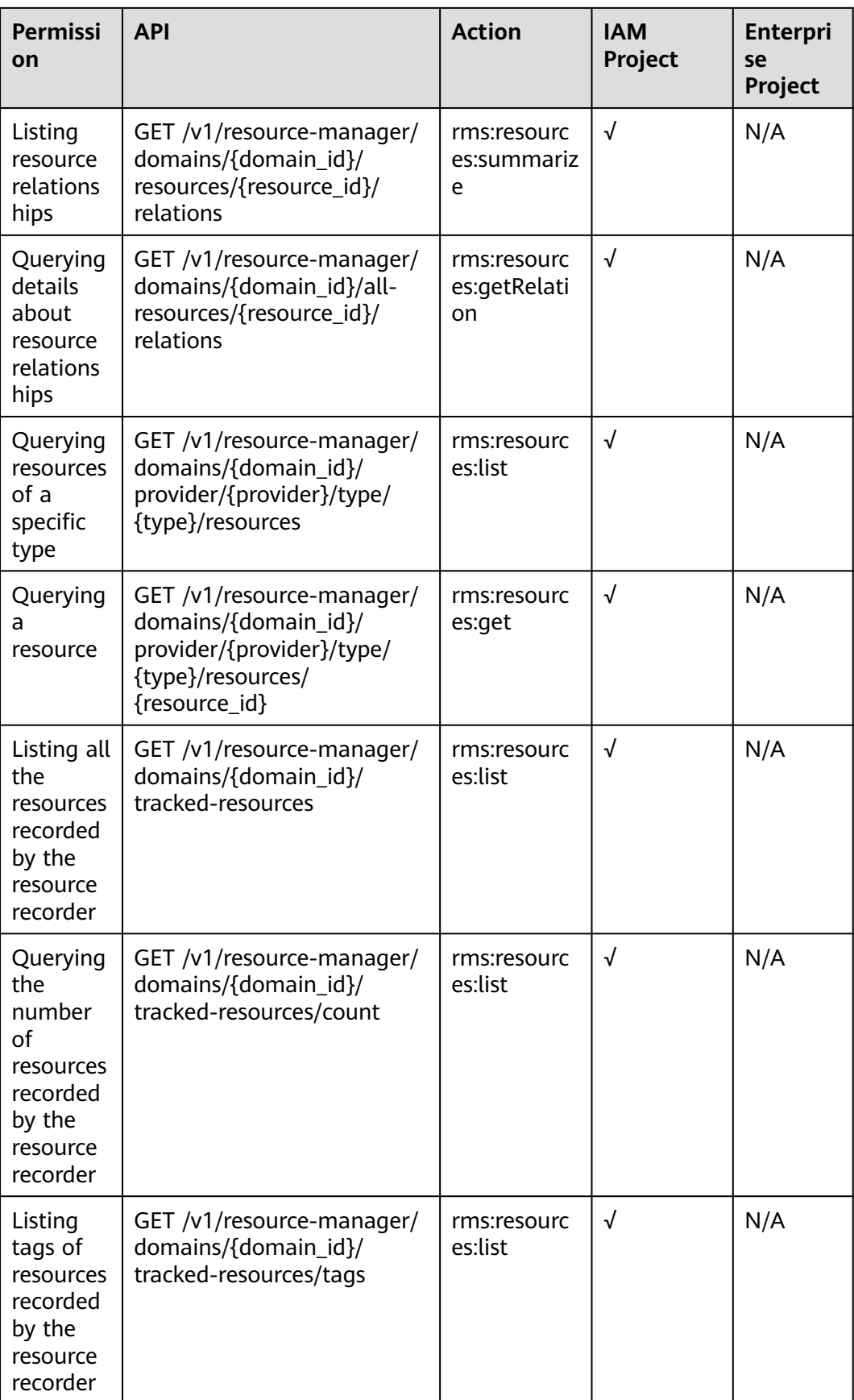

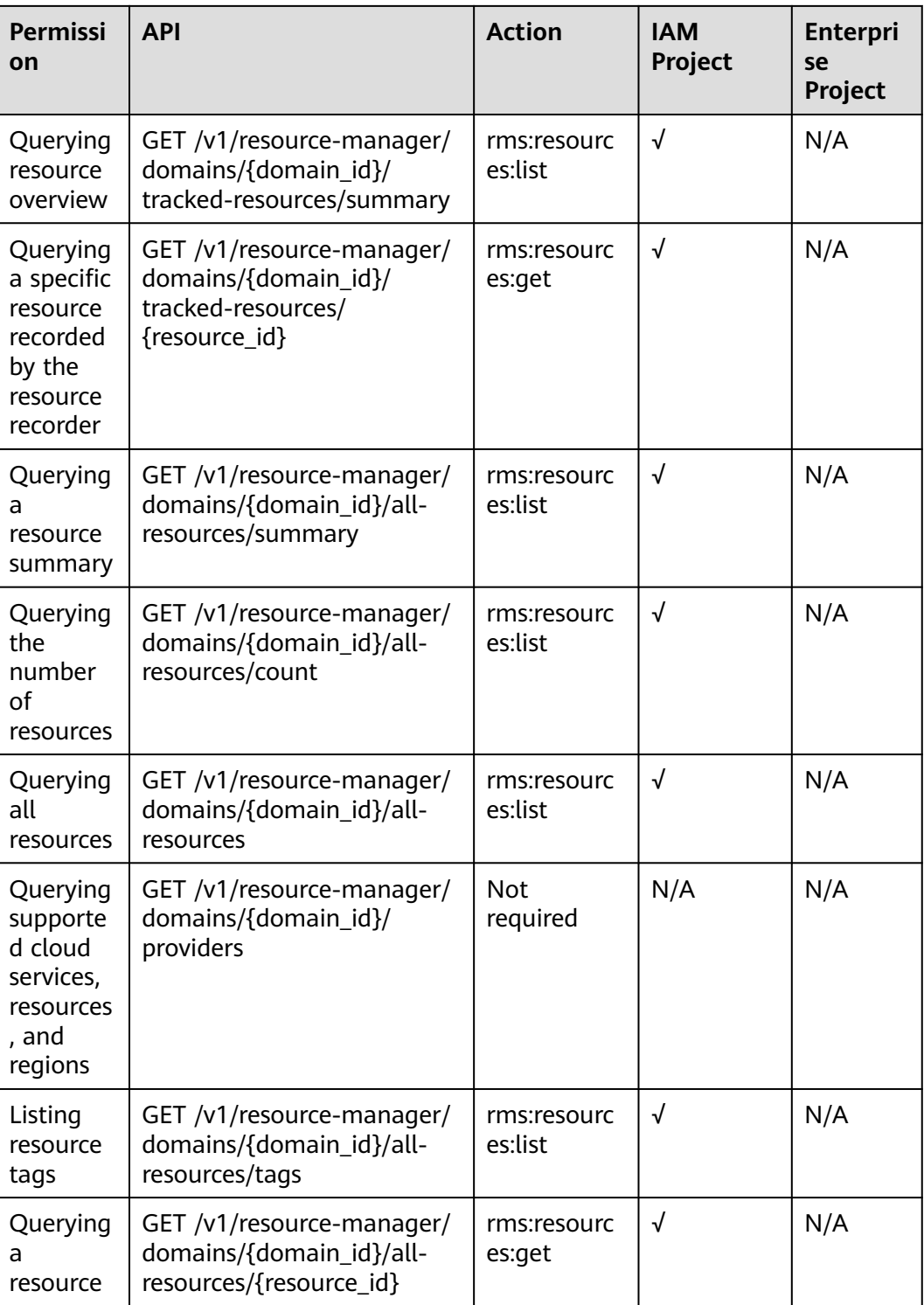

# <span id="page-582-0"></span>**5.3 Resource Recorder**

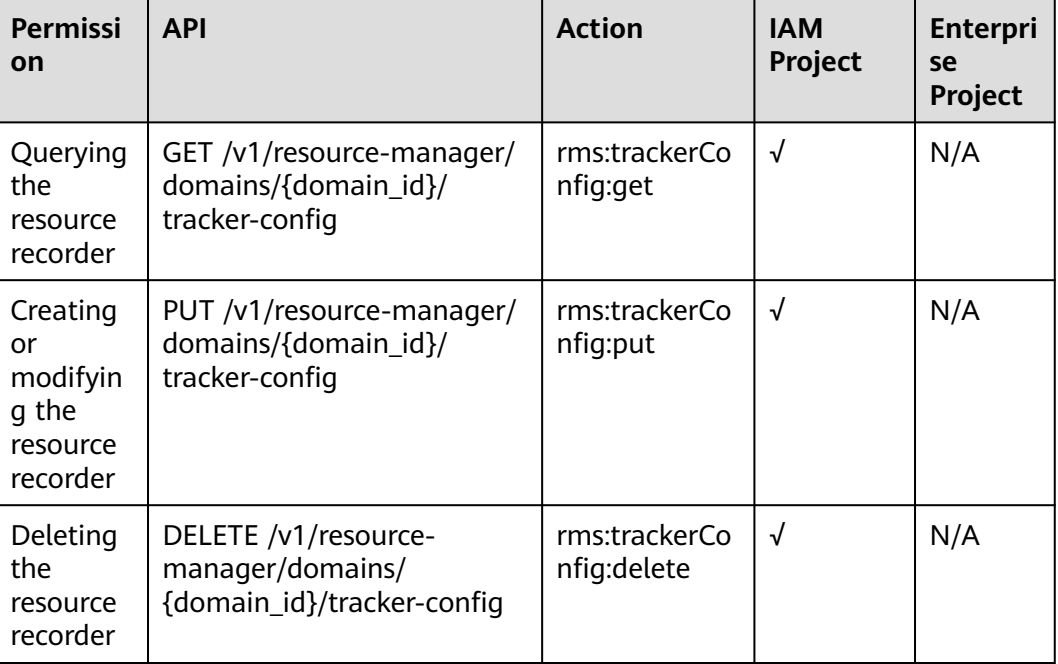

# 5.4 Resource Compliance

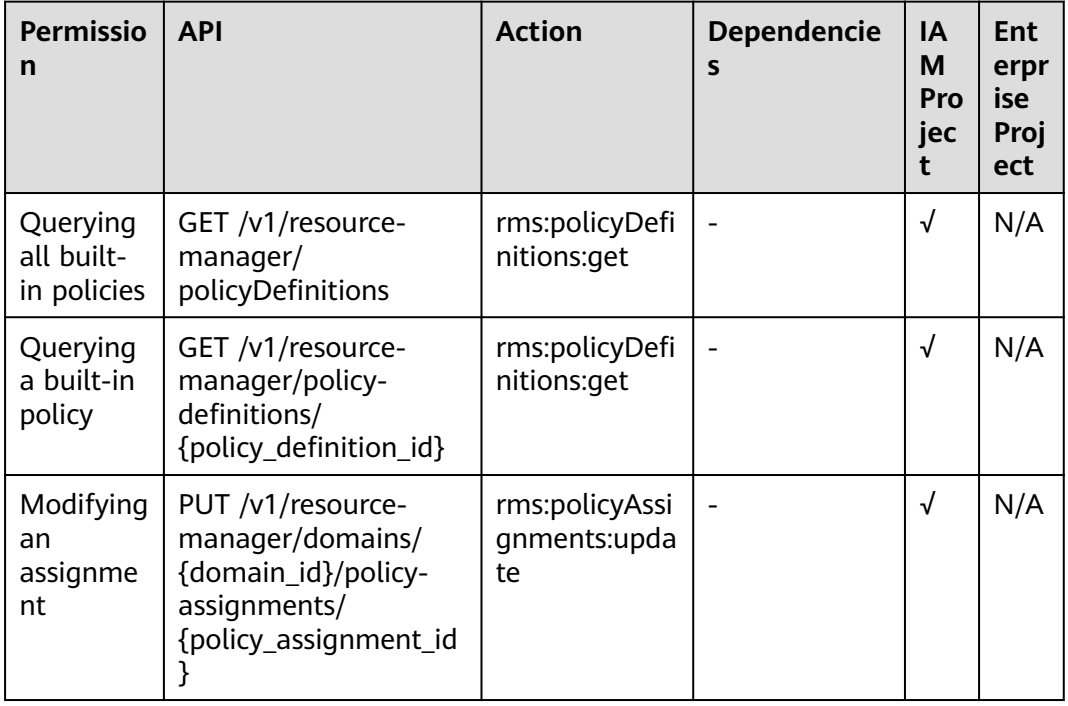

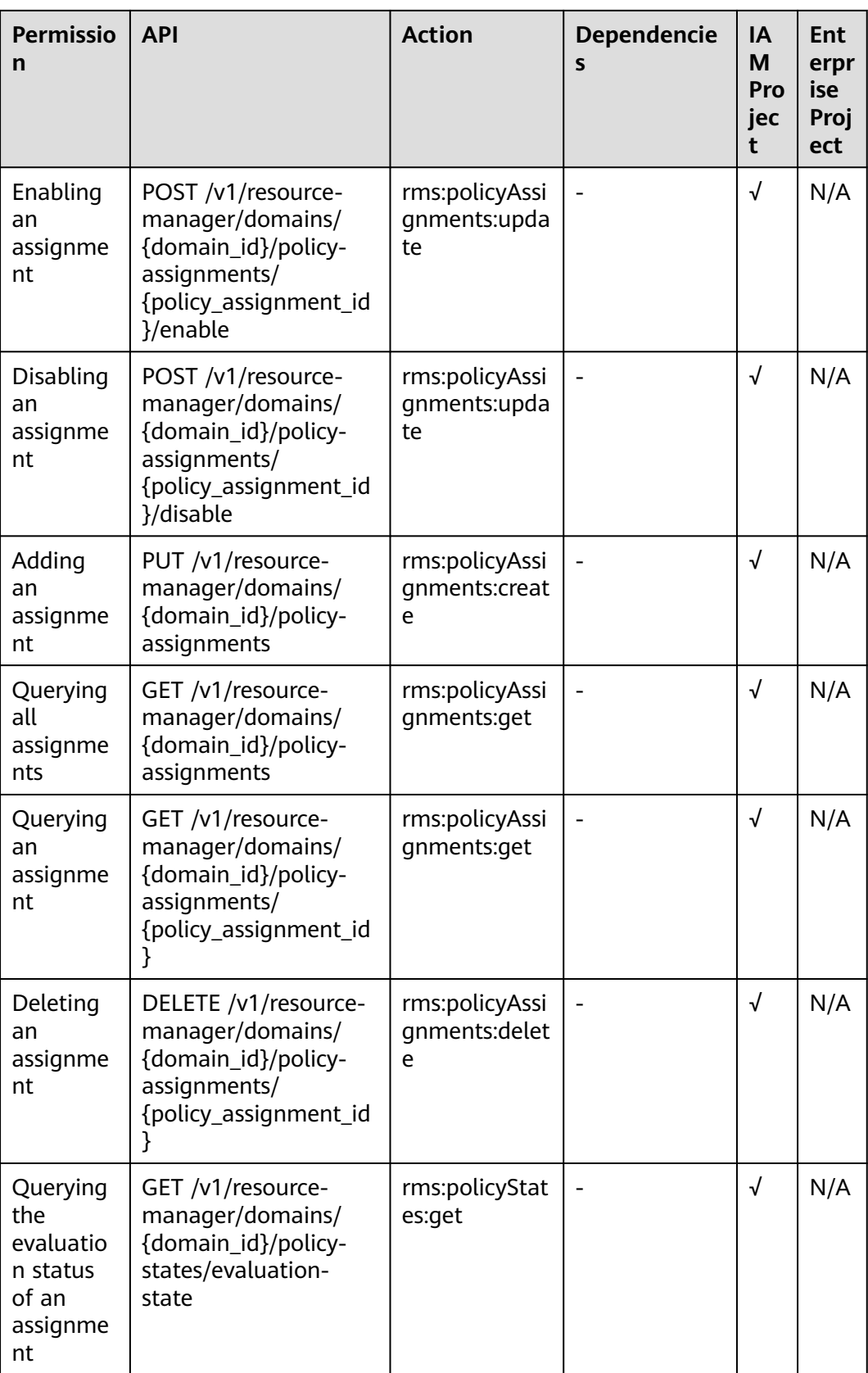

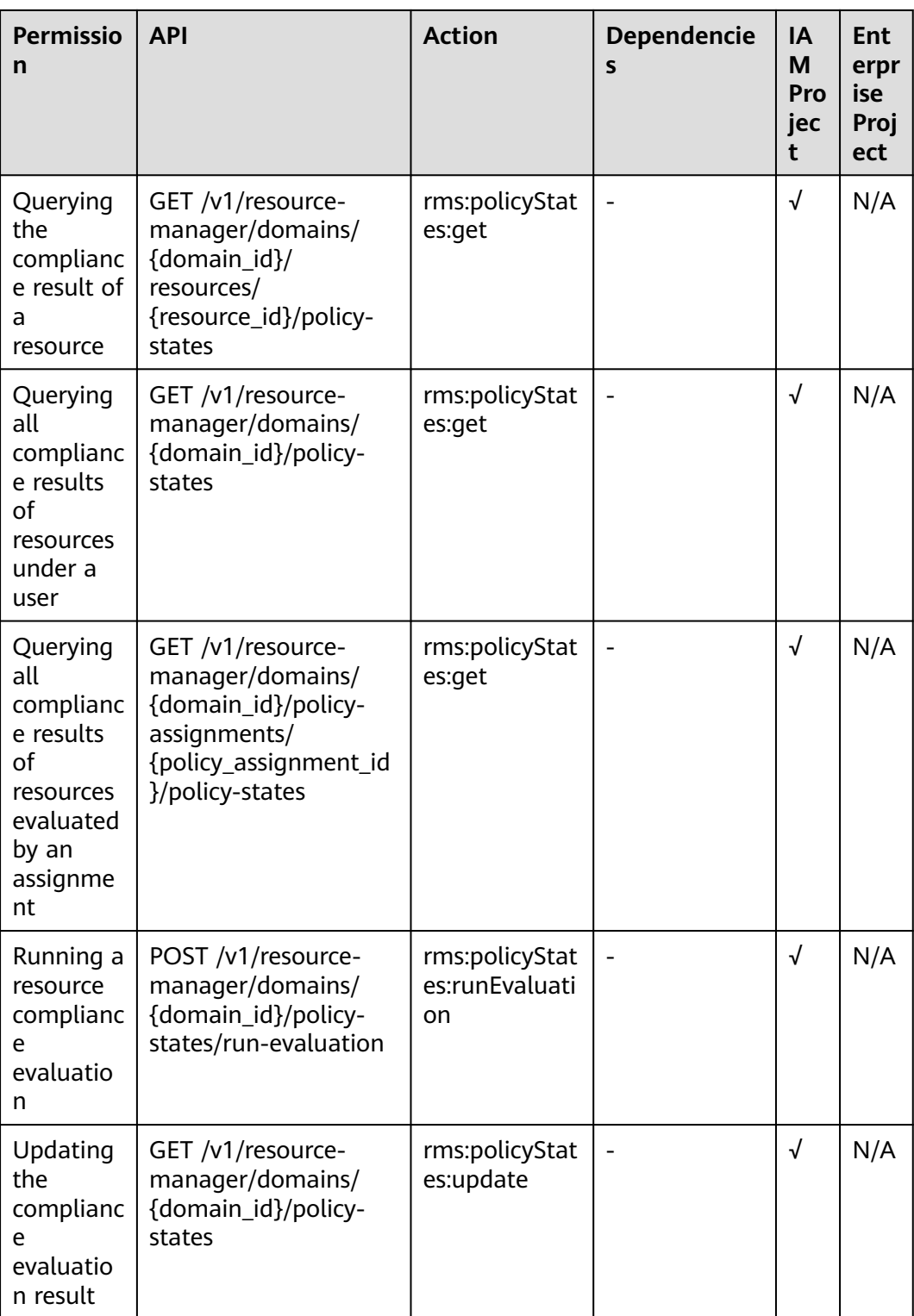

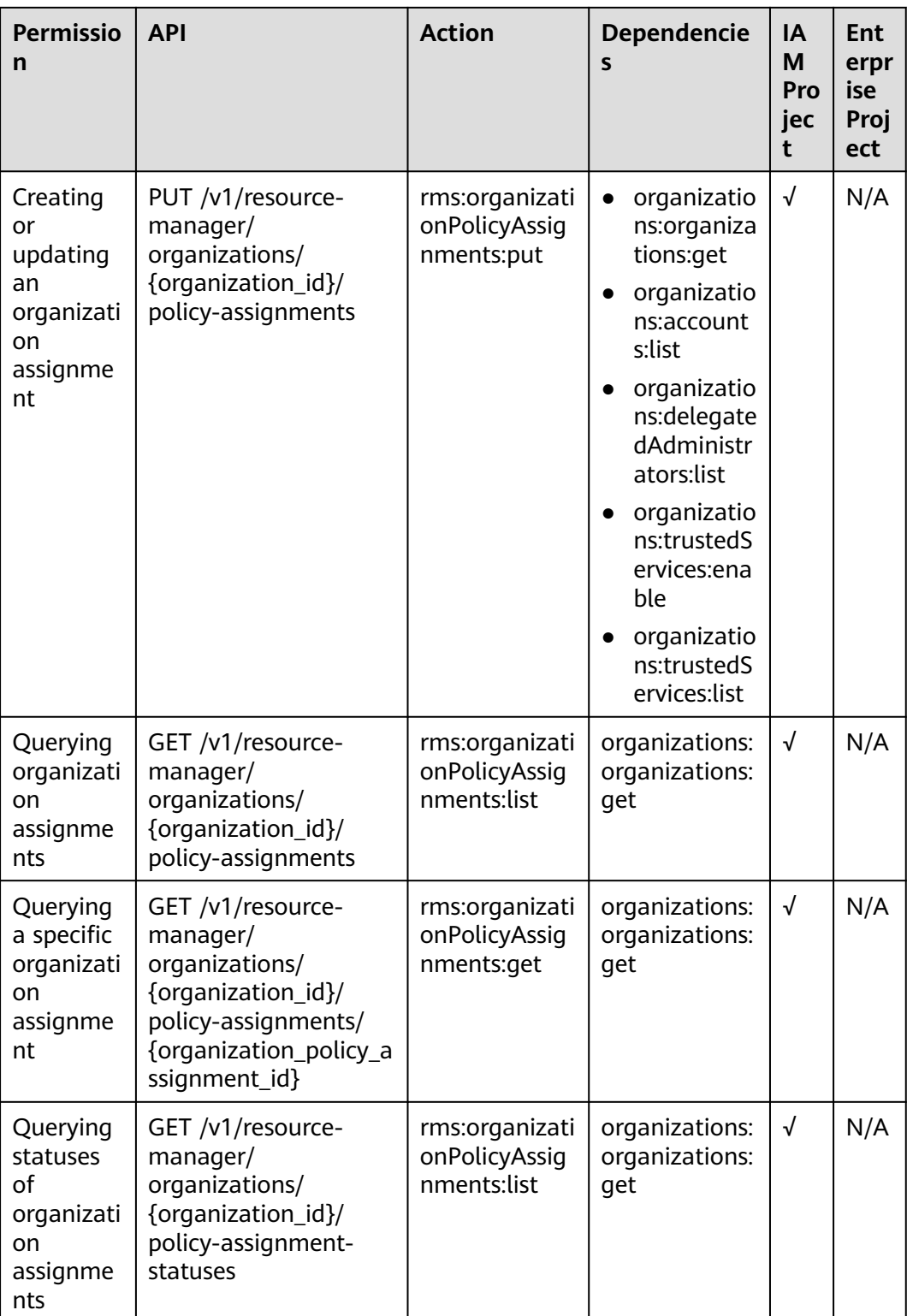

<span id="page-586-0"></span>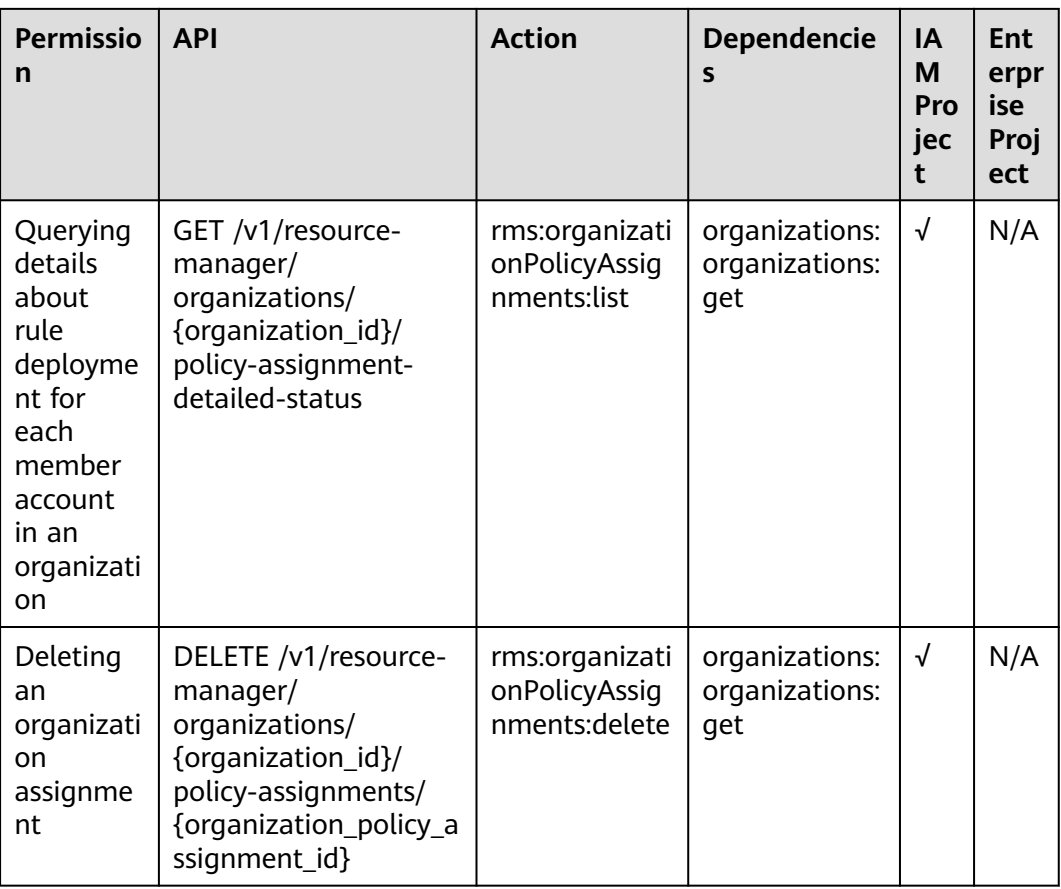

# **5.5 Advanced Queries**

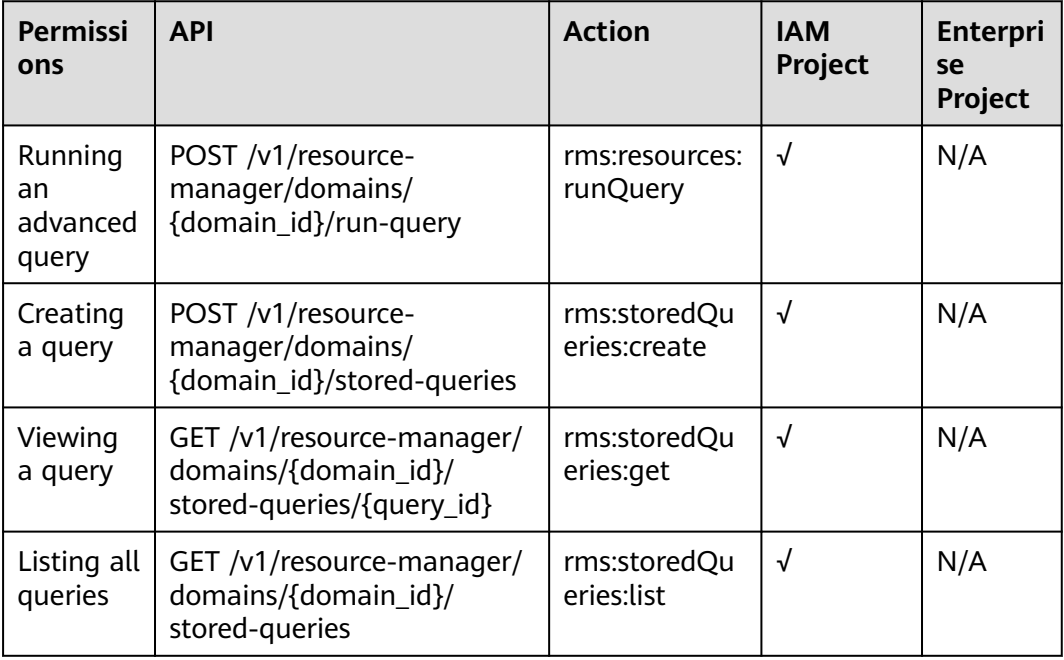

<span id="page-587-0"></span>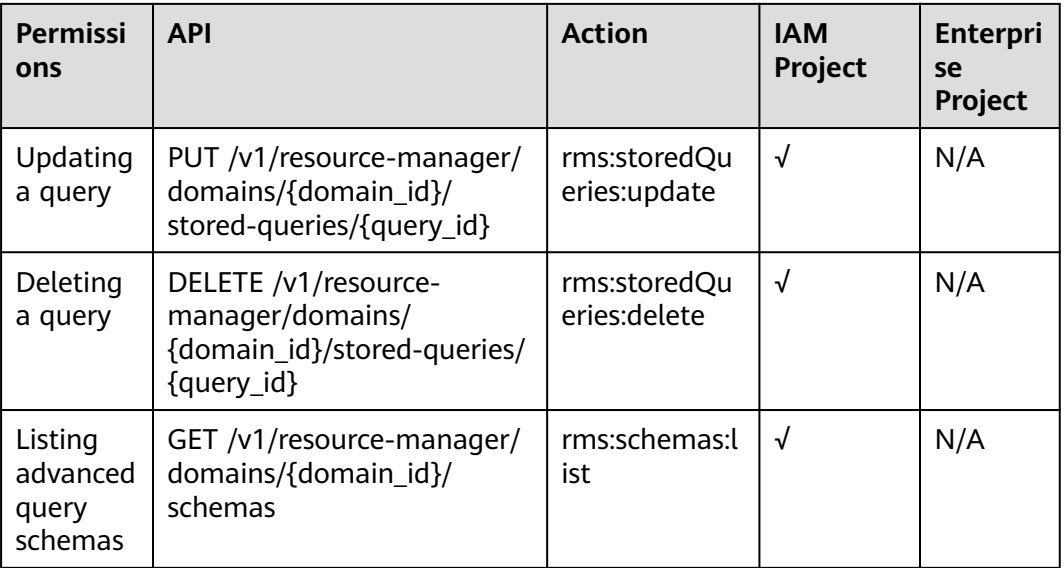

# **5.6 Resource Aggregation**

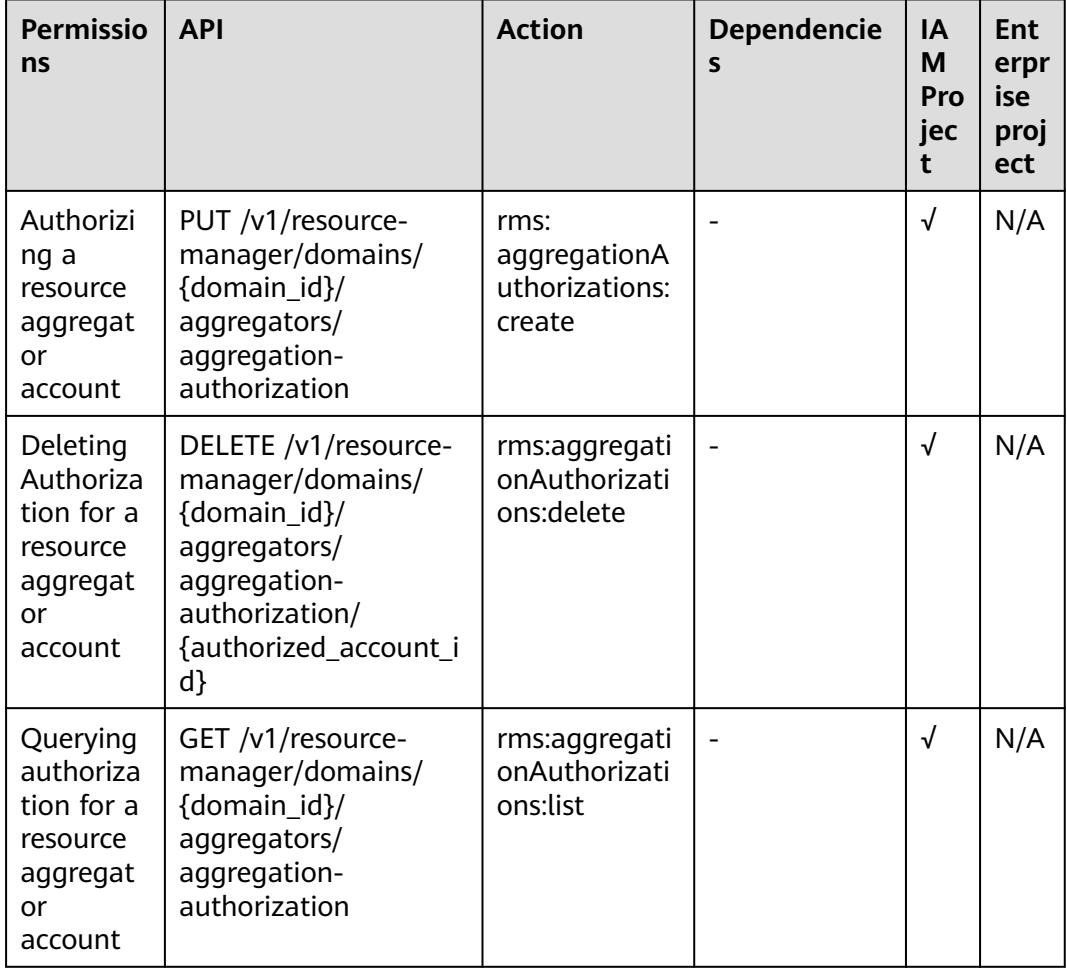

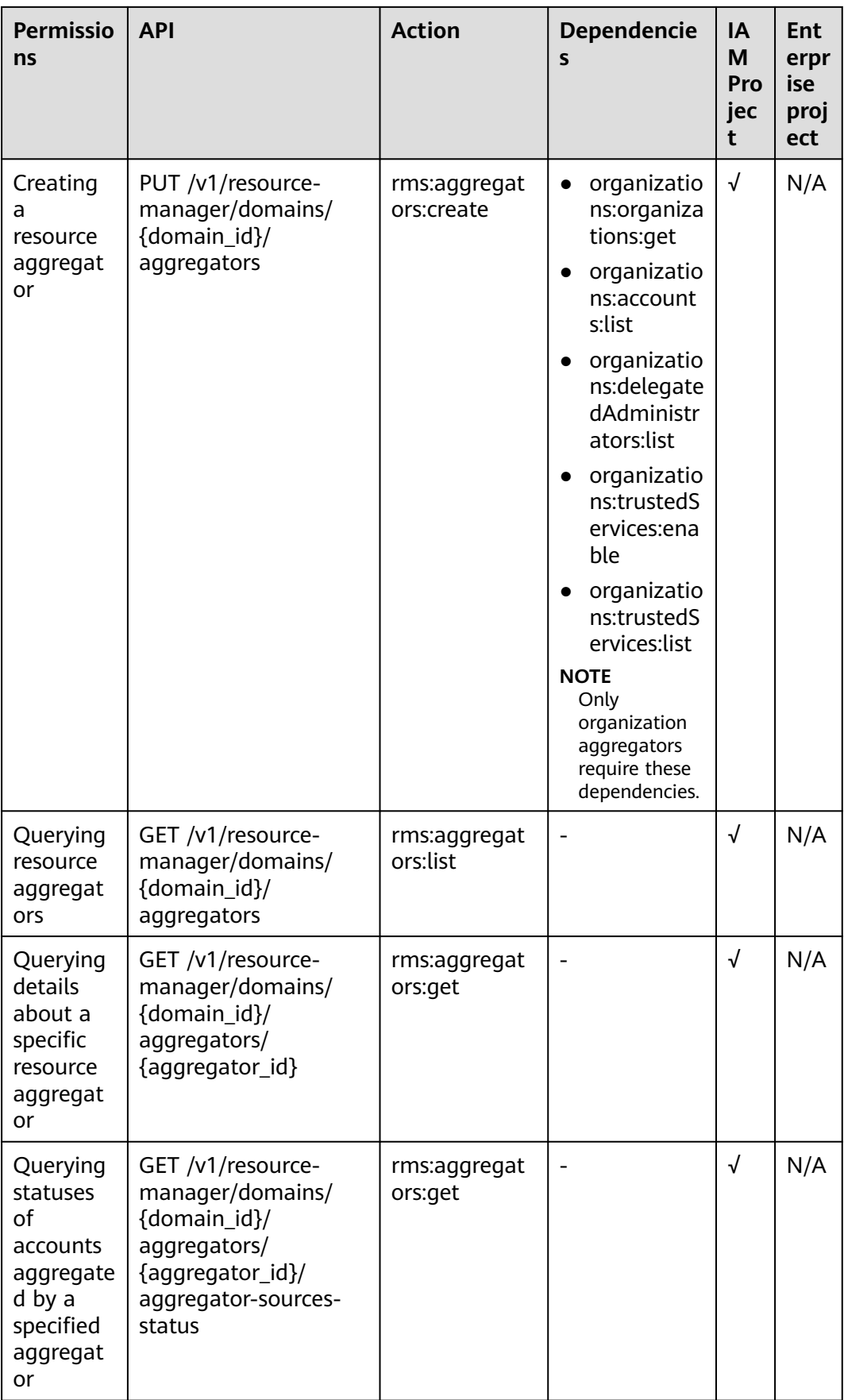

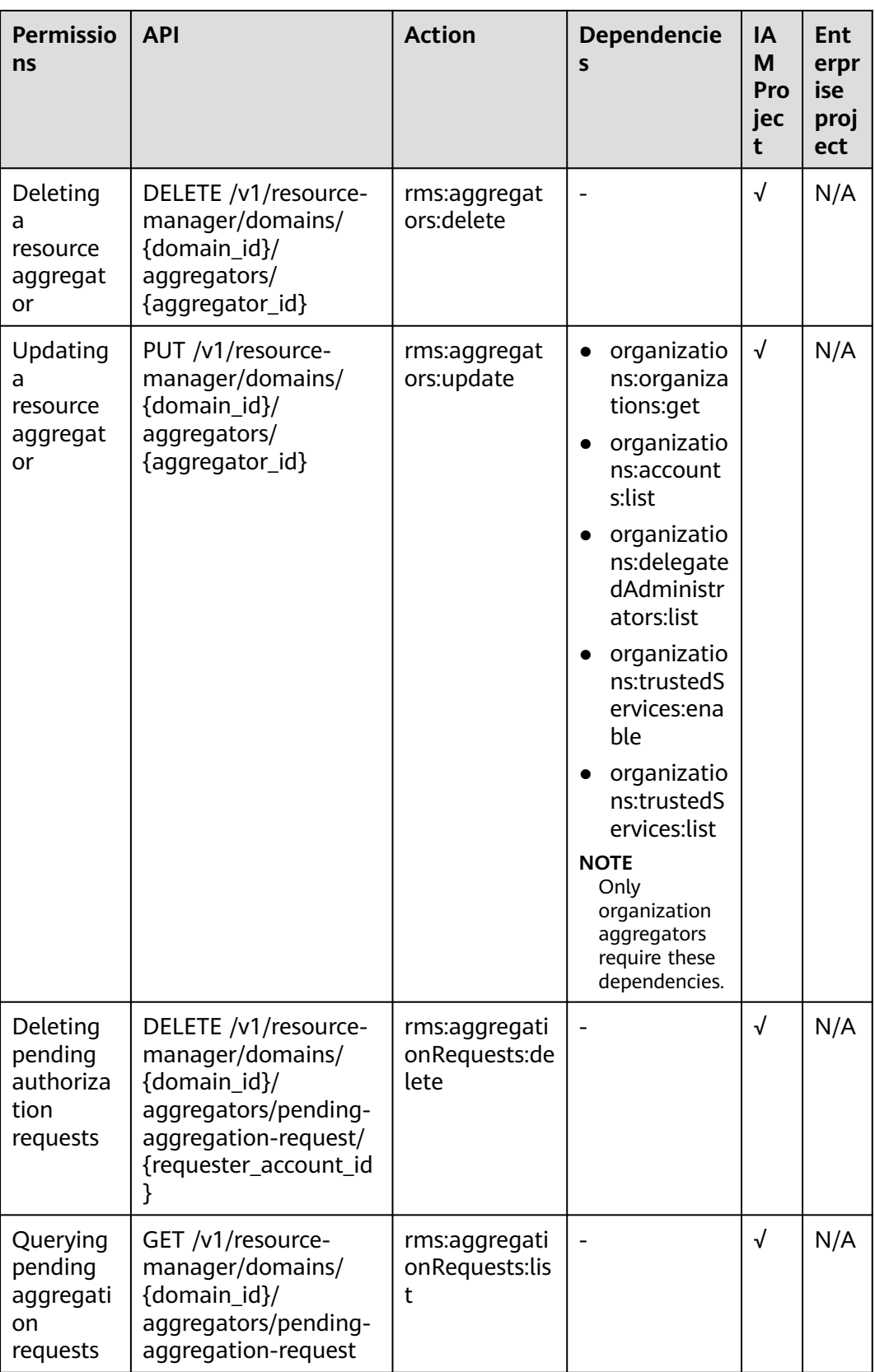

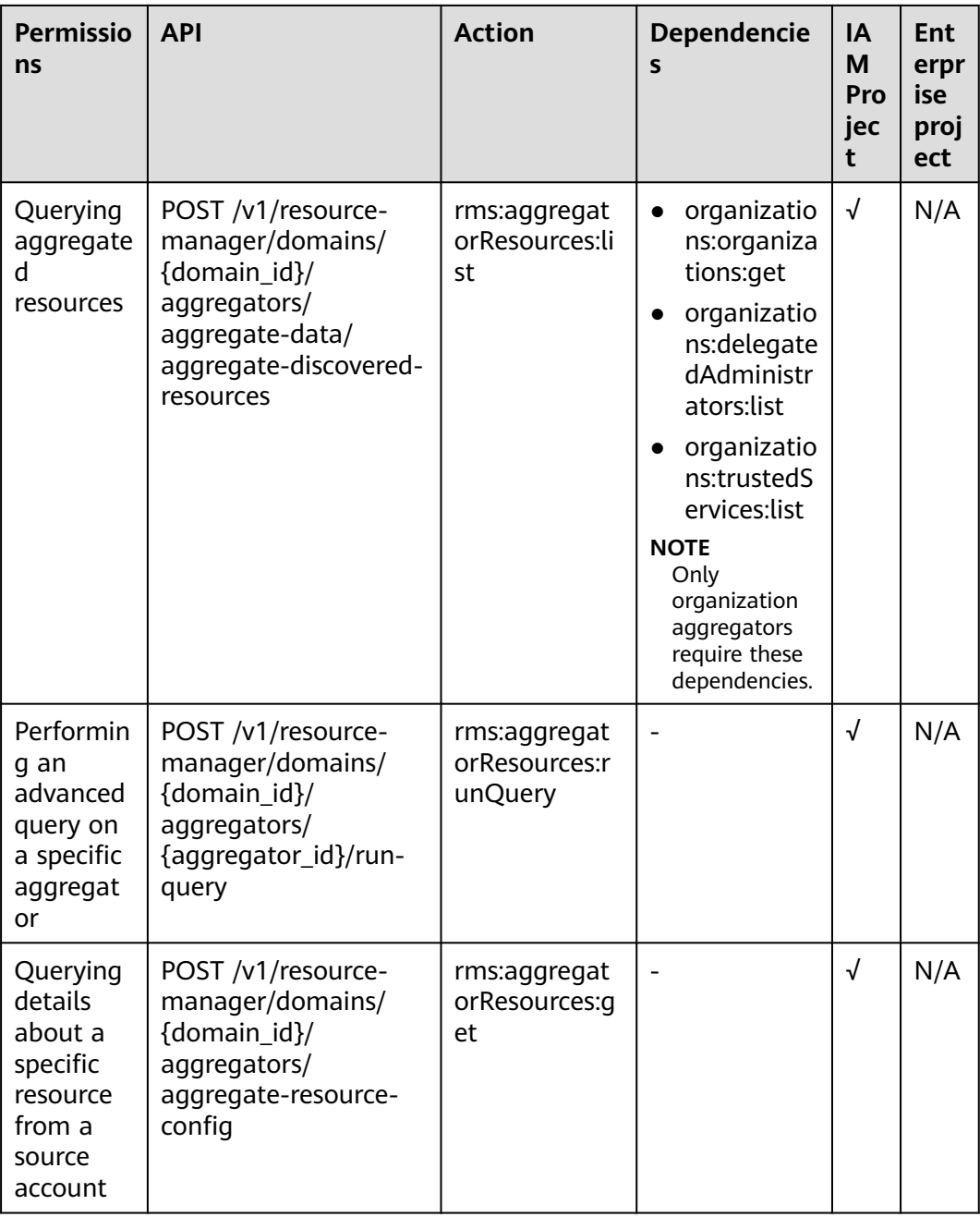

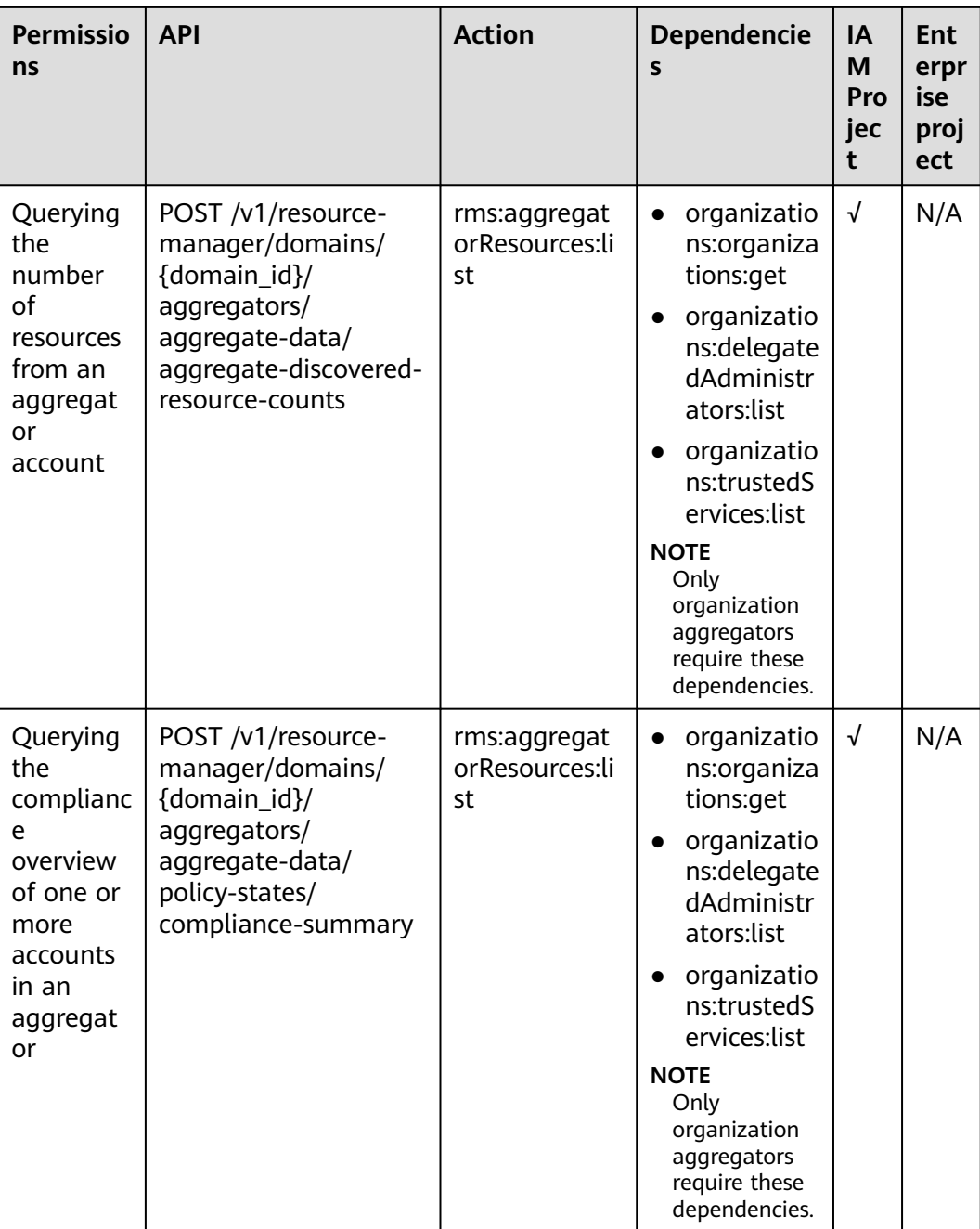

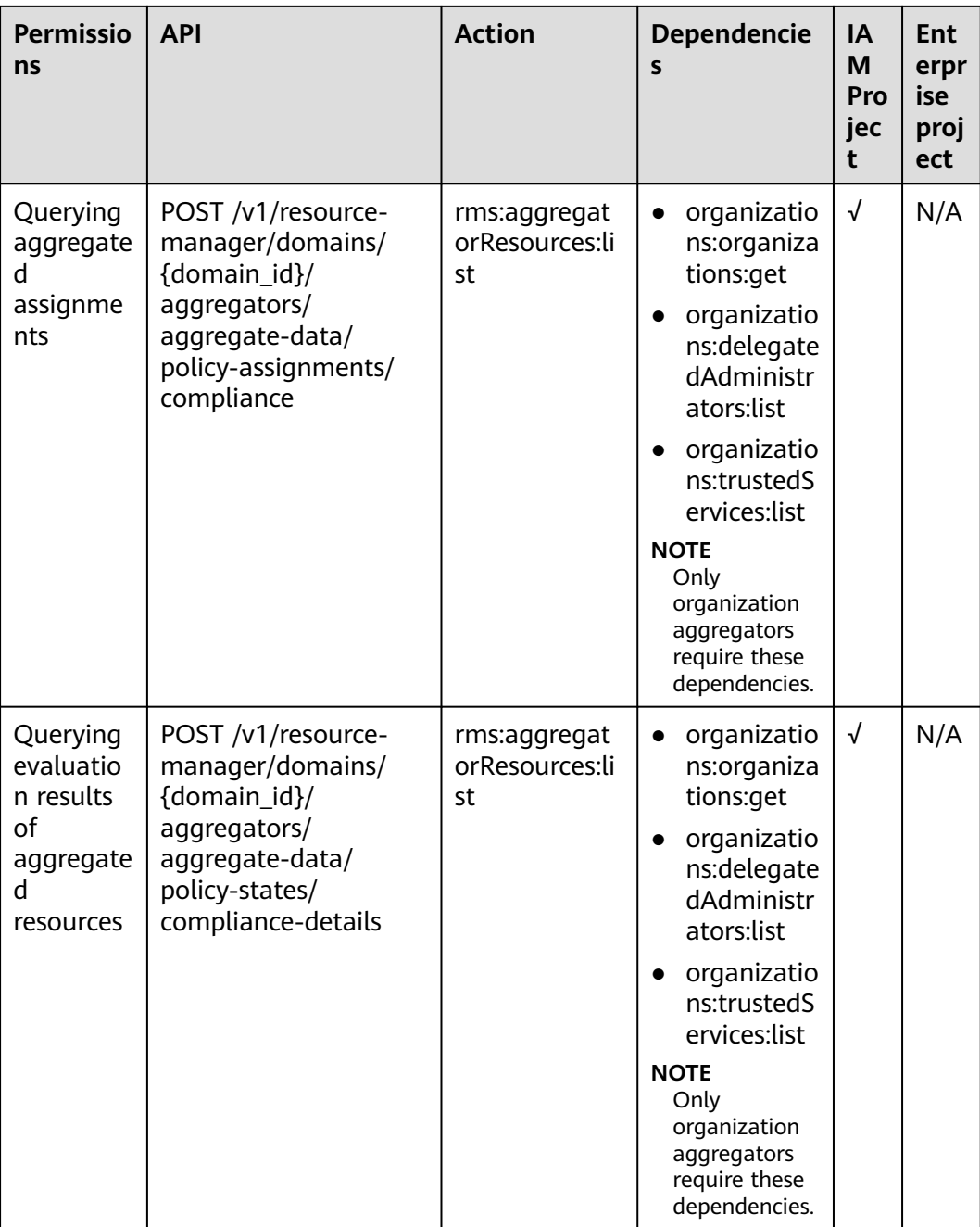

<span id="page-593-0"></span>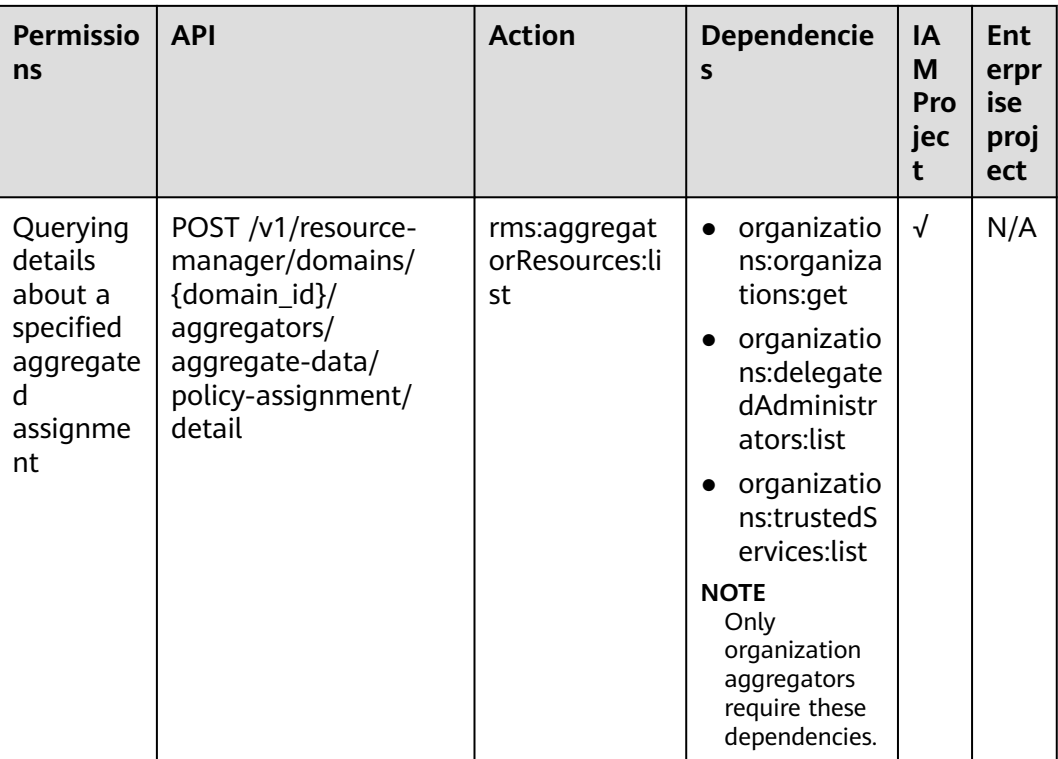

# **5.7 Conformance Packages**

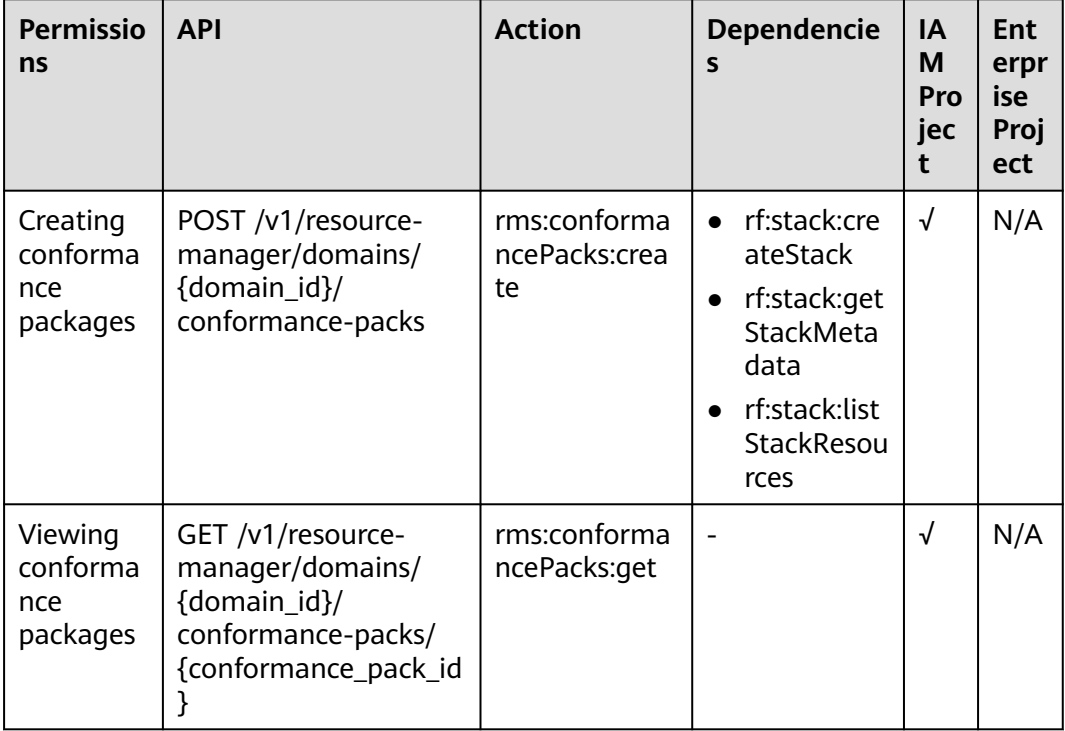

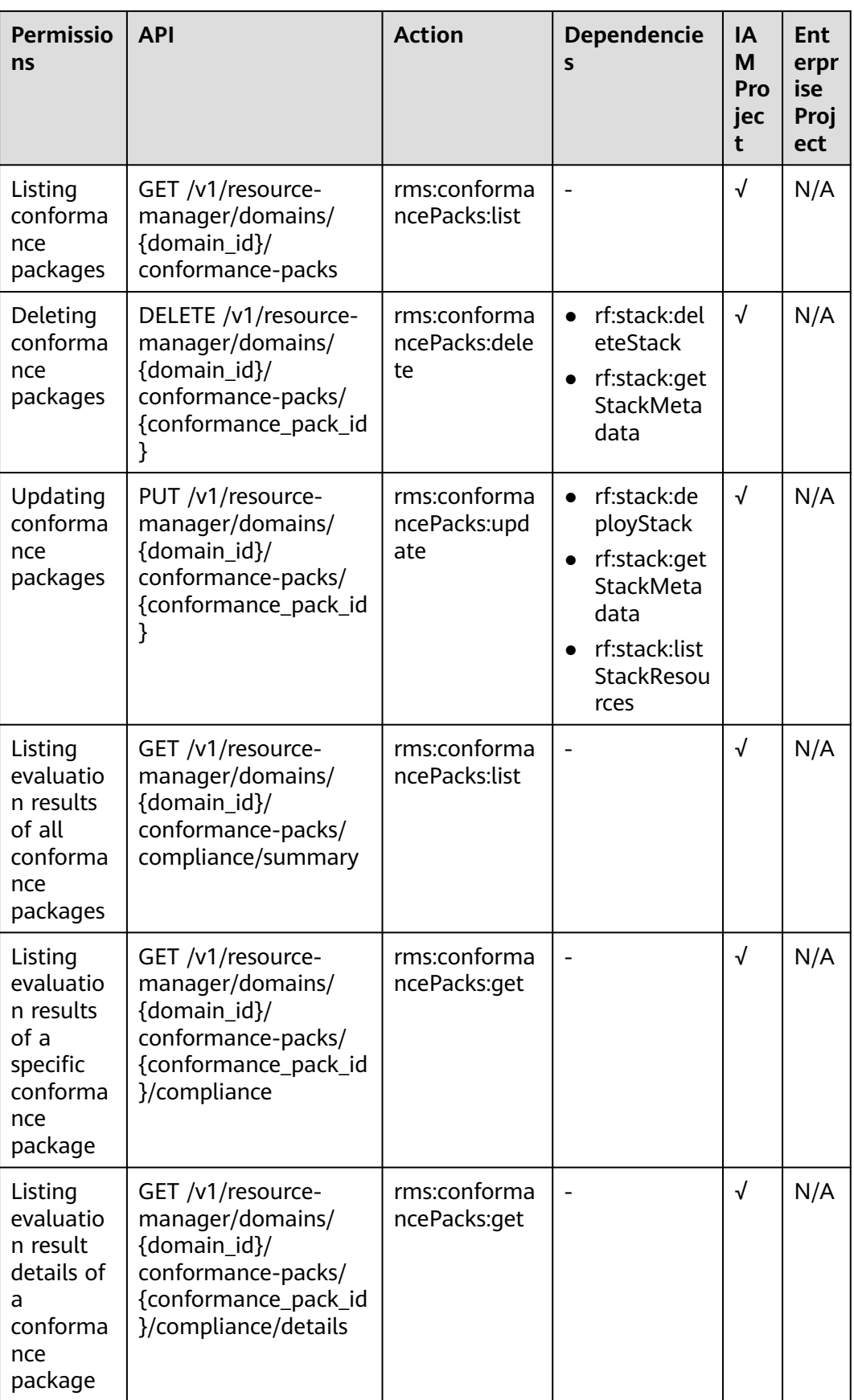

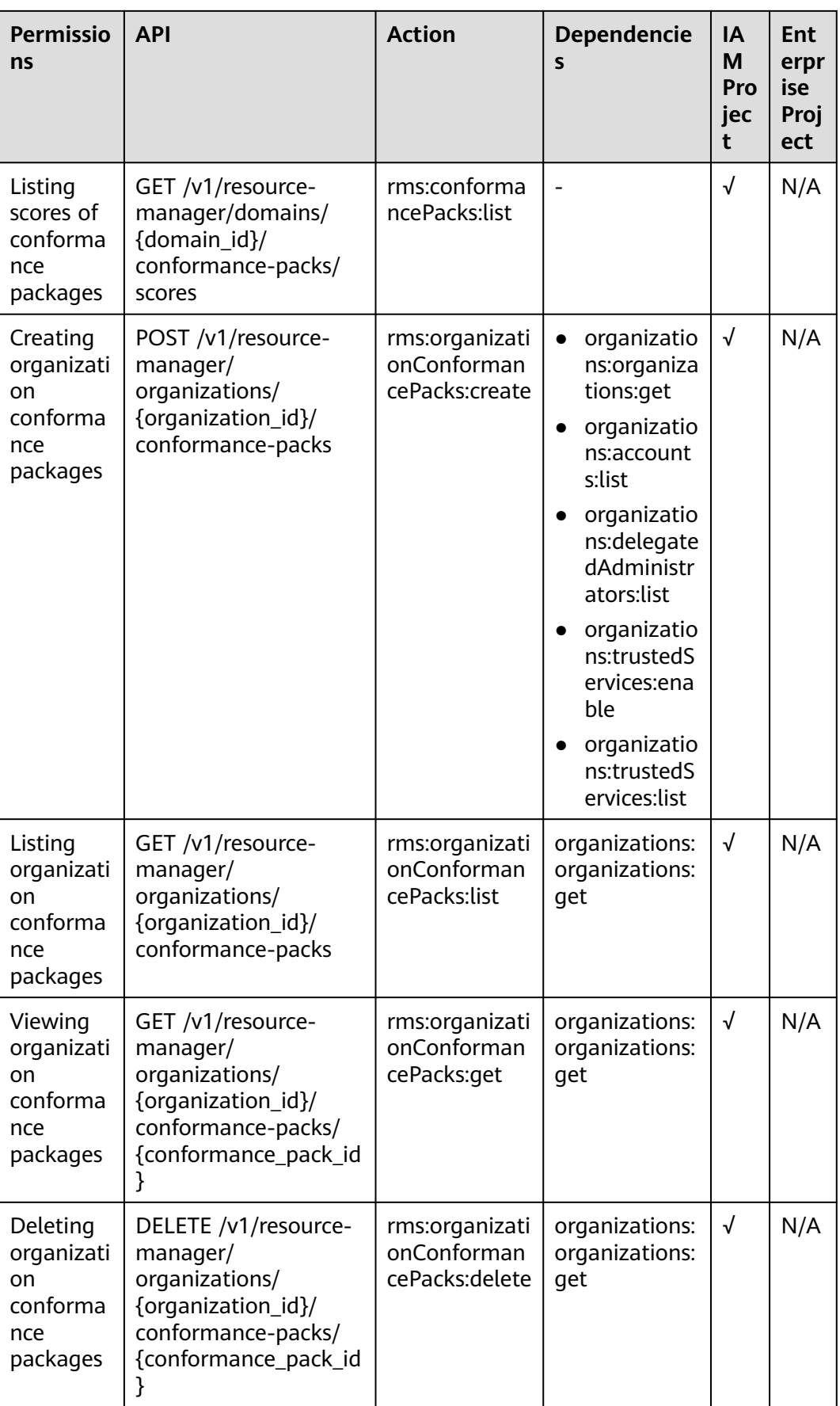

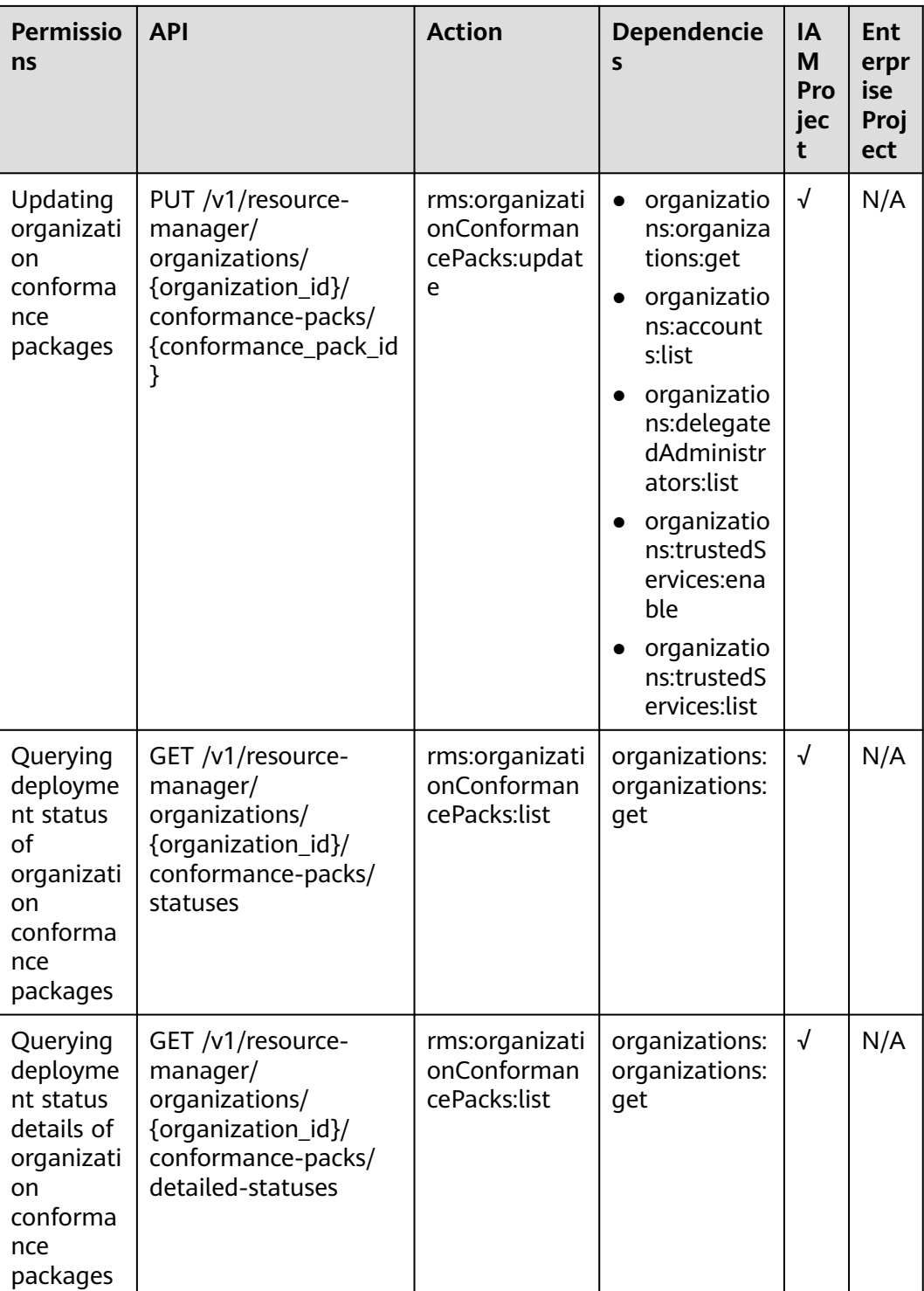

# <span id="page-597-0"></span>5.8 Resource Tag

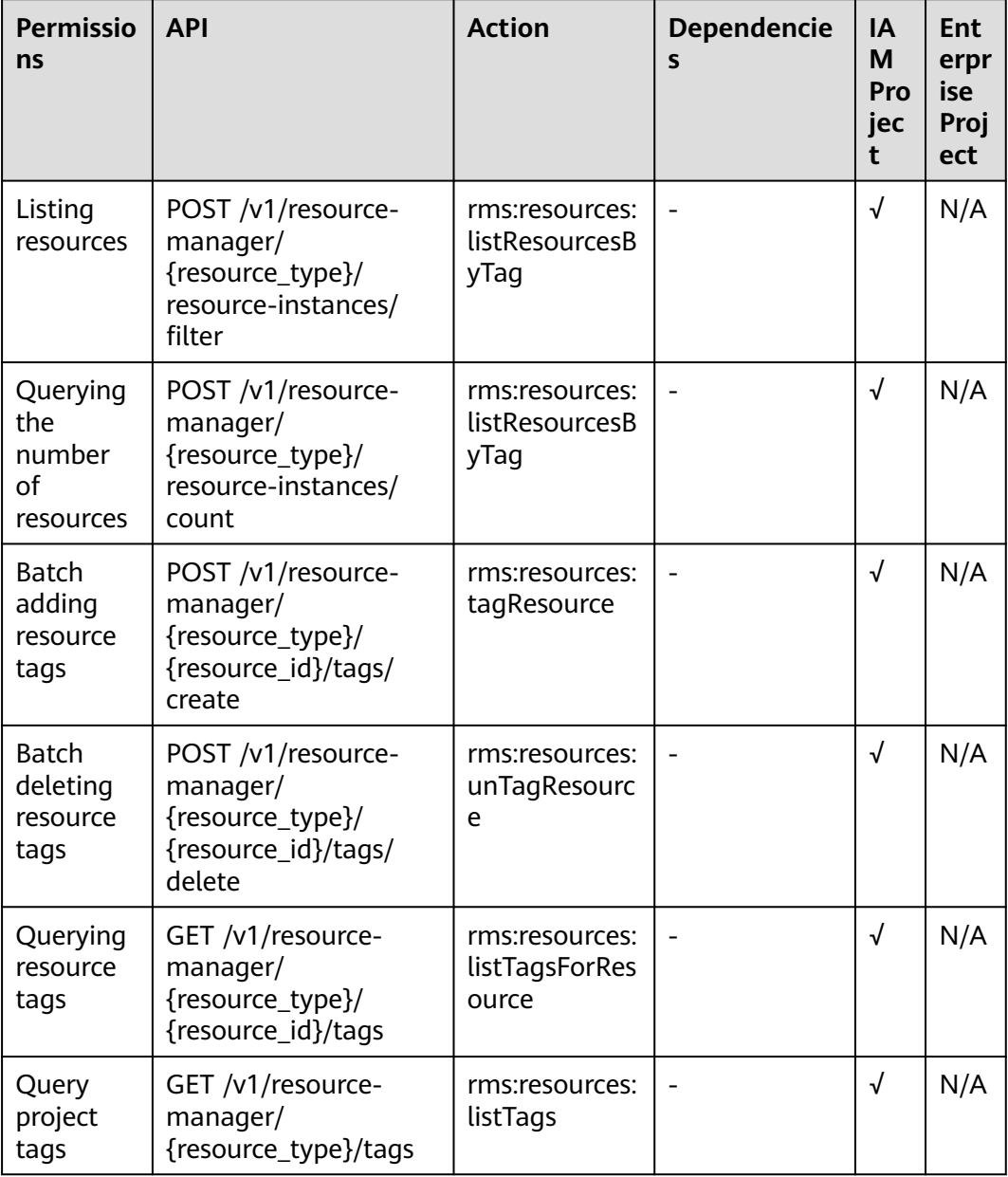

# **6 Appendixes**

# <span id="page-598-0"></span>**6.1 Error Codes**

If an error code starting with APIGW is returned after you call an API, rectify the fault by referring to the instructions provided in **[API Gateway Error Codes](https://support.huaweicloud.com/intl/en-us/devg-apisign/api-sign-errorcode.html)**.

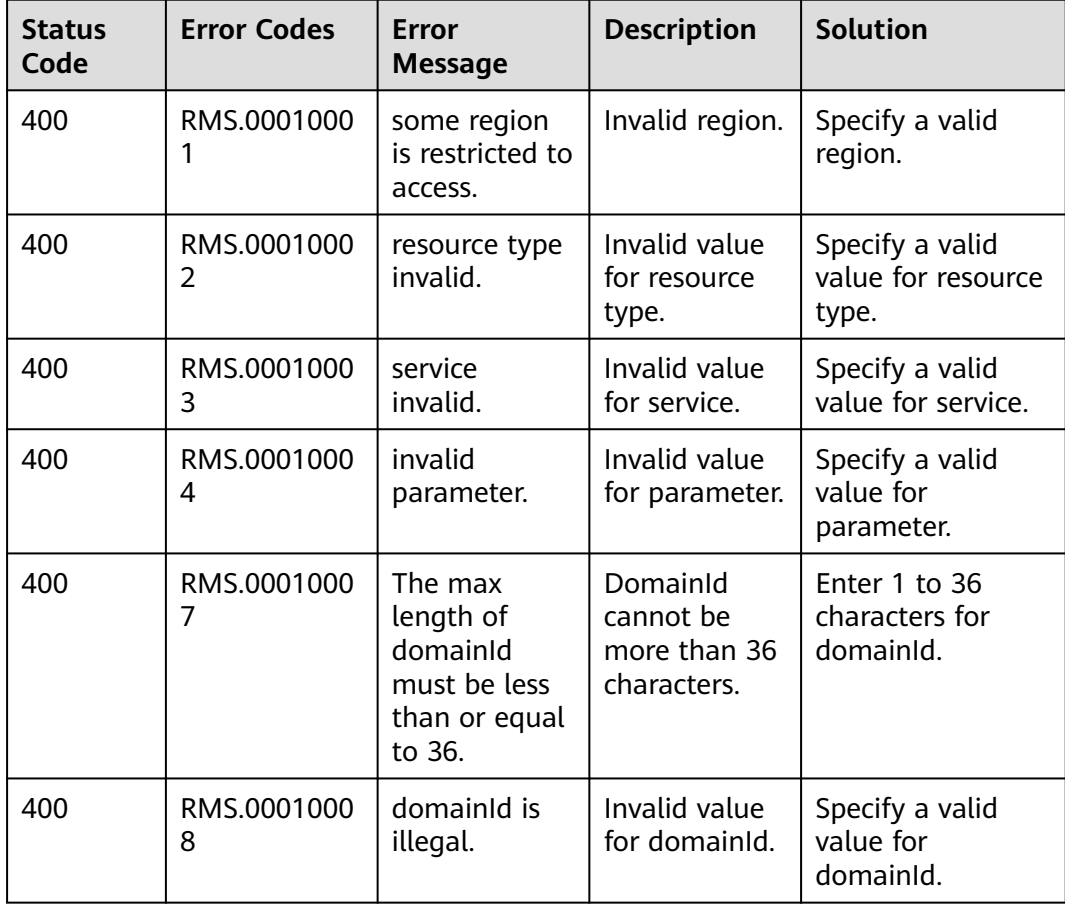

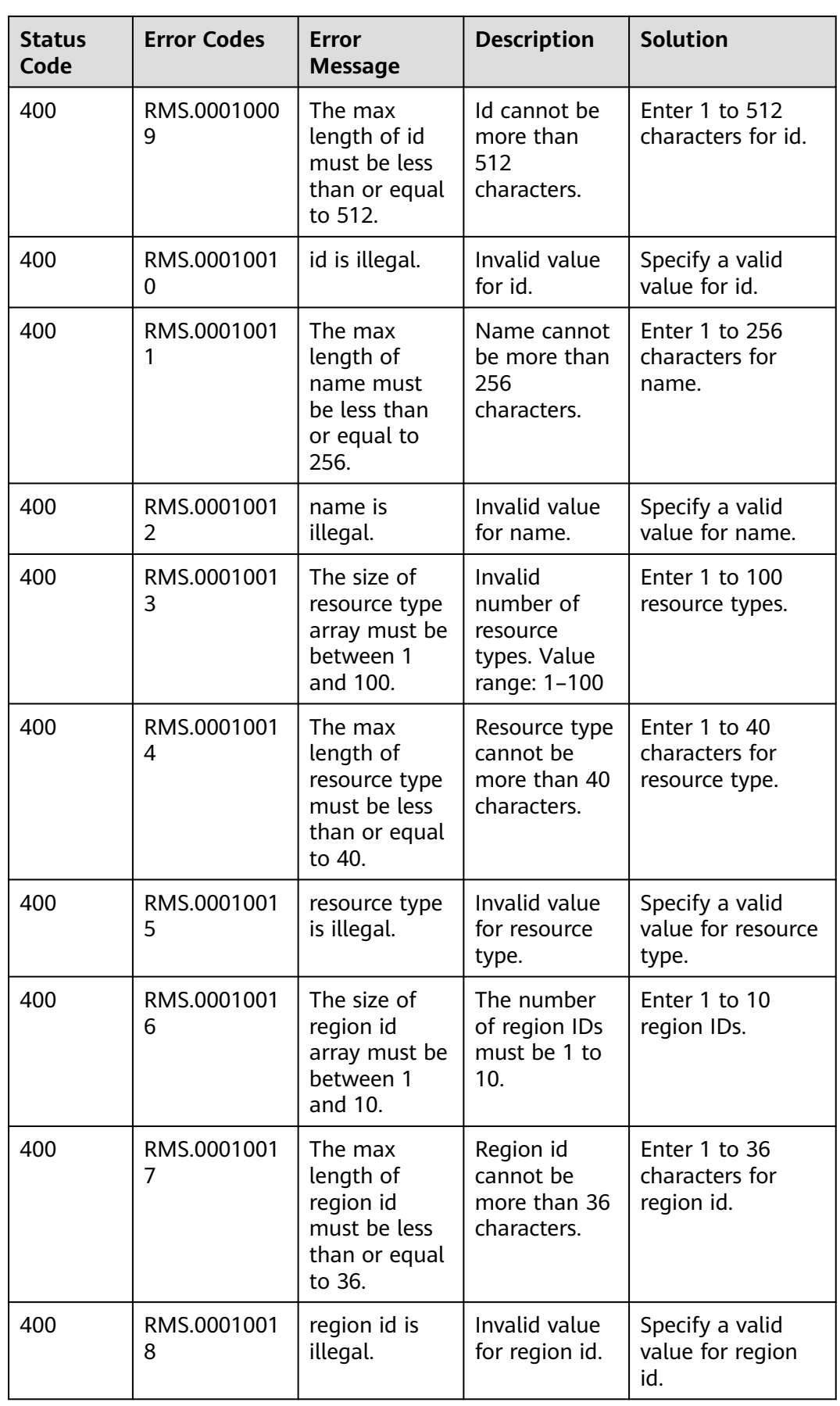

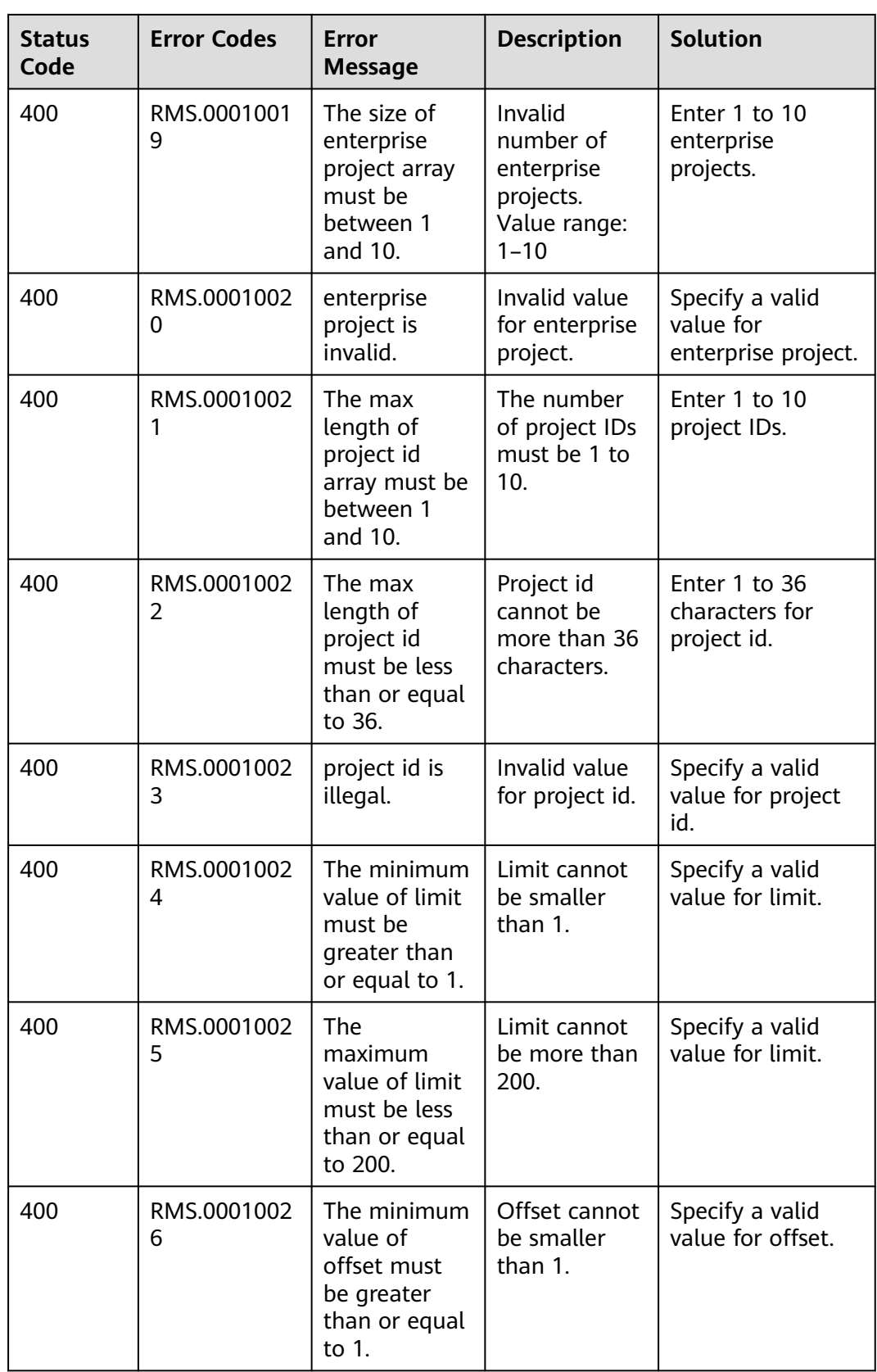

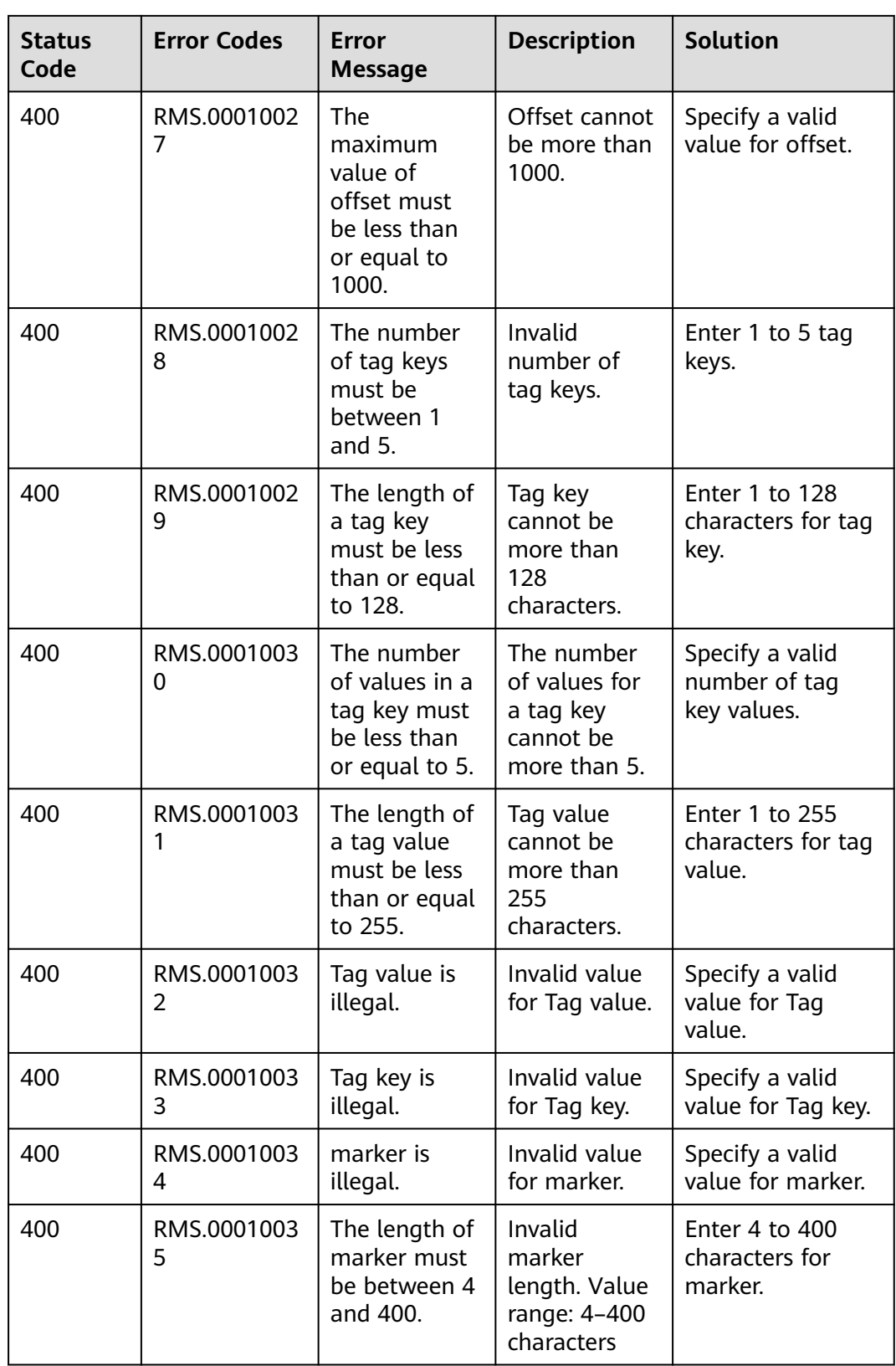

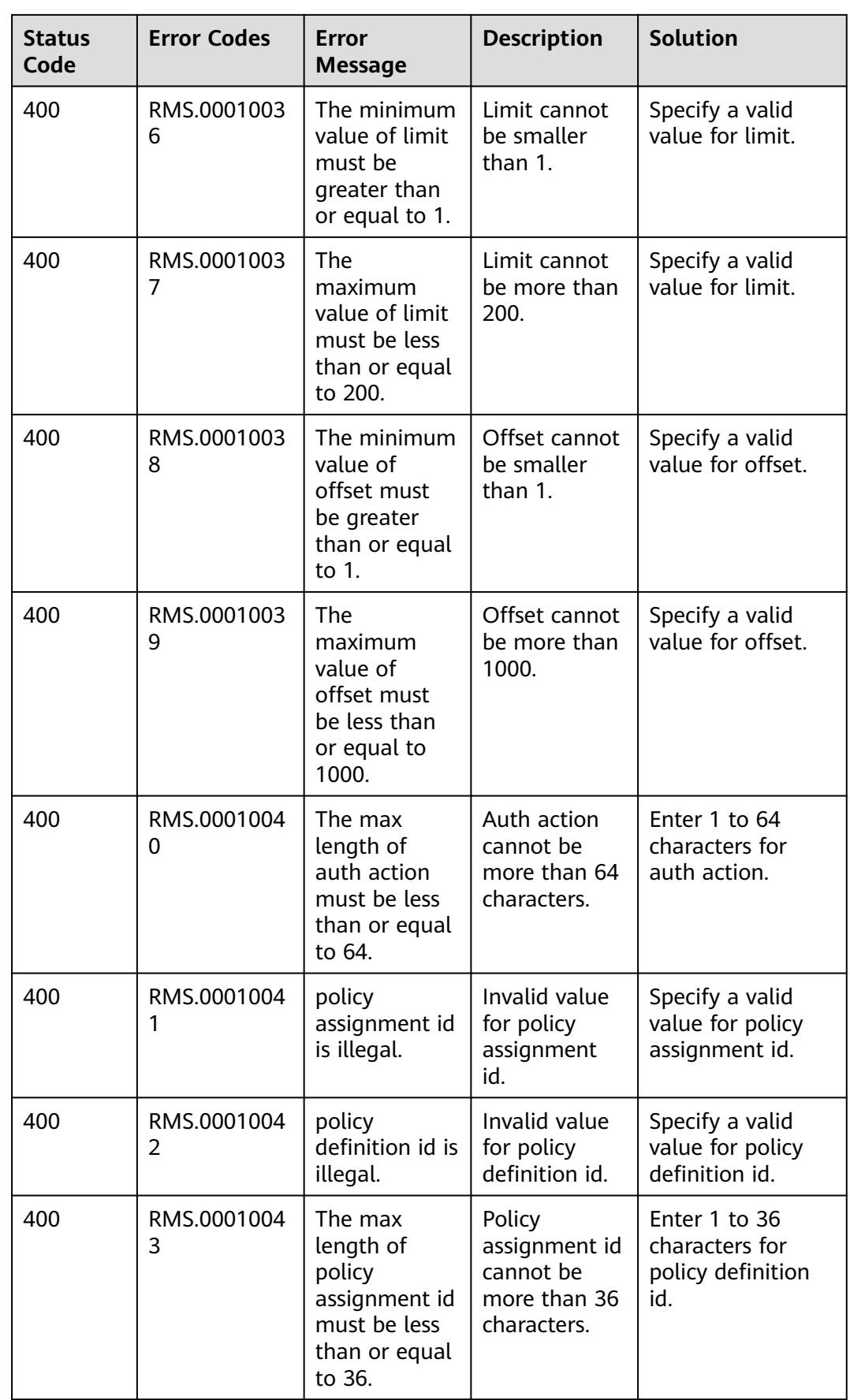

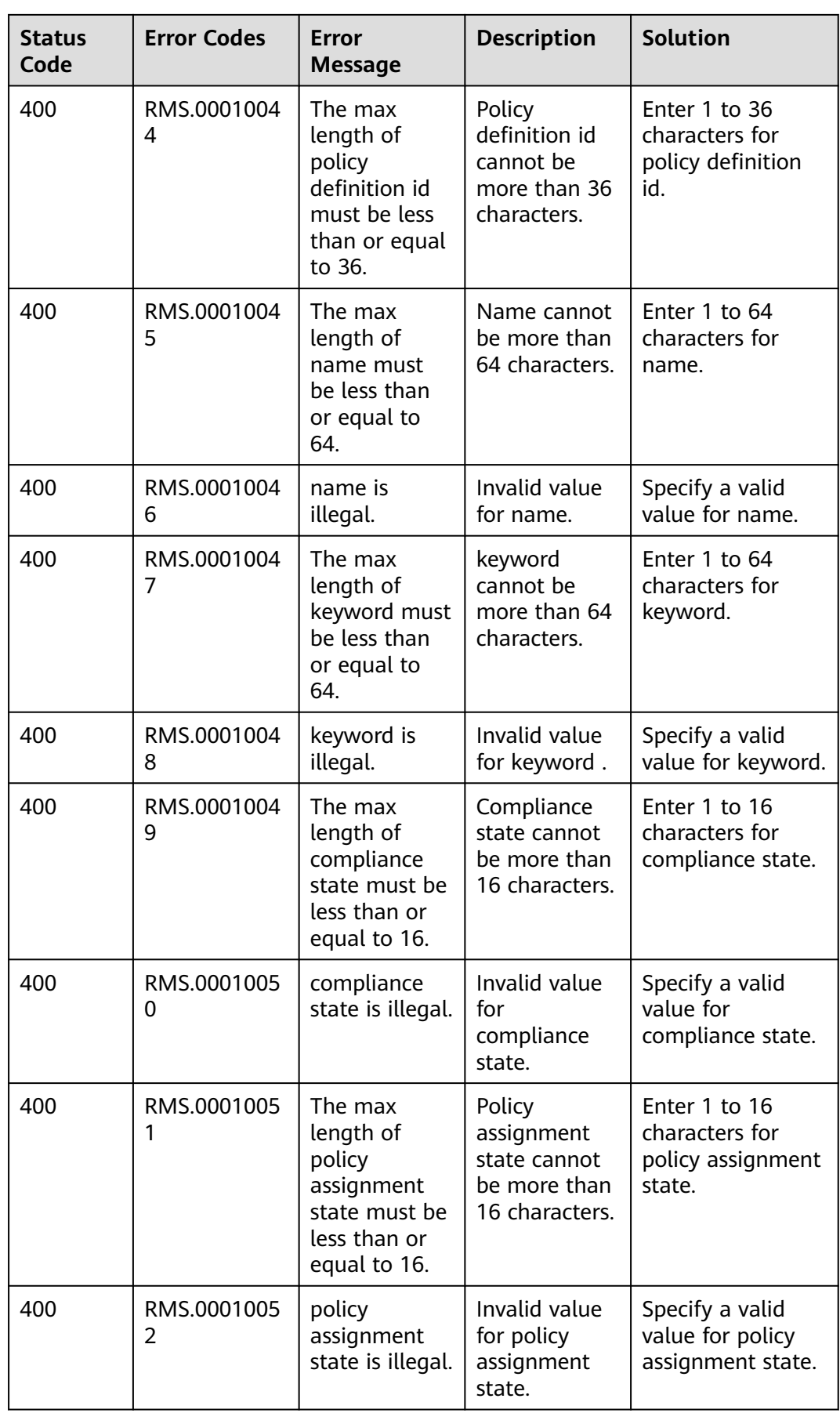

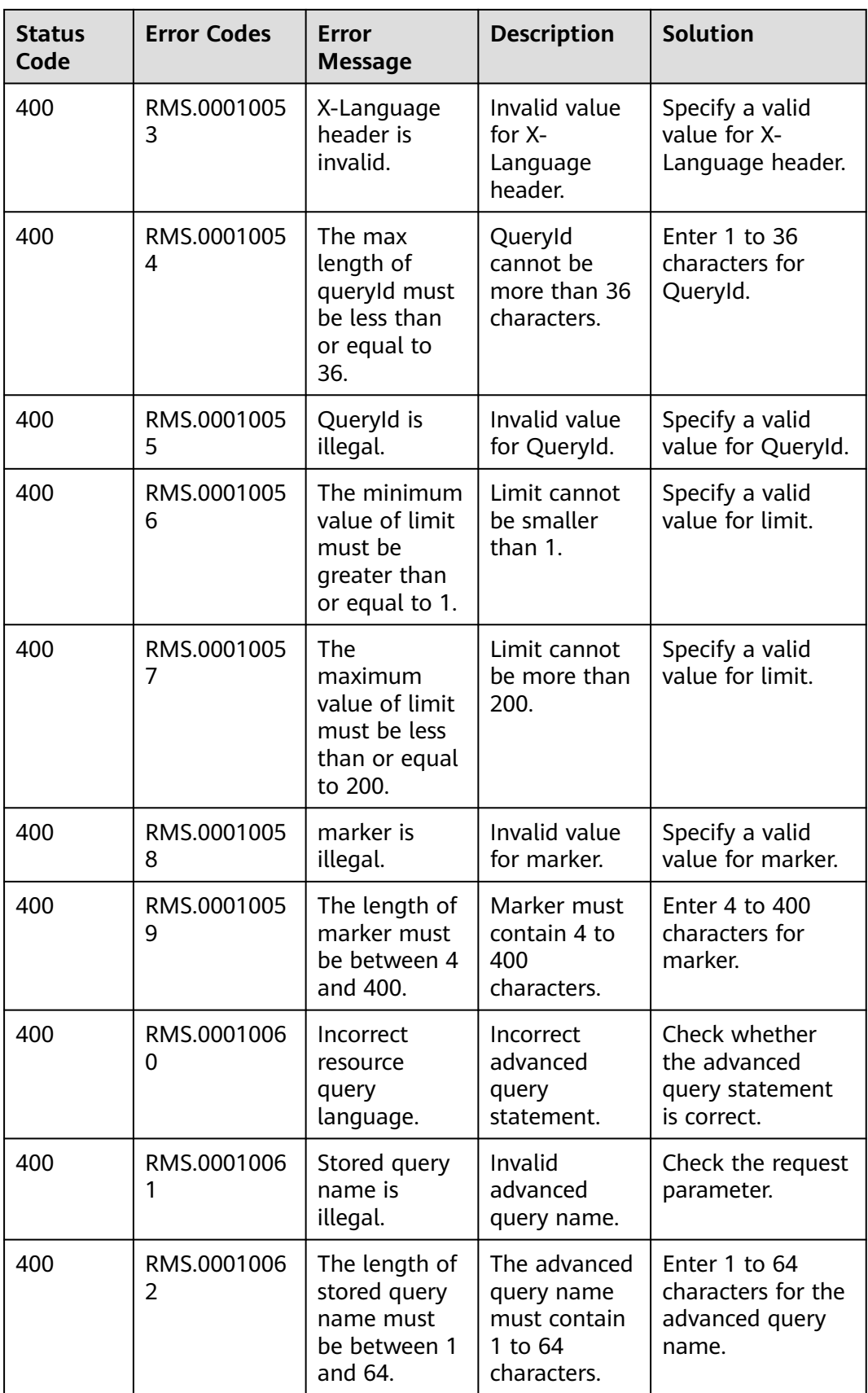

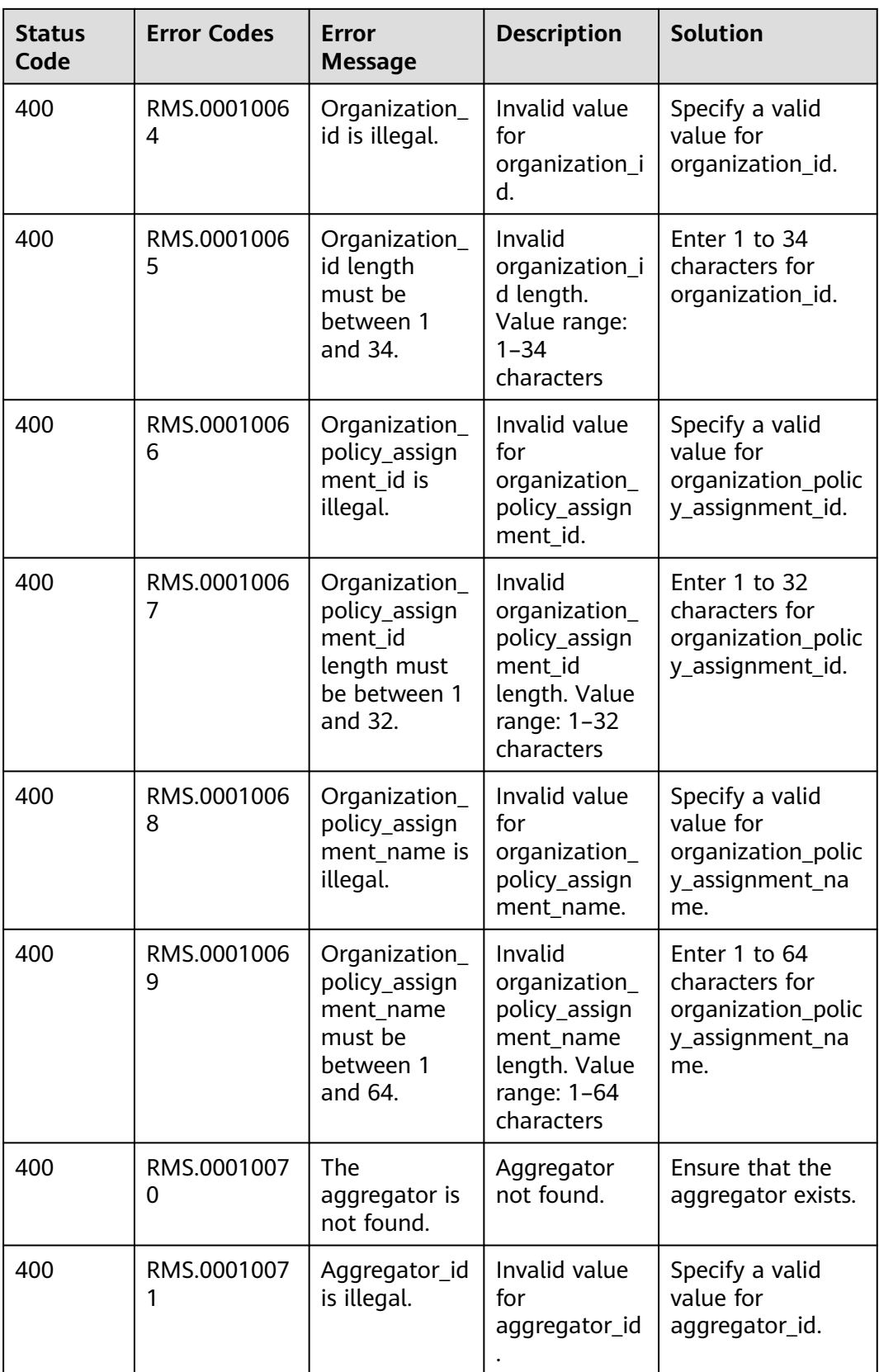

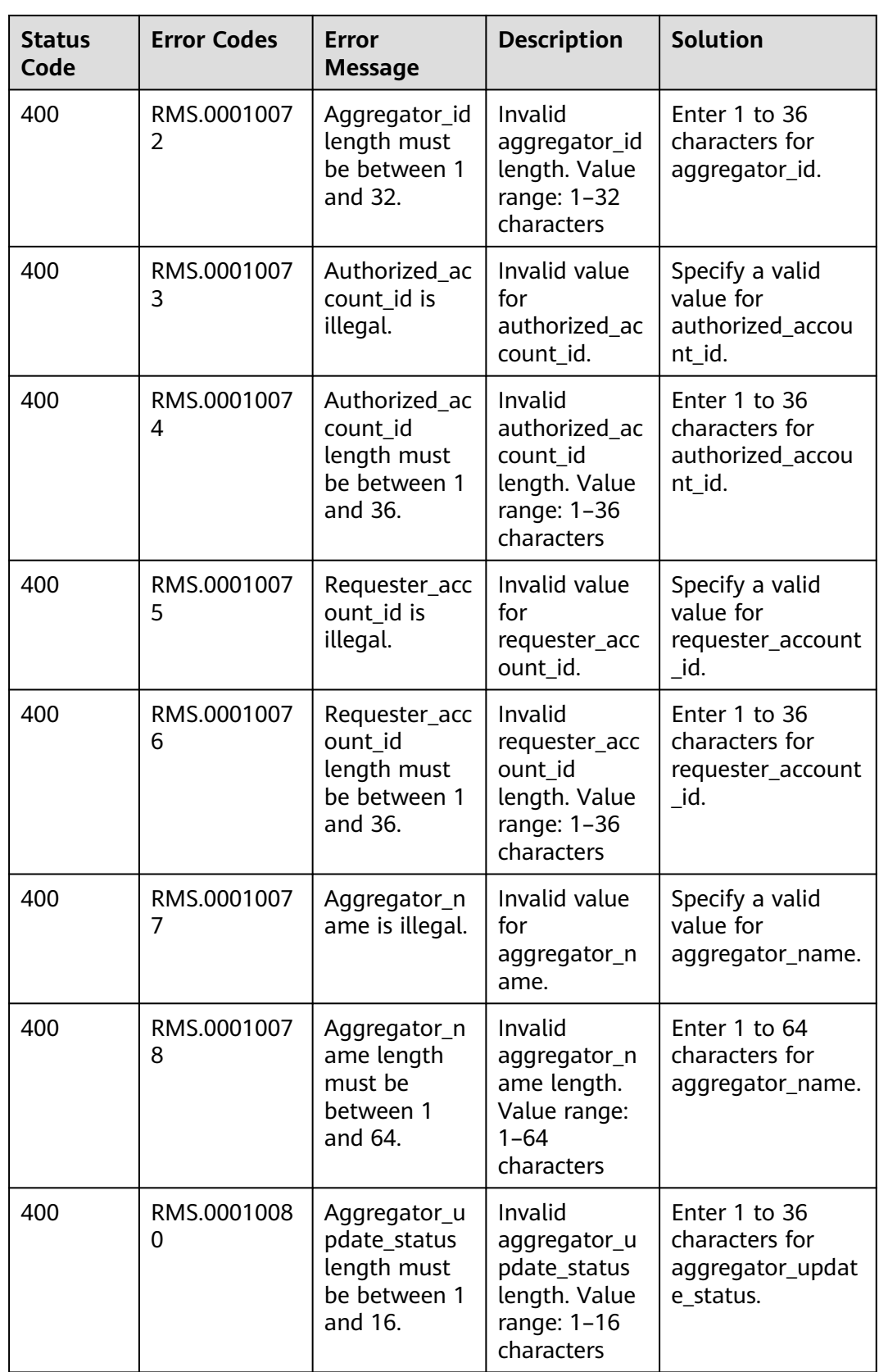

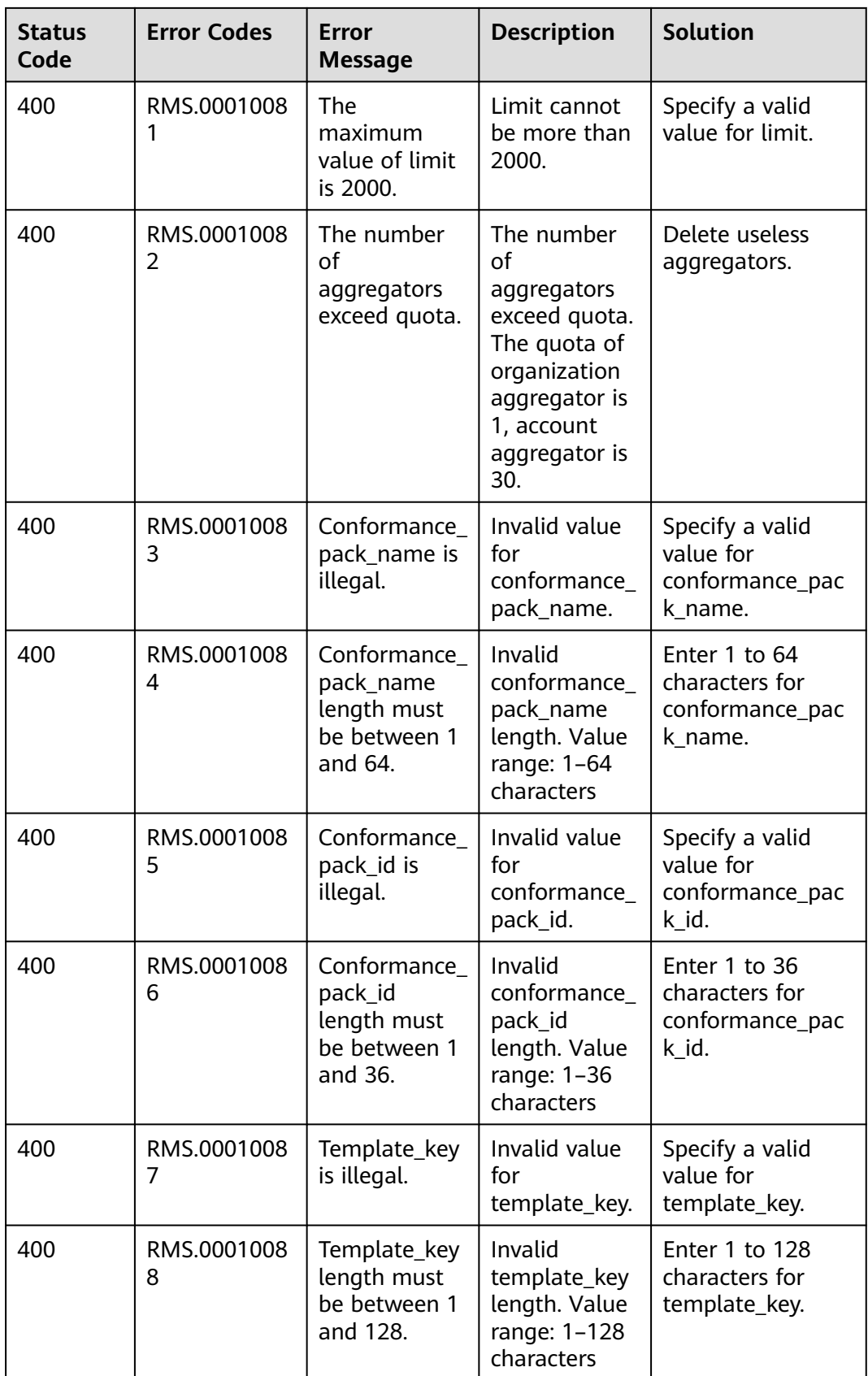

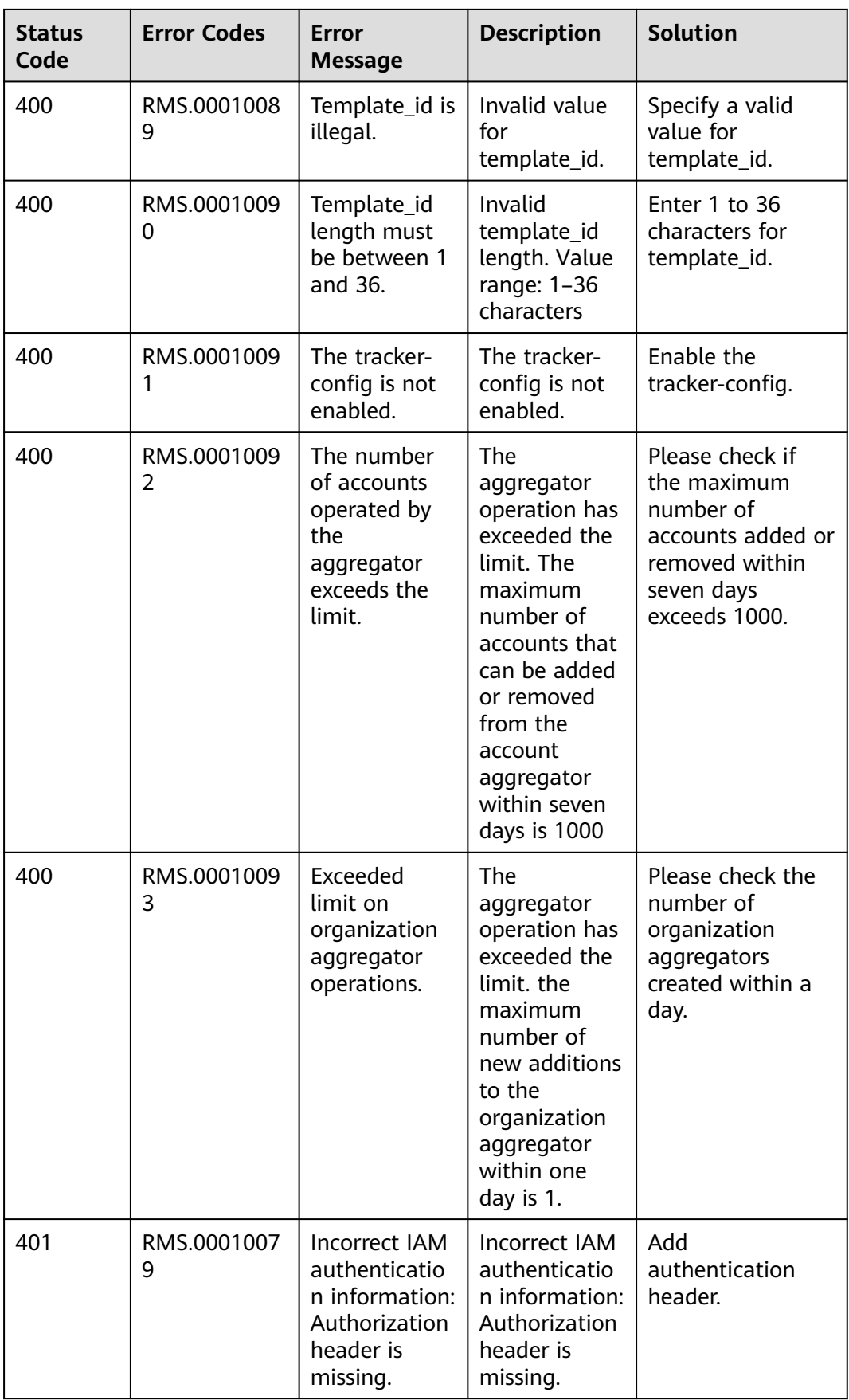

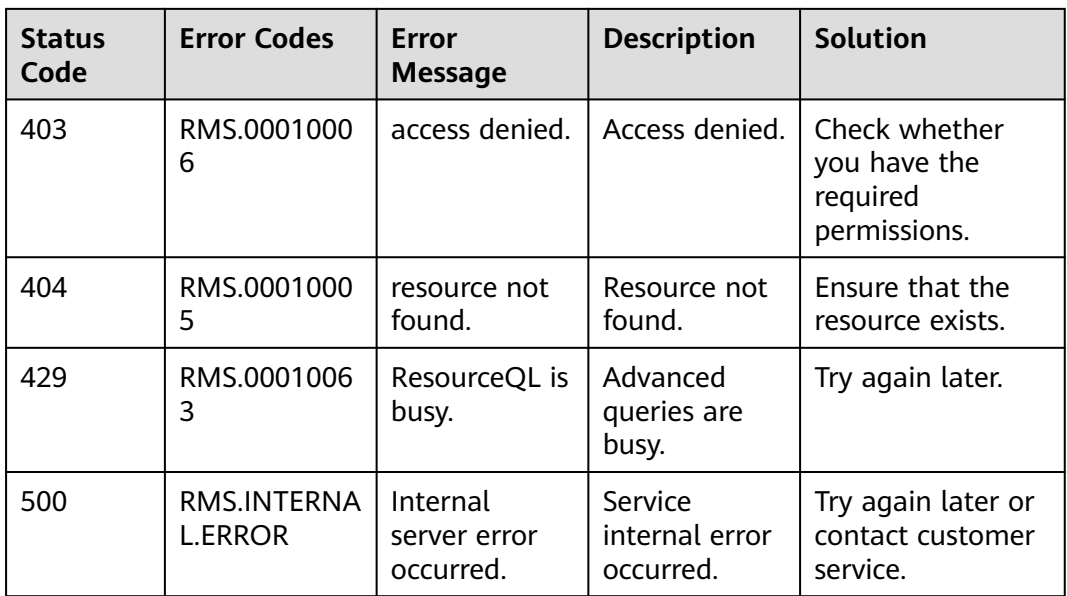

# **6.2 Supported Services and Resource Types**

You can obtain the cloud services (**provider**) and resource types (**type**) supported by Config in either of the following ways:

● Calling APIs

You can call the API for **[listing cloud services](#page-27-0)** to query cloud services, resources, and regions supported by Config. The **provider** field indicates the cloud service name, and the **name** field in **resource\_types** indicates the resource type name.

Management console

For details about the services and resources supported by Config, see **[Supported Services and Regions](https://console-intl.huaweicloud.com/rms/?region=me-east-1#/resources/supported?from=inventory)**. You can view related information in the **Resource Type** column of the list.

# **6.3 Obtaining an Account ID**

An account ID is required for some URLs when an API is called. To obtain an account ID, perform the following operations:

- 1. Sign in to the management console.
- 2. Hover over the username and select **My Credentials** from the drop-down list. View the account ID on the **API Credentials** page.

**Figure 6-1** Obtaining an account ID

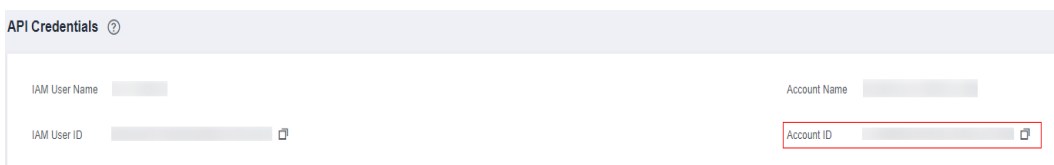

# **6.4 Status Codes**

● Normal

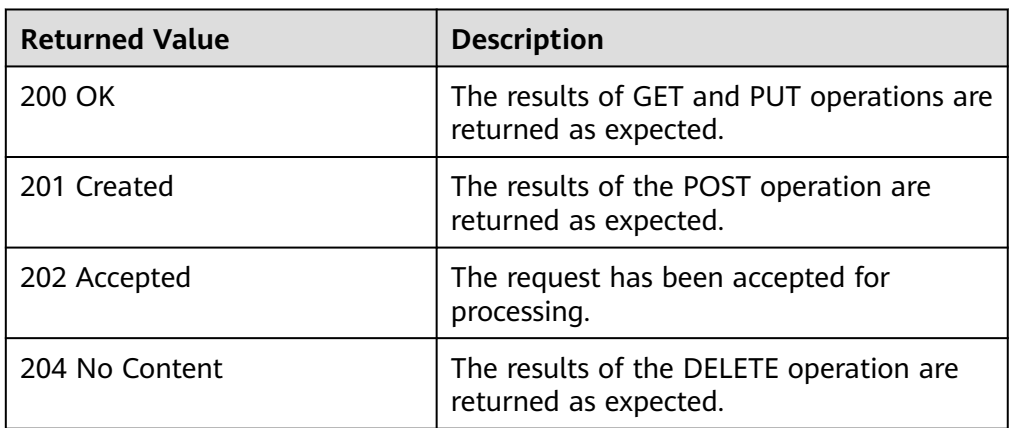

● Abnormal

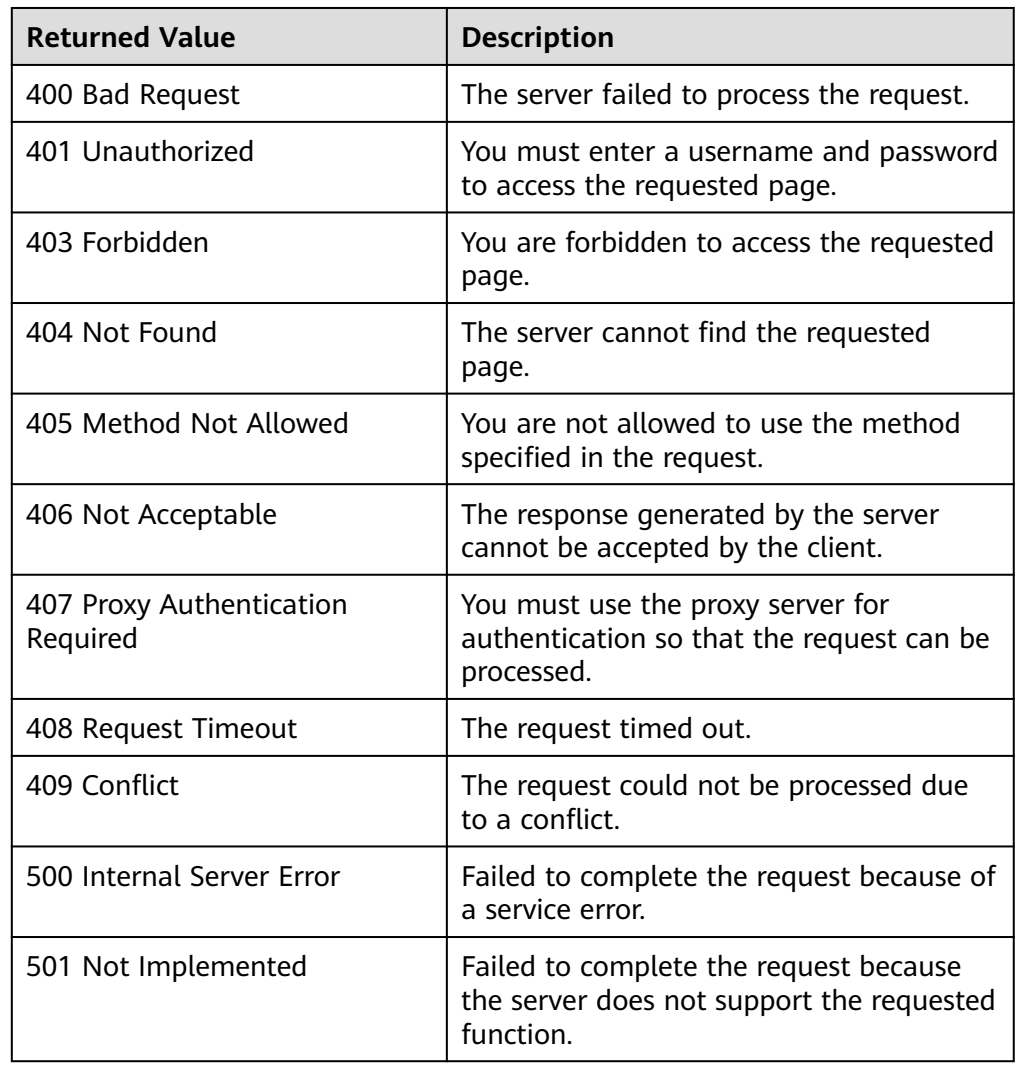

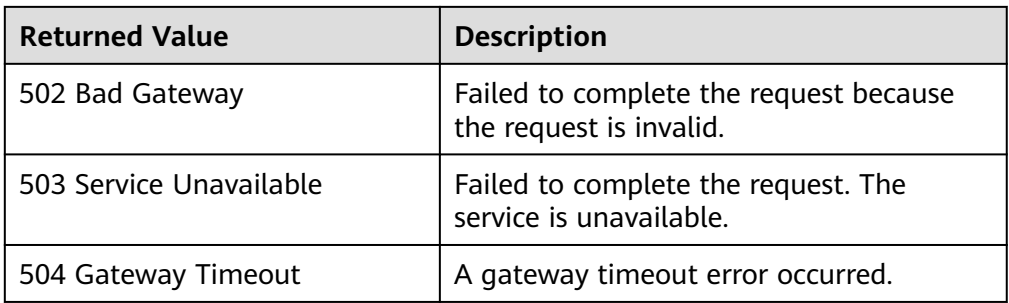

# **6.5 Obtaining a Project ID**

#### **Scenarios**

A project ID is required for some URLs when an API is called. Therefore, you need to obtain a project ID in advance. Two methods are available:

- **Obtain the Project ID by Calling an API**
- **Obtain the Project ID from the Console**

#### **Obtain the Project ID by Calling an API**

You can obtain a project ID by calling the API used to **[query projects based on](https://support.huaweicloud.com/intl/en-us/api-iam/iam_06_0001.html) [specified criteria](https://support.huaweicloud.com/intl/en-us/api-iam/iam_06_0001.html)**.

The API used to obtain a project ID is GET https://{Endpoint}/v3/projects. {Endpoint} is the IAM endpoint and can be obtained from **[Regions and](https://developer.huaweicloud.com/intl/en-us/endpoint) [Endpoints](https://developer.huaweicloud.com/intl/en-us/endpoint)**. For details about API authentication, see **[Authentication](#page-16-0)**.

The following is an example response. The value of **id** is the project ID.

```
{
    "projects": [
      {
         "domain_id": "65ewtrgaggshhk1223245sghjlse684b",
         "is_domain": false,
         "parent_id": "65ewtrgaggshhk1223245sghjlse684b",
         "name": "project_name",
        "description": ""
         "links": {
            "next": null,
            "previous": null,
            "self": "https://www.example.com/v3/projects/a4adasfjljaaaakla12334jklga9sasfg"
         },
         "id": "a4adasfjljaaaakla12334jklga9sasfg",
         "enabled": true
      }
   ],
    "links": {
      "next": null,
       "previous": null,
       "self": "https://www.example.com/v3/projects"
   }
}
```
#### **Obtain a Project ID from the Console**

To obtain a project ID from the console, perform the following operations:
- 1. Log in to the management console.
- 2. Click the username and select **My Credentials** from the drop-down list. On the **API Credentials** page, view the project ID in the project list.

## **Figure 6-2** Viewing the project ID

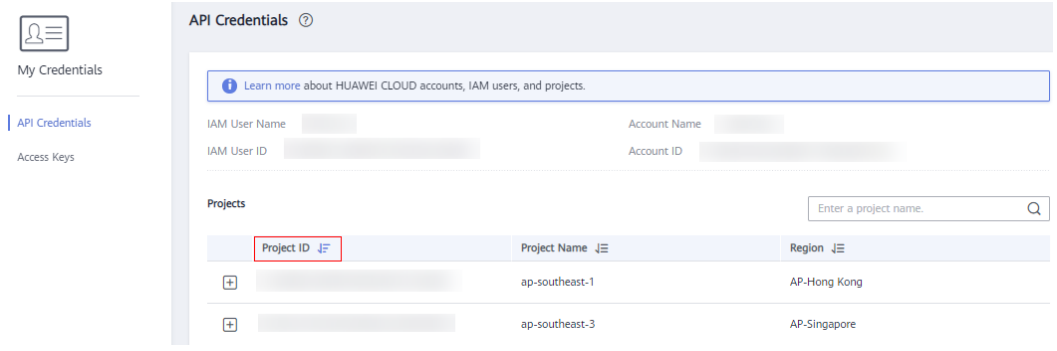

## **7 Change History**

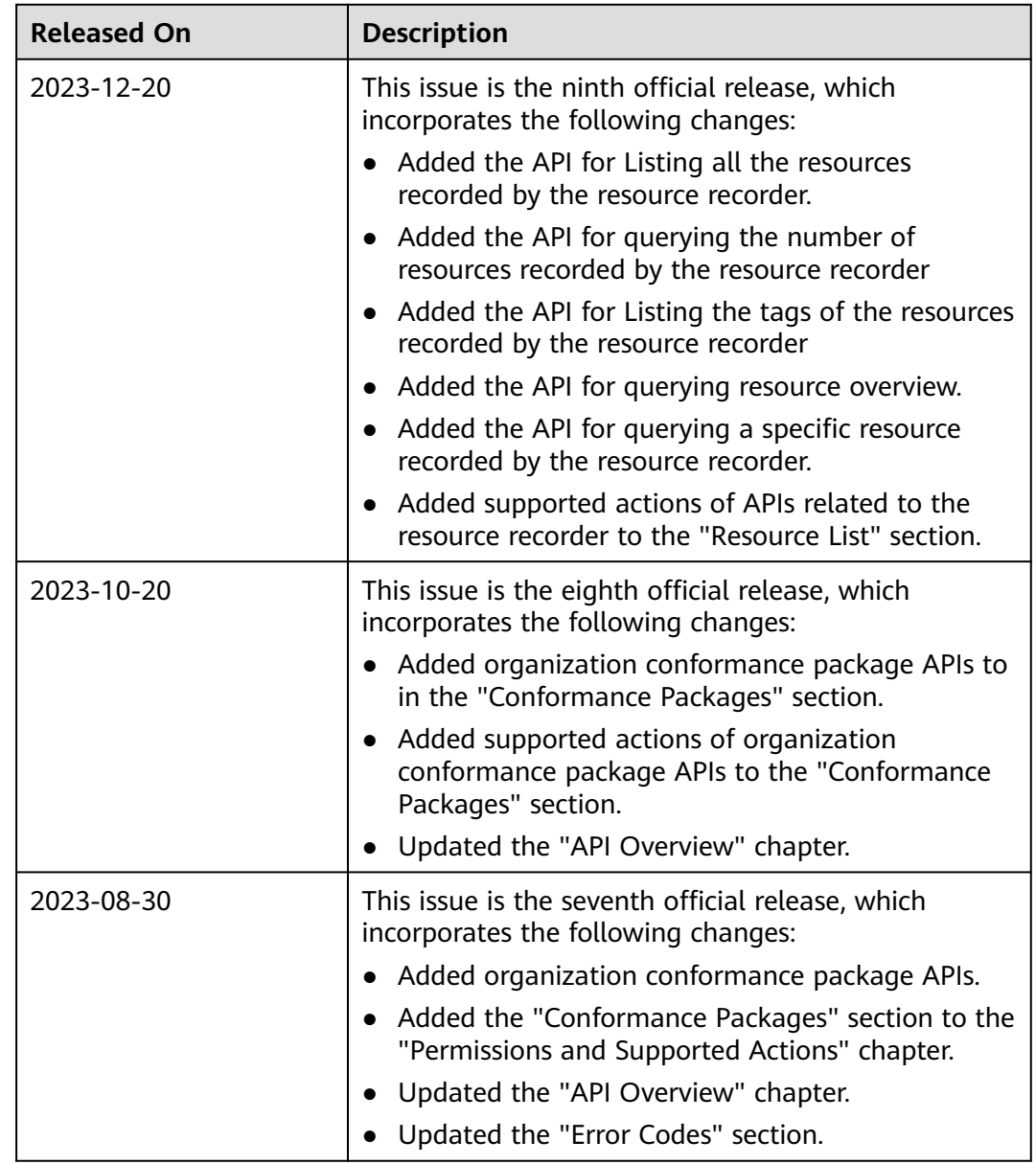

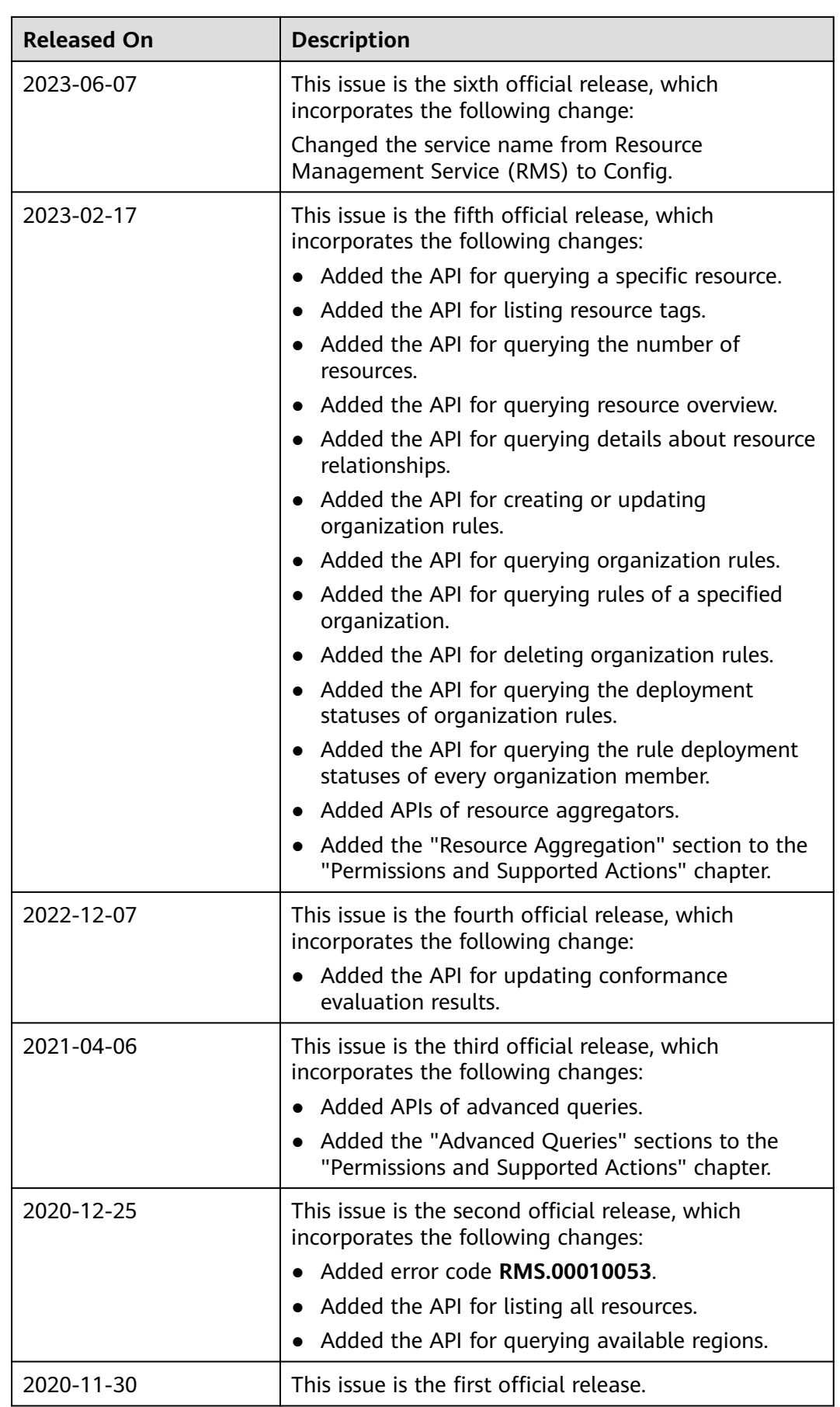